# **MOTECH Documentation**

*Release 0.24-SNAPSHOT*

**Grameen Foundation**

August 19, 2015

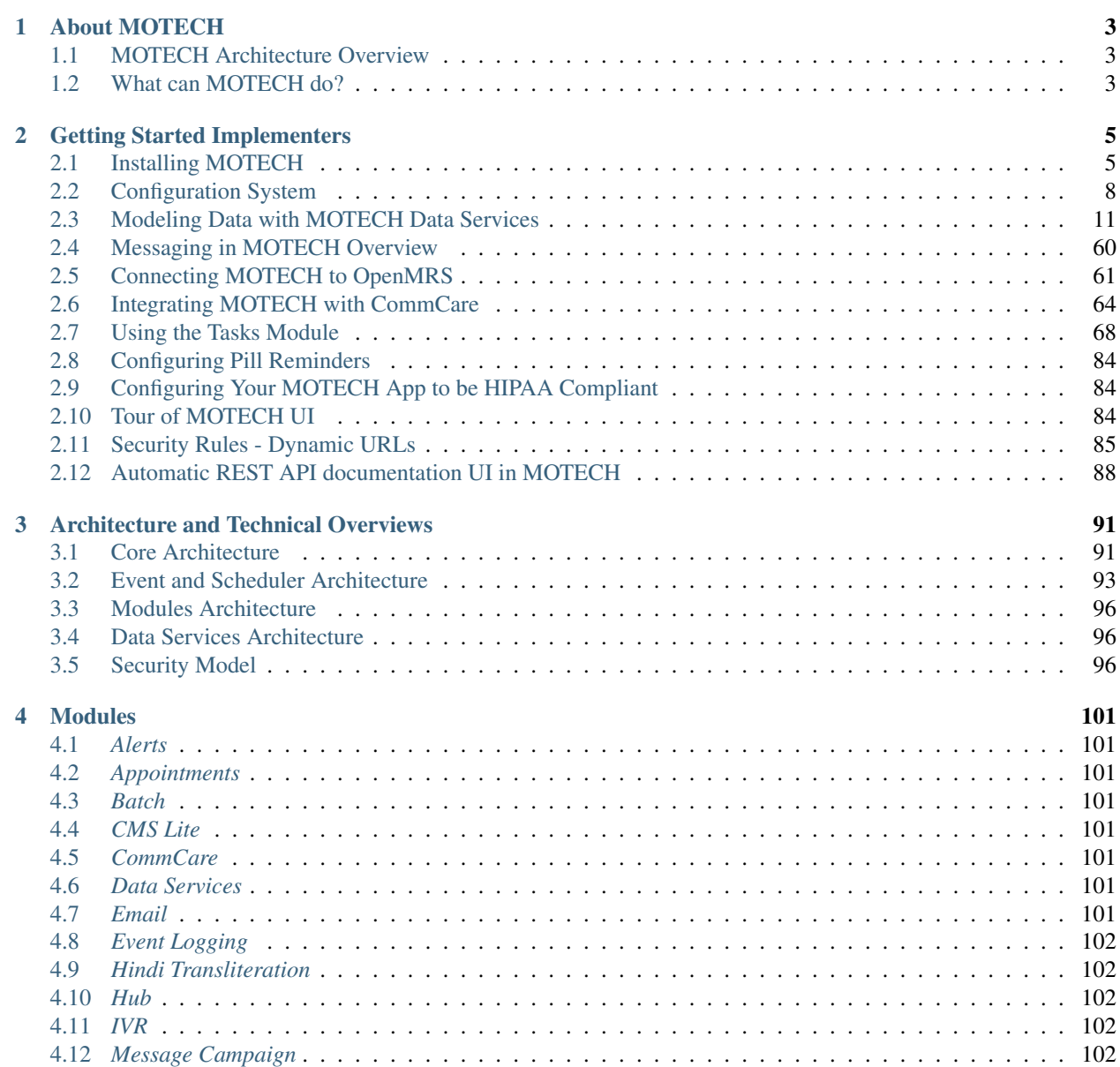

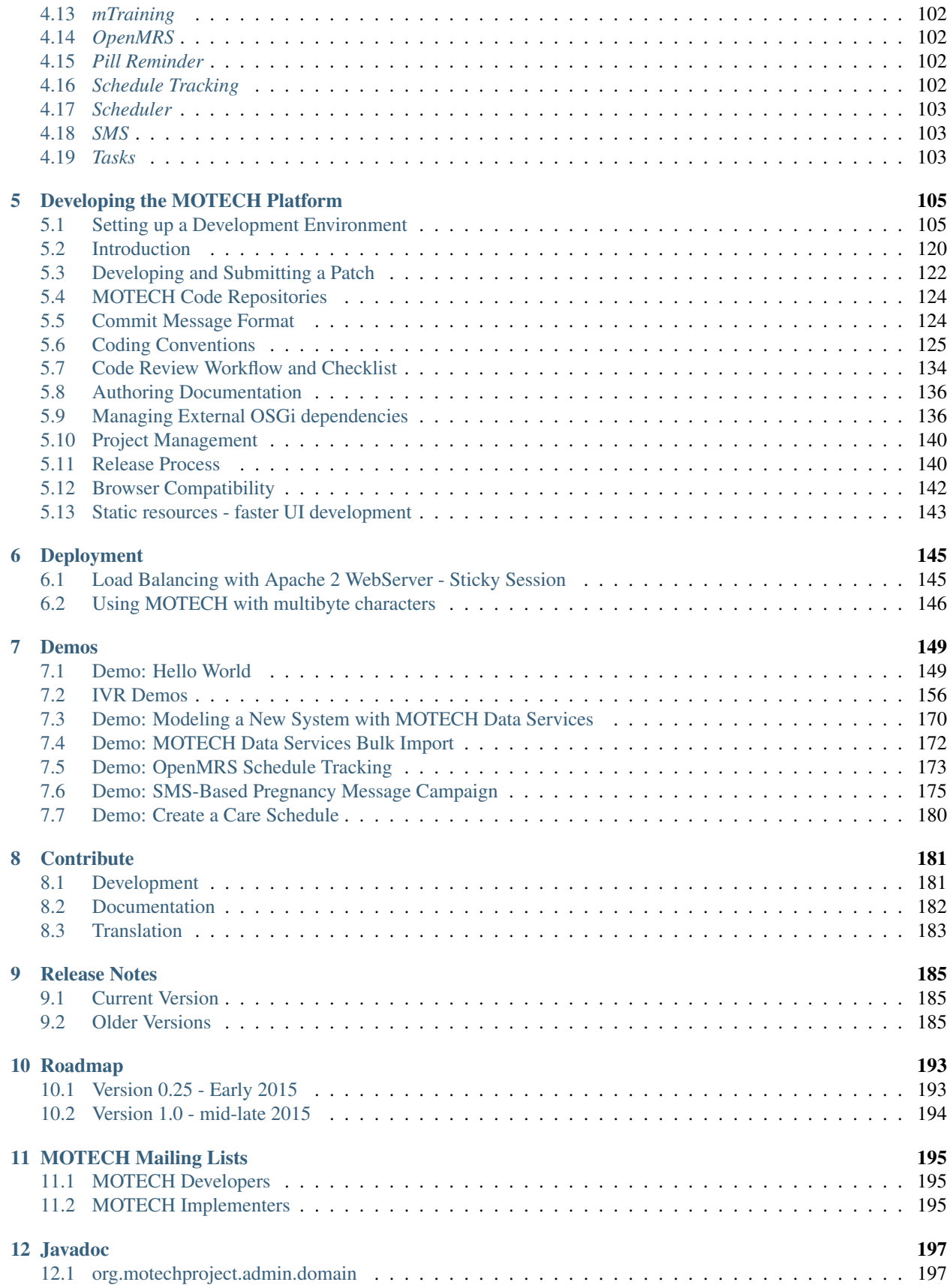

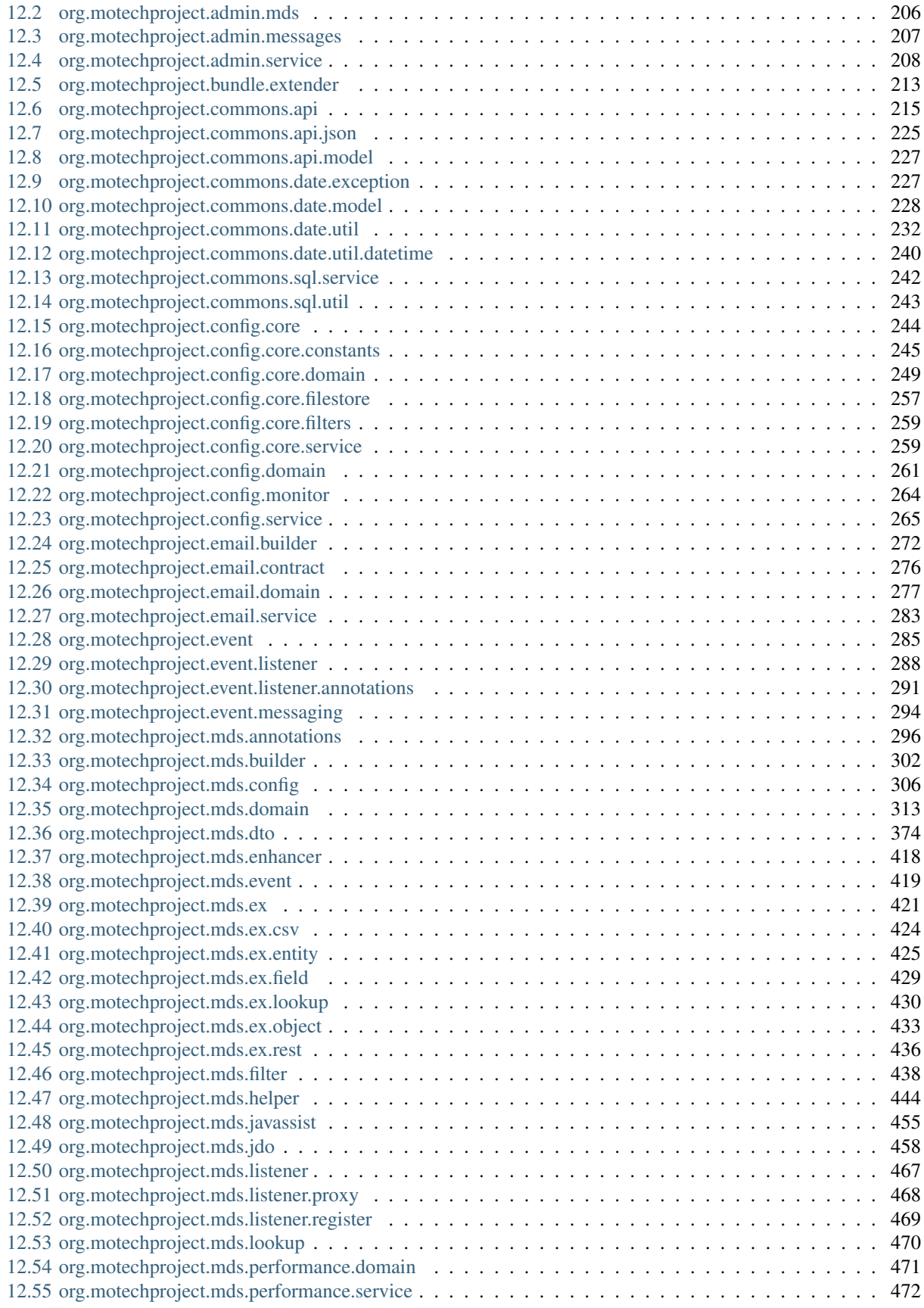

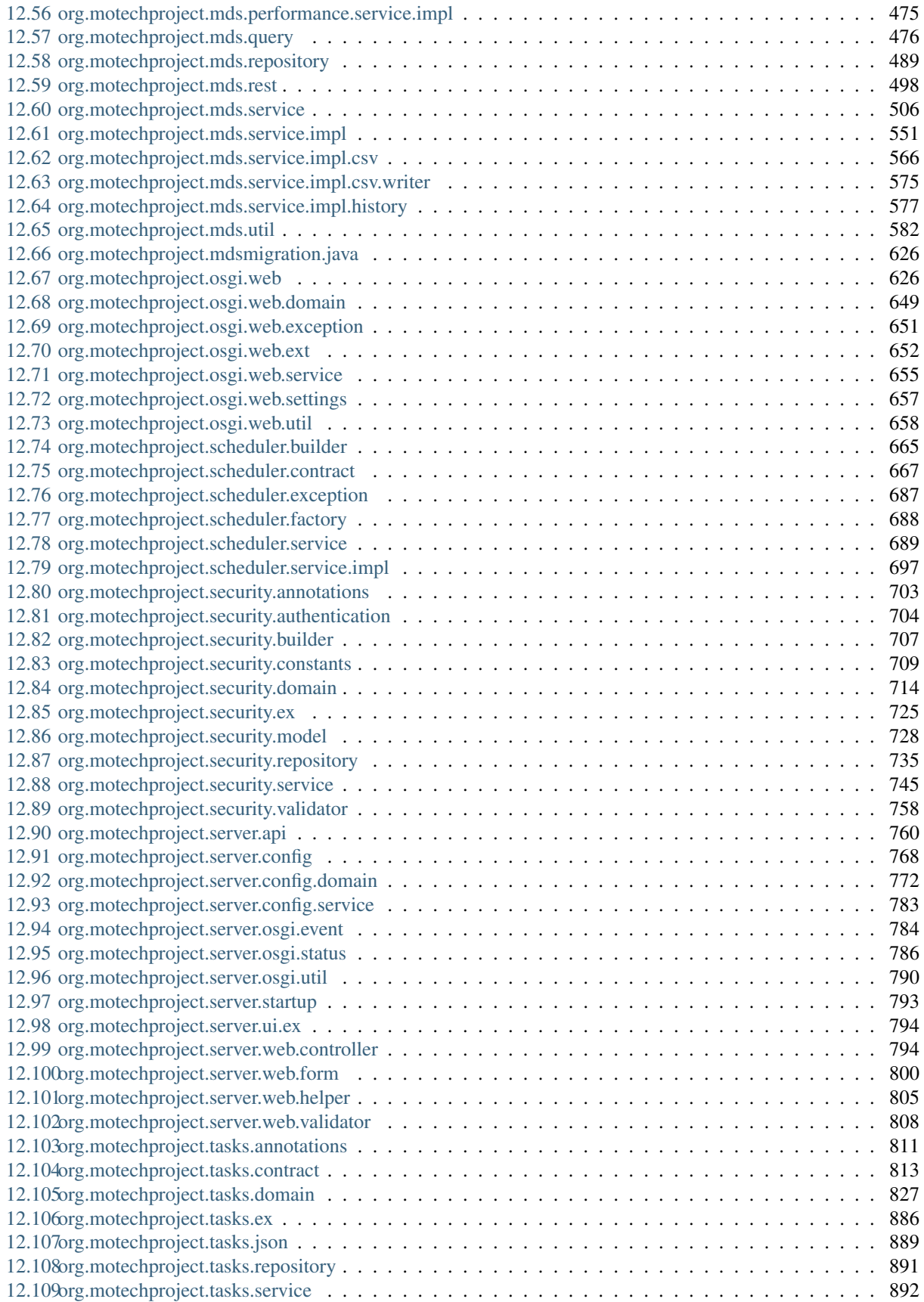

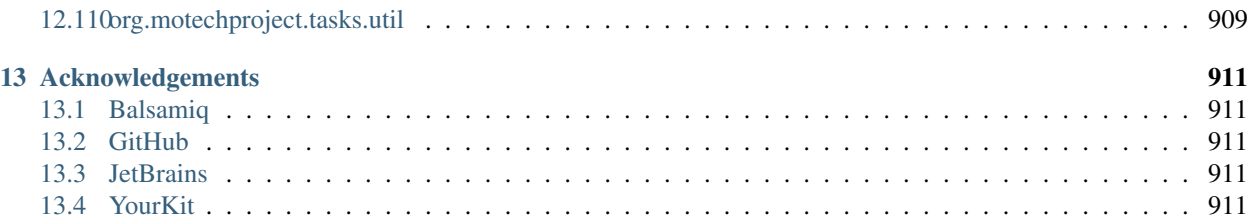

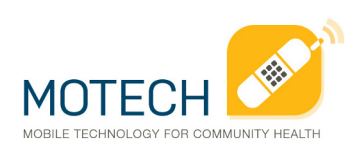

The topics below will give you an introduction to MOTECH, an open source mHealth platform developed by the Grameen Foundation. Some of these topics are quite technical in nature (i.e. aimed at software developers), while others are more accessible to people who aren't familiar with software code.

# **About MOTECH**

<span id="page-10-0"></span>Mobile Technology for Community Health (MOTECH) is a modular, extensible open source software project originally designed for mobile health (mHealth), which can also be used outside of the health domain. It allows organizations to use mobile technology to communicate information to patients, collect data about patients, alert caregivers to patients' status, and schedule caregivers' work. The modular system allows organizations to choose among multiple mHealth technologies and to enable data sharing for users of the system.

# <span id="page-10-1"></span>**1.1 MOTECH Architecture Overview**

MOTECH consists of the core platform and several modules, each providing use of a technology such as SMS or email, or access to an external system such as CommCare. Organizations can choose to install one or more modules, and developers can extend MOTECH by writing new modules. MOTECH is written in Java. It depends on open source systems including Apache Tomcat, Apache ActiveMQ, and Quartz. For more information about MOTECH architecture, see *[Core Architecture](#page-98-1)* and *[Modules Architecture](#page-103-0)*.

# <span id="page-10-2"></span>**1.2 What can MOTECH do?**

The MOTECH Platform can be used for setting appointments, tracking any scheduled activity, and managing workers deployed in the field. Its initial implementations have been for mHealth projects that improve health by sending messages to patients and caregivers based on an evaluation of the recommended schedule of care compared to the patient's health-related actions. Some features of typical MOTECH-based applications are:

Communicate information to patients via voice or SMS according to a schedule of care defined for the patient's condition, e.g.:

- Reminders for ANC appointments, lab visits, etc.
- Reminders to take medication on schedule, e.g., DOTS, ART, etc.
- Reminder notices to take children for scheduled immunization services

Collect data from patients or caregivers, e.g.:

- Patients report their symptoms prior to treatment or during treatment (adverse events)
- Patients give feedback on service delivery
- Caregivers report what service was delivered to a patient and on what date

Alert caregivers of the status of their patients, e.g.:

• Notify Community Health Worker when patient has not taken ART, DOTS or other drugs

• Notify nurse when patient has not kept a scheduled appointment (e.g., ANC visit)

Facilitate communication between patients, caregivers, and/or health administrators, e.g.:

- Establish secure peer networks for patients who share similar health concerns
- Initiate conversations between patients and caregivers in a way that allows the caregiver to manage the workload effectively

# **Getting Started Implementers**

<span id="page-12-0"></span>We recognize that the MOTECH Platform Server requires deep programmatic understanding to implement. The MOTECH Platform Server was built to be generic, allowing for complex customization through the user interface. This section is intended for you, as an implementer of MOTECH, to help get started with installation and begin creating custom solutions to meet your needs. After the installation, you will have to configure the implementation and begin building applications within the platform. The topics below cover some of the common features that need to be configured for a MOTECH app.

As the platform matures, most of the features below will be usable by implementers without developing any software code. As of now, a number of these features do require some coding in order to use (the topics below provide sample code where appropriate). Feel free to reach out to our *MOTECH-dev group <https://groups.google.com/forum/#!forum/motech-dev>* if you get stuck or can't decide the best path forward.

# <span id="page-12-1"></span>**2.1 Installing MOTECH**

This installation guide is used for demo systems based on Ubuntu 14.04 LTS. It assumes you are running on the same and is not suitable for a full production install which requires additional steps to ensure security of the system. For example, it's not advisable to use the root username in MySQL to setup the databases. MOTECH will run on other operating systems but the commands required and external packages will change. The changes shouldn't be drastic but they aren't documented here.

# **2.1.1 Install and Configure Dependencies**

MOTECH depends on the following software:

```
Tomcat7
Java7 (OpenJDK or OracleJDK) OpenJDK installs as a dependency of Tomcat7
ActiveMQ
MySQL
```
A full install script is available [here.](http://docs.motechproject.org/en/latest/get_started/install.sh)

1. Install Tomcat7, ActiveMQ and MySQL

sudo apt-get install -y tomcat7 sudo apt-get install -y activemq mysql-server Note: MySQL is going to ask you for a root password. You have to input it twice. Remember it because we'll use this later.

2. Change the ownership of the tomcat7 directories

```
sudo chown -R tomcat7:tomcat7 /var/lib/tomcat7/ /usr/share/tomcat7/
sudo service tomcat7 restart
```
3. Configure ActiveMQ

ActiveMQ needs an enabled instance to run. Use the following command to create a symbolic link from instances-available to instances-enabled.

```
sudo ln -s /etc/activemq/instances-available/main /etc/activemq/instances-enabled/main
sudo sed -e 's/<br/>broker /<br/>broker schedulerSupport="true" /' -i /etc/activemq/instances-en
```

```
#Then start ActiveMQ
sudo service activemq restart
```
### **2.1.2 Deploy MOTECH .war file**

We have to deploy the latest MOTECH release from our Nexus repository. The following code uses curl to download motech-platform-server v 0.25.1 to the tomcat webapps folder so it will automatically deploy.

This tutorial was written for v.0.26 which hasn't been released. Please check the [Nexus Server](http://nexus.motechproject.org/content/repositories/releases/org/motechproject/motech-platform-server/) for more recent releases.

```
sudo curl -L http://nexus.motechproject.org/service/local/artifact/maven/redirect?r=releases&g=org.mo
```
Navigate to <http://localhost:8080/motech-platform-server>

# **2.1.3 Complete the Bootstrap Form**

You will be redirected to the bootstrap form the first time. Complete the form by clicking the 'use' button under each field. The MySQL username is 'root' and password is what you entered during the MySQL installation.

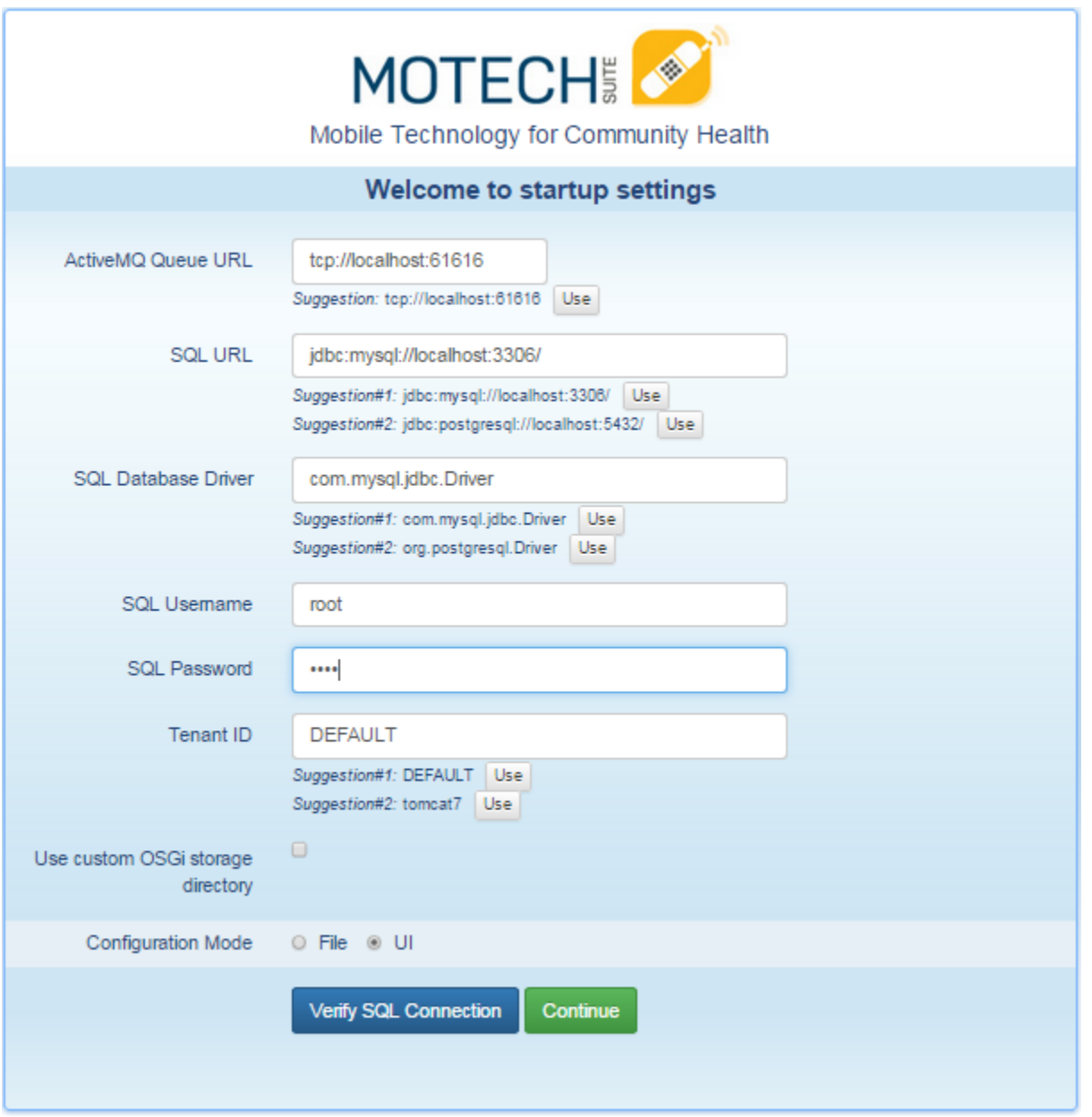

Once complete, test the MySQL connection by clicking the 'Verify SQL Connection' button. Then, click 'Continue'

# **2.1.4 Complete Startup Settings**

The MOTECH startup settings screen asks you to choose a language and select a login mode. Choose 'Repository' to create a new admin username and password.

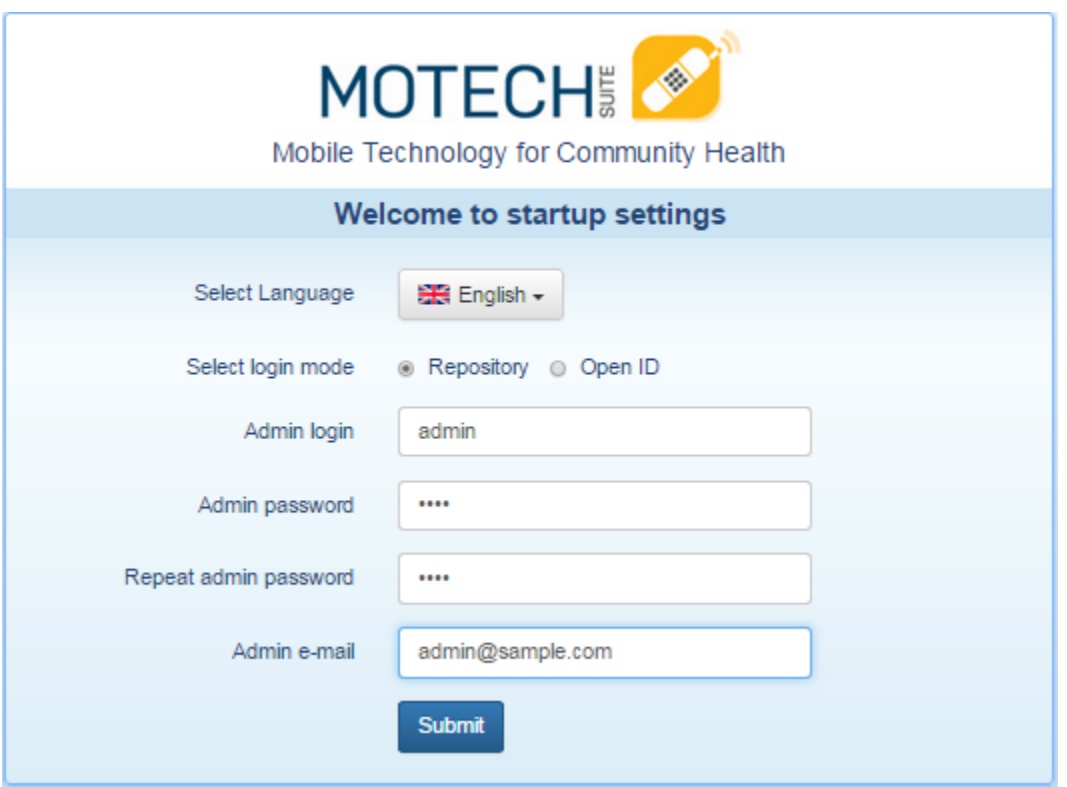

You will be redirected to the MOTECH login screen where you enter the admin username and password you just created and your installation is complete.

# <span id="page-15-0"></span>**2.2 Configuration System**

This document describes the MOTECH configuration system.

# **2.2.1 Step 1: Specify Config Locations**

#### **Default Behavior**

By default, all configuration files are loaded from one of the following locations:

....\${user.home}/.motech/config/

For example, if Motech runs under the user motech in Linux, configuration files will be searched in "/home/motech/.motech/config" folder.

Or:

..../etc/motech/

If the configuration files are not found in the above mentioned location, files will be searched in "/etc/motech" folder.

#### **Overriding Default Behavior**

If you want to override the location where configuration files are loaded from, you have to add configlocations.properties to  ${\{userhome\}}$ .motech or to  ${\{userhome\}}$  directory. Otherwise the property file in classpath will be picked up. Default config-locations.properties file:

....config.location= \${sys:user.home}/.motech/config/,/etc/motech/.

where "\${sys:user.home}" is used to specify the home directory.

Note that, multiple locations can be specified for config.location property, and motech-settings.properties (which contains platform core config) config file will be searched starting from the first location and then falling back to next specified location, if it is not found. The directory in which it is found, is considered as the current config location and all other config files will be looked only in that particular location. For e.g., in the above sample config, if you have *motech-settings.properties* in /etc/motech/, then all config files will be searched in /etc/motech/ location only. You cannot have files in different locations.

### **2.2.2 Step 2: Bootstrap Configuration**

There are certain properties which are essential for the system to start up. These properties can be defined either in bootstrap.properties file or by environment variables. The properties are:

- db.url The database connection url, e.g.: localhost:5984
- db.username The user who has access to the database.
- db.password Password to connect to the database.
- tenant.id Optional. Default value is default.
- config.source Optional. The source from which MOTECH core configuration and all module configurations should be read. Valid config values can be either one of FILE or UI. Default value is UI.

During startup, the system will look for these configurations in the following locations, falling back in order (that is when the properties are found in any of the following locations, search look up will stop):

- 1. Config Directory Environment Variable: If MOTECH\_CONFIG\_DIR environment variable is defined, then the system will load properties from \${MOTECH\_CONFIG\_DIR}/bootstrap.properties.
- 2. Config Environment Variables: Config is loaded from one or more environment variables:
	- MOTECH DB URL specifies value for db.url
	- MOTECH\_DB\_USERNAME specifies value for db.username
	- MOTECH\_DB\_PASSWORD specifies value for db.password
	- MOTECH TENANT ID specifies value for tenant.id
	- MOTECH\_CONFIG\_SOURCE specifies value for config.source
- 3. Location from Property file: bootstrap.properties file is loaded from any one of the locations specified in configlocations.properties file described above.

We are working on a feature in which, if bootstrap.properties is not found in any of the above mentioned locations, a UI will be presented to user after startup, prompting for bootstrap properties.

# **2.2.3 Step 3: MOTECH Core Config**

There are some system configurations and activemq configurations which are needed to get MOTECH up and running.

- System configurations:
	- system.language Can take en(English), pl(Polski), es(Spanish), fr(French), it(Italian), sw(Swahili) as values(although only English and Polski are implemented as of now). Optional, default value is en.
- statusmsg.timeout Represents the expiration time(in seconds) of messages and notifications in admin UI. Optional, default value is 60.
- login.mode Can be repository or openId (case insensitive).
- provider.name OpenId? provider name, mandatory in case login mode is openId.
- provider.url OpenId? provider url, mandatory in case login mode is openId.
- Security configurations(For more details you should read the *[security configuration section](#page-106-0)*):
	- security.required.email Indicates whether you must provide an email address when creating the user.
	- security.failure.login.limit The permissible number of incorrect login attempts, default value is 0. After this limit is reached the user is blocked. After a successful login counter is reset. If the value is 0 then blocking is inactive.
	- security.session.timeout The session timeout in seconds, default 30 minutes. After this time session will be closed.
	- security.password.minlength The minimum length of the password, default 0. if the value is 0 then length checking is disabled.
	- security.password.validator The password validator, it specify password rules e.g. 1 number, 1 special character. Can take none, lower\_upper(at least 1 uppercase and lowercase), lower\_upper\_digit(at least 1 uppercase, lowercase and digit), lower\_upper\_digit\_special(at least 1 uppercase, lowercase, digit and special character) as values, default none validator is used.

#### • Activemq configurations:

- jms.queue.for.events Queue name to hold motech event messages. Optional, default value is Queue-ForEvents.
- jms.topic.for.events Topic name to hold motech event messages. Optional, default value is Topic-ForEvents.
- jms.broker.url JMS broker URL. Can take failover URLs also. Sample values: tcp://localhost:61616, failover:(tcp://192.168.32.1:61616,tcp://192.168.32.2:61616)?randomize=false
- jms.maximumRedeliveries Maximum number of redeliveries in case of any exceptions and a message consumption fails. Optional, default value is 0.
- jms.redeliveryDelayInMillis Delay(in seconds) between successive re-deliveries of messages. If delay=d and first exception was raised at time=t, then successive redelivery times are calculated using exponential backoff . i.e. t+d, t+(d\*2), t+(d\*4), t+(d\*8), t+(d\*16) and so on, till maximum redelivery count is reached. Optional, default value is 2000.
- jms.concurrentConsumers Optional, default value is 1.
- jms.maxConcurrentConsumers Optional, default value is 10.
- jms.session.cache.size Optional, default value is 10.
- jms.cache.producers Optional, default value is false.

#### **Case 1: When ConfigSource is FILE**

Define motech-settings.properties file in any one of the locations defined in config-locations.properties with the above mentioned properties.

#### **Case 2: When ConfigSource is UI**

After server startup, if core settings are not configured already, you will be presented with a startup page which asks for System Language, Queue URL for events, Login Mode and user setup based on login mode. Other activemq settings can be changed in Settings tab after logging in.

# **2.2.4 Step 4: Module Configurations**

#### **Case 1: When ConfigSource is FILE**

Module specific property files can be added to:

....<config-location-dir>/<module-symbolic-name>/ directory

and any JSON templates/configurations to:

....<config-location-dir>/<module-symbolic-name>/raw/ directory.

A typical example of a motech's module symbolic name:

....<module-name>

prefixed with "org.motechproject.motech-".

All these files are monitored for changes. So, any change to these config files at runtime would be detected and saved in DB. Restart the module if required using Manage Modules tab in UI. We are enhancing the config monitor to raise an event in case of config change. This event can be listened by interested modules and take appropriate actions.

#### **Case 2: When ConfigSource is UI**

After server startup, you can find each module having settings UI associated with it in the Manage Modules tab, where you can edit the properties for the module. Also, restart the module if required. We are enhancing the config monitor to raise an event in case of config change.

# <span id="page-18-0"></span>**2.3 Modeling Data with MOTECH Data Services**

Table of Contents

#### • [Modeling Data with MOTECH Data Services](#page-18-0) – [Introduction](#page-20-0) \* [MDS generated entities bundle](#page-20-1) – [MDS Entities](#page-20-2) \* [Automatically added fields](#page-21-0) – [MDS Lookups](#page-21-1) – [Data Services](#page-22-0) – [EUDE - End User Defined Entities](#page-22-1) \* [Creating EUDE through UI](#page-22-2) \* [Defining a Lookup through the UI](#page-25-0) \* [Creating EUDE through the Entity API](#page-28-0) \* [Creating Lookups through the API](#page-29-0) \* [Regenerating the entities bundle](#page-30-0) \* [Programmatic access to EUDE entities](#page-30-1) – [DDE - Developer Defined Entities](#page-31-0) \* [Defining entities - the @Entity annotation](#page-31-1) \* [DDE entity fields - @Field and @Ignore annotations](#page-31-2) \* [DDE relationships](#page-32-0) \* [Using DataNucleus annotations](#page-35-0) \* [DDE service interfaces](#page-35-1) \* [Defining editable lookups for DDE entities](#page-37-0) \* [Programmatic usage of DDE entities](#page-38-0) – [MEDE - MDS Enhanced Developer Defined Entities](#page-38-1) \* [Extending DDEs through the UI](#page-38-2) \* [Extending DDEs through code](#page-40-0) – [Supported field types](#page-40-1) \* [Map type](#page-41-0) – [History tracking for entities](#page-42-0) \* [Controlling whether to record history](#page-42-1) \* [Retrieving history using code](#page-43-0) – [MDS Trash Bin](#page-43-1) \* [Using Trash using code](#page-44-0) – [The MDS Data Browser](#page-45-0) – [Data browsing settings](#page-46-0) \* [Changing the settings through the UI](#page-47-0) \* [Changing the settings through annotations](#page-47-1) – [The REST API](#page-48-0) \* [REST endpoints](#page-48-1) \* [Response codes](#page-49-0) \* [Read response](#page-49-1) \* [Parameters and lookups](#page-50-0) \* [REST fields exposed](#page-51-0) \* [Changing REST settings through the UI](#page-51-1) \* [Changing REST settings through annotations](#page-52-0) \* [REST documentation](#page-53-0) – [Entity validations](#page-53-1) \* [Configuring validations through the UI](#page-54-0) \* [Configuring validations using annotations](#page-55-0) – [MDS Lookup Service](#page-56-0) – [Executing custom queries](#page-58-0) \* [Executing JDO queries](#page-58-1) \* [Executing SQL queries](#page-59-0) – [Using Spring Transactions with MDS](#page-60-0) – [Security](#page-61-0) \* [Access to the Data Services module](#page-61-1) \* [Access to the instances](#page-61-2) – [CRUD Events](#page-63-0) **12** • Access to the Data Services module **Chapter 2. Getting Started Implementers**

\* [Tasks integration](#page-64-0) – [Instance Lifecycle Listeners](#page-65-0)

### <span id="page-20-0"></span>**2.3.1 Introduction**

MOTECH Data Services (MDS) is the data layer for the MOTECH Platform. MDS allows defining the data model both through code (using annotations or the exposed API) and the Schema Editor UI. It is capable of exposing generic services which allow executing CRUD operations on the defined model. It also is capable of exposing a fully functional REST API for the defined entities on the fly. Entities defined through means of code can always be extended or get their settings modified through the MDS Schema Editor or its underlying API.

#### The benefits of MDS include:

- Generated user interface for data entry
- UI-based schema editor, and the ability to enhance developer-defined entities
- Generated OSGi services and Java APIs for accessing data objects
- Generated REST APIs for external data access
- Generated CRUD events for MDS entities (and exposure of these events via the Tasks module)
- Ability to register actions that execute on instances based on CRUD triggers
- Bulk import/export of data
- Change tracking (auditing) of data
- Object-level security

MDS uses [DataNucleus](http://www.datanucleus.org/) underneath for persistence in a relational data store. Currently MDS officially supports two RDBMS engines [MySQL](http://www.mysql.com/) and [PostgreSQL.](http://www.postgresql.org/) [Javassist](http://www.csg.ci.i.u-tokyo.ac.jp/~chiba/javassist/) is used for code generation and OSGi mechanics such as bytecode weaving are used for replacing the code at runtime.

#### <span id="page-20-1"></span>**MDS generated entities bundle**

All classes generated by MDS live in the mds-entities OSGi bundle, which gets generated at runtime and installed in the directory ~/.motech/bundles. The bundle is always regenerated when changes are made to the MDS schema. This generated bundle can also be downloaded using the following url: *http://<motech\_url>/modulemds/jar*.

### <span id="page-20-2"></span>**2.3.2 MDS Entities**

MDS defines an Entity concept. An MDS entity maps directly to a [POJO](http://wikipedia.org/wiki/Plain_Old_Java_Object) class and a table in the relational database. Entities consist of fields which are directly mapped to the object fields and columns in the database table. MDS supports multiple *[field types](#page-40-1)*.

MDS integrates itself with the Tasks module, so a user can create a working application with a minimal amount of code. Entities generate task data providers which allow access to the data within MDS. Entities can also be configured to publish MOTECH events which are fired after CRUD operations are completed in MDS. These CRUD events, are exposed as task triggers in a dynamically generated task channel. CRUD actions are also exposed as actions within the task module, allowing users to create database manipulating logic through the tasks module.

#### We can group entities into three categories:

[EUDE](#page-22-1) - End User Defined Entities. The entities created using the UI by the end user. These classes do not exist at compile time, but only after they are generated by MDS. Adding the bundle generated by MDS to the classpath will allow compile time access however. EUDE entities can also be defined using the MDS API through the **EntityService**. Users can view and create instances of the entities through the MDS Data Browser.

[DDE](#page-31-0) - Developer Defined Entities. Developers can use annotations to mark their [POJO](http://wikipedia.org/wiki/Plain_Old_Java_Object) classes as MDS Entities. These will be treated in the same way as EUDE entities, instances of the DDEs will also be accessible through the data browser. Users can still view the schema for these entities through the Schema Editor, add fields and modify settings(although they can't remove fields declared by the developer in the java class).

[MEDE](#page-38-1) - MDS Enhanced Developer Defined Entity. These are DDEs that were enhanced with additional fields added either through the UI or the Entity API. This are the same as DDE, but with additional fields added at runtime. Those fields can be accessed at compile time using [Java Reflection API.](https://docs.oracle.com/javase/tutorial/reflect/)

#### <span id="page-21-0"></span>**Automatically added fields**

All entities in MDS will be enhanced with the following fields automatically:

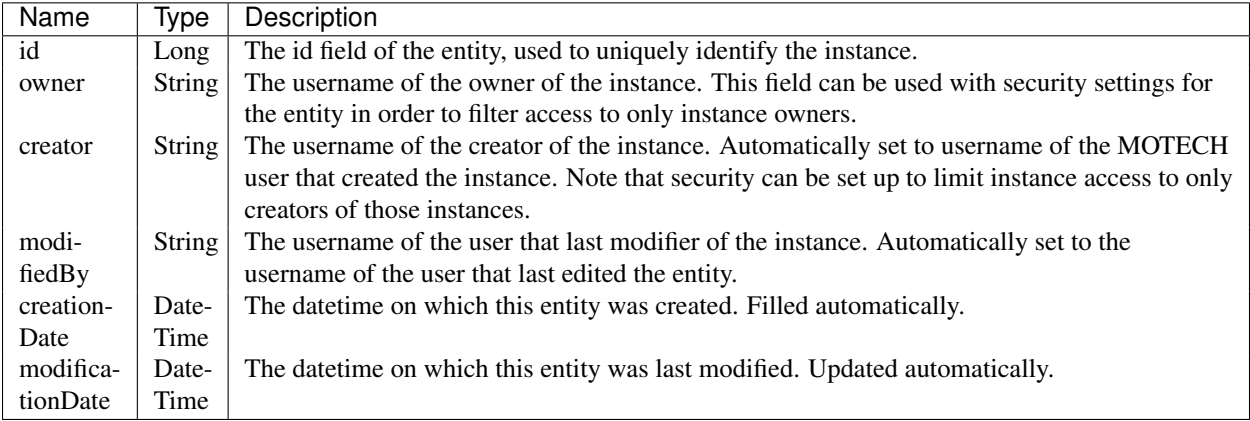

Access to these fields can be done through reflections, through re-declaring them in the DDE class or by inheriting the MDSEntity class.

### <span id="page-21-1"></span>**2.3.3 MDS Lookups**

Lookups allow easily defining and executing queries on MDS entities. A lookup allows querying for a single or multiple fields. A lookup field is always corresponding to a single field in the entity. It can be also configured to either return a single or multiple results.

Note: If more then one instance matches the criteria of a single return lookup, the lookup will fail.

Lookups at this moment can only use AND logic for doing a query for multiple fields. For OR(or move complex) logic *[JDO queries](#page-58-0)* have to be used. Lookups also allow comparing fields against provided parameters using a custom operator or using a range or set of values, defining such lookups is not supported through the UI at the moment though.

For each lookup two additional versions of the method will be generated. The first one is the same as the lookup, but with an additional parameter at the end - org.motechproject.mds.query.QueryParams. This class contains pagination directives - page number and page size, it also contains information about ordering the results - an org.motechproject.mds.util.Order object containing the sort direction and sort column. This version of the lookup is useful for operating on large data sets and providing ordered views to the user. The third version is the same as the basic lookup, but it returns a number (long) - the total count of the entity in the database. The name of the count method consists of *count* and the capitalized original lookup method name. For example for a lookup with a method name *byName* the count method will be called *countByName*.

Note: When defining a DDE, it doesn't matter which version of the lookup you define, all three methods will be generated. For compile access to them however, they have to be explicitly defined in your service. More info on defining lookups in DDEs can be found in the section about defining *[DDE Data Services](#page-35-1)*

### <span id="page-22-0"></span>**2.3.4 Data Services**

All access to entities in MDS is done through Data Services. These are services implementing the org.motechproject.mds.service.MotechDataService interface. They are exposed as OSGi service that can be retrieved from the OSGi BundleContext. All data access exposed by MDS, either the REST API, the UI data browser, Csv Import/Export etc. is done through these services. The class of the service is generated at runtime and it extends the base DefaultMotechDataService class. *[Developers can extend the \\*\\*MotechDataService\\*\\* interface](#page-35-1)* in order to add their own lookups to the interface simply by declaring the method signatures and annotating them properly.

### <span id="page-22-1"></span>**2.3.5 EUDE - End User Defined Entities**

These entities are created by end users, either through the UI or using the exposed API. No programming knowledge is required in order to define an EUDE using the first method. Although these entities are not known at compile time(unless the jar generated by MDS is added to the classpath) programmatic access to these entities is still possible using [Java Reflection API](https://docs.oracle.com/javase/tutorial/reflect/) and some handy helper classes exposed by MDS - mainly the *[MdsLookupService](#page-56-0)*.

Note: All EUDE classes share the same java package: org.motechproject.mds.entity

#### <span id="page-22-2"></span>**Creating EUDE through UI**

The easiest way to create EUDE entities is to use the MOTECH UI. First select **Data Services** from the left navigation menu(Modules menu), then navigate to the Schema Editor tab. You will see a dropdown allowing to select an existing entity for modification or deletion. Next to the dropdown menu you will see a New Entity button.

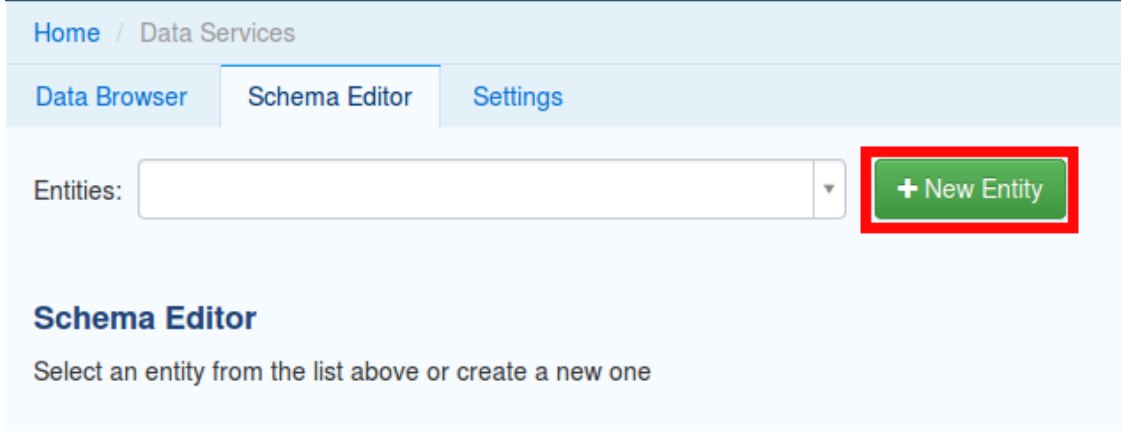

After that the user is asked for the name of the entity. This can be anything that is a legal name of a class in Java.

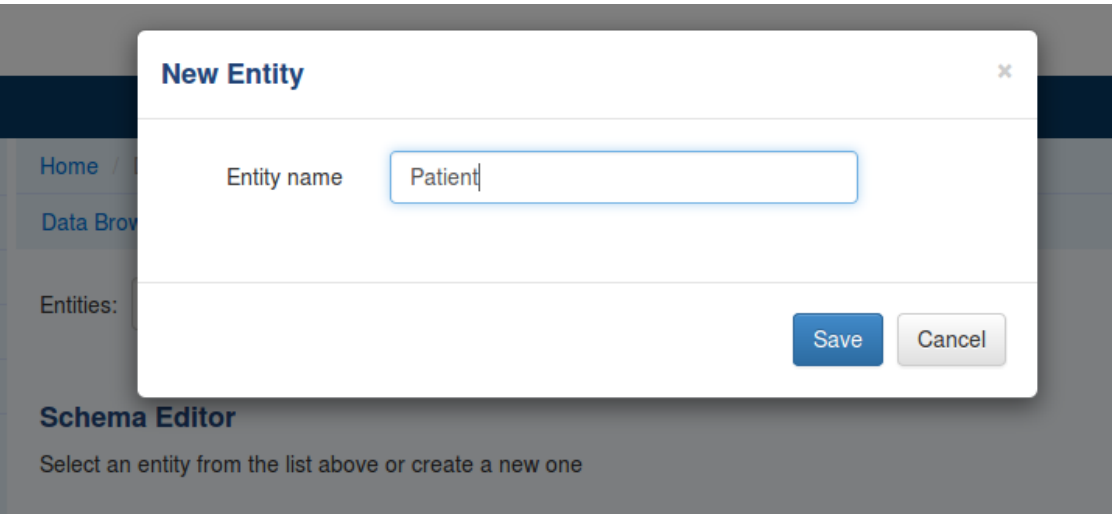

The view for managing entity fields is then displayed to the user. Users can add a field by selecting its type, choosing a name and a display name. 'display name' represents what will be visualised to the users in the MDS Data Browser, task editor etc. 'name' represents the actual name of the field that will be used for class and table creation. After this data is entered, hitting the green plus sign will add the field.

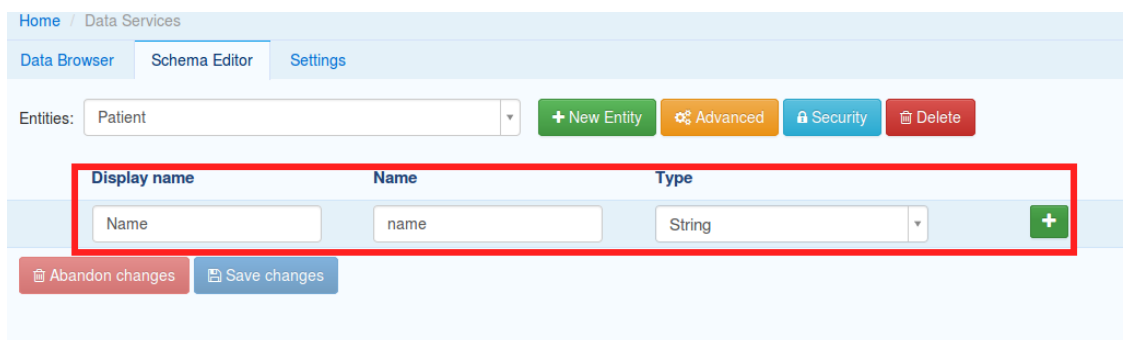

The field is then expanded and the user is presented with options to modify the field settings:

The Basic sections allows to change the previously entered name and display name, it also allows marking the field as required, meaning that users will be prevented from creating an instance without any value in this field. A default value for the field can also be entered, as well as a tooltip that will be shown to users creating instances of the entity.

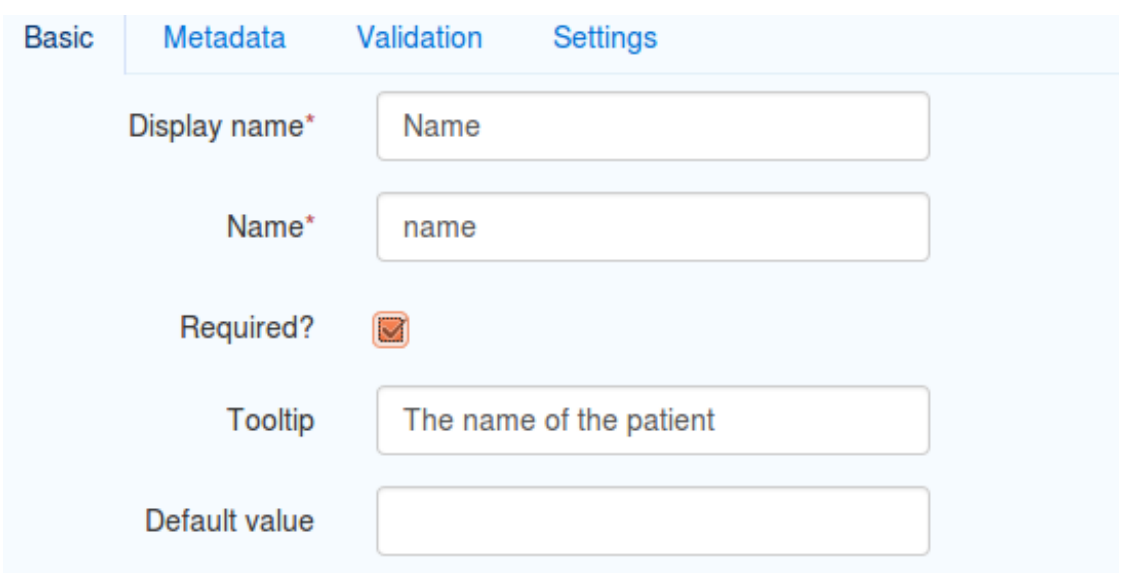

The Metadata section allows adding metadata to the field. This used internally by MDS for features such as relationships. End users should not worry about this section, but advanced users can add any values they wish for their own processing needs. Metadata is retrieved with the field schema using the Entity API. An example of using metadata could be a scenario when we are writing a third party export tool, that takes the MDS Schema and imports it into a 3rd party system. The field metadata can be used by that tool in order to recognize some fields as requiring special processing logic.

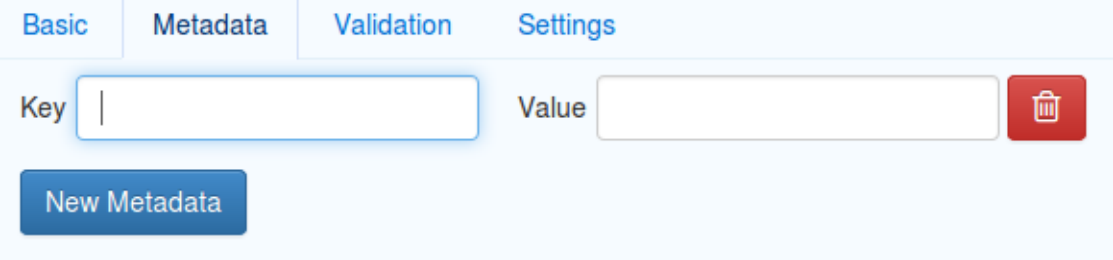

The Validation section allows setting specific validation rules for the field. Users will then be constrained by these validations when creating instances of the entity. Validations are type specific.

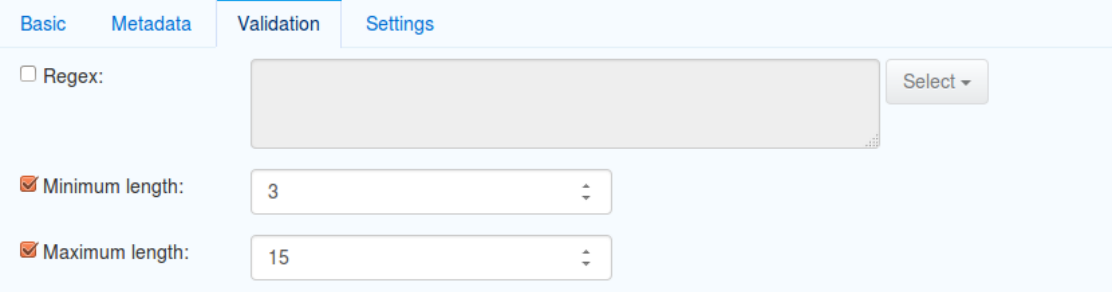

The Settings tab allows users to set type specific settings of the field. An example setting is the 'Max text length' of a String field, which indicates the maximum length of the string at the database level.

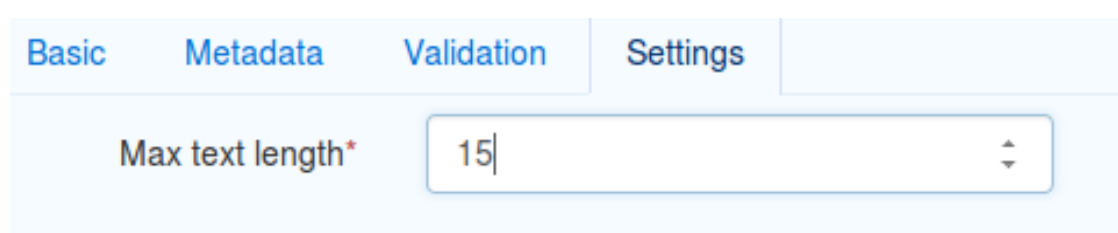

Existing fields can be deleted using the trash bin icon next to their type.

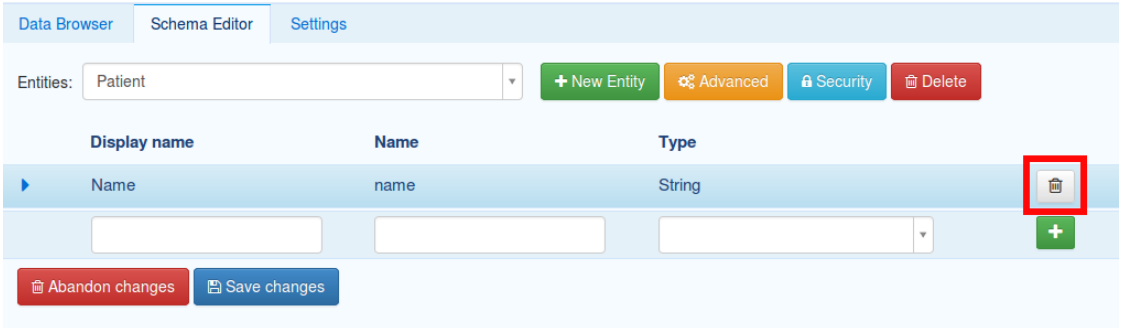

When the user is done modifying the entity, clicking Save changes will save the changes to schema and regenerate MDS entities. Clicking Abandon Changes will abandon all changes made by the user since the last save.

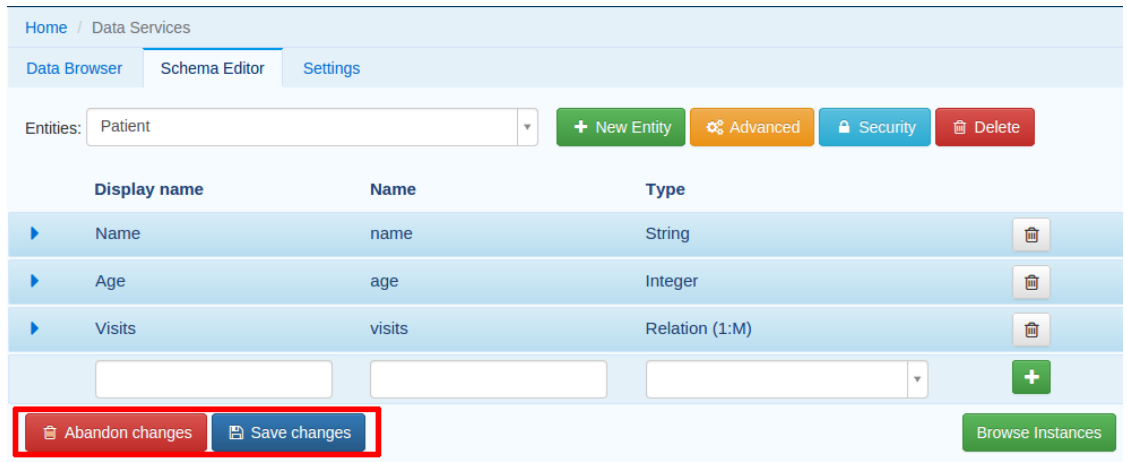

#### <span id="page-25-0"></span>**Defining a Lookup through the UI**

Users can use the UI for adding lookups to an entity. These lookups can then be executed either directly through the data services or using the Data Browser UI. In order to add a new lookup, first open the advanced settings of an entity by clicking the 'Advanced Settings' button.

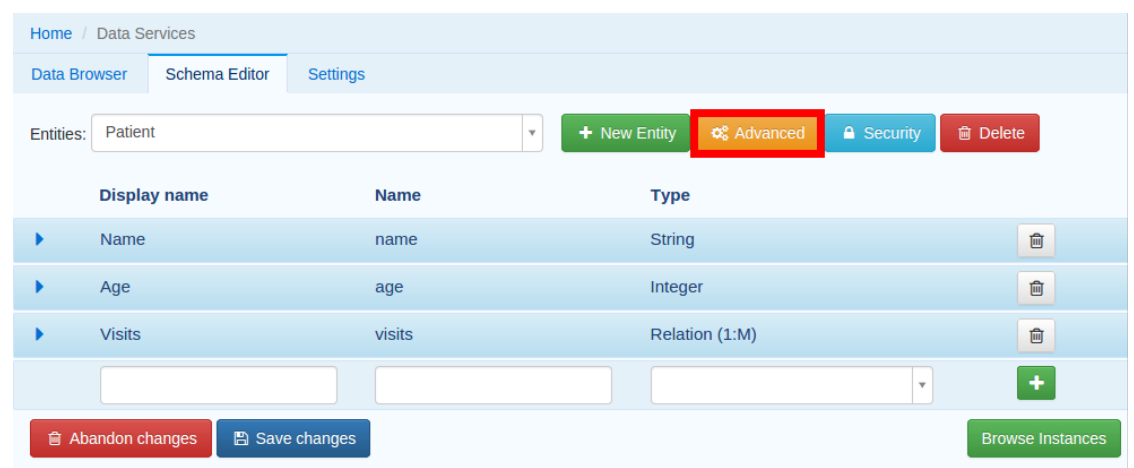

After that users can create lookups by clicking on the 'New Lookup' button.

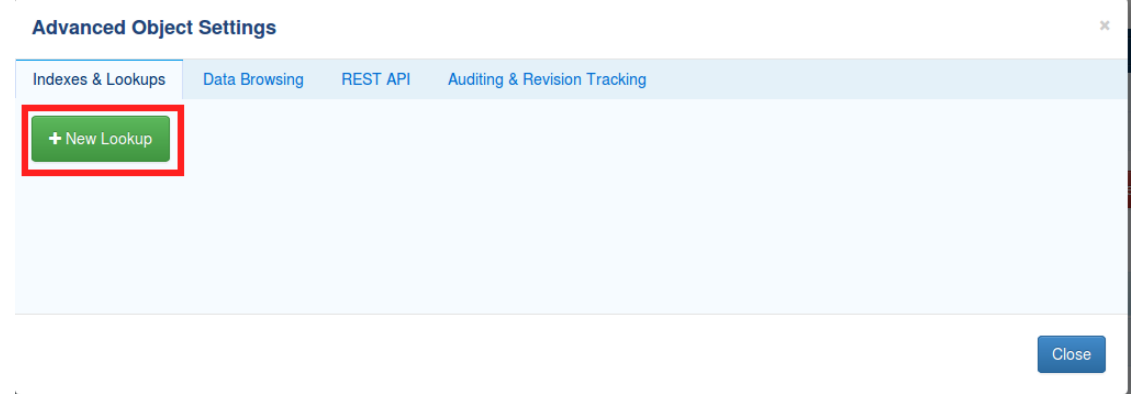

The name fo the lookup can then be modified as well as whether it returns a single or multiple objects. In order to make a lookup useful, it has be executed on a given set of fields, which can be added on the right side of the window by clicking the 'New Lookup Field' button and selecting the right field from the dropdown. They can be deleted using the trash bin button.

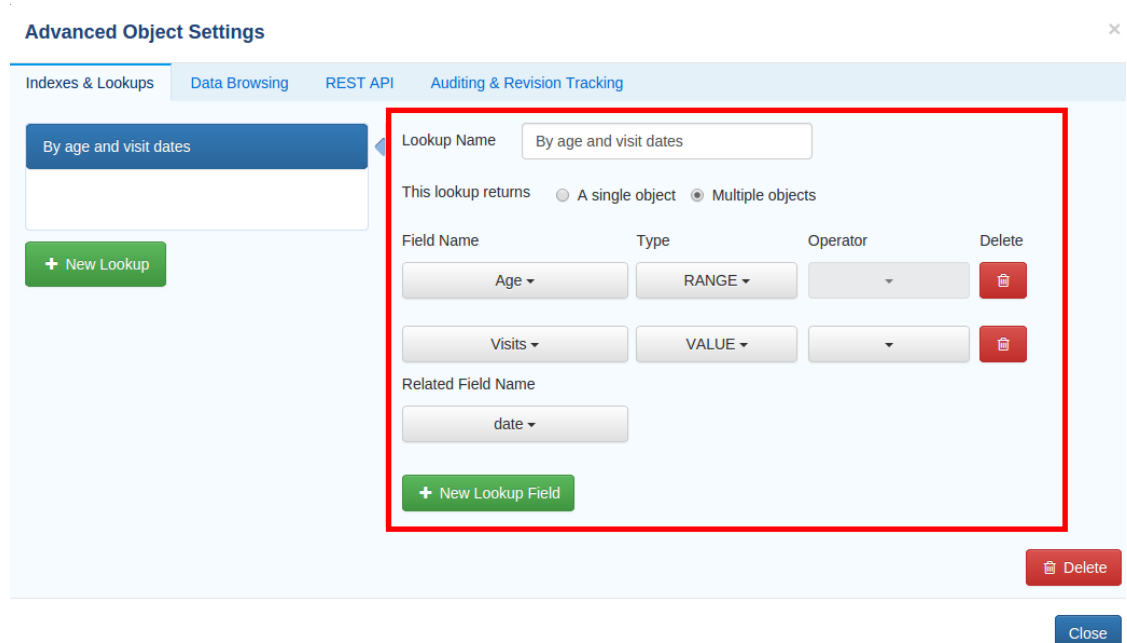

In order to remove a lookup, the delete button in the lower right of dialog can be used.

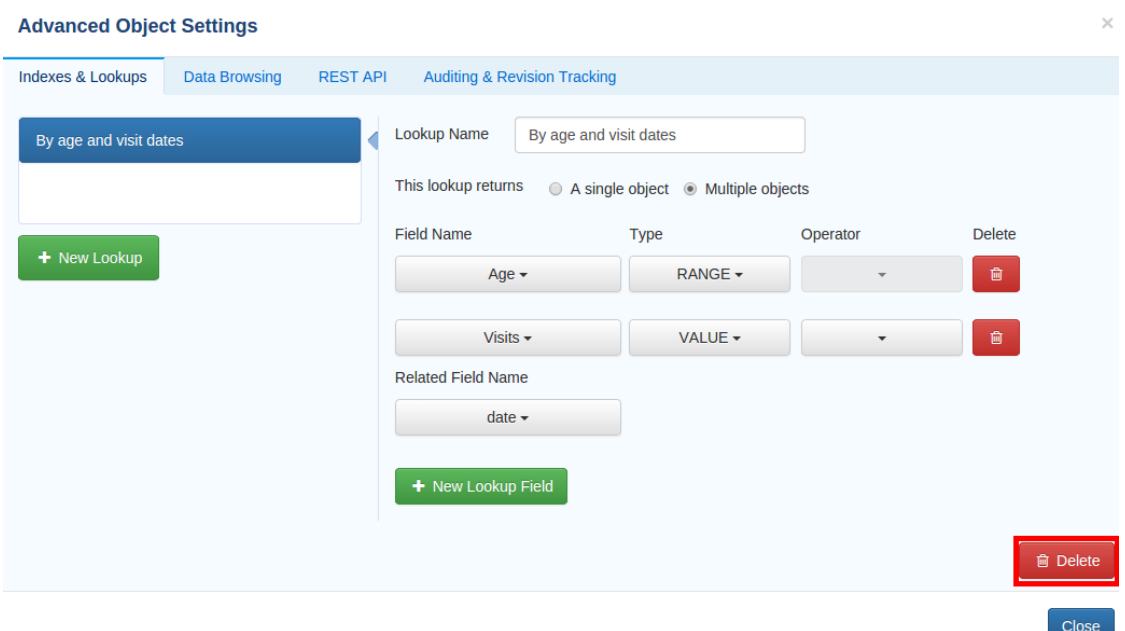

When the user is done adding lookups to an entity, clicking **Save changes** will save the changes and trigger regeneration. Clicking Abandon Changes will abandon all changes made by the user since the last save.

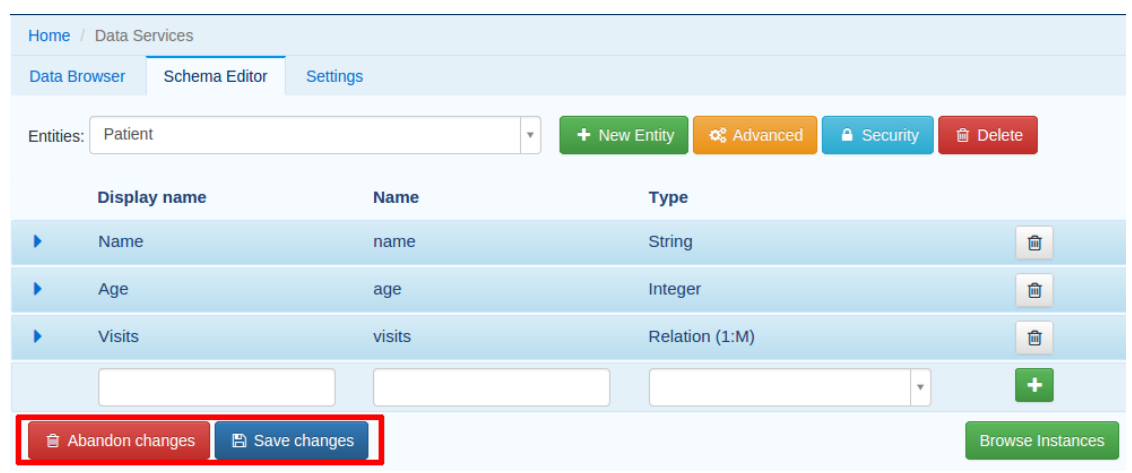

#### <span id="page-28-0"></span>**Creating EUDE through the Entity API**

Creation of entities can be also done using the org.motechproject.mds.service.EntityService. This an OSGi service exposed by MDS which allows creation and modification of MDS entities, exposing everything that the UI does. In order to use the service it has to be retrieved from the OSGi context, either directly using the OSGi API or a Blueprint reference can be used to inject a proxy for that service directly as a Spring bean.

Example of retrieving the service manually:

```
import org.motechproject.mds.service.EntityService;
import org.osgi.framework.*;
...
public EntityService getEntityService() {
    // note that if using Spring, the BundleContext can be injected as any other bean
    // which allows skipping this step
   BundleContext bundleContext = FrameworkUtil.getBundle(EntityService.class).getBundleContext();
    // get the service reference from the bundle context
   ServiceReference<EntityService> ref = bundleContext.getServiceReference(EntityService.class);
    // return the service for the reference, or null if there are no references
    // the service should always be available, so a null reference definitely indicates some sort er.
   return ref == null ? null : bundleContext.getService(ref);
}
```
and the preferred way using blueprint. Note that thanks to this declaration an EntityService bean becomes available in your Spring context.

```
<?xml version="1.0" encoding="UTF-8"?>
<beans xmlns="http://www.springframework.org/schema/beans"
   xmlns:xsi="http://www.w3.org/2001/XMLSchema-instance"
   xmlns:osgi="http://www.eclipse.org/gemini/blueprint/schema/blueprint"
   xsi:schemaLocation="http://www.springframework.org/schema/beans
       http://www.springframework.org/schema/beans/spring-beans.xsd
       http://www.eclipse.org/gemini/blueprint/schema/blueprint
       http://www.eclipse.org/gemini/blueprint/schema/blueprint/gemini-blueprint.xsd">
```
**<osgi:reference** id="entityService" interface="org.motechproject.mds.service.EntityService"**/>**

#### **</beans>**

After getting hold of the service the entity can be created using the createEntity method:

```
EntityService entityService = getEntityService();
EntityDto entity = new EntityDto("Patient");
// the EntityDto instance returned will have the id value set
entity = entityService.createEntity(entity);
```
If we want to edit an existing entity, we can retrieve it using the EntityService:

```
// We can use the org.motechproject.mds.util.ClassName utility in order
// to get the EUDE class name given just the name
String className = ClassName.getEntityName("Patient");
```

```
// className is org.motechproject.mds.entity.Patient
EntityDto entity = entityService.getEntityByClassName(className);
```
When we have the EntityDto instance, fields can get added to the entity using the service and EntityDto returned:

```
// a simple integer field
FieldDto simpleField = new FieldDto("simpleInt", "Simple integer", TypeDto.INTEGER);
// a required name field
FieldDto nameField = new FieldDto("name", "Patient Name", TypeDto.STRING, true);
// an optional date of birth field, with a tooltip
FieldDto dobField = new FieldDto("dob", "Date of Birth", TypeDto.DATETIME, false, null,
        "Patients date of birth, leave blank if unknown");
// a required Social ID field, defaulting to 0
FieldDto socialIdField = new FieldDto("socialId", "Social ID", TypeDto.LONG, true, 0L);
// add the fields to the entity created earlier
entityService.addFields(entity, simpleField, nameField, dobField, socialIdField);
```
In order to make these changes take effect, *[data bundle regeneration must be triggered](#page-30-0)*.

#### <span id="page-29-0"></span>**Creating Lookups through the API**

Just as any other edits on the entity schema, lookups can also be created using the EntityService. In a similar fashion to fields, the addLookups method can be used for adding lookups to an entity. Given that we have the EntityDto object and the EntityService(), we can create lookups in the following manner:

```
// this lookup will check the name field, during an exact comparison
LookupDto lookupByName = new LookupDto("By name",
       true, // single object return
        true, // expose this lookup through REST
        Arrays.asList(new LookupFieldDto("name", LookupFieldDto.Type.VALUE)
));
// this a complex lookup using multiple fields
LookupDto complexLookup = new LookupDto("Complex lookup",
       false, // return multiple objects
        false, // do not expose by REST
   Arrays.asList(
```

```
// the custom operator matches() will be used for querying on the name field
        new LookupFieldDto("name", LookupFieldDto.Type.VALUE, Constants.Operators.MATCHES),
        // the dob parameter will take a range, with a min and max value
        new LookupFieldDto("dob", LookupFieldDto.Type.RANGE),
        // for the state field, a set of possible values can be supplied
        new LookupFieldDto("state", LookupFieldDto.Type.SET),
        // the search through relationship fields is possible using the dot operator
        new LookupFieldDto("relationshipField.number", LookupFieldDto.Type.VALUE))
);
// add the lookup
```
entityService.addLookups(entity, lookupByName, complexLookup);

In order to make these changes take effect, *[data bundle regeneration must be triggered](#page-30-0)*.

#### <span id="page-30-0"></span>**Regenerating the entities bundle**

After we are done with modifications to the entity schema, we must trigger regeneration in order for the classes to get updated and made available in OSGi. For this we need to use **org.motechproject.mds.service.JarGeneratorService**, which we can retrieve the same way that we can retrieve the EntityService. Once we have an instance of the service, all we need to do is call the regenerateMdsDataBundle method:

JarGeneratorService jarGeneratorService = getJarGeneratorService();

```
jarGeneratorService.regenerateMdsDataBundle();
```
After the schema gets regenerated and all bundles using MDS get refreshed, the EUDE class should be available for use.

#### <span id="page-30-1"></span>**Programmatic access to EUDE entities**

EUDE classes can be accessed using java reflections. This is an example of creating an instance using reflections:

```
// first get the interface class name of the name entity
// this helper method will always return org.motechproject.mds.entity.Patient
String interfaceName = ClassName.getInterfaceName("Patient")
// Retrieve the Data Service
MotechDataService service = ServiceUtil.getServiceForInterfaceName(bundleContext, interfaceName);
// Get the Class object for the entity
Class entityClass = service.getClassType();
// create a patient instance and set the name to "John"
Object instance = entityClass.newInstance();
PropertyUtil.setProperty(instance, "name", "John");
```

```
// save it using the service
service.create(instance);
```
As you can see the access is done through the Data Service. We can obtain the Class object for the generated class and use it for doing all required operations using reflections.

### <span id="page-31-0"></span>**2.3.6 DDE - Developer Defined Entities**

Developers can use annotated [POJO](http://wikipedia.org/wiki/Plain_Old_Java_Object) classes in order to define the model for their application. Entities defined in this way will be treated in a similar fashion to [EUDE](#page-22-1) entities, they can also be accessed using the MDS Data Browser. New fields can also be added to DDEs - so that they become [MEDE.](#page-38-1)

DDEs are represented by actual Java classes used for defining them. OSGi bytecode weaving is used in order to enhance these classes at runtime and add additional fields for them. Because of this, these classes can be used with ease in code, since they are available during compile time to developers.

#### <span id="page-31-1"></span>**Defining entities - the @Entity annotation**

In order to define a DDE by using the **org.motechproject.mds.annotations. Entity** annotation. This are the contents of Patient.java, an example fo a DDE entity:

```
package org.motechproject.example;
import org.motechproject.mds.annotations.*;
@Entity
public class Patient {
}
```
When the module containing this entity gets installed MDS will scan it for classes annotated with @Entity, and the class above would get picked up for processing. Schema for the entity is then generated and persisted in the database of MDS, the class is also enhanced by DataNucleus. The MDS weaving hook then replaces the bytecode for this class in module ClassLoaders with the DataNucleus/MDS enhanced version, making it available to the modules using it.

Note: The module must export the package of the entity in OSGi, using the Export-Package directive in its manifest.

The @Entity annotation has the following parameters:

- name The name of the entity displayed to the user. Defaults to the simple name of the annotated class.
- module The name of the module for this entity. Defaults to the module name of the bundle from which this entity comes from.
- namespace The namespace in which the entity is defined. Optional, defaults to empty.
- tableName The actual name of the table in the database for this entity. Allows users to directly control the name in the data store. The default table name will take the form of: MDS\_<MODULE>\_<NAMESPACE>\_<ENTITY\_NAME>. If an entity has no namespace or module, those parts will be omitted.
- recordHistory Set to true if MDS should record history for this entity.

#### <span id="page-31-2"></span>**DDE entity fields - @Field and @Ignore annotations**

An entity does not have much use without any fields. MDS will treat any public field or field with public getter/setter in the class as an MDS field. In the class below, the field name will be picked up automatically as a field to be persisted in the database:

```
@Entity
public class Patient {
    private String name;
```

```
public String getName() {
    return name;
}
public void setName(String name) {
    this.name = name;
}
```
}

The @Field annotation can be used for more explicit marking and control over the fields basic properties. In the example below, the **required** parameter of the annotations is used to mark the name field as required, moreover the physical column name in the database is set to "P\_NAME":

```
@Entity
public class Patient {
    @Field(name = "P_NAME", required = true)
   private String name;
    public String getName() {
        return name;
    }
    public void setName(String name) {
        this.name = name;
    }
}
```
The @Field annotation could also be placed on the setter or getter methods for the same effect.

Not every public field, or not every field that has a public getter or setter has to be persisted in the database. The @Ignore annotation can be used for marking such field as not persistent:

```
@Entity
public class Patient {
    @Ignore
    public String name;
}
```
The name field in the example above will not become a database field and no MDS schema will be generated for it. This field will also not be accessible through the data browser.

#### <span id="page-32-0"></span>**DDE relationships**

Creating relationships between entities is currently only possible for DDE. The definition of a relationship depends on the type of the relation. MDS supports one-to-one, one-to-many, many-to-many and master-detail relationships, both uni-directional and bi-directional. The way to define relationships for DDEs is presented in the examples below.

• One-to-one To create a one to one relationship, one of the related entities, should define a field of class, that represents the second entity. Both classes must of course be valid MDS Entities. The code below, provided that Book is an entity, will create a simple, uni-directional, one-to-one relationship between Author and Book.

```
@Entity
public class Author {
    @Field
    private String name;
```

```
@Field
private Book book;
```
}

...

• One-to-many To create a one to many relationship, one of the entities should define a collection of related entity. Just like in one-to-one relationships, both classes must be valid MDS entities to work. The code below shows an example of a simple, uni-directional, one-to-many relationship between Author and Book (one author is related with many books).

```
@Entity
public class Author {
    @Field
   private String name;
    @Field
    private Set<Book> book;
    ...
```
}

• Bi-directional relationships The bi-directional relationship is a model, in which both sides of a relation are aware of the existence of a relationship and can both refer to the other side of a relation.

#### To make the relationship bi-directional, two additional steps must be taken:

- The second entity must also define a relationship to the other entity
- Exactly one MDS field of a bi-directional relationship must be annotated with the @javax.jdo.annotations.Persistent(mappedBy = "fieldName") annotation. The fieldName should correspond to the field name that is in a relationship, in the another entity.

Please see the code below, for an example of a one-to-many, bi-directional relationship.

```
@Entity
public class Author {
    @Field
   private String name;
    @Field
    @Persistent(mappedBy = "author")
    private Set<Book> book;
    ...
}
@Entity
public class Book {
    @Field
    private String title;
    @Field
   private Author author;
    ...
}
```
• Many-to-many In this type of a relationship, both classes define a collection of related entity instances. The

many to many relationships are bi-directional by definition, which means it's not possible to create a unidirectional version of such relation. The code below shows an example of a many-to-many relationship.

```
@Entity
public class Author {
    @Field
    private String name;
    @Field
    @Persistent(mappedBy = "author")
    private Set<Book> book;
    ...
}
@Entity
public class Book {
    @Field
    private String title;
    @Field
    private Set<Author> author;
    ...
```
}

• Master-detail MDS also supports master-detail model, where entity can inherit some fields from another entity. This is achieved by simple class inheritance, using Java keyword extends. Naturally, both classes must be valid MDS entities for this to work. The code below shows an example of such master-detail model.

```
@Entity
public abstract class Config {
    @Field
    private String name;
    @Field
    private Map<String, String> properties;
    ...
}
@Entity
public class ModuleConfig extends Config {
    @Field
    private String moduleName;
    @Field
    private String moduleVersion;
    ...
```
}

• Eager/lazy loading By default loading an entity with relationship will load its related entities, but that behaviour can be configured through @Persistent(defaultFetchGroup = "true/false") annotation. Please see the code below for an example.

```
@Entity
public class Author {
    @Field
```

```
private String name;
   @Field
   @Persistent(defaultFetchGroup = "false")
   private Set<Book> book;
    ...
}
```
#### <span id="page-35-0"></span>**Using DataNucleus annotations**

DataNucleus [JDO annotations](http://www.datanucleus.org/products/datanucleus/jdo/annotations.html) can be used for enhancing DDEs. These annotations will be taken into consideration by DataNucleus and override the metadata that MDS generates. For example the @javax.jdo.Unique annotation can be used in order to mark fields in an entity as unique. Refer to the DataNucleus documentation for more information on using those annotations.

#### <span id="page-35-1"></span>**DDE service interfaces**

DDEs can define their own interfaces that extend the default service interface that will be used for generating MDS services. The service will be published under that interface, and thanks to inheritance, it will also expose type safe methods from the base service. Here is an example of defining an interface for a 'Patient' DDE:

#### **public interface PatientDataService extends** MotechDataService<Patient> {

}

Thanks to this declaration type safe access to methods of the interface will be gained, the generic parameter Patient will be inserted for the returned/parameter values.

This way of defining services for DDEs also allows to define additional lookups on the service. These lookups are defined as plain method declarations with annotations and their implementation will be generated at runtime by MDS. The lookup method must be annotated with a @Lookup annotation. Method parameters should be marked with @LookupField annotation in order to connect the parameter with the actual entity field.

Note: If the @LookupField annotation is not present, MDS will fall back to an attempt to recognize the method parameter name, take note that this requires debug information at runtime, so you have to compile your classes appropriately.

**public interface PatientDataService extends** MotechDataService<Patient> {

```
/*
 * This lookup finds a single patient based on the field 'name'.
 * So invoking this method like this: byName("John") will
 * return the patient with the name "John".
 */
@Lookup
Patient byName(@LookupField(name = "name") String name);
/ \star* The count method. Note that if this method is not defined,
   it will be generated automatically from the lookup above.
 */
long countByName(String name);
 /*
```
```
* Same as above, but returns multiple results.
    */
   @Lookup
   List<Patient> byName2(@LookupField(name = "name") String name);
    /*
    * Same as above, but with QueryParams. Note that if this method is not defined,
      it will be generated automatically from the lookup above.
    */
   @Lookup
   List<Patient> byName2(@LookupField(name = "name") String name, QueryParams queryParams);
}
```
The type of the parameter must match the type of the field, unless its one of the two special types:

Range - ranges can be used for looking up values that fall within the given range. An example is a range of dates. Range consist of min and max values, it is possible to provide only one of these values so there will be no boundary on the second end.

**public interface PatientDataService extends** MotechDataService<Patient> {

```
/*
 * Looks up patients for which the date of birth falls in the supplied range of
 * values. Example of usage:
   byDateOfBirth(new Range<>(DateTime.now().minusYears(30), DateTime.now().minusYears(10)));
 * this returns patients born between 30 and 10 years ago.
 */
@Lookup
List<Patient> byDateOfBirth(@LookupField(name = "dob") Range<DateTime> dobRange);
```
Set - Doing lookups by sets is also possible. Instead of providing a single value, you provide a set of values. If an instance field matches one of the values, that is considered a hit(basically this is logical OR matching).

**public interface PatientDataService extends** MotechDataService<Patient> {

```
/*
 * Looks up patients which name matches one of the values from the set.
 * Usage example:
 *
 * byName(new HashSet<>(Arrays.asList("Tom", "John", "Bob")));
 *
 * This will return patients named Tom, John or Bob.
 */
@Lookup
List<Patient> byName(@LookupField(name = "name") Set<String> names);
```
}

}

Lookups can also use custom operators. The operator is inserted between the field name and the lookup parameter in the JDO query generated for the lookup. The default symbol is  $\epsilon$  - the equality sign, however different operators can also be used. Both JDO QL [operators](http://www.datanucleus.org/products/datanucleus/jdo/jdoql.html#operators) and [methods](http://www.datanucleus.org/products/datanucleus/jdo/jdoql.html#methods) can be used for lookups. If an operator like "<" is provided as the custom operator, it will be put between field name and parameter value. If the operator has the form a function like "matches()" it will generate a method call of the form "parameter.matches(value)" - the value is inserted between the brackets. In order to provide a custom operator for a lookup field, the customOperator field of the @LookupField annotation has to be set:

**public interface PatientDataService extends** MotechDataService<Patient> {

```
/*
 * Does a matches() lookup on the name field.
 * Because matches() is used, a regex pattern can be passed as the parameter.
 \star/@Lookup
List<Patient> byName(@LookupField(name = "name", customOperator = "matches()") String name);
```
Note: The list of standard JDO operators that can be used in lookups is defined as constants in the class org.motechproject.mds.util.Constants.Operators.

#### **Defining editable lookups for DDE entities**

One way to define lookups for DDE entities is to include a mds-lookups. json file in module resource directory. The file should be a valid array of EntityLookups class objects. Every lookup defined in the file will be added only once, so even after user had deleted lookup it won't be recreated during module or MOTECH restart. This gives the user complete control over those lookups without any restrictions. The unique identifier of every lookup is its entity class name and lookup name combination. This is the intended way for modules to define lookups that should be made editable by the end user. Backend code should not depend on these lookups.

Example mds-lookups.json file.

}

```
[
    {
        "entityClassName" : "org.motechproject.tasks.domain.Task",
        "lookups" : [
            {
                 "lookupName" : "Find Task by Owner",
                 "singleObjectReturn" : false,
                 "exposedViaRest" : false,
                 "lookupFields" : [
                     {
                          "name" : "owner",
                          "type" : "VALUE",
                          "customOperator" : "\u003d\u003d",
                          "useGenericParam" : false
                     }
                 \frac{1}{2},
                 "readOnly" : false,
                 "methodName" : "findTaskByOwner",
                 "fieldsOrder" : [
                   "owner"
                 ]
            }
        ]
    }
]
```
Including the example json in Tasks module will result in adding lookup for Task entity that will return all tasks that are owned by the specified user.

#### **Programmatic usage of DDE entities**

All that has to be done in order to use a DDE is to retrieve the service for its interface. Because of the nature of DDEs, their classes are available during compile time. The service reference can be then retrieved using the standard OSGi facilities:

```
public PatientService getPatientService() {
    BundleContext bundleContext = FrameworkUtil.getBundle(Patient.class).getBundleContext();
    ServiceReference<PatientService> ref = bundleContext.getServiceReference(PatientService.class);
    return ref == null ? null : bundleContext.getService(ref);
}
```
The preferred way however is to use Blueprint OSGi references. The service will be injected as a Spring bean into the Spring application context of the module and can be then used as any other bean(for example it can be @Autowired into other beans).

```
<?xml version="1.0" encoding="UTF-8"?>
<beans xmlns="http://www.springframework.org/schema/beans"
   xmlns:xsi="http://www.w3.org/2001/XMLSchema-instance"
   xmlns:osgi="http://www.eclipse.org/gemini/blueprint/schema/blueprint"
   xsi:schemaLocation="http://www.springframework.org/schema/beans
       http://www.springframework.org/schema/beans/spring-beans.xsd
       http://www.eclipse.org/gemini/blueprint/schema/blueprint
       http://www.eclipse.org/gemini/blueprint/schema/blueprint/gemini-blueprint.xsd">
```
#### **<osgi:reference** id="patientDataService" interface="org.motechproject.example.PatientService"**/>**

#### **</beans>**

Once the service instance is obtained, the only thing left to do is to just call the right method exposed.

Note: Usually a module should provide a service layer between the end user and the data layer implemented by MDS. It is not required however and left to the implementer.

# **2.3.7 MEDE - MDS Enhanced Developer Defined Entities**

MEDE, MDS Enhanced Developer Defined Entities, are the [DDE](#page-31-0) that were enhanced by users with additional fields at runtime. In practice they are not much different from DDEs. The only difference lies in the additional fields added at runtime. These fields are not part of the class at compile time, so access to these fields has to be done using reflections. They can also be set through the MDS Data Browser, so this is a way for nontechnical users to attach their own schema to the model.

#### **Extending DDEs through the UI**

Extending DDEs through the UI is not different from manipulating the schema of EUDE entities. Refer to the documentation section on *[creating EUDE entities](#page-22-0)* for more info. In order to extend a DDE first go the MDS Schema Editor and select the DDE entity you wish to edit:

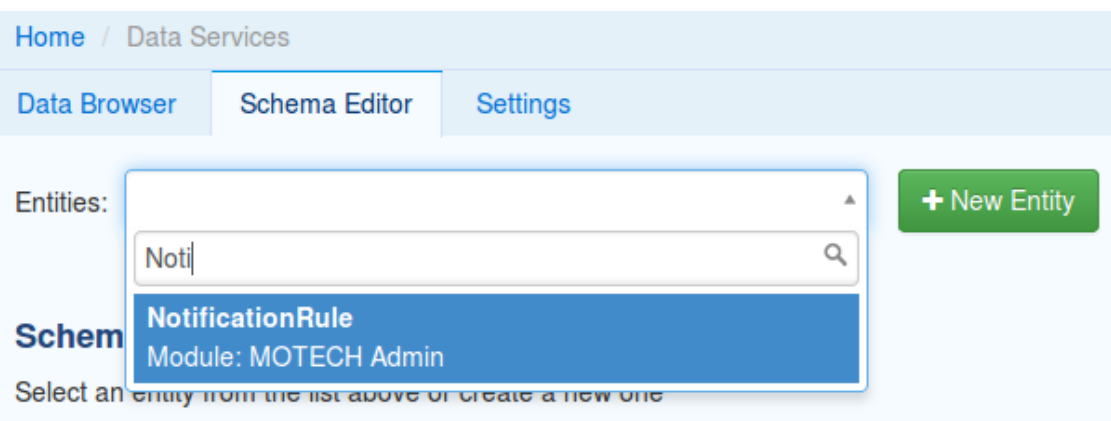

Next add the field you wish to add to the entity:

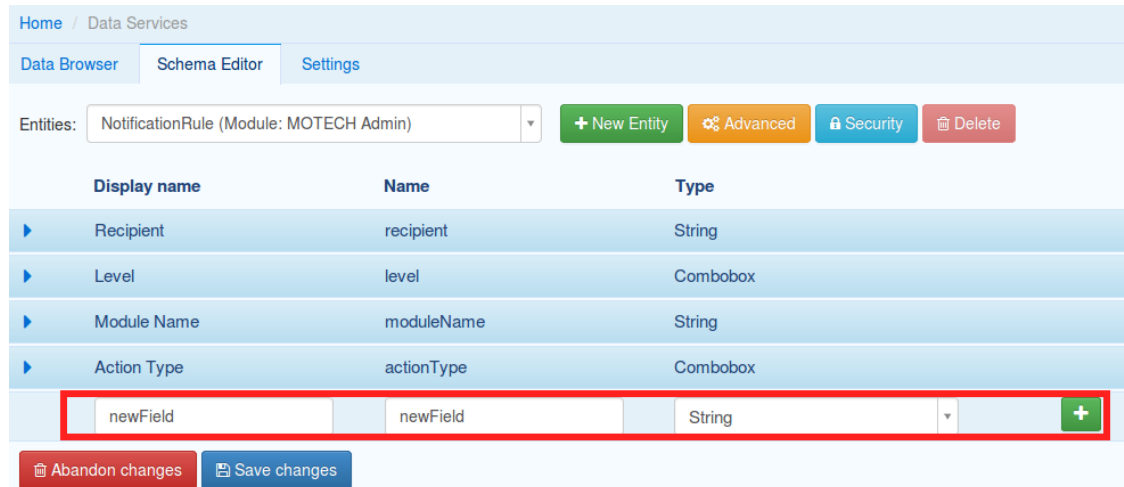

You can also add lookup to the DDE:

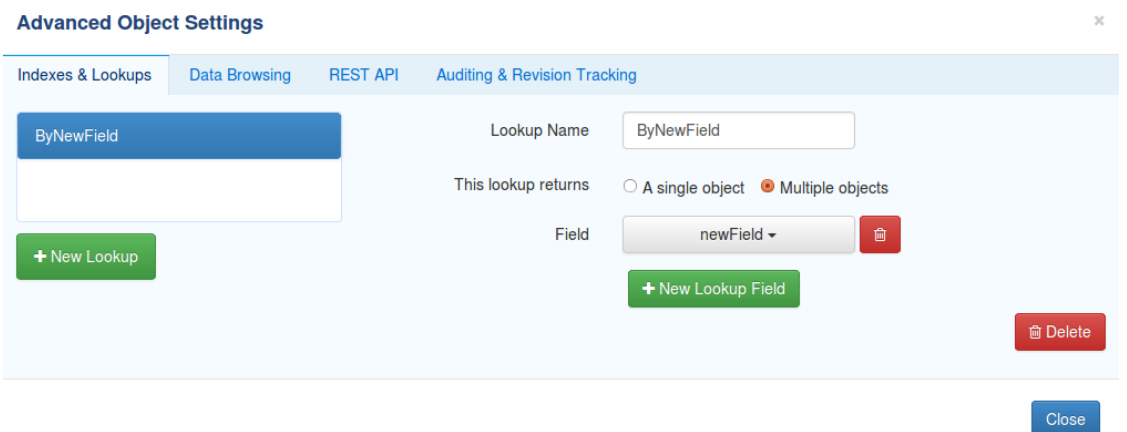

Finally, save your changes to trigger MDS schema regeneration and make your changes take effect(you can also abandon your changes if you wish):

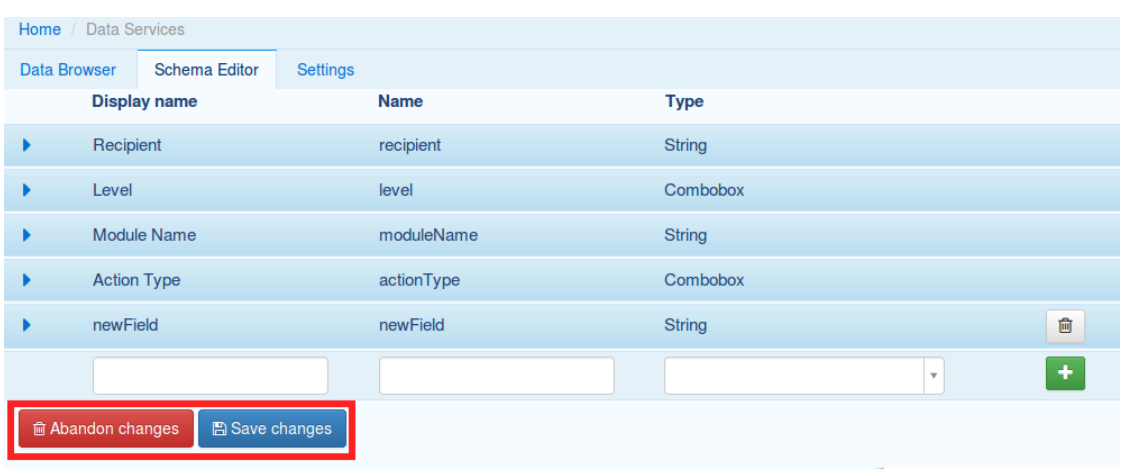

# **Extending DDEs through code**

Extending DDEs through code is no different from extending EUDE entities. The only difference is that the EntityDto for the DDE has to be retrieved by providing its class name. Refer to the documentation on *[extending EUDE through](#page-29-0) [code](#page-29-0)*.

# **2.3.8 Supported field types**

MDS supports multiple types

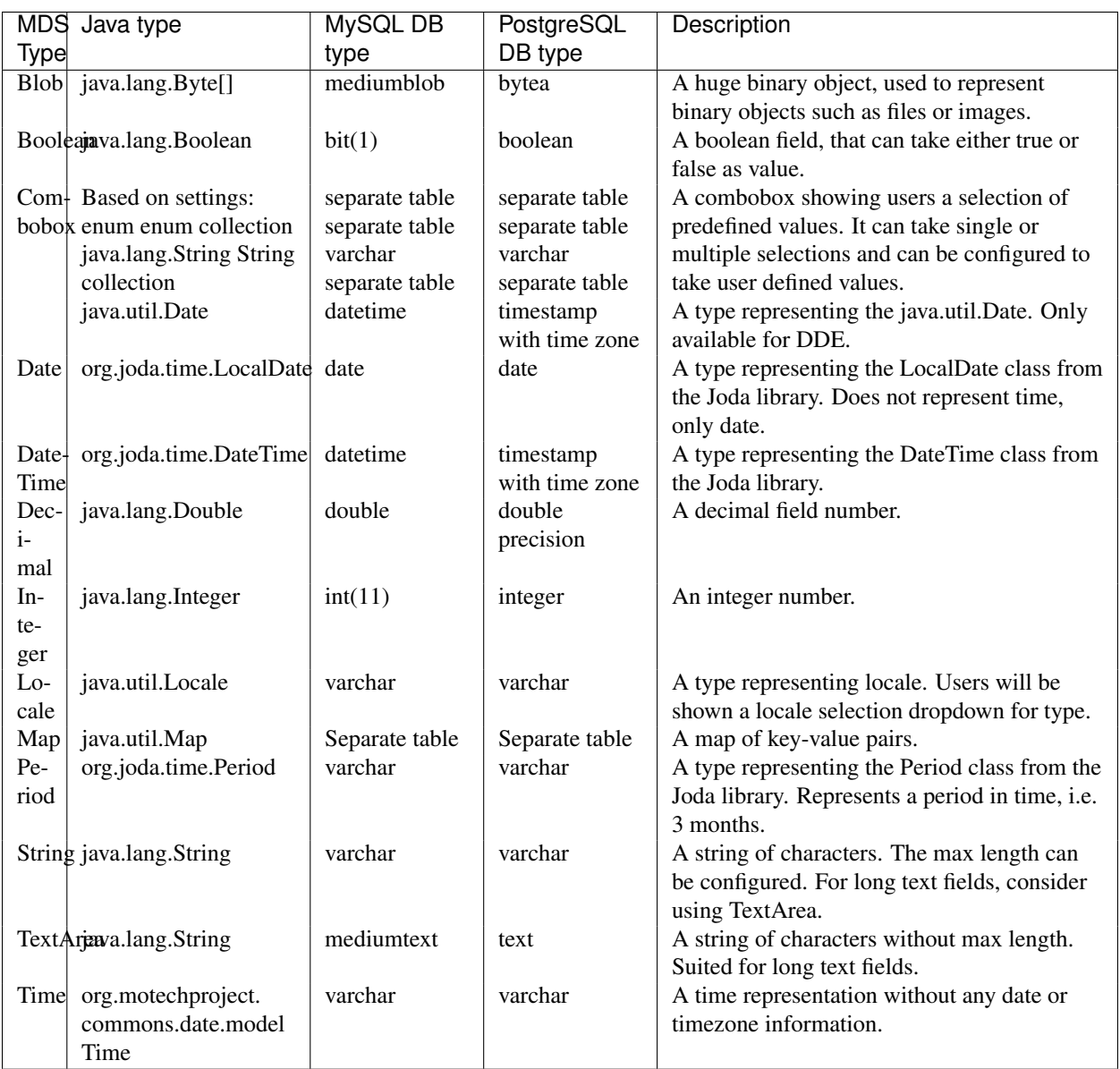

## **Map type**

You can declare map with keys and values having generic type. MDS supports the following types of generics :

- key types (String, Integer, Long)
- value types (String, Integer, Long)

If you use the supported types, the field will be stored as a separate table in a database. Otherwise the field will be serialized.

Note: In a separate table map keys will be treated as primary keys. By default max key length in InnoDB is 767 bytes. When the innodb\_large\_prefix configuration option is enabled, this length limit is raised to 3072 bytes, for InnoDB tables that use the DYNAMIC and COMPRESSED row formats. Here you can find more details : [http://dev.mysql.com/doc/refman/5.6/en/innodb-parameters.html#sysvar\\_innodb\\_large\\_prefix](http://dev.mysql.com/doc/refman/5.6/en/innodb-parameters.html#sysvar_innodb_large_prefix)

# **2.3.9 History tracking for entities**

MDS allows to keep track of any changes made on the instances, as well as reverting the state of an instance to a concrete revision. Both viewing the history of an instance and reverting can be done via the code and UI. This feature will only be available if you explicitly set, that the history tracking for your entity should be enabled. If you want to view the history for your instance via UI, simply go to the detailed view of that instance, and click on the History button.

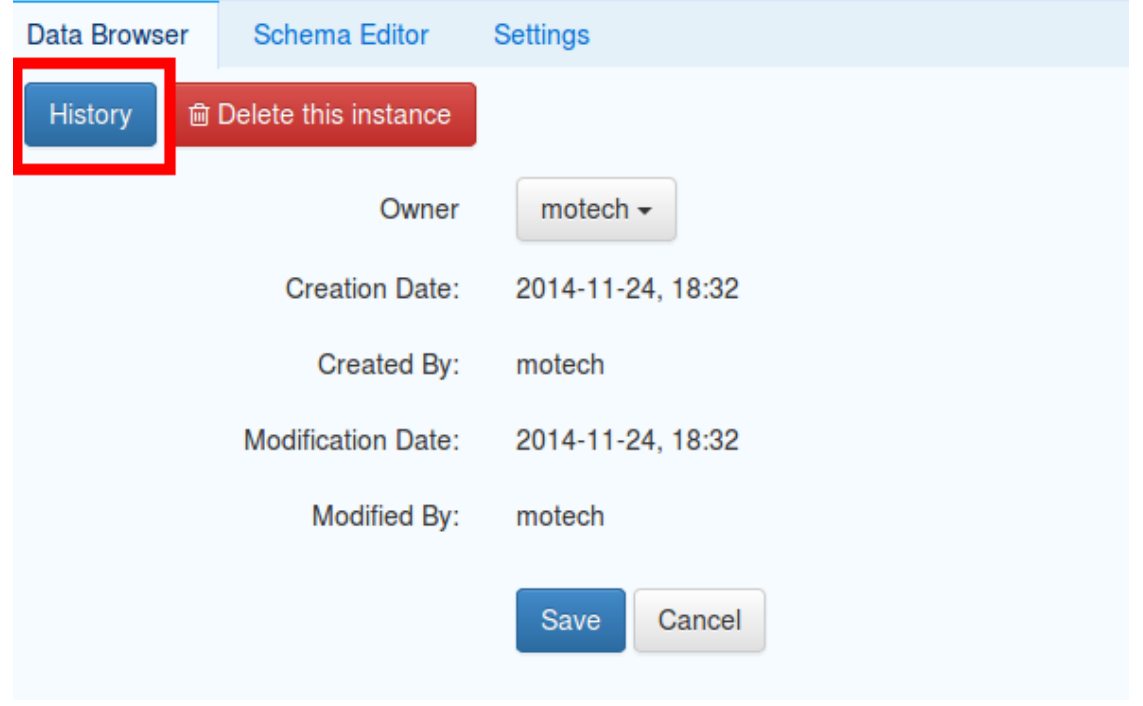

Note: If you introduce any changes to the entity definition (e.g. add or delete a field), you will still be able to view the state of an instance, but you will lose the ability to revert an instance (because of a schema mismatch).

### **Controlling whether to record history**

By default MDS doesn't keep track of the instance revisions. Most of the DDEs that come with MOTECH modules have the tracking of the history disabled as well. To enable history tracking for the...

• Developer Defined Entity (DDE) - You have to set the **recordHistory** parameter of the @Entity annotation to true.

**@Entity**(recordHistory = **true**)

• End User Defined Entity (EUDE) - The Enable history audit option is available under the Advanced window of an entity, in the Auditing & Revision Tracking tab

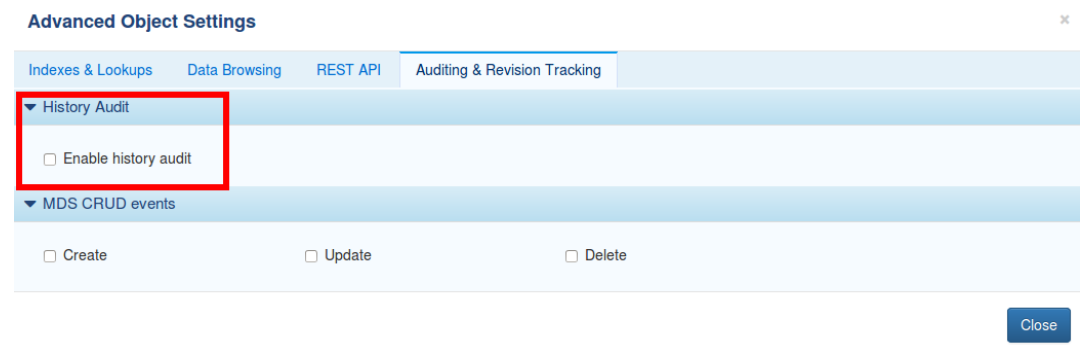

#### **Retrieving history using code**

MDS exposes an implementation of the org.motechproject.mds.service.HistoryService. To make use of it, you should simply create a reference to that service in your blueprint:

**<osgi:reference** id="historyServiceOSGi" interface="org.motechproject.mds.service.HistoryService" **/>**

From now on, you will be able to use the history service, just like any other Spring bean, for example, by placing the @Autowired annotation on a field of type org.motechproject.mds.service.HistoryService. The service allows recording history, deleting the whole history for an instance and retrieving the historical revisions of an instance.

# **2.3.10 MDS Trash Bin**

When an instance is deleted, it can either be removed completely or moved to the trash. In case an instance is moved to the trash, there will be an ability to view all instances that have been deleted, as well as to restore any instance from the trash. Users may also choose to empty the trash from time to time. All the data retention settings are available in the MDS settings tab. If you choose to empty the trash, MDS will use the scheduler to set up a job, that runs every specified period and empties the trash.

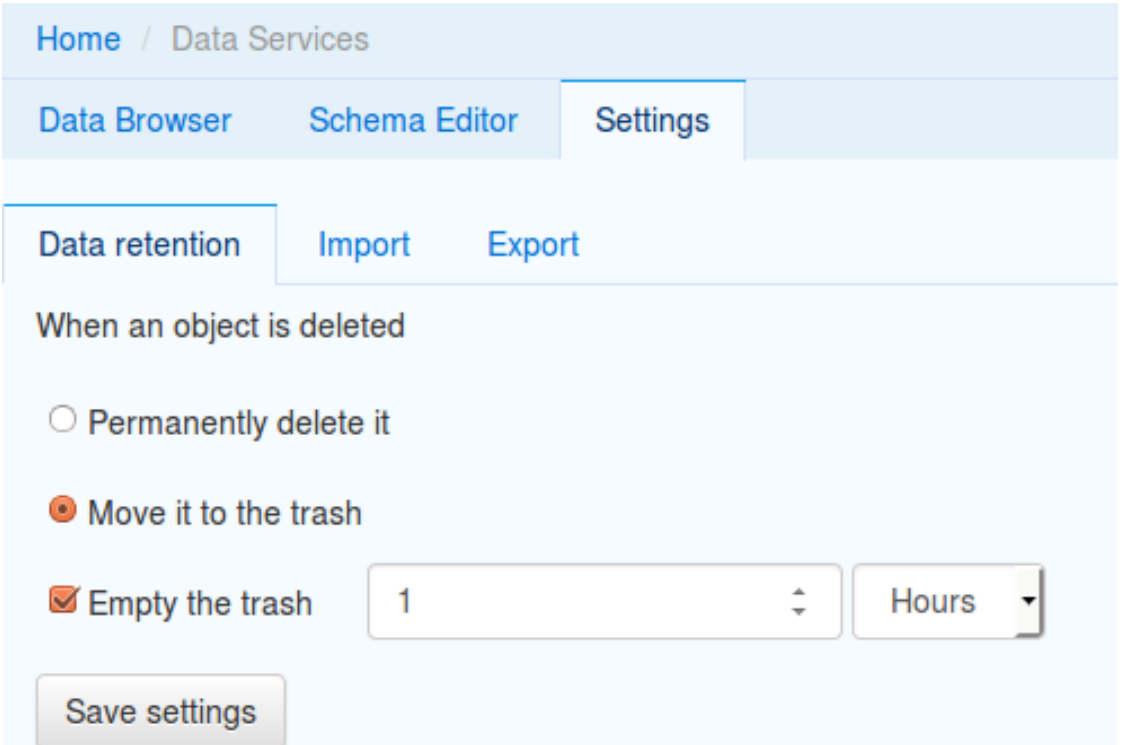

To view instances that have been moved to the trash, click the View trash button, after selecting an entity in the data browser. To restore any instance from the trash, select that instance and click Restore button on the detailed view of the deleted instance.

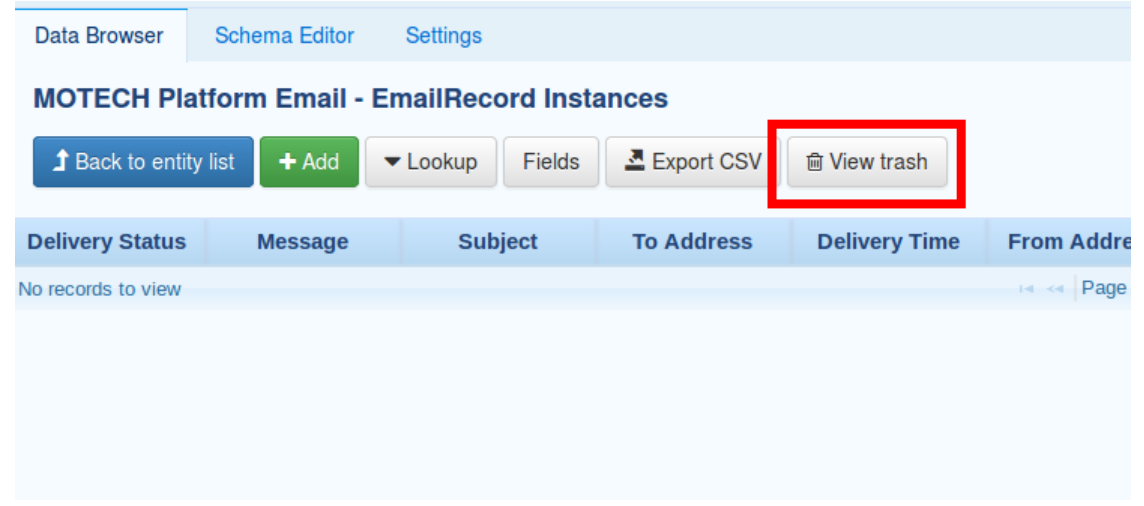

Note: If you introduce any changes to the entity definition (e.g. add or delete a field), you will lose access to all the deleted instances of the previous schema. That means you will no longer be able to view or restore them anymore.

#### **Using Trash using code**

Similar to the HistoryService mentioned above, MDS also exposes the TrashService that allows operations on the Trash bin from the code. To use the exposed service, create a reference in your blueprint file:

**<osgi:reference** id="trashServiceOSGi" interface="org.motechproject.mds.service.TrashService" **/>**

Accessing the service also works the same way as with the HistoryService - treat it as any other Spring bean, for example by placing the @Autowired annotation on the field of type org.motechproject.mds.service.TrashService. The trash service allows to place instances in trash, retrieve instances from trash, schedule the trash purging, empty the trash and check current data retention settings.

# **2.3.11 The MDS Data Browser**

The data browser is a place, where you can perform CRUD operations on the instances of an entity. The main window of the data browser shows a list of all entities, grouped by modules to which they belong. From this point, you can choose to view instances of a certain entity by clicking on the name of that entity, or add an instance of an entity by pressing the Add button, next to the entity name.

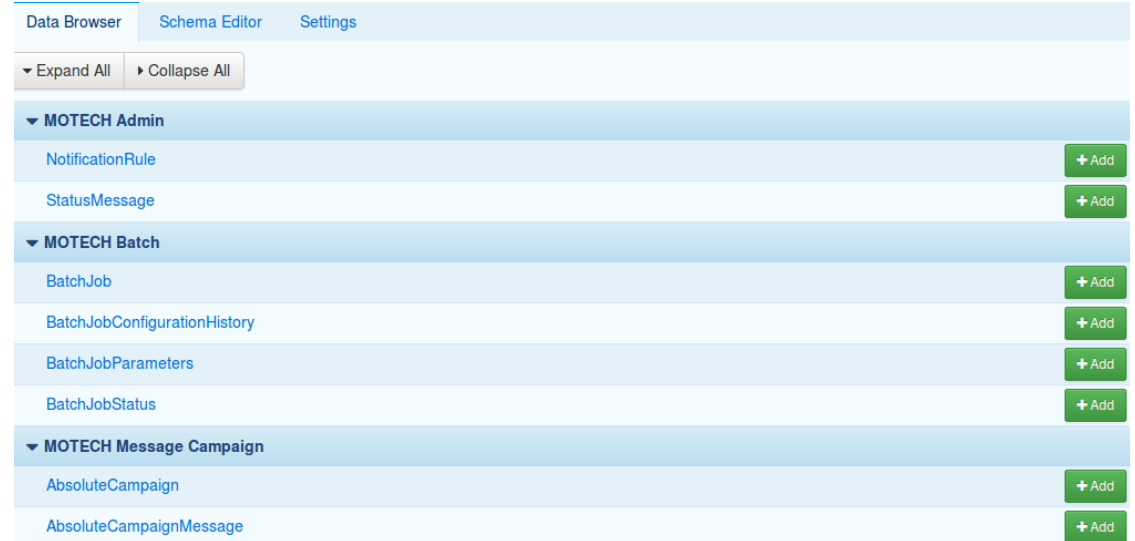

If you pick one of the entities, you will be brought to the view, showing the instances of that entity. From this view, you can perform several operations on the instances.

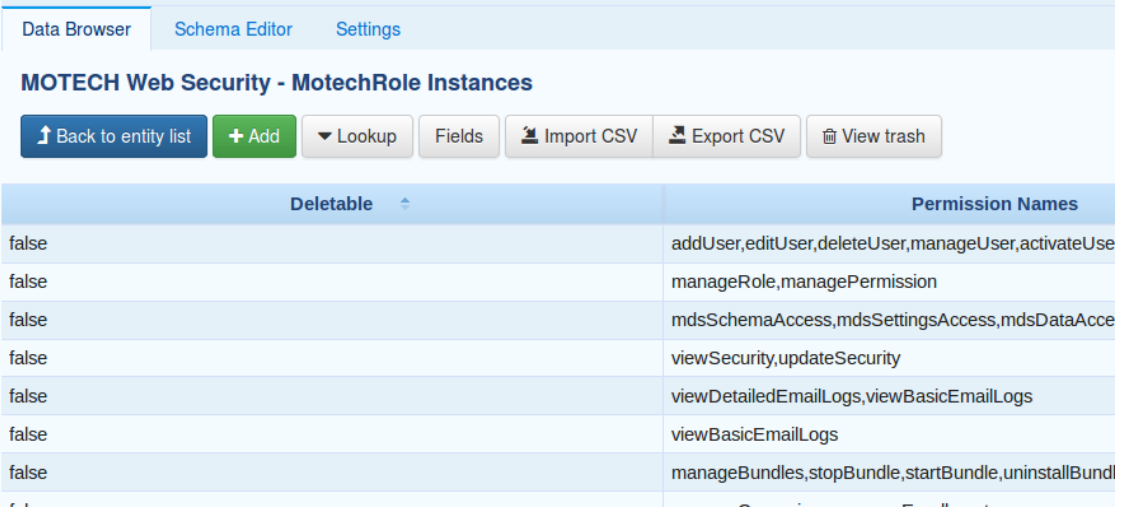

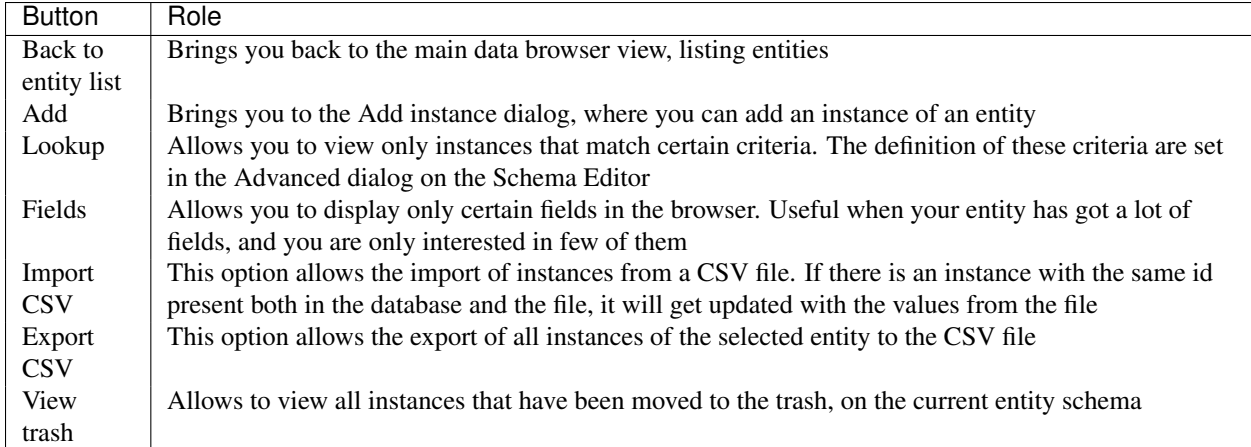

If you click on any instance, a detailed view for that instance will be shown. Depending on the entity definition, necessary input fields will be presented, where you can set the values for these fields. You may also choose to delete that instance or view the revision history (if history tracking is enabled for that entity). When you are done editing an instance, click the Save button. To abandon changes, click Cancel.

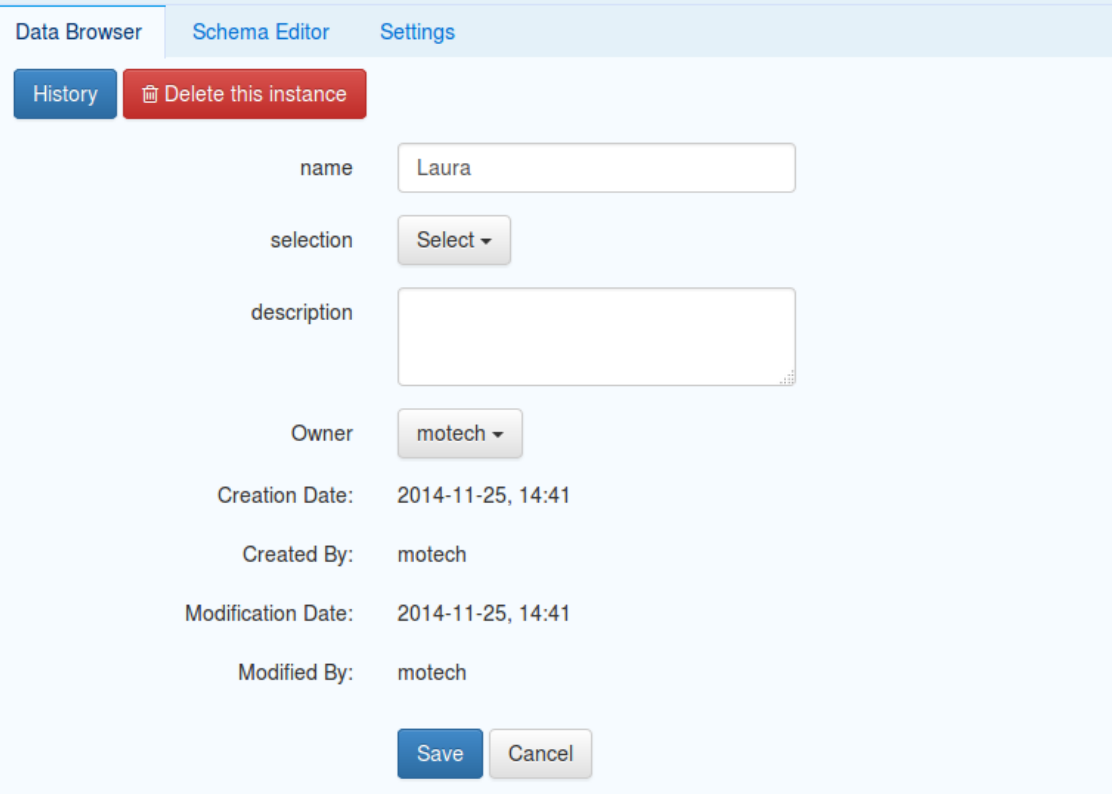

# **2.3.12 Data browsing settings**

The data browsing settings allow to control several data browser UI options for an entity. Available options are:

- The ordering of the entity fields
- The fields to display on the UI by default
- Allow filtering by chosen field values (only available for some types)

The automatically generated fields are not displayable by default, but all other fields are. The display order is determined based on the order in which they were added. No fields will be marked filterable by default.

Note: The data browser filters can currently only be generated for the Date, DateTime, LocalDate, Boolean and List types.

### **Changing the settings through the UI**

To change the data browsing settings via UI, go to the Schema Editor and select an entity for which you wish to set the settings. Go to the Advanced view and pick the Data Browsing tab. The first section, called Display fields, contains two tables. The table to the right shows fields that have been selected to display by default. The table to the left shows all other fields. The order of the fields in the Fields to display table corresponds to the order of the fields in the data browser UI. You can move fields from one table to another and change their order, using provided buttons, or by dragging the fields to their destination. The second section, named Filters allows to pick fields, for which the data browser UI will generate filters. Please note that only fields of a certain types will be displayed. The filters are generated automatically and are adjusted to the field type. For example, for the date types, there will be an option to set a filter for today, this week, this month and this year, while for boolean, this will be only true and false. When you finish making the changes, close the Advanced window and click Save changes.

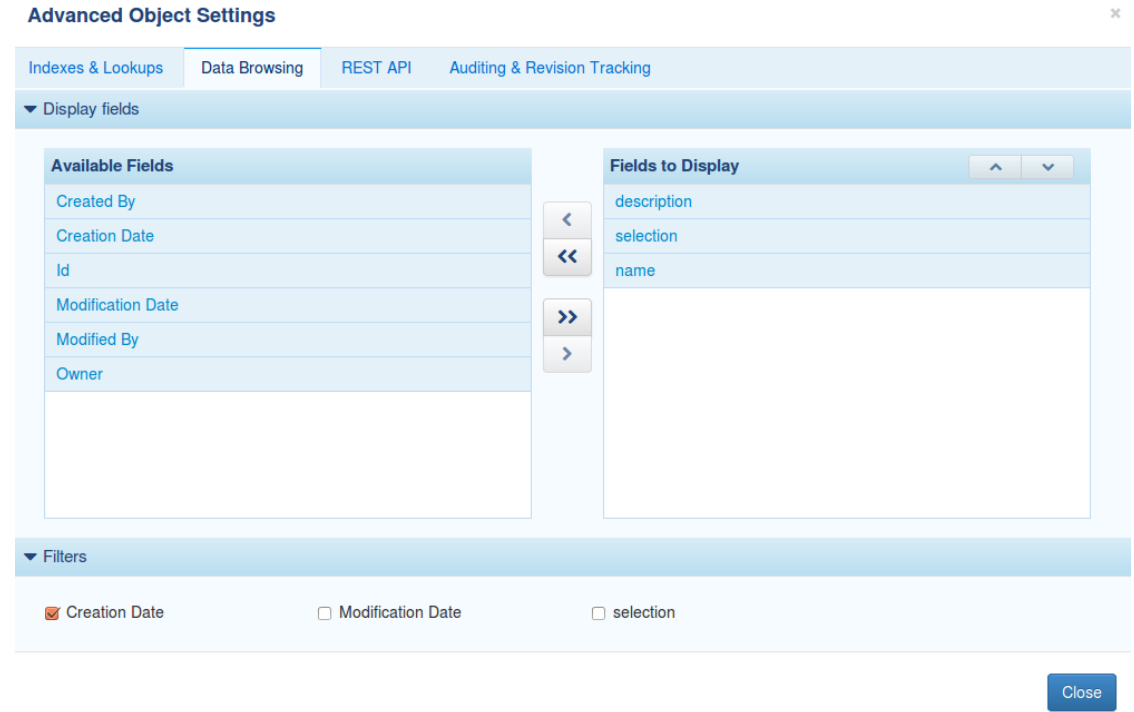

### **Changing the settings through annotations**

The data browsing settings can also be set using MDS annotations. The two annotations that allow this are @UIDisplayable and @UIFilterable. Similar to the @Field annotation, they can be placed on fields, as well as on getters and setters. The @UIFilterable annotation will work only, when placed on the field of a supported type.

Note: If you use the @UIDisplayable annotation on any field of your entity, all other fields, that lack the annotation, will be marked as not displayable.

By default, all fields defined in the entity will be marked as displayable. The @UIDisplayable annotation allows changing this behaviour. If at least one field is marked with the @UIDisplayable annotation, the default behaviour will not be applied, and only annotated fields will be marked displayable. The annotation contains optional **position** parameter, that allows to pick the position of the field on the data browser UI. The ordering should start with the number zero. Fields are not UIFilterable by default. To allow filtering by field values on the data browser, simply annotate that field with @UIFilterable.

The following code presents the usage of the two annotations:

```
@Field
private String externalId;
@Field
@UIDisplayable(position = 0)
private String name;
@Field
@UIDisplayable(position = 2)
@UIFilterable
private DateTime dateTime;
@Field
@UIDisplayable(position = 3)
private Long priority;
@Field
```

```
@UIDisplayable(position = 1)
private String description;
```
# **2.3.13 The REST API**

MDS REST API allows to perform CRUD operations on the instances of an entity. By default, no operations are allowed via REST, which means that an administrator, must explicitly allow an access via REST to an entity. Even when an access via REST is enabled for an entity, valid MOTECH credentials must be provided in order for a request to be processed. MDS REST API uses a BASIC access authentication method by default, but that can be changed using *[dynamic security rules](#page-92-0)* (can be done on a per entity basis). Moreover the standard *[MDS entity level security](#page-61-0)* will also apply.

### **REST endpoints**

The general endpoint to the MDS REST operations is: http://<motech-server-address>/module/mds/rest/<<path>>>>>>

The table below explains what HTTP request method are supported for each of the CRUD operation, as well as how the "path" should look like.

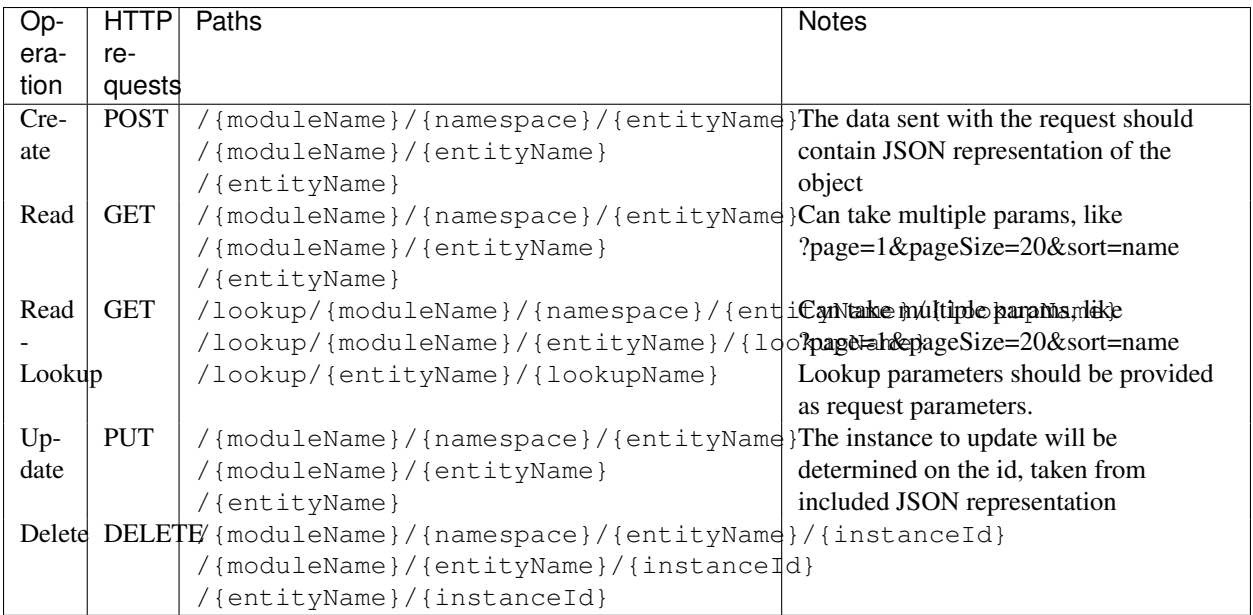

Note: EUDE are never assigned to any module. For DDE, the module name should not contain the "motech" or "motech-platform" prefix, if the module has one.

### **Response codes**

These are the response codes returned by the MDS REST API:

- 200 *OK* The operation was successful. Note that delete is idempotent, meaning 200 will be also returned for already deleted items.
- 400 *Bad Request* The body or parameters provided in the request are invalid.
- 401 *Unauthorized* The caller is not authorized and thus not permitted to execute the operation.
- 403 *Forbidden* The user does not have necessary rights to execute the operation.
- 404 *Not Found* Either the given entity or the requested object does not exist.
- 500 *Internal Server Error* The request cannot be processed due to a server error.

### **Read response**

In case of read operations Motech also adds metadata to the response. Response is divided into two sections: metadata and data. The metadata contains following fields:

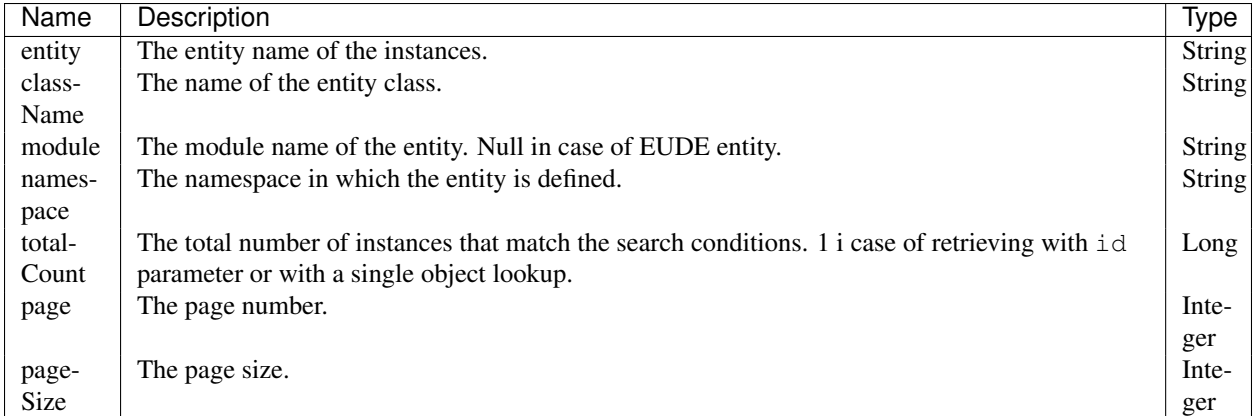

Below you can find sample response:

```
{
  "metadata": {
   "entity": "EmailRecord",
    "className": "org.motechproject.email.domain.EmailRecord",
   "module": "MOTECH Platform Email",
    "namespace": "",
   "totalCount": 2,
   "page": 1,
    "pageSize": 20
  },
  "data": [
   {
      "id": 1,
      "creator": "admin",
      "owner": "admin",
      "modifiedBy": "admin",
      "deliveryStatus": "SENT",
      "toAddress": "adress1@organisation.com",
      "subject": "Subject 1",
      "message": "Sample message",
      "fromAddress": "adress2@organisation.com",
   },
    {
      "id": 2,
      "creator": "admin",
      "owner": "admin",
      "modifiedBy": "admin",
      "deliveryStatus": "SENT",
      "toAddress": "adress1@organisation.com",
      "subject": "Subject 2",
      "message": "Other message",
      "fromAddress": "adress2@organisation.com",
   }
 ]
}
```
### **Parameters and lookups**

When retrieving the instances using MDS REST API (GET request), there's an ability to apply some parameters, to have a better control on the result of the request. The parameters are applied as any other GET request parameters.

- **id** Return a single instance, with the provided id
- pageSize Defines an amount of instances that should be returned per request (defaults to 20)
- page Defines a result page that should be returned (defaults to 1)
- sort Defines a column that should be used to sort the instances in the result
- order Either "asc" or "desc"
- lookup A name of lookup that should be used to retrieve the instances. A lookup must be marked as exposed via REST in order for this to work. The values used in the lookup should be provided as GET request parameters. This an alternative way of calling a lookup, rather than calling it through the lookup url described above.

Below, you will find some examples of valid REST URLs. Assume our entity is called MyEntity.

- http://<<address>>:<<port>>/motech-platform-server/module/mds/rest/MyEntity Return 20 records from the first page (default settings applied)
- http://<<address>>:<<port>>/motech-platform-server/module/mds/rest/MyEntity?id=15 Return an instance with id 15
- http://<<address>>:<<port>>/motech-platform-server/module/mds/rest/MyEntity?page=2&pag Return 50 records from the second page, having sorted the instances by name field ascending
- http://<<address>>:<<port>>/motech-platform-server/module/mds/rest/MyEntity?lookup=byN Executes a lookup named "byName" with the lookup field "name" being "Laura" on the entity "MyEntity" and returns results.

### **REST fields exposed**

By default all fields are marked as exposed via REST, both for DDE and EUDE. If you choose to hide some of them, they will simply be ignored, when performing CRUD operations via REST on them. When retrieving instances, the result will not contain the fields that are not exposed and when updating or creating instances, the hidden fields will be ignored, even if they are present in the provided JSON representation.

## **Changing REST settings through the UI**

You can access the REST API settings by selecting an entity in the Schema Editor and then opening the advanced settings, by clicking on the **Advanced** button. On the new window, navigate to the **REST API** tab.

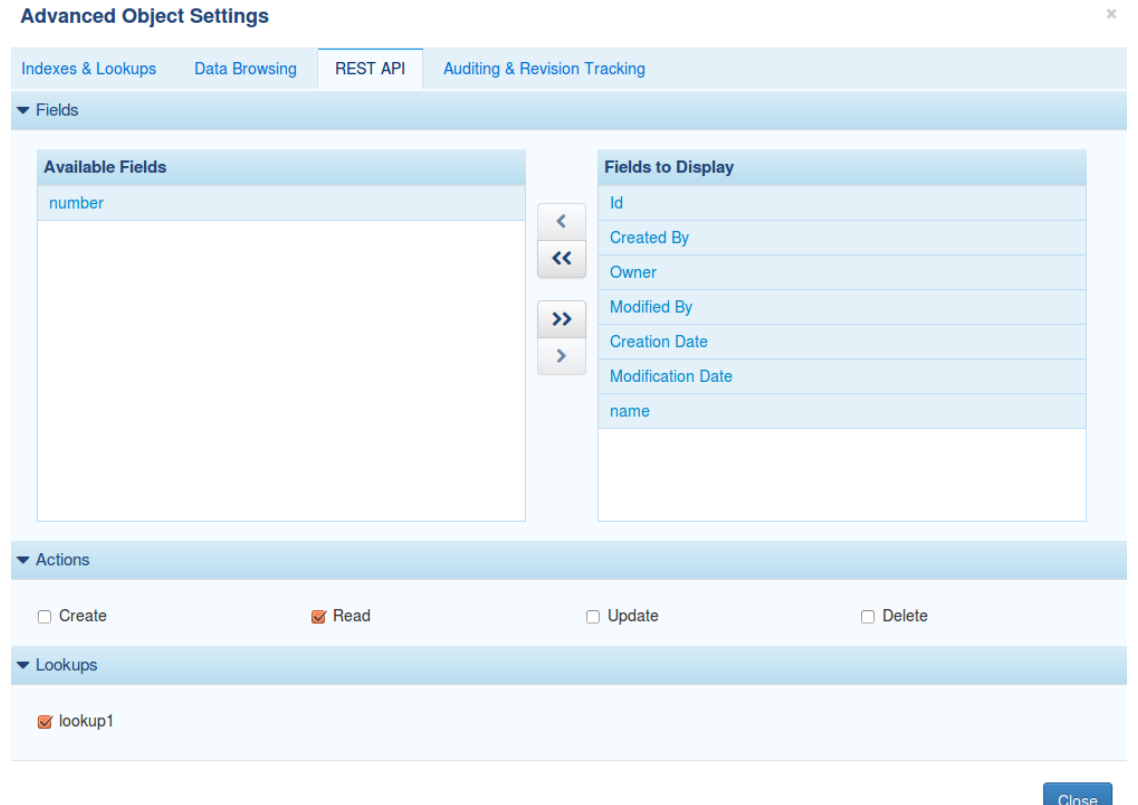

The settings may contain up to three sections:

- The first one, named Fields allows to pick fields that should be exposed via REST. Fields in the table to the right are exposed and fields in the table to the left are not. You can drag and drop fields from one table to another or select them and use provided buttons.
- The next section is named Actions and defines the operations on the instances that are allowed via REST for this entity. By default, no action is allowed. You can choose to change it, by selecting some or all of the actions.
- The last section, called Lookups will appear only if there is at least one lookup defined for an entity. This section allows to pick the lookups that can be executed via REST. Note, that to execute lookups at all, a "Read" action must be enabled.

#### **Changing REST settings through annotations**

The REST settings can also be applied using MDS annotations. The three annotations that allow this, are:

- @org.motechproject.mds.annotations.RestIgnore As stated in the previous sections, be default all fields are exposed via REST. You can adjust this behaviour using this annotation. Annotated fields will not be exposed via REST.
- @org.motechproject.mds.annotations.RestOperations Placed on the entity class definition, specifies the REST operations that should be allowed for this entity. The annotation takes an array of org.motechproject.mds.annotations.RestOperation, which is an enum of possible values.
- @org.motechproject.mds.annotations.RestExposed Placed on the lookup method definition, in the service interface. Annotated lookup methods will be marked as exposed via REST. By default, lookups are not exposed via REST.

The code below shows an example usage of the annotations:

```
@Entity
@RestOperations({RestOperation.CREATE, RestOperation.READ})
public class MyEntity {
    @Field
    @RestIgnore
   private Integer number;
    @Field
    private String emailAddress;
    @Field
    private String message;
}
public interface MyEntityService extends MotechDataService<MyEntity> {
    @Lookup(name = "By number")
```

```
List<MyEntity> findByNumber(@LookupField(name = "number") Integer number);
@Lookup(name = "By Email Address")
@RestExposed
List<MyEntity> findByEmailNumber(@LookupField(name = "emailAddress") String emailAddress);
```
### **REST documentation**

}

MOTECH provides a user interface that documents and allows the testing of the REST API exposed by MDS. This interface is generated using [Swagger.](http://swagger.io/) In order to access this UI, first select REST API in the top menu, then Data Services in the sub-menu.

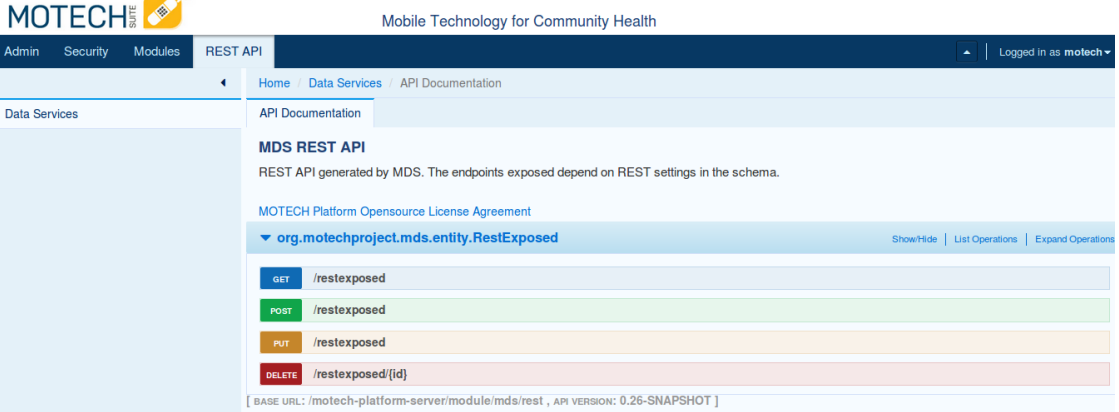

The raw Swagger specification file (JSON format) is accessible at *<your\_motech\_url>/module/mds/rest-doc*.

# **2.3.14 Entity validations**

MDS allows to set up validations on the fields of an entity. A validation ensures that values of created instances will match some criteria. The validations are applied on two levels:

• UI - MDS UI will check the values when adding or editing instances and display hints or errors, when the value does not match some of the defined validations.

• Code - Attempting to save an instance that has got invalid values, using the retrieved MotechDataService, will result in a ConstraintViolationException.

### **Configuring validations through the UI**

To set up validations for a field of an entity, open the Schema Editor and select an entity, for which you wish to set validations. Expand the field that should be validated and navigate to the Validation tab.

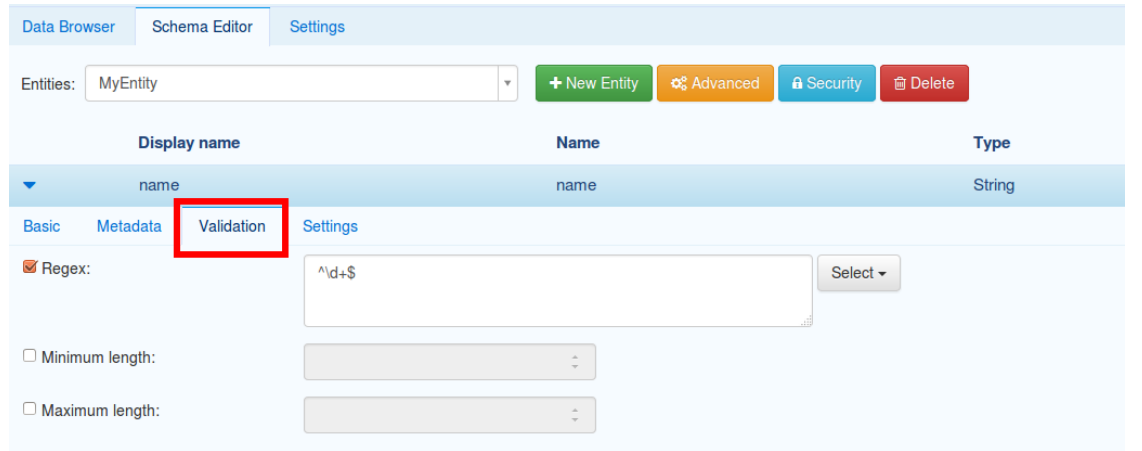

Only some of the MDS types support setting up validations via UI, so if a selected field is of a type that is not supported, the Validation tab will not appear. Please see the list of supported types and validations below.

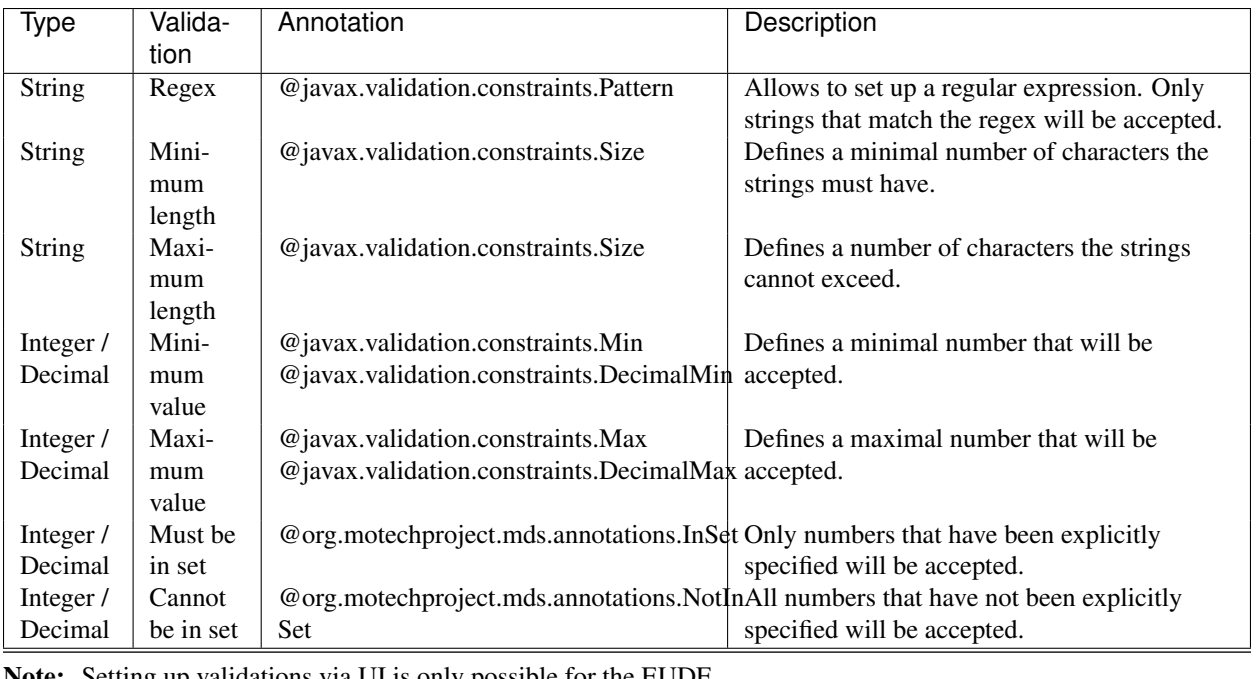

Note: Setting up validations via UI is only possible for the EUDE.

The Regex validation contains some predefined patterns, for the most common use cases. To view them, click Select, next to the Regex input field and pick one of the available, predefined expression. This will automatically, place the regular expression in the input field. Please note, that this operation will erase the current value in the field, if there's any provided.

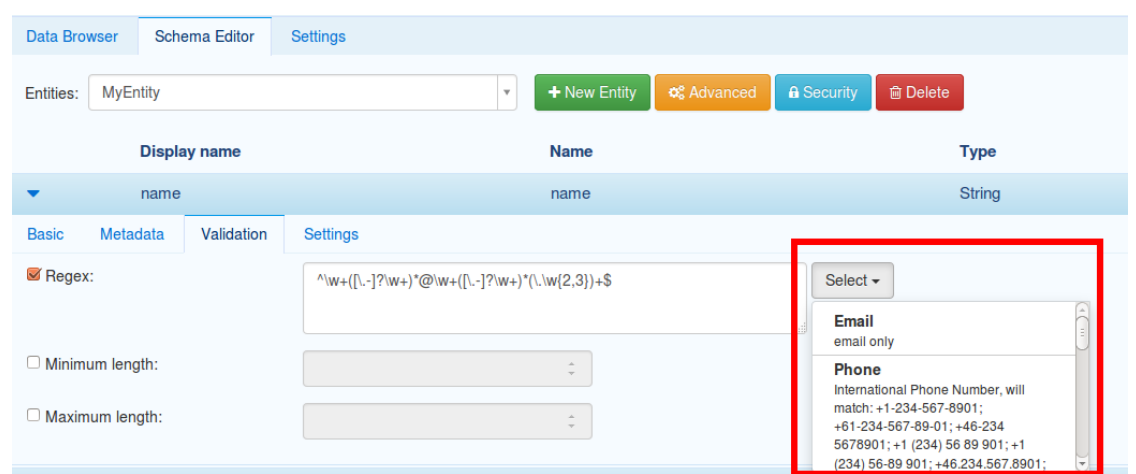

Setting up validations will display hints while adding an instance of an entity, that has got validated fields. An attempt to add an instance with invalid values, will display an error and block the ability to save the instance.

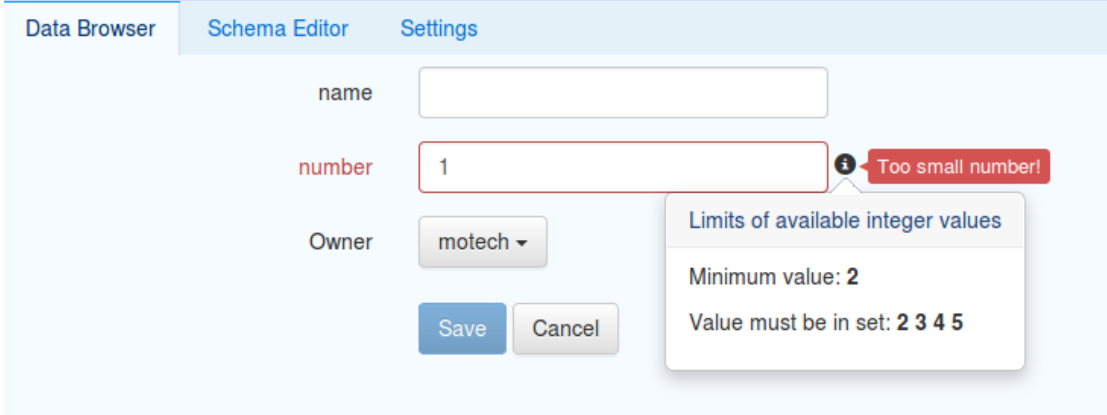

### **Configuring validations using annotations**

For DDEs, it is possible to set up validations using the annotations. MDS will recognize the [@javax.validation.constraints](https://docs.oracle.com/javaee/7/api/javax/validation/constraints/package-summary.html) annotations, as well as two MDS-defined annotations: @org.motechproject.mds.annotations.InSet and @org.motechproject.mds.annotations.NotInSet. See the code below, for an example of validation definition through annotations.

```
@Entity
public class MyEntity {
    @Field
    @Min(10)
    @Max(100)
   private Integer number;
    @Field
    @Pattern(regexp = "^\\w+([\\.-]?\\w+)*@\\w+([\\.-]?\\w+)*(\\.\\w{2,3})+$")
   private String emailAddress;
    @Field
    @AssertTrue
    private Boolean alwaysTrue;
```

```
@Field
@Size(min = 64, max = 2048)
private String message;
```
}

Note: When using annotations, take into consideration what field types they can be applied to. Most of the annotations support only one or a few types.

Even though you can use any @javax.validation.constraints annotation on an entity field, the UI support (hints, error messages), will only be displayed for the validations listed in the previous section, about setting validation through UI. Other validations will not show up on the UI, but it still will not be possible to add an invalid value - a ConstraintViolationException will be thrown.

## **2.3.15 MDS Lookup Service**

The org.motechproject.mds.service.MdsLookupService is an OSGi service which allows easy access to executing queries on entities without compile time access to their classes. It can also be useful for executing on entities without knowing the entity name at compile time. An example is the IVR module which exposes this service to velocity templates, allowing users data access.

Note: As with all MDS API, the MdsLookupService uses the underlying MotechDataService for the entity underneath. It is really just a facade for service access.

The service exposes these methods:

**public interface MDSLookupService** {

```
<T> T findOne(Class<T> entityClass, String lookupName, Map<String, ?> lookupParams);
    <T> T findOne(String entityClassName, String lookupName, Map<String, ?> lookupParams);
    <T> List<T> findMany(Class<T> entityClass, String lookupName, Map<String, ?> lookupParams);
    <T> List<T> findMany(String entityClassName, String lookupName, Map<String, ?> lookupParams);
    <T> List<T> findMany(Class<T> entityClass, String lookupName, Map<String, ?> lookupParams,
                         QueryParams queryParams);
    <T> List<T> findMany(String entityClassName, String lookupName, Map<String, ?> lookupParams,
                         QueryParams queryParams);
    <T> List<T> retrieveAll(Class<T> entityClass);
    <T> List<T> retrieveAll(String entityClassName);
    <T> List<T> retrieveAll(Class<T> entityClass, QueryParams queryParams);
    <T> List<T> retrieveAll(String entityClassName, QueryParams queryParams);
    long count (Class entityClass, String lookupName, Map<String, ?> lookupParams);
    long count (String entityClassName, String lookupName, Map<String, ?> lookupParams);
    long countAll(Class entityClass);
    long countAll(String entityClassName);
}
For the examples below assume the following classes:
```

```
@Entity
public class Patient {
    @Field
```

```
public String name;
    @Field
    public Integer age;
    @Field
    private Set<Visit> visits;
}
@Entity
public class Visit {
```

```
@Field
public Integer officeNumber;
@Field
```

```
public DateTime date;
```
}

}

with the following lookups defined in its data service:

```
public interface PatientService extends MotechDataService<Patient> {
```

```
@Lookup
Patient byName(@LookupField(name = "name") String name);
@Lookup
List<Patient> byAge(@LookupField(name = "age") Integer age);
```
The **findOne** methods can be used to execute single return lookups given the lookup name, the entity class name(or class object) and map consisting of the lookup params, where the key is the lookup parameter name and the value is the actual parameter. Usage example:

```
Map<String, ?> params = new HashMap<>();
params.put("name", "John");
// type safe method
Patient patient = mdsLookupService.findOne(Patient.class, "findByName", params);
// alternative method
```
Patient patient = (Patient) mdsLookupService.findOne("org.motechproject.example.Patient", "findByName

The **findMany** method can be used to execute multiple result lookups. Additional versions of the method allow executing the lookup with QueryParams, which control/pagination ordering. Usage example:

```
Map<String, ?> params = new HashMap<>();
params.put("age", 29);
// type safe method
Patient patient = mdsLookupService.findOne(Patient.class, "findByAge", params);
// alternative method
List<Patient> patients = (List<Patient>) mdsLookupService.findOne("org.motechproject.example.Patient"
// with QueryParams
// first page, with pages consisting of 10 records
// order by name, descending
```

```
QueryParams queryParams = new QueryParams(1, 10, new Order("name", Order.Direction.DESC));
// type safe method
Patient patient = mdsLookupService.findOne(Patient.class, "findByAge", params, queryParams);
// alternative method
List<Patient> patients = (List<Patient>) mdsLookupService.findOne("org.motechproject.example.Patient"
```
The retrieveAll methods can be used as above with omission of parameter maps, since instead of using a lookup, it retrieves all records from the database executing retrieveAll on the service.

The count and countAll methods are also no different in terms of usage. The only difference is that they return the number of instances returned by a lookup and the total number of instances respectively.

Lookups on relationship fields can be used like in the example below:

```
public interface PatientService extends MotechDataService<Patient> {
```

```
@Lookup
List<Patient> byVisitsDate(@LookupField(name = "visits.date") DateTime date);
@Lookup
List<Patient> byVisitsDateAndVisitsOffice(@LookupField(name = "visits.officeNumber") Integer off
                                          @LookupField(name = "visits.date") Range<DateTime> date
```
Note: MDS Lookups support only first depth level of relationships.

### **2.3.16 Executing custom queries**

#### **Executing JDO queries**

}

MDS allows developers to use the JDO API offered by DataNucleus to execute any query they wish. A utility method for calling direct SQL queries through DataNucleus. Although the approach of executing custom queries gives the user all the flexibility he needs, the more easier and recommended approach is to use *[Lookups](#page-21-0)* instead. This API remains in place however in order to fulfil the more complex requirements.

In order the execute a custom JDO query, the developer has to implement the org.motechproject.mds.query.QueryExecution interface and pass an instance of this implementation to the executeQuery(QueryExecution) method. This interface exposes one method - execute(javax.jdo.Query, org.motechproject.mds.util.InstanceSecurityRestriction). The first a parameter is the javax.jdo.Query instance class created using the PersistenceManager for the entity class of the data service being used, the second is an object describing security restrictions on the entity.

What is returned by the interface method will be also returned by the executeQuery() call on the data service. The interface is generic, the type parameter represents the return value.

Following is an example of executing a custom JDO query. Given a simple entity:

```
@Entity
public class Example {
    public Integer amount;
    public String name;
}
```
Here is an example of a JDO query that will check the amount value and based on that select only the names from the database:

```
// get the service for the entity you wish to execute the query on
MotechDataService<Example> service = getService();
QueryExecution<List<String>> queryExecution = new QueryExecution<List<String>>() {
    @Override
   public List<String> execute(Query query, InstanceSecurityRestriction restriction) {
        // return objects with the amount value either less then 1000 or greater then 1000
        query.setFilter("amount < 100 || amount > 1000");
        // select only the name column
        query.setResult("name");
        // limit the results
        query.setRange(0, 100);
        return (List<String>) query.execute();
    }
};
List<String> names = service.executeQuery(queryExecution);
```
More info on JDO queries can be found here: <http://www.datanucleus.org/products/datanucleus/jdo/jdoql.html>

#### **Executing SQL queries**

Similar to executing JDO queries MDS also provides developers with access to executing SQL queries. Instead of implementing the QueryExecution interface however, developers have to implement the org.motechproject.mds.query.SqlQueryExecution interface. This interface has two methods, execute(javax.jdo.Query) and getSqlQuery(). The contents of the SQL query should be returned by the getSqlQuery methods, so that MDS can construct the JDO query using that SQL.

Following is an example of executing a custom SQL query. Given a simple entity:

```
@Entity
public class Example {
    public Integer amount;
    public String name;
}
```
Here is an example of a SQL query that will return values with the given amount:

```
// there is really no impact on which data service is used, since this is raw sql
MotechDataService<Example> service = qetService();
SqlQueryExecution<List<String>> sqlQueryExecution = new SqlQueryExecution<List<String>>() {
    @Override
   public List<String> execute(Query query) {
        // usage of params
       Map<String, Integer> params = new HashMap<>();
       params.put("param", 5);
        return (List<String>) query.executeWithMap(params);
    }
```

```
@Override
   public String getSqlQuery() {
        // this query will be executed by MDS
       return "SELECT name FROM MDS_EXAMPLE WHERE amount = :param";
    }
};
```
List<String> names = service.executeSQLQuery(sqlQueryExecution);

Note that using raw SQL should be the absolute last resort, it is advised to stick to more high-level concepts in your code.

## **2.3.17 Using Spring Transactions with MDS**

Spring transactions (the @Transactional annotation) can be used inside your MOTECH module with MDS, however this requires some setup inside the module that wishes to use these transactions.

Firstly, Spring annotation driven transactions must be configured in the Spring context. The transaction manager that is used, must be the one exposed by the MDS entities bundle as an OSGi service. Below is a minimal example configuration that defines a reference to the MDS transaction manager and uses it when declaring annotation driven transactions:

```
<?xml version="1.0" encoding="UTF-8"?>
<beans xmlns="http://www.springframework.org/schema/beans"
       xmlns:xsi="http://www.w3.org/2001/XMLSchema-instance"
       xmlns:osgi="http://www.eclipse.org/gemini/blueprint/schema/blueprint"
       xmlns:tx="http://www.springframework.org/schema/tx"
       xsi:schemaLocation="http://www.springframework.org/schema/beans http://www.springframework.org
        http://www.eclipse.org/gemini/blueprint/schema/blueprint http://www.eclipse.org/gemini/bluep
        http://www.springframework.org/schema/tx http://www.springframework.org/schema/tx/spring-tx-3.1.xsd">
    <tx:annotation-driven transaction-manager="transactionManager"/>
    <osgi:reference id="transactionManager" interface="org.springframework.transaction.PlatformTransactionManager" context-class-loader="unmanaged"/>
```
**</beans>**

Note: Setting the context-class-loader to unmanaged will prevent switching the context classlaoder to the incorrect one, since the platform transaction manager is treated as an OSGi proxy itself. This issue can manifest in bundle ITs, where the wrong context classloader can be used, leading to errors about missing metadata.

Thanks to this configuration, Spring transaction annotations should work properly in your module, take note however that you might be required to explicitly import the following packages (example of the bundle plugin configuration):

```
<Import-Package>
```

```
net.sf.cglib.core,
net.sf.cglib.proxy,
net.sf.cglib.reflect,
org.aopalliance.aop,
org.springframework.aop,
org.springframework.aop.framework,
org.springframework.transaction,
*
```
#### **</Import-Package>**

After this you can simply use the @Transactional annotation to mark your methods as transactions. Make sure you are

using the correct @Transactional annotation (org.springframework.transaction.annotation.Transactional). Example of a bean using the annotation:

```
@Component
public class TransactionTestBean {
    @Autowired
    private BookDataService bookDataService;
    @Transactional
    public void addTwoBooks() {
        bookDataService.create(new Book("Book1"));
        bookDataService.create(new Book("Book2"));
    }
    @Transactional
   public void addTwoBooksAndRollback() {
        addTwoBooks();
        // throwing a runtime exception rolls back the entire transaction
        throw new IllegalStateException("Rollback the transaction");
    }
}
```
More information on Spring transactions can be found here: [http://docs.spring.io/spring/docs/current/spring](http://docs.spring.io/spring/docs/current/spring-framework-reference/html/transaction.html)[framework-reference/html/transaction.html](http://docs.spring.io/spring/docs/current/spring-framework-reference/html/transaction.html)

Note: Take note that these annotations will work only with Spring beans.

# <span id="page-61-0"></span>**2.3.18 Security**

#### **Access to the Data Services module**

MDS registers three permissions, that restrict access to certain parts of the Data Services module via MOTECH UI. They are:

- mdsSchemaAccess (grants access to the Schema Editor)
- mdsDataAccess (grants access to the Data Browser)
- mdsSettingsAccess (grants access to the Settings panel)

The MDS Admin role contains all of these three permissions.

#### **Access to the instances**

Depending on the chosen option, two security levels can be recognised in MDS:

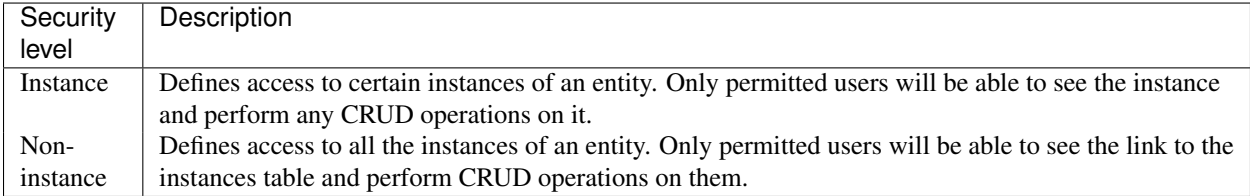

Security settings can be set through the UI or by the @org.motechproject.mds.annotations.Access annotation for DDE. It works only with the @Entity annotation.

There are five security modes:

| $Op-$        | Secu-    | Description                                                                                |
|--------------|----------|--------------------------------------------------------------------------------------------|
| tion         | rity     |                                                                                            |
|              |          |                                                                                            |
|              | level    |                                                                                            |
| EV-          | None     | The access to the instances is not limited in any way.                                     |
| ERY-         |          |                                                                                            |
| <b>ONE</b>   |          |                                                                                            |
| <b>OWNER</b> | Instance | Only the user that has been selected as an owner of the instance has got access. An owner  |
|              |          | can be selected while adding/editing instance.                                             |
| CRE-         | Instance | Only the user that has created the instance has got access and can perform CRUD operations |
| <b>ATOR</b>  |          | on it.                                                                                     |
| <b>USERS</b> | Non-     | An additional input field will appear, where a list of permitted users should be placed.   |
|              | instance | Permitted users will be able to view and perform CRUD operations on all instances of an    |
|              |          | entity.                                                                                    |
| <b>ROLES</b> | Non-     | Similar to Users - an additional input field will appear, where a list of roles should be  |
|              | instance | placed. Users that have got any of the permitted roles, will be able to view and perform   |
|              |          | CRUD operations on all instances of an entity.                                             |

The code below shows an example usage of the annotation:

```
@Entity
@Access(value = SecurityMode.ROLES, members = {"admin"})
public class MyEntity { }
```
To update security settings via UI, pick the entity and click the Security button.

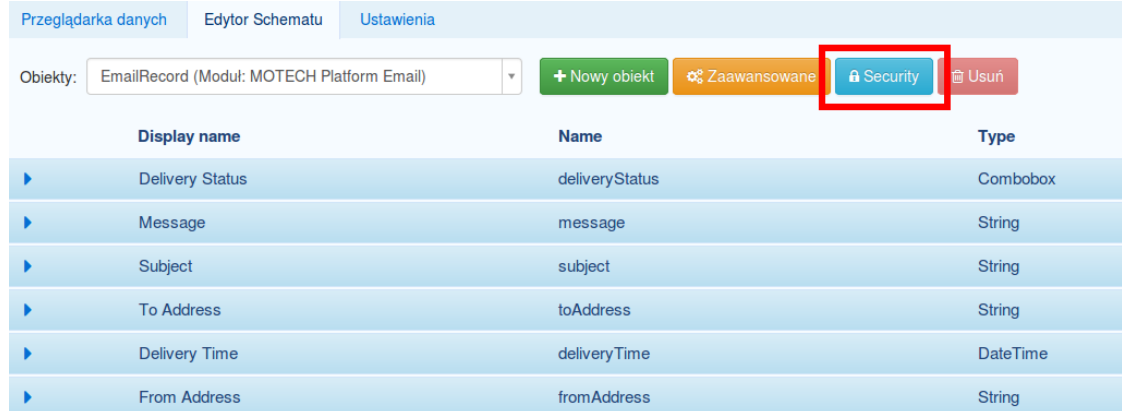

A new modal window will appear, where security settings can be updated.

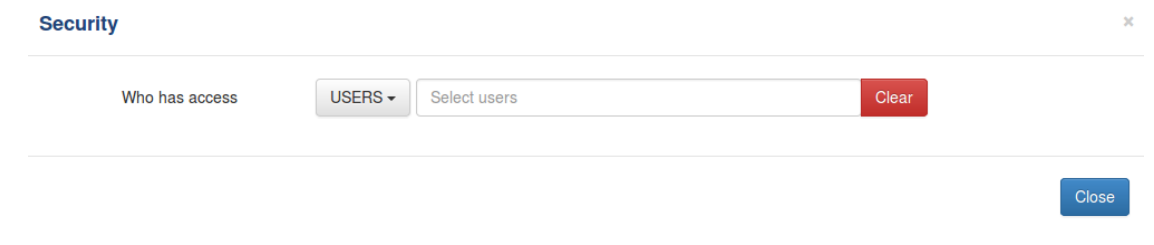

Note: The security settings are applied to all means of access to the instances. It does not matter if an access is attempted via UI, through the code or REST - the necessary permissions will always be checked. This also means that it is possible to disallow the application itself to access the instances, so be careful when restricting access to the MOTECH entities.

# **2.3.19 CRUD Events**

By default, MDS sends CRUD events after a Create/Update/Delete operation is completed, which can be optionally disabled through the UI or by the @org.motechproject.mds.annotations.CrudEvents annotation for DDE. It works only with the @Entity annotation.

The annotation has five options:

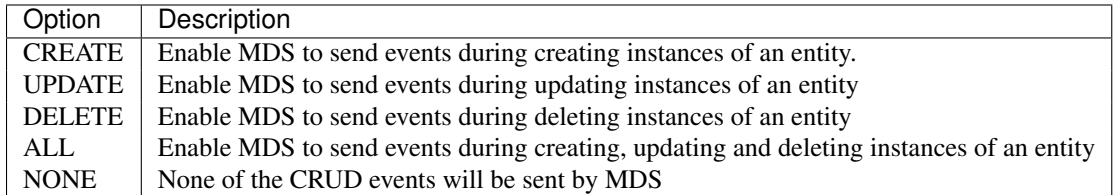

The code below shows an example usage of the annotation:

```
@Entity
@CrudEvents(CrudEventType.CREATE)
public class MyEntity {
    @Field
    private String message;
}
```
Note: Of course you can mix options (for example using CREATE and UPDATE).

To turn off sending events for an EUDE you have to disable the feature in the Advanced settings, 'Auditing & Revision Tracking' section. You can also do the same for a DDE. After changes are made, a flag modifiedByUser will be set to true, which means for a DDE, that the crud event settings will not be reloaded from the annotation upon restart.

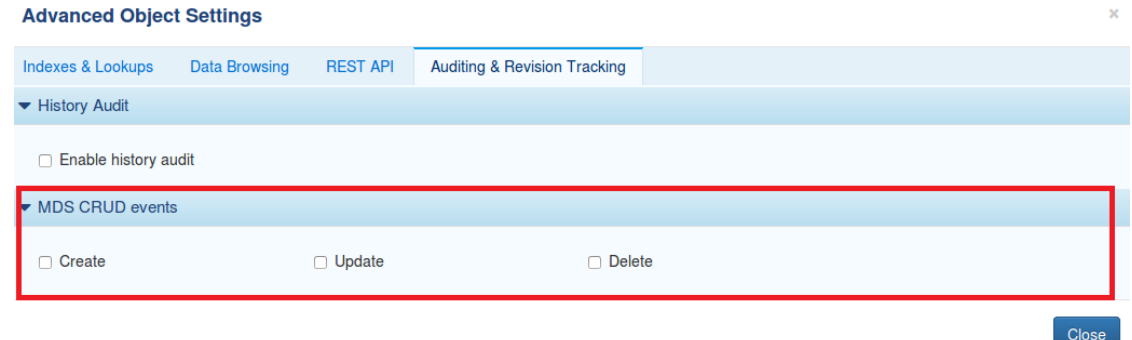

The subject of MDS CRUD events takes the form of "mds.crud.<module name>.<namespace>.<entity name>.<action i.e. UPDATE|DELETE|CREATE>". The event payload contains 5 parameters:

- object\_id the ID of the object this event refers to
- entity\_name the name of the entity
- entity\_class the fully qualified class name of the entity
- module\_name the name of the module from which the entity comes from (optional)
- namespace the namespace of the entity (optional)

A separate event is also fired once a CSV import is completed. The subject of the event is similar to a regular CRUD event and takes the form of "mds.crud.<module name>.<namespace>.<entity name>.csv-import.<success|failure>".

The payload for a CSV import success event contains the following parameters:

- entity name the name of the entity for which this import was performed
- entity\_class the fully qualified class name of the entity for which this import was performed
- module\_name the name of the module from which the entity comes from (optional)
- namespace the namespace of the entity for which this import was performed (optional)
- csv-import.filename the name of the imported file
- csv-import.created ids a list of IDs for instances newly created during import
- csv-import.updated\_ids a list of IDs for instances updated during import
- csv-import.created\_count the count of instances newly created during import
- csv-import.updated\_count the count of instances updated during import
- csv-import.total\_count total count of instances created/updated by this import(sum of the created count and updated count)

The payload for the import failure event is different:

- entity name the name of the entity for which this import was performed
- entity class the fully qualified class name of the entity for which this import was performed
- module\_name the name of the module from which the entity comes from (optional)
- namespace the namespace of the entity for which this import was performed (optional)
- csv-import.filename the name of the imported file
- csv-import.failure message the message from the exception that caused the failure
- csv-import.failure\_stacktrace the stacktrace of the exception that caused the failure(as String)

#### **Tasks integration**

For the entities that expose these events, you can create tasks with these events as a trigger. To do it go to the Task module, click 'New task' and you should see the Data Services trigger list. A trigger is exposed for every crud event per entity:

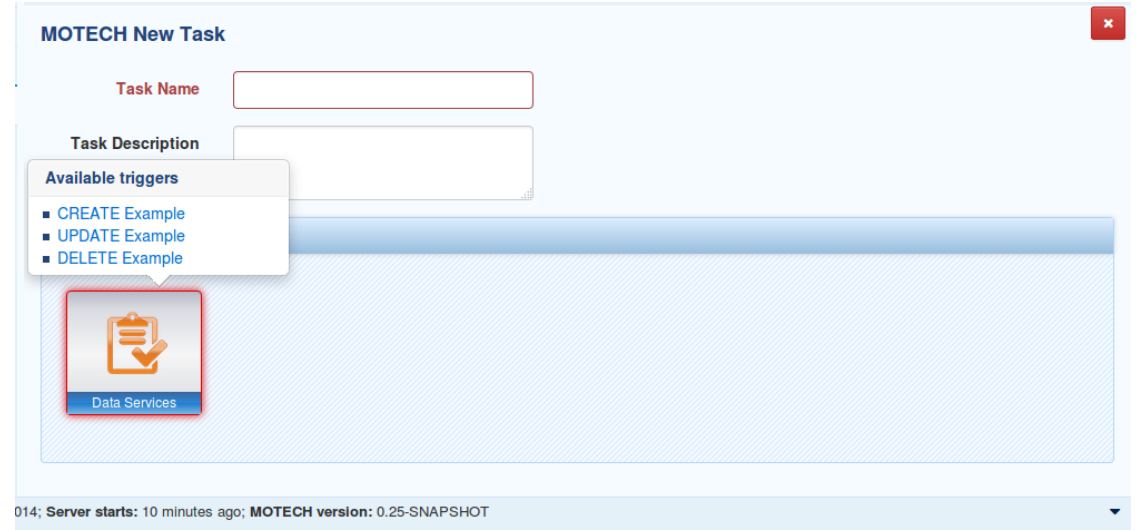

In the Task module, you can also use Data Services as a channel and select an action you want :

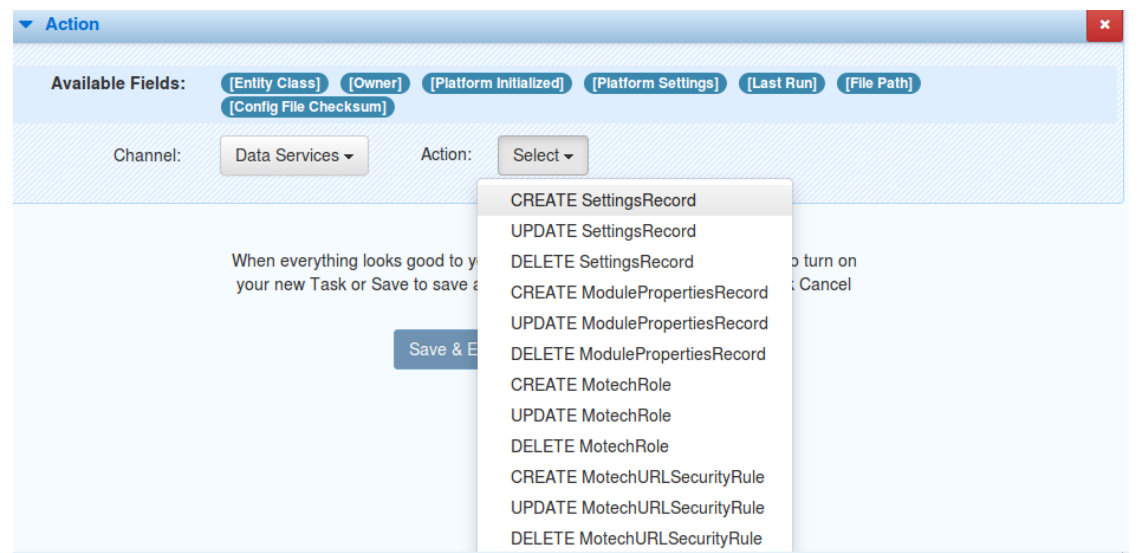

## **2.3.20 Instance Lifecycle Listeners**

In MDS you can register listeners for persistence events. You can provide listener to receive events for CREATE, DELETE, LOAD, and STORE of objects. To do this you have to use the @org.motechproject.mds.annotations.InstanceLifecycleListener annotation on service methods.

The annotation value is an array of one or more values :

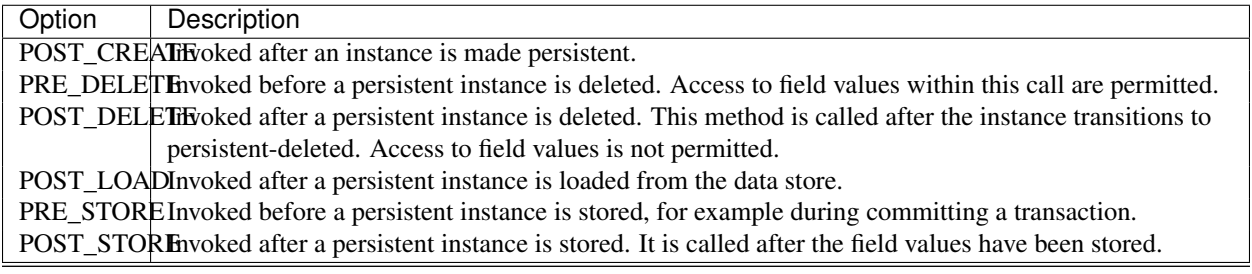

Note: The listener is called within the same transaction as the operation being reported and so any changes they then make to the objects in question will be reflected in that objects state. Throwing a RuntimeException from a listener will fail the transaction.

The code below shows an example usage of the annotation:

#### **public interface MyService** {

```
@InstanceLifecycleListener(InstanceLifecycleListenerType.POST_CREATE)
   void changeSubject(EmailRecord emailRecord);
    @InstanceLifecyclelistener(InstancerLineVert) POST_STORE, packageName = "org.motechpro
   void entityChanged(Object o);
}
@Service("myService")
public class MyServiceImpl implements MyService {
   public void changeSubject(EmailRecord emailRecord) {
       emailRecord.setSubject("newSubject");
    }
```

```
public void entityChanged(Object o) {
        // process the entity
    }
}
<?xml version="1.0" encoding="UTF-8"?>
<beans xmlns="http://www.springframework.org/schema/beans"
   xmlns:xsi="http://www.w3.org/2001/XMLSchema-instance"
   xmlns:osgi="http://www.eclipse.org/gemini/blueprint/schema/blueprint"
   xsi:schemaLocation="http://www.springframework.org/schema/beans
       http://www.springframework.org/schema/beans/spring-beans.xsd
       http://www.eclipse.org/gemini/blueprint/schema/blueprint
       http://www.eclipse.org/gemini/blueprint/schema/blueprint/gemini-blueprint.xsd">
    <osgi:service ref="myService" interface="org.motechproject.example.MyService"/>
```
#### **</beans>**

Note: If you want you can mix options (for example using POST\_CREATE and POST\_STORE).

You have to remember about the following when using InstanceLifecycleListeners :

- Methods annotated with @org.motechproject.mds.annotations.InstanceLifecycleListener must be in services exposed by OSGi
- Methods must have exactly one parameter and its type must be either a persistable class or java.lang.Object if the package is specified.
- You can annotate multiple methods for one type of event

The annotated method is a listener for class defined in the parameter type (in our example for EmailRecord).

### **2.3.21 Entities Migrations**

In MDS you can use flyway migrations. These migrations will run after entities schema generation. MOTECH will automatically copy migration files from installed modules to the .motech directory. Files should be placed in db/migration/default directory(if you are using mysql then use mysql instead default) in the bundle. Each file muse have *a proper name <http://flywaydb.org/documentation/migration/sql.html>'\_(e.g. :code:'V1\_\_Description.sql*).

# **2.3.22 Javadoc**

*[org.motechproject.mds.service](#page-513-0) [org.motechproject.mds.annotations](#page-303-0) [org.motechproject.mds.builder](#page-309-0) [org.motechproject.mds.config](#page-313-0) [org.motechproject.mds.domain](#page-320-0) [org.motechproject.mds.dto](#page-381-0) [org.motechproject.mds.enhancer](#page-425-0) [org.motechproject.mds.ex](#page-428-0)*

*[org.motechproject.mds.filter](#page-445-0)*

*[org.motechproject.mds.jdo](#page-465-0)*

*[org.motechproject.mds.repository](#page-496-0)*

*[org.motechproject.mds.util](#page-589-0)*

/org/motechproject/mds/web/package-index

# <span id="page-67-0"></span>**2.4 Messaging in MOTECH Overview**

#### Table of Contents

- [Messaging in MOTECH Overview](#page-67-0)
	- [Introduction](#page-67-1)
	- [The Email Module](#page-67-2)
	- [The SMS Module](#page-67-3)
	- [The IVR module](#page-67-4)

# <span id="page-67-1"></span>**2.4.1 Introduction**

Messaging in MOTECH is independent from the scheduling or message campaigns that fire using the event system. It is up to the implementer to connect that (or any other for that matter) logic messaging, either by writing code or *[creating tasks](#page-75-0)*. This document is a short overview of the messaging options provided by MOTECH: email, SMS and IVR. Each of these has its own module, which can be used by implementers for sending messages through different channels.

# <span id="page-67-2"></span>**2.4.2 The Email Module**

MOTECH provides an Email module which allows to easily send email messages after connecting to an SMTP server. This module is a part of the platform, so it will be always available. The module is capable of parsing Velocity templates into HTML that will be sent as messages. More information on configuring and using the Email module can be found in the Email module documentation.

# <span id="page-67-3"></span>**2.4.3 The SMS Module**

SMS messaging can be utilised thanks to the SMS module. This module is optional, so you have to install it in your MOTECH instance if you wish to use it. After connecting to an SMS provider, the module allows both sending and receiving SMS messages. Sending messages is done through HTTP requests to the provider, receiving messages is similarly done by listening for HTTP requests from the provider. MOTECH provides a predefined list of configuration templates for different providers, it also allows you to use your own custom templates. More information on configuring and using the SMS the module can be found in the *[SMS module documentation](http://modules.motechproject.org/en/latest/sms.html#sms-module)*.

# <span id="page-67-4"></span>**2.4.4 The IVR module**

MOTECH also provides a module that allows making and receiving calls by integrating with an IVR provider. This module is optional, so you have to install it in your MOTECH instance if you wish to use it. Similarly to the SMS module, the IVR also relies on making and receiving HTTP calls from the IVR system. The module allows you to upload Velocity templates, that will be processed and served to the provider. These are generally VoiceXML or a similar format, but the module can operate on any format the provider supports. More information on configuring and using the IVR module can be found in the *[IVR module documentation](http://modules.motechproject.org/en/latest/ivr.html#ivr-module)*.

# <span id="page-68-0"></span>**2.5 Connecting MOTECH to OpenMRS**

### Table of Contents

- [Connecting MOTECH to OpenMRS](#page-68-0)
	- [Introduction](#page-68-1)
	- [Getting OpenMRS](#page-68-2)
	- [Configuring the OpenMRS-19 module](#page-69-0)
	- [Creating a MOTECH Identifier in OpenMRS 1.9](#page-69-1)
	- [Installing Rest Web Services module in OpenMRS](#page-70-0)

# <span id="page-68-1"></span>**2.5.1 Introduction**

MOTECH allows you to integrate with OpenMRS - an open source enterprise electronic medical record system platform. This is done using the *[OpenMRS-19 module](http://modules.motechproject.org/en/latest/openmrs.html#openmrs-module)*, that communicates with OpenMRS through its REST API and exposes OSGi services which allow your implementation to easily integrate with OpenMRS. Refer to the module documentation for information on using the API it exposes, this document will describe setting up integration between MOTECH and OpenMRS.

You can easily configure the OpenMRS-19 module to integrate with MOTECH, and then use its API to retrieve or manipulate data in OpenMRS. MOTECH uses the REST API exposed by OpenMRS for integration and it will require HTTP access to OpenMRS and an account with rights to the operations you wish to perform.

Take note that the module was written with OpenMRS 1.9 in mind, and we will use that version for reference in this tutorial.

# <span id="page-68-2"></span>**2.5.2 Getting OpenMRS**

If you plan on hosting an OpenMRS instance yourself, you can download it from the OpenMRS website. Note that the MOTECH module was created and tested to work with version 1.9. You might encounter problems if choose to use different OpenMRS versions. Use the links below to get OpenMRS:

- OpenMRS website: <http://openmrs.org>
- OpenMRS 1.9.7 download: [http://sourceforge.net/projects/openmrs/files/releases/OpenMRS\\_1.9.7/](http://sourceforge.net/projects/openmrs/files/releases/OpenMRS_1.9.7/)

Refer to the OpenMRS documentation for installation instructions: <https://wiki.openmrs.org/display/docs/Installing+OpenMRS>

Here is the simplest possible route of installing OpenMRS:

- 1. Install [Tomcat](http://tomcat.apache.org/)
- 2. Install [MySQL](http://www.mysql.com/)
- 3. In MySQL, create a database called openmrs
- 4. Place the OpenMRS war in the Tomcat webapps directory, making sure its name is openmrs.war
- 5. Start Tomcat
- 6. Go to <http://localhost:8080/openmrs>

7. Follow the installation wizard instructions

Again, refer to OpenMRS documentation for more details.

# <span id="page-69-0"></span>**2.5.3 Configuring the OpenMRS-19 module**

The MOTECH OpenMRS-19 module exposes a configuration file called openmrs.properties. This file is registered with the configuration system. Based on what configuration mode the system is configured with, you can change the settings either by using the Admin UI(UI Mode) or the file in the config file location(File Mode). The default username and password match the defaults from OpenMRS(make sure that you change these in production environment).

The table below describes the properties declared in the file and their default values, that will work with a default localhost OpenMRS installation. The openmrs.motechIdName setting needs to match an identifier type from OpenMRS. More information on creating the identifier type in OpenMRS can be found in the *[next section](#page-69-1)*

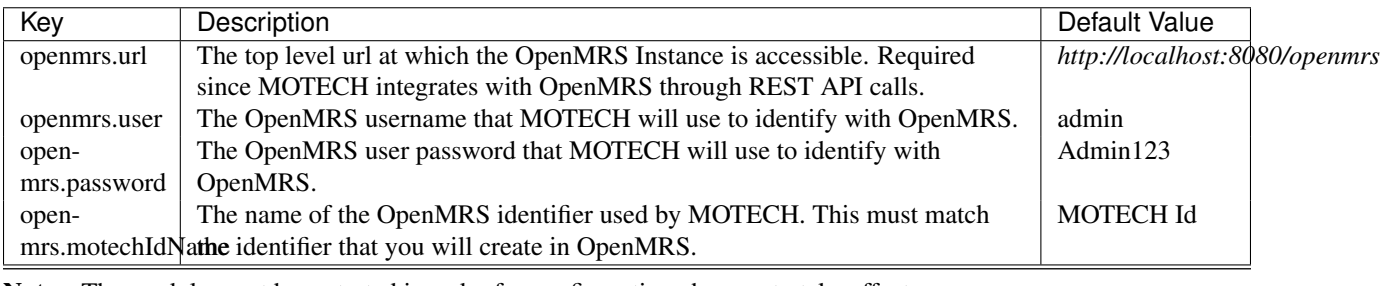

Note: The module must be restarted in order for configuration changes to take effect.

# <span id="page-69-1"></span>**2.5.4 Creating a MOTECH Identifier in OpenMRS 1.9**

In order to make the module work with OpenMRS, an identifier type that MOTECH will use for identifying patients must be created. The name of that identified must match the value of the configuration variable openmrs.motechIdName. In order to define the ID type, go to the Administration section of OpenMRS, then select Manage Identifier Types under the section Patients:

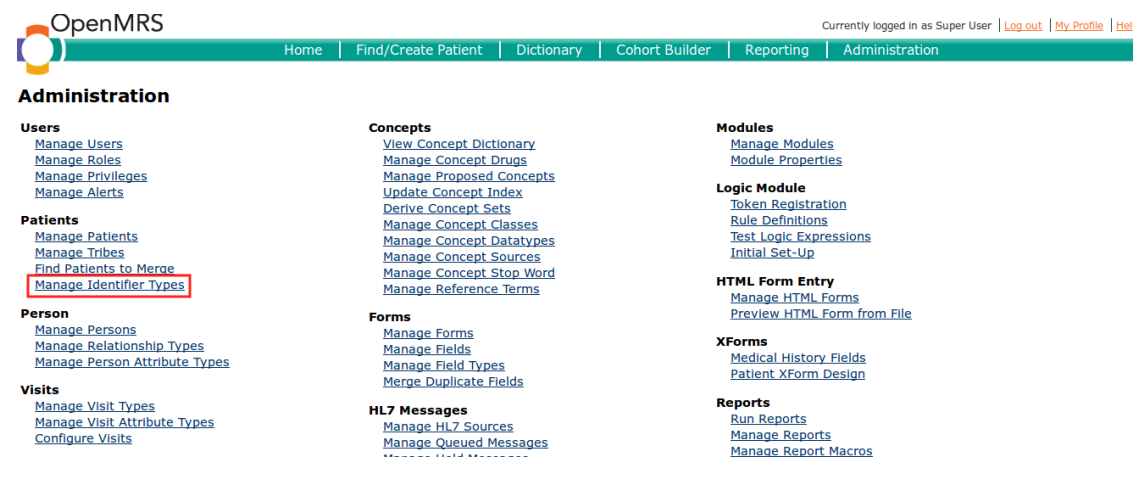

Next, select Add Patient Identifier Type:

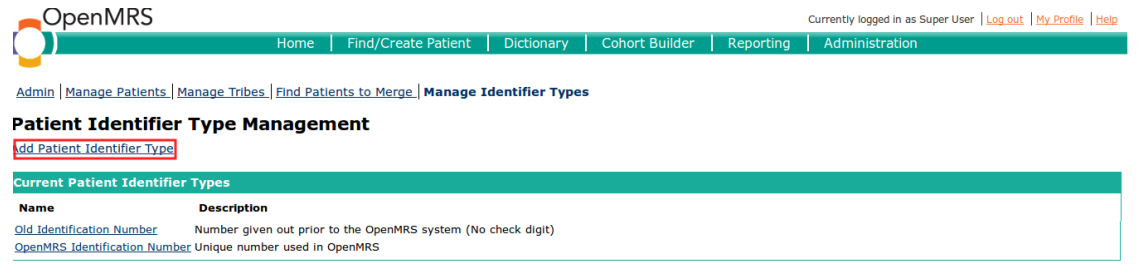

Finally, enter the details of the identifier type. The name must match the one in the **openmrs.motechIdName** setting variable. You can specify the settings as you wish, note that for example making locations required or adding a regex format for the identifier will restrict what values you can use. Refer to the OpenMRS documentation for more information.

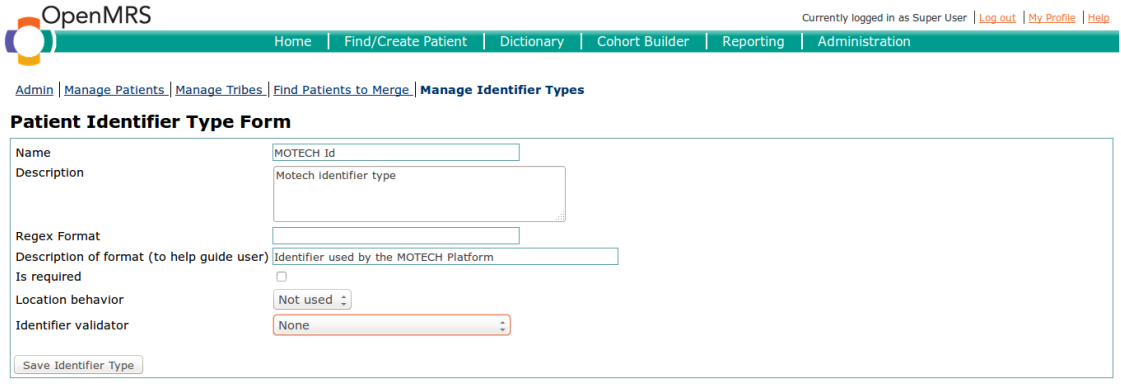

# <span id="page-70-0"></span>**2.5.5 Installing Rest Web Services module in OpenMRS**

MOTECH communicates with the OpenMRS via REST, which means that the OpenMRS instance must have a Rest Web Services module installed and activated. You can find the required module on the [OpenMRS modules web](https://modules.openmrs.org/#/show/153/webservices-rest)[site.](https://modules.openmrs.org/#/show/153/webservices-rest) Pick the latest released version (2.9+) and download it. You can install the module using OpenMRS UI. Go to Administration tab, and select Manage Modules.

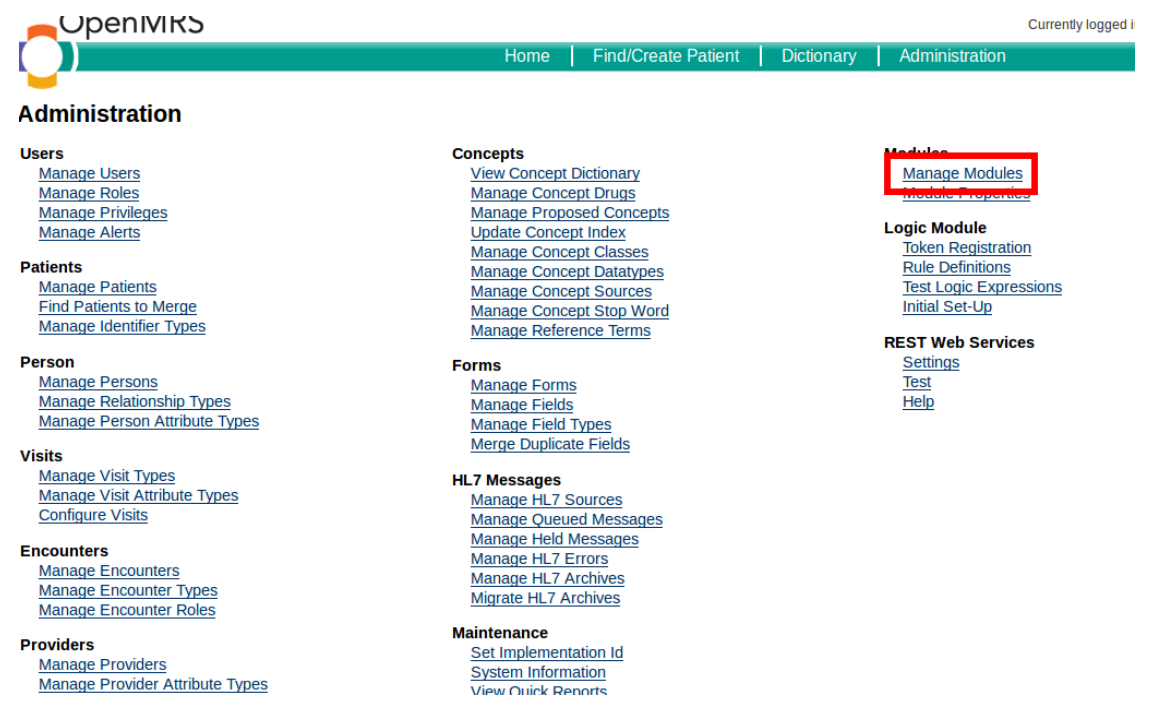

You will see the Add or Upgrade Module button. Click it, then select the downloaded file under "Add module" and upload it. The module will be installed and started. You can verify its status in the Manage Modules section.

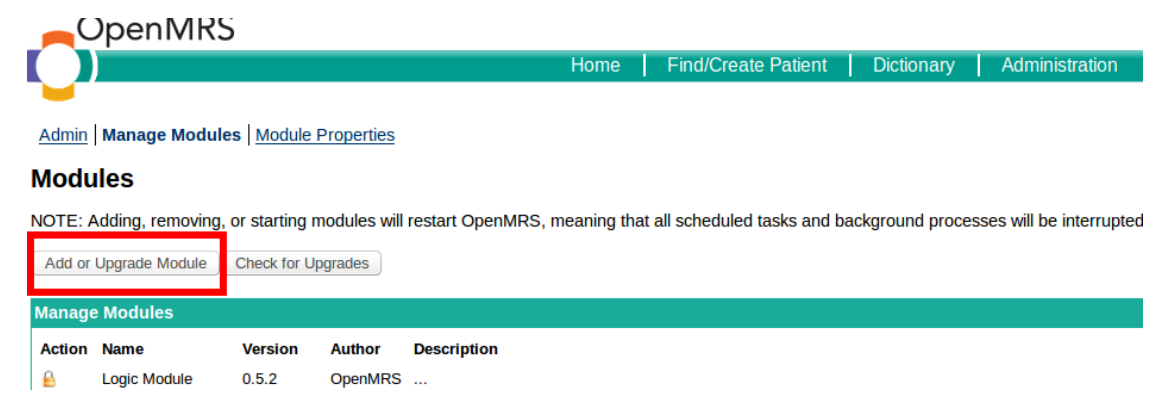

You should now be able to use the OpenMRS-19 module. Refer to the module *[documentation](http://modules.motechproject.org/en/latest/openmrs.html#openmrs-module)* for usage instructions.

# <span id="page-71-0"></span>**2.6 Integrating MOTECH with CommCare**

### Table of Contents

- [Integrating MOTECH with CommCare](#page-71-0)
	- [Introduction](#page-72-0)
	- [Configure Commcare module](#page-72-1)
		- \* [Account settings](#page-72-2)
		- \* [Event forwarding](#page-73-0)
		- \* [Connect CommCareHQ](#page-73-1)
	- [Fired events](#page-74-0)
	- [Integration with the Tasks module](#page-74-1)
### **2.6.1 Introduction**

The Commcare module provides an ability to integrate MOTECH with CommCareHQ. At the moment, the Commcare module allows the following:

- View forms and cases, using MOTECH UI
- Receive notifications when a new form or case is received or when the application schema changes
- Use the exposed OSGi services, to query CommCareHQ for forms, cases, users and fixtures and upload certain data to CommCareHQ, like cases and data forwarding rules
- Use the data from CommCareHQ to model more advanced logic, using the Tasks module

Please note, that throughout this document, two similar expressions will be used:

- Commcare refers to the MOTECH module, that allows the integration with CommCareHQ
- CommCareHQ refers to an external service, located under www.commcarehq.org

## **2.6.2 Configure Commcare module**

### **Account settings**

To allow MOTECH to connect to the CommCareHQ, you should first provide correct credentials to the CommCareHQ account:

- CommCare Base URL (a link to the CommCareHQ instance; by default www.commcarehq.org)
- CommCare Domain (project name on CommCareHQ)
- Username
- Password

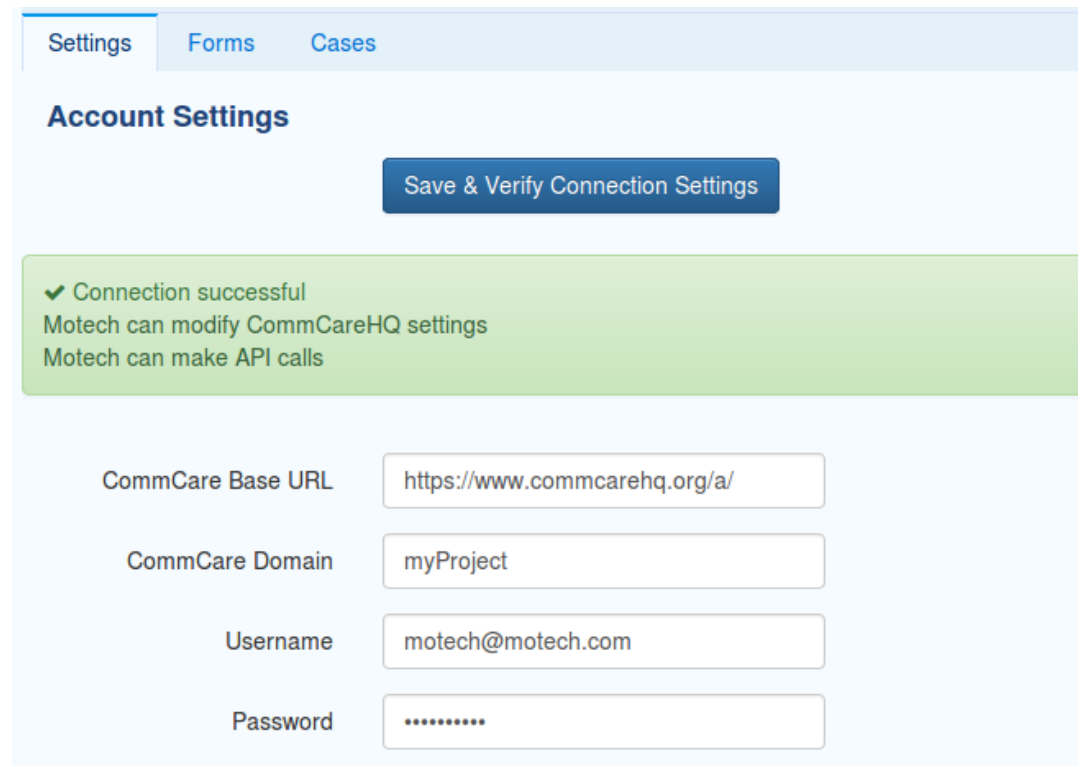

To verify the provided data, click the **Verify** button, at the top of the page. Commcare module will send a test request to the CommCareHQ, attempting to authenticate with the credentials you have provided. If everything works OK, you will be notified about successful connection. If there were any problems connecting to the CommCareHQ, an error will be displayed and you will not be able to work with the Commcare module, until valid credentials are provided.

### **Event forwarding**

This section allows you to configure the events, fired by the Commcare module. Currently, you can pick the Event Strategy for the forwarding of case events. There are three options available:

- minimal (the event will contain only the case ID)
- partial (the event will contain case ID, as well as other, not-case specific parameters (case metadata)
- full (the event will contain case ID, case metadata and all field values of a case)

Once you switch the option, the events fired by the Commcare module will contain only the fields you have chosen to forward.

Note: When you switch to a more strict strategy (forwarding less details), make sure that no listeners rely on the content of these events (eg. Task, triggered by "Received case")

### **Connect CommCareHQ**

To let CommCareHQ know, where the data should be forwarded, you also need to set up data forwarding URLs. This can be achieved in two ways. The first way is to do it via the provided slider buttons. If you want to set up CommCareHQ to forward the data to the Commcare module, simply slide the button to ON and Commcare module will automatically set up an URL on your CommCareHQ account.

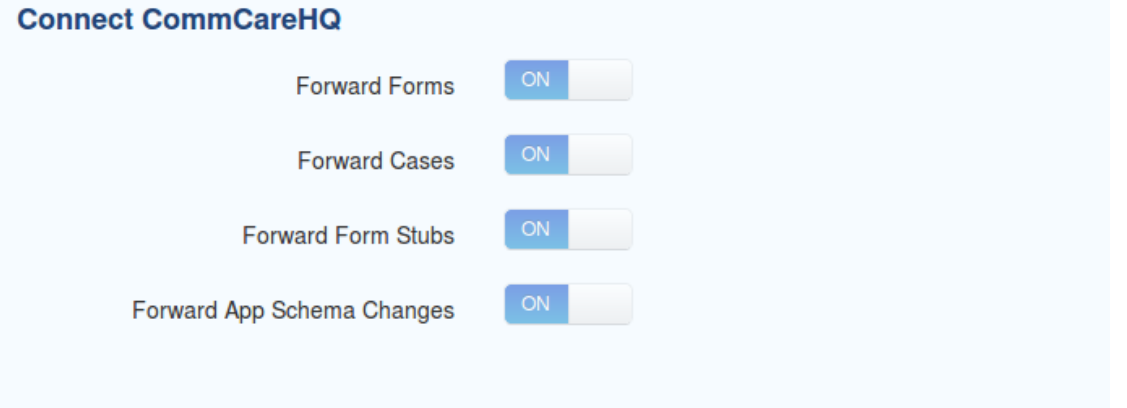

If for any reason, the first way doesn't work or sets up invalid URL, the data forwarding rules can also be set in the project settings on your CommCareHQ account. If you have enabled the rules via the slider buttons, you can also verify that the correct rules (with proper URL to your server) have been set up on the CommCareHQ.

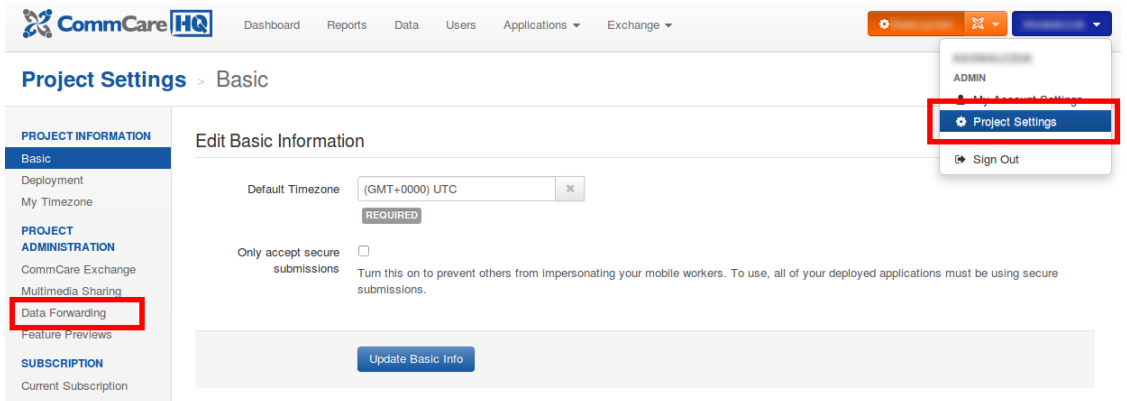

To disable the data forwarding rules, you have to open the project settings on your CommCareHQ account and disable them from there. Commcare module can only set up the rules, but cannot disable them.

### **Forward Forms:**

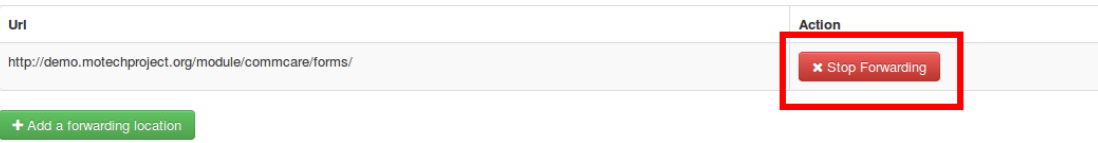

## **2.6.3 Fired events**

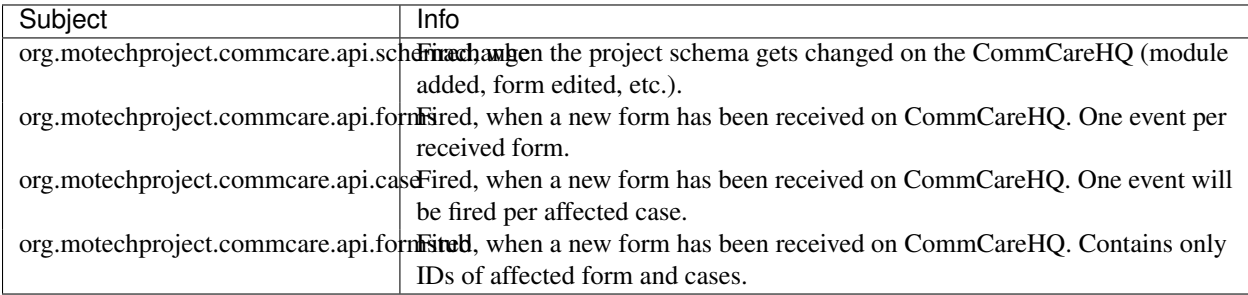

There are three more events, that are fired, when an internal exception occurs while parsing XML file, received from CommCareHQ. They are:

- org.motechproject.commcare.api.forms.failed (when parsing of a form fails)
- org.motechproject.commcare.api.formstub.failed (when parsing of a form stub fails)
- org.motechproject.commcare.api.exception (when parsing of a case fails)

## **2.6.4 Integration with the Tasks module**

The Commcare module will automatically update the Tasks triggers and data sources, each time a schema change event is received. For each form and for each case type, a separate trigger and data source object will be created. This means that you can trigger tasks, when a certain form or case is received and use its fields in an action you select. The fields of forms and cases are based on the schema received from CommCareHQ.

# <span id="page-75-0"></span>**2.7 Using the Tasks Module**

### Table of Contents

- [Using the Tasks Module](#page-75-0)
	- [Introduction](#page-75-1)
	- [Basic concepts](#page-75-2)
		- \* [Channels](#page-75-3)
		- \* [Triggers](#page-76-0)
		- \* [Actions](#page-77-0)
		- \* [Parameters types](#page-78-0)
		- \* [Data providers](#page-78-1)
	- [Channel registration](#page-79-0)
		- \* [Using the channel file](#page-79-1)
		- \* [Using annotations](#page-80-0)
		- \* [Using the ChannelService](#page-81-0)
	- [Data provider registration](#page-83-0)
	- [Custom event parser](#page-84-0)
	- [Tasks UI](#page-85-0)
		- \* [Overview](#page-85-1)
		- \* [Creating a task](#page-86-0)
		- \* [Manipulations](#page-90-0)
		- \* [Managing and monitoring tasks](#page-90-1)
		- \* [Settings](#page-91-0)

## <span id="page-75-1"></span>**2.7.1 Introduction**

The Tasks module, as its name suggests, provides an ability to define and execute tasks. In MOTECH world, task is a piece of work (called action) that has to be performed in response to some event (trigger). In other words, the module provides a tool for defining simple logic that is ready to use without writing a single line of code.

The main features of the Tasks module include:

- Creating, managing and executing tasks
- Monitoring tasks execution
- Registering custom triggers, actions and data providers

## <span id="page-75-2"></span>**2.7.2 Basic concepts**

### <span id="page-75-3"></span>**Channels**

A channel contains information about all exposed triggers and actions within a given module. It can be considered as a module specific configuration that tells the Tasks module how it can make a use of it.

The most important elements of the channel are trigger and action definitions. In fact, if channel does not define neither triggers nor actions it is considered invalid. Other properties includes the channel display name, that will be visible on the Tasks UI (it may be a key from message.properties, in which case it will appear as a translated message). Module version and name are obtained at channel registration from the registering bundle. Additionally the channel may contain a short description.

Detailed definition:

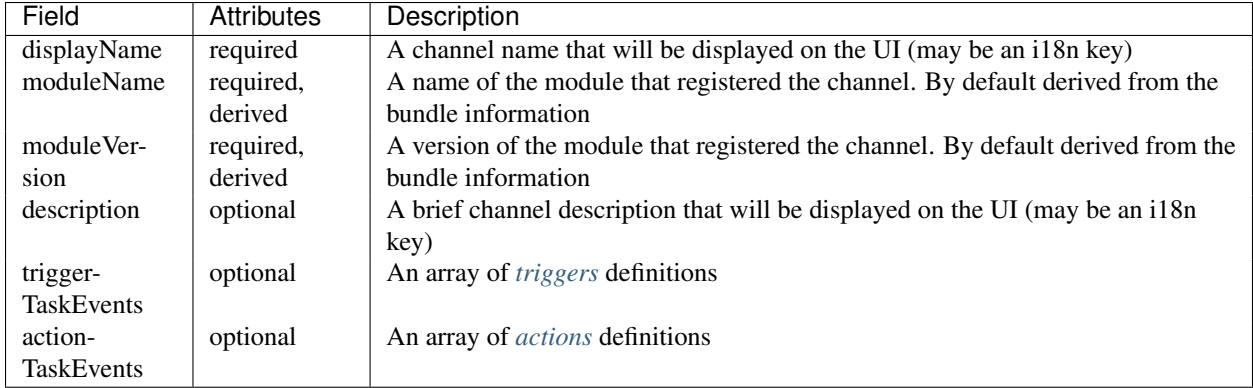

### <span id="page-76-0"></span>**Triggers**

A trigger represents a precise definition of events exposed by module. In tasks, a trigger is something that, as the name suggests, triggers task executions. This means that when an event described by the trigger is published, all tasks with that trigger will get executed. Every trigger has an unique name and, in a simple case, corresponds to exactly one event. Parameters of this event are defined within the trigger. Each parameter contains its name (key) and *[type](#page-78-0)*.

A good example of a trigger can be an inbound SMS. It would contain the following parameters: message (STRING), sender (STRING), recipients (LIST) etc. Those information will be accessible in the Tasks module.

In the basic case, the most important elements of a trigger are subject and event parameters. The subject corresponds to the event subject that is wrapped by this trigger, while event parameters are the parameters that will be exposed by the trigger. Providing this basic kind of the trigger makes Tasks module listen to the event with the given subject. Each time such an event is published, all active tasks with a corresponding trigger are executed.

However, in some cases the basic behaviour is not sufficient. Sometimes we want the event to correspond to many triggers. In this situation, the trigger listener subject comes in handy. It has to be used along with a *[custom event](#page-84-0) [parser](#page-84-0)*, which is a little more advanced component, thus it will be described later.

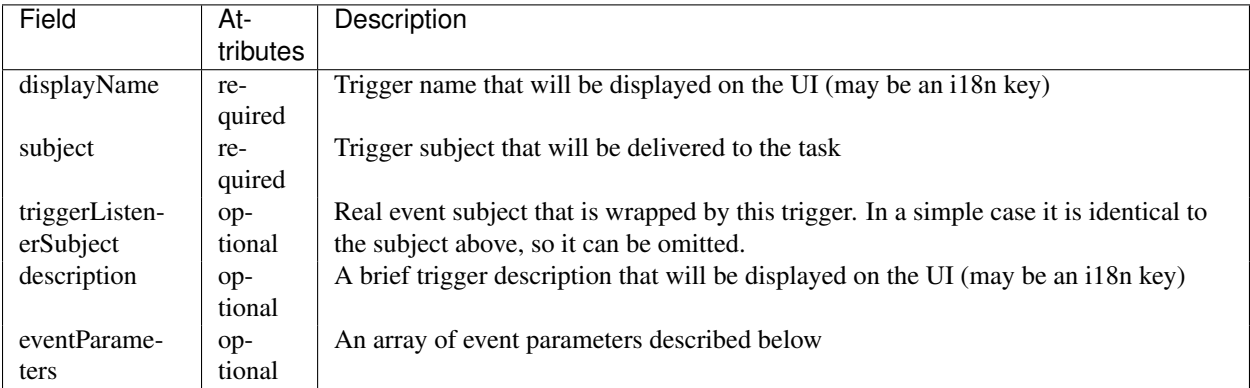

Detailed trigger definition:

### Detailed trigger event parameter definition:

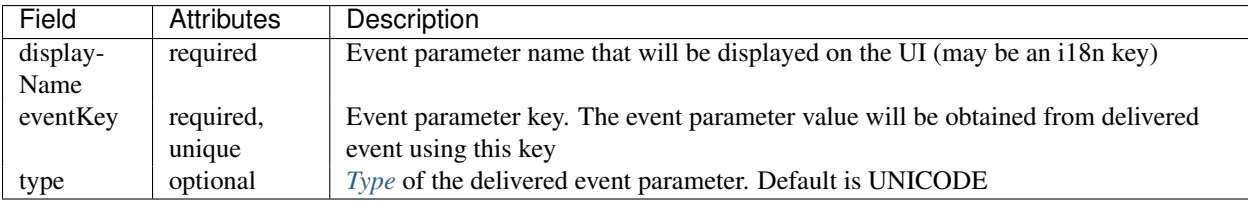

### <span id="page-77-0"></span>**Actions**

An action represents a definition of function that can be called in a response to a trigger. Every action can represent either a single method of an OSGi service that will be called or an event that will be sent. Each parameter contains it name (key), *[type](#page-78-0)* and may contain its default value. In case of a method call, the way in which parameters will be passed may vary depending on the needs. They can be either passed directly to the method (matching its signature) or using a key-value pair map.

For instance, an action may correspond to sending an email message. That action would then contain some required fields such as recipients (as a LIST) and the message (STRING) and some optional fields, for example the delivery time (DATE).

As mentioned before, there are two forms in which an action can be represented. The first one is an event. In this case, the action must define a subject of that event. Action execution leads to creating an event with the defined subject and parameters that correspond to the exposed action parameters. The second form that action can take is a service method call. In that case, the action definition must contain the name of the OSGi exposed service interface and the method name to execute. Additionally, one can specify the way in which the method will be called. When it is specified as 'named parameters', the action parameters will be evaluated, casted and passed directly to the service method according to its signature and matching its parameter names. In the other case, when it is specified as 'map', the parameters are evaluated, packed into a hash map and passed to the method. In this situation the service method is supposed to take exactly one parameter of type java.util.Map<java.lang.String, java.lang.Object>.

An action is considered invalid if it does not define the method nor the event. However, it can define both of them, but the method call has the precedence before event passing. Thus event is send only if the method defining service is not available.

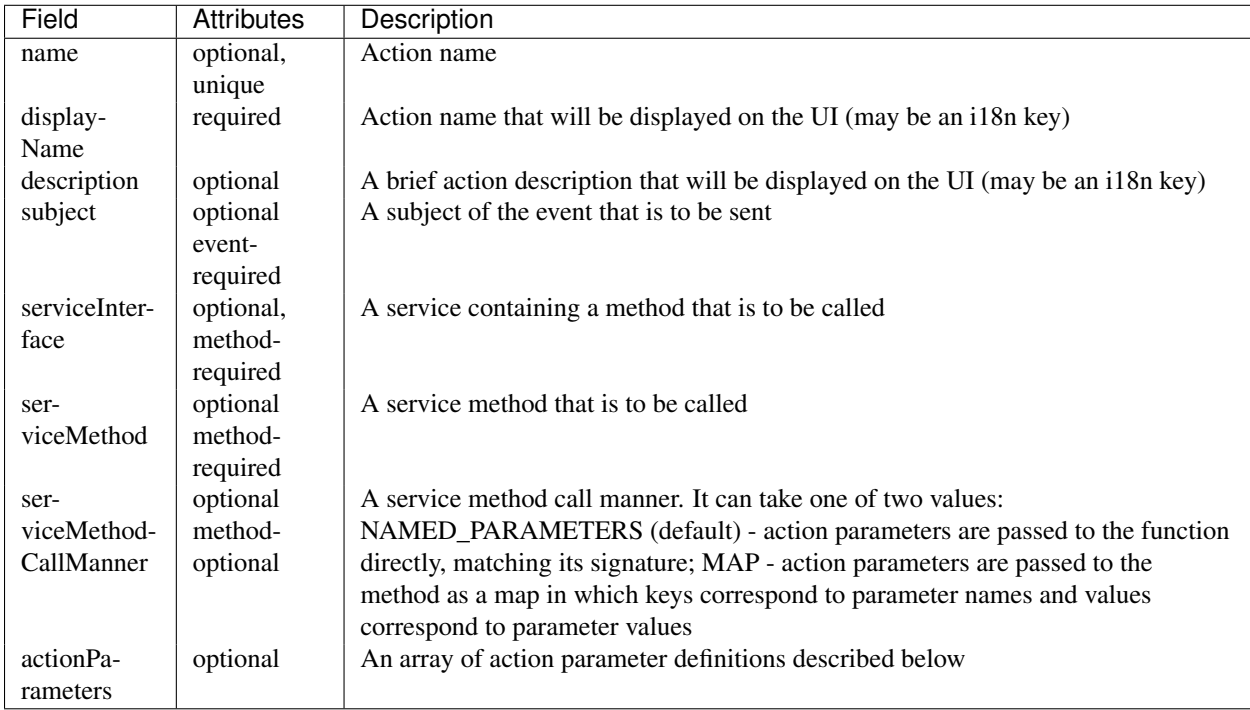

Detailed action definition:

Detailed action parameter definition:

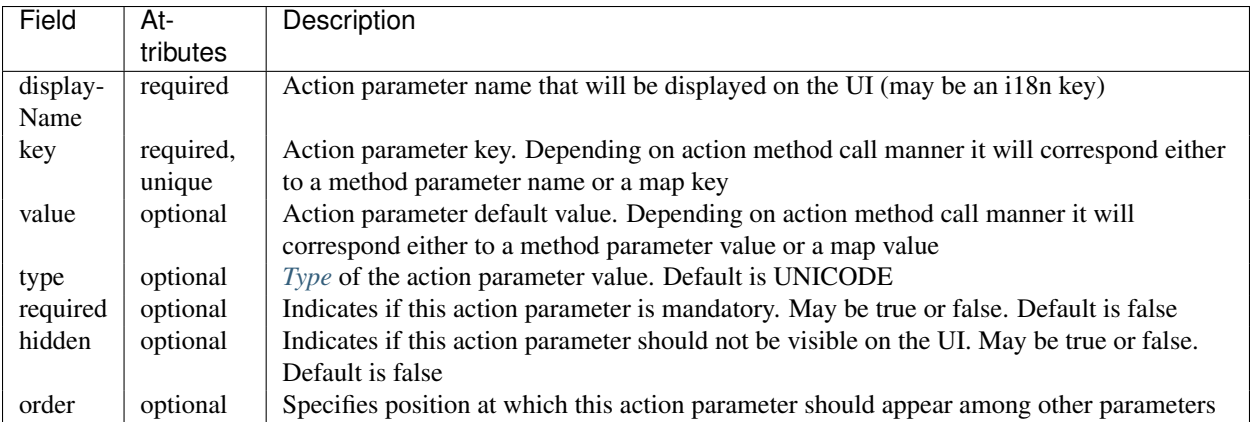

### <span id="page-78-0"></span>**Parameters types**

Available types that can be used with action parameters and trigger event parameters in the Tasks module are listed below.

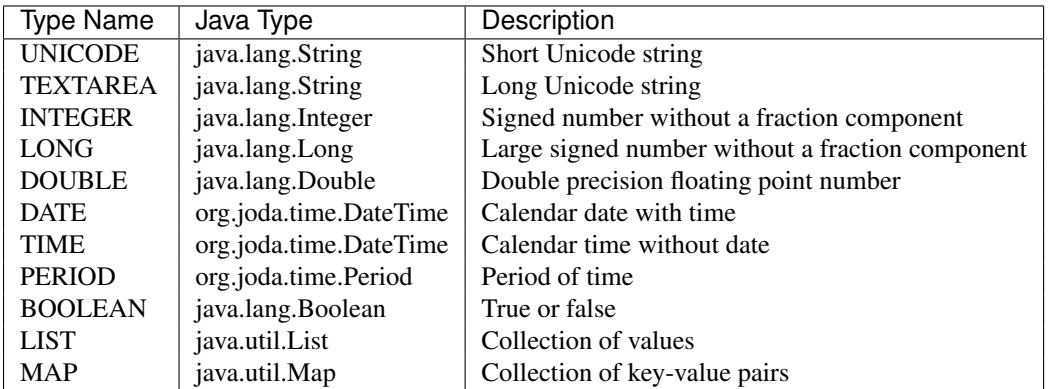

### <span id="page-78-1"></span>**Data providers**

A data provider can be considered as a source of various data that can be used in a task. It defines the structure of objects it supports as well as structure of the queries that it can perform. Each data provider is recognized by its name.

An example data provider is the one defined by the CMSLite module. It provides two types of objects: StreamContent and StringContent. For instance, StringContent objects contains several fields that can be used in the Tasks module. Those are value, language, name and metadata. It also contains two lookups. One of them is used to find a desired instance by id, the other one uses name and language fields.

Every data provider must implement the DataProvider interface. It contains a few methods responsible for retrieving the data provider name, performing a search, discriminating if a provided type is supported by this provider and finally, returning the provider JSON definition. The definition is in fact a TaskDataProvider object, thus it must follow its schema.

Detailed task data provider definition:

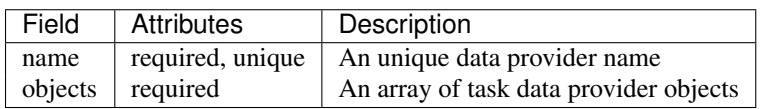

Detailed task data provider object definition:

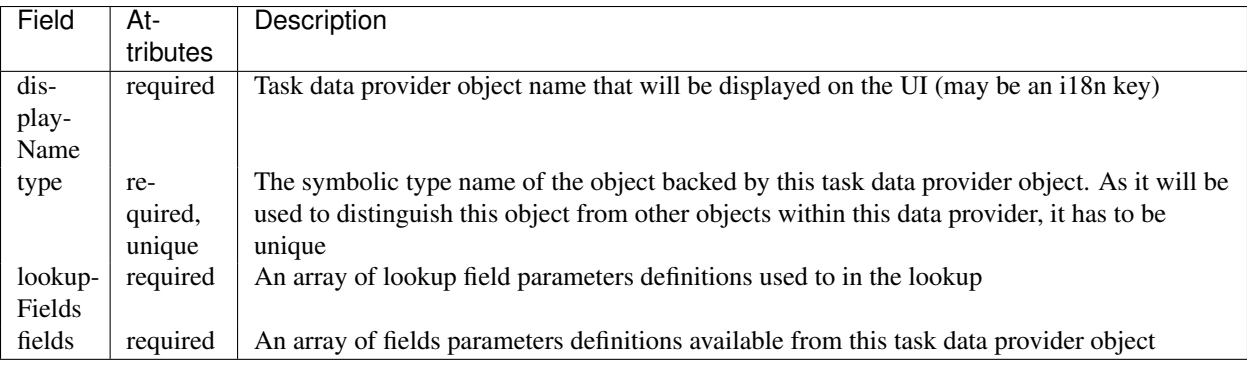

Detailed lookup field parameter definition:

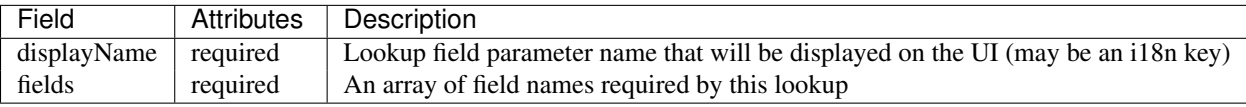

Detailed field parameter definition:

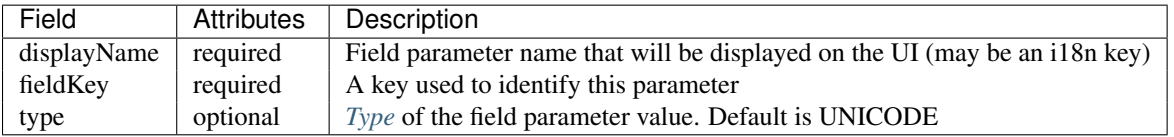

## <span id="page-79-0"></span>**2.7.3 Channel registration**

To expose a module actions or triggers in Tasks module, a channel containing their definitions has to be registered in the Tasks module. It can be done in one of three different ways: using a static channel definition file, task annotations or programmatically, utilizing the ChannelService.

### <span id="page-79-1"></span>**Using the channel file**

It is the most common way to register a task channel. It comes down to creating a json channel definition file named task-channel.json and placing it right in the classpath root of your bundle. It will be automatically discovered by the Tasks module at your bundle start or update.

The file content, written in JSON format, has to follow a well defined structure. The root element must be a channel object that matches a *[specification](#page-75-3)* defined above.

### Example channel file:

```
{
   "displayName": "sms",
   "triggerTaskEvents": [
        {
            "displayName": "sms.inbound_sms",
            "subject": "inbound_sms",
            "serviceInterface": "org.project.service.SmsService",
            "serviceMethod": "sendSms",
            "eventParameters": [
                {
                    "displayName": "sms.message",
                    "eventKey": "message"
                },
                {
                    "displayName": "sms.sender",
```

```
"eventKey": "sender"
             },
             {
                 "displayName": "sms.recipient",
                 "eventKey": "recipient"
            },
             {
                 "displayName": "sms.datetime",
                 "eventKey": "datetime",
                 "type": "DATE"
             }
        ]
    }
],
"actionTaskEvents": [
    {
        "displayName" : "sms.send_sms",
        "subject" : "send_sms",
        "actionParameters" : [
             {
                 "displayName" : "sms.message",
                 "key" : "message"
            },
             {
                 "displayName" : "sms.recipients",
                 "key" : "recipients",
                 "type" : "LIST"
             },
             {
                 "displayName" : "sms.delivery_time",
                 "key" : "delivery_time",
                 "type" : "DATE",
                 "required": false
             }
        ]
    }
]
```
Note: The order of the elements in the action parameters array determines their order on the Tasks UI, unless an order parameter is specified.

### <span id="page-80-0"></span>**Using annotations**

}

This method allows to register a channel using the Tasks annotation processing mechanism and annotations from org.motechproject.tasks.annotations package. However, this approach is limited to registering actions only. In this scenario, channels correspond to classes and actions to their methods. To make a class recognized as a channel by the Tasks module, it has to be annotated with @TaskChannel. Channel display name can be provided as an annotation parameter. Additionally, module name and version have to be provided as annotation parameters.

Each channel class should have at least one method marked as @TaskAction. For this annotation as well, one can specify the action display name. Each parameter of the action method is considered as an action parameter with default properties: the parameter are marked as required, its type is set to UNICODE and its display name and key corresponds to the action method parameter name. Those default properties can be modified utilising the @TaskActionParam annotation.

Example channel class:

```
@Service
@TaskChannel(channelName = "sms", moduleName = "sms", moduleVersion = "1.0")
public class SmsServiceImpl implements SmsService {
    @TaskAction
    public void sendSms(
        @TaskActionParam(displayName = "sms.message", key = "message") String message,
        @TaskActionParam(displayName = "sms.recipients", key = "recipients", type = ParameterType.LIS
        @TaskActionParam(displayName = "sms.delivery_time", key = "delivery_time", type = ParameterTy
        ) {
        ...
    }
}
```
#### <span id="page-81-0"></span>**Using the ChannelService**

The most elastic way to register a channel is to use the ChannelService. It allows to register both triggers and actions in a dynamic manner. The first step of typical usage of the ChannelService is to build a ChannelRequest object. The ChannelRequest is the Java representation of a channel, that follows already defined *[channel specification](#page-75-3)*. Accordingly, TriggerEventRequest and EventParameterRequest corresponds to *[trigger and trigger event parameters](#page-76-0)* and ActionEventRequest and ActionParameterRequest corresponds to *[action and action parameters](#page-77-0)*. Note that in this scenario module name and module version must be provided manually as proper fields of the request. Once the ChannelRequest is ready, it can be passed to the ChannelService method called registerChannel. It will validate the request and register the tasks channel.

Example channel registration using the ChannelService:

```
@Component
public class SmsChannelRegistration {
    @Autowired
   private ChannelService channelService;
    ...
   private void registerSmsChannel() {
        EventParameterRequest inboundSmsMessage = new EventParameterRequest(
            "message", // event key
            "sms.message" // display name
        );
        EventParameterRequest inboundSmsSender = new EventParameterRequest(
            "sender", // event key
            "sms.sender" // display name
        );
        EventParameterRequest inboundSmsRecipient = new EventParameterRequest(
            "recipient", // event key
            "sms.recipient" // display name
        );
        EventParameterRequest inboundSmsDatetime = new EventParameterRequest(
```

```
"datetime", // event key
    "sms.datetime", // display name
    "DATE" // type
);
TriggerEventRequest inboundSmsTrigger = new TriggerEventRequest(
    "sms.inbound_sms", // display name
    "inbound_sms", // subject
   null, // description
   Arrays.asList(inboundSmsMessage, inboundSmsSender, inboundSmsRecipient, inboundSmsDatetime)
);
ActionParameterRequest sendSmsMessage = new ActionParameterRequest(
    "message", // key
   null, // default value
    "sms.message", // display name
    0, // order
   null, // type (default: UNICODE)
   true, // required
    false // hidden
);
ActionParameterRequest sendSms = new ActionParameterRequest(
    "recipients", // key
   null, // default value
   "sms.recipients", // display name
    1, // order
    "LIST", // type (default: UNICODE)
   true, // required
    false // hidden
);
ActionParameterRequest sendSms = new ActionParameterRequest(
    "delivery_time", // key
   null, // default value
    "sms.delivery_time", // display name
    2, // order
    "DATE", // type (default: UNICODE)
   false, // required
   false // hidden
);
ActionEventRequest sendSmsAction = new ActionEventRequest(
   null, // name
    "sms.send_sms", // display name
    "send_sms", // subject
   null, // description
    "org.project.service.SmsService", // service interface
    "sendSms", // service method
   null, // service method call manner (default: NAMED_PARAMETERS)
   Arrays.asList(sendSmsMessage, sendSmsRecipients, sendSmsDeliveryTime) // action paramete
);
ChannelRequest smsChannel = new ChannelRequest(
    "sms", // display name
    "sms", // module name
    "1.0", // module version
   null, // description
```

```
Arrays.asList(inboundSmsTrigger), // trigger requests
           Arrays.asList(sendSmsAction) // action requests
       );
       channelService.registerChannel(smsChannel);
   }
}
```
### <span id="page-83-0"></span>**2.7.4 Data provider registration**

To register a custom data provider, two things have to be done. As it was said before, every data provider has to implement the DataProvider interface. For your convenience we provide an abstract base class that implements the DataProvider interface and removes the requirement to write needles boilerplate. That class is called AbstractDataProvider and is extend by most of our data providers. Usually, this class is used along with a JSON data provider definition stored somewhere in the classpath. The only thing to do then is to provide the string or resource containing the JSON. Once the data provider is ready to use, it is time to actually register it in the Tasks module, which comes down to publishing it as an OSGi service.

Example data provider:

```
@Service
public class ExternalPatientDataProvider extents AbstractDataProvider {
    @Autowired
    public ExternalPatientDataProvider(ResourceLoader resourceLoader) {
        setBody(resourceLoader.getResource("task-data-provider.json"));
    }
    @Override
    public String getName() {
        return "external-patient";
    }
    @Override
    public Object lookup(String type, String lookupName, Map<String, String> lookupFields) {
        if (supports(type) && lookupFields.containsKey("id")) {
            String id = lookupFields.get("id");
            return getExternalPatient(id);
        } else {
            return null;
        }
    }
    @Override
    public List<Class<?>> getSupportClasses() {
        return Arrays.asList(ExternalPatient.class);
    }
    @Override
    public String getPackageRoot() {
        return "org.project.domain";
    }
    private ExternalPatient getExternalPatient(String id) {
        ...
```

```
}
}
{
    "name": "external-patient",
    "objects": [
        {
            "displayName": ext.external_patient,
            "type": "ExternalPatient",
            "lookupFields": [
                 {
                     "displayName": "ext.lookup.id",
                     "fields": [
                         "id"
                     ]
                 }
            ],
            "fields": [
                 {
                     "displayName": "ext.field.firstName",
                     "fieldKey": "firstName"
                 },
                 {
                     "displayName": "ext.field.secondName",
                     "fieldKey": "secondName"
                 }
            ]
        }
    ]
}
```
### <span id="page-84-0"></span>**2.7.5 Custom event parser**

As it was mentioned earlier, there also exists a more advanced way to handle a trigger, by using a custom event parser. It allows to change the real event subject and parameters to a form in which they will be represented in the task trigger. In other words, it converts an event model to a tasks model.

An example of custom event parser usage can be found in the Commcare module. Once the form-received event occurs, the parser transforms the event payload containing a generic representation of the form xml to a trigger definition based on the schema of the concrete form, giving end-users intuitive access to the fields of that form.

To use a custom event parser, one has to implement TasksEventParser interface and expose it as an OSGi service. To make a use of the custom parser, the incoming event should contain a parameter with 'org.motechproject.tasks.custom\_event\_parser' as a key and the parser name returned by the getName() method as a value.

Example event parser:

```
@Service
public class FormsEventParser implements TasksEventParser {
    @Override
   public Map<String, Object> parseEventParameters(String subject, Map<String, Object> parameters) {
       Map<String, Object> parsedParameters = new HashMap<>();
        Map<String, Object> dataParameters = (Map<String, Object>) parameters.get("data");
        for (Map.Entry<String, Object> entry : dataParameters.entries()) {
            parsedParameters.put("data/".concat(entry.getKey()), entry.getValue());
```

```
}
    return parsedParameters;
}
@Override
public String parseEventSubject(String subject, Map<String, Object> parameters) {
    String formName = (String) parameters.get("name");
    return subject.concat(".").concat(formName);
}
@Override
public String getName() {
    return "org.project.forms-event-parser";
}
```
## <span id="page-85-0"></span>**2.7.6 Tasks UI**

An important part of the Tasks module is the Tasks UI. It is used to create, edit, manage and monitor tasks.

### <span id="page-85-1"></span>**Overview**

}

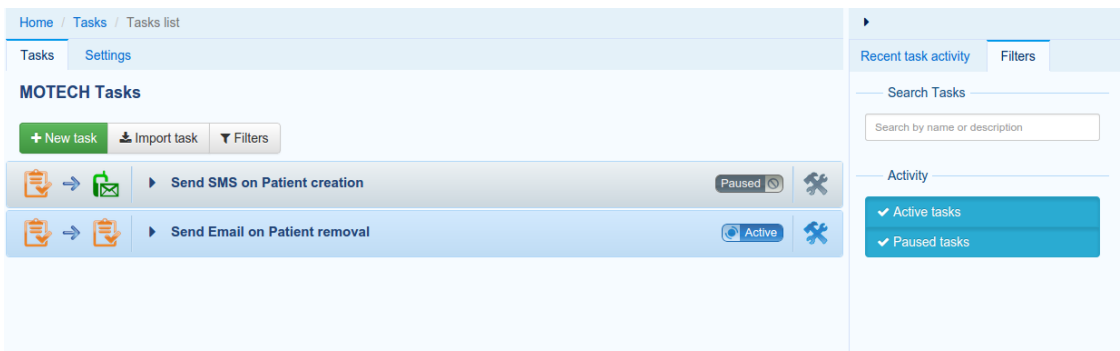

The main Tasks view contains a few elements. Firstly, the action buttons are on the top. They allow creating tasks, importing previously exported tasks and toggling the visibility of the filter view on the right.

The main view lists all currently existing tasks in the form of expandable boxes, that provide actions related to the tasks they represent. The list can be filtered using filters tab mentioned before. One can search the tasks by their name or description as well as be their state (active/paused).

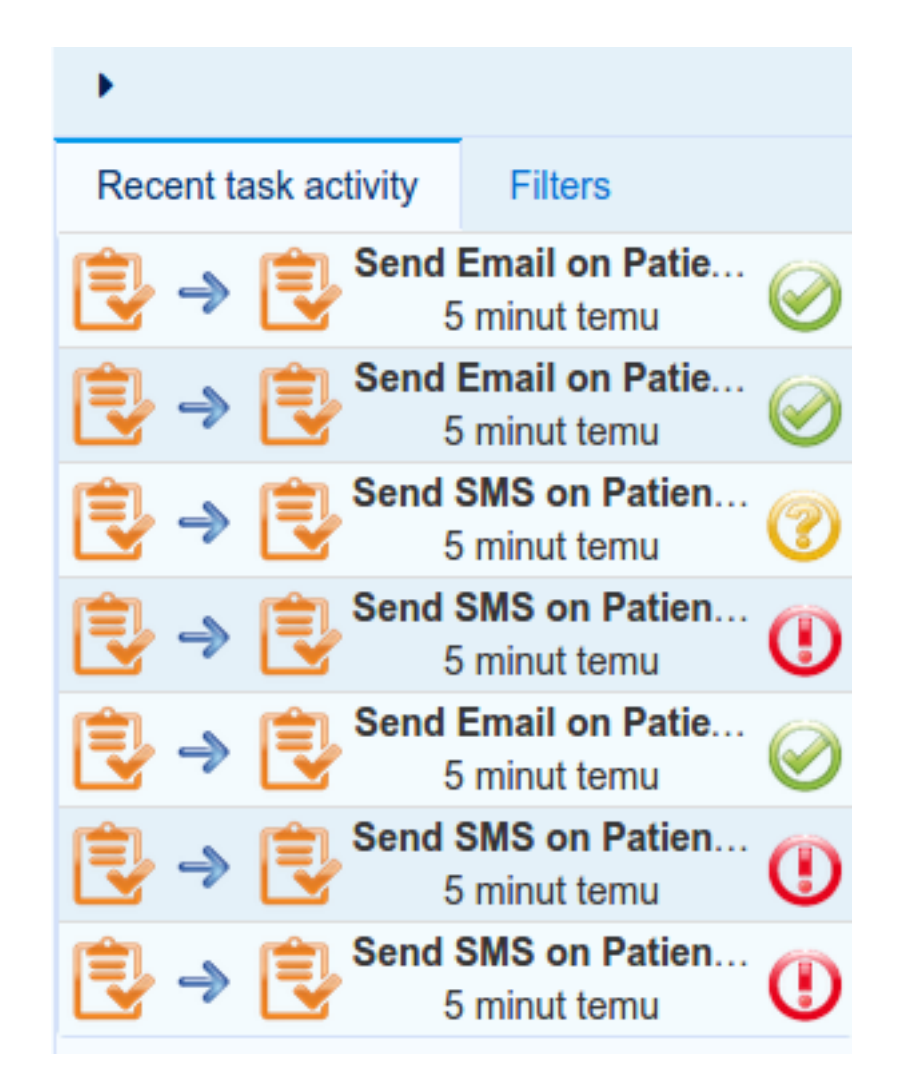

The right panel, besides filters, contains also a recent task activity tab. It provides an instant overview of latest task executions and their results.

### <span id="page-86-0"></span>**Creating a task**

New task creation process begins with clicking the 'New task' button on the main view. The task creation view shows up.

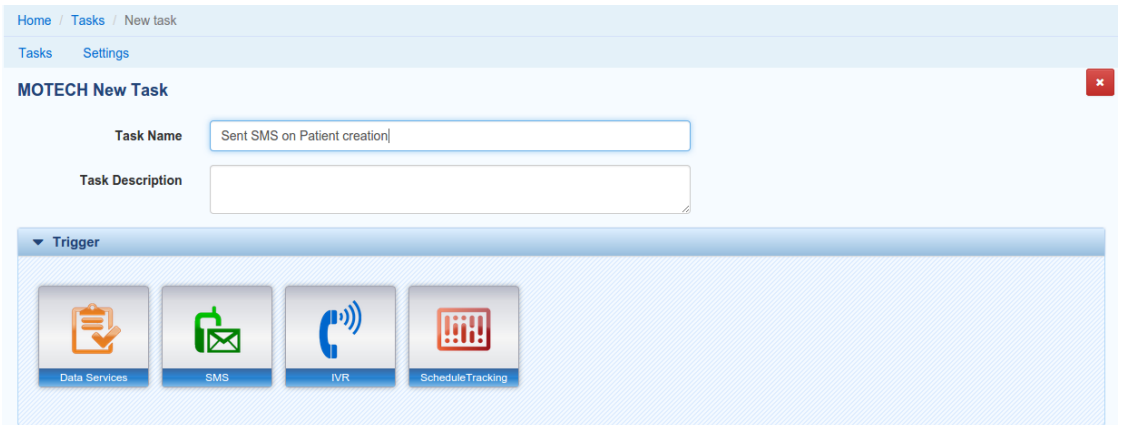

Starting from the top, one can see two properties to provide: task name and task description, from which the task name is mandatory.

Note: In the Tasks UI, if a property has invalid value it is signalled by highlighting its label and input field. There must not be any property with invalid value in order to save the task.

The trigger selection widget comes next. In this example there are four channels registered that expose at least one trigger. Once the channel icon is clicked, a popup shows up. It lists all triggers exposed by that channel.

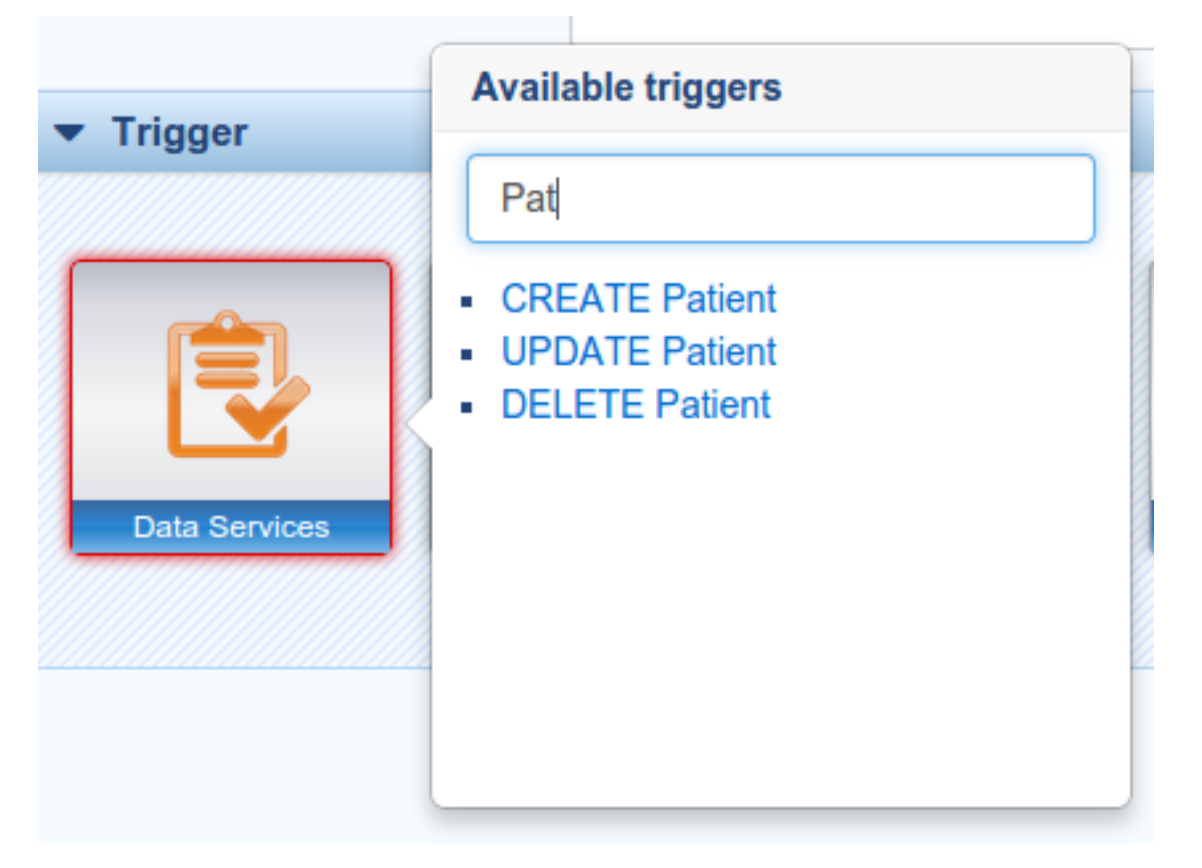

Picking a trigger makes new actions available. One can add a data source, a filter set and finally select an action to execute.

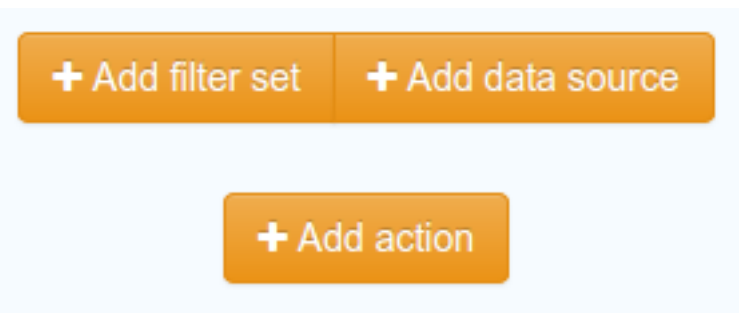

After clicking the 'Add data source' button, the data source widget shows up. The first step is to select an actual source. The dropdown lists all registered data sources. After picking one, a data source object must be selected. Now, one has to choose a lookup that will be used to retrieve an object and provide its arguments. In this example the 'find by id' lookup is used, thus the only lookup parameter is ID. The argument value may be either entered by hand (hardcoded) or composed from available fields listed on the top of the widget. Additionally, it is possible to set that task execution will fail if the lookup will not find the desired object.

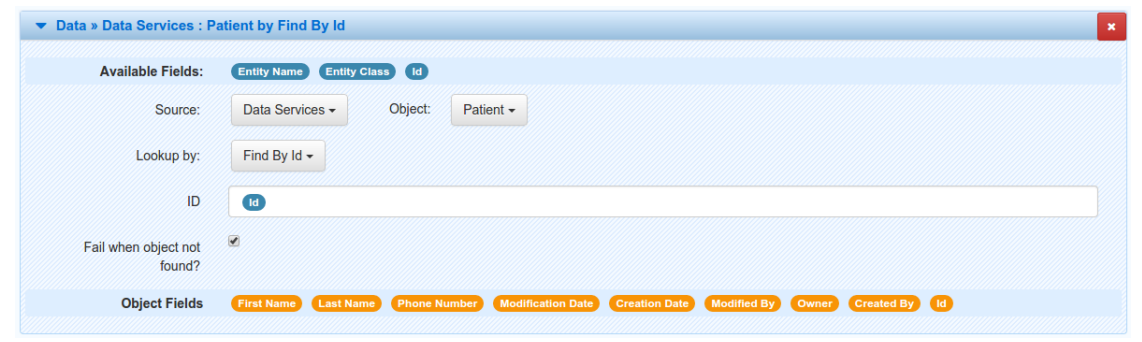

Note: Available fields that may be noticed on the top of the data source and action widgets can be used to compose an argument values for the parameters. To include those fields they may be dragged and dropped into the desired input or written as a token in a text form. The syntax in case of trigger fields (the blue bubbles) is {{trigger.[field\_name]}} where field\_name is the key of the trigger parameter. In case of data source fields (the orange bubbles) the syntax is {{ad.[data\_source\_name].[object\_name]#[object\_index].[field\_name]}} where provider\_name and object\_name corresponds to the selected data source and object respectively, object\_index is the index of the object (in a situation when the same object was selected several times in the same task) and field\_name corresponds to the object property.

Another available option is to add a filter set. The filter allows to setup a set of conditions that must evaluate to true in order for the task to execute. One can choose if all conditions should be satisfied or just one of them. If the entire condition set is not fulfilled, the task execution is canceled.

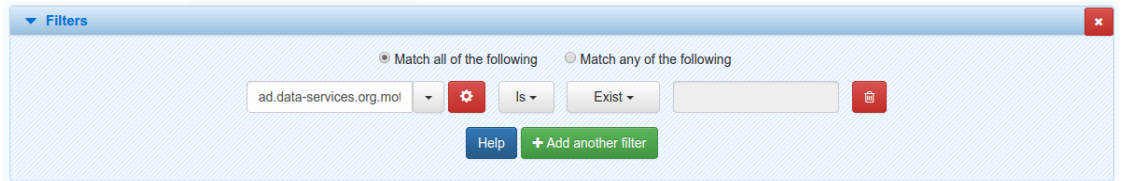

Each filter corresponds to a single field, either from trigger or data source. After selecting a field, there is a possibility to manipulate its value using Tasks *[manipulations](#page-90-0)* by clicking on the gear icon next to it. Then it has to be set if the filter should be satisfied on a condition result or its negation. Finally, the condition can be selected. All conditions are grouped in three categories including Date, Number and String. Each of those contains basic checks that can be performed on the types they represents.

The filter is executed after all previous steps (data source lookups, filters) before were executed. In order for a filter to perform a check on a given data provider object, it has to be placed after that data source step. This can be used to abort the task execution before doing costly data lookups.

At last, with the 'Add action' button there comes a possibility to add an action to a task. There can be multiple actions in a single task, but unlike filters and data sources, the task is obligated to contain at least one action to be valid.

Note: If a task contains multiple actions and if some action execution fails, the remaining actions will not be executed.

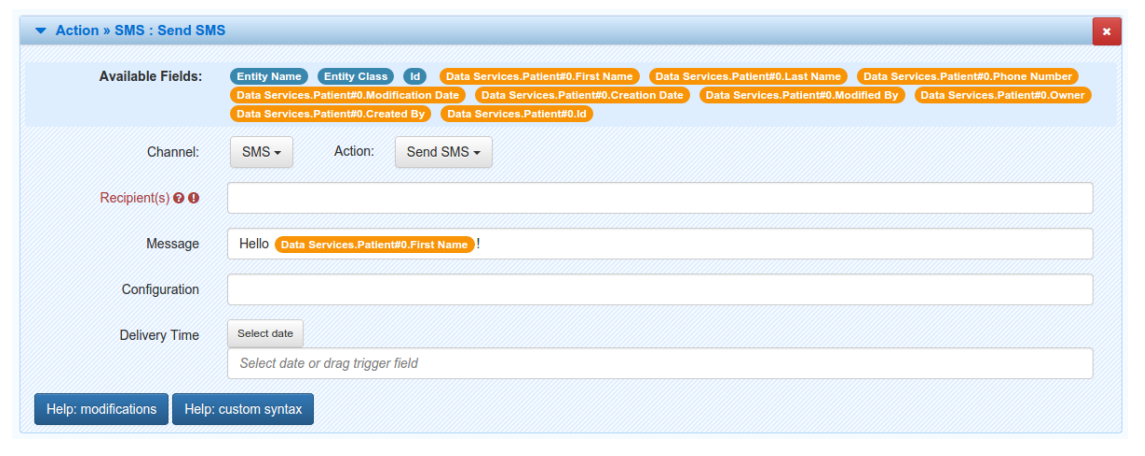

All channels that expose at least one action are listed in the channel dropdown. When one of them is selected, the action dropdown contains all actions available. After selecting both channel and action, a list of action parameters is presented. In order to be valid, the action must not contain any parameter with an invalid value. Like in the case of data source lookups, the parameters may be filled with hardcoded values or combined field available either from the trigger or a data source. In case of fields, its values can be modified using Tasks *[manipulations](#page-90-0)*. Sometimes, when a property has a complex type, a question mark can be visible next to its label. When hovered over, a popup with a short tooltip is shown.

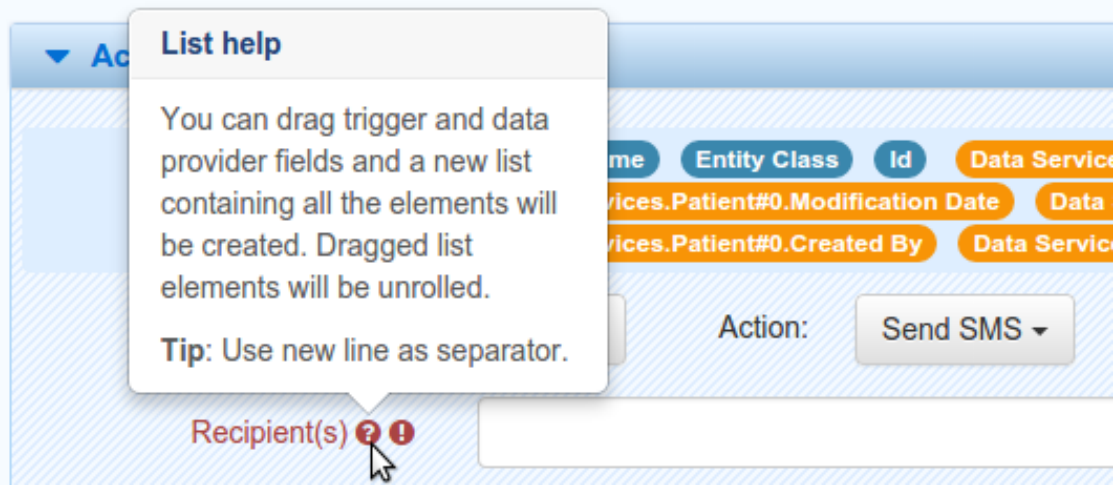

There are also two buttons at the bottom on the action widget. Once clicked, they provide a handy user manual related with fields syntax and string/date manipulations.

Note: Data sources, filter sets and actions can be removed from task by clicking an 'X' button at the top-right corner of the corresponding widget.

Once the task is defined, the last thing to do is to save it. There are two buttons on the bottom that allow to achieve this goal. One of them simply saves the task. This action is possible even if the task is not fully valid. The second option is to save and enable the task at once. In this case, the task must be valid. After clicking any of the buttons, the saved task can be seen in the main view.

### <span id="page-90-0"></span>**Manipulations**

In various situations related with task creation, there is a possibility to apply so called manipulations to fields originating from trigger or data sources. Manipulation allow to modify the incoming field values and transform them to something else. The most basic example might be changing all letters of a string value to uppercase.

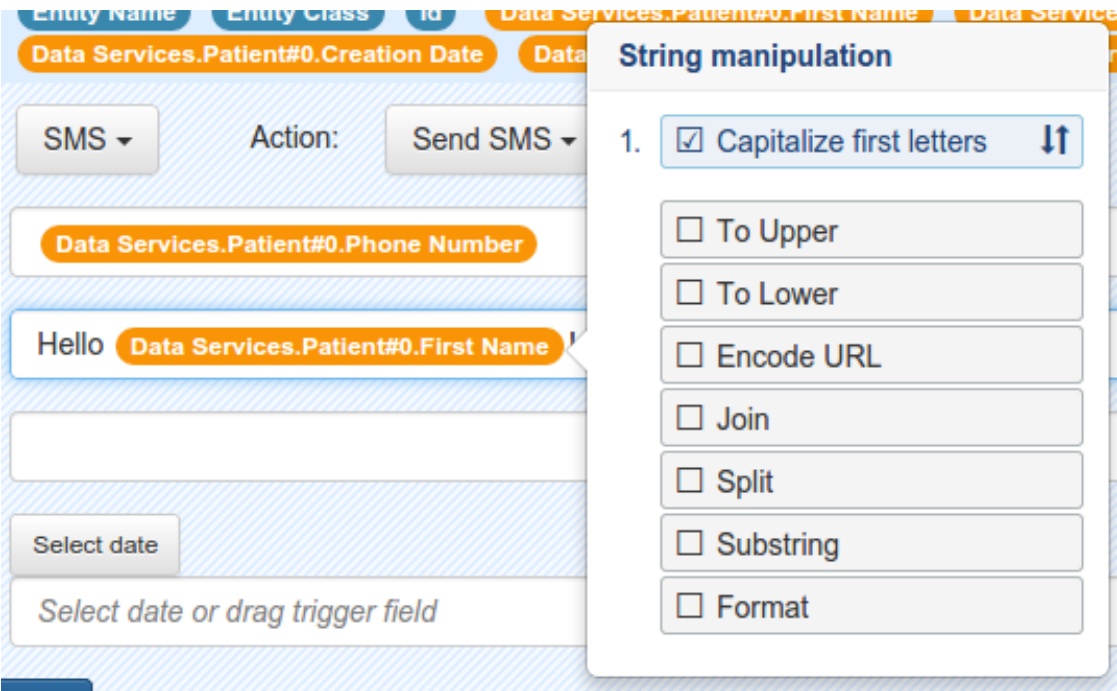

Depending on the field type, distinct manipulations may be enabled. There are currently two categories of supported types: String and Date. An extensive description of them is available at the Tasks UI through a proper help button.

There might be multiple manipulations assigned to a single field. Moreover, they can be ordered in the widget by simply dragging and dropping them.

There is also possibility to define manipulations 'by hand' using plain text. The syntax in this case is {{[field]?[manipulation]}}, for example {{trigger.externalId?substring(0,8)?toUpper}}.

Note: Note that the modified value will not be written back to its source. For example, if the firstName field from the Motech Data Services Patient object will be edited with the uppercase manipulation, its value will not be changed in the database.

#### <span id="page-90-1"></span>**Managing and monitoring tasks**

Once the task is created, it is shown in the main Tasks view in a widget form. In a basic form it contains information about modules related with the task, the task name, an icon indicating if the task is active or not and an icon that leads to a task editing view. Once the task name is clicked, the widget expands to expose all available actions related that task.

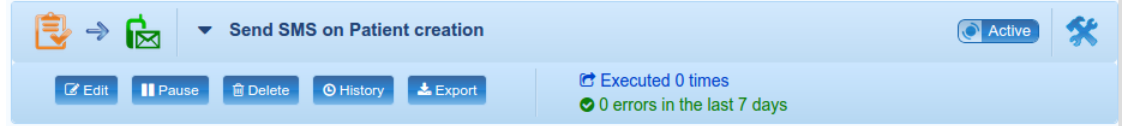

The first action allows to edit the task. The editin process is very similar to task creation. The editor view shows up and presents the task in a form in which it was saved. In a situation when a task is invalid, all validation errors are visible at the top of the view.

Second button toggles the task state between paused and active. Active task will be executed when their corresponding trigger will occur, while paused task will not. The task may be paused in order to temporarily disable the task execution.

The delete button allows to permanently delete tasks. Once deleted, a task cannot be restored.

There is also a button that leads to the task history view. It allows to monitor all events related to the task and especially track an execution of the task. It provides information about the task result status and the message, which in case of failure contains stacktrace and failure reason. You can also clean the tasks history.

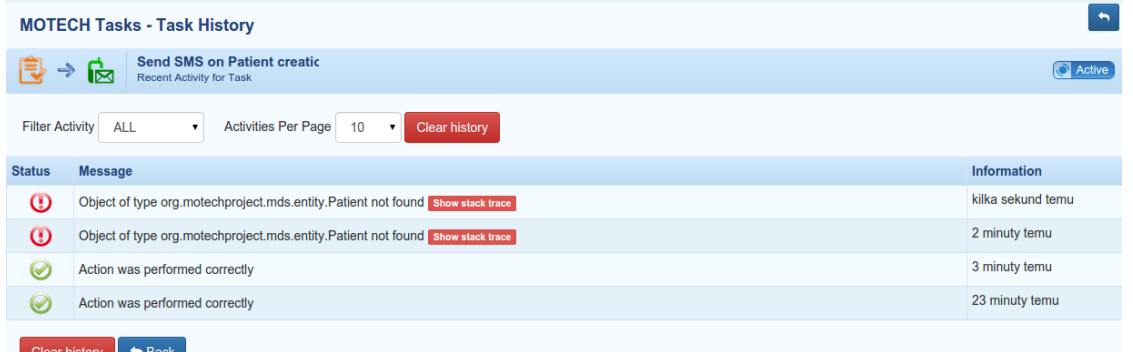

The last available option is to export the task. Selecting this action will trigger a file download. The file is a json representation of the task, that can be imported using 'Import task' action in the main view.

### <span id="page-91-0"></span>**Settings**

The only setting actually available is the limit of invalid executions for a single tasks. If the task will fails more times than it is allowed to by this parameter, it will be automatically paused until its manual activation. Once this happens, a message is added to the task events history. If the value of this parameter is set to 0, the task will be paused after only one failure.

It is worth mentioning that this parameter may be also set using file based config. The property name of the parameter is 'task.possible.errors'.

## **2.8 Configuring Pill Reminders**

There will be more text here.

## **2.9 Configuring Your MOTECH App to be HIPAA Compliant**

There will be more text here.

## <span id="page-91-1"></span>**2.10 Tour of MOTECH UI**

There will be more text here.

## <span id="page-92-0"></span>**2.11 Security Rules - Dynamic URLs**

### Table of Contents

- [Security Rules Dynamic URLs](#page-92-0)
	- [Security Rules](#page-92-1)
	- [Priority](#page-93-0)
	- [User access and permission access](#page-93-1)
	- [Supported Schema, Rest and @PreAuthorize](#page-93-2)
	- [Configuration via GUI](#page-94-0)
	- [Configuration via files](#page-94-1)
	- [Regaining access](#page-95-0)

## <span id="page-92-1"></span>**2.11.1 Security Rules**

Security rules are used to build the Spring SecurityFilterChain which is used to filter incoming requests. By default, MOTECH blocks access to any resources if you are not logged in, therefore, accessing any URL will redirect to the login page. If you need an endpoint using a different configuration, you must add a new rule or edit an existing one.

Each rule contains the following parameters:

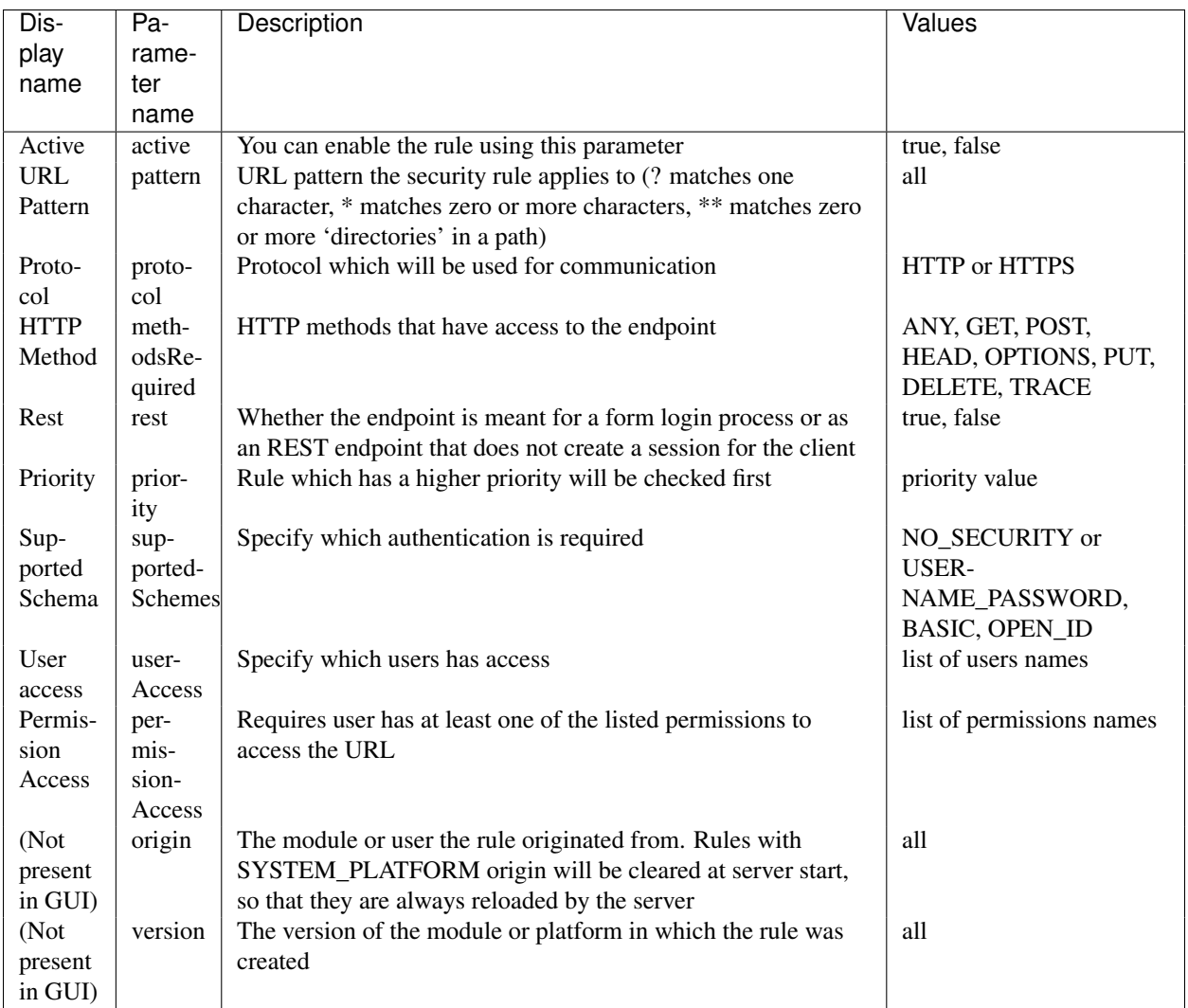

## <span id="page-93-0"></span>**2.11.2 Priority**

You can specify the order of processing using the priority parameter. Rules with greater priority will be checked first. In case of conflicting rules, the ones with higher priority will block the ones with lower priority. In this case it is worth considering to use more accurate URL patterns. It is very helpful for a hierarchy model of urls.

## <span id="page-93-1"></span>**2.11.3 User access and permission access**

When you are using permission access with user access in one rule you must know that these options operate separately. For example you gave User access to sampleUser and Permission access to viewSecurity permission. Access to the endpoint will be granted to sampleUser and each other user with viewSecurity permission.

## <span id="page-93-2"></span>**2.11.4 Supported Schema, Rest and @PreAuthorize**

If resources are protected using @PreAuthorize annotation you must remember that NO\_SECURITY schema will not work because access to these resources will be granted only to users with respective roles. If other schemas are used,

the user will still have to have the appropriate roles. The value of the rest option is important, you must know that if it's true then only NO\_SECURITY and BASIC schemas will be supported.

### <span id="page-94-0"></span>**2.11.5 Configuration via GUI**

Attention: Before saving configuration remember to check the correctness of the settings, because you can lock yourself access to change them or you could provide access to the whole system. If you have lost access to the system, read the *[information on regaining access, due to incorrect security rules configuration](#page-95-0)*.

If you want edit those settings via GUI, your user account must have viewSecurity and updateSecurity permissions. To open the configuration you want to select 'Manage dynamic URLs' option under Security tab in the Admin panel. You should see a list of all security rules. When you start editing or adding a new security rule form will expand and you will see options that were described earlier. To activate current configuration you must save changes.

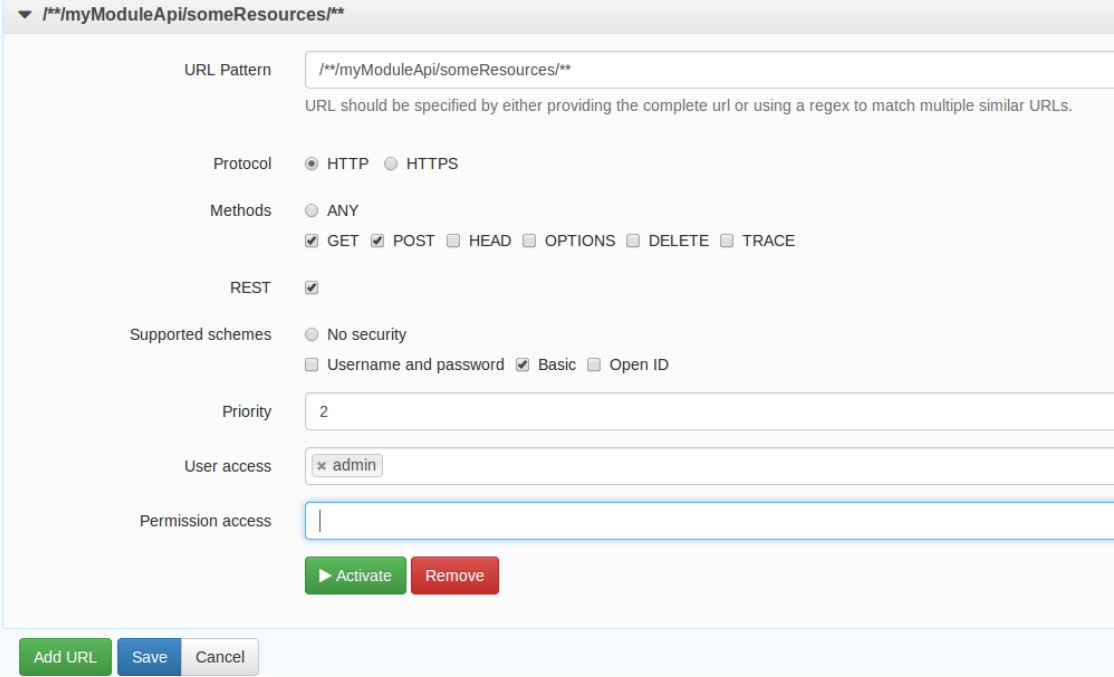

### <span id="page-94-1"></span>**2.11.6 Configuration via files**

You can add rules to your module using configuration files. To do this you must create a file named securityRules.json and place it in the resources directory and then build the module. Security rule configuration files are discovered automatically by MOTECH when the module starts.

Sample file:

```
\Gamma{
        "active": true,
        "pattern": "/**/myModuleApi/someResources/**",
        "supportedSchemes": [
            "NO_SECURITY"
        ],
        "protocol": "HTTP",
        "priority": 2,
```

```
"rest": true,
     "origin": "SYSTEM_MODULE_MY_MODULE",
     "version": "0.25",
     "methodsRequired": [
         "GET",
         "POST"
     ]
 },
 {
     "active": true
     "pattern": "/**/myModuleApi/otherResources/**",
     "supportedSchemes": [
         "BASIC"
     ],
     "protocol": "HTTP",
     "userAccess": [
         "userName"
     ],
     "priority": 3,
     "rest": true,
     "origin": "SYSTEM_MODULE_MY_MODULE",
     "version": "0.25",
     "methodsRequired": [
         "ANY"
    ],
}
```
## <span id="page-95-0"></span>**2.11.7 Regaining access**

]

To regain access to MOTECH, restart it. When server starts, default platform rules are always reloaded so it may help you regain access. If that doesn't work you should try drop database table holding security rules or delete only rules that block access.

## **2.12 Automatic REST API documentation UI in MOTECH**

MOTECH uses [Swagger](http://swagger.io/) for generating a user interface that documents and allows testing of REST APIs. An interface can be generated for each module that wishes to register a REST API for documenting. This document will describe the process of registering a REST API for the module with the system.

It is worth noting that this documentation will always be generated for *[MDS](#page-18-0)* entities that have REST access enabled.

## **2.12.1 Overview of the UI**

Swagger will generate documentation for each endpoint specified in the API description:

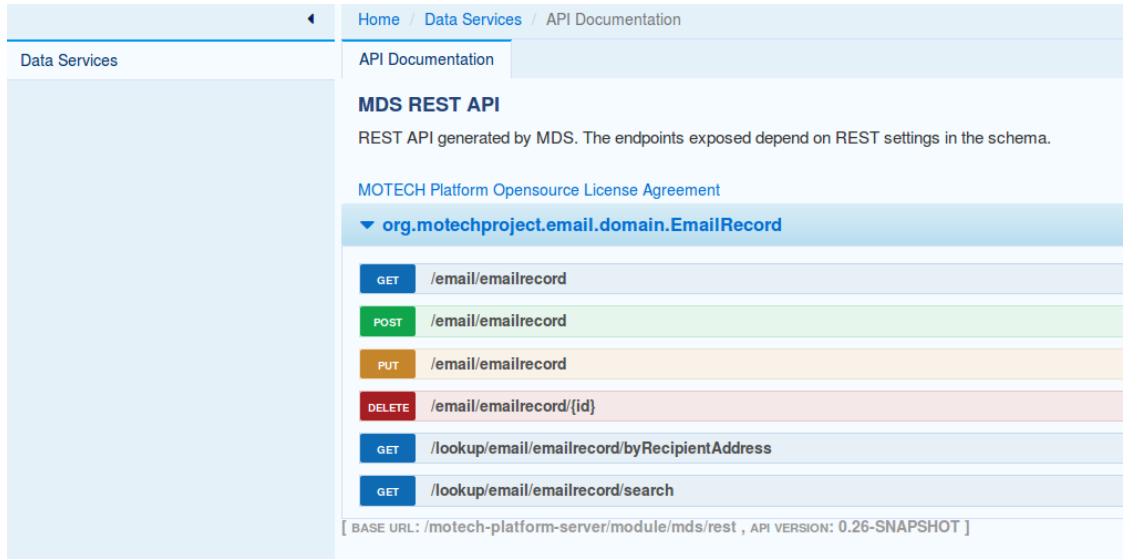

For each HTTP method allowed for a given endpoint, the user will be able to view the details of the operation, such as the structure of the response, structure of the expected request, allowed parameters.

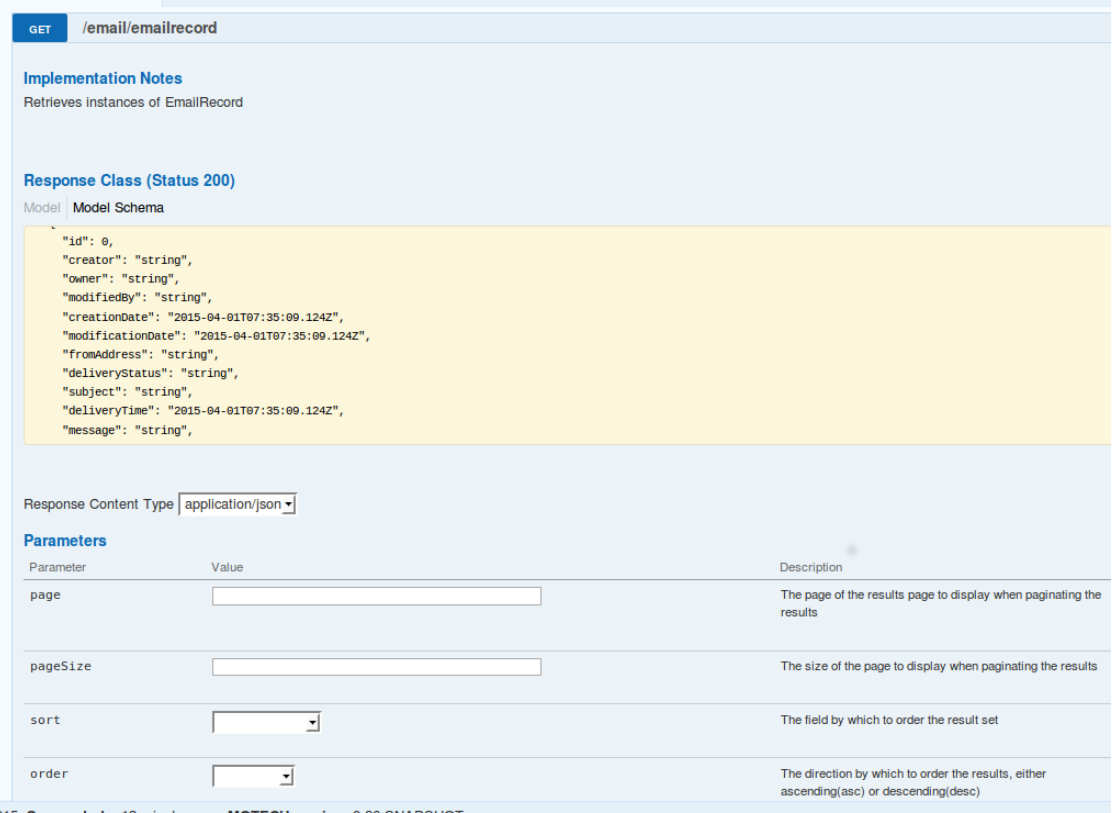

Users can use that UI to easily execute REST calls against the API and view the responses.

## **2.12.2 Registering REST documentation**

The first step for registering rest documentation is creating a Swagger spec file that will describe the API. More information on spec files, ways of generating them and so on can be found on the [Swagger spec Wiki.](https://github.com/swagger-api/swagger-spec/wiki)

After generating the file, it has to be exposed by the module through HTTP. You can achieve this either by placing the file in your webapp resources or by creating a Spring controller that will serve this content. For more information on exposing a resource, refer to the *[UI documentation](#page-91-1)*.

After the resource is exposed through the UI, its path should be specified in the ModuleRegistrationData bean using the restDocsPath property. Below is an example of a simple module registration that registers the spec file with the system.

```
<bean id="moduleRegistrationData" class="org.motechproject.osgi.web.ModuleRegistrationData">
    <constructor-arg name="url" value="../mymodule/resources/index.html"/>
    <constructor-arg name="moduleName" value="my-module"/>
    <property name="restDocsPath" value="/mymodule/resources/spec.json"/>
</bean>
```
After these steps, the module and its API will be incorporated into the Swagger UI exposed by MOTECH.

# **Architecture and Technical Overviews**

## **3.1 Core Architecture**

## **3.1.1 Architecture Overview**

MOTECH can logically be broken into the core platform and modules. The core platform wraps several well-known open source systems, and augments and exposes their features to the other components. The main functions of the core are to wrap ActiveMQ (which provides the message queue and the message topic) and present an internal pub/sub like event interface to the module and implementation layers. The core also provides a module loading environment (OSGi), an interface to the Scheduler, and access to the database.

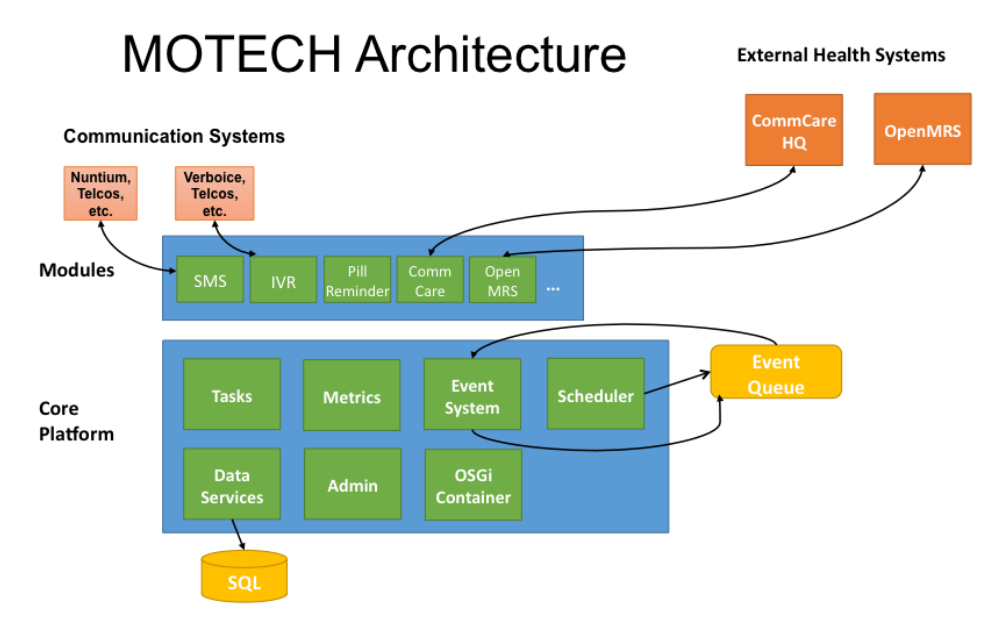

Modules within MOTECH are self-contained bits of functionality that are loaded into the server via the OSGi host. Typically a module provides one type of functionality, such as SMS or access to an external health system. For more information, see *[Modules Architecture](#page-103-0)*. For a list of current and planned modules, see *[Modules](#page-108-0)*.

MOTECH is designed to be horizontally scalable with multiple MOTECHs all acting as workers connecting to the same message queue and topic.

## **3.1.2 Design Philosophy**

#### **Stateless**

A core design principle of the MOTECH platform is that the server should be stateless across requests to allow for horizontal scalability. It is expected that code running within the MOTECH server should perform a single action per request and then return. The module should never persist any state in memory or local disk and expect that state to be available to later requests.

### **Events**

To aid in the development of stateless services, the MOTECH engine provides a pub/sub like event system. (The event system follows the publish-subscribe pattern but does not implement the standard Java pub/sub protocol.) It helps to decouple emitters of events from the modules that wish to consume them. Any module can emit an event by calling the EventRelay and passing it a MotechEvent and a subject. To register for an event, a module just needs to annotate a method with the list of event subjects of interest.

For more information, see *[Event and Scheduler Architecture](#page-100-0)*.

### **Scheduled Events & Timers**

To assist in the development of a stateless event-based server, the MOTECH platform provides access to a flexible scheduling system. Using the open source Quartz engine, MOTECH can easily schedule events for future consumption. For more information, see *[Event and Scheduler Architecture](#page-100-0)*.

## **3.1.3 Subsystems**

### **Tasks System**

The Tasks system allows you to connect modules without code by using tasks. Each task consists of three parts:

- 1. Trigger: an event raised by Module A (or the Scheduler)
- 2. Filter: a conditional statement specifying whether the task should run
- 3. Action: an action executed by Module B in response

In between the trigger and the action, tasks may use data loaders to look up data from other modules that are registered as data sources.

### **Data Services**

MOTECH Data Services is a flexible data modeling system that allows users to define and share custom schemas without code, and provides auditing and revision tracking. It is a JDBC-based user configurable database abstraction layer on top of a standard SQL database. It provides generated POJOs and OSGi service interfaces for the data objects, generated CRUD events, and generated user interface for data browsing and editing. In a future release it will also support auto-generation of REST APIs.

## **3.1.4 Dependencies on Third-Party Systems**

### **Quartz Scheduler**

Quartz is an open source job scheduling engine that enables MOTECH modules to schedule events for future consumption.

### **Tomcat**

Apache Tomcat provides the application container for MOTECH.

### **ActiveMQ**

Apache ActiveMQ is an open source message broker that provides the message queue and the message topic.

### **OSGi**

Each MOTECH module is an OSGi bundle. Using OSGi allows the platform to manage the bundle lifecycle (adding, removing, starting, and stopping modules), and allows modules to expose service interfaces. For more information, see *[Modules Architecture](#page-103-0)*.

## <span id="page-100-0"></span>**3.2 Event and Scheduler Architecture**

## **3.2.1 Event Handling and Scheduling among Modules**

The following diagram provides three examples of Motech modules:

- Motech module A publishes events, schedules new jobs and listens for events. An example of a Motech platform that has these three responsibilities is the Message Campaign module.
- Motech module B schedules new jobs.
- Motech module C listens to events of subject X and Y: listener X listens to events of subject X, and listener Y listens to events of subject Y.

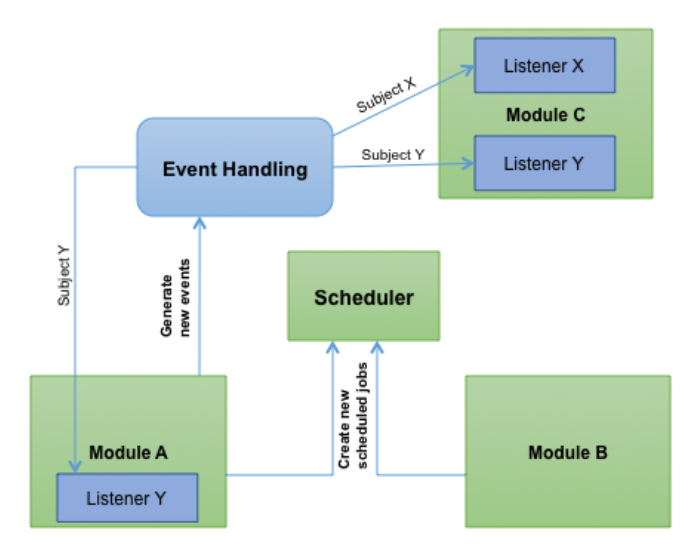

## **3.2.2 Event Handling and Scheduling Architecture**

To schedule a job in MOTECH, the core platform exposes the MotechSchedulerService. Clients of the service have an instance of it injected into the class that uses it. This service employs Quartz to schedule MotechScheduledJobs. When triggered, MotechScheduledJobs raise events that are sent through an event relay to the event queue. These messages are dequeued and then received by a consumer, the event listener registry, which in turn discovers all of the listeners on the event and invokes the appropriate method that was listening on that event.

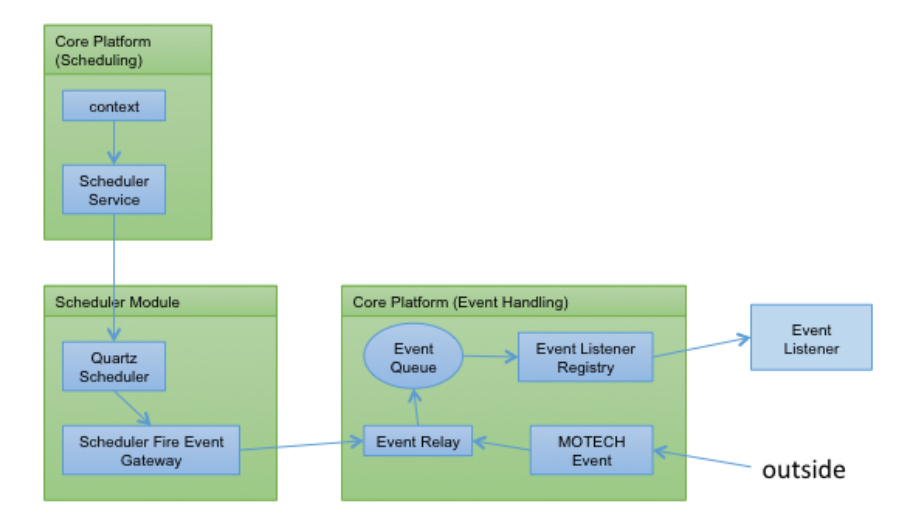

#### **Notes**

- The scheduler service retrieves the Quartz Scheduler from the SchedulerFactoryBean. The service can only schedule MotechScheduledJobs, which all must include a MotechEvent.
- When the trigger for the scheduled job is satisfied, the job is executed and the accompanying Motech event is sent to the SchedulerFireEventGateway interface. This gateway is defined in schedulerFiredEventChannelAdapter.xml and a proxy is generated by Spring at runtime.
- The SchedulerFireEventGateway serves as an outbound message gateway to shuttle messages to the event relay, which then sends JMS messages to the event queue.
- The event queue dequeues messages and routes them to the event listener registry. The core platform has one consumer for events, a channel that routes messages to an event listener registry.
- The event listener registry retrieves the listeners that are listening on the motech event it is relaying (listening is based on the value bound to the motech event's subject key).
- The core platform scans new bundles for any method annotated as a MotechListener, and registers those methods with the listener registry.
- If the event has a specific destination or only one listener, the listener's handle method is called. This will invoke the method that was annotated as a MotechListener. These listener classes can be project specific and will reside outside of the core platform.
- If the event has multiple listeners, a separate event is raised for each listener. The original event object is not handled by a listener in this case.
- The EventListener's handle method will invoke the method that was annotated as a MotechListener. The MotechEvent will be passed to that method as a parameter.
- If you wish to use ActiveMQ web console to view MotechEvents, please note that the server running the console must have the motech-platform-event bundle in its classpath. Therefore, either place the jar in the default location, or add a classpath that will contain the motech-platform-event jar.
- Note that MOTECH Scheduler is not a real-time system. There's no guarantee that your scheduled job will fire the exact same minute it has been scheduled for. Everything depends on the present CPU usage, other jobs that must be served and many more factors. Pay special attention to this, when scheduling jobs close to midnight, in case the date matters in your use case.

# <span id="page-103-0"></span>**3.3 Modules Architecture**

Modules within MOTECH are self-contained bundles of functionality that are loaded into the server via the OSGi host. Modules interact with the core platform through its APIs and with other modules, either through their APIs or by consuming their events. Modules can expose service interfaces of their own as well as emit their own events. Modules may also register servlet controllers, which allow them to respond to HTTP requests.

Through MOTECH Data Services, a modules may expose entities from its data model. This allows a module to provide a data editor, REST APIs, record-level security, and field-level auditing. Via the Tasks system, modules can expose triggers, data and actions to be orchestrated by other modules.

See *[Modules](#page-108-0)* for the list of current and planned modules.

Reasons to create a module include developing application-specific UI, business logic, and data models. Another reason is to develop generic reusable functionality to share with the MOTECH community.

The MOTECH war already contains all platform modules required for operation and two additional modules: Admin Module and /modules/scheduler. The Admin Module allows installing additional modules at runtime, either by uploading a module jar or by selecting a module to be downloaded from our repository. Except from war modules, all MOTECH modules live in  $\sim$  /. motech/bundles. Module jars placed in that directory will be loaded by MOTECH at startup, if a module placed there has the same [Bundle-Version](http://wiki.osgi.org/wiki/Bundle-Version) and [Bundle-SymbolicName](http://wiki.osgi.org/wiki/Bundle-SymbolicName) as a module from the war, that module will override the platform one.

## **3.4 Data Services Architecture**

There will be text here.

# <span id="page-103-1"></span>**3.5 Security Model**

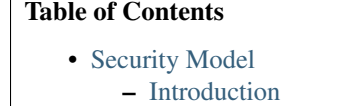

- [MOTECH roles and permissions](#page-104-1)
- [Access to modules](#page-104-2)
- [Securing methods](#page-105-0)
- [Retrieving security context](#page-105-1)
- [Login modes](#page-106-0)
- [HTTP access](#page-106-1)
- [Security Configuration](#page-106-2)
- [Creating Password Validator](#page-107-0)

## <span id="page-104-0"></span>**3.5.1 Introduction**

Security aspects in MOTECH are handled by the web-security module. It is responsible for users, roles and permissions management, authentication, filtering requests and more. The web-security module uses [Spring security](http://projects.spring.io/spring-security/) in the backend and allows to use certain tools from the Spring security, like @PreAuthorize and @PostAuthorize annotations or SecurituContextHolder, that makes it possible to retrieve current authentication data. The web-security module provides an ability to administer users, roles, permissions and security rules via UI, for users that have been given the necessary permissions. The web-security module uses MDS as the datastore. User details, as well as roles, permissions and configured security rules are kept there. User passwords are hashed before storing, using bcrypt hashing algorithm.

## <span id="page-104-1"></span>**3.5.2 MOTECH roles and permissions**

MOTECH permissions can be used to secure an access to methods, functionalities or even whole modules. MOTECH roles are containers, that can keep one or more MOTECH permissions. MOTECH roles can be assigned to MOTECH users. MOTECH defines several permissions and roles that secure access to certain parts of the system, but both users and developers may create further roles and permissions, based on their needs.

### **Default MOTECH roles**

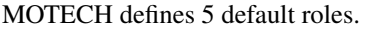

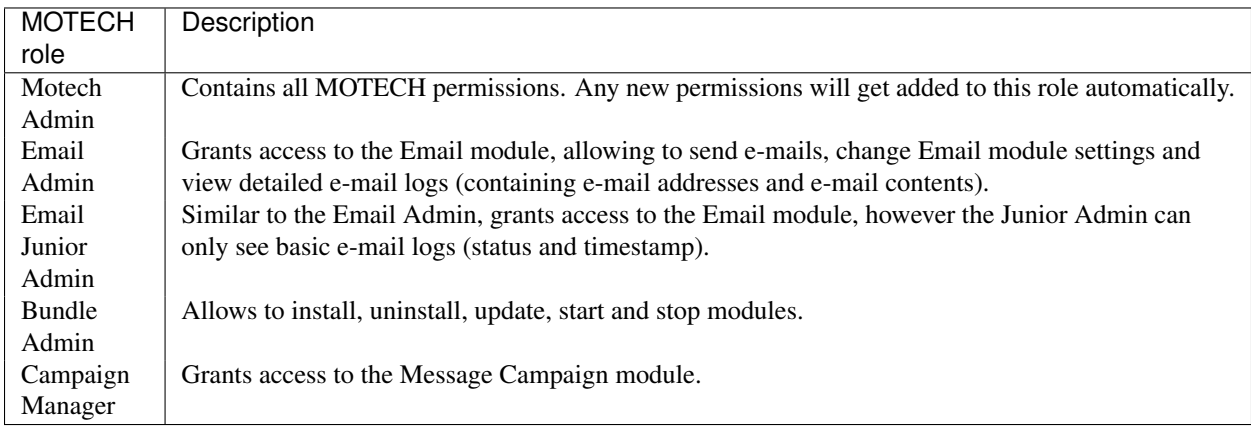

### <span id="page-104-2"></span>**3.5.3 Access to modules**

You can use the MOTECH permissions to secure an access to the module. To do so, you must set the roleForPermission property of the org.motechproject.osgi.web.ModuleRegistrationData bean. The value of this property can either be a String, that represents a permission name, or a list of permission names, in which case, the user will be granted an access if they have at least one of these permissions.

The sample definition of the ModuleRegistrationData bean in the blueprint context, with the roleForAccess property is shown below.

```
<bean id="moduleRegistrationData" class="org.motechproject.osgi.web.ModuleRegistrationData">
   <constructor-arg name="url" value="../email/resources/index.html"/>
    <constructor-arg name="moduleName" value="email"/>
    <property name="roleForAccess">
        <list>
            <value>viewBasicEmailLogs</value>
            <value>viewDetailedEmailLogs</value>
```

```
</list>
    </property>
    <property name="settingsURL" value="/email/settings" />
    <property name="defaultURL" value="/email/send"/>
</bean>
```
## <span id="page-105-0"></span>**3.5.4 Securing methods**

MOTECH permissions can also be used to secure the execution of methods. This is achieved, using the Spring annotations. To enable Spring security annotations, add the following entry to the blueprint.xml context file of your module:

```
<security:global-method-security pre-post-annotations="enabled" proxy-target-class="true"/>
```
Once the security is enabled, you can annotate the methods to secure them using Spring security annotations. You can find the description of the supported annotations in the [Spring documentation.](http://docs.spring.io/spring-security/site/docs/3.1.x/reference/el-access.html) The most commonly used annotation in the MOTECH modules is the @PreAuthorize annotation, which checks logged user credentials before executing the method and if they are insufficient, an attempt to execute the method will be denied. A method signature, that would get executed only for the users with the "admin" permission, could look like this:

```
@PreAuthorize("hasRole('admin')")
public void mySecureMethod() {
    doSomething();
}
```
Similar to the above, we can specify a set of roles. The execution will be allowed, if the user has got at least one of the listed permissions. The sample code could look like this:

```
@PreAuthorize("hasAnyRole('admin', 'junior_admin')")
public void mySecureMethod() {
    doSomething();
}
```
Note: Do not get fooled by the hasRole and hasAnyRole names. Despite the name suggesting otherwise, you should place MOTECH permissions there, not MOTECH roles!

The MOTECH web-security module will look for the @**PreAuthorize** and @**PostAuthorize** annotations in the modules, and add the permissions, that are not yet present in the system.

### <span id="page-105-1"></span>**3.5.5 Retrieving security context**

If you want to implement a custom security processor for your module or retrieve certain security information, you can do so, using the org.springframework.security.core.context.SecurityContextHolder util class. It allows you to retrieve information about current authentication. See the code below for the example on retrieving current user and his permissions.

```
Authentication auth = SecurityContextHolder.getContext().getAuthentication();
if (auth != null) {
    User user = (User) auth.getPrincipal(); // RETRIEVE USER
    Collection<GrantedAuthority> authorities = auth.getAuthorities(); // RETRIEVE PERMISSIONS
}
```
## <span id="page-106-0"></span>**3.5.6 Login modes**

The MOTECH platform allows two ways of authenticating users. The two modes are called:

- Repository
- Open ID

The login mode is chosen by the administrator, during first server startup or in the motech-settings.properties file, depending on the chosen *[config source](#page-15-0)*.

Using the Repository login mode, MOTECH will provide a way to create an initial user, during first server startup. The initial user is granted all default permissions (Motech Admin role). New users can be created via UI, or using the MotechUserService from web-security module. All the users are stored in the MOTECH database, using MDS.

If the chosen login mode is Open ID, it is also necessary to provide a valid URL to the Open ID provider, that will handle authentication. For example, to set Google as your Open ID provider, the URL should be https://www.google.com/accounts/o8/id. It will be possible to authenticate to MOTECH, by logging in at the provider. The first user that logs in will be granted all default permissions (Motech Admin role). Next users that log in will not be given any permissions, but that may be altered via UI, or using the MotechUserService.

Warning: When choosing Open ID as the login mode, please remember that everyone who has got an account at the specified provider will be able to access your server. If that's not what you want, use the Repository login mode.

## <span id="page-106-1"></span>**3.5.7 HTTP access**

If you are not authenticated, the access to any MOTECH resources is blocked by default. Therefore, most of the requests will get a 301 HTTP response, with a redirection to the login page. It is possible to configure exceptions to this rule, by creating *[dynamic URLs](#page-92-0)*. They can be used to alter the security settings for specified URLs or to disable the security at all (meaning everyone will be able to access the resource). Security rules can be altered via UI or via properties file, placed in your module.

## <span id="page-106-2"></span>**3.5.8 Security Configuration**

The MOTECH platform allows you to configure security options. You can easily change those setting via Admin UI(Settings tab), or by editing motech-settings.properties file. For more details you should read the *[configuration system section](#page-15-0)*. Below you can find available options.

Email required (security.required.email) - Indicates whether you must provide an email address when creating the user. Possible values: true, false.

Failure login limit (security.failure.login.limit) - The permissible number of incorrect login attempts, default value is 0. After this limit is reached the user is blocked. After a successful login counter is reset. If the value is 0 then blocking is inactive.

Session timeout (security.session.timeout) - The session timeout in seconds, default 30 minutes. After this time session will be closed.

Minimum password length (security.password.minlength) - The minimum length of the password, default 0. If the value is 0 then length checking is disabled.

Password restriction (security.password.validator) - Name of the password validator which will be used for checking passwords. Validator specifies password restriction e.g. 1 number, 1 special character. You can use 1 of 4 validators implemented in MOTECH(default is none) or you can *[create your own password validator](#page-107-0)*. Below you can find the names of validators provided by MOTECH.

- none
- lower\_upper at least 1 uppercase and lowercase
- lower\_upper\_digit at least 1 uppercase lowercase and digit
- lower\_upper\_digit\_special at least 1 uppercase, lowercase, digit and special character

### <span id="page-107-0"></span>**3.5.9 Creating Password Validator**

#### **Description**

To create your own password validator you must create new validator class which will implement PasswordValidator interface. The next step is to create OSGI service from your new validator. To do this you must add @Service annotation to the class and service reference information in the blueprint file.

PasswordValidator interface contains following methods:

- void validate(String password) throws PasswordValidatorException validates password.
- String getValidationError(Locale locale) returns the error message(should be treated as a literal) for the validator. Message should explain what is expected in password.
- String getName() Returns the name of the validator used for retrieval. Must match the value from the configuration in order to be used.

### **Example Code**

Below you can find example of a validator which requires 3 special characters in password.

```
@Service("serviceName")
public class MyValidator implements PasswordValidator {
    private String name = "validator_name";
    @Override
    public void validate(String password) {
        CharacterCount count = new CharacterCount(password);
        if (count.getSpecial() < 3) {
            throw new PasswordValidatorException("Invalid password, validator name - " + name);
        }
    }
    @Override
    public String getValidationError(Locale locale) {
        return "Password must have 3 special characters";
    }
    @Override
    public String getName() {
        return name;
    }
}
```
To enable it you must add <osgi:service ref="serviceName" interface="org.motechproject.security.val to the blueprint file and set it in config(security.password.validator=validator\_name).
# **Modules**

# **4.1** *Alerts*

Collects alerts for users in an inbox-like container

# **4.2** *Appointments*

Provides appointment scheduling and reminders

# **4.3** *Batch*

An implementation of Spring batch (version: 3.0.0.M3); it essentially deals with scheduling triggering of jobs

# **4.4** *CMS Lite*

Provides basic content storage and retrieval

# **4.5** *CommCare*

Integrates the MOTECH platform with CommCareHQ, an open-source platform to help manage community health workers

# **4.6** *Data Services*

Integrates data from external data sources and provides sharable data schemas

# **4.7** *Email*

Sends and logs email messages

# **4.8** *Event Logging*

Allows MOTECH modules to easily see each others' events

# **4.9** *Hindi Transliteration*

Supports transliteration of English strings to Hindi using ITRANS encoding

# **4.10** *Hub*

Provides an implementation of the PubSubHubbub Hub spec; exposes an API so other modules can act as publisher and make contents available to it for distribution

# **4.11** *IVR*

Integrates the MOTECH platform with Interactive Voice Response (IVR) providers thus enabling support for voice/audio dialogs

# **4.12** *Message Campaign*

Enrolls users in message campaigns with flexible content-scheduling rules

## **4.13** *mTraining*

Provides data containers and APIs for defining mobile (e.g. SMS or IVR-based) training courses and tracking user enrollment and progress

# **4.14** *OpenMRS*

Integrates the MOTECH platform with OpenMRS, an open source electronic medical record platform

## **4.15** *Pill Reminder*

A flexible reminder system that may be used to alert patients when it is time to take their medications

# **4.16** *Schedule Tracking*

Enrolls users for alerts based on complex scheduling rules

# **4.17** *Scheduler*

Publishes events on a schedule, using the open source Quartz engine.

# **4.18** *SMS*

Provides a basic specification for integrating the MOTECH platform with an SMS provider to send/receive SMS messages

# **4.19** *Tasks*

Allows administrative users to author simple "tasks" that wire up different modules; for example, a task can be created to enroll a patient in a message campaign in response to an incoming SMS message containing specific text

## hidden

includehidden

glob

•

# **Developing the MOTECH Platform**

This section of the documentation is aimed at developers and maintainers of the MOTECH Platform. These docs help MOTECH devs get up and running, from configuring a machine, to getting the code, and committing and reviewing changes. If you find any errors in the topics below, or you have any other questions about MOTECH development, please contact us via the [mailing list.](https://groups.google.com/forum/?fromgroups#!forum/motech-dev)

# **5.1 Setting up a Development Environment**

The topics below will walk you through installing MOTECH on a Mac or Linux machine. Note that the Docker-based setup is much faster than the "official" method but the instructions are in beta. If you have any trouble with either approach, please feel free to contact us via [motech-dev@googlegroups.com.](mailto:motech-dev@googlegroups.com)

## <span id="page-112-0"></span>**5.1.1 Installing MOTECH for Developers ("Official" Method)**

### Table of Contents

- [Installing MOTECH for Developers \("Official" Method\)](#page-112-0)
	- [Installing on Ubuntu](#page-112-1)
	- [Installing on a Macintosh](#page-116-0)
	- [Building and Installing MOTECH](#page-118-0)
	- [Installing the IDE, Intellij IDEA Community Edition & open MOTECH project](#page-121-0)

### <span id="page-112-1"></span>**Installing on Ubuntu**

The versions below may change, most likely the latest stable release will work for your purposes. If they do not, please feel free to send in feedback.

- 1. Install Ubuntu Desktop 14.04.1 LTS 64bit [Installation instructions](http://www.ubuntu.com/download/desktop/install-ubuntu-desktop)
- 2. Install Maven, Git, Curl, ActiveMQ, and a database of your choice
	- (a) In terminal, type

sudo apt-get install curl git maven activemq

(b) The two datastores officially supported by MOTECH are MySQL and PostgreSQL. It is not required to install both of them to run MOTECH, but provided you intend to introduce some changes to the code, it may be required that you test the outcome on both databases.

```
sudo apt-get install mysql-server
sudo apt-get install postgresql
```
(c) On a fresh Ubuntu installation, you may need to run the following first

sudo apt-get update

3. Configure ActiveMQ

Run the following

sudo ln -s /etc/activemq/instances-available/main /etc/activemq/instances-enabled/main

Note: For ActiveMQ scheduled delivery to work, you must set the attribute: schedulerSupport="true" for the broker element in your activemq.xml config file. This file should be located at (active-mq-folder)/conf/activemq.xml.See ActiveMQ docs.

- 4. Install JDK 7
	- (a) Go to [The Java JDK Download Page](http://www.oracle.com/technetwork/java/javase/downloads)
	- (b) Accept License Agreement
	- (c) Click on jdk-7u51-linux-x64.tar.gz (or latest stable version)
	- (d) Extract the file into your home directory, ie: /home/\*<user>\*/jdk1.7.0\_51
	- (e) Set the proper Java environment and change maven options:
		- i. Start a new terminal session
		- ii. Edit your .profile file

nano ~/.profile

iii. append the following at the end of the file:

```
export PATH="$HOME/jdk1.7.0_21/bin:$PATH"
export JAVA_HOME=$HOME/jdk1.7.0_21
export MAVEN_OPTS="-Xmx512m -XX:MaxPermSize=128m"
export CATALINA_OPTS="-Xms1024m -Xmx2048m -XX:MaxPermSize=1024m"
```
- iv. Save the changes (Ctrl+X) and quit
- v. Confirm the settings are right
- vi. Log out & log back in & start a new terminal
- vii. Type

java -version && env | grep "\(MAVEN\_OPTS\|CATALINA\_OPTS\)"

You should see something like:

```
java version "1.7.0_51"
Java(TM) SE Runtime Environment (build 1.7.0_51-b11)
Java HotSpot(TM) 64-Bit Server VM (build 23.21-b01, mixed mode)
MAVEN_OPTS=-Xmx512m -XX:MaxPermSize=128m
CATALINA_OPTS=-Xms1024m -Xmx2048m -XX:MaxPermSize=1024m
```
### 5. Install Tomcat7

- (a) Go to [Tomcat's download page](http://tomcat.apache.org/download-70.cgi)
- (b) Under 7.0.52 (or the latest stable version) Binary Distributions Core, click on tar.gz
- (c) Once downloaded, expand the file to your home directory, i.e.: /home/\*<user>\*/apache-tomcat-7.0.52
- (d) Edit the tomcat-users.xml file (located under  $\etc\tomant7\cont\)$  to add an admin user:
- (e) In the terminal type

nano ~/apache-tomcat-7.0.52/conf/tomcat-users.xml

(f) Insert a line similar to the following before the closing </tomcat-users> tag:

```
<user username="*<username>*" password="*<password>*" roles="manager-gui"/>
```
- (g) Save the changes (Ctrl+X) then quit
- (h) Edit the web.xml of the manager application(located under \webapps\manager\WEB-INF\web.xml):

nano ~/apache-tomcat-7.0.52/webapps/manager/WEB-INF/web.xml

(i) Edit the lines in multipart-config defining the max upload value. Change it from 50MB to a bit more, 70MB should suffice:

```
<!-- Before changes -->
<multipart-config>
  \langle !-- 50MB max
 <max-file-size>52428800</max-file-size>
  <max-request-size>52428800</max-request-size>
  <file-size-threshold>0</file-size-threshold>
</multipart-config>
\langle !-- After changes -->
<multipart-config>
  <-1--70MB max --><max-file-size>71680000</max-file-size>
  <max-request-size>71680000</max-request-size>
  <file-size-threshold>0</file-size-threshold>
</multipart-config>
```
- (j) Save the changes by hitting  $C \text{tr} 1+X$  then quit
- (k) Now edit  $\sim$  / . bashrc to setup tomcat's environment variable

nano ~/.bashrc

(l) Append the following line:

export CATALINA\_HOME=\$HOME/apache-tomcat-7.0.52

- $(m)$  Save the changes (Ctrl+X) then quit
- (n) Start a new terminal session or type

source ~/.bashrc

- 6. Setup MySQL (skip if you did not install MySQL server)
	- (a) Access your database, by typing in the terminal:

\$ mysql -u root -p

(b) Create required databases (note: when you're using account with privilages for DB connection, MOTECH will create necessary DBs and fill them with data; otherwise you have to create them yourself)

```
sql> create database motechquartz;
sql> create database motech_data_services;
sql> exit;
```
(c) (Optional) Create user for the motechquartz database. MOTECH will use the user and password from the bootstrap configuration by default, but you can adjust that in the Scheduler settings and provide different credentials.

```
sql> create user 'quartz'@'localhost' identified by 'quartz2123';
sql> grant all privileges on motechquartz.* to 'quartz'@'localhost';
```
Note: Sometimes it is needed to set the proper database character encoding. For example, to create motech\_data\_services database with UTF-8 character encoding, change your sql query to:

```
sql> create database motech_data_services
    default character set utf8 collate utf8_general_ci;
```
- 7. Setup PostgreSQL (skip if you did not install PostgreSQL server)
	- (a) Access your database, by typing in the terminal:

\$ sudo -u postgres psql postgres

(b) Set a password for the "postgres" database role

postgres=# \password postgres

and give your password when prompted.

(c) Create required databases (note: when you're using account with privilages for DB connection, MOTECH will create necessary DBs and fill them with data; otherwise you have to create them yourself)

```
postgres=# create database motechquartz;
postgres=# create database motech_data_services;
postgres=# (ctrl + D)
```
(d) (Optional) Create user for the motechquartz database. MOTECH will use the user and password from the bootstrap configuration by default, but you can adjust that in the Scheduler settings and provide different credentials.

```
postgres=# create user quartz with password 'quartz2123';
postgres=# grant all privileges on database motechquartz to quartz;
```
Note: MD5 authentication is required and should be enabled by default in latest versions of PostgreSQL. If it's not the case, you might need to enable this by hand. For more information refer to: <http://www.postgresql.org/docs/9.3/static/auth-methods.html>

### 8. Start Tomcat

(a) In terminal, type:

~/apache-tomcat-7.0.52/bin/catalina.sh jpda start

(b) You should see messages similar to:

```
Using CATALINA_BASE: /home/*<user>*/apache-tomcat-7.0.52
Using CATALINA_HOME: /home/*<user>*/apache-tomcat-7.0.52
Using CATALINA_TMPDIR: /home/*<user>*/apache-tomcat-7.0.52/temp
Using JRE_HOME: /home/*<user>*/jdk1.7.0_51
Using CLASSPATH: /home/*<user>*/apache-tomcat-7.0.52/bin/bootstrap.jar:/home/*<use
```
- (c) You can also confirm tomcat was started by going to <http://localhost:8080> in a browser
- 9. Jump to the [Building and Installing MOTECH](#page-118-0) section to install MOTECH

#### <span id="page-116-0"></span>**Installing on a Macintosh**

- 1. Installing Prerequisites for MOTECH
	- (a) Installing [HomeBrew](http://brew.sh/)

To install Homebrew, run the following in the terminal

ruby -e "\$(curl -fsSL https://raw.githubusercontent.com/Homebrew/install/master/install)"

(b) Use Homebrew to install git, erlang, ActiveMQ, and Apache Tomcat:

```
brew install git
brew install activemq
brew install tomcat
brew install maven
```
(c) Homebrew installations are located in /usr/local/Cellar' with symlinks in ''/usr/local/bin, which should already be part of your \$PATH environment variable.

Note: Homebrew provides instructions about how to run these applications, as well as how to have launchd start them automatically on system startup.

- (d) Configuring Tomcat
	- i. Edit the tomcat-users.xml file to add an admin user. Insert a line similar to the following before the closing  $\lt/$ tomcat-users>tag:

```
<user username="motech" password="motech" roles="manager-gui"/>
```
ii. Edit the web.xml of the manager application(located under \webapps\manager\WEB-INF\web.xml) and change the lines in multipart-config defining the max upload value. Change it from 50MB to a bit more, 70MB should suffice:

```
<!-- Before changes -->
```

```
<multipart-config>
 \langle!-- 50MB max -->
  <max-file-size>52428800</max-file-size>
  <max-request-size>52428800</max-request-size>
  <file-size-threshold>0</file-size-threshold>
</multipart-config>
```

```
\langle!-- After changes -->
```

```
<multipart-config>
 \langle!-- 70MB max -->
 <max-file-size>71680000</max-file-size>
  <max-request-size>71680000</max-request-size>
  <file-size-threshold>0</file-size-threshold>
</multipart-config>
```
(e) Installing JDK 7:

Mac OS includes JDK6 by default, however JDK 7 is required for MOTECH. Use [these instruc](http://www.cc.gatech.edu/~simpkins/teaching/gatech/cs2340/guides/java7-macosx.html)[tions](http://www.cc.gatech.edu/~simpkins/teaching/gatech/cs2340/guides/java7-macosx.html) to install the latest version of the JDK.

- (f) Installing MySQL:
	- i. Before installing MySQL, you will need Xcode from the App Store. This can take a while; it's a big download.
	- ii. Next start Xcode from the Launchpad (rocketship icon in the dock) and select Install. Then you can quit Xcode; you don't need to keep it running.

Note: (Command Line Tools using Xcode are included in OS X Mavericks, but not previous OS versions. If you are running Mountain Lion, you can follow [these instruc](http://blog.mclaughlinsoftware.com/2012/12/10/mountain-lion-pre-mysql/)[tions:\)](http://blog.mclaughlinsoftware.com/2012/12/10/mountain-lion-pre-mysql/)

iii. Go to <http://dev.mysql.com/downloads/mysql/> and download the appropriate DMG archive. Open it, double-click on the installer, and follow directions.

d. Once mysql has finished installing, double-click the MySQL preferences pane in the DMG and follow instructions. For more details see [these instructions](http://blog.mclaughlinsoftware.com/2011/02/10/mac-os-x-mysql-install/) .

Note: Homebrew can be used to install MySQL, however Homebrew will not install the Mysql System Preferences control panel.

2. Setting up Symbolic Link and Environment Variables

(a) Create a symbolic link from the Tomcat directory (Homebrew installs into /usr/local/Cellar/tomcat/<version number>/libexec) to /usr/local/tomcat:

ln -s /usr/local/Cellar/tomcat/'brew info tomcat | grep stable | awk '{print  $$3$ }' | sed

(b) Edit your  $\sim/$ . bash profile to set environment variables (catalina is Tomcat):

```
export JAVA_HOME="/Library/Java/Home"
export MAVEN_OPTS="-Xmx512m -XX:MaxPermSize=128m"
export CATALINA_HOME="/usr/local/tomcat"
export CATALINA_OPTS="-Xms1024m -Xmx2048m -XX:MaxPermSize=1024m"
export PATH=/usr/local/mysql/bin:$PATH
```
(c) When you're done editing:

source ~/.bash\_profile

3. Jump to the [Building and Installing MOTECH](#page-118-0) section to install MOTECH

### <span id="page-118-0"></span>**Building and Installing MOTECH**

1. Getting the MOTECH code

*[List of MOTECH repositories](#page-131-0)*

*[Generic developer git workflow](#page-129-0)*

#### 2. Building MOTECH

(a) Assuming you issued the git clone command in your home directory root, in the terminal

\$ cd ~/motech \$ mvn install

b.) It takes some time to build MOTECH, but eventually you should see:

```
[INFO] ------------------------------------------------------------------------
[INFO] BUILD SUCCESS
[INFO] ------------------------------------------------------------------------
[INFO] Total time: 29:19.284s
[INFO] Finished at: Fri Jun 07 12:12:43 PDT 2013
[INFO] Final Memory: 152M/378M
[INFO] ------------------------------------------------------------------------
```
Note: Should you get a java.lang.OutOfMemoryError exception, it may be because you forgot to set MAVEN\_OPT as described in [3.5]. But you may need to increase -Xmx. So something like -Xmx1024m might work.

#### 3. Install MOTECH

(a) In a browser, go to <http://localhost:8080>

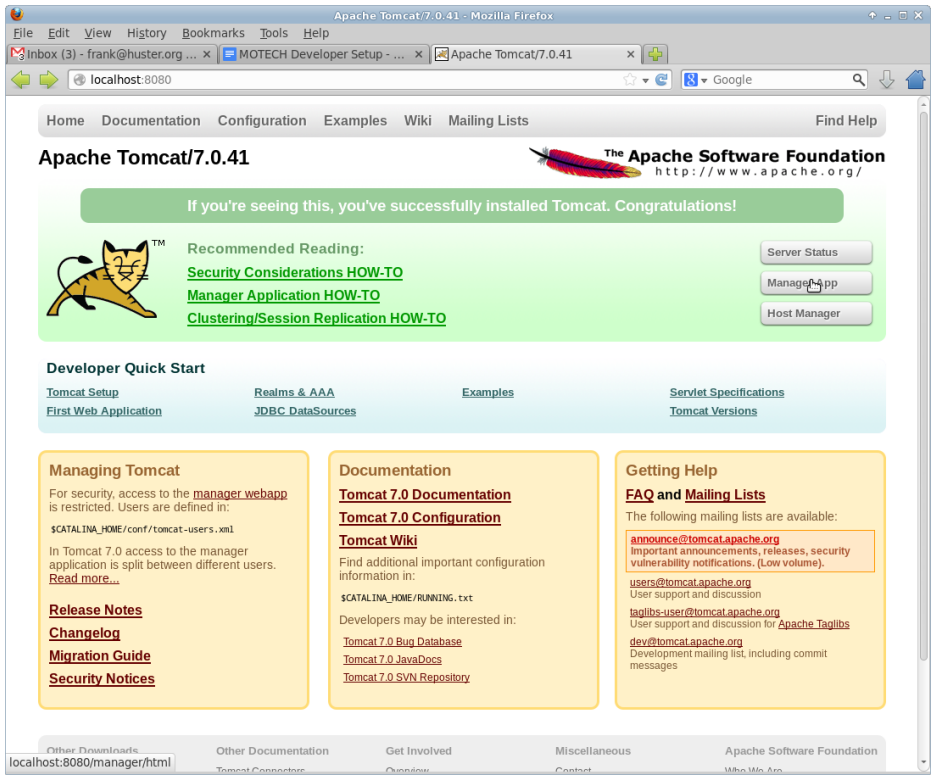

- (b) Click on Manager App
- (c) Type the user/password you used in tomcat-users.xml (if you installed via docker the default username/password is motech/s3cret).

temporary hack you need to remove ~/.motech/config/motech-settings.conf to allow the create initial user wizard.

(d) In the Tomcat Web Application Manager, scroll down to the Deploy section and the WAR file to deploy subsection, click on Browse and select or navigate to ~/motech/platform/server/target/motech-platform-server.war then click on Deploy

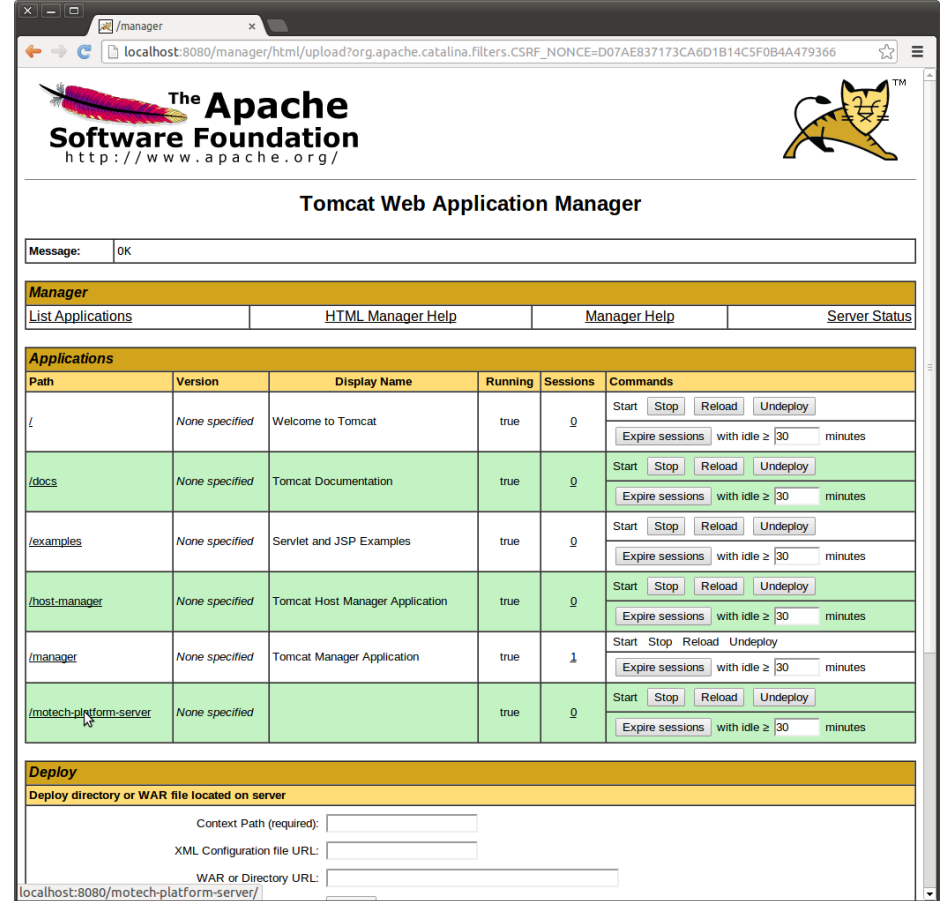

- (e) Depending on your machine it could take a while for motech-platform-server to deploy
- (f) If you get an error of the form: "the request was rejected because its size (68032892) exceeds the configured maximum (52428800)" follow [these instructions](http://maxrohde.com/2011/04/27/large-war-file-cannot-be-deployed-in-tomcat-7/) to
- (g) In the Tomcat Web Application Manager page, click on /motech-platform-server, you get the MOTECH initial user screen

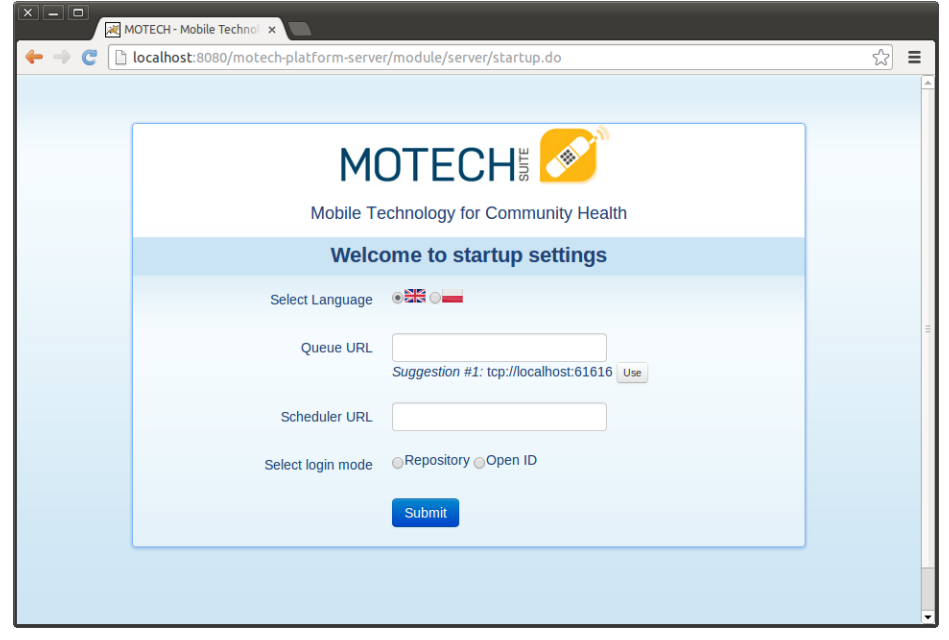

Note: The war file contains all modules required for starting and managing MOTECH. You can either use the Admin UI to install additional modules at runtime or place them in the ~/.motech/bundles directory and restart MOTECH. Note that doing a mvn clean install on any of our modules will place that module in the  $\sim/$ . motech/bundles directory automatically. Modules from that directory always override the ones contained in the war if their [Bundle-Version](http://wiki.osgi.org/wiki/Bundle-Version) and [Bundle-SymbolicName](http://wiki.osgi.org/wiki/Bundle-SymbolicName) are the same.

### <span id="page-121-0"></span>**Installing the IDE, Intellij IDEA Community Edition & open MOTECH project**

- 1. Go to the [Jetbrains home page](http://www.jetbrains.com/idea/download/) and click on Download Now in the Community Edition box, then expand the file to your home directory.
- 2. From a terminal, assuming you extracted IntelliJ to ~/idea-IC-129.713, start IntelliJ

\$ ~/idea-IC-129.713/bin/idea.sh

3. Select Import Project

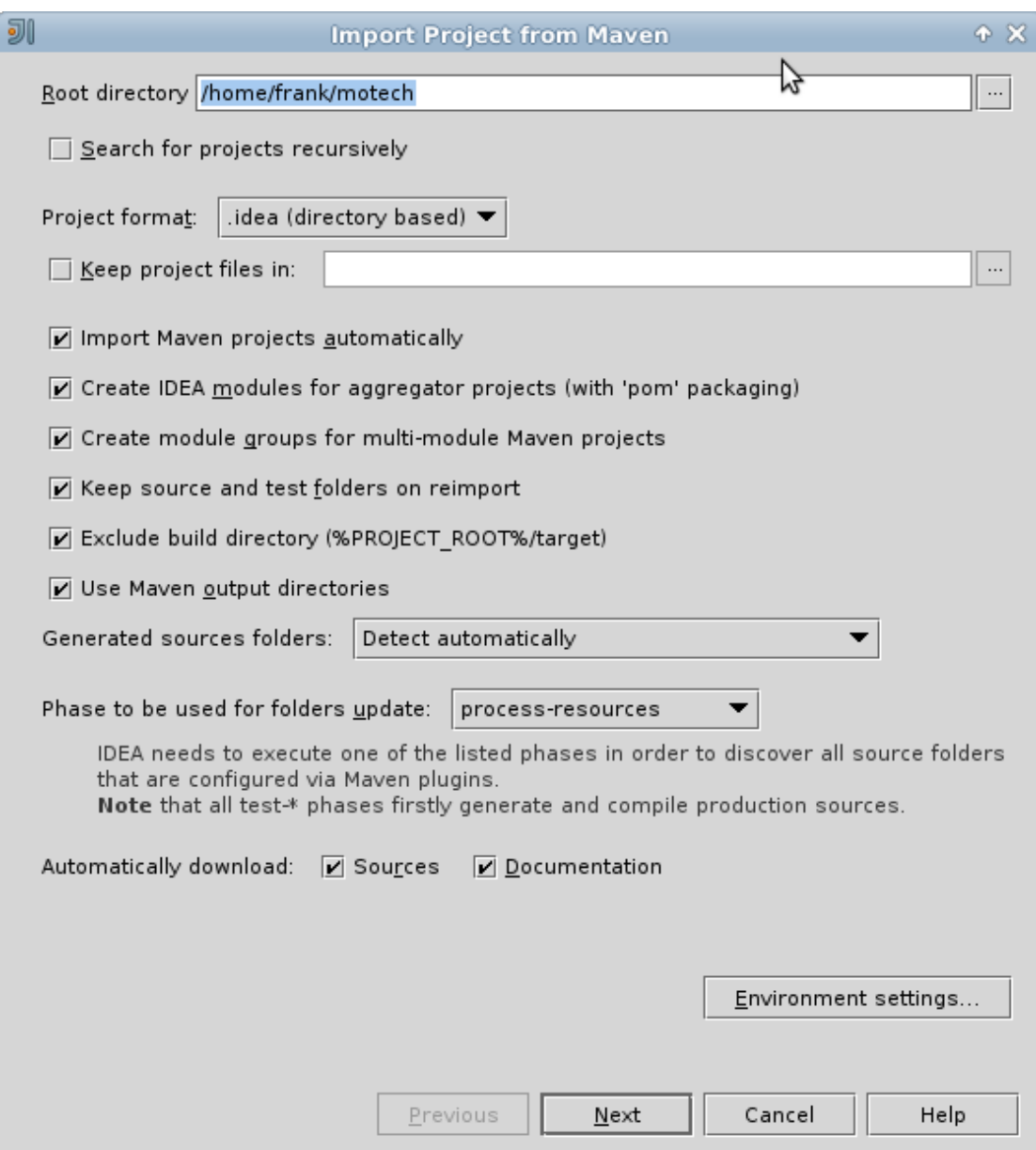

- 1. Select ~/motech/pom.xml, a dialog box will appear. Set the options as shown:
- 2. Click Next
- 3. In Select Profiles, do not select any profile, click Next
- 4. In Select Maven projects to Import, there should only be one project: org.motechproject:motech:0.20-SNAPSHOT, click Next
- 5. In Please select project SDK, if the 1.7.0\_21 is present, select it, otherwise add it:
- 6. Click  $+$
- 7. Select JDK
- 8. Select /home/frank/jdk1.7.0\_21, then click OK
- 9. Click Next
- 10. Click Finish
- 11. Background processes will take a long time
- 12. You can also create a menu launcher, so you can start IntelliJ from the gui:
	- (a) From the Tools menu select Create Desktop Entry
	- (b) A IntelliJ menu item will be created in the Development application group
	- (c) Debug demo module in IntelliJ
	- (d) Start IntelliJ (from the command line, or from launcher icon if you created one)
	- (e) It'll automatically open the motech project (if it was the last project you worked on)
	- (f) From the Run menu select Edit Configurations
	- (g) Click on the green +
	- (h) Select Remote
	- (i) Give a name to your Run/Debug configuration and change the port to 8000 as:

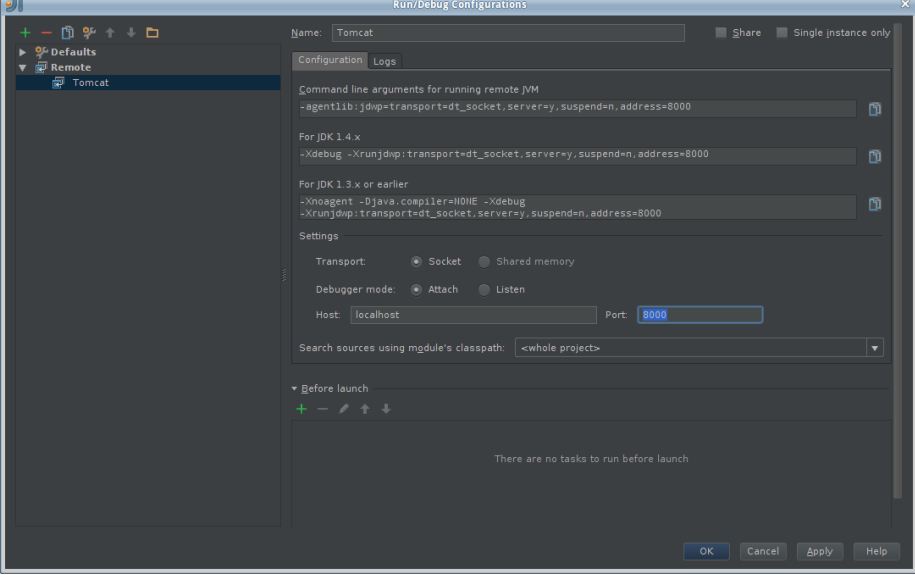

(j) Hit OK

- (k) Set a breakpoint somewhere in the demo module code, i.e.:
- (l) From the Run menu, select Debug 'Tomcat' where Tomcat is the name of your configuration.
- (m) In the browser go to the place that will hit the breakpoint, i.e.: if you setup a breakpoint as in the previous screen, then in the Demo module, click the Decision Trees tab, and you should hit the breakpoint!

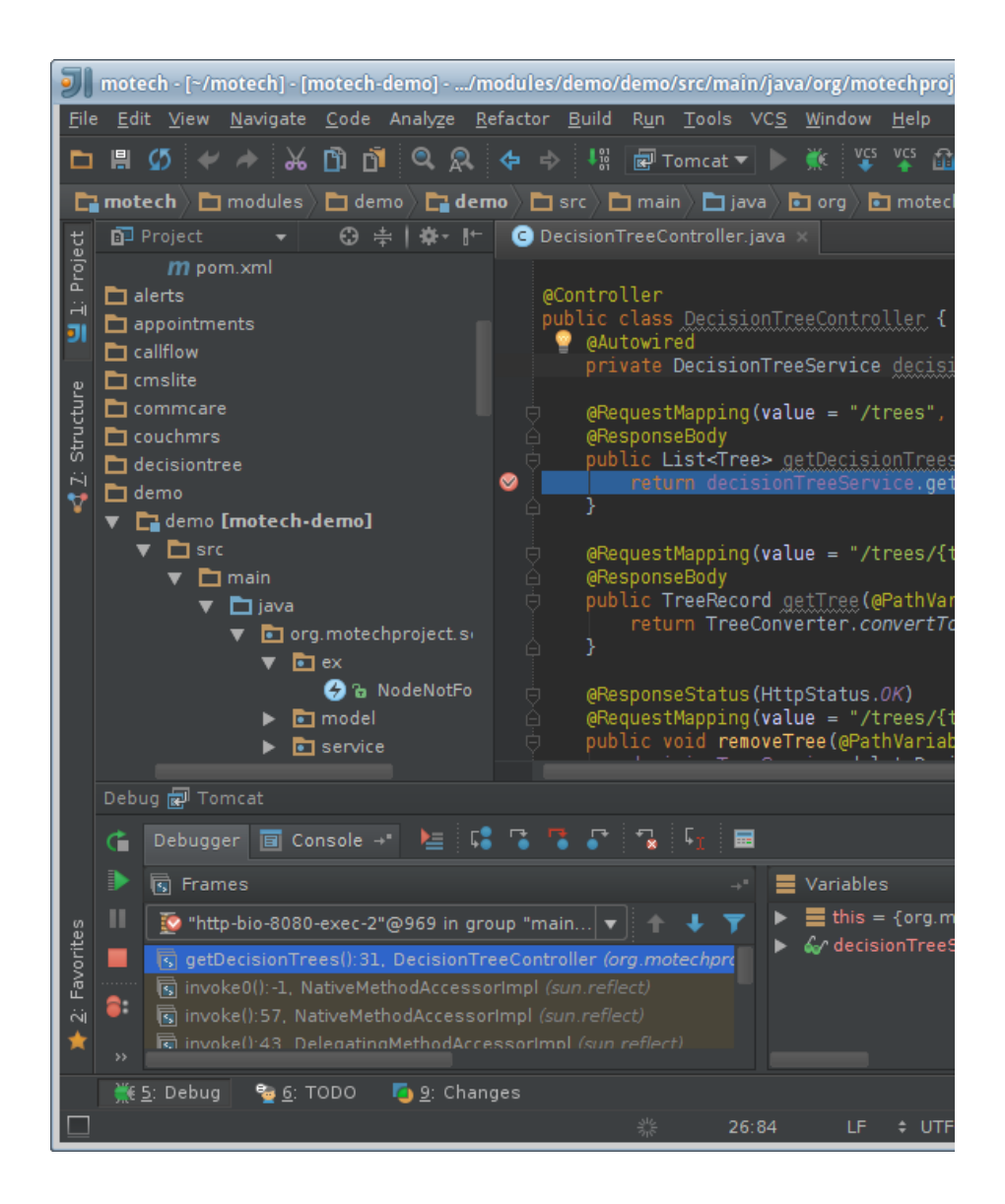

## **5.1.2 Installing MOTECH Using Docker ("Beta")**

Note: These instructions assume you're running on Ubuntu. This setup is also possible on Mac OSX but the steps are slightly different. We hope to provide OSX instructions in future. Docker Compose isn't currently supported in Boot2Docker because it uses Tiny Core Linux. The Docker team is working on native Windows support and [will](https://github.com/docker/compose/issues/1085) [integrate Docker Compose](https://github.com/docker/compose/issues/1085) in the future. If using Windows, it's best to setup an Ubuntu virtual machine using [Vagrant](http://www.vagrantup.com) and installing it to the Vagrant virtual machine. Make sure to dedicate at least 2GB of RAM to this virtual machine.

This document provides instructions for creating a MOTECH environment using [Docker](http://www.docker.io) containers. These instructions are "in beta" (the *official* installation guide is still the one *[here](#page-112-0)*), but many members of the MOTECH dev team have been following this approach with success. This installation method is much faster than the official route.

There are two supported ways to install MOTECH with Docker:

- 1. As an implementer follow this approach if you want to install a released version of MOTECH.
- 2. As a developer follow this approach if you will be developing MOTECH and want to build the platform and modules from source code.

#### **Get Docker, Docker-Compose and motech-docker**

Whether you're installing as an implementer or a developer, you'll need Docker and Docker-Compose:

#### **Docker**

- 1. Follow the instructions on the [Docker website](https://docs.docker.com/installation/) to get the latest version of Docker.
- 2. Execute the following to configure Docker to work for non-root users:

```
sudo groupadd docker
sudo gpasswd -a ${USER} docker (logout and re-login)
sudo service docker restart
```
#### Docker-Compose —

Execute the following to [install Docker-Compose](https://docs.docker.com/compose/install/) in Linux:

```
sudo curl -L https://github.com/docker/compose/releases/download/1.2.0/docker-compose-'uname -s'-'una
sudo chmod +x /usr/local/bin/docker-compose
```
If you get a memory error, you may need to run these commands in root (sudo -i)

### **motech-docker**

Clone the [motech-docker](https://github.com/motech/motech-docker) project from GitHub or download it as a zip file and extract it. You'll need to run all commands from the motech-docker directory.

```
sudo apt-get install git
git clone https://github.com/motech/motech-docker
cd motech-docker
```
#### **Implementer Setup**

Go to your motech-docker directory. To setup as an implementer (everything is automagically installed):

```
./setup_as_imp.sh
```
Type the following to start MOTECH in the background:

docker-compose up -d

Voila! MOTECH has started. Wait a little bit (about 30s) then direct your browser to: [http://localhost:8080/motech](http://localhost:8080/motech-platform-server)[platform-server](http://localhost:8080/motech-platform-server)

Note: 'docker-compose up' ERASES ALL YOUR DATA (well not really all, but pretend it does). You have to run it at least once to setup MOTECH. If you run it again, it'll erase everything you did in MOTECH. It's useful to start afresh, but remember: it nukes everything!

### **Developer Setup**

Go to your motech-docker directory. To setup as a dev:

#### ./setup\_as\_dev.sh

Type the following to start all the pieces that MOTECH needs to run in the background:

docker-compose up -d

Once you start the containers with the docker-compose up -d command above and *before* you build MOTECH for the first time. If you wish to add additional modules to MOTECH, then you can either use the Admin UI or copy them into /root/.motech/bundles directory of the container.

Conveniently, the container's /root/.motech/bundles directory is exposed as the docker-motech-bundles directory (with a-rw access) in your home directory (also note that the container's /root/.motech/config dir is also exposed as ~/dockermotech-config). So, you can either manually copy the binaries you require, or you can create a symbolic link to ~/docker-motech-bundles from ~/.motech/bundles.

Assuming the latter, and that you never built MOTECH before, you'd run the following commands:

```
# go to your home dir
cd
# create the .motech dir
mkdir .motech
# create the symlink
ln -s ~/docker-motech-bundles .motech/bundles
```
If you built MOTECH before, you can just delete the bundles directory and create the symlink using the command above.

Build, deploy and run MOTECH: see :doc:dev\_install.

Note: For your convenience, the max upload in the Tomcat Manager is already increased to accept the MOTECH war.

#### **Some Useful Docker Compose Commands**

#### **Stop MOTECH**

docker-compose stop

### **Restart MOTECH**

docker-compose start

#### **Watching logs**

To watch all the logs (very verbose):

docker-compose logs

To watch only the tomcat logs:

docker-compose logs tomcat

See the sections in the generated docker-compose.yml to see what other logs you can watch.

## **5.1.3 Configuring MOTECH**

There will be more text here. This doc may belong in "Setting up a Development Environment" or in "Getting Started".

# **5.2 Introduction**

Motech provides [Maven archetypes](http://maven.apache.org/guides/introduction/introduction-to-archetypes.html) in its [Nexus repository](http://nexus.motechproject.org/content/repositories/releases/) which you can use to create a new Motech module. The archetypes supply basic source code needed for a new module, as well as configuration files for packaging the module as a bundle to be loaded into a Motech server.

The first archetype is the *minimal bundle archetype*. This supplies just enough source code and configuration to make a "Hello World" module.

Additional archetypes can add functionality to the minimal archetype:

- The *http bundle archetype* adds a servlet to respond to HTTP requests, and a simple web user interface.
- The *repository bundle archetype* adds a repository layer for storing and retrieving data from MOTECH's data services.
- The *settings bundle archetype* adds a properties file to store custom module configuration, and exposes the configuration through Motech's web user interface

Any combination of these additional archetypes may be added to the minimal archetype.

## **5.2.1 Minimal Bundle Archetype**

To create a new minimal bundle from the minimal bundle archetype, use the following command:

mvn archetype: generate -DinteractiveMode=false -DarchetypeRepository=http://nexus.motechproject.org/

This will create a new Maven project in your current directory.

This is a long command. Here is an explanation of the parameters:

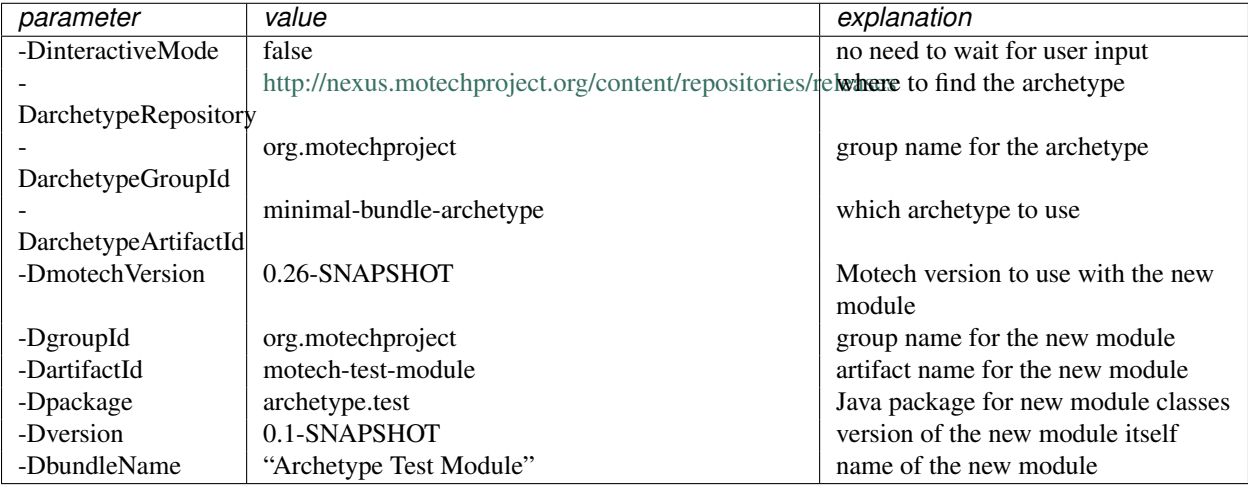

## **5.2.2 HTTP Bundle Archetype**

To create a new bundle that has HTTP support, use the following two commands from the same directory.

Create a minimal bundle with configuration modified for HTTP:

mvn archetype: generate -DinteractiveMode=false -DarchetypeRepository=http://nexus.motechproject.org/

Note the new parameter:

 $-D$ http | true

Add new source files from the HTTP archetype:

mvn archetype:generate -DinteractiveMode=false -DarchetypeRepository=http://nexus.motechproject.org/

Note the new archetype Id:

-DarchetypeArtifactId http-bundle-archetype

Attention: For the names of the new controllers in angular you should add prefix associated with the module so that the name is unique.

## **5.2.3 Repository Bundle Archetype**

To create a new bundle that has support for MOTECH's data services, use the following two commands from the same directory.

Create a minimal bundle with configuration modified for repository:

mvn archetype: generate -DinteractiveMode=false -DarchetypeRepository=http://nexus.motechproject.org/

Add new source files from the repository archetype:

mvn archetype: generate -DinteractiveMode=false -DarchetypeRepository=http://nexus.motechproject.org/

## **5.2.4 Settings Bundle Archetype**

To create a new bundle that has module settings support, use the following two commands from the same directory.

Create a minimal bundle with configuration modified for settings:

```
mvn archetype: generate -DinteractiveMode=false -DarchetypeRepository=http://nexus.motechproject.org/
```
Add new source files from the settings archetype:

```
mvn archetype: generate -DinteractiveMode=false -DarchetypeRepository=http://nexus.motechproject.org/
```
## **5.2.5 Combined Bundle Archetype**

The minimal bundle archetype can be supplemented with any combination of additional archetypes. To create a bundle that uses them all, use all the following commands from the same directory.

Create a minimal bundle with configuration modified for all additional archetypes:

mvn archetype: generate -DinteractiveMode=false -DarchetypeRepository=http://nexus.motechproject.org/

Add source files from all the additional archetypes:

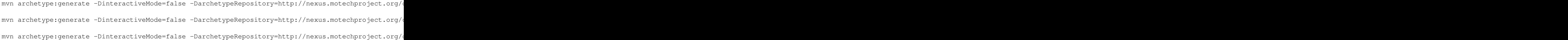

## **5.2.6 Using Archetypes Locally**

You can also use the archetypes locally, without the Motech Nexus repository. First, you must build the archetypes locally. You can either follow the developer guidelines to set up your developer environemt, or to build locally without commiting:

```
git clone https://github.com/motech/motech/
cd motech
mvn clean install
```
Then you can use the archetypes from your Maven local catalog:

```
mvn archetype: generate -DinteractiveMode=false -DarchetypeCatalog=local -DarchetypeGroupId=org.motec
```
Note the new parameter:

-DarchetypeCatalog | local

## <span id="page-129-0"></span>**5.3 Developing and Submitting a Patch**

We use a web-based code review system called [Gerrit.](https://code.google.com/p/gerrit/) Using this system, anyone can comment on a proposed change before it is merged to our Git repository. It's pretty easy to use; the instructions below will get you started.

## **5.3.1 Create a Gerrit Account**

- 1. Navigate to <http://review.motechproject.org/>
- 2. Click sign in on top-right
- 3. Select Open ID provider (only Ubuntu One and Yahoo! accounts are permitted at the moment)
- 4. Select user name
- 5. Upload your SSH public key

## **5.3.2 Configuring Your Git Client to Use Gerrit**

Follow these steps once for each *[MOTECH code repository](#page-131-0)* that you clone.

1. Get source code

git clone ssh://<userid>@review.motechproject.org:29418/motech

2. Set up review branch

cd motech git config remote.origin.push refs/heads/\*:refs/for/\*

3. Install change-id generation hook

scp -p -P 29418 <userid>@review.motechproject.org:hooks/commit-msg .git/hooks/

### **5.3.3 Development Workflow**

1. Checkout to feature branch

git checkout -b newfeature

- 2. Make changes/test/multiple commits
- 3. When ready to submit changes: update master, squash commits and merge feature branch

```
git checkout master && git pull --rebase
git merge --squash newfeature
git gui
```
- 4. Edit commit message using the proper *[commit message format](#page-131-1)*
- 5. Push changes

```
git push origin
```
### **5.3.4 Submitting Changes (Patch Set) to Incorporate Review Comments**

If you've received some code review feedback and you'd like to make some changes, follow the steps below to add your changes as a new "patch set" to the existing Gerrit code review.

- 1. Checkout patch from gerrit change:
	- (a) Navigate to [http://review.motechproject.org/#/c/](http://review.motechproject.org/#/c)<change id>/
	- (b) Copy pull url under patch set section and run
- 2. Make changes
- 3. Copy change ID from Gerrit (top section in Gerrit change page)
- 4. Amend change ID in commit message
- 5. [Squash commits](http://gerrit.googlecode.com/svn-history/r6114/documentation/2.1.7/error-squash-commits-first.html)
- 6. Push changes

### **5.3.5 Pushing to Remote Branches (Not for Review)**

This practice enables developers to share in-progress feature work with others without actually submitting the changes for review.

1. Use branch namespace dev

```
git checkout -b dev/newfeature
git add . && git commit -m "message"
git push -u origin dev/newfeature:dev/newfeature
```
2. Once done with feature, squash commits and merge with master. Submit for review as mentioned above.

## **5.3.6 Additional Information**

- <http://review.motechproject.org/Documentation/user-upload.html>
- <http://review.motechproject.org/Documentation/user-changeid.html>

# <span id="page-131-0"></span>**5.4 MOTECH Code Repositories**

Each repository can be cloned from GitHub or Gerrit. If you're only interested in a copy of the code and will not be contributing, use the GitHub repo (no sign-in required). Otherwise use the Gerrit repo (sign-in required) where each commit will trigger a Jenkins build and be submitted for code review. Jenkins is our continuous integration (CI) system. Once your change is approved and merged by an authorized Gerrit reviewer, it will show up on the GitHub repo.

## **5.4.1 MOTECH Platform**

The platform repo contains the motech-platform-server Tomcat servlet. In addition it also contains the essential Admin, Config, Tasks, Motech Data Services, Email, and Scheduler modules.

• GitHub Repository

```
git clone https://github.com/motech/motech
```
• Gerrit Repository

```
git clone ssh://<userid>@review.motechproject.org:29418/motech
```
## **5.4.2 MOTECH Modules**

This repo is the home of all optional MOTECH modules.

• GitHub Repository

git clone https://github.com/motech/modules

• Gerrit Repository

git clone ssh://<userid>@review.motechproject.org:29418/modules

# <span id="page-131-1"></span>**5.5 Commit Message Format**

To ensure that our commit messages are both concise and informative, all MOTECH committers are asked to follow the git commit message format outlined below. For reference, Linus Torvalds provides a description of a good commit message [here.](https://gist.github.com/matthewhudson/1475276)

## **5.5.1 Format**

- 1. First line is the Jira issue  $ID + subject$  (max 50 chars)
- 2. Leave a blank line (if not, the entire message is interpreted as subject)

3. Summary (ensure it is wrapped to a reasonable number of characters, e.g. 72, because git log does not handle wrapping).

The description of the change should be both brief and informative. The Linux kernel documentation has this to say about good commit summaries:

...the "summary" must be no more than 70-75 characters, and it must describe both what the patch changes, as well as why the patch might be necessary. It is challenging to be both succinct and descriptive, but that is what a well-written summary should do.

## **5.5.2 Author/Committer**

There is no need to include the names of the developers who developed the change in the subject line. If there is more than one person working on a change, the committer is asked to include the –author parameter in his/her git commit to specify the second person's name.

## **5.5.3 Example**

Here is an example of a MOTECH commit message:

MOTECH-678 Moves campaign modules to github

Disables pillreminder, message-campaign and scheduletracking modules from main pom.xml as they've moved to a new repo on github - <https://github.com/motech/platform-campaigns>

Change-Id: I5964249887160c868fa9598c413aebb93a49fa32

# <span id="page-132-0"></span>**5.6 Coding Conventions**

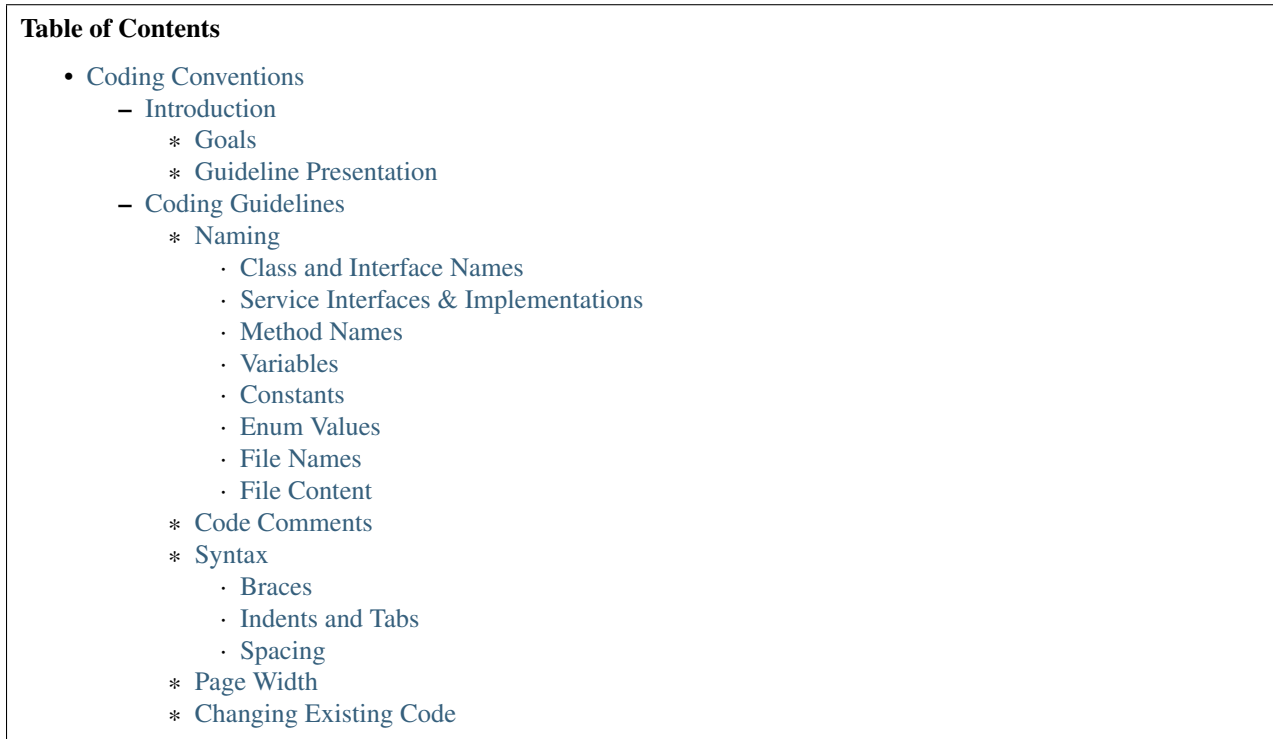

## <span id="page-133-0"></span>**5.6.1 Introduction**

### <span id="page-133-1"></span>**Goals**

The primary goal of the MOTECH coding guidelines is to minimize the cost of maintaining and innovating on code through its lifetime.

Additional goals are:

- Increased developer efficiency when working with code written by others.
- Promoting engineering excellence.
- Compliance with legal and company policies.
- Consistency of the codebase.

There are many guidelines in this document. The decision to introduce a guideline as well as choices between alternative approaches was informed by the following assumptions:

- The benefit of each guideline must significantly surpass the cost of enforcing it.
- During its lifetime, each unit of code is read many more times than it is written or modified. Therefore, the guidelines are optimized for code readability. Cost of writing or modifying code is a secondary consideration.

Many of the following guidelines are adapted from [Sun's Java Coding Conventions document \(PDF\).](http://www.oracle.com/technetwork/java/codeconventions-150003.pdf)

### <span id="page-133-2"></span>**Guideline Presentation**

The guidelines are organized as simple recommendations using Do, Consider, Avoid, and Do not. Each guideline

describes either a good or bad practice and all have a consistent presentation. Good practices have a check  $\left( \bullet \right)$  in

front of them, and bad practices have an 'x' ( $\Box$ ) in front of them. The wording of each guideline also indicates how strong the recommendation is.

A Do guideline is one that should be always followed.

On the other hand, Consider guidelines should be generally followed, but if you fully understand the reasoning behind a guideline and have a good reason to not follow it anyway, it is ok to break the rule.

Similarly, Do not guidelines indicate something you should never do.

Less strong, Avoid guidelines, indicate that something is generally not a good idea, but there are known cases where breaking the rule makes sense.

Some more complex guidelines are followed with additional background information, illustrative code samples, and rationale.

## <span id="page-133-3"></span>**5.6.2 Coding Guidelines**

### <span id="page-133-4"></span>**Naming**

### <span id="page-133-5"></span>**Class and Interface Names**

Do use PascalCasing (the first letter of each internal word is capitalized) for interface, and class names. Class names should be nouns. Keep your class names simple and descriptive. Use whole words — avoid acronyms and abbreviations. If the abbreviation is much more widely used than the long form, such as URL or HTML, capitalize only the first letter of the acronym.

```
class Raster;
class SurveyResults;
class HtmlView;
```
#### <span id="page-134-0"></span>**Service Interfaces & Implementations**

**Do** append Impl to the implementations class names and place the implementations in a /impl/ subdirectory. So for example the Foo service interface should have the following structure:

/ Foo.java /impl/

FooImpl.java

#### <span id="page-134-1"></span>**Method Names**

Do use camelCasing for method names (the first letter is lowercase, with the first letter of each additional word capitalized). Methods should be verbs, for example:

```
run();
runFast();
getBackground();
```
#### <span id="page-134-2"></span>**Variables**

All instance, class, and class variables are in camelCase. Additional words start with capital letters. Variable names should be short yet meaningful. The choice of a variable name should be mnemonic — that is, designed to indicate to the casual observer the intent of its use. One-character variable names should be avoided with the possible exception of temporary "throwaway" variables, e.g. for loops. Even in these cases, more readable names can be provided (e.g. "surveyIndex" instead of "i").

Do not use a prefix for member fields or methods (for example do not start your names with: underscore, m, s, etc.)

**Do** use camelCasing for member variables

Do use camelCasing for parameters

**Do** use camelCasing for local variables

**Do not** prefix enums or classes with any letter

Correct:

```
public class Button
```
Incorrect:

```
public class CButton
```
× Do not make local declarations that hide declarations at higher levels. For example, do not declare a previously occurring variable name in an inner block:

```
int count;
...
func() {
   if (condition) {
        int count; // DON'T DO THIS!
        ...
    }
    ...
}
```
 $\mathbf{z}$ Do not declare more than one variable per line, even if the language supports it.

Correct:

**int** startIndex; **int** endIndex;

Incorrect:

```
int startIndex, endIndex;
```
**Do not** assign a value to more than one variable per statement, even if the language supports it.

Correct:

```
int surveyCount = 10;
int farmerCount = 10;
```
Incorrect:

```
int surveyCount = farmerCount = 10;
```
### <span id="page-135-0"></span>**Constants**

Do name constants with all uppercase words separated by underscores.

```
int MIN_WIDTH = 4;
int MAX_WIDTH = 999;
```
<span id="page-135-1"></span>**Enum Values**

Do name enum values the same way as constants - all uppercase, with words separated by underscores.

```
public enum Day {
   SUNDAY, MONDAY, TUESDAY, WEDNESDAY,
    THURSDAY, FRIDAY, SATURDAY
}
```
### <span id="page-135-2"></span>**File Names**

Do not have more than one public type in a source file. Each Java source file contains a single public class or interface.

Do name the source file with the name of the type it contains. For example, MotechScheduler class should be in the MotechScheduler.java file.

Do use the same casing when mapping the type name to file name.

#### <span id="page-136-0"></span>**File Content**

 $\bullet$  Do put package and import statements (in that order) directly following the copyright banner, and prior to the class definition:

```
import java.applet.Applet;
import java.util.List;
import java.util.Map;
```
 $\bullet$  **Do** group class members into the following sections in the specified order:

- 1. Static fields
- 2. Instance fields
- 3. Constructors
- 4. Methods
- 5. Inner classes

**Do** order fields by public, then protected, then private.

Do group methods by related functionality.

Consider organizing overloads from the simplest to the most complex number of parameters (which often corresponds to complexity of the body).

**Do not** declare imports not used within the file.

## <span id="page-136-1"></span>**Code Comments**

Do use code comments to document code whose operation is not self-evident to the professional developer (e.g. code reviewer). For example, consider commenting:

- Pre-conditions not evident in code, e.g. thread-safety assumptions
- Complex algorithms
- Complex flow of control, e.g. chained asynchronous calls
- Dependencies on global state
- Security considerations
- Return values, e.g. returning either an object or null
- DateTime parameters, are we expecting UTC or local date/times, or is the timezone encapsulated in the Date-Time object?

Avoid using comments that repeat self-commenting information found in many code structures. For example, do not add vacuous comments such as "Constructors", "Properties", "Using Statements". Avoid commenting:

- Type declarations (e.g. method signatures)
- Assertions
- Method overloads
- Well-understood patterns (e.g. enumerators)

Do use Javadoc comments before your public field and method definitions.

```
/**
 * Short one line description.
 *
 * Longer description. If there were any, it would be
 * here.
 *
 * @param variable Description text text text.
 * @return Description text text text.
 */
```
Do use // commenting style for both single and multi-line prose comments. For example:

```
// This method assumes synchronization is done by the caller
Byte[] ReadData(Stream stream)
```
or

```
// This AsyncResult implementation allows chaining of two
// asynchronous operations. It executes the second operation only
// after the first operation completes.
```
Avoid leaving unused code in a file, for example by commenting it out. There are occasions when leaving unused code in a file is useful (for example implementing a single feature over multiple checkins), but this should be rare and short in duration.

Avoid using #if/#endif commenting style for purposes other than excluding code from the compilation process:

```
Console.WriteLine("Hello");
#if false
    Console.WriteLine("Press to continue...");
    Console.Readline();
#endif
    Console.WriteLine("Finished");
```
### <span id="page-137-0"></span>**Syntax**

<span id="page-137-1"></span>**Braces**

❤ Do use braces with if, else, while, do, and dowhile statements.

**Do not** omit braces, even if the language allows it.

Braces should not be considered optional. Even for single statement blocks, you should use braces. This increases code readability and maintainability.

```
for (int i = 0; i < 100; i++) {
    doSomething(i);
}
```
The only exception to the rule is braces in case statements. These braces can be omitted as the case and break statements indicate the beginning and the end of the block.

```
case 0:
    doSomething();
    break;
```
Do place opening braces on the same line as their associated statement, with a space before the opening brace.

**O** Do place closing braces in their own line.

**Do** align the closing brace with its corresponding opening statement.

```
if (someExpression) {
    doSomething();
}
```
### <span id="page-138-0"></span>**Indents and Tabs**

**Do** use 4 consecutive space characters for indents.

**B** Do not use the tab character for indents.

Do indent contents of code blocks.

```
if (someExpression) {
    doSomething();
}
```
Do indent case blocks even if not using braces.

```
switch (someExpression) {
    case 0:
        doSomething();
        break;
}
```
### <span id="page-138-1"></span>**Spacing**

**Do** use a single space after a comma between function arguments.

### Correct:

read(myChar, 0, 1);

#### Incorrect:

read(myChar,0,1);

**Do not** use a space after the parenthesis and function arguments

### Correct:

```
createFoo(myChar, 0, 1)
```
Incorrect:

createFoo( myChar, 0, 1 )

**Do not** use spaces between a function name and parenthesis.

### Correct:

```
createFoo()
```
#### Incorrect:

createFoo ()

## Do not use spaces inside brackets.

#### Correct:

```
x = dataArray[TDG:index];
```
#### Incorrect:

 $x = dataArray[TDG: index];$ 

**Do** use a single space before flow control statements

Correct:

**while**  $(x == y)$ 

Incorrect:

**while**(x==y)

## **O** Do use a single space before and after comparison operators

Correct:

 $if (x == y)$ 

Incorrect:

**if** (x==y)

**O** Do use a single space before and after arithmetic operators

Correct:

 $x = x + y;$ 

Incorrect:

 $x = x+y;$ 

**O** Do use a single space before and after assignment operations

Correct:

 $x = y;$ 

Incorrect:

 $x=y;$ 

Do use a space or newline before and after the conditional operator

Correct:

 $x = ( (p > q) ? y : z);$ 

Incorrect:

x = (p > q)?**y:**z;

Do use parenthesis around the conditional operator

Correct:

 $x = (foo ? y : z);$ 

Incorrect:

 $x = foo ? y : z;$ 

Do use a single space for class derivation

Correct:

**class Button extends** Control

**Do** use a single space for variable declarations.

**Do not** use multiple spaces to try and align variable names separately from their types.

Correct:

**int** groupSize = 10;

**Do** use a single blank line in between method definitions.

### <span id="page-140-0"></span>**Page Width**

Do try to limit the width of your code to 120 characters.

**Do** Use common sense. If changing an existing file with obvious 80 column formatting keep it that way. If a particular line will be much more readable but break the width rule, use common sense.

### <span id="page-140-1"></span>**Changing Existing Code**

Do comply with the 'when in Rome, do as the Romans do' principle. When working on an existing file, please limit your changes to the issue you're working on so as to not overwhelm the person reviewing your code with unnecessary changes.

Do feel responsible to fix a really messy file. Making overall changes to a file to make it look good, outside the needs of your actual change, is an acceptable exception to the preceding rule when dealing with a real mess.

# **5.7 Code Review Workflow and Checklist**

## **5.7.1 Principles**

In general, we aim to have all code reviewed prior to submission, with very few – hopefully rare – exceptions Please be conscientious about turning around reviews quickly – investing in good code review karma will pay off when it comes time for you to solicit reviews from your peers

## **5.7.2 Exceptions to Code Review Requirement**

Urgent fix for a build break. Unless the fix is completely trivial, please remember to get a code review after submission.

## **5.7.3 Workflow**

- 1. Write code: Follow the development workflow described *[here](#page-129-0)* to develop code changes and submit for review
- 2. Choose code reviewers: Add your chosen code reviewers as reviewers in Gerrit. For most changes, one reviewer should be sufficient; if your change is complex and/or represents core platform functionality, it is ideal to involve more than one reviewer. If a particular individual has significant expertise in the code you are changing, it's a good practice to include that person as a revewier. If not, it's a great practice to choose someone from a different organization to review your code, in order to facilitate cross-pollination of ideas across the project.
- 3. Wait for reviews to come in: Code reviewers should attempt to provide comments within 2 business days in the case of time-sensitive fixes, reviews should be turned around faster. (TIP: If you aren't seeing email notifications for code reviews assigned to you, check your junk mail folder.)
- 4. Address feedback: It should be possible to address most code review feedback prior to submission. If changes are non-trivial, create a new patch and send it out for re-review as described *[here](#page-129-0)*.
- 5. Track any future work identified: For larger issues that are flagged during code review, discuss with the reviewer whether the feedback should block submission. If not, open a new Trello card to track the suggestion for a later code change.
- 6. Submit: Once reviewers have signed off, submit change. Gerrit has a button that allows you to merge directly from the site.

## **5.7.4 Checklist**

## **Correctness**

- Does the code completely and correctly implement the design?
- Does every code change in the submission map to a ticket in Jira?

## **Maintainability**

- Does the code make sense?
- Code reuse
	- Are there any blocks of repeated code that could be encapsulated into methods?
	- Can the desired functionality be achieved by reusing any existing code?

• Does the code comply with the accepted *[Coding Conventions](#page-132-0)*? (Indentations, varable/method names, bracket style, commenting, etc.)

### **Error Handling**

- Are all thrown exceptions handled properly?
- Does the code catch (or throw) general exceptions, e.g. java.lang.Exception?
- If a method could return null, does the caller check for null?

### **Control Flow and Structure**

• Are loop termination conditions obvious and invariably achievable?

### **Test Coverage**

- Have sufficient unit tests been provided to cover the basic functionality being provided?
- Do unit tests cover all error conditions of a method call?

### **Documentation**

- Are the classes properly documented? Do they contain at least a short description of what they do?
- Is the code self-documenting? If its very cryptic what a piece of code does or why, it should either get reworked or properly documented.
- Are documentation changes required? If the change is modifying the API or behavior of already documented components, it should also contain appropriate updates to the documentation.
- Is new documentation required? In case of a new module or new functionality, it should get properly documented.

The documentation should either be included with the change or a ticket for documenting the functionality should exist. If there is no documentation and no ticket on Jira, a ticket for adding the documentation should get created on Jira with "Inbox" set as the fix version. That ticket will get discussed during our weekly review call and scheduled accordingly.

### **Resources**

The resources below contain a number of good ideas (and some bad ones). Many of the checklist items above were borrowed from these documents, with some tweaking.

- <http://www.javacodegeeks.com/2011/06/not-doing-code-reviews-whats-your.html>
- <http://scientopia.org/blogs/goodmath/2011/07/06/things-everyone-should-do-code-review/>
- [http://www.perlmonks.org/?node\\_id=744932](http://www.perlmonks.org/?node_id=744932)
- <https://wiki.openmrs.org/display/docs/Code+Review+Checklist>

# **5.8 Authoring Documentation**

This document provides information specific to setting up and authoring Sphinx documentation for MOTECH. The [Sphinx Documentation Guide](http://sphinx-doc.org/contents.html) is also a good resource.

Each MOTECH repository contains a *docs* directory populated with reStructured Text (reST) files. These files are built by Sphinx and hosted at [http://readthedocs.org.](http://readthedocs.org) A Sphinx plugin, called Javasphinx, builds Javadoc for the MOTECH codebase.

## **5.8.1 Installing Sphinx and Javasphinx**

If you are working on MOTECH documentation, it is helpful to build the docs locally and review changes in advance of checkin. The steps below will get your environment configured to build Sphinx docs.

Install python utils

sudo apt-get install python-setuptools python-dev python-pip

#### Install javasphinx and motechjavasphinx

```
sudo apt-get install libxslt-dev libxml2-dev zlib1g-dev
cd docs
sudo pip install -r requirements.txt
```
## **5.8.2 Building Docs**

ReadTheDocs.org automatically builds Sphinx projects, but it is a good idea to build your documents and make sure they render correctly before you push your changes up to the code repository.

To build Sphinx docs, go to the docs directory and type:

make html

You can then use a web browser to view docs/build/html/index.html and make sure everything looks good.

## **5.8.3 Authoring and Submitting New Documents**

To create a new documentation topic, simply create a file with extension *.rst* under the docs directory. Create a tableof-contents entry for your new doc in the appropriate index.rst file. The [reStructuredText Primer](http://sphinx-doc.org/rest.html) is good to have handy as you write your doc.

When your document is ready for review, follow the instructions for *[creating and submitting a patch](#page-129-0)* to submit it for code review.

# **5.9 Managing External OSGi dependencies**

## **5.9.1 OSGi dependencies**

All MOTECH modules run in a [Felix](http://felix.apache.org/) OSGi framework instance embedded within the platform war. Because of this all libraries you make use of in your module should be packaged as actual OSGi bundles. Since everything that is (theoretically) needed to make a library ready for OSGi is adding a few entries in the META-INF/MANIFEST.MF many popular java libraries are already OSGi enabled by default. However this might not be the case for all the
libraries you would wish to use. While you are urged to use libraries that are OSGi bundles, it is still possible to use non OSGi compatible libraries. This document will take you through the process of evaluating a given dependency and using it in MOTECH.

### **5.9.2 Recognizing whether the library is an OSGi bundle**

First of all you should check whether the library itself is an OSGi dependency. An easy way to do this is to open its jar file using any of the tools that allow browsing zip files (jars are actually zip files after all). After opening the jar, check the META\_INF/MANIFEST.MF file for presence of OSGi related entries such as: Bundle-SybmolicName, Bundle-Version, Import-Package, Export-Package, etc. If they are present it means that the library supports OSGi.

Note: Always check the source library for OSGi support before doing anything else, like looking for alternatives or OSGifying it yourself.

## **5.9.3 Finding an existing OSGi version of the dependency**

If your dependency is not an OSGi bundle at source, don't worry, it's possible that someone has already OSGified the bundle for you. You can search for an OSGified version using Google (or any other search engine). There are however a few particular repositories excelling in providing OSGi versions of common libraries:

- Spring EBR <http://ebr.springsource.com/repository/app/> while the future is not certain for this project, the Enterprise Bundle Repository remains a good source of OSGi bundles. This repository is proxied through our Nexus.
- ServiceMix Bundles <http://servicemix.apache.org/developers/source/bundles-source.html> this repository is a good place to search for existing OSGi compatible versions of popular java libraries. The bundled versions from this repository go to maven central.
- Pax Tipi <https://ops4j1.jira.com/wiki/display/PAXTIPI/Pax+Tipi> OPS4J's answer to this problem. Pax Tipi is an umbr for third-party artifacts repackaged as OSGi bundles. These OSGi bundles are all available from Maven Central with groupId org.ops4j.pax.tipi.

If none of these resources provide the OSGi version of the library you are looking for, it seems you will have to get your hands dirty and follow the good old principle - if you want something done, do it yourself.

### **5.9.4 Creating an OSGi-ready version of the dependency**

Creating an OSGi version of given library is not an awfully complicated process. All you have to do is to create a version with the correct META-INF/MANIFEST.MF file. There are tools that can help you with this and you are not required to have access to the library code in order to accomplish this task. In MOTECH we use the [Felix](http://felix.apache.org/site/apache-felix-maven-bundle-plugin-bnd.html) [Bundle Plugin for Maven](http://felix.apache.org/site/apache-felix-maven-bundle-plugin-bnd.html) for creating bundles. A dependency to OSGify should be added as a maven module in our [External OSGi Bundles repository.](https://github.com/motech/external-osgi-bundles) Everything you should need to place there is the pom file with the correct configuration for creating the bundle. The following code is an example of such a pom.xml file for creating a bundle from org.example.example-artifact, version 1.0:

```
<?xml version="1.0" encoding="UTF-8"?>
<project xmlns="http://maven.apache.org/POM/4.0.0"
         xmlns:xsi="http://www.w3.org/2001/XMLSchema-instance"
         xsi:schemaLocation="http://maven.apache.org/POM/4.0.0 http://maven.apache.org/xsd/maven-4.0.0.xsd">
    <modelVersion>4.0.0</modelVersion>
    <properties>
```

```
<example.version>1.0<example.version>
</properties>
<parent>
    <groupId>org.motechproject</groupId>
    <artifactId>external-osgi-bundles</artifactId>
    <version>1.0.8</version>
</parent>
\langle -1, -1 \rangle we prefix the groupId for our bundles with org.motechproject -\rangle<groupId>org.motechproject.org.example</groupId>
<artifactId>example-artifact</artifactId>
<!-- The release tag property is important. It allows us to update the version of the bundle
     without making changes to the base version -->
<version>${example.version}-${release.tag}</version>
\langle -- The library we are OSGifying has to be declared as a dependency -\rightarrow<dependencies>
    <dependency>
        <groupId>org.example</groupId>
        <artifactId>example-artifact</artifactId>
        <version>${example.version}</version>
        <scope>provided</scope>
    </dependency>
</dependencies>
<build>
    <plugins>
        <!-- This will make Felix scan the library for imports -->
        <plugin>
            <artifactId>maven-dependency-plugin</artifactId>
            <executions>
                <execution>
                    <id>unpack-sources</id>
                    <goals>
                         <goal>unpack</goal>
                    </goals>
                    <phase>package</phase>
                    <configuration>
                         <outputDirectory>${project.build.directory}/sources</outputDirectory>
                         <artifactItems>
                             <artifactItem>
                                 <groupId>org.example</groupId>
                                 <artifactId>example-artifact</artifactId>
                                 <version>${example.version}</version>
                                 <classifier>sources</classifier>
                             </artifactItem>
                         </artifactItems>
                    </configuration>
                </execution>
            </executions>
        </plugin>
        <!-- This configuration will tell the Felix bundle plugin to generate
             the bundle for the library. The original library will be embedded in the newly
             created bundle jar -->
        <plugin>
```

```
<groupId>org.apache.felix</groupId>
                <artifactId>maven-bundle-plugin</artifactId>
                <version>2.3.4</version>
                <extensions>true</extensions>
                <configuration>
                    <instructions>
                        \langle-- All library packages that are supposed to be exposed must be declared as
                        <Export-Package>
                             org.example;version=${project.version},
                             org.example.subpackage;version=${project.version}
                        </Export-Package>
                         <!-- You can specify additional imports that were not found by Felix -->
                        <Import-Package>
                            hidden.import,
                             *
                        </Import-Package>
                         <!-- Bundle metadata for the newly created bundle -->
                        <Bundle-SymbolicName>${project.artifactId}</Bundle-SymbolicName>
                        <Bundle-Vendor>Example.com</Bundle-Vendor>
                         <!-- We embed the original library -->
                        <Embed-Dependency>example-artifact;inline=true</Embed-Dependency>
                         <Embed-Transitive>true</Embed-Transitive>
                    </instructions>
                </configuration>
            </plugin>
        </plugins>
    </build>
</project>
```
It is important to note that by adding the release tag to the version of the bundle, we allow ourselves to make updates i.e. add an export we forgot about, without changing the base version. The value of the release tag is in the main pom of the external OSGi bundles repository.

### **5.9.5 Releasing a new version of external OSGi dependencies**

For making a release of the external bundles, three steps are required:

1. Update the version in the parent pom. You can use the following command, where X is the new old number increased by one.

mvn versions:set -DnewVersion=1.0.X

- 2. Increment the release tag in the parent pom. For example if its value is r30, change it to r31
- 3. Trigger the external-osgi-bundles build on Jenkins, it should trigger automatically when new commits come in

to the repository.

After the repository gets updated, the release tag values defined in parent poms for the MOTECH platform and MOTECH modules must be updated in order to use the new versions.

Note: We would prefer to keep the number of bundles we maintain to a minimum. So please only commit additional bundles when it's necessary and you are absolutely sure the library is not already an OSGi bundle itself and there are no existing OSGi compatible versions. Also, if you have knowledge that one of the dependencies we maintain was OSGified at source, please let us know, so that we can get rid off the burden of maintaining it. Remember that in an ideal world, the external-osgi-bundles repository would not exist.

# **5.10 Project Management**

There will be text here.

## **5.11 Release Process**

MOTECH releases are created roughly quarterly, with some bigger releases taking longer. See the *[Roadmap](#page-200-0)* for guidance on when to expect the next release.

This page provides step-by-step instructions for creating an official release. Many of these steps require elevated permissions in Gerrit and Jenkins, and are intended to be performed by a member of the release management team.

## **5.11.1 Create the Release Branch and Associated CI jobs**

There are two ways to create a release branch and the associated release jobs in our CI:

- 1. Using our handy release script that automates most of the steps
- 2. Manually

#### **Option 1 - Release Script**

We have a Python script at <https://github.com/motech/release> that automates all of the steps for branching. It expects the following paramaters:

#### **Required**

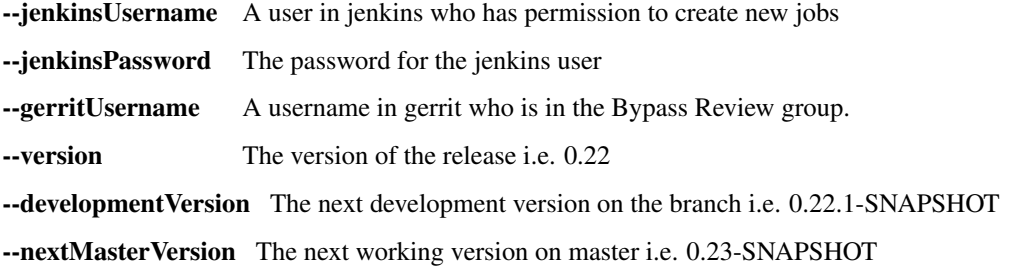

#### **Optional**

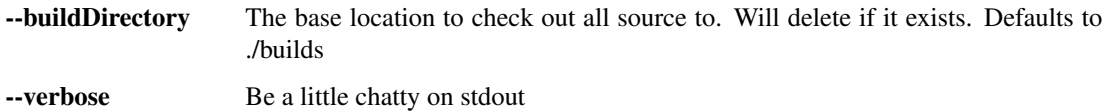

#### **Option 2 - Manual Process**

1. Cut and paste the following commands to set your environment variables to the appropriate values:

VERSION={version} USERNAME={username} 2. Create branches for the release (one for each repo):

```
mvn release:branch -!DbranchName=0.$VERSION.X -Dscm.connection=scm:qit:ssh://$USERNAME@revie
mvn release:branch -!DbranchName=0.$VERSION.X -Dscm.connection=scm:git:ssh://$USERNAME@revie
```
3. In the Jenkins UI, create CI jobs for the new branches. List of jobs:

Platform-{VERSION}.X

Modules-{VERSION}.X

The most straightforward way to create the jobs is to copy the config from a previous release. Any other method will be error-prone, as there are many fields to configure, several of which are hidden under "Advanced" sections.

### **5.11.2 Test the Release Candidate**

After the release branch has been created, user acceptance testing (UAT) begins. The release management team will make an initial pass over the tickets that were resolved for the release, and close those that are low-priority for UAT. All others should be tested and closed before building the official release. If testing reveals that an issue requires more work, the ticket should be reopened with fix Version=Inbox so that it can be triaged at the next Inbox Review Meeting. A decision will be made as to whether the issue should be fixed on the release branch or moved to the next release.

Additional release criteria or functional areas for UAT may be added for specific releases, depending on the needs of partners or the desire to stress major new functionality. In future, release criteria will also include API freeze tools passing (API freeze tools aren't in place yet), documentation requirements, and a code coverage minimum.

#### **5.11.3 Build the Release**

Once the build has been tested and you are ready to create the official release, you can do so from the Jenkins UI.

- 1. Trigger the platform release build from the platform-{VERSION}.X CI job first.
- 2. Wait and ensure that the platform build completes successfully.
- 3. Trigger the modules release build from the modules-{VERSION}.X CI job.

#### **If Something Goes Wrong...**

If the release build fails for any reason, it will be necessary to do some cleanup before attempting a retry.

- 1. Depending on how far along the build process got before failing, some artifacts may have been uploaded to Nexus. You will need to expand the directories for each bundle and delete these artifacts manually if they exist. Subsequent release attempts will fail if these artifacts aren't removed.
- 2. Jenkins makes two checkins when preparing the release and preparing for the next development iteration. These will need [maven-release-plugin] prepare for next development iteration

[maven-release-plugin] prepare release motech-{VERSION}

Push changes to the remote branch via Gerrit using git push origin HEAD:refs/for/{VERSION}.X

3. If the tag for the new release was created, it will need to be deleted. git push –delete origin motech- {VERSION}

After these issues are addressed (and the root cause of the release failure is investigated/fixed), it should be safe to retry the release build.

## **5.11.4 Release Notes**

Release notes should be published under the *[Release Notes](#page-192-0)* section on our documentation site. They should contain pointers to the binaries and source code, a summary of major changes delivered in the new release, and a list of known issues (with workarounds when applicable).

# **5.12 Browser Compatibility**

## **5.12.1 Supported Browsers**

MOTECH project uses new technologies (HTML 5, CSS3) and new frameworks like [AngularJS,](https://angularjs.org/) [Bootstrap](http://getbootstrap.com/) which means that the compatibility of the browsers depends on the extent to which these frameworks support old browsers.

Specifically, we support the latest versions of the following browsers and platforms.

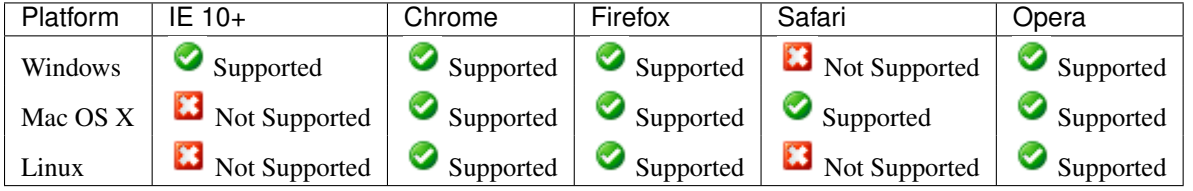

Unofficially, MOTECH should look and behave well enough in Chromium for Linux, though it is not officially supported.

## **5.12.2 Internet Explorer Compatibility**

Bootstrap is built to work best in the latest desktop browsers, meaning older browsers might display differently styled, though fully functional, renderings of certain components.

AngularJS 1.3 has dropped support for IE8. Read more about it on this [blog.](https://blog.angularjs.org/2013/12/angularjs-13-new-release-approaches.html)

The AngularJS project currently supports and will attempt to fix bugs for IE9 and above. Their continuous integration server runs all the tests against IE9, IE10, and IE11. See [Travis CI](https://travis-ci.org/angular/angular.js) and [ci.angularjs.org.](https://ci.angularjs.org)

## **5.12.3 Screen Resolution**

Currently we tested MOTECH on screen resolution 1024 x 768 px and higher, but the best results will be achieved using resolution 1680 x 1050 px or higher, especially for wide tables. That means we do not support mobile and tablet devices.

## **5.12.4 Browser Settings**

All browsers must have cookies and JavaScript enabled to use MOTECH.

### **5.12.5 Our approach to maintain compatibility with browsers**

- 1. Even if we declare the latest HTML 5 in MOTECH, we try not to use the latest tags, if possible.
- 2. Newer versions of browsers provide debugging tools directly or as a plugin. These developer tools also allow you to inspect specific HTML and alter CSS styles.

3. We do not use inline JavaScript events inside HTML markup. An example would be <button onclick="validate()">Validate</button>. This practice breaks the clean separation that should exist between markup, presentation, and behavior.

## **5.13 Static resources - faster UI development**

This short manual explains how to enable hot deployment of static files (.js,.css files etc). This will help to view the changes made to the static files without having to redeploy the module/bundle each time a change is made. After following the described steps, static files will be read from specified location on your local machine, rather than from bundle resources.

## **5.13.1 Details**

You need to do two things:

- Set environment as development
- For the bundle for which static resources are to be hot deployed, create an environment variable with the "bundle symbolic name" but after replacing all special characters and spaces with underscore; this variable should contain a path to the module resources directory

Note: By default, the bundle symbolic name is constructed, based on the groupId and artifactId, in the following way: {groupId}.{artifactId}.

## **5.13.2 Example**

Let's assume the following properties of a module:

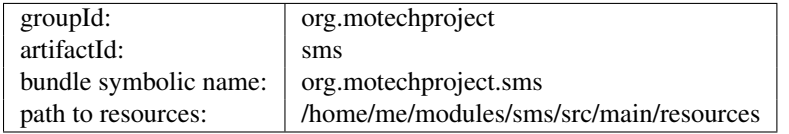

Set up two environment variables (from the same shell which starts up tomcat). Remember to replace all spaces and special characters with an underscore. Note, that the configuration is case-sensitive.

```
export ENVIRONMENT=DEVELOPMENT
export org_motechproject_sms=/home/me/modules/sms/src/main/resources
```
In case you find the changes are not being reflected even after correctly setting up the environment variables, clear browser cache and delete the directory \${tomcat\_installation\_dir}/work/Catalina/localhost/\${motech\_dir}/

## **5.13.3 Hot deployment with Docker container**

It is also possible to configure hot deployment of static files running MOTECH with the Docker container. To do so, you must make some edits in the fig.yml file.

First of all, you must link your local directory, containing module resources to a volume visible in the Docker container. This can be achieved by adding an appropriate entry in the volumes section of the tomcat configuration. The entry must be in the form of "yourLocalDirectory: virtualDirectoryOnDocker". This is how exposing your local "/home/you/modules/sms/src/main/resources" directory could look like:

volumes:

- /home/you/modules/sms/src/main/resources:/home/modules/sms/resources

Adding this entry will cause that your local directory will be visible in the Docker container, under the virtual path "home/modules/sms/resources".

You must also set up the environment variables in your configuration. In your file find tomcat section and then "environment". Add required entries. The names and values of the environment variables must follow the rules stated above. Note, however, that Docker will only see resources that you have manually exposed as volumes (virtual directories within Docker). It might look like this:

```
environment:
   JAVA_OPTS: -Xms1024m -Xmx2048m -XX:MaxPermSize=1024m
   DB_TYPE: mysql
   DB_USER: root
   DB_PASSWORD: password
   DB_DRIVER: com.mysql.jdbc.Driver
   ENVIRONMENT: DEVELOPMENT
   org_motechproject_sms: home/modules/sms/resources
```
The variables must be added in the "variableName: variableValue" format. Set environment as development and add paths to the resource directories, for the modules you wish to have hot deployment for.

The complete configuration for the tomcat section in the fig.yml could look like this:

```
tomcat:
    image: motech/tomcat:7.0.53
    ports:
        - "8080:8080"
        - "8000:8000"
    links:
        - couchdb
        - db
        - activemq
    environment:
        JAVA_OPTS: -Xms1024m -Xmx2048m -XX:MaxPermSize=1024m
        DB_TYPE: mysql
        DB_USER: root
        DB_PASSWORD: password
        DB_DRIVER: com.mysql.jdbc.Driver
        ENVIRONMENT: DEVELOPMENT
        org_motechproject_sms: home/modules/sms/resources
    volumes:
        - /home/you/docker-motech-config:/root/.motech/config
        - /home/you/docker-motech-bundles:/root/.motech/bundles
```
- /home/you/modules/sms/src/main/resources:/home/modules/sms/resources

## **Deployment**

## <span id="page-152-0"></span>**6.1 Load Balancing with Apache 2 WebServer - Sticky Session**

#### Table of Contents

- [Load Balancing with Apache 2 WebServer Sticky Session](#page-152-0)
	- [Overview](#page-152-1)
	- [Method 1: Using existing session cookie](#page-152-2)
	- [Method 2: Using additional session cookie](#page-153-0)

### <span id="page-152-1"></span>**6.1.1 Overview**

Sticky Session is a method used with Load Balancing, to achieve server affinity. In other words, it assigns a particular client with a particular server instance behind Load Balancer, so that HTTP session doesn't get lost across application instances. It is essential if we are deploying Motech in a cluster configuration and we want to be able to access its UI. This tutorial describes two methods of setting up Sticky Session feature with Apache Server used for Load Balancing.

## <span id="page-152-2"></span>**6.1.2 Method 1: Using existing session cookie**

Attention: This method requires Apache Tomcat to be used as instance server.

In this approach you will have to configure both Load Balance Server (LBS) and all Tomcat Instance Servers (IS). For session tracking, we will use existing session cookie - JSESSIONID - and let IS to modify it a bit.

In LBS VirtualHost configuration, you have to provide names for your instances (If you haven't done so yet). To do so, for each BalancerMembers you have to specify a route parameter:

BalancerMember http://{i'th instance ip:port} route=tomcat\_instance\_i

where tomcat\_instance\_i is the i'th instance unique name.

In the same file you have to provide session ID cookie name to LBS under its VirtualHost Proxy definition:

```
<Proxy balancer://mycluster>
    (\ldots)ProxySet stickysession=JSESSIONID
```

```
(\ldots)</Proxy>
```
Finally, for each tomcat, you have to edit \$CATALINA\_HOME/conf/server.xml. In the <Engine> node add jvmRoute attribute which corresponds with BalancerMember route of this particular IS from LBS configuration:

```
(...)<Engine name="Catalina" defaultHost="localhost" jvmRoute="tomcat_instance_i">
(\ldots)
```
After restarting all Instance Servers and Load Balance Server, sticky session should work.

## <span id="page-153-0"></span>**6.1.3 Method 2: Using additional session cookie**

This approach requires changes only to Load Balance Server (LBS) VirtualHost configuration. For session tracking, a brand new cookie named ROUTEID will be used. It will be managed by LBS, so we need to enable its ability to modify headers (thus cookies). The advantage of this method is that it doesn't require any Instance Server (IS) configuration, so it potentially can be used with any backend web servers.

Same as in previous method, you have to name your instances:

BalancerMember http://{i'th instance ip:port} route=tomcat\_instance\_i

Then, ensure that 'headers' Apache module is enabled. To enable this module in Ubuntu, you can use following command:

```
sudo a2enmod headers
```
Next, you have to tell LBS to store its own cookie (ROUTEID) on client side. That cookie will contain instance name (route):

```
<VirtualHost *:80>
    (1, 1)Header add Set-Cookie "ROUTEID=.%{BALANCER_WORKER_ROUTE}e; path=/" env=BALANCER_ROUTE_CHANGED
    (\ldots)</VirtualHost>
```
Finally, tell LBS the cookie name:

```
<Proxy balancer://mycluster>
    (\ldots)ProxySet stickysession=ROUTEID
    (\ldots)</Proxy>
```
After restarting Load Balance Server, sticky session should work.

# <span id="page-153-1"></span>**6.2 Using MOTECH with multibyte characters**

#### Table of Contents

- [Using MOTECH with multibyte characters](#page-153-1)
	- [Overview](#page-154-0)
	- [MySQL multibyte characters support](#page-154-1)
	- [PostgreSQL multibyte characters support](#page-154-2)
	- [Tomcat multibyte characters support](#page-155-0)

## <span id="page-154-0"></span>**6.2.1 Overview**

In most of Tomcat, MySQL and PostgreSQL versions by default ISO-8859-1 character encoding is used. If you want to use multibyte characters like for example polish or chinese letters this tutorial will help you.

### <span id="page-154-1"></span>**6.2.2 MySQL multibyte characters support**

If you want to add support for a new character set that includes multi-byte characters, you need to add the following lines into my.cnf file:

```
[client]
default-character-set = utf8
[mysqld]
collation-server = utf8_unicode_ci
init-connect='SET NAMES utf8'
character-set-server = utf8
```
After settings this, restart the MySQL server.

## <span id="page-154-2"></span>**6.2.3 PostgreSQL multibyte characters support**

To create a new database with UTF-8 encoding you have to type the following line in terminal:

postgres=# create database motech\_data\_services with encoding='UTF-8' lc\_collate='en\_US.utf8' lc\_cty

However you can encounter the following error:

ERROR: new encoding (UTF8) is incompatible with the encoding of the template database (SQL\_ASCII)

It means that you have to change template's encoding to UTF-8. You can do this like so:

```
postgres=# update pg_database set datallowconn = TRUE where datname = 'template0';
postgres=# \c template0.
template0=# update pg_database set datistemplate = FALSE where datname = 'template1';
template0=# drop database template1;
template0=# create database template1 with template = template0 encoding = 'UTF8';
template0=# update pg_database set datistemplate = TRUE where datname = 'template1';
template0=# \c template1
template1=# update pg_database set datallowconn = FALSE where datname = 'template0';
```
After setting this, you can once again type the database creation command.

## <span id="page-155-0"></span>**6.2.4 Tomcat multibyte characters support**

To support the feature you have to configure the connector in Tomcat's server.xml like so :

```
<Connector port="8080" protocol="HTTP/1.1"
           connectionTimeout="20000"
           redirectPort="8443"
           URIEncoding="UTF-8"
           useBodyEncodingForURI="true"/>
```
Now if you want to use multibyte characters in a request url properly you can add manually the following header to the request headers:

```
Content-Type : application/x-www-form-urlencoded; charset=UTF-8
```
However you can set this globally by adding the following filter in Tomcat's web.xml, otherwise your controller's request mapping will not work correctly :

```
<filter>
    <filter-name>encodingFilter</filter-name>
    <filter-class>org.springframework.web.filter.CharacterEncodingFilter</filter-class>
    <init-param>
        <param-name>encoding</param-name>
        <param-value>UTF-8</param-value>
    </init-param>
    <init-param>
        <param-name>forceEncoding</param-name>
        <param-value>true</param-value>
    </init-param>
</filter>
<filter-mapping>
    <filter-name>encodingFilter</filter-name>
    <url-pattern>/*</url-pattern>
</filter-mapping>
```
## **Demos**

# <span id="page-156-0"></span>**7.1 Demo: Hello World**

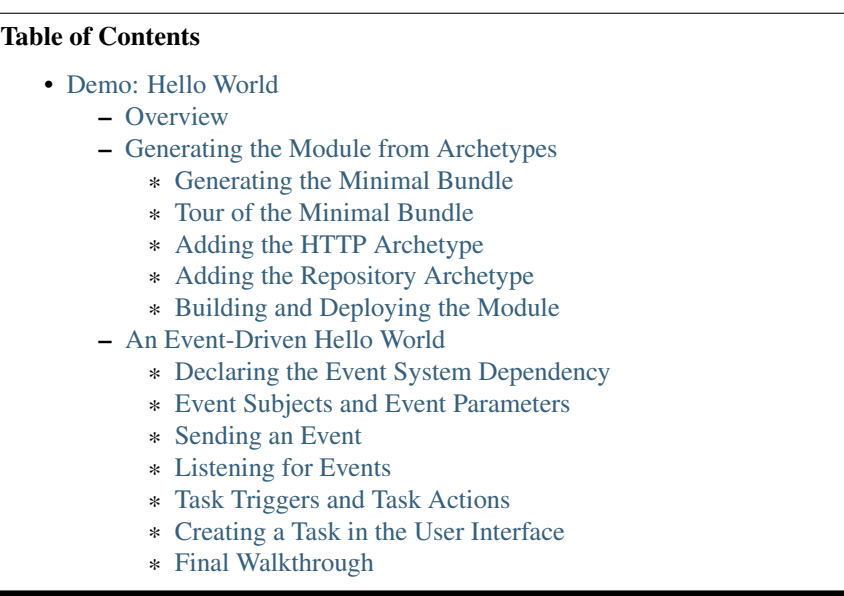

## <span id="page-156-1"></span>**7.1.1 Overview**

This "Hello World" tutorial aims to get you started with Motech development. The tutorial is separated into two phases. In the first, we generate the Hello World module incrementally from a series of archetypes provided by the Motech platform. We briefly tour the project code, configuration, and layout that make up a minimal Motech module, and then add in additional archetypes to support web requests and data services. Finally, we build and deploy the module to our Motech server.

In the second phase, we introduce an essential feature of the Motech platform: the Event system. The Event system allows our module to communicate with other modules by emitting and listening for events. We also introduce the Tasks module, which allows us to wire up Motech events using a graphical user interface. Finally, we introduce Motech Data Services, which we use to persist entities. Using these tools, we modify the archetype-generated code to save a new record whenever users request a URL defined by our module.

This tutorial assumes you are at least somewhat familiar with Java, [Maven,](http://maven.apache.org/) and the [Spring Framework,](http://projects.spring.io/spring-framework/) and have completed the instructions to *[set up your development machine](#page-112-0)*. We use [Intellij IDEA 13 Community Edition](http://www.jetbrains.com/idea/) as the integrated development environment, but this is not a requirement.

This tutorial was written with Motech 0.24.

## <span id="page-157-0"></span>**7.1.2 Generating the Module from Archetypes**

Motech is a modular system. Modules are units of functionality that encapsulate application-specific business logic in a reusable package. The Open Service Gateway initiative specification (OSGi) provides the framework to describe this modular architecture: each Motech module is also an OSGi bundle. The OSGi host manages the lifecycle of a module (adding, starting, stopping, and removing), and allows a module to expose services for use by other modules.

To mitigate some of the complexity of configuring OSGi bundles, the Motech platform provides a number of Maven archetypes. The archetypes are also modular: each new module begins from the minimal bundle archetype, and additional capabilities–serving web requests, managing data, and more–are enabled by adding their respective archetypes to the minimal bundle's foundation.

#### <span id="page-157-1"></span>**Generating the Minimal Bundle**

The minimal bundle archetype generates the basic project layout and configuration sufficient to begin module development in Motech. To generate the bundle, open a terminal from the directory you wish to contain the project, then enter the following command:

mvn archetype: generate -DinteractiveMode=false -DarchetypeRepository=http://nexus.motechproject.org/

The flags given with the Maven command instruct Maven to generate a minimal bundle from the 0.24-SNAPSHOT branch of the Motech repository. Once the process completes, the generated project resides in a folder named after the artifact ID, in this case "helloworld."

#### <span id="page-157-2"></span>**Tour of the Minimal Bundle**

First, import the module into your favorite IDE. If using Intellij IDEA, from the "Welcome to Intellij IDEA" splash screen, select *Import Project*, navigate to the *helloworld* folder, and click *OK*. Select *Import project from external model*, select *Maven*, and accept the defaults by clicking "Next" and finally "Finish" through the remaining options.

The minimal bundle archetype generates a standard Maven project layout. In the Java folder, the archetype created a service package under our top level org.motechproject.helloworld package. Inside the package, the archetype created the interface and implementation of a very simple Spring service. We'll modify this service later in the tutorial to make it a bit more interesting.

As for configuration, the *resources/META-INF* directory contains folders for Motech and Spring XML files. In the *motech* folder, the *applicationContext.xml* file enables Spring component scanning of our base Java package, and declares details of our module as a ModuleRegistrationData bean. In the *spring* folder, the *blueprint.xml* file exposes our HelloWorldService as an OSGi service. Since we activated repository support when generating the minimal bundle, the HelloWorldRecordService is also exposed. This code will be added later in the tutorial, when we add the repository archetype. Similarly, we get an OSGi reference to the HelloWorldRecordsDataService, also to be added later. Any additional references to Motech platform services will be added to this blueprint file.

#### <span id="page-157-3"></span>**Adding the HTTP Archetype**

Now that we have some perspective on the basic module layout, let's add the HTTP archetype into the mix. With a terminal open at the same folder you issued the first Maven command, enter the following:

mvn archetype: generate -DinteractiveMode=false -DarchetypeRepository=http://nexus.motechproject.org/

This archetype pulls in additional dependencies to interact with and integration test Spring web servlets. Returning to the IDE, notice that our top level package now contains an additional subpackage called web, with a simple Spring controller. The controller makes our module a little more interesting by injecting our previously generated HelloWorldService and providing a URL route to exercise the service's public API.

The HTTP archetype also creates a *webapp* folder in the *resources* directory. This folder contains the module's static files, including HTML partials, stylesheets, JavaScripts, and internationalized messages. Motech modules use the [AngularJS](https://angularjs.org/) framework to drive the front-end client, so the archetype created the top-level module, controllers, directives, and services necessary for a simple Angular client in the *js* folder.

#### <span id="page-158-0"></span>**Adding the Repository Archetype**

As the final step in setting up our basic Hello World module, let's generate the repository archetype code with the following Maven command:

mvn archetype: generate -DinteractiveMode=false -DarchetypeRepository=http://nexus.motechproject.org/

The repository archetype created two new packages, domain and repository, which contain a simple data model and repository service, respectively. In addition, the archetype added an interface and implementation to the service package, so we can interact with the data layer.

Taking a closer look at the domain and repository packages, the HelloWorldRecord is a typical Java bean that models a record with name and message fields. The class-level @Entity annotation identifies the record as a data type to be managed and persisted by the core Motech Data Services (MDS) module. The MDS @Field annotations provide object-relational mappings between the bean's fields and columns in the database. The HelloWorldRecordsDataService interface extends the base MotechDataService interface, inheriting functionality to provide basic CRUD operations for our HelloWorldRecord objects. Using the MDS @Lookup annotation, we provide a custom method by which to find a HelloWorldRecord, in this case by name. Additional custom lookups can be defined here.

In the service package, the HelloWorldRecordService injects the data service and exposes a public interface by which to retrieve and persist records.

#### <span id="page-158-1"></span>**Building and Deploying the Module**

To build the project in Maven, create a new run configuration in Intellij by clicking *Run -> Edit Configurations...*. Click the green plus sign to add a new configuration, and select Maven. Name the configuration "Maven clean install", enter "clean install" in the command line field, and click *OK*. Finally, click the *Run* button in the upper right hand corner to package the module.

Alternatively, from the command line, change directory to the *helloworld* module's folder and type "mvn clean install".

Once the build succeeds, the project directory will contain our module packaged as a jar in the */target* subfolder. With your Tomcat server running, open a browser and navigate to [http://localhost:8080/motech-platform-server/,](http://localhost:8080/motech-platform-server/) then log in with your administrator credentials. Click the *Admin* tab, then click *Manage Modules* from the sidebar navigation. In the dropdown labeled *Install module from*, choose *File*, then click the *Select File* and choose our packaged *helloworld-0.1-SNAPSHOT.jar*. Click the *Start on Install* button to toggle the icon to a check mark, and then finally click *Install or Update*.

If all goes well, our *Hello World Module* should appear alongside the other installed modules in the user interface. The state should be "Active."

As a small test of our web controller, navigate your browser to [http://localhost:8080/motech-platform](http://localhost:8080/motech-platform-server/module/helloworld/sayHello)[server/module/helloworld/sayHello.](http://localhost:8080/motech-platform-server/module/helloworld/sayHello) The controller should respond with the JSON string { "message": "Hello World"}.

## <span id="page-159-0"></span>**7.1.3 An Event-Driven Hello World**

In this second phase of the tutorial, we implement a feature that creates a new record whenever a user requests the sayHello URL route defined by our module. To accomplish this, we emit an event when the URL is accessed, listen for an event instructing our module to create a new record, and finally wire these two separate events together using the Tasks module.

#### <span id="page-159-1"></span>**Declaring the Event System Dependency**

To include events in our module, we first need to declare the dependency on the event system in our *pom.xml* file. Between the <dependencies> opening and closing tags, add the following:

```
<dependency>
    <groupId>org.motechproject</groupId>
    <artifactId>motech-platform-event</artifactId>
    <version>${motech.version}</version>
</dependency>
```
Secondly, our module will hook into Motech's Event Relay, so we need to add a reference to the relay alongside our other OSGi configuration in *blueprint.xml*:

**<osgi:reference** id="eventRelayOsgi" cardinality="0..1" interface="org.motechproject.event.listener.EventRelay" **/>**

With these dependencies, we are now able to inject the event relay into our own code, send events, and define event listeners.

#### <span id="page-159-2"></span>**Event Subjects and Event Parameters**

Motech events are identified by a String value called the subject. To encapsulate these values as constant values, let's create an event package under our main module package to contain the following class:

```
package org.motechproject.helloworld.event;
public final class HelloWorldEventSubjects {
   public static final String SEND_HELLO = "helloworld_hello_event";
   public static final String CREATE_HELLO_RECORD = "helloworld_create_hello_record";
   private HelloWorldEventSubjects() {}
}
```
Similarly, each event can be supplied with parameters, represented by a map of key-value pairs in which the keys are also constant String values. This class encapsulates those values:

```
package org.motechproject.helloworld.event;
```

```
public final class HelloWorldEventParams {
    public static final String NAME = "name";
    public static final String MESSAGE = "message";
    private HelloWorldEventParams() {}
}
```
Finally, let's create a helper class to simplify packaging our parameters together into a functional Motech event:

```
package org.motechproject.helloworld.event;
import org.motechproject.event.MotechEvent;
import java.util.HashMap;
import java.util.Map;
public final class HelloWorldEvents {
   public static MotechEvent sendHelloWorldEvent(String name, String message) {
       Map<String, Object> params = new HashMap<>();
        params.put(HelloWorldEventParams.NAME, name);
        params.put(HelloWorldEventParams.MESSAGE, message);
        return new MotechEvent(HelloWorldEventSubjects.SEND_HELLO, params);
    }
   private HelloWorldEvents() {}
}
```
Given a name and a message, our static helper method will bundle up the parameters and return a Motech event, which in turn will be passed to the event relay.

#### <span id="page-160-0"></span>**Sending an Event**

To send our event, let's modify our implementation of the HelloWorldService to send events whenever the sayHello method is called:

```
package org.motechproject.helloworld.service.impl;
```

```
import org.motechproject.event.listener.EventRelay;
import org.motechproject.helloworld.event.HelloWorldEvents;
import org.motechproject.helloworld.service.HelloWorldService;
import org.springframework.beans.factory.annotation.Autowired;
import org.springframework.stereotype.Service;
```

```
@Service("helloWorldService")
public class HelloWorldServiceImpl implements HelloWorldService {
```

```
@Autowired
private EventRelay eventRelay;
@Override
public String sayHello() {
    eventRelay.sendEventMessage(HelloWorldEvents.sendHelloWorldEvent("HWEvent", "Hello world!"));
    return "Hello World";
}
```
}

In the HelloWorldServiceImpl listing, we declare a private field to contain a reference to the Event Relay. Annotating the field with Spring's @Autowired annotation injects the dependency we declared earlier in the *blueprint.xml* configuration file. Then, in the body of the sayHello method, prior to the return statement, we use the event relay's sendEventMessage method to send our Motech event.

And that's it! Any Motech module that defines a listener for our SEND\_HELLO subject can inspect our event and its parameters.

#### <span id="page-161-0"></span>**Listening for Events**

In our Hello World module, we provide a data service layer to create HelloWorldRecord instances, but currently do not make use of it. Rather than keep that functionality to ourselves, let's define an event listener that allows other modules to send us requests to create new records. First, create a new subpackage to the event package called handler, then add the following class:

```
package org.motechproject.helloworld.event.handler;
import org.motechproject.event.MotechEvent;
import org.motechproject.event.listener.annotations.MotechListener;
import org.motechproject.helloworld.domain.HelloWorldRecord;
import org.motechproject.helloworld.event.HelloWorldEventParams;
import org.motechproject.helloworld.event.HelloWorldEventSubjects;
import org.motechproject.helloworld.service.HelloWorldRecordService;
import org.springframework.beans.factory.annotation.Autowired;
@Component
public class HelloWorldEventHandler {
    @Autowired
   private HelloWorldRecordService helloWorldRecordService;
    @MotechListener(subjects = {HelloWorldEventSubjects.CREATE_HELLO_RECORD})
   public void handleCreateHelloEvents(MotechEvent event) {
        String name = (String)event.getParameters().get(HelloWorldEventParams.NAME);
        String message = (String)event.getParameters().get(HelloWorldEventParams.MESSAGE);
        HelloWorldRecord record = new HelloWorldRecord(name, message);
        helloWorldRecordService.add(record);
    }
}
```
In our event handling class, the @MotechListener annotation does the work of transforming a standard Java method into an event-handling method. Using the annotation's subjects element, we declare our interest in receiving CREATE\_HELLO\_RECORD events. Our event-handling method accepts the MotechEvent as an argument, extracts the name and message parameters, creates a new HelloWorldRecord, and finally uses the injected data service to persist the new record.

Since we are listening for a different event than the one we emit, there is no interaction between our module's eventemitting functionality and event-listening functionality. In the next section, we look at a way to integrate these two systems with the Tasks module's graphical user interface.

#### <span id="page-161-1"></span>**Task Triggers and Task Actions**

The Tasks module allows implementers to define interactions between modules through a graphical user interface. A Task consists of a trigger and an action. A trigger is a standard Motech event that has been exposed to the Task module. An action is an event for which the implementer's module provides a listener. Between the trigger and action, an implementer can add filters to control whether a task should run based on conditional logic. Also, tasks may use data loaders to query Motech Data Services for additional information.

In the listings that follow, we will declare a Task channel for our module in the form of a JSON document. We will expose our SEND\_HELLO event as a task trigger, declare our CREATE\_HELLO\_RECORD event as a Task action, and then link the two in Motech's GUI.

First, create a new file called *task-channel.json* in our module's *main/resources* directory. Each Task channel must define a display name, a module name, and a module version as JSON properties. A Task channel may provide a list of triggers, identified by the triggerTaskEvents property. Each trigger must define a display name and event

subject, and may provide a list of parameters passed with the event, in which case each event has an event key and a display name. Similarly, a Task channel may provide a list of Task actions, identified by the actionTaskEvents property. Like triggers, each action must provide a display name and an event subject, and an optional list of parameters identified by key and display name:

```
{
    "displayName": "helloworld.task.channel.name",
    "moduleName": "${project.artifactId}",
    "moduleVersion": "${parsedVersion.osgiVersion}",
    "triggerTaskEvents" : [
        {
            "displayName" : "helloworld.task.trigger.send_hello.name",
            "subject" : "helloworld_hello_event",
            "eventParameters" : [
                {
                    "eventKey" : "name",
                    "displayName" : "helloworld.task.trigger.send_hello.param.name"
                },
                {
                    "eventKey" : "message",
                    "displayName" : "helloworld.task.trigger.send_hello.param.message"
                }
            ]
        }
    ],
    "actionTaskEvents" : [
        {
            "displayName" : "helloworld.task.action.create_hello_record.name",
            "subject" : "helloworld_create_hello_record",
            "actionParameters" : [
                {
                    "key" : "name",
                    "displayName" : "helloworld.task.action.create_hello_record.param.name"
                },
                {
                    "key" : "message",
                    "displayName" : "helloworld.task.action.create_hello_record.param.message"
                }
            ]
       }
   ]
}
```
In the listing above, the subjects for the trigger and action are the hard-coded String constants we defined in our HelloWorldEventSubjects class. Since our HelloWorldRecord provides fields for name and message, we pass that data as parameters on the trigger, and accept that data as parameters of the action.

Throughout the JSON listing, the values we provide as display names are not String literals, but rather references to Strings in our message properties files. To provide the String literals for the references above, open our *main/resources/webapp/messages/messages.properties* file and append the following:

```
#Tasks
helloworld.task.channel.name=Hello World
helloworld.task.trigger.send_hello.name=Hello World
helloworld.task.trigger.send_hello.param.name=Name
helloworld.task.trigger.send_hello.param.message=Message
helloworld.task.action.create_hello_record.name=Create Hello World Record
```
helloworld.task.action.create\_hello\_record.param.name=Name helloworld.task.action.create\_hello\_record.param.message=Message

Now, all of the components of our task channel will display correct English values in Motech's graphical user interface. Before we turn to the user interface, let's rebuild the module with mvn clean install and install our module in the *Admin -> Manage Modules* user interface, as we did when touring the minimal bundle.

#### <span id="page-163-0"></span>**Creating a Task in the User Interface**

Once the module has been updated, we'll create the relationship between task trigger and action in the Motech user interface. Navigate to the Tasks interface by clicking *Modules -> Tasks*. Click the *New Task* button and enter "Create Hello Record" in the *Task Name* field. Our module appears in the Trigger dropdown with the default module icon, a clipboard. Click on the icon, and select Hello World from the available triggers.

New buttons will appear allowing us to add filters, data sources, and actions. Click the *Add action* button, then, from the *Channel* dropdown menu, select our Hello World module. Click the *Action* dropdown menu, and select the *Create Hello World Record* action that we defined as part of our Task channel.

Finally, notice that the fields we declared as parameters of our Task trigger appear as draggable elements in the *Available Fields* list. Also notice that our Task action allows us to enter a name and message as text in two form input fields. To complete the association between the trigger and action parameters, drag the *Name* element to the *Name* input field, and the *Message* element to the *Message* input field. Once the form fields are populated, click the *Save & Enable* button to activate our new task.

#### <span id="page-163-1"></span>**Final Walkthrough**

To review, in the Event-driven Hello World section of the tutorial, we added the Motech event system to our module. We defined two event subjects: a SEND\_HELLO event that our module emits to other modules in the system, and a CREATE\_HELLO\_RECORD event to which our module listens for and responds. Our module emits the SEND\_HELLO event whenever the HelloWorldService's sayHello method is called (in this case, when a user loads the /sayHello route as defined by the HelloWorldController). Using the Tasks module's user interface, we defined a task linking the SEND\_HELLO and CREATE\_HELLO\_RECORD events as a task trigger and task action, respectively. Our HelloWorldEventHandler listens for CREATE\_HELLO\_RECORD and adds new :code:'HelloWorldRecord'instances to our Motech Data Services repository.

To verify that we implemented our feature correctly, load [http://localhost:8080/motech-platform](http://localhost:8080/motech-platform-server/module/helloworld/sayHello)[server/module/helloworld/sayHello](http://localhost:8080/motech-platform-server/module/helloworld/sayHello) in your browser. The response sent to the browser remains the same. To check for the new record, click *Modules -> Data Services* in the Motech user interface. Select the *Data Browser* tab, then click on the HelloWorldRecord under the heading for our *Hello World* module. In the list of record instances that appear, we should find a record with the name "HWEvent" and the message "Hello world!"

# **7.2 IVR Demos**

First of all, just in case you didn't know, IVR (or [Interactive Voice Response\)](http://en.wikipedia.org/wiki/Interactive_voice_response) is a system that enables computers to interact with humans using a phone. The computer interacts with the human using prerecorded or synthesized messages and the human either speaks back or uses her phone keypad (also called [DTMF\)](http://en.wikipedia.org/wiki/Dual-tone_multi-frequency_signaling) to interact with the computer.

## **7.2.1 Initial Setup**

In addition to the Motech platform, and the IVR module, you'll also need to build and/or install the SMS Module.

## **7.2.2 Server Settings**

Also be sure that the server.url property is properly set to your server's URL and that your server is publicly reachable from the internet. If your server's config source is file based, locate the motech-settings.properties file and make sure the server.url is set. If your server's config is done through the UI, the navigate to **Admin** / **Settings** and set the server.url property there.

So, for example, if your server's public address was zebra.motechcloud.org and it was accessible on port 8080, then you should see:

server.url=http://zebra.motechcloud.org:8080/motech-platform-server

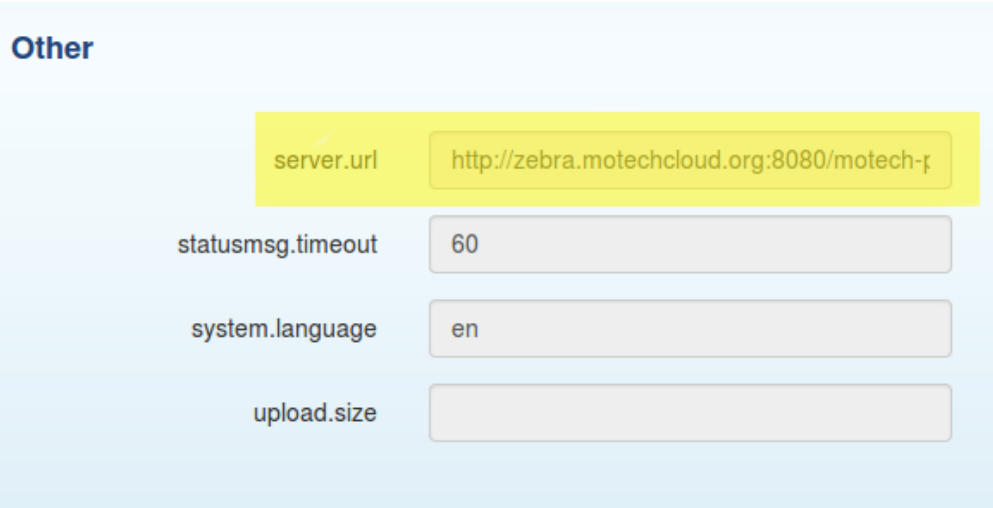

Confirm the setting (or set it [#]) by clicking Admin / Settings:

## **7.2.3 SMS Module Config**

For the demos that have you send or receive SMS, you need a valid SMS config. You'll need to establish an account with an SMS provider and then configure the SMS Module accordingly. In these demos we're using [Plivo.](http://plivo.com/) To confirm your SMS Settings, click Modules / SMS / Settings:

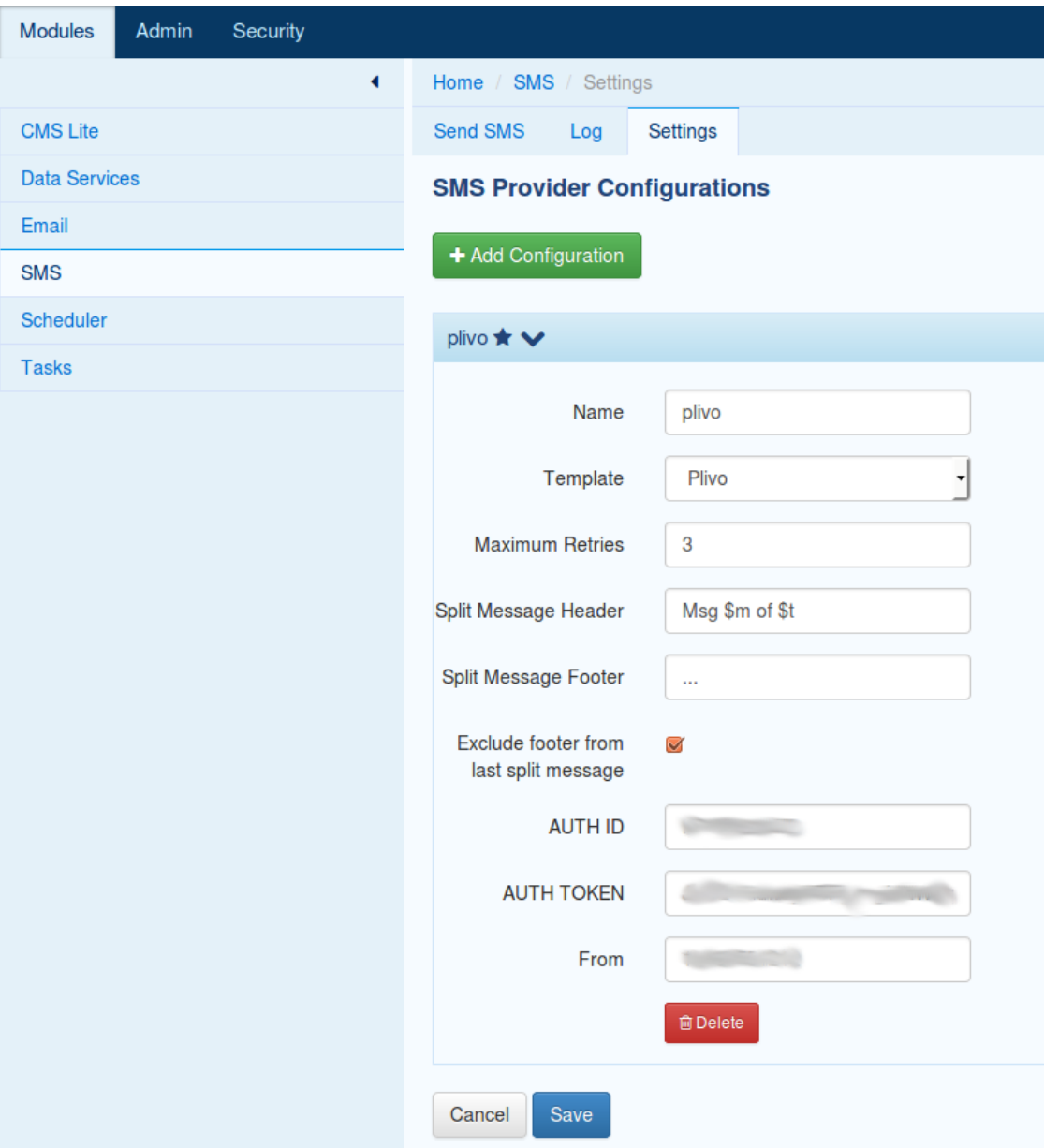

If, in addition to sending, you're going to be receiving SMS, you must also tell your SMS provider what to do when they receive an SMS. There typically will be some way of setting that up on their website. They probably need a URL to send an HTTP request to. This is where you give them the address of your Motech server. So if your server is accessible on the web at http://zebra.motechcloud.org:8080 the complete URL you would provide your SMS provider would be http://zebra.motechcloud.org:8080/motech-platform-server/module/sms/incoming/plivo where plivo is the name of the SMS Config you created for that SMS provider.

## **7.2.4 The Demos, Finally...**

There are three IVR demos:

#### **Generic VXML IVR Provider Demo: Receiving Calls**

You accept phone calls, prompt for and record a code, and then send the code in an SMS to the caller.

In more details:

- [1](#page-166-0). You call the IVR provider  $<sup>1</sup>$ .</sup>
- [2](#page-166-1). The IVR provider calls Motech  $2$  to request the hello VXML template which will tell it what to do. This demo uses VXML but, depending on the provider, it could also be CCXML or some proprietary language.
- 3. Motech returns the requested hello VXML template.
- 4. The IVR provider executes the instructions in hello which prompt the caller to type in a number.
- 5. The caller (that's you!) types in a number.
- 6. The IVR provider sends the number to Motech along with a request for the thankyou template.
- 7. Motech receives the number you typed, sends a Motech Event, and returns the requested thankyou template.
- 8. The IVR provider executes the instructions in thankyou: say 'Thank you' and hang up.
- 9. Meanwhile, on the Motech side, the Tasks module was waiting for a *[we received a template request and the value of the* callStatus *parameter is ANSWERED]* [3](#page-166-2) Motech Event. When it finally receives it, it extracts the number you typed, creates a 'You chose  $x<sup>2</sup>$  message and sends an SMS<sup>[4](#page-166-3)</sup> to the number that originated the call, which it also receives as a standard parameter from the IVR provider.
- 10. You receive 'You picked *x*' SMS. Nifty, eh?

#### **IVR Provider**

For this demo we used [Voxeo,](http://evolution.voxeo.com/) a generic VXML/CCXML provider.

#### **IVR Settings**

We need to create an IVR Config so the IVR module knows what to do when it receives HTTP requests from IVR providers. Click on Modules / IVR / Settings:

<span id="page-166-0"></span><sup>&</sup>lt;sup>1</sup> IVR providers will typically give you a phone number you can use to call your application on their system. They also will require that you give them a publicly accessible URL so they cal request the VXML that you want to be executed when a call is received at this number.

<span id="page-166-1"></span><sup>&</sup>lt;sup>2</sup> More precisely makes a REST call to the IVR module at the /template HTTP endpoint.

<span id="page-166-2"></span><sup>&</sup>lt;sup>3</sup> To differentiate it from other template requests.

<span id="page-166-3"></span><sup>4</sup> From the SMS provider you configured.

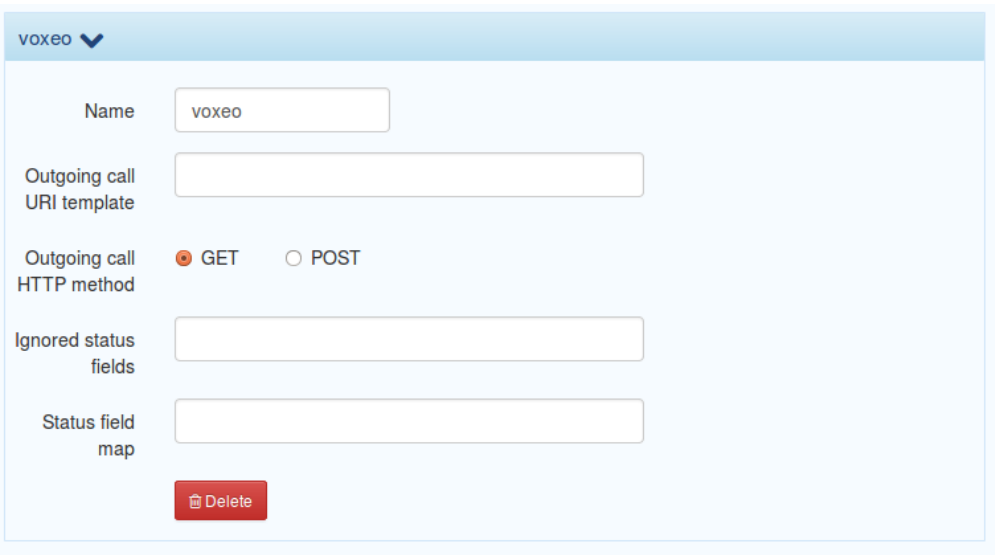

Note: Because we're using the Voxeo IVR provider we named our config voxeo. The name isn't important, but it's a good idea to use a simple one as it'll be part of the URL you'll provide your IVR provider so it knows where to get the VXML.

#### **A little VXML**

Here's the hello VXML template:

```
<?xml version="1.0" encoding="UTF-8"?>
  <vxml version = "2.1">
  <form id="enterCode">
    <field name="code" type="digits?minlength=1;maxlength=1">
      <prompt>
        Hello! Please pick a number between 0 and 9.
      </prompt>
    </field>
    <filled>
      <prompt>
        You picked <value expr="code" />.
      </prompt>
      <assign name="from" expr="session.callerid" />
      <assign name="providerCallId" expr="session.sessionid" />
      <assign name="callStatus" expr="'ANSWERED'" />
      <submit name="sendCode" next="http://zebra.motechproject.org:8080/motech-platform-serv
    </filled>
  </form>
\langle/vxml\rangle
```
Note: The selected number is passed as one of query parameters (code) the IVR provider sends along with its request for the thankyou template.

And the thankyou VXML template, which simply says 'Thank you' and hangs up:

```
<?xml version="1.0" encoding="UTF-8"?>
\langle \text{vxml version} = "2.1"<form>
```

```
<block>
       <prompt>
         Thank you
       </prompt>
     </block>
  </form>
\langle/vxml\rangle
```
#### **Creating the Templates**

To add these two templates, click Module / IVR / Settings and then + Add Template:

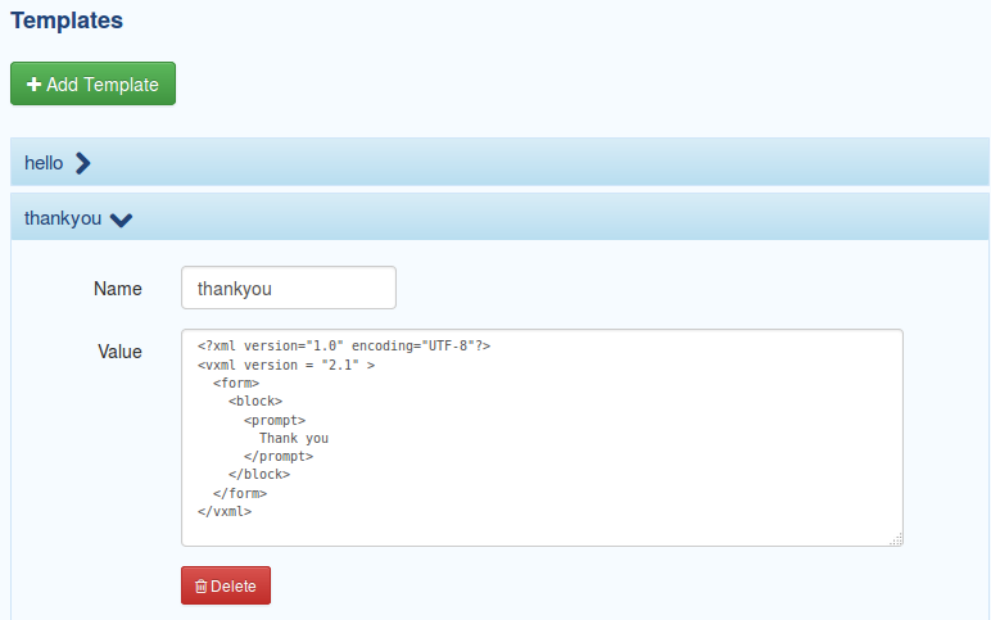

#### **Creating the Task**

We need to create a task where the trigger is an IVR template request where the call status is ANSWERED and the action is to send an SMS to the original caller with the code she entered in the message:

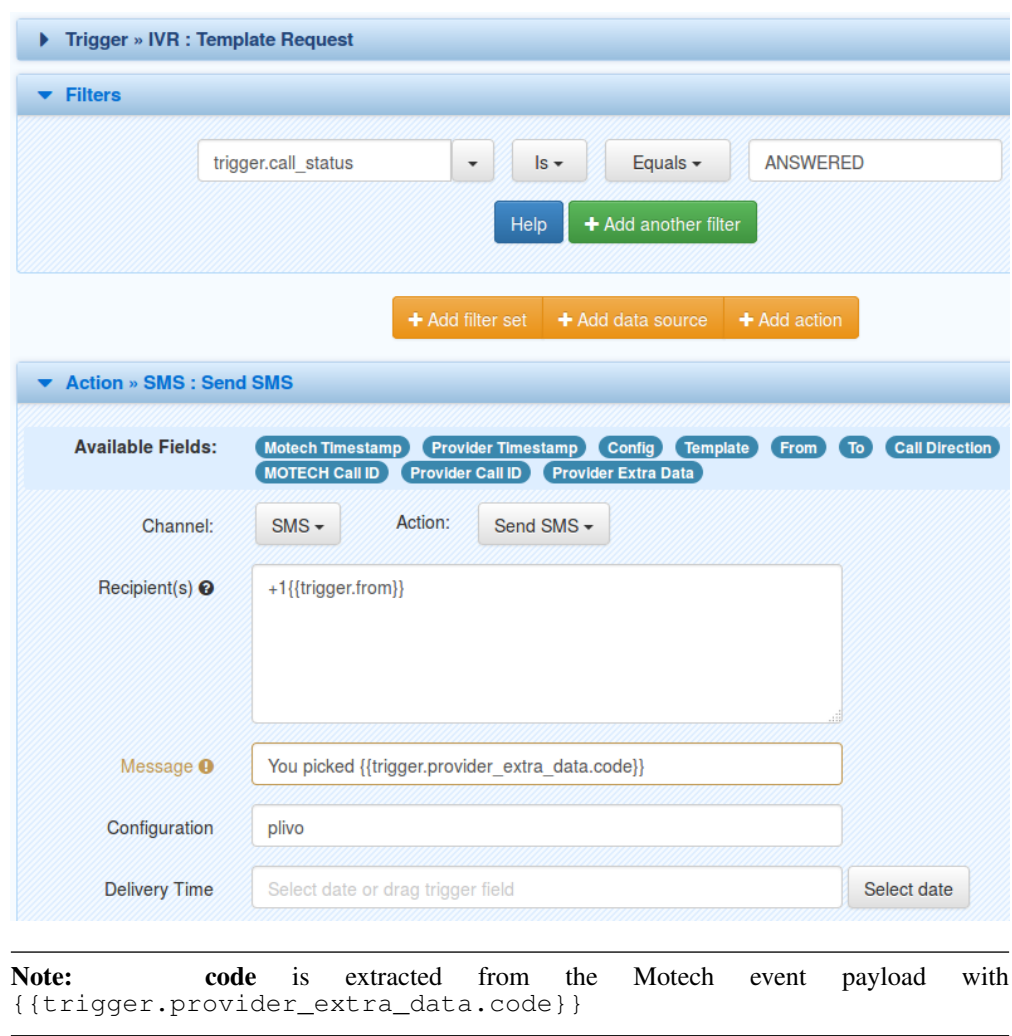

Note: A +1 is added to the SMS recipient because our sample SMS provider, [Plivo,](http://plivo.com/) needs it.

#### **Et Voila!**

Now call your application at the phone number that your IVR provider gave you, then listen to the "Hello! Please pick a number between 0 and 9." prompt, type in a number (say 8). The IVR system will say "You picked 8. Thank you", then the call will disconnect and soon enough you should receive an SMS:

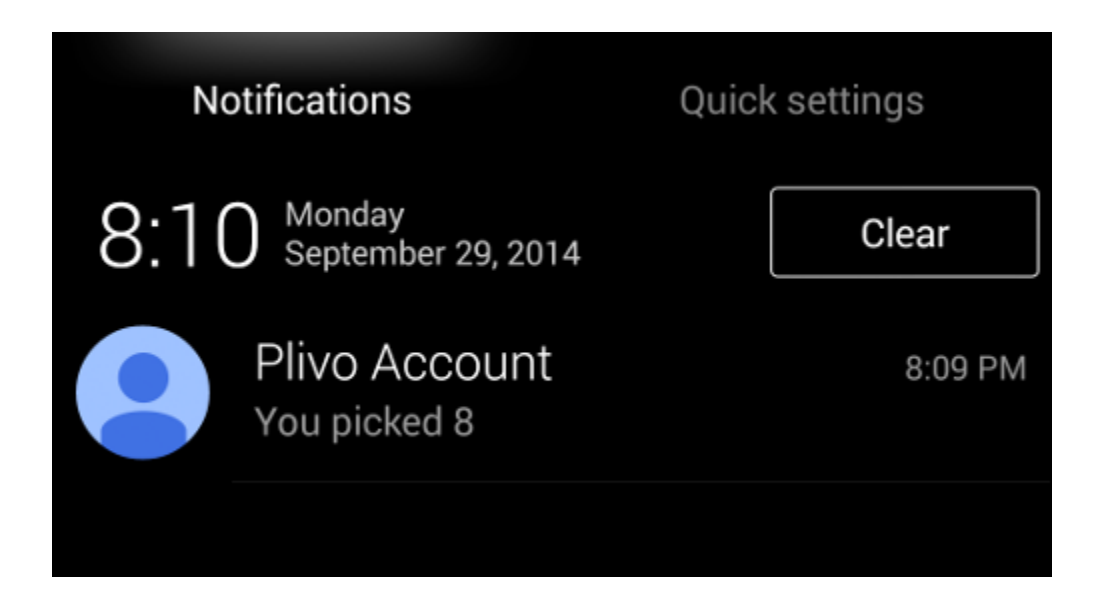

#### **Did it work?**

In addition to the obvious sign that you're receiving an SMS from your SMS provider, there are other ways you can check your application works.

• You can look at the Tasks module's Recent task activity list to see if your task was executed:

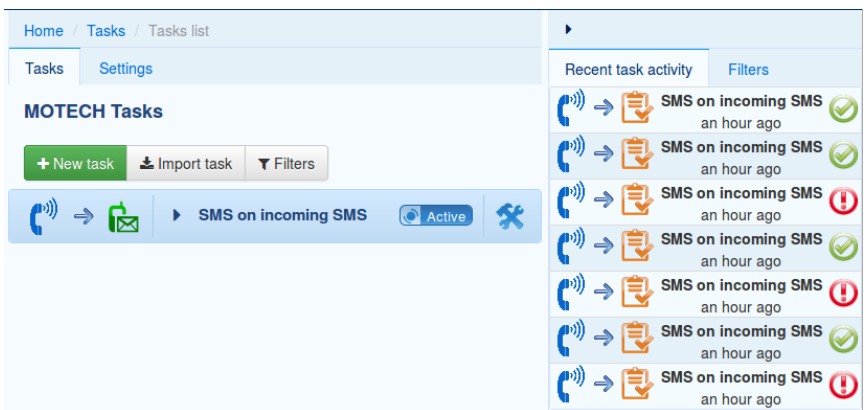

• Or you can look at your task's history:

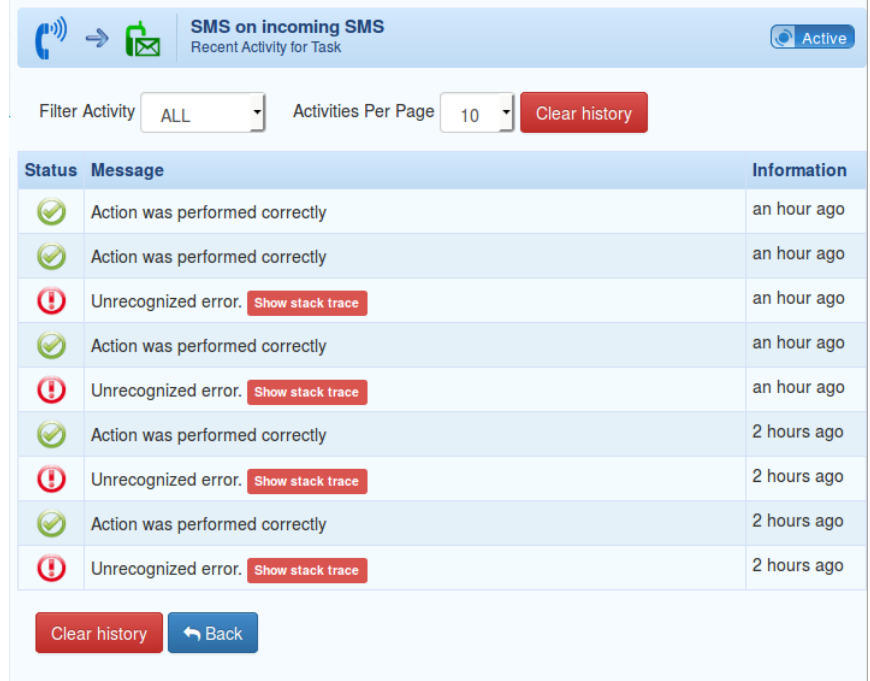

• You can also browse the IVR CallDetailRecord entity in the database using the MDS Data Browser:

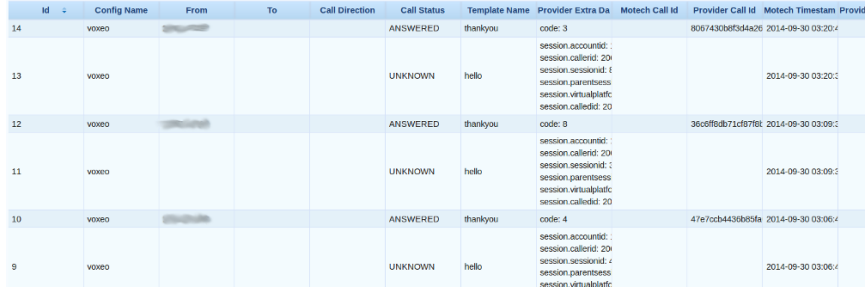

Note: Our simple VXML application did not bother to set the CallDirection nor many other fields in its status callback to Motech.

• Yet another way to see how your application would be to be to look at the SMS log or, for even more details, the Server Log.

#### **Generic VXML IVR Provider Demo: Making Calls**

Upon receiving an SMS, call the sender back and speak the content of the SMS.

The details:

- 1. You send an SMS to the number provided to you by your SMS provider  $5$ .
- 2. The SMS module receives a /incoming HTTP request from the SMS provider and sends a corresponding inbound\_sms Motech Event.

<span id="page-171-0"></span><sup>5</sup> You must also tell your SMS provider what to do when they receive an SMS, remember?

- 3. The Tasks module listens to the  $\text{inbound\_sms}$  Motech event and triggers  $^6$  $^6$  an outbound IVR call, passing the text of the SMS as a parameter named message.
- 4. Your IVR provider receives the outbound call request.
- 5. Your IVR provider then asks Motech for the VXML template  $\frac{7}{1}$  $\frac{7}{1}$  $\frac{7}{1}$ , executes the VXML.
- 6. You receive a phone call, pick up, hear the IVR computer voice speak the content of your SMS.

#### **Creating a Config**

In order for the IVR provider to initiate a call, we need to create a Config, click Modules / IVR / Settings:

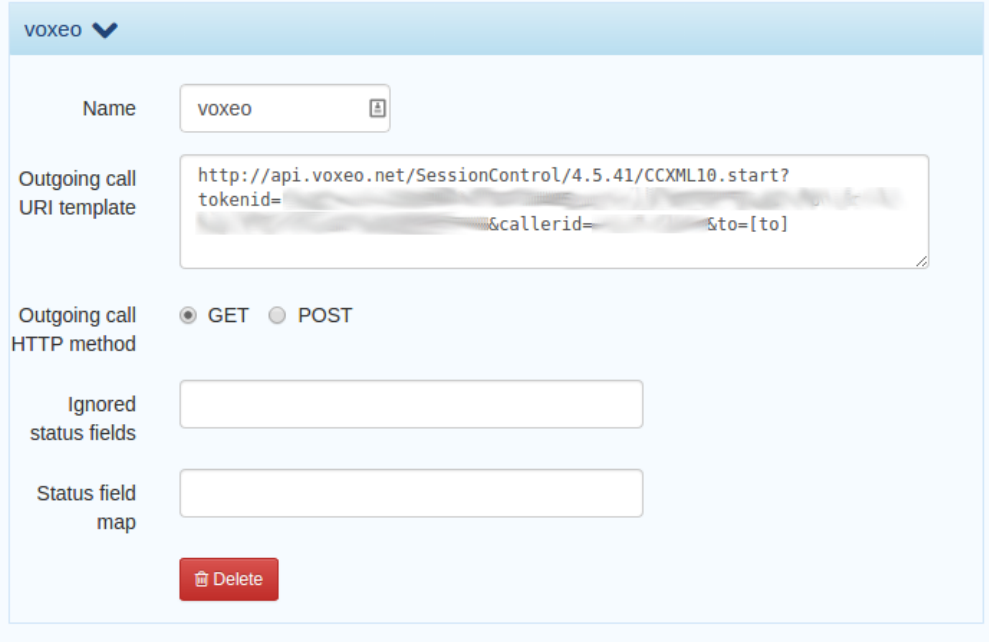

Note: We named ours voxeo. Note that it's a bit different than the one we created in the *incoming-calls* demo, we need to tell the IVR module how to reach the IVR provider by settings the outgoingCallUriTemplate and outgoingCallMethod properties.

#### **The VXML**

We need a simple VXML script that will say something that was passed to the IVR provider via the outgoing call initiation HTTP request:

```
<?xml version="1.0" encoding="UTF-8"?>
\langle \text{vxml version} = "2.1"<form>
    <block>
         <prompt>
```
<span id="page-172-0"></span><sup>6</sup> By issuing an HTTP request to an URL provided by your IVR provider.

<span id="page-172-1"></span><sup>7</sup> At the URI you told your provider to find the VXML for outgoing calls from your number.

```
<value expr="session.connection.ccxml.values.message" />
        </prompt>
    </block>
</form>
\langle/vxml>
```
Note: session.connection.ccxml.values.message implies Motech will have to add a parameter named message to the HTTP request querystring to the IVR provider.

We'll name this template say:

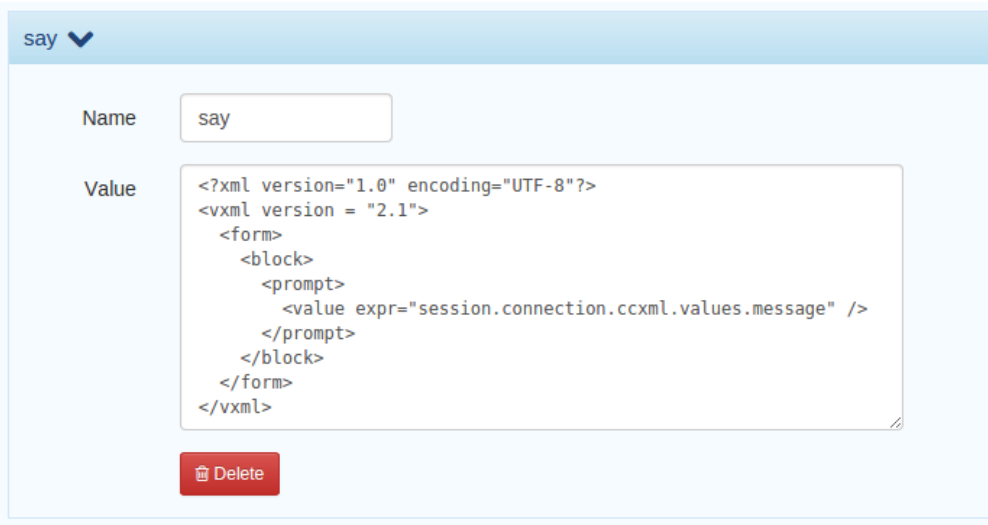

#### **Gluing things together with the Tasks module**

Let's create a task which, upon receipt of an SMS, initiates an outgoing call and passes a message for the VXML script to say:

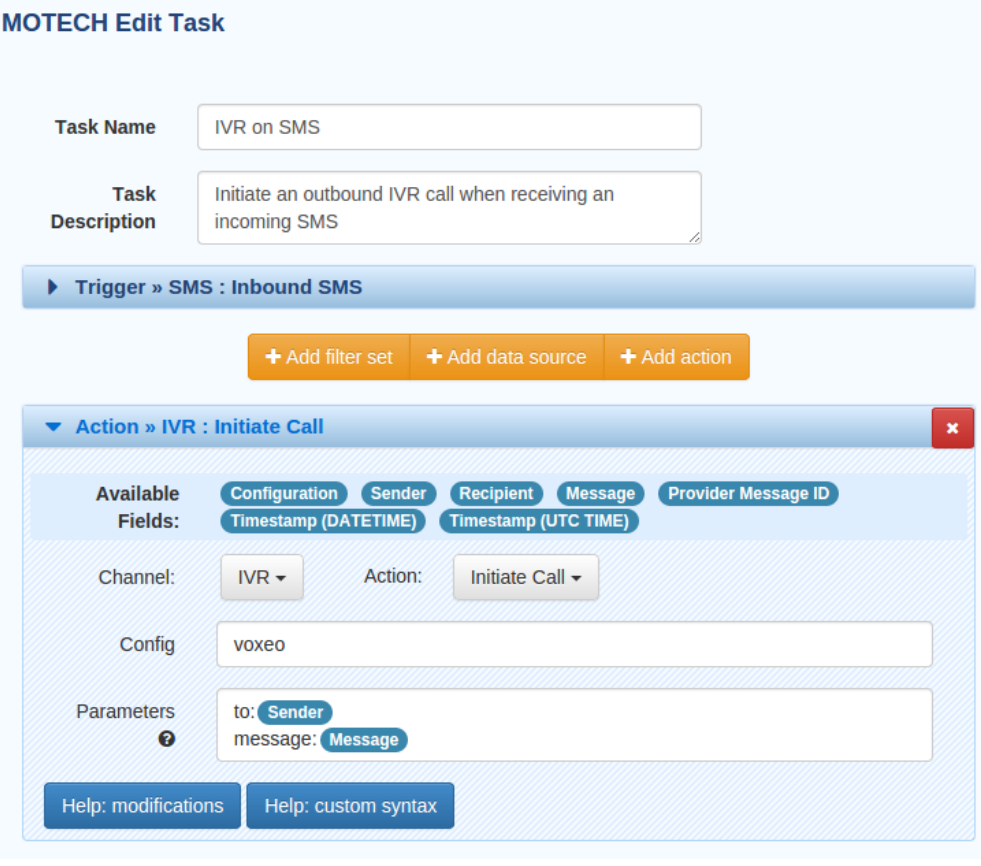

Note: we specify the number to call (in this case the sender of the SMS) and what do say (the content of the SMS) using a map notation in the action Parameters field.

#### **Drum roll...**

Now send an SMS with a simple 'hello world'. Wait a few seconds <sup>[8](#page-174-0)</sup>. You should receive a 'hello world' voice call from your IVR provider. Et voila!

#### **Notes**

As in the previous example, you can check the **Recent tasks activity** pane on the Tasks module, or check the SMS or the IVR log to see what happened.

It's important to note that this very crude & simple demo does not deal with call status, so the IVR CallDetailRecord log will not be very useful.

#### **Proprietary IVR Provider Demo: KooKoo**

#### **Introduction**

[KooKoo](http://www.kookoo.in/) is a popular IVR provider from India. They are not a standard CCXML/VXML provider, but instead offer a language that's somewhat similar to a very simplified version of

<span id="page-174-0"></span><sup>8</sup> Crossing your fingers always helps

VXML, named [KooKoo Tunes.](http://www.kookoo.in/index.php/kookoo-docs/kookoo-tunes)

This demo is similar to the Incoming SMS Demo but uses KooKoo's simplified XML language instead of standard VXML. We'll only explain the IVR specific parts here, to create the full demo that sends you an SMS, please see the demo.

#### **Initial Setup**

You'll need to setup a KooKoo account.

#### **IVR Config**

In this demo we're only receiving calls (to the phone number provided to us by KooKoo) so we only need create a minimal config, click Modules / IVR:

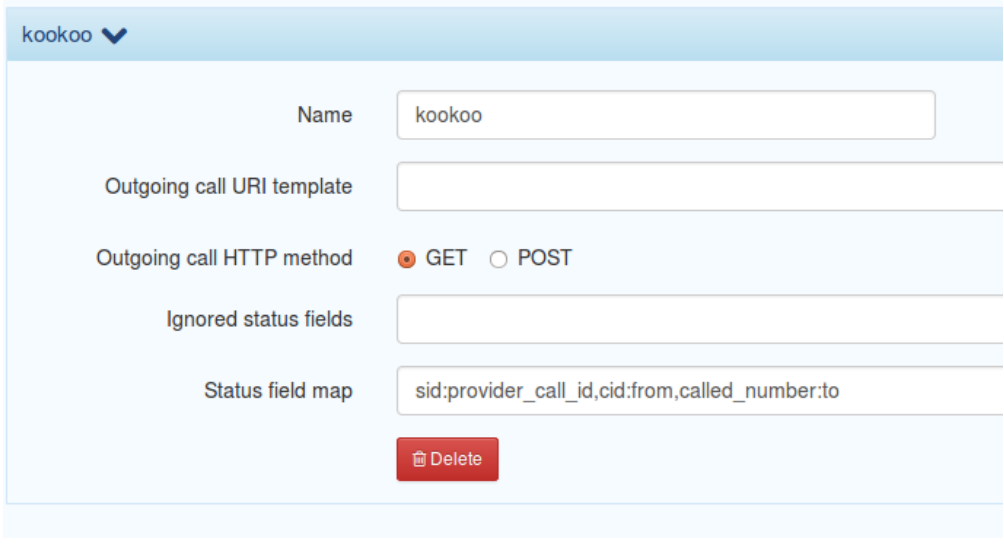

Note: We're mapping three of the parameters sent back to Motech by KooKoo: sid will be mapped to provider\_call\_id, cid will be mapped to from (the number of the phone placing the call) and called\_number will be mapped to to (the number of the phone receiving the phone, in this case the number assigned to you by KooKoo)

#### **Two KooKoo Tunes**

The funny people at KooKoo call an XML file a "Tune". We're creating two by going to Modules / IVR and clicking on + Add Template. The first one says "Hello from KooKoo, please type a number from 0 to 9" and then sends the response back in a data parameter and requests the next thing to do from goodbye template:

```
<?xml version="1.0" encoding="UTF-8"?>
<Response>
    <playtext>Hello from KooKoo</playtext>
    <collectdtmf l="1">
        <playtext>Please type a number from 0 to 9</playtext>
    </collectdtmf>
```
<gotourl>http://yourserver.com/motech-platform-server/module/ivr/template/kookoo/goodbye</gotourl> </Response>

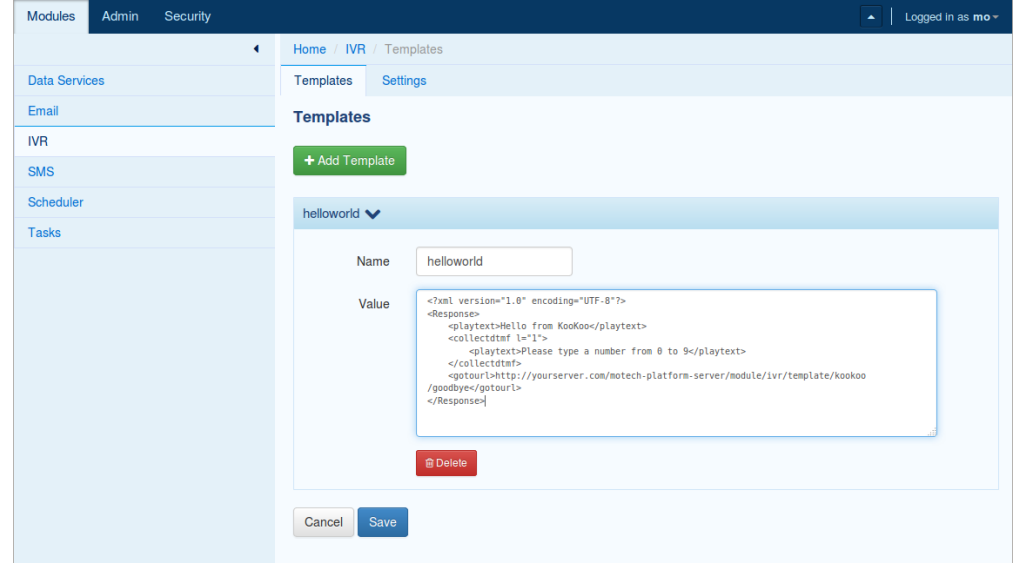

Name it helloworld and copy/paste the XML above in the value text area:

The goodbye template simply says "Thank you" and hangs up:

```
<?xml version="1.0" encoding="UTF-8"?>
<response>
    <playtext>Thank you</playtext>
    <hangup></hangup>
</response>
```
The first script sends an additional query parameter named data containing the key pressed during the call to Motech. Since data is not a standard property, it will be added to the CallDetailRecord's providerExtraData map property. Actually KooKoo sends yet another query parameter named event with the value GotDTMF, we'll use event to filter the callback from KooKoo such that we pick the one which contains the data parameter.

#### **Let's Create a Task**

We need to create a task where the trigger is an IVR template request and where the **event** key in the providerExtraData map field is equal to GotDTMF. We also want the action to send an SMS to the original caller with the code she entered in the message:

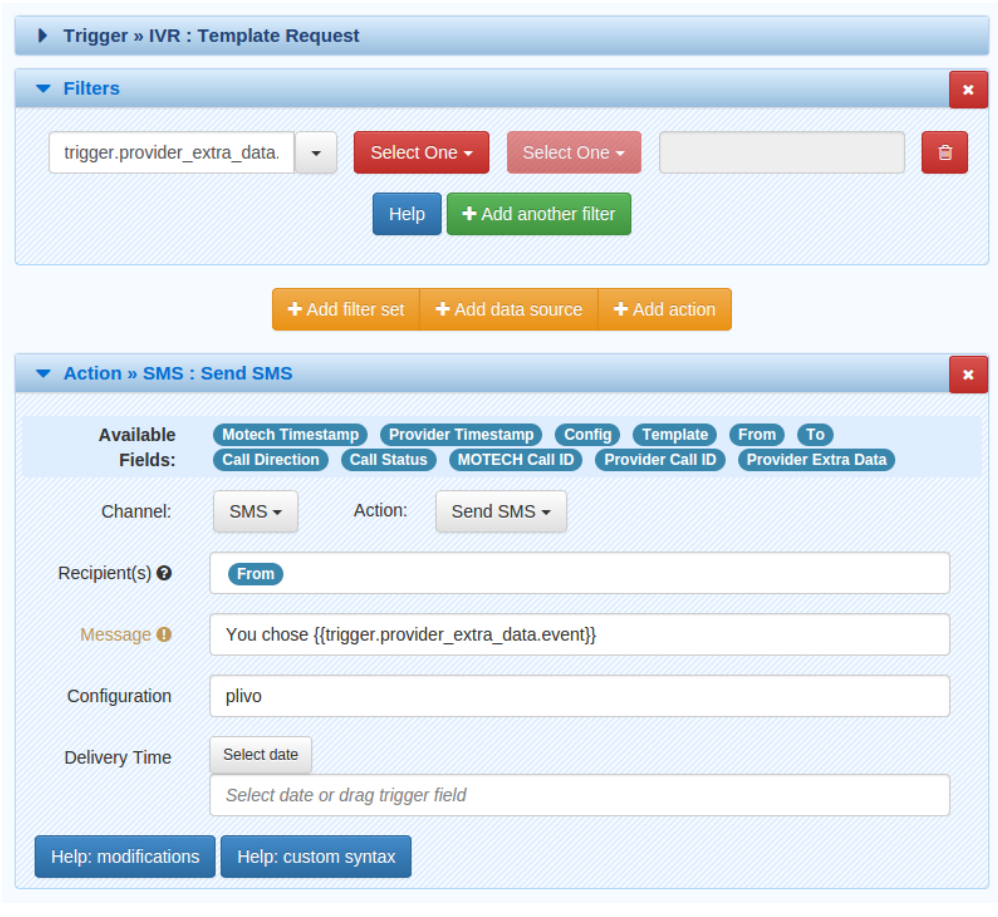

Note: The filter source is partially obscured, here it is in full: {{trigger.provider\_extra\_data.event}}

Note: data *(the parameter containing the key pressed, remember?)* is extracted from the Motech event payload with {{trigger.provider\_extra\_data.data}}

#### **Et Voila!**

Now call your application at the phone number that KooKoo gave you, then listen to the lady  $9$ say 'Hello from KooKoo, please type a number from 0 to 9', type in a number (say 4). She'll say 'Thank you' and will hang up. Soon enough you should receive an SMS with the following message: 'You chose 4'.

## **7.3 Demo: Modeling a New System with MOTECH Data Services**

MOTECH Data Services (MDS) is a user-configurable data store, that allows a MOTECH admin or developer to define the objects that are relevant for her application. To illustrate the use of MDS, we'll build out the data model for a simple electronic medical records (EMR) system stored in MOTECH. This tutorial will describe two different methods for defining the data model:

<span id="page-177-0"></span><sup>&</sup>lt;sup>9</sup> The default might not be a lady's voice on your IVR provider, it was on mine.

- 1. Using code annotations in a custom module
- 2. Using the MDS Schema Editor user interface

Both demos will define a simple EMR with the following entities:

- Person contains basic demographic information (name, gender, DOB) about a person in the EMR.
- Patient represents a patient; has a 1:1 relationship to a Person object.
- Provider represents a health care provider (nurse, physician, community health worker); has a 1:1 relationship to a Person object.
- Facility represents a clinic or other health care facility.
- Observation represents an observation made by a provider about a specific patient; consists of a concept (question) and a value
- Concept an individual data point or question collected from patients (e.g. blood type or eye color). OpenMRS provides detailed documentation for their [concept dictionary;](https://wiki.openmrs.org/display/docs/Concept+Dictionary+Basics) we'll develop only a very limited version of it for this demo.
- Encounter represents a provider's encounter with a patient, and has a 1:n relationship with the Observation entity.

These entities are inspired by (but represent only a small subset of) the domain model of OpenMRS. MOTECH's OpenMRS module implements a similar domain model. In our simplified model, the relationships among these entities can be represented by the following diagram:

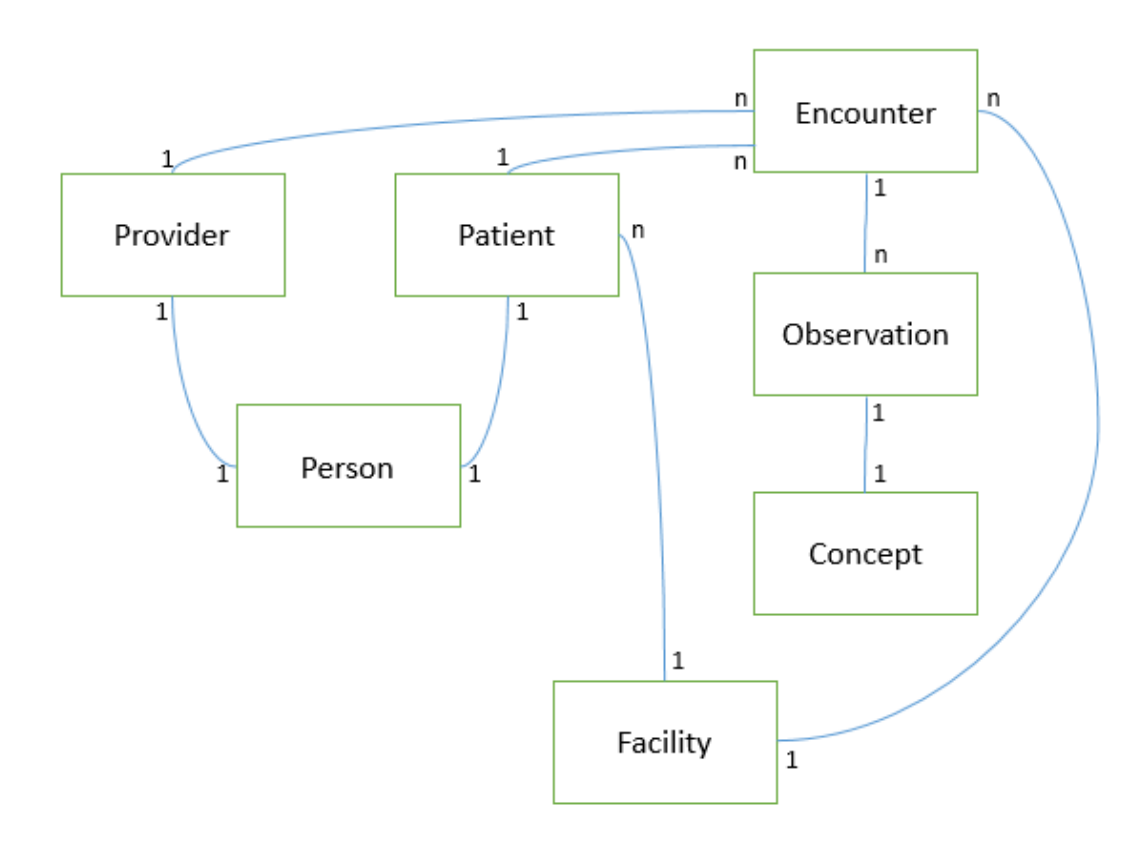

Choose your adventure (code or UI) and let's get started!

# **7.4 Demo: MOTECH Data Services Bulk Import**

As of MOTECH 0.25, it is now possible to bulk import MDS entity instances in CSV format. This short tutorial describes the process. For this tutorial, we'll use the *[CMS Lite module](http://modules.motechproject.org/en/latest/cms_lite.html#cms-lite-module)*, which has a simple data model and represents a real-world use case where bulk upload is useful.

First let's take a look at CMS Lite in the data browser, in particular the StringContent entity. StringContent has four user-supplied fields: value, language, name, and metadata (a key-value map). The former three fields are required.

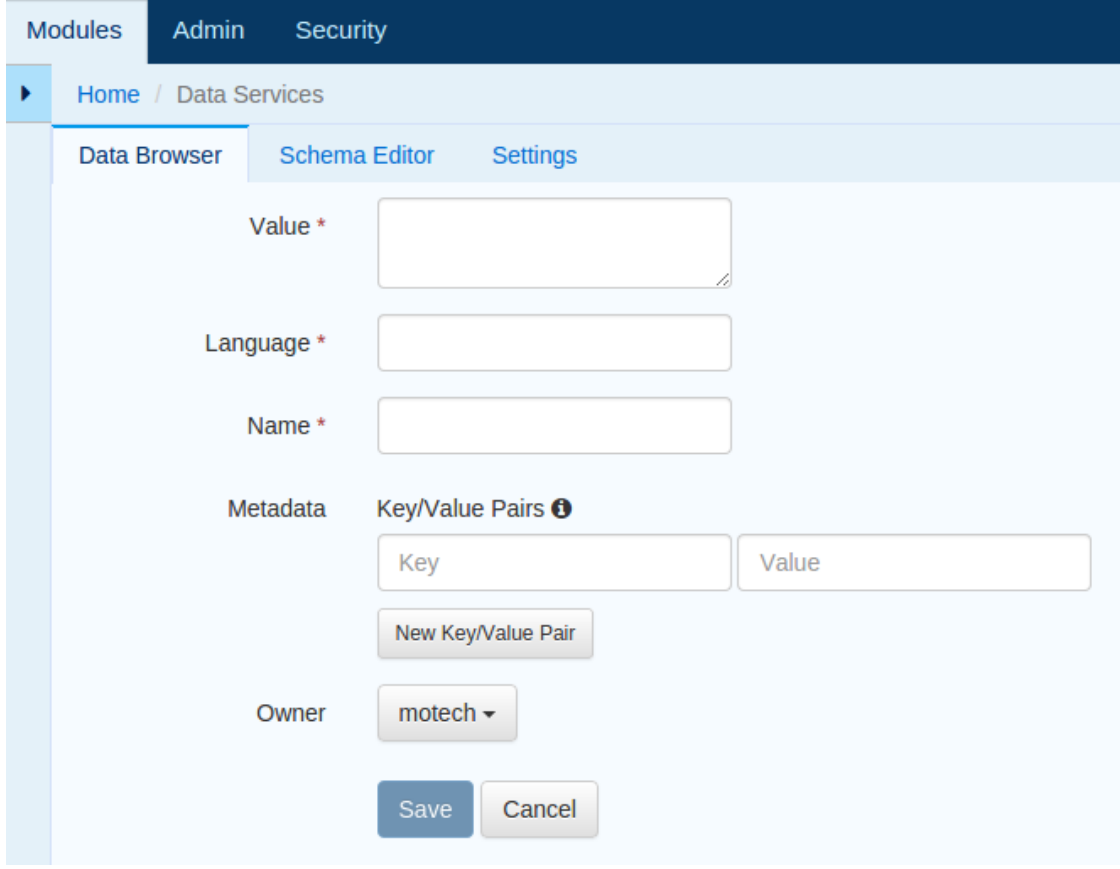

Now let's create a CSV file that defines a few entities for bulk import. You may use your text editor of choice, although for large data sets it's going to be easiest to use a spreadsheet tool like LibreOffice or MS Excel. Here's a sample with a header row and four entities:

value,language,name,metadata

Ciao,Italian,hello,A:1

Bonjour,French,hello,B:2

Hola,Spanish,hello,D:4

Goodbye,English,goodbye,E:5

Note that it's not necessary to set many of the entity's fields in your CSV file (e.g. owner, creationDate, createdBy, modifiedBy, etc.); these will be set by the system. If you include the id field and it matches an existing entity's ID, the import will be handled as an update to the existing row.

Save the file in .csv format, and you're ready to go. Now let's upload the file. In the MDS Data Browser, navigate once again to StringContent, and click on Import CSV:
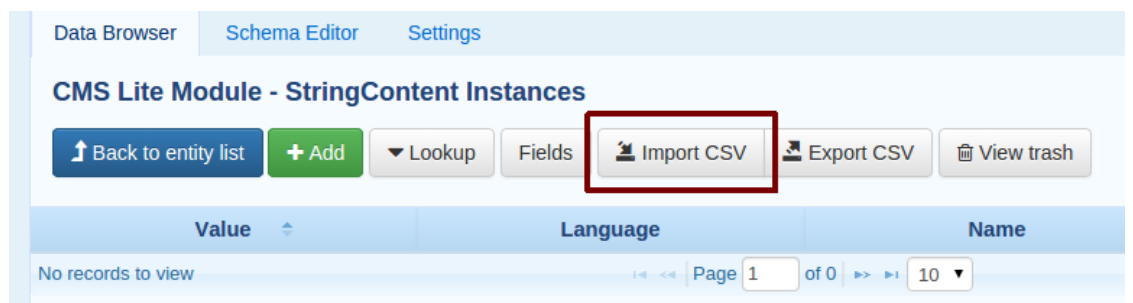

Browse to the location of your saved CSV file and select it. Et voila, your new entities will appear in the data browser:

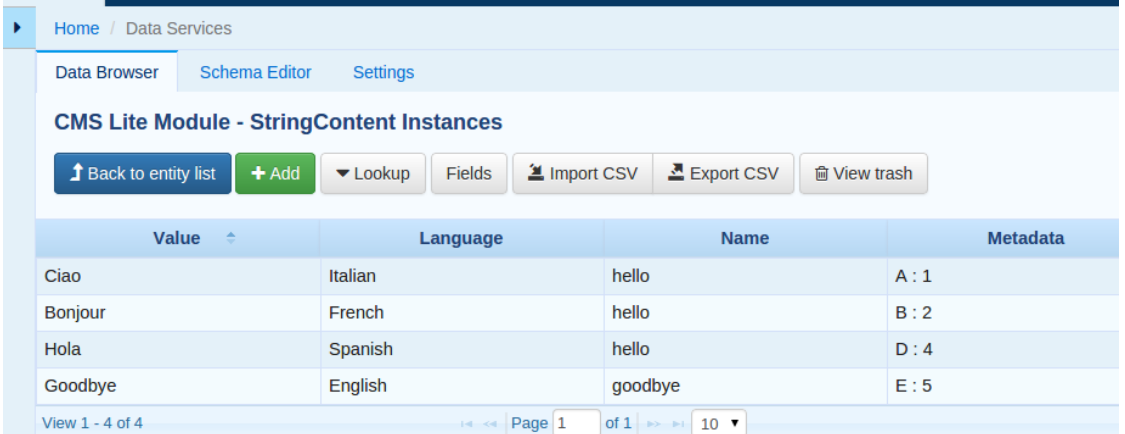

# <span id="page-180-0"></span>**7.5 Demo: OpenMRS Schedule Tracking**

#### Table of Contents

- [Demo: OpenMRS Schedule Tracking](#page-180-0)
	- [Getting started](#page-180-1)
	- [Demo specification](#page-181-0)
	- [Demo workflow](#page-181-1)

# <span id="page-180-1"></span>**7.5.1 Getting started**

The source code for the demo is available on our [GitHub repository](https://github.com/motech/motech-campaign-demo/tree/v1.0) (branch v1.0).

#### You will need to set up the following external systems for the demo implementation:

- CommCareHQ
- OpenMRS 1.9 (with Rest Web Services module, version 2.4)

You may check our documentation, for complete guide on *[Connecting MOTECH to OpenMRS](#page-68-0)*.

Before starting to work with the demo implementation, you must prepare your CommCareHQ and OpenMRS instance. First, access the CommCareHQ and upload the forms schema, present in the commcare.schema folder. Then access MOTECH Commcare module and connect it with your CommCareHQ instance, by providing necessary data. Finally, enable data forwarding for forms, either via MOTECH Commcare module or via CommCareHQ instance. For Open-MRS, you are supposed to prepare some sample data. Access your OpenMRS instance and under Administration tab, click "View Concept Dictionary" and add four new concepts named: Demo Concept Question #1, Demo Concept Question #2, Demo Concept Question #3, Demo Concept Question #4. Make sure to set the datatype in all of them to "Date". Get back to Administration and click on locations. Add at least one location of any name. Get back to Administration and click "Manage providers". Click "Add Provider" and add provider for person linked with the initial admin user (by default the person name is "Super User"). Get back to Administration and click on "Manage Encounter Types". Click "Add Encounter Type" and add type of name "ADULTRETURN", with any description.

You can build the demo project invoking the following command from the demo project directory:

\$ myn clean install

The demo module exposes its options via a very simple UI, available under: <motech-platformurl>/module/scheduletracking-demo/enroll/scheduleTracking

# <span id="page-181-0"></span>**7.5.2 Demo specification**

In this demo, a milestone corresponds to an observation of a particular concept having been made on or after the initial date of enrollment into the Demo Schedule. The four milestones are the Demo concepts, defined in the previous step.

Milestones have "windows" which represent a period of time. For example, today through five days from now represents a five day window. In the demo, each milestone has the same window periods. 0-1 minutes is the "early" window and no messages or alerts are raised.

At 1 minute in, a due message is raised and a phone call as well as text message are placed to the patient indicating that they are due for that particular Concept Question.

At 3 minutes, they enter the late window, and a late message is dispatched in the same manner. They receive a second late message one minute later at the 4 minute mark. The late window lasts until the 6th minute.

After this, no more late messages are sent and they enter the "max" window. They may still complete the milestone during this period. If they go beyond 15 minutes from the start of a milestone without fulfilling it, they are defaulted and their enrollment in the schedule is no longer active.

If a patient fulfills a milestone before they have defaulted, they will move on to the next milestone (unless there are no more, then the enrollment is completed) with new messages scheduled following the same format outlined above.

A patient may only have one active enrollment in the schedule at any given time, but may unenroll and start a new enrollment, or enroll again after their enrollment is completed or defaulted.

#### The three Commcare forms, that you have uploaded in the previous step are:

- Patient Registration This form will create an OpenMRS patient, create a MOTECH patient, and optionally enroll the patient into the Demo Schedule.
- Patient Enrollment This form will enroll the MOTECH patient into the Demo Schedule (A corresponding OpenMRS patient with the same MOTECH Id must exist to use this form.)
- Patient Encounter This form will create an encounter for an OpenMRS patient. You must provide the MOTECH Id of the patient in OpenMRS, an observation date, and an observed concept.

# <span id="page-181-1"></span>**7.5.3 Demo workflow**

In order to use the demo, you must register a patient into MOTECH with a phone number. The same patient ID must also be registered into OpenMRS. This can be achieved by registering the patient directly in OpenMRS or by sending a Commcare "Registration form".

You may then enroll that patient in the schedule. You may view the definition of a schedule in the simple-schedule.json file, located in the resources directory of the scheduletracking demo module. This schedule will be automatically created during demo startup. A patient can be enrolled to the schedule from the scheduleTracking page or by sending the Commcare Enrollment form. If an enrolled patient is not found in both the demo MOTECH phone number database and in OpenMRS, they will not be enrolled in the schedule. Once a patient is enrolled, SMS messages and phone calls will be placed, indicating that the patient is due for a particular concept.

To complete a concept, a Patient Encounter form should be submitted via CommCareHQ. You must provide the MOTECH Id of the patient in OpenMRS, an observation date, and an observed concept id. After you have completed all 4 concepts, you will be removed from the Demo Schedule. You are also free to complete concepts (e.g. Demo Concept Question #1), before you enroll. In this case, when you do enroll, you will be enrolled at the next required concept milestone. For example, if you complete Demo Concept Question #1 and #2, then enroll in the Demo Schedule, you will be scheduled for the third milestone (Demo Concept Question #3).

### **Possible failures**

Each form received by the scheduletracking demo is validated before processing. A few of the reasons a form may fail include:

- Bad phone number format (must be in form XXX-XXX-XXXX)
- Out of sequence Concept, e.g. you can't complete "Demo Concept Question #3" before completing "Demo Concept Question #2"

If a validation of a form fails, an information will be printed in the logs and no further action (eg. enrollment, encounter) will be executed.

# **7.6 Demo: SMS-Based Pregnancy Message Campaign**

This demo will illustrate how to create an outgoing SMS-based Message Campaign with MOTECH. In order to follow along, you'll need to have a MOTECH server with the following modules installed:

- *[Message Campaign](http://modules.motechproject.org/en/latest/message_campaign.html#message-campaign-module)*
- *[SMS](http://modules.motechproject.org/en/latest/sms.html#sms-module)*
- *[CMS Lite](http://modules.motechproject.org/en/latest/cms_lite.html#cms-lite-module)*
- *Tasks*

Further, to send campaign messages via SMS, you need to configure an SMS provider as described in the *[SMS](http://modules.motechproject.org/en/latest/sms.html#sms-module)* module documentation.

# **7.6.1 Defining the Campaign**

Our informational message campaign will be aimed at pregnant mothers, and will provide timely information to help women engage in healthy behaviors. The campaign will consist of one message per week, tailored to the specific week of pregnancy. Participants can subscribe to the service at any point in their pregnancies, and when they do, they will start with the message corresponding to current gestational age (i.e. if someone joins the program 20 weeks into her pregnancy, she can start with the message for week 20).

To meet the above requirements, we can use an Offset Campaign (refer to the *[Message Campaign](http://modules.motechproject.org/en/latest/message_campaign.html#message-campaign-module)* documentation for a discussion of the different campaign types and how to configure each). The JSON definition of our Offset Campaign will contain 40 messages, one for each week of pregnancy. A snippet of the definition, for the first five weeks, is shown below. You may view the contents of the entire 40-week definition here.

```
[{
  "name" : "Pregnancy Campaign",
  "type" : "OFFSET",
```

```
"messages" : [
    {
      "name" : "Week 1",
      "formats" : ["SMS"],
      "languages" : ["en"],
      "messageKey": "pregnancy-week-1",
      "timeOffset" : "1 Week",
      "startTime" : "10:30"
    },
    {
      "name" : "Week 2",
      "formats" : ["SMS"],
      "languages" : ["en"],
      "messageKey": "pregnancy-week-2",
      "timeOffset" : "2 Weeks",
      "startTime" : "10:30"
    },
    {
      "name" : "Week 3",
      "formats" : ["SMS"],
      "languages" : ["en"],
      "messageKey": "pregnancy-week-3",
      "timeOffset" : "3 Weeks",
      "startTime" : "10:30"
    },
    {
      "name" : "Week 4",
      "formats" : ["SMS"],
      "languages" : ["en"],
      "messageKey": "pregnancy-week-4",
      "timeOffset" : "4 Weeks",
      "startTime" : "10:30"
    },
    {
      "name" : "Week 5",
      "formats" : ["SMS"],
      "languages" : ["en"],
      "messageKey": "pregnancy-week-5",
      "timeOffset" : "5 Weeks",
      "startTime" : "10:30"
    }
  ]
}]
```
The campaign JSON may be uploaded using the file upload UI or by placing the message-campaigns.json file in the message-campaign directory. Both methods are described in the *[Message Campaign](http://modules.motechproject.org/en/latest/message_campaign.html#message-campaign-module)* documentation.

# **7.6.2 Creating Campaign Messages**

The text content for our SMS messages may be conveniently managed within MOTECH using the *[CMS Lite](http://modules.motechproject.org/en/latest/cms_lite.html#cms-lite-module)* module. We'll define one message for each week of pregnancy, using the "messageKey" specified in our campaign definition as the identifier for each message.

To create a string resource in the CMS, we'll navigate to the CMS Lite module within the MOTECH UI, and click on the "New Resource" button. A popup will appear, and we can enter our content. Here's what we might enter for Week 5:

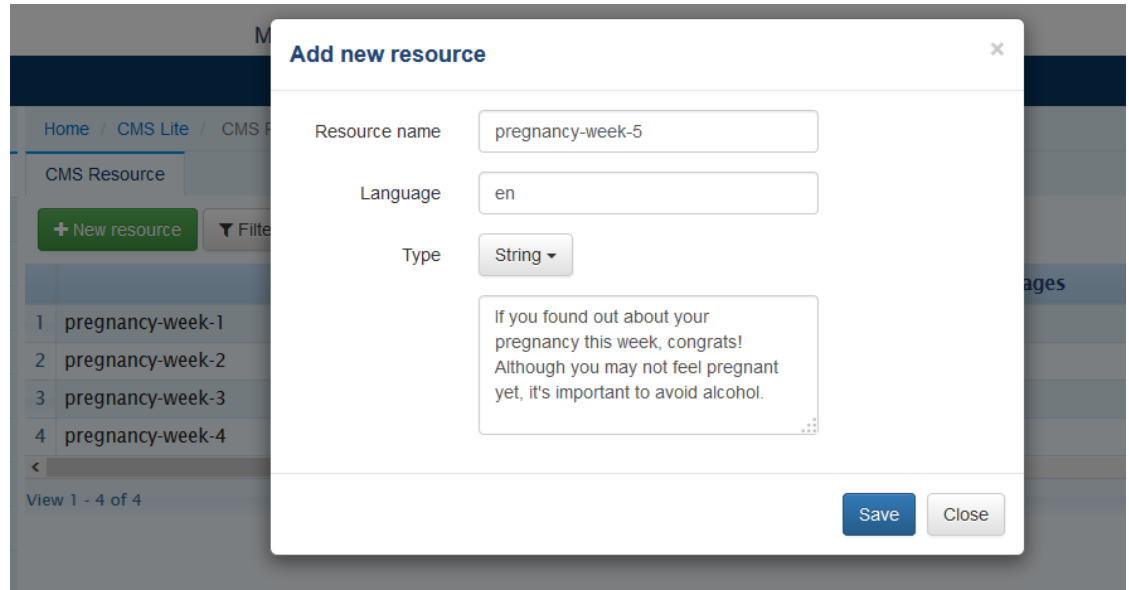

Keep in mind that SMS messages are limited to 140 characters, so we need to keep our prose concise.

# **7.6.3 Wiring Up Events**

Now that we have a campaign schedule and message content defined, we need to configure MOTECH to send out the appropriate messages according to the schedule. This can be accomplished using the *Tasks* module.

To get started, we navigate to the Tasks module, and click on "New Task". For the Trigger, we select Message Campaign's Send Message event.

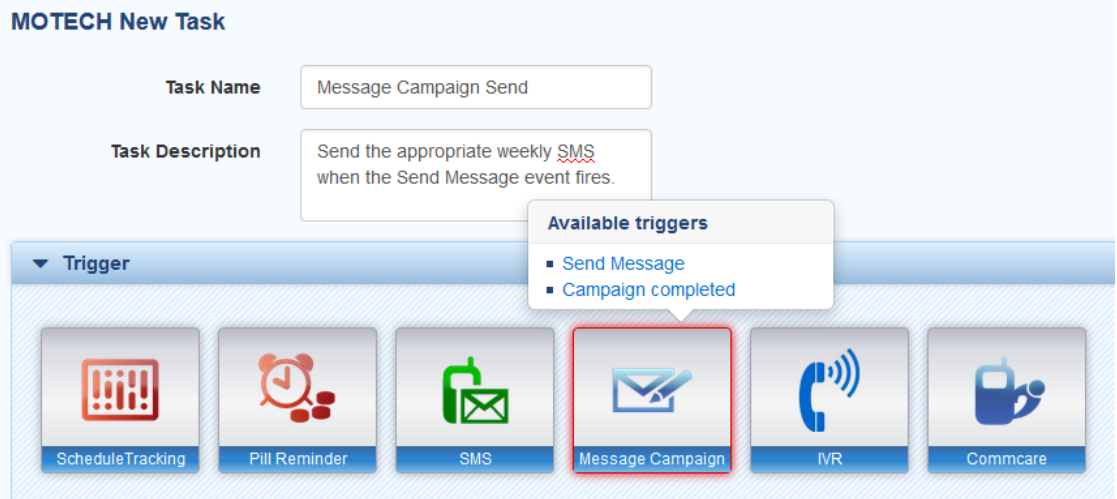

Next, we want to ensure that this Task is only executed for our specific message campaign. We can do this by adding a simple Filter to our Task:

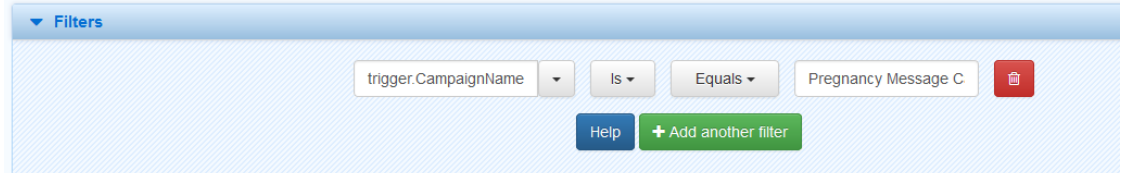

In order to access messages in the CMS, we need to add a Data Source to our Task. We can do this by clicking on "Add Data Source" and selecting "CMS Lite" as the source. Notice that when configuring the data source, the fields contained in the Message Campaign Send Message event are available to be used for lookups in the CMS. These appear as blue ovals and can be dragged/dropped to the input fields below. We want to drag the "Message Key" field and drop it in the CMS Lite "Name" field. Once we've configured this data source lookup, the data retrieved from the CMS will be available to the downstream steps in our Task.

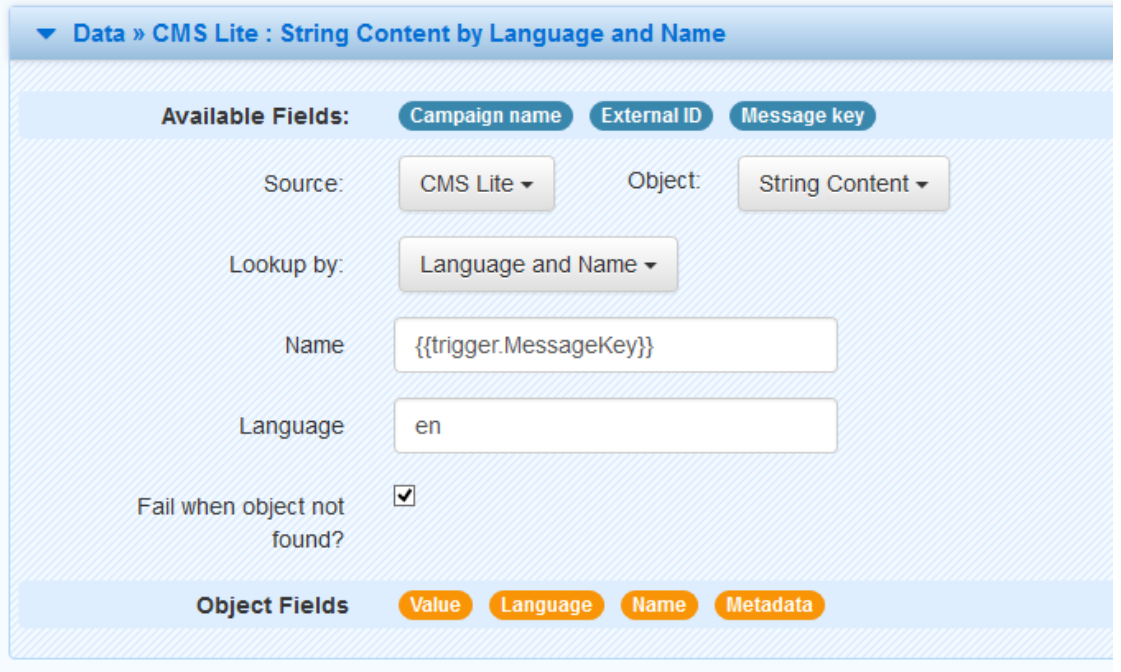

The last step is adding an Action for our Task – this will be where we send the SMS, of course. To construct the Action, first we select the Channel and Action (SMS and Send SMS), and then we can drag/drop the blue and orange ovals (the fields from the Trigger event and our Data Source, respectively) to configure the Action. We drop "External ID" in the recipient field (we haven't discussed campaign enrollment yet, but this field will hold the recipient's phone number). Then we can drop the CMS Lite content "value" in the "Message" field. For "Configuration", we enter the name of the SMS configuration that we want to use to send the message (see the *[SMS](http://modules.motechproject.org/en/latest/sms.html#sms-module)* module documentation for instructions on configuring a provider).

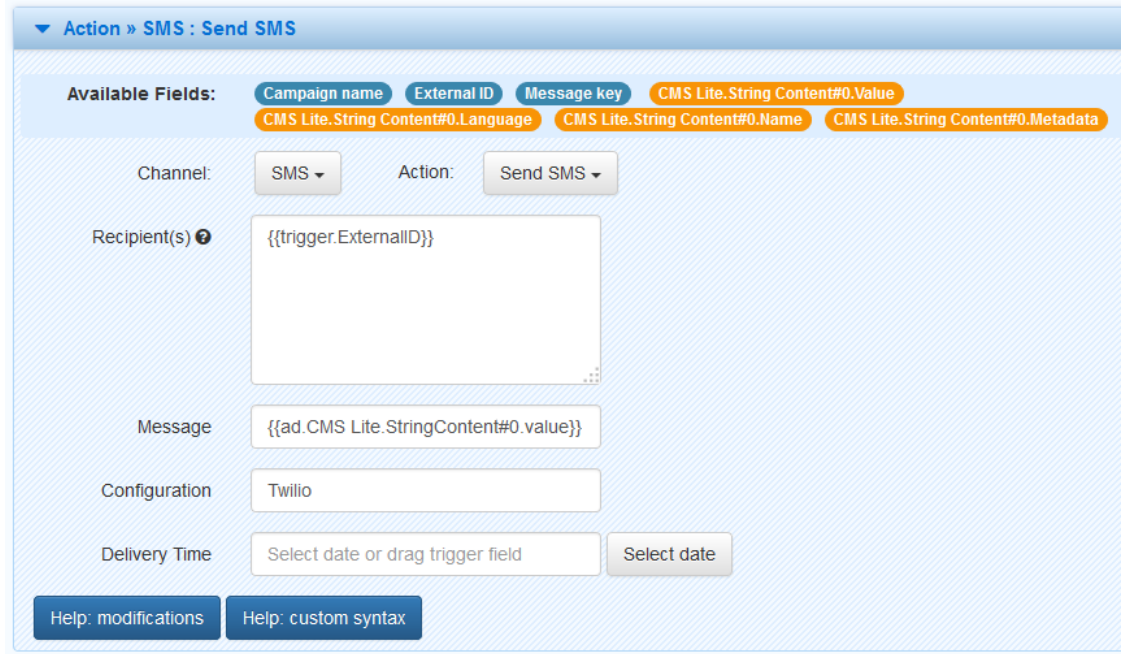

And now our Task is complete! Once we click "Save and Enable" it will be active and ready to handle events.

# **7.6.4 User Enrollment Via SMS**

There's just one more piece of the puzzle – enrolling actual people in the campaign. The *[Message Campaign](http://modules.motechproject.org/en/latest/message_campaign.html#message-campaign-module)* documentation describes two standard methods for enrolling subscribers in campaigns: manually using the enrollment UI, or with code. For our campaign, however, it would be nice to allow recipients to self-enroll by sending an SMS. For this, we can use the Tasks module again.

Let's create a new Task that is triggered by an Incoming SMS, that will create a Message Campaign enrollment corresponding to the information contained in the body of the SMS. For this example, we'll assume the SMS body is very simple – that it contains the date of the potential enrollee's last menstrual period (LMP). We'll use the LMP as the Reference Date for the enrollment in the Message Campaign.

The Trigger part is quite simple:

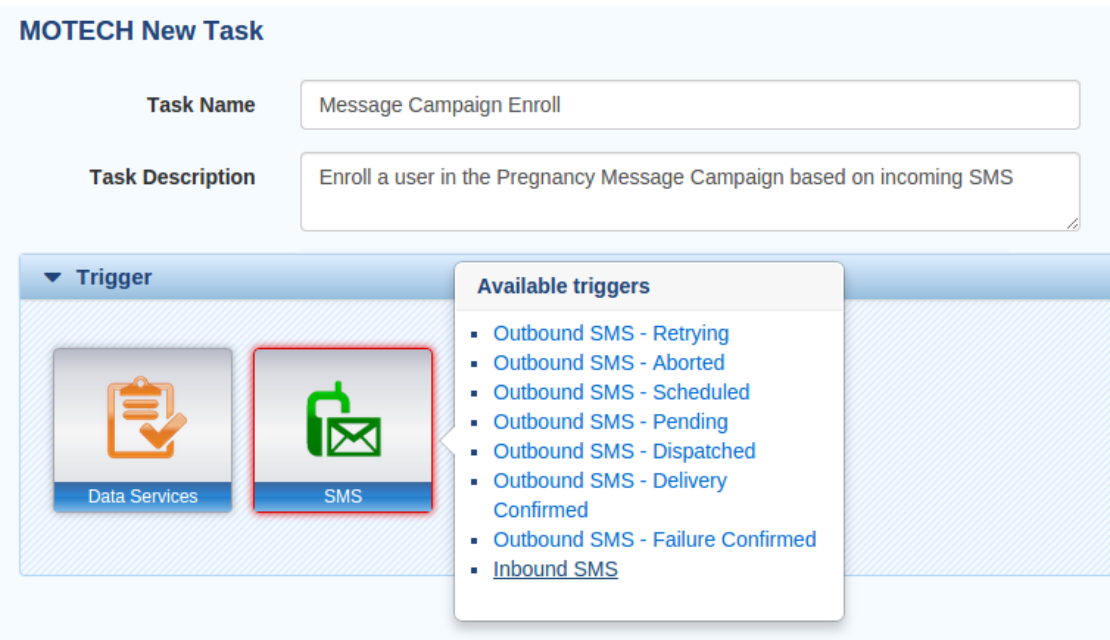

For the Action, we drag the Recipient and Message ovals into the appropriate fields to configure the enrollment:

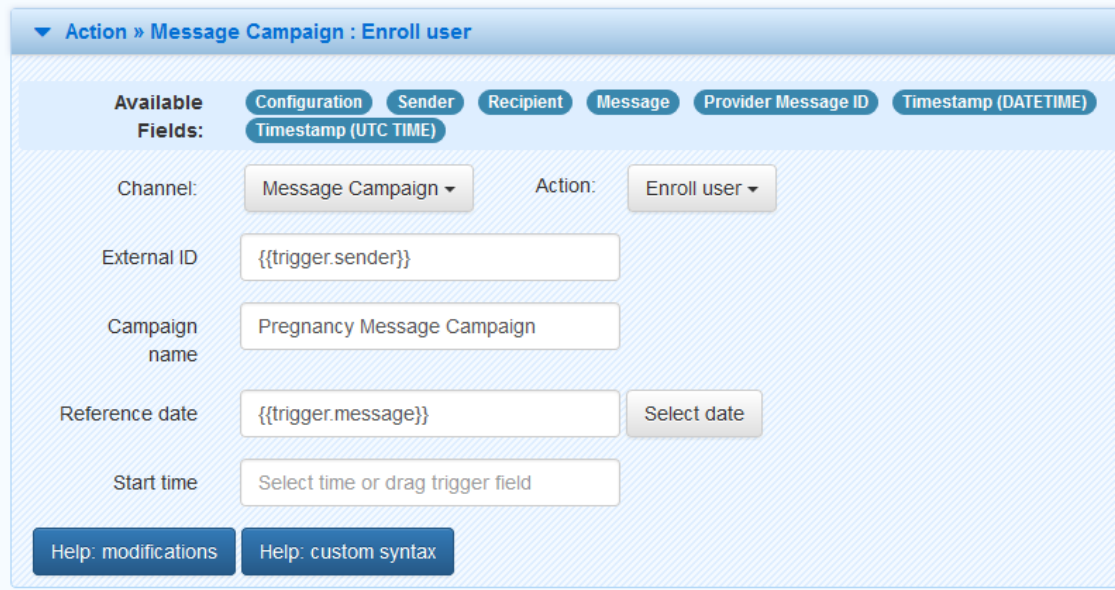

If desired, we could support additional Message Campaign enrollment actions in response to an inbound SMS – e.g. unsubscribing from a campaign or allowing the user to specify which campaign to subscribe for if our system defines more than one. These variations can also be defined using Tasks, with more sophistication possible if we use filters and/or apply string manipulation functions to the message text in order to parse multi-word messages.

# **7.7 Demo: Create a Care Schedule**

Text to come

# **Contribute**

Thank you for your interest in contributing to MOTECH. There are many different ways to get involved - regardless of your area of expertise and time commitment, there is likely a useful way for you to contribute. Please peruse the sections below for some instructions on how to get started contributing in specific areas. If there is another way you'd like to help that isn't listed, just [let us know](mailto:motech-dev@googlegroups.com) what your interests are and we can help find a project for you.

# **8.1 Development**

Want to help us develop MOTECH? The step by step guide below will help you get started. The instructions may be incomplete, or may contain some errors, so please just let us know if something is missing or incorrect. Our mailing list is populated with helpful people who will help you get going - and will get this documentation up to date with any issues you encounter.

Here is how to get started:

# **8.1.1 Mailing Lists and Accounts**

- 1. Sign up for the MOTECH Developer [mailing list](https://groups.google.com/forum/?fromgroups#!forum/motech-dev) this is the best place to get help with any questions about MOTECH development.
- 2. Create an account on [Gerrit,](http://review.motechproject.org) our code review system.
- 3. Get a Jira account if you'll need to report/track issues there is no self-serve way to request a Jira account yet, so please just email the MOTECH Developer list and we'll get you set up.

# **8.1.2 Dev Environment & Tools**

- 1. Configure your *[dev machine](#page-112-0)*.
- 2. Configure your Git client to *[submit changes via Gerrit](#page-129-0)*.
- 3. Familiarize yourself with our [CI.](http://ci.motechproject.org/)

# **8.1.3 Finding Something to Work On**

1. Some MOTECH devs have found that reviewing code written by others before they jump in and develop their own is a good way to get their feet wet. If that sounds like your style, feel free to jump into any code review on Gerrit and add your comments.

- 2. If you'd rather dive right in, we'd recommend that you find a "community" issue from our issue tracker these are bugs and user stories that we think are good introductory items for MOTECH newbies. See a list of all current "community" issues [here.](https://applab.atlassian.net/issues/?jql=labels%20%3D%20community)
- 3. If you're already building your own system on top of MOTECH and you'd like us to incorporate your changes for an issue you've found and fixed, please first check whether the issue already exists in our issue tracker. If you are not sure, please email the mailing list and we'll help you determine whether the issue is already known. Please track your work with a new issue so that we can evaluate it for inclusion in the Platform.

# **8.1.4 Developing and Submitting Your Code**

- 1. If your fix will be nontrivial, please leverage the mailing list for feedback on your design before you get too far - we are a friendly bunch and can help ensure you are headed in the right direction.
- 2. When you're ready to push your changes, please squash your commits to keep the change history concise, and write a commit message that conforms to our *[guidelines](#page-131-0)*.
- 3. Submit your code using git push origin if you configured your environment correctly, this sends your changes to Gerrit, our code review system.
- 4. Please incorporate code review feedback and update your patch as needed once your change has passed code review, one of the project maintainers will merge your change to the repo.
- 5. Resolve the relevant issue(s) in Jira.

# **8.2 Documentation**

We could really use some help telling our story, and we'd love your help.

First, a bit about how our docs are stored and managed. Each MOTECH code repository contains a *docs* directory populated with reStructured Text (reST) files. These files are built by Sphinx and hosted at [http://readthedocs.org.](http://readthedocs.org) *[This page](#page-143-0)* contains more information about reStructuredText and how to build the docs on your local machine. Once you've written and built your docs locally, you can just check them in and they'll automatically appear on our docs site after the next doc build.

The instructions below will let you know how to get started with adding/editing MOTECH documentation.

Note: If you are a writer (not a software developer!) and you find that committing documentation to git is a bit daunting, [drop us a line.](mailto:motech-dev@googlegroups.com) We can provide extra support through the process (or even check in your docs for you).

# **8.2.1 Mailing Lists and Accounts**

- 1. Sign up for the MOTECH Developer [mailing list](https://groups.google.com/forum/?fromgroups#!forum/motech-dev) this is the best place to get help with any questions about MOTECH documentation or code.
- 2. Create an account on [Gerrit,](http://review.motechproject.org) our code review system.
- 3. Get a Jira account if you'll be working on documentation tickets there is no self-serve way to request a Jira account yet, so please just email the MOTECH Developer list and we'll get you set up.

# **8.2.2 Doc Environment & Tools**

1. Install Sphinx and Javasphinx, and test out building the docs locally. Full instructions *[here](#page-143-0)*.

- 2. Configure your Git client to *[submit changes via Gerrit](#page-129-0)*.
- 3. Install an editor for reStructuredText. Any editor will work, but we find that [Sublime](http://www.sublimetext.com/) works pretty well.

# **8.2.3 Finding Something to Work On**

- 1. All planned documentation topics for MOTECH are tracked in Jira you are welcome to pick any unassigned ticket from [this query.](https://applab.atlassian.net/issues/?filter=19964) Note that many of the tickets have sub-tickets as well, so you can drill down to find additional unassigned topics.
- 2. If the topic you want to write about doesn't appear to be tracked in Jira, [email the list](mailto:motech-dev@googlegroups.com) and let us know. We'll help you determine where the topic fits in our ToC and create a Jira ticket for it.
- 3. Assign the Jira ticket to yourself and click "Start Progress" when you're ready to start writing.

# **8.2.4 Writing and Submitting Your Doc**

- 1. As you are writing your doc, we recommend building periodically to ensure that the doc looks the way you expect. It can take some trial and error to get the hang of reStructuredText markup.
- 2. When you're ready to push your changes, please squash your commits to keep the change history concise, and write a commit message that conforms to our *[guidelines](#page-131-0)*.
- 3. Submit your doc using git push origin if you configured your environment correctly, this sends your changes to Gerrit, our code review system.
- 4. Please incorporate review feedback and update your patch as needed once your change has passed code review, one of the project maintainers will merge your change to the repo.
- 5. Resolve the relevant issue(s) in Jira.

# **8.3 Translation**

#### Bonjour!

We are using [Transifex](https://www.transifex.com/projects/p/MOTECH/) to manage MOTECH translations, which makes it easy for non-geeks to help. If you speak multiple languages and would like to help us make MOTECH multilingual, please start by checking out our translation page to determine whether your language(s) are on our list. Do we have a translation in progress for your language? Great! We'd love your help translating additional strings. Do we not have a translation started for your language? Also great! We'd love your help getting one started.

Either way, please [sign up for Transifex](https://www.transifex.com/signup/contributor/) (free), and then [contact us.](mailto:motech-dev@googlegroups.com) Let us know your Transifex user ID and which language(s) you'd like to work on, and we'll help you get started.

# **Release Notes**

# **9.1 Current Version**

*[Version 0.24.1 Release Notes](#page-196-0)*

# **9.2 Older Versions**

*[Version 0.24 Release Notes](#page-192-0)* [Version 0.19 Release Notes](http://code.google.com/p/motech/wiki/ReleaseZeroPointNineteen) [Version 0.18 Release Notes](http://code.google.com/p/motech/wiki/ReleaseZeroPointEighteen) [Version 0.17 Release Notes](http://code.google.com/p/motech/wiki/ReleaseZeroPointSeventeen) [Version 0.16 Release Notes](http://code.google.com/p/motech/wiki/ReleaseZeroPointSixteen) [Version 0.15 Release Notes](http://code.google.com/p/motech/wiki/ReleaseZeroPointFifteen) [Version 0.14 Release Notes](http://code.google.com/p/motech/wiki/ReleaseZeroPointFourteen) [Version 0.13 Release Notes](http://code.google.com/p/motech/wiki/ReleaseZeroPointThirteen) [Version 0.12 Release Notes](http://code.google.com/p/motech/wiki/ReleaseZeroPointTwelve) [Version 0.11 Release Notes](http://code.google.com/p/motech/wiki/ReleaseZeroPointEleven) [Version 0.10 Release Notes](http://code.google.com/p/motech/wiki/ReleaseZeroPointTen) [Version 0.9 Release Notes](http://code.google.com/p/motech/wiki/ReleaseZeroPointNine) [Version 0.8 Release Notes](http://code.google.com/p/motech/wiki/ReleaseZeroPointEight) [Version 0.7 Release Notes](http://code.google.com/p/motech/wiki/ReleaseZeroPointSeven) [Version 0.6 Release Notes](http://code.google.com/p/motech/wiki/ReleaseZeroPointSix) [Version 0.5 Release Notes](http://code.google.com/p/motech/wiki/ReleaseZeroPointFive) [Version 0.4 Release Notes](http://code.google.com/p/motech/wiki/ReleaseZeroPointFour)

# <span id="page-192-0"></span>**9.2.1 Version 0.24 Release Notes**

Release Date: September 3, 2014

## **Release Summary**

The 0.24 release is primarily dedicated to removing MOTECH's dependency on CouchDB, as well as enhancing MOTECH Data Services (MDS) to make it usable as the data layer for most MOTECH applications. All modules have now been migrated to MDS, with a few exceptions noted below. One notable enhancement to MDS in this release is the support for relationships between entities (1:1, 1:many, master-detail), in order to enable a number of the module migrations.

This release also features some consolidation of our code repositories (details below) and deprecation of a few modules. The Platform modules were also refactored to reduce their public surface area. Three new modules have been developed: mTraining, Batch, and Hub.

# **Where to Get it**

Source Code: [Platform](https://code.google.com/p/motech/source/list?name=motech-0.24) | [Modules](https://github.com/motech/modules/tree/modules-0.24)

## Binary Distribution

[Platform WAR](http://nexus.motechproject.org/content/repositories/releases/org/motechproject/motech-platform-server/0.24/motech-platform-server-0.24.war)

Modules:

- [Alerts](http://nexus.motechproject.org/content/repositories/releases/org/motechproject/alerts/0.24/alerts-0.24.jar)
- [Appointments](http://nexus.motechproject.org/content/repositories/releases/org/motechproject/appointments/0.24/appointments-0.24.jar)
- [Batch](http://nexus.motechproject.org/content/repositories/releases/org/motechproject/batch/0.24/batch-0.24.jar)
- [CMS Lite](http://nexus.motechproject.org/content/repositories/releases/org/motechproject/cms-lite/0.24/cms-lite-0.24.jar)
- [CommCare](http://nexus.motechproject.org/content/repositories/releases/org/motechproject/commcare/0.24/commcare-0.24.jar)
- [Event Logging](http://nexus.motechproject.org/content/repositories/releases/org/motechproject/event-logging/0.24/event-logging-0.24.jar)
- [Hindi Transliteration](http://nexus.motechproject.org/content/repositories/releases/org/motechproject/hindi-transliteration/0.24/hindi-transliteration-0.24.jar)
- [HTTP Agent](http://nexus.motechproject.org/content/repositories/releases/org/motechproject/http-agent/0.24/http-agent-0.24.jar)
- [Hub](http://nexus.motechproject.org/content/repositories/releases/org/motechproject/hub/0.24/hub-0.24.jar)
- [Message Campaign](http://nexus.motechproject.org/content/repositories/releases/org/motechproject/message-campaign/0.24/message-campaign-0.24.jar)
- [mTraining](http://nexus.motechproject.org/content/repositories/releases/org/motechproject/mtraining/0.24/mtraining-0.24.jar)
- [OpenMRS 1.9](http://nexus.motechproject.org/content/repositories/releases/org/motechproject/openmrs-19/0.24/openmrs-19-0.24.jar)
- [Pill Reminder](http://nexus.motechproject.org/content/repositories/releases/org/motechproject/pill-reminder/0.24/pill-reminder-0.24.jar)
- [Schedule Tracking](http://nexus.motechproject.org/content/repositories/releases/org/motechproject/schedule-tracking/0.24/schedule-tracking-0.24.jar)
- [SMS](http://nexus.motechproject.org/content/repositories/releases/org/motechproject/sms/0.24/sms-0.24.jar)

# **Major Changes**

## **Modules Migrated from CouchDB to MDS**

All MOTECH modules (with the exception of the IVR modules mentioned later) are now using MOTECH Data Services for data storage and retrieval. Any modules that are used in MOTECH implementations should likewise be migrated from CouchDB to MDS. The best reference for using MDS at this time is the source code for the existing modules; soon we will provide developer-focused documentation for MDS.

### **New MDS Features**

A number of new features were added to MDS in order to support migration of the existing modules. These features include:

- Support for relationships among MDS entities. This includes 1:1, 1:many, and master-detail relationships (bidirectional and many:many relationships are expected in a future release)
- UI support for browsing and restoring items from Trash
- UI support for Filters
- Support for additional types: Locale, Date, File, Map
- Various UI changes to improve the schema editor and data browser

#### **Repository Consolidation**

In order to simplify development, some of the MOTECH source code repositories have been merged. Rather than maintaining four separate repositories for MOTECH source code (motech, platform-campaigns, platformcommuncations, and platform-medical-records), there are now two repositories: motech and modules. Please see the *[MOTECH Code Repositories](#page-131-1)* topic for more information.

#### **Modules Moved to motech-contrib**

As part of the repository cleanup effort, a few modules were moved out to the motech-contrib repository. The specific modules that were chosen are those that have very few (or in some cases no) consumers. These modules will no longer be maintained by Grameen Foundation, but MOTECH implementers are welcome to continue using them and either fork the code or submit pull requests to the repo as needed. The list of migrated modules is as follows:

- Event Aggregation
- Mobile Forms
- OpenMRS OMOD
- Outbox

#### **New Modules**

Several new modules were developed as part of this release:

- mTraining The mTraining module provides data containers and APIs for defining training courses and tracking user enrollment and progress. A typical use case might be an IVR-based training course for a health worker.
- Batch The Batch module is an implementation of Spring batch (version:3.0.0.M3). It essentially deals with scheduling triggering of jobs.
- Hub The Hub module is the implementation of Google's [PubSubHubbub Hub 0.4 Specifications.](https://pubsubhubbub.googlecode.com/git/pubsubhubbub-core-0.4.html) It exposes an API so other modules can act as publisher and make contents available to it for distribution whenever there is an update in a topic.

#### **Legacy IVR Modules Deprecated - Replacements Coming**

The following modules have been deprecated:

- Call Flow
- Decision Tree
- IVR (including API, Asterisk, Kookoo, Verboice, and Voxeo)

These modules are still present in the source code repository, but they were not built as part of the release. If you need to use one or more of these modules, you can build each module that you require by executing **mvn install** from the module's base directory. Note that these modules depend on CouchDB.

These legacy modules will be replaced in 0.25 by new generic modules for handling VXML and CCXML. There will also be a re-worked version of the Verboice module in a coming release that removes the dependencies on call-flow and decision-tree.

### **Known Issues**

• [MOTECH-818](https://applab.atlassian.net/browse/MOTECH-818) - Able to remove a field from a lookup even if the lookup is being used in a Task

Summary: User should not be able to remove a field from an MDS Lookup if the Lookup is used as a data source in a Task. Currently this is not prevented.

Workaround: When modifying a Lookup, the user will need to verify manually that it is not being used as a data source in a Task (this can be checked via the Tasks UI).

• [MOTECH-1084](https://applab.atlassian.net/browse/MOTECH-1084) - MDS ComboBox UI Bugs

Summary: There are some problems with combobox fields when we add two or more of them to an MDS entity:

- 1. After opening instance view in Data Browser we can see error message "This field is required" under dropboxes of all comboboxes (except for the first one) even though they aren't.
- 2. After clicking "Add option" button and filling text field with any value on more than one combobox, when we click "Save" for any of them, save buttons for all others will just gray out and turn off. They'll become active again when we enter anything in text fields in any combobox.

## Workaround:

- 1. A number of workarounds may exist depending on the nature of your application. For example, one could create a dummy default option for the ComboBox with a name like "Empty" or "No Value" when defining the ComboBox field.
- 2. Enter anything in the text fields of any combobox, and the "Save" buttons will become active again.
- [MOTECH-1125](https://applab.atlassian.net/browse/MOTECH-1125) Getters starting with "is" are not recognized by the MDS annotation processor

Summary: The MDS annotation processor should recognize boolean getters, starting with "is", eg. for field "completed", the getter method "isCompleted()" should be recognized. Currently, it seems to only recognize getters starting with "get".

Workaround: This issue may be temporarily avoided by prefixing getters on MDS entity classes with "get".

• [MOTECH-1147](https://applab.atlassian.net/browse/MOTECH-1147) - Default value for Date type fields doesn't work

Summary: Create an entity and add a Date type field. Set a default value to any date and save changes. Notice that the default value field is clear and when you add an instance of that entity, there's no default value inserted.

Workaround: When using an MDS Entity with a field of type Date, the values for all Date fields will need to be set explicitly.

• [MOTECH-1153](https://applab.atlassian.net/browse/MOTECH-1153) - Creating an MDS entity with an enum field fails if the enum has many values

Summary: Attempting to create an entity that has an enum field (allow user supplied option disabled), that has got many values causes failures. This does not happen when user supplied option is enabled (as it creates a list, instead of enum).

Workaround: Some possible workarounds for this issue (depending on the nature of the application) include: - Enabling user supplied values on enum fields, if appropriate for the application - If possible, splitting the enum into multiple enums

• [MOTECH-1156](https://applab.atlassian.net/browse/MOTECH-1156) - Error when adding MDS Entity with space in name

Summary: If a user adds an Entity with spaces in the name then there is an error. After that it is impossible to add other Entities. Entity name should be validated against spaces in the name or they should be deleted.

Workaround: Avoid spaces in Entity names.

### **Tickets**

You can browse the list of tickets resolved for this release on our [issue tracker.](https://applab.atlassian.net/issues/?jql=fixVersion%20%3D%200.24%20AND%20project%20%3D%20MOTECH)

# <span id="page-196-0"></span>**9.2.2 Version 0.24.1 Release Notes**

Release Date: October 8, 2014

### **Release Summary**

0.24.1 contains a few bug fixes, and two notable new MOTECH Data Services features: bi-directional relationships and many-to-many relationships.

## **Where to Get it**

Source Code: [Platform](https://code.google.com/p/motech/source/list?name=motech-0.24.1) | [Modules](https://github.com/motech/modules/tree/modules-0.24.1)

### Binary Distribution

[Platform WAR](http://nexus.motechproject.org/content/repositories/releases/org/motechproject/motech-platform-server/0.24.1/motech-platform-server-0.24.1.war)

Modules:

- [Alerts](http://nexus.motechproject.org/content/repositories/releases/org/motechproject/alerts/0.24.1/alerts-0.24.1.jar)
- [Appointments](http://nexus.motechproject.org/content/repositories/releases/org/motechproject/appointments/0.24.1/appointments-0.24.1.jar)
- [Batch](http://nexus.motechproject.org/content/repositories/releases/org/motechproject/batch/0.24.1/batch-0.24.1.jar)
- [CMS Lite](http://nexus.motechproject.org/content/repositories/releases/org/motechproject/cms-lite/0.24.1/cms-lite-0.24.1.jar)
- [CommCare](http://nexus.motechproject.org/content/repositories/releases/org/motechproject/commcare/0.24.1/commcare-0.24.1.jar)
- [Event Logging](http://nexus.motechproject.org/content/repositories/releases/org/motechproject/event-logging/0.24.1/event-logging-0.24.1.jar)
- [Hindi Transliteration](http://nexus.motechproject.org/content/repositories/releases/org/motechproject/hindi-transliteration/0.24.1/hindi-transliteration-0.24.1.jar)
- [HTTP Agent](http://nexus.motechproject.org/content/repositories/releases/org/motechproject/http-agent/0.24.1/http-agent-0.24.1.jar)
- [Hub](http://nexus.motechproject.org/content/repositories/releases/org/motechproject/hub/0.24.1/hub-0.24.1.jar)
- [Message Campaign](http://nexus.motechproject.org/content/repositories/releases/org/motechproject/message-campaign/0.24.1/message-campaign-0.24.1.jar)
- [mTraining](http://nexus.motechproject.org/content/repositories/releases/org/motechproject/mtraining/0.24.1/mtraining-0.24.1.jar)
- [OpenMRS 1.9](http://nexus.motechproject.org/content/repositories/releases/org/motechproject/openmrs-19/0.24.1/openmrs-19-0.24.1.jar)
- [Pill Reminder](http://nexus.motechproject.org/content/repositories/releases/org/motechproject/pill-reminder/0.24.1/pill-reminder-0.24.1.jar)
- [Schedule Tracking](http://nexus.motechproject.org/content/repositories/releases/org/motechproject/schedule-tracking/0.24.1/schedule-tracking-0.24.1.jar)
- [SMS](http://nexus.motechproject.org/content/repositories/releases/org/motechproject/sms/0.24.1/sms-0.24.1.jar)

# **Tickets**

The following tickets were resolved for this release: [MOTECH-1108](https://applab.atlassian.net/browse/MOTECH-1108) - Support two-way relationships [MA-471](https://applab.atlassian.net/browse/MA-471) - Expose retriveAll() by both properties list and query params [MOTECH-1047](https://applab.atlassian.net/browse/MOTECH-1047) - Support many-to-many relationships - DDE only [MOTECH-1255](https://applab.atlassian.net/browse/MOTECH-1255) - MDS doesn't recognize an array of byte primitives [NO BUG](https://github.com/motech/modules/commit/f5e0bcc5f7c8cfb587534bde9735eedfbcb8926c) - Fix job id type of reminder event in PillReminder

# **9.2.3 Version 0.25 Release Notes**

## Release Date: March 31, 2015

# **Release Summary**

The 0.25 release is primarily dedicated to *[MOTECH Data Services](#page-18-0)* improvements, including MDS REST APIs and the ability to import entities to MDS via CSV file.

This release also features a new, simplified IVR module to replace the assorted IVR modules that were deprecated in 0.24.

# **Where to Get it**

Source Code: [Platform](https://code.google.com/p/motech/source/list?name=motech-0.25) | [Modules](https://github.com/motech/modules/tree/modules-0.25)

## Binary Distribution

[Platform WAR](http://nexus.motechproject.org/content/repositories/releases/org/motechproject/motech-platform-server/0.25/motech-platform-server-0.25.war)

Modules:

- [Alerts](http://nexus.motechproject.org/content/repositories/releases/org/motechproject/alerts/0.25/alerts-0.25.jar)
- [Appointments](http://nexus.motechproject.org/content/repositories/releases/org/motechproject/appointments/0.25/appointments-0.25.jar)
- [Batch](http://nexus.motechproject.org/content/repositories/releases/org/motechproject/batch/0.25/batch-0.25.jar)
- [CMS Lite](http://nexus.motechproject.org/content/repositories/releases/org/motechproject/cms-lite/0.25/cms-lite-0.25.jar)
- [CommCare](http://nexus.motechproject.org/content/repositories/releases/org/motechproject/commcare/0.25/commcare-0.25.jar)
- [Event Logging](http://nexus.motechproject.org/content/repositories/releases/org/motechproject/event-logging/0.25/event-logging-0.25.jar)
- [Hindi Transliteration](http://nexus.motechproject.org/content/repositories/releases/org/motechproject/hindi-transliteration/0.25/hindi-transliteration-0.25.jar)
- [HTTP Agent](http://nexus.motechproject.org/content/repositories/releases/org/motechproject/http-agent/0.25/http-agent-0.25.jar)
- [Hub](http://nexus.motechproject.org/content/repositories/releases/org/motechproject/hub/0.25/hub-0.25.jar)
- [IVR](http://nexus.motechproject.org/content/repositories/releases/org/motechproject/ivr/0.25/ivr-0.25.jar)
- [Message Campaign](http://nexus.motechproject.org/content/repositories/releases/org/motechproject/message-campaign/0.25/message-campaign-0.25.jar)
- [mTraining](http://nexus.motechproject.org/content/repositories/releases/org/motechproject/mtraining/0.25/mtraining-0.25.jar)
- [OpenMRS 1.9](http://nexus.motechproject.org/content/repositories/releases/org/motechproject/openmrs-19/0.25/openmrs-19-0.25.jar)
- [Pill Reminder](http://nexus.motechproject.org/content/repositories/releases/org/motechproject/pill-reminder/0.25/pill-reminder-0.25.jar)
- [Schedule Tracking](http://nexus.motechproject.org/content/repositories/releases/org/motechproject/schedule-tracking/0.25/schedule-tracking-0.25.jar)
- [SMS](http://nexus.motechproject.org/content/repositories/releases/org/motechproject/sms/0.25/sms-0.25.jar)

## **Major Changes**

### **CSV Import of MDS Entities**

It is now possible to bulk import MDS entity data in CSV format. See the *[bulk upload tutorial](#page-179-0)* for more information.

### **MDS REST API Generation**

### **MDS CRUD Events**

#### **Other MDS Improvements**

• Two-way relationships

#### **New IVR Module**

#### **WAR File Changes**

## **CouchDB Removal**

Support for CouchDB, which was deprecated in version 0.24, has been completely removed in version 0.25. As part of the removal process, the development team extensively tested MDS performance to ensure that the migration to MDS had not introduced performance regressions in MOTECH modules.

## **Tickets**

You can browse the list of tickets resolved for this release on our [issue tracker.](https://applab.atlassian.net/issues/?jql=fixVersion%20%3D%200.25%20AND%20project%20%3D%20MOTECH)

# **Roadmap**

This page describes the high-level roadmap for the next few MOTECH Platform releases. The specific features that comprise the releases listed below may be rescheduled as additional information comes to light. For more granular and up-to-date information about release plans, click on the issue tracker links for each of the releases below.

# **10.1 Version 0.25 - Early 2015**

[Issue Tracker](https://applab.atlassian.net/browse/MOTECH/fixforversion/16840/?selectedTab=com.atlassian.jira.jira-projects-plugin:version-issues-panel)

# **10.1.1 MOTECH Data Services Performance**

The goal of this effort will be to ensure that MDS performance is as good as (or better than) MOTECH running on CouchDB. We will begin by conducting performance testing and benchmarking of MDS against CouchDB to find performance bottlenecks. These will be prioritized, and the most important ones will be fixed for this release (others may be postponed to future releases).

# **10.1.2 MOTECH Scale Testing**

A test environment will be created to simulate MOTECH running at scale. Once this environtment is created, we will test performance of MOTECH under various configurations including clustering. Through this process, we expect to identify, document, and/or fix specific issues discovered, including making clustered mode operational and performant, as well as providing configuration recommendations for ActiveMQ at scale.

# **10.1.3 IVR Support**

The legacy MOTECH IVR modules were deprecated in the 0.24 release. Starting with version 0.25, there will be one IVR module that supports VXML/CCXML as well as Verboice.

# **10.1.4 MDS REST API Generation**

MOTECH will automatically generate REST APIs for CRUD operations on entities defined in MOTECH Data Services.

# **10.2 Version 1.0 - mid-late 2015**

[Issue Tracker](https://applab.atlassian.net/browse/MOTECH/fixforversion/15741/?selectedTab=com.atlassian.jira.jira-projects-plugin:version-issues-panel)

# **10.2.1 DHIS2 Module**

A new module will be created to support pushing individual level anonymous data (DHIS2 Event Capture) to DHIS2. DHIS2 data push will be exposed as a new Action through MOTECH Tasks. Support for additional DHIS2 use cases will likely come in future releases.

# **10.2.2 Stable Semantic Versioning**

We will apply a semantic version scheme to MOTECH Platform and all modules thus making it easier to determine backward compatibility. We will stabilize our core system and API providing implementers with a level of confidence that their system will be compatible with future releases of MOTECH.

# **10.2.3 End User Install**

End users should be able to install MOTECH without compiling. Install should be scriptable and unattended. We will provide an example install script that operations engineers may reuse or modify as desired for their purposes.

# **10.2.4 Platform API Documentation**

Every public API will be documented with standard javadoc that is published with each release.

# **10.2.5 API Sanitization**

The process of cleaning up MOTECH's public API - which was started in v0.24 - will be completed, resulting in a stable public API for MOTECH.

# **MOTECH Mailing Lists**

The mailing lists below are the best way to keep in touch with us. Please join the discussion!

# **11.1 MOTECH Developers**

Mailing list for regular contributors to the MOTECH Platform source repository - used for design discussions and other issues impacting the developer community.

[motech-dev@googlegroups.com](mailto:motech-dev@googlegroups.com) | [Join Dev List](https://groups.google.com/forum/?fromgroups#!forum/motech-dev)

# **11.2 MOTECH Implementers**

Mailing list for implementers and other users of MOTECH - used mostly for communication related to releases. Traffic is moderated and very low volume.

[motech-implementers@googlegroups.com](mailto:motech-implementers@googlegroups.com) | [Join Implementers List](https://groups.google.com/forum/?fromgroups#!forum/motech-implementers)

# **Javadoc**

# **12.1 org.motechproject.admin.domain**

# **12.1.1 NotificationRule**

### <span id="page-204-0"></span>public class **NotificationRule**

A notification rule persisted in the database. Represents a rule for sending out a single notification after a matching [org.motechproject.admin.domain.StatusMessage](#page-209-0) is registered in the system. The message is matched against its level and the module to which it is tied to. This class also contains information about this notification's recipient and the [ActionType](#page-214-0) representing a method used for notifying the recipient.

See also: [org.motechproject.admin.domain.StatusMessage](#page-209-0)

# **Constructors**

### **NotificationRule**

public **NotificationRule**()

#### **NotificationRule**

public **NotificationRule**([String](http://docs.oracle.com/javase/6/docs/api/java/lang/String.html) *recipient*, [ActionType](#page-214-0) *actionType*, [Level](#page-214-1) *level*, [String](http://docs.oracle.com/javase/6/docs/api/java/lang/String.html) *moduleName*) Constructor.

#### **Parameters**

- recipient the recipient of the notification
- actionType the type of action which will be performed
- level the minimal level for which the notification will trigger
- moduleName the module name for which this rule will trigger, leave null or blank for every module

## **Methods**

#### **getActionType**

### public [ActionType](#page-214-0) **getActionType**()

Returns the action that should be performed for this notification rule

#### **getId**

public [Long](http://docs.oracle.com/javase/6/docs/api/java/lang/Long.html) **getId**()

Returns the database ID

#### **getLevel**

public [Level](#page-214-1) **getLevel**()

Returns the minimal level for which the notification will trigger

#### **getModuleName**

#### public [String](http://docs.oracle.com/javase/6/docs/api/java/lang/String.html) **getModuleName**()

Returns the module name for which this rule will trigger, null or blank for every module

#### **getRecipient**

public [String](http://docs.oracle.com/javase/6/docs/api/java/lang/String.html) **getRecipient**()

Returns the recipient of the notification

#### **matches**

public boolean **matches**([StatusMessage](#page-209-0) *message*) Checks if the message matches this rule.

### Parameters

• message – the message which will be checked against this rule

Returns true if message matches this notification rule, false otherwise

#### **setActionType**

public void **setActionType**([ActionType](#page-214-0) *actionType*)

#### Parameters

• actionType – the action that should be performed for this notification rule

### **setId**

public void **setId**([Long](http://docs.oracle.com/javase/6/docs/api/java/lang/Long.html) *id*)

### **Parameters**

• id – the database ID

### **setLevel**

public void **setLevel**([Level](#page-214-1) *level*)

### **Parameters**

• level – the minimal level for which the notification will trigger

#### **setModuleName**

public void **setModuleName**([String](http://docs.oracle.com/javase/6/docs/api/java/lang/String.html) *moduleName*)

#### Parameters

• moduleName – the module name for which this rule will trigger, leave null or blank for every module

#### **setRecipient**

public void **setRecipient**([String](http://docs.oracle.com/javase/6/docs/api/java/lang/String.html) *recipient*)

### **Parameters**

• recipient – the recipient of the notification

# **12.1.2 QueueMBean**

#### public class **QueueMBean**

Represents a JMS queue. Holds information about the queue statistics. This information is retrieved using JMX.

## **Constructors**

#### **QueueMBean**

public **QueueMBean**([String](http://docs.oracle.com/javase/6/docs/api/java/lang/String.html) *destination*)

### **Parameters**

• destination – the name of the queue

## **Methods**

#### **getConsumerCount**

#### public long **getConsumerCount**()

Returns number of consumers for this queue (most likely MOTECH instances)

#### **getDequeueCount**

#### public long **getDequeueCount**()

Returns the total number of messages removed from the queue (ack'd by consumer) since last restart

#### **getDestination**

public [String](http://docs.oracle.com/javase/6/docs/api/java/lang/String.html) **getDestination**()

Returns the name of the queue

#### **getEnqueueCount**

public long **getEnqueueCount**()

Returns the total number of messages sent to the queue since the last restart

#### **getExpiredCount**

public long **getExpiredCount**()

Returns the number of messages that were not delivered because they were expired

#### **getQueueSize**

#### public long **getQueueSize**()

Returns the total number of messages in the queue/store that have not been ack'd by a consumer. This can become confusing at times when compared to the Enqueue Count because the Enqueue Count is a count over a period of time (since the last broker restart) while the Queue Size is not dependent on a period of time but instead on the actual number of messages in the store.

Returns the total number of messages in the queue/store that have not been ack'd by a consumer, not dependent on a period of time

#### **setConsumerCount**

public void **setConsumerCount**(long *consumerCount*)

#### Parameters

• consumerCount – number of consumers for this queue (most likely MOTECH instances)

#### **setDequeueCount**

public void **setDequeueCount**(long *dequeueCount*)

#### **Parameters**

• dequeueCount – the total number of messages removed from the queue (ack'd by consumer) since last restart

#### **setDestination**

public void **setDestination**([String](http://docs.oracle.com/javase/6/docs/api/java/lang/String.html) *destination*)

Parameters

• destination – the name of the queue

#### **setEnqueueCount**

public void **setEnqueueCount**(long *enqueueCount*)

## Parameters

• enqueueCount – the total number of messages sent to the queue since the last restart

#### **setExpiredCount**

public void **setExpiredCount**(long *expiredCount*)

#### **Parameters**

• expiredCount – the number of messages that were not delivered because they were expired

### **setQueueSize**

#### public void **setQueueSize**(long *queueSize*)

Sets the total number of messages in the queue/store that have not been ack'd by a consumer. This can become confusing at times when compared to the Enqueue Count because the Enqueue Count is a count over a period of time (since the last broker restart) while the Queue Size is not dependent on a period of time but instead on the actual number of messages in the store.

#### **Parameters**

• queueSize – the total number of messages in the queue/store that have not been ack'd by a consumer, not dependent on a period of time

# **12.1.3 QueueMessage**

#### public class **QueueMessage**

Represents a message from the JMS queue.

## **Constructors**

#### **QueueMessage**

public **QueueMessage**([String](http://docs.oracle.com/javase/6/docs/api/java/lang/String.html) *messageId*, [Boolean](http://docs.oracle.com/javase/6/docs/api/java/lang/Boolean.html) *redelivered*, [DateTime](http://joda-time.sourceforge.net/apidocs/org/joda/time/DateTime.html) *timestamp*) Constructor.

**Parameters** 

- messageId unique identifier for the message
- redelivered whether the message was delivered
- timestamp the timestamp of when the message was sent

#### **Methods**

#### **getMessageId**

public [String](http://docs.oracle.com/javase/6/docs/api/java/lang/String.html) **getMessageId**()

Returns unique identifier for the message

#### **getRedelivered**

```
public Boolean getRedelivered()
```
Returns true if the message is being resent to the consumer

#### **getTimestamp**

```
public String getTimestamp()
```
Returns the timestamp of when the message was sent

# **12.1.4 StatusMessage**

#### <span id="page-209-0"></span>public class **StatusMessage**

Represents a message displayed in the 'messages' section of the Admin UI. Persisted by MDS. Apart from the message and its [Level](#page-214-1), it contains also information about the module that sent the message. The timeout field represents the [DateTime](http://joda-time.sourceforge.net/apidocs/org/joda/time/DateTime.html) of the message expiration. Status messages are matched against notification rules.

See also: [org.motechproject.admin.domain.NotificationRule](#page-204-0)

#### **Constructors**

#### **StatusMessage**

#### public **StatusMessage**()

Constructor. Defaults the level of this message to INFO and the expiration date to 60 minutes from now.

#### **StatusMessage**

public **StatusMessage**([String](http://docs.oracle.com/javase/6/docs/api/java/lang/String.html) *text*, [String](http://docs.oracle.com/javase/6/docs/api/java/lang/String.html) *moduleName*, [Level](#page-214-1) *level*)

Constructor. Defaults the expiration date to 60 minutes from now.

#### **Parameters**

- text the message content
- moduleName the name of the module to which this message relates to
- level the message level

#### **StatusMessage**

public **StatusMessage**([String](http://docs.oracle.com/javase/6/docs/api/java/lang/String.html) *text*, [String](http://docs.oracle.com/javase/6/docs/api/java/lang/String.html) *moduleName*, [Level](#page-214-1) *level*, [DateTime](http://joda-time.sourceforge.net/apidocs/org/joda/time/DateTime.html) *timeout*) Constructor.

#### **Parameters**

- text the message content
- moduleName the name of the module to which this message relates to
- level the message level
- **timeout** the message expiry date

## **Methods**

## **getDate**

public [DateTime](http://joda-time.sourceforge.net/apidocs/org/joda/time/DateTime.html) **getDate**()

Returns the date and time at which this message was published

### **getLevel**

```
public Level getLevel()
```
Returns the level of the message

### **getModuleName**

#### public [String](http://docs.oracle.com/javase/6/docs/api/java/lang/String.html) **getModuleName**()

Returns the name of the module to which this message relates to

## **getText**

public [String](http://docs.oracle.com/javase/6/docs/api/java/lang/String.html) **getText**()

Returns the message content

### **getTimeout**

public [DateTime](http://joda-time.sourceforge.net/apidocs/org/joda/time/DateTime.html) **getTimeout**()

Returns the message expiry date

### **setDate**

public void **setDate**([DateTime](http://joda-time.sourceforge.net/apidocs/org/joda/time/DateTime.html) *date*)

## Parameters

• date – the date and time at which this message was published

### **setLevel**

public void **setLevel**([Level](#page-214-1) *level*)

Parameters

• level – the level of the message

# **setModuleName**

public void **setModuleName**([String](http://docs.oracle.com/javase/6/docs/api/java/lang/String.html) *moduleName*)

Parameters

• moduleName – the name of the module to which this message relates to

## **setText**

public void **setText**([String](http://docs.oracle.com/javase/6/docs/api/java/lang/String.html) *text*)

Parameters

• text – the message content

### **setTimeout**

public void **setTimeout**([DateTime](http://joda-time.sourceforge.net/apidocs/org/joda/time/DateTime.html) *timeout*)

### Parameters

• timeout – the message expiry date

# **12.1.5 TopicMBean**

### public class **TopicMBean**

Represents a JMS topic. Holds information about the topic statistics. This information is retrieved using JMX.

# **Constructors**

### **TopicMBean**

public **TopicMBean**([String](http://docs.oracle.com/javase/6/docs/api/java/lang/String.html) *destination*)

**Parameters** 

• destination – the name of the topic

### **Methods**

#### **getConsumerCount**

public long **getConsumerCount**()

Returns number of consumers for this topic (most likely MOTECH instances)

#### **getDequeueCount**

#### public long **getDequeueCount**()

Returns the total number of messages removed from the topic since last restart

#### **getDestination**

public [String](http://docs.oracle.com/javase/6/docs/api/java/lang/String.html) **getDestination**()

Returns the name of the topic

#### **getEnqueueCount**

public long **getEnqueueCount**()

Returns the total number of messages sent to the topic since the last restart

#### **getExpiredCount**

#### public long **getExpiredCount**()

Returns the number of messages that were not delivered because they were expired

#### **setConsumerCount**

public void **setConsumerCount**(long *consumerCount*)

**Parameters** 

• consumerCount – number of consumers for this topic (most likely MOTECH instances)

#### **setDequeueCount**

public void **setDequeueCount**(long *dequeueCount*)

#### **Parameters**

• dequeueCount – the total number of messages removed from the topic since last restart

### **setDestination**

public void **setDestination**([String](http://docs.oracle.com/javase/6/docs/api/java/lang/String.html) *destination*)

Parameters

• destination – the name of the topic

#### **setEnqueueCount**

public void **setEnqueueCount**(long *enqueueCount*)

#### Parameters

• enqueueCount – the total number of messages sent to the topic since the last restart

#### **setExpiredCount**

public void **setExpiredCount**(long *expiredCount*)

#### **Parameters**

• expiredCount – the number of messages that were not delivered because they were expired

# **12.2 org.motechproject.admin.mds**

# **12.2.1 NotificationRulesDataService**

public interface **NotificationRulesDataService** extends [MotechDataService](#page-549-0)[<NotificationRule>](#page-204-0) MDS data service for [NotificationRule](#page-204-0)s.

# **12.2.2 StatusMessagesDataService**

public interface **StatusMessagesDataService** extends [MotechDataService](#page-549-0)[<StatusMessage>](#page-209-0) MDS data service for [StatusMessage](#page-209-0)s.

### **Methods**

### **findByTimeout**

```
List<StatusMessage> findByTimeout(Range<DateTime> timeout)
```
Returns status messages with their timeout value in a given range. Leaving the min value empty will result in

retrieving all messages timing out before the max value. Leaving the max value empty will result in retrieving all messages timing out after the min value.

#### **Parameters**

• timeout – the range in which the timeout date-time must fall

Returns a list of messages matching the timeout criteria

# **12.3 org.motechproject.admin.messages**

# **12.3.1 ActionType**

#### <span id="page-214-0"></span>public enum **ActionType**

Represents an action which should be taken for a notification, in particular which message channel should be used to communicate the notification. Currently the two channels supported are sms and email.

#### **Enum Constants**

## **EMAIL**

public static final [ActionType](#page-214-0) **EMAIL**

### **SMS**

public static final [ActionType](#page-214-0) **SMS**

# **12.3.2 Level**

#### <span id="page-214-1"></span>public enum **Level**

Represents the level of a [org.motechproject.admin.domain.StatusMessage](#page-209-0), which is reflected on the UI. Message levels are taken into consideration when processing notification rules.

See also: [org.motechproject.admin.domain.StatusMessage](#page-209-0), [org.motechproject.admin.domain.NotificationRule](#page-204-0)

## **Enum Constants**

#### **CRITICAL**

public static final [Level](#page-214-1) **CRITICAL**

#### **DEBUG**

public static final [Level](#page-214-1) **DEBUG**

### **ERROR**

public static final [Level](#page-214-1) **ERROR**

### **INFO**

public static final [Level](#page-214-1) **INFO**

### **WARN**

public static final [Level](#page-214-1) **WARN**

# **12.4 org.motechproject.admin.service**

# **12.4.1 StatusMessageService**

#### public interface **StatusMessageService**

Message service used to send status messages and manage notification rules.

See also: [org.motechproject.admin.domain.StatusMessage](#page-209-0), [org.motechproject.admin.domain.NotificationRule](#page-204-0)

### **Methods**

#### **critical**

#### void **critical**([String](http://docs.oracle.com/javase/6/docs/api/java/lang/String.html) *text*, [String](http://docs.oracle.com/javase/6/docs/api/java/lang/String.html) *moduleName*)

Creates a status message with CRITICAL level and posts it in the system. If the message matches any notification rules, appropriate notifications will be triggered. The message will be visible in the message UI until it expires. The value of timeout is set to the default.

## Parameters

- text the message content
- moduleName the name of the module this message is related with

#### **critical**

void **critical**([String](http://docs.oracle.com/javase/6/docs/api/java/lang/String.html) *text*, [String](http://docs.oracle.com/javase/6/docs/api/java/lang/String.html) *moduleName*, [DateTime](http://joda-time.sourceforge.net/apidocs/org/joda/time/DateTime.html) *timeout*)

Creates a status message with CRITICAL level and posts it in the system. If the message matches any notification rules, appropriate notifications will be triggered. The message will be visible in the message UI until it expires.

#### **Parameters**

- text the message content
- moduleName the name of the module this message is related with
- **timeout** the message expiry date
### **debug**

### void **debug**([String](http://docs.oracle.com/javase/6/docs/api/java/lang/String.html) *text*, [String](http://docs.oracle.com/javase/6/docs/api/java/lang/String.html) *moduleName*)

Creates a status message with DEBUG level and posts it in the system. If the message matches any notification rules, appropriate notifications will be triggered. The message will be visible in the message UI until it expires. The value of timeout is set to the default.

### **Parameters**

- text the message content
- moduleName the name of the module this message is related with

### **debug**

# void **debug**([String](http://docs.oracle.com/javase/6/docs/api/java/lang/String.html) *text*, [String](http://docs.oracle.com/javase/6/docs/api/java/lang/String.html) *moduleName*, [DateTime](http://joda-time.sourceforge.net/apidocs/org/joda/time/DateTime.html) *timeout*)

Creates a status message with DEBUG level and posts it in the system. If the message matches any notification rules, appropriate notifications will be triggered. The message will be visible in the message UI until it expires.

### **Parameters**

- text the message content
- moduleName the name of the module this message is related with
- timeout the message expiry date

#### **error**

### void **error**([String](http://docs.oracle.com/javase/6/docs/api/java/lang/String.html) *text*, [String](http://docs.oracle.com/javase/6/docs/api/java/lang/String.html) *moduleName*)

Creates a status message with ERROR level and posts it in the system. If the message matches any notification rules, appropriate notifications will be triggered. The message will be visible in the message UI until it expires. The value of timeout is set to the default.

### **Parameters**

- text the message content
- moduleName the name of the module this message is related with

### **error**

### void **error**([String](http://docs.oracle.com/javase/6/docs/api/java/lang/String.html) *text*, [String](http://docs.oracle.com/javase/6/docs/api/java/lang/String.html) *moduleName*, [DateTime](http://joda-time.sourceforge.net/apidocs/org/joda/time/DateTime.html) *timeout*)

Creates a status message with ERROR level and posts it in the system. If the message matches any notification rules, appropriate notifications will be triggered. The message will be visible in the message UI until it expires.

### **Parameters**

- text the message content
- **moduleName** the name of the module this message is related with
- timeout the message expiry date

### **getActiveMessages**

### [List<](http://docs.oracle.com/javase/6/docs/api/java/util/List.html)[StatusMessage>](#page-209-0) **getActiveMessages**()

Retrieves status messages that have not expired.

Returns list of active status messages

### **getAllMessages**

[List<](http://docs.oracle.com/javase/6/docs/api/java/util/List.html)[StatusMessage>](#page-209-0) **getAllMessages**() Retrieves all status messages, including those that expired.

Returns list of all status messages

### **getNotificationRules**

# [List<](http://docs.oracle.com/javase/6/docs/api/java/util/List.html)[NotificationRule>](#page-204-0) **getNotificationRules**()

Retrieves all notification rules.

Returns list of all notification rules

### **info**

### void **info**([String](http://docs.oracle.com/javase/6/docs/api/java/lang/String.html) *text*, [String](http://docs.oracle.com/javase/6/docs/api/java/lang/String.html) *moduleName*)

Creates a status message and posts it in the system. If the message matches any notification rules, appropriate notifications will be triggered. The message will be visible in the message UI until it expires. The value of timeout is set to the default.

### **Parameters**

- text the message content
- moduleName the name of the module this message is related with

### **info**

### void **info**([String](http://docs.oracle.com/javase/6/docs/api/java/lang/String.html) *text*, [String](http://docs.oracle.com/javase/6/docs/api/java/lang/String.html) *moduleName*, [DateTime](http://joda-time.sourceforge.net/apidocs/org/joda/time/DateTime.html) *timeout*)

Creates a status message with INFO level and posts it in the system. If the message matches any notification rules, appropriate notifications will be triggered. The message will be visible in the message UI until it expires.

### **Parameters**

- text the message content
- moduleName the name of the module this message is related with
- **timeout** the message expiry date

### **postMessage**

### void **postMessage**([StatusMessage](#page-209-0) *message*)

Creates a status message and posts it in the system. If the message matches any notification rules, appropriate notifications will be triggered. The message will be visible in the message UI until it expires.

### **Parameters**

• message – the message to send

### **postMessage**

### void **postMessage**([String](http://docs.oracle.com/javase/6/docs/api/java/lang/String.html) *text*, [String](http://docs.oracle.com/javase/6/docs/api/java/lang/String.html) *moduleName*, [Level](#page-214-0) *level*)

Creates a status message and posts it in the system. If the message matches any notification rules, appropriate notifications will be triggered. The message will be visible in the message UI until it expires. The value of timeout is set to the default.

### **Parameters**

- text the message content
- moduleName the name of the module this message is related with
- **level** the message level

### **postMessage**

#### void **postMessage**([String](http://docs.oracle.com/javase/6/docs/api/java/lang/String.html) *text*, [String](http://docs.oracle.com/javase/6/docs/api/java/lang/String.html) *moduleName*, [Level](#page-214-0) *level*, [DateTime](http://joda-time.sourceforge.net/apidocs/org/joda/time/DateTime.html) *timeout*)

Creates a status message and posts it in the system. If the message matches any notification rules, appropriate notifications will be triggered. The message will be visible in the message UI until it expires.

### Parameters

- text the message content
- moduleName the name of the module this message is related with
- level the message level
- timeout the message expiry date

#### **removeMessage**

### void **removeMessage**([StatusMessage](#page-209-0) *message*) Removes the given message.

#### Parameters

• message – the message to remove

### **removeNotificationRule**

### void **removeNotificationRule**([String](http://docs.oracle.com/javase/6/docs/api/java/lang/String.html) *id*)

Removes notification rule with given id. Method is deprecated because now Motech is using Long type for primary key.

### Parameters

• **id** – the id of notification rule which will be removed

# **removeNotificationRule**

### void **removeNotificationRule**([Long](http://docs.oracle.com/javase/6/docs/api/java/lang/Long.html) *id*)

Removes notification rule with the given id.

### **Parameters**

• **id** – the id of notification rule which will be removed

### **saveNotificationRules**

void **saveNotificationRules**([List](http://docs.oracle.com/javase/6/docs/api/java/util/List.html)[<NotificationRule>](#page-204-0) *notificationRules*) Creates or updates notification rules. Rule is updated when it has the id field set.

### **Parameters**

• notificationRules – the list of notification rules to create/update

## **saveRule**

### void **saveRule**([NotificationRule](#page-204-0) *notificationRule*)

Creates or updates a notification rule. Rule is updated when it has the id field set.

### **Parameters**

• notificationRule – the rule to create/update

### **warn**

```
void warn(String text, String moduleName)
```
Creates a status message with WARN level and posts it in the system. If the message matches any notification rules, appropriate notifications will be triggered. The message will be visible in the message UI until it expires. The value of timeout is set to the default.

### **Parameters**

- text the message content
- moduleName the name of the module this message is related with

# **warn**

# void **warn**([String](http://docs.oracle.com/javase/6/docs/api/java/lang/String.html) *text*, [String](http://docs.oracle.com/javase/6/docs/api/java/lang/String.html) *moduleName*, [DateTime](http://joda-time.sourceforge.net/apidocs/org/joda/time/DateTime.html) *timeout*)

Creates a status message with WARN level and posts it in the system. If the message matches any notification rules, appropriate notifications will be triggered. The message will be visible in the message UI until it expires.

# Parameters

- text the message content
- moduleName the name of the module this message is related with
- **timeout** the message expiry date

# **12.5 org.motechproject.bundle.extender**

# **12.5.1 MotechExtenderConfigFactory**

# public class **MotechExtenderConfigFactory** implements [FactoryBean<](http://docs.spring.io/spring/docs/3.1.0.RELEASE/api/org/springframework/beans/factory/FactoryBean.html)[Properties>](http://docs.oracle.com/javase/6/docs/api/java/util/Properties.html)

Creates the extender configuration for MOTECH, currently blueprint dependency wait time is the only option supported. In order to change the blueprint extender dependency wait time used during platform runtime, org.motechproject.blueprint.dependencies.waittime should be set with the wait time in milliseconds. The default blueprint timeout is 5 minutes.

# **Fields**

# **DEP\_WAIT\_TIME\_ENV**

public static final [String](http://docs.oracle.com/javase/6/docs/api/java/lang/String.html) **DEP\_WAIT\_TIME\_ENV**

# **DEP\_WAIT\_TIME\_KEY**

public static final [String](http://docs.oracle.com/javase/6/docs/api/java/lang/String.html) **DEP\_WAIT\_TIME\_KEY**

# **Methods**

**getObject**

public [Properties](http://docs.oracle.com/javase/6/docs/api/java/util/Properties.html) **getObject**()

# **getObjectType**

public [Class<](http://docs.oracle.com/javase/6/docs/api/java/lang/Class.html)?> **getObjectType**()

### **isSingleton**

public boolean **isSingleton**()

# **12.5.2 MotechOsgiApplicationContextCreator**

public class **MotechOsgiApplicationContextCreator** implements OsgiApplicationContextCreator This is the class responsible for creating Spring application contexts for Spring enabled bundles. Scans bundles and creates a [org.motechproject.bundle.extender.MotechOsgiConfigurableApplicationContext](#page-221-0) for Spring enabled bundles. In most cases such bundles have their Spring configuration in their META-INF/spring directory. The context created is then managed by the Blueprint extender.

# **Methods**

### **createApplicationContext**

public DelegatedExecutionOsgiBundleApplicationContext **createApplicationContext**([BundleContext](http://www.osgi.org/javadoc/r4v43/core/org/osgi/framework/BundleContext.html) *bundleContext*)

### **setConfigurationScanner**

public void **setConfigurationScanner**(ConfigurationScanner *configurationScanner*)

Parameters

• configurationScanner – the configuration scanner used for scanning bundles

# **12.5.3 MotechOsgiConfigurableApplicationContext**

<span id="page-221-0"></span>public class MotechOsgiConfigurableApplicationContext extends OsgiBundleXmlApplicationContext implements Confi This is the context class, which will be used by the extender for creating application contexts.

# **Constructors**

**MotechOsgiConfigurableApplicationContext**

public **MotechOsgiConfigurableApplicationContext**([String\[](http://docs.oracle.com/javase/6/docs/api/java/lang/String.html)] *configurationLocations*) Constructs the new context using the provided configuration locations.

Parameters

• configurationLocations – the configuration location (Spring xml configuration files)

### **Methods**

### **getNamespace**

public [String](http://docs.oracle.com/javase/6/docs/api/java/lang/String.html) **getNamespace**()

### **getServletConfig**

public [ServletConfig](http://docs.oracle.com/javase/6/docs/api/javax/servlet/ServletConfig.html) **getServletConfig**()

### **getServletContext**

public [ServletContext](http://docs.oracle.com/javase/6/docs/api/javax/servlet/ServletContext.html) **getServletContext**()

### **setConfigLocation**

public void **setConfigLocation**([String](http://docs.oracle.com/javase/6/docs/api/java/lang/String.html) *configLocation*)

### **setNamespace**

public void **setNamespace**([String](http://docs.oracle.com/javase/6/docs/api/java/lang/String.html) *namespace*)

# **setServletConfig**

public void **setServletConfig**([ServletConfig](http://docs.oracle.com/javase/6/docs/api/javax/servlet/ServletConfig.html) *servletConfig*)

# **setServletContext**

public void **setServletContext**([ServletContext](http://docs.oracle.com/javase/6/docs/api/javax/servlet/ServletContext.html) *servletContext*)

# **waitForContext**

```
public void waitForContext(int waitTimeInMillis)
```
Utility for waiting until the context is ready, which is signalled by firing the [org.springframework.context.event.ContextRefreshedEvent](http://docs.spring.io/spring/docs/3.1.0.RELEASE/api/org/springframework/context/event/ContextRefreshedEvent.html).

### **Parameters**

• waitTimeInMillis – the max wait in milliseconds

# **12.6 org.motechproject.commons.api**

# **12.6.1 AbstractDataProvider**

```
public abstract class AbstractDataProvider implements DataProvider
Base class for every data provider.
```
### **Methods**

# **getBody**

protected [String](http://docs.oracle.com/javase/6/docs/api/java/lang/String.html) **getBody**()

### **getClassForType**

protected [Class<](http://docs.oracle.com/javase/6/docs/api/java/lang/Class.html)?> **getClassForType**([String](http://docs.oracle.com/javase/6/docs/api/java/lang/String.html) *type*)

# **getLogger**

protected [Logger](http://www.slf4j.org/api/org/slf4j/Logger.html) **getLogger**()

# **getPackageRoot**

public abstract [String](http://docs.oracle.com/javase/6/docs/api/java/lang/String.html) **getPackageRoot**() Returns root package for this data provider.

Returns root package

### **getSupportClasses**

public abstract [List](http://docs.oracle.com/javase/6/docs/api/java/util/List.html)[<Class<](http://docs.oracle.com/javase/6/docs/api/java/lang/Class.html)?>> **getSupportClasses**() Returns list of classes supported by this data provider.

Returns the list of supported classes

# **isAssignable**

protected boolean **isAssignable**([Class<](http://docs.oracle.com/javase/6/docs/api/java/lang/Class.html)?> *check*, [List](http://docs.oracle.com/javase/6/docs/api/java/util/List.html)[<Class<](http://docs.oracle.com/javase/6/docs/api/java/lang/Class.html)?>> *classes*)

### **setBody**

protected void **setBody**([String](http://docs.oracle.com/javase/6/docs/api/java/lang/String.html) *body*)

# **setBody**

protected void **setBody**([Resource](http://docs.spring.io/spring/docs/3.1.0.RELEASE/api/org/springframework/core/io/Resource.html) *resource*)

### **supports**

public boolean **supports**([String](http://docs.oracle.com/javase/6/docs/api/java/lang/String.html) *type*)

### **toJSON**

public [String](http://docs.oracle.com/javase/6/docs/api/java/lang/String.html) **toJSON**()

# **12.6.2 ApplicationContextServiceReferenceUtils**

public final class **ApplicationContextServiceReferenceUtils** Utility class for ServiceReference class.

### **Fields**

### **SERVICE\_NAME**

public static final [String](http://docs.oracle.com/javase/6/docs/api/java/lang/String.html) **SERVICE\_NAME**

# **Methods**

### **isNotValid**

public static boolean **isNotValid**([ServiceReference](http://www.osgi.org/javadoc/r4v43/core/org/osgi/framework/ServiceReference.html) *serviceReference*) Checks if given ServiceReference is not valid.

### Parameters

• serviceReference – the ServiceReference to be validated

Returns true if given ServiceReference is not valid, false otherwise

# **isValid**

public static boolean **isValid**([ServiceReference](http://www.osgi.org/javadoc/r4v43/core/org/osgi/framework/ServiceReference.html) *serviceReference*) Checks whether given ServiceReference is valid or not.

### Parameters

• serviceReference – the ServiceReference to be validated

Returns true if given ServiceReference is valid, false otherwise

# **12.6.3 ClassUtils**

public final class **ClassUtils** Utility class responsible for casting classes.

# **Methods**

### **filterByClass**

public static <T> [List<](http://docs.oracle.com/javase/6/docs/api/java/util/List.html)T> **filterByClass**([Class<](http://docs.oracle.com/javase/6/docs/api/java/lang/Class.html)T> *clazz*, [Enumeration](http://docs.oracle.com/javase/6/docs/api/java/util/Enumeration.html) *enumeration*) Filters the given Enumeration searching for instances of the given class.

### Parameters

- clazz the class used for filtering
- enumeration the filtered elements
- $<$ T > the class used for filtering and returning properly cast objects

Returns the list of instances of given class found in the enumeration

# **12.6.4 DataProvider**

<span id="page-224-0"></span>public interface **DataProvider**

Interface for classes that act as data providers for Tasks.

# **Methods**

### **getName**

[String](http://docs.oracle.com/javase/6/docs/api/java/lang/String.html) **getName**() Returns data provider name.

Returns the data provider name

### **lookup**

[Object](http://docs.oracle.com/javase/6/docs/api/java/lang/Object.html) **lookup**([String](http://docs.oracle.com/javase/6/docs/api/java/lang/String.html) *type*, [String](http://docs.oracle.com/javase/6/docs/api/java/lang/String.html) *lookupName*, [Map](http://docs.oracle.com/javase/6/docs/api/java/util/Map.html)[<String,](http://docs.oracle.com/javase/6/docs/api/java/lang/String.html) [String>](http://docs.oracle.com/javase/6/docs/api/java/lang/String.html) *lookupFields*) Returns single object matching given conditions.

## **Parameters**

- type the type of searched object
- lookupName the name of used lookup
- lookupFields the map of fields names and expected values

Returns single object matching conditions

### **supports**

```
boolean supports(String type)
Checks if given type is supported by the DataProvider.
```
**Parameters** 

• type – the type to be checked

Returns true if type is supported, false otherwise

# **toJSON**

[String](http://docs.oracle.com/javase/6/docs/api/java/lang/String.html) **toJSON**()

Converts data provider to json.

Returns json stored as String

# **12.6.5 IdentityProvider**

<span id="page-225-0"></span>public interface **IdentityProvider** Interface for classes providing identity.

# **Methods**

### **getIdentity**

```
String getIdentity()
```
Returns identity of class implementing this interface.

### Returns the identity

# **12.6.6 MotechEnumUtils**

public final class **MotechEnumUtils** Misc enum-related helper functions

# **Methods**

### **toEnumSet**

public static <T extends Enum> [Set<](http://docs.oracle.com/javase/6/docs/api/java/util/Set.html)T> **toEnumSet**([Class<](http://docs.oracle.com/javase/6/docs/api/java/lang/Class.html)T> *enumClass*, [Set<](http://docs.oracle.com/javase/6/docs/api/java/util/Set.html)[String>](http://docs.oracle.com/javase/6/docs/api/java/lang/String.html) *strings*) Returns a set of enums given a set of strings and an enum class

# Parameters

- enumClass the enum class
- strings a set of strings

Returns the enum set constructed from the given string set

### **toEnumSet**

public static <T extends Enum> [Set<](http://docs.oracle.com/javase/6/docs/api/java/util/Set.html)T> **toEnumSet**([Class<](http://docs.oracle.com/javase/6/docs/api/java/lang/Class.html)T> *enumClass*, [String](http://docs.oracle.com/javase/6/docs/api/java/lang/String.html) *csv*) Returns a set of enums given a comma separated string and an enum class

### Parameters

- enumClass the enum class
- $\text{csv}$  a comma separated string representing a set of enum values

Returns the enum set constructed from the given string

### **toString**

public static [String](http://docs.oracle.com/javase/6/docs/api/java/lang/String.html) **toString**([Set<](http://docs.oracle.com/javase/6/docs/api/java/util/Set.html)? extends [Enum>](http://docs.oracle.com/javase/6/docs/api/java/lang/Enum.html) *items*) Returns a csv string given a set of enums

### **Parameters**

• items – a set of enums

Returns the csv string constructed from the given enum set

### **toStringSet**

public static [Set<](http://docs.oracle.com/javase/6/docs/api/java/util/Set.html)[String>](http://docs.oracle.com/javase/6/docs/api/java/lang/String.html) **toStringSet**([Set<](http://docs.oracle.com/javase/6/docs/api/java/util/Set.html)? extends [Enum>](http://docs.oracle.com/javase/6/docs/api/java/lang/Enum.html) *items*) Returns a set of strings given a set of enums

### **Parameters**

• items – a set of enums

Returns the string set constructed from the given enum set

# **12.6.7 MotechException**

public class **MotechException** extends [RuntimeException](http://docs.oracle.com/javase/6/docs/api/java/lang/RuntimeException.html)

# **Constructors**

**MotechException**

public **MotechException**([String](http://docs.oracle.com/javase/6/docs/api/java/lang/String.html) *s*, [Throwable](http://docs.oracle.com/javase/6/docs/api/java/lang/Throwable.html) *throwable*)

# **MotechException**

public **MotechException**([String](http://docs.oracle.com/javase/6/docs/api/java/lang/String.html) *message*)

# **12.6.8 MotechMapUtils**

# public final class **MotechMapUtils**

The MotechMapUtils class contains methods that allow modifications and operations on maps

# **Methods**

# **asProperties**

public static [Properties](http://docs.oracle.com/javase/6/docs/api/java/util/Properties.html) **asProperties**([Map](http://docs.oracle.com/javase/6/docs/api/java/util/Map.html)[<Object,](http://docs.oracle.com/javase/6/docs/api/java/lang/Object.html) [Object>](http://docs.oracle.com/javase/6/docs/api/java/lang/Object.html) *map*) Converts java.util.Map into java.util.Properties

# **Parameters**

• **map** – Map to convert

Returns Properties, created from given map

### **mergeMaps**

public static [Map<](http://docs.oracle.com/javase/6/docs/api/java/util/Map.html)[Object,](http://docs.oracle.com/javase/6/docs/api/java/lang/Object.html) [Object>](http://docs.oracle.com/javase/6/docs/api/java/lang/Object.html) **mergeMaps**([Map<](http://docs.oracle.com/javase/6/docs/api/java/util/Map.html)[Object,](http://docs.oracle.com/javase/6/docs/api/java/lang/Object.html) [Object>](http://docs.oracle.com/javase/6/docs/api/java/lang/Object.html) *overridingMap*, [Map<](http://docs.oracle.com/javase/6/docs/api/java/util/Map.html)[Object,](http://docs.oracle.com/javase/6/docs/api/java/lang/Object.html) [Object>](http://docs.oracle.com/javase/6/docs/api/java/lang/Object.html)

*baseMap*)

Null-safe merge of two maps. If both parameters are null it returns empty map. If one of the maps is null, it returns the other one. If a key is present in two maps, the value in the merged map will be taken from the overriding map.

# **Parameters**

- overridingMap The map overriding values in the base map
- baseMap The base map

Returns merged map

# **12.6.9 NanoStopWatch**

### <span id="page-227-0"></span>public class **NanoStopWatch**

Simple class for measuring time.

# **Constructors**

### **NanoStopWatch**

public **NanoStopWatch**() Default constructor.

# **Methods**

# **duration**

public long **duration**() Return time elapsed since this timer was started.

Returns the time elapsed since timer started

# **start**

public [NanoStopWatch](#page-227-0) **start**() Starts the timer.

Returns this instance of class

# **12.6.10 Range**

public class **Range**<T>

Class representing range between two objects of same type.

# **Parameters**

 $\cdot$  <T> –

# **Constructors**

### **Range**

public **Range**(T *min*, T *max*) Constructor.

### Parameters

- **min** minimum value for range
- **max** maximum value for range

# **Methods**

### **equals**

public boolean **equals**([Object](http://docs.oracle.com/javase/6/docs/api/java/lang/Object.html) *o*)

### **getMax**

public T **getMax**()

# **getMin**

public T **getMin**()

# **hashCode**

public int **hashCode**()

# **12.6.11 SystemIdentityProvider**

public class **SystemIdentityProvider** implements [IdentityProvider](#page-225-0) Implementation of IdentityProvider.

# **Methods**

### **getIdentity**

public [String](http://docs.oracle.com/javase/6/docs/api/java/lang/String.html) **getIdentity**()

# **12.6.12 TasksEventParser**

### public interface **TasksEventParser**

The TasksEventParser interface provides a way for modules to define a custom way to handle trigger events. Before event parameters or subject are parsed, the Tasks module will first check if received event contains parameter with key custom\_tasks\_event\_parser and if so, it will look for custom parser that matches the name exposed via getName() method. If any module wants to use a custom event parser, they should simply implement this interface and expose it as OSGi service.

# **Fields**

**CUSTOM\_PARSER\_EVENT\_KEY**

[String](http://docs.oracle.com/javase/6/docs/api/java/lang/String.html) **CUSTOM\_PARSER\_EVENT\_KEY** 

### **Methods**

### **getName**

### [String](http://docs.oracle.com/javase/6/docs/api/java/lang/String.html) **getName**()

Returns the name of the module that registers custom parser. Tasks module will look for all registered event parsers and try to match the name passed in the event parameter org.motechproject.tasks.custom\_event\_parser with the name returned by this method. If there's a match, a custom parser with matched name will be used.

Returns Module name that registers custom event parser

### **parseEventParameters**

[Map](http://docs.oracle.com/javase/6/docs/api/java/util/Map.html)[<String,](http://docs.oracle.com/javase/6/docs/api/java/lang/String.html) [Object>](http://docs.oracle.com/javase/6/docs/api/java/lang/Object.html) **parseEventParameters**([String](http://docs.oracle.com/javase/6/docs/api/java/lang/String.html) *eventSubject*, [Map](http://docs.oracle.com/javase/6/docs/api/java/util/Map.html)[<String,](http://docs.oracle.com/javase/6/docs/api/java/lang/String.html) [Object>](http://docs.oracle.com/javase/6/docs/api/java/lang/Object.html) *eventParame-*

*ters*) Given a map of event parameters, parses them in a user-defined way to receive a custom map of event parameters

### **Parameters**

- eventSubject The original event subject
- eventParameters Initial event parameters

Returns Custom, parsed event parameters, that will be used instead of initial params

### **parseEventSubject**

#### [String](http://docs.oracle.com/javase/6/docs/api/java/lang/String.html) **parseEventSubject**([String](http://docs.oracle.com/javase/6/docs/api/java/lang/String.html) *eventSubject*, [Map](http://docs.oracle.com/javase/6/docs/api/java/util/Map.html)[<String,](http://docs.oracle.com/javase/6/docs/api/java/lang/String.html) [Object>](http://docs.oracle.com/javase/6/docs/api/java/lang/Object.html) *eventParameters*)

Adjusts event subject of the event. Thanks to this, we are able to map events of the same event subject to different triggers. If there's no need to modify the subject of an event (eg. one event should map only one trigger), simply return the original subject, that is passed as an argument.

### Parameters

- eventSubject The original event subject
- eventParameters Initial event parameters

Returns Custom event subject

# **12.6.13 Tenant**

### <span id="page-230-0"></span>public class **Tenant**

Class representing tenant used for getting queue statistics.

### **Constructors**

### **Tenant**

**Tenant**([TenantIdentity](#page-231-0) *identity*)

Constructor.

### **Parameters**

• **identity** – the identity of created tenant

### **Methods**

### **canHaveQueue**

public boolean **canHaveQueue**([String](http://docs.oracle.com/javase/6/docs/api/java/lang/String.html) *queueName*) Checks whether tenant can have given queue.

### **Parameters**

• queueName – the queue name to be checked

Returns true if tenant cant have given queue, false otherwise

# **current**

public static [Tenant](#page-230-0) **current**() Returns current tenant.

Returns the current tenant

### **getId**

public [String](http://docs.oracle.com/javase/6/docs/api/java/lang/String.html) **getId**()

# **getSuffixedId**

public [String](http://docs.oracle.com/javase/6/docs/api/java/lang/String.html) **getSuffixedId**()

# **12.6.14 TenantIdentity**

<span id="page-231-0"></span>public class **TenantIdentity** Holds identity of a tenant.

# **Constructors**

### **TenantIdentity**

```
public TenantIdentity()
Constructor.
```
# **TenantIdentity**

```
public TenantIdentity(IdentityProvider identityProvider)
Constructor.
```
**Parameters** 

• identityProvider – the identity provider to be used

# **Methods**

# **getId**

public [String](http://docs.oracle.com/javase/6/docs/api/java/lang/String.html) **getId**()

# **12.6.15 ThreadSuspender**

### public final class **ThreadSuspender**

Util class, that allows to put current thread to sleep.

# **Methods**

### **sleep**

public static void **sleep**(int *millis*, [String](http://docs.oracle.com/javase/6/docs/api/java/lang/String.html) *interruptedMessage*)

Causes the currently executing thread to sleep (temporarily cease execution) for the specified number of milliseconds, subject to the precision and accuracy of system timers and schedulers.

### Parameters

- millis the length of time to sleep in milliseconds
- interruptedMessage the message to put in logs, in case the waiting gets interrupted

### **sleep**

public static void **sleep**(int *millis*)

Causes the currently executing thread to sleep (temporarily cease execution) for the specified number of milliseconds, subject to the precision and accuracy of system timers and schedulers.

### **Parameters**

• millis – the length of time to sleep in milliseconds

# **12.7 org.motechproject.commons.api.json**

# **12.7.1 MotechJsonReader**

### public class **MotechJsonReader**

Class responsible for creating objects from json. It can use InputStream, String or file classpath. This class uses Gson underneath.

See also: [Google Gson](https://code.google.com/p/google-gson/)

### **Constructors**

### **MotechJsonReader**

public **MotechJsonReader**()

Constructor.

# **MotechJsonReader**

### public **MotechJsonReader**(FieldNamingStrategy *fieldNamingStrategy*)

Constructor.

### **Parameters**

• field Naming Strategy – the field naming strategy to be used when deserializing object

# **Methods**

### **readFromFile**

public [Object](http://docs.oracle.com/javase/6/docs/api/java/lang/Object.html) **readFromFile**([String](http://docs.oracle.com/javase/6/docs/api/java/lang/String.html) *classpathFile*, [Type](#page-374-0) *ofType*) Creates object of type ofType from file under given classpath.

# **Parameters**

- classpathFile the file to deserialize
- of Type the type of created object

Returns object of type of Type

# **readFromStream**

public [Object](http://docs.oracle.com/javase/6/docs/api/java/lang/Object.html) **readFromStream**([InputStream](http://docs.oracle.com/javase/6/docs/api/java/io/InputStream.html) *stream*, [Type](#page-374-0) *ofType*) Creates object of type ofType from input stream.

# **Parameters**

- stream the stream to deserialize
- of Type the type of created object

Returns object of type of Type

### **readFromStreamOnlyExposeAnnotations**

public [Object](http://docs.oracle.com/javase/6/docs/api/java/lang/Object.html) **readFromStreamOnlyExposeAnnotations**([InputStream](http://docs.oracle.com/javase/6/docs/api/java/io/InputStream.html) *stream*, [Type](#page-374-0) *ofType*) Creates object of type ofType from input stream. Will only deserialize fields with Expose annotation.

# **Parameters**

- stream the stream to deserialize
- of Type the type of created object

Returns object of type of Type

### **readFromString**

public [Object](http://docs.oracle.com/javase/6/docs/api/java/lang/Object.html) **readFromString**([String](http://docs.oracle.com/javase/6/docs/api/java/lang/String.html) *text*, [Type](#page-374-0) *ofType*) Creates object of type ofType from given String.

### **Parameters**

- $\cdot$  text the String to deserialize
- of Type the type of created object

Returns object of type ofType

# **readFromString**

public [Object](http://docs.oracle.com/javase/6/docs/api/java/lang/Object.html) **readFromString**([String](http://docs.oracle.com/javase/6/docs/api/java/lang/String.html) *text*, [Type](#page-374-0) *ofType*, [Map<](http://docs.oracle.com/javase/6/docs/api/java/util/Map.html)[Type,](#page-374-0) [Object>](http://docs.oracle.com/javase/6/docs/api/java/lang/Object.html) *typeAdapters*) Creates object of type ofType from given String using user-specified adapters.

### **Parameters**

- text the String to deserialize
- of Type the type of created object
- typeAdapters custom adapters to use for deserialization

Returns object of type ofType

### **readFromStringOnlyExposeAnnotations**

public [Object](http://docs.oracle.com/javase/6/docs/api/java/lang/Object.html) **readFromStringOnlyExposeAnnotations**([String](http://docs.oracle.com/javase/6/docs/api/java/lang/String.html) *text*, [Type](#page-374-0) *ofType*) Creates object of type ofType from given String. Will only deserialize fields with Expose annotation.

**Parameters** 

- text the String to deserialize
- **of Type** the type of created object

Returns object of type ofType

# **12.8 org.motechproject.commons.api.model**

# **12.8.1 MotechProperties**

public class **MotechProperties** extends [HashMap<](http://docs.oracle.com/javase/6/docs/api/java/util/HashMap.html)[String,](http://docs.oracle.com/javase/6/docs/api/java/lang/String.html) [String>](http://docs.oracle.com/javase/6/docs/api/java/lang/String.html)

# **12.9 org.motechproject.commons.date.exception**

# **12.9.1 ParseException**

public class **ParseException** extends [RuntimeException](http://docs.oracle.com/javase/6/docs/api/java/lang/RuntimeException.html) Signals a problem with parsing dates or periods.

# **Constructors**

### **ParseException**

public **ParseException**([String](http://docs.oracle.com/javase/6/docs/api/java/lang/String.html) *s*)

# **12.10 org.motechproject.commons.date.model**

# **12.10.1 DayOfWeek**

# <span id="page-235-0"></span>public enum **DayOfWeek**

Represents a single day of week.

# **Enum Constants**

# **Friday**

public static final [DayOfWeek](#page-235-0) **Friday**

# **Monday**

public static final [DayOfWeek](#page-235-0) **Monday**

# **Saturday**

public static final [DayOfWeek](#page-235-0) **Saturday**

# **Sunday**

public static final [DayOfWeek](#page-235-0) **Sunday**

# **Thursday**

public static final [DayOfWeek](#page-235-0) **Thursday**

# **Tuesday**

public static final [DayOfWeek](#page-235-0) **Tuesday**

# **Wednesday**

public static final [DayOfWeek](#page-235-0) **Wednesday**

# **12.10.2 Time**

<span id="page-235-1"></span>public class **Time** implements [Comparable](http://docs.oracle.com/javase/6/docs/api/java/lang/Comparable.html)[<Time>](#page-235-1), [Serializable](http://docs.oracle.com/javase/6/docs/api/java/io/Serializable.html) Represents time as number of hours and minutes.

# **Constructors**

### **Time**

public **Time**() Constructor.

### **Time**

public **Time**(int *hour*, int *minute*) Constructor.

# Parameters

- hour the hour to be stored, not null
- **minute** the minute to be stored, not null

### **Time**

public **Time**([LocalTime](http://joda-time.sourceforge.net/apidocs/org/joda/time/LocalTime.html) *localTime*) Constructor.

### Parameters

• localTime – the time to be stored, not null

### **Time**

public **Time**([String](http://docs.oracle.com/javase/6/docs/api/java/lang/String.html) *timeStr*) Constructor.

# **Parameters**

• timeStr – the time represented as String

## Throws

• IllegalArgumentException - if timeStr doesn't match "HH:MM" pattern

# **Methods**

### **compareTo**

public int **compareTo**([Time](#page-235-1) *otherTime*)

### **equals**

public boolean **equals**([Object](http://docs.oracle.com/javase/6/docs/api/java/lang/Object.html) *obj*)

# **getHour**

```
public Integer getHour()
```
### **getMinute**

public [Integer](http://docs.oracle.com/javase/6/docs/api/java/lang/Integer.html) **getMinute**()

# **gt**

public boolean **gt**([Time](#page-235-1) *toCompare*) Checks if given object is before this object or both objects represents the same time.

# Parameters

• toCompare – the object to be compared with this object

Returns false if given Time is after this, true otherwise

# **hashCode**

public int **hashCode**()

# **isAfter**

public boolean **isAfter**([Time](#page-235-1) *other*) Checks whether this is after the given time.

### Parameters

• other – the Time to be compared with this object

Returns true if this time is after other, false otherwise

### **isBefore**

public boolean **isBefore**([Time](#page-235-1) *other*) Checks whether this is before the given time.

### **Parameters**

• other – the Time to be compared with this object

Returns true if this time is before other, false otherwise

# **lt**

public boolean **lt**([Time](#page-235-1) *toCompare*)

Checks if given object is after this object or both objects represents the same time.

### Parameters

• toCompare – the object to be compared with this object

Returns false if given Time is before this, true otherwise

### **parseTime**

public static [Time](#page-235-1) **parseTime**([String](http://docs.oracle.com/javase/6/docs/api/java/lang/String.html) *time*, [String](http://docs.oracle.com/javase/6/docs/api/java/lang/String.html) *separator*) Parses given String using the separator.

### **Parameters**

- time the String to be parsed, null returns null
- separator the separator used to distinguish minute from hour, not null

### Throws

• [IllegalArgumentException](http://docs.oracle.com/javase/6/docs/api/java/lang/IllegalArgumentException.html) – if time doesn't match "HHMM" pattern

Returns the instance of Time

### **setHour**

public void **setHour**([Integer](http://docs.oracle.com/javase/6/docs/api/java/lang/Integer.html) *hour*)

### **setMinute**

public void **setMinute**([Integer](http://docs.oracle.com/javase/6/docs/api/java/lang/Integer.html) *minute*)

### **timeStr**

public [String](http://docs.oracle.com/javase/6/docs/api/java/lang/String.html) **timeStr**() Returns String representation of stored time.

Returns the time stored as a String

# **toDateTime**

public [DateTime](http://joda-time.sourceforge.net/apidocs/org/joda/time/DateTime.html) **toDateTime**([DateTime](http://joda-time.sourceforge.net/apidocs/org/joda/time/DateTime.html) *dateTime*) Creates DateTime instance with time stored in this object.

#### **Parameters**

• dateTime – the DateTime to be used as base for the new DateTime

Returns the DateTime with stored time

### **toDateTime**

public [DateTime](http://joda-time.sourceforge.net/apidocs/org/joda/time/DateTime.html) **toDateTime**([LocalDate](http://joda-time.sourceforge.net/apidocs/org/joda/time/LocalDate.html) *date*)

Creates DateTime instance with time stored in this object.

### **Parameters**

• date – the LocalDate to be used as base for the new DateTime

Returns the DateTime with stored time

# **toString**

public [String](http://docs.oracle.com/javase/6/docs/api/java/lang/String.html) **toString**()

## **valueOf**

public static [Time](#page-235-1) **valueOf**([String](http://docs.oracle.com/javase/6/docs/api/java/lang/String.html) *str*) Creates instance of Time for given String.

### Parameters

• str – the String to be parsed to Time

Returns the Time parsed from given String

# **12.11 org.motechproject.commons.date.util**

# **12.11.1 DateTimeSourceUtil**

```
public final class DateTimeSourceUtil
Utility class for DateTimeSource.
```
# **Methods**

### **now**

```
public static DateTime now()
Returns current time as an instance of DateTime.
```
Returns the current time

# **setSourceInstance**

public static void **setSourceInstance**([DateTimeSource](#page-247-0) *sourceInstance*)

# **timeZone**

public static [DateTimeZone](http://joda-time.sourceforge.net/apidocs/org/joda/time/DateTimeZone.html) **timeZone**() Returns time zone used by class.

Returns time zone used by class

# **today**

public static [LocalDate](http://joda-time.sourceforge.net/apidocs/org/joda/time/LocalDate.html) **today**() Returns current local date.

Returns the current local date as an instance of LocalDate

# **12.11.2 DateUtil**

### public final class **DateUtil**

Utility class for various classes from  $org$ .joda.time package. Using this class for retrieving the current date and time will allow mocking time, so should be always used throughout the platform instead of calling the underlying date-time API directly.

# **Methods**

### **daysPast**

public static int **daysPast**([LocalDate](http://joda-time.sourceforge.net/apidocs/org/joda/time/LocalDate.html) *localDate*, [DayOfWeek](#page-235-0) *dayOfWeek*)

Counts the days passed between given date and given day of week.

### **Parameters**

- **localDate** the given date
- dayOfWeek the given day of week

Returns the number of days passed between localDate and a [org.motechproject.commons.date.model.DayOfWeek](#page-235-0)

### **daysStarting**

public static [List](http://docs.oracle.com/javase/6/docs/api/java/util/List.html)[<DayOfWeek>](#page-235-0) **daysStarting**([DayOfWeek](#page-235-0) *day*, int *numberOfDays*) Returns list of days equal to numberOfDays from given day.

### Parameters

- day the day of week from which list should begin
- numberOfDays the number of days which should be included in the list

Returns the list of days

### **daysToCalendarWeekEnd**

public static int **daysToCalendarWeekEnd**([LocalDate](http://joda-time.sourceforge.net/apidocs/org/joda/time/LocalDate.html) *date*, int *calendarWeekStartDay*) Returns number of days left until weekend.

### **Parameters**

- date the date from which days should be counted
- calendarWeekStartDay the day at which weekend starts

Returns days left until weekend

### **endOfDay**

public static [DateTime](http://joda-time.sourceforge.net/apidocs/org/joda/time/DateTime.html) **endOfDay**([Date](http://docs.oracle.com/javase/6/docs/api/java/util/Date.html) *dateTime*)

Creates DateTime with time set to 23:59:59:999 and date equal to the given one.

### **Parameters**

• dateTime – the Date to be stored

Returns the new DateTime instance

### **getDifferenceOfDatesInYears**

public static int **getDifferenceOfDatesInYears**([Date](http://docs.oracle.com/javase/6/docs/api/java/util/Date.html) *startDate*) Returns difference, in years, between given date and today.

**Parameters** 

• startDate – the date from which year are counted

Returns difference in years

### **greaterThanOrEqualTo**

public static [List](http://docs.oracle.com/javase/6/docs/api/java/util/List.html)[<DateTime>](http://joda-time.sourceforge.net/apidocs/org/joda/time/DateTime.html) **greaterThanOrEqualTo**([DateTime](http://joda-time.sourceforge.net/apidocs/org/joda/time/DateTime.html) *date*, [List](http://docs.oracle.com/javase/6/docs/api/java/util/List.html)[<DateTime>](http://joda-time.sourceforge.net/apidocs/org/joda/time/DateTime.html) *dates*) Filters given dates and returns only those that are past or at the given date.

### **Parameters**

- date the date to be used as filter
- dates dates to be filtered

Returns list of date that are equal or greater than given date

### **inRange**

public static boolean **inRange**([DateTime](http://joda-time.sourceforge.net/apidocs/org/joda/time/DateTime.html) *reference*, [DateTime](http://joda-time.sourceforge.net/apidocs/org/joda/time/DateTime.html) *start*, [DateTime](http://joda-time.sourceforge.net/apidocs/org/joda/time/DateTime.html) *end*) Checks if first date is in period between second and third.

### **Parameters**

- reference the date to be checked
- start the start of the period
- end the end of the period

Returns true if first date is in range, false otherwise

### **isOnOrAfter**

public static boolean **isOnOrAfter**([DateTime](http://joda-time.sourceforge.net/apidocs/org/joda/time/DateTime.html) *firstDate*, [DateTime](http://joda-time.sourceforge.net/apidocs/org/joda/time/DateTime.html) *secondDate*) Checks whether first date is on or after second one.

### **Parameters**

- firstDate the date what should be on or after
- secondDate the date to compare to

Returns false if first date is before second, true otherwise

# **isOnOrBefore**

public static boolean **isOnOrBefore**([DateTime](http://joda-time.sourceforge.net/apidocs/org/joda/time/DateTime.html) *firstDate*, [DateTime](http://joda-time.sourceforge.net/apidocs/org/joda/time/DateTime.html) *secondDate*) Checks whether first date is on or before second one.

### **Parameters**

- firstDate the date what should be on or before
- secondDate the date to compare to

Returns false if first date is after second, true otherwise

# **lessThan**

public static [List](http://docs.oracle.com/javase/6/docs/api/java/util/List.html)[<DateTime>](http://joda-time.sourceforge.net/apidocs/org/joda/time/DateTime.html) **lessThan**([DateTime](http://joda-time.sourceforge.net/apidocs/org/joda/time/DateTime.html) *date*, [List<](http://docs.oracle.com/javase/6/docs/api/java/util/List.html)[DateTime>](http://joda-time.sourceforge.net/apidocs/org/joda/time/DateTime.html) *dates*) Filters given dates and returns only those that are before the given date.

#### **Parameters**

- date the date to be used as filter
- dates dates to be filtered

Returns list of date that are before the given date

#### **newDate**

public static [LocalDate](http://joda-time.sourceforge.net/apidocs/org/joda/time/LocalDate.html) **newDate**(int *year*, int *month*, int *day*) Creates new instance of LocalDate.

### Parameters

- year the year to be stored in created instance
- month the month to be stored in created instance
- day the day to be stored in created instance

Returns the instance of LocalDate with given year, month and day

### **newDate**

public static [LocalDate](http://joda-time.sourceforge.net/apidocs/org/joda/time/LocalDate.html) **newDate**([Date](http://docs.oracle.com/javase/6/docs/api/java/util/Date.html) *date*) Creates new LocalDate from given Date.

### **Parameters**

• date – the Date to be parsed to LocalDate

Returns the new instance of LocalTime, null if date was null

### **newDate**

public static [LocalDate](http://joda-time.sourceforge.net/apidocs/org/joda/time/LocalDate.html) **newDate**([DateTime](http://joda-time.sourceforge.net/apidocs/org/joda/time/DateTime.html) *dateTime*) Creates new LocalDate from given DateTime.

### **Parameters**

• dateTime – the DateTime to be parsed to LocalDate

Returns the new instance of LocalTime, null if date was null

### **newDateTime**

public static [DateTime](http://joda-time.sourceforge.net/apidocs/org/joda/time/DateTime.html) **newDateTime**([LocalDate](http://joda-time.sourceforge.net/apidocs/org/joda/time/LocalDate.html) *localDate*, int *hour*, int *minute*, int *second*) Creates new instance of DateTime.

### **Parameters**

- **localDate** the date to be stored in created instance
- hour the hour to be stored in created instance
- **minute** the minute to be stored in created instance
- second the second to be stored in created instance

Returns the instance of DateTime with given date and time

#### **newDateTime**

public static [DateTime](http://joda-time.sourceforge.net/apidocs/org/joda/time/DateTime.html) **newDateTime**([Date](http://docs.oracle.com/javase/6/docs/api/java/util/Date.html) *date*) Creates new DateTime from given Date.

### **Parameters**

• date – the Date to be parsed to DateTime

Returns the new DateTime instance

### **newDateTime**

public static [DateTime](http://joda-time.sourceforge.net/apidocs/org/joda/time/DateTime.html) **newDateTime**([LocalDate](http://joda-time.sourceforge.net/apidocs/org/joda/time/LocalDate.html) *date*) Creates new DateTime from given LocalDate. Time is set to 00:00:00.

### **Parameters**

• date – the Date to be parsed to DateTime

Returns the new DateTime instance

### **newDateTime**

public static [DateTime](http://joda-time.sourceforge.net/apidocs/org/joda/time/DateTime.html) **newDateTime**([LocalDate](http://joda-time.sourceforge.net/apidocs/org/joda/time/LocalDate.html) *localDate*, [Time](#page-235-1) *time*) Creates new DateTime from given LocalDate and Time.

### Parameters

- localDate the LocalDate to be stored
- time the Time to be stored

Returns the new DateTime instance

# **newDateTime**

public static [DateTime](http://joda-time.sourceforge.net/apidocs/org/joda/time/DateTime.html) **newDateTime**(int *year*, int *month*, int *day*, [Time](#page-235-1) *time*) Creates new DateTime from given information.

### **Parameters**

- year the year to be stored
- **month** the month to be stored
- $\bullet$  day the day to be stored
- time the time to be stored

Returns the new DateTime instance

### **newDateTime**

public static [DateTime](http://joda-time.sourceforge.net/apidocs/org/joda/time/DateTime.html) **newDateTime**(int *year*, int *month*, int *day*) Creates new DateTime from given information. Time is set to 00:00:00.

### **Parameters**

- year the year to be stored
- **month** the month to be stored
- day the day to be stored

Returns the new DateTime instance

### **newDateTime**

public static [DateTime](http://joda-time.sourceforge.net/apidocs/org/joda/time/DateTime.html) **newDateTime**(int *year*, int *month*, int *day*, int *hour*, int *minute*, int *second*) Creates new DateTime from given information.

### Parameters

- year the year to be stored
- **month** the month to be stored
- $\cdot$  day the day to be stored
- hour the hour to be stored
- **minute** the minute to be stored
- second the second to be stored

Returns the new DateTime instance

### **nextApplicableWeekDay**

public static [DateTime](http://joda-time.sourceforge.net/apidocs/org/joda/time/DateTime.html) **nextApplicableWeekDay**([DateTime](http://joda-time.sourceforge.net/apidocs/org/joda/time/DateTime.html) *fromDate*, [List](http://docs.oracle.com/javase/6/docs/api/java/util/List.html)[<DayOfWeek>](#page-235-0) *applicable-*

*Days*)

Returns first next applicable week day.

**Parameters** 

• fromDate – the date from which next day should be searched

• applicableDays – list of applicable days

Returns next applicable week day

### **nextApplicableWeekDayIncludingFromDate**

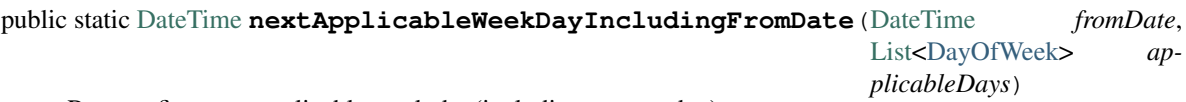

Returns first next applicable week day(including current day).

### **Parameters**

- fromDate the date from which next day should be searched
- applicableDays list of applicable days

Returns next applicable week day

### **now**

public static [DateTime](http://joda-time.sourceforge.net/apidocs/org/joda/time/DateTime.html) **now**() Returns current time as an instance of DateTime.

Returns the current time

# **nowUTC**

public static [DateTime](http://joda-time.sourceforge.net/apidocs/org/joda/time/DateTime.html) **nowUTC**() Returns current time in UTC time zone.

Returns the current time as instance of DateTime

# **setTimeZone**

public static [DateTime](http://joda-time.sourceforge.net/apidocs/org/joda/time/DateTime.html) **setTimeZone**([DateTime](http://joda-time.sourceforge.net/apidocs/org/joda/time/DateTime.html) *dateTime*) Sets time zone, for given DateTime, to default.

# Parameters

• dateTime – the DateTime to have time zone set

Returns the DateTime with time zone set

# **setTimeZoneUTC**

public static [DateTime](http://joda-time.sourceforge.net/apidocs/org/joda/time/DateTime.html) **setTimeZoneUTC**([DateTime](http://joda-time.sourceforge.net/apidocs/org/joda/time/DateTime.html) *dateTime*) Sets time zone, for given DateTime, to UTC time zone.

### **Parameters**

• dateTime – the DateTime to have time zone set

Returns the DateTime with time zone set

### **time**

public static [Time](#page-235-1) **time**([DateTime](http://joda-time.sourceforge.net/apidocs/org/joda/time/DateTime.html) *dateTime*)

Extracts time from given DateTime and converts it to an instance of Time.

### **Parameters**

• dateTime – the DateTime storing the time

Returns the new instance of Time

# **today**

public static [LocalDate](http://joda-time.sourceforge.net/apidocs/org/joda/time/LocalDate.html) **today**() Returns current local date.

Returns the current local date as an instance of LocalDate

### **tomorrow**

```
public static LocalDate tomorrow()
Returns tomorrow local date.
```
Returns the tomorrow local date as an instance of LocalDate

# **12.11.3 JodaFormatter**

### public class **JodaFormatter**

Class responsible for parsing and formatting several classes from  $\text{org. joda.time package.}$ 

# **Constructors**

### **JodaFormatter**

```
public JodaFormatter()
Default constructor.
```
# **Methods**

# **formatDateTime**

public [String](http://docs.oracle.com/javase/6/docs/api/java/lang/String.html) **formatDateTime**([DateTime](http://joda-time.sourceforge.net/apidocs/org/joda/time/DateTime.html) *dateTime*) Formats DateTime as text.

### **Parameters**

• dateTime – the DateTime to be formatted.

Returns the text representing the DateTime

# **formatPeriod**

public [String](http://docs.oracle.com/javase/6/docs/api/java/lang/String.html) **formatPeriod**([Period](http://joda-time.sourceforge.net/apidocs/org/joda/time/Period.html) *period*) Formats Joda period as text, eg: "1 year"

#### **Parameters**

• period – time interval

Returns the text representing the period

### **parse**

public [Period](http://joda-time.sourceforge.net/apidocs/org/joda/time/Period.html) **parse**([String](http://docs.oracle.com/javase/6/docs/api/java/lang/String.html) *intervalString*, [Locale](http://docs.oracle.com/javase/6/docs/api/java/util/Locale.html) *locale*) Parses time interval in different units, eg: "1 year"

#### Parameters

- intervalString time interval format number: integer unit : year, month, week, day, hour, minute, second (can use plural forms also) currently compound units like 1 year and 2 months are not supported
- locale the locale to be used when parsing given String

Returns the given String parsed to import org.joda.time.Period

### **parseDateTime**

public [DateTime](http://joda-time.sourceforge.net/apidocs/org/joda/time/DateTime.html) **parseDateTime**([String](http://docs.oracle.com/javase/6/docs/api/java/lang/String.html) *isoDateTime*)

Parses given String to DateTime.

### **Parameters**

• isoDateTime – the string to be parsed, must be using ISO-8601 standard

Returns the DateTime parsed from String

### **parsePeriod**

public [Period](http://joda-time.sourceforge.net/apidocs/org/joda/time/Period.html) **parsePeriod**([String](http://docs.oracle.com/javase/6/docs/api/java/lang/String.html) *intervalString*)

Parses time interval in different units, eg: "1 year"

### **Parameters**

• intervalString – time interval format number: integer unit : year, month, week, day, hour, minute, second (can use plural forms also) currently compound units like 1 year and 2 months are not supported

Returns the given String parsed to import org.joda.time.Period

# **12.12 org.motechproject.commons.date.util.datetime**

# **12.12.1 DateTimeSource**

### <span id="page-247-0"></span>public interface **DateTimeSource**

A datetime source for the application. Allows mocking of time.

# **Methods**

### **now**

[DateTime](http://joda-time.sourceforge.net/apidocs/org/joda/time/DateTime.html) **now**()

Used for retrieving the current date and time.

Returns [org.joda.time.DateTime](http://joda-time.sourceforge.net/apidocs/org/joda/time/DateTime.html) representing the current date and time

### **timeZone**

[DateTimeZone](http://joda-time.sourceforge.net/apidocs/org/joda/time/DateTimeZone.html) **timeZone**() Returns the timezone we are in.

Returns the timezone

# **today**

[LocalDate](http://joda-time.sourceforge.net/apidocs/org/joda/time/LocalDate.html) **today**()

Used for retrieving the current date.

Returns [org.joda.time.DateTime](http://joda-time.sourceforge.net/apidocs/org/joda/time/DateTime.html) representing the current date

# **12.12.2 DefaultDateTimeSource**

public class **DefaultDateTimeSource** implements [DateTimeSource](#page-247-0) Default implementation of DateTimeSource.

# **Constructors**

# **DefaultDateTimeSource**

public **DefaultDateTimeSource**()

# **Methods**

**now**

public [DateTime](http://joda-time.sourceforge.net/apidocs/org/joda/time/DateTime.html) **now**()

# **timeZone**

public [DateTimeZone](http://joda-time.sourceforge.net/apidocs/org/joda/time/DateTimeZone.html) **timeZone**()

### **today**

public [LocalDate](http://joda-time.sourceforge.net/apidocs/org/joda/time/LocalDate.html) **today**()

# **12.13 org.motechproject.commons.sql.service**

# **12.13.1 SqlDBManager**

# public interface **SqlDBManager**

Classes implementing this interface are responsible for retrieving sql properties from the bootstrap configuration, updating sql-related properties for modules and creating databases for given properties.

# **Methods**

### **checkForDatabase**

boolean **checkForDatabase**([String](http://docs.oracle.com/javase/6/docs/api/java/lang/String.html) *dbName*)

Check if a database with the given name exists

### **Parameters**

• dbName – database name

Returns true if database exists, otherwise false

### **createDatabase**

boolean **createDatabase**([String](http://docs.oracle.com/javase/6/docs/api/java/lang/String.html) *dbName*)

Create a database with the given name

Returns true if the database was created properly

### **getChosenSQLDriver**

### [String](http://docs.oracle.com/javase/6/docs/api/java/lang/String.html) **getChosenSQLDriver**()

Returns the SQL driver class name that has been chosen during bootstrap configuration of the system.

Returns Class name of the SQL driver, chosen during bootstrap configuration.

### **getSqlProperties**

### [Properties](http://docs.oracle.com/javase/6/docs/api/java/util/Properties.html) **getSqlProperties**([Properties](http://docs.oracle.com/javase/6/docs/api/java/util/Properties.html) *propertiesToUpdate*)

Being passed raw properties, inserts correct SQL configuration in the correct places. Current replacement codes are:

•\${sql.driver}

•\${sql.user}

•\${sql.password}

•\${sql.url}

•\${sql.quartz.delegateClass}

As a result of calling this method, all occurrences of the above keys get replaced with actual sql properties, retrieved from the provided bootstrap configuration.

### **Parameters**

• propertiesToUpdate – Raw properties, containing replacement codes

Throws

• IOException – In case an I/O exception occurs when loading / merging properties

Returns Actual properties, with sql configuration from bootstrap

### **hasColumn**

boolean **hasColumn**([String](http://docs.oracle.com/javase/6/docs/api/java/lang/String.html) *database*, [String](http://docs.oracle.com/javase/6/docs/api/java/lang/String.html) *table*, [String](http://docs.oracle.com/javase/6/docs/api/java/lang/String.html) *column*) Checks whether table with the given name has a column with the given name.

# Parameters

- table the name of the table
- **column** the name of the column

# Throws

• **SQLException** – when incorrect data was given

Returns true if the table has that column, false otherwise

# **12.14 org.motechproject.commons.sql.util**

# **12.14.1 Drivers**

# public final class **Drivers**

Utility for storing supported SQL and Quartz driver class names.

# **Fields**

# **MYSQL\_DRIVER**

public static final [String](http://docs.oracle.com/javase/6/docs/api/java/lang/String.html) **MYSQL\_DRIVER**

# **POSTGRESQL\_DRIVER**

public static final [String](http://docs.oracle.com/javase/6/docs/api/java/lang/String.html) **POSTGRESQL\_DRIVER**

# **QUARTZ\_POSTGRESQL\_DELEGATE**

public static final [String](http://docs.oracle.com/javase/6/docs/api/java/lang/String.html) **QUARTZ\_POSTGRESQL\_DELEGATE**

# **QUARTZ\_STD\_JDBC\_DELEGATE**

public static final [String](http://docs.oracle.com/javase/6/docs/api/java/lang/String.html) **QUARTZ\_STD\_JDBC\_DELEGATE**

# **12.14.2 JdbcUrl**

public class **JdbcUrl**

Represents a JDBC URL, allows getting the url or database name parts. Support primarily Postgresql and MySQL.

# **Constructors**

### **JdbcUrl**

public **JdbcUrl**([String](http://docs.oracle.com/javase/6/docs/api/java/lang/String.html) *url*)

Constructs this from the provided url.

# Parameters

• **url** – the url to constructs this object from

### Throws

• URISyntaxException – if the url is invalid

# **Methods**

### **getDbName**

public [String](http://docs.oracle.com/javase/6/docs/api/java/lang/String.html) **getDbName**()

Returns the name of the database from this url

# **getUrlForDbServer**

```
public String getUrlForDbServer()
```
Returns get an url for connecting with the server without the database part

# **getValue**

```
public String getValue()
```
Returns returns the entire url

# **12.15 org.motechproject.config.core**

# **12.15.1 MotechConfigurationException**

### public class **MotechConfigurationException** extends [RuntimeException](http://docs.oracle.com/javase/6/docs/api/java/lang/RuntimeException.html)

The object of this class is thrown when there is a problem with reading the configuration from the predefined sources.
## **Constructors**

## **MotechConfigurationException**

public **MotechConfigurationException**([String](http://docs.oracle.com/javase/6/docs/api/java/lang/String.html) *message*, [Exception](http://docs.oracle.com/javase/6/docs/api/java/lang/Exception.html) *exception*)

**Parameters** 

- message A descriptive message explaining the nature of the problem resulted in exception
- exception Actual exception (if any) that this exception resulted from

#### **MotechConfigurationException**

public **MotechConfigurationException**([String](http://docs.oracle.com/javase/6/docs/api/java/lang/String.html) *message*)

# **12.16 org.motechproject.config.core.constants**

## **12.16.1 ConfigurationConstants**

public final class **ConfigurationConstants** Provides all the configuration constants.

## **Fields**

## **AMQ\_BROKER\_URL**

public static final [String](http://docs.oracle.com/javase/6/docs/api/java/lang/String.html) **AMQ\_BROKER\_URL**

## **AMQ\_CONCURRENT\_CONSUMERS**

public static final [String](http://docs.oracle.com/javase/6/docs/api/java/lang/String.html) **AMQ\_CONCURRENT\_CONSUMERS**

**AMQ\_MAX\_CONCURRENT\_CONSUMERS**

public static final [String](http://docs.oracle.com/javase/6/docs/api/java/lang/String.html) **AMQ\_MAX\_CONCURRENT\_CONSUMERS**

### **AMQ\_MAX\_REDELIVERIES**

public static final [String](http://docs.oracle.com/javase/6/docs/api/java/lang/String.html) **AMQ\_MAX\_REDELIVERIES**

## **AMQ\_QUEUE\_EVENTS**

public static final [String](http://docs.oracle.com/javase/6/docs/api/java/lang/String.html) **AMQ\_QUEUE\_EVENTS**

## **AMQ\_QUEUE\_SCHEDULER**

public static final [String](http://docs.oracle.com/javase/6/docs/api/java/lang/String.html) **AMQ\_QUEUE\_SCHEDULER**

## **AMQ\_REDELIVERY\_DELAY\_IN\_MILLIS**

public static final [String](http://docs.oracle.com/javase/6/docs/api/java/lang/String.html) **AMQ\_REDELIVERY\_DELAY\_IN\_MILLIS**

## **BUNDLE\_ID**

public static final [String](http://docs.oracle.com/javase/6/docs/api/java/lang/String.html) **BUNDLE\_ID**

## **BUNDLE\_SECTION**

public static final [String](http://docs.oracle.com/javase/6/docs/api/java/lang/String.html) **BUNDLE\_SECTION**

## **BUNDLE\_SETTINGS\_CHANGED\_EVENT\_SUBJECT**

public static final [String](http://docs.oracle.com/javase/6/docs/api/java/lang/String.html) **BUNDLE\_SETTINGS\_CHANGED\_EVENT\_SUBJECT**

## **BUNDLE\_SYMBOLIC\_NAME**

public static final [String](http://docs.oracle.com/javase/6/docs/api/java/lang/String.html) **BUNDLE\_SYMBOLIC\_NAME**

## **CONFIG\_MODULE\_DIR\_PREFIX**

public static final [String](http://docs.oracle.com/javase/6/docs/api/java/lang/String.html) **CONFIG\_MODULE\_DIR\_PREFIX**

## **DATANUCLEUS\_SETTINGS\_FILE\_NAME**

public static final [String](http://docs.oracle.com/javase/6/docs/api/java/lang/String.html) **DATANUCLEUS\_SETTINGS\_FILE\_NAME**

#### **EMAIL\_REQUIRED**

public static final [String](http://docs.oracle.com/javase/6/docs/api/java/lang/String.html) **EMAIL\_REQUIRED**

## **EVENT\_RELAY\_CLASS\_NAME**

public static final [String](http://docs.oracle.com/javase/6/docs/api/java/lang/String.html) **EVENT\_RELAY\_CLASS\_NAME**

## **FAILURE\_LOGIN\_LIMIT**

public static final [String](http://docs.oracle.com/javase/6/docs/api/java/lang/String.html) **FAILURE\_LOGIN\_LIMIT**

## **FILE\_CHANGED\_EVENT\_SUBJECT**

public static final [String](http://docs.oracle.com/javase/6/docs/api/java/lang/String.html) **FILE\_CHANGED\_EVENT\_SUBJECT**

## **FILE\_CREATED\_EVENT\_SUBJECT**

public static final [String](http://docs.oracle.com/javase/6/docs/api/java/lang/String.html) **FILE\_CREATED\_EVENT\_SUBJECT**

## **FILE\_DELETED\_EVENT\_SUBJECT**

public static final [String](http://docs.oracle.com/javase/6/docs/api/java/lang/String.html) **FILE\_DELETED\_EVENT\_SUBJECT**

## **FILE\_PATH**

public static final [String](http://docs.oracle.com/javase/6/docs/api/java/lang/String.html) **FILE\_PATH**

## **JMX\_BROKER**

public static final [String](http://docs.oracle.com/javase/6/docs/api/java/lang/String.html) **JMX\_BROKER**

#### **JMX\_HOST**

public static final [String](http://docs.oracle.com/javase/6/docs/api/java/lang/String.html) **JMX\_HOST**

## **JSON\_EXTENSION**

public static final [String](http://docs.oracle.com/javase/6/docs/api/java/lang/String.html) **JSON\_EXTENSION**

## **LANGUAGE**

public static final [String](http://docs.oracle.com/javase/6/docs/api/java/lang/String.html) **LANGUAGE**

## **LOGINMODE**

public static final [String](http://docs.oracle.com/javase/6/docs/api/java/lang/String.html) **LOGINMODE**

#### **MIN\_PASSWORD\_LENGTH**

public static final [String](http://docs.oracle.com/javase/6/docs/api/java/lang/String.html) **MIN\_PASSWORD\_LENGTH**

## **MOTECH\_EVENT\_CLASS\_NAME**

public static final [String](http://docs.oracle.com/javase/6/docs/api/java/lang/String.html) **MOTECH\_EVENT\_CLASS\_NAME**

## **PASSWORD\_VALIDATOR**

public static final [String](http://docs.oracle.com/javase/6/docs/api/java/lang/String.html) **PASSWORD\_VALIDATOR**

## **PLATFORM\_SETTINGS\_CHANGED\_EVENT\_SUBJECT**

public static final [String](http://docs.oracle.com/javase/6/docs/api/java/lang/String.html) **PLATFORM\_SETTINGS\_CHANGED\_EVENT\_SUBJECT**

## **PROPERTIES\_EXTENSION**

public static final [String](http://docs.oracle.com/javase/6/docs/api/java/lang/String.html) **PROPERTIES\_EXTENSION**

## **PROVIDER\_NAME**

public static final [String](http://docs.oracle.com/javase/6/docs/api/java/lang/String.html) **PROVIDER\_NAME**

## **PROVIDER\_URL**

public static final [String](http://docs.oracle.com/javase/6/docs/api/java/lang/String.html) **PROVIDER\_URL**

## **RAW\_DIR**

public static final [String](http://docs.oracle.com/javase/6/docs/api/java/lang/String.html) **RAW\_DIR**

## **SERVER\_URL**

public static final [String](http://docs.oracle.com/javase/6/docs/api/java/lang/String.html) **SERVER\_URL**

## **SESSION\_TIMEOUT**

public static final [String](http://docs.oracle.com/javase/6/docs/api/java/lang/String.html) **SESSION\_TIMEOUT**

## **SETTINGS**

public static final [String](http://docs.oracle.com/javase/6/docs/api/java/lang/String.html) **SETTINGS**

## **SETTINGS\_FILE\_NAME**

public static final [String](http://docs.oracle.com/javase/6/docs/api/java/lang/String.html) **SETTINGS\_FILE\_NAME**

## **STATUS\_MSG\_TIMEOUT**

public static final [String](http://docs.oracle.com/javase/6/docs/api/java/lang/String.html) **STATUS\_MSG\_TIMEOUT**

## **UPLOAD\_SIZE**

public static final [String](http://docs.oracle.com/javase/6/docs/api/java/lang/String.html) **UPLOAD\_SIZE**

# **12.17 org.motechproject.config.core.domain**

# **12.17.1 AbstractDBConfig**

### <span id="page-256-0"></span>public abstract class **AbstractDBConfig**

This abstract class encapsulates the database configuration, composed of as db url, username and password.

## **Constructors**

## **AbstractDBConfig**

public **AbstractDBConfig**([String](http://docs.oracle.com/javase/6/docs/api/java/lang/String.html) *url*, [String](http://docs.oracle.com/javase/6/docs/api/java/lang/String.html) *driver*, [String](http://docs.oracle.com/javase/6/docs/api/java/lang/String.html) *username*, [String](http://docs.oracle.com/javase/6/docs/api/java/lang/String.html) *password*) Constructor.

## **Parameters**

- url the url of the database
- driver the driver class name for the database
- username the username to the database
- **password** the password for the database

## **Methods**

#### **equals**

public boolean **equals**([Object](http://docs.oracle.com/javase/6/docs/api/java/lang/Object.html) *o*)

#### **getDriver**

public [String](http://docs.oracle.com/javase/6/docs/api/java/lang/String.html) **getDriver**()

## **getPassword**

public [String](http://docs.oracle.com/javase/6/docs/api/java/lang/String.html) **getPassword**()

## **getUrl**

public [String](http://docs.oracle.com/javase/6/docs/api/java/lang/String.html) **getUrl**()

## **getUsername**

public [String](http://docs.oracle.com/javase/6/docs/api/java/lang/String.html) **getUsername**()

## **hashCode**

public int **hashCode**()

## **toString**

public [String](http://docs.oracle.com/javase/6/docs/api/java/lang/String.html) **toString**()

# **12.17.2 BootstrapConfig**

## <span id="page-257-0"></span>public class **BootstrapConfig**

Represents the bootstrap configuration object. It is composed of:

1.DBConfig - represents the database related bootstrap object.

2.Tenant ID - represents the identifier of the tenant.

3.Configuration source - represents the source of configuration (FILE / UI).

4.ActiveMq Config - represents the properties of ActiveMq.

## **Fields**

## **CONFIG\_SOURCE**

public static final [String](http://docs.oracle.com/javase/6/docs/api/java/lang/String.html) **CONFIG\_SOURCE**

## **DEFAULT\_OSGI\_FRAMEWORK\_STORAGE**

public static final [String](http://docs.oracle.com/javase/6/docs/api/java/lang/String.html) **DEFAULT\_OSGI\_FRAMEWORK\_STORAGE**

## **DEFAULT\_TENANT\_ID**

public static final [String](http://docs.oracle.com/javase/6/docs/api/java/lang/String.html) **DEFAULT\_TENANT\_ID**

## **OSGI\_FRAMEWORK\_STORAGE**

public static final [String](http://docs.oracle.com/javase/6/docs/api/java/lang/String.html) **OSGI\_FRAMEWORK\_STORAGE**

## **QUEUE\_URL**

public static final [String](http://docs.oracle.com/javase/6/docs/api/java/lang/String.html) **QUEUE\_URL**

## **SQL\_DRIVER**

public static final [String](http://docs.oracle.com/javase/6/docs/api/java/lang/String.html) **SQL\_DRIVER**

## **SQL\_PASSWORD**

public static final [String](http://docs.oracle.com/javase/6/docs/api/java/lang/String.html) **SQL\_PASSWORD**

## **SQL\_URL**

public static final [String](http://docs.oracle.com/javase/6/docs/api/java/lang/String.html) **SQL\_URL**

## **SQL\_USER**

public static final [String](http://docs.oracle.com/javase/6/docs/api/java/lang/String.html) **SQL\_USER**

## **TENANT\_ID**

public static final [String](http://docs.oracle.com/javase/6/docs/api/java/lang/String.html) **TENANT\_ID**

## **Constructors**

## **BootstrapConfig**

```
public BootstrapConfig(SQLDBConfig sqlConfig, String tenantId, ConfigSource configSource, String os-
                           giFrameworkStorage, String queueUrl)
```
Constructor.

## **Parameters**

- sqlConfig the configuration of a SQL database
- **tenantId** the ID of a tenant
- configSource the source from which MOTECH configuration should be read
- osgiFrameworkStorage the directory used as the bundle cache
- queueUrl the URL of the JMS broker

## **BootstrapConfig**

public **BootstrapConfig**([SQLDBConfig](#page-263-0) *sqlConfig*, [String](http://docs.oracle.com/javase/6/docs/api/java/lang/String.html) *tenantId*, [ConfigSource](#page-261-0) *configSource*, [String](http://docs.oracle.com/javase/6/docs/api/java/lang/String.html) *osgiFrameworkStorage*, [String](http://docs.oracle.com/javase/6/docs/api/java/lang/String.html) *queueUrl*, [Properties](http://docs.oracle.com/javase/6/docs/api/java/util/Properties.html) *activeMqProperties*)

Constructor.

## **Parameters**

- sqlConfig the configuration of a SQL database
- tenantId the ID of a tenant
- configSource the source from which MOTECH configuration should be read
- osgiFrameworkStorage the directory used as the bundle cache
- queueUrl the URL of the JMS broker
- activeMqProperties the ActiveMQ properties

## Throws

• org.motechproject.config.core.MotechConfigurationException – if sqlConfig is null.

## **Methods**

## **equals**

public boolean **equals**([Object](http://docs.oracle.com/javase/6/docs/api/java/lang/Object.html) *o*)

## **getActiveMqProperties**

public [Properties](http://docs.oracle.com/javase/6/docs/api/java/util/Properties.html) **getActiveMqProperties**()

## **getConfigSource**

public [ConfigSource](#page-261-0) **getConfigSource**()

#### **getOsgiFrameworkStorage**

public [String](http://docs.oracle.com/javase/6/docs/api/java/lang/String.html) **getOsgiFrameworkStorage**()

## **getQueueUrl**

public [String](http://docs.oracle.com/javase/6/docs/api/java/lang/String.html) **getQueueUrl**()

## **getSqlConfig**

public [SQLDBConfig](#page-263-0) **getSqlConfig**()

## **getTenantId**

public [String](http://docs.oracle.com/javase/6/docs/api/java/lang/String.html) **getTenantId**()

## **hashCode**

public int **hashCode**()

## **setQueueUrl**

public final void **setQueueUrl**([String](http://docs.oracle.com/javase/6/docs/api/java/lang/String.html) *queueUrl*)

## **toString**

public [String](http://docs.oracle.com/javase/6/docs/api/java/lang/String.html) **toString**()

# **12.17.3 ConfigLocation**

## <span id="page-260-0"></span>public class **ConfigLocation**

Defines a MOTECH configuration location. If the given location starts with a leading file separator character, the location is treated as a file system directory. Otherwise, it is treated as a classpath location.

## **Constructors**

## **ConfigLocation**

public **ConfigLocation**([String](http://docs.oracle.com/javase/6/docs/api/java/lang/String.html) *configLocation*)

## **Methods**

## **equals**

public boolean **equals**([Object](http://docs.oracle.com/javase/6/docs/api/java/lang/Object.html) *o*)

## **getExistingConfigFiles**

public [List<](http://docs.oracle.com/javase/6/docs/api/java/util/List.html)[File>](http://docs.oracle.com/javase/6/docs/api/java/io/File.html) **getExistingConfigFiles**()

## **getFile**

public [File](http://docs.oracle.com/javase/6/docs/api/java/io/File.html) **getFile**([String](http://docs.oracle.com/javase/6/docs/api/java/lang/String.html) *fileName*, [FileAccessType](#page-261-1) *accessType*)

This method Returns the [java.io.File](http://docs.oracle.com/javase/6/docs/api/java/io/File.html) object for the given file name relative to the config location. It also checks for the requested file accessibility. If the requested access type check is [ConfigLocation.FileAccessType.READABLE](#page-261-2), the file's existence and readability will be checked. Similarly, if the requested access type check is [ConfigLocation.FileAccessType.WRITABLE](#page-261-3), then the write accessibility to the file will be checked. If the file does not exists, write accessibility of its ancestors will be checked.

## **Parameters**

- fileName Name of the file to be added to the config location.
- accessType One of [ConfigLocation.FileAccessType.READABLE](#page-261-2) or [ConfigLocation.FileAccessType.WRITABLE](#page-261-3).

## Throws

• [MotechConfigurationException](#page-251-0) – if the file is not readable or writable depending on the given access type.

Returns File relative to the config location.

## **getLocation**

public [String](http://docs.oracle.com/javase/6/docs/api/java/lang/String.html) **getLocation**()

## **getUrlResource**

[UrlResource](http://docs.spring.io/spring/docs/3.1.0.RELEASE/api/org/springframework/core/io/UrlResource.html) **getUrlResource**()

## **hasPlatformConfigurationFile**

public boolean **hasPlatformConfigurationFile**()

## **hashCode**

public int **hashCode**()

## **toResource**

```
public Resource toResource()
     Resource corresponding to the config location.
```
Returns resource

## **toString**

```
public String toString()
```
# **12.17.4 ConfigLocation.FileAccessType**

```
public static enum FileAccessType
     Defines the access check required.
```
## **Enum Constants**

## **READABLE**

<span id="page-261-2"></span>public static final [ConfigLocation.](#page-260-0)[FileAccessType](#page-261-1) **READABLE**

## **WRITABLE**

<span id="page-261-3"></span>public static final [ConfigLocation.](#page-260-0)[FileAccessType](#page-261-1) **WRITABLE**

# **12.17.5 ConfigSource**

## <span id="page-261-0"></span>public final class **ConfigSource**

Represents the source from which MOTECH configuration should be read.

## **Fields**

## **FILE**

public static final [ConfigSource](#page-261-0) **FILE**

## **UI**

public static final [ConfigSource](#page-261-0) **UI**

## **Methods**

## **getName**

public [String](http://docs.oracle.com/javase/6/docs/api/java/lang/String.html) **getName**()

## **isFile**

public boolean **isFile**() Checks whether this configuration source is FILE or not.

Returns true if this configuration source is file, false otherwise

## **isValid**

public static boolean **isValid**([String](http://docs.oracle.com/javase/6/docs/api/java/lang/String.html) *name*) Checks whether given name is a name of supported configuration source.

#### Parameters

• **name** – the name to be checked

Returns true if name is valid, false otherwise

## **toString**

public [String](http://docs.oracle.com/javase/6/docs/api/java/lang/String.html) **toString**()

## **valueOf**

public static [ConfigSource](#page-261-0) **valueOf**([String](http://docs.oracle.com/javase/6/docs/api/java/lang/String.html) *name*)

Creates proper object of ConfigSource class for given name. The correct values are "UI" and "FILE". If name isn't one of above MotechConfigurationException will be thrown.

#### **Parameters**

• name – the name of the configuration source, null and blank String treated as "UI"

#### Throws

• [org.motechproject.config.core.MotechConfigurationException](#page-251-0) – when name is neither "FILE" nor "UI"

Returns proper instance of ConfigSource

## **12.17.6 DBConfig**

## public class **DBConfig** extends [AbstractDBConfig](#page-256-0)

DBConfig encapsulates the database configuration, composed of as db url, username and password.

## **Constructors**

## **DBConfig**

public **DBConfig**([String](http://docs.oracle.com/javase/6/docs/api/java/lang/String.html) *url*, [String](http://docs.oracle.com/javase/6/docs/api/java/lang/String.html) *username*, [String](http://docs.oracle.com/javase/6/docs/api/java/lang/String.html) *password*) Constructor.

**Parameters** 

- url the URL to the database
- username the username for the database
- **password** the password for the database

#### Throws

• org.motechproject.config.core.MotechConfigurationException – if given url is invalid.

## **12.17.7 SQLDBConfig**

## <span id="page-263-0"></span>public class **SQLDBConfig** extends [AbstractDBConfig](#page-256-0)

This class encapsulates the SQL database configuration, composed of as db url, username and password.

## **Constructors**

## **SQLDBConfig**

public **SQLDBConfig**([String](http://docs.oracle.com/javase/6/docs/api/java/lang/String.html) *url*, [String](http://docs.oracle.com/javase/6/docs/api/java/lang/String.html) *driver*, [String](http://docs.oracle.com/javase/6/docs/api/java/lang/String.html) *username*, [String](http://docs.oracle.com/javase/6/docs/api/java/lang/String.html) *password*) Constructor.

#### **Parameters**

- url the URL to the database
- driver the driver class name for the database
- username the username for the database
- **password** the password for the database

## Throws

• org.motechproject.config.core.MotechConfigurationException – if given url is invalid.

# **12.18 org.motechproject.config.core.filestore**

# **12.18.1 ConfigLocationFileStore**

## public class **ConfigLocationFileStore**

Used to read default platform config location(s) from  $confiq-location$ .properties and also to save in the file in the default location.

config-location.properties file will be loaded according to the behaviour of org.apache.commons.configuration.PropertiesConfiguration as specified [here.](http://commons.apache.org/proper/commons-configuration/userguide/howto_filebased.html#Specifying_the_file)

## **Fields**

## **CONFIG\_LOCATION\_PROPERTY\_KEY**

public static final [String](http://docs.oracle.com/javase/6/docs/api/java/lang/String.html) **CONFIG\_LOCATION\_PROPERTY\_KEY**

## **Constructors**

## **ConfigLocationFileStore**

public **ConfigLocationFileStore**(PropertiesConfiguration *propertiesConfiguration*)

## **Methods**

## **add**

public void **add**([String](http://docs.oracle.com/javase/6/docs/api/java/lang/String.html) *location*) Adds the given location to the store.

## **Parameters**

• **location** – the location to be stored

## **getAll**

public [Iterable](http://docs.oracle.com/javase/6/docs/api/java/lang/Iterable.html)[<ConfigLocation>](#page-260-0) **getAll**() Returns all the configuration locations stored by this object.

Returns the list of configuration locations

# **12.18.2 ConfigPropertiesUtils**

public final class **ConfigPropertiesUtils** A utility class for loading properties.

## **Methods**

## **getDefaultPropertiesFile**

public static [File](http://docs.oracle.com/javase/6/docs/api/java/io/File.html) **getDefaultPropertiesFile**([ConfigLocation](#page-260-0)[.FileAccessType](#page-261-1) *accessType*, [Iter](http://docs.oracle.com/javase/6/docs/api/java/lang/Iterable.html)[able<](http://docs.oracle.com/javase/6/docs/api/java/lang/Iterable.html)[ConfigLocation>](#page-260-0) *configLocations*, [String](http://docs.oracle.com/javase/6/docs/api/java/lang/String.html) *file-Name*)

Returns default config file location.

Parameters

- accessType the access required for returned File object
- configLocations the config locations specified by MOTECH in config-locations.properties
- fileName the file name

## **getPropertiesFromFile**

public static [Properties](http://docs.oracle.com/javase/6/docs/api/java/util/Properties.html) **getPropertiesFromFile**([File](http://docs.oracle.com/javase/6/docs/api/java/io/File.html) *file*)

Loads the properties from given File.

## **Parameters**

• file – the file with properties

## Throws

• **IOException** – if I/O error occurred

Returns the loaded properties

## **getPropertiesFromSystemVarString**

```
public static Properties getPropertiesFromSystemVarString(String string)
```
Loads the properties from given String. The format of this String should be "key1=value1;key2=value2;key3=value3;...".

## Parameters

• string – the string with properties

Returns the loaded properties

## **saveConfig**

public static void **saveConfig**([File](http://docs.oracle.com/javase/6/docs/api/java/io/File.html) *file*, [Properties](http://docs.oracle.com/javase/6/docs/api/java/util/Properties.html) *properties*) Saves properties to the given File.

## **Parameters**

- file the file
- properties –

# **12.19 org.motechproject.config.core.filters**

# **12.19.1 ConfigFileFilter**

public class **ConfigFileFilter** extends FileFileFilter FileFilter implementation to filter configuration files.

## **Fields**

## **PLATFORM\_CORE\_CONFIG\_FILTER**

public static final FileFileFilter **PLATFORM\_CORE\_CONFIG\_FILTER**

## **Methods**

## **accept**

public boolean **accept**([File](http://docs.oracle.com/javase/6/docs/api/java/io/File.html) *file*)

## **isFileSupported**

public static boolean **isFileSupported**([File](http://docs.oracle.com/javase/6/docs/api/java/io/File.html) *file*) Checks whether given file is supported.

## Parameters

• file – the file to be checked

Returns true if file is supported, else otherwise

## **isPlatformCoreConfigFile**

public static boolean **isPlatformCoreConfigFile**([File](http://docs.oracle.com/javase/6/docs/api/java/io/File.html) *file*) Checks whether given file is platform core configuration file.

## Parameters

• file – the file to be checked, null returns false

Returns true if file is platform core configuration, false otherwise

# **12.20 org.motechproject.config.core.service**

# **12.20.1 CoreConfigurationService**

## public interface **CoreConfigurationService**

Loads and saves the core configuration required to start the Motech instance.

## **Fields**

## **CORE\_SETTINGS\_CACHE\_NAME**

## [String](http://docs.oracle.com/javase/6/docs/api/java/lang/String.html) **CORE\_SETTINGS\_CACHE\_NAME**

## **Methods**

## **addConfigLocation**

## void **addConfigLocation**([String](http://docs.oracle.com/javase/6/docs/api/java/lang/String.html) *location*)

Adds the new config location to the list of existing config locations where configurations are loaded from in the file system.

## Parameters

• location – config location to add.

Throws

• FileSystemException –

## **evictMotechCoreSettingsCache**

void **evictMotechCoreSettingsCache**() Removes all cached MOTECH settings.

## **getActiveMqConfig**

```
Properties getActiveMqConfig()
    Returns the ActiveMq properties.
```
Returns activeMq properties.

## **getConfigLocation**

[ConfigLocation](#page-260-0) **getConfigLocation**() Returns the config location where all the config files are present.

Returns configLocation.

## **loadBootstrapConfig**

[BootstrapConfig](#page-257-0) **loadBootstrapConfig**() Loads the bootstrap configuration.

Returns bootstrap configuration.

#### **loadDatanucleusConfig**

```
Properties loadDatanucleusConfig()
```
Loads the datanucleus configuration

Returns datanucleus configuration

## **saveBootstrapConfig**

void **saveBootstrapConfig**([BootstrapConfig](#page-257-0) *bootstrapConfig*) Saves the bootstrap configuration

Parameters

• bootstrapConfig – Bootstrap config

# **12.21 org.motechproject.config.domain**

## **12.21.1 ModulePropertiesRecord**

#### <span id="page-268-0"></span>public class **ModulePropertiesRecord**

Class representing a record of a certain module properties. This class is exposed as an [org.motechproject.mds.annotations.Entity](#page-304-0) through Motech Data Services.

See also: org.motechproject.mds.annotations

## **Fields**

## **PROPERTIES\_FILE\_EXTENSION**

public static final [String](http://docs.oracle.com/javase/6/docs/api/java/lang/String.html) **PROPERTIES\_FILE\_EXTENSION**

## **Constructors**

## **ModulePropertiesRecord**

public **ModulePropertiesRecord**() Default constructor.

# **ModulePropertiesRecord**

## public **ModulePropertiesRecord**([Map<](http://docs.oracle.com/javase/6/docs/api/java/util/Map.html)[String,](http://docs.oracle.com/javase/6/docs/api/java/lang/String.html) [Object>](http://docs.oracle.com/javase/6/docs/api/java/lang/Object.html) *properties*, [String](http://docs.oracle.com/javase/6/docs/api/java/lang/String.html) *bundle*, [String](http://docs.oracle.com/javase/6/docs/api/java/lang/String.html) *version*, [String](http://docs.oracle.com/javase/6/docs/api/java/lang/String.html) *filename*, boolean *raw*)

Constructor.

**Parameters** 

- properties the module properties
- bundle the modules bundle symbolic name
- **version** the version of the module
- filename the name of the file containing module properties
- raw the flag defining whether the properties are raw or not

## **ModulePropertiesRecord**

public **ModulePropertiesRecord**([Properties](http://docs.oracle.com/javase/6/docs/api/java/util/Properties.html) *props*, [String](http://docs.oracle.com/javase/6/docs/api/java/lang/String.html) *bundle*, [String](http://docs.oracle.com/javase/6/docs/api/java/lang/String.html) *version*, [String](http://docs.oracle.com/javase/6/docs/api/java/lang/String.html) *filename*, boolean *raw*)

## Constructor.

## **Parameters**

- **props** the module properties
- bundle the modules bundle symbolic name
- version the version of the module
- filename the name of the file containing modules properties
- raw the flag defining whether the properties are raw or not

## **Methods**

#### **buildFrom**

public static [ModulePropertiesRecord](#page-268-0) **buildFrom**([File](http://docs.oracle.com/javase/6/docs/api/java/io/File.html) *file*)

Builds an instance of ModulePropertiesRecord from given file. Content of the file must match format specified in [Properties.load\(Reader\)](http://docs.oracle.com/javase/6/docs/api/java/util/Properties.html#load(java.io.Reader)). Properties files are treated as raw configuration files.

#### **Parameters**

• file – the source file, null returns null

Returns the instance of ModulePropertiesRecord, null if error occurred

#### **equals**

public boolean **equals**([Object](http://docs.oracle.com/javase/6/docs/api/java/lang/Object.html) *obj*)

#### **getBundle**

public [String](http://docs.oracle.com/javase/6/docs/api/java/lang/String.html) **getBundle**()

#### **getFilename**

public [String](http://docs.oracle.com/javase/6/docs/api/java/lang/String.html) **getFilename**()

#### **getProperties**

public [Map<](http://docs.oracle.com/javase/6/docs/api/java/util/Map.html)[String,](http://docs.oracle.com/javase/6/docs/api/java/lang/String.html) [Object>](http://docs.oracle.com/javase/6/docs/api/java/lang/Object.html) **getProperties**()

## **getVersion**

public [String](http://docs.oracle.com/javase/6/docs/api/java/lang/String.html) **getVersion**()

## **hashCode**

public int **hashCode**()

## **isRaw**

public boolean **isRaw**()

## **sameAs**

public boolean **sameAs**([Object](http://docs.oracle.com/javase/6/docs/api/java/lang/Object.html) *dataObject*) Checks whether given object is the same as this object.

## **Parameters**

• dataObject – the object to be compared

Returns true if objects are the same, false otherwise

## **setBundle**

public void **setBundle**([String](http://docs.oracle.com/javase/6/docs/api/java/lang/String.html) *bundle*)

#### **setFilename**

public void **setFilename**([String](http://docs.oracle.com/javase/6/docs/api/java/lang/String.html) *filename*)

#### **setProperties**

public void **setProperties**([Map](http://docs.oracle.com/javase/6/docs/api/java/util/Map.html)[<String,](http://docs.oracle.com/javase/6/docs/api/java/lang/String.html) [Object>](http://docs.oracle.com/javase/6/docs/api/java/lang/Object.html) *properties*)

## **setRaw**

public void **setRaw**(boolean *raw*)

#### **setVersion**

public void **setVersion**([String](http://docs.oracle.com/javase/6/docs/api/java/lang/String.html) *version*)

## **toString**

public [String](http://docs.oracle.com/javase/6/docs/api/java/lang/String.html) **toString**()

# **12.22 org.motechproject.config.monitor**

# **12.22.1 ConfigFileMonitor**

public class **ConfigFileMonitor** implements FileListener Class used for monitoring changes in configuration files and sending appropriate events.

## **Methods**

## **fileChanged**

public void **fileChanged**(FileChangeEvent *fileChangeEvent*)

## **fileCreated**

public void **fileCreated**(FileChangeEvent *fileChangeEvent*)

## **fileDeleted**

```
public void fileDeleted(FileChangeEvent fileChangeEvent)
```
## **init**

public void **init**()

Initializes the configuration file monitor. This method will be automatically called after creation and dependency injection. It is done to make sure that injected dependencies are set and ready to use.

## **setFileMonitor**

public void **setFileMonitor**(DefaultFileMonitor *fileMonitor*)

## **stop**

public void **stop**() Stops the file monitor.

## **updateFileMonitor**

public void **updateFileMonitor**() Updates the file monitor.

# **12.23 org.motechproject.config.service**

# **12.23.1 BundlePropertiesService**

public interface **BundlePropertiesService** extends [MotechDataService<](#page-549-0)[ModulePropertiesRecord>](#page-268-0)

This service provides data access for [org.motechproject.config.domain.ModulePropertiesRecord](#page-268-0). The implementation is generated by Motech Data Services and published as an OSGi service.

## **Methods**

## **findByBundle**

[List<](http://docs.oracle.com/javase/6/docs/api/java/util/List.html)[ModulePropertiesRecord>](#page-268-0) **findByBundle**([String](http://docs.oracle.com/javase/6/docs/api/java/lang/String.html) *bundle*)

Returns list of ModulePropertiesRecords matching given bundle symbolic name.

## **Parameters**

• **bundle** – the bundle symbolic name

Returns list of ModulePropertiesRecords

## **findByBundleAndFileName**

[List<](http://docs.oracle.com/javase/6/docs/api/java/util/List.html)[ModulePropertiesRecord>](#page-268-0) **findByBundleAndFileName**([String](http://docs.oracle.com/javase/6/docs/api/java/lang/String.html) *bundle*, [String](http://docs.oracle.com/javase/6/docs/api/java/lang/String.html) *filename*)

Returns a list of ModulePropertiesRecords matching given bundle symbolic name and file name.

## Parameters

- **bundle** the bundle symbolic name
- filename the name of the file

Returns list of ModulePropertiesRecords

# **12.23.2 ConfigurationService**

public interface **ConfigurationService**

Central configuration service that monitors and manages configurations.

## **Fields**

**SETTINGS\_CACHE\_NAME**

[String](http://docs.oracle.com/javase/6/docs/api/java/lang/String.html) **SETTINGS\_CACHE\_NAME**

## **Methods**

## **addOrUpdate**

## void **addOrUpdate**([File](http://docs.oracle.com/javase/6/docs/api/java/io/File.html) *file*)

Saves both property and raw configurations in FILE mode only. Files are classified as either raw config or properties based on the extension of the file.

## **Parameters**

• file – File to read configuration from.

## **addOrUpdateBundleRecord**

## void **addOrUpdateBundleRecord**([ModulePropertiesRecord](#page-268-0) *record*)

A convenient method for adding or updating the properties, which determines on its own whether the record should be added or updated

## **Parameters**

• **record** – a record to store

## **addOrUpdateBundleRecords**

## void **addOrUpdateBundleRecords**([List](http://docs.oracle.com/javase/6/docs/api/java/util/List.html)[<ModulePropertiesRecord>](#page-268-0) *records*)

Bulk add or update method for the Bundle Properties records. Iterates through the passed records and either adds them, if they are not present, or updates otherwise.

## **Parameters**

• records – a list of properties records

## **addOrUpdateProperties**

## void **addOrUpdateProperties**([String](http://docs.oracle.com/javase/6/docs/api/java/lang/String.html) *bundle*, [String](http://docs.oracle.com/javase/6/docs/api/java/lang/String.html) *version*, [String](http://docs.oracle.com/javase/6/docs/api/java/lang/String.html) *filename*, [Properties](http://docs.oracle.com/javase/6/docs/api/java/util/Properties.html) *newProperties*,

[Properties](http://docs.oracle.com/javase/6/docs/api/java/util/Properties.html) *defaultProperties*)

Depending on the config source, it will either store properties in the DB or file. Only properties that are different from the default ones are stored. If the properties database record or file doesn't exist yet for the given bundle, it will be created.

## **Parameters**

- **bundle** Symbolic name of updated bundle
- version Version of updated bundle
- filename Resource filename
- newProperties New properties to store
- defaultProperties Default properties of the bundle

## Throws

• IOException – if bundle properties cannot be retrieved from file

## **createZipWithConfigFiles**

## [FileInputStream](http://docs.oracle.com/javase/6/docs/api/java/io/FileInputStream.html) **createZipWithConfigFiles**([String](http://docs.oracle.com/javase/6/docs/api/java/lang/String.html) *propertyFile*, [String](http://docs.oracle.com/javase/6/docs/api/java/lang/String.html) *fileName*)

Uses current configuration and default one to find changed properties and then connects them with annotations. Moreover creates file with non default configurations and packs is into the zip file.

## **Parameters**

• **propertyFile** – name of exported file

#### Throws

## • **IOException** –

Returns FileInputStream that contains zip file

#### **deleteByBundle**

void **deleteByBundle**([String](http://docs.oracle.com/javase/6/docs/api/java/lang/String.html) *bundle*) Deletes the db records corresponding to the bundle with given bundle symbolic name.

#### **deleteByBundleAndFileName**

void **deleteByBundleAndFileName**([String](http://docs.oracle.com/javase/6/docs/api/java/lang/String.html) *bundle*, [String](http://docs.oracle.com/javase/6/docs/api/java/lang/String.html) *filename*) Deletes the db record corresponding to the bundle and filename.

#### **evictMotechSettingsCache**

void **evictMotechSettingsCache**() Removes all cached MOTECH settings.

#### **getAllBundleProperties**

[Map](http://docs.oracle.com/javase/6/docs/api/java/util/Map.html)[<String,](http://docs.oracle.com/javase/6/docs/api/java/lang/String.html) [Properties>](http://docs.oracle.com/javase/6/docs/api/java/util/Properties.html) **getAllBundleProperties**([String](http://docs.oracle.com/javase/6/docs/api/java/lang/String.html) *bundle*, [Map<](http://docs.oracle.com/javase/6/docs/api/java/util/Map.html)[String,](http://docs.oracle.com/javase/6/docs/api/java/lang/String.html) [Properties>](http://docs.oracle.com/javase/6/docs/api/java/util/Properties.html) *default-*

*Properties*)

Retrieves all the bundle properties and returns them as Map, where key is the filename.

#### **Parameters**

- **bundle** The bundle we wish to retrieve properties for
- defaultProperties Default properties of the bundle

## Throws

• IOException – if any of the bundle properties file cannot be read

Returns Properties mapped by filename

#### **getBundleProperties**

[Properties](http://docs.oracle.com/javase/6/docs/api/java/util/Properties.html) **getBundleProperties**([String](http://docs.oracle.com/javase/6/docs/api/java/lang/String.html) *bundle*, [String](http://docs.oracle.com/javase/6/docs/api/java/lang/String.html) *filename*, [Properties](http://docs.oracle.com/javase/6/docs/api/java/util/Properties.html) *defaultProperties*)

Retrieves merged properties, given default set. Depending on the ConfigSource, it will either merge default properties with the properties from DB or get properties from file.

## Parameters

- **bundle** The bundle we wish to retrieve properties for
- filename Resource filename
- defaultProperties Default properties of the bundle

## Throws

• **IOException** – if bundle properties cannot be read from file

Returns Merged properties of the certain bundle

## **getConfigSource**

[ConfigSource](#page-261-0) **getConfigSource**()

This method allows to check whether MOTECH is currently running in the FILE or UI mode

Returns Current Config Source

## **getPlatformSettings**

[MotechSettings](#page-780-0) **getPlatformSettings**()

## **getRawConfig**

#### [InputStream](http://docs.oracle.com/javase/6/docs/api/java/io/InputStream.html) **getRawConfig**([String](http://docs.oracle.com/javase/6/docs/api/java/lang/String.html) *bundle*, [String](http://docs.oracle.com/javase/6/docs/api/java/lang/String.html) *filename*, [Resource](http://docs.spring.io/spring/docs/3.1.0.RELEASE/api/org/springframework/core/io/Resource.html) *resource*)

Allows to retrieve raw JSON data either from the database or file, depending on the specified ConfigSource mode.

## **Parameters**

- **bundle** Bundle we wish to retrieve raw data for
- filename Resource filename
- resource Resource file containing default rawConfig, in case no other has been found

#### Throws

• IOException –

Returns Raw JSON data as InputStream

## **listRawConfigNames**

## [List<](http://docs.oracle.com/javase/6/docs/api/java/util/List.html)[String>](http://docs.oracle.com/javase/6/docs/api/java/lang/String.html) **listRawConfigNames**([String](http://docs.oracle.com/javase/6/docs/api/java/lang/String.html) *bundle*)

Depending on the selected ConfigSource mode, this method looks for all registered raw data properties within the specified bundle.

#### **Parameters**

• bundle – Bundle we wish to perform look for

Returns List of filenames that register raw config for specified bundle

## **loadBootstrapConfig**

## [BootstrapConfig](#page-257-0) **loadBootstrapConfig**()

Loads bootstrap config that is used to start up the Motech server.

The bootstrap configuration is loaded in the following order:

1. Load the configuration from  $\text{bootstrap}$ . properties from the config directory specified by the environment variable MOTECH\_CONFIG\_DIR. bootstrap.properties contains the following properties:

```
sql.url (Mandatory)
sql.driver (Mandatory)
sql.username (If required)
sql.password (If required)
tenant.id (Optional. Defaults to 'DEFAULT')
config.source (Optional. Defaults to 'UI')
```
An example bootstrap.properties is given below:

```
sql.url=jdbc:mysql://localhost:3306/
sql.driver=com.mysql.jdbc.Driver
sql.username=motech
sql.password=motech
tenant.id=MotherChildCare
config.source=FILE
```
2. If MOTECH CONFIG DIR environment variable is **not** set, load the specific configuration values from the following environment variables:

```
MOTECH_SQL_URL (Mandatory)
MOTECH_SQL_DRIVER (Mandatory)
MOTECH_SQL_USERNAME (If required)
MOTECH_SQL_PASSWORD (If required)
MOTECH_TENANT_ID (Optional. Defaults to 'DEFAULT')
MOTECH_CONFIG_SOURCE (Optional. Defaults to 'UI')
```
3.If MOTECH\_DB\_URL environment is not set, load the configuration from bootstrap.properties from the default MOTECH config directory specified in the file config-locations.properties.

#### Throws

• [org.motechproject.config.core.MotechConfigurationException](#page-251-0) – if bootstrap configuration cannot be loaded.

Returns Bootstrap configuration

## **loadConfig**

```
SettingsRecord loadConfig()
    Loads current MOTECH configuration
```
Returns current MOTECH settings

#### **loadDefaultConfig**

```
SettingsRecord loadDefaultConfig()
```
Loads the default config for MOTECH from the resource file.

Returns default settings

#### **processExistingConfigs**

### void **processExistingConfigs**([List](http://docs.oracle.com/javase/6/docs/api/java/util/List.html)[<File>](http://docs.oracle.com/javase/6/docs/api/java/io/File.html) *files*)

Adds, updates, or deletes configurations in FILE mode only. Files are classified as either raw config or properties based on the extension of the file.s

## **Parameters**

• files – Files to read configuration from.

## **rawConfigExists**

boolean **rawConfigExists**([String](http://docs.oracle.com/javase/6/docs/api/java/lang/String.html) *bundle*, [String](http://docs.oracle.com/javase/6/docs/api/java/lang/String.html) *filename*) Allows to check if raw data has been registered for specified bundle

## **Parameters**

- bundle Bundle symbolic name
- filename Resource filename

Returns True if raw data exists for given parameters, false otherwise

## **registersProperties**

boolean **registersProperties**([String](http://docs.oracle.com/javase/6/docs/api/java/lang/String.html) *bundle*, [String](http://docs.oracle.com/javase/6/docs/api/java/lang/String.html) *filename*) Checks if given bundle registers certain property file

#### **Parameters**

- bundle Bundle we wish to perform check for
- filename Resource filename

Returns True if properties exist, false otherwise

### **removeAllBundleProperties**

## void **removeAllBundleProperties**([String](http://docs.oracle.com/javase/6/docs/api/java/lang/String.html) *bundle*)

Removes properties for given bundle.

## **Parameters**

• bundle – The bundle we wish to remove properties for

## **removeBundleRecords**

void **removeBundleRecords**([List<](http://docs.oracle.com/javase/6/docs/api/java/util/List.html)[ModulePropertiesRecord>](#page-268-0) *records*) Removes given bundle properties records

## **Parameters**

• records – a list of properties records to remove

## **requiresConfigurationFiles**

#### boolean **requiresConfigurationFiles**()

Checks whether set MOTECH configuration requires the configuraton files to be present

Returns true if files are required, false otherwise

#### **retrieveRegisteredBundleNames**

#### [List<](http://docs.oracle.com/javase/6/docs/api/java/util/List.html)[String>](http://docs.oracle.com/javase/6/docs/api/java/lang/String.html) **retrieveRegisteredBundleNames**()

Depending on the selected ConfigSource mode, this method looks for registered bundle properties and returns a list of files it has found

Returns List of files with registered properties

#### **save**

#### void **save**([BootstrapConfig](#page-257-0) *bootstrapConfig*)

Saves the given BootstrapConfig in the bootstrap.properties file located in default MOTECH config location. The default motech config location is specified in the file config-locations.properties.

#### **Parameters**

• bootstrapConfig – Bootstrap configuration.

## Throws

• [org.motechproject.config.core.MotechConfigurationException](#page-251-0) – if bootstrap configuration cannot be saved.

## **savePlatformSettings**

#### void **savePlatformSettings**([Properties](http://docs.oracle.com/javase/6/docs/api/java/util/Properties.html) *settings*)

Saves given platform settings to the settings service. Available platform settings are language, login mode, provider name, provider URL, server URL, status message timeout, and upload size.

#### **Parameters**

• settings – the settings to be saved

#### **savePlatformSettings**

void **savePlatformSettings**([MotechSettings](#page-780-0) *settings*)

Saves given MOTECH settings to the settings service.

## **Parameters**

• settings – the settings to be saved

#### **saveRawConfig**

void **saveRawConfig**([String](http://docs.oracle.com/javase/6/docs/api/java/lang/String.html) *bundle*, [String](http://docs.oracle.com/javase/6/docs/api/java/lang/String.html) *version*, [String](http://docs.oracle.com/javase/6/docs/api/java/lang/String.html) *filename*, [InputStream](http://docs.oracle.com/javase/6/docs/api/java/io/InputStream.html) *rawData*)

Allows persisting of raw json properties either in the database or file, depending on the selected ConfigSource mode.

#### **Parameters**

- bundle Bundle we wish to save properties for
- filename Resource filename
- rawData Raw JSON data to persist

## Throws

• **IOException** –

## **setPlatformSetting**

void **setPlatformSetting**([String](http://docs.oracle.com/javase/6/docs/api/java/lang/String.html) *key*, [String](http://docs.oracle.com/javase/6/docs/api/java/lang/String.html) *value*) Sets given value for the platform setting with given key.

## **Parameters**

- key the setting name
- value the value to be set

## **updateConfigLocation**

void **updateConfigLocation**([String](http://docs.oracle.com/javase/6/docs/api/java/lang/String.html) *newConfigLocation*) Adds a new config location and restarts the monitor.

## **Parameters**

• newConfigLocation – New config location

## **updatePropertiesAfterReinstallation**

void **updatePropertiesAfterReinstallation**([String](http://docs.oracle.com/javase/6/docs/api/java/lang/String.html) *bundle*, [String](http://docs.oracle.com/javase/6/docs/api/java/lang/String.html) *version*, [String](http://docs.oracle.com/javase/6/docs/api/java/lang/String.html) *filename*, [Prop-](http://docs.oracle.com/javase/6/docs/api/java/util/Properties.html)

[erties](http://docs.oracle.com/javase/6/docs/api/java/util/Properties.html) *defaultProperties*, [Properties](http://docs.oracle.com/javase/6/docs/api/java/util/Properties.html) *newProperties*)

Works similar to addOrUpdateProperties but instead of just adding / updating properties checks database for any deprecated properties and removes to ensure that only current ones are available

## Parameters

- **bundle** Symbolic name of updated bundle
- version Version of updated bundle
- filename Resource filename
- newProperties New properties to store
- defaultProperties Default properties of the bundle

## Throws

• **IOException** – if bundle properties cannot be retrieved from file

# **12.24 org.motechproject.email.builder**

## **12.24.1 EmailRecordSearchCriteria**

## <span id="page-279-0"></span>public class **EmailRecordSearchCriteria**

The EmailRecordSearchCriteria class represents search criteria that may be used for searching [org.motechproject.email.domain.EmailRecord](#page-285-0) entities in Motech Data Services. A consumer of this class may create search criteria to query on multiple fields by calling several of the with\* methods. To perform the search, use org.motechproject.email.service.EmailAuditService.findEmailRecords(EmailRecordSearchCr

## **Methods**

## **getDeliveryStatuses**

public [Set<](http://docs.oracle.com/javase/6/docs/api/java/util/Set.html)[DeliveryStatus>](#page-284-0) **getDeliveryStatuses**() Gets the delivery statuses criterion.

Returns the delivery statuses criterion for this search criteria

#### **getDeliveryTimeRange**

public [Range](#page-228-0)[<DateTime>](http://joda-time.sourceforge.net/apidocs/org/joda/time/DateTime.html) **getDeliveryTimeRange**() Gets the delivery time range criterion.

Returns the deliveryTimeRange criterion for this search criteria

#### **getFromAddress**

#### public [String](http://docs.oracle.com/javase/6/docs/api/java/lang/String.html) **getFromAddress**()

Gets the from address criterion.

Returns the fromAddress criterion for this search criteria

#### **getMessage**

#### public [String](http://docs.oracle.com/javase/6/docs/api/java/lang/String.html) **getMessage**()

Gets the message body criterion.

Returns the message criterion for this search criteria

#### **getQueryParams**

### public [QueryParams](#page-491-0) **getQueryParams**()

Gets the query paramaters that are used for controlling order and size of the query results for this search criteria.

Returns the query params for this search criteria

#### **getSubject**

public [String](http://docs.oracle.com/javase/6/docs/api/java/lang/String.html) **getSubject**() Gets the subject criterion.

Returns the subject criterion for this search criteria

#### **getToAddress**

## public [String](http://docs.oracle.com/javase/6/docs/api/java/lang/String.html) **getToAddress**()

Gets the to address criterion.

Returns the toAddress criterion for this search criteria

## **withDeliveryStatuses**

public [EmailRecordSearchCriteria](#page-279-0) **withDeliveryStatuses**([Set](http://docs.oracle.com/javase/6/docs/api/java/util/Set.html)[<DeliveryStatus>](#page-284-0) *deliveryStatuses*) Sets the delivery statuses criterion to the set specified

#### **Parameters**

• deliveryStatuses – the delivery statuses on which to search

Returns this EmailRecordSearchCriteria with its deliveryStatuses criterion set to the provided statuses

#### **withDeliveryStatuses**

public [EmailRecordSearchCriteria](#page-279-0) **withDeliveryStatuses**([DeliveryStatus.](#page-284-0).. *deliveryStatuses*) Sets the delivery statuses criterion to the set specified

#### **Parameters**

• deliveryStatuses – the delivery statuses on which to search

Returns this EmailRecordSearchCriteria with its deliveryStatuses criterion set to the provided statuses

## **withFromAddress**

public [EmailRecordSearchCriteria](#page-279-0) **withFromAddress**([String](http://docs.oracle.com/javase/6/docs/api/java/lang/String.html) *fromAddress*)

Sets the fromAddress criterion to the address specified

#### **Parameters**

• from Address – the sender email address on which to search

Returns this EmailRecordSearchCriteria with its fromAddress criterion set to the provided address

#### **withMessage**

public [EmailRecordSearchCriteria](#page-279-0) **withMessage**([String](http://docs.oracle.com/javase/6/docs/api/java/lang/String.html) *message*) Sets the message criterion to the message specified

#### Parameters

- message the email message body on which to search
- Returns this EmailRecordSearchCriteria with its message criterion set to the provided message

#### **withMessageTime**

public [EmailRecordSearchCriteria](#page-279-0) **withMessageTime**([DateTime](http://joda-time.sourceforge.net/apidocs/org/joda/time/DateTime.html) *deliveryTimeRange*)

Sets the send time criterion to the time specified. Use this method to search on a specific date/time; if a range is needed, use withMessageTimeRange instead.

#### **Parameters**

• deliveryTimeRange – the specific time on which to search

Returns this EmailRecordSearchCriteria with its deliveryTimeRange criterion set to the specified date/time

#### **withMessageTimeRange**

public [EmailRecordSearchCriteria](#page-279-0) **withMessageTimeRange**([Range<](#page-228-0)[DateTime>](http://joda-time.sourceforge.net/apidocs/org/joda/time/DateTime.html) *deliveryTimeRange*) Sets the sent time criterion to the range specified. Use this method to search on a time range; if searching on a

specific date/time is needed, use withMessageTime instead.

#### **Parameters**

• deliveryTimeRange – the date/time range on which to search

Returns this EmailRecordSearchCriteria with its deliveryTimeRange criterion set to the specified date/time range

#### **withQueryParams**

#### public [EmailRecordSearchCriteria](#page-279-0) **withQueryParams**([QueryParams](#page-491-0) *queryParams*)

Sets the queryParams of the search criteria to the parameters specified. Use this method when it is necessary to specify order and size of query results. This is used mainly for paging/ordering queries from the UI.

#### **Parameters**

• queryParams – the query parameters to include with the search criteria

Returns this EmailRecordSearchCriteria with its queryParams set to the provided parameters

#### **withSubject**

public [EmailRecordSearchCriteria](#page-279-0) **withSubject**([String](http://docs.oracle.com/javase/6/docs/api/java/lang/String.html) *subject*) Sets the subject criterion to the subject specified

#### **Parameters**

• subject – the subject on which to search

Returns this EmailRecordSearchCriteria with its subject criterion set to the provided subject

## **withToAddress**

## public [EmailRecordSearchCriteria](#page-279-0) **withToAddress**([String](http://docs.oracle.com/javase/6/docs/api/java/lang/String.html) *toAddress*) Sets the toAddress criterion to the address specified

#### Parameters

• **toAddress** – the recipient email address on which to search

Returns this EmailRecordSearchCriteria with its toAddress criterion set to the provided address

# **12.25 org.motechproject.email.contract**

## **12.25.1 Mail**

public class **Mail**

The Mail class represents an email message.

## **Constructors**

## **Mail**

public **Mail**([String](http://docs.oracle.com/javase/6/docs/api/java/lang/String.html) *fromAddress*, [String](http://docs.oracle.com/javase/6/docs/api/java/lang/String.html) *toAddress*, [String](http://docs.oracle.com/javase/6/docs/api/java/lang/String.html) *subject*, [String](http://docs.oracle.com/javase/6/docs/api/java/lang/String.html) *message*) Creates a new instance of Mail, with all fields set to the values specified in the parameters.

#### Parameters

- fromAddress the email address of the sender
- toAddress the email address of the recipient
- subject the subject of the email
- message the body of the email

## **Methods**

#### **equals**

## public boolean **equals**([Object](http://docs.oracle.com/javase/6/docs/api/java/lang/Object.html) *obj*)

Indicates whether some other object is "equal to" this one. Returns true if this Mail and the object to compare have reference equality or their field values are all equal.

## **Parameters**

• **obj** – The reference object with which to compare

Returns true if this object is the same as the obj argument; false otherwise.

## **getFromAddress**

## public [String](http://docs.oracle.com/javase/6/docs/api/java/lang/String.html) **getFromAddress**()

Gets the email address of the sender.

Returns the sender of the message

## **getMessage**

```
public String getMessage()
     Gets the message body.
```
Returns the body of the message

## **getSubject**

public [String](http://docs.oracle.com/javase/6/docs/api/java/lang/String.html) **getSubject**() Gets the message subject.

Returns the subject of the message

## **getText**

public [String](http://docs.oracle.com/javase/6/docs/api/java/lang/String.html) **getText**()

### **getToAddress**

public [String](http://docs.oracle.com/javase/6/docs/api/java/lang/String.html) **getToAddress**() Gets the email address of the recipient.

Returns the recipient of the message

## **hashCode**

public int **hashCode**() Returns a hash code value for this Mail object.

Returns a hash code value for this Mail object

#### **toString**

public [String](http://docs.oracle.com/javase/6/docs/api/java/lang/String.html) **toString**() Returns a string representation of this Mail object.

Returns a string representation of this Mail object

# **12.26 org.motechproject.email.domain**

## **12.26.1 DeliveryStatus**

#### <span id="page-284-0"></span>public enum **DeliveryStatus**

The DeliveryStatus Enum contains the possible delivery states for an email message.

## **Enum Constants**

## **ERROR**

public static final [DeliveryStatus](#page-284-0) **ERROR** There was an error sending the message.

## **RECEIVED**

public static final [DeliveryStatus](#page-284-0) **RECEIVED** The message was received.

## **SENT**

public static final [DeliveryStatus](#page-284-0) **SENT** The message was sent.

## **12.26.2 EmailRecord**

#### <span id="page-285-0"></span>public class **EmailRecord**

The EmailRecord class represents a record of a sent Email. This class is exposed as an [org.motechproject.mds.annotations.Entity](#page-304-0) through Motech Data Services.

See also: org. motechproject.mds. annotations

## **Constructors**

## **EmailRecord**

public **EmailRecord**()

Creates a new instance of EmailRecord, with all fields set to null.

## **EmailRecord**

public **EmailRecord**([String](http://docs.oracle.com/javase/6/docs/api/java/lang/String.html) *fromAddress*, [String](http://docs.oracle.com/javase/6/docs/api/java/lang/String.html) *toAddress*, [String](http://docs.oracle.com/javase/6/docs/api/java/lang/String.html) *subject*, [String](http://docs.oracle.com/javase/6/docs/api/java/lang/String.html) *message*, [DateTime](http://joda-time.sourceforge.net/apidocs/org/joda/time/DateTime.html) *deliveryTime*, [DeliveryStatus](#page-284-0) *deliveryStatus*)

Creates a new instance of EmailRecord, with all fields set to the values specified in the parameters.

#### **Parameters**

- fromAddress the email address of the sender
- toAddress the email address of the recipient
- subject the subject of the email
- message the body of the email
- deliveryTime the date and time that the email was sent
- deliveryStatus the delivery status of the email

## **Methods**

## **equals**

## public boolean **equals**([Object](http://docs.oracle.com/javase/6/docs/api/java/lang/Object.html) *obj*)

Indicates whether some other object is "equal to" this one. Returns true if this EmailRecord and the object to compare have reference equality or their field values are all equal.

## Parameters

• obj – The reference object with which to compare.

Returns true if this object is the same as the obj argument; false otherwise.

#### **getDeliveryStatus**

public [DeliveryStatus](#page-284-0) **getDeliveryStatus**()

Gets the delivery status.

Returns the delivery status of the message

#### **getDeliveryTime**

public [DateTime](http://joda-time.sourceforge.net/apidocs/org/joda/time/DateTime.html) **getDeliveryTime**() Gets the delivery time.

Returns the time that the email was sent

#### **getFromAddress**

public [String](http://docs.oracle.com/javase/6/docs/api/java/lang/String.html) **getFromAddress**() Gets the email address of the sender.

Returns the sender of the message

### **getId**

public [Long](http://docs.oracle.com/javase/6/docs/api/java/lang/Long.html) **getId**()

#### **getMessage**

public [String](http://docs.oracle.com/javase/6/docs/api/java/lang/String.html) **getMessage**() Gets the message body.

Returns the body of the message

### **getSubject**

public [String](http://docs.oracle.com/javase/6/docs/api/java/lang/String.html) **getSubject**() Gets the message subject.

Returns the subject of the message

#### **getToAddress**

public [String](http://docs.oracle.com/javase/6/docs/api/java/lang/String.html) **getToAddress**() Gets the email address of the recipient.

Returns the recipient of the message

## **hashCode**

public int **hashCode**()

Returns a hash code value for this EmailRecord object.

Returns a hash code value for this EmailRecord object

### **setFromAddress**

public void **setFromAddress**([String](http://docs.oracle.com/javase/6/docs/api/java/lang/String.html) *fromAddress*) Sets the email address of the sender.

### **Parameters**

• fromAddress – the sender of the message

#### **setId**

public void **setId**([Long](http://docs.oracle.com/javase/6/docs/api/java/lang/Long.html) *id*)

#### **setMessage**

public void **setMessage**([String](http://docs.oracle.com/javase/6/docs/api/java/lang/String.html) *message*) Sets the message body.

#### Parameters

• message – the body of the message

## **setSubject**

public void **setSubject**([String](http://docs.oracle.com/javase/6/docs/api/java/lang/String.html) *subject*) Sets the message subject.

## Parameters

• subject – the subject of the message

#### **setToAddress**

public void **setToAddress**([String](http://docs.oracle.com/javase/6/docs/api/java/lang/String.html) *toAddress*) Sets the email address of the recipient.

#### Parameters

• toAddress – the recipient of the message

## **toString**

public [String](http://docs.oracle.com/javase/6/docs/api/java/lang/String.html) **toString**()

Returns a string representation of this EmailRecord object.

Returns a string representation of this EmailRecord object
# **12.26.3 EmailRecordComparator**

#### public class **EmailRecordComparator** implements [Comparator](http://docs.oracle.com/javase/6/docs/api/java/util/Comparator.html)[<EmailRecord>](#page-285-0)

The EmailRecordComparator class is an implementation of the Comparator interface, that allows callers to compare [org.motechproject.email.domain.EmailRecord](#page-285-0) objects by a single field.

# **Constructors**

#### **EmailRecordComparator**

public **EmailRecordComparator**([Boolean](http://docs.oracle.com/javase/6/docs/api/java/lang/Boolean.html) *ascending*, [String](http://docs.oracle.com/javase/6/docs/api/java/lang/String.html) *compareField*)

Creates a new EmailRecordComparator that supports comparison based on the specified field.

#### Parameters

- ascending boolean indicating whether comparisons should be ascending or descending
- compareField the field for which comparisons should be performed

#### **Methods**

#### **compare**

public int **compare**([EmailRecord](#page-285-0) *o1*, [EmailRecord](#page-285-0) *o2*)

Compares its two arguments for order. If ascending is true, returns a negative integer, zero, or a positive integer as the first argument is less than, equal to, or greater than the second. If ascending is false, returns a positive integer, zero, or negative integer as the first argument is less than, equal to, or greater than the second.

#### **Parameters**

- o1 the first EmailRecord to be compared
- o2 the second EmailRecord to be compared

Returns a positive integer, zero, or negative integer indicating the result of comparing the objects

# **12.26.4 EmailRecords**

#### public class **EmailRecords**<T>

The EmailRecords class wraps the [EmailRecord](#page-285-0) list and stores the current item count.

### **Constructors**

### **EmailRecords**

public **EmailRecords**()

Creates a new instance of EmailRecords, which contains no records.

# **EmailRecords**

public **EmailRecords**([Integer](http://docs.oracle.com/javase/6/docs/api/java/lang/Integer.html) *totalRecords*, [Integer](http://docs.oracle.com/javase/6/docs/api/java/lang/Integer.html) *page*, [Integer](http://docs.oracle.com/javase/6/docs/api/java/lang/Integer.html) *totalPages*, [List<](http://docs.oracle.com/javase/6/docs/api/java/util/List.html)T> *allRecords*)

Creates a new instance of EmailRecords, with all fields set to the values specified in the parameters. The page and totalPages parameters are for the purposes of paginating the list of records in the UI.

#### **Parameters**

- totalRecords the total number of records
- **page** the current page
- totalPages the total number of pages
- allRecords the list of records

### **Methods**

#### **getPage**

public [Integer](http://docs.oracle.com/javase/6/docs/api/java/lang/Integer.html) **getPage**() Gets the current page.

Returns the current page

#### **getRecords**

public [Integer](http://docs.oracle.com/javase/6/docs/api/java/lang/Integer.html) **getRecords**() Gets the total number of records.

Returns the total number of records

#### **getRows**

public [List<](http://docs.oracle.com/javase/6/docs/api/java/util/List.html)T> **getRows**() Gets the list of records.

Returns the list of records

### **getTotal**

public [Integer](http://docs.oracle.com/javase/6/docs/api/java/lang/Integer.html) **getTotal**() Gets the total number of pages.

Returns the total number of pages

#### **setRows**

```
public void setRows(List<T> rows)
Sets the list of records.
```
#### **Parameters**

• rows – the list of records

# **setTotal**

public void **setTotal**([Integer](http://docs.oracle.com/javase/6/docs/api/java/lang/Integer.html) *total*) Sets the total number of records.

#### **Parameters**

• **total** – the total number of records

#### **toString**

public [String](http://docs.oracle.com/javase/6/docs/api/java/lang/String.html) **toString**()

Returns a string representation of this EmailRecords object.

Returns a string representation of this EmailRecords object

# **12.27 org.motechproject.email.service**

# **12.27.1 EmailAuditService**

#### public interface **EmailAuditService**

The EmailAuditService interface provides methods for logging email activity, as well as searching and deleting the email logs.

# **Methods**

# **countEmailRecords**

long **countEmailRecords**([EmailRecordSearchCriteria](#page-279-0) *criteria*)

Returns the count of EmailRecord entries matching the specified search criteria.

Returns the count of email records matching the provided criteria

#### **delete**

void **delete**([EmailRecord](#page-285-0) *emailRecord*)

Deletes the specified EmailRecord entry from the email log.

# **findAllEmailRecords**

#### [List<](http://docs.oracle.com/javase/6/docs/api/java/util/List.html)[EmailRecord>](#page-285-0) **findAllEmailRecords**()

Finds and returns all EmailRecord entries in the email log.

Returns all email records in the email log

## **findById**

[EmailRecord](#page-285-0) **findById**(long *id*)

Finds an EmailRecord in the log by ID.

#### **Parameters**

• **id** – the identifier of the record to find

Returns the email record that matches the provided identifier, or null if no matching record exists

# **findEmailRecords**

[List<](http://docs.oracle.com/javase/6/docs/api/java/util/List.html)[EmailRecord>](#page-285-0) **findEmailRecords**([EmailRecordSearchCriteria](#page-279-0) *criteria*)

Finds and returns all EmailRecord entries matching the specified search criteria.

Returns all email records matching the provided criteria

# **12.27.2 EmailRecordService**

public interface **EmailRecordService** extends [MotechDataService<](#page-549-0)[EmailRecord>](#page-285-0)

This service provides data access for [org.motechproject.email.domain.EmailRecord](#page-285-0). The implementation is generated by Motech Data Services and published as an OSGi service.

# **Methods**

#### **countFind**

long **countFind**([String](http://docs.oracle.com/javase/6/docs/api/java/lang/String.html) *fromAddress*, [String](http://docs.oracle.com/javase/6/docs/api/java/lang/String.html) *toAddress*, [String](http://docs.oracle.com/javase/6/docs/api/java/lang/String.html) *subject*, [String](http://docs.oracle.com/javase/6/docs/api/java/lang/String.html) *message*, [Range](#page-228-0)[<DateTime>](http://joda-time.sourceforge.net/apidocs/org/joda/time/DateTime.html) *deliveryTimeRange*, [Set<](http://docs.oracle.com/javase/6/docs/api/java/util/Set.html)[DeliveryStatus>](#page-284-0) *deliveryStatuses*)

Returns the count of all EmailRecord entries matching the specified search parameters.

#### **Parameters**

- **fromAddress** the sender address on which to search
- toAddress the recipient address on which to search
- subject the subject on which to search
- message the message body on which to search
- deliveryTimeRange the delivery time range on which to search
- deliveryStatuses the delivery statuses on which to search

Returns the count of EmailRecord entries that match the specified criteria

#### **find**

[List<](http://docs.oracle.com/javase/6/docs/api/java/util/List.html)[EmailRecord>](#page-285-0) **find**([String](http://docs.oracle.com/javase/6/docs/api/java/lang/String.html) *fromAddress*, [String](http://docs.oracle.com/javase/6/docs/api/java/lang/String.html) *toAddress*, [String](http://docs.oracle.com/javase/6/docs/api/java/lang/String.html) *subject*, [String](http://docs.oracle.com/javase/6/docs/api/java/lang/String.html) *message*, [Range<](#page-228-0)[DateTime>](http://joda-time.sourceforge.net/apidocs/org/joda/time/DateTime.html) *deliveryTimeRange*, [Set](http://docs.oracle.com/javase/6/docs/api/java/util/Set.html)[<DeliveryStatus>](#page-284-0) *deliveryStatuses*, [QueryParams](#page-491-0) *queryParams*)

Finds and returns all EmailRecord entries matching the specified search parameters. This method is exposed as a [org.motechproject.mds.annotations.Lookup](#page-306-0) through Motech Data Services.

### **Parameters**

- fromAddress the sender address on which to search
- toAddress the recipient address on which to search
- subject the subject on which to search
- message the message body on which to search
- deliveryTimeRange the delivery time range on which to search
- deliveryStatuses the delivery statuses on which to search
- queryParams the query parameters to include with the search criteria

Returns the list of EmailRecord entries that match the specified criteria

See also: org.motechproject.mds.annotations

#### **findByRecipientAddress**

[List<](http://docs.oracle.com/javase/6/docs/api/java/util/List.html)[EmailRecord>](#page-285-0) **findByRecipientAddress**([String](http://docs.oracle.com/javase/6/docs/api/java/lang/String.html) *recipientAddress*)

Finds and returns all EmailRecord entries for the specified recipient address. This method is exposed as a [org.motechproject.mds.annotations.Lookup](#page-306-0) through Motech Data Services.

#### **Parameters**

• recipientAddress – the recipient address on which to search

Returns the list of EmailRecord entries that match the specified address

See also: org. motechproject.mds. annotations

# **12.27.3 EmailSenderService**

#### public interface **EmailSenderService**

The EmailSenderService interface provides a method for sending email.

# **Methods**

#### **send**

void **send**([Mail](#page-283-0) *message*)

Attempts to send the supplied email message. Adds an [org.motechproject.email.domain.EmailRecord](#page-285-0) entry to the log with the details of the activity.

# Parameters

• message – the message to send

# **12.28 org.motechproject.event**

# **12.28.1 MotechEvent**

#### <span id="page-292-0"></span>public class **MotechEvent** implements [Serializable](http://docs.oracle.com/javase/6/docs/api/java/io/Serializable.html)

Motech Scheduled Event data carrier class. It contains a subject, to which listeners can subscribe and a payload

in the form of a map of parameters. Instance of this class with event specific data will be sent by Motech Scheduler when a scheduled event is fired.

This class is immutable

#### **Fields**

# **EVENT\_TYPE\_KEY\_NAME**

public static final [String](http://docs.oracle.com/javase/6/docs/api/java/lang/String.html) **EVENT\_TYPE\_KEY\_NAME**

#### **PARAM\_DISCARDED\_MOTECH\_EVENT**

public static final [String](http://docs.oracle.com/javase/6/docs/api/java/lang/String.html) **PARAM\_DISCARDED\_MOTECH\_EVENT**

#### **PARAM\_INVALID\_MOTECH\_EVENT**

public static final [String](http://docs.oracle.com/javase/6/docs/api/java/lang/String.html) **PARAM\_INVALID\_MOTECH\_EVENT**

# **PARAM\_REDELIVERY\_COUNT**

public static final [String](http://docs.oracle.com/javase/6/docs/api/java/lang/String.html) **PARAM\_REDELIVERY\_COUNT**

# **Constructors**

#### **MotechEvent**

public **MotechEvent**()

## **MotechEvent**

public **MotechEvent**([String](http://docs.oracle.com/javase/6/docs/api/java/lang/String.html) *subject*) Constructs a MotechEvent with the given subject.

Parameters

• subject – the subject of the event

Throws

• IllegalArgumentException – if the subject is null or contains  $' *'$ ,  $' \ldots'$ 

# **MotechEvent**

public **MotechEvent**([String](http://docs.oracle.com/javase/6/docs/api/java/lang/String.html) *subject*, [Map](http://docs.oracle.com/javase/6/docs/api/java/util/Map.html)[<String,](http://docs.oracle.com/javase/6/docs/api/java/lang/String.html) [Object>](http://docs.oracle.com/javase/6/docs/api/java/lang/Object.html) *parameters*) Constructs a MotechEvent with the given subject and parameters.

#### **Parameters**

• subject – the subject of the event

• parameters – the map of additional parameters

#### Throws

• IllegalArgumentException – if the subject is null or contains  $' *'$ ,  $' \ldots'$ 

#### **Methods**

**equals**

public boolean **equals**([Object](http://docs.oracle.com/javase/6/docs/api/java/lang/Object.html) *o*)

### **getId**

public [UUID](http://docs.oracle.com/javase/6/docs/api/java/util/UUID.html) **getId**() Returns the universally unique identifier

Returns the id

#### **getMessageRedeliveryCount**

# public int **getMessageRedeliveryCount**()

Returns the motechEventRedeliveryCount from the parameters. This is incremented by the event system if the delivery fails, so it is equal to the number of failed deliveries. Any exception from the handler is counted as failure in this context. It cannot be larger than org.motechproject.event.messaging.MotechEventConfig.messageMaxRedeliveryCount

Returns the number of message redeliveries

#### **getParameters**

public [Map<](http://docs.oracle.com/javase/6/docs/api/java/util/Map.html)[String,](http://docs.oracle.com/javase/6/docs/api/java/lang/String.html) [Object>](http://docs.oracle.com/javase/6/docs/api/java/lang/Object.html) **getParameters**() Returns the parameters, if null returns empty HashMap.

Returns the map of the parameters

#### **getSubject**

public [String](http://docs.oracle.com/javase/6/docs/api/java/lang/String.html) **getSubject**() Returns the name of the subject.

Returns the subject

#### **hashCode**

public int **hashCode**()

#### **incrementMessageRedeliveryCount**

#### public void **incrementMessageRedeliveryCount**()

Increments the motechEventRedeliveryCount from the parameters. It is invoked by the event system if the delivery fails. If it is null, sets the value to 0.

### **setId**

public void **setId**([UUID](http://docs.oracle.com/javase/6/docs/api/java/util/UUID.html) *id*) Sets the id.

### **Parameters**

• **id** – the universally unique identifier

#### **toString**

```
public String toString()
```
# **12.29 org.motechproject.event.listener**

# **12.29.1 EventListener**

# <span id="page-295-0"></span>public interface **EventListener**

Provides the base model interface for event listeners. In case of listeners using annotations, proxies implementing this interface are created, so there is no actual need to implement this interface when creating listeners.

### **Methods**

#### **getIdentifier**

# [String](http://docs.oracle.com/javase/6/docs/api/java/lang/String.html) **getIdentifier**()

Returns the unique identifier/key for the given listener object. The identifier is used when messages are destined for this specific listener type.

Returns the unique listener identifier/key

# **handle**

void **handle**([MotechEvent](#page-292-0) *event*) Handles the particular event that has been received

#### **Parameters**

• event – the event that occurred.

# **12.29.2 EventListenerRegistryService**

#### public interface **EventListenerRegistryService**

Gives access to the registry of listeners for Motech events. This interface is necessary for OSGi service publication. One can register themselves to listen for a specific set of event's subject.

# **Methods**

## **clearListenersForBean**

#### void **clearListenersForBean**([String](http://docs.oracle.com/javase/6/docs/api/java/lang/String.html) *beanName*)

Removes all listeners registered in the bean. This is necessary when bundles are stopped in some fashion so that the listener does not persist.

#### **Parameters**

• **beanName** – the name of the bean

#### **getListenerCount**

#### int **getListenerCount**([String](http://docs.oracle.com/javase/6/docs/api/java/lang/String.html) *subject*)

Returns the number of event listeners for the event with the subject.

#### **Parameters**

• subject – the subject of the event

Returns the number of matching listeners

#### **getListeners**

#### [Set](http://docs.oracle.com/javase/6/docs/api/java/util/Set.html)[<EventListener>](#page-295-0) **getListeners**([String](http://docs.oracle.com/javase/6/docs/api/java/lang/String.html) *subject*)

Returns all the event listeners registered for the event with the given subject. If there are no listeners, an empty list is returned.

#### **Parameters**

• subject – the subject of the event

Returns the matching event listeners

#### **hasListener**

boolean **hasListener**([String](http://docs.oracle.com/javase/6/docs/api/java/lang/String.html) *subject*)

Returns true if the event with the subject has any listeners.

### Parameters

• subject – the subject of the event

Returns true if the subject has any listeners; false otherwise

### **registerListener**

#### void **registerListener**([EventListener](#page-295-0) *listener*, [List](http://docs.oracle.com/javase/6/docs/api/java/util/List.html)[<String>](http://docs.oracle.com/javase/6/docs/api/java/lang/String.html) *subjects*)

Registers the event listener to be notified when events with the matching subject are received via the Server JMS Event Queue.

## **Parameters**

- **listener** the listener to be registered
- subjects the list of subjects the listener subscribes to, wildcards are allowed

#### **registerListener**

#### void **registerListener**([EventListener](#page-295-0) *listener*, [String](http://docs.oracle.com/javase/6/docs/api/java/lang/String.html) *subject*)

Registers the event listener to be notified when the event's subjects are received via the Server JMS Event Queue.

#### **Parameters**

- listener the listener to be registered
- subject the subject the listener subscribes to, wildcards are allowed

# **12.29.3 EventRelay**

### public interface **EventRelay**

The EventRelay interface provides methods that allow sending [org.motechproject.event.MotechEvent](#page-292-0) via ActiveMQ, either to the queue (ActiveMQ selects the subscriber that will handle the event) or to the topic (event is sent to every registered subscriber).

# **Methods**

#### **broadcastEventMessage**

#### void **broadcastEventMessage**([MotechEvent](#page-292-0) *motechEvent*)

Publishes the event message in a topic. The message will only go to ActiveMQ if there are listeners registered for the subject (in this instance). Meaning if you have clustered Motech instances, you must ensure they both have the listeners registered. The message is then handled by all Motech instances that are subscribed to a topic, by calling org.motechproject.event.listener.impl.ServerEventRelay.relayTopicEvent(org.motechproje service method. This method should only be used when it is desired to broadcast an event to all Motech instances.

#### **Parameters**

• **motechEvent** – the event to be broadcast

#### **sendEventMessage**

#### void **sendEventMessage**([MotechEvent](#page-292-0) *motechEvent*)

Publishes the event message in a queue. The message will only go to ActiveMQ if there are listeners registered for the subject (in this instance). Meaning if you have clustered Motech instances, you must ensure they both have the listeners registered. The message is then handled by exactly one Motech instance, by calling org.motechproject.event.listener.impl.ServerEventRelay.relayOueueEvent(org.motechproje service method.

#### **Parameters**

• motechEvent – the event to be sent

# **12.30 org.motechproject.event.listener.annotations**

# **12.30.1 MotechListener**

# public @interface **MotechListener**

The MotechListener annotation is used by developers to specify which method should be invoked when an event with a particular subject will be fired.

This annotation is processed by org.motechproject.event.listener.proxy.EventAnnotationBeanPostPro

#### Author yyonkov

See also: org.motechproject.event.listener.proxy.EventAnnotationBeanPostProcessor

# **12.30.2 MotechListenerAbstractProxy**

#### <span id="page-298-0"></span>public abstract class **MotechListenerAbstractProxy** implements [EventListener](#page-295-0)

Represents a MotechListener proxy, providing access to the listener's name, bean, method. Constructed for listeners defined using annotations.

Author yyonkov

### **Constructors**

#### **MotechListenerAbstractProxy**

public **MotechListenerAbstractProxy**([String](http://docs.oracle.com/javase/6/docs/api/java/lang/String.html) *name*, [Object](http://docs.oracle.com/javase/6/docs/api/java/lang/Object.html) *bean*, [Method](http://docs.oracle.com/javase/6/docs/api/java/lang/reflect/Method.html) *method*)

#### **Parameters**

- name the unique listener identifier/key
- bean the bean where handler exists
- method the method which will be invoked when the particular event will be fired

# **Methods**

#### **callHandler**

public abstract void **callHandler**([MotechEvent](#page-292-0) *event*) Calls handler for the concrete proxy.

#### **Parameters**

• event – the event which will be handled

#### **getBean**

public [Object](http://docs.oracle.com/javase/6/docs/api/java/lang/Object.html) **getBean**() Returns the bean where handler exists.

Returns the bean where handler exists

#### **getIdentifier**

public [String](http://docs.oracle.com/javase/6/docs/api/java/lang/String.html) **getIdentifier**()

#### **getMethod**

public [Method](http://docs.oracle.com/javase/6/docs/api/java/lang/reflect/Method.html) **getMethod**() Returns the handler of a event.

Returns the method which handles a event.

#### **handle**

```
public void handle(MotechEvent event)
```
# **12.30.3 MotechListenerEventProxy**

#### public class **MotechListenerEventProxy** extends [MotechListenerAbstractProxy](#page-298-0)

Represents the type of MotechListener proxy where handler is a method with the MotechEvent parameter.

Author yyonkov

# **Constructors**

#### **MotechListenerEventProxy**

```
public MotechListenerEventProxy(String name, Object bean, Method method)
```
See also: org.motechproject.event.listener.annotations.MotechListenerAbstractProxy.MotechI

### **Methods**

# **callHandler**

public void **callHandler**([MotechEvent](#page-292-0) *event*)

# **12.30.4 MotechListenerNamedParametersProxy**

# <span id="page-299-0"></span>public class **MotechListenerNamedParametersProxy** extends [MotechListenerAbstractProxy](#page-298-0) Represents the type of MotechListener proxy where handler is a method with parameters defined by the [org.motechproject.event.listener.annotations.MotechParam](#page-300-0) annotation.

Author yyonkov

## **Constructors**

#### **MotechListenerNamedParametersProxy**

public **MotechListenerNamedParametersProxy**([String](http://docs.oracle.com/javase/6/docs/api/java/lang/String.html) *name*, [Object](http://docs.oracle.com/javase/6/docs/api/java/lang/Object.html) *bean*, [Method](http://docs.oracle.com/javase/6/docs/api/java/lang/reflect/Method.html) *method*) See also: org.motechproject.event.listener.annotations.MotechListenerAbstractProxy.MotechI

#### **Methods**

### **callHandler**

public void **callHandler**([MotechEvent](#page-292-0) *event*)

# **12.30.5 MotechListenerType**

#### <span id="page-300-1"></span>public enum **MotechListenerType**

The enum defining types of MotechListener proxies.

Author yyonkov

# **Enum Constants**

### **MOTECH\_EVENT**

public static final [MotechListenerType](#page-300-1) **MOTECH\_EVENT**

#### **NAMED\_PARAMETERS**

public static final [MotechListenerType](#page-300-1) **NAMED\_PARAMETERS**

# **12.30.6 MotechParam**

#### <span id="page-300-0"></span>public @interface **MotechParam**

The MotechParam annotation is used by developers to specify parameters in a method which handles event. The parameters are used only in the [org.motechproject.event.listener.annotations.MotechListenerNamedParametersProxy](#page-299-0) type of listener.

This annotation is processed by org.motechproject.event.listener.annotations.MotechListenerNamedP

Author yyonkov

See also: [org.motechproject.event.listener.annotations.MotechListenerNamedParametersProxy](#page-299-0)

# **12.31 org.motechproject.event.messaging**

# **12.31.1 MotechCachingConnectionFactory**

public class **MotechCachingConnectionFactory** extends [CachingConnectionFactory](http://docs.spring.io/spring/docs/3.1.0.RELEASE/api/org/springframework/jms/connection/CachingConnectionFactory.html)

Represents an extension of the CachingConnectionFactory that adds username and password support, in case the JMS broker is secured.

# **Methods**

# **doCreateConnection**

protected [Connection](http://docs.oracle.com/javase/6/docs/api/javax/jms/Connection.html) **doCreateConnection**() Creates a connection with the username and password if both not blank, otherwise without them.

# **setBrokerUrl**

#### public void **setBrokerUrl**([String](http://docs.oracle.com/javase/6/docs/api/java/lang/String.html) *brokerURL*)

Sets the brokerURL of the ActiveMQ only when the TargetConnectionFactory is instanceof ActiveMQ-ConnectionFactory.

# **Parameters**

• brokerURL – the brokerURL of the ActiveMQ

# **setPassword**

public void **setPassword**([String](http://docs.oracle.com/javase/6/docs/api/java/lang/String.html) *password*) Sets the password.

#### **Parameters**

• password – the password of ActiveMQ

# **setUsername**

public void **setUsername**([String](http://docs.oracle.com/javase/6/docs/api/java/lang/String.html) *username*) Sets the username.

#### **Parameters**

• username – the name of an user

# **12.31.2 MotechEventConfig**

#### public class **MotechEventConfig**

Accesses the MotechEventConfig variables.

# **Methods**

#### **getMessageMaxRedeliveryCount**

#### public int **getMessageMaxRedeliveryCount**()

Returns maximum number of times a message would be re-delivered in case of any exception.

Returns the maximum number of message redelivery

#### **getMessageRedeliveryDelay**

#### public long **getMessageRedeliveryDelay**()

Returns delay (in seconds) between successive re-deliveries of messages in case of any exception. If delay=d and first exception was raised at time=t, then successive redelivery times are t+d, t+(d\*2), t+(d\*4), t+(d\*8),  $t+(d*16)$ ,  $t+(d*32)$ , and so on, till maximum redelivery count is reached.

Returns the message redelivery delay

# **12.31.3 MotechEventHeaderMapper**

#### public class **MotechEventHeaderMapper** extends [DefaultJmsHeaderMapper](http://docs.spring.io/spring/docs/3.1.0.RELEASE/api/org/springframework/integration/jms/DefaultJmsHeaderMapper.html)

Sets the AMQ\_SCHEDULED\_DELAY header of the JMS message being sent based on the MotechEventConfig. For the delay to work, set attribute schedulerSupport="true" in the broker element of the activemq.xml Ref: <http://activemq.apache.org/delay-and-schedule-message-delivery.html>

## **Methods**

## **fromHeaders**

public void **fromHeaders**([MessageHeaders](http://docs.spring.io/spring/docs/3.1.0.RELEASE/api/org/springframework/integration/MessageHeaders.html) *messageHeaders*, [Message](http://docs.oracle.com/javase/6/docs/api/javax/jms/Message.html) *message*) [{@inheritDoc}](mailto:\protect \T1\textbraceleft @inheritDoc). Additionally sets AMQ\_SCHEDULED\_DELAY using MotechEventConfig variables.

# **12.31.4 MotechEventTransformer**

#### public class **MotechEventTransformer**

Transforms MotechEvent by settings its UUID.

### **Methods**

#### **transform**

public [MotechEvent](#page-292-0) **transform**([MotechEvent](#page-292-0) *motechEvent*)

Updates the motechEvent's UUID with a random value if it is null, otherwise it does not change it.

#### **Parameters**

#### • motechEvent – the motechEvent to be updated

Returns the motechEvent after being updated

See also: [java.util.UUID.randomUUID\(\)](http://docs.oracle.com/javase/6/docs/api/java/util/UUID.html#randomUUID())

# **12.31.5 OutboundEventGateway**

#### public interface **OutboundEventGateway**

Sends MotechEvent to the ActiveMQ broker, the implementation is generated by Spring Integration.

### **Methods**

#### **broadcastEventMessage**

#### void **broadcastEventMessage**([MotechEvent](#page-292-0) *motechEvent*)

Broadcast the motechEvent's message as a payload to the message channel defined in the Spring Integration configuration file. The channel is connected with a message topic, meaning all Motech instances will receive this event.

#### **Parameters**

• **motechEvent** – the event to be broadcast

#### **sendEventMessage**

#### void **sendEventMessage**([MotechEvent](#page-292-0) *motechEvent*)

Sends the motechEvent's message as a payload to the message channel defined in the Spring Integration configuration file. The channel is connected with a message queue, meaning only one Motech instance will receive this event.

#### Parameters

• motechEvent – the event to be sent

# **12.32 org.motechproject.mds.annotations**

# **12.32.1 Access**

#### public @interface **Access**

The Access annotation is used to specify security options of an entity. The discovery logic for this annotation is done in org.motechproject.mds.annotations.internal.EntityProcessor

See also: org.motechproject.mds.annotations.internal.EntityProcessor

# **12.32.2 Cascade**

#### public @interface **Cascade**

The Cascade annotation is used to set correct cascade properties for the given field that is a relationship.

See also: org.motechproject.mds.annotations.internal.FieldProcessor

# **12.32.3 CrudEvents**

#### public @interface **CrudEvents**

The CrudEvents annotation is used to specify which CRUD operations should send Motech events. CrudEvents value is an array of one or more values specified in [org.motechproject.mds.event.CrudEventType](#page-427-0) enum, that is: CREATE, UPDATE, DELETE. There are also two special values - ALL, NONE. When provided, all CRUD operations are enabled/disabled for entity, regardless of presence of other values.

This annotation is processed by org.motechproject.mds.annotations.internal.CrudEventsProcessor and can be applied only to class which is also annotated with [Entity](#page-304-0). It has no effect otherwise.

See also: [org.motechproject.mds.event.CrudEventType](#page-427-0), org.motechproject.mds.annotations.inte

# **12.32.4 Entity**

#### <span id="page-304-0"></span>public @interface **Entity**

The Entity annotation is used to point classes, that should be mapped as Motech Dataservices Entities. The discovery logic for this annotation is done in org.motechproject.mds.annotations.internal.EntityProcessor

See also: org.motechproject.mds.annotations.internal.EntityProcessor

# **12.32.5 Field**

#### public @interface **Field**

The Field annotation is used to point fields, that should be mapped as entity fields. The discovery logic for this annotation is done in org.motechproject.mds.annotations.internal.FieldProcessor.

Only fields, 'getter' or 'setter' methods can have this annotation for other methods this annotation is omitted.

See also: org.motechproject.mds.annotations.internal.FieldProcessor

# **12.32.6 Ignore**

#### public @interface **Ignore**

Thanks to this annotation, developers can point class fields that should not be included in entity schema definition. To work properly, it is required that either a field or a getter is marked with this annotation. By default, all public fields of an object are included. The discovery logic for this annotation is done in the FieldProcessor and partially in MdsIgnoreAnnotationHandler.

See also: org.motechproject.mds.annotations.internal.FieldProcessor, [org.motechproject.mds.jdo.MdsIgnoreAnnotationHandler](#page-469-0)

# **12.32.7 InSet**

public @interface **InSet**

The annotated element must have value that will be in defined set.

Supported types are:

•Integer

•Double

•int, double

# **12.32.8 InstanceLifecycleListener**

#### <span id="page-305-1"></span>public @interface **InstanceLifecycleListener**

The InstanceLifecycleListener annotation is used to point methods from the services exposed by OSGi that should listen to persistence events. The InstanceLifecycleListenerType value is an array of one or more values specified in [InstanceLifecycleListenerType](#page-305-0) enum, that is: POST\_CREATE, PRE\_DELETE, POST\_DELETE, POST\_LOAD, PRE\_STORE, POST\_STORE. The annotated methods must have only one parameter. If no package is specified, the parameter type is a persistable class. Otherwise it has to be of type Object.

This annotation is processed by org.motechproject.mds.annotations.internal.InstanceLifecycleListe

See also: org.motechproject.mds.annotations.internal.InstanceLifecycleListenerProcessor, [InstanceLifecycleListenerType](#page-305-0)

# **12.32.9 InstanceLifecycleListenerType**

#### <span id="page-305-0"></span>public enum **InstanceLifecycleListenerType**

The InstanceLifecycleListenerType enum represents persistence event types.

See also: [org.motechproject.mds.annotations.InstanceLifecycleListener](#page-305-1)

## **Enum Constants**

# **POST\_CREATE**

public static final [InstanceLifecycleListenerType](#page-305-0) **POST\_CREATE** Represents a point in time, right after an instance is made persistent.

#### **POST\_DELETE**

public static final [InstanceLifecycleListenerType](#page-305-0) **POST\_DELETE** Represents a point in time, right after an instance is deleted.

#### **POST\_LOAD**

public static final [InstanceLifecycleListenerType](#page-305-0) **POST\_LOAD** Represents a point in time, right after loading instance from datastore.

#### **POST\_STORE**

public static final [InstanceLifecycleListenerType](#page-305-0) **POST\_STORE** Represents a point in time, right after an instance is stored (eg. due to commit or flush)

### **PRE\_DELETE**

public static final [InstanceLifecycleListenerType](#page-305-0) **PRE\_DELETE** Represents a point in time, right before an instance is deleted.

#### **PRE\_STORE**

public static final [InstanceLifecycleListenerType](#page-305-0) **PRE\_STORE**

Represents a point in time, right before an instance is stored (eg. due to commit or flush)

# **12.32.10 InstanceLifecycleListeners**

#### public @interface **InstanceLifecycleListeners**

The InstanceLifecycleListeners annotation is used to point entities for which there may exist instance lifecycle listeners. The only valid case for using this option is when listeners are registered programmatically using the org.motechproject.mds.service.JdoListenerRegistryService.registerListener(org.motechpr service method. There is no need to bother with this annotation when listeners are registered with [InstanceLifecycleListener](#page-305-1).

See also: org.motechproject.mds.annotations.internal.InstanceLifecycleListenersProcessor

# **12.32.11 Lookup**

#### <span id="page-306-0"></span>public @interface **Lookup**

The Lookup annotation is used to point methods, in classes that implements [org.motechproject.mds.service.MotechDataService](#page-549-0), that should be mapped as MDS lookups. The discovery logic for this annotation is done in the org.motechproject.mds.annotations.internal.LookupProcessor

See also: org.motechproject.mds.annotations.internal.LookupProcessor

# **12.32.12 LookupField**

#### public @interface **LookupField**

The LookupField annotation allows to point fields in Lookup method, that should be mapped as lookup fields for Developer Defined Lookup. The discovery logic for this annotation is done in the org.motechproject.mds.annotations.internal.LookupProcessor

See also: org.motechproject.mds.annotations.internal.LookupProcessor

# **12.32.13 NonEditable**

public @interface **NonEditable**

The NonEditable annotation is used to mark a field non-editable via UI. The discovery logic for this annotation is done in org.motechproject.mds.annotations.internal.NonEditableProcessor. Only fields, 'getter' or 'setter' methods can have this annotation for other methods this annotation is omitted.

See also: org.motechproject.mds.annotations.internal.NonEditableProcessor

# **12.32.14 NotInSet**

#### public @interface **NotInSet**

The annotated element must not have value that will be in defined set.

Supported types are:

•Integer

•Double

•int, double

# **12.32.15 ReadAccess**

#### public @interface **ReadAccess**

The ReadAccess annotation is used to specify security options for readonly access to an entity. The discovery logic for this annotation is done in org.motechproject.mds.annotations.internal.EntityProcessor

See also: org.motechproject.mds.annotations.internal.EntityProcessor

# **12.32.16 RestExposed**

#### public @interface **RestExposed**

The RestExposed annotation is used by developers to mark lookups that should be exposed via REST. It is being processed by org.motechproject.mds.annotations.internal.LookupProcessor.

See also: org.motechproject.mds.annotations.internal.LookupProcessor

# **12.32.17 RestIgnore**

#### public @interface **RestIgnore**

The RestIgnore annotation is used to mark a field of entity as not exposed via REST. By default all fields (including auto-generated ones) are exposed. To ignore one of the auto-generated fields, it have to be declared in child entity and marked with this annotation.

This annotation is processed by org.motechproject.mds.annotations.internal.RestIgnoreProcessor

See also: org.motechproject.mds.annotations.internal.RestIgnoreProcessor

# **12.32.18 RestOperation**

#### <span id="page-307-0"></span>public enum **RestOperation**

The RestOperation enum represents CRUD operations that can be enabled for entities.

See also: [org.motechproject.mds.annotations.RestOperations](#page-308-0)

### **Enum Constants**

#### **ALL**

public static final [RestOperation](#page-307-0) **ALL**

## **CREATE**

public static final [RestOperation](#page-307-0) **CREATE**

### **DELETE**

public static final [RestOperation](#page-307-0) **DELETE**

#### **READ**

public static final [RestOperation](#page-307-0) **READ**

#### **UPDATE**

public static final [RestOperation](#page-307-0) **UPDATE**

# **12.32.19 RestOperations**

#### <span id="page-308-0"></span>public @interface **RestOperations**

The RestOperations annotation is used to specify which CRUD operations should be enabled for entity. RestOperations value is an array of one or more values specified in [RestOperation](#page-307-0) enum, that is: CREATE, READ, UPDATE, DELETE. There is also one special value - ALL. When provided, all CRUD operations are enabled for entity, regardless of presence of other values.

This annotation is processed by org.motechproject.mds.annotations.internal.RestOperationsProcesso and can be applied only to class which is also annotated with [org.motechproject.mds.annotations.Entity](#page-304-0). It has no effect otherwise.

See also: [RestOperation](#page-307-0), org.motechproject.mds.annotations.internal.RestOperationsProcessor

# **12.32.20 UIDisplayable**

#### public @interface **UIDisplayable**

The UIDisplayable annotation is used to mark a field as being in the default display for a listing of objects. If no field is marked with this annotation, all of them will be treated as displayable. The discovery logic for this annotation is done in org.motechproject.mds.annotations.internal.UIDisplayableProcessor.

Only fields, 'getter' or 'setter' methods can have this annotation for other methods this annotation is omitted.

See also: org.motechproject.mds.annotations.internal.UIDisplayableProcessor

# **12.32.21 UIFilterable**

#### public @interface **UIFilterable**

The UIFilterable annotation is used to mark a field that allows users to filter a list of objects by the values in the field. The discovery logic for this annotation is done in org.motechproject.mds.annotations.internal.UIFilterableProcessor.

Only fields, 'getter' or 'setter' methods can have this annotation for other methods this annotation is omitted. Also this annotation is permitted on fields of type: Date, DateTime, LocalDate, Boolean or List.

See also: org.motechproject.mds.annotations.internal.UIFilterableProcessor

# **12.33 org.motechproject.mds.builder**

# **12.33.1 EntityBuilder**

# public interface **EntityBuilder**

An entity builder is responsible for building the entity class from an Entity schema.

# **Methods**

# **build**

# [ClassData](#page-320-0) **build**([Entity](#page-326-0) *entity*)

Builds a class definition for a given entity. The class is not registered with any classloader.

# **Parameters**

• entity – the entity schema

Returns bytes of the newly constructed class

# **buildDDE**

# [ClassData](#page-320-0) **buildDDE**([Entity](#page-326-0) *entity*, [Bundle](http://www.osgi.org/javadoc/r4v43/core/org/osgi/framework/Bundle.html) *bundle*)

Builds Developer Defined Entity. The main difference between regular build method and this one, is that this method fetches the class definition from the given bundle, and injects members to the constructed class from there, if possible, rather than building everything from scratch.

# **Parameters**

- entity the entity schema
- **bundle** the bundle to fetch class definition from

Returns bytes of the constructed class

# **buildHistory**

# [ClassData](#page-320-0) **buildHistory**([Entity](#page-326-0) *entity*)

Builds History class definition for the given entity. The history class definition contains the same members as the entity class, plus some fields history-exclusive, like schema version.

# Parameters

• entity – the entity schema

Returns bytes of the constructed class

## **buildTrash**

#### [ClassData](#page-320-0) **buildTrash**([Entity](#page-326-0) *entity*)

Builds Trash class definition for the given entity. The trash class definition contains the same members as the entity class, plus some fields trash-exclusive.

### Parameters

• entity – the entity schema

Returns bytes of the constructed class

#### **prepareHistoryClass**

#### void **prepareHistoryClass**([Entity](#page-326-0) *entity*)

Builds empty history class definition for the given entity and adds it to the class pool.

#### **Parameters**

• entity – the entity schema

#### **prepareTrashClass**

#### void **prepareTrashClass**([Entity](#page-326-0) *entity*)

Builds empty trash class definition for the given entity and adds it to the class pool.

#### **Parameters**

• entity – the entity schema

# **12.33.2 EntityInfrastructureBuilder**

#### public interface **EntityInfrastructureBuilder**

The EntityInfrastructureBuilder is responsible for building infrastructure for a given entity: repository, interface and service classes.

# **Methods**

#### **buildHistoryInfrastructure**

[List<](http://docs.oracle.com/javase/6/docs/api/java/util/List.html)[ClassData>](#page-320-0) **buildHistoryInfrastructure**([String](http://docs.oracle.com/javase/6/docs/api/java/lang/String.html) *className*)

Builds the repository, interface and implementation of this interface classes for the given history class. The names for classes are generated by [org.motechproject.mds.util.ClassName.getRepositoryName\(String\)](#page-591-0), [org.motechproject.mds.util.ClassName.getInterfaceName\(String\)](#page-590-0), [org.motechproject.mds.util.ClassName.getServiceName\(String\)](#page-591-1), respectively.

#### Parameters

• className – a name of history class.

Returns a list of classes that represents infrastructure for the history class.

### **buildInfrastructure**

```
List<ClassData> buildInfrastructure(Entity entity)
```
Builds the repository, interface and implementation of this interface classes for the given entity. The names for classes are generated by [org.motechproject.mds.util.ClassName.getRepositoryName\(String\)](#page-591-0), [org.motechproject.mds.util.ClassName.getInterfaceName\(String\)](#page-590-0), [org.motechproject.mds.util.ClassName.getServiceName\(String\)](#page-591-1), respectively.

#### **Parameters**

• entity - an instance of [org.motechproject.mds.domain.Entity](#page-326-0)

Returns a list of classes that represents infrastructure for the given entity.

# **12.33.3 EntityMetadataBuilder**

#### public interface **EntityMetadataBuilder**

The EntityMetadataBuilderImpl class is responsible for building jdo metadata for an entity class.

#### **Methods**

#### **addBaseMetadata**

void **addBaseMetadata**([JDOMetadata](http://docs.oracle.com/javase/6/docs/api/javax/jdo/metadata/JDOMetadata.html) *jdoMetadata*, [ClassData](#page-320-0) *classData*, [EntityType](#page-340-0) *entityType*, [Class<](http://docs.oracle.com/javase/6/docs/api/java/lang/Class.html)?> *definition*)

Adds base information about package and class name to a [javax.jdo.metadata.JDOMetadata](http://docs.oracle.com/javase/6/docs/api/javax/jdo/metadata/JDOMetadata.html) instance.

#### **Parameters**

- jdoMetadata an empty instance of [javax.jdo.metadata.JDOMetadata](http://docs.oracle.com/javase/6/docs/api/javax/jdo/metadata/JDOMetadata.html).
- **classData** an instance of [org.motechproject.mds.domain.ClassData](#page-320-0)
- entityType type of the entity(regular, history or trash)
- definition the definition of the parent class

## **addEntityMetadata**

# void **addEntityMetadata**([JDOMetadata](http://docs.oracle.com/javase/6/docs/api/javax/jdo/metadata/JDOMetadata.html) *jdoMetadata*, [Entity](#page-326-0) *entity*, [Class<](http://docs.oracle.com/javase/6/docs/api/java/lang/Class.html)?> *definition*) Adds information about package and class name to a  $j$ avax. $j$ do.metadata.JDOMetadata instance.

#### **Parameters**

- jdoMetadata a empty instance of [javax.jdo.metadata.JDOMetadata](http://docs.oracle.com/javase/6/docs/api/javax/jdo/metadata/JDOMetadata.html).
- entity a instance of org. motechproject.mds.domain. Entity
- definition the definition of the class

### **addHelperClassMetadata**

# void **addHelperClassMetadata**([JDOMetadata](http://docs.oracle.com/javase/6/docs/api/javax/jdo/metadata/JDOMetadata.html) *jdoMetadata*, [ClassData](#page-320-0) *classData*, [Entity](#page-326-0) *entity*, [Entity-](#page-340-0)

[Type](#page-340-0) *entityType*, [Class<](http://docs.oracle.com/javase/6/docs/api/java/lang/Class.html)?> *definition*)<br>basic information about package Creates metadata with basic information about package and class name to the [javax.jdo.metadata.JDOMetadata](http://docs.oracle.com/javase/6/docs/api/javax/jdo/metadata/JDOMetadata.html) instance. Additionally, fetches fields from passed entities and adds metadata for fields, if it's necessary. If entity is null, it will work just like addBaseMetadata(JDOMetadata, ClassData) and won't add any metadata for fields.

#### **Parameters**

- jdoMetadata an empty instance of [javax.jdo.metadata.JDOMetadata](http://docs.oracle.com/javase/6/docs/api/javax/jdo/metadata/JDOMetadata.html).
- classData an instance of [org.motechproject.mds.domain.ClassData](#page-320-0)
- entity an entity to fetch fields from
- entityType type of the entity(history or trash)
- definition the definition of the parent class

#### **fixEnhancerIssuesInMetadata**

#### void **fixEnhancerIssuesInMetadata**([JDOMetadata](http://docs.oracle.com/javase/6/docs/api/javax/jdo/metadata/JDOMetadata.html) *jdoMetadata*)

This updates the metadata after enhancement. Nucleus makes some "corrections" which do not work with the runtime enhancer.

# **12.33.4 EnumBuilder**

#### public interface **EnumBuilder**

An enum builder is responsible for building the enum class with the same values as those are defined in the field.

#### **Methods**

#### **build**

#### [ClassData](#page-320-0) **build**([ComboboxHolder](#page-322-0) *holder*)

Builds an Enum, based on the passed [org.motechproject.mds.domain.ComboboxHolder](#page-322-0) object. If not specified otherwise by the field metadata, the enum will be named after the entity and field name.

#### **Parameters**

• holder – A helper object, representing MDS Combobox type.

Returns Bytecode representation of the enum.

# **12.33.5 MDSConstructor**

#### public interface **MDSConstructor**

This interface provides methods to create a class for the given entity. The implementation of this interface should also construct other classes like repository, service interface and implementation for this service interface.

### **Methods**

#### **constructEntities**

#### boolean **constructEntities**()

Creates a class definition and inserts it into the MDS class loader, based on data from database. The implementation of this method should also create a repository, interface (when it's necessary) and implementation of this interface.

After executing this method, it should be possible to create an instance of the given class definition and save it to the database by [javax.jdo.PersistenceManager](http://docs.oracle.com/javase/6/docs/api/javax/jdo/PersistenceManager.html) provided by DataNucleus.

An interface related with class definition should be created only for entities from outside bundles and if the bundle does not define its own interface.

# **Parameters**

• build DDE –  $true$  if class definitions for entities from outside bundles should also be created; otherwise false.

Returns true if there were entities for which class definitions should be created; otherwise false.

#### **updateFields**

void **updateFields**([Long](http://docs.oracle.com/javase/6/docs/api/java/lang/Long.html) *entityId*, [Map](http://docs.oracle.com/javase/6/docs/api/java/util/Map.html)[<String,](http://docs.oracle.com/javase/6/docs/api/java/lang/String.html) [String>](http://docs.oracle.com/javase/6/docs/api/java/lang/String.html) *fieldNameChanges*)

Updates the field names of an entity. This method alters the database schema by changing column names to the new value. This is done for the entity instances, history instances and trash instances.

#### **Parameters**

- entityId The ID of an entity to update
- field NameChanges A map, indexed by current field names and values being updated field names.

# **12.33.6 MDSDataProviderBuilder**

#### public interface **MDSDataProviderBuilder**

The MDSDataProviderBuilder class is responsible for building the MDS Data Provider JSON, required to register a data provider in the Tasks module.

### **Methods**

#### **generateDataProvider**

#### [String](http://docs.oracle.com/javase/6/docs/api/java/lang/String.html) **generateDataProvider**()

Generates JSON String, containing information about all entities with lookups. It contains all the information required by the task module to register a data provider.

Returns JSON-formatted String, containing information about MDS Data Provider

# **12.34 org.motechproject.mds.config**

# **12.34.1 DeleteMode**

#### <span id="page-313-1"></span>public enum **DeleteMode**

The DeleteMode presents what should happen with objects when they are deleted. They can be deleted permanently [DELETE](#page-313-0) or moved to the trash [TRASH](#page-314-0). This enum is related with the property [org.motechproject.mds.util.Constants.Config.MDS\\_DELETE\\_MODE](#page-597-0).

The [UNKNOWN](#page-314-1) value should not be used in code as appropriate value. It was added to ensure that the [fromString\(String\)](#page-450-0) method will not return [{@value](mailto:\protect \T1\textbraceleft @value) null} value.

# **Enum Constants**

#### **DELETE**

<span id="page-313-0"></span>public static final [DeleteMode](#page-313-1) **DELETE**

# **TRASH**

<span id="page-314-0"></span>public static final [DeleteMode](#page-313-1) **TRASH**

### **UNKNOWN**

<span id="page-314-1"></span>public static final [DeleteMode](#page-313-1) **UNKNOWN**

# **12.34.2 MdsConfig**

### public class **MdsConfig**

Class responsible for handling MDS configuration. Since MDS does not use Server Config, everything connected to the MDS configuration needs to be handled by the module itself.

# **Constructors**

# **MdsConfig**

public **MdsConfig**()

# **Methods**

#### **asProperties**

public [Properties](http://docs.oracle.com/javase/6/docs/api/java/util/Properties.html) **asProperties**()

#### **getDataNucleusProperties**

public [Properties](http://docs.oracle.com/javase/6/docs/api/java/util/Properties.html) **getDataNucleusProperties**()

#### **getFlywayLocations**

public [String\[](http://docs.oracle.com/javase/6/docs/api/java/lang/String.html)] **getFlywayLocations**()

#### **getFlywayMigrationDirectory**

public [File](http://docs.oracle.com/javase/6/docs/api/java/io/File.html) **getFlywayMigrationDirectory**()

#### **getProperties**

public [Properties](http://docs.oracle.com/javase/6/docs/api/java/util/Properties.html) **getProperties**([String](http://docs.oracle.com/javase/6/docs/api/java/lang/String.html) *filename*)

# **getResourceFileName**

public [String](http://docs.oracle.com/javase/6/docs/api/java/lang/String.html) **getResourceFileName**([Resource](http://docs.spring.io/spring/docs/3.1.0.RELEASE/api/org/springframework/core/io/Resource.html) *resource*)

### **init**

public void **init**()

#### **setConfig**

public void **setConfig**([List<](http://docs.oracle.com/javase/6/docs/api/java/util/List.html)[Resource>](http://docs.spring.io/spring/docs/3.1.0.RELEASE/api/org/springframework/core/io/Resource.html) *resources*)

#### **setCoreConfigurationService**

public void **setCoreConfigurationService**([CoreConfigurationService](#page-266-0) *coreConfigurationService*)

#### **setMdsSqlProperties**

public void **setMdsSqlProperties**([Properties](http://docs.oracle.com/javase/6/docs/api/java/util/Properties.html) *mdsSqlProperties*)

#### **setSqlDBManager**

public void **setSqlDBManager**([SqlDBManager](#page-249-0) *sqlDBManager*)

# **12.34.3 ModuleSettings**

#### <span id="page-315-0"></span>public class **ModuleSettings** extends [Properties](http://docs.oracle.com/javase/6/docs/api/java/util/Properties.html)

The ModuleSettings contains the base module settings which are inside the [org.motechproject.mds.util.Constants.Config.MODULE\\_FILE](#page-598-0). The getters and setters inside this class always checks the given property and if it is incorrect then the default value of the given property will be returned.

# **Fields**

#### **DEFAULT\_DELETE\_MODE**

public static final [DeleteMode](#page-313-1) **DEFAULT\_DELETE\_MODE**

#### **DEFAULT\_EMPTY\_TRASH**

public static final [Boolean](http://docs.oracle.com/javase/6/docs/api/java/lang/Boolean.html) **DEFAULT\_EMPTY\_TRASH**

# **DEFAULT\_TIME\_UNIT**

public static final [TimeUnit](#page-319-0) **DEFAULT\_TIME\_UNIT**

#### **DEFAULT\_TIME\_VALUE**

public static final [Integer](http://docs.oracle.com/javase/6/docs/api/java/lang/Integer.html) **DEFAULT\_TIME\_VALUE**

# **Methods**

# **equals**

public boolean **equals**([Object](http://docs.oracle.com/javase/6/docs/api/java/lang/Object.html) *obj*)

# **getDeleteMode**

public [DeleteMode](#page-313-1) **getDeleteMode**()

# **getTimeUnit**

<span id="page-316-0"></span>public [TimeUnit](#page-319-0) **getTimeUnit**()

# **getTimeValue**

public [Integer](http://docs.oracle.com/javase/6/docs/api/java/lang/Integer.html) **getTimeValue**()

# **hashCode**

public int **hashCode**()

# **isEmptyTrash**

```
public Boolean isEmptyTrash()
```
# **setDeleteMode**

public void **setDeleteMode**([String](http://docs.oracle.com/javase/6/docs/api/java/lang/String.html) *deleteMode*)

#### **setDeleteMode**

public void **setDeleteMode**([DeleteMode](#page-313-1) *deleteMode*)

#### **setEmptyTrash**

public void **setEmptyTrash**([String](http://docs.oracle.com/javase/6/docs/api/java/lang/String.html) *emptyTrash*)

# **setEmptyTrash**

public void **setEmptyTrash**([Boolean](http://docs.oracle.com/javase/6/docs/api/java/lang/Boolean.html) *emptyTrash*)

# **setTimeUnit**

public void **setTimeUnit**([String](http://docs.oracle.com/javase/6/docs/api/java/lang/String.html) *timeUnit*)

# **setTimeUnit**

public void **setTimeUnit**([TimeUnit](#page-319-0) *timeUnit*)

### **setTimeValue**

public void **setTimeValue**([String](http://docs.oracle.com/javase/6/docs/api/java/lang/String.html) *timeValue*)

### **setTimeValue**

public void **setTimeValue**([Integer](http://docs.oracle.com/javase/6/docs/api/java/lang/Integer.html) *timeValue*)

#### **toString**

```
public String toString()
```
# **12.34.4 ModuleSettings.Deserializer**

public static final class **Deserializer** extends JsonDeserializer[<ModuleSettings>](#page-315-0)

# **Methods**

### **deserialize**

public [ModuleSettings](#page-315-0) **deserialize**(JsonParser *jp*, DeserializationContext *ctxt*)

# **12.34.5 ModuleSettings.Serializer**

public static final class **Serializer** extends JsonSerializer[<ModuleSettings>](#page-315-0)

#### **Methods**

#### **serialize**

public void **serialize**([ModuleSettings](#page-315-0) *value*, JsonGenerator *jgen*, SerializerProvider *provider*)

# **12.34.6 SettingsService**

#### public interface **SettingsService**

The SettingsService is a generic class, allowing access to all MDS settings, as well as providing an ability to easily change these settings.

# **Methods**

# **getDeleteMode**

#### [DeleteMode](#page-313-1) **getDeleteMode**()

Returns current setting of the Delete mode. Depending on its setting, deleting an MDS instance either moves it to trash, or removes it permanently.

Returns current delete mode setting

#### **getModuleSettings**

[ModuleSettings](#page-315-0) **getModuleSettings**() Retrieves all MDS settings.

Returns MDS settings

#### **getProperties**

[Properties](http://docs.oracle.com/javase/6/docs/api/java/util/Properties.html) **getProperties**() Retrieves all MDS settings as [java.util.Properties](http://docs.oracle.com/javase/6/docs/api/java/util/Properties.html).

Returns MDS settings

#### **getTimeUnit**

[TimeUnit](#page-319-0) **getTimeUnit**()

Together with  $getTimeValue$  () specifies frequency of the automatic removal of the instances.

Returns selected unit of time

#### **getTimeValue**

<span id="page-318-0"></span>[Integer](http://docs.oracle.com/javase/6/docs/api/java/lang/Integer.html) **getTimeValue**()

Together with  $\text{getTimeUnit}$  () specifies frequency of the automatic removal of the instances.

Returns value as an integer

#### **isEmptyTrash**

[Boolean](http://docs.oracle.com/javase/6/docs/api/java/lang/Boolean.html) **isEmptyTrash**() Returns current setting of the Empty trash, which informs whether automatic removal of instances is enabled.

Returns true, if setting is enabled, false otherwise

#### **saveModuleSettings**

```
void saveModuleSettings(ModuleSettings settings)
```
Updates all MDS settings and performs necessary actions if required (eg. scheduling jobs, that remove instances from trash).

**Parameters** 

• settings – settings to save

# **12.34.7 TimeUnit**

#### <span id="page-319-0"></span>public enum **TimeUnit**

The TimeUnit specifies what time unit should be used to specify time when the module trash should be cleaned. This enum is related with the property [org.motechproject.mds.util.Constants.Config.MDS\\_TIME\\_UNIT](#page-597-1).

Each value from this enum can be converted to long value that presents time interval in milliseconds. For example the [HOURS](#page-319-1) value is equal to [{@value](mailto:\protect \T1\textbraceleft @value) 3.6E6}.

The [UNKNOWN](#page-319-2) value should not be used in code as appropriate value. It was added to ensure that the [fromString\(String\)](#page-450-0) method will not return [{@value](mailto:\protect \T1\textbraceleft @value) null} value.

# **Enum Constants**

### **DAYS**

public static final [TimeUnit](#page-319-0) **DAYS**

#### **HOURS**

<span id="page-319-1"></span>public static final [TimeUnit](#page-319-0) **HOURS**

### **MONTHS**

public static final [TimeUnit](#page-319-0) **MONTHS**

#### **UNKNOWN**

<span id="page-319-2"></span>public static final [TimeUnit](#page-319-0) **UNKNOWN**

# **WEEKS**

public static final [TimeUnit](#page-319-0) **WEEKS**

### **YEARS**

public static final [TimeUnit](#page-319-0) **YEARS**

# **12.35 org.motechproject.mds.domain**

# **12.35.1 BrowsingSettings**

# public class **BrowsingSettings**

The BrowsingSettings contains information about fields that will be visible on UI and could be used as filter on UI.

This class is read only (the data are not saved to database) and its main purpose is to provide methods that help developer to get displayed and filterable fields.

# **Constructors**

# **BrowsingSettings**

public **BrowsingSettings**([Entity](#page-326-0) *entity*)

# **Methods**

#### **getDisplayedFields**

public [List<](http://docs.oracle.com/javase/6/docs/api/java/util/List.html)[Field>](#page-340-1) **getDisplayedFields**()

# **getEntity**

public [Entity](#page-326-0) **getEntity**()

#### **getFilterableFields**

public [List<](http://docs.oracle.com/javase/6/docs/api/java/util/List.html)[Field>](#page-340-1) **getFilterableFields**()

# **setEntity**

public void **setEntity**([Entity](#page-326-0) *entity*)

# **toDto**

public [BrowsingSettingsDto](#page-382-0) **toDto**()

# **12.35.2 ClassData**

```
public class ClassData
Represents a class name and its byte code.
```
# **Constructors**

# **ClassData**

public **ClassData**([String](http://docs.oracle.com/javase/6/docs/api/java/lang/String.html) *className*, byte[] *bytecode*)

# **ClassData**

public **ClassData**([String](http://docs.oracle.com/javase/6/docs/api/java/lang/String.html) *className*, byte[] *bytecode*, boolean *interfaceClass*)

# **ClassData**

public **ClassData**([Entity](#page-326-0) *entity*, byte[] *bytecode*)

### **ClassData**

public **ClassData**([Entity](#page-326-0) *entity*, byte[] *bytecode*, boolean *interfaceClass*)

### **ClassData**

public **ClassData**([String](http://docs.oracle.com/javase/6/docs/api/java/lang/String.html) *className*, [String](http://docs.oracle.com/javase/6/docs/api/java/lang/String.html) *module*, [String](http://docs.oracle.com/javase/6/docs/api/java/lang/String.html) *namespace*, byte[] *bytecode*)

### **ClassData**

public **ClassData**([String](http://docs.oracle.com/javase/6/docs/api/java/lang/String.html) *className*, [String](http://docs.oracle.com/javase/6/docs/api/java/lang/String.html) *module*, [String](http://docs.oracle.com/javase/6/docs/api/java/lang/String.html) *namespace*, byte[] *bytecode*, [EntityType](#page-340-0) *type*)

### **ClassData**

public **ClassData**([String](http://docs.oracle.com/javase/6/docs/api/java/lang/String.html) *className*, [String](http://docs.oracle.com/javase/6/docs/api/java/lang/String.html) *module*, [String](http://docs.oracle.com/javase/6/docs/api/java/lang/String.html) *namespace*, byte[] *bytecode*, boolean *interface-Class*)

#### **ClassData**

public **ClassData**([String](http://docs.oracle.com/javase/6/docs/api/java/lang/String.html) *className*, [String](http://docs.oracle.com/javase/6/docs/api/java/lang/String.html) *module*, [String](http://docs.oracle.com/javase/6/docs/api/java/lang/String.html) *namespace*, byte[] *bytecode*, boolean *interface-Class*, [EntityType](#page-340-0) *type*, boolean *enumClassData*)

#### **Methods**

## **getBytecode**

public byte[] **getBytecode**()

#### **getClassName**

public [String](http://docs.oracle.com/javase/6/docs/api/java/lang/String.html) **getClassName**()

# **getModule**

public [String](http://docs.oracle.com/javase/6/docs/api/java/lang/String.html) **getModule**()

**getNamespace**

public [String](http://docs.oracle.com/javase/6/docs/api/java/lang/String.html) **getNamespace**()

# **getType**

public [EntityType](#page-340-0) **getType**()

# **isDDE**

public boolean **isDDE**()

### **isEnumClassData**

public boolean **isEnumClassData**()

#### **isInterfaceClass**

public boolean **isInterfaceClass**()

# **toString**

public [String](http://docs.oracle.com/javase/6/docs/api/java/lang/String.html) **toString**()

# **12.35.3 ComboboxHolder**

<span id="page-322-0"></span>public class **ComboboxHolder** extends [FieldHolder](#page-346-0)

The main purpose of this class is to make it easier to find out what kind of type should be used when the field is added to the class definition.

# **Constructors**

# **ComboboxHolder**

public **ComboboxHolder**([Field](#page-340-1) *field*)

# **ComboboxHolder**

public **ComboboxHolder**([Entity](#page-326-0) *entity*, [Field](#page-340-1) *field*)

# **ComboboxHolder**

public **ComboboxHolder**([EntityDto](#page-389-0) *entity*, [FieldDto](#page-397-0) *field*)

# **ComboboxHolder**

public **ComboboxHolder**([Class<](http://docs.oracle.com/javase/6/docs/api/java/lang/Class.html)?> *entityClass*, [FieldDto](#page-397-0) *field*)

# **ComboboxHolder**

public **ComboboxHolder**([List<](http://docs.oracle.com/javase/6/docs/api/java/util/List.html)? extends [Pair<](#page-623-0)[String,](http://docs.oracle.com/javase/6/docs/api/java/lang/String.html) [String>](http://docs.oracle.com/javase/6/docs/api/java/lang/String.html)> *metadata*, [List<](http://docs.oracle.com/javase/6/docs/api/java/util/List.html)? extends [Pair<](#page-623-0)[String,](http://docs.oracle.com/javase/6/docs/api/java/lang/String.html) ?>> *settings*, [String](http://docs.oracle.com/javase/6/docs/api/java/lang/String.html) *className*, [String](http://docs.oracle.com/javase/6/docs/api/java/lang/String.html) *fieldName*)

# **Methods**

#### **getEnumName**

#### public [String](http://docs.oracle.com/javase/6/docs/api/java/lang/String.html) **getEnumName**()

Returns enum name, specified in the field metadata, or default name, if not explicitly provided

#### **getTypeClassName**

# public [String](http://docs.oracle.com/javase/6/docs/api/java/lang/String.html) **getTypeClassName**()

Returns fully qualified class name, that handles this combobox in the backend

#### **getUnderlyingType**

# public [String](http://docs.oracle.com/javase/6/docs/api/java/lang/String.html) **getUnderlyingType**()

Returns fully qualified class name, of the actual java type of this combobox field

#### **getValues**

```
public String[] getValues()
```
Returns an array of possible values for this combobox

#### **isAllowMultipleSelections**

# public boolean **isAllowMultipleSelections**()

Returns true, if this combobox allows selecting multiple values; false otherwise
#### **isAllowUserSupplied**

#### public boolean **isAllowUserSupplied**()

Returns true, if this combobox allows user supplied values; false otherwise

#### **isCollection**

public boolean **isCollection**()

Returns true, if this combobox is handled by a collection type in the backend; false otherwise

#### **isEnum**

public boolean **isEnum**()

Returns true, if this combobox does not allow user supplied values and allows selecting only single value; false otherwise

### **isEnumCollection**

#### public boolean **isEnumCollection**()

Returns true, if this combobox does not allow user supplied values and allows selecting multiple values; false otherwise

#### **isString**

public boolean **isString**()

Returns true, if this combobox allows user supplied values and allows selecting only single value; false otherwise

#### **isStringCollection**

public boolean **isStringCollection**()

Returns true, if this combobox allows user supplied values and allows selecting multiple values; false otherwise

# **12.35.4 ConfigSettings**

#### public class **ConfigSettings**

The ConfigSettings class represents Data Services settings, that can be adjusted by users via UI.

## **Constructors**

#### **ConfigSettings**

public **ConfigSettings**()

# **ConfigSettings**

public **ConfigSettings**([DeleteMode](#page-313-0) *deleteMode*, boolean *emptyTrash*, int *afterTimeValue*, [TimeUnit](#page-319-0) *afterTimeUnit*)

# **Methods**

#### **getAfterTimeUnit**

public [TimeUnit](#page-319-0) **getAfterTimeUnit**()

#### **getAfterTimeValue**

public int **getAfterTimeValue**()

### **getDeleteMode**

public [DeleteMode](#page-313-0) **getDeleteMode**()

#### **getEmptyTrash**

public boolean **getEmptyTrash**()

#### **getId**

```
public Long getId()
```
#### **setAfterTimeUnit**

public void **setAfterTimeUnit**([TimeUnit](#page-319-0) *afterTimeUnit*)

### **setAfterTimeValue**

public void **setAfterTimeValue**(int *afterTimeValue*)

#### **setDeleteMode**

public void **setDeleteMode**([DeleteMode](#page-313-0) *deleteMode*)

#### **setEmptyTrash**

public void **setEmptyTrash**(boolean *emptyTrash*)

### **setId**

public void **setId**([Long](http://docs.oracle.com/javase/6/docs/api/java/lang/Long.html) *id*)

# **12.35.5 Entity**

<span id="page-326-0"></span>public class **Entity**

The Entity class contains information about an entity. It also contains information about advanced settings related with the entity.

# **Constructors**

#### **Entity**

public **Entity**()

### **Entity**

public **Entity**([String](http://docs.oracle.com/javase/6/docs/api/java/lang/String.html) *className*)

# **Entity**

public **Entity**([String](http://docs.oracle.com/javase/6/docs/api/java/lang/String.html) *className*, [String](http://docs.oracle.com/javase/6/docs/api/java/lang/String.html) *module*, [String](http://docs.oracle.com/javase/6/docs/api/java/lang/String.html) *namespace*, [SecurityMode](#page-624-0) *securityMode*)

#### **Entity**

public **Entity**([String](http://docs.oracle.com/javase/6/docs/api/java/lang/String.html) *className*, [String](http://docs.oracle.com/javase/6/docs/api/java/lang/String.html) *name*, [String](http://docs.oracle.com/javase/6/docs/api/java/lang/String.html) *module*, [String](http://docs.oracle.com/javase/6/docs/api/java/lang/String.html) *namespace*, [SecurityMode](#page-624-0) *securityMode*, [Set<](http://docs.oracle.com/javase/6/docs/api/java/util/Set.html)[String>](http://docs.oracle.com/javase/6/docs/api/java/lang/String.html) *securityMembers*, [SecurityMode](#page-624-0) *readOnlySecurityMode*, [Set](http://docs.oracle.com/javase/6/docs/api/java/util/Set.html)[<String>](http://docs.oracle.com/javase/6/docs/api/java/lang/String.html) *readOnlySecurityMembers*)

#### **Methods**

# **addField**

```
public void addField(Field field)
```
#### **addLookup**

public void **addLookup**([Lookup](#page-358-0) *lookup*)

#### **advancedSettingsDto**

public [AdvancedSettingsDto](#page-381-0) **advancedSettingsDto**()

# **getBrowsingSettings**

public [BrowsingSettings](#page-320-0) **getBrowsingSettings**()

### **getClassName**

public [String](http://docs.oracle.com/javase/6/docs/api/java/lang/String.html) **getClassName**()

### **getComboboxFields**

public [List<](http://docs.oracle.com/javase/6/docs/api/java/util/List.html)[Field>](#page-340-0) **getComboboxFields**()

### **getDrafts**

public [List<](http://docs.oracle.com/javase/6/docs/api/java/util/List.html)[EntityDraft>](#page-334-0) **getDrafts**()

### **getEntityVersion**

public [Long](http://docs.oracle.com/javase/6/docs/api/java/lang/Long.html) **getEntityVersion**()

### **getField**

public [Field](#page-340-0) **getField**([Long](http://docs.oracle.com/javase/6/docs/api/java/lang/Long.html) *id*)

## **getField**

public [Field](#page-340-0) **getField**([String](http://docs.oracle.com/javase/6/docs/api/java/lang/String.html) *name*)

## **getFieldDtos**

public [List<](http://docs.oracle.com/javase/6/docs/api/java/util/List.html)[FieldDto>](#page-397-0) **getFieldDtos**()

#### **getFields**

public [List<](http://docs.oracle.com/javase/6/docs/api/java/util/List.html)[Field>](#page-340-0) **getFields**()

## **getFieldsExposedByRest**

public [List<](http://docs.oracle.com/javase/6/docs/api/java/util/List.html)[Field>](#page-340-0) **getFieldsExposedByRest**()

# **getId**

public [Long](http://docs.oracle.com/javase/6/docs/api/java/lang/Long.html) **getId**()

# **getLookupById**

public [Lookup](#page-358-0) **getLookupById**([Long](http://docs.oracle.com/javase/6/docs/api/java/lang/Long.html) *lookupId*)

# **getLookupByName**

public [Lookup](#page-358-0) **getLookupByName**([String](http://docs.oracle.com/javase/6/docs/api/java/lang/String.html) *lookupName*)

## **getLookupDtos**

public [List<](http://docs.oracle.com/javase/6/docs/api/java/util/List.html)[LookupDto>](#page-405-0) **getLookupDtos**()

#### **getLookups**

```
public List<Lookup> getLookups()
```
## **getLookupsExposedByRest**

public [List<](http://docs.oracle.com/javase/6/docs/api/java/util/List.html)[Lookup>](#page-358-0) **getLookupsExposedByRest**()

#### **getMaxFetchDepth**

public [Integer](http://docs.oracle.com/javase/6/docs/api/java/lang/Integer.html) **getMaxFetchDepth**()

### **getModule**

public [String](http://docs.oracle.com/javase/6/docs/api/java/lang/String.html) **getModule**()

#### **getName**

public [String](http://docs.oracle.com/javase/6/docs/api/java/lang/String.html) **getName**()

#### **getNamespace**

```
public String getNamespace()
```
### **getReadOnlySecurityMembers**

public [Set<](http://docs.oracle.com/javase/6/docs/api/java/util/Set.html)[String>](http://docs.oracle.com/javase/6/docs/api/java/lang/String.html) **getReadOnlySecurityMembers**()

### **getReadOnlySecurityMode**

public [SecurityMode](#page-624-0) **getReadOnlySecurityMode**()

# **getRestOptions**

public [RestOptions](#page-369-0) **getRestOptions**()

## **getSecurityMembers**

public [Set<](http://docs.oracle.com/javase/6/docs/api/java/util/Set.html)[String>](http://docs.oracle.com/javase/6/docs/api/java/lang/String.html) **getSecurityMembers**()

#### **getSecurityMode**

public [SecurityMode](#page-624-0) **getSecurityMode**()

### **getStringComboboxFields**

public [List<](http://docs.oracle.com/javase/6/docs/api/java/util/List.html)[Field>](#page-340-0) **getStringComboboxFields**()

#### **getSuperClass**

public [String](http://docs.oracle.com/javase/6/docs/api/java/lang/String.html) **getSuperClass**()

#### **getTableName**

public [String](http://docs.oracle.com/javase/6/docs/api/java/lang/String.html) **getTableName**()

### **getTracking**

public [Tracking](#page-372-0) **getTracking**()

### **incrementVersion**

public void **incrementVersion**()

#### **isAbstractClass**

```
public boolean isAbstractClass()
```
#### **isActualEntity**

public boolean **isActualEntity**()

# **isAllowCreateEvent**

public boolean **isAllowCreateEvent**()

# **isAllowDeleteEvent**

public boolean **isAllowDeleteEvent**()

### **isAllowUpdateEvent**

public boolean **isAllowUpdateEvent**()

### **isBaseEntity**

public boolean **isBaseEntity**()

# **isDDE**

public boolean **isDDE**()

#### **isDraft**

public boolean **isDraft**()

#### **isRecordHistory**

public boolean **isRecordHistory**()

#### **isSecurityOptionsModified**

public boolean **isSecurityOptionsModified**()

## **isSubClassOfMdsEntity**

public boolean **isSubClassOfMdsEntity**()

#### **removeField**

public void **removeField**([Long](http://docs.oracle.com/javase/6/docs/api/java/lang/Long.html) *fieldId*)

#### **removeLookup**

public void **removeLookup**([Long](http://docs.oracle.com/javase/6/docs/api/java/lang/Long.html) *lookupId*)

# **setAbstractClass**

public void **setAbstractClass**(boolean *abstractClass*)

# **setClassName**

public void **setClassName**([String](http://docs.oracle.com/javase/6/docs/api/java/lang/String.html) *className*)

### **setDrafts**

public void **setDrafts**([List<](http://docs.oracle.com/javase/6/docs/api/java/util/List.html)[EntityDraft>](#page-334-0) *drafts*)

#### **setEntityVersion**

public void **setEntityVersion**([Long](http://docs.oracle.com/javase/6/docs/api/java/lang/Long.html) *entityVersion*)

#### **setFields**

public void **setFields**([List<](http://docs.oracle.com/javase/6/docs/api/java/util/List.html)[Field>](#page-340-0) *fields*)

#### **setId**

public void **setId**([Long](http://docs.oracle.com/javase/6/docs/api/java/lang/Long.html) *id*)

#### **setLookups**

public void **setLookups**([List<](http://docs.oracle.com/javase/6/docs/api/java/util/List.html)[Lookup>](#page-358-0) *lookups*)

#### **setMaxFetchDepth**

public void **setMaxFetchDepth**([Integer](http://docs.oracle.com/javase/6/docs/api/java/lang/Integer.html) *maxFetchDepth*)

# **setModule**

public void **setModule**([String](http://docs.oracle.com/javase/6/docs/api/java/lang/String.html) *module*)

#### **setName**

public final void **setName**([String](http://docs.oracle.com/javase/6/docs/api/java/lang/String.html) *name*)

#### **setNamespace**

public void **setNamespace**([String](http://docs.oracle.com/javase/6/docs/api/java/lang/String.html) *namespace*)

### **setReadOnlySecurity**

public void **setReadOnlySecurity**([SecurityMode](#page-624-0) *readOnlySecurityMode*, [List<](http://docs.oracle.com/javase/6/docs/api/java/util/List.html)[String>](http://docs.oracle.com/javase/6/docs/api/java/lang/String.html) *readOnlySecurityMembersList*)

### **setReadOnlySecurityMembers**

public void **setReadOnlySecurityMembers**([Set<](http://docs.oracle.com/javase/6/docs/api/java/util/Set.html)[String>](http://docs.oracle.com/javase/6/docs/api/java/lang/String.html) *readOnlySecurityMembers*)

#### **setReadOnlySecurityMode**

public void **setReadOnlySecurityMode**([SecurityMode](#page-624-0) *readOnlySecurityMode*)

#### **setRestOptions**

public void **setRestOptions**([RestOptions](#page-369-0) *restOptions*)

#### **setSecurity**

public void **setSecurity**([SecurityMode](#page-624-0) *securityMode*, [List](http://docs.oracle.com/javase/6/docs/api/java/util/List.html)[<String>](http://docs.oracle.com/javase/6/docs/api/java/lang/String.html) *securityMembersList*)

#### **setSecurityMembers**

public void **setSecurityMembers**([Set](http://docs.oracle.com/javase/6/docs/api/java/util/Set.html)[<String>](http://docs.oracle.com/javase/6/docs/api/java/lang/String.html) *securityMembers*)

#### **setSecurityMode**

public void **setSecurityMode**([SecurityMode](#page-624-0) *securityMode*)

#### **setSecurityOptionsModified**

public void **setSecurityOptionsModified**(boolean *securityOptionsModified*)

#### **setSuperClass**

public void **setSuperClass**([String](http://docs.oracle.com/javase/6/docs/api/java/lang/String.html) *superClass*)

#### **setTableName**

public void **setTableName**([String](http://docs.oracle.com/javase/6/docs/api/java/lang/String.html) *tableName*)

#### **setTracking**

public void **setTracking**([Tracking](#page-372-0) *tracking*)

#### **supportsAnyRestOperations**

public boolean **supportsAnyRestOperations**()

### **toDto**

public [EntityDto](#page-389-0) **toDto**()

### **updateAdvancedSetting**

public void **updateAdvancedSetting**([AdvancedSettingsDto](#page-381-0) *advancedSettings*)

### **updateFromDraft**

public void **updateFromDraft**([EntityDraft](#page-334-0) *draft*)

#### **updateIndexes**

public void **updateIndexes**([List<](http://docs.oracle.com/javase/6/docs/api/java/util/List.html)[LookupDto>](#page-405-0) *indexes*)

### **updateRestOptions**

public void **updateRestOptions**([RestOptionsDto](#page-413-0) *restOptionsDto*)

### **updateTracking**

public void **updateTracking**([TrackingDto](#page-418-0) *trackingDto*)

# **12.35.6 EntityAudit**

public class **EntityAudit** extends [Entity](#page-326-0) This class represents a single historical commit of an Entity.

# **Methods**

#### **getModificationDate**

public [DateTime](http://joda-time.sourceforge.net/apidocs/org/joda/time/DateTime.html) **getModificationDate**()

#### **getOwnerUsername**

public [String](http://docs.oracle.com/javase/6/docs/api/java/lang/String.html) **getOwnerUsername**()

### **getVersion**

public [Long](http://docs.oracle.com/javase/6/docs/api/java/lang/Long.html) **getVersion**()

### **isActualEntity**

public boolean **isActualEntity**()

### **setModificationDate**

public void **setModificationDate**([DateTime](http://joda-time.sourceforge.net/apidocs/org/joda/time/DateTime.html) *modificationDate*)

### **setOwnerUsername**

public void **setOwnerUsername**([String](http://docs.oracle.com/javase/6/docs/api/java/lang/String.html) *ownerUsername*)

#### **setVersion**

public void **setVersion**([Long](http://docs.oracle.com/javase/6/docs/api/java/lang/Long.html) *version*)

# **12.35.7 EntityDefinitionType**

<span id="page-334-1"></span>public enum **EntityDefinitionType** Represents entity origin.

# **Enum Constants**

#### **DDE**

public static final [EntityDefinitionType](#page-334-1) **DDE** Developer Defined Entity. Entity, that has been created by developer, using MDS annotations.

#### **EUDE**

public static final [EntityDefinitionType](#page-334-1) **EUDE** End User Defined Entity. Entity, that has been created by user, using MDS User Interface.

# **12.35.8 EntityDraft**

<span id="page-334-0"></span>public class **EntityDraft** extends [Entity](#page-326-0)

This class represents user drafts of an Entity. A draft is user's work in progress from the UI. This shares the table with its superclass, [Entity](#page-326-0).

### **Constructors**

## **EntityDraft**

public **EntityDraft**()

# **Methods**

#### **getDraftOwnerUsername**

public [String](http://docs.oracle.com/javase/6/docs/api/java/lang/String.html) **getDraftOwnerUsername**()

### **getFieldNameChanges**

public [Map<](http://docs.oracle.com/javase/6/docs/api/java/util/Map.html)[String,](http://docs.oracle.com/javase/6/docs/api/java/lang/String.html) [String>](http://docs.oracle.com/javase/6/docs/api/java/lang/String.html) **getFieldNameChanges**()

#### **getLastModificationDate**

public [DateTime](http://joda-time.sourceforge.net/apidocs/org/joda/time/DateTime.html) **getLastModificationDate**()

### **getParentEntity**

```
public Entity getParentEntity()
```
#### **getParentVersion**

public [Long](http://docs.oracle.com/javase/6/docs/api/java/lang/Long.html) **getParentVersion**()

#### **isActualEntity**

```
public boolean isActualEntity()
```
#### **isChangesMade**

public boolean **isChangesMade**()

#### **isDraft**

public boolean **isDraft**()

#### **isOutdated**

public boolean **isOutdated**()

#### **setChangesMade**

public void **setChangesMade**(boolean *changesMade*)

#### **setDraftOwnerUsername**

public void **setDraftOwnerUsername**([String](http://docs.oracle.com/javase/6/docs/api/java/lang/String.html) *draftOwnerUsername*)

#### **setFieldNameChanges**

public void **setFieldNameChanges**([Map](http://docs.oracle.com/javase/6/docs/api/java/util/Map.html)[<String,](http://docs.oracle.com/javase/6/docs/api/java/lang/String.html) [String>](http://docs.oracle.com/javase/6/docs/api/java/lang/String.html) *fieldNameChanges*)

### **setLastModificationDate**

public void **setLastModificationDate**([DateTime](http://joda-time.sourceforge.net/apidocs/org/joda/time/DateTime.html) *lastModificationDate*)

#### **setParentEntity**

public void **setParentEntity**([Entity](#page-326-0) *parentEntity*)

### **setParentVersion**

public void **setParentVersion**([Long](http://docs.oracle.com/javase/6/docs/api/java/lang/Long.html) *parentVersion*)

### **toDto**

public [EntityDto](#page-389-0) **toDto**()

# **12.35.9 EntityInfo**

#### <span id="page-336-0"></span>public class **EntityInfo**

The EntityInfo class contains base information about the given entity, like its class name or infrastructure class names.

See also: [org.motechproject.mds.service.JarGeneratorService](#page-539-0)

## **Methods**

#### **entitiesWithAnyCRUDAction**

public static [Collection](http://docs.oracle.com/javase/6/docs/api/java/util/Collection.html)[<EntityInfo>](#page-336-0) **entitiesWithAnyCRUDAction**([Collection<](http://docs.oracle.com/javase/6/docs/api/java/util/Collection.html)[EntityInfo>](#page-336-0) *entityInfos*)

#### **getClassName**

public [String](http://docs.oracle.com/javase/6/docs/api/java/lang/String.html) **getClassName**()

#### **getEntityName**

public [String](http://docs.oracle.com/javase/6/docs/api/java/lang/String.html) **getEntityName**()

#### **getFieldsInfo**

public [List<](http://docs.oracle.com/javase/6/docs/api/java/util/List.html)[FieldInfo>](#page-348-0) **getFieldsInfo**()

# **getInfrastructure**

public [String\[](http://docs.oracle.com/javase/6/docs/api/java/lang/String.html)] **getInfrastructure**()

### **getInterfaceName**

public [String](http://docs.oracle.com/javase/6/docs/api/java/lang/String.html) **getInterfaceName**()

## **getModule**

public [String](http://docs.oracle.com/javase/6/docs/api/java/lang/String.html) **getModule**()

#### **getName**

public [String](http://docs.oracle.com/javase/6/docs/api/java/lang/String.html) **getName**()

#### **getNamespace**

public [String](http://docs.oracle.com/javase/6/docs/api/java/lang/String.html) **getNamespace**()

#### **getNonAutoFieldInfos**

public [List<](http://docs.oracle.com/javase/6/docs/api/java/util/List.html)[FieldInfo>](#page-348-0) **getNonAutoFieldInfos**()

### **getRepository**

public [String](http://docs.oracle.com/javase/6/docs/api/java/lang/String.html) **getRepository**()

#### **getRestFieldInfos**

public [List<](http://docs.oracle.com/javase/6/docs/api/java/util/List.html)[FieldInfo>](#page-348-0) **getRestFieldInfos**()

#### **getRestId**

public [String](http://docs.oracle.com/javase/6/docs/api/java/lang/String.html) **getRestId**()

#### **getServiceName**

public [String](http://docs.oracle.com/javase/6/docs/api/java/lang/String.html) **getServiceName**()

# **isCreateEventFired**

public boolean **isCreateEventFired**()

# **isDeleteEventFired**

public boolean **isDeleteEventFired**()

#### **isRestCreateEnabled**

public boolean **isRestCreateEnabled**()

#### **isRestDeleteEnabled**

public boolean **isRestDeleteEnabled**()

#### **isRestReadEnabled**

public boolean **isRestReadEnabled**()

#### **isRestUpdateEnabled**

public boolean **isRestUpdateEnabled**()

#### **isUpdateEventFired**

public boolean **isUpdateEventFired**()

#### **setClassName**

public void **setClassName**([String](http://docs.oracle.com/javase/6/docs/api/java/lang/String.html) *className*)

# **setCreateEventFired**

public void **setCreateEventFired**(boolean *createEventFired*)

#### **setDeleteEventFired**

public void **setDeleteEventFired**(boolean *deleteEventFired*)

#### **setEntityName**

public void **setEntityName**([String](http://docs.oracle.com/javase/6/docs/api/java/lang/String.html) *entityName*)

### **setFieldsInfo**

public void **setFieldsInfo**([List<](http://docs.oracle.com/javase/6/docs/api/java/util/List.html)[FieldInfo>](#page-348-0) *fieldsInfo*)

# **setInterfaceName**

public void **setInterfaceName**([String](http://docs.oracle.com/javase/6/docs/api/java/lang/String.html) *interfaceName*)

#### **setModule**

public void **setModule**([String](http://docs.oracle.com/javase/6/docs/api/java/lang/String.html) *module*)

#### **setNamespace**

public void **setNamespace**([String](http://docs.oracle.com/javase/6/docs/api/java/lang/String.html) *namespace*)

#### **setRepository**

public void **setRepository**([String](http://docs.oracle.com/javase/6/docs/api/java/lang/String.html) *repository*)

### **setRestCreateEnabled**

public void **setRestCreateEnabled**(boolean *restCreateEnabled*)

#### **setRestDeleteEnabled**

public void **setRestDeleteEnabled**(boolean *restDeleteEnabled*)

#### **setRestReadEnabled**

public void **setRestReadEnabled**(boolean *restReadEnabled*)

### **setRestUpdateEnabled**

public void **setRestUpdateEnabled**(boolean *restUpdateEnabled*)

#### **setServiceName**

public void **setServiceName**([String](http://docs.oracle.com/javase/6/docs/api/java/lang/String.html) *serviceName*)

#### **setUpdateEventFired**

public void **setUpdateEventFired**(boolean *updateEventFired*)

# **supportAnyRestAccess**

public boolean **supportAnyRestAccess**()

# **12.35.10 EntityType**

### <span id="page-340-1"></span>public enum **EntityType**

Represents the type of an entity and their associated class names.

# **Enum Constants**

### **HISTORY**

public static final [EntityType](#page-340-1) **HISTORY** Entity representing a historical revision.

# **STANDARD**

public static final [EntityType](#page-340-1) **STANDARD** Regular entity.

# **TRASH**

public static final [EntityType](#page-340-1) **TRASH** Entity representing an instance in trash.

# **12.35.11 Field**

<span id="page-340-0"></span>public class **Field** The Field class contains information about a single field.

## **Constructors**

# **Field**

public **Field**()

### **Field**

public **Field**([Entity](#page-326-0) *entity*, [String](http://docs.oracle.com/javase/6/docs/api/java/lang/String.html) *name*, [String](http://docs.oracle.com/javase/6/docs/api/java/lang/String.html) *displayName*)

### **Field**

public **Field**([Entity](#page-326-0) *entity*, [String](http://docs.oracle.com/javase/6/docs/api/java/lang/String.html) *name*, [String](http://docs.oracle.com/javase/6/docs/api/java/lang/String.html) *displayName*, [Type](#page-374-0) *type*)

# **Field**

public **Field**([Entity](#page-326-0) *entity*, [String](http://docs.oracle.com/javase/6/docs/api/java/lang/String.html) *name*, [String](http://docs.oracle.com/javase/6/docs/api/java/lang/String.html) *displayName*, [Set](http://docs.oracle.com/javase/6/docs/api/java/util/Set.html)[<Lookup>](#page-358-0) *lookups*)

### **Field**

public **Field**([Entity](#page-326-0) *entity*, [String](http://docs.oracle.com/javase/6/docs/api/java/lang/String.html) *name*, [String](http://docs.oracle.com/javase/6/docs/api/java/lang/String.html) *displayName*, [Type](#page-374-0) *type*, boolean *required*, boolean *readOnly*)

## **Field**

public **Field**([Entity](#page-326-0) *entity*, [String](http://docs.oracle.com/javase/6/docs/api/java/lang/String.html) *name*, [String](http://docs.oracle.com/javase/6/docs/api/java/lang/String.html) *displayName*, boolean *required*, boolean *readOnly*, boolean *nonEditable*, boolean *nonDisplayable*, [String](http://docs.oracle.com/javase/6/docs/api/java/lang/String.html) *defaultValue*, [String](http://docs.oracle.com/javase/6/docs/api/java/lang/String.html) *tooltip*, [String](http://docs.oracle.com/javase/6/docs/api/java/lang/String.html) *placeholder*, [Set<](http://docs.oracle.com/javase/6/docs/api/java/util/Set.html)[Lookup>](#page-358-0) *lookups*)

# **Field**

public **Field**([Entity](#page-326-0) *entity*, [String](http://docs.oracle.com/javase/6/docs/api/java/lang/String.html) *name*, [String](http://docs.oracle.com/javase/6/docs/api/java/lang/String.html) *displayName*, boolean *required*, boolean *readOnly*, boolean *nonEditable*, boolean *nonDisplayable*, boolean *uiChanged*, [String](http://docs.oracle.com/javase/6/docs/api/java/lang/String.html) *defaultValue*, [String](http://docs.oracle.com/javase/6/docs/api/java/lang/String.html) *tooltip*, [String](http://docs.oracle.com/javase/6/docs/api/java/lang/String.html) *placeholder*, [Set](http://docs.oracle.com/javase/6/docs/api/java/util/Set.html)[<Lookup>](#page-358-0) *lookups*)

## **Methods**

### **addMetadata**

public void **addMetadata**([FieldMetadata](#page-350-0) *metadata*)

## **addSetting**

public void **addSetting**([FieldSetting](#page-352-0) *setting*)

### **addValidation**

public void **addValidation**([FieldValidation](#page-353-0) *validation*)

### **copy**

public [Field](#page-340-0) **copy**()

## **getDefaultValue**

public [String](http://docs.oracle.com/javase/6/docs/api/java/lang/String.html) **getDefaultValue**()

## **getDisplayName**

public [String](http://docs.oracle.com/javase/6/docs/api/java/lang/String.html) **getDisplayName**()

## **getEntity**

public [Entity](#page-326-0) **getEntity**()

# **getId**

public [Long](http://docs.oracle.com/javase/6/docs/api/java/lang/Long.html) **getId**()

# **getLookups**

public [Set<](http://docs.oracle.com/javase/6/docs/api/java/util/Set.html)[Lookup>](#page-358-0) **getLookups**()

### **getMetadata**

public [List<](http://docs.oracle.com/javase/6/docs/api/java/util/List.html)[FieldMetadata>](#page-350-0) **getMetadata**()

### **getMetadata**

public [FieldMetadata](#page-350-0) **getMetadata**([String](http://docs.oracle.com/javase/6/docs/api/java/lang/String.html) *key*)

### **getMetadataValue**

public [String](http://docs.oracle.com/javase/6/docs/api/java/lang/String.html) **getMetadataValue**([String](http://docs.oracle.com/javase/6/docs/api/java/lang/String.html) *key*)

#### **getName**

public [String](http://docs.oracle.com/javase/6/docs/api/java/lang/String.html) **getName**()

### **getPlaceholder**

public [String](http://docs.oracle.com/javase/6/docs/api/java/lang/String.html) **getPlaceholder**()

### **getSettingByName**

public [FieldSetting](#page-352-0) **getSettingByName**([String](http://docs.oracle.com/javase/6/docs/api/java/lang/String.html) *name*)

#### **getSettings**

public [List<](http://docs.oracle.com/javase/6/docs/api/java/util/List.html)[FieldSetting>](#page-352-0) **getSettings**()

#### **getTooltip**

public [String](http://docs.oracle.com/javase/6/docs/api/java/lang/String.html) **getTooltip**()

#### **getType**

public [Type](#page-374-0) **getType**()

# **getUIDisplayPosition**

```
public Long getUIDisplayPosition()
```
# **getValidationByName**

public [FieldValidation](#page-353-0) **getValidationByName**([String](http://docs.oracle.com/javase/6/docs/api/java/lang/String.html) *name*)

### **getValidations**

public [List<](http://docs.oracle.com/javase/6/docs/api/java/util/List.html)[FieldValidation>](#page-353-0) **getValidations**()

### **hasMetadata**

public boolean **hasMetadata**([String](http://docs.oracle.com/javase/6/docs/api/java/lang/String.html) *key*)

#### **isAutoGenerated**

public boolean **isAutoGenerated**()

#### **isExposedViaRest**

public boolean **isExposedViaRest**()

#### **isMultiSelectCombobox**

public boolean **isMultiSelectCombobox**()

#### **isNonDisplayable**

public boolean **isNonDisplayable**()

#### **isNonEditable**

public boolean **isNonEditable**()

### **isReadOnly**

public boolean **isReadOnly**()

### **isRequired**

public boolean **isRequired**()

### **isUIDisplayable**

public boolean **isUIDisplayable**()

#### **isUIFilterable**

public boolean **isUIFilterable**()

#### **isUiChanged**

public boolean **isUiChanged**()

### **setDefaultValue**

public void **setDefaultValue**([String](http://docs.oracle.com/javase/6/docs/api/java/lang/String.html) *defaultValue*)

#### **setDisplayName**

public void **setDisplayName**([String](http://docs.oracle.com/javase/6/docs/api/java/lang/String.html) *displayName*)

#### **setEntity**

public void **setEntity**([Entity](#page-326-0) *entity*)

#### **setExposedViaRest**

public void **setExposedViaRest**(boolean *exposedViaRest*)

# **setId**

public void **setId**([Long](http://docs.oracle.com/javase/6/docs/api/java/lang/Long.html) *id*)

#### **setLookups**

public void **setLookups**([Set<](http://docs.oracle.com/javase/6/docs/api/java/util/Set.html)[Lookup>](#page-358-0) *lookups*)

#### **setMetadata**

public void **setMetadata**([List<](http://docs.oracle.com/javase/6/docs/api/java/util/List.html)[FieldMetadata>](#page-350-0) *metadata*)

# **setMetadataValue**

public void **setMetadataValue**([String](http://docs.oracle.com/javase/6/docs/api/java/lang/String.html) *key*, [String](http://docs.oracle.com/javase/6/docs/api/java/lang/String.html) *value*)

#### **setName**

public final void **setName**([String](http://docs.oracle.com/javase/6/docs/api/java/lang/String.html) *name*)

### **setNonDisplayable**

public void **setNonDisplayable**(boolean *nonDisplayable*)

#### **setNonEditable**

public void **setNonEditable**(boolean *nonEditable*)

#### **setPlaceholder**

public void **setPlaceholder**([String](http://docs.oracle.com/javase/6/docs/api/java/lang/String.html) *placeholder*)

#### **setReadOnly**

public void **setReadOnly**(boolean *readOnly*)

#### **setRequired**

public void **setRequired**(boolean *required*)

#### **setSettings**

public void **setSettings**([List<](http://docs.oracle.com/javase/6/docs/api/java/util/List.html)[FieldSetting>](#page-352-0) *settings*)

#### **setTooltip**

public void **setTooltip**([String](http://docs.oracle.com/javase/6/docs/api/java/lang/String.html) *tooltip*)

#### **setType**

public void **setType**([Type](#page-374-0) *type*)

#### **setUIDisplayPosition**

public void **setUIDisplayPosition**([Long](http://docs.oracle.com/javase/6/docs/api/java/lang/Long.html) *uiDisplayPosition*)

# **setUIDisplayable**

public void **setUIDisplayable**(boolean *uiDisplayable*)

# **setUIFilterable**

public void **setUIFilterable**(boolean *uiFilterable*)

#### **setUiChanged**

public void **setUiChanged**(boolean *uiChanged*)

### **setValidations**

public void **setValidations**([List<](http://docs.oracle.com/javase/6/docs/api/java/util/List.html)[FieldValidation>](#page-353-0) *validations*)

#### **settingsToDto**

public [List<](http://docs.oracle.com/javase/6/docs/api/java/util/List.html)[SettingDto>](#page-416-0) **settingsToDto**()

### **toDto**

public [FieldDto](#page-397-0) **toDto**()

#### **update**

```
public Field update(FieldDto field)
```
# **12.35.12 FieldHolder**

#### public class **FieldHolder**

The main purpose of this class is to provide an easy way to access values inside metadata and settings related with the given field.

#### **Constructors**

#### **FieldHolder**

public **FieldHolder**([Field](#page-340-0) *field*)

### **FieldHolder**

public **FieldHolder**([FieldDto](#page-397-0) *field*)

### **FieldHolder**

protected **FieldHolder**([List<](http://docs.oracle.com/javase/6/docs/api/java/util/List.html)? extends [Pair](#page-623-0)[<String,](http://docs.oracle.com/javase/6/docs/api/java/lang/String.html) [String>](http://docs.oracle.com/javase/6/docs/api/java/lang/String.html)> *metadata*, [List<](http://docs.oracle.com/javase/6/docs/api/java/util/List.html)? extends [Pair](#page-623-0)[<String,](http://docs.oracle.com/javase/6/docs/api/java/lang/String.html) ?>> *settings*)

## **Methods**

#### **getMetadata**

public [String](http://docs.oracle.com/javase/6/docs/api/java/lang/String.html) **getMetadata**([String](http://docs.oracle.com/javase/6/docs/api/java/lang/String.html) *name*)

Retrieves metadata value of the given name from this field.

#### Parameters

• name – metadata key

Returns value of the metadata entry

#### **getMetadata**

#### public [String](http://docs.oracle.com/javase/6/docs/api/java/lang/String.html) **getMetadata**([String](http://docs.oracle.com/javase/6/docs/api/java/lang/String.html) *name*, [String](http://docs.oracle.com/javase/6/docs/api/java/lang/String.html) *defaultValue*)

Retrieves metadata value of the given name from this field. If there's no metadata entry of the given name, a default value is returned.

#### **Parameters**

- name metadata key
- defaultValue default value to use, in case metadata entry is not present

Returns value of the metadata entry, or default value

#### **getSetting**

public [String](http://docs.oracle.com/javase/6/docs/api/java/lang/String.html) **getSetting**([String](http://docs.oracle.com/javase/6/docs/api/java/lang/String.html) *name*)

Retrieves value of the setting, with the given name.

#### **Parameters**

• name – setting name

Returns value of the setting

### **getSetting**

public [String](http://docs.oracle.com/javase/6/docs/api/java/lang/String.html) **getSetting**([String](http://docs.oracle.com/javase/6/docs/api/java/lang/String.html) *name*, [String](http://docs.oracle.com/javase/6/docs/api/java/lang/String.html) *defaultValue*)

Retrieves value of the setting, with the given name. If there's no setting with the given name, a default value is returned.

#### **Parameters**

- name setting name
- default Value default value to use, in case given setting is not present

Returns value of the setting

#### **getSettingAsArray**

## public [String\[](http://docs.oracle.com/javase/6/docs/api/java/lang/String.html)] **getSettingAsArray**([String](http://docs.oracle.com/javase/6/docs/api/java/lang/String.html) *name*)

Retrieves value of the setting, with the given name and parses the result into an array of Strings. Comma mark (,) will be treated as a separator of the elements in the setting value.

### Parameters

• name – setting name

Returns value of the setting, in form of an array of Strings

#### **getSettingAsBoolean**

public boolean **getSettingAsBoolean**([String](http://docs.oracle.com/javase/6/docs/api/java/lang/String.html) *name*) Retrieves value of the setting, with the given name and parses the result to boolean.

Parameters

• name – setting name

Returns value of the setting; true or false only

# **12.35.13 FieldInfo**

#### <span id="page-348-0"></span>public class **FieldInfo**

The FieldInfo class contains base information about the given entity field like its name or type.

See also: [org.motechproject.mds.service.JarGeneratorService](#page-539-0)

# **Methods**

#### **getDisplayName**

```
public String getDisplayName()
```
#### **getName**

public [String](http://docs.oracle.com/javase/6/docs/api/java/lang/String.html) **getName**()

#### **getTaskType**

public [String](http://docs.oracle.com/javase/6/docs/api/java/lang/String.html) **getTaskType**()

## **getType**

public [String](http://docs.oracle.com/javase/6/docs/api/java/lang/String.html) **getType**()

### **getTypeInfo**

public [TypeInfo](#page-349-0) **getTypeInfo**()

#### **isAutoGenerated**

```
public boolean isAutoGenerated()
```
### **isRequired**

public boolean **isRequired**()

### **isRestExposed**

public boolean **isRestExposed**()

### **setAutoGenerated**

public void **setAutoGenerated**(boolean *autoGenerated*)

### **setDisplayName**

public void **setDisplayName**([String](http://docs.oracle.com/javase/6/docs/api/java/lang/String.html) *displayName*)

#### **setName**

public void **setName**([String](http://docs.oracle.com/javase/6/docs/api/java/lang/String.html) *name*)

### **setRequired**

public void **setRequired**(boolean *required*)

#### **setRestExposed**

public void **setRestExposed**(boolean *restExposed*)

#### **setTypeInfo**

public void **setTypeInfo**([TypeInfo](#page-349-0) *typeInfo*)

# **12.35.14 FieldInfo.TypeInfo**

<span id="page-349-0"></span>public class **TypeInfo**

# **Methods**

#### **getItems**

public [List<](http://docs.oracle.com/javase/6/docs/api/java/util/List.html)[String>](http://docs.oracle.com/javase/6/docs/api/java/lang/String.html) **getItems**()

## **getTaskType**

public [String](http://docs.oracle.com/javase/6/docs/api/java/lang/String.html) **getTaskType**()

### **getType**

public [String](http://docs.oracle.com/javase/6/docs/api/java/lang/String.html) **getType**()

### **isAllowUserSupplied**

public boolean **isAllowUserSupplied**()

#### **isAllowsMultipleSelection**

public boolean **isAllowsMultipleSelection**()

#### **isCombobox**

public boolean **isCombobox**()

#### **setAllowUserSupplied**

public void **setAllowUserSupplied**(boolean *allowUserSupplied*)

#### **setAllowsMultipleSelection**

public void **setAllowsMultipleSelection**(boolean *allowsMultipleSelection*)

#### **setCombobox**

public void **setCombobox**(boolean *isCombobox*)

#### **setItems**

public void **setItems**([List](http://docs.oracle.com/javase/6/docs/api/java/util/List.html)[<String>](http://docs.oracle.com/javase/6/docs/api/java/lang/String.html) *items*)

#### **setTaskType**

public void **setTaskType**([String](http://docs.oracle.com/javase/6/docs/api/java/lang/String.html) *taskType*)

#### **setType**

public void **setType**([String](http://docs.oracle.com/javase/6/docs/api/java/lang/String.html) *type*)

# **12.35.15 FieldMetadata**

#### <span id="page-350-0"></span>public class **FieldMetadata** implements [Pair](#page-623-0)[<String,](http://docs.oracle.com/javase/6/docs/api/java/lang/String.html) [String>](http://docs.oracle.com/javase/6/docs/api/java/lang/String.html)

The FieldMetadata class contains information about a single metadata added into a field.

# **Constructors**

### **FieldMetadata**

public **FieldMetadata**()

# **FieldMetadata**

public **FieldMetadata**([Field](#page-340-0) *field*, [String](http://docs.oracle.com/javase/6/docs/api/java/lang/String.html) *key*)

# **FieldMetadata**

public **FieldMetadata**([MetadataDto](#page-412-0) *metadata*)

### **FieldMetadata**

public **FieldMetadata**([Field](#page-340-0) *field*, [String](http://docs.oracle.com/javase/6/docs/api/java/lang/String.html) *key*, [String](http://docs.oracle.com/javase/6/docs/api/java/lang/String.html) *value*)

## **Methods**

#### **copy**

public [FieldMetadata](#page-350-0) **copy**()

#### **getField**

public [Field](#page-340-0) **getField**()

#### **getId**

public [Long](http://docs.oracle.com/javase/6/docs/api/java/lang/Long.html) **getId**()

#### **getKey**

public [String](http://docs.oracle.com/javase/6/docs/api/java/lang/String.html) **getKey**()

### **getValue**

public [String](http://docs.oracle.com/javase/6/docs/api/java/lang/String.html) **getValue**()

## **setField**

public void **setField**([Field](#page-340-0) *field*)

### **setId**

public void **setId**([Long](http://docs.oracle.com/javase/6/docs/api/java/lang/Long.html) *id*)

### **setKey**

public void **setKey**([String](http://docs.oracle.com/javase/6/docs/api/java/lang/String.html) *key*)

## **setValue**

public void **setValue**([String](http://docs.oracle.com/javase/6/docs/api/java/lang/String.html) *value*)

### **toDto**

public [MetadataDto](#page-412-0) **toDto**()

### **update**

public final void **update**([MetadataDto](#page-412-0) *metadata*)

# **12.35.16 FieldSetting**

<span id="page-352-0"></span>public class **FieldSetting** implements [Pair](#page-623-0)[<String,](http://docs.oracle.com/javase/6/docs/api/java/lang/String.html) [String>](http://docs.oracle.com/javase/6/docs/api/java/lang/String.html) Represents settings of a single field.

## **Constructors**

### **FieldSetting**

public **FieldSetting**()

### **FieldSetting**

public **FieldSetting**([Field](#page-340-0) *field*, [TypeSetting](#page-377-0) *details*)

#### **FieldSetting**

public **FieldSetting**([Field](#page-340-0) *field*, [TypeSetting](#page-377-0) *details*, [String](http://docs.oracle.com/javase/6/docs/api/java/lang/String.html) *value*)

# **Methods**

## **copy**

public [FieldSetting](#page-352-0) **copy**()

# **getDetails**

public [TypeSetting](#page-377-0) **getDetails**()

### **getField**

public [Field](#page-340-0) **getField**()

### **getId**

public [Long](http://docs.oracle.com/javase/6/docs/api/java/lang/Long.html) **getId**()

# **getKey**

public [String](http://docs.oracle.com/javase/6/docs/api/java/lang/String.html) **getKey**()

## **getValue**

public [String](http://docs.oracle.com/javase/6/docs/api/java/lang/String.html) **getValue**()

### **setDetails**

public void **setDetails**([TypeSetting](#page-377-0) *details*)

# **setField**

public void **setField**([Field](#page-340-0) *field*)

#### **setId**

public void **setId**([Long](http://docs.oracle.com/javase/6/docs/api/java/lang/Long.html) *id*)

### **setValue**

public void **setValue**([String](http://docs.oracle.com/javase/6/docs/api/java/lang/String.html) *value*)

# **toDto**

public [SettingDto](#page-416-0) **toDto**()

# **12.35.17 FieldValidation**

#### <span id="page-353-0"></span>public class **FieldValidation**

The FieldValidation class contains the value that is related with the correct type validation and information about that whether the given validation is enabled or not.

# **Constructors**

#### **FieldValidation**

public **FieldValidation**()

# **FieldValidation**

public **FieldValidation**([Field](#page-340-0) *field*, [TypeValidation](#page-379-0) *details*)

# **FieldValidation**

public **FieldValidation**([Field](#page-340-0) *field*, [TypeValidation](#page-379-0) *details*, [String](http://docs.oracle.com/javase/6/docs/api/java/lang/String.html) *value*, boolean *enabled*)

### **Methods**

#### **copy**

public [FieldValidation](#page-353-0) **copy**()

### **getDetails**

public [TypeValidation](#page-379-0) **getDetails**()

#### **getField**

public [Field](#page-340-0) **getField**()

### **getId**

public [Long](http://docs.oracle.com/javase/6/docs/api/java/lang/Long.html) **getId**()

#### **getValue**

public [String](http://docs.oracle.com/javase/6/docs/api/java/lang/String.html) **getValue**()

#### **isEnabled**

public boolean **isEnabled**()

## **setDetails**

public void **setDetails**([TypeValidation](#page-379-0) *details*)

### **setEnabled**

public void **setEnabled**(boolean *enabled*)

#### **setField**

public void **setField**([Field](#page-340-0) *field*)

### **setId**

public void **setId**([Long](http://docs.oracle.com/javase/6/docs/api/java/lang/Long.html) *id*)

### **setValue**

public void **setValue**([String](http://docs.oracle.com/javase/6/docs/api/java/lang/String.html) *value*)

### **toDto**

public [ValidationCriterionDto](#page-424-0) **toDto**()

# **12.35.18 ImportExportBlueprint**

<span id="page-355-0"></span>public class **ImportExportBlueprint** extends [ArrayList](http://docs.oracle.com/javase/6/docs/api/java/util/ArrayList.html)[<ImportExportBlueprint](#page-355-0)[.Record>](#page-356-0) The ImportExportBlueprint represents MDS import or export plan, specifying which entities and which parts of those entities should be included in either import or export.

See also: [org.motechproject.mds.service.ImportExportService](#page-538-0)

# **Methods**

#### **includeEntityData**

public void **includeEntityData**([String](http://docs.oracle.com/javase/6/docs/api/java/lang/String.html) *entityName*, boolean *includeData*)

#### **includeEntitySchema**

public void **includeEntitySchema**([String](http://docs.oracle.com/javase/6/docs/api/java/lang/String.html) *entityName*, boolean *includeSchema*)

### **isIncludeEntityData**

public boolean **isIncludeEntityData**([String](http://docs.oracle.com/javase/6/docs/api/java/lang/String.html) *entityName*)

#### **isIncludeEntitySchema**

public boolean **isIncludeEntitySchema**([String](http://docs.oracle.com/javase/6/docs/api/java/lang/String.html) *entityName*)

# **12.35.19 ImportExportBlueprint.Record**

<span id="page-356-0"></span>public static class **Record**

### **Methods**

### **getEntityName**

public [String](http://docs.oracle.com/javase/6/docs/api/java/lang/String.html) **getEntityName**()

#### **isIncludeData**

public boolean **isIncludeData**()

#### **isIncludeSchema**

```
public boolean isIncludeSchema()
```
#### **setEntityName**

public void **setEntityName**([String](http://docs.oracle.com/javase/6/docs/api/java/lang/String.html) *entityName*)

#### **setIncludeData**

public void **setIncludeData**(boolean *includeData*)

#### **setIncludeSchema**

public void **setIncludeSchema**(boolean *includeSchema*)

# **12.35.20 ImportManifest**

#### public class **ImportManifest**

The ImportManifest holds components available for import that are contained in a single MDS import file.

See also: [org.motechproject.mds.service.ImportExportService](#page-538-0)

# **Constructors**

#### **ImportManifest**

public **ImportManifest**()

# **Methods**

### **addRecord**

public [Record](#page-357-0) **addRecord**([String](http://docs.oracle.com/javase/6/docs/api/java/lang/String.html) *entityName*, [String](http://docs.oracle.com/javase/6/docs/api/java/lang/String.html) *moduleName*)

### **getImportId**

```
public String getImportId()
```
### **getRecords**

public [List<](http://docs.oracle.com/javase/6/docs/api/java/util/List.html)[Record>](#page-357-0) **getRecords**()

### **setImportId**

public void **setImportId**([String](http://docs.oracle.com/javase/6/docs/api/java/lang/String.html) *importId*)

# **12.35.21 ImportManifest.Record**

<span id="page-357-0"></span>public static class **Record**

### **Methods**

#### **getEntityName**

public [String](http://docs.oracle.com/javase/6/docs/api/java/lang/String.html) **getEntityName**()

#### **getModuleName**

public [String](http://docs.oracle.com/javase/6/docs/api/java/lang/String.html) **getModuleName**()

# **isCanIncludeData**

```
public boolean isCanIncludeData()
```
## **isCanIncludeSchema**

public boolean **isCanIncludeSchema**()

#### **setCanIncludeData**

public void **setCanIncludeData**(boolean *canIncludeData*)

### **setCanIncludeSchema**

public void **setCanIncludeSchema**(boolean *canIncludeSchema*)

#### **setEntityName**

public void **setEntityName**([String](http://docs.oracle.com/javase/6/docs/api/java/lang/String.html) *entityName*)

### **setModuleName**

public void **setModuleName**([String](http://docs.oracle.com/javase/6/docs/api/java/lang/String.html) *moduleName*)

# **12.35.22 JsonLookup**

public class **JsonLookup** Contains information about single lookup added via JSON file.

# **Methods**

#### **getEntityClassName**

public [String](http://docs.oracle.com/javase/6/docs/api/java/lang/String.html) **getEntityClassName**()

#### **getOriginLookupName**

public [String](http://docs.oracle.com/javase/6/docs/api/java/lang/String.html) **getOriginLookupName**()

#### **setEntityClassName**

public void **setEntityClassName**([String](http://docs.oracle.com/javase/6/docs/api/java/lang/String.html) *entityClassName*)

#### **setOriginLookupName**

public void **setOriginLookupName**([String](http://docs.oracle.com/javase/6/docs/api/java/lang/String.html) *originLookupName*)

# **12.35.23 Lookup**

# <span id="page-358-0"></span>public class **Lookup** The Lookup class contains information about single lookup

### **Constructors**

# **Lookup**

public **Lookup**()

### **Lookup**

public **Lookup**([String](http://docs.oracle.com/javase/6/docs/api/java/lang/String.html) *lookupName*, boolean *singleObjectReturn*, boolean *exposedViaRest*, [List](http://docs.oracle.com/javase/6/docs/api/java/util/List.html)[<Field>](#page-340-0) *fields*)

### **Lookup**

public **Lookup**([String](http://docs.oracle.com/javase/6/docs/api/java/lang/String.html) *lookupName*, boolean *singleObjectReturn*, boolean *exposedViaRest*, [List](http://docs.oracle.com/javase/6/docs/api/java/util/List.html)[<Field>](#page-340-0) *fields*, boolean *readOnly*, [String](http://docs.oracle.com/javase/6/docs/api/java/lang/String.html) *methodName*)

#### **Lookup**

public **Lookup**([String](http://docs.oracle.com/javase/6/docs/api/java/lang/String.html) *lookupName*, boolean *singleObjectReturn*, boolean *exposedViaRest*, [List](http://docs.oracle.com/javase/6/docs/api/java/util/List.html)[<Field>](#page-340-0) *fields*, boolean *readOnly*, [String](http://docs.oracle.com/javase/6/docs/api/java/lang/String.html) *methodName*, [List](http://docs.oracle.com/javase/6/docs/api/java/util/List.html)[<String>](http://docs.oracle.com/javase/6/docs/api/java/lang/String.html) *rangeLookupFields*, [List](http://docs.oracle.com/javase/6/docs/api/java/util/List.html)[<String>](http://docs.oracle.com/javase/6/docs/api/java/lang/String.html) *set-LookupFields*, [Map](http://docs.oracle.com/javase/6/docs/api/java/util/Map.html)[<String,](http://docs.oracle.com/javase/6/docs/api/java/lang/String.html) [String>](http://docs.oracle.com/javase/6/docs/api/java/lang/String.html) *customOperators*)

### **Lookup**

public **Lookup**([String](http://docs.oracle.com/javase/6/docs/api/java/lang/String.html) *lookupName*, boolean *singleObjectReturn*, boolean *exposedViaRest*, [List](http://docs.oracle.com/javase/6/docs/api/java/util/List.html)[<Field>](#page-340-0) *fields*, boolean *readOnly*, [String](http://docs.oracle.com/javase/6/docs/api/java/lang/String.html) *methodName*, [List](http://docs.oracle.com/javase/6/docs/api/java/util/List.html)[<String>](http://docs.oracle.com/javase/6/docs/api/java/lang/String.html) *rangeLookupFields*, [List](http://docs.oracle.com/javase/6/docs/api/java/util/List.html)[<String>](http://docs.oracle.com/javase/6/docs/api/java/lang/String.html) *set-LookupFields*, [Map<](http://docs.oracle.com/javase/6/docs/api/java/util/Map.html)[String,](http://docs.oracle.com/javase/6/docs/api/java/lang/String.html) [String>](http://docs.oracle.com/javase/6/docs/api/java/lang/String.html) *customOperators*, [Map](http://docs.oracle.com/javase/6/docs/api/java/util/Map.html)[<String,](http://docs.oracle.com/javase/6/docs/api/java/lang/String.html) [Boolean>](http://docs.oracle.com/javase/6/docs/api/java/lang/Boolean.html) *useGeneric-Params*, [List](http://docs.oracle.com/javase/6/docs/api/java/util/List.html)[<String>](http://docs.oracle.com/javase/6/docs/api/java/lang/String.html) *fieldsOrder*)

#### **Lookup**

public **Lookup**([String](http://docs.oracle.com/javase/6/docs/api/java/lang/String.html) *lookupName*, boolean *singleObjectReturn*, boolean *exposedViaRest*, [List](http://docs.oracle.com/javase/6/docs/api/java/util/List.html)[<Field>](#page-340-0) *fields*, [Entity](#page-326-0) *entity*)

#### **Lookup**

public **Lookup**([LookupDto](#page-405-0) *lookupDto*, [List](http://docs.oracle.com/javase/6/docs/api/java/util/List.html)[<Field>](#page-340-0) *lookupFields*)

## **Methods**

#### **copy**

public [Lookup](#page-358-0) **copy**([List](http://docs.oracle.com/javase/6/docs/api/java/util/List.html)[<Field>](#page-340-0) *fields*)

#### **getCustomOperators**

public [Map<](http://docs.oracle.com/javase/6/docs/api/java/util/Map.html)[String,](http://docs.oracle.com/javase/6/docs/api/java/lang/String.html) [String>](http://docs.oracle.com/javase/6/docs/api/java/lang/String.html) **getCustomOperators**()

## **getEntity**

public [Entity](#page-326-0) **getEntity**()
## **getFields**

public [List<](http://docs.oracle.com/javase/6/docs/api/java/util/List.html)[Field>](#page-340-0) **getFields**()

## **getFieldsOrder**

public [List<](http://docs.oracle.com/javase/6/docs/api/java/util/List.html)[String>](http://docs.oracle.com/javase/6/docs/api/java/lang/String.html) **getFieldsOrder**()

## **getId**

public [Long](http://docs.oracle.com/javase/6/docs/api/java/lang/Long.html) **getId**()

## **getLookupFieldById**

public final [Field](#page-340-0) **getLookupFieldById**([Long](http://docs.oracle.com/javase/6/docs/api/java/lang/Long.html) *id*)

## **getLookupFieldByName**

public final [Field](#page-340-0) **getLookupFieldByName**([String](http://docs.oracle.com/javase/6/docs/api/java/lang/String.html) *name*)

#### **getLookupFieldType**

public [LookupFieldType](#page-411-0) **getLookupFieldType**([String](http://docs.oracle.com/javase/6/docs/api/java/lang/String.html) *fieldName*)

## **getLookupName**

public [String](http://docs.oracle.com/javase/6/docs/api/java/lang/String.html) **getLookupName**()

## **getMethodName**

public [String](http://docs.oracle.com/javase/6/docs/api/java/lang/String.html) **getMethodName**()

#### **getRangeLookupFields**

public final [List<](http://docs.oracle.com/javase/6/docs/api/java/util/List.html)[String>](http://docs.oracle.com/javase/6/docs/api/java/lang/String.html) **getRangeLookupFields**()

#### **getSetLookupFields**

public final [List<](http://docs.oracle.com/javase/6/docs/api/java/util/List.html)[String>](http://docs.oracle.com/javase/6/docs/api/java/lang/String.html) **getSetLookupFields**()

## **getUseGenericParams**

public [Map<](http://docs.oracle.com/javase/6/docs/api/java/util/Map.html)[String,](http://docs.oracle.com/javase/6/docs/api/java/lang/String.html) [Boolean>](http://docs.oracle.com/javase/6/docs/api/java/lang/Boolean.html) **getUseGenericParams**()

## **isExposedViaRest**

public boolean **isExposedViaRest**()

#### **isRangeParam**

public boolean **isRangeParam**([String](http://docs.oracle.com/javase/6/docs/api/java/lang/String.html) *field*)

#### **isReadOnly**

public boolean **isReadOnly**()

### **isSetParam**

public boolean **isSetParam**([String](http://docs.oracle.com/javase/6/docs/api/java/lang/String.html) *field*)

### **isSingleObjectReturn**

public boolean **isSingleObjectReturn**()

#### **setCustomOperators**

public void **setCustomOperators**([Map](http://docs.oracle.com/javase/6/docs/api/java/util/Map.html)[<String,](http://docs.oracle.com/javase/6/docs/api/java/lang/String.html) [String>](http://docs.oracle.com/javase/6/docs/api/java/lang/String.html) *customOperators*)

## **setEntity**

public void **setEntity**([Entity](#page-326-0) *entity*)

## **setExposedViaRest**

public void **setExposedViaRest**(boolean *exposedViaRest*)

#### **setFields**

public void **setFields**([List<](http://docs.oracle.com/javase/6/docs/api/java/util/List.html)[Field>](#page-340-0) *fields*)

#### **setFieldsOrder**

public void **setFieldsOrder**([List<](http://docs.oracle.com/javase/6/docs/api/java/util/List.html)[String>](http://docs.oracle.com/javase/6/docs/api/java/lang/String.html) *fieldsOrder*)

## **setId**

public void **setId**([Long](http://docs.oracle.com/javase/6/docs/api/java/lang/Long.html) *id*)

#### **setLookupName**

public final void **setLookupName**([String](http://docs.oracle.com/javase/6/docs/api/java/lang/String.html) *lookupName*)

### **setMethodName**

public void **setMethodName**([String](http://docs.oracle.com/javase/6/docs/api/java/lang/String.html) *methodName*)

#### **setRangeLookupFields**

public void **setRangeLookupFields**([List](http://docs.oracle.com/javase/6/docs/api/java/util/List.html)[<String>](http://docs.oracle.com/javase/6/docs/api/java/lang/String.html) *rangeLookupFields*)

## **setReadOnly**

public void **setReadOnly**(boolean *readOnly*)

#### **setSetLookupFields**

public void **setSetLookupFields**([List](http://docs.oracle.com/javase/6/docs/api/java/util/List.html)[<String>](http://docs.oracle.com/javase/6/docs/api/java/lang/String.html) *setLookupFields*)

#### **setSingleObjectReturn**

public void **setSingleObjectReturn**(boolean *singleObjectReturn*)

#### **setUseGenericParams**

public void **setUseGenericParams**([Map](http://docs.oracle.com/javase/6/docs/api/java/util/Map.html)[<String,](http://docs.oracle.com/javase/6/docs/api/java/lang/String.html) [Boolean>](http://docs.oracle.com/javase/6/docs/api/java/lang/Boolean.html) *useGenericParams*)

#### **toDto**

public [LookupDto](#page-405-0) **toDto**()

#### **update**

public final void **update**([LookupDto](#page-405-0) *lookupDto*, [List](http://docs.oracle.com/javase/6/docs/api/java/util/List.html)[<Field>](#page-340-0) *lookupFields*)

# **12.35.24 ManyToManyRelationship**

public class **ManyToManyRelationship** extends [Relationship](#page-366-0) A specialization of the [Relationship](#page-366-0) class. Represents a many-to-many relationship.

# **Methods**

## **getFieldType**

```
public String getFieldType(Field field, EntityType type)
```
## **getGenericSignature**

public [String](http://docs.oracle.com/javase/6/docs/api/java/lang/String.html) **getGenericSignature**([Field](#page-340-0) *field*, [EntityType](#page-340-1) *type*)

# **12.35.25 ManyToOneRelationship**

#### public class **ManyToOneRelationship** extends [Relationship](#page-366-0)

A specialization of the [org.motechproject.mds.domain.Relationship](#page-366-0) class. Represents a manyto-one relationship.

## **Methods**

#### **getFieldType**

public [String](http://docs.oracle.com/javase/6/docs/api/java/lang/String.html) **getFieldType**([Field](#page-340-0) *field*, [EntityType](#page-340-1) *type*)

#### **getGenericSignature**

```
public String getGenericSignature(Field field, EntityType type)
```
# **12.35.26 MdsEntity**

#### public abstract class **MdsEntity**

The MdsEntity is an optional class for all domain classes acting as Motech data services Entities. This class stores and allows access to all default fields like id, creator or modification date. All classes annotated [org.motechproject.mds.annotations.Entity](#page-304-0) can extend this base class.

## **Methods**

## **getCreationDate**

```
public DateTime getCreationDate()
```
#### **getCreator**

public [String](http://docs.oracle.com/javase/6/docs/api/java/lang/String.html) **getCreator**()

## **getId**

public [Long](http://docs.oracle.com/javase/6/docs/api/java/lang/Long.html) **getId**()

## **getModificationDate**

public [DateTime](http://joda-time.sourceforge.net/apidocs/org/joda/time/DateTime.html) **getModificationDate**()

## **getModifiedBy**

public [String](http://docs.oracle.com/javase/6/docs/api/java/lang/String.html) **getModifiedBy**()

### **getOwner**

public [String](http://docs.oracle.com/javase/6/docs/api/java/lang/String.html) **getOwner**()

## **setCreationDate**

public void **setCreationDate**([DateTime](http://joda-time.sourceforge.net/apidocs/org/joda/time/DateTime.html) *creationDate*)

#### **setCreator**

public void **setCreator**([String](http://docs.oracle.com/javase/6/docs/api/java/lang/String.html) *creator*)

#### **setId**

public void **setId**([Long](http://docs.oracle.com/javase/6/docs/api/java/lang/Long.html) *id*)

## **setModificationDate**

public void **setModificationDate**([DateTime](http://joda-time.sourceforge.net/apidocs/org/joda/time/DateTime.html) *modificationDate*)

#### **setModifiedBy**

public void **setModifiedBy**([String](http://docs.oracle.com/javase/6/docs/api/java/lang/String.html) *modifiedBy*)

#### **setOwner**

public void **setOwner**([String](http://docs.oracle.com/javase/6/docs/api/java/lang/String.html) *owner*)

# **12.35.27 MigrationMapping**

## public class **MigrationMapping**

The MigrationMapping class contains information about flyway migrations from modules(It maps module migration version to the flyway migration version).

# **Constructors**

## **MigrationMapping**

public **MigrationMapping**()

## **MigrationMapping**

public **MigrationMapping**([String](http://docs.oracle.com/javase/6/docs/api/java/lang/String.html) *moduleName*, [Integer](http://docs.oracle.com/javase/6/docs/api/java/lang/Integer.html) *moduleMigrationVersion*)

## **Methods**

**getFlywayMigrationVersion**

public [Integer](http://docs.oracle.com/javase/6/docs/api/java/lang/Integer.html) **getFlywayMigrationVersion**()

## **getModuleMigrationVersion**

public [Integer](http://docs.oracle.com/javase/6/docs/api/java/lang/Integer.html) **getModuleMigrationVersion**()

#### **getModuleName**

public [String](http://docs.oracle.com/javase/6/docs/api/java/lang/String.html) **getModuleName**()

#### **setFlywayMigrationVersion**

public void **setFlywayMigrationVersion**([Integer](http://docs.oracle.com/javase/6/docs/api/java/lang/Integer.html) *flywayMigrationVersion*)

#### **setModuleMigrationVersion**

public void **setModuleMigrationVersion**([Integer](http://docs.oracle.com/javase/6/docs/api/java/lang/Integer.html) *moduleMigrationVersion*)

#### **setModuleName**

public void **setModuleName**([String](http://docs.oracle.com/javase/6/docs/api/java/lang/String.html) *moduleName*)

# **12.35.28 OneToManyRelationship**

public class **OneToManyRelationship** extends [Relationship](#page-366-0) A specialization of the [Relationship](#page-366-0) class. Represents a one-to-many relationship.

## **Methods**

## **getFieldType**

```
public String getFieldType(Field field, EntityType type)
```
## **getGenericSignature**

```
public String getGenericSignature(Field field, EntityType type)
```
# **12.35.29 OneToOneRelationship**

public class **OneToOneRelationship** extends [Relationship](#page-366-0) A specialization of the [Relationship](#page-366-0) class. Represents a one-to-one relationship.

# **Methods**

## **getFieldType**

public [String](http://docs.oracle.com/javase/6/docs/api/java/lang/String.html) **getFieldType**([Field](#page-340-0) *field*, [EntityType](#page-340-1) *type*)

## **getGenericSignature**

```
public String getGenericSignature(Field field, EntityType type)
```
# **12.35.30 Relationship**

#### <span id="page-366-0"></span>public class **Relationship**

A class representing a relationship type. This class is inherited by different types of relationships. This class only represents the field type and provides some utility methods. It is not used in entities themselves.

## **Methods**

## **getFieldType**

public [String](http://docs.oracle.com/javase/6/docs/api/java/lang/String.html) **getFieldType**([Field](#page-340-0) *field*, [EntityType](#page-340-1) *type*)

#### **getGenericSignature**

public [String](http://docs.oracle.com/javase/6/docs/api/java/lang/String.html) **getGenericSignature**([Field](#page-340-0) *field*, [EntityType](#page-340-1) *type*)

#### **getRelatedClassName**

protected [String](http://docs.oracle.com/javase/6/docs/api/java/lang/String.html) **getRelatedClassName**([Field](#page-340-0) *field*, [EntityType](#page-340-1) *type*)

# **12.35.31 RelationshipHolder**

public class **RelationshipHolder** extends [FieldHolder](#page-346-0)

The main purpose of this class is to find out how cascade should be used for the given field with relationship type.

## **Constructors**

### **RelationshipHolder**

public **RelationshipHolder**([Field](#page-340-0) *field*)

#### **RelationshipHolder**

public **RelationshipHolder**([ClassData](#page-320-0) *data*, [Field](#page-340-0) *field*)

#### **Methods**

#### **getCollectionClassName**

public [String](http://docs.oracle.com/javase/6/docs/api/java/lang/String.html) **getCollectionClassName**()

#### **getRelatedClass**

public [String](http://docs.oracle.com/javase/6/docs/api/java/lang/String.html) **getRelatedClass**()

## **getRelatedField**

```
public String getRelatedField()
```
## **hasUnresolvedRelation**

#### public boolean **hasUnresolvedRelation**()

If this returns true, it means that either: the relation is uni-directional or the relation is bi-directional, and we should expect related class to define which fields are related

Returns true if relation is uni-directional or bi-directional without defined related field; false otherwise

#### **isBiDirectional**

public boolean **isBiDirectional**()

## **isCascadeDelete**

public boolean **isCascadeDelete**()

# **isCascadePersist**

public boolean **isCascadePersist**()

**isCascadeUpdate**

public boolean **isCascadeUpdate**()

## **isManyToMany**

public boolean **isManyToMany**()

## **isManyToOne**

public boolean **isManyToOne**()

### **isOneToMany**

public boolean **isOneToMany**()

## **isOneToOne**

public boolean **isOneToOne**()

#### **isOwningSide**

public boolean **isOwningSide**()

# **12.35.32 RestDocs**

# public class **RestDocs** Domain class for persisting the generated Rest documentation.

## **Methods**

#### **getDocumentation**

public [String](http://docs.oracle.com/javase/6/docs/api/java/lang/String.html) **getDocumentation**()

# **getId**

public [Long](http://docs.oracle.com/javase/6/docs/api/java/lang/Long.html) **getId**()

# **setDocumentation**

public void **setDocumentation**([String](http://docs.oracle.com/javase/6/docs/api/java/lang/String.html) *documentation*)

## **setId**

public void **setId**([Long](http://docs.oracle.com/javase/6/docs/api/java/lang/Long.html) *id*)

# **12.35.33 RestOptions**

## <span id="page-369-0"></span>public class **RestOptions**

The RestOptions class represents rest options of an entity. This class is related with table in database with the same name.

# **Constructors**

## **RestOptions**

public **RestOptions**()

# **RestOptions**

public **RestOptions**([Entity](#page-326-0) *entity*)

## **Methods**

## **copy**

public [RestOptions](#page-369-0) **copy**()

### **equals**

public boolean **equals**([Object](http://docs.oracle.com/javase/6/docs/api/java/lang/Object.html) *obj*)

## **getEntity**

public [Entity](#page-326-0) **getEntity**()

# **getFields**

public [List<](http://docs.oracle.com/javase/6/docs/api/java/util/List.html)[Field>](#page-340-0) **getFields**()

# **getId**

public [Long](http://docs.oracle.com/javase/6/docs/api/java/lang/Long.html) **getId**()

#### **getLookups**

public [List<](http://docs.oracle.com/javase/6/docs/api/java/util/List.html)[Lookup>](#page-358-0) **getLookups**()

#### **hashCode**

public int **hashCode**()

## **isAllowCreate**

public boolean **isAllowCreate**()

### **isAllowDelete**

public boolean **isAllowDelete**()

#### **isAllowRead**

public boolean **isAllowRead**()

#### **isAllowUpdate**

public boolean **isAllowUpdate**()

#### **isModifiedByUser**

public boolean **isModifiedByUser**()

## **setAllowCreate**

public void **setAllowCreate**(boolean *allowCreate*)

#### **setAllowDelete**

public void **setAllowDelete**(boolean *allowDelete*)

#### **setAllowRead**

public void **setAllowRead**(boolean *allowRead*)

## **setAllowUpdate**

public void **setAllowUpdate**(boolean *allowUpdate*)

### **setEntity**

public void **setEntity**([Entity](#page-326-0) *entity*)

## **setId**

public void **setId**([Long](http://docs.oracle.com/javase/6/docs/api/java/lang/Long.html) *id*)

## **setModifiedByUser**

public void **setModifiedByUser**(boolean *modifiedByUser*)

## **supportsAnyOperation**

public boolean **supportsAnyOperation**()

## **toDto**

public [RestOptionsDto](#page-413-0) **toDto**()

## **update**

public final void **update**([RestOptionsDto](#page-413-0) *restOptionsDto*)

# **12.35.34 SchemaChangeLock**

# public class **SchemaChangeLock** The object used for locking schema change access.

# **Fields**

## **LOCK\_ID**

public static final long **LOCK\_ID**

## **Methods**

#### **getComment**

public [String](http://docs.oracle.com/javase/6/docs/api/java/lang/String.html) **getComment**()

# **getId**

public [Long](http://docs.oracle.com/javase/6/docs/api/java/lang/Long.html) **getId**()

#### **getLockId**

public long **getLockId**()

#### **getTimestamp**

public [DateTime](http://joda-time.sourceforge.net/apidocs/org/joda/time/DateTime.html) **getTimestamp**()

## **setComment**

public void **setComment**([String](http://docs.oracle.com/javase/6/docs/api/java/lang/String.html) *comment*)

**setId**

public void **setId**([Long](http://docs.oracle.com/javase/6/docs/api/java/lang/Long.html) *id*)

#### **setLockId**

public void **setLockId**(long *lockId*)

## **setTimestamp**

public void **setTimestamp**([DateTime](http://joda-time.sourceforge.net/apidocs/org/joda/time/DateTime.html) *timestamp*)

# **12.35.35 Tracking**

#### <span id="page-372-0"></span>public class **Tracking**

The Tracking contains properties that describe the audit settings of an Entity, such as whether to record history or publish CRUD events for a given Entity. This class is related with table in database with the same name.

## **Constructors**

## **Tracking**

public **Tracking**()

#### **Tracking**

public **Tracking**([Entity](#page-326-0) *entity*)

# **Methods**

# **copy**

public [Tracking](#page-372-0) **copy**()

#### **equals**

public boolean **equals**([Object](http://docs.oracle.com/javase/6/docs/api/java/lang/Object.html) *obj*)

## **getEntity**

public [Entity](#page-326-0) **getEntity**()

## **getId**

public [Long](http://docs.oracle.com/javase/6/docs/api/java/lang/Long.html) **getId**()

# **hashCode**

public int **hashCode**()

### **isAllowCreateEvent**

public boolean **isAllowCreateEvent**()

## **isAllowDeleteEvent**

public boolean **isAllowDeleteEvent**()

#### **isAllowUpdateEvent**

public boolean **isAllowUpdateEvent**()

#### **isModifiedByUser**

public boolean **isModifiedByUser**()

#### **isNonEditable**

```
public boolean isNonEditable()
```
#### **isRecordHistory**

public boolean **isRecordHistory**()

# **setAllowCreateEvent**

public void **setAllowCreateEvent**(boolean *allowCreateEvent*)

## **setAllowDeleteEvent**

public void **setAllowDeleteEvent**(boolean *allowDeleteEvent*)

## **setAllowUpdateEvent**

public void **setAllowUpdateEvent**(boolean *allowUpdateEvent*)

#### **setEntity**

public void **setEntity**([Entity](#page-326-0) *entity*)

## **setId**

public void **setId**([Long](http://docs.oracle.com/javase/6/docs/api/java/lang/Long.html) *id*)

#### **setModifiedByUser**

public void **setModifiedByUser**(boolean *modifiedByUser*)

#### **setNonEditable**

public void **setNonEditable**(boolean *nonEditable*)

#### **setRecordHistory**

public void **setRecordHistory**(boolean *recordHistory*)

#### **toDto**

public [TrackingDto](#page-418-0) **toDto**()

#### **update**

public void **update**([TrackingDto](#page-418-0) *trackingDto*)

# **12.35.36 Type**

#### <span id="page-374-0"></span>public class **Type**

The Type class contains information about a single type in MDS. The MDS type can have settings and validations that can be assigned to field with the same type.

# **Constructors**

## **Type**

public **Type**()

# **Type**

public **Type**([Class<](http://docs.oracle.com/javase/6/docs/api/java/lang/Class.html)?> *typeClass*)

# **Type**

public **Type**([String](http://docs.oracle.com/javase/6/docs/api/java/lang/String.html) *displayName*, [String](http://docs.oracle.com/javase/6/docs/api/java/lang/String.html) *description*, [Class<](http://docs.oracle.com/javase/6/docs/api/java/lang/Class.html)?> *typeClass*)

## **Methods**

## **getDefaultName**

public [String](http://docs.oracle.com/javase/6/docs/api/java/lang/String.html) **getDefaultName**()

### **getDescription**

public [String](http://docs.oracle.com/javase/6/docs/api/java/lang/String.html) **getDescription**()

## **getDisplayName**

public [String](http://docs.oracle.com/javase/6/docs/api/java/lang/String.html) **getDisplayName**()

#### **getId**

public [Long](http://docs.oracle.com/javase/6/docs/api/java/lang/Long.html) **getId**()

#### **getSettings**

public [List<](http://docs.oracle.com/javase/6/docs/api/java/util/List.html)[TypeSetting>](#page-377-0) **getSettings**()

## **getTypeClass**

public [Class<](http://docs.oracle.com/javase/6/docs/api/java/lang/Class.html)?> **getTypeClass**()

## **getTypeClassName**

public [String](http://docs.oracle.com/javase/6/docs/api/java/lang/String.html) **getTypeClassName**()

## **getValidations**

public [List<](http://docs.oracle.com/javase/6/docs/api/java/util/List.html)[TypeValidation>](#page-379-0) **getValidations**()

## **hasSettings**

public boolean **hasSettings**()

## **hasValidation**

public boolean **hasValidation**()

## **isBlob**

public boolean **isBlob**()

### **isCombobox**

public boolean **isCombobox**()

#### **isMap**

public boolean **isMap**()

#### **isRelationship**

public boolean **isRelationship**()

# **isTextArea**

public boolean **isTextArea**()

#### **parse**

public [Object](http://docs.oracle.com/javase/6/docs/api/java/lang/Object.html) **parse**([String](http://docs.oracle.com/javase/6/docs/api/java/lang/String.html) *str*)

### **setDefaultName**

public void **setDefaultName**([String](http://docs.oracle.com/javase/6/docs/api/java/lang/String.html) *defaultName*)

## **setDescription**

public void **setDescription**([String](http://docs.oracle.com/javase/6/docs/api/java/lang/String.html) *description*)

## **setDisplayName**

public void **setDisplayName**([String](http://docs.oracle.com/javase/6/docs/api/java/lang/String.html) *displayName*)

## **setId**

public void **setId**([Long](http://docs.oracle.com/javase/6/docs/api/java/lang/Long.html) *id*)

## **setSettings**

public void **setSettings**([List<](http://docs.oracle.com/javase/6/docs/api/java/util/List.html)[TypeSetting>](#page-377-0) *settings*)

## **setTypeClass**

public void **setTypeClass**([Class<](http://docs.oracle.com/javase/6/docs/api/java/lang/Class.html)?> *typeClass*)

### **setValidations**

public void **setValidations**([List<](http://docs.oracle.com/javase/6/docs/api/java/util/List.html)[TypeValidation>](#page-379-0) *validations*)

## **toDto**

public [TypeDto](#page-420-0) **toDto**()

# **12.35.37 TypeSetting**

## <span id="page-377-0"></span>public class **TypeSetting**

The TypeSetting contains settings for the given MDS type. This class is related with table in database with the same name.

# **Constructors**

## **TypeSetting**

public **TypeSetting**()

## **TypeSetting**

public **TypeSetting**([String](http://docs.oracle.com/javase/6/docs/api/java/lang/String.html) *name*)

## **Methods**

### **getDefaultValue**

public [String](http://docs.oracle.com/javase/6/docs/api/java/lang/String.html) **getDefaultValue**()

### **getId**

public [Long](http://docs.oracle.com/javase/6/docs/api/java/lang/Long.html) **getId**()

## **getName**

public [String](http://docs.oracle.com/javase/6/docs/api/java/lang/String.html) **getName**()

#### **getTypeSettingOptions**

public [List<](http://docs.oracle.com/javase/6/docs/api/java/util/List.html)[TypeSettingOption>](#page-378-0) **getTypeSettingOptions**()

#### **getValueType**

public [Type](#page-374-0) **getValueType**()

### **setDefaultValue**

public void **setDefaultValue**([String](http://docs.oracle.com/javase/6/docs/api/java/lang/String.html) *defaultValue*)

#### **setId**

public void **setId**([Long](http://docs.oracle.com/javase/6/docs/api/java/lang/Long.html) *id*)

#### **setName**

public void **setName**([String](http://docs.oracle.com/javase/6/docs/api/java/lang/String.html) *name*)

#### **setTypeSettingOptions**

public void **setTypeSettingOptions**([List](http://docs.oracle.com/javase/6/docs/api/java/util/List.html)[<TypeSettingOption>](#page-378-0) *typeSettingOptions*)

#### **setValueType**

public void **setValueType**([Type](#page-374-0) *valueType*)

# **12.35.38 TypeSettingOption**

#### <span id="page-378-0"></span>public class **TypeSettingOption**

The TypeSettingOption contains a single setting option for the given type setting. This class is related with table in database with the same name.

# **Constructors**

## **TypeSettingOption**

public **TypeSettingOption**([String](http://docs.oracle.com/javase/6/docs/api/java/lang/String.html) *name*)

## **Methods**

## **getId**

public [Long](http://docs.oracle.com/javase/6/docs/api/java/lang/Long.html) **getId**()

## **getName**

public [String](http://docs.oracle.com/javase/6/docs/api/java/lang/String.html) **getName**()

### **setId**

public void **setId**([Long](http://docs.oracle.com/javase/6/docs/api/java/lang/Long.html) *id*)

## **setName**

public void **setName**([String](http://docs.oracle.com/javase/6/docs/api/java/lang/String.html) *name*)

# **12.35.39 TypeValidation**

## <span id="page-379-0"></span>public class **TypeValidation**

The TypeValidation contains a single validation option for the given type. This class is related with table in database with the same name.

# **Constructors**

## **TypeValidation**

public **TypeValidation**()

## **TypeValidation**

public **TypeValidation**([String](http://docs.oracle.com/javase/6/docs/api/java/lang/String.html) *displayName*, [Type](#page-374-0) *valueType*)

# **Methods**

#### **getAnnotations**

public [List<](http://docs.oracle.com/javase/6/docs/api/java/util/List.html)[Class<](http://docs.oracle.com/javase/6/docs/api/java/lang/Class.html)? extends [Annotation>](http://docs.oracle.com/javase/6/docs/api/java/lang/annotation/Annotation.html)> **getAnnotations**()

### **getDisplayName**

public [String](http://docs.oracle.com/javase/6/docs/api/java/lang/String.html) **getDisplayName**()

## **getId**

public [Long](http://docs.oracle.com/javase/6/docs/api/java/lang/Long.html) **getId**()

## **getValueType**

public [Type](#page-374-0) **getValueType**()

## **setAnnotations**

public void **setAnnotations**([List<](http://docs.oracle.com/javase/6/docs/api/java/util/List.html)[Class<](http://docs.oracle.com/javase/6/docs/api/java/lang/Class.html)? extends [Annotation>](http://docs.oracle.com/javase/6/docs/api/java/lang/annotation/Annotation.html)> *annotations*)

#### **setDisplayName**

public void **setDisplayName**([String](http://docs.oracle.com/javase/6/docs/api/java/lang/String.html) *displayName*)

#### **setId**

public void **setId**([Long](http://docs.oracle.com/javase/6/docs/api/java/lang/Long.html) *id*)

#### **setValueType**

public void **setValueType**([Type](#page-374-0) *valueType*)

#### **toString**

public [String](http://docs.oracle.com/javase/6/docs/api/java/lang/String.html) **toString**()

# **12.35.40 UIDisplayFieldComparator**

public class **UIDisplayFieldComparator** implements [Comparator](http://docs.oracle.com/javase/6/docs/api/java/util/Comparator.html)[<Field>](#page-340-0)

UIDisplayFieldComparator compares positions added in UIDisplayable annotation. Fields without annotation are placed at the end.

## **Methods**

#### **compare**

```
public int compare(Field o1, Field o2)
```
# **12.36 org.motechproject.mds.dto**

# **12.36.1 AdvancedSettingsDto**

## public class **AdvancedSettingsDto**

The AdvancedSettingsDto contains information about advanced settings of an entity.

# **Methods**

## **addNewIndex**

public void **addNewIndex**([String](http://docs.oracle.com/javase/6/docs/api/java/lang/String.html) *lookupName*)

## **equals**

```
public boolean equals(Object obj)
 {@inheritDoc}
```
# **getBrowsing**

public [BrowsingSettingsDto](#page-382-0) **getBrowsing**()

## **getEntityId**

```
public Long getEntityId()
```
## **getId**

public [Long](http://docs.oracle.com/javase/6/docs/api/java/lang/Long.html) **getId**()

## **getIndexes**

public [List<](http://docs.oracle.com/javase/6/docs/api/java/util/List.html)[LookupDto>](#page-405-0) **getIndexes**()

#### **getRestOptions**

public [RestOptionsDto](#page-413-0) **getRestOptions**()

## **getTracking**

public [TrackingDto](#page-418-0) **getTracking**()

## **hashCode**

public int **hashCode**() [{@inheritDoc}](mailto:\protect \T1\textbraceleft @inheritDoc)

#### **removeIndex**

public void **removeIndex**([Integer](http://docs.oracle.com/javase/6/docs/api/java/lang/Integer.html) *idx*)

## **setBrowsing**

public void **setBrowsing**([BrowsingSettingsDto](#page-382-0) *browsing*)

#### **setEntityId**

public void **setEntityId**([Long](http://docs.oracle.com/javase/6/docs/api/java/lang/Long.html) *entityId*)

## **setId**

public void **setId**([Long](http://docs.oracle.com/javase/6/docs/api/java/lang/Long.html) *id*)

# **setIndexes**

public void **setIndexes**([List<](http://docs.oracle.com/javase/6/docs/api/java/util/List.html)[LookupDto>](#page-405-0) *indexes*)

#### **setRestOptions**

public void **setRestOptions**([RestOptionsDto](#page-413-0) *restOptions*)

## **setTracking**

public void **setTracking**([TrackingDto](#page-418-0) *tracking*)

## **toString**

```
public String toString()
{@inheritDoc}
```
# **12.36.2 BrowsingSettingsDto**

#### <span id="page-382-0"></span>public class **BrowsingSettingsDto**

The BrowsingSettingsDto contains information about filled browsing settings

# **Methods**

## **addDisplayedField**

public void **addDisplayedField**([Number](http://docs.oracle.com/javase/6/docs/api/java/lang/Number.html) *id*)

## **addFilterableField**

public void **addFilterableField**([Number](http://docs.oracle.com/javase/6/docs/api/java/lang/Number.html) *id*)

## **containsDisplayedField**

public boolean **containsDisplayedField**([Long](http://docs.oracle.com/javase/6/docs/api/java/lang/Long.html) *number*)

## **containsFilterableField**

public boolean **containsFilterableField**([Number](http://docs.oracle.com/javase/6/docs/api/java/lang/Number.html) *id*)

## **equals**

public boolean **equals**([Object](http://docs.oracle.com/javase/6/docs/api/java/lang/Object.html) *obj*) [{@inheritDoc}](mailto:\protect \T1\textbraceleft @inheritDoc)

## **getDisplayedFields**

public [List<](http://docs.oracle.com/javase/6/docs/api/java/util/List.html)[Number>](http://docs.oracle.com/javase/6/docs/api/java/lang/Number.html) **getDisplayedFields**()

## **getFilterableFields**

public [List<](http://docs.oracle.com/javase/6/docs/api/java/util/List.html)[Number>](http://docs.oracle.com/javase/6/docs/api/java/lang/Number.html) **getFilterableFields**()

#### **hashCode**

```
public int hashCode()
{@inheritDoc}
```
## **indexOfDisplayedField**

public long **indexOfDisplayedField**([Long](http://docs.oracle.com/javase/6/docs/api/java/lang/Long.html) *id*)

## **removeFilterableField**

public void **removeFilterableField**([Number](http://docs.oracle.com/javase/6/docs/api/java/lang/Number.html) *id*)

#### **setDisplayedFields**

public void **setDisplayedFields**([List](http://docs.oracle.com/javase/6/docs/api/java/util/List.html)[<Number>](http://docs.oracle.com/javase/6/docs/api/java/lang/Number.html) *displayedFields*)

#### **setFilterableFields**

public void **setFilterableFields**([List](http://docs.oracle.com/javase/6/docs/api/java/util/List.html)[<Number>](http://docs.oracle.com/javase/6/docs/api/java/lang/Number.html) *filterableFields*)

#### **toString**

public [String](http://docs.oracle.com/javase/6/docs/api/java/lang/String.html) **toString**() [{@inheritDoc}](mailto:\protect \T1\textbraceleft @inheritDoc)

# **12.36.3 CsvImportResults**

public class **CsvImportResults** implements [Serializable](http://docs.oracle.com/javase/6/docs/api/java/io/Serializable.html) This class holds results from a CSV import - IDs of updated and created instances.

#### **Constructors**

## **CsvImportResults**

public **CsvImportResults**([EntityDto](#page-389-0) *entity*, [List<](http://docs.oracle.com/javase/6/docs/api/java/util/List.html)[Long>](http://docs.oracle.com/javase/6/docs/api/java/lang/Long.html) *newInstanceIDs*, [List](http://docs.oracle.com/javase/6/docs/api/java/util/List.html)[<Long>](http://docs.oracle.com/javase/6/docs/api/java/lang/Long.html) *updatedInstanceIDs*)

#### Parameters

- entity entity for which this import was performed
- newInstanceIDs a list of IDs for instances that were newly created during import
- updatedInstanceIDs a list of IDs for instances that were updated during import

## **Methods**

#### **getEntityClassName**

```
public String getEntityClassName()
```
Returns the class name of the entity for which this import was performed

## **getEntityModule**

#### public [String](http://docs.oracle.com/javase/6/docs/api/java/lang/String.html) **getEntityModule**()

Returns the name of the module of the entity for which this import was performed

#### **getEntityName**

#### public [String](http://docs.oracle.com/javase/6/docs/api/java/lang/String.html) **getEntityName**()

Returns the name of the entity for which this import was performed

#### **getEntityNamespace**

#### public [String](http://docs.oracle.com/javase/6/docs/api/java/lang/String.html) **getEntityNamespace**()

Returns the namespace of the entity for which this import was performed

#### **getNewInstanceIDs**

#### public [List<](http://docs.oracle.com/javase/6/docs/api/java/util/List.html)[Long>](http://docs.oracle.com/javase/6/docs/api/java/lang/Long.html) **getNewInstanceIDs**()

Returns a list of IDs for instances that were newly created during import

#### **getUpdatedInstanceIDs**

#### public [List<](http://docs.oracle.com/javase/6/docs/api/java/util/List.html)[Long>](http://docs.oracle.com/javase/6/docs/api/java/lang/Long.html) **getUpdatedInstanceIDs**()

Returns a list of IDs for instances that were updated during import

#### **newInstanceCount**

#### public int **newInstanceCount**()

Returns the total number of instances that were newly created during import

#### **totalNumberOfImportedInstances**

#### public int **totalNumberOfImportedInstances**()

Returns the total number of imported instances. The total number of imported instances is the sum of the number of updated instances and the total number of newly created instances. In other words this is the number of affected instances.

Returns total number of imported instances

#### **updatedInstanceCount**

#### public int **updatedInstanceCount**()

Returns the total number of instances that were updated during import

# **12.36.4 DraftData**

#### public class **DraftData**

The DraftData contains information that are used for creating temporary changes in a field.

# **Fields**

## **ADD\_NEW\_INDEX**

public static final [String](http://docs.oracle.com/javase/6/docs/api/java/lang/String.html) **ADD\_NEW\_INDEX**

#### **ADVANCED**

public static final [String](http://docs.oracle.com/javase/6/docs/api/java/lang/String.html) **ADVANCED**

# **DISPLAY\_NAME**

public static final [String](http://docs.oracle.com/javase/6/docs/api/java/lang/String.html) **DISPLAY\_NAME**

## **FIELD**

public static final [String](http://docs.oracle.com/javase/6/docs/api/java/lang/String.html) **FIELD**

# **FIELD\_ID**

public static final [String](http://docs.oracle.com/javase/6/docs/api/java/lang/String.html) **FIELD\_ID**

## **NAME**

public static final [String](http://docs.oracle.com/javase/6/docs/api/java/lang/String.html) **NAME**

# **PATH**

public static final [String](http://docs.oracle.com/javase/6/docs/api/java/lang/String.html) **PATH**

## **REMOVE\_INDEX**

public static final [String](http://docs.oracle.com/javase/6/docs/api/java/lang/String.html) **REMOVE\_INDEX**

# **SECURITY**

public static final [String](http://docs.oracle.com/javase/6/docs/api/java/lang/String.html) **SECURITY**

## **TYPE\_CLASS**

public static final [String](http://docs.oracle.com/javase/6/docs/api/java/lang/String.html) **TYPE\_CLASS**

#### **VALUE**

public static final [String](http://docs.oracle.com/javase/6/docs/api/java/lang/String.html) **VALUE**

# **Methods**

## **getPath**

public [String](http://docs.oracle.com/javase/6/docs/api/java/lang/String.html) **getPath**()

## **getValue**

public [Object](http://docs.oracle.com/javase/6/docs/api/java/lang/Object.html) **getValue**([String](http://docs.oracle.com/javase/6/docs/api/java/lang/String.html) *key*)

# **getValues**

public [Map<](http://docs.oracle.com/javase/6/docs/api/java/util/Map.html)[String,](http://docs.oracle.com/javase/6/docs/api/java/lang/String.html) [Object>](http://docs.oracle.com/javase/6/docs/api/java/lang/Object.html) **getValues**()

## **isCreate**

public boolean **isCreate**()

# **isEdit**

public boolean **isEdit**()

### **isForAdvanced**

```
public boolean isForAdvanced()
```
## **isForField**

public boolean **isForField**()

## **isForSecurity**

public boolean **isForSecurity**()

#### **isRemove**

public boolean **isRemove**()

#### **setCreate**

public void **setCreate**(boolean *create*)

#### **setEdit**

public void **setEdit**(boolean *edit*)

### **setRemove**

public void **setRemove**(boolean *remove*)

### **setValues**

public void **setValues**([Map](http://docs.oracle.com/javase/6/docs/api/java/util/Map.html)[<String,](http://docs.oracle.com/javase/6/docs/api/java/lang/String.html) [Object>](http://docs.oracle.com/javase/6/docs/api/java/lang/Object.html) *values*)

# **12.36.5 DraftResult**

public class **DraftResult** implements [Serializable](http://docs.oracle.com/javase/6/docs/api/java/io/Serializable.html)

After users do draft changes an instance of this class is returned. It contains information about the draft state.

## **Constructors**

# **DraftResult**

public **DraftResult**(boolean *changesMade*, boolean *outdated*)

#### **Methods**

## **isChangesMade**

public boolean **isChangesMade**()

#### **isOutdated**

public boolean **isOutdated**()

### **setChangesMade**

public void **setChangesMade**(boolean *changesMade*)

## **setOutdated**

public void **setOutdated**(boolean *outdated*)

# **12.36.6 DtoHelper**

public final class **DtoHelper** Utility class for managing dto collections.

# **Methods**

#### **asFieldMapById**

public static [Map<](http://docs.oracle.com/javase/6/docs/api/java/util/Map.html)[Long,](http://docs.oracle.com/javase/6/docs/api/java/lang/Long.html) [FieldDto>](#page-397-0) **asFieldMapById**([Collection<](http://docs.oracle.com/javase/6/docs/api/java/util/Collection.html)[FieldDto>](#page-397-0) *fields*) Stores fields in a map using id as the key for faster lookup

#### Parameters

• fields – the field collection

Returns a map with field ids being the keys and fields being the values

#### **asFieldMapByName**

public static [Map<](http://docs.oracle.com/javase/6/docs/api/java/util/Map.html)[String,](http://docs.oracle.com/javase/6/docs/api/java/lang/String.html) [FieldDto>](#page-397-0) **asFieldMapByName**([Collection](http://docs.oracle.com/javase/6/docs/api/java/util/Collection.html)[<FieldDto>](#page-397-0) *fields*) Stores fields in a map using name as the key for faster lookup

#### Parameters

• fields – the field collection

Returns a map with field names being the keys and fields being the values

## **findById**

public static [FieldDto](#page-397-0) **findById**([Collection<](http://docs.oracle.com/javase/6/docs/api/java/util/Collection.html)[FieldDto>](#page-397-0) *fields*, [Long](http://docs.oracle.com/javase/6/docs/api/java/lang/Long.html) *id*)

Looks through a collection of fields, in order to find a field of given id.

#### **Parameters**

- fields the field collection
- $\cdot$  **id** id of the field to find

Returns field of the given id or null, if field of given id was not found

### **findByName**

public static [FieldDto](#page-397-0) **findByName**([Collection<](http://docs.oracle.com/javase/6/docs/api/java/util/Collection.html)[FieldDto>](#page-397-0) *fields*, [String](http://docs.oracle.com/javase/6/docs/api/java/lang/String.html) *name*) Looks through a collection of fields, in order to find a field of given name.

#### Parameters

- fields the field collection
- name name of the field to find

Returns field of the given name or null, if field of given name was not found

# **12.36.7 EntityDto**

#### <span id="page-389-0"></span>public class **EntityDto**

The EntityDto class contains only basic information about an entity like id, name, module and namespace.

## **Constructors**

## **EntityDto**

public **EntityDto**()

## **EntityDto**

public **EntityDto**([String](http://docs.oracle.com/javase/6/docs/api/java/lang/String.html) *className*)

## **EntityDto**

public **EntityDto**([Long](http://docs.oracle.com/javase/6/docs/api/java/lang/Long.html) *id*, [String](http://docs.oracle.com/javase/6/docs/api/java/lang/String.html) *className*)

## **EntityDto**

public **EntityDto**([String](http://docs.oracle.com/javase/6/docs/api/java/lang/String.html) *className*, [SecurityMode](#page-624-0) *securityMode*, [Set<](http://docs.oracle.com/javase/6/docs/api/java/util/Set.html)[String>](http://docs.oracle.com/javase/6/docs/api/java/lang/String.html) *securityMembers*)

## **EntityDto**

public **EntityDto**([Long](http://docs.oracle.com/javase/6/docs/api/java/lang/Long.html) *id*, [String](http://docs.oracle.com/javase/6/docs/api/java/lang/String.html) *className*, [SecurityMode](#page-624-0) *securityMode*, [Set](http://docs.oracle.com/javase/6/docs/api/java/util/Set.html)[<String>](http://docs.oracle.com/javase/6/docs/api/java/lang/String.html) *securityMembers*)

## **EntityDto**

public **EntityDto**([Long](http://docs.oracle.com/javase/6/docs/api/java/lang/Long.html) *id*, [String](http://docs.oracle.com/javase/6/docs/api/java/lang/String.html) *className*, [String](http://docs.oracle.com/javase/6/docs/api/java/lang/String.html) *module*, [SecurityMode](#page-624-0) *securityMode*, [Set<](http://docs.oracle.com/javase/6/docs/api/java/util/Set.html)[String>](http://docs.oracle.com/javase/6/docs/api/java/lang/String.html) *securityMembers*)

#### **EntityDto**

public EntityDto ([Long](http://docs.oracle.com/javase/6/docs/api/java/lang/Long.html) *id*, [String](http://docs.oracle.com/javase/6/docs/api/java/lang/String.html) *className*, String *module*, String *namespace*, [SecurityMode](#page-624-0) *security*-*Mode*, [Set<](http://docs.oracle.com/javase/6/docs/api/java/util/Set.html)[String>](http://docs.oracle.com/javase/6/docs/api/java/lang/String.html) *securityMembers*)

# **EntityDto**

public **EntityDto**([String](http://docs.oracle.com/javase/6/docs/api/java/lang/String.html) *className*, [String](http://docs.oracle.com/javase/6/docs/api/java/lang/String.html) *name*, [String](http://docs.oracle.com/javase/6/docs/api/java/lang/String.html) *module*, [String](http://docs.oracle.com/javase/6/docs/api/java/lang/String.html) *namespace*, [SecurityMode](#page-624-0) *securityMode*, [Set](http://docs.oracle.com/javase/6/docs/api/java/util/Set.html)[<String>](http://docs.oracle.com/javase/6/docs/api/java/lang/String.html) *securityMembers*)

## **EntityDto**

public **EntityDto**([Long](http://docs.oracle.com/javase/6/docs/api/java/lang/Long.html) *id*, [String](http://docs.oracle.com/javase/6/docs/api/java/lang/String.html) *className*, [String](http://docs.oracle.com/javase/6/docs/api/java/lang/String.html) *name*, [String](http://docs.oracle.com/javase/6/docs/api/java/lang/String.html) *module*, [String](http://docs.oracle.com/javase/6/docs/api/java/lang/String.html) *namespace*, [SecurityMode](#page-624-0) *securityMode*, [Set<](http://docs.oracle.com/javase/6/docs/api/java/util/Set.html)[String>](http://docs.oracle.com/javase/6/docs/api/java/lang/String.html) *securityMembers*)

#### **EntityDto**

public **EntityDto**([Long](http://docs.oracle.com/javase/6/docs/api/java/lang/Long.html) *id*, [String](http://docs.oracle.com/javase/6/docs/api/java/lang/String.html) *className*, [String](http://docs.oracle.com/javase/6/docs/api/java/lang/String.html) *name*, [String](http://docs.oracle.com/javase/6/docs/api/java/lang/String.html) *module*, [String](http://docs.oracle.com/javase/6/docs/api/java/lang/String.html) *namespace*, [SecurityMode](#page-624-0) *securityMode*, [Set<](http://docs.oracle.com/javase/6/docs/api/java/util/Set.html)[String>](http://docs.oracle.com/javase/6/docs/api/java/lang/String.html) *securityMembers*, [String](http://docs.oracle.com/javase/6/docs/api/java/lang/String.html) *superClass*)

#### **EntityDto**

public **EntityDto**([Long](http://docs.oracle.com/javase/6/docs/api/java/lang/Long.html) *id*, [String](http://docs.oracle.com/javase/6/docs/api/java/lang/String.html) *className*, [String](http://docs.oracle.com/javase/6/docs/api/java/lang/String.html) *name*, [String](http://docs.oracle.com/javase/6/docs/api/java/lang/String.html) *module*, [String](http://docs.oracle.com/javase/6/docs/api/java/lang/String.html) *namespace*, [String](http://docs.oracle.com/javase/6/docs/api/java/lang/String.html) *tableName*, boolean *recordHistory*, [SecurityMode](#page-624-0) *securityMode*, [Set<](http://docs.oracle.com/javase/6/docs/api/java/util/Set.html)[String>](http://docs.oracle.com/javase/6/docs/api/java/lang/String.html) *securityMembers*, [SecurityMode](#page-624-0) *readOnlySecurityMode*, [Set](http://docs.oracle.com/javase/6/docs/api/java/util/Set.html)[<String>](http://docs.oracle.com/javase/6/docs/api/java/lang/String.html) *readOnlySecurityMembers*, [String](http://docs.oracle.com/javase/6/docs/api/java/lang/String.html) *superClass*, boolean *abstractClass*, boolean *securityOptionsModified*)

## **Methods**

# **checkIfUserHasOnlyReadAccessAuthorization**

public boolean **checkIfUserHasOnlyReadAccessAuthorization**()

#### **equals**

```
public boolean equals(Object obj)
{@inheritDoc}
```
#### **getClassName**

public [String](http://docs.oracle.com/javase/6/docs/api/java/lang/String.html) **getClassName**()

**getId**

public [Long](http://docs.oracle.com/javase/6/docs/api/java/lang/Long.html) **getId**()

#### **getMaxFetchDepth**

```
public Integer getMaxFetchDepth()
```
#### **getModule**

public [String](http://docs.oracle.com/javase/6/docs/api/java/lang/String.html) **getModule**()

#### **getName**

public [String](http://docs.oracle.com/javase/6/docs/api/java/lang/String.html) **getName**()

#### **getNamespace**

public [String](http://docs.oracle.com/javase/6/docs/api/java/lang/String.html) **getNamespace**()

### **getReadOnlySecurityMembers**

public [Set<](http://docs.oracle.com/javase/6/docs/api/java/util/Set.html)[String>](http://docs.oracle.com/javase/6/docs/api/java/lang/String.html) **getReadOnlySecurityMembers**()

## **getReadOnlySecurityMode**

public [SecurityMode](#page-624-0) **getReadOnlySecurityMode**()

## **getSecurityMembers**

public [Set<](http://docs.oracle.com/javase/6/docs/api/java/util/Set.html)[String>](http://docs.oracle.com/javase/6/docs/api/java/lang/String.html) **getSecurityMembers**()

## **getSecurityMode**

public [SecurityMode](#page-624-0) **getSecurityMode**()

## **getSuperClass**

public [String](http://docs.oracle.com/javase/6/docs/api/java/lang/String.html) **getSuperClass**()

## **getTableName**

public [String](http://docs.oracle.com/javase/6/docs/api/java/lang/String.html) **getTableName**()

#### **hasAccessToEntityFromSecurityMode**

public boolean **hasAccessToEntityFromSecurityMode**([SecurityMode](#page-624-0) *mode*, [Set<](http://docs.oracle.com/javase/6/docs/api/java/util/Set.html)[String>](http://docs.oracle.com/javase/6/docs/api/java/lang/String.html) *members*)

#### **hashCode**

public int **hashCode**() [{@inheritDoc}](mailto:\protect \T1\textbraceleft @inheritDoc)

## **isAbstractClass**

```
public boolean isAbstractClass()
```
## **isDDE**

public boolean **isDDE**()

## **isModified**

public boolean **isModified**()

#### **isNonEditable**

```
public boolean isNonEditable()
```
# **isOutdated**

public boolean **isOutdated**()

## **isReadOnly**

public boolean **isReadOnly**()

## **isReadOnlyAccess**

public boolean **isReadOnlyAccess**()

## **isRecordHistory**

```
public boolean isRecordHistory()
```
## **isSecurityOptionsModified**

public boolean **isSecurityOptionsModified**()

#### **setAbstractClass**

public void **setAbstractClass**(boolean *abstractClass*)

#### **setClassName**

public void **setClassName**([String](http://docs.oracle.com/javase/6/docs/api/java/lang/String.html) *className*)

# **setId**

public void **setId**([Long](http://docs.oracle.com/javase/6/docs/api/java/lang/Long.html) *id*)

#### **setMaxFetchDepth**

public void **setMaxFetchDepth**([Integer](http://docs.oracle.com/javase/6/docs/api/java/lang/Integer.html) *maxFetchDepth*)

#### **setModified**

public void **setModified**(boolean *modified*)

## **setModule**

public void **setModule**([String](http://docs.oracle.com/javase/6/docs/api/java/lang/String.html) *module*)

#### **setName**

public void **setName**([String](http://docs.oracle.com/javase/6/docs/api/java/lang/String.html) *name*)

#### **setNamespace**

public void **setNamespace**([String](http://docs.oracle.com/javase/6/docs/api/java/lang/String.html) *namespace*)

### **setNonEditable**

public void **setNonEditable**(boolean *nonEditable*)

### **setOutdated**

public void **setOutdated**(boolean *outdated*)

#### **setReadOnly**

public void **setReadOnly**(boolean *readOnly*)

#### **setReadOnlyAccess**

public void **setReadOnlyAccess**(boolean *readOnlyAccess*)

#### **setReadOnlySecurityMembers**

public void **setReadOnlySecurityMembers**([Set<](http://docs.oracle.com/javase/6/docs/api/java/util/Set.html)[String>](http://docs.oracle.com/javase/6/docs/api/java/lang/String.html) *readOnlySecurityMembers*)

## **setReadOnlySecurityMode**

public void **setReadOnlySecurityMode**([SecurityMode](#page-624-0) *readOnlySecurityMode*)

#### **setRecordHistory**

public void **setRecordHistory**(boolean *recordHistory*)

#### **setSecurityMembers**

public void **setSecurityMembers**([Set](http://docs.oracle.com/javase/6/docs/api/java/util/Set.html)[<String>](http://docs.oracle.com/javase/6/docs/api/java/lang/String.html) *securityMembers*)

## **setSecurityMode**

public void **setSecurityMode**([SecurityMode](#page-624-0) *securityMode*)

## **setSecurityOptionsModified**

public void **setSecurityOptionsModified**(boolean *securityOptionsModified*)

## **setSuperClass**

public void **setSuperClass**([String](http://docs.oracle.com/javase/6/docs/api/java/lang/String.html) *superClass*)

## **setTableName**

public void **setTableName**([String](http://docs.oracle.com/javase/6/docs/api/java/lang/String.html) *tableName*)

## **toString**

```
public String toString()
{@inheritDoc}
```
# **12.36.8 FieldBasicDto**

## public class **FieldBasicDto**

The FieldBasicDto contains basic information about a field.

# **Constructors**

## **FieldBasicDto**

public **FieldBasicDto**()

#### **FieldBasicDto**

public **FieldBasicDto**([String](http://docs.oracle.com/javase/6/docs/api/java/lang/String.html) *displayName*, [String](http://docs.oracle.com/javase/6/docs/api/java/lang/String.html) *name*)

## **FieldBasicDto**

public **FieldBasicDto**([String](http://docs.oracle.com/javase/6/docs/api/java/lang/String.html) *displayName*, [String](http://docs.oracle.com/javase/6/docs/api/java/lang/String.html) *name*, boolean *required*)

#### **FieldBasicDto**

public **FieldBasicDto**([String](http://docs.oracle.com/javase/6/docs/api/java/lang/String.html) *displayName*, [String](http://docs.oracle.com/javase/6/docs/api/java/lang/String.html) *name*, boolean *required*, [Object](http://docs.oracle.com/javase/6/docs/api/java/lang/Object.html) *defaultValue*, [String](http://docs.oracle.com/javase/6/docs/api/java/lang/String.html) *tooltip*, [String](http://docs.oracle.com/javase/6/docs/api/java/lang/String.html) *placeholder*)
## **Methods**

## **equals**

public boolean **equals**([Object](http://docs.oracle.com/javase/6/docs/api/java/lang/Object.html) *obj*) [{@inheritDoc}](mailto:\protect \T1\textbraceleft @inheritDoc)

### **getDefaultValue**

public [Object](http://docs.oracle.com/javase/6/docs/api/java/lang/Object.html) **getDefaultValue**()

## **getDisplayName**

public [String](http://docs.oracle.com/javase/6/docs/api/java/lang/String.html) **getDisplayName**()

### **getName**

public [String](http://docs.oracle.com/javase/6/docs/api/java/lang/String.html) **getName**()

### **getPlaceholder**

public [String](http://docs.oracle.com/javase/6/docs/api/java/lang/String.html) **getPlaceholder**()

## **getTooltip**

```
public String getTooltip()
```
## **hashCode**

```
public int hashCode()
{@inheritDoc}
```
## **isRequired**

public boolean **isRequired**()

#### **setDefaultValue**

public void **setDefaultValue**([Object](http://docs.oracle.com/javase/6/docs/api/java/lang/Object.html) *defaultValue*)

#### **setDisplayName**

public void **setDisplayName**([String](http://docs.oracle.com/javase/6/docs/api/java/lang/String.html) *displayName*)

### **setName**

public void **setName**([String](http://docs.oracle.com/javase/6/docs/api/java/lang/String.html) *name*)

#### **setPlaceholder**

public void **setPlaceholder**([String](http://docs.oracle.com/javase/6/docs/api/java/lang/String.html) *placeholder*)

#### **setRequired**

public void **setRequired**(boolean *required*)

#### **setTooltip**

public void **setTooltip**([String](http://docs.oracle.com/javase/6/docs/api/java/lang/String.html) *tooltip*)

#### **toString**

```
public String toString()
{@inheritDoc}
```
## **12.36.9 FieldDto**

#### public class **FieldDto**

The FieldDto class contains information about an existing field in an entity.

## **Constructors**

## **FieldDto**

public **FieldDto**()

### **FieldDto**

public **FieldDto**([String](http://docs.oracle.com/javase/6/docs/api/java/lang/String.html) *name*, [String](http://docs.oracle.com/javase/6/docs/api/java/lang/String.html) *displayName*, [TypeDto](#page-420-0) *type*)

#### **FieldDto**

public **FieldDto**([String](http://docs.oracle.com/javase/6/docs/api/java/lang/String.html) *name*, [String](http://docs.oracle.com/javase/6/docs/api/java/lang/String.html) *displayName*, [TypeDto](#page-420-0) *type*, boolean *required*)

## **FieldDto**

public **FieldDto**([String](http://docs.oracle.com/javase/6/docs/api/java/lang/String.html) *name*, [String](http://docs.oracle.com/javase/6/docs/api/java/lang/String.html) *displayName*, [TypeDto](#page-420-0) *type*, boolean *required*, [Object](http://docs.oracle.com/javase/6/docs/api/java/lang/Object.html) *defaultValue*)

#### **FieldDto**

public **FieldDto**([String](http://docs.oracle.com/javase/6/docs/api/java/lang/String.html) *name*, [String](http://docs.oracle.com/javase/6/docs/api/java/lang/String.html) *displayName*, [TypeDto](#page-420-0) *type*, boolean *required*, [Object](http://docs.oracle.com/javase/6/docs/api/java/lang/Object.html) *defaultValue*, [String](http://docs.oracle.com/javase/6/docs/api/java/lang/String.html) *tooltip*, [String](http://docs.oracle.com/javase/6/docs/api/java/lang/String.html) *placeholder*)

#### **FieldDto**

public **FieldDto**([Long](http://docs.oracle.com/javase/6/docs/api/java/lang/Long.html) *id*, [Long](http://docs.oracle.com/javase/6/docs/api/java/lang/Long.html) *entityId*, [TypeDto](#page-420-0) *type*, [FieldBasicDto](#page-395-0) *basic*, boolean *readOnly*, [List](http://docs.oracle.com/javase/6/docs/api/java/util/List.html)[<MetadataDto>](#page-412-0) *metadata*, [FieldValidationDto](#page-403-0) *validation*, [List<](http://docs.oracle.com/javase/6/docs/api/java/util/List.html)[SettingDto>](#page-416-0) *settings*, [List](http://docs.oracle.com/javase/6/docs/api/java/util/List.html)[<LookupDto>](#page-405-0) *lookups*)

#### **FieldDto**

public **FieldDto**([Long](http://docs.oracle.com/javase/6/docs/api/java/lang/Long.html) *id*, [Long](http://docs.oracle.com/javase/6/docs/api/java/lang/Long.html) *entityId*, [TypeDto](#page-420-0) *type*, [FieldBasicDto](#page-395-0) *basic*, boolean *readOnly*, boolean *nonEditable*, boolean *nonDisplayable*, [List](http://docs.oracle.com/javase/6/docs/api/java/util/List.html)[<MetadataDto>](#page-412-0) *metadata*, [FieldValidationDto](#page-403-0) *validation*, [List<](http://docs.oracle.com/javase/6/docs/api/java/util/List.html)[SettingDto>](#page-416-0) *settings*, [List<](http://docs.oracle.com/javase/6/docs/api/java/util/List.html)[LookupDto>](#page-405-0) *lookups*)

#### **FieldDto**

public **FieldDto**([Long](http://docs.oracle.com/javase/6/docs/api/java/lang/Long.html) *id*, [Long](http://docs.oracle.com/javase/6/docs/api/java/lang/Long.html) *entityId*, [TypeDto](#page-420-0) *type*, [FieldBasicDto](#page-395-0) *basic*, boolean *readOnly*, boolean *nonEditable*, boolean *nonDisplayable*, boolean *uiChanged*, [List](http://docs.oracle.com/javase/6/docs/api/java/util/List.html)[<MetadataDto>](#page-412-0) *metadata*, [FieldValidationDto](#page-403-0) *validation*, [List<](http://docs.oracle.com/javase/6/docs/api/java/util/List.html)[SettingDto>](#page-416-0) *settings*, [List](http://docs.oracle.com/javase/6/docs/api/java/util/List.html)[<LookupDto>](#page-405-0) *lookups*)

#### **FieldDto**

public **FieldDto**([Long](http://docs.oracle.com/javase/6/docs/api/java/lang/Long.html) *id*, [Long](http://docs.oracle.com/javase/6/docs/api/java/lang/Long.html) *entityId*, [TypeDto](#page-420-0) *type*, [FieldBasicDto](#page-395-0) *basic*, boolean *readOnly*, [FieldVali](#page-403-0)[dationDto](#page-403-0) *validation*)

#### **Methods**

#### **addEmptyMetadata**

public void **addEmptyMetadata**()

### **addMetadata**

public void **addMetadata**([MetadataDto](#page-412-0) *metadata*)

#### **equals**

```
public boolean equals(Object obj)
{@inheritDoc}
```
#### **getBasic**

public [FieldBasicDto](#page-395-0) **getBasic**()

## **getEntityId**

public [Long](http://docs.oracle.com/javase/6/docs/api/java/lang/Long.html) **getEntityId**()

## **getId**

public [Long](http://docs.oracle.com/javase/6/docs/api/java/lang/Long.html) **getId**()

## **getLookups**

public [List<](http://docs.oracle.com/javase/6/docs/api/java/util/List.html)[LookupDto>](#page-405-0) **getLookups**()

## **getMetadata**

public [List<](http://docs.oracle.com/javase/6/docs/api/java/util/List.html)[MetadataDto>](#page-412-0) **getMetadata**()

#### **getMetadata**

public [MetadataDto](#page-412-0) **getMetadata**([String](http://docs.oracle.com/javase/6/docs/api/java/lang/String.html) *key*)

### **getSetting**

public [SettingDto](#page-416-0) **getSetting**([String](http://docs.oracle.com/javase/6/docs/api/java/lang/String.html) *name*)

## **getSettings**

public [List<](http://docs.oracle.com/javase/6/docs/api/java/util/List.html)[SettingDto>](#page-416-0) **getSettings**()

## **getSettingsValueAsString**

public [String](http://docs.oracle.com/javase/6/docs/api/java/lang/String.html) **getSettingsValueAsString**([String](http://docs.oracle.com/javase/6/docs/api/java/lang/String.html) *name*)

## **getType**

public [TypeDto](#page-420-0) **getType**()

## **getValidation**

public [FieldValidationDto](#page-403-0) **getValidation**()

## **hashCode**

public int **hashCode**() [{@inheritDoc}](mailto:\protect \T1\textbraceleft @inheritDoc)

## **isNonDisplayable**

public boolean **isNonDisplayable**()

### **isNonEditable**

public boolean **isNonEditable**()

## **isReadOnly**

public boolean **isReadOnly**()

## **isUiChanged**

public boolean **isUiChanged**()

#### **multiSelect**

public boolean **multiSelect**()

#### **removeMetadata**

public void **removeMetadata**([Integer](http://docs.oracle.com/javase/6/docs/api/java/lang/Integer.html) *idx*)

#### **setBasic**

public void **setBasic**([FieldBasicDto](#page-395-0) *basic*)

#### **setEntityId**

public void **setEntityId**([Long](http://docs.oracle.com/javase/6/docs/api/java/lang/Long.html) *entityId*)

#### **setId**

public void **setId**([Long](http://docs.oracle.com/javase/6/docs/api/java/lang/Long.html) *id*)

#### **setLookups**

public void **setLookups**([List<](http://docs.oracle.com/javase/6/docs/api/java/util/List.html)[LookupDto>](#page-405-0) *lookups*)

## **setMetadata**

public void **setMetadata**([List<](http://docs.oracle.com/javase/6/docs/api/java/util/List.html)[MetadataDto>](#page-412-0) *metadata*)

#### **setNonDisplayable**

public void **setNonDisplayable**(boolean *nonDisplayable*)

#### **setNonEditable**

public void **setNonEditable**(boolean *nonEditable*)

## **setReadOnly**

public void **setReadOnly**(boolean *readOnly*)

### **setSettings**

public void **setSettings**([List<](http://docs.oracle.com/javase/6/docs/api/java/util/List.html)[SettingDto>](#page-416-0) *settings*)

#### **setType**

public void **setType**([TypeDto](#page-420-0) *type*)

#### **setUiChanged**

public void **setUiChanged**(boolean *uiChanged*)

#### **setValidation**

public void **setValidation**([FieldValidationDto](#page-403-0) *validation*)

## **toString**

```
public String toString()
{@inheritDoc}
```
# **12.36.10 FieldInstanceDto**

public class **FieldInstanceDto** The FieldInstanceDto class contains information about an existing field in an instance.

## **Constructors**

## **FieldInstanceDto**

public **FieldInstanceDto**()

## **FieldInstanceDto**

public **FieldInstanceDto**([Long](http://docs.oracle.com/javase/6/docs/api/java/lang/Long.html) *id*, [Long](http://docs.oracle.com/javase/6/docs/api/java/lang/Long.html) *instanceId*, [FieldBasicDto](#page-395-0) *basic*)

## **Methods**

#### **equals**

public boolean **equals**([Object](http://docs.oracle.com/javase/6/docs/api/java/lang/Object.html) *obj*) [{@inheritDoc}](mailto:\protect \T1\textbraceleft @inheritDoc)

#### **getBasic**

public [FieldBasicDto](#page-395-0) **getBasic**()

#### **getId**

public [Long](http://docs.oracle.com/javase/6/docs/api/java/lang/Long.html) **getId**()

### **getInstanceId**

public [Long](http://docs.oracle.com/javase/6/docs/api/java/lang/Long.html) **getInstanceId**()

#### **hashCode**

```
public int hashCode()
{@inheritDoc}
```
#### **setBasic**

public void **setBasic**([FieldBasicDto](#page-395-0) *basic*)

## **setId**

public void **setId**([Long](http://docs.oracle.com/javase/6/docs/api/java/lang/Long.html) *id*)

#### **setInstanceId**

public void **setInstanceId**([Long](http://docs.oracle.com/javase/6/docs/api/java/lang/Long.html) *instanceId*)

#### **toString**

```
public String toString()
{@inheritDoc}
```
# **12.36.11 FieldValidationDto**

#### <span id="page-403-0"></span>public class **FieldValidationDto**

The FieldValidationDto class contains information about validation criteria for field.

## **Fields**

## **DOUBLE**

public static final [FieldValidationDto](#page-403-0) **DOUBLE** Constant DOUBLE contains validation criteria for double type.

## **INTEGER**

public static final [FieldValidationDto](#page-403-0) **INTEGER** Constant INTEGER contains validation criteria for integer type.

#### **STRING**

public static final [FieldValidationDto](#page-403-0) **STRING** Constant STRING contains validation criteria for string type.

## **Constructors**

**FieldValidationDto**

public **FieldValidationDto**()

## **FieldValidationDto**

public **FieldValidationDto**([ValidationCriterionDto.](#page-424-0).. *criteria*)

## **Methods**

## **addCriterion**

public void **addCriterion**([ValidationCriterionDto](#page-424-0) *criterion*)

#### **equals**

```
public boolean equals(Object obj)
{@inheritDoc}
```
#### **getCriteria**

public [List<](http://docs.oracle.com/javase/6/docs/api/java/util/List.html)[ValidationCriterionDto>](#page-424-0) **getCriteria**()

#### **getCriterion**

public [ValidationCriterionDto](#page-424-0) **getCriterion**([String](http://docs.oracle.com/javase/6/docs/api/java/lang/String.html) *displayName*)

#### **hashCode**

public int **hashCode**() [{@inheritDoc}](mailto:\protect \T1\textbraceleft @inheritDoc)

## **setCriteria**

public void **setCriteria**([List<](http://docs.oracle.com/javase/6/docs/api/java/util/List.html)[ValidationCriterionDto>](#page-424-0) *criteria*)

#### **toString**

```
public String toString()
{@inheritDoc}
```
## **12.36.12 JsonLookupDto**

#### public class **JsonLookupDto**

Contains information about single lookup added via JSON file.

## **Constructors**

#### **JsonLookupDto**

public **JsonLookupDto**([String](http://docs.oracle.com/javase/6/docs/api/java/lang/String.html) *entityClassName*, [String](http://docs.oracle.com/javase/6/docs/api/java/lang/String.html) *originLookupName*)

#### **Methods**

## **getEntityClassName**

public [String](http://docs.oracle.com/javase/6/docs/api/java/lang/String.html) **getEntityClassName**()

## **getOriginLookupName**

public [String](http://docs.oracle.com/javase/6/docs/api/java/lang/String.html) **getOriginLookupName**()

#### **setEntityClassName**

public void **setEntityClassName**([String](http://docs.oracle.com/javase/6/docs/api/java/lang/String.html) *entityClassName*)

#### **setOriginLookupName**

public void **setOriginLookupName**([String](http://docs.oracle.com/javase/6/docs/api/java/lang/String.html) *originLookupName*)

## **12.36.13 LookupDto**

#### <span id="page-405-0"></span>public class **LookupDto**

The LookupDto class contains information about single lookup defined by user

### **Constructors**

#### **LookupDto**

public **LookupDto**()

#### **LookupDto**

public **LookupDto**([String](http://docs.oracle.com/javase/6/docs/api/java/lang/String.html) *lookupName*, boolean *singleObjectReturn*, boolean *exposedViaRest*)

#### **LookupDto**

public **LookupDto**([String](http://docs.oracle.com/javase/6/docs/api/java/lang/String.html) *lookupName*, boolean *singleObjectReturn*, boolean *exposedViaRest*, [List<](http://docs.oracle.com/javase/6/docs/api/java/util/List.html)[LookupFieldDto>](#page-408-0) *lookupFields*)

#### **LookupDto**

public **LookupDto**([String](http://docs.oracle.com/javase/6/docs/api/java/lang/String.html) *lookupName*, boolean *singleObjectReturn*, boolean *exposedViaRest*, [List<](http://docs.oracle.com/javase/6/docs/api/java/util/List.html)[LookupFieldDto>](#page-408-0) *lookupFields*, boolean *readOnly*)

#### **LookupDto**

public **LookupDto**([String](http://docs.oracle.com/javase/6/docs/api/java/lang/String.html) *lookupName*, boolean *singleObjectReturn*, boolean *exposedViaRest*, [List<](http://docs.oracle.com/javase/6/docs/api/java/util/List.html)[LookupFieldDto>](#page-408-0) *lookupFields*, boolean *readOnly*, [String](http://docs.oracle.com/javase/6/docs/api/java/lang/String.html) *methodName*, [List<](http://docs.oracle.com/javase/6/docs/api/java/util/List.html)[String>](http://docs.oracle.com/javase/6/docs/api/java/lang/String.html) *fieldsOrder*)

#### **LookupDto**

public **LookupDto**([Long](http://docs.oracle.com/javase/6/docs/api/java/lang/Long.html) *id*, [String](http://docs.oracle.com/javase/6/docs/api/java/lang/String.html) *lookupName*, boolean *singleObjectReturn*, boolean *exposedViaRest*, [List<](http://docs.oracle.com/javase/6/docs/api/java/util/List.html)[LookupFieldDto>](#page-408-0) *lookupFields*, boolean *readOnly*, [String](http://docs.oracle.com/javase/6/docs/api/java/lang/String.html) *methodName*, [List<](http://docs.oracle.com/javase/6/docs/api/java/util/List.html)[String>](http://docs.oracle.com/javase/6/docs/api/java/lang/String.html) *fieldsOrder*)

## **Methods**

#### **addField**

public void **addField**([Long](http://docs.oracle.com/javase/6/docs/api/java/lang/Long.html) *field*)

## **addField**

public void **addField**([Integer](http://docs.oracle.com/javase/6/docs/api/java/lang/Integer.html) *field*)

#### **equals**

public boolean **equals**([Object](http://docs.oracle.com/javase/6/docs/api/java/lang/Object.html) *o*) [{@inheritDoc}](mailto:\protect \T1\textbraceleft @inheritDoc)

#### **getFieldsOrder**

public [List<](http://docs.oracle.com/javase/6/docs/api/java/util/List.html)[String>](http://docs.oracle.com/javase/6/docs/api/java/lang/String.html) **getFieldsOrder**()

#### **getId**

public [Long](http://docs.oracle.com/javase/6/docs/api/java/lang/Long.html) **getId**()

#### **getLookupFields**

public final [List<](http://docs.oracle.com/javase/6/docs/api/java/util/List.html)[LookupFieldDto>](#page-408-0) **getLookupFields**()

#### **getLookupName**

public [String](http://docs.oracle.com/javase/6/docs/api/java/lang/String.html) **getLookupName**()

#### **getMethodName**

public [String](http://docs.oracle.com/javase/6/docs/api/java/lang/String.html) **getMethodName**()

#### **hashCode**

public int **hashCode**() [{@inheritDoc}](mailto:\protect \T1\textbraceleft @inheritDoc)

## **insertField**

public void **insertField**([Integer](http://docs.oracle.com/javase/6/docs/api/java/lang/Integer.html) *idx*, [Integer](http://docs.oracle.com/javase/6/docs/api/java/lang/Integer.html) *fieldId*, [String](http://docs.oracle.com/javase/6/docs/api/java/lang/String.html) *relatedFieldName*)

#### **insertField**

public void **insertField**([Integer](http://docs.oracle.com/javase/6/docs/api/java/lang/Integer.html) *idx*, [Long](http://docs.oracle.com/javase/6/docs/api/java/lang/Long.html) *fieldId*, [String](http://docs.oracle.com/javase/6/docs/api/java/lang/String.html) *relatedFieldName*)

#### **insertField**

public void **insertField**([Integer](http://docs.oracle.com/javase/6/docs/api/java/lang/Integer.html) *idx*, [Integer](http://docs.oracle.com/javase/6/docs/api/java/lang/Integer.html) *fieldId*, [String](http://docs.oracle.com/javase/6/docs/api/java/lang/String.html) *lookupFieldType*, [String](http://docs.oracle.com/javase/6/docs/api/java/lang/String.html) *relatedFieldName*)

## **insertField**

public void **insertField**([Integer](http://docs.oracle.com/javase/6/docs/api/java/lang/Integer.html) *idx*, [Long](http://docs.oracle.com/javase/6/docs/api/java/lang/Long.html) *fieldId*, [String](http://docs.oracle.com/javase/6/docs/api/java/lang/String.html) *lookupFieldType*, [String](http://docs.oracle.com/javase/6/docs/api/java/lang/String.html) *relatedFieldName*)

#### **isExposedViaRest**

public boolean **isExposedViaRest**()

#### **isReadOnly**

public boolean **isReadOnly**()

#### **isReferenced**

public boolean **isReferenced**()

#### **isSingleObjectReturn**

public boolean **isSingleObjectReturn**()

#### **removeField**

public void **removeField**([String](http://docs.oracle.com/javase/6/docs/api/java/lang/String.html) *name*)

#### **removeField**

public void **removeField**([Integer](http://docs.oracle.com/javase/6/docs/api/java/lang/Integer.html) *idx*)

#### **setExposedViaRest**

public void **setExposedViaRest**(boolean *isExposedViaRest*)

#### **setFieldsOrder**

public void **setFieldsOrder**([List<](http://docs.oracle.com/javase/6/docs/api/java/util/List.html)[String>](http://docs.oracle.com/javase/6/docs/api/java/lang/String.html) *fieldsOrder*)

#### **setId**

public void **setId**([Long](http://docs.oracle.com/javase/6/docs/api/java/lang/Long.html) *id*)

## **setLookupFields**

public void **setLookupFields**([List<](http://docs.oracle.com/javase/6/docs/api/java/util/List.html)[LookupFieldDto>](#page-408-0) *lookupFields*)

#### **setLookupName**

public void **setLookupName**([String](http://docs.oracle.com/javase/6/docs/api/java/lang/String.html) *lookupName*)

#### **setMethodName**

public void **setMethodName**([String](http://docs.oracle.com/javase/6/docs/api/java/lang/String.html) *methodName*)

#### **setReadOnly**

public void **setReadOnly**(boolean *readOnly*)

## **setReferenced**

public void **setReferenced**(boolean *referenced*)

#### **setSingleObjectReturn**

public void **setSingleObjectReturn**(boolean *singleObjectReturn*)

#### **toString**

```
public String toString()
{@inheritDoc}
```
#### **updateCustomOperatorForLookupField**

public void **updateCustomOperatorForLookupField**([Integer](http://docs.oracle.com/javase/6/docs/api/java/lang/Integer.html) *idx*, [String](http://docs.oracle.com/javase/6/docs/api/java/lang/String.html) *customOperator*)

#### **updateFieldRelatedName**

public void **updateFieldRelatedName**([Integer](http://docs.oracle.com/javase/6/docs/api/java/lang/Integer.html) *idx*, [String](http://docs.oracle.com/javase/6/docs/api/java/lang/String.html) *relatedName*)

### **updateTypeForLookupField**

public void **updateTypeForLookupField**([Integer](http://docs.oracle.com/javase/6/docs/api/java/lang/Integer.html) *idx*, [String](http://docs.oracle.com/javase/6/docs/api/java/lang/String.html) *lookupFieldType*)

# **12.36.14 LookupFieldDto**

#### <span id="page-408-0"></span>public class **LookupFieldDto** Represents a field added to a lookup. The lookup using a given field can be done using multiple lookup types.

## **Constructors**

### **LookupFieldDto**

public **LookupFieldDto**()

### **LookupFieldDto**

public **LookupFieldDto**([String](http://docs.oracle.com/javase/6/docs/api/java/lang/String.html) *name*, [LookupFieldType](#page-411-0) *type*)

### **LookupFieldDto**

public **LookupFieldDto**([Long](http://docs.oracle.com/javase/6/docs/api/java/lang/Long.html) *id*, [String](http://docs.oracle.com/javase/6/docs/api/java/lang/String.html) *name*, [LookupFieldType](#page-411-0) *type*)

#### **LookupFieldDto**

public **LookupFieldDto**([String](http://docs.oracle.com/javase/6/docs/api/java/lang/String.html) *name*, [LookupFieldType](#page-411-0) *type*, [String](http://docs.oracle.com/javase/6/docs/api/java/lang/String.html) *customOperator*)

### **LookupFieldDto**

public **LookupFieldDto**([Long](http://docs.oracle.com/javase/6/docs/api/java/lang/Long.html) *id*, [String](http://docs.oracle.com/javase/6/docs/api/java/lang/String.html) *name*, [LookupFieldType](#page-411-0) *type*, [String](http://docs.oracle.com/javase/6/docs/api/java/lang/String.html) *customOperator*)

#### **LookupFieldDto**

public **LookupFieldDto**([Long](http://docs.oracle.com/javase/6/docs/api/java/lang/Long.html) *id*, [String](http://docs.oracle.com/javase/6/docs/api/java/lang/String.html) *name*, [LookupFieldType](#page-411-0) *type*, [String](http://docs.oracle.com/javase/6/docs/api/java/lang/String.html) *customOperator*, boolean *useGenericParam*, [String](http://docs.oracle.com/javase/6/docs/api/java/lang/String.html) *relatedName*)

## **Methods**

#### **equals**

public boolean **equals**([Object](http://docs.oracle.com/javase/6/docs/api/java/lang/Object.html) *o*)

#### **getClassName**

public [String](http://docs.oracle.com/javase/6/docs/api/java/lang/String.html) **getClassName**()

#### **getCustomOperator**

public [String](http://docs.oracle.com/javase/6/docs/api/java/lang/String.html) **getCustomOperator**()

#### **getDisplayName**

public [String](http://docs.oracle.com/javase/6/docs/api/java/lang/String.html) **getDisplayName**()

## **getId**

public [Long](http://docs.oracle.com/javase/6/docs/api/java/lang/Long.html) **getId**()

## **getLookupFieldName**

public [String](http://docs.oracle.com/javase/6/docs/api/java/lang/String.html) **getLookupFieldName**()

### **getName**

public [String](http://docs.oracle.com/javase/6/docs/api/java/lang/String.html) **getName**()

## **getRelatedName**

public [String](http://docs.oracle.com/javase/6/docs/api/java/lang/String.html) **getRelatedName**()

## **getSettings**

public [List<](http://docs.oracle.com/javase/6/docs/api/java/util/List.html)[SettingDto>](#page-416-0) **getSettings**()

### **getType**

public [LookupFieldType](#page-411-0) **getType**()

#### **hashCode**

public int **hashCode**()

## **isUseGenericParam**

public boolean **isUseGenericParam**()

#### **setClassName**

public void **setClassName**([String](http://docs.oracle.com/javase/6/docs/api/java/lang/String.html) *className*)

#### **setCustomOperator**

public void **setCustomOperator**([String](http://docs.oracle.com/javase/6/docs/api/java/lang/String.html) *customOperator*)

## **setDisplayName**

public void **setDisplayName**([String](http://docs.oracle.com/javase/6/docs/api/java/lang/String.html) *displayName*)

#### **setId**

public void **setId**([Long](http://docs.oracle.com/javase/6/docs/api/java/lang/Long.html) *id*)

#### **setName**

public void **setName**([String](http://docs.oracle.com/javase/6/docs/api/java/lang/String.html) *name*)

### **setRelatedName**

public void **setRelatedName**([String](http://docs.oracle.com/javase/6/docs/api/java/lang/String.html) *relatedName*)

### **setSettings**

public void **setSettings**([List<](http://docs.oracle.com/javase/6/docs/api/java/util/List.html)[SettingDto>](#page-416-0) *settings*)

### **setType**

public void **setType**([LookupFieldType](#page-411-0) *type*)

### **setUseGenericParam**

public void **setUseGenericParam**(boolean *useGenericParam*)

# **12.36.15 LookupFieldType**

## <span id="page-411-0"></span>public enum **LookupFieldType**

The lookup type represents whether the lookup will be done by comparing to a single field, matching values to a range, or matching to a set of values.

## **Enum Constants**

## **RANGE**

public static final [LookupFieldType](#page-411-0) **RANGE** Lookup field that accepts a range of values, specified by a minimum and maximum values.

## **SET**

public static final [LookupFieldType](#page-411-0) **SET** Lookup field that accepts a collection of values.

## **VALUE**

public static final [LookupFieldType](#page-411-0) **VALUE** Single value lookup field.

# **12.36.16 MetadataDto**

<span id="page-412-0"></span>public class **MetadataDto** implements [Pair](#page-623-0)[<String,](http://docs.oracle.com/javase/6/docs/api/java/lang/String.html) [String>](http://docs.oracle.com/javase/6/docs/api/java/lang/String.html)

The MetadataDto contains key and value of a single field metadata.

## **Constructors**

## **MetadataDto**

public **MetadataDto**()

#### **MetadataDto**

public **MetadataDto**([String](http://docs.oracle.com/javase/6/docs/api/java/lang/String.html) *key*, [String](http://docs.oracle.com/javase/6/docs/api/java/lang/String.html) *value*)

#### **MetadataDto**

public **MetadataDto**([Long](http://docs.oracle.com/javase/6/docs/api/java/lang/Long.html) *id*, [String](http://docs.oracle.com/javase/6/docs/api/java/lang/String.html) *key*, [String](http://docs.oracle.com/javase/6/docs/api/java/lang/String.html) *value*)

## **Methods**

#### **equals**

```
public boolean equals(Object obj)
{@inheritDoc}
```
#### **getId**

public [Long](http://docs.oracle.com/javase/6/docs/api/java/lang/Long.html) **getId**()

## **getKey**

public [String](http://docs.oracle.com/javase/6/docs/api/java/lang/String.html) **getKey**()

#### **getValue**

public [String](http://docs.oracle.com/javase/6/docs/api/java/lang/String.html) **getValue**()

## **hashCode**

public int **hashCode**() [{@inheritDoc}](mailto:\protect \T1\textbraceleft @inheritDoc)

## **setId**

public void **setId**([Long](http://docs.oracle.com/javase/6/docs/api/java/lang/Long.html) *id*)

### **setKey**

public void **setKey**([String](http://docs.oracle.com/javase/6/docs/api/java/lang/String.html) *key*)

### **setValue**

public void **setValue**([String](http://docs.oracle.com/javase/6/docs/api/java/lang/String.html) *value*)

## **toString**

public [String](http://docs.oracle.com/javase/6/docs/api/java/lang/String.html) **toString**() [{@inheritDoc}](mailto:\protect \T1\textbraceleft @inheritDoc)

# **12.36.17 RestOptionsDto**

### public class **RestOptionsDto**

Class representing rest options of given entity.

## **Constructors**

## **RestOptionsDto**

public **RestOptionsDto**()

## **RestOptionsDto**

```
public RestOptionsDto(boolean create, boolean read, boolean update, boolean delete, boolean modified-
                     ByUser)
```
## **Methods**

#### **addField**

public void **addField**([String](http://docs.oracle.com/javase/6/docs/api/java/lang/String.html) *name*)

## **addLookup**

public void **addLookup**([String](http://docs.oracle.com/javase/6/docs/api/java/lang/String.html) *name*)

#### **containsField**

public boolean **containsField**([String](http://docs.oracle.com/javase/6/docs/api/java/lang/String.html) *name*)

#### **containsLookup**

public boolean **containsLookup**([String](http://docs.oracle.com/javase/6/docs/api/java/lang/String.html) *name*)

#### **equals**

public boolean **equals**([Object](http://docs.oracle.com/javase/6/docs/api/java/lang/Object.html) *obj*) [{@inheritDoc}](mailto:\protect \T1\textbraceleft @inheritDoc)

#### **getFieldNames**

public [List<](http://docs.oracle.com/javase/6/docs/api/java/util/List.html)[String>](http://docs.oracle.com/javase/6/docs/api/java/lang/String.html) **getFieldNames**()

#### **getId**

public [Long](http://docs.oracle.com/javase/6/docs/api/java/lang/Long.html) **getId**()

## **getLookupNames**

public [List<](http://docs.oracle.com/javase/6/docs/api/java/util/List.html)[String>](http://docs.oracle.com/javase/6/docs/api/java/lang/String.html) **getLookupNames**()

#### **hashCode**

public int **hashCode**() [{@inheritDoc}](mailto:\protect \T1\textbraceleft @inheritDoc)

#### **isCreate**

public boolean **isCreate**()

## **isDelete**

public boolean **isDelete**()

#### **isModifiedByUser**

public boolean **isModifiedByUser**()

#### **isRead**

public boolean **isRead**()

### **isUpdate**

public boolean **isUpdate**()

## **removeField**

public void **removeField**([String](http://docs.oracle.com/javase/6/docs/api/java/lang/String.html) *name*)

#### **removeLookup**

public void **removeLookup**([String](http://docs.oracle.com/javase/6/docs/api/java/lang/String.html) *name*)

#### **setCreate**

public void **setCreate**(boolean *create*)

#### **setDelete**

public void **setDelete**(boolean *delete*)

#### **setFieldNames**

public void **setFieldNames**([List<](http://docs.oracle.com/javase/6/docs/api/java/util/List.html)[String>](http://docs.oracle.com/javase/6/docs/api/java/lang/String.html) *fieldNames*)

#### **setId**

public void **setId**([Long](http://docs.oracle.com/javase/6/docs/api/java/lang/Long.html) *id*)

#### **setLookupNames**

public void **setLookupNames**([List<](http://docs.oracle.com/javase/6/docs/api/java/util/List.html)[String>](http://docs.oracle.com/javase/6/docs/api/java/lang/String.html) *lookupNames*)

#### **setModifiedByUser**

public void **setModifiedByUser**(boolean *modifiedByUser*)

#### **setRead**

public void **setRead**(boolean *read*)

#### **setUpdate**

public void **setUpdate**(boolean *update*)

## **supportsAnyOperation**

public boolean **supportsAnyOperation**()

#### **toString**

```
public String toString()
{@inheritDoc}
```
# **12.36.18 SettingDto**

<span id="page-416-0"></span>public class **SettingDto** implements [Pair](#page-623-0)[<String,](http://docs.oracle.com/javase/6/docs/api/java/lang/String.html) [Object>](http://docs.oracle.com/javase/6/docs/api/java/lang/Object.html) The SettingDto contains information about a single setting inside a field.

**Constructors**

# **SettingDto**

public **SettingDto**()

## **SettingDto**

public **SettingDto**([String](http://docs.oracle.com/javase/6/docs/api/java/lang/String.html) *name*, [Object](http://docs.oracle.com/javase/6/docs/api/java/lang/Object.html) *value*)

## **SettingDto**

public **SettingDto**([String](http://docs.oracle.com/javase/6/docs/api/java/lang/String.html) *name*, [Object](http://docs.oracle.com/javase/6/docs/api/java/lang/Object.html) *value*, [TypeDto](#page-420-0) *type*, [SettingOptions.](#page-418-0).. *options*)

## **Methods**

#### **copy**

public [SettingDto](#page-416-0) **copy**()

#### **equals**

public boolean **equals**([Object](http://docs.oracle.com/javase/6/docs/api/java/lang/Object.html) *obj*) [{@inheritDoc}](mailto:\protect \T1\textbraceleft @inheritDoc)

## **getKey**

public [String](http://docs.oracle.com/javase/6/docs/api/java/lang/String.html) **getKey**()

#### **getName**

public [String](http://docs.oracle.com/javase/6/docs/api/java/lang/String.html) **getName**()

## **getOptions**

public [List<](http://docs.oracle.com/javase/6/docs/api/java/util/List.html)[SettingOptions>](#page-418-0) **getOptions**()

### **getType**

public [TypeDto](#page-420-0) **getType**()

### **getValue**

public [Object](http://docs.oracle.com/javase/6/docs/api/java/lang/Object.html) **getValue**()

## **getValueAsString**

```
public String getValueAsString()
```
## **hashCode**

```
public int hashCode()
{@inheritDoc}
```
#### **multiSelect**

public boolean **multiSelect**()

#### **setName**

public void **setName**([String](http://docs.oracle.com/javase/6/docs/api/java/lang/String.html) *name*)

### **setOptions**

public void **setOptions**([List<](http://docs.oracle.com/javase/6/docs/api/java/util/List.html)[SettingOptions>](#page-418-0) *options*)

## **setType**

public void **setType**([TypeDto](#page-420-0) *type*)

## **setValue**

public void **setValue**([Object](http://docs.oracle.com/javase/6/docs/api/java/lang/Object.html) *value*)

## **toString**

public [String](http://docs.oracle.com/javase/6/docs/api/java/lang/String.html) **toString**() [{@inheritDoc}](mailto:\protect \T1\textbraceleft @inheritDoc)

# **12.36.19 SettingOptions**

#### <span id="page-418-0"></span>public enum **SettingOptions**

The SettingOptions contains available options that can be added to field setting.

#### **Enum Constants**

#### **POSITIVE**

public static final [SettingOptions](#page-418-0) **POSITIVE** Ensure that a value in a given setting is a number and it has a positive value.

## **REQUIRE**

public static final [SettingOptions](#page-418-0) **REQUIRE** Force setting a value for a given setting.

## **12.36.20 TrackingDto**

#### public class **TrackingDto**

The TrackingDto contains properties that describe the audit settings of an Entity, such as whether to record history or publish CRUD events for a given Entity.

#### **Constructors**

#### **TrackingDto**

public **TrackingDto**()

#### **TrackingDto**

public **TrackingDto**(boolean *recordHistory*, boolean *allowCreateEvent*, boolean *allowUpdateEvent*, boolean *allowDeleteEvent*, boolean *modifiedByUser*, boolean *nonEditable*)

## **Methods**

#### **equals**

```
public boolean equals(Object obj)
{@inheritDoc}
```
#### **hashCode**

```
public int hashCode()
 {@inheritDoc}
```
## **isAllowCreateEvent**

public boolean **isAllowCreateEvent**()

#### **isAllowDeleteEvent**

public boolean **isAllowDeleteEvent**()

#### **isAllowUpdateEvent**

public boolean **isAllowUpdateEvent**()

#### **isModifiedByUser**

public boolean **isModifiedByUser**()

#### **isNonEditable**

```
public boolean isNonEditable()
```
#### **isRecordHistory**

public boolean **isRecordHistory**()

#### **setAllEvents**

public void **setAllEvents**(boolean *value*)

## **setAllowCreateEvent**

public void **setAllowCreateEvent**(boolean *allowCreateEvent*)

#### **setAllowDeleteEvent**

public void **setAllowDeleteEvent**(boolean *allowDeleteEvent*)

#### **setAllowUpdateEvent**

public void **setAllowUpdateEvent**(boolean *allowUpdateEvent*)

## **setModifiedByUser**

public void **setModifiedByUser**(boolean *modifiedByUser*)

## **setNonEditable**

public void **setNonEditable**(boolean *nonEditable*)

#### **setRecordHistory**

public void **setRecordHistory**(boolean *recordHistory*)

#### **toString**

public [String](http://docs.oracle.com/javase/6/docs/api/java/lang/String.html) **toString**() [{@inheritDoc}](mailto:\protect \T1\textbraceleft @inheritDoc)

# **12.36.21 TypeDto**

#### <span id="page-420-0"></span>public class **TypeDto**

The TypeDto class contains information about an available field in an entity.

## **Fields**

## **BLOB**

public static final [TypeDto](#page-420-0) **BLOB** Constant BLOB is a representation of the MDS BLOB type.

#### **BOOLEAN**

public static final [TypeDto](#page-420-0) **BOOLEAN** Constant BOOLEAN is a representation of the MDS Boolean type.

#### **COLLECTION**

public static final [TypeDto](#page-420-0) **COLLECTION** Constant LIST is a representation of the MDS Combobox type.

### **DATE**

public static final [TypeDto](#page-420-0) **DATE** Constant DATE is a representation of the MDS Date type.

#### **DATETIME**

public static final [TypeDto](#page-420-0) **DATETIME** Constant DATETIME is a representation of the MDS DateTime type.

## **DOUBLE**

public static final [TypeDto](#page-420-0) **DOUBLE** Constant DOUBLE is a representation of the MDS Decimal type.

## **INTEGER**

public static final [TypeDto](#page-420-0) **INTEGER** Constant INTEGER is a representation of the MDS Integer type.

## **LOCAL\_DATE**

public static final [TypeDto](#page-420-0) **LOCAL\_DATE** Constant LOCAL\_DATE is a representation of the [org.joda.time.LocalDate](http://joda-time.sourceforge.net/apidocs/org/joda/time/LocalDate.html) type.

#### **LONG**

public static final [TypeDto](#page-420-0) **LONG** Constant LONG is a representation of the MDS Long type.

### **MANY\_TO\_MANY\_RELATIONSHIP**

public static final [TypeDto](#page-420-0) **MANY\_TO\_MANY\_RELATIONSHIP**

#### **MANY\_TO\_ONE\_RELATIONSHIP**

public static final [TypeDto](#page-420-0) **MANY\_TO\_ONE\_RELATIONSHIP**

## **MAP**

public static final [TypeDto](#page-420-0) **MAP** Constant MAP is a representation of the MDS Map type.

## **ONE\_TO\_MANY\_RELATIONSHIP**

public static final [TypeDto](#page-420-0) **ONE\_TO\_MANY\_RELATIONSHIP**

## **ONE\_TO\_ONE\_RELATIONSHIP**

public static final [TypeDto](#page-420-0) **ONE\_TO\_ONE\_RELATIONSHIP**

#### **PERIOD**

public static final [TypeDto](#page-420-0) **PERIOD** Constant PERIOD is a representation of the MDS Period type.

## **STRING**

public static final [TypeDto](#page-420-0) **STRING** Constant STRING is a representation of the MDS String type.

## **TIME**

public static final [TypeDto](#page-420-0) **TIME** Constant TIME is a representation of the MDS Time type.

## **Constructors**

### **TypeDto**

public **TypeDto**()

## **TypeDto**

public **TypeDto**([String](http://docs.oracle.com/javase/6/docs/api/java/lang/String.html) *displayName*, [String](http://docs.oracle.com/javase/6/docs/api/java/lang/String.html) *description*, [String](http://docs.oracle.com/javase/6/docs/api/java/lang/String.html) *defaultName*, [String](http://docs.oracle.com/javase/6/docs/api/java/lang/String.html) *typeClass*)

## **TypeDto**

public **TypeDto**([Long](http://docs.oracle.com/javase/6/docs/api/java/lang/Long.html) *id*, [String](http://docs.oracle.com/javase/6/docs/api/java/lang/String.html) *displayName*, [String](http://docs.oracle.com/javase/6/docs/api/java/lang/String.html) *description*, [String](http://docs.oracle.com/javase/6/docs/api/java/lang/String.html) *defaultName*, [String](http://docs.oracle.com/javase/6/docs/api/java/lang/String.html) *typeClass*)

## **Methods**

#### **equals**

public boolean **equals**([Object](http://docs.oracle.com/javase/6/docs/api/java/lang/Object.html) *obj*) [{@inheritDoc}](mailto:\protect \T1\textbraceleft @inheritDoc)

## **getDefaultName**

public [String](http://docs.oracle.com/javase/6/docs/api/java/lang/String.html) **getDefaultName**()

## **getDescription**

public [String](http://docs.oracle.com/javase/6/docs/api/java/lang/String.html) **getDescription**()

#### **getDisplayName**

public [String](http://docs.oracle.com/javase/6/docs/api/java/lang/String.html) **getDisplayName**()

## **getId**

public [Long](http://docs.oracle.com/javase/6/docs/api/java/lang/Long.html) **getId**()

## **getTypeClass**

public [String](http://docs.oracle.com/javase/6/docs/api/java/lang/String.html) **getTypeClass**()

## **hashCode**

public int **hashCode**() [{@inheritDoc}](mailto:\protect \T1\textbraceleft @inheritDoc)

### **isBlob**

public boolean **isBlob**()

## **isCombobox**

public boolean **isCombobox**()

### **isRelationship**

```
public boolean isRelationship()
```
## **isTextArea**

public boolean **isTextArea**()

## **setDefaultName**

public void **setDefaultName**([String](http://docs.oracle.com/javase/6/docs/api/java/lang/String.html) *defaultName*)

### **setDescription**

public void **setDescription**([String](http://docs.oracle.com/javase/6/docs/api/java/lang/String.html) *description*)

#### **setDisplayName**

public void **setDisplayName**([String](http://docs.oracle.com/javase/6/docs/api/java/lang/String.html) *displayName*)

#### **setId**

public void **setId**([Long](http://docs.oracle.com/javase/6/docs/api/java/lang/Long.html) *id*)

#### **setTypeClass**

public void **setTypeClass**([String](http://docs.oracle.com/javase/6/docs/api/java/lang/String.html) *typeClass*)

## **toString**

public [String](http://docs.oracle.com/javase/6/docs/api/java/lang/String.html) **toString**() [{@inheritDoc}](mailto:\protect \T1\textbraceleft @inheritDoc)

# **12.36.22 ValidationCriterionDto**

#### <span id="page-424-0"></span>public class **ValidationCriterionDto**

The ValidationCriterionDto contains information about single criterion for field validation.

### **Constructors**

## **ValidationCriterionDto**

```
public ValidationCriterionDto()
```
**ValidationCriterionDto**

public **ValidationCriterionDto**([String](http://docs.oracle.com/javase/6/docs/api/java/lang/String.html) *displayName*, [TypeDto](#page-420-0) *type*)

#### **ValidationCriterionDto**

public **ValidationCriterionDto**([String](http://docs.oracle.com/javase/6/docs/api/java/lang/String.html) *displayName*, [TypeDto](#page-420-0) *type*, [Object](http://docs.oracle.com/javase/6/docs/api/java/lang/Object.html) *value*, boolean *enabled*)

## **Methods**

#### **equals**

public boolean **equals**([Object](http://docs.oracle.com/javase/6/docs/api/java/lang/Object.html) *obj*) [{@inheritDoc}](mailto:\protect \T1\textbraceleft @inheritDoc)

## **getDisplayName**

```
public String getDisplayName()
```
## **getType**

public [TypeDto](#page-420-0) **getType**()

#### **getValue**

public [Object](http://docs.oracle.com/javase/6/docs/api/java/lang/Object.html) **getValue**()

### **hashCode**

public int **hashCode**() [{@inheritDoc}](mailto:\protect \T1\textbraceleft @inheritDoc)

## **isEnabled**

public boolean **isEnabled**()

#### **setDisplayName**

public void **setDisplayName**([String](http://docs.oracle.com/javase/6/docs/api/java/lang/String.html) *displayName*)

#### **setEnabled**

public void **setEnabled**(boolean *enabled*)

#### **setType**

public void **setType**([TypeDto](#page-420-0) *type*)

### **setValue**

public void **setValue**([Object](http://docs.oracle.com/javase/6/docs/api/java/lang/Object.html) *value*)

#### **toString**

```
public String toString()
{@inheritDoc}
```
## **valueAsString**

```
public String valueAsString()
```
# **12.37 org.motechproject.mds.enhancer**

## **12.37.1 MdsJDOEnhancer**

#### public class **MdsJDOEnhancer** extends JDOEnhancer

The MdsJDOEnhancer class is a wrapper for org.datanucleus.api.jdo.JDOEnhancer class. Its task is to add the missing information into created entity class.

## **Constructors**

#### **MdsJDOEnhancer**

public **MdsJDOEnhancer**([Properties](http://docs.oracle.com/javase/6/docs/api/java/util/Properties.html) *config*, [ClassLoader](http://docs.oracle.com/javase/6/docs/api/java/lang/ClassLoader.html) *classLoader*)

### **Methods**

**addClass**

public void **addClass**([ClassData](#page-320-0) *classData*)

# **12.38 org.motechproject.mds.event**

# **12.38.1 CrudEventBuilder**

#### public final class **CrudEventBuilder**

The MDSCrudEvents class is responsible for creating MDS CRUD events.

### **Methods**

## **buildEventParams**

public static [Map<](http://docs.oracle.com/javase/6/docs/api/java/util/Map.html)[String,](http://docs.oracle.com/javase/6/docs/api/java/lang/String.html) [Object>](http://docs.oracle.com/javase/6/docs/api/java/lang/Object.html) **buildEventParams**([String](http://docs.oracle.com/javase/6/docs/api/java/lang/String.html) *module*, [String](http://docs.oracle.com/javase/6/docs/api/java/lang/String.html) *namespace*, [String](http://docs.oracle.com/javase/6/docs/api/java/lang/String.html) *entity*,

[String](http://docs.oracle.com/javase/6/docs/api/java/lang/String.html) *entityClassName*, [Long](http://docs.oracle.com/javase/6/docs/api/java/lang/Long.html) *id*)

Builds parameters for a Motech CRUD event.

## Parameters

- **module** module name of an entity
- namespace namespace of an entity
- entity entity name
- entityClassName entity class name
- **action** an action that took place
- **id** id of the affected instance

Returns constructed parameters for the events

#### **createSubject**

public static [String](http://docs.oracle.com/javase/6/docs/api/java/lang/String.html) **createSubject**([EntityInfo](#page-336-0) *entity*, [String](http://docs.oracle.com/javase/6/docs/api/java/lang/String.html) *action*) Creates subject for a Motech event, sent upon encounter of a CRUD event in MDS.

#### **Parameters**

- entity entity information
- action String representation of a CRUD event type

Returns Constructed subject for the event

#### **createSubject**

public static [String](http://docs.oracle.com/javase/6/docs/api/java/lang/String.html) **createSubject**([String](http://docs.oracle.com/javase/6/docs/api/java/lang/String.html) *module*, [String](http://docs.oracle.com/javase/6/docs/api/java/lang/String.html) *namespace*, [String](http://docs.oracle.com/javase/6/docs/api/java/lang/String.html) *entity*, [CrudEventType](#page-427-0) *action*)

Creates subject for a Motech Event, sent upon encounter of a CRUD event in MDS.

#### **Parameters**

- module module name of an entity
- namespace namespace of an entity
- entity entity name
- action CRUD event type

Returns Constructed subject for the Motech Event

#### **createSubject**

public static [String](http://docs.oracle.com/javase/6/docs/api/java/lang/String.html) **createSubject**([String](http://docs.oracle.com/javase/6/docs/api/java/lang/String.html) *module*, [String](http://docs.oracle.com/javase/6/docs/api/java/lang/String.html) *namespace*, [String](http://docs.oracle.com/javase/6/docs/api/java/lang/String.html) *entity*, [String](http://docs.oracle.com/javase/6/docs/api/java/lang/String.html) *action*) Creates subject for a Motech Event, sent upon encounter of a CRUD event in MDS.

#### Parameters

- module module name of an entity
- namespace namespace of an entity
- entity entity name
- action String representation of a CRUD event type

Returns Constructed subject for the Motech Event

#### **setEntityData**

public static void **setEntityData**([Map](http://docs.oracle.com/javase/6/docs/api/java/util/Map.html)[<String,](http://docs.oracle.com/javase/6/docs/api/java/lang/String.html) [Object>](http://docs.oracle.com/javase/6/docs/api/java/lang/Object.html) *params*, [String](http://docs.oracle.com/javase/6/docs/api/java/lang/String.html) *module*, [String](http://docs.oracle.com/javase/6/docs/api/java/lang/String.html) *namespace*, [String](http://docs.oracle.com/javase/6/docs/api/java/lang/String.html) *entityName*, [String](http://docs.oracle.com/javase/6/docs/api/java/lang/String.html) *entityClassName*)

Sets properties in the given [java.util.Map](http://docs.oracle.com/javase/6/docs/api/java/util/Map.html).

#### Parameters

- params a [java.util.Map](http://docs.oracle.com/javase/6/docs/api/java/util/Map.html) to write properties in
- module module name of an entity
- namespace namespace of an entity
- entityName entity name
- entityClassName entity class name

# **12.38.2 CrudEventType**

#### <span id="page-427-0"></span>public enum **CrudEventType**

The MDSEventsAction enum represents CRUD operations which send events, this option can be enabled only for entities.

See also: org. motechproject.mds.annotations. CrudEvents

## **Enum Constants**

#### **ALL**

public static final [CrudEventType](#page-427-0) **ALL** Represents all CRUD event types.

## **CREATE**

public static final [CrudEventType](#page-427-0) **CREATE** One of the CRUD event types, representing creating an instance.

#### **DELETE**

public static final [CrudEventType](#page-427-0) **DELETE** One of the CRUD event types, representing deleting an instance.

#### **NONE**

public static final [CrudEventType](#page-427-0) **NONE** Represents zero CRUD event types.

#### **UPDATE**

public static final [CrudEventType](#page-427-0) **UPDATE** One of the CRUD event types, representing updating an instance.

# **12.39 org.motechproject.mds.ex**

## **12.39.1 JdoListenerInvocationException**

public class **JdoListenerInvocationException** extends [MdsException](#page-429-0) Exception, that signalizes problems invoking method by the JDO lifecycle listener.

#### **Constructors**

**JdoListenerInvocationException**

public **JdoListenerInvocationException**([String](http://docs.oracle.com/javase/6/docs/api/java/lang/String.html) *message*)

**JdoListenerInvocationException**

public **JdoListenerInvocationException**([String](http://docs.oracle.com/javase/6/docs/api/java/lang/String.html) *message*, [Throwable](http://docs.oracle.com/javase/6/docs/api/java/lang/Throwable.html) *cause*)

# **12.39.2 MdsEntityWireException**

#### public class **MdsEntityWireException** extends [MdsException](#page-429-0)

Exception, that informs about a problem when an entity is outside OSGi exported package. It contains message with problem description and possible solutions.

#### **Fields**

#### **SOLUTION\_MESSAGE**

public static final [String](http://docs.oracle.com/javase/6/docs/api/java/lang/String.html) **SOLUTION\_MESSAGE**

#### **Constructors**

#### **MdsEntityWireException**

public **MdsEntityWireException**([Throwable](http://docs.oracle.com/javase/6/docs/api/java/lang/Throwable.html) *cause*)

# **12.39.3 MdsException**

#### <span id="page-429-0"></span>public class **MdsException** extends [RuntimeException](http://docs.oracle.com/javase/6/docs/api/java/lang/RuntimeException.html)

The MdsException exception is a basic class for all other exceptions defined in the mds module. It contains information about a message key which will be used on UI to present a message in appropriate language.

#### **Constructors**

#### **MdsException**

public **MdsException**([String](http://docs.oracle.com/javase/6/docs/api/java/lang/String.html) *message*)

#### **MdsException**

public **MdsException**([String](http://docs.oracle.com/javase/6/docs/api/java/lang/String.html) *message*, [Throwable](http://docs.oracle.com/javase/6/docs/api/java/lang/Throwable.html) *cause*)

Constructs a new mds exception with the specified message key and params.

#### **Parameters**

- message the error message for the logs
- cause the cause of the exception

#### **MdsException**

public **MdsException**([String](http://docs.oracle.com/javase/6/docs/api/java/lang/String.html) *message*, [Throwable](http://docs.oracle.com/javase/6/docs/api/java/lang/Throwable.html) *cause*, [String](http://docs.oracle.com/javase/6/docs/api/java/lang/String.html) *messageKey*) Constructs a new mds exception with the specified message key and params.

#### Parameters

- message the error message for the logs
- cause the cause of the exception

• messageKey – the message key used later to display message in appropriate language on UI.

#### **MdsException**

public **MdsException**([String](http://docs.oracle.com/javase/6/docs/api/java/lang/String.html) *message*, [Throwable](http://docs.oracle.com/javase/6/docs/api/java/lang/Throwable.html) *cause*, [String](http://docs.oracle.com/javase/6/docs/api/java/lang/String.html) *messageKey*, [String](http://docs.oracle.com/javase/6/docs/api/java/lang/String.html) *params*) Constructs a new mds exception with the specified message key and params.

**Parameters** 

- message the error message for the logs
- cause the cause of the exception
- messageKey the message key used later to display message in appropriate language on UI.
- params the params used later to change placeholders in the message

#### **MdsException**

public **MdsException**([String](http://docs.oracle.com/javase/6/docs/api/java/lang/String.html) *message*, [Throwable](http://docs.oracle.com/javase/6/docs/api/java/lang/Throwable.html) *cause*, [String](http://docs.oracle.com/javase/6/docs/api/java/lang/String.html) *messageKey*, [String.](http://docs.oracle.com/javase/6/docs/api/java/lang/String.html).. *params*) Constructs a new mds exception with the specified message key and params.

#### Parameters

- message the error message for the logs
- **cause** the cause of the exception
- messageKey the message key used later to display message in appropriate language on UI.
- **params** the params used later to change placeholders in the message

#### **Methods**

#### **getMessageKey**

public [String](http://docs.oracle.com/javase/6/docs/api/java/lang/String.html) **getMessageKey**()

Returns the message key used later to display message in appropriate language on UI

#### **getParams**

public [String](http://docs.oracle.com/javase/6/docs/api/java/lang/String.html) **getParams**()

Returns the params used later to change placeholders in the message

## **12.39.4 MdsInitializationException**

```
public class MdsInitializationException extends MdsException
This exception singals an issue with starting MDS.
```
## **Constructors**

#### **MdsInitializationException**

public **MdsInitializationException**([String](http://docs.oracle.com/javase/6/docs/api/java/lang/String.html) *message*, [Throwable](http://docs.oracle.com/javase/6/docs/api/java/lang/Throwable.html) *cause*)

# **12.39.5 UserSuppliedComboboxValuesUsedException**

public class **UserSuppliedComboboxValuesUsedException** extends [MdsException](#page-429-0) Exception indicating that user supplied value is used in an instance.

#### **Constructors**

**UserSuppliedComboboxValuesUsedException**

public **UserSuppliedComboboxValuesUsedException**([String](http://docs.oracle.com/javase/6/docs/api/java/lang/String.html) *comboboxName*, [String](http://docs.oracle.com/javase/6/docs/api/java/lang/String.html) *value*)

# **12.40 org.motechproject.mds.ex.csv**

# **12.40.1 CsvImportException**

public class **CsvImportException** extends [MdsException](#page-429-0) Signals that CSV import failed.

#### **Constructors**

**CsvImportException**

public **CsvImportException**([String](http://docs.oracle.com/javase/6/docs/api/java/lang/String.html) *message*)

**CsvImportException**

public **CsvImportException**([String](http://docs.oracle.com/javase/6/docs/api/java/lang/String.html) *message*, [Throwable](http://docs.oracle.com/javase/6/docs/api/java/lang/Throwable.html) *cause*)

# **12.40.2 DataExportException**

public class **DataExportException** extends [MdsException](#page-429-0) Signals an error when exporting tabular data.

## **Constructors**

#### **DataExportException**

public **DataExportException**([String](http://docs.oracle.com/javase/6/docs/api/java/lang/String.html) *message*)
#### **DataExportException**

public **DataExportException**([String](http://docs.oracle.com/javase/6/docs/api/java/lang/String.html) *message*, [Throwable](http://docs.oracle.com/javase/6/docs/api/java/lang/Throwable.html) *cause*)

# **12.41 org.motechproject.mds.ex.entity**

## **12.41.1 DataMigrationFailedException**

public class **DataMigrationFailedException** extends [MdsException](#page-429-0) Thrown when there were some error during combobox data migration.

#### **Constructors**

**DataMigrationFailedException**

public **DataMigrationFailedException**([String](http://docs.oracle.com/javase/6/docs/api/java/lang/String.html) *message*, [Throwable](http://docs.oracle.com/javase/6/docs/api/java/lang/Throwable.html) *cause*)

## **12.41.2 EntityAlreadyExistException**

#### public class **EntityAlreadyExistException** extends [MdsException](#page-429-0)

The EntityAlreadyExistException exception signals a situation in which a user wants to create a new entity with a name that already exists in database.

#### **Constructors**

#### **EntityAlreadyExistException**

public **EntityAlreadyExistException**([String](http://docs.oracle.com/javase/6/docs/api/java/lang/String.html) *entityName*) Constructs a new EntityAlreadyExistException with *mds.error.entityAlreadyExist* as a message key.

### **12.41.3 EntityChangedException**

public class **EntityChangedException** extends [MdsException](#page-429-0) This exception signals that an Entity was changed (presumably by another user).

#### **Constructors**

**EntityChangedException**

public **EntityChangedException**()

## **12.41.4 EntityCreationException**

#### public class **EntityCreationException** extends [MdsException](#page-429-0)

The EntityCreationException exception signals a situation when there were problems with creating new entity class.

### **EntityCreationException**

public **EntityCreationException**([String](http://docs.oracle.com/javase/6/docs/api/java/lang/String.html) *message*)

Constructs a new EntityCreationException with *mds.error.entityBuilderFailure* as a message key.

#### Parameters

• message – the message for the logs

#### **EntityCreationException**

public **EntityCreationException**([String](http://docs.oracle.com/javase/6/docs/api/java/lang/String.html) *message*, [Throwable](http://docs.oracle.com/javase/6/docs/api/java/lang/Throwable.html) *cause*) Constructs a new EntityCreationException with *mds.error.entityBuilderFailure* as a message key.

#### **Parameters**

- message the message for the logs
- cause the cause of exception.

## **12.41.5 EntityInfrastructureException**

#### public class **EntityInfrastructureException** extends [MdsException](#page-429-0)

The EntityInfrastructureException exception signals a situation when there were problems with creating repository/service interface/service class for entity.

### **Constructors**

#### **EntityInfrastructureException**

#### public **EntityInfrastructureException**([String](http://docs.oracle.com/javase/6/docs/api/java/lang/String.html) *className*, [Throwable](http://docs.oracle.com/javase/6/docs/api/java/lang/Throwable.html) *cause*)

Constructs a new EntityInfrastructureException with *mds.error.entityInfrastructureFailure* as a message key.

#### **Parameters**

- className name of the class building which caused the issue
- cause the cause of exception.

## **12.41.6 EntityInstancesNonEditableException**

### public class **EntityInstancesNonEditableException** extends [RuntimeException](http://docs.oracle.com/javase/6/docs/api/java/lang/RuntimeException.html)

The EntityInstancesNonEditableException exception signals a situation in which an user try to edit an instance from nonEditable Entity.

## **12.41.7 EntityNotFoundException**

#### public class **EntityNotFoundException** extends [MdsException](#page-429-0)

The EntityNotFoundException exception signals a situation in which an entity with a given id does not exist in database.

#### **EntityNotFoundException**

public **EntityNotFoundException**([String](http://docs.oracle.com/javase/6/docs/api/java/lang/String.html) *entityName*)

Constructs a new EntityNotFoundException with *mds.error.entityNotFound* as a message key.

#### Parameters

• entityName – the name of entity not found

### **EntityNotFoundException**

#### public **EntityNotFoundException**([Long](http://docs.oracle.com/javase/6/docs/api/java/lang/Long.html) *id*)

Constructs a new EntityNotFoundException with *mds.error.entityNotFound* as a message key.

#### **Parameters**

• id – the id of entity not found

## **12.41.8 EntityReadOnlyException**

#### public class **EntityReadOnlyException** extends [MdsException](#page-429-0)

The EntityReadOnlyException exception signals a situation in which a user wants to make changes on an entity which is read only (it was created by a module).

### **Constructors**

### **EntityReadOnlyException**

#### public **EntityReadOnlyException**([String](http://docs.oracle.com/javase/6/docs/api/java/lang/String.html) *entityName*)

Constructs a new EntityReadOnlyException with *mds.error.entityIsReadOnly* as a message key.

#### **Parameters**

• entityName – name of the entity

## **12.41.9 EntitySchemaMismatchException**

#### public class **EntitySchemaMismatchException** extends [MdsException](#page-429-0)

The EntitySchemaMismatch exception signals a situation in which a user wants to revert their instance to a version on a different schema version.

## **Constructors**

### **EntitySchemaMismatchException**

#### public **EntitySchemaMismatchException**([String](http://docs.oracle.com/javase/6/docs/api/java/lang/String.html) *entityName*)

Constructs a new EntitySchemaMismatch with *mds.error.entitySchemaMismatch* as a message key.

#### Parameters

• entityName – name of the entity

## **12.41.10 IncompatibleComboboxFieldException**

#### public class **IncompatibleComboboxFieldException** extends [MdsException](#page-429-0)

Throw when one of the combobox fields is not compatible (some instances are using multiple values for that field) with single-select.

### **Constructors**

#### **IncompatibleComboboxFieldException**

public **IncompatibleComboboxFieldException**([String](http://docs.oracle.com/javase/6/docs/api/java/lang/String.html) *entityName*, [String](http://docs.oracle.com/javase/6/docs/api/java/lang/String.html) *fieldName*) Constructs the exception with *mds.error.comboboxIncompatible* as the message key.

#### Parameters

- entityName name of the entity
- field Name name of the field that caused the issue

## **12.41.11 InvalidEntitySettingsException**

public class **InvalidEntitySettingsException** extends [MdsException](#page-429-0) Signals that there were problems with the relation in the data model, due to incorrect entity settings.

### **Constructors**

### **InvalidEntitySettingsException**

public **InvalidEntitySettingsException**([String](http://docs.oracle.com/javase/6/docs/api/java/lang/String.html) *className*, [String](http://docs.oracle.com/javase/6/docs/api/java/lang/String.html) *relatedClassName*)

#### Parameters

- className class name of the entity
- relatedClassName the class name of the related entity

## **12.41.12 InvalidRelationshipException**

public class **InvalidRelationshipException** extends [MdsException](#page-429-0) Signals that there were problems with the relations in the data model.

### **Constructors**

#### **InvalidRelationshipException**

public **InvalidRelationshipException**([String](http://docs.oracle.com/javase/6/docs/api/java/lang/String.html) *relatedClass*, [String](http://docs.oracle.com/javase/6/docs/api/java/lang/String.html) *fieldClassName*)

- relatedClass the name of the related class
- field ClassName the class name of the field

## **12.41.13 ReservedKeywordException**

public class **ReservedKeywordException** extends [MdsException](#page-429-0) Signals that field/lookup name is invalid because it is a java keyword.

#### **Constructors**

```
ReservedKeywordException
```
public **ReservedKeywordException**([String](http://docs.oracle.com/javase/6/docs/api/java/lang/String.html) *keyword*)

## **12.41.14 ServiceNotFoundException**

<span id="page-436-0"></span>public class **ServiceNotFoundException** extends [MdsException](#page-429-0)

Signals that service for a corresponding entity was not found. This most likely signals an issue with entities bundle.

### **Constructors**

#### **ServiceNotFoundException**

public **ServiceNotFoundException**([String](http://docs.oracle.com/javase/6/docs/api/java/lang/String.html) *serviceClassName*)

**Parameters** 

• serviceClassName – class name of the service that was not found

# **12.42 org.motechproject.mds.ex.field**

## **12.42.1 FieldNotFoundException**

public class **FieldNotFoundException** extends [MdsException](#page-429-0) This exception signals that a given field was not found for the Entity.

#### **Constructors**

#### **FieldNotFoundException**

public **FieldNotFoundException**([String](http://docs.oracle.com/javase/6/docs/api/java/lang/String.html) *entityClassName*, [String](http://docs.oracle.com/javase/6/docs/api/java/lang/String.html) *fieldName*)

- entityClassName class name of the entity
- fieldName name of the field

### **FieldNotFoundException**

public **FieldNotFoundException**([String](http://docs.oracle.com/javase/6/docs/api/java/lang/String.html) *entityClassName*, [Long](http://docs.oracle.com/javase/6/docs/api/java/lang/Long.html) *fieldId*)

#### **Parameters**

- entityClassName class name of the entity
- fieldId the id of the field

## **12.42.2 FieldReadOnlyException**

public class **FieldReadOnlyException** extends [MdsException](#page-429-0)

The FieldReadOnlyException exception signals an attempt to edit read only field.

### **Constructors**

#### **FieldReadOnlyException**

public **FieldReadOnlyException**([String](http://docs.oracle.com/javase/6/docs/api/java/lang/String.html) *entityName*, [String](http://docs.oracle.com/javase/6/docs/api/java/lang/String.html) *fieldName*)

#### **Parameters**

- entityName name of the entity
- fieldName name of the readonly field

## **12.42.3 FieldUsedInLookupException**

public class **FieldUsedInLookupException** extends [MdsException](#page-429-0) Exception indicating that a field cannot be removed, since it is used in a lookup.

### **Constructors**

#### **FieldUsedInLookupException**

public **FieldUsedInLookupException**([String](http://docs.oracle.com/javase/6/docs/api/java/lang/String.html) *fieldName*, [String](http://docs.oracle.com/javase/6/docs/api/java/lang/String.html) *lookupNames*)

**Parameters** 

- fieldName the name of the field
- lookupNames names of the lookups the field is used

# **12.43 org.motechproject.mds.ex.lookup**

## **12.43.1 CollectionResultFromLookupExpectedException**

public class **CollectionResultFromLookupExpectedException** extends [IllegalLookupReturnTypeException](#page-438-0) Signals that a collection result was expected, but the lookup returned a single result.

#### **CollectionResultFromLookupExpectedException**

public **CollectionResultFromLookupExpectedException**([String](http://docs.oracle.com/javase/6/docs/api/java/lang/String.html) *lookupName*)

Parameters

• lookupName – name of the lookup

## **12.43.2 IllegalLookupException**

public class **IllegalLookupException** extends [MdsException](#page-429-0) Signals that the user defined an illegal lookup.

#### **Constructors**

#### **IllegalLookupException**

public **IllegalLookupException**([String](http://docs.oracle.com/javase/6/docs/api/java/lang/String.html) *message*)

## **12.43.3 IllegalLookupReturnTypeException**

<span id="page-438-0"></span>public abstract class **IllegalLookupReturnTypeException** extends [MdsException](#page-429-0) Signals that the exception returns one object but we expected a list(or vice-versa).

## **Constructors**

**IllegalLookupReturnTypeException**

public **IllegalLookupReturnTypeException**([String](http://docs.oracle.com/javase/6/docs/api/java/lang/String.html) *message*)

## **12.43.4 LookupExecutionException**

public class **LookupExecutionException** extends [MdsException](#page-429-0) Signals that it was not possible to execute a lookup for a given entity.

#### **Constructors**

#### **LookupExecutionException**

public **LookupExecutionException**([Throwable](http://docs.oracle.com/javase/6/docs/api/java/lang/Throwable.html) *cause*)

## **12.43.5 LookupExecutorException**

public class **LookupExecutorException** extends [MdsException](#page-429-0) Signals that an error occurred during lookup execution.

#### **LookupExecutorException**

public **LookupExecutorException**([String](http://docs.oracle.com/javase/6/docs/api/java/lang/String.html) *message*, [Throwable](http://docs.oracle.com/javase/6/docs/api/java/lang/Throwable.html) *cause*)

# **12.43.6 LookupNotFoundException**

#### public class **LookupNotFoundException** extends [MdsException](#page-429-0)

The LookupNotFoundException exception signals a situation in which a lookup with given id does not exist in database.

### **Constructors**

### **LookupNotFoundException**

public **LookupNotFoundException**([String](http://docs.oracle.com/javase/6/docs/api/java/lang/String.html) *entityName*, [String](http://docs.oracle.com/javase/6/docs/api/java/lang/String.html) *lookupName*)

Constructs a new LookupNotFoundException with *mds.error.lookupNotFound* as a message key.

#### **Parameters**

- entityName the name of the entity
- lookupName the name of the lookup

#### **LookupNotFoundException**

public **LookupNotFoundException**([Long](http://docs.oracle.com/javase/6/docs/api/java/lang/Long.html) *entityId*, [String](http://docs.oracle.com/javase/6/docs/api/java/lang/String.html) *lookupName*)

Constructs a new LookupNotFoundException with *mds.error.lookupNotFound* as a message key.

Parameters

- entityId the id of the entity
- lookupName the name of the lookup

## **12.43.7 LookupReadOnlyException**

public class **LookupReadOnlyException** extends [MdsException](#page-429-0)

The LookupReadOnlyException exception signals an attempt to edit read only lookup.

### **Constructors**

#### **LookupReadOnlyException**

public **LookupReadOnlyException**([String](http://docs.oracle.com/javase/6/docs/api/java/lang/String.html) *message*)

## **12.43.8 LookupReferencedException**

#### public class **LookupReferencedException** extends [MdsException](#page-429-0)

The LookupReferencedException exception signals a situation in which a lookup is used somewhere

### **LookupReferencedException**

public **LookupReferencedException**([String](http://docs.oracle.com/javase/6/docs/api/java/lang/String.html) *entity*, [String](http://docs.oracle.com/javase/6/docs/api/java/lang/String.html) *lookups*)

# **12.43.9 LookupWrongParameterTypeException**

public class **LookupWrongParameterTypeException** extends [MdsException](#page-429-0) Signals wrong type of lookup parameter

### **Constructors**

**LookupWrongParameterTypeException**

public **LookupWrongParameterTypeException**([String](http://docs.oracle.com/javase/6/docs/api/java/lang/String.html) *message*)

## **12.43.10 SingleResultFromLookupExpectedException**

public class **SingleResultFromLookupExpectedException** extends [IllegalLookupReturnTypeException](#page-438-0) Signals that the lookup returned a Collection, while a single result was expected.

### **Constructors**

#### **SingleResultFromLookupExpectedException**

public **SingleResultFromLookupExpectedException**([String](http://docs.oracle.com/javase/6/docs/api/java/lang/String.html) *lookupName*)

#### Parameters

• lookupName – name of the lookup

# **12.44 org.motechproject.mds.ex.object**

## **12.44.1 ObjectCreateException**

public class **ObjectCreateException** extends [MdsException](#page-429-0) Signals that it was not possible to update object instance from the provided data.

### **Constructors**

#### **ObjectCreateException**

public **ObjectCreateException**([String](http://docs.oracle.com/javase/6/docs/api/java/lang/String.html) *entityName*, [Throwable](http://docs.oracle.com/javase/6/docs/api/java/lang/Throwable.html) *cause*)

## **12.44.2 ObjectNotFoundException**

public class **ObjectNotFoundException** extends [MdsException](#page-429-0) Signals that the expected object was not found in the database.

### **Constructors**

#### **ObjectNotFoundException**

public **ObjectNotFoundException**([String](http://docs.oracle.com/javase/6/docs/api/java/lang/String.html) *entityName*, [Long](http://docs.oracle.com/javase/6/docs/api/java/lang/Long.html) *id*)

#### **Parameters**

- entityName name of the entity
- $\cdot$  **id** id of the object we were unable to retrieve

## **12.44.3 ObjectReadException**

## public class **ObjectReadException** extends [MdsException](#page-429-0)

Signals that it was not possible to parse the object coming from the database.

## **Constructors**

### **ObjectReadException**

#### public **ObjectReadException**([String](http://docs.oracle.com/javase/6/docs/api/java/lang/String.html) *entityName*, [Throwable](http://docs.oracle.com/javase/6/docs/api/java/lang/Throwable.html) *cause*)

#### **Parameters**

- entityName the name of the entity
- cause the cause of the error

### **ObjectReadException**

#### public **ObjectReadException**([Long](http://docs.oracle.com/javase/6/docs/api/java/lang/Long.html) *entityId*, [Throwable](http://docs.oracle.com/javase/6/docs/api/java/lang/Throwable.html) *cause*)

#### Parameters

- entityId the id of the entity
- **cause** the cause of the error

# **12.44.4 ObjectUpdateException**

public class **ObjectUpdateException** extends [MdsException](#page-429-0) Signals that it was not possible to update object instance from the provided data.

#### **ObjectUpdateException**

public **ObjectUpdateException**([String](http://docs.oracle.com/javase/6/docs/api/java/lang/String.html) *entityName*, [Long](http://docs.oracle.com/javase/6/docs/api/java/lang/Long.html) *id*, [Throwable](http://docs.oracle.com/javase/6/docs/api/java/lang/Throwable.html) *cause*)

## **12.44.5 PropertyCopyException**

public class **PropertyCopyException** extends [MdsException](#page-429-0) Thrown when there was a problem with property creation.

### **Constructors**

#### **PropertyCopyException**

public **PropertyCopyException**([String](http://docs.oracle.com/javase/6/docs/api/java/lang/String.html) *message*, [Throwable](http://docs.oracle.com/javase/6/docs/api/java/lang/Throwable.html) *cause*)

## **12.44.6 PropertyCreationException**

public class **PropertyCreationException** extends [MdsException](#page-429-0) Thrown when there was a problem with property creation.

#### **Constructors**

**PropertyCreationException**

public **PropertyCreationException**([String](http://docs.oracle.com/javase/6/docs/api/java/lang/String.html) *message*, [Throwable](http://docs.oracle.com/javase/6/docs/api/java/lang/Throwable.html) *cause*)

## **12.44.7 RevertFromTrashException**

public class **RevertFromTrashException** extends [MdsException](#page-429-0) Signals an error when reverting an instance from trash.

### **Constructors**

**RevertFromTrashException**

public **RevertFromTrashException**([String](http://docs.oracle.com/javase/6/docs/api/java/lang/String.html) *entityName*, [Long](http://docs.oracle.com/javase/6/docs/api/java/lang/Long.html) *instanceId*, [Throwable](http://docs.oracle.com/javase/6/docs/api/java/lang/Throwable.html) *cause*)

## **12.44.8 SecurityException**

public class **SecurityException** extends [MdsException](#page-429-0)

The SecurityException exception signals a situation in which user wants to perform an operation on objects, they don't have access to.

#### **SecurityException**

#### public **SecurityException**()

Constructs a new SecurityException with *mds.error.securityError* as a message key.

# **12.45 org.motechproject.mds.ex.rest**

## **12.45.1 RestBadBodyFormatException**

public class **RestBadBodyFormatException** extends [MdsException](#page-429-0) Signals that there were errors parsing the class from the provided body.

#### **Constructors**

#### **RestBadBodyFormatException**

public **RestBadBodyFormatException**([String](http://docs.oracle.com/javase/6/docs/api/java/lang/String.html) *message*)

**RestBadBodyFormatException**

public **RestBadBodyFormatException**([String](http://docs.oracle.com/javase/6/docs/api/java/lang/String.html) *message*, [Throwable](http://docs.oracle.com/javase/6/docs/api/java/lang/Throwable.html) *cause*)

## **12.45.2 RestEntityNotFoundException**

#### public class **RestEntityNotFoundException** extends [MdsException](#page-429-0)

The RestEntityNotFoundException exception signals a situation in which an entity with a given id does not exist in database.

#### **Constructors**

**RestEntityNotFoundException**

public **RestEntityNotFoundException**([String](http://docs.oracle.com/javase/6/docs/api/java/lang/String.html) *field*, [String](http://docs.oracle.com/javase/6/docs/api/java/lang/String.html) *value*)

## **12.45.3 RestInternalException**

public class **RestInternalException** extends [MdsException](#page-429-0) Signals an internal issue with the REST support.

### **Constructors**

#### **RestInternalException**

public **RestInternalException**([String](http://docs.oracle.com/javase/6/docs/api/java/lang/String.html) *message*)

#### **RestInternalException**

public **RestInternalException**([String](http://docs.oracle.com/javase/6/docs/api/java/lang/String.html) *message*, [Throwable](http://docs.oracle.com/javase/6/docs/api/java/lang/Throwable.html) *cause*)

## **12.45.4 RestLookupExecutionForbiddenException**

#### public class **RestLookupExecutionForbiddenException** extends [MdsException](#page-429-0)

Signals that the lookup can not be executed through REST since it is not exposed. Thrown only for existing lookups that are not exposed.

## **Constructors**

#### **RestLookupExecutionForbiddenException**

public **RestLookupExecutionForbiddenException**([String](http://docs.oracle.com/javase/6/docs/api/java/lang/String.html) *lookupName*)

#### **Parameters**

• lookupName – the name of the lookup

## **12.45.5 RestLookupNotFoundException**

public class **RestLookupNotFoundException** extends [MdsException](#page-429-0) Signals that the lookup requested by REST does not exist.

#### **Constructors**

**RestLookupNotFoundException**

public **RestLookupNotFoundException**([String](http://docs.oracle.com/javase/6/docs/api/java/lang/String.html) *lookupName*)

#### **Parameters**

• lookupName – name of the lookup

## **12.45.6 RestNoLookupResultException**

public class **RestNoLookupResultException** extends [MdsException](#page-429-0) Thrown when there was no result for a single-value lookup.

#### **Constructors**

**RestNoLookupResultException**

public **RestNoLookupResultException**([String](http://docs.oracle.com/javase/6/docs/api/java/lang/String.html) *message*)

## **12.45.7 RestNotSupportedException**

public class **RestNotSupportedException** extends [MdsException](#page-429-0) Signals that the entity does not support rest.

### **Constructors**

**RestNotSupportedException**

public **RestNotSupportedException**([String](http://docs.oracle.com/javase/6/docs/api/java/lang/String.html) *entityName*, [String](http://docs.oracle.com/javase/6/docs/api/java/lang/String.html) *moduleName*, [String](http://docs.oracle.com/javase/6/docs/api/java/lang/String.html) *namespace*)

**Methods**

**getMessage**

public [String](http://docs.oracle.com/javase/6/docs/api/java/lang/String.html) **getMessage**()

## **12.45.8 RestOperationNotSupportedException**

public class **RestOperationNotSupportedException** extends [MdsException](#page-429-0) Signals that the given operation is not supported by the given entity.

### **Constructors**

**RestOperationNotSupportedException**

public **RestOperationNotSupportedException**([String](http://docs.oracle.com/javase/6/docs/api/java/lang/String.html) *message*)

# **12.46 org.motechproject.mds.filter**

# **12.46.1 BooleanFilterValue**

public class **BooleanFilterValue** extends [FilterValue](#page-449-0)

Represents boolean values (YES/NO) for filtering data in MDS Data Browser. Provides proper value, param and operator for value.

## **Constructors**

**BooleanFilterValue**

public **BooleanFilterValue**([String](http://docs.oracle.com/javase/6/docs/api/java/lang/String.html) *value*)

### **Methods**

#### **operatorForQueryFilter**

public [List<](http://docs.oracle.com/javase/6/docs/api/java/util/List.html)[String>](http://docs.oracle.com/javase/6/docs/api/java/lang/String.html) **operatorForQueryFilter**()

#### **paramTypeForQuery**

```
public String paramTypeForQuery()
```
#### **valueForQuery**

public [Object](http://docs.oracle.com/javase/6/docs/api/java/lang/Object.html) **valueForQuery**()

## **12.46.2 ComboboxFilterValue**

#### public class **ComboboxFilterValue** extends [FilterValue](#page-449-0)

Represents Combobox values used for filtering in MDS Data Browser. Those values are defined by user when new entity is created. Provides proper value, param and operator for value.

## **Constructors**

#### **ComboboxFilterValue**

public **ComboboxFilterValue**([String](http://docs.oracle.com/javase/6/docs/api/java/lang/String.html) *value*)

### **Methods**

#### **operatorForQueryFilter**

public [List<](http://docs.oracle.com/javase/6/docs/api/java/util/List.html)[String>](http://docs.oracle.com/javase/6/docs/api/java/lang/String.html) **operatorForQueryFilter**()

#### **paramTypeForQuery**

public [String](http://docs.oracle.com/javase/6/docs/api/java/lang/String.html) **paramTypeForQuery**()

#### **setMultiSelect**

public void **setMultiSelect**()

#### **valueForQuery**

public [Object](http://docs.oracle.com/javase/6/docs/api/java/lang/Object.html) **valueForQuery**()

## **12.46.3 DateFilterValue**

#### public class **DateFilterValue** extends [FilterValue](#page-449-0)

Represents Date values used for filtering data in MDS Data Browser. Provides proper value, param and operator for value.

### **Constructors**

## **DateFilterValue**

public **DateFilterValue**([String](http://docs.oracle.com/javase/6/docs/api/java/lang/String.html) *value*)

### **Methods**

**operatorForQueryFilter**

public [List<](http://docs.oracle.com/javase/6/docs/api/java/util/List.html)[String>](http://docs.oracle.com/javase/6/docs/api/java/lang/String.html) **operatorForQueryFilter**()

### **paramTypeForQuery**

```
public String paramTypeForQuery()
```
### **valueForQuery**

```
public Object valueForQuery()
```
## **12.46.4 Filter**

<span id="page-447-0"></span>public class **Filter** implements [Serializable](http://docs.oracle.com/javase/6/docs/api/java/io/Serializable.html) Represents a filter on a field.

### **Constructors**

### **Filter**

public **Filter**()

### **Filter**

public **Filter**([String](http://docs.oracle.com/javase/6/docs/api/java/lang/String.html) *field*, [FilterValue\[](#page-449-0)] *values*)

## **Filter**

public **Filter**([String](http://docs.oracle.com/javase/6/docs/api/java/lang/String.html) *field*, [String](http://docs.oracle.com/javase/6/docs/api/java/lang/String.html) *value*)

## **Methods**

#### **filterForQuery**

public [String](http://docs.oracle.com/javase/6/docs/api/java/lang/String.html) **filterForQuery**()

### **filterForQueryAsList**

public [List<List<](http://docs.oracle.com/javase/6/docs/api/java/util/List.html)[String>](http://docs.oracle.com/javase/6/docs/api/java/lang/String.html)> **filterForQueryAsList**()

#### **getField**

public [String](http://docs.oracle.com/javase/6/docs/api/java/lang/String.html) **getField**()

### **getValues**

```
public List<FilterValue> getValues()
```
#### **paramsDeclarationForQuery**

public [String](http://docs.oracle.com/javase/6/docs/api/java/lang/String.html) **paramsDeclarationForQuery**()

**paramsDeclarationForQueryAsList**

```
public List<String> paramsDeclarationForQueryAsList()
```
#### **requiresFiltering**

```
public boolean requiresFiltering()
```
### **setField**

public void **setField**([String](http://docs.oracle.com/javase/6/docs/api/java/lang/String.html) *field*)

#### **setMultiSelect**

public void **setMultiSelect**()

#### **setValues**

public void **setValues**([FilterValue\[](#page-449-0)] *type*)

#### **valuesForQuery**

public [Object\[](http://docs.oracle.com/javase/6/docs/api/java/lang/Object.html)] **valuesForQuery**()

## **12.46.5 FilterValue**

<span id="page-449-0"></span>public abstract class **FilterValue** Represents a method of filtering.

## **Fields**

**ALL**

public static final [String](http://docs.oracle.com/javase/6/docs/api/java/lang/String.html) **ALL**

### **BOOLEAN\_FILTER\_VALUES**

public static final [List<](http://docs.oracle.com/javase/6/docs/api/java/util/List.html)[String>](http://docs.oracle.com/javase/6/docs/api/java/lang/String.html) **BOOLEAN\_FILTER\_VALUES**

### **DATE\_FILTER\_VALUES**

public static final [List<](http://docs.oracle.com/javase/6/docs/api/java/util/List.html)[String>](http://docs.oracle.com/javase/6/docs/api/java/lang/String.html) **DATE\_FILTER\_VALUES**

### **NO**

public static final [String](http://docs.oracle.com/javase/6/docs/api/java/lang/String.html) **NO**

### **PAST\_7\_DAYS**

public static final [String](http://docs.oracle.com/javase/6/docs/api/java/lang/String.html) **PAST\_7\_DAYS**

### **THIS\_MONTH**

public static final [String](http://docs.oracle.com/javase/6/docs/api/java/lang/String.html) **THIS\_MONTH**

### **THIS\_YEAR**

public static final [String](http://docs.oracle.com/javase/6/docs/api/java/lang/String.html) **THIS\_YEAR**

### **TODAY**

public static final [String](http://docs.oracle.com/javase/6/docs/api/java/lang/String.html) **TODAY**

### **YES**

public static final [String](http://docs.oracle.com/javase/6/docs/api/java/lang/String.html) **YES**

## **Methods**

#### **fromString**

public static [FilterValue](#page-449-0) **fromString**([String](http://docs.oracle.com/javase/6/docs/api/java/lang/String.html) *str*)

### **getValue**

public [String](http://docs.oracle.com/javase/6/docs/api/java/lang/String.html) **getValue**()

#### **operatorForQueryFilter**

public abstract [List](http://docs.oracle.com/javase/6/docs/api/java/util/List.html)[<String>](http://docs.oracle.com/javase/6/docs/api/java/lang/String.html) **operatorForQueryFilter**()

### **paramTypeForQuery**

public abstract [String](http://docs.oracle.com/javase/6/docs/api/java/lang/String.html) **paramTypeForQuery**()

#### **setValue**

public void **setValue**([String](http://docs.oracle.com/javase/6/docs/api/java/lang/String.html) *value*)

#### **valueForQuery**

```
public abstract Object valueForQuery()
```
## **12.46.6 Filters**

### public class **Filters**

Represents multiple filters for multiple fields. Responsible for collecting and joining queries, parameters and values.

### **Constructors**

### **Filters**

public **Filters**([Filter\[](#page-447-0)] *filters*)

### **Filters**

public **Filters**([Filter](#page-447-0) *filter*)

### **Methods**

### **filterForQuery**

public [String](http://docs.oracle.com/javase/6/docs/api/java/lang/String.html) **filterForQuery**()

#### **paramsDeclarationForQuery**

public [String](http://docs.oracle.com/javase/6/docs/api/java/lang/String.html) **paramsDeclarationForQuery**()

#### **requiresFiltering**

public boolean **requiresFiltering**()

#### **setMultiselect**

public void **setMultiselect**([List<](http://docs.oracle.com/javase/6/docs/api/java/util/List.html)[FieldDto>](#page-397-0) *fields*)

#### **valuesForQuery**

public [Object\[](http://docs.oracle.com/javase/6/docs/api/java/lang/Object.html)] **valuesForQuery**()

# **12.47 org.motechproject.mds.helper**

## **12.47.1 ActionParameterTypeResolver**

#### public final class **ActionParameterTypeResolver**

The ActionParameterTypeResolver utility class provides a method that resolves tasks parameter type name based on entity field type.

See also: [org.motechproject.mds.domain.Field](#page-340-0), [org.motechproject.mds.domain.Type](#page-374-0)

### **Methods**

### **resolveType**

public static [String](http://docs.oracle.com/javase/6/docs/api/java/lang/String.html) **resolveType**([Field](#page-340-0) *field*) Resolves correct task parameter type, based on the MDS field type.

#### Parameters

• field – MDS field

Returns matching task parameter type

## **12.47.2 ClassTableName**

#### public final class **ClassTableName**

Util class, that provides methods connected to the table name generation.

### **Methods**

#### **getTableName**

public static [String](http://docs.oracle.com/javase/6/docs/api/java/lang/String.html) **getTableName**([String](http://docs.oracle.com/javase/6/docs/api/java/lang/String.html) *table*, [String](http://docs.oracle.com/javase/6/docs/api/java/lang/String.html) *suffix*)

Builds table name for the underlying database, based on the provided values. Replaces all occurences of hyphen ("-") and space (" ") with the underscore ("\_") and makes all characters uppercase.

#### Parameters

- table the base table name
- suffix suffix to use, after the base name

Returns parsed table name

#### **getTableName**

#### public static [String](http://docs.oracle.com/javase/6/docs/api/java/lang/String.html) **getTableName**([Entity](#page-326-0) *entity*)

Builds table name for the underlying database, based on the given entity. Replaces all occurences of hyphen ("-") and space (" ") with the underscore ("\_") and makes all characters uppercase.

Parameters

• **entity** – entity to build table name for

Returns parsed table name

#### **getTableName**

public static [String](http://docs.oracle.com/javase/6/docs/api/java/lang/String.html) **getTableName**([Entity](#page-326-0) *entity*, [EntityType](#page-340-1) *type*)

Builds table name for the underlying database, based on the given entity. Replaces all occurences of hyphen ("-") and space (" ") with the underscore ("\_") and makes all characters uppercase.

#### Parameters

- entity entity to build table name for
- type the type of an entity; will be added to the end of the name, if other than "STAN-DARD"

Returns parsed table name

#### **getTableName**

public static [String](http://docs.oracle.com/javase/6/docs/api/java/lang/String.html) **getTableName**([String](http://docs.oracle.com/javase/6/docs/api/java/lang/String.html) *className*, [String](http://docs.oracle.com/javase/6/docs/api/java/lang/String.html) *module*, [String](http://docs.oracle.com/javase/6/docs/api/java/lang/String.html) *namespace*, [String](http://docs.oracle.com/javase/6/docs/api/java/lang/String.html) *tableName*,

[EntityType](#page-340-1) *entityType*)

Builds table name for the underlying database, based on the provided values. Replaces all occurences of hyphen ("-") and space (" ") with the underscore ("\_") and makes all characters uppercase.

- className fully qualified or simple name of the class
- **module** entity module (defaults to "MDS")
- namespace namespace of the entity
- tableName base table name; if not empty, this method will simply append the type of an entity to the base name
- entityType the type of the entity; will be added to the end of the name, if other than "STANDARD"

Returns parsed table name

## **12.47.3 ComboboxDataMigrationHelper**

#### public class **ComboboxDataMigrationHelper**

Responsible for migrating data of Combobox fields between correct tables. Transfers data from entity table to Combobox table if selecting multiple values has been allowed. Also migrated data back to entity table if that option has been disallowed.

#### **Methods**

#### **migrateComboboxDataIfNecessary**

#### public void **migrateComboboxDataIfNecessary**([Entity](#page-326-0) *parent*, [Entity](#page-326-0) *draft*)

Compares given entity with it's draft and migrates data to proper table if multiple selections were allowed or disallowed.

**Parameters** 

- **parent** the parent entity
- draft the draft of the parent entity

#### **setPersistenceManagerFactory**

public void **setPersistenceManagerFactory**([PersistenceManagerFactory](http://docs.oracle.com/javase/6/docs/api/javax/jdo/PersistenceManagerFactory.html) *persistenceManagerFac-*

*tory*)

#### **setSettingsService**

public void **setSettingsService**([SettingsService](#page-317-0) *settingsService*)

#### **setSqlDBManager**

public void **setSqlDBManager**([SqlDBManager](#page-249-0) *sqlDBManager*)

## **12.47.4 ComboboxHelper**

#### public final class **ComboboxHelper**

Helper class for listing selection type changes.

### **Methods**

#### **comboboxesWithChangedSelectionType**

public static [Map<](http://docs.oracle.com/javase/6/docs/api/java/util/Map.html)[String,](http://docs.oracle.com/javase/6/docs/api/java/lang/String.html) [Boolean>](http://docs.oracle.com/javase/6/docs/api/java/lang/Boolean.html) **comboboxesWithChangedSelectionType**([List<](http://docs.oracle.com/javase/6/docs/api/java/util/List.html)[Field>](#page-340-0) *old-Fields*, [List](http://docs.oracle.com/javase/6/docs/api/java/util/List.html)[<Field>](#page-340-0) *newFields*) Returns map of fields with changed selection type. Key is fields name and value defines whether field will be

using multi-select or not. **Parameters** 

- oldFields the definitions of the fields before change
- newFields the definitions of the fields after change

Returns the map of fields with changed selection type

## **12.47.5 DataServiceHelper**

#### public final class **DataServiceHelper**

The DataServiceHelper is a helper class that simplifies retrieving Data Service for a given entity.

See also: [org.motechproject.mds.service.MotechDataService](#page-549-0), [org.motechproject.mds.domain.Entity](#page-326-0)

#### **Methods**

#### **getDataService**

public static [MotechDataService](#page-549-0) **getDataService**([BundleContext](http://www.osgi.org/javadoc/r4v43/core/org/osgi/framework/BundleContext.html) *bundleContext*, [String](http://docs.oracle.com/javase/6/docs/api/java/lang/String.html) *entityClass*) Retrieves [org.motechproject.mds.service.MotechDataService](#page-549-0) implementation for the given entity class. It will throw [org.motechproject.mds.ex.entity.ServiceNotFoundException](#page-436-0), in case a service for the given entity class cannot be found.

#### **Parameters**

- **bundleContext** context of a bundle
- entityClass fully qualified class name of an entity

Returns generated [org.motechproject.mds.service.MotechDataService](#page-549-0) implementation

#### **getDataService**

public static [MotechDataService](#page-549-0) **getDataService**([BundleContext](http://www.osgi.org/javadoc/r4v43/core/org/osgi/framework/BundleContext.html) *bundleContext*, [Entity](#page-326-0) *entity*)

Retrieves [org.motechproject.mds.service.MotechDataService](#page-549-0) implementation for the given entity. It will throw [org.motechproject.mds.ex.entity.ServiceNotFoundException](#page-436-0), in case a service for the given entity class cannot be found.

- **bundleContext** context of a bundle
- entity entity representation, to retrieve its service for

Returns generated [org.motechproject.mds.service.MotechDataService](#page-549-0) implementation

## **12.47.6 EntityDefaultFieldsHelper**

#### public final class **EntityDefaultFieldsHelper**

Helper class, responsible for generating default fields, that are a part of each base entity.

#### **Methods**

#### **defaultFields**

public static [List](http://docs.oracle.com/javase/6/docs/api/java/util/List.html)[<FieldDto>](#page-397-0) **defaultFields**([TypeService](#page-557-0) *typeService*)

## **12.47.7 EntityHelper**

#### public final class **EntityHelper**

The EntityHelper class contains useful methods that helps managing entities.

See also: [org.motechproject.mds.domain.Entity](#page-326-0)

#### **Methods**

#### **addDefaultFields**

public static void **addDefaultFields**([Entity](#page-326-0) *entity*, [AllTypes](#page-500-0) *allTypes*) Adds default fields to entity

#### **Parameters**

- entity entity to add fields to
- allTypes types repository

#### **getRelatedEntityClasses**

public static [List](http://docs.oracle.com/javase/6/docs/api/java/util/List.html)[<String>](http://docs.oracle.com/javase/6/docs/api/java/lang/String.html) **getRelatedEntityClasses**([Entity](#page-326-0) *entity*) Retrieves all entity classes that are referenced from entity.

#### **Parameters**

• entity – entity for which related classes will be retrieved

Returns related entity classes names

#### **removeAdditionalFieldsAndLookups**

#### public static void **removeAdditionalFieldsAndLookups**([Entity](#page-326-0) *entity*)

In case of DDE, removes all fields and lookups that are not part of the original schema (was added later). In case of EUDE, removes all fields and lookups.

• entity – entity to remove fields and lookups from

## **12.47.8 EntitySorter**

#### public final class **EntitySorter**

The EntitySorter is a helper class that allows to sort and validate entities.

#### **Methods**

#### **sortByHasARelation**

#### public static [List](http://docs.oracle.com/javase/6/docs/api/java/util/List.html)[<Entity>](#page-326-0) **sortByHasARelation**([List<](http://docs.oracle.com/javase/6/docs/api/java/util/List.html)[Entity>](#page-326-0) *list*)

Takes a list of entities and sorts them, according to relationships they have. The entities that have uni-directional relationship with another entity, will be moved to the position behind the entity they are related with. The bidirectional relationships are not sorted, moreover if invalid bi-directional relationship is found, an exception is thrown.

#### **Parameters**

• **list** – Initial list of entities to sort

Returns List of entities, sorted by relationship

#### **sortByInheritance**

#### public static [List](http://docs.oracle.com/javase/6/docs/api/java/util/List.html)[<Entity>](#page-326-0) **sortByInheritance**([List<](http://docs.oracle.com/javase/6/docs/api/java/util/List.html)[Entity>](#page-326-0) *list*)

Takes a list of entities and sorts them by the inheritance tree. The entities that extend the Object class or MdsEntity class will be moved to the beggining of the list. After that, the entites that are already present on the list will be added, up the inheritance tree.

#### Parameters

• list – Initial list of entities to sort

Returns List of entities, sorted by inheritance tree

### **12.47.9 EnumHelper**

#### public final class **EnumHelper**

This is a helper class, used while generating enums in MDS.

#### **Methods**

#### **prefixEnumValue**

#### public static [String](http://docs.oracle.com/javase/6/docs/api/java/lang/String.html) **prefixEnumValue**([String](http://docs.oracle.com/javase/6/docs/api/java/lang/String.html) *value*)

Prefixes enum values, if they start with illegal character (other than letter, dollar sign or underscore

- value an enum value
- Returns either the same value, if the value is legal, or value prefixed with underscore, if the value is illegal

#### **prefixEnumValues**

public static [Collection](http://docs.oracle.com/javase/6/docs/api/java/util/Collection.html)[<String>](http://docs.oracle.com/javase/6/docs/api/java/lang/String.html) **prefixEnumValues**([Collection<](http://docs.oracle.com/javase/6/docs/api/java/util/Collection.html)[String>](http://docs.oracle.com/javase/6/docs/api/java/lang/String.html) *values*)

Prefixes a collection of enum values. For each value in the collection, prefixEnumValue(java.lang.String) is called.

#### **Parameters**

• values – a collection of enum values

Returns a collection of prefixed values

## **12.47.10 FieldHelper**

#### public final class **FieldHelper**

Utility class handling dynamic setting of field values

### **Methods**

#### **addMetadataForRelationship**

public static void **addMetadataForRelationship**([String](http://docs.oracle.com/javase/6/docs/api/java/lang/String.html) *typeClass*, [Field](#page-340-0) *field*)

#### **addOrUpdateMetadataForCombobox**

public static void **addOrUpdateMetadataForCombobox**([Field](#page-340-0) *field*)

#### **createMetadataForManyToManyRelationship**

public static void **createMetadataForManyToManyRelationship**([Field](#page-340-0) *field*, [String](http://docs.oracle.com/javase/6/docs/api/java/lang/String.html) *relatedClass*, [String](http://docs.oracle.com/javase/6/docs/api/java/lang/String.html) *collectionType*, [String](http://docs.oracle.com/javase/6/docs/api/java/lang/String.html) *relatedField*, boolean *isOwning-Side*)

#### **fieldMapByName**

public static [Map<](http://docs.oracle.com/javase/6/docs/api/java/util/Map.html)[String,](http://docs.oracle.com/javase/6/docs/api/java/lang/String.html) [Field>](#page-340-0) **fieldMapByName**([Collection<](http://docs.oracle.com/javase/6/docs/api/java/util/Collection.html)[Field>](#page-340-0) *fields*)

#### **setField**

public static void **setField**([Object](http://docs.oracle.com/javase/6/docs/api/java/lang/Object.html) *current*, [String](http://docs.oracle.com/javase/6/docs/api/java/lang/String.html) *path*, [List](http://docs.oracle.com/javase/6/docs/api/java/util/List.html) *value*)

#### **setMetadataForManyToManyRelationship**

public static void **setMetadataForManyToManyRelationship**([Field](#page-340-0) *field*, boolean *isOwningSide*)

## **12.47.11 JavassistBuilder**

#### public final class **JavassistBuilder**

Builder class for javassist related tasks. Helps with building appropriate elements of class e.g. fields, getters, field initializer

#### **Methods**

#### **createCollectionInitializer**

public static CtField.Initializer **createCollectionInitializer**([String](http://docs.oracle.com/javase/6/docs/api/java/lang/String.html) *genericType*, [Object](http://docs.oracle.com/javase/6/docs/api/java/lang/Object.html) *default-*

*Value*)

Creates a collection initializer for the given generic type and default value.

#### **Parameters**

- genericType the generic type
- defaultValue the default value

Returns initializer for collections

#### **createEnumInitializer**

public static CtField.Initializer **createEnumInitializer**([String](http://docs.oracle.com/javase/6/docs/api/java/lang/String.html) *enumType*, [String](http://docs.oracle.com/javase/6/docs/api/java/lang/String.html) *defaultValue*) Makes an initializer for enums.

#### **Parameters**

- enumType the enum type
- default Value the default value

Returns enum initializer

#### **createField**

public static CtField **createField**(CtClass *declaring*, CtClass *type*, [String](http://docs.oracle.com/javase/6/docs/api/java/lang/String.html) *name*, [String](http://docs.oracle.com/javase/6/docs/api/java/lang/String.html) *genericSignature*) Creates class field with the given name for the given class declaration and type.

#### **Parameters**

- declaring the class to which the field will be added
- type the field type
- name the field name
- genericSignature the generic signature

#### Throws

• CannotCompileException – when bytecode transformation has failed

Returns An instance of javassist.CtField represents a field

### **createGetter**

public static CtMethod **createGetter**([String](http://docs.oracle.com/javase/6/docs/api/java/lang/String.html) *fieldName*, CtClass *declaring*, CtField *field*)

Creates a public getter method with the given field name for the given class declaration and type.

#### **Parameters**

- fieldName the field name
- declaring the class to which the getter will be added
- field the field declaration

#### Throws

• CannotCompileException – when bytecode transformation has failed

Returns An instance of javassist. CtMethod represents a getter method

#### **createInitializer**

public static CtField.Initializer **createInitializer**([String](http://docs.oracle.com/javase/6/docs/api/java/lang/String.html) *typeClass*, [String](http://docs.oracle.com/javase/6/docs/api/java/lang/String.html) *defaultValueAsString*) Creates a field initializer for the given type and default value.

#### **Parameters**

- typeClass the field type
- default ValueAsString the default value for field as string

Returns field initializer

#### **createListInitializer**

public static CtField.Initializer **createListInitializer**([String](http://docs.oracle.com/javase/6/docs/api/java/lang/String.html) *genericType*, [Object](http://docs.oracle.com/javase/6/docs/api/java/lang/Object.html) *defaultValue*) Creates a list initializer for the given generic type and default value.

### **Parameters**

- genericType the generic type
- default Value the default value

Returns initializer for lists

#### **createLocaleInitializer**

public static CtField.Initializer **createLocaleInitializer**([String](http://docs.oracle.com/javase/6/docs/api/java/lang/String.html) *defaultValue*) Makes an initializer for [java.util.Locale](http://docs.oracle.com/javase/6/docs/api/java/util/Locale.html) class.

#### Parameters

• default Value – the default value

Returns [java.util.Locale](http://docs.oracle.com/javase/6/docs/api/java/util/Locale.html) initializer

### **createSetInitializer**

public static CtField.Initializer **createSetInitializer**([String](http://docs.oracle.com/javase/6/docs/api/java/lang/String.html) *genericType*, [Object](http://docs.oracle.com/javase/6/docs/api/java/lang/Object.html) *defaultValue*) Creates a set initializer for the given generic type and default value.

#### **Parameters**

- genericType the generic type
- default Value the default value

Returns initializer for sets

#### **createSetter**

public static CtMethod **createSetter**([String](http://docs.oracle.com/javase/6/docs/api/java/lang/String.html) *fieldName*, CtField *field*)

Creates a public setter method with the given field name for the given class declaration and type.

#### **Parameters**

- fieldName the field name
- field the field declaration

#### Throws

• CannotCompileException – when bytecode transformation has failed

Returns An instance of javassist. CtMethod represents a setter method

#### **createSimpleInitializer**

public static CtField.Initializer **createSimpleInitializer**([String](http://docs.oracle.com/javase/6/docs/api/java/lang/String.html) *type*, [Object](http://docs.oracle.com/javase/6/docs/api/java/lang/Object.html) *defaultValue*) Makes a simple initializer for the given type and default value.

#### Parameters

- type the field type
- defaultValue the default value

Returns simple initializer

#### **createSimpleInitializer**

public static CtField.Initializer **createSimpleInitializer**([String](http://docs.oracle.com/javase/6/docs/api/java/lang/String.html) *type*, [String](http://docs.oracle.com/javase/6/docs/api/java/lang/String.html) *defaultValue*) Makes a simple initializer for the given type and default value.

#### Parameters

- type the field type
- default Value the default value as string

Returns simple initializer

## **12.47.12 MdsBundleHelper**

#### public final class **MdsBundleHelper**

Helper class, that provides utility methods for MDS OSGi bundles.

### **Methods**

#### **findMdsBundle**

public static [Bundle](http://www.osgi.org/javadoc/r4v43/core/org/osgi/framework/Bundle.html) **findMdsBundle**([BundleContext](http://www.osgi.org/javadoc/r4v43/core/org/osgi/framework/BundleContext.html) *bundleContext*)

#### **findMdsEntitiesBundle**

public static [Bundle](http://www.osgi.org/javadoc/r4v43/core/org/osgi/framework/Bundle.html) **findMdsEntitiesBundle**([BundleContext](http://www.osgi.org/javadoc/r4v43/core/org/osgi/framework/BundleContext.html) *bundleContext*)

#### **isBundleMdsDependent**

public static boolean **isBundleMdsDependent**([Bundle](http://www.osgi.org/javadoc/r4v43/core/org/osgi/framework/Bundle.html) *bundle*)

#### **isFrameworkBundle**

public static boolean **isFrameworkBundle**([Bundle](http://www.osgi.org/javadoc/r4v43/core/org/osgi/framework/Bundle.html) *bundle*)

#### **isMdsBundle**

public static boolean **isMdsBundle**([Bundle](http://www.osgi.org/javadoc/r4v43/core/org/osgi/framework/Bundle.html) *bundle*)

#### **isMdsClassLoader**

public static boolean **isMdsClassLoader**([ClassLoader](http://docs.oracle.com/javase/6/docs/api/java/lang/ClassLoader.html) *classLoader*)

#### **isMdsEntitiesBundle**

public static boolean **isMdsEntitiesBundle**([Bundle](http://www.osgi.org/javadoc/r4v43/core/org/osgi/framework/Bundle.html) *bundle*)

#### **unregisterBundleJDOClasses**

public static void **unregisterBundleJDOClasses**([Bundle](http://www.osgi.org/javadoc/r4v43/core/org/osgi/framework/Bundle.html) *bundle*)

Unregisters all entity classes registered to JDO that are accessible from bundle class loader. This method should be called after bundle that registers MDS entities gets unresolved, so that they are removed from JDO cache. Not doing this might produce hard to track exception when refreshing MDS Entities Bundle after bundle removal.

#### Parameters

• bundle – the bundle for which entity classes are to be unregistered

## **12.47.13 RelationshipResolver**

#### public class **RelationshipResolver**

The RelationshipResolver class provides a method that removes unresolved entities from a set. Entity is considered unresolved if at least one of its dependencies is not contained in provided set or does not exist in database.

See also: [org.motechproject.mds.domain.Entity](#page-326-0)

#### **Methods**

#### **removeUnresolvedEntities**

public [List<](http://docs.oracle.com/javase/6/docs/api/java/util/List.html)[Entity>](#page-326-0) **removeUnresolvedEntities**([Set<](http://docs.oracle.com/javase/6/docs/api/java/util/Set.html)[Entity>](#page-326-0) *entities*)

#### **setAllEntities**

public void **setAllEntities**([AllEntities](#page-496-0) *allEntities*)

## **12.47.14 RelationshipSorter**

#### public class **RelationshipSorter**

The RelationshipSorter class provides method that sorts given entities list using dependency ordering. It means, that if entity A depends on entity B, B will be before A in sorted list. In case of any circular dependencies, entities contained in the cycle are considered equal, thus their mutual positions are unspecified.

#### **Methods**

**sort**

```
public void sort(List<Entity> entities)
```
# **12.48 org.motechproject.mds.javassist**

## **12.48.1 JavassistLoader**

#### public class **JavassistLoader** extends [Loader](#page-614-0)[<ClassData>](#page-320-0)

The JavassistLoader is a implementation of the [org.motechproject.mds.util.Loader](#page-614-0) interface. It takes class information from instance of [org.motechproject.mds.domain.ClassData](#page-320-0) and the missing classes are taken from [org.motechproject.mds.javassist.MotechClassPool](#page-463-0)

See also: [org.motechproject.mds.util.Loader](#page-614-0), [org.motechproject.mds.domain.ClassData](#page-320-0), [org.motechproject.mds.javassist.MotechClassPool](#page-463-0)

#### **JavassistLoader**

public **JavassistLoader**([MDSClassLoader](#page-616-0) *classLoader*)

### **Methods**

#### **doWhenClassNotFound**

public void **doWhenClassNotFound**([String](http://docs.oracle.com/javase/6/docs/api/java/lang/String.html) *name*)

#### **getClassDefinition**

public [Class<](http://docs.oracle.com/javase/6/docs/api/java/lang/Class.html)?> **getClassDefinition**([ClassData](#page-320-0) *data*)

#### **loadClass**

public [Class<](http://docs.oracle.com/javase/6/docs/api/java/lang/Class.html)?> **loadClass**([ClassData](#page-320-0) *arg*)

## **12.48.2 MotechClassPool**

### <span id="page-463-0"></span>public final class **MotechClassPool**

This class holds the javasisst classpool, enriched by motech classes. All predefined additions to the ClassPool should take place here. The classpool should also be retrieved using this class, in order to be sure that the a initialization took place.

## **Methods**

### **clearEnhancedData**

public static void **clearEnhancedData**()

#### **getDefault**

public static ClassPool **getDefault**()

### **getEnhancedClassData**

public static [ClassData](#page-320-0) **getEnhancedClassData**([String](http://docs.oracle.com/javase/6/docs/api/java/lang/String.html) *className*)

#### **getEnhancedClasses**

public static [Collection](http://docs.oracle.com/javase/6/docs/api/java/util/Collection.html)[<ClassData>](#page-320-0) **getEnhancedClasses**(boolean *includeInerfaces*)

#### **getHistoryClassData**

public static [ClassData](#page-320-0) **getHistoryClassData**([String](http://docs.oracle.com/javase/6/docs/api/java/lang/String.html) *className*)

#### **getInterfaceName**

public static [String](http://docs.oracle.com/javase/6/docs/api/java/lang/String.html) **getInterfaceName**([String](http://docs.oracle.com/javase/6/docs/api/java/lang/String.html) *className*)

#### **getRepositoryName**

public static [String](http://docs.oracle.com/javase/6/docs/api/java/lang/String.html) **getRepositoryName**([String](http://docs.oracle.com/javase/6/docs/api/java/lang/String.html) *className*)

#### **getServiceImplName**

public static [String](http://docs.oracle.com/javase/6/docs/api/java/lang/String.html) **getServiceImplName**([String](http://docs.oracle.com/javase/6/docs/api/java/lang/String.html) *className*)

#### **getTrashClassData**

public static [ClassData](#page-320-0) **getTrashClassData**([String](http://docs.oracle.com/javase/6/docs/api/java/lang/String.html) *className*)

#### **isDDEReady**

public static boolean **isDDEReady**([String](http://docs.oracle.com/javase/6/docs/api/java/lang/String.html) *className*)

#### **isServiceInterfaceRegistered**

public static boolean **isServiceInterfaceRegistered**([String](http://docs.oracle.com/javase/6/docs/api/java/lang/String.html) *className*)

#### **registerDDE**

public static void **registerDDE**([String](http://docs.oracle.com/javase/6/docs/api/java/lang/String.html) *className*)

#### **registerEnhancedClassData**

public static void **registerEnhancedClassData**([ClassData](#page-320-0) *enhancedClassData*)

#### **registerEnum**

public static void **registerEnum**([String](http://docs.oracle.com/javase/6/docs/api/java/lang/String.html) *enumName*)

### **registerHistoryClassData**

public static void **registerHistoryClassData**([ClassData](#page-320-0) *cData*)

#### **registerServiceInterface**

public static void **registerServiceInterface**([String](http://docs.oracle.com/javase/6/docs/api/java/lang/String.html) *className*, [String](http://docs.oracle.com/javase/6/docs/api/java/lang/String.html) *interfaceName*)

### **registerTrashClassData**

public static void **registerTrashClassData**([ClassData](#page-320-0) *cData*)

#### **registeredEnums**

public static [Collection](http://docs.oracle.com/javase/6/docs/api/java/util/Collection.html)[<String>](http://docs.oracle.com/javase/6/docs/api/java/lang/String.html) **registeredEnums**()

#### **registeredInterfaces**

public static [Collection](http://docs.oracle.com/javase/6/docs/api/java/util/Collection.html)[<String>](http://docs.oracle.com/javase/6/docs/api/java/lang/String.html) **registeredInterfaces**()

#### **unregisterEnhancedData**

public static void **unregisterEnhancedData**([String](http://docs.oracle.com/javase/6/docs/api/java/lang/String.html) *className*)

# **12.49 org.motechproject.mds.jdo**

## **12.49.1 AbstractObjectValueGenerator**

### <span id="page-465-1"></span>public abstract class **AbstractObjectValueGenerator**<T> implements ObjectValueGenerator

Base class for other generator classes. It takes value of property (see [getPropertName\(\)](#page-465-0) method) from object and modify it depending on the implementation. If the modified value is null then the [java.lang.IllegalStateException](http://docs.oracle.com/javase/6/docs/api/java/lang/IllegalStateException.html) is thrown.

#### Parameters

•  $<\mathbf{T}>$  – type of property

### **Methods**

#### **generate**

public [Object](http://docs.oracle.com/javase/6/docs/api/java/lang/Object.html) **generate**(ExecutionContext *ec*, [Object](http://docs.oracle.com/javase/6/docs/api/java/lang/Object.html) *obj*, ExtensionMetaData[] *extensions*)

### **getPropertName**

<span id="page-465-0"></span>protected abstract [String](http://docs.oracle.com/javase/6/docs/api/java/lang/String.html) **getPropertName**()

#### **modify**

protected abstract T **modify**(T *value*) Modifies the given value. This method cannot return null value.

#### **Parameters**

• value – the given value related with property.

Returns modified value.

## **12.49.2 CreationDateValueGenerator**

```
public class CreationDateValueGenerator extends DateTimeValueGenerator
```

```
The CreationDateValueGenerator class is responsible for generating value for
org.motechproject.mds.util.Constants.Util.CREATION_DATE_FIELD_NAME field.
```
### **Methods**

#### **getPropertName**

```
protected String getPropertName()
```
## **12.49.3 CreatorValueGenerator**

public class **CreatorValueGenerator** extends [UsernameValueGenerator](#page-473-0)

```
The CreatorValueGenerator class is responsible for generating value for
org.motechproject.mds.util.Constants.Util.CREATOR_FIELD_NAME field.
```
### **Methods**

#### **getPropertName**

protected [String](http://docs.oracle.com/javase/6/docs/api/java/lang/String.html) **getPropertName**()

## **12.49.4 DateTimeValueGenerator**

```
public abstract class DateTimeValueGenerator extends AbstractObjectValueGenerator<DateTime>
    org.joda.time.DateTime type. If
    the given value is null then the current time is returned; otherwise the given value is returned.
```
### **Methods**

#### **modify**

protected [DateTime](http://joda-time.sourceforge.net/apidocs/org/joda/time/DateTime.html) **modify**([DateTime](http://joda-time.sourceforge.net/apidocs/org/joda/time/DateTime.html) *value*)

## **12.49.5 MDSClassLoaderResolver**

#### public class **MDSClassLoaderResolver** implements ClassLoaderResolver

This is a wrapper for [org.motechproject.mds.jdo.MDSClassLoaderResolverImpl](#page-468-0). All calls for the org.datanucleus.ClassLoaderResolver interface are passed to the current instance of the ClassLoaderResolver implementation. When we hit a NullPointerException originating in Felix, we can determine it is due to a synchronization bug after bundle updates - as a result of this DataNucleus has passed us ClassLoaders from the former Bundle version. In that case we reload the instance passing it the ClassLoaders from the new bundle.

#### **Constructors**

#### **MDSClassLoaderResolver**

public **MDSClassLoaderResolver**()

#### **MDSClassLoaderResolver**

public **MDSClassLoaderResolver**([ClassLoader](http://docs.oracle.com/javase/6/docs/api/java/lang/ClassLoader.html) *pmLoader*)

#### **Methods**

#### **classForName**

public [Class](http://docs.oracle.com/javase/6/docs/api/java/lang/Class.html) **classForName**([String](http://docs.oracle.com/javase/6/docs/api/java/lang/String.html) *name*, [ClassLoader](http://docs.oracle.com/javase/6/docs/api/java/lang/ClassLoader.html) *primary*)

#### **classForName**

public [Class](http://docs.oracle.com/javase/6/docs/api/java/lang/Class.html) **classForName**([String](http://docs.oracle.com/javase/6/docs/api/java/lang/String.html) *name*, [ClassLoader](http://docs.oracle.com/javase/6/docs/api/java/lang/ClassLoader.html) *primary*, boolean *initialize*)

#### **classForName**

public [Class](http://docs.oracle.com/javase/6/docs/api/java/lang/Class.html) **classForName**([String](http://docs.oracle.com/javase/6/docs/api/java/lang/String.html) *name*)

#### **classForName**

public [Class](http://docs.oracle.com/javase/6/docs/api/java/lang/Class.html) **classForName**([String](http://docs.oracle.com/javase/6/docs/api/java/lang/String.html) *name*, boolean *initialize*)

#### **getResource**

public [URL](http://docs.oracle.com/javase/6/docs/api/java/net/URL.html) **getResource**([String](http://docs.oracle.com/javase/6/docs/api/java/lang/String.html) *resourceName*, [ClassLoader](http://docs.oracle.com/javase/6/docs/api/java/lang/ClassLoader.html) *primary*)

#### **getResources**

public [Enumeration](http://docs.oracle.com/javase/6/docs/api/java/util/Enumeration.html)[<URL>](http://docs.oracle.com/javase/6/docs/api/java/net/URL.html) **getResources**([String](http://docs.oracle.com/javase/6/docs/api/java/lang/String.html) *resourceName*, [ClassLoader](http://docs.oracle.com/javase/6/docs/api/java/lang/ClassLoader.html) *primary*)
#### **isAssignableFrom**

public boolean **isAssignableFrom**([String](http://docs.oracle.com/javase/6/docs/api/java/lang/String.html) *className*, [Class](http://docs.oracle.com/javase/6/docs/api/java/lang/Class.html) *clazz*)

### **isAssignableFrom**

public boolean **isAssignableFrom**([Class](http://docs.oracle.com/javase/6/docs/api/java/lang/Class.html) *clazz*, [String](http://docs.oracle.com/javase/6/docs/api/java/lang/String.html) *className*)

#### **isAssignableFrom**

public boolean **isAssignableFrom**([String](http://docs.oracle.com/javase/6/docs/api/java/lang/String.html) *className1*, [String](http://docs.oracle.com/javase/6/docs/api/java/lang/String.html) *className2*)

#### **registerUserClassLoader**

public void **registerUserClassLoader**([ClassLoader](http://docs.oracle.com/javase/6/docs/api/java/lang/ClassLoader.html) *loader*)

#### **setPrimary**

public void **setPrimary**([ClassLoader](http://docs.oracle.com/javase/6/docs/api/java/lang/ClassLoader.html) *primary*)

#### **setRuntimeClassLoader**

public void **setRuntimeClassLoader**([ClassLoader](http://docs.oracle.com/javase/6/docs/api/java/lang/ClassLoader.html) *loader*)

#### **unsetPrimary**

```
public void unsetPrimary()
```
# **12.49.6 MDSClassLoaderResolverImpl**

#### class **MDSClassLoaderResolverImpl** extends ClassLoaderResolverImpl

The main purpose of the MDSClassLoaderResolverImpl class is to avoid situation in which standard datanucleus class loader resolver does not see classes that are saved in database. This is the main implementation that extends the standard ClassLoaderResolverImpl from datanucleus. Due to a synchronization bug in Felix, there are cases when we will instantiate this more then once (after we hit the bug).

### **Constructors**

```
MDSClassLoaderResolverImpl
```
public **MDSClassLoaderResolverImpl**()

#### **MDSClassLoaderResolverImpl**

public **MDSClassLoaderResolverImpl**([ClassLoader](http://docs.oracle.com/javase/6/docs/api/java/lang/ClassLoader.html) *pmLoader*)

#### **classForName**

public [Class](http://docs.oracle.com/javase/6/docs/api/java/lang/Class.html) **classForName**([String](http://docs.oracle.com/javase/6/docs/api/java/lang/String.html) *name*, [ClassLoader](http://docs.oracle.com/javase/6/docs/api/java/lang/ClassLoader.html) *primary*)

# **12.49.7 MdsIgnoreAnnotationHandler**

#### public class **MdsIgnoreAnnotationHandler** implements MemberAnnotationHandler

The MdsIgnoreAnnotationHandler provides a mechanism to handle entity fields annotated with @Ignore at the DataNucleus level, so that there is no database column created for that field.

See also: [org.motechproject.mds.annotations.Ignore](#page-304-0)

#### **Methods**

#### **processMemberAnnotation**

public void **processMemberAnnotation**(AnnotationObject *annotation*, AbstractMemberMetaData *mmd*, ClassLoaderResolver *clr*)

# **12.49.8 MdsJdoAnnotationReader**

#### public class **MdsJdoAnnotationReader** extends JDOAnnotationReader

MDS JDO annotation reader, extends the regular org.datanucleus.api.jdo.metadata.JDOAnnotationReader This class was introduced because org.datanucleus.api.jdo.metadata.JDOAnnotationReader would not read field annotations for metadata if there was no class level JDO annotations. This extension will recognize the [org.motechproject.mds.annotations.Entity](#page-304-1) annotation as an annotation indicating that the class is persistence capable.

## **Constructors**

#### **MdsJdoAnnotationReader**

public **MdsJdoAnnotationReader**(MetaDataManager *mgr*)

#### **Methods**

#### **isClassPersistable**

protected AnnotationObject **isClassPersistable**([Class](http://docs.oracle.com/javase/6/docs/api/java/lang/Class.html) *cls*)

# **12.49.9 MdsJdoDialect**

#### public class **MdsJdoDialect** extends [DefaultJdoDialect](http://docs.spring.io/spring/docs/3.1.0.RELEASE/api/org/springframework/orm/jdo/DefaultJdoDialect.html)

This is an extensions of Springs default JDO dialect that allows controlling the transaction serialization level per transaction with Spring transactions. This was fixed in newer versions of Spring and this class should get removed once we upgrade to a newer Spring version.

# **Constructors**

#### **MdsJdoDialect**

public **MdsJdoDialect**([Object](http://docs.oracle.com/javase/6/docs/api/java/lang/Object.html) *connectionFactory*)

## **Methods**

**beginTransaction**

public [Object](http://docs.oracle.com/javase/6/docs/api/java/lang/Object.html) **beginTransaction**([Transaction](http://docs.oracle.com/javase/6/docs/api/javax/jdo/Transaction.html) *transaction*, [TransactionDefinition](http://docs.spring.io/spring/docs/3.1.0.RELEASE/api/org/springframework/transaction/TransactionDefinition.html) *definition*)

#### **getJdoIsolationLevel**

protected [String](http://docs.oracle.com/javase/6/docs/api/java/lang/String.html) **getJdoIsolationLevel**([TransactionDefinition](http://docs.spring.io/spring/docs/3.1.0.RELEASE/api/org/springframework/transaction/TransactionDefinition.html) *definition*)

# **12.49.10 MdsLongVarBinaryRDBMSMapping**

#### public class **MdsLongVarBinaryRDBMSMapping** extends LongVarBinaryRDBMSMapping

Mapping of a LONGVARBINARY RDBMS type. This implementation will try use context class loader, joda -time bundle class loader and mds-entities bundle class loader for resolving classes during object deserialisation when errors occur when using the default implementation.

## **Constructors**

#### **MdsLongVarBinaryRDBMSMapping**

public **MdsLongVarBinaryRDBMSMapping**(JavaTypeMapping *mapping*, RDBMSStoreManager *storeMgr*, Column *col*)

#### **Methods**

#### **getObjectForBytes**

protected [Object](http://docs.oracle.com/javase/6/docs/api/java/lang/Object.html) **getObjectForBytes**(byte[] *bytes*, int *param*)

# **12.49.11 MdsTransactionManager**

#### public class **MdsTransactionManager** extends [JdoTransactionManager](http://docs.spring.io/spring/docs/3.1.0.RELEASE/api/org/springframework/orm/jdo/JdoTransactionManager.html)

We override springs transaction for classloader control. We store context classloaders as thread local variables, and switch them with the bundle classloader for the transaction. Since we only allow operations in transactions, this entry point for classloader switching is enough.

### **doBegin**

protected void **doBegin**([Object](http://docs.oracle.com/javase/6/docs/api/java/lang/Object.html) *transaction*, [TransactionDefinition](http://docs.spring.io/spring/docs/3.1.0.RELEASE/api/org/springframework/transaction/TransactionDefinition.html) *definition*)

#### **doCleanupAfterCompletion**

protected void **doCleanupAfterCompletion**([Object](http://docs.oracle.com/javase/6/docs/api/java/lang/Object.html) *transaction*)

#### **getBundleClassLoader**

public [ClassLoader](http://docs.oracle.com/javase/6/docs/api/java/lang/ClassLoader.html) **getBundleClassLoader**()

### **setBundleClassLoader**

public void **setBundleClassLoader**([ClassLoader](http://docs.oracle.com/javase/6/docs/api/java/lang/ClassLoader.html) *bundleClassLoader*)

#### **setBundleContext**

public void **setBundleContext**([BundleContext](http://www.osgi.org/javadoc/r4v43/core/org/osgi/framework/BundleContext.html) *bundleContext*)

# **12.49.12 ModificationDateValueGenerator**

```
public class ModificationDateValueGenerator extends DateTimeValueGenerator
```
The ModificationDateValueGenerator class is responsible for generating value for [org.motechproject.mds.util.Constants.Util.MODIFICATION\\_DATE\\_FIELD\\_NAME](#page-610-0) field.

# **Methods**

#### **getPropertName**

```
protected String getPropertName()
```
# **12.49.13 ModifiedByValueGenerator**

public class ModifiedByValueGenerator extends [UsernameValueGenerator](#page-473-0)

The ModifiedByValueGenerator class is responsible for generating value for [org.motechproject.mds.util.Constants.Util.MODIFIED\\_BY\\_FIELD\\_NAME](#page-610-1) field.

### **Methods**

#### **getPropertName**

protected [String](http://docs.oracle.com/javase/6/docs/api/java/lang/String.html) **getPropertName**()

# **12.49.14 OwnerValueGenerator**

```
public class OwnerValueGeneratorUsernameValueGenerator
    The OwnerValueGenerator class is responsible for generating value for
```
[org.motechproject.mds.util.Constants.Util.OWNER\\_FIELD\\_NAME](#page-610-2) field.

## **Methods**

**getPropertName**

protected [String](http://docs.oracle.com/javase/6/docs/api/java/lang/String.html) **getPropertName**()

# **12.49.15 SchemaGenerator**

public class **SchemaGenerator** implements [InitializingBean](http://docs.spring.io/spring/docs/3.1.0.RELEASE/api/org/springframework/beans/factory/InitializingBean.html)

The schema generator class is responsible for generating the table schema for entities and for running entities migrations upon start. Schema for all entity classes has to be generated, otherwise issues might arise in foreign key generation for example. This code runs in the generated entities bundle.

# **Fields**

# **CONNECTION\_DRIVER\_KEY**

public static final [String](http://docs.oracle.com/javase/6/docs/api/java/lang/String.html) **CONNECTION\_DRIVER\_KEY**

#### **CONNECTION\_URL\_KEY**

public static final [String](http://docs.oracle.com/javase/6/docs/api/java/lang/String.html) **CONNECTION\_URL\_KEY**

#### **CONNECTION\_USER\_NAME\_KEY**

public static final [String](http://docs.oracle.com/javase/6/docs/api/java/lang/String.html) **CONNECTION\_USER\_NAME\_KEY**

#### **CONNECTION\_USER\_PASSWORD\_KEY**

public static final [String](http://docs.oracle.com/javase/6/docs/api/java/lang/String.html) **CONNECTION\_USER\_PASSWORD\_KEY**

#### **Constructors**

#### **SchemaGenerator**

public **SchemaGenerator**(JDOPersistenceManagerFactory *persistenceManagerFactory*)

#### **afterPropertiesSet**

public void **afterPropertiesSet**()

### **generateSchema**

public void **generateSchema**()

## **runMigrations**

public void **runMigrations**()

# **12.49.16 TimeTypeConverter**

# public class **TimeTypeConverter** implements TypeConverter[<Time,](#page-235-0) [String>](http://docs.oracle.com/javase/6/docs/api/java/lang/String.html)

This is datanucleus type converter we plug in. It is responsible for converting [org.motechproject.commons.date.model.Time](#page-235-0) instances to Strings which are persisted.

# **Methods**

## **toDatastoreType**

public [String](http://docs.oracle.com/javase/6/docs/api/java/lang/String.html) **toDatastoreType**([Time](#page-235-0) *memberValue*)

#### **toMemberType**

public [Time](#page-235-0) **toMemberType**([String](http://docs.oracle.com/javase/6/docs/api/java/lang/String.html) *datastoreValue*)

# **12.49.17 UsernameValueGenerator**

<span id="page-473-0"></span>public abstract class **UsernameValueGenerator** extends [AbstractObjectValueGenerator](#page-465-0)[<String>](http://docs.oracle.com/javase/6/docs/api/java/lang/String.html)

The UsernameValueGenerator class modifies properties with [java.lang.String](http://docs.oracle.com/javase/6/docs/api/java/lang/String.html) type. The given value is returned without any change if it is not blank. Otherise the class tries to get current logged user name. If the user exists and name is not blank then this name is returned otherwise the empty string is returned.

# **Methods**

**modify**

protected [String](http://docs.oracle.com/javase/6/docs/api/java/lang/String.html) **modify**([String](http://docs.oracle.com/javase/6/docs/api/java/lang/String.html) *value*)

# **12.50 org.motechproject.mds.listener**

# **12.50.1 MotechLifecycleListener**

# public class **MotechLifecycleListener**

Contains essential information about InstanceLifecycleListeners, which are provided by [org.motechproject.mds.annotations.InstanceLifecycleListener](#page-305-0) annotation.

See also: [org.motechproject.mds.annotations.InstanceLifecycleListener](#page-305-0)

# **Constructors**

# **MotechLifecycleListener**

public **MotechLifecycleListener**([Class](http://docs.oracle.com/javase/6/docs/api/java/lang/Class.html) *service*, [String](http://docs.oracle.com/javase/6/docs/api/java/lang/String.html) *methodName*, [String](http://docs.oracle.com/javase/6/docs/api/java/lang/String.html) *parameterType*, [String](http://docs.oracle.com/javase/6/docs/api/java/lang/String.html) *packageName*, [InstanceLifecycleListenerType\[](#page-305-1)] *types*, [List](http://docs.oracle.com/javase/6/docs/api/java/util/List.html)[<String>](http://docs.oracle.com/javase/6/docs/api/java/lang/String.html) *entityNames*)

# **Methods**

# **addMethod**

public void **addMethod**([Map](http://docs.oracle.com/javase/6/docs/api/java/util/Map.html)[<InstanceLifecycleListenerType,](#page-305-1) [Set](http://docs.oracle.com/javase/6/docs/api/java/util/Set.html)[<String>](http://docs.oracle.com/javase/6/docs/api/java/lang/String.html)> *method*)

#### **equals**

public boolean **equals**([Object](http://docs.oracle.com/javase/6/docs/api/java/lang/Object.html) *obj*)

#### **getEntityNames**

```
public List<String> getEntityNames()
```
# **getMethodsByType**

public [Map<](http://docs.oracle.com/javase/6/docs/api/java/util/Map.html)[InstanceLifecycleListenerType,](#page-305-1) [Set<](http://docs.oracle.com/javase/6/docs/api/java/util/Set.html)[String>](http://docs.oracle.com/javase/6/docs/api/java/lang/String.html)> **getMethodsByType**()

#### **getPackageName**

public [String](http://docs.oracle.com/javase/6/docs/api/java/lang/String.html) **getPackageName**()

#### **getParameterType**

public [String](http://docs.oracle.com/javase/6/docs/api/java/lang/String.html) **getParameterType**()

#### **getService**

public [Class](http://docs.oracle.com/javase/6/docs/api/java/lang/Class.html) **getService**()

#### **hashCode**

public int **hashCode**()

#### **setEntityNames**

public void **setEntityNames**([List<](http://docs.oracle.com/javase/6/docs/api/java/util/List.html)[String>](http://docs.oracle.com/javase/6/docs/api/java/lang/String.html) *entityNames*)

#### **setPackageName**

public void **setPackageName**([String](http://docs.oracle.com/javase/6/docs/api/java/lang/String.html) *packageName*)

# **12.51 org.motechproject.mds.listener.proxy**

# **12.51.1 ProxyJdoListener**

public class **ProxyJdoListener** implements [CreateLifecycleListener,](http://docs.oracle.com/javase/6/docs/api/javax/jdo/listener/CreateLifecycleListener.html) [StoreLifecycleListener,](http://docs.oracle.com/javase/6/docs/api/javax/jdo/listener/StoreLifecycleListener.html) [DeleteLifecycleListener,](http://docs.oracle.com/javase/6/docs/api/javax/jdo/listener/DeleteLifecycleListener.html) [LoadLifecycleListener](http://docs.oracle.com/javase/6/docs/api/javax/jdo/listener/LoadLifecycleListener.html) The ProxyJdoListener is a listener for persistence events. This listener is for a set of defined classes which are registered in DataNucleus by [org.motechproject.mds.listener.register.JdoListenerRegister](#page-477-0). It is responsible for invoking methods, which are annotated by org.motechproject.mds.annotations.InstanceLifecycleListene

See also: [org.motechproject.mds.listener.register.JdoListenerRegister](#page-477-0), [org.motechproject.mds.annotations.InstanceLifecycleListener](#page-305-0)

#### **Constructors**

#### **ProxyJdoListener**

public **ProxyJdoListener**()

# **Methods**

#### **postCreate**

public void **postCreate**([InstanceLifecycleEvent](http://docs.oracle.com/javase/6/docs/api/javax/jdo/listener/InstanceLifecycleEvent.html) *event*)

# **postDelete**

public void **postDelete**([InstanceLifecycleEvent](http://docs.oracle.com/javase/6/docs/api/javax/jdo/listener/InstanceLifecycleEvent.html) *event*)

#### **postLoad**

public void **postLoad**([InstanceLifecycleEvent](http://docs.oracle.com/javase/6/docs/api/javax/jdo/listener/InstanceLifecycleEvent.html) *event*)

## **postStore**

public void **postStore**([InstanceLifecycleEvent](http://docs.oracle.com/javase/6/docs/api/javax/jdo/listener/InstanceLifecycleEvent.html) *event*)

#### **preDelete**

public void **preDelete**([InstanceLifecycleEvent](http://docs.oracle.com/javase/6/docs/api/javax/jdo/listener/InstanceLifecycleEvent.html) *event*)

#### **preStore**

public void **preStore**([InstanceLifecycleEvent](http://docs.oracle.com/javase/6/docs/api/javax/jdo/listener/InstanceLifecycleEvent.html) *event*)

# **12.52 org.motechproject.mds.listener.register**

# **12.52.1 EntitiesClassListLoader**

# public final class **EntitiesClassListLoader**

Utility classes used in the MDS Entities Bundle for reading the txt files containing class names.

### **Methods**

# **entities**

public static [Set<](http://docs.oracle.com/javase/6/docs/api/java/util/Set.html)[String>](http://docs.oracle.com/javase/6/docs/api/java/lang/String.html) **entities**()

# **entitiesStr**

public static [String](http://docs.oracle.com/javase/6/docs/api/java/lang/String.html) **entitiesStr**()

#### **entitiesWithHistory**

public static [Set<](http://docs.oracle.com/javase/6/docs/api/java/util/Set.html)[String>](http://docs.oracle.com/javase/6/docs/api/java/lang/String.html) **entitiesWithHistory**()

#### **entitiesWithHistoryStr**

public static [String](http://docs.oracle.com/javase/6/docs/api/java/lang/String.html) **entitiesWithHistoryStr**()

#### **entitiesWithListener**

public static [Set<](http://docs.oracle.com/javase/6/docs/api/java/util/Set.html)[String>](http://docs.oracle.com/javase/6/docs/api/java/lang/String.html) **entitiesWithListener**()

# **entitiesWithListenerStr**

public static [String](http://docs.oracle.com/javase/6/docs/api/java/lang/String.html) **entitiesWithListenerStr**()

# **12.52.2 JdoListenerRegister**

# <span id="page-477-0"></span>public class **JdoListenerRegister**

This class adds listener entries to the properties passed to DataNucleus. The classes for which listeners will be called are read from the entities file.

# **Methods**

# **addJdoListener**

public [Properties](http://docs.oracle.com/javase/6/docs/api/java/util/Properties.html) **addJdoListener**([Properties](http://docs.oracle.com/javase/6/docs/api/java/util/Properties.html) *properties*)

# **12.53 org.motechproject.mds.lookup**

# **12.53.1 EntityLookups**

## public class **EntityLookups**

Stores information about lookups and classname of the related entity.

# **Methods**

### **getEntityClassName**

public [String](http://docs.oracle.com/javase/6/docs/api/java/lang/String.html) **getEntityClassName**()

#### **getLookups**

public [List<](http://docs.oracle.com/javase/6/docs/api/java/util/List.html)[LookupDto>](#page-405-0) **getLookups**()

#### **setEntityClassName**

public void **setEntityClassName**([String](http://docs.oracle.com/javase/6/docs/api/java/lang/String.html) *entityClassName*)

#### **setLookups**

public void **setLookups**([List<](http://docs.oracle.com/javase/6/docs/api/java/util/List.html)[LookupDto>](#page-405-0) *lookups*)

# **12.53.2 LookupExecutor**

#### public class **LookupExecutor**

This class allows executing lookups by providing the lookup name as a string and the lookup params in namevalue map. Used both by the REST api and the Databrowser UI for executing lookups based on only metadata. The dataservice and metadata must be provided during construction.

# **Constructors**

#### **LookupExecutor**

public **LookupExecutor**([MotechDataService](#page-549-0) *dataService*, [LookupDto](#page-405-0) *lookup*, [Map](http://docs.oracle.com/javase/6/docs/api/java/util/Map.html)[<String,](http://docs.oracle.com/javase/6/docs/api/java/lang/String.html) [FieldDto>](#page-397-0) *fieldsByName*)

#### **Methods**

### **execute**

public [Object](http://docs.oracle.com/javase/6/docs/api/java/lang/Object.html) **execute**([Map<](http://docs.oracle.com/javase/6/docs/api/java/util/Map.html)[String,](http://docs.oracle.com/javase/6/docs/api/java/lang/String.html) ?> *lookupMap*)

#### **execute**

public [Object](http://docs.oracle.com/javase/6/docs/api/java/lang/Object.html) **execute**([Map<](http://docs.oracle.com/javase/6/docs/api/java/util/Map.html)[String,](http://docs.oracle.com/javase/6/docs/api/java/lang/String.html) ?> *lookupMap*, [QueryParams](#page-491-0) *queryParams*)

#### **executeCount**

public long **executeCount**([Map<](http://docs.oracle.com/javase/6/docs/api/java/util/Map.html)[String,](http://docs.oracle.com/javase/6/docs/api/java/lang/String.html) ?> *lookupMap*)

# **12.54 org.motechproject.mds.performance.domain**

# **12.54.1 Sample**

<span id="page-478-0"></span>public class **Sample**

#### **Constructors**

#### **Sample**

public **Sample**()

#### **Sample**

public **Sample**([Integer](http://docs.oracle.com/javase/6/docs/api/java/lang/Integer.html) *testInt*, [String](http://docs.oracle.com/javase/6/docs/api/java/lang/String.html) *testString*)

#### **getTestInt**

public [Integer](http://docs.oracle.com/javase/6/docs/api/java/lang/Integer.html) **getTestInt**()

## **getTestString**

public [String](http://docs.oracle.com/javase/6/docs/api/java/lang/String.html) **getTestString**()

# **setTestInt**

public void **setTestInt**([Integer](http://docs.oracle.com/javase/6/docs/api/java/lang/Integer.html) *testInt*)

# **setTestString**

public void **setTestString**([String](http://docs.oracle.com/javase/6/docs/api/java/lang/String.html) *testString*)

# **12.55 org.motechproject.mds.performance.service**

# **12.55.1 MdsDummyDataGenerator**

<span id="page-479-0"></span>public interface **MdsDummyDataGenerator**

# **Methods**

**clearEntities**

```
void clearEntities()
```
### **generateDummyEntities**

void **generateDummyEntities**(int *numberOfEntities*, boolean *regenerateBundle*) Generate a given amount of empty entities

**Parameters** 

- numberOfEntities How many entities should be generated
- regenerateBundle Should the data bundle be regenerated after entities are created

# **Throws**

• **IOException** –

#### **generateDummyEntities**

void **generateDummyEntities**(int *numberOfEntities*, int *fieldsPerEntity*, int *lookupsPerEntity*, boolean *regenerateBundle*)

Generate a given amount of entities

#### **Parameters**

- numberOfEntities How many entities should be generated
- fieldsPerEntity How many fields should each entity have type of field is assigned randomly
- lookupsPerEntity How many lookups should each entity have
- regenerateBundle Should the data bundle be regenerated after entities are created

#### Throws

• **IOException** –

#### **generateDummyInstances**

#### void **generateDummyInstances**([Long](http://docs.oracle.com/javase/6/docs/api/java/lang/Long.html) *entityId*, int *numberOfInstances*)

Generates a given amount of instances. For most common field types, values will be automatically assigned.

#### **Parameters**

- entityId Id of an entity, for which we want to generate instances
- numberOfInstances How many instances should be generated

#### Throws

- [IllegalAccessException](http://docs.oracle.com/javase/6/docs/api/java/lang/IllegalAccessException.html) –
- [ClassNotFoundException](http://docs.oracle.com/javase/6/docs/api/java/lang/ClassNotFoundException.html) –
- [InstantiationException](http://docs.oracle.com/javase/6/docs/api/java/lang/InstantiationException.html) –

#### **generateDummyInstances**

void **generateDummyInstances**([Long](http://docs.oracle.com/javase/6/docs/api/java/lang/Long.html) *entityId*, int *numberOfInstances*, int *numberOfHistoricalRevisions*, int *numberOfTrashInstances*)

Generates a given amount of instances, historical revisions and deleted instances. For most common field types, values will be automatically assigned.

#### **Parameters**

- entityId Id of an entity, for which we want to generate instances
- numberOfInstances How many instances should be generated
- numberOfHistoricalRevisions How many historical revisions should be generated
- numberOfTrashInstances How many instances in trash should be generated

#### Throws

- [IllegalAccessException](http://docs.oracle.com/javase/6/docs/api/java/lang/IllegalAccessException.html) –
- [ClassNotFoundException](http://docs.oracle.com/javase/6/docs/api/java/lang/ClassNotFoundException.html) –
- [InstantiationException](http://docs.oracle.com/javase/6/docs/api/java/lang/InstantiationException.html) –

## **getEntityPrefix**

[String](http://docs.oracle.com/javase/6/docs/api/java/lang/String.html) **getEntityPrefix**()

### **getFieldPrefix**

[String](http://docs.oracle.com/javase/6/docs/api/java/lang/String.html) **getFieldPrefix**()

### **getLookupPrefix**

[String](http://docs.oracle.com/javase/6/docs/api/java/lang/String.html) **getLookupPrefix**()

## **getService**

[MotechDataService](#page-549-0) **getService**([BundleContext](http://www.osgi.org/javadoc/r4v43/core/org/osgi/framework/BundleContext.html) *bundleContext*, [String](http://docs.oracle.com/javase/6/docs/api/java/lang/String.html) *className*)

#### **makeDummyInstance**

# [Object](http://docs.oracle.com/javase/6/docs/api/java/lang/Object.html) **makeDummyInstance**([Long](http://docs.oracle.com/javase/6/docs/api/java/lang/Long.html) *entityId*)

Makes a dummy instance for a given entity. It won't insert the created instance into the database, so it can be used to prepare a large dataset of random instances (for example, to insert them manually and measure time)

#### **Parameters**

• entityId – Id of an entity, for which we want to generate instance

#### Throws

- [IllegalAccessException](http://docs.oracle.com/javase/6/docs/api/java/lang/IllegalAccessException.html) –
- [ClassNotFoundException](http://docs.oracle.com/javase/6/docs/api/java/lang/ClassNotFoundException.html) –
- [InstantiationException](http://docs.oracle.com/javase/6/docs/api/java/lang/InstantiationException.html) –

Returns Generated instance, with randomly assigned fields

### **setEntityPrefix**

void **setEntityPrefix**([String](http://docs.oracle.com/javase/6/docs/api/java/lang/String.html) *entityPrefix*) Sets a prefix for the generated entities. Defaults to "Entity"

#### **Parameters**

• entityPrefix – The prefix for generated entities

#### **setFieldPrefix**

#### void **setFieldPrefix**([String](http://docs.oracle.com/javase/6/docs/api/java/lang/String.html) *fieldPrefix*)

Sets the prefix for the generated fields. Defaults to "field"

#### **Parameters**

• field Prefix – The prefix for generated fields

#### **setLookupPrefix**

void **setLookupPrefix**([String](http://docs.oracle.com/javase/6/docs/api/java/lang/String.html) *lookupPrefix*) Sets a prefix for the generated lookups. Defaults to "Lookup"

**Parameters** 

• lookupPrefix – The prefix for generated lookups

# **12.55.2 SampleService**

public interface **SampleService** extends [MotechDataService](#page-549-0)[<Sample>](#page-478-0)

# **12.56 org.motechproject.mds.performance.service.impl**

# **12.56.1 MdsDummyDataGeneratorImpl**

#### public class **MdsDummyDataGeneratorImpl** implements [MdsDummyDataGenerator](#page-479-0)

The MdsDummyDataGenerator class, allows developers and testers to create any amount of dummy entities and instances in MDS.

# **Constructors**

**MdsDummyDataGeneratorImpl**

public **MdsDummyDataGeneratorImpl**([EntityService](#page-526-0) *entityService*, [JarGeneratorService](#page-539-0) *jarGeneratorService*, [BundleContext](http://www.osgi.org/javadoc/r4v43/core/org/osgi/framework/BundleContext.html) *bundleContext*)

# **Methods**

**clearEntities**

public void **clearEntities**()

**generateDummyEntities**

public void **generateDummyEntities**(int *number*, boolean *regenerateBundle*)

# **generateDummyEntities**

public void **generateDummyEntities**(int *numberOfEntities*, int *fieldsPerEntity*, int *lookupsPerEntity*, boolean *regenerateBundle*)

#### **generateDummyInstances**

public void **generateDummyInstances**([Long](http://docs.oracle.com/javase/6/docs/api/java/lang/Long.html) *entityId*, int *numberOfInstances*)

### **generateDummyInstances**

public void **generateDummyInstances**([Long](http://docs.oracle.com/javase/6/docs/api/java/lang/Long.html) *entityId*, int *numberOfInstances*, int *numberOfHistorical-Revisions*, int *numberOfTrashInstances*)

### **getEntityPrefix**

public [String](http://docs.oracle.com/javase/6/docs/api/java/lang/String.html) **getEntityPrefix**()

#### **getFieldPrefix**

public [String](http://docs.oracle.com/javase/6/docs/api/java/lang/String.html) **getFieldPrefix**()

#### **getLookupPrefix**

public [String](http://docs.oracle.com/javase/6/docs/api/java/lang/String.html) **getLookupPrefix**()

#### **getService**

public [MotechDataService](#page-549-0) **getService**([BundleContext](http://www.osgi.org/javadoc/r4v43/core/org/osgi/framework/BundleContext.html) *bundleContext*, [String](http://docs.oracle.com/javase/6/docs/api/java/lang/String.html) *className*)

#### **makeDummyInstance**

public [Object](http://docs.oracle.com/javase/6/docs/api/java/lang/Object.html) **makeDummyInstance**([Long](http://docs.oracle.com/javase/6/docs/api/java/lang/Long.html) *entityId*)

#### **setEntityPrefix**

public void **setEntityPrefix**([String](http://docs.oracle.com/javase/6/docs/api/java/lang/String.html) *entityPrefix*)

#### **setFieldPrefix**

public void **setFieldPrefix**([String](http://docs.oracle.com/javase/6/docs/api/java/lang/String.html) *fieldPrefix*)

### **setLookupPrefix**

public void **setLookupPrefix**([String](http://docs.oracle.com/javase/6/docs/api/java/lang/String.html) *lookupPrefix*)

# **12.57 org.motechproject.mds.query**

# **12.57.1 AbstractCollectionBasedProperty**

<span id="page-483-0"></span>public abstract class **AbstractCollectionBasedProperty**<T extends Collection> extends [Property<](#page-487-0)T> Base for collection based properties

#### **Parameters**

 $\cdot$  <T > – type of the underlying collection

### **Constructors**

#### **AbstractCollectionBasedProperty**

protected **AbstractCollectionBasedProperty**([String](http://docs.oracle.com/javase/6/docs/api/java/lang/String.html) *name*, T *value*, [String](http://docs.oracle.com/javase/6/docs/api/java/lang/String.html) *type*)

#### **AbstractCollectionBasedProperty**

protected **AbstractCollectionBasedProperty**([String](http://docs.oracle.com/javase/6/docs/api/java/lang/String.html) *jdoVariableName*, [String](http://docs.oracle.com/javase/6/docs/api/java/lang/String.html) *name*, T *value*, [String](http://docs.oracle.com/javase/6/docs/api/java/lang/String.html) *type*)

## **Methods**

#### **generateDeclareParameter**

public [CharSequence](http://docs.oracle.com/javase/6/docs/api/java/lang/CharSequence.html) **generateDeclareParameter**(int *idx*)

#### **shouldIgnoreThisProperty**

protected boolean **shouldIgnoreThisProperty**()

#### **unwrap**

```
public Collection unwrap()
```
# **12.57.2 CollectionProperty**

<span id="page-484-0"></span>public class **CollectionProperty** extends [AbstractCollectionBasedProperty<](#page-483-0)[Collection>](http://docs.oracle.com/javase/6/docs/api/java/util/Collection.html) The CollectionProperty class represent a property that will be used in JDO query and it has to have the given value(s).

## **Constructors**

#### **CollectionProperty**

public **CollectionProperty**([String](http://docs.oracle.com/javase/6/docs/api/java/lang/String.html) *name*, [Object](http://docs.oracle.com/javase/6/docs/api/java/lang/Object.html) *value*, [String](http://docs.oracle.com/javase/6/docs/api/java/lang/String.html) *type*)

#### **CollectionProperty**

public **CollectionProperty**([String](http://docs.oracle.com/javase/6/docs/api/java/lang/String.html) *name*, [Object](http://docs.oracle.com/javase/6/docs/api/java/lang/Object.html) *value*, [Collection](http://docs.oracle.com/javase/6/docs/api/java/util/Collection.html) *collectionType*, [String](http://docs.oracle.com/javase/6/docs/api/java/lang/String.html) *type*)

# **CollectionProperty**

public **CollectionProperty**([String](http://docs.oracle.com/javase/6/docs/api/java/lang/String.html) *jdoVariable*, [String](http://docs.oracle.com/javase/6/docs/api/java/lang/String.html) *name*, [Object](http://docs.oracle.com/javase/6/docs/api/java/lang/Object.html) *value*, [Collection](http://docs.oracle.com/javase/6/docs/api/java/util/Collection.html) *collectionType*, [String](http://docs.oracle.com/javase/6/docs/api/java/lang/String.html) *type*)

# **Methods**

**generateFilter**

public [CharSequence](http://docs.oracle.com/javase/6/docs/api/java/lang/CharSequence.html) **generateFilter**(int *idx*)

# **12.57.3 CustomOperatorProperty**

<span id="page-485-0"></span>public class **CustomOperatorProperty**<T> extends [Property<](#page-487-0)T>

The CustomOperatorProperty class represents a property that will be used in JDO query. This class allows inserting a custom operator, such as >,  $\leq$ , matches(), etc.

#### Parameters

•  $<$ T > – type of the passed value

# **Constructors**

**CustomOperatorProperty**

public **CustomOperatorProperty**([String](http://docs.oracle.com/javase/6/docs/api/java/lang/String.html) *name*, T *value*, [String](http://docs.oracle.com/javase/6/docs/api/java/lang/String.html) *type*, [String](http://docs.oracle.com/javase/6/docs/api/java/lang/String.html) *operator*)

#### **CustomOperatorProperty**

public **CustomOperatorProperty**([String](http://docs.oracle.com/javase/6/docs/api/java/lang/String.html) *jdoVariableName*, [String](http://docs.oracle.com/javase/6/docs/api/java/lang/String.html) *name*, T *value*, [String](http://docs.oracle.com/javase/6/docs/api/java/lang/String.html) *type*, [String](http://docs.oracle.com/javase/6/docs/api/java/lang/String.html) *operator*)

# **Methods**

**generateFilter**

public [CharSequence](http://docs.oracle.com/javase/6/docs/api/java/lang/CharSequence.html) **generateFilter**(int *idx*)

#### **generateFilterForRelation**

public [CharSequence](http://docs.oracle.com/javase/6/docs/api/java/lang/CharSequence.html) **generateFilterForRelation**(int *idx*)

## **getOperator**

public [String](http://docs.oracle.com/javase/6/docs/api/java/lang/String.html) **getOperator**()

### **isOperatorAMethod**

```
public boolean isOperatorAMethod()
```
# **12.57.4 EqualProperty**

<span id="page-486-0"></span>public class **EqualProperty**<T> extends [Property<](#page-487-0)T>

The EqualProperty class represents a property that will be used in JDO query and it has to be equal to the given value.

**Parameters** 

•  $<$ T > – type of the passed value

# **Constructors**

**EqualProperty**

public **EqualProperty**([String](http://docs.oracle.com/javase/6/docs/api/java/lang/String.html) *name*, T *value*, [String](http://docs.oracle.com/javase/6/docs/api/java/lang/String.html) *type*)

## **EqualProperty**

public **EqualProperty**([String](http://docs.oracle.com/javase/6/docs/api/java/lang/String.html) *jdoVariableName*, [String](http://docs.oracle.com/javase/6/docs/api/java/lang/String.html) *name*, T *value*, [String](http://docs.oracle.com/javase/6/docs/api/java/lang/String.html) *type*)

# **Methods**

#### **generateFilter**

public [CharSequence](http://docs.oracle.com/javase/6/docs/api/java/lang/CharSequence.html) **generateFilter**(int *idx*)

# **12.57.5 MatchesCaseInsensitiveProperty**

public class **MatchesCaseInsensitiveProperty** extends [CustomOperatorProperty<](#page-485-0)[String>](http://docs.oracle.com/javase/6/docs/api/java/lang/String.html)

A convenience extension of the [CustomOperatorProperty](#page-485-0). The custom operator is "matches()" with an added case insensitivity flag added, the underlying type is String. The value passed will be wrapped inside (?i).\*.\* for matching purposes.

# **Constructors**

#### **MatchesCaseInsensitiveProperty**

public **MatchesCaseInsensitiveProperty**([String](http://docs.oracle.com/javase/6/docs/api/java/lang/String.html) *name*, [String](http://docs.oracle.com/javase/6/docs/api/java/lang/String.html) *value*)

# **Methods**

## **shouldIgnoreThisProperty**

protected boolean **shouldIgnoreThisProperty**()

# **12.57.6 MatchesProperty**

public class **MatchesProperty** extends [CustomOperatorProperty<](#page-485-0)[String>](http://docs.oracle.com/javase/6/docs/api/java/lang/String.html)

A convenience extension of the [org.motechproject.mds.query.CustomOperatorProperty](#page-485-0).

The custom operator is "matches()" and the underlying type is String. The value passed will be wrapped inside .\*.\* for matching purposes.

## **Constructors**

#### **MatchesProperty**

public **MatchesProperty**([String](http://docs.oracle.com/javase/6/docs/api/java/lang/String.html) *name*, [String](http://docs.oracle.com/javase/6/docs/api/java/lang/String.html) *value*)

#### **MatchesProperty**

public **MatchesProperty**([String](http://docs.oracle.com/javase/6/docs/api/java/lang/String.html) *jdoVariableName*, [String](http://docs.oracle.com/javase/6/docs/api/java/lang/String.html) *name*, [String](http://docs.oracle.com/javase/6/docs/api/java/lang/String.html) *value*)

## **Methods**

#### **shouldIgnoreThisProperty**

protected boolean **shouldIgnoreThisProperty**()

# **12.57.7 Property**

#### <span id="page-487-0"></span>public abstract class **Property**<T>

The Property class represents a property that will be used in JDO query. Classes that extend this class should define how that property should be used in WHERE section in JDO query.

#### **Parameters**

•  $<\mathbf{T}>$  – type of the passed value

#### **Constructors**

#### **Property**

protected **Property**([String](http://docs.oracle.com/javase/6/docs/api/java/lang/String.html) *name*, T *value*, [String](http://docs.oracle.com/javase/6/docs/api/java/lang/String.html) *type*)

#### **Property**

protected **Property**([String](http://docs.oracle.com/javase/6/docs/api/java/lang/String.html) *jdoVariableName*, [String](http://docs.oracle.com/javase/6/docs/api/java/lang/String.html) *name*, T *value*, [String](http://docs.oracle.com/javase/6/docs/api/java/lang/String.html) *type*)

# **Methods**

#### **asDeclareParameter**

public [CharSequence](http://docs.oracle.com/javase/6/docs/api/java/lang/CharSequence.html) **asDeclareParameter**(int *idx*)

# **asFilter**

public [CharSequence](http://docs.oracle.com/javase/6/docs/api/java/lang/CharSequence.html) **asFilter**(int *idx*)

# **generateDeclareParameter**

protected [CharSequence](http://docs.oracle.com/javase/6/docs/api/java/lang/CharSequence.html) **generateDeclareParameter**(int *idx*)

#### **generateFilter**

protected abstract [CharSequence](http://docs.oracle.com/javase/6/docs/api/java/lang/CharSequence.html) **generateFilter**(int *idx*)

#### **getJdoVariableName**

public [String](http://docs.oracle.com/javase/6/docs/api/java/lang/String.html) **getJdoVariableName**()

#### **getName**

public [String](http://docs.oracle.com/javase/6/docs/api/java/lang/String.html) **getName**()

#### **getType**

public [String](http://docs.oracle.com/javase/6/docs/api/java/lang/String.html) **getType**()

# **getValue**

public T **getValue**()

# **isForRelation**

public boolean **isForRelation**()

#### **shouldIgnoreThisProperty**

protected boolean **shouldIgnoreThisProperty**()

#### **unwrap**

public [Collection](http://docs.oracle.com/javase/6/docs/api/java/util/Collection.html) **unwrap**()

# **12.57.8 PropertyBuilder**

# public final class **PropertyBuilder**

The PropertyBuilder class is a util class that helps create appropriate property class based on passed name and value.

#### **create**

public static [Property](#page-487-0) **create**([Field](#page-340-0) *field*, [Object](http://docs.oracle.com/javase/6/docs/api/java/lang/Object.html) *value*)

#### **create**

public static [Property](#page-487-0) **create**([String](http://docs.oracle.com/javase/6/docs/api/java/lang/String.html) *name*, [Object](http://docs.oracle.com/javase/6/docs/api/java/lang/Object.html) *value*, [Class](http://docs.oracle.com/javase/6/docs/api/java/lang/Class.html) *type*)

#### **create**

public static [Property](#page-487-0) **create**([String](http://docs.oracle.com/javase/6/docs/api/java/lang/String.html) *name*, [Object](http://docs.oracle.com/javase/6/docs/api/java/lang/Object.html) *value*, [String](http://docs.oracle.com/javase/6/docs/api/java/lang/String.html) *type*)

#### **create**

public static [Property](#page-487-0) **create**([String](http://docs.oracle.com/javase/6/docs/api/java/lang/String.html) *name*, [Object](http://docs.oracle.com/javase/6/docs/api/java/lang/Object.html) *value*, [String](http://docs.oracle.com/javase/6/docs/api/java/lang/String.html) *type*, [String](http://docs.oracle.com/javase/6/docs/api/java/lang/String.html) *operator*)

#### **createRelationProperty**

public static [Property](#page-487-0) **createRelationProperty**([String](http://docs.oracle.com/javase/6/docs/api/java/lang/String.html) *jdoVariableName*, [String](http://docs.oracle.com/javase/6/docs/api/java/lang/String.html) *name*, [Object](http://docs.oracle.com/javase/6/docs/api/java/lang/Object.html) *value*, [String](http://docs.oracle.com/javase/6/docs/api/java/lang/String.html) *type*)

#### **createRelationProperty**

public static [Property](#page-487-0) **createRelationProperty**([String](http://docs.oracle.com/javase/6/docs/api/java/lang/String.html) *jdoVariableName*, [String](http://docs.oracle.com/javase/6/docs/api/java/lang/String.html) *name*, [Object](http://docs.oracle.com/javase/6/docs/api/java/lang/Object.html) *value*, [String](http://docs.oracle.com/javase/6/docs/api/java/lang/String.html) *type*, [String](http://docs.oracle.com/javase/6/docs/api/java/lang/String.html) *operator*)

#### **createRelationPropertyForComboboxCollection**

#### public static [CollectionProperty](#page-484-0) **createRelationPropertyForComboboxCollection**([String](http://docs.oracle.com/javase/6/docs/api/java/lang/String.html)

*jdoVariable*, [String](http://docs.oracle.com/javase/6/docs/api/java/lang/String.html) *name*, [Object](http://docs.oracle.com/javase/6/docs/api/java/lang/Object.html) *value*, [String](http://docs.oracle.com/javase/6/docs/api/java/lang/String.html) *type*)

# **12.57.9 QueryExecution**

public interface **QueryExecution**<T>

Allows users to execute custom queries through Motech Data Services. Implementations need only to implement the execute method, which can operate directly on the [javax.jdo.Query](http://docs.oracle.com/javase/6/docs/api/javax/jdo/Query.html) object. The return value type is left to the implementation.

### **Parameters**

•  $\langle T \rangle$  – the type that will be returned from this query

### **execute**

T **execute**([Query](http://docs.oracle.com/javase/6/docs/api/javax/jdo/Query.html) *query*, [InstanceSecurityRestriction](#page-611-0) *restriction*)

# **12.57.10 QueryExecutor**

#### public final class **QueryExecutor**

The QueryExecutor util class provides methods that help execute a JDO query.

# **Methods**

# **execute**

public static [Object](http://docs.oracle.com/javase/6/docs/api/java/lang/Object.html) **execute**([Query](http://docs.oracle.com/javase/6/docs/api/javax/jdo/Query.html) *query*, [InstanceSecurityRestriction](#page-611-0) *restriction*)

#### **execute**

public static [Object](http://docs.oracle.com/javase/6/docs/api/java/lang/Object.html) **execute**([Query](http://docs.oracle.com/javase/6/docs/api/javax/jdo/Query.html) *query*, [Object](http://docs.oracle.com/javase/6/docs/api/java/lang/Object.html) *value*, [InstanceSecurityRestriction](#page-611-0) *restriction*)

#### **executeDelete**

public static long **executeDelete**([Query](http://docs.oracle.com/javase/6/docs/api/javax/jdo/Query.html) *query*, [Object](http://docs.oracle.com/javase/6/docs/api/java/lang/Object.html) *value*, [InstanceSecurityRestriction](#page-611-0) *restriction*)

### **executeDelete**

public static long **executeDelete**([Query](http://docs.oracle.com/javase/6/docs/api/javax/jdo/Query.html) *query*, [Object\[](http://docs.oracle.com/javase/6/docs/api/java/lang/Object.html)] *values*, [InstanceSecurityRestriction](#page-611-0) *restriction*)

#### **executeWithArray**

public static [Object](http://docs.oracle.com/javase/6/docs/api/java/lang/Object.html) **executeWithArray**([Query](http://docs.oracle.com/javase/6/docs/api/javax/jdo/Query.html) *query*, [Object\[](http://docs.oracle.com/javase/6/docs/api/java/lang/Object.html)] *values*, [InstanceSecurityRestriction](#page-611-0) *restriction*)

#### **executeWithArray**

public static [Object](http://docs.oracle.com/javase/6/docs/api/java/lang/Object.html) **executeWithArray**([Query](http://docs.oracle.com/javase/6/docs/api/javax/jdo/Query.html) *query*, [List<](http://docs.oracle.com/javase/6/docs/api/java/util/List.html)[Property>](#page-487-0) *properties*)

# **executeWithFilters**

public static [Object](http://docs.oracle.com/javase/6/docs/api/java/lang/Object.html) **executeWithFilters**([Query](http://docs.oracle.com/javase/6/docs/api/javax/jdo/Query.html) *query*, [Filters](#page-450-0) *filters*, [InstanceSecurityRestriction](#page-611-0) *restriction*)

# **12.57.11 QueryParams**

#### <span id="page-491-0"></span>public class **QueryParams** implements [Serializable](http://docs.oracle.com/javase/6/docs/api/java/io/Serializable.html)

Utility class containing parameters which control order and size of query results. Used mainly for paging/ordering queries from the UI.

### **Fields**

# **ORDER\_ID\_ASC**

public static final [QueryParams](#page-491-0) **ORDER\_ID\_ASC** Constant query parameter, that orders records ascending by ID.

### **Constructors**

#### **QueryParams**

public **QueryParams**([Integer](http://docs.oracle.com/javase/6/docs/api/java/lang/Integer.html) *page*, [Integer](http://docs.oracle.com/javase/6/docs/api/java/lang/Integer.html) *pageSize*) Creates query parameters.

#### **Parameters**

- page number of page
- pageSize amount of entries to include, per page

#### **QueryParams**

# public **QueryParams**([Order](#page-622-0) *order*)

Creates query parameters.

# Parameters

• order – specifies order of the records

#### **QueryParams**

```
public QueryParams(Integer page, Integer pageSize, Order order)
     Creates query parameters.
```
#### **Parameters**

- page number of page
- pageSize amount of entries to include, per page
- order specifies order of the records

# **Methods**

#### **ascOrder**

#### public static [QueryParams](#page-491-0) **ascOrder**([String](http://docs.oracle.com/javase/6/docs/api/java/lang/String.html) *field*)

Creates query parameter that sorts records ascending, by the given field.

# **Parameters**

• field – field to sort records by

Returns query parameter, ordering records ascending

### **descOrder**

public static [QueryParams](#page-491-0) **descOrder**([String](http://docs.oracle.com/javase/6/docs/api/java/lang/String.html) *field*) Creates query parameter that sorts records descending, by the given field.

## Parameters

• field – field to sort records by

Returns query parameter, ordering records descending

# **getOrder**

public [Order](#page-622-0) **getOrder**()

## **getPage**

public [Integer](http://docs.oracle.com/javase/6/docs/api/java/lang/Integer.html) **getPage**()

## **getPageSize**

public [Integer](http://docs.oracle.com/javase/6/docs/api/java/lang/Integer.html) **getPageSize**()

# **isOrderSet**

public boolean **isOrderSet**()

# **isPagingSet**

public boolean **isPagingSet**()

# **12.57.12 QueryUtil**

public final class **QueryUtil** The QueryUtil util class provides methods that help developer to create a JDO query.

See also: [javax.jdo.Query](http://docs.oracle.com/javase/6/docs/api/javax/jdo/Query.html)

#### **asMatchesPattern**

public static [String](http://docs.oracle.com/javase/6/docs/api/java/lang/String.html) **asMatchesPattern**([String](http://docs.oracle.com/javase/6/docs/api/java/lang/String.html) *string*)

Returns the string in a form a pattern used for searching with the matches operator.

#### Parameters

• string – The string to search for.

Returns The string in format  $.*$  string>.  $*$  or the string unchanged if it is empty.

## **setCountResult**

public static void **setCountResult**([Query](http://docs.oracle.com/javase/6/docs/api/javax/jdo/Query.html) *query*)

#### **setQueryParams**

public static void **setQueryParams**([Query](http://docs.oracle.com/javase/6/docs/api/javax/jdo/Query.html) *query*, [QueryParams](#page-491-0) *queryParams*)

#### **useFilter**

public static void **useFilter**([Query](http://docs.oracle.com/javase/6/docs/api/javax/jdo/Query.html) *query*, [String\[](http://docs.oracle.com/javase/6/docs/api/java/lang/String.html)] *properties*, [Object\[](http://docs.oracle.com/javase/6/docs/api/java/lang/Object.html)] *values*, [Map<](http://docs.oracle.com/javase/6/docs/api/java/util/Map.html)[String,](http://docs.oracle.com/javase/6/docs/api/java/lang/String.html) [String>](http://docs.oracle.com/javase/6/docs/api/java/lang/String.html) *field-TypeMap*)

#### **useFilter**

public static void **useFilter**([Query](http://docs.oracle.com/javase/6/docs/api/javax/jdo/Query.html) *query*, [String\[](http://docs.oracle.com/javase/6/docs/api/java/lang/String.html)] *properties*, [Object\[](http://docs.oracle.com/javase/6/docs/api/java/lang/Object.html)] *values*, [Map<](http://docs.oracle.com/javase/6/docs/api/java/util/Map.html)[String,](http://docs.oracle.com/javase/6/docs/api/java/lang/String.html) [String>](http://docs.oracle.com/javase/6/docs/api/java/lang/String.html) *field-TypeMap*, [InstanceSecurityRestriction](#page-611-0) *restriction*)

### **useFilter**

public static void **useFilter**([Query](http://docs.oracle.com/javase/6/docs/api/javax/jdo/Query.html) *query*, [List](http://docs.oracle.com/javase/6/docs/api/java/util/List.html)[<Property>](#page-487-0) *properties*)

### **useFilter**

public static void useFilter ([Query](http://docs.oracle.com/javase/6/docs/api/javax/jdo/Query.html) *query*, [List<](http://docs.oracle.com/javase/6/docs/api/java/util/List.html)[Property>](#page-487-0) *properties*, [InstanceSecurityRestriction](#page-611-0) *restriction*)

#### **useFilterFromPattern**

public static void **useFilterFromPattern**([Query](http://docs.oracle.com/javase/6/docs/api/javax/jdo/Query.html) *query*, [String](http://docs.oracle.com/javase/6/docs/api/java/lang/String.html) *pattern*, [List<](http://docs.oracle.com/javase/6/docs/api/java/util/List.html)[Property>](#page-487-0) *properties*)

#### **useFilters**

public static void **useFilters**([Query](http://docs.oracle.com/javase/6/docs/api/javax/jdo/Query.html) *query*, [Filters](#page-450-0) *filters*)

# **12.57.13 RangeProperty**

public class **RangeProperty**<T> extends [Property](#page-487-0)[<Range<](#page-228-0)T>>

The RangeProperty class represents a property that will be used in JDO query and it has to be inside the given range.

**Parameters** 

•  $**T**$  – type used in range.

# **Constructors**

#### **RangeProperty**

public **RangeProperty**([String](http://docs.oracle.com/javase/6/docs/api/java/lang/String.html) *name*, [Range<](#page-228-0)T> *value*, [String](http://docs.oracle.com/javase/6/docs/api/java/lang/String.html) *type*)

#### **RangeProperty**

public **RangeProperty**([String](http://docs.oracle.com/javase/6/docs/api/java/lang/String.html) *jdoVariableName*, [String](http://docs.oracle.com/javase/6/docs/api/java/lang/String.html) *name*, [Range<](#page-228-0)T> *value*, [String](http://docs.oracle.com/javase/6/docs/api/java/lang/String.html) *type*)

#### **Methods**

#### **generateDeclareParameter**

public [CharSequence](http://docs.oracle.com/javase/6/docs/api/java/lang/CharSequence.html) **generateDeclareParameter**(int *idx*)

#### **generateFilter**

public [CharSequence](http://docs.oracle.com/javase/6/docs/api/java/lang/CharSequence.html) **generateFilter**(int *idx*)

#### **generateFilterForRelation**

public [CharSequence](http://docs.oracle.com/javase/6/docs/api/java/lang/CharSequence.html) **generateFilterForRelation**(int *idx*)

#### **shouldIgnoreThisProperty**

protected boolean **shouldIgnoreThisProperty**()

#### **unwrap**

public [Collection](http://docs.oracle.com/javase/6/docs/api/java/util/Collection.html) **unwrap**()

# **12.57.14 RestrictionProperty**

#### public class **RestrictionProperty** extends [EqualProperty<](#page-486-0)[String>](http://docs.oracle.com/javase/6/docs/api/java/lang/String.html)

The RestrictionProperty class represents a property that will be used in JDO query and depends on restriction criteria the creator or owner field in an instance has to have the appropriate user name.

# **Constructors**

# **RestrictionProperty**

public **RestrictionProperty**([InstanceSecurityRestriction](#page-611-0) *restriction*, [String](http://docs.oracle.com/javase/6/docs/api/java/lang/String.html) *value*)

# **Methods**

**shouldIgnoreThisProperty**

protected boolean **shouldIgnoreThisProperty**()

# **12.57.15 SetProperty**

public class **SetProperty**<T> extends [AbstractCollectionBasedProperty<](#page-483-0)[Set<](http://docs.oracle.com/javase/6/docs/api/java/util/Set.html)T>>

The SetProperty class represents a property that will be used in JDO query and it has to have one of the value from the given set.

# **Parameters**

•  $<\mathbf{T}>$  – type used in set.

# **Constructors**

# **SetProperty**

public **SetProperty**([String](http://docs.oracle.com/javase/6/docs/api/java/lang/String.html) *name*, [Set<](http://docs.oracle.com/javase/6/docs/api/java/util/Set.html)T> *value*, [String](http://docs.oracle.com/javase/6/docs/api/java/lang/String.html) *type*)

#### **SetProperty**

public **SetProperty**([String](http://docs.oracle.com/javase/6/docs/api/java/lang/String.html) *jdoVariableName*, [String](http://docs.oracle.com/javase/6/docs/api/java/lang/String.html) *name*, [Set<](http://docs.oracle.com/javase/6/docs/api/java/util/Set.html)T> *value*, [String](http://docs.oracle.com/javase/6/docs/api/java/lang/String.html) *type*)

# **Methods**

# **generateFilter**

public [CharSequence](http://docs.oracle.com/javase/6/docs/api/java/lang/CharSequence.html) **generateFilter**(int *idx*)

### **unwrap**

public [Collection](http://docs.oracle.com/javase/6/docs/api/java/util/Collection.html) **unwrap**()

# **12.57.16 SqlQueryExecution**

#### public interface **SqlQueryExecution**<T>

Allows users to execute custom SQL queries through Motech Data Services. Implementations need to implement the execute method, which can operate directly on the [javax.jdo.Query](http://docs.oracle.com/javase/6/docs/api/javax/jdo/Query.html) object and [getSqlQuery\(\)](#page-496-0) should return the sql query that will be executed. The return value type is left to the implementation. It is not advised to rely on raw SQL, however some use cases may require it.

#### **Parameters**

•  $\langle T \rangle$  – the type that will be returned from this query

#### **Methods**

**execute**

T **execute**([Query](http://docs.oracle.com/javase/6/docs/api/javax/jdo/Query.html) *query*)

# **getSqlQuery**

```
String getSqlQuery()
```
# **12.58 org.motechproject.mds.repository**

# **12.58.1 AllConfigSettings**

```
public class AllConfigSettings extends MotechDataRepository<ConfigSettings>
     AllConfigSettings is responsible for communication with database for MDS configuration.
```
# **Constructors**

**AllConfigSettings**

```
public AllConfigSettings()
```
**Methods**

**addOrUpdate**

public void **addOrUpdate**([ConfigSettings](#page-324-0) *record*)

# **12.58.2 AllEntities**

```
public class AllEntities extends MotechDataRepository<Entity>
```

```
The AllEntities class is a repository class that operates on instances of
org.motechproject.mds.domain.Entity.
```
# **Constructors**

# **AllEntities**

public **AllEntities**()

# **Methods**

# **contains**

public boolean **contains**([String](http://docs.oracle.com/javase/6/docs/api/java/lang/String.html) *className*)

# **create**

public [Entity](#page-326-0) **create**([EntityDto](#page-389-0) *dto*)

# **delete**

public void **delete**([Long](http://docs.oracle.com/javase/6/docs/api/java/lang/Long.html) *id*)

## **retrieveByClassName**

public [Entity](#page-326-0) **retrieveByClassName**([String](http://docs.oracle.com/javase/6/docs/api/java/lang/String.html) *className*)

#### **retrieveById**

```
public Entity retrieveById(Long id)
```
#### **updateAndIncrementVersion**

public [Entity](#page-326-0) **updateAndIncrementVersion**([Entity](#page-326-0) *entity*)

# **12.58.3 AllEntityAudits**

### public class **AllEntityAudits** extends [MotechDataRepository<](#page-501-0)[EntityAudit>](#page-333-0)

This is a repository for persisting entity audits. It provides methods which create audits, by cloning the given entity.

# **Constructors**

# **AllEntityAudits**

public **AllEntityAudits**()

#### **createAudit**

public [EntityAudit](#page-333-0) **createAudit**([Entity](#page-326-0) *entity*, [String](http://docs.oracle.com/javase/6/docs/api/java/lang/String.html) *username*)

# **12.58.4 AllEntityDrafts**

public class **AllEntityDrafts** extends [MotechDataRepository<](#page-501-0)[EntityDraft>](#page-334-0) This a repository for persisting entity drafts. It provides methods which create drafts, by cloning the given entity.

## **Constructors**

## **AllEntityDrafts**

public **AllEntityDrafts**()

#### **Methods**

#### **create**

public [EntityDraft](#page-334-0) **create**([Entity](#page-326-0) *entity*, [String](http://docs.oracle.com/javase/6/docs/api/java/lang/String.html) *username*)

#### **deleteAll**

public void **deleteAll**([Entity](#page-326-0) *entity*)

### **retrieve**

public [EntityDraft](#page-334-0) **retrieve**([Entity](#page-326-0) *entity*, [String](http://docs.oracle.com/javase/6/docs/api/java/lang/String.html) *username*)

### **retrieveAll**

public [List<](http://docs.oracle.com/javase/6/docs/api/java/util/List.html)[EntityDraft>](#page-334-0) **retrieveAll**([String](http://docs.oracle.com/javase/6/docs/api/java/lang/String.html) *username*)

# **retrieveAll**

public [List<](http://docs.oracle.com/javase/6/docs/api/java/util/List.html)[EntityDraft>](#page-334-0) **retrieveAll**([Entity](#page-326-0) *entity*)

#### **setProperties**

public void **setProperties**([EntityDraft](#page-334-0) *draft*, [Entity](#page-326-0) *entity*)

### **setProperties**

public void **setProperties**([EntityDraft](#page-334-0) *draft*, [Entity](#page-326-0) *entity*, [String](http://docs.oracle.com/javase/6/docs/api/java/lang/String.html) *username*)

### **update**

public [EntityDraft](#page-334-0) **update**([EntityDraft](#page-334-0) *draft*)

# **12.58.5 AllJsonLookups**

public class **AllJsonLookups** extends [MotechDataRepository<](#page-501-0)[JsonLookup>](#page-358-0)

#### **Constructors**

**AllJsonLookups**

```
public AllJsonLookups()
```
### **Methods**

**create**

public [JsonLookup](#page-358-0) **create**([JsonLookupDto](#page-404-0) *dto*)

# **getByOriginName**

public [JsonLookup](#page-358-0) **getByOriginName**([String](http://docs.oracle.com/javase/6/docs/api/java/lang/String.html) *entityClassName*, [String](http://docs.oracle.com/javase/6/docs/api/java/lang/String.html) *originName*)

# **12.58.6 AllMigrationMappings**

public class **AllMigrationMappings** extends [MotechDataRepository<](#page-501-0)[MigrationMapping>](#page-364-0)

The AllMigrationMappings class is a repository class that operates on instances of [org.motechproject.mds.domain.MigrationMapping](#page-364-0).

#### **Constructors**

# **AllMigrationMappings**

```
public AllMigrationMappings()
```
# **Methods**

#### **retrieveByModuleAndMigrationVersion**

public [MigrationMapping](#page-364-0) **retrieveByModuleAndMigrationVersion**([String](http://docs.oracle.com/javase/6/docs/api/java/lang/String.html) *moduleName*, [Integer](http://docs.oracle.com/javase/6/docs/api/java/lang/Integer.html) *version*)

# **12.58.7 AllTypeSettings**

```
public class AllTypeSettings extends MotechDataRepository<TypeSetting>
```
The AllTypeSettings class is a repository class that operates on instances of [org.motechproject.mds.domain.TypeSetting](#page-377-0).

# **Constructors**

```
AllTypeSettings
```

```
public AllTypeSettings()
```
# **12.58.8 AllTypeValidations**

```
public class AllTypeValidations extends MotechDataRepository<TypeValidation>
```

```
The AllTypeValidations class is a repository class that operates on instances of
org.motechproject.mds.domain.TypeValidation.
```
# **Constructors**

#### **AllTypeValidations**

public **AllTypeValidations**()

# **12.58.9 AllTypes**

```
public class AllTypes extends MotechDataRepository<Type>
     The AllTypes repository class allows persistence and retrieving of Field Types in Data Services database.
```
#### **Constructors**

# **AllTypes**

public **AllTypes**()

# **Methods**

# **retrieveByClassName**

public [Type](#page-374-0) **retrieveByClassName**([String](http://docs.oracle.com/javase/6/docs/api/java/lang/String.html) *className*)

#### **retrieveByDisplayName**

public [Type](#page-374-0) **retrieveByDisplayName**([String](http://docs.oracle.com/javase/6/docs/api/java/lang/String.html) *displayName*)

# **12.58.10 MetadataHolder**

#### public class **MetadataHolder**

Holds the current JDO metadata for MDS. Allows reloading the metadata and retrieval for modifications.

### **Methods**

**getJdoMetadata**

public [JDOMetadata](http://docs.oracle.com/javase/6/docs/api/javax/jdo/metadata/JDOMetadata.html) **getJdoMetadata**()

# **reloadMetadata**

public [JDOMetadata](http://docs.oracle.com/javase/6/docs/api/javax/jdo/metadata/JDOMetadata.html) **reloadMetadata**()

**setPersistenceManagerFactory**

public void **setPersistenceManagerFactory**([PersistenceManagerFactory](http://docs.oracle.com/javase/6/docs/api/javax/jdo/PersistenceManagerFactory.html) *persistenceManagerFactory*)

# **12.58.11 MotechDataRepository**

#### <span id="page-501-0"></span>public abstract class **MotechDataRepository**<T>

This is a basic repository class with standard CRUD operations. It should be used by other repositories inside this package.

This class is also used as super class to create a repository related with the given entity schema in [org.motechproject.mds.builder.EntityInfrastructureBuilder](#page-310-0).

#### **Parameters**

•  $<$ T $>$  – the type of class

### **Constructors**

**MotechDataRepository**

protected **MotechDataRepository**([Class<](http://docs.oracle.com/javase/6/docs/api/java/lang/Class.html)T> *classType*)

#### **MotechDataRepository**

protected **MotechDataRepository**([Class<](http://docs.oracle.com/javase/6/docs/api/java/lang/Class.html)T> *classType*, int *fetchDepth*)

# **Methods**

#### **count**

public long **count**([InstanceSecurityRestriction](#page-611-0) *restriction*)

#### **count**

public long **count**([String\[](http://docs.oracle.com/javase/6/docs/api/java/lang/String.html)] *properties*, [Object\[](http://docs.oracle.com/javase/6/docs/api/java/lang/Object.html)] *values*, [InstanceSecurityRestriction](#page-611-0) *restriction*)

# **count**

public long **count**([List<](http://docs.oracle.com/javase/6/docs/api/java/util/List.html)[Property>](#page-487-0) *properties*, [InstanceSecurityRestriction](#page-611-0) *restriction*)

## **countForFilters**

public long **countForFilters**([Filters](#page-450-0) *filters*, [InstanceSecurityRestriction](#page-611-0) *restriction*)

# **create**

public T **create**(T *object*)

# **delete**

public void **delete**(T *object*)

#### **delete**

public long **delete**([String](http://docs.oracle.com/javase/6/docs/api/java/lang/String.html) *property*, [Object](http://docs.oracle.com/javase/6/docs/api/java/lang/Object.html) *value*)

#### **delete**

public long **delete**([String](http://docs.oracle.com/javase/6/docs/api/java/lang/String.html) *property*, [Object](http://docs.oracle.com/javase/6/docs/api/java/lang/Object.html) *value*, [InstanceSecurityRestriction](#page-611-0) *restriction*)

#### **delete**

public long **delete**([String\[](http://docs.oracle.com/javase/6/docs/api/java/lang/String.html)] *properties*, [Object\[](http://docs.oracle.com/javase/6/docs/api/java/lang/Object.html)] *values*, [InstanceSecurityRestriction](#page-611-0) *restriction*)

# **exists**

public boolean **exists**([String](http://docs.oracle.com/javase/6/docs/api/java/lang/String.html) *property*, [Object](http://docs.oracle.com/javase/6/docs/api/java/lang/Object.html) *value*)

### **exists**

public boolean **exists**([String\[](http://docs.oracle.com/javase/6/docs/api/java/lang/String.html)] *properties*, [Object\[](http://docs.oracle.com/javase/6/docs/api/java/lang/Object.html)] *values*)

# **filter**

public [List<](http://docs.oracle.com/javase/6/docs/api/java/util/List.html)T> **filter**([Filters](#page-450-0) *filters*, [QueryParams](#page-491-0) *queryParams*, [InstanceSecurityRestriction](#page-611-0) *restriction*)

# **getClassType**

public [Class<](http://docs.oracle.com/javase/6/docs/api/java/lang/Class.html)T> **getClassType**()

# **getDetachedField**

public [Object](http://docs.oracle.com/javase/6/docs/api/java/lang/Object.html) **getDetachedField**(T *instance*, [String](http://docs.oracle.com/javase/6/docs/api/java/lang/String.html) *field*)

#### **getPersistenceManager**

public [PersistenceManager](http://docs.oracle.com/javase/6/docs/api/javax/jdo/PersistenceManager.html) **getPersistenceManager**()

### **retrieve**

public T **retrieve**([Object](http://docs.oracle.com/javase/6/docs/api/java/lang/Object.html) *key*)

### **retrieve**

public T **retrieve**([String](http://docs.oracle.com/javase/6/docs/api/java/lang/String.html) *property*, [Object](http://docs.oracle.com/javase/6/docs/api/java/lang/Object.html) *value*)

#### **retrieve**

public T **retrieve**([String](http://docs.oracle.com/javase/6/docs/api/java/lang/String.html) *property*, [Object](http://docs.oracle.com/javase/6/docs/api/java/lang/Object.html) *value*, [InstanceSecurityRestriction](#page-611-0) *restriction*)

#### **retrieve**

public T **retrieve**([String\[](http://docs.oracle.com/javase/6/docs/api/java/lang/String.html)] *properties*, [Object\[](http://docs.oracle.com/javase/6/docs/api/java/lang/Object.html)] *values*)

#### **retrieve**

public T **retrieve**([String\[](http://docs.oracle.com/javase/6/docs/api/java/lang/String.html)] *properties*, [Object\[](http://docs.oracle.com/javase/6/docs/api/java/lang/Object.html)] *values*, [InstanceSecurityRestriction](#page-611-0) *restriction*)

#### **retrieveAll**

```
public List<T> retrieveAll()
```
### **retrieveAll**

public [List<](http://docs.oracle.com/javase/6/docs/api/java/util/List.html)T> **retrieveAll**([InstanceSecurityRestriction](#page-611-0) *restriction*)

# **retrieveAll**

public [List<](http://docs.oracle.com/javase/6/docs/api/java/util/List.html)T> **retrieveAll**([String](http://docs.oracle.com/javase/6/docs/api/java/lang/String.html) *property*, [Object](http://docs.oracle.com/javase/6/docs/api/java/lang/Object.html) *value*)
# **retrieveAll**

public [List<](http://docs.oracle.com/javase/6/docs/api/java/util/List.html)T> **retrieveAll**([String](http://docs.oracle.com/javase/6/docs/api/java/lang/String.html) *property*, [Object](http://docs.oracle.com/javase/6/docs/api/java/lang/Object.html) *value*, [InstanceSecurityRestriction](#page-611-0) *restriction*)

# **retrieveAll**

public [List<](http://docs.oracle.com/javase/6/docs/api/java/util/List.html)T> **retrieveAll**([String\[](http://docs.oracle.com/javase/6/docs/api/java/lang/String.html)] *properties*, [Object\[](http://docs.oracle.com/javase/6/docs/api/java/lang/Object.html)] *values*, [InstanceSecurityRestriction](#page-611-0) *restriction*)

# **retrieveAll**

public [List<](http://docs.oracle.com/javase/6/docs/api/java/util/List.html)T> **retrieveAll**([String\[](http://docs.oracle.com/javase/6/docs/api/java/lang/String.html)] *properties*, [Object\[](http://docs.oracle.com/javase/6/docs/api/java/lang/Object.html)] *values*, [QueryParams](#page-491-0) *queryParams*, [InstanceSe](#page-611-0)[curityRestriction](#page-611-0) *restriction*)

### **retrieveAll**

public [List<](http://docs.oracle.com/javase/6/docs/api/java/util/List.html)T> **retrieveAll**([QueryParams](#page-491-0) *queryParams*, [InstanceSecurityRestriction](#page-611-0) *restriction*)

# **retrieveAll**

public [List<](http://docs.oracle.com/javase/6/docs/api/java/util/List.html)T> **retrieveAll**([List<](http://docs.oracle.com/javase/6/docs/api/java/util/List.html)[Property>](#page-487-0) *properties*, [InstanceSecurityRestriction](#page-611-0) *restriction*)

# **retrieveAll**

public [List<](http://docs.oracle.com/javase/6/docs/api/java/util/List.html)T> **retrieveAll**([List<](http://docs.oracle.com/javase/6/docs/api/java/util/List.html)[Property>](#page-487-0) *properties*, [QueryParams](#page-491-0) *queryParams*, [InstanceSecurityRe](#page-611-0)[striction](#page-611-0) *restriction*)

### **retrieveUnique**

public T **retrieveUnique**([List<](http://docs.oracle.com/javase/6/docs/api/java/util/List.html)[Property>](#page-487-0) *properties*, [InstanceSecurityRestriction](#page-611-0) *restriction*)

# **setFieldTypeMap**

public void **setFieldTypeMap**([Map](http://docs.oracle.com/javase/6/docs/api/java/util/Map.html)[<String,](http://docs.oracle.com/javase/6/docs/api/java/lang/String.html) [String>](http://docs.oracle.com/javase/6/docs/api/java/lang/String.html) *fieldTypeMap*)

# **setPersistenceManagerFactory**

public void **setPersistenceManagerFactory**([PersistenceManagerFactory](http://docs.oracle.com/javase/6/docs/api/javax/jdo/PersistenceManagerFactory.html) *persistenceManagerFactory*)

# **update**

public T **update**(T *object*)

# **12.58.12 SchemaChangeLockManager**

# public class **SchemaChangeLockManager**

Manager for obtaining the schema change lock.

# **Fields**

### **LOCK\_TIMEOUT\_SECONDS**

public static final int **LOCK\_TIMEOUT\_SECONDS**

# **Methods**

### **acquireLock**

public void **acquireLock**([String](http://docs.oracle.com/javase/6/docs/api/java/lang/String.html) *comment*)

# **releaseLock**

public void **releaseLock**([String](http://docs.oracle.com/javase/6/docs/api/java/lang/String.html) *comment*)

# **12.59 org.motechproject.mds.rest**

# **12.59.1 MdsRestFacade**

# <span id="page-505-0"></span>public interface **MdsRestFacade**<T>

Interface called by the REST controller REST operations. Should be exposed as an OSGi service for each MDS Entity. If rest is not supported, it throws a [org.motechproject.mds.ex.rest.RestNotSupportedException](#page-445-0).

# Parameters

 $\cdot$  <T > – the entity class.

# **Methods**

### **create**

[RestProjection](#page-511-0) **create**([InputStream](http://docs.oracle.com/javase/6/docs/api/java/io/InputStream.html) *instanceBody*)

Creates an instance in MDS, reading it from the input stream. Only fields that are visible via REST will be set in the created instance. It will fail, if data read from input stream contains fields that do not exists or if field values do not match their type. It also throws [org.motechproject.mds.ex.rest.RestOperationNotSupportedException](#page-445-1) if the entity settings do not permit CREATE access via REST.

#### **Parameters**

• instanceBody – input stream, containing instance representation in JSON

Returns created instance, in form of a map with field names and their respective values

### **delete**

### void **delete**([Long](http://docs.oracle.com/javase/6/docs/api/java/lang/Long.html) *id*)

Deletes an instance by id. This works exactly like deleting an instance in any other way, but will throw [org.motechproject.mds.ex.rest.RestOperationNotSupportedException](#page-445-1) if the entity settings do not permit DELETE access via REST.

# Parameters

 $\cdot$  **id** – id of the instance

### **executeLookup**

[Object](http://docs.oracle.com/javase/6/docs/api/java/lang/Object.html) **executeLookup**([String](http://docs.oracle.com/javase/6/docs/api/java/lang/String.html) *lookupName*, [Map<](http://docs.oracle.com/javase/6/docs/api/java/util/Map.html)[String,](http://docs.oracle.com/javase/6/docs/api/java/lang/String.html) [String>](http://docs.oracle.com/javase/6/docs/api/java/lang/String.html) *lookupMap*, [QueryParams](#page-491-0) *queryParams*, boolean *includeBlob*)

Executes a lookup for REST, given the lookup name, lookup parameters and query parameters. The result will only contain fields that are visible for REST. If requested lookup is not available via REST, this will throw [RestLookupExecutionForbiddenException](#page-444-0). If a lookup of given name does not exist, it throws [org.motechproject.mds.ex.rest.RestLookupNotFoundException](#page-444-1).

### **Parameters**

- lookupName name of the lookup
- lookupMap map containing field names and their respective values
- **queryParams** query parameters to use retrieving instances
- includeBlob set to true, if you wish to retrieve value for binary object fields

Returns lookup result, that can be either a single instance or a collection of instances. Response contains also metadata.

#### **get**

#### [RestResponse](#page-511-1) **get**([QueryParams](#page-491-0) *queryParams*, boolean *includeBlob*)

Retrieves entity instances for REST. This will only include fields that are visible for REST. It throws [org.motechproject.mds.ex.rest.RestOperationNotSupportedException](#page-445-1) if the entity settings do not permit READ access via REST.

#### **Parameters**

- queryParams query parameters to use retrieving instances
- includeBlob set to true, if you wish to retrieve value for binary object fields
- Returns a response that contains metadata and list of instances, in form of a map with field names and their respective values

# **get**

# [RestResponse](#page-511-1) **get**([Long](http://docs.oracle.com/javase/6/docs/api/java/lang/Long.html) *id*, boolean *includeBlob*)

Retrieves a single instance for REST. This will only include fields that are visible for REST. It throws [org.motechproject.mds.ex.rest.RestOperationNotSupportedException](#page-445-1) if the entity settings do not permit READ access via REST.

- $\bullet$  **id** id of the instance
- **includeBlob** set to true, if you wish to retrieve value for binary object fields

Returns a response that contains metadata and instance

### **update**

### [RestProjection](#page-511-0) **update**([InputStream](http://docs.oracle.com/javase/6/docs/api/java/io/InputStream.html) *instanceBody*)

Updates an instance in MDS, reading it from the input stream. Only fields that are visible via REST will be set in the updated instance. It will fail, if data read from input stream contains fields that do not exists or if field values do not match their type. It also throws [org.motechproject.mds.ex.rest.RestOperationNotSupportedException](#page-445-1) if the entity settings do not permit UPDATE access via REST.

### **Parameters**

• instanceBody – input stream, containing instance representation in JSON

Returns updated instance, in form of a map with field names and their respective values

# **12.59.2 MdsRestFacadeImpl**

# public class **MdsRestFacadeImpl**<T> implements [MdsRestFacade<](#page-505-0)T>

This [org.motechproject.mds.rest.MdsRestFacade](#page-505-0) implementation retrieves REST related metadata on initialization. It uses an instance of [org.motechproject.mds.service.MotechDataService](#page-549-0) for operations and the jackson JSON library for parsing InputStreams.

# **Parameters**

 $\cdot$  <T> –

# **Methods**

#### **create**

public [RestProjection](#page-511-0) **create**([InputStream](http://docs.oracle.com/javase/6/docs/api/java/io/InputStream.html) *instanceBody*)

# **delete**

public void **delete**([Long](http://docs.oracle.com/javase/6/docs/api/java/lang/Long.html) *id*)

# **executeLookup**

public [Object](http://docs.oracle.com/javase/6/docs/api/java/lang/Object.html) **executeLookup**([String](http://docs.oracle.com/javase/6/docs/api/java/lang/String.html) *lookupName*, [Map](http://docs.oracle.com/javase/6/docs/api/java/util/Map.html)[<String,](http://docs.oracle.com/javase/6/docs/api/java/lang/String.html) [String>](http://docs.oracle.com/javase/6/docs/api/java/lang/String.html) *lookupMap*, [QueryParams](#page-491-0) *query-Params*, boolean *includeBlob*)

# **get**

public [RestResponse](#page-511-1) **get**([QueryParams](#page-491-0) *queryParams*, boolean *includeBlob*)

### **get**

public [RestResponse](#page-511-1) **get**([Long](http://docs.oracle.com/javase/6/docs/api/java/lang/Long.html) *id*, boolean *includeBlob*)

**init**

public void **init**()

# **setAllEntities**

public void **setAllEntities**([AllEntities](#page-496-0) *allEntities*)

# **setDataService**

public void **setDataService**([MotechDataService<](#page-549-0)T> *dataService*)

### **update**

public [RestProjection](#page-511-0) **update**([InputStream](http://docs.oracle.com/javase/6/docs/api/java/io/InputStream.html) *instanceBody*)

# **12.59.3 RestMetadata**

#### <span id="page-508-0"></span>public class **RestMetadata**

The RestResponse class represents metadata of retrieved instances over REST. It contains entity name, entity class name, module name, namespace and pagination information

```
org.motechproject.mds.rest.MdsRestFacade, org.motechproject.mds.rest.RestProjecti
org.motechproject.mds.rest.RestMetadata
```
# **Constructors**

# **RestMetadata**

public **RestMetadata**() Default constructor.

#### **RestMetadata**

public **RestMetadata**([String](http://docs.oracle.com/javase/6/docs/api/java/lang/String.html) *entity*, [String](http://docs.oracle.com/javase/6/docs/api/java/lang/String.html) *className*, [String](http://docs.oracle.com/javase/6/docs/api/java/lang/String.html) *moduleName*, [String](http://docs.oracle.com/javase/6/docs/api/java/lang/String.html) *namespace*, [Long](http://docs.oracle.com/javase/6/docs/api/java/lang/Long.html) *total-Count*, [QueryParams](#page-491-0) *queryParams*)

Constructor.

- entity the entity name
- className the name of the entity class
- moduleName the module name
- **namespace** the namespace in which the entity is defined
- totalCount the total number of instances that match the search conditions
- queryParams the query params used to retrieve instances

# **Methods**

# **getClassName**

public [String](http://docs.oracle.com/javase/6/docs/api/java/lang/String.html) **getClassName**()

Returns the class name of the entity

# **getEntity**

public [String](http://docs.oracle.com/javase/6/docs/api/java/lang/String.html) **getEntity**()

Returns the entity name

### **getModule**

```
public String getModule()
```
Returns the module name

#### **getNamespace**

```
public String getNamespace()
```
Returns the namespace in which the entity is defined

# **getPage**

public int **getPage**()

Returns the page number

# **getPageSize**

```
public int getPageSize()
```
Returns the page size

# **getTotalCount**

```
public long getTotalCount()
```
Returns the total count of instances that match the search conditions

# **setClassName**

public void **setClassName**([String](http://docs.oracle.com/javase/6/docs/api/java/lang/String.html) *className*)

### **Parameters**

• className – the class name of the entity

### **setEntity**

public void **setEntity**([String](http://docs.oracle.com/javase/6/docs/api/java/lang/String.html) *entity*)

# Parameters

• entity – the entity name

# **setModule**

public void **setModule**([String](http://docs.oracle.com/javase/6/docs/api/java/lang/String.html) *module*)

# Parameters

• **module** – the module name

# **setNamespace**

public void **setNamespace**([String](http://docs.oracle.com/javase/6/docs/api/java/lang/String.html) *namespace*)

### Parameters

• namespace – the namespace in which the entity is defined

# **setPage**

public void **setPage**(int *page*)

# Parameters

• **page** – the page number

### **setPageSize**

public void **setPageSize**(int *pageSize*)

# **Parameters**

• **pageSize** – the page size

# **setTotalCount**

public void **setTotalCount**(long *totalCount*)

# **Parameters**

• totalCount – the total count of instances that match the search conditions

# **12.59.4 RestProjection**

<span id="page-511-0"></span>public class **RestProjection** extends [LinkedHashMap<](http://docs.oracle.com/javase/6/docs/api/java/util/LinkedHashMap.html)[String,](http://docs.oracle.com/javase/6/docs/api/java/lang/String.html) [Object>](http://docs.oracle.com/javase/6/docs/api/java/lang/Object.html)

The RestProjection class represents entity fields projection onto entity fields exposed over REST. Because of its Map interface inheritance, we can leave output handling to other components. Additionally, Linked-HashMap ensures unchanged fields order.

See also: [org.motechproject.mds.rest.MdsRestFacade](#page-505-0)

# **Methods**

### **createProjection**

public static <T>[RestProjection](#page-511-0) **createProjection** (T *element*, [List<](http://docs.oracle.com/javase/6/docs/api/java/util/List.html)[String>](http://docs.oracle.com/javase/6/docs/api/java/lang/String.html) *fields*, List<String> *blob-Fields*)

### **createProjectionCollection**

public static <T> [List](http://docs.oracle.com/javase/6/docs/api/java/util/List.html)[<RestProjection>](#page-511-0) **createProjectionCollection**([Collection<](http://docs.oracle.com/javase/6/docs/api/java/util/Collection.html)T> *collection*, [List<](http://docs.oracle.com/javase/6/docs/api/java/util/List.html)[String>](http://docs.oracle.com/javase/6/docs/api/java/lang/String.html) *fields*, [List<](http://docs.oracle.com/javase/6/docs/api/java/util/List.html)[String>](http://docs.oracle.com/javase/6/docs/api/java/lang/String.html) *blobFields*)

# **12.59.5 RestResponse**

### <span id="page-511-1"></span>public class **RestResponse**

The RestResponse class represents data retrieved over REST. It contains metadata and data.

See also: [org.motechproject.mds.rest.MdsRestFacade](#page-505-0), org.motechproject.mds.rest.RestProjecti [org.motechproject.mds.rest.RestMetadata](#page-508-0)

# **Constructors**

### **RestResponse**

public **RestResponse**()

Default constructor.

# **RestResponse**

public **RestResponse**([String](http://docs.oracle.com/javase/6/docs/api/java/lang/String.html) *entity*, [String](http://docs.oracle.com/javase/6/docs/api/java/lang/String.html) *className*, [String](http://docs.oracle.com/javase/6/docs/api/java/lang/String.html) *moduleName*, [String](http://docs.oracle.com/javase/6/docs/api/java/lang/String.html) *namespace*, [Long](http://docs.oracle.com/javase/6/docs/api/java/lang/Long.html) *total-Size*, [QueryParams](#page-491-0) *queryParams*, [List<](http://docs.oracle.com/javase/6/docs/api/java/util/List.html)[RestProjection>](#page-511-0) *data*)

Constructor.

- entity the entity name
- className the name of the entity class
- moduleName the module name
- **namespace** the namespace in which the entity is defined
- totalSize the total number of data that match the search conditions
- queryParams the query params used to retrieve data
- data the list of the data

#### **RestResponse**

public **RestResponse**([String](http://docs.oracle.com/javase/6/docs/api/java/lang/String.html) *entity*, [String](http://docs.oracle.com/javase/6/docs/api/java/lang/String.html) *className*, [String](http://docs.oracle.com/javase/6/docs/api/java/lang/String.html) *moduleName*, [String](http://docs.oracle.com/javase/6/docs/api/java/lang/String.html) *namespace*, [Long](http://docs.oracle.com/javase/6/docs/api/java/lang/Long.html) *total-Size*, [QueryParams](#page-491-0) *queryParams*, [RestProjection](#page-511-0) *data*)

# Constructor.

# **Parameters**

- entity the entity name
- className the name of the entity class
- moduleName the module name
- **namespace** the namespace in which the entity is defined
- totalSize the total number of data that match the search conditions
- queryParams the query params used to retrieve data
- data the record

# **Methods**

# **getData**

```
public List<RestProjection> getData()
```
Returns the list of the data

### **getMetadata**

public [RestMetadata](#page-508-0) **getMetadata**()

Returns the metadata for the response

#### **setData**

public void **setData**([List](http://docs.oracle.com/javase/6/docs/api/java/util/List.html)[<RestProjection>](#page-511-0) *data*)

# Parameters

• data – the list of the data

# **setMetadata**

public void **setMetadata**([RestMetadata](#page-508-0) *metadata*)

### **Parameters**

• metadata – the metadata for the response

# **12.60 org.motechproject.mds.service**

# **12.60.1 ActionHandlerService**

# public interface **ActionHandlerService**

The ActionHandlerService interface provides methods for handling tasks actions events related with MDS CRUD operations.

# **Methods**

# **create**

# void **create**([Map<](http://docs.oracle.com/javase/6/docs/api/java/util/Map.html)[String,](http://docs.oracle.com/javase/6/docs/api/java/lang/String.html) [Object>](http://docs.oracle.com/javase/6/docs/api/java/lang/Object.html) *parameters*)

Creates an instance of the entity, based on the provided parameters. The parameters should contain the entity class name and field values.

# **Parameters**

• **parameters** – a map of parameters

# Throws

• ActionHandlerException – if the instance of the entity could not get created due to missing class name, lack of constructor, or any other reasons

# **delete**

# void **delete**([Map<](http://docs.oracle.com/javase/6/docs/api/java/util/Map.html)[String,](http://docs.oracle.com/javase/6/docs/api/java/lang/String.html) [Object>](http://docs.oracle.com/javase/6/docs/api/java/lang/Object.html) *parameters*)

Deletes an instance of the entity, based on the provided parameters. The parameters should contain the entity class name and instance id.

# Parameters

• **parameters** – a map of parameters

# Throws

• ActionHandlerException – if the instance could not get deleted due to missing class name, missing id of the instance, missing instance of the given id, or any other reasons.

# **update**

# void **update**([Map<](http://docs.oracle.com/javase/6/docs/api/java/util/Map.html)[String,](http://docs.oracle.com/javase/6/docs/api/java/lang/String.html) [Object>](http://docs.oracle.com/javase/6/docs/api/java/lang/Object.html) *parameters*)

Updates an instance of the entity, based on the provided parameters. The parameters should contain the entity class name, id of the instance and field values to update.

# **Parameters**

• **parameters** – a map of parameters

# Throws

• ActionHandlerException – if the instance could not get updated due to missing class name, missing id of the instance, missing instance of the given id, problems setting instance properties, or any other reasons

# **12.60.2 BundleWatcherSuspensionService**

#### public interface **BundleWatcherSuspensionService**

An OSGi service, allowing to temporarily disable bundle processing by MDS. When processing gets suspended, MDS will still listen to bundle events, but instead of processing them, they will be queued and processed after the processing gets restored. This allows, besides others, to install/uninstall a larger amount of bundles at one time, without facing annotation processing problems.

# **Methods**

### **restoreBundleProcessing**

### void **restoreBundleProcessing**()

Restores suspended bundle processing. All bundle events, that happened while processing was suspended, will get processed.

### **suspendBundleProcessing**

### void **suspendBundleProcessing**()

Temporarily suspends bundle processing. MDS will queue bundle events and process them once the processing gets restored.

# **12.60.3 CsvExportCustomizer**

#### <span id="page-514-0"></span>public interface **CsvExportCustomizer**

The CsvExportCustomizer interface allows to provide custom method to format related instances during csv import.

# **Methods**

### **columnOrderComparator**

#### [Comparator<](http://docs.oracle.com/javase/6/docs/api/java/util/Comparator.html)[Field>](#page-340-0) **columnOrderComparator**()

Allows the customizer to change the ordering of columns in the exporter file. The comparator returned by this method will be used for ordering fields. Note that the comparator might be requested to order fields that were not selected for export - it will be used to order the entire collection of fields from the entity.

Returns the comparator that will be used for determining the column order

### **formatRelationship**

#### [String](http://docs.oracle.com/javase/6/docs/api/java/lang/String.html) **formatRelationship**([Object](http://docs.oracle.com/javase/6/docs/api/java/lang/Object.html) *object*)

Formats related instance into a csv value

**Parameters** 

• object – the related instance (or collection of instances)

Returns formatted string

# **12.60.4 CsvImportCustomizer**

### <span id="page-515-0"></span>public interface **CsvImportCustomizer**

The CsvImportCustomizer interface allows to provide custom methods for finding, creating and updating an instance during csv import.

See also: [org.motechproject.mds.domain.Entity](#page-326-0)

# **Methods**

# **doCreate**

[Object](http://docs.oracle.com/javase/6/docs/api/java/lang/Object.html) **doCreate**([Object](http://docs.oracle.com/javase/6/docs/api/java/lang/Object.html) *instance*, [MotechDataService](#page-549-0) *dataService*) Creates an instance using given dataService

### Parameters

- **instance** the instance to create
- dataService the data service of an entity

Returns the created instance

### **doUpdate**

[Object](http://docs.oracle.com/javase/6/docs/api/java/lang/Object.html) **doUpdate**([Object](http://docs.oracle.com/javase/6/docs/api/java/lang/Object.html) *instance*, [MotechDataService](#page-549-0) *dataService*)

Updates an instance using given dataService

Parameters

- instance the instance to update
- dataService the data service of an entity

Returns the updated instance

### **findExistingInstance**

[Object](http://docs.oracle.com/javase/6/docs/api/java/lang/Object.html) **findExistingInstance**([Map](http://docs.oracle.com/javase/6/docs/api/java/util/Map.html)[<String,](http://docs.oracle.com/javase/6/docs/api/java/lang/String.html) [String>](http://docs.oracle.com/javase/6/docs/api/java/lang/String.html) *row*, [MotechDataService](#page-549-0) *dataService*) Retrieves an instance based on the fields imported from csv

#### **Parameters**

- **row** the imported row containing fields of an instance
- dataService the data service of an entity

Returns single instance or null if none is found

# **12.60.5 CsvImportExportService**

# public interface **CsvImportExportService**

Service for exporting and importing entity data in CSV format. The format is the same for both import and export. Columns are separated by the ',' character. The top row(header row) consists of names of the fields represented by the columns.

# **Methods**

### **exportCsv**

long **exportCsv**(long *entityId*, [Writer](http://docs.oracle.com/javase/6/docs/api/java/io/Writer.html) *writer*) Exports entity instances to a CSV file.

### Parameters

- entityId id of the entity for which the instances will be exported
- writer the writer that will be used for output

Returns number of exported instances

# **exportCsv**

long **exportCsv**([String](http://docs.oracle.com/javase/6/docs/api/java/lang/String.html) *entityClassName*, [Writer](http://docs.oracle.com/javase/6/docs/api/java/io/Writer.html) *writer*) Exports entity instances to a CSV file.

#### **Parameters**

- entityClassName class name of the entity for which the instances will be exported
- writer the writer that will be used for output

Returns number of exported instances

### **exportCsv**

long **exportCsv**(long *entityId*, [Writer](http://docs.oracle.com/javase/6/docs/api/java/io/Writer.html) *writer*, [CsvExportCustomizer](#page-514-0) *exportCustomizer*) Exports entity instances to a CSV file.

### **Parameters**

- entityId id of the entity for which the instances will be exported
- writer the writer that will be used for output
- exportCustomizer the customizer that will be used during export

Returns number of exported instances

### **exportCsv**

long **exportCsv**([String](http://docs.oracle.com/javase/6/docs/api/java/lang/String.html) *entityClassName*, [Writer](http://docs.oracle.com/javase/6/docs/api/java/io/Writer.html) *writer*, [CsvExportCustomizer](#page-514-0) *exportCustomizer*) Exports entity instances to a CSV file.

# Parameters

- entityClassName class name of the entity for which the instances will be exported
- writer the writer that will be used for output
- exportCustomizer the customizer that will be used during export

Returns number of exported instances

### **exportCsv**

long **exportCsv**(long *entityId*, [Writer](http://docs.oracle.com/javase/6/docs/api/java/io/Writer.html) *writer*, [String](http://docs.oracle.com/javase/6/docs/api/java/lang/String.html) *lookupName*, [QueryParams](#page-491-0) *params*, [List<](http://docs.oracle.com/javase/6/docs/api/java/util/List.html)[String>](http://docs.oracle.com/javase/6/docs/api/java/lang/String.html) *headers*, [Map](http://docs.oracle.com/javase/6/docs/api/java/util/Map.html)[<String,](http://docs.oracle.com/javase/6/docs/api/java/lang/String.html) [Object>](http://docs.oracle.com/javase/6/docs/api/java/lang/Object.html) *lookupFields*)

Exports entity instances to a CSV file.

### **Parameters**

- entityId id of the entity for which the instances will be exported
- writer the writer that will be used for output
- lookupName the name of lookup
- params query parameters to be used retrieving instances
- headers the headers of exported file
- lookupFields the lookupFields used in the lookup

Returns number of exported instances

### **exportCsv**

```
long exportCsv(String entityClassName, Writer writer, String lookupName, QueryParams params,
                  List<String> headers, Map<String, Object> lookupFields)
     Exports entity instances to a CSV file.
```
#### **Parameters**

- entityClassName class name of the entity for which the instances will be exported
- writer the writer that will be used for output
- lookupName the name of lookup
- params query parameters to be used retrieving instances
- headers the headers of exported file
- lookupFields the lookupFields used in the lookup

Returns number of exported instances

#### **exportCsv**

long **exportCsv**(long *entityId*, [Writer](http://docs.oracle.com/javase/6/docs/api/java/io/Writer.html) *writer*, [String](http://docs.oracle.com/javase/6/docs/api/java/lang/String.html) *lookupName*, [QueryParams](#page-491-0) *params*, [List<](http://docs.oracle.com/javase/6/docs/api/java/util/List.html)[String>](http://docs.oracle.com/javase/6/docs/api/java/lang/String.html) *headers*, [Map](http://docs.oracle.com/javase/6/docs/api/java/util/Map.html)[<String,](http://docs.oracle.com/javase/6/docs/api/java/lang/String.html) [Object>](http://docs.oracle.com/javase/6/docs/api/java/lang/Object.html) *lookupFields*, [CsvExportCustomizer](#page-514-0) *exportCustomizer*) Exports entity instances to a CSV file.

- entityId id of the entity for which the instances will be exported
- writer the writer that will be used for output
- lookupName the name of lookup
- **params** query parameters to be used retrieving instances
- headers the headers of exported file
- lookupFields the lookupFields used in the lookup

Returns number of exported instances

### **exportCsv**

long **exportCsv**([String](http://docs.oracle.com/javase/6/docs/api/java/lang/String.html) *entityClassName*, [Writer](http://docs.oracle.com/javase/6/docs/api/java/io/Writer.html) *writer*, [String](http://docs.oracle.com/javase/6/docs/api/java/lang/String.html) *lookupName*, [QueryParams](#page-491-0) *params*, [List<](http://docs.oracle.com/javase/6/docs/api/java/util/List.html)[String>](http://docs.oracle.com/javase/6/docs/api/java/lang/String.html) *headers*, [Map<](http://docs.oracle.com/javase/6/docs/api/java/util/Map.html)[String,](http://docs.oracle.com/javase/6/docs/api/java/lang/String.html) [Object>](http://docs.oracle.com/javase/6/docs/api/java/lang/Object.html) *lookupFields*, [CsvExportCustomizer](#page-514-0) *export-Customizer*) Exports entity instances to a CSV file.

# **Parameters**

- entityClassName class name of the entity for which the instances will be exported
- writer the writer that will be used for output
- lookupName the name of lookup
- params query parameters to be used retrieving instances
- headers the headers of exported file
- lookupFields the lookupFields used in the lookup
- exportCustomizer the customizer that will be used during export

Returns number of exported instances

### **exportPdf**

long **exportPdf**(long *entityId*, [OutputStream](http://docs.oracle.com/javase/6/docs/api/java/io/OutputStream.html) *outputStream*) Exports entity instances to a PDF file.

#### **Parameters**

- entityId id of the entity for which the instances will be exported
- outputStream the stream to write the PDF to

Returns number of exported instances

# **exportPdf**

long **exportPdf**([String](http://docs.oracle.com/javase/6/docs/api/java/lang/String.html) *entityClassName*, [OutputStream](http://docs.oracle.com/javase/6/docs/api/java/io/OutputStream.html) *outputStream*) Exports entity instances to a PDF file.

#### **Parameters**

- entityClassName class name of the entity for which the instances will be exported
- outputStream the stream to write the PDF to

Returns number of exported instances

### **exportPdf**

long **exportPdf**(long *entityId*, [OutputStream](http://docs.oracle.com/javase/6/docs/api/java/io/OutputStream.html) *outputStream*, [CsvExportCustomizer](#page-514-0) *exportCustomizer*) Exports entity instances to a PDF file.

- entityId id of the entity for which the instances will be exported
- outputStream the stream to write the PDF to
- exportCustomizer the customizer that will be used during export

Returns number of exported instances

#### **exportPdf**

long **exportPdf**([String](http://docs.oracle.com/javase/6/docs/api/java/lang/String.html) *entityClassName*, [OutputStream](http://docs.oracle.com/javase/6/docs/api/java/io/OutputStream.html) *outputStream*, [CsvExportCustomizer](#page-514-0) *exportCustomizer*) Exports entity instances to a PDF file.

### Parameters

- entityClassName class name of the entity for which the instances will be exported
- **outputStream** the writer that will be used for output
- exportCustomizer the customizer that will be used during export

Returns number of exported instances

### **exportPdf**

long **exportPdf**(long *entityId*, [OutputStream](http://docs.oracle.com/javase/6/docs/api/java/io/OutputStream.html) *outputStream*, [String](http://docs.oracle.com/javase/6/docs/api/java/lang/String.html) *lookupName*, [QueryParams](#page-491-0) *params*, [List<](http://docs.oracle.com/javase/6/docs/api/java/util/List.html)[String>](http://docs.oracle.com/javase/6/docs/api/java/lang/String.html) *headers*, [Map](http://docs.oracle.com/javase/6/docs/api/java/util/Map.html)[<String,](http://docs.oracle.com/javase/6/docs/api/java/lang/String.html) [Object>](http://docs.oracle.com/javase/6/docs/api/java/lang/Object.html) *lookupFields*)

Exports entity instances to a PDF file.

#### Parameters

- entityId id of the entity for which the instances will be exported
- outputStream the stream to write the PDF to
- lookupName the name of lookup
- params query parameters to be used retrieving instances
- headers the headers of exported file
- lookupFields the lookupFields used in the lookup

Returns number of exported instances

#### **exportPdf**

long **exportPdf**([String](http://docs.oracle.com/javase/6/docs/api/java/lang/String.html) *entityClassName*, [OutputStream](http://docs.oracle.com/javase/6/docs/api/java/io/OutputStream.html) *outputStream*, [String](http://docs.oracle.com/javase/6/docs/api/java/lang/String.html) *lookupName*, [QueryParams](#page-491-0) *params*, [List](http://docs.oracle.com/javase/6/docs/api/java/util/List.html)[<String>](http://docs.oracle.com/javase/6/docs/api/java/lang/String.html) *headers*, [Map](http://docs.oracle.com/javase/6/docs/api/java/util/Map.html)[<String,](http://docs.oracle.com/javase/6/docs/api/java/lang/String.html) [Object>](http://docs.oracle.com/javase/6/docs/api/java/lang/Object.html) *lookupFields*)

Exports entity instances to a PDF file.

- entityClassName class name of the entity for which the instances will be exported
- outputStream the stream to write the PDF to
- lookupName the name of lookup
- **params** query parameters to be used retrieving instances
- headers the headers of exported file

• lookupFields – the lookupFields used in the lookup

Returns number of exported instances

### **exportPdf**

long **exportPdf**(long *entityId*, [OutputStream](http://docs.oracle.com/javase/6/docs/api/java/io/OutputStream.html) *outputStream*, [String](http://docs.oracle.com/javase/6/docs/api/java/lang/String.html) *lookupName*, [QueryParams](#page-491-0) *params*, [List<](http://docs.oracle.com/javase/6/docs/api/java/util/List.html)[String>](http://docs.oracle.com/javase/6/docs/api/java/lang/String.html) *headers*, [Map<](http://docs.oracle.com/javase/6/docs/api/java/util/Map.html)[String,](http://docs.oracle.com/javase/6/docs/api/java/lang/String.html) [Object>](http://docs.oracle.com/javase/6/docs/api/java/lang/Object.html) *lookupFields*, [CsvExportCustomizer](#page-514-0) *export-Customizer*)

Exports entity instances to a PDF file.

### **Parameters**

- entityId id of the entity for which the instances will be exported
- outputStream the stream to write the PDF to
- lookupName the name of lookup
- params query parameters to be used retrieving instances
- headers the headers of exported file
- lookupFields the lookupFields used in the lookup

Returns number of exported instances

# **exportPdf**

long **exportPdf**([String](http://docs.oracle.com/javase/6/docs/api/java/lang/String.html) *entityClassName*, [OutputStream](http://docs.oracle.com/javase/6/docs/api/java/io/OutputStream.html) *outputStream*, [String](http://docs.oracle.com/javase/6/docs/api/java/lang/String.html) *lookupName*, [QueryParams](#page-491-0) *params*, [List](http://docs.oracle.com/javase/6/docs/api/java/util/List.html)[<String>](http://docs.oracle.com/javase/6/docs/api/java/lang/String.html) *headers*, [Map<](http://docs.oracle.com/javase/6/docs/api/java/util/Map.html)[String,](http://docs.oracle.com/javase/6/docs/api/java/lang/String.html) [Object>](http://docs.oracle.com/javase/6/docs/api/java/lang/Object.html) *lookupFields*, [CsvExportCustomizer](#page-514-0) *exportCustomizer*)

Exports entity instances to a PDF file.

### **Parameters**

- entityClassName class name of the entity for which the instances will be exported
- outputStream the stream to write the PDF to
- lookupName the name of lookup
- **params** query parameters to be used retrieving instances
- headers the headers of exported file
- lookupFields the lookupFields used in the lookup
- exportCustomizer the customizer that will be used during export

Returns number of exported instances

### **importCsv**

[CsvImportResults](#page-384-0) **importCsv**(long *entityId*, [Reader](http://docs.oracle.com/javase/6/docs/api/java/io/Reader.html) *reader*, [String](http://docs.oracle.com/javase/6/docs/api/java/lang/String.html) *fileName*) Import instances from a CSV file

- entityId id of the entity for which the instances will be imported
- reader the reader that will be used for reading the file contents

• fileName – the name of the CSV file

Returns IDs of instances updated/added during import

# **importCsv**

[CsvImportResults](#page-384-0) **importCsv**(long *entityId*, [Reader](http://docs.oracle.com/javase/6/docs/api/java/io/Reader.html) *reader*, [String](http://docs.oracle.com/javase/6/docs/api/java/lang/String.html) *fileName*, [CsvImportCustomizer](#page-515-0) *import-Customizer*) Import instances from a CSV file

**Parameters** 

- entityId id of the entity for which the instances will be imported
- reader the reader that will be used for reading the file contents
- fileName the name of the CSV file
- **importCustomizer** the customizer that will be used during import

Returns IDs of instances updated/added during import

#### **importCsv**

[CsvImportResults](#page-384-0) **importCsv**([String](http://docs.oracle.com/javase/6/docs/api/java/lang/String.html) *entityClassName*, [Reader](http://docs.oracle.com/javase/6/docs/api/java/io/Reader.html) *reader*, [String](http://docs.oracle.com/javase/6/docs/api/java/lang/String.html) *fileName*) Import instances from a CSV file

#### **Parameters**

- entityClassName class name of the entity for which the instances will be imported
- reader the reader that will be used for reading the file contents
- fileName the name of the CSV file

Returns IDs of instances updated/added during import

# **12.60.6 DefaultCsvExportCustomizer**

public class **DefaultCsvExportCustomizer** implements [CsvExportCustomizer](#page-514-0)

This is a basic implementation of [org.motechproject.mds.service.CsvExportCustomizer](#page-514-0).

# **Methods**

#### **columnOrderComparator**

public [Comparator<](http://docs.oracle.com/javase/6/docs/api/java/util/Comparator.html)[Field>](#page-340-0) **columnOrderComparator**()

# **formatRelationship**

public [String](http://docs.oracle.com/javase/6/docs/api/java/lang/String.html) **formatRelationship**([Object](http://docs.oracle.com/javase/6/docs/api/java/lang/Object.html) *object*)

# **12.60.7 DefaultCsvImportCustomizer**

public class **DefaultCsvImportCustomizer** implements [CsvImportCustomizer](#page-515-0)

This is a basic implementation of [org.motechproject.mds.service.CsvImportCustomizer](#page-515-0).

### **Methods**

# **doCreate**

public [Object](http://docs.oracle.com/javase/6/docs/api/java/lang/Object.html) **doCreate**([Object](http://docs.oracle.com/javase/6/docs/api/java/lang/Object.html) *instance*, [MotechDataService](#page-549-0) *dataService*)

### **doUpdate**

public [Object](http://docs.oracle.com/javase/6/docs/api/java/lang/Object.html) **doUpdate**([Object](http://docs.oracle.com/javase/6/docs/api/java/lang/Object.html) *instance*, [MotechDataService](#page-549-0) *dataService*)

#### **findExistingInstance**

public [Object](http://docs.oracle.com/javase/6/docs/api/java/lang/Object.html) **findExistingInstance**([Map](http://docs.oracle.com/javase/6/docs/api/java/util/Map.html)[<String,](http://docs.oracle.com/javase/6/docs/api/java/lang/String.html) [String>](http://docs.oracle.com/javase/6/docs/api/java/lang/String.html) *row*, [MotechDataService](#page-549-0) *dataService*)

# **12.60.8 DefaultMotechDataService**

public abstract class **DefaultMotechDataService**<T> implements [MotechDataService<](#page-549-0)T>

This is a basic implementation of [org.motechproject.mds.service.MotechDataService](#page-549-0). Mainly it is used as super class to create a service related with the given entity schema in [org.motechproject.mds.builder.EntityInfrastructureBuilder](#page-310-0) but it can be also used by other services inside this package.

### **Parameters**

•  $\langle$ T > – the type of entity schema.

# **Methods**

# **count**

public long **count**()

### **count**

protected long **count**([List<](http://docs.oracle.com/javase/6/docs/api/java/util/List.html)[Property>](#page-487-0) *properties*)

### **countForFilters**

public long **countForFilters**([Filters](#page-450-0) *filters*)

### **create**

public T **create**(T *object*)

# **createOrUpdate**

public T **createOrUpdate**(T *object*)

# **delete**

public void **delete**(T *object*)

# **delete**

public void **delete**([String](http://docs.oracle.com/javase/6/docs/api/java/lang/String.html) *primaryKeyName*, [Object](http://docs.oracle.com/javase/6/docs/api/java/lang/Object.html) *value*)

# **deleteAll**

public void **deleteAll**()

# **deleteById**

public void **deleteById**(long *id*)

# **doInTransaction**

public <R> R **doInTransaction**([TransactionCallback<](http://docs.spring.io/spring/docs/3.1.0.RELEASE/api/org/springframework/transaction/support/TransactionCallback.html)R> *transactionCallback*)

# **executeQuery**

public <R> R **executeQuery**([QueryExecution<](#page-489-0)R> *queryExecution*)

# **executeSQLQuery**

public <R> R **executeSQLQuery**([SqlQueryExecution<](#page-496-1)R> *queryExecution*)

# **filter**

public [List<](http://docs.oracle.com/javase/6/docs/api/java/util/List.html)T> **filter**([Filters](#page-450-0) *filters*, [QueryParams](#page-491-0) *queryParams*)

# **findById**

public T **findById**([Long](http://docs.oracle.com/javase/6/docs/api/java/lang/Long.html) *id*)

# **findTrashInstanceById**

public T **findTrashInstanceById**([Object](http://docs.oracle.com/javase/6/docs/api/java/lang/Object.html) *instanceId*, [Object](http://docs.oracle.com/javase/6/docs/api/java/lang/Object.html) *entityId*)

# **getClassType**

```
public Class<T> getClassType()
```
# **getDetachedField**

public [Object](http://docs.oracle.com/javase/6/docs/api/java/lang/Object.html) **getDetachedField**(T *instance*, [String](http://docs.oracle.com/javase/6/docs/api/java/lang/String.html) *fieldName*)

# **getId**

protected [Object](http://docs.oracle.com/javase/6/docs/api/java/lang/Object.html) **getId**(T *instance*)

# **getLogger**

```
protected Logger getLogger()
```
# **getRepository**

protected [MotechDataRepository<](#page-501-0)T> **getRepository**()

# **initializeSecurityState**

public void **initializeSecurityState**()

# **retrieve**

public T **retrieve**([String](http://docs.oracle.com/javase/6/docs/api/java/lang/String.html) *primaryKeyName*, [Object](http://docs.oracle.com/javase/6/docs/api/java/lang/Object.html) *value*)

# **retrieveAll**

```
public List<T> retrieveAll()
```
# **retrieveAll**

public [List<](http://docs.oracle.com/javase/6/docs/api/java/util/List.html)T> **retrieveAll**([QueryParams](#page-491-0) *queryParams*)

# **retrieveAll**

protected [List<](http://docs.oracle.com/javase/6/docs/api/java/util/List.html)T> **retrieveAll**([List<](http://docs.oracle.com/javase/6/docs/api/java/util/List.html)[Property>](#page-487-0) *properties*)

# **retrieveAll**

protected [List<](http://docs.oracle.com/javase/6/docs/api/java/util/List.html)T> **retrieveAll**([List<](http://docs.oracle.com/javase/6/docs/api/java/util/List.html)[Property>](#page-487-0) *properties*, [QueryParams](#page-491-0) *queryParams*)

# **revertFromTrash**

public void **revertFromTrash**([Object](http://docs.oracle.com/javase/6/docs/api/java/lang/Object.html) *newInstance*, [Object](http://docs.oracle.com/javase/6/docs/api/java/lang/Object.html) *trash*)

# **setAllEntities**

public void **setAllEntities**([AllEntities](#page-496-0) *allEntities*)

#### **setEntityService**

public void **setEntityService**([EntityService](#page-526-0) *entityService*)

# **setHistoryService**

public void **setHistoryService**([HistoryService](#page-536-0) *historyService*)

# **setOsgiEventProxy**

public void **setOsgiEventProxy**([OsgiEventProxy](#page-791-0) *osgiEventProxy*)

### **setRepository**

public void **setRepository**([MotechDataRepository<](#page-501-0)T> *repository*)

# **setTransactionManager**

public void **setTransactionManager**([JdoTransactionManager](http://docs.spring.io/spring/docs/3.1.0.RELEASE/api/org/springframework/orm/jdo/JdoTransactionManager.html) *transactionManager*)

# **setTrashService**

public void **setTrashService**([TrashService](#page-555-0) *trashService*)

### **update**

public T **update**(T *object*)

#### **updateFromTransient**

public T **updateFromTransient**(T *transientObject*)

# **updateFromTransient**

public T **updateFromTransient**(T *transientObject*, [Set<](http://docs.oracle.com/javase/6/docs/api/java/util/Set.html)[String>](http://docs.oracle.com/javase/6/docs/api/java/lang/String.html) *fieldsToUpdate*)

# **validateCredentials**

protected [InstanceSecurityRestriction](#page-611-0) **validateCredentials**()

# **validateCredentials**

protected [InstanceSecurityRestriction](#page-611-0) **validateCredentials**(T *instance*)

# **12.60.9 EntityService**

<span id="page-526-0"></span>public interface **EntityService**

This interface provides methods related with executing actions on an entity.

See also: [org.motechproject.mds.domain.Entity](#page-326-0)

# **Methods**

### **abandonChanges**

void **abandonChanges**([Long](http://docs.oracle.com/javase/6/docs/api/java/lang/Long.html) *entityId*) Removes the draft data permanently.

# **Parameters**

• entityId  $-$  id of the draft entity

### **addDisplayedFields**

# void **addDisplayedFields**([EntityDto](#page-389-0) *entityDto*, [Map<](http://docs.oracle.com/javase/6/docs/api/java/util/Map.html)[String,](http://docs.oracle.com/javase/6/docs/api/java/lang/String.html) [Long>](http://docs.oracle.com/javase/6/docs/api/java/lang/Long.html) *positions*)

Adds ability to point fields that should be displayed on the data browser by default and allows to set their position on the UI. If not invoked on any field and no field has the [org.motechproject.mds.annotations.UIDisplayable](#page-308-0) annotation, all the fields, except autogenerated ones will be displayed. If invoked on at least one field, all other fields will get hidden by default.

# **Parameters**

- entityDto entity representation
- positions a map of field names and their positions. If position is irrelevant, place -1 as entry value

# **addFields**

### void **addFields**([EntityDto](#page-389-0) *entity*, [FieldDto.](#page-397-0).. *fields*)

Adds fields to the given entity. If the field of identical name already exists in the entity definition, it will be updated. If the entity does not exist, it throws [org.motechproject.mds.ex.entity.EntityNotFoundException](#page-433-0)

- entity the entity to add fields to
- fields fields to add or update

# **addFields**

### void **addFields**([EntityDto](#page-389-0) *entity*, [Collection](http://docs.oracle.com/javase/6/docs/api/java/util/Collection.html)[<FieldDto>](#page-397-0) *fields*)

Adds fields to the given entity. If the field of identical name already exists in the entity definition, it will be updated. If the entity does not exist, it throws [org.motechproject.mds.ex.entity.EntityNotFoundException](#page-433-0)

### Parameters

- entity the entity to add fields to
- fields fields to add or update

# **addFields**

#### void **addFields**([Long](http://docs.oracle.com/javase/6/docs/api/java/lang/Long.html) *entityId*, [FieldDto.](#page-397-0).. *fields*)

Adds fields to the given entity. If the field of identical name already exists in the entity definition, it will be updated. If the entity does not exist, it throws [org.motechproject.mds.ex.entity.EntityNotFoundException](#page-433-0)

### Parameters

- entityId id of the entity to add fields to
- fields fields to add or update

# **addFields**

#### void **addFields**([Long](http://docs.oracle.com/javase/6/docs/api/java/lang/Long.html) *entityId*, [Collection](http://docs.oracle.com/javase/6/docs/api/java/util/Collection.html)[<FieldDto>](#page-397-0) *fields*)

Adds fields to the given entity. If the field of identical name already exists in the entity definition, it will be updated. If the entity does not exist, it throws [org.motechproject.mds.ex.entity.EntityNotFoundException](#page-433-0)

### **Parameters**

- entityId id of the entity to add fields to
- fields fields to add or update

### **addFilterableFields**

#### void **addFilterableFields**([EntityDto](#page-389-0) *entityDto*, [Collection](http://docs.oracle.com/javase/6/docs/api/java/util/Collection.html)[<String>](http://docs.oracle.com/javase/6/docs/api/java/lang/String.html) *fieldNames*)

Provides ability to point fields, for which UI should provide the ability to filter through. Note, that only several field types support filtering via UI. If a field of not supported type is marked as filterable, this will have no effect.

### Parameters

- entityDto entity representation
- field Names the names of the fields, that should be marked filterable

#### **addLookups**

void **addLookups**([EntityDto](#page-389-0) *entityDto*, [LookupDto.](#page-405-0).. *lookups*) Adds or updates lookups for the given entity.

# **Parameters**

- entityDto entity representation
- lookups lookups to add or update

### **addLookups**

void **addLookups**([EntityDto](#page-389-0) *entityDto*, [Collection<](http://docs.oracle.com/javase/6/docs/api/java/util/Collection.html)[LookupDto>](#page-405-0) *lookups*) Adds or updates lookups for the given entity.

### **Parameters**

- entityDto entity representation
- lookups lookups to add or update

# **addLookups**

void **addLookups**([Long](http://docs.oracle.com/javase/6/docs/api/java/lang/Long.html) *entityId*, [LookupDto.](#page-405-0).. *lookups*) Adds or updates lookups for the given entity.

### **Parameters**

- entity $Id$  id of an entity
- lookups lookups to add or update

### **addLookups**

void **addLookups**([Long](http://docs.oracle.com/javase/6/docs/api/java/lang/Long.html) *entityId*, [Collection](http://docs.oracle.com/javase/6/docs/api/java/util/Collection.html)[<LookupDto>](#page-405-0) *lookups*) Adds or updates lookups for the given entity.

# **Parameters**

- entity $Id id$  of an entity
- lookups lookups to add or update

### **addNonEditableFields**

void **addNonEditableFields**([EntityDto](#page-389-0) *entityDto*, [Map<](http://docs.oracle.com/javase/6/docs/api/java/util/Map.html)[String,](http://docs.oracle.com/javase/6/docs/api/java/lang/String.html) [Boolean>](http://docs.oracle.com/javase/6/docs/api/java/lang/Boolean.html) *nonEditableFields*) Provides ability to point fields that should be non-editable via UI.

# **Parameters**

- entityDto entity representation
- **nonEditableFields** a map of the non-editable field names and their display values.

### **commitChanges**

#### [List<](http://docs.oracle.com/javase/6/docs/api/java/util/List.html)[String>](http://docs.oracle.com/javase/6/docs/api/java/lang/String.html) **commitChanges**([Long](http://docs.oracle.com/javase/6/docs/api/java/lang/Long.html) *entityId*)

Retrieves a draft and attempts to update actual entity, according to the changes present in the draft. The username, for which the draft should be retrieved, will be determined on the current security context. If the draft is outdated, which means that somebody else has already updated the entity, the [org.motechproject.mds.ex.entity.EntityChangedException](#page-432-0) will be thrown. If the draft is not outdated, a validation will be performed to determine whether the changes are valid and can be applied, and if so the changes will be made and the draft will get deleted.

# **Parameters**

• entityId – id of the draft or actual entity

Returns a list of modules, affected by the commit

# **commitChanges**

[List<](http://docs.oracle.com/javase/6/docs/api/java/util/List.html)[String>](http://docs.oracle.com/javase/6/docs/api/java/lang/String.html) **commitChanges**([Long](http://docs.oracle.com/javase/6/docs/api/java/lang/Long.html) *entityId*, [String](http://docs.oracle.com/javase/6/docs/api/java/lang/String.html) *changesOwner*)

Retrieves a draft for a given user and attempts to update actual entity, according to the changes present in the draft. If the draft is outdated, which means that somebody else has already updated the entity, the [org.motechproject.mds.ex.entity.EntityChangedException](#page-432-0) will be thrown. If the draft is not outdated, a validation will be performed to determine whether the changes are valid and can be applied, and if so the changes will be made and the draft will get deleted.

# **Parameters**

• entityId – id of the draft or actual entity

Returns a list of modules, affected by the commit

# **createEntity**

# [EntityDto](#page-389-0) **createEntity**([EntityDto](#page-389-0) *entityDto*)

Creates an entity and adds default fields, provided the entity does not contain them already (from inheritance). It will throw [org.motechproject.mds.ex.entity.EntityAlreadyExistException](#page-432-1) if an entity of identical class name already exists.

# **Parameters**

• entityDto – representation of an entity to construct from.

Returns representation of a created entity.

# **deleteEntity**

# void **deleteEntity**([Long](http://docs.oracle.com/javase/6/docs/api/java/lang/Long.html) *entityId*)

Removes the entity with the given id. This will also remove all drafts associated with the deleted entity.

# **Parameters**

• entityId – The id of an entity

# **findEntitiesByPackage**

[List<](http://docs.oracle.com/javase/6/docs/api/java/util/List.html)[EntityDto>](#page-389-0) **findEntitiesByPackage**([String](http://docs.oracle.com/javase/6/docs/api/java/lang/String.html) *packageName*)

Retrieves entities for the given package

- packageName the package name
- Returns A list of entities

# **findEntityFieldByName**

[FieldDto](#page-397-0) **findEntityFieldByName**([Long](http://docs.oracle.com/javase/6/docs/api/java/lang/Long.html) *entityId*, [String](http://docs.oracle.com/javase/6/docs/api/java/lang/String.html) *name*)

Retrieves a field by name. This will not include draft fields.

# **Parameters**

- entityId id of an entity
- **name** name of the field

Returns Field of the given name for given entity id

# **findFieldByName**

# [FieldDto](#page-397-0) **findFieldByName**([Long](http://docs.oracle.com/javase/6/docs/api/java/lang/Long.html) *entityId*, [String](http://docs.oracle.com/javase/6/docs/api/java/lang/String.html) *name*)

Retrieves a field by name. This will be able to find any draft fields, that the current user has added, deleted or modified in any way.

# **Parameters**

- entityId id of an entity
- name name of the field

Returns Actual or draft field of the given name for given entity id

# **getAdvancedSettings**

# [AdvancedSettingsDto](#page-381-0) **getAdvancedSettings**([Long](http://docs.oracle.com/javase/6/docs/api/java/lang/Long.html) *entityId*)

Retrieves advanced settings for an entity. This will include any draft changes that the current user has made to the entity.

# **Parameters**

• entity $Id$  – id of an entity

Returns advanced settings for the entity

# **getAdvancedSettings**

# [AdvancedSettingsDto](#page-381-0) **getAdvancedSettings**([Long](http://docs.oracle.com/javase/6/docs/api/java/lang/Long.html) *entityId*, boolean *committed*)

Retrieves advanced settings for an entity.

# **Parameters**

- entityId id of an entity
- committed a flag indicating whether the settings should come from actual entity or a draft

Returns advanced settings for the entity

# **getCurrentSchemaVersion**

# [Long](http://docs.oracle.com/javase/6/docs/api/java/lang/Long.html) **getCurrentSchemaVersion**([String](http://docs.oracle.com/javase/6/docs/api/java/lang/String.html) *entityClassName*)

Retrieves current version of the entity schema. The version gets incremented each time the entity gets updated. It throws [org.motechproject.mds.ex.entity.EntityNotFoundException](#page-433-0) if entity of given class name does not exist.

# **Parameters**

• entityClassName – fully qualified class name of the entity

Returns schema version for the entity

# **getDisplayFields**

# [List<](http://docs.oracle.com/javase/6/docs/api/java/util/List.html)[FieldDto>](#page-397-0) **getDisplayFields**([Long](http://docs.oracle.com/javase/6/docs/api/java/lang/Long.html) *entityId*)

Retrieves all fields of an entity, that are marked as displayable. By default, these are all the fields that aren't auto-generated by the MDS. The displayable fields can be adjusted using annotations or [addDisplayedFields\(org.motechproject.mds.dto.EntityDto,java.util.Map\)](#page-559-0) method. If entity of given id does not exist, it throws org.motechproject.mds.ex.entity.EntityNotFoundExcept

# **Parameters**

• entity $Id$  – id of an entity

Returns All fields of the entity, that are marked as displayable

# **getEntity**

# [EntityDto](#page-389-0) **getEntity**([Long](http://docs.oracle.com/javase/6/docs/api/java/lang/Long.html) *entityId*)

Returns an entity of the given id. If an entity with given id does not exist, it will return null.

**Parameters** 

• entityId – The id of an entity.

Returns Entity with given id or null.

# **getEntityByClassName**

```
EntityDto getEntityByClassName(String className)
    Retrieves entity by the className parameter
```
# **Parameters**

• className – the className of an entity

Returns Entity with the given className

# **getEntityDraft**

# [EntityDraft](#page-334-0) **getEntityDraft**([Long](http://docs.oracle.com/javase/6/docs/api/java/lang/Long.html) *entityId*)

Retrieves the entity draft. The user, for which the draft should be obtained, will be determined on the current security context.

# Parameters

• entityId – id of the draft or actual entity

Returns Entity draft for the user

# **getEntityDraft**

[EntityDraft](#page-334-0) **getEntityDraft**([Long](http://docs.oracle.com/javase/6/docs/api/java/lang/Long.html) *entityId*, [String](http://docs.oracle.com/javase/6/docs/api/java/lang/String.html) *username*) Retrieves the entity draft for the given user.

### **Parameters**

• entityId – id of the draft or actual entity

Returns Entity draft for the user

### **getEntityFieldById**

[FieldDto](#page-397-0) **getEntityFieldById**([Long](http://docs.oracle.com/javase/6/docs/api/java/lang/Long.html) *entityId*, [Long](http://docs.oracle.com/javase/6/docs/api/java/lang/Long.html) *fieldId*) Retrieves a field by id. This will not include draft fields.

### **Parameters**

- entity $Id$  id of an entity
- field $Id id$  of the field

Returns Field of the given name for given entity id

### **getEntityFields**

# [List<](http://docs.oracle.com/javase/6/docs/api/java/util/List.html)[FieldDto>](#page-397-0) **getEntityFields**([Long](http://docs.oracle.com/javase/6/docs/api/java/lang/Long.html) *entityId*)

Retrieves a list of all fields for the given entity. This will not include any draft fields.

**Parameters** 

• entityId  $-$  id of an entity

Returns a list of fields for an entity

### **getEntityFieldsByClassName**

### [List<](http://docs.oracle.com/javase/6/docs/api/java/util/List.html)[FieldDto>](#page-397-0) **getEntityFieldsByClassName**([String](http://docs.oracle.com/javase/6/docs/api/java/lang/String.html) *className*)

Retrieves a list of all fields for the given entity class name. This will not include any draft fields.

### **Parameters**

• className – the entity class name

Returns a list of fields for an entity

# **getEntityForEdit**

### [EntityDto](#page-389-0) **getEntityForEdit**([Long](http://docs.oracle.com/javase/6/docs/api/java/lang/Long.html) *entityId*)

Retrieves a draft entity representation, connected to the currently logged in user.

### **Parameters**

• entityId – id of an entity to retrieve

Returns draft entity representation

# **getEntityLookups**

# [List<](http://docs.oracle.com/javase/6/docs/api/java/util/List.html)[LookupDto>](#page-405-0) **getEntityLookups**([Long](http://docs.oracle.com/javase/6/docs/api/java/lang/Long.html) *entityId*)

Retrieves a list of all lookups for the given entity. This will not include draft lookups.

# **Parameters**

• entityId – id of an entity

Returns a list of lookups for an entity

# **getFields**

# [List<](http://docs.oracle.com/javase/6/docs/api/java/util/List.html)[FieldDto>](#page-397-0) **getFields**([Long](http://docs.oracle.com/javase/6/docs/api/java/lang/Long.html) *entityId*)

Retrieves a list of all fields for the given entity. This will include draft fields, that the current user has added, deleted or modified in any way.

# **Parameters**

• entity $Id - id$  of an entity

Returns a list of fields for an entity

# **getLookupByName**

# [LookupDto](#page-405-0) **getLookupByName**([Long](http://docs.oracle.com/javase/6/docs/api/java/lang/Long.html) *entityId*, [String](http://docs.oracle.com/javase/6/docs/api/java/lang/String.html) *lookupName*)

Retrieves lookup representation by entity id and lookup name. If entity of given id does not exists, it throws [org.motechproject.mds.ex.entity.EntityNotFoundException](#page-433-0).If there is no lookup of such name in the entity, it returns null.

# **Parameters**

- entityId id of an entity
- lookupName name of a lookup to retrieve

Returns Lookup representation, or null if a lookup of given name does not exist

# **getLookupFieldsMapping**

# [Map](http://docs.oracle.com/javase/6/docs/api/java/util/Map.html)[<String,](http://docs.oracle.com/javase/6/docs/api/java/lang/String.html) [FieldDto>](#page-397-0) **getLookupFieldsMapping**([Long](http://docs.oracle.com/javase/6/docs/api/java/lang/Long.html) *entityId*, [String](http://docs.oracle.com/javase/6/docs/api/java/lang/String.html) *lookupName*)

Returns a map which contains lookup fields. Fields may come from related entities. Map keys represents lookup fields name which can contains a dot operator(for example relationshipField.id).

# **Parameters**

- entityId The id of an entity
- lookupName name of a lookup

Returns a map of lookup fields.

# **listEntities**

# [List<](http://docs.oracle.com/javase/6/docs/api/java/util/List.html)[EntityDto>](#page-389-0) **listEntities**()

Returns all entities, that are currently stored in the database. This will not return Entity drafts and Entity audit. It will also not perform any security checks on the entities.

Returns A list of all entities.

# **listEntities**

[List<](http://docs.oracle.com/javase/6/docs/api/java/util/List.html)[EntityDto>](#page-389-0) **listEntities**(boolean *withSecurityCheck*)

Returns all entities, that are currently stored in the database. Allows to filter out entities, that the current user does not have access to. This will not return Entity drafts and Entity audit.

### **Parameters**

• withSecurityCheck – set to true, if you wish to filter out entities, that current user does not have access to

Returns A list of all entities, that currently logged user has got access to.

### **listWorkInProgress**

# [List<](http://docs.oracle.com/javase/6/docs/api/java/util/List.html)[EntityDto>](#page-389-0) **listWorkInProgress**()

Retrieves a list of all entities, that currently authenticated user has applied changes to.

Returns A list of entities, modified by the user

# **safeGetAdvancedSettingsCommitted**

### [AdvancedSettingsDto](#page-381-0) **safeGetAdvancedSettingsCommitted**([String](http://docs.oracle.com/javase/6/docs/api/java/lang/String.html) *entityClassName*)

Returns the advanced settings for the entity with the given class name. This method is safe, meaning that it will return null for non-existent entities.

### **Parameters**

• entityClassName – the class name of the entity

Returns the advanced settings of the entity, or null if the entity does not exist

# **saveDraftEntityChanges**

#### [DraftResult](#page-388-0) **saveDraftEntityChanges**([Long](http://docs.oracle.com/javase/6/docs/api/java/lang/Long.html) *entityId*, [DraftData](#page-385-0) *draftData*, [String](http://docs.oracle.com/javase/6/docs/api/java/lang/String.html) *username*)

Creates, updates or removes draft data for the user. If there's no draft for given user, it will be created. If a draft already exists, the existing draft will get updated.

#### Parameters

- entityId id of an actual entity
- draftData data representing changes to the entity
- username the username to whom draft will be assigned

Returns The result, indicating whether changes have been made and whether a draft is outdated

# **saveDraftEntityChanges**

#### [DraftResult](#page-388-0) **saveDraftEntityChanges**([Long](http://docs.oracle.com/javase/6/docs/api/java/lang/Long.html) *entityId*, [DraftData](#page-385-0) *draftData*)

Creates, updates or removes draft data. The username will be retrieved from the existing security context. If there's no draft for given user, it will be created. If a draft already exists, the existing draft will get updated.

# **Parameters**

- entityId  $-$  id of an actual entity
- draftData data representing changes to the entity

Returns The result, indicating whether changes have been made and whether a draft is outdated

# **updateComboboxValues**

# void **updateComboboxValues**([Long](http://docs.oracle.com/javase/6/docs/api/java/lang/Long.html) *entityId*, [Map](http://docs.oracle.com/javase/6/docs/api/java/util/Map.html)[<String,](http://docs.oracle.com/javase/6/docs/api/java/lang/String.html) [Collection>](http://docs.oracle.com/javase/6/docs/api/java/util/Collection.html) *fieldValuesToUpdate*)

Updates available combobox choices. Allows users to extend available values, for comboboxes that allow usersupplied values.

# Parameters

- entity $Id$  id of an entity
- field Values To Update a map of the field names and values to add to these fields

# Throws

- [java.lang.IllegalArgumentException](http://docs.oracle.com/javase/6/docs/api/java/lang/IllegalArgumentException.html) when field passed to the method is not of the combobox type
- [org.motechproject.mds.ex.entity.EntityNotFoundException](#page-433-0) when entity of the given id does not exist
- [org.motechproject.mds.ex.field.FieldNotFoundException](#page-436-0) when field of the passed name does not exist

# **updateDraft**

# [EntityDto](#page-389-0) **updateDraft**([Long](http://docs.oracle.com/javase/6/docs/api/java/lang/Long.html) *entityId*)

Updates draft entity for the user, determined on the current security context. The update changes the parent entity of the draft to the latest version, which may happen if another user commits changes to the entity.

# **Parameters**

• entityId – id of an entity

Returns updated draft entity

# **updateMaxFetchDepth**

# void **updateMaxFetchDepth**([Long](http://docs.oracle.com/javase/6/docs/api/java/lang/Long.html) *entityId*, [Integer](http://docs.oracle.com/javase/6/docs/api/java/lang/Integer.html) *maxFetchDepth*)

Updated the max fetch depth for a given entity. That fetch depth will be passed to the fetch plan of the persistence manager for that entity.

- entityId the id of the entity to update
- maxFetchDepth the new maximum fetch depth

# **updateRestOptions**

void **updateRestOptions**([Long](http://docs.oracle.com/javase/6/docs/api/java/lang/Long.html) *entityId*, [RestOptionsDto](#page-413-0) *restOptionsDto*)

Updates rest options for the given entity. If entity of the given id does not exist, it throws [org.motechproject.mds.ex.entity.EntityNotFoundException](#page-433-0)

# **Parameters**

- entity $Id$  id of an entity
- restOptionsDto new rest options

#### **updateSecurityOptions**

void **updateSecurityOptions**([Long](http://docs.oracle.com/javase/6/docs/api/java/lang/Long.html) *entityId*, [SecurityMode](#page-624-0) *securityMode*, [Set<](http://docs.oracle.com/javase/6/docs/api/java/util/Set.html)[String>](http://docs.oracle.com/javase/6/docs/api/java/lang/String.html) *securityMembers*, [SecurityMode](#page-624-0) *readOnlySecurityMode*, [Set<](http://docs.oracle.com/javase/6/docs/api/java/util/Set.html)[String>](http://docs.oracle.com/javase/6/docs/api/java/lang/String.html) *readOnlySecu-*

*rityMembers*)

Updates security options for the given entity. If entity of the given id does not exist, it throws [org.motechproject.mds.ex.entity.EntityNotFoundException](#page-433-0)

### **Parameters**

- entity $Id$  id of an entity
- securityMode new security mode
- securityMembers set of user or role names
- readOnlySecurityMode new read only security mode
- readOnlySecurityMembers set of user or role names for read only security mode

#### **updateTracking**

#### void **updateTracking**([Long](http://docs.oracle.com/javase/6/docs/api/java/lang/Long.html) *entityId*, [TrackingDto](#page-418-0) *trackingDto*)

Updates audit settings for the given entity. If entity of the given id does not exist, it throws [org.motechproject.mds.ex.entity.EntityNotFoundException](#page-433-0)

### **Parameters**

- entity $Id$  id of an entity
- trackingDto new audit settings

# **12.60.10 HistoryService**

#### <span id="page-536-0"></span>public interface **HistoryService**

The HistoryService provides methods related with processing historical changes on the given instance of entity.

#### **Methods**

### **countHistoryRecords**

```
long countHistoryRecords(Object instance)
```
Returns a number of historical revisions for the given instance.

### **Parameters**

• **instance** – an instance to count historical revisions for

Returns a number of historical revisions of the instance

### **getHistoryForInstance**

### [List](http://docs.oracle.com/javase/6/docs/api/java/util/List.html) **getHistoryForInstance**([Object](http://docs.oracle.com/javase/6/docs/api/java/lang/Object.html) *instance*, [QueryParams](#page-491-0) *queryParams*)

Returns the historical data for the given instance. This method return historical data only for objects that are not in the MDS trash. For trash instances the return value will be incorrect.

# **Parameters**

- **instance** an instance created from the given entity definition.
- queryParams Query parameters such as page number, size of page and sort direction. If null method will return all history records.

Returns a list of historical data related with the given instance.

### **getSingleHistoryInstance**

# [Object](http://docs.oracle.com/javase/6/docs/api/java/lang/Object.html) **getSingleHistoryInstance**([Object](http://docs.oracle.com/javase/6/docs/api/java/lang/Object.html) *instance*, [Long](http://docs.oracle.com/javase/6/docs/api/java/lang/Long.html) *historyId*)

Returns a single historical revision for the given instance.

#### **Parameters**

- **instance** an instance to retrieve historical revisions from
- historyId id of a historical revision

Returns Historical revision or null if not found

### **record**

# void **record**([Object](http://docs.oracle.com/javase/6/docs/api/java/lang/Object.html) *instance*)

Records changes made on the given instance of entity. The first historical data should be equal to data inside the given instance. Two instance of historical data should be connected using appropriate fields (defined in history class definition). This method should be used only for instances that are not in the MDS trash.

#### **Parameters**

• **instance** – an instance created from the given entity definition.

#### **remove**

# void **remove**([Object](http://docs.oracle.com/javase/6/docs/api/java/lang/Object.html) *instance*)

Removes all historical data with information what changes were made on the given instance of entity.

# **Parameters**

• **instance** – an instance created from the given entity definition.

# **setTrashFlag**

void **setTrashFlag**([Object](http://docs.oracle.com/javase/6/docs/api/java/lang/Object.html) *instance*, [Object](http://docs.oracle.com/javase/6/docs/api/java/lang/Object.html) *trash*, boolean *flag*)

Sets the trash flag for historical data related with the given instance object.

### **Parameters**

- **instance** an instance created from the given entity definition.
- flag true if instance was moved to trash; otherwise false.

# **12.60.11 ImportExportService**

#### public interface **ImportExportService**

The ImportExportService interface provides methods for importing and exporting entities schema and data in json format.

See also: [org.motechproject.mds.domain.ImportExportBlueprint](#page-355-0)

### **Methods**

#### **exportEntities**

void **exportEntities**([ImportExportBlueprint](#page-355-0) *blueprint*, [Writer](http://docs.oracle.com/javase/6/docs/api/java/io/Writer.html) *writer*)

Exports entities schema and/or instances based on provided blueprint.

#### **Parameters**

- **blueprint** export blueprint containing information which entities to export and what to include
- writer the writer used for output

### **importEntities**

void **importEntities**([String](http://docs.oracle.com/javase/6/docs/api/java/lang/String.html) *importId*, [ImportExportBlueprint](#page-355-0) *blueprint*)

Imports entities schema and/or instances from previously stored import file.

### **Parameters**

- **importId** previously saved import file id
- **blueprint** import blueprint containing information which entities to import and what to include

#### **saveImportFileAndExtractManifest**

#### [ImportManifest](#page-356-0) **saveImportFileAndExtractManifest**(byte[] *bytes*)

Saves uploaded import file to temporary location, validates it and extracts [org.motechproject.mds.domain.ImportManifest](#page-356-0) from it.

### **Parameters**

• bytes – binary file representation

Returns import manifest extracted from saved file

# **12.60.12 JarGeneratorService**

# public interface **JarGeneratorService**

This interface provides methods to create a bundle jar with all entities defined in MDS module.

**Fields**

**BLUEPRINT\_TEMPLATE**

[String](http://docs.oracle.com/javase/6/docs/api/java/lang/String.html) **BLUEPRINT\_TEMPLATE**

**BLUEPRINT\_XML**

[String](http://docs.oracle.com/javase/6/docs/api/java/lang/String.html) **BLUEPRINT\_XML**

**BUNDLE\_IMPORTS**

[String](http://docs.oracle.com/javase/6/docs/api/java/lang/String.html) **BUNDLE\_IMPORTS**

**DATANUCLEUS\_PROPERTIES**

[String](http://docs.oracle.com/javase/6/docs/api/java/lang/String.html) **DATANUCLEUS\_PROPERTIES**

**ENTITY\_LIST\_FILE**

[String](http://docs.oracle.com/javase/6/docs/api/java/lang/String.html) **ENTITY\_LIST\_FILE**

**HISTORY\_LIST\_FILE**

[String](http://docs.oracle.com/javase/6/docs/api/java/lang/String.html) **HISTORY\_LIST\_FILE**

**LISTENER\_LIST\_FILE**

[String](http://docs.oracle.com/javase/6/docs/api/java/lang/String.html) **LISTENER\_LIST\_FILE**

**MDS\_CHANNEL\_TEMPLATE**

[String](http://docs.oracle.com/javase/6/docs/api/java/lang/String.html) **MDS\_CHANNEL\_TEMPLATE**

**MDS\_COMMON\_CONTEXT**

[String](http://docs.oracle.com/javase/6/docs/api/java/lang/String.html) **MDS\_COMMON\_CONTEXT**
## **MDS\_ENTITIES\_CONTEXT**

[String](http://docs.oracle.com/javase/6/docs/api/java/lang/String.html) **MDS\_ENTITIES\_CONTEXT**

**MDS\_ENTITIES\_CONTEXT\_TEMPLATE**

[String](http://docs.oracle.com/javase/6/docs/api/java/lang/String.html) **MDS\_ENTITIES\_CONTEXT\_TEMPLATE**

## **MOTECH\_MDS\_PROPERTIES**

[String](http://docs.oracle.com/javase/6/docs/api/java/lang/String.html) **MOTECH\_MDS\_PROPERTIES**

**PACKAGE\_JDO**

[String](http://docs.oracle.com/javase/6/docs/api/java/lang/String.html) **PACKAGE\_JDO**

**TASK\_CHANNEL\_JSON**

[String](http://docs.oracle.com/javase/6/docs/api/java/lang/String.html) **TASK\_CHANNEL\_JSON**

### **VALIDATION\_PROVIDER**

[String](http://docs.oracle.com/javase/6/docs/api/java/lang/String.html) **VALIDATION\_PROVIDER**

## **Methods**

## **generate**

## [File](http://docs.oracle.com/javase/6/docs/api/java/io/File.html) **generate**()

Generates a jar file that contains entity class definitions, repositories, interfaces, implementations of these interfaces. The jar should also contains class related with historical data and trash.

Throws

• IOException – if an I/O error occurs while creating the jar file.

Returns file that points to the entities bundle jar.

### **regenerateMdsDataBundle**

## void **regenerateMdsDataBundle**()

Constructs entities, builds and starts the entities bundle jar

See also: . generate()

## **regenerateMdsDataBundle**

### void **regenerateMdsDataBundle**(boolean *startBundle*)

Constructs entities, builds the entities bundle jar. The generated bundle will start only if the startBundle will be set to true.

## **Parameters**

• startBundle –  $true$  if the generated bundle should start; otherwise false.

See also: . generate()

### **regenerateMdsDataBundleAfterDdeEnhancement**

### void **regenerateMdsDataBundleAfterDdeEnhancement**([String.](http://docs.oracle.com/javase/6/docs/api/java/lang/String.html).. *moduleNames*)

Constructs entities, builds and starts the entities bundle jar. This method should be used after DDE enhancement. It will build all DDE classes and refresh modules from which the DDE being enhanced comes from.

### **Parameters**

• moduleNames – modules names of the entities from which the enhanced DDE comes from

See also: . generate()

## **12.60.13 JdoListenerRegistryService**

## <span id="page-541-0"></span>public interface **JdoListenerRegistryService**

Gives access to the registry of listeners for persistence events.

## **Methods**

## **getEntitiesListenerStr**

## [String](http://docs.oracle.com/javase/6/docs/api/java/lang/String.html) **getEntitiesListenerStr**()

Gets entities from listeners in one string, where every entity name is in a new line.

Returns the entities from listeners

### **getListeners**

# [List<](http://docs.oracle.com/javase/6/docs/api/java/util/List.html)[MotechLifecycleListener>](#page-474-0) **getListeners**()

Gets the listeners from the registry.

Returns the list of listeners

## **getListeners**

[List<](http://docs.oracle.com/javase/6/docs/api/java/util/List.html)[MotechLifecycleListener>](#page-474-0) **getListeners**([String](http://docs.oracle.com/javase/6/docs/api/java/lang/String.html) *entity*, [InstanceLifecycleListenerType](#page-305-0) *type*) Gets the list of listeners for the given entity and type of persistence event.

### **Parameters**

• entity – the class name of persistence object

- type the type of persistence event
- Returns the list of listeners

## **getMethods**

[Set](http://docs.oracle.com/javase/6/docs/api/java/util/Set.html)[<String>](http://docs.oracle.com/javase/6/docs/api/java/lang/String.html) **getMethods**([MotechLifecycleListener](#page-474-0) *listener*, [InstanceLifecycleListenerType](#page-305-0) *type*) Gets the list of methods from the listener for the given type of persistence event.

### **Parameters**

- listener the listener for persistence object
- type the type of persistence event

Returns the list of methods

## **registerEntityWithListeners**

### void **registerEntityWithListeners**([String](http://docs.oracle.com/javase/6/docs/api/java/lang/String.html) *entity*)

Adds the given entity to the list of entities for which there may exist instance lifecycle listeners.

### **Parameters**

• entity – the class name of the entity to add

### **registerListener**

### void **registerListener**([MotechLifecycleListener](#page-474-0) *listener*)

Registers the listener. If the registry already has listener for this type of persistence event, the methods from the given listener will be added to the existed one.

### **Parameters**

• listener – the listener to be registered

## **removeInactiveListeners**

### void **removeInactiveListeners**([String](http://docs.oracle.com/javase/6/docs/api/java/lang/String.html) *entitiesNames*)

Removes inactive listeners in the registry. This method checks if entities in listeners are still persistable classes.

#### **Parameters**

• entitiesNames – the names of all active entities

### **removeListener**

void **removeListener**([MotechLifecycleListener](#page-474-0) *listener*) Removes the listener from the registry.

### Parameters

• listener – the listener to be removed

## **updateEntityNames**

void **updateEntityNames**() Updates entity names for package listeners

## **12.60.14 JsonLookupService**

## <span id="page-543-0"></span>public interface **JsonLookupService** Service for managing lookups coming from JSON files.

## **Methods**

### **createJsonLookup**

void **createJsonLookup**([JsonLookupDto](#page-404-0) *jsonLookup*) Stores the given jsonLookup in the database.

### **Parameters**

• **jsonLookup** – the lookup to be stored.

## **exists**

boolean **exists**([String](http://docs.oracle.com/javase/6/docs/api/java/lang/String.html) *entityClassName*, [String](http://docs.oracle.com/javase/6/docs/api/java/lang/String.html) *originLookupName*)

Checks if a lookup with the given originLookupName was already added for the entity with the given entityClassName.

### **Parameters**

- entityClassName the class name of the entity
- originLookupName the origin name of the lookup

Returns true if the lookup was added, false otherwise

## **12.60.15 MDSLookupService**

## <span id="page-543-1"></span>public interface **MDSLookupService**

This service allows executing lookups on entities given their classes or class names and lookup names as Strings. Allows generic access to any entity in MDS. This is just a facade and all data access goes through the underlying data service. EUDE can be identified either by their fully qualified class name (eg: "org.motechproject.mds.entity.Patient") or by their entity name (eg: "Patient")

## **Methods**

### **count**

long **count**([Class](http://docs.oracle.com/javase/6/docs/api/java/lang/Class.html) *entityClass*, [String](http://docs.oracle.com/javase/6/docs/api/java/lang/String.html) *lookupName*, [Map](http://docs.oracle.com/javase/6/docs/api/java/util/Map.html)[<String,](http://docs.oracle.com/javase/6/docs/api/java/lang/String.html) ?> *lookupParams*)

Retrieves a total number of instances, that match the specified lookup parameters, for the given lookup and entity. This will fail if specified lookup parameters do not match the lookup definition or if the lookup of given name is not specified for the given entity.

## **Parameters**

- entityClass entity class
- lookupName name of the lookup from entity
- lookupParams parameters to use, when executing the lookup

Returns number of instances

### **count**

long **count**([String](http://docs.oracle.com/javase/6/docs/api/java/lang/String.html) *entityClassName*, [String](http://docs.oracle.com/javase/6/docs/api/java/lang/String.html) *lookupName*, [Map](http://docs.oracle.com/javase/6/docs/api/java/util/Map.html)[<String,](http://docs.oracle.com/javase/6/docs/api/java/lang/String.html) ?> *lookupParams*)

Retrieves a total number of instances, that match the specified lookup parameters, for the given lookup and entity class name. This will fail if specified lookup parameters do not match the lookup definition or if the lookup of given name is not specified for the given entity.

## Parameters

- entityClassName entity class name
- lookupName name of the lookup from entity
- lookupParams parameters to use, when executing the lookup

Returns number of instances

### **countAll**

long **countAll**([Class](http://docs.oracle.com/javase/6/docs/api/java/lang/Class.html) *entityClass*)

Retrieves a total number of instances, for the given entity class.

### **Parameters**

• entityClass – entity class

Returns number of instances

## **countAll**

long **countAll**([String](http://docs.oracle.com/javase/6/docs/api/java/lang/String.html) *entityClassName*)

Retrieves a total number of instances, for the given entity class name.

### **Parameters**

• entityClassName – entity class name

Returns number of instances

## **findMany**

<T> [List<](http://docs.oracle.com/javase/6/docs/api/java/util/List.html)T> **findMany**([Class<](http://docs.oracle.com/javase/6/docs/api/java/lang/Class.html)T> *entityClass*, [String](http://docs.oracle.com/javase/6/docs/api/java/lang/String.html) *lookupName*, [Map<](http://docs.oracle.com/javase/6/docs/api/java/util/Map.html)[String,](http://docs.oracle.com/javase/6/docs/api/java/lang/String.html) ?> *lookupParams*)

Retrieves and executes multi-return lookup for the given entity class, lookup name and parameters. It will fail, if lookup parameters do not match the parameters specified in the lookup or if the lookup of given name does not exist for the retrieved entity.

## Parameters

• entityClass – entity class

- lookupName name of the lookup from entity
- lookupParams parameters to use, when executing the lookup
- $<\mathbf{T}>$  entity class

Returns collection of instances, retrieved using given lookup criteria

## **findMany**

<T> [List<](http://docs.oracle.com/javase/6/docs/api/java/util/List.html)T> **findMany**([String](http://docs.oracle.com/javase/6/docs/api/java/lang/String.html) *entityClassName*, [String](http://docs.oracle.com/javase/6/docs/api/java/lang/String.html) *lookupName*, [Map](http://docs.oracle.com/javase/6/docs/api/java/util/Map.html)[<String,](http://docs.oracle.com/javase/6/docs/api/java/lang/String.html) ?> *lookupParams*)

Retrieves and executes multi-return lookup for the given entity class name, lookup name and parameters. It will fail, if lookup parameters do not match the parameters specified in the lookup or if the lookup of given name does not exist for the retrieved entity.

## Parameters

- entityClassName entity class name
- lookupName name of the lookup from entity
- lookupParams parameters to use, when executing the lookup
- $<\mathbf{T}>$  entity class

Returns collection of instances, retrieved using given lookup criteria

## **findMany**

<T> [List<](http://docs.oracle.com/javase/6/docs/api/java/util/List.html)T> **findMany**([Class<](http://docs.oracle.com/javase/6/docs/api/java/lang/Class.html)T> *entityClass*, [String](http://docs.oracle.com/javase/6/docs/api/java/lang/String.html) *lookupName*, [Map<](http://docs.oracle.com/javase/6/docs/api/java/util/Map.html)[String,](http://docs.oracle.com/javase/6/docs/api/java/lang/String.html) ?> *lookupParams*, [Query-](#page-491-0)[Params](#page-491-0) *queryParams*)

Retrieves and executes multi-return lookup for the given entity class, lookup name and parameters. It will fail, if lookup parameters do not match the parameters specified in the lookup or if the lookup of given name does not exist for the retrieved entity. This version additionally allows to use query parameters, to adjust retrieved instances (eg. limit their number).

## Parameters

- entityClass entity class
- lookupName name of the lookup from entity
- lookupParams parameters to use, when executing the lookup
- queryParams parameters to use, retrieving the instances
- $<\mathbf{T}>$  entity class

Returns collection of instances, retrieved using given lookup criteria

## **findMany**

<T> [List<](http://docs.oracle.com/javase/6/docs/api/java/util/List.html)T> **findMany**([String](http://docs.oracle.com/javase/6/docs/api/java/lang/String.html) *entityClassName*, [String](http://docs.oracle.com/javase/6/docs/api/java/lang/String.html) *lookupName*, [Map](http://docs.oracle.com/javase/6/docs/api/java/util/Map.html)[<String,](http://docs.oracle.com/javase/6/docs/api/java/lang/String.html) ?> *lookupParams*, [QueryParams](#page-491-0) *queryParams*)

Retrieves and executes multi-return lookup for the given entity class name, lookup name and parameters. It will fail, if lookup parameters do not match the parameters specified in the lookup or if the lookup of given name does not exist for the retrieved entity. This version additionally allows to use query parameters, to adjust retrieved instances (eg. limit their number).

- entityClassName entity class name
- lookupName name of the lookup from entity
- lookupParams parameters to use, when executing the lookup
- queryParams parameters to use, retrieving the instances
- $<\mathbf{T}>$  entity class

Returns collection of instances, retrieved using given lookup criteria

## **findOne**

<T> T **findOne**([Class<](http://docs.oracle.com/javase/6/docs/api/java/lang/Class.html)T> *entityClass*, [String](http://docs.oracle.com/javase/6/docs/api/java/lang/String.html) *lookupName*, [Map](http://docs.oracle.com/javase/6/docs/api/java/util/Map.html)[<String,](http://docs.oracle.com/javase/6/docs/api/java/lang/String.html) ?> *lookupParams*)

Retrieves and executes single-return lookup for the given entity class, lookup name and parameters. It will fail, if lookup parameters do not match the parameters specified in the lookup or if the lookup of given name does not exist for the retrieved entity. It will also throw [org.motechproject.mds.ex.lookup.SingleResultFromLookupExpectedException](#page-440-0) in case lookup returns a collection of instances, rather than single instance.

### **Parameters**

- entityClass entity class
- lookupName name of the lookup from entity
- lookupParams parameters to use, when executing the lookup
- $<\mathbf{T}>$  entity class

Returns Single instance, retrieved using given lookup criteria

## **findOne**

### <T> T **findOne**([String](http://docs.oracle.com/javase/6/docs/api/java/lang/String.html) *entityClassName*, [String](http://docs.oracle.com/javase/6/docs/api/java/lang/String.html) *lookupName*, [Map<](http://docs.oracle.com/javase/6/docs/api/java/util/Map.html)[String,](http://docs.oracle.com/javase/6/docs/api/java/lang/String.html) ?> *lookupParams*)

Retrieves and executes single-return lookup for the given entity class name, lookup name and parameters. It will fail, if lookup parameters do not match the parameters specified in the lookup or if the lookup of given name does not exist for the retrieved entity. It will also throw [org.motechproject.mds.ex.lookup.SingleResultFromLookupExpectedException](#page-440-0) in case lookup returns a collection of instances, rather than single instance.

### **Parameters**

- entityClassName entity class name
- lookupName name of the lookup from entity
- lookupParams parameters to use, when executing the lookup
- $**T**$  entity class

Returns Single instance, retrieved using given lookup criteria

### **retrieveAll**

# <T> [List<](http://docs.oracle.com/javase/6/docs/api/java/util/List.html)T> **retrieveAll**([Class<](http://docs.oracle.com/javase/6/docs/api/java/lang/Class.html)T> *entityClass*)

Retrieves all instances for the given entity class.

- entityClass entity class
- $<\mathbf{T}>$  entity class

Returns a list of all instances for the given entity

## **retrieveAll**

<T> [List<](http://docs.oracle.com/javase/6/docs/api/java/util/List.html)T> **retrieveAll**([String](http://docs.oracle.com/javase/6/docs/api/java/lang/String.html) *entityClassName*) Retrieves all instances for the given entity class name.

## **Parameters**

- entityClassName entity class name
- $<\mathbf{T}$  entity class

Returns a list of all instances for the given entity

## **retrieveAll**

<T> [List<](http://docs.oracle.com/javase/6/docs/api/java/util/List.html)T> **retrieveAll**([Class<](http://docs.oracle.com/javase/6/docs/api/java/lang/Class.html)T> *entityClass*, [QueryParams](#page-491-0) *queryParams*)

Retrieves all instances for the given entity class name. This version additionally allows to use query parameters, to adjust retrieved instances (eg. limit their number).

## **Parameters**

- entityClass entity class
- $<\mathbf{T}>$  entity class

Returns a list of all instances for the given entity

## **retrieveAll**

```
<T> List<T> retrieveAll(String entityClassName, QueryParams queryParams)
```
Retrieves all instances for the given entity class name. This version additionally allows to use query parameters, to adjust retrieved instances (eg. limit their number).

## Parameters

- entityClassName entity class name
- <T> entity class

Returns a list of all instances for the given entity

## **12.60.16 MdsBundleRegenerationService**

## <span id="page-547-0"></span>public interface **MdsBundleRegenerationService**

The MdsBundleRegenerationService interface provides methods for regenerating MDS Entities Bundle and commands all Motech instances to do the same.

## **Fields**

### **REGENERATE\_MDS\_DATA\_BUNDLE**

[String](http://docs.oracle.com/javase/6/docs/api/java/lang/String.html) **REGENERATE\_MDS\_DATA\_BUNDLE**

### **REGENERATE\_MDS\_DATA\_BUNDLE\_AFTER\_DDE\_ENHANCEMENT**

[String](http://docs.oracle.com/javase/6/docs/api/java/lang/String.html) **REGENERATE\_MDS\_DATA\_BUNDLE\_AFTER\_DDE\_ENHANCEMENT**

## **Methods**

### **regenerateMdsDataBundle**

### void **regenerateMdsDataBundle**()

Constructs entities, builds and starts the MDS Entities Bundle, commands other Motech instances to regenerate their MDS Entities Bundle.

#### **regenerateMdsDataBundleAfterDdeEnhancement**

### void **regenerateMdsDataBundleAfterDdeEnhancement**([String.](http://docs.oracle.com/javase/6/docs/api/java/lang/String.html).. *moduleNames*)

Constructs entities, builds and starts the MDS Entities Bundle, commands other Motech instances to regenerate their MDS Entities Bundle. This method should be used after DDE enhancement. It will build all DDE classes and refresh modules from which the DDE being enhanced comes from.

## **Parameters**

• moduleNames – modules names of the entities from which the enhanced DDE comes from

## **12.60.17 MdsSchedulerService**

#### <span id="page-548-0"></span>public interface **MdsSchedulerService**

The MdsSchedulerService provides methods for scheduling and unscheduling jobs. We do not use the MOTECH scheduler, to avoid circular dependencies. This service only allows to schedule MDS-specific jobs.

## **Methods**

### **scheduleRepeatingJob**

#### void **scheduleRepeatingJob**(long *interval*)

Schedules a job, responsible for periodic emptying of the MDS trash. Throws [java.lang.IllegalArgumentException](http://docs.oracle.com/javase/6/docs/api/java/lang/IllegalArgumentException.html) if the passed interval is set to 0.

## **Parameters**

• interval – interval between next fires, in milliseconds

## **unscheduleRepeatingJob**

### void **unscheduleRepeatingJob**()

Unschedules a job, responsible for periodic emptying of the MDS trash.

## **12.60.18 MigrationService**

### <span id="page-549-0"></span>public interface **MigrationService**

This interface provides method for finding flyway migrations within bundle. Default search location is db/migration.

See also: [org.motechproject.mds.jdo.SchemaGenerator](#page-472-0), org.motechproject.mds.domain.Migration

## **Methods**

## **processBundle**

### void **processBundle**([Bundle](http://www.osgi.org/javadoc/r4v43/core/org/osgi/framework/Bundle.html) *bundle*)

Finds migration files in the given bundle and copy them to the .motech/migration directory. This method also updates migration mapping.

## **Parameters**

• **bundle** – the bundle to process.

## Throws

• **IOException** – if an I/O error occurs while copying migration files.

## **12.60.19 MotechDataService**

## public interface **MotechDataService**<T>

This is a basic service interface with CRUD operations. Mainly it is used as super interface to create service interface related with the given entity schema in [org.motechproject.mds.builder.EntityInfrastructureBuilder](#page-310-0) but it can be also used by other service interfaces inside this package.

## **Parameters**

•  $<\mathbf{T}>$  – the type of entity schema.

## **Methods**

## **count**

long **count**()

Gets the total number of instances.

Returns number of instances

## **countForFilters**

## long **countForFilters**([Filters](#page-450-0) *filters*)

Gets a total number of instances, after being filtered by the given filter.

#### Parameters

• **filters** – filters to use

Returns number of filtered instances

### **create**

T **create**(T *object*) Creates the given instance in MDS.

## **Parameters**

• object – instance to create

Returns created instance

### **createOrUpdate**

### T **createOrUpdate**(T *object*)

Updates the given instance in MDS if it exists (checks the presence of the instances id to verify that) or creates a new one if it doesn't.

## **Parameters**

• object – instance to update or create

Returns updated or created instance

### **delete**

void **delete**(T *object*) Deletes given instance from MDS.

### **Parameters**

• object – instance to delete

#### **delete**

void **delete**([String](http://docs.oracle.com/javase/6/docs/api/java/lang/String.html) *primaryKeyName*, [Object](http://docs.oracle.com/javase/6/docs/api/java/lang/Object.html) *value*) Deletes instance from MDS, by its primary key value.

- primaryKeyName datastore primary key name
- value value of the primary key

## **deleteAll**

void **deleteAll**() Removes all instances of type [{@value](mailto:\protect \T1\textbraceleft @value) T} from MDS.

### **deleteById**

void **deleteById**(long *id*) Deletes instance from MDS, by its id.

### Parameters

• **id** – id of the instance to delete.

### **doInTransaction**

### <R> R **doInTransaction**([TransactionCallback<](http://docs.spring.io/spring/docs/3.1.0.RELEASE/api/org/springframework/transaction/support/TransactionCallback.html)R> *transactionCallback*)

Allows to wrap several instructions into a single transaction. Developers should implement the [TransactionCallback](http://docs.spring.io/spring/docs/3.1.0.RELEASE/api/org/springframework/transaction/support/TransactionCallback.html) interface and override the [TransactionCallback.doInTransaction\(org.springframework.transaction.TransactionStatus\)](http://docs.spring.io/spring/docs/3.1.0.RELEASE/api/org/springframework/transaction/support/TransactionCallback.html#doInTransaction(org.springframework.transaction.TransactionStatus)) method with whatever should be done in the transaction.

### **Parameters**

- transactionCallback implementation of the [TransactionCallback](http://docs.spring.io/spring/docs/3.1.0.RELEASE/api/org/springframework/transaction/support/TransactionCallback.html)
- $\cdot$  <R> type that should be returned from the transaction

**Returns** anything of type  $\{\mathcal{Q}$  value R $\}$ . Left to the developer, implementing the transaction

### **executeQuery**

## <R> R **executeQuery**([QueryExecution<](#page-489-0)R> *queryExecution*)

Allows to execute custom query in MDS. Users are supposed to implement the  $\mathbb{Q}$ ueryExecution interface and override its QueryExecution.execute(javax.jdo.Query,org.motechproject.mds.util.InstanceSe method with their custom behaviour.

### **Parameters**

- queryExecution implementation of the [QueryExecution](#page-489-0), with custom behaviour
- $\langle R \rangle$  type that should be returned from the custom query

**Returns** anything of type  $\{\textcircled{}$  value R $\}$ . Left to the developer, implementing the custom query.

### **executeSQLQuery**

<R> R **executeSQLQuery**([SqlQueryExecution<](#page-496-0)R> *queryExecution*)

Allows to execute custom SQL query in MDS. Users should implement the [SqlQueryExecution](#page-496-0) interface and override its methods, defining their custom query.

- queryExecution implementation of the [SqlQueryExecution](#page-496-0)
- $\cdot$  <R> type that should be returned by the custom sql query

**Returns** anything of type  $\{\mathcal{Q}$  value R, left to the developer, implementing the custom sql query.

## **filter**

```
List<T> filter(Filters filters, QueryParams queryParams)
```
Retrieves all instances of type [{@value](mailto:\protect \T1\textbraceleft @value) T} from MDS, filtered using specified filters and query params.

### **Parameters**

- filters filters to use filtering instances
- queryParams query parameters to use filtering instances

Returns a list of instances, filtered using specified parameters

## **findById**

T **findById**([Long](http://docs.oracle.com/javase/6/docs/api/java/lang/Long.html) *id*)

Retrieves instance of type [{@value](mailto:\protect \T1\textbraceleft @value) T} and given id from MDS.

### **Parameters**

 $\cdot$  **id** – id of the instance

Returns instance with the given id

#### **findTrashInstanceById**

### T **findTrashInstanceById**([Object](http://docs.oracle.com/javase/6/docs/api/java/lang/Object.html) *instanceId*, [Object](http://docs.oracle.com/javase/6/docs/api/java/lang/Object.html) *entityId*)

Retrieves an instance, that has been moved to trash, by its id. These instances are not retrieved with other retrieve methods.

### **Parameters**

- instanceId id of the instance, that has been moved to trash
- entityId id of the entity

Returns instance of the given id, from trash

### **getClassType**

[Class<](http://docs.oracle.com/javase/6/docs/api/java/lang/Class.html)T> **getClassType**()

Returns class type assigned to this service.

Returns class type

#### **getDetachedField**

[Object](http://docs.oracle.com/javase/6/docs/api/java/lang/Object.html) **getDetachedField**(T *instance*, [String](http://docs.oracle.com/javase/6/docs/api/java/lang/String.html) *fieldName*)

Makes instance persistent and retrieves field values from that persisted instance.

- **instance** instance to retrieve field value from
- field Name name of the field to retrieve

Returns value from the field

## **retrieve**

T **retrieve**([String](http://docs.oracle.com/javase/6/docs/api/java/lang/String.html) *primaryKeyName*, [Object](http://docs.oracle.com/javase/6/docs/api/java/lang/Object.html) *value*) Retrieves instance from MDS based on the value of the given primary key.

### **Parameters**

- primaryKeyName datastore primary key name
- value value of the primary key

Returns instance with the given value for the specified primary key

### **retrieveAll**

[List<](http://docs.oracle.com/javase/6/docs/api/java/util/List.html)T> **retrieveAll**() Retrieves all instances of the [{@value](mailto:\protect \T1\textbraceleft @value) T} type.

Returns all instances

## **retrieveAll**

[List<](http://docs.oracle.com/javase/6/docs/api/java/util/List.html)T> **retrieveAll**([QueryParams](#page-491-0) *queryParams*)

Retrieves all instances of the [{@value](mailto:\protect \T1\textbraceleft @value) T} type, that match the provided parameters.

### Parameters

• queryParams – query parameters to be used retrieving instances

Returns all isntances matching query parameters

## **revertFromTrash**

void **revertFromTrash**([Object](http://docs.oracle.com/javase/6/docs/api/java/lang/Object.html) *newInstance*, [Object](http://docs.oracle.com/javase/6/docs/api/java/lang/Object.html) *trash*)

Brings back instance from trash. This will be in fact a new instance, that has got exactly the same values as previous instance, except of its id.

### Parameters

- newInstance new instance representation
- trash instance from the trash

### **update**

T **update**(T *object*)

Updates the given instance in MDS.

## Parameters

• object – instance to update

Returns updated instance

## **updateFromTransient**

### T **updateFromTransient**(T *transientObject*)

Returns the persistent instance, updated with the values from the transient instance. If there's no instance of the id from the transient instance, it will create one.

### **Parameters**

• transientObject – transient object, from which an update will take place

Returns persistent instance, updated with the values from the transient instance

### **updateFromTransient**

### T **updateFromTransient**(T *transientObject*, [Set](http://docs.oracle.com/javase/6/docs/api/java/util/Set.html)[<String>](http://docs.oracle.com/javase/6/docs/api/java/lang/String.html) *fieldsToUpdate*)

Returns the persistent instance, updated with the values from the transient instance. If there's no instance of the id from the transient instance, it will create one. Only fields with the names passed to the method will be updated.

## **Parameters**

- transientObject transient object, from which an update will take place
- fieldsToUpdate set of field names that should be updated

Returns persistent instance, updated with the values from the transient instance

## **12.60.20 RestDocumentationService**

### <span id="page-554-0"></span>public interface **RestDocumentationService**

This service allows retrieval of dynamically generated MDS REST documentation. This is an OSGi service interface, it is used by the mds-web module to serve the documentation through HTTP. The documentation returned is a JSON representation of the API in Swagger json format.

## **Methods**

### **retrieveDocumentation**

void **retrieveDocumentation**([Writer](http://docs.oracle.com/javase/6/docs/api/java/io/Writer.html) *writer*, [String](http://docs.oracle.com/javase/6/docs/api/java/lang/String.html) *serverPrefix*, [Locale](http://docs.oracle.com/javase/6/docs/api/java/util/Locale.html) *locale*)

Writes REST API documentation the documentation to the writer provided.

## Parameters

- writer the output for the documentation.
- serverPrefix the prefix of the server, for example /motech-platform-server, will be used in the swagger spec
- locale the locale to be used while generating REST documentation

## **12.60.21 TransactionalMotechDataService**

## public abstract class **TransactionalMotechDataService**<T> extends [DefaultMotechDataService<](#page-522-0)T> The main goal of the TransactionalMotechDataService class is to resolve problems with transaction annotations not working for generated lookups. We use the traditional transaction callback instead.

## **Parameters**

•  $\langle$ T > – the type of entity schema.

## **Methods**

## **count**

protected long **count**([List<](http://docs.oracle.com/javase/6/docs/api/java/util/List.html)[Property>](#page-487-0) *properties*)

## **retrieveAll**

protected [List<](http://docs.oracle.com/javase/6/docs/api/java/util/List.html)T> **retrieveAll**([List<](http://docs.oracle.com/javase/6/docs/api/java/util/List.html)[Property>](#page-487-0) *properties*)

## **retrieveAll**

protected [List<](http://docs.oracle.com/javase/6/docs/api/java/util/List.html)T> **retrieveAll**([List<](http://docs.oracle.com/javase/6/docs/api/java/util/List.html)[Property>](#page-487-0) *properties*, [QueryParams](#page-491-0) *queryParams*)

## **retrieveUnique**

protected T **retrieveUnique**([List](http://docs.oracle.com/javase/6/docs/api/java/util/List.html)[<Property>](#page-487-0) *properties*, [QueryParams](#page-491-0) *queryParams*)

## **retrieveUnique**

protected T **retrieveUnique**([List](http://docs.oracle.com/javase/6/docs/api/java/util/List.html)[<Property>](#page-487-0) *properties*)

## **12.60.22 TrashService**

## public interface **TrashService**

The TrashService provides methods related with the module trash mode (by default the mode is active and it can be turned off by the user).

## **Methods**

## **countTrashRecords**

## long **countTrashRecords**([String](http://docs.oracle.com/javase/6/docs/api/java/lang/String.html) *className*)

Gets a number of instances moved to trash, for entity with given class name. This will only consider the instances, that have been moved to trash on the current entity schema version.

## **Parameters**

• className – fully qualified entity class name

Returns trash instances count

### **emptyTrash**

### void **emptyTrash**()

Cleans the module trash. All instances in trash should be removed permanently and if they contain any historical data they should also be removed permanently.

This method should only be executed by the job created in the schedule  $EmptyTrashJob()$  method.

#### **findTrashById**

### [Object](http://docs.oracle.com/javase/6/docs/api/java/lang/Object.html) **findTrashById**([Object](http://docs.oracle.com/javase/6/docs/api/java/lang/Object.html) *instanceId*, [Object](http://docs.oracle.com/javase/6/docs/api/java/lang/Object.html) *entityId*)

Return instance with given id from trash.

#### **Parameters**

- **instanceId** id of instance
- entityId  $-$  id of instance entity

### **getInstancesFromTrash**

### [Collection](http://docs.oracle.com/javase/6/docs/api/java/util/Collection.html) **getInstancesFromTrash**([String](http://docs.oracle.com/javase/6/docs/api/java/lang/String.html) *entityName*, [QueryParams](#page-491-0) *queryParams*)

Returns the collection of instances from trash of a certain entity. Returned collection contains only instances that are on the current schema version.

## **Parameters**

- entityName Instances of what entity should be looked for
- queryParams Query parameters such as page number, size of page and sort direction. If null method will return all records in trash.

Returns Collection of instances on the current schema version in trash

## **isTrashMode**

### boolean **isTrashMode**()

Checks if trash mode is active. This method should be used before executing the [moveToTrash\(Object,Long,boolean\)](#page-588-0) method to resolve whether the given instance should be moved to trash or removed permanently.

Returns true if delete mode is equal to [org.motechproject.mds.config.DeleteMode.TRASH](#page-314-0); false otherwise.

### **moveFromTrash**

void **moveFromTrash**([Object](http://docs.oracle.com/javase/6/docs/api/java/lang/Object.html) *newInstance*, [Object](http://docs.oracle.com/javase/6/docs/api/java/lang/Object.html) *trash*, boolean *recordHistory*)

Sets history for given trashed instance to match the new one and deletes trashed one from trash.

- newInstance instance to be returned from trash
- trash trashed instance to be removed
- record History true if entity has active history recording; otherwise false

## **moveToTrash**

void **moveToTrash**([Object](http://docs.oracle.com/javase/6/docs/api/java/lang/Object.html) *instance*, [Long](http://docs.oracle.com/javase/6/docs/api/java/lang/Long.html) *schemaVersion*, boolean *recordHistory*)

Moves the given instance to the trash. This method should only be executed, when the module trash mode is active.

## **Parameters**

- **instance** an instance created from the given entity definition.
- **record History** true if entity has active history recording; otherwise false

See also: . isTrashMode()

### **scheduleEmptyTrashJob**

#### <span id="page-557-0"></span>void **scheduleEmptyTrashJob**()

Sets the repeating schedule job that will be executed from time to time. Execution time depends on the value of time value and time unit (defined in [org.motechproject.mds.util.Constants.Config.MODULE\\_FILE](#page-598-0)).

Before scheduling new job, the old one should be unscheduled to prevent the errors.

## **12.60.23 TypeService**

## <span id="page-557-1"></span>public interface **TypeService**

The TypeService is an interface defining available methods to execute various actions on Field Types.

### **Methods**

### **findType**

### [TypeDto](#page-420-0) **findType**([Class<](http://docs.oracle.com/javase/6/docs/api/java/lang/Class.html)?> *clazz*)

Retrieves MDS type, based on the class that handles that type in the backend. Throws org.motechproject.mds.ex.type.TypeNotFoundException when the given class does not handle any MDS type.

### **Parameters**

• **clazz** – handler class

Returns MDS type that is handled by the given class

### **findValidations**

[List<](http://docs.oracle.com/javase/6/docs/api/java/util/List.html)[TypeValidation>](#page-379-0) **findValidations**([TypeDto](#page-420-0) *type*, [Class<](http://docs.oracle.com/javase/6/docs/api/java/lang/Class.html)? extends [Annotation>](http://docs.oracle.com/javase/6/docs/api/java/lang/annotation/Annotation.html) *aClass*) Retrieves all MDS validations for the given type, that are triggered by the given annotation.

### **Parameters**

- type MDS type representation
- **aClass** Annotation class type

Returns A list of validations that match the criteria or empty list, if none were found

See also: [org.motechproject.mds.domain.TypeValidation](#page-379-0)

## **getAllTypes**

[List<](http://docs.oracle.com/javase/6/docs/api/java/util/List.html)[TypeDto>](#page-420-0) **getAllTypes**() Retrieves all available MDS types.

Returns a list of types

## **getType**

[Type](#page-374-0) **getType**([TypeValidation](#page-379-0) *validation*) Retrieves MDS Type, connected to the given validation.

#### Parameters

• validation – Validation representation

Returns MDS Type that is connected to this validation

See also: [org.motechproject.mds.domain.TypeValidation](#page-379-0)

# **12.61 org.motechproject.mds.service.impl**

## **12.61.1 ActionHandlerServiceImpl**

public class **ActionHandlerServiceImpl** implements [ActionHandlerService](#page-513-0) Default implementation of ActionHandlerService interface

See also: [org.motechproject.mds.service.ActionHandlerService](#page-513-0)

### **Methods**

### **create**

public void **create**([Map<](http://docs.oracle.com/javase/6/docs/api/java/util/Map.html)[String,](http://docs.oracle.com/javase/6/docs/api/java/lang/String.html) [Object>](http://docs.oracle.com/javase/6/docs/api/java/lang/Object.html) *parameters*)

## **delete**

public void **delete**([Map<](http://docs.oracle.com/javase/6/docs/api/java/util/Map.html)[String,](http://docs.oracle.com/javase/6/docs/api/java/lang/String.html) [Object>](http://docs.oracle.com/javase/6/docs/api/java/lang/Object.html) *parameters*)

### **setAllEntities**

public void **setAllEntities**([AllEntities](#page-496-1) *allEntities*)

### **setBundleContext**

public void **setBundleContext**([BundleContext](http://www.osgi.org/javadoc/r4v43/core/org/osgi/framework/BundleContext.html) *bundleContext*)

### **update**

public void **update**([Map<](http://docs.oracle.com/javase/6/docs/api/java/util/Map.html)[String,](http://docs.oracle.com/javase/6/docs/api/java/lang/String.html) [Object>](http://docs.oracle.com/javase/6/docs/api/java/lang/Object.html) *parameters*)

## **12.61.2 BundleWatcherSuspensionServiceImpl**

public class **BundleWatcherSuspensionServiceImpl** implements [BundleWatcherSuspensionService](#page-514-0)

### **Methods**

### **restoreBundleProcessing**

public void **restoreBundleProcessing**()

### **setMdsBundleWatcher**

public void **setMdsBundleWatcher**(MdsBundleWatcher *mdsBundleWatcher*)

### **suspendBundleProcessing**

public void **suspendBundleProcessing**()

## **12.61.3 EntityServiceImpl**

```
public class EntityServiceImpl implements EntityService
     Default implementation of org.motechproject.mds.service.EntityService interface.
```
## **Methods**

## **abandonChanges**

public void **abandonChanges**([Long](http://docs.oracle.com/javase/6/docs/api/java/lang/Long.html) *entityId*)

### **addDisplayedFields**

public void **addDisplayedFields**([EntityDto](#page-389-0) *entityDto*, [Map<](http://docs.oracle.com/javase/6/docs/api/java/util/Map.html)[String,](http://docs.oracle.com/javase/6/docs/api/java/lang/String.html) [Long>](http://docs.oracle.com/javase/6/docs/api/java/lang/Long.html) *positions*)

## **addFields**

public void **addFields**([EntityDto](#page-389-0) *entity*, [Collection<](http://docs.oracle.com/javase/6/docs/api/java/util/Collection.html)[FieldDto>](#page-397-0) *fields*)

## **addFields**

public void **addFields**([Long](http://docs.oracle.com/javase/6/docs/api/java/lang/Long.html) *entityId*, [FieldDto.](#page-397-0).. *fields*)

## **addFields**

public void **addFields**([EntityDto](#page-389-0) *entity*, [FieldDto.](#page-397-0).. *fields*)

## **addFields**

public void **addFields**([Long](http://docs.oracle.com/javase/6/docs/api/java/lang/Long.html) *entityId*, [Collection<](http://docs.oracle.com/javase/6/docs/api/java/util/Collection.html)[FieldDto>](#page-397-0) *fields*)

## **addFilterableFields**

public void **addFilterableFields**([EntityDto](#page-389-0) *entityDto*, [Collection](http://docs.oracle.com/javase/6/docs/api/java/util/Collection.html)[<String>](http://docs.oracle.com/javase/6/docs/api/java/lang/String.html) *fieldNames*)

## **addLookups**

public void **addLookups**([EntityDto](#page-389-0) *entityDto*, [LookupDto.](#page-405-0).. *lookups*)

### **addLookups**

public void **addLookups**([EntityDto](#page-389-0) *entityDto*, [Collection<](http://docs.oracle.com/javase/6/docs/api/java/util/Collection.html)[LookupDto>](#page-405-0) *lookups*)

### **addLookups**

public void **addLookups**([Long](http://docs.oracle.com/javase/6/docs/api/java/lang/Long.html) *entityId*, [LookupDto.](#page-405-0).. *lookups*)

### **addLookups**

public void **addLookups**([Long](http://docs.oracle.com/javase/6/docs/api/java/lang/Long.html) *entityId*, [Collection<](http://docs.oracle.com/javase/6/docs/api/java/util/Collection.html)[LookupDto>](#page-405-0) *lookups*)

## **addNonEditableFields**

public void **addNonEditableFields**([EntityDto](#page-389-0) *entityDto*, [Map<](http://docs.oracle.com/javase/6/docs/api/java/util/Map.html)[String,](http://docs.oracle.com/javase/6/docs/api/java/lang/String.html) [Boolean>](http://docs.oracle.com/javase/6/docs/api/java/lang/Boolean.html) *nonEditableFields*)

### **commitChanges**

public [List<](http://docs.oracle.com/javase/6/docs/api/java/util/List.html)[String>](http://docs.oracle.com/javase/6/docs/api/java/lang/String.html) **commitChanges**([Long](http://docs.oracle.com/javase/6/docs/api/java/lang/Long.html) *entityId*, [String](http://docs.oracle.com/javase/6/docs/api/java/lang/String.html) *changesOwner*)

### **commitChanges**

public [List<](http://docs.oracle.com/javase/6/docs/api/java/util/List.html)[String>](http://docs.oracle.com/javase/6/docs/api/java/lang/String.html) **commitChanges**([Long](http://docs.oracle.com/javase/6/docs/api/java/lang/Long.html) *entityId*)

## **createEntity**

public [EntityDto](#page-389-0) **createEntity**([EntityDto](#page-389-0) *entityDto*)

## **deleteEntity**

public void **deleteEntity**([Long](http://docs.oracle.com/javase/6/docs/api/java/lang/Long.html) *entityId*)

## **findEntitiesByPackage**

public [List<](http://docs.oracle.com/javase/6/docs/api/java/util/List.html)[EntityDto>](#page-389-0) **findEntitiesByPackage**([String](http://docs.oracle.com/javase/6/docs/api/java/lang/String.html) *packageName*)

## **findEntityFieldByName**

public [FieldDto](#page-397-0) **findEntityFieldByName**([Long](http://docs.oracle.com/javase/6/docs/api/java/lang/Long.html) *entityId*, [String](http://docs.oracle.com/javase/6/docs/api/java/lang/String.html) *name*)

## **findFieldByName**

public [FieldDto](#page-397-0) **findFieldByName**([Long](http://docs.oracle.com/javase/6/docs/api/java/lang/Long.html) *entityId*, [String](http://docs.oracle.com/javase/6/docs/api/java/lang/String.html) *name*)

## **getAdvancedSettings**

public [AdvancedSettingsDto](#page-381-0) **getAdvancedSettings**([Long](http://docs.oracle.com/javase/6/docs/api/java/lang/Long.html) *entityId*)

### **getAdvancedSettings**

public [AdvancedSettingsDto](#page-381-0) **getAdvancedSettings**([Long](http://docs.oracle.com/javase/6/docs/api/java/lang/Long.html) *entityId*, boolean *committed*)

## **getCurrentSchemaVersion**

public [Long](http://docs.oracle.com/javase/6/docs/api/java/lang/Long.html) **getCurrentSchemaVersion**([String](http://docs.oracle.com/javase/6/docs/api/java/lang/String.html) *className*)

## **getDisplayFields**

public [List<](http://docs.oracle.com/javase/6/docs/api/java/util/List.html)[FieldDto>](#page-397-0) **getDisplayFields**([Long](http://docs.oracle.com/javase/6/docs/api/java/lang/Long.html) *entityId*)

## **getEntity**

public [EntityDto](#page-389-0) **getEntity**([Long](http://docs.oracle.com/javase/6/docs/api/java/lang/Long.html) *entityId*)

### **getEntityByClassName**

public [EntityDto](#page-389-0) **getEntityByClassName**([String](http://docs.oracle.com/javase/6/docs/api/java/lang/String.html) *className*)

## **getEntityDraft**

public [EntityDraft](#page-334-0) **getEntityDraft**([Long](http://docs.oracle.com/javase/6/docs/api/java/lang/Long.html) *entityId*)

## **getEntityDraft**

public [EntityDraft](#page-334-0) **getEntityDraft**([Long](http://docs.oracle.com/javase/6/docs/api/java/lang/Long.html) *entityId*, [String](http://docs.oracle.com/javase/6/docs/api/java/lang/String.html) *username*)

## **getEntityFieldById**

public [FieldDto](#page-397-0) **getEntityFieldById**([Long](http://docs.oracle.com/javase/6/docs/api/java/lang/Long.html) *entityId*, [Long](http://docs.oracle.com/javase/6/docs/api/java/lang/Long.html) *fieldId*)

### **getEntityFields**

public [List<](http://docs.oracle.com/javase/6/docs/api/java/util/List.html)[FieldDto>](#page-397-0) **getEntityFields**([Long](http://docs.oracle.com/javase/6/docs/api/java/lang/Long.html) *entityId*)

## **getEntityFieldsByClassName**

public [List<](http://docs.oracle.com/javase/6/docs/api/java/util/List.html)[FieldDto>](#page-397-0) **getEntityFieldsByClassName**([String](http://docs.oracle.com/javase/6/docs/api/java/lang/String.html) *className*)

## **getEntityForEdit**

public [EntityDto](#page-389-0) **getEntityForEdit**([Long](http://docs.oracle.com/javase/6/docs/api/java/lang/Long.html) *entityId*)

### **getEntityLookups**

public [List<](http://docs.oracle.com/javase/6/docs/api/java/util/List.html)[LookupDto>](#page-405-0) **getEntityLookups**([Long](http://docs.oracle.com/javase/6/docs/api/java/lang/Long.html) *entityId*)

## **getFields**

public [List<](http://docs.oracle.com/javase/6/docs/api/java/util/List.html)[FieldDto>](#page-397-0) **getFields**([Long](http://docs.oracle.com/javase/6/docs/api/java/lang/Long.html) *entityId*)

### **getLookupByName**

public [LookupDto](#page-405-0) **getLookupByName**([Long](http://docs.oracle.com/javase/6/docs/api/java/lang/Long.html) *entityId*, [String](http://docs.oracle.com/javase/6/docs/api/java/lang/String.html) *lookupName*)

### **getLookupFieldsMapping**

public [Map<](http://docs.oracle.com/javase/6/docs/api/java/util/Map.html)[String,](http://docs.oracle.com/javase/6/docs/api/java/lang/String.html) [FieldDto>](#page-397-0) **getLookupFieldsMapping**([Long](http://docs.oracle.com/javase/6/docs/api/java/lang/Long.html) *entityId*, [String](http://docs.oracle.com/javase/6/docs/api/java/lang/String.html) *lookupName*)

## **listEntities**

public [List<](http://docs.oracle.com/javase/6/docs/api/java/util/List.html)[EntityDto>](#page-389-0) **listEntities**()

## **listEntities**

public [List<](http://docs.oracle.com/javase/6/docs/api/java/util/List.html)[EntityDto>](#page-389-0) **listEntities**(boolean *withSecurityCheck*)

### **listWorkInProgress**

public [List<](http://docs.oracle.com/javase/6/docs/api/java/util/List.html)[EntityDto>](#page-389-0) **listWorkInProgress**()

## **safeGetAdvancedSettingsCommitted**

public [AdvancedSettingsDto](#page-381-0) **safeGetAdvancedSettingsCommitted**([String](http://docs.oracle.com/javase/6/docs/api/java/lang/String.html) *entityClassName*)

### **saveDraftEntityChanges**

public [DraftResult](#page-388-0) **saveDraftEntityChanges**([Long](http://docs.oracle.com/javase/6/docs/api/java/lang/Long.html) *entityId*, [DraftData](#page-385-0) *draftData*, [String](http://docs.oracle.com/javase/6/docs/api/java/lang/String.html) *username*)

### **saveDraftEntityChanges**

public [DraftResult](#page-388-0) **saveDraftEntityChanges**([Long](http://docs.oracle.com/javase/6/docs/api/java/lang/Long.html) *entityId*, [DraftData](#page-385-0) *draftData*)

## **setAllEntities**

public void **setAllEntities**([AllEntities](#page-496-1) *allEntities*)

### **setAllEntityAudits**

public void **setAllEntityAudits**([AllEntityAudits](#page-497-0) *allEntityAudits*)

### **setAllEntityDrafts**

public void **setAllEntityDrafts**([AllEntityDrafts](#page-498-0) *allEntityDrafts*)

### **setAllTypes**

public void **setAllTypes**([AllTypes](#page-500-0) *allTypes*)

#### **setBundleContext**

public void **setBundleContext**([BundleContext](http://www.osgi.org/javadoc/r4v43/core/org/osgi/framework/BundleContext.html) *bundleContext*)

### **setComboboxDataMigrationHelper**

public void **setComboboxDataMigrationHelper**([ComboboxDataMigrationHelper](#page-453-0) *comboboxDataMigrationHelper*)

### **setEntityValidator**

public void **setEntityValidator**(EntityValidator *entityValidator*)

## **setMDSConstructor**

public void **setMDSConstructor**([MDSConstructor](#page-312-0) *mdsConstructor*)

### **updateComboboxValues**

public void **updateComboboxValues**([Long](http://docs.oracle.com/javase/6/docs/api/java/lang/Long.html) *entityId*, [Map<](http://docs.oracle.com/javase/6/docs/api/java/util/Map.html)[String,](http://docs.oracle.com/javase/6/docs/api/java/lang/String.html) [Collection>](http://docs.oracle.com/javase/6/docs/api/java/util/Collection.html) *fieldValuesToUpdate*)

### **updateDraft**

public [EntityDto](#page-389-0) **updateDraft**([Long](http://docs.oracle.com/javase/6/docs/api/java/lang/Long.html) *entityId*)

### **updateMaxFetchDepth**

public void **updateMaxFetchDepth**([Long](http://docs.oracle.com/javase/6/docs/api/java/lang/Long.html) *entityId*, [Integer](http://docs.oracle.com/javase/6/docs/api/java/lang/Integer.html) *maxFetchDepth*)

### **updateRestOptions**

public void **updateRestOptions**([Long](http://docs.oracle.com/javase/6/docs/api/java/lang/Long.html) *entityId*, [RestOptionsDto](#page-413-0) *restOptionsDto*)

### **updateSecurityOptions**

public void **updateSecurityOptions**([Long](http://docs.oracle.com/javase/6/docs/api/java/lang/Long.html) *entityId*, [SecurityMode](#page-624-0) *securityMode*, [Set](http://docs.oracle.com/javase/6/docs/api/java/util/Set.html)[<String>](http://docs.oracle.com/javase/6/docs/api/java/lang/String.html) *securityMembers*, [SecurityMode](#page-624-0) *readOnlySecurityMode*, [Set](http://docs.oracle.com/javase/6/docs/api/java/util/Set.html)[<String>](http://docs.oracle.com/javase/6/docs/api/java/lang/String.html) *readOnlySecurityMembers*)

### **updateTracking**

public void **updateTracking**([Long](http://docs.oracle.com/javase/6/docs/api/java/lang/Long.html) *entityId*, [TrackingDto](#page-418-0) *trackingDto*)

## **12.61.4 ImportExportServiceImpl**

public class **ImportExportServiceImpl** implements [ImportExportService](#page-538-0) Implementation of [org.motechproject.mds.service.ImportExportService](#page-538-0).

```
org.motechproject.mds.domain.ImportExportBlueprint,
org.motechproject.mds.json.EntityWriter, org.motechproject.mds.json.InstancesWriter,
com.google.gson.stream.JsonWriter
```
## **Methods**

### **exportEntities**

public void **exportEntities**([ImportExportBlueprint](#page-355-0) *blueprint*, [Writer](http://docs.oracle.com/javase/6/docs/api/java/io/Writer.html) *writer*)

## **importEntities**

public void **importEntities**([String](http://docs.oracle.com/javase/6/docs/api/java/lang/String.html) *importId*, [ImportExportBlueprint](#page-355-0) *blueprint*)

## **saveImportFileAndExtractManifest**

public [ImportManifest](#page-356-0) **saveImportFileAndExtractManifest**(byte[] *bytes*)

## **setAllEntities**

public void **setAllEntities**([AllEntities](#page-496-1) *allEntities*)

### **setAllTypes**

public void **setAllTypes**([AllTypes](#page-500-0) *allTypes*)

### **setBundleContext**

public void **setBundleContext**([BundleContext](http://www.osgi.org/javadoc/r4v43/core/org/osgi/framework/BundleContext.html) *bundleContext*)

### **setMdsBundleRegenerationService**

public void **setMdsBundleRegenerationService**([MdsBundleRegenerationService](#page-547-0) *mdsBundleRegenerationService*)

### **setRelationshipResolver**

public void **setRelationshipResolver**([RelationshipResolver](#page-462-0) *relationshipResolver*)

### **setTransactionManager**

public void **setTransactionManager**([JdoTransactionManager](http://docs.spring.io/spring/docs/3.1.0.RELEASE/api/org/springframework/orm/jdo/JdoTransactionManager.html) *transactionManager*)

## **12.61.5 JarGeneratorServiceImpl**

public class **JarGeneratorServiceImpl** implements [JarGeneratorService](#page-539-0) Default implementation of [org.motechproject.mds.service.JarGeneratorService](#page-539-0) interface.

## **Methods**

### **generate**

public [File](http://docs.oracle.com/javase/6/docs/api/java/io/File.html) **generate**()

### **regenerateMdsDataBundle**

public synchronized void **regenerateMdsDataBundle**()

## **regenerateMdsDataBundle**

public void **regenerateMdsDataBundle**(boolean *startBundle*)

**regenerateMdsDataBundleAfterDdeEnhancement**

public void **regenerateMdsDataBundleAfterDdeEnhancement**([String.](http://docs.oracle.com/javase/6/docs/api/java/lang/String.html).. *moduleNames*)

## **setAllEntities**

public void **setAllEntities**([AllEntities](#page-496-1) *allEntities*)

## **setBundleContext**

public void **setBundleContext**([BundleContext](http://www.osgi.org/javadoc/r4v43/core/org/osgi/framework/BundleContext.html) *bundleContext*)

### **setListenerRegistryService**

public void **setListenerRegistryService**([JdoListenerRegistryService](#page-541-0) *jdoListenerRegistryService*)

## **setMdsConstructor**

public void **setMdsConstructor**([MDSConstructor](#page-312-0) *mdsConstructor*)

## **setMdsDataProvider**

public void **setMdsDataProvider**(MDSDataProvider *mdsDataProvider*)

#### **setMetadataHolder**

public void **setMetadataHolder**([MetadataHolder](#page-501-0) *metadataHolder*)

#### **setMonitor**

public void **setMonitor**(EntitiesBundleMonitor *monitor*)

## **setVelocityEngine**

public void **setVelocityEngine**(VelocityEngine *velocityEngine*)

## **12.61.6 JdoListenerRegistryServiceImpl**

public class **JdoListenerRegistryServiceImpl** implements [JdoListenerRegistryService](#page-541-0) Implementation of the [org.motechproject.mds.service.JdoListenerRegistryService](#page-541-0).

## **Methods**

### **getEntitiesListenerStr**

public [String](http://docs.oracle.com/javase/6/docs/api/java/lang/String.html) **getEntitiesListenerStr**()

## **getListeners**

public [List<](http://docs.oracle.com/javase/6/docs/api/java/util/List.html)[MotechLifecycleListener>](#page-474-0) **getListeners**()

### **getListeners**

public [List<](http://docs.oracle.com/javase/6/docs/api/java/util/List.html)[MotechLifecycleListener>](#page-474-0) **getListeners**([String](http://docs.oracle.com/javase/6/docs/api/java/lang/String.html) *entity*, [InstanceLifecycleListenerType](#page-305-0) *type*)

### **getMethods**

public [Set<](http://docs.oracle.com/javase/6/docs/api/java/util/Set.html)[String>](http://docs.oracle.com/javase/6/docs/api/java/lang/String.html) **getMethods**([MotechLifecycleListener](#page-474-0) *listener*, [InstanceLifecycleListenerType](#page-305-0) *type*)

## **registerEntityWithListeners**

public void **registerEntityWithListeners**([String](http://docs.oracle.com/javase/6/docs/api/java/lang/String.html) *entity*)

### **registerListener**

public void **registerListener**([MotechLifecycleListener](#page-474-0) *listener*)

### **removeInactiveListeners**

public void **removeInactiveListeners**([String](http://docs.oracle.com/javase/6/docs/api/java/lang/String.html) *entitiesNames*)

### **removeListener**

public void **removeListener**([MotechLifecycleListener](#page-474-0) *listener*)

## **setEntityService**

public void **setEntityService**([EntityService](#page-526-0) *entityService*)

## **updateEntityNames**

public void **updateEntityNames**()

## **12.61.7 JsonLookupServiceImpl**

public class **JsonLookupServiceImpl** implements [JsonLookupService](#page-543-0)

## **Methods**

### **createJsonLookup**

public void **createJsonLookup**([JsonLookupDto](#page-404-0) *jsonLookup*)

## **exists**

public boolean **exists**([String](http://docs.oracle.com/javase/6/docs/api/java/lang/String.html) *entityClassName*, [String](http://docs.oracle.com/javase/6/docs/api/java/lang/String.html) *originLookupName*)

### **setAllJsonLookups**

public void **setAllJsonLookups**([AllJsonLookups](#page-499-0) *allJsonLookups*)

## **12.61.8 MdsBundleRegenerationServiceImpl**

public class **MdsBundleRegenerationServiceImpl** implements [MdsBundleRegenerationService,](#page-547-0) [EventHandler](http://www.osgi.org/javadoc/r4v42/org/osgi/service/event/EventHandler.html) Default implementation of the MdsBundleRegenerationService interface. It uses the [org.motechproject.mds.service.JarGeneratorService](#page-539-0) to perform the MDS Entities Bundle regeneration and messages broadcasting for communication with other Motech instances. This class uses [OsgiEventProxy](#page-791-0) to proxy Motech events though OSGi events, in order to avoid a dependency on the event module.

See also: [org.motechproject.mds.service.JarGeneratorService](#page-539-0)

## **Methods**

### **handleEvent**

public void **handleEvent**([Event](http://www.osgi.org/javadoc/r4v42/org/osgi/service/event/Event.html) *event*)

### **regenerateMdsDataBundle**

public void **regenerateMdsDataBundle**()

**regenerateMdsDataBundleAfterDdeEnhancement**

public void **regenerateMdsDataBundleAfterDdeEnhancement**([String.](http://docs.oracle.com/javase/6/docs/api/java/lang/String.html).. *moduleNames*)

## **setJarGeneratorService**

public void **setJarGeneratorService**([JarGeneratorService](#page-539-0) *jarGeneratorService*)

## **setOsgiEventProxy**

public void **setOsgiEventProxy**([OsgiEventProxy](#page-791-0) *osgiEventProxy*)

## **12.61.9 MdsLookupServiceImpl**

public class **MdsLookupServiceImpl** implements [MDSLookupService](#page-543-1)

Implementation of the [org.motechproject.mds.service.MDSLookupService](#page-543-1). This runs in the MDS context(not entities context). All calls are delegated to the respective data service for the entity.

## **Methods**

### **count**

public long **count**([Class](http://docs.oracle.com/javase/6/docs/api/java/lang/Class.html) *entityClass*, [String](http://docs.oracle.com/javase/6/docs/api/java/lang/String.html) *lookupName*, [Map](http://docs.oracle.com/javase/6/docs/api/java/util/Map.html)[<String,](http://docs.oracle.com/javase/6/docs/api/java/lang/String.html) ?> *lookupParams*)

## **count**

public long **count**([String](http://docs.oracle.com/javase/6/docs/api/java/lang/String.html) *entityClassName*, [String](http://docs.oracle.com/javase/6/docs/api/java/lang/String.html) *lookupName*, [Map](http://docs.oracle.com/javase/6/docs/api/java/util/Map.html)[<String,](http://docs.oracle.com/javase/6/docs/api/java/lang/String.html) ?> *lookupParams*)

### **countAll**

public long **countAll**([Class](http://docs.oracle.com/javase/6/docs/api/java/lang/Class.html) *entityClass*)

## **countAll**

public long **countAll**([String](http://docs.oracle.com/javase/6/docs/api/java/lang/String.html) *entityClassName*)

## **findMany**

public <T> [List<](http://docs.oracle.com/javase/6/docs/api/java/util/List.html)T> **findMany**([Class<](http://docs.oracle.com/javase/6/docs/api/java/lang/Class.html)T> *entityClass*, [String](http://docs.oracle.com/javase/6/docs/api/java/lang/String.html) *lookupName*, [Map](http://docs.oracle.com/javase/6/docs/api/java/util/Map.html)[<String,](http://docs.oracle.com/javase/6/docs/api/java/lang/String.html) ?> *lookupParams*)

## **findMany**

public <T> [List<](http://docs.oracle.com/javase/6/docs/api/java/util/List.html)T> **findMany**([String](http://docs.oracle.com/javase/6/docs/api/java/lang/String.html) *entityClassName*, [String](http://docs.oracle.com/javase/6/docs/api/java/lang/String.html) *lookupName*, [Map<](http://docs.oracle.com/javase/6/docs/api/java/util/Map.html)[String,](http://docs.oracle.com/javase/6/docs/api/java/lang/String.html) ?> *lookupParams*)

## **findMany**

public <T> [List<](http://docs.oracle.com/javase/6/docs/api/java/util/List.html)T> **findMany**([Class<](http://docs.oracle.com/javase/6/docs/api/java/lang/Class.html)T> *entityClass*, [String](http://docs.oracle.com/javase/6/docs/api/java/lang/String.html) *lookupName*, [Map<](http://docs.oracle.com/javase/6/docs/api/java/util/Map.html)[String,](http://docs.oracle.com/javase/6/docs/api/java/lang/String.html) ?> *lookupParams*, [QueryParams](#page-491-0) *queryParams*)

### **findMany**

public <T> [List<](http://docs.oracle.com/javase/6/docs/api/java/util/List.html)T> **findMany**([String](http://docs.oracle.com/javase/6/docs/api/java/lang/String.html) *entityClassName*, [String](http://docs.oracle.com/javase/6/docs/api/java/lang/String.html) *lookupName*, [Map<](http://docs.oracle.com/javase/6/docs/api/java/util/Map.html)[String,](http://docs.oracle.com/javase/6/docs/api/java/lang/String.html) ?> *lookupParams*, [QueryParams](#page-491-0) *queryParams*)

## **findOne**

public <T> T **findOne**([Class<](http://docs.oracle.com/javase/6/docs/api/java/lang/Class.html)T> *entityClass*, [String](http://docs.oracle.com/javase/6/docs/api/java/lang/String.html) *lookupName*, [Map](http://docs.oracle.com/javase/6/docs/api/java/util/Map.html)[<String,](http://docs.oracle.com/javase/6/docs/api/java/lang/String.html) ?> *lookupParams*)

## **findOne**

public <T> T **findOne**([String](http://docs.oracle.com/javase/6/docs/api/java/lang/String.html) *entityClassName*, [String](http://docs.oracle.com/javase/6/docs/api/java/lang/String.html) *lookupName*, [Map](http://docs.oracle.com/javase/6/docs/api/java/util/Map.html)[<String,](http://docs.oracle.com/javase/6/docs/api/java/lang/String.html) ?> *lookupParams*)

### **retrieveAll**

public <T> [List<](http://docs.oracle.com/javase/6/docs/api/java/util/List.html)T> **retrieveAll**([Class<](http://docs.oracle.com/javase/6/docs/api/java/lang/Class.html)T> *entityClass*)

## **retrieveAll**

public <T> [List<](http://docs.oracle.com/javase/6/docs/api/java/util/List.html)T> **retrieveAll**([String](http://docs.oracle.com/javase/6/docs/api/java/lang/String.html) *entityClassName*)

## **retrieveAll**

public <T> [List<](http://docs.oracle.com/javase/6/docs/api/java/util/List.html)T> **retrieveAll**([Class<](http://docs.oracle.com/javase/6/docs/api/java/lang/Class.html)T> *entityClass*, [QueryParams](#page-491-0) *queryParams*)

#### **retrieveAll**

public <T> [List<](http://docs.oracle.com/javase/6/docs/api/java/util/List.html)T> **retrieveAll**([String](http://docs.oracle.com/javase/6/docs/api/java/lang/String.html) *entityClassName*, [QueryParams](#page-491-0) *queryParams*)

## **12.61.10 MdsScheduledJob**

public class **MdsScheduledJob** implements Job Job responsible for emptying MDS trash.

## **Methods**

#### **execute**

public void **execute**(JobExecutionContext *jobExecutionContext*)

## **12.61.11 MdsSchedulerServiceImpl**

```
public class MdsSchedulerServiceImpl implements MdsSchedulerService
     Default implementation of the MdsSchedulerService.
```
## **Fields**

## **DEFAULT\_WAIT\_TIME**

public static final int **DEFAULT\_WAIT\_TIME**

## **JOB\_GROUP\_NAME**

public static final [String](http://docs.oracle.com/javase/6/docs/api/java/lang/String.html) **JOB\_GROUP\_NAME**

## **MAX\_REPEAT\_COUNT**

public static final int **MAX\_REPEAT\_COUNT**

## **RETRIEVAL\_RETRIES\_COUNT**

public static final int **RETRIEVAL\_RETRIES\_COUNT**

## **SCHEDULER\_SYMBOLIC\_NAME**

public static final [String](http://docs.oracle.com/javase/6/docs/api/java/lang/String.html) **SCHEDULER\_SYMBOLIC\_NAME**

## **Constructors**

## **MdsSchedulerServiceImpl**

public **MdsSchedulerServiceImpl**([BundleContext](http://www.osgi.org/javadoc/r4v43/core/org/osgi/framework/BundleContext.html) *bundleContext*)

## **Methods**

## **scheduleRepeatingJob**

public void **scheduleRepeatingJob**(long *interval*)

## **unscheduleRepeatingJob**

public void **unscheduleRepeatingJob**()

## **12.61.12 MigrationServiceImpl**

public class **MigrationServiceImpl** implements [MigrationService](#page-549-0) Default implementation of [org.motechproject.mds.service.MigrationService](#page-549-0) interface.

## **Methods**

### **processBundle**

public void **processBundle**([Bundle](http://www.osgi.org/javadoc/r4v43/core/org/osgi/framework/Bundle.html) *bundle*)

## **12.61.13 RestDocumentationServiceImpl**

public class **RestDocumentationServiceImpl** implements [RestDocumentationService](#page-554-0) Implementation of [org.motechproject.mds.service.RestDocumentationService](#page-554-0)

## **Methods**

## **retrieveDocumentation**

public void **retrieveDocumentation**([Writer](http://docs.oracle.com/javase/6/docs/api/java/io/Writer.html) *writer*, [String](http://docs.oracle.com/javase/6/docs/api/java/lang/String.html) *serverPrefix*, [Locale](http://docs.oracle.com/javase/6/docs/api/java/util/Locale.html) *locale*)

## **12.61.14 TypeServiceImpl**

public class **TypeServiceImpl** implements [TypeService](#page-557-1) Default implementation of [org.motechproject.mds.service.TypeService](#page-557-1) interface

## **Methods**

## **findType**

public [TypeDto](#page-420-0) **findType**([Class<](http://docs.oracle.com/javase/6/docs/api/java/lang/Class.html)?> *clazz*)

## **findValidations**

public [List<](http://docs.oracle.com/javase/6/docs/api/java/util/List.html)[TypeValidation>](#page-379-0) **findValidations**([TypeDto](#page-420-0) *type*, [Class<](http://docs.oracle.com/javase/6/docs/api/java/lang/Class.html)? extends [Annotation>](http://docs.oracle.com/javase/6/docs/api/java/lang/annotation/Annotation.html) *aClass*)

#### **getAllTypes**

```
public List<TypeDto> getAllTypes()
```
## **getType**

public [Type](#page-374-0) **getType**([TypeValidation](#page-379-0) *validation*)

### **setAllTypeValidations**

public void **setAllTypeValidations**([AllTypeValidations](#page-500-1) *allTypeValidations*)

## **setAllTypes**

public void **setAllTypes**([AllTypes](#page-500-0) *allTypes*)

# **12.62 org.motechproject.mds.service.impl.csv**

## **12.62.1 AbstractMdsExporter**

## public abstract class **AbstractMdsExporter**

Base class used by classes responsible for exporting MDS Data in a tabular CSV-like form. Using the [TableWriter](#page-583-0) class, implementing classes can provide their own ouput format.

## **Methods**

### **exportData**

protected long **exportData**([Entity](#page-326-0) *entity*, [TableWriter](#page-583-0) *writer*)

## **exportData**

protected long **exportData**([Entity](#page-326-0) *entity*, [TableWriter](#page-583-0) *writer*, [CsvExportCustomizer](#page-514-1) *exportCustomizer*)

## **exportData**

protected long **exportData**([Entity](#page-326-0) *entity*, [TableWriter](#page-583-0) *writer*, [String](http://docs.oracle.com/javase/6/docs/api/java/lang/String.html) *lookupName*, [QueryParams](#page-491-0) *params*, [List<](http://docs.oracle.com/javase/6/docs/api/java/util/List.html)[String>](http://docs.oracle.com/javase/6/docs/api/java/lang/String.html) *headers*, [Map](http://docs.oracle.com/javase/6/docs/api/java/util/Map.html)[<String,](http://docs.oracle.com/javase/6/docs/api/java/lang/String.html) [Object>](http://docs.oracle.com/javase/6/docs/api/java/lang/Object.html) *lookupFields*, [CsvExportCus](#page-514-1)[tomizer](#page-514-1) *exportCustomizer*)

### **getAllEntities**

protected [AllEntities](#page-496-1) **getAllEntities**()

## **getBundleContext**

protected [BundleContext](http://www.osgi.org/javadoc/r4v43/core/org/osgi/framework/BundleContext.html) **getBundleContext**()

## **getEntity**

protected [Entity](#page-326-0) **getEntity**(long *entityId*)

## **getEntity**

protected [Entity](#page-326-0) **getEntity**([String](http://docs.oracle.com/javase/6/docs/api/java/lang/String.html) *entityClassName*)

## **getMdsLookupService**

protected [MDSLookupService](#page-543-1) **getMdsLookupService**()

## **orderHeaders**

protected [String\[](http://docs.oracle.com/javase/6/docs/api/java/lang/String.html)] **orderHeaders**([String\[](http://docs.oracle.com/javase/6/docs/api/java/lang/String.html)] *selectedHeaders*, [List<](http://docs.oracle.com/javase/6/docs/api/java/util/List.html)[Field>](#page-340-0) *entityFields*, [CsvExportCustomizer](#page-514-1) *customizer*)

## **12.62.2 CsvImportExportServiceImpl**

public class **CsvImportExportServiceImpl** implements [CsvImportExportService](#page-515-0)

Implementation of the [org.motechproject.mds.service.CsvImportExportService](#page-515-0). Uses the SuperCSV library for handling CSV files. [CsvImporterExporter](#page-576-0) is used for handling import/export logic. This service implementation also fires MOTECH events upon import completion or import failure. This bean lives in the context of the generated MDS entities bundle.

See also: [CsvImporterExporter](#page-576-0)

## **Methods**

### **exportCsv**

public long **exportCsv**(long *entityId*, [Writer](http://docs.oracle.com/javase/6/docs/api/java/io/Writer.html) *writer*)

### **exportCsv**

public long **exportCsv**(long *entityId*, [Writer](http://docs.oracle.com/javase/6/docs/api/java/io/Writer.html) *writer*, [CsvExportCustomizer](#page-514-1) *exportCustomizer*)

## **exportCsv**

public long **exportCsv**(long *entityId*, [Writer](http://docs.oracle.com/javase/6/docs/api/java/io/Writer.html) *writer*, [String](http://docs.oracle.com/javase/6/docs/api/java/lang/String.html) *lookupName*, [QueryParams](#page-491-0) *params*, [List](http://docs.oracle.com/javase/6/docs/api/java/util/List.html)[<String>](http://docs.oracle.com/javase/6/docs/api/java/lang/String.html) *headers*, [Map<](http://docs.oracle.com/javase/6/docs/api/java/util/Map.html)[String,](http://docs.oracle.com/javase/6/docs/api/java/lang/String.html) [Object>](http://docs.oracle.com/javase/6/docs/api/java/lang/Object.html) *lookupFields*)

### **exportCsv**

public long **exportCsv**(long *entityId*, [Writer](http://docs.oracle.com/javase/6/docs/api/java/io/Writer.html) *writer*, [String](http://docs.oracle.com/javase/6/docs/api/java/lang/String.html) *lookupName*, [QueryParams](#page-491-0) *params*, [List](http://docs.oracle.com/javase/6/docs/api/java/util/List.html)[<String>](http://docs.oracle.com/javase/6/docs/api/java/lang/String.html) *headers*, [Map](http://docs.oracle.com/javase/6/docs/api/java/util/Map.html)[<String,](http://docs.oracle.com/javase/6/docs/api/java/lang/String.html) [Object>](http://docs.oracle.com/javase/6/docs/api/java/lang/Object.html) *lookupFields*, [CsvExportCustomizer](#page-514-1) *exportCustomizer*)

## **exportCsv**

public long **exportCsv**([String](http://docs.oracle.com/javase/6/docs/api/java/lang/String.html) *entityClassName*, [Writer](http://docs.oracle.com/javase/6/docs/api/java/io/Writer.html) *writer*)

## **exportCsv**

public long **exportCsv**([String](http://docs.oracle.com/javase/6/docs/api/java/lang/String.html) *entityClassName*, [Writer](http://docs.oracle.com/javase/6/docs/api/java/io/Writer.html) *writer*, [CsvExportCustomizer](#page-514-1) *exportCustomizer*)

## **exportCsv**

public long **exportCsv**([String](http://docs.oracle.com/javase/6/docs/api/java/lang/String.html) *entityClassName*, [Writer](http://docs.oracle.com/javase/6/docs/api/java/io/Writer.html) *writer*, [String](http://docs.oracle.com/javase/6/docs/api/java/lang/String.html) *lookupName*, [QueryParams](#page-491-0) *params*, [List<](http://docs.oracle.com/javase/6/docs/api/java/util/List.html)[String>](http://docs.oracle.com/javase/6/docs/api/java/lang/String.html) *headers*, [Map<](http://docs.oracle.com/javase/6/docs/api/java/util/Map.html)[String,](http://docs.oracle.com/javase/6/docs/api/java/lang/String.html) [Object>](http://docs.oracle.com/javase/6/docs/api/java/lang/Object.html) *lookupFields*)

### **exportCsv**

public long **exportCsv**([String](http://docs.oracle.com/javase/6/docs/api/java/lang/String.html) *entityClassName*, [Writer](http://docs.oracle.com/javase/6/docs/api/java/io/Writer.html) *writer*, [String](http://docs.oracle.com/javase/6/docs/api/java/lang/String.html) *lookupName*, [QueryParams](#page-491-0) *params*, [List<](http://docs.oracle.com/javase/6/docs/api/java/util/List.html)[String>](http://docs.oracle.com/javase/6/docs/api/java/lang/String.html) *headers*, [Map<](http://docs.oracle.com/javase/6/docs/api/java/util/Map.html)[String,](http://docs.oracle.com/javase/6/docs/api/java/lang/String.html) [Object>](http://docs.oracle.com/javase/6/docs/api/java/lang/Object.html) *lookupFields*, [CsvExportCustomizer](#page-514-1) *exportCustomizer*)

## **exportPdf**

public long **exportPdf**(long *entityId*, [OutputStream](http://docs.oracle.com/javase/6/docs/api/java/io/OutputStream.html) *outputStream*)

### **exportPdf**

public long **exportPdf**([String](http://docs.oracle.com/javase/6/docs/api/java/lang/String.html) *entityClassName*, [OutputStream](http://docs.oracle.com/javase/6/docs/api/java/io/OutputStream.html) *outputStream*)

### **exportPdf**

public long **exportPdf**(long *entityId*, [OutputStream](http://docs.oracle.com/javase/6/docs/api/java/io/OutputStream.html) *outputStream*, [CsvExportCustomizer](#page-514-1) *exportCustomizer*)

#### **exportPdf**

public long **exportPdf**([String](http://docs.oracle.com/javase/6/docs/api/java/lang/String.html) *entityClassName*, [OutputStream](http://docs.oracle.com/javase/6/docs/api/java/io/OutputStream.html) *outputStream*, [CsvExportCustomizer](#page-514-1) *export-Customizer*)

### **exportPdf**

public long **exportPdf**(long *entityId*, [OutputStream](http://docs.oracle.com/javase/6/docs/api/java/io/OutputStream.html) *outputStream*, [String](http://docs.oracle.com/javase/6/docs/api/java/lang/String.html) *lookupName*, [QueryParams](#page-491-0) *params*, [List<](http://docs.oracle.com/javase/6/docs/api/java/util/List.html)[String>](http://docs.oracle.com/javase/6/docs/api/java/lang/String.html) *headers*, [Map](http://docs.oracle.com/javase/6/docs/api/java/util/Map.html)[<String,](http://docs.oracle.com/javase/6/docs/api/java/lang/String.html) [Object>](http://docs.oracle.com/javase/6/docs/api/java/lang/Object.html) *lookupFields*)

### **exportPdf**

public long **exportPdf**([String](http://docs.oracle.com/javase/6/docs/api/java/lang/String.html) *entityClassName*, [OutputStream](http://docs.oracle.com/javase/6/docs/api/java/io/OutputStream.html) *outputStream*, [String](http://docs.oracle.com/javase/6/docs/api/java/lang/String.html) *lookupName*, [Query-](#page-491-0)[Params](#page-491-0) *params*, [List](http://docs.oracle.com/javase/6/docs/api/java/util/List.html)[<String>](http://docs.oracle.com/javase/6/docs/api/java/lang/String.html) *headers*, [Map<](http://docs.oracle.com/javase/6/docs/api/java/util/Map.html)[String,](http://docs.oracle.com/javase/6/docs/api/java/lang/String.html) [Object>](http://docs.oracle.com/javase/6/docs/api/java/lang/Object.html) *lookupFields*)

### **exportPdf**

public long **exportPdf**(long *entityId*, [OutputStream](http://docs.oracle.com/javase/6/docs/api/java/io/OutputStream.html) *outputStream*, [String](http://docs.oracle.com/javase/6/docs/api/java/lang/String.html) *lookupName*, [QueryParams](#page-491-0) *params*, [List<](http://docs.oracle.com/javase/6/docs/api/java/util/List.html)[String>](http://docs.oracle.com/javase/6/docs/api/java/lang/String.html) *headers*, [Map<](http://docs.oracle.com/javase/6/docs/api/java/util/Map.html)[String,](http://docs.oracle.com/javase/6/docs/api/java/lang/String.html) [Object>](http://docs.oracle.com/javase/6/docs/api/java/lang/Object.html) *lookupFields*, [CsvExportCus](#page-514-1)[tomizer](#page-514-1) *exportCustomizer*)
#### **exportPdf**

public long **exportPdf**([String](http://docs.oracle.com/javase/6/docs/api/java/lang/String.html) *entityClassName*, [OutputStream](http://docs.oracle.com/javase/6/docs/api/java/io/OutputStream.html) *outputStream*, [String](http://docs.oracle.com/javase/6/docs/api/java/lang/String.html) *lookupName*, [Query-](#page-491-0)[Params](#page-491-0) *params*, [List<](http://docs.oracle.com/javase/6/docs/api/java/util/List.html)[String>](http://docs.oracle.com/javase/6/docs/api/java/lang/String.html) *headers*, [Map](http://docs.oracle.com/javase/6/docs/api/java/util/Map.html)[<String,](http://docs.oracle.com/javase/6/docs/api/java/lang/String.html) [Object>](http://docs.oracle.com/javase/6/docs/api/java/lang/Object.html) *lookupFields*, [CsvEx](#page-514-0)[portCustomizer](#page-514-0) *exportCustomizer*)

#### **importCsv**

public [CsvImportResults](#page-384-0) **importCsv**(long *entityId*, [Reader](http://docs.oracle.com/javase/6/docs/api/java/io/Reader.html) *reader*, [String](http://docs.oracle.com/javase/6/docs/api/java/lang/String.html) *fileName*)

#### **importCsv**

public [CsvImportResults](#page-384-0) **importCsv**(long *entityId*, [Reader](http://docs.oracle.com/javase/6/docs/api/java/io/Reader.html) *reader*, [String](http://docs.oracle.com/javase/6/docs/api/java/lang/String.html) *fileName*, [CsvImportCustomizer](#page-515-0) *importCustomizer*)

#### **importCsv**

public [CsvImportResults](#page-384-0) **importCsv**([String](http://docs.oracle.com/javase/6/docs/api/java/lang/String.html) *entityClassName*, [Reader](http://docs.oracle.com/javase/6/docs/api/java/io/Reader.html) *reader*, [String](http://docs.oracle.com/javase/6/docs/api/java/lang/String.html) *fileName*)

# **12.62.3 CsvImporterExporter**

public class **CsvImporterExporter** extends [AbstractMdsExporter](#page-573-0)

Component used for importing CSV records to the database. The reason for separating import logic is keeping the db transaction and sending the MOTECH event at completion separate. This bean lives in the context of the generated MDS entities bundle.

### **Methods**

#### **exportCsv**

public long **exportCsv**(long *entityId*, [Writer](http://docs.oracle.com/javase/6/docs/api/java/io/Writer.html) *writer*) Exports entity instances to a CSV file.

#### Parameters

- entityId id of the entity for which the instances will be exported
- writer the writer that will be used for output

Returns number of exported instances

#### **exportCsv**

public long **exportCsv**([String](http://docs.oracle.com/javase/6/docs/api/java/lang/String.html) *entityClassName*, [Writer](http://docs.oracle.com/javase/6/docs/api/java/io/Writer.html) *writer*) Exports entity instances to a CSV file.

#### Parameters

- entityClassName the class name of the entity for which instances will be exported
- writer the writer that will be used for output

Returns number of exported instances

### **exportCsv**

public long **exportCsv**(long *entityId*, [Writer](http://docs.oracle.com/javase/6/docs/api/java/io/Writer.html) *writer*, [CsvExportCustomizer](#page-514-0) *exportCustomizer*) Exports entity instances to a CSV file.

**Parameters** 

- entityId id of the entity for which the instances will be exported
- writer the writer that will be used for output
- exportCustomizer the customizer that will be used during export

Returns number of exported instances

# **exportCsv**

public long **exportCsv**([String](http://docs.oracle.com/javase/6/docs/api/java/lang/String.html) *entityClassName*, [Writer](http://docs.oracle.com/javase/6/docs/api/java/io/Writer.html) *writer*, [CsvExportCustomizer](#page-514-0) *exportCustomizer*) Exports entity instances to a CSV file.

#### **Parameters**

- entityClassName the class name of the entity for which instances will be exported
- writer the writer that will be used for output
- exportCustomizer the customizer that will be used during export

Returns number of exported instances

#### **exportCsv**

public long **exportCsv**(long *entityId*, [Writer](http://docs.oracle.com/javase/6/docs/api/java/io/Writer.html) *writer*, [String](http://docs.oracle.com/javase/6/docs/api/java/lang/String.html) *lookupName*, [QueryParams](#page-491-0) *params*, [List](http://docs.oracle.com/javase/6/docs/api/java/util/List.html)[<String>](http://docs.oracle.com/javase/6/docs/api/java/lang/String.html) *headers*, [Map<](http://docs.oracle.com/javase/6/docs/api/java/util/Map.html)[String,](http://docs.oracle.com/javase/6/docs/api/java/lang/String.html) [Object>](http://docs.oracle.com/javase/6/docs/api/java/lang/Object.html) *lookupFields*)

Exports entity instances to a CSV file.

#### **Parameters**

- entityId id of the entity for which the instances will be exported
- writer the writer that will be used for output
- lookupName the name of lookup
- **params** query parameters to be used retrieving instances
- headers the headers of exported file
- lookupFields the lookupFields used in the lookup

Returns number of exported instances

### **exportCsv**

public long **exportCsv**([String](http://docs.oracle.com/javase/6/docs/api/java/lang/String.html) *entityClassName*, [Writer](http://docs.oracle.com/javase/6/docs/api/java/io/Writer.html) *writer*, [String](http://docs.oracle.com/javase/6/docs/api/java/lang/String.html) *lookupName*, [QueryParams](#page-491-0) *params*, [List<](http://docs.oracle.com/javase/6/docs/api/java/util/List.html)[String>](http://docs.oracle.com/javase/6/docs/api/java/lang/String.html) *headers*, [Map<](http://docs.oracle.com/javase/6/docs/api/java/util/Map.html)[String,](http://docs.oracle.com/javase/6/docs/api/java/lang/String.html) [Object>](http://docs.oracle.com/javase/6/docs/api/java/lang/Object.html) *lookupFields*) Exports entity instances to a CSV file.

**570 Chapter 12. Javadoc**

#### **Parameters**

- entityClassName the class name of the entity for which instances will be exported
- writer the writer that will be used for output
- lookupName the name of lookup
- **params** query parameters to be used retrieving instances
- headers the headers of exported file
- lookupFields the lookupFields used in the lookup

Returns number of exported instances

#### **exportCsv**

public long **exportCsv**(long *entityId*, [Writer](http://docs.oracle.com/javase/6/docs/api/java/io/Writer.html) *writer*, [String](http://docs.oracle.com/javase/6/docs/api/java/lang/String.html) *lookupName*, [QueryParams](#page-491-0) *params*, [List](http://docs.oracle.com/javase/6/docs/api/java/util/List.html)[<String>](http://docs.oracle.com/javase/6/docs/api/java/lang/String.html) *headers*, [Map](http://docs.oracle.com/javase/6/docs/api/java/util/Map.html)[<String,](http://docs.oracle.com/javase/6/docs/api/java/lang/String.html) [Object>](http://docs.oracle.com/javase/6/docs/api/java/lang/Object.html) *lookupFields*, [CsvExportCustomizer](#page-514-0) *exportCustomizer*) Exports entity instances to a CSV file.

#### Parameters

- entityId id of the entity for which the instances will be exported
- writer the writer that will be used for output
- lookupName the name of lookup
- params query parameters to be used retrieving instances
- headers the headers of exported file
- lookupFields the lookupFields used in the lookup
- exportCustomizer the customizer that will be used during export

Returns number of exported instances

#### **exportCsv**

public long **exportCsv**([String](http://docs.oracle.com/javase/6/docs/api/java/lang/String.html) *entityClassName*, [Writer](http://docs.oracle.com/javase/6/docs/api/java/io/Writer.html) *writer*, [String](http://docs.oracle.com/javase/6/docs/api/java/lang/String.html) *lookupName*, [QueryParams](#page-491-0) *params*, [List<](http://docs.oracle.com/javase/6/docs/api/java/util/List.html)[String>](http://docs.oracle.com/javase/6/docs/api/java/lang/String.html) *headers*, [Map<](http://docs.oracle.com/javase/6/docs/api/java/util/Map.html)[String,](http://docs.oracle.com/javase/6/docs/api/java/lang/String.html) [Object>](http://docs.oracle.com/javase/6/docs/api/java/lang/Object.html) *lookupFields*, [CsvExportCustomizer](#page-514-0) *ex-*

*portCustomizer*)

Exports entity instances to a CSV file.

#### **Parameters**

- entityClassName the class name of the entity for which instances will be exported
- writer the writer that will be used for output
- lookupName the name of lookup
- params query parameters to be used retrieving instances
- headers the headers of exported file
- lookupFields the lookupFields used in the lookup
- exportCustomizer the customizer that will be used during export

Returns number of exported instances

### **importCsv**

public [CsvImportResults](#page-384-0) **importCsv**(long *entityId*, [Reader](http://docs.oracle.com/javase/6/docs/api/java/io/Reader.html) *reader*) Imports instances of the given entity to the database.

#### **Parameters**

- entityId the ID of the entity for which instances will be imported
- reader reader from which the csy file will be read

Returns IDs of instances updated/added during import

#### **importCsv**

public [CsvImportResults](#page-384-0) **importCsv**(long *entityId*, [Reader](http://docs.oracle.com/javase/6/docs/api/java/io/Reader.html) *reader*, [CsvImportCustomizer](#page-515-0) *importCustomizer*)

Imports instances of the given entity to the database.

#### Parameters

- entityId the ID of the entity for which instances will be imported
- reader reader from which the csv file will be read
- **importCustomizer** the customizer that will be used during instance import from rows

Returns IDs of instances updated/added during import

#### **importCsv**

public [CsvImportResults](#page-384-0) **importCsv**([String](http://docs.oracle.com/javase/6/docs/api/java/lang/String.html) *entityClassName*, [Reader](http://docs.oracle.com/javase/6/docs/api/java/io/Reader.html) *reader*) Imports instances of the given entity to the database.

#### Parameters

- entityClassName the class name of the entity for which instances will be imported
- reader reader from which the csv file will be read

Returns IDs of instances updated/added during import

# **12.62.4 PdfCsvExporter**

public class **PdfCsvExporter** extends [AbstractMdsExporter](#page-573-0) A class exporting CSV-like tables in PDF format.

# **Methods**

#### **exportPdf**

public long **exportPdf**(long *entityId*, [OutputStream](http://docs.oracle.com/javase/6/docs/api/java/io/OutputStream.html) *outputStream*) Exports entity instances to a PDF file.

#### **Parameters**

• entityId – id of the entity for which the instances will be exported

• outputStream – the output stream that will be used for writing the file

Returns number of exported instances

#### **exportPdf**

public long **exportPdf**([String](http://docs.oracle.com/javase/6/docs/api/java/lang/String.html) *entityClassName*, [OutputStream](http://docs.oracle.com/javase/6/docs/api/java/io/OutputStream.html) *outputStream*) Exports entity instances to a PDF file.

#### **Parameters**

- entityClassName the class name of the entity for which instances will be exported
- outputStream the output stream that will be used for writing the file

Returns number of exported instances

### **exportPdf**

public long **exportPdf**(long *entityId*, [OutputStream](http://docs.oracle.com/javase/6/docs/api/java/io/OutputStream.html) *outputStream*, [CsvExportCustomizer](#page-514-0) *exportCustomizer*) Exports entity instances to a PDF file.

**Parameters** 

- entityId id of the entity for which the instances will be exported
- outputStream the output stream that will be used for writing the file
- exportCustomizer the customizer that will be used during export

Returns number of exported instances

#### **exportPdf**

public long **exportPdf**([String](http://docs.oracle.com/javase/6/docs/api/java/lang/String.html) *entityClassName*, [OutputStream](http://docs.oracle.com/javase/6/docs/api/java/io/OutputStream.html) *outputStream*, [CsvExportCustomizer](#page-514-0) *export-Customizer*) Exports entity instances to a PDF file.

#### **Parameters**

- entityClassName the class name of the entity for which instances will be exported
- outputStream the output stream that will be used for writing the file
- exportCustomizer the customizer that will be used during export

Returns number of exported instances

#### **exportPdf**

public long **exportPdf**(long *entityId*, [OutputStream](http://docs.oracle.com/javase/6/docs/api/java/io/OutputStream.html) *outputStream*, [String](http://docs.oracle.com/javase/6/docs/api/java/lang/String.html) *lookupName*, [QueryParams](#page-491-0) *params*, [List<](http://docs.oracle.com/javase/6/docs/api/java/util/List.html)[String>](http://docs.oracle.com/javase/6/docs/api/java/lang/String.html) *headers*, [Map](http://docs.oracle.com/javase/6/docs/api/java/util/Map.html)[<String,](http://docs.oracle.com/javase/6/docs/api/java/lang/String.html) [Object>](http://docs.oracle.com/javase/6/docs/api/java/lang/Object.html) *lookupFields*) Exports entity instances to a PDF file.

#### Parameters

- entityId id of the entity for which the instances will be exported
- outputStream the output stream that will be used for writing the file
- lookupName the name of lookup
- **params** query parameters to be used retrieving instances
- headers the headers of exported file
- lookupFields the lookupFields used in the lookup

Returns number of exported instances

### **exportPdf**

public long **exportPdf**([String](http://docs.oracle.com/javase/6/docs/api/java/lang/String.html) *entityClassName*, [OutputStream](http://docs.oracle.com/javase/6/docs/api/java/io/OutputStream.html) *outputStream*, [String](http://docs.oracle.com/javase/6/docs/api/java/lang/String.html) *lookupName*, [Query-](#page-491-0)[Params](#page-491-0) *params*, [List](http://docs.oracle.com/javase/6/docs/api/java/util/List.html)[<String>](http://docs.oracle.com/javase/6/docs/api/java/lang/String.html) *headers*, [Map<](http://docs.oracle.com/javase/6/docs/api/java/util/Map.html)[String,](http://docs.oracle.com/javase/6/docs/api/java/lang/String.html) [Object>](http://docs.oracle.com/javase/6/docs/api/java/lang/Object.html) *lookupFields*) Exports entity instances to a PDF file.

# **Parameters**

- entityClassName the class name of the entity for which instances will be exported
- outputStream the output stream that will be used for writing the file
- lookupName the name of lookup
- params query parameters to be used retrieving instances
- headers the headers of exported file
- lookupFields the lookupFields used in the lookup

Returns number of exported instances

#### **exportPdf**

public long **exportPdf**(long *entityId*, [OutputStream](http://docs.oracle.com/javase/6/docs/api/java/io/OutputStream.html) *outputStream*, [String](http://docs.oracle.com/javase/6/docs/api/java/lang/String.html) *lookupName*, [QueryParams](#page-491-0) *params*, [List<](http://docs.oracle.com/javase/6/docs/api/java/util/List.html)[String>](http://docs.oracle.com/javase/6/docs/api/java/lang/String.html) *headers*, [Map<](http://docs.oracle.com/javase/6/docs/api/java/util/Map.html)[String,](http://docs.oracle.com/javase/6/docs/api/java/lang/String.html) [Object>](http://docs.oracle.com/javase/6/docs/api/java/lang/Object.html) *lookupFields*, [CsvExportCus](#page-514-0)[tomizer](#page-514-0) *exportCustomizer*)

Exports entity instances to a PDF file.

#### **Parameters**

- entityId id of the entity for which the instances will be exported
- outputStream the output stream that will be used for writing the file
- lookupName the name of lookup
- **params** query parameters to be used retrieving instances
- headers the headers of exported file
- lookupFields the lookupFields used in the lookup
- exportCustomizer the customizer that will be used during export

Returns number of exported instances

#### **exportPdf**

public long **exportPdf**([String](http://docs.oracle.com/javase/6/docs/api/java/lang/String.html) *entityClassName*, [OutputStream](http://docs.oracle.com/javase/6/docs/api/java/io/OutputStream.html) *outputStream*, [String](http://docs.oracle.com/javase/6/docs/api/java/lang/String.html) *lookupName*, [Query-](#page-491-0)[Params](#page-491-0) *params*, [List<](http://docs.oracle.com/javase/6/docs/api/java/util/List.html)[String>](http://docs.oracle.com/javase/6/docs/api/java/lang/String.html) *headers*, [Map](http://docs.oracle.com/javase/6/docs/api/java/util/Map.html)[<String,](http://docs.oracle.com/javase/6/docs/api/java/lang/String.html) [Object>](http://docs.oracle.com/javase/6/docs/api/java/lang/Object.html) *lookupFields*, [CsvEx](#page-514-0)[portCustomizer](#page-514-0) *exportCustomizer*)

Exports entity instances to a PDF file.

#### **Parameters**

- entityClassName the class name of the entity for which instances will be exported
- outputStream the output stream that will be used for writing the file
- lookupName the name of lookup
- **params** query parameters to be used retrieving instances
- headers the headers of exported file
- lookupFields the lookupFields used in the lookup
- exportCustomizer the customizer that will be used during export

Returns number of exported instances

# **12.63 org.motechproject.mds.service.impl.csv.writer**

# **12.63.1 CsvTableWriter**

public class **CsvTableWriter** implements [TableWriter](#page-583-0)

An implementation of the table writer that writes the table data in CSV format. Uses the SuperCSV library underneath.

# **Constructors**

#### **CsvTableWriter**

public **CsvTableWriter**([Writer](http://docs.oracle.com/javase/6/docs/api/java/io/Writer.html) *writer*)

## **Methods**

**close**

public void **close**()

# **writeHeader**

public void **writeHeader**([String\[](http://docs.oracle.com/javase/6/docs/api/java/lang/String.html)] *headers*)

#### **writeRow**

public void **writeRow**([Map](http://docs.oracle.com/javase/6/docs/api/java/util/Map.html)[<String,](http://docs.oracle.com/javase/6/docs/api/java/lang/String.html) [String>](http://docs.oracle.com/javase/6/docs/api/java/lang/String.html) *row*, [String\[](http://docs.oracle.com/javase/6/docs/api/java/lang/String.html)] *headers*)

# **12.63.2 PdfTableWriter**

### public class **PdfTableWriter** implements [TableWriter](#page-583-0)

An implementation of the table writer that writes the table data in PDF format. Uses the iText PDF library underneath.

# **Constructors**

# **PdfTableWriter**

public **PdfTableWriter**([OutputStream](http://docs.oracle.com/javase/6/docs/api/java/io/OutputStream.html) *outputStream*)

#### **Methods**

#### **close**

public void **close**()

#### **writeHeader**

public void **writeHeader**([String\[](http://docs.oracle.com/javase/6/docs/api/java/lang/String.html)] *headers*)

### **writeRow**

public void **writeRow**([Map](http://docs.oracle.com/javase/6/docs/api/java/util/Map.html)[<String,](http://docs.oracle.com/javase/6/docs/api/java/lang/String.html) [String>](http://docs.oracle.com/javase/6/docs/api/java/lang/String.html) *row*, [String\[](http://docs.oracle.com/javase/6/docs/api/java/lang/String.html)] *headers*)

# **12.63.3 TableWriter**

<span id="page-583-0"></span>public interface **TableWriter** extends [AutoCloseable](http://docs.oracle.com/javase/6/docs/api/java/lang/AutoCloseable.html) An interface for writing tabular data. A writer should be created for each supported format such as PDF or CSV.

#### **Methods**

#### **close**

```
void close()
     {@inheritDoc}
```
# **writeHeader**

```
void writeHeader(String[] headers)
     Writes the table header.
```
**Parameters** 

• headers – an array of headers for the table

Throws

# • **IOException** –

#### **writeRow**

void **writeRow**([Map<](http://docs.oracle.com/javase/6/docs/api/java/util/Map.html)[String,](http://docs.oracle.com/javase/6/docs/api/java/lang/String.html) [String>](http://docs.oracle.com/javase/6/docs/api/java/lang/String.html) *row*, [String\[](http://docs.oracle.com/javase/6/docs/api/java/lang/String.html)] *headers*) Writes a row of data to the table.

#### **Parameters**

- row the row data, keys are field names and values are their values in string form that should be directly written to the output
- headers the array of headers for the table

### Throws

• **IOException** –

# **12.64 org.motechproject.mds.service.impl.history**

# **12.64.1 BasePersistenceService**

#### <span id="page-584-0"></span>public abstract class **BasePersistenceService**

The BasePersistenceService class provides utility methods for communication with the database for [HistoryServiceImpl](#page-585-0) and [TrashServiceImpl](#page-587-0). It allows to create and retrieve instances, load proper classes and parse values.

# **Methods**

#### **create**

protected <T> [Object](http://docs.oracle.com/javase/6/docs/api/java/lang/Object.html) **create**([Class<](http://docs.oracle.com/javase/6/docs/api/java/lang/Class.html)T> *clazz*, [Object](http://docs.oracle.com/javase/6/docs/api/java/lang/Object.html) *instance*, [EntityType](#page-340-0) *type*, [ValueGetter](#page-588-0) *valueGetter*)

#### **create**

protected <T> [Object](http://docs.oracle.com/javase/6/docs/api/java/lang/Object.html) **create**([Class<](http://docs.oracle.com/javase/6/docs/api/java/lang/Class.html)T> *clazz*, [Object](http://docs.oracle.com/javase/6/docs/api/java/lang/Object.html) *instance*, [EntityType](#page-340-0) *type*, [ValueGetter](#page-588-0) *valueGetter*, [ObjectReferenceRepository](#page-621-0) *objectReferenceRepository*)

### **getAllEntities**

protected [AllEntities](#page-496-0) **getAllEntities**()

#### **getBundleContext**

protected [BundleContext](http://www.osgi.org/javadoc/r4v43/core/org/osgi/framework/BundleContext.html) **getBundleContext**()

#### **getCurrentSchemaVersion**

protected [Long](http://docs.oracle.com/javase/6/docs/api/java/lang/Long.html) **getCurrentSchemaVersion**([String](http://docs.oracle.com/javase/6/docs/api/java/lang/String.html) *className*)

### **getEntities**

protected [List<](http://docs.oracle.com/javase/6/docs/api/java/util/List.html)[Entity>](#page-326-0) **getEntities**()

# **getEntity**

protected [Entity](#page-326-0) **getEntity**([Long](http://docs.oracle.com/javase/6/docs/api/java/lang/Long.html) *id*)

#### **getEntitySchemaVersion**

protected [Long](http://docs.oracle.com/javase/6/docs/api/java/lang/Long.html) **getEntitySchemaVersion**([Object](http://docs.oracle.com/javase/6/docs/api/java/lang/Object.html) *src*)

#### **getInstanceId**

protected [Long](http://docs.oracle.com/javase/6/docs/api/java/lang/Long.html) **getInstanceId**([Object](http://docs.oracle.com/javase/6/docs/api/java/lang/Object.html) *instance*)

#### **getPersistenceManagerFactory**

protected [PersistenceManagerFactory](http://docs.oracle.com/javase/6/docs/api/javax/jdo/PersistenceManagerFactory.html) **getPersistenceManagerFactory**()

#### **setAllEntities**

public void **setAllEntities**([AllEntities](#page-496-0) *allEntities*)

#### **setBundleContext**

public void **setBundleContext**([BundleContext](http://www.osgi.org/javadoc/r4v43/core/org/osgi/framework/BundleContext.html) *bundleContext*)

#### **setPersistenceManagerFactory**

public void **setPersistenceManagerFactory**([PersistenceManagerFactory](http://docs.oracle.com/javase/6/docs/api/javax/jdo/PersistenceManagerFactory.html) *persistenceManagerFactory*)

# **12.64.2 HistoryServiceImpl**

<span id="page-585-0"></span>public class **HistoryServiceImpl** extends [BasePersistenceService](#page-584-0) implements [HistoryService](#page-536-0) Default implementation of [org.motechproject.mds.service.HistoryService](#page-536-0) interface.

#### **Methods**

### **countHistoryRecords**

public long **countHistoryRecords**([Object](http://docs.oracle.com/javase/6/docs/api/java/lang/Object.html) *instance*)

#### **getHistoryForInstance**

public [List](http://docs.oracle.com/javase/6/docs/api/java/util/List.html) **getHistoryForInstance**([Object](http://docs.oracle.com/javase/6/docs/api/java/lang/Object.html) *instance*, [QueryParams](#page-491-0) *queryParams*)

# **getSingleHistoryInstance**

public [Object](http://docs.oracle.com/javase/6/docs/api/java/lang/Object.html) **getSingleHistoryInstance**([Object](http://docs.oracle.com/javase/6/docs/api/java/lang/Object.html) *instance*, [Long](http://docs.oracle.com/javase/6/docs/api/java/lang/Long.html) *historyId*)

### **record**

public void **record**([Object](http://docs.oracle.com/javase/6/docs/api/java/lang/Object.html) *instance*)

#### **remove**

public void **remove**([Object](http://docs.oracle.com/javase/6/docs/api/java/lang/Object.html) *instance*)

#### **setTrashFlag**

public void **setTrashFlag**([Object](http://docs.oracle.com/javase/6/docs/api/java/lang/Object.html) *instance*, [Object](http://docs.oracle.com/javase/6/docs/api/java/lang/Object.html) *trash*, boolean *flag*)

# **12.64.3 HistoryTrashClassHelper**

#### public final class **HistoryTrashClassHelper** Contains utility methods for dealing with history and trash clasess

#### **Methods**

# **currentVersion**

public static [String](http://docs.oracle.com/javase/6/docs/api/java/lang/String.html) **currentVersion**([Class<](http://docs.oracle.com/javase/6/docs/api/java/lang/Class.html)?> *historyClass*)

#### **getClass**

public static [Class<](http://docs.oracle.com/javase/6/docs/api/java/lang/Class.html)?> **getClass**([Object](http://docs.oracle.com/javase/6/docs/api/java/lang/Object.html) *src*, [EntityType](#page-340-0) *type*, [BundleContext](http://www.osgi.org/javadoc/r4v43/core/org/osgi/framework/BundleContext.html) *bundleContext*)

#### **getClass**

public static [Class<](http://docs.oracle.com/javase/6/docs/api/java/lang/Class.html)?> **getClass**([String](http://docs.oracle.com/javase/6/docs/api/java/lang/String.html) *srcClassName*, [EntityType](#page-340-0) *type*, [BundleContext](http://www.osgi.org/javadoc/r4v43/core/org/osgi/framework/BundleContext.html) *bundleContext*)

#### **getInstanceClassName**

public static [String](http://docs.oracle.com/javase/6/docs/api/java/lang/String.html) **getInstanceClassName**([Object](http://docs.oracle.com/javase/6/docs/api/java/lang/Object.html) *instance*)

# **getMethodParameterType**

public static [String](http://docs.oracle.com/javase/6/docs/api/java/lang/String.html) **getMethodParameterType**([Type](#page-374-0) *type*, [ComboboxHolder](#page-322-0) *holder*)

# **schemaVersion**

public static [String](http://docs.oracle.com/javase/6/docs/api/java/lang/String.html) **schemaVersion**([Class<](http://docs.oracle.com/javase/6/docs/api/java/lang/Class.html)?> *historyClass*)

# **trashFlag**

public static [String](http://docs.oracle.com/javase/6/docs/api/java/lang/String.html) **trashFlag**([Class<](http://docs.oracle.com/javase/6/docs/api/java/lang/Class.html)?> *historyClass*)

# **12.64.4 TrashServiceImpl**

```
public class TrashServiceImpl extends BasePersistenceService implements TrashService
    org.motechproject.mds.service.TrashService interface.
```
# **Methods**

#### **countTrashRecords**

public long **countTrashRecords**([String](http://docs.oracle.com/javase/6/docs/api/java/lang/String.html) *className*)

#### **emptyTrash**

public void **emptyTrash**()

#### **findTrashById**

public [Object](http://docs.oracle.com/javase/6/docs/api/java/lang/Object.html) **findTrashById**([Object](http://docs.oracle.com/javase/6/docs/api/java/lang/Object.html) *instanceId*, [Object](http://docs.oracle.com/javase/6/docs/api/java/lang/Object.html) *entityId*)

#### **getInstancesFromTrash**

public [Collection](http://docs.oracle.com/javase/6/docs/api/java/util/Collection.html) **getInstancesFromTrash**([String](http://docs.oracle.com/javase/6/docs/api/java/lang/String.html) *className*, [QueryParams](#page-491-0) *queryParams*)

#### **init**

public void **init**()

### **isTrashMode**

public boolean **isTrashMode**()

# **moveFromTrash**

public void **moveFromTrash**([Object](http://docs.oracle.com/javase/6/docs/api/java/lang/Object.html) *newInstance*, [Object](http://docs.oracle.com/javase/6/docs/api/java/lang/Object.html) *trash*, boolean *recordHistory*)

#### **moveToTrash**

public void **moveToTrash**([Object](http://docs.oracle.com/javase/6/docs/api/java/lang/Object.html) *instance*, [Long](http://docs.oracle.com/javase/6/docs/api/java/lang/Long.html) *entityVersion*, boolean *recordHistory*)

#### **scheduleEmptyTrashJob**

public void **scheduleEmptyTrashJob**()

#### **setHistoryService**

public void **setHistoryService**([HistoryService](#page-536-0) *historyService*)

#### **setMdsSchedulerService**

public void **setMdsSchedulerService**([MdsSchedulerService](#page-548-0) *mdsSchedulerService*)

#### **setSettingsService**

public void **setSettingsService**([SettingsService](#page-317-0) *settingsService*)

# **12.64.5 ValueGetter**

#### <span id="page-588-0"></span>public class **ValueGetter**

This class is required for retrieving values from entities. Since the history implementation makes additional changes to records involved in relationships and sets additional field, this class gives it an easy way to override the default behaviour.

# **Constructors**

# **ValueGetter**

public **ValueGetter**([BasePersistenceService](#page-584-0) *persistenceService*, [BundleContext](http://www.osgi.org/javadoc/r4v43/core/org/osgi/framework/BundleContext.html) *bundleContext*)

# **Methods**

#### **findService**

protected [MotechDataService](#page-549-0) **findService**([Class<](http://docs.oracle.com/javase/6/docs/api/java/lang/Class.html)?> *clazz*)

#### **getValue**

public [Object](http://docs.oracle.com/javase/6/docs/api/java/lang/Object.html) **getValue**([Field](#page-340-1) *field*, [Object](http://docs.oracle.com/javase/6/docs/api/java/lang/Object.html) *instance*, [Object](http://docs.oracle.com/javase/6/docs/api/java/lang/Object.html) *recordInstance*, [EntityType](#page-340-0) *type*, [ObjectRefer](#page-621-0)[enceRepository](#page-621-0) *objectReferenceRepository*)

#### **updateRecordFields**

protected void **updateRecordFields**([Object](http://docs.oracle.com/javase/6/docs/api/java/lang/Object.html) *newHistoryRecord*, [Object](http://docs.oracle.com/javase/6/docs/api/java/lang/Object.html) *realCurrentObj*) Updates fields of a new record after it is created. Called for newly created relationship records as well.

#### **Parameters**

- newHistoryRecord the newly created record
- realCurrentObj the actual current object

# **12.65 org.motechproject.mds.util**

# **12.65.1 BlobDeserializer**

public class **BlobDeserializer** extends JsonDeserializer[<Byte\[](http://docs.oracle.com/javase/6/docs/api/java/lang/Byte.html)]> Class responsible for deserializing blob from Base64 to Byte[].

#### **Methods**

#### **deserialize**

public [Byte\[](http://docs.oracle.com/javase/6/docs/api/java/lang/Byte.html)] **deserialize**(JsonParser *jp*, DeserializationContext *ctxt*)

# **12.65.2 ClassName**

public final class **ClassName**

The ClassName util provides several methods which should help for example with getting class name or package from string representation of class. There is also methods related with creating names for repository, service interface and implementation of this service interface.

# **Methods**

#### **getEntityName**

public static [String](http://docs.oracle.com/javase/6/docs/api/java/lang/String.html) **getEntityName**([String](http://docs.oracle.com/javase/6/docs/api/java/lang/String.html) *className*)

Retrieves fully qualified entity class name, for the End User Defined Entity.

#### Parameters

• className – class name

Returns fully qualified class name

### **getEntityTypeSuffix**

#### public static [String](http://docs.oracle.com/javase/6/docs/api/java/lang/String.html) **getEntityTypeSuffix**([String](http://docs.oracle.com/javase/6/docs/api/java/lang/String.html) *name*)

Retrieves entity type suffix from the class name. If the class is neither a history type class, nor a trash type class, it returns empty String.

# **Parameters**

• name – class name

Returns suffix of an entity type or empty String, if not applicable

#### **getEnumPackage**

public static [String](http://docs.oracle.com/javase/6/docs/api/java/lang/String.html) **getEnumPackage**([String](http://docs.oracle.com/javase/6/docs/api/java/lang/String.html) *className*)

Returns the package name that contain enum added as a field to a class with a given name.

#### **Parameters**

• className – name of a class that contain enum field

Returns package name of the enum generated for the class

#### **getHistoryClassName**

public static [String](http://docs.oracle.com/javase/6/docs/api/java/lang/String.html) **getHistoryClassName**([String](http://docs.oracle.com/javase/6/docs/api/java/lang/String.html) *className*) Retrieves fully qualified history class name, for the given class.

#### **Parameters**

• className – class name

Returns fully qualified history class name

#### **getInterfaceName**

#### public static [String](http://docs.oracle.com/javase/6/docs/api/java/lang/String.html) **getInterfaceName**([String](http://docs.oracle.com/javase/6/docs/api/java/lang/String.html) *className*)

Retrieves interface name for the End User Defined Entity or for Developer Defined Entity that do not define their own interface.

# **Parameters**

• className – entity class name

Returns fully qualified interface name

#### **getPackage**

public static [String](http://docs.oracle.com/javase/6/docs/api/java/lang/String.html) **getPackage**([String](http://docs.oracle.com/javase/6/docs/api/java/lang/String.html) *className*)

Returns package name from the fully qualified class name. If package cannot be resolved, an empty String will be returned.

**Parameters** 

• className – fully qualified class name

Returns package name

### **getRepositoryName**

public static [String](http://docs.oracle.com/javase/6/docs/api/java/lang/String.html) **getRepositoryName**([String](http://docs.oracle.com/javase/6/docs/api/java/lang/String.html) *className*) Retrieves repository class name for the given entity class name.

#### **Parameters**

• className – entity class name

Returns fully qualified repository class name

#### **getServiceName**

public static [String](http://docs.oracle.com/javase/6/docs/api/java/lang/String.html) **getServiceName**([String](http://docs.oracle.com/javase/6/docs/api/java/lang/String.html) *className*)

Retrieves fully qualified class name of the [org.motechproject.mds.service.MotechDataService](#page-549-0) service implementation.

#### **Parameters**

• className – entity class name

Returns fully qualified MDS service implementation name

#### **getSimpleName**

### public static [String](http://docs.oracle.com/javase/6/docs/api/java/lang/String.html) **getSimpleName**([String](http://docs.oracle.com/javase/6/docs/api/java/lang/String.html) *className*)

Returns simple name of the class (without the package prefix), from the given String. If the name is already simple, it will return that name.

#### **Parameters**

• className – class name

Returns simple class name

#### **getTrashClassName**

public static [String](http://docs.oracle.com/javase/6/docs/api/java/lang/String.html) **getTrashClassName**([String](http://docs.oracle.com/javase/6/docs/api/java/lang/String.html) *className*) Retrieves fully qualified trash class name, for the given class.

### **Parameters**

• className – class name

Returns fully qualified trash class name

#### **isHistoryClassName**

public static boolean **isHistoryClassName**([String](http://docs.oracle.com/javase/6/docs/api/java/lang/String.html) *className*)

Verifies whether the given class name matches history class naming pattern.

#### **Parameters**

• className – class name to verify

Returns true, if given class matches history class naming pattern; false otherwise

# **isTrashClassName**

public static boolean **isTrashClassName**([String](http://docs.oracle.com/javase/6/docs/api/java/lang/String.html) *className*)

Verifies whether the given class name matches trash class naming pattern.

#### **Parameters**

• className – class name to verify

Returns true, if given class matches trash class naming pattern; false otherwise

#### **restId**

public static [String](http://docs.oracle.com/javase/6/docs/api/java/lang/String.html) **restId**([String](http://docs.oracle.com/javase/6/docs/api/java/lang/String.html) *entityName*, [String](http://docs.oracle.com/javase/6/docs/api/java/lang/String.html) *module*, [String](http://docs.oracle.com/javase/6/docs/api/java/lang/String.html) *namespace*) Builds REST id, based on the entity name, module name and namespace.

#### **Parameters**

- entityName name of the entity
- **module** name of the module
- namespace namespace

Returns REST id

#### **restLookupUrl**

public static [String](http://docs.oracle.com/javase/6/docs/api/java/lang/String.html) **restLookupUrl**([String](http://docs.oracle.com/javase/6/docs/api/java/lang/String.html) *entityName*, [String](http://docs.oracle.com/javase/6/docs/api/java/lang/String.html) *entityModule*, [String](http://docs.oracle.com/javase/6/docs/api/java/lang/String.html) *entityNamespace*, [String](http://docs.oracle.com/javase/6/docs/api/java/lang/String.html) *lookupMethodName*)

Builds URL endpoint, to access lookups via REST, based on the entity name, module, namespace and lookup method name.

#### **Parameters**

- entityName name of the entity
- entityModule name of the module
- entityNamespace namespace
- lookupMethodName name of the lookup method

Returns URL endpoint for REST lookup

#### **restUrl**

public static [String](http://docs.oracle.com/javase/6/docs/api/java/lang/String.html) **restUrl**([String](http://docs.oracle.com/javase/6/docs/api/java/lang/String.html) *entityName*, [String](http://docs.oracle.com/javase/6/docs/api/java/lang/String.html) *entityModule*, [String](http://docs.oracle.com/javase/6/docs/api/java/lang/String.html) *entityNamespace*) Builds URL endpoint to access REST operations, based on the entity name, module name and namespace.

# Parameters

- entityName name of the entity
- entityModule name of the module
- entityNamespace namespace

Returns URL endpoint for REST

#### **simplifiedModuleName**

#### public static [String](http://docs.oracle.com/javase/6/docs/api/java/lang/String.html) **simplifiedModuleName**([String](http://docs.oracle.com/javase/6/docs/api/java/lang/String.html) *moduleName*)

Returns simplified name of the module. It will drop the "motech" and "motechplatform" prefix from the module names. Also any blank spaces will be removed.

### **Parameters**

• moduleName – module name to simplify

Returns simplified module name

#### **trimTrashHistorySuffix**

#### public static [String](http://docs.oracle.com/javase/6/docs/api/java/lang/String.html) **trimTrashHistorySuffix**([String](http://docs.oracle.com/javase/6/docs/api/java/lang/String.html) *name*)

Removes entity type suffix from the class name. If the name does not contain entity type suffix, the passed name will be returned.

#### **Parameters**

• name – class name

Returns class name, trimmed from type suffix

# **12.65.3 Constants**

#### public final class **Constants**

The Constants contains constant values used in MDS module. They are grouped by their role.

# **12.65.4 Constants.AnnotationFields**

#### public static final class **AnnotationFields**

The AnnotationFields contains constant values related with attributes names in mds annotations.

```
org.motechproject.mds.annotations.Entityorg.motechproject.mds.annotations.Field
org.motechproject.mds.annotations.Ignore, org.motechproject.mds.annotations.Lookup,
org.motechproject.mds.annotations.LookupField
```
# **Fields**

#### **CRUD\_EVENTS**

public static final [String](http://docs.oracle.com/javase/6/docs/api/java/lang/String.html) **CRUD\_EVENTS**

Constant CRUD\_EVENTS corresponding to the @Entity attribute named crudEvents

#### **DELETE**

#### public static final [String](http://docs.oracle.com/javase/6/docs/api/java/lang/String.html) **DELETE**

Constant DELETE corresponding to the attribute name delete

#### **DISPLAY\_NAME**

public static final [String](http://docs.oracle.com/javase/6/docs/api/java/lang/String.html) **DISPLAY\_NAME** Constant DISPLAY\_NAME corresponding to the primitive value displayName

# **FRACTION**

public static final [String](http://docs.oracle.com/javase/6/docs/api/java/lang/String.html) **FRACTION** Constant FRACTION corresponding to the primitive value fraction

# **HISTORY**

public static final [String](http://docs.oracle.com/javase/6/docs/api/java/lang/String.html) **HISTORY** Constant HISTORY corresponding to the @Entity attribute named recordHistory

#### **INTEGER**

public static final [String](http://docs.oracle.com/javase/6/docs/api/java/lang/String.html) **INTEGER** Constant INTEGER corresponding to the primitive value integer

#### **MAX**

public static final [String](http://docs.oracle.com/javase/6/docs/api/java/lang/String.html) **MAX** Constant MAX corresponding to the primitive value max

#### **MAX\_FETCH\_DEPTH**

public static final [String](http://docs.oracle.com/javase/6/docs/api/java/lang/String.html) **MAX\_FETCH\_DEPTH** Constant TABLE\_NAME corresponding to the @Entity attribute named maxFetchDepth

#### **MIN**

public static final [String](http://docs.oracle.com/javase/6/docs/api/java/lang/String.html) **MIN** Constant MIN corresponding to the primitive value min

#### **MODULE**

public static final [String](http://docs.oracle.com/javase/6/docs/api/java/lang/String.html) **MODULE** Constant MODULE corresponding to the @Entity attribute named module

### **NAME**

public static final [String](http://docs.oracle.com/javase/6/docs/api/java/lang/String.html) **NAME** Constant NAME corresponding to the @Entity attribute named name

# **NAMESPACE**

public static final [String](http://docs.oracle.com/javase/6/docs/api/java/lang/String.html) **NAMESPACE** Constant NAMESPACE corresponding to the @Entity attribute named namespace

# **NON\_EDITABLE**

public static final [String](http://docs.oracle.com/javase/6/docs/api/java/lang/String.html) **NON\_EDITABLE** Constant NON\_EDITABLE corresponding to the @Entity attribute named nonEditable

# **PERSIST**

public static final [String](http://docs.oracle.com/javase/6/docs/api/java/lang/String.html) **PERSIST** Constant PERSIST corresponding to the attribute name persist

#### **REGEXP**

public static final [String](http://docs.oracle.com/javase/6/docs/api/java/lang/String.html) **REGEXP** Constant REGEXP corresponding to the primitive value regexp

#### **TABLE\_NAME**

public static final [String](http://docs.oracle.com/javase/6/docs/api/java/lang/String.html) **TABLE\_NAME** Constant TABLE\_NAME corresponding to the @Entity attribute named tableName

#### **TYPE**

public static final [String](http://docs.oracle.com/javase/6/docs/api/java/lang/String.html) **TYPE**

#### **UPDATE**

public static final [String](http://docs.oracle.com/javase/6/docs/api/java/lang/String.html) **UPDATE** Constant UPDATE corresponding to the attribute name update

# **VALUE**

public static final [String](http://docs.oracle.com/javase/6/docs/api/java/lang/String.html) **VALUE** Constant VALUE corresponding to the primitive value value

# **12.65.5 Constants.BundleNames**

public static final class **BundleNames** The names of the bundles.

# **Fields**

#### **MDS\_BUNDLE\_NAME**

public static final [String](http://docs.oracle.com/javase/6/docs/api/java/lang/String.html) **MDS\_BUNDLE\_NAME**

# **MDS\_BUNDLE\_SYMBOLIC\_NAME**

public static final [String](http://docs.oracle.com/javase/6/docs/api/java/lang/String.html) **MDS\_BUNDLE\_SYMBOLIC\_NAME**

### **MDS\_ENTITIES\_NAME**

public static final [String](http://docs.oracle.com/javase/6/docs/api/java/lang/String.html) **MDS\_ENTITIES\_NAME**

# **MDS\_ENTITIES\_SYMBOLIC\_NAME**

public static final [String](http://docs.oracle.com/javase/6/docs/api/java/lang/String.html) **MDS\_ENTITIES\_SYMBOLIC\_NAME**

# **MDS\_MIGRATION\_NAME**

public static final [String](http://docs.oracle.com/javase/6/docs/api/java/lang/String.html) **MDS\_MIGRATION\_NAME**

### **MDS\_MIGRATION\_SYMBOLIC\_NAME**

public static final [String](http://docs.oracle.com/javase/6/docs/api/java/lang/String.html) **MDS\_MIGRATION\_SYMBOLIC\_NAME**

#### **SCHEDULER\_MODULE**

public static final [String](http://docs.oracle.com/javase/6/docs/api/java/lang/String.html) **SCHEDULER\_MODULE**

#### **SERVER\_CONFIG\_MODULE**

public static final [String](http://docs.oracle.com/javase/6/docs/api/java/lang/String.html) **SERVER\_CONFIG\_MODULE**

### **SYMBOLIC\_NAME\_PREFIX**

public static final [String](http://docs.oracle.com/javase/6/docs/api/java/lang/String.html) **SYMBOLIC\_NAME\_PREFIX**

### **WEB\_SECURITY\_MODULE**

public static final [String](http://docs.oracle.com/javase/6/docs/api/java/lang/String.html) **WEB\_SECURITY\_MODULE**

# **12.65.6 Constants.Config**

### public static final class **Config**

The Config contains constant values related with properties inside files:

•datanucleus.properties

•motech-mds.properties

# **Fields**

# **DATANUCLEUS\_FILE**

public static final [String](http://docs.oracle.com/javase/6/docs/api/java/lang/String.html) **DATANUCLEUS\_FILE** Constant DATANUCLEUS\_FILE presents the file name with configuration for datanucleus.

#### **EMPTY\_TRASH\_JOB**

#### public static final [String](http://docs.oracle.com/javase/6/docs/api/java/lang/String.html) **EMPTY\_TRASH\_JOB**

Constant EMPTY\_TRASH\_JOB presents a name of job scheduled by scheduler module.

#### **MDS\_DELETE\_MODE**

#### public static final [String](http://docs.oracle.com/javase/6/docs/api/java/lang/String.html) **MDS\_DELETE\_MODE**

Constant MDS\_DELETE\_MODE presents what should happen with objects when there are deleted. They can be deleted permanently or moved to the trash.The following values are valid for this property:

•delete

•trash

#### **MDS\_EMPTY\_TRASH**

### public static final [String](http://docs.oracle.com/javase/6/docs/api/java/lang/String.html) **MDS\_EMPTY\_TRASH**

The boolean property that specifies if the trash should be empty after some time.

See also: . MDS\_DELETE\_MODE, . MDS\_TIME\_VALUE, . MDS\_TIME\_UNIT

#### **MDS\_TIME\_UNIT**

#### public static final [String](http://docs.oracle.com/javase/6/docs/api/java/lang/String.html) **MDS\_TIME\_UNIT**

The property that specifies what time unit should be used to specify time when trash should be cleaned. The following values are valid for this property:

•Hours •Days

•Weeks

•Months

•Years

See also: .MDS\_DELETE\_MODE, .MDS\_EMPTY\_TRASH, .MDS\_TIME\_VALUE

#### **MDS\_TIME\_VALUE**

#### public static final [String](http://docs.oracle.com/javase/6/docs/api/java/lang/String.html) **MDS\_TIME\_VALUE**

The integer property that specifies after what time (according with correct time unit) trash should be cleaned.

See also: .MDS\_DELETE\_MODE, .MDS\_EMPTY\_TRASH, .MDS\_TIME\_UNIT

#### **MODULE\_FILE**

# public static final [String](http://docs.oracle.com/javase/6/docs/api/java/lang/String.html) **MODULE\_FILE**

Constant MODULE\_FILE presents the file name with configuration for MDS module.

#### **MYSQL\_DRIVER\_CLASSNAME**

#### public static final [String](http://docs.oracle.com/javase/6/docs/api/java/lang/String.html) **MYSQL\_DRIVER\_CLASSNAME**

Constant MYSQL\_DRIVER\_CLASSNAME represents the name of MySql driver class. It is used in various places, to verify what driver class has been chosen by the user.

#### **POSTGRES\_DRIVER\_CLASSNAME**

public static final [String](http://docs.oracle.com/javase/6/docs/api/java/lang/String.html) **POSTGRES\_DRIVER\_CLASSNAME**

Constant POSTGRES\_DRIVER\_CLASSNAME represents the name of Postgres driver class. It is used in various places, to verify what driver vlass has been chosen by the user.

# **12.65.7 Constants.DisplayNames**

public static final class **DisplayNames**

### **Fields**

**BLOB**

public static final [String](http://docs.oracle.com/javase/6/docs/api/java/lang/String.html) **BLOB**

### **COMBOBOX**

public static final [String](http://docs.oracle.com/javase/6/docs/api/java/lang/String.html) **COMBOBOX**

#### **MAP**

public static final [String](http://docs.oracle.com/javase/6/docs/api/java/lang/String.html) **MAP**

# **TEXT\_AREA**

public static final [String](http://docs.oracle.com/javase/6/docs/api/java/lang/String.html) **TEXT\_AREA**

# **12.65.8 Constants.EntitiesMigration**

public static final class **EntitiesMigration** Constants corresponding to the entities migrations.

# **Fields**

# **ENTITY\_MIGRATIONS\_PREFIX**

public static final [String](http://docs.oracle.com/javase/6/docs/api/java/lang/String.html) **ENTITY\_MIGRATIONS\_PREFIX**

# **FILESYSTEM\_PREFIX**

public static final [String](http://docs.oracle.com/javase/6/docs/api/java/lang/String.html) **FILESYSTEM\_PREFIX**

# **MIGRATION\_DIRECTORY**

public static final [String](http://docs.oracle.com/javase/6/docs/api/java/lang/String.html) **MIGRATION\_DIRECTORY**

# **MIGRATION\_FILE\_NAME\_PATTERN**

public static final [String](http://docs.oracle.com/javase/6/docs/api/java/lang/String.html) **MIGRATION\_FILE\_NAME\_PATTERN**

# **MIGRATION\_VERSION\_OFFSET**

public static final int **MIGRATION\_VERSION\_OFFSET**

# **12.65.9 Constants.ExportFormat**

public static final class **ExportFormat** Formats for table data exported by MDS.

# **Fields**

**CSV**

public static final [String](http://docs.oracle.com/javase/6/docs/api/java/lang/String.html) **CSV**

# **PDF**

public static final [String](http://docs.oracle.com/javase/6/docs/api/java/lang/String.html) **PDF**

# **Methods**

#### **isValidFormat**

public static boolean **isValidFormat**([String](http://docs.oracle.com/javase/6/docs/api/java/lang/String.html) *format*)

# **12.65.10 Constants.FetchDepth**

public static final class **FetchDepth** Constants corresponding to the fetch depths when retrieving entities.

# **Fields**

# **INFINITE**

public static final int **INFINITE** Represents greedy fetching - the infinite fetch depth.

# **MDS\_DEFAULT**

public static final int **MDS\_DEFAULT** Signals that default MDS value should be used. No custom fetch depth will be passed to the persistence manager.

# **12.65.11 Constants.MDSEvents**

public static final class **MDSEvents**

The MDSEvents contains constant values related with MDS CRUD events.

# **Fields**

**BASE\_SUBJECT**

public static final [String](http://docs.oracle.com/javase/6/docs/api/java/lang/String.html) **BASE\_SUBJECT**

**CSV\_IMPORT\_CREATED\_COUNT**

public static final [String](http://docs.oracle.com/javase/6/docs/api/java/lang/String.html) **CSV\_IMPORT\_CREATED\_COUNT**

#### **CSV\_IMPORT\_CREATED\_IDS**

public static final [String](http://docs.oracle.com/javase/6/docs/api/java/lang/String.html) **CSV\_IMPORT\_CREATED\_IDS**

### **CSV\_IMPORT\_FAILURE**

public static final [String](http://docs.oracle.com/javase/6/docs/api/java/lang/String.html) **CSV\_IMPORT\_FAILURE**

# **CSV\_IMPORT\_FAILURE\_MSG**

public static final [String](http://docs.oracle.com/javase/6/docs/api/java/lang/String.html) **CSV\_IMPORT\_FAILURE\_MSG**

# **CSV\_IMPORT\_FAILURE\_STACKTRACE**

public static final [String](http://docs.oracle.com/javase/6/docs/api/java/lang/String.html) **CSV\_IMPORT\_FAILURE\_STACKTRACE**

### **CSV\_IMPORT\_FILENAME**

public static final [String](http://docs.oracle.com/javase/6/docs/api/java/lang/String.html) **CSV\_IMPORT\_FILENAME**

#### **CSV\_IMPORT\_SUCCESS**

public static final [String](http://docs.oracle.com/javase/6/docs/api/java/lang/String.html) **CSV\_IMPORT\_SUCCESS**

# **CSV\_IMPORT\_TOTAL\_COUNT**

public static final [String](http://docs.oracle.com/javase/6/docs/api/java/lang/String.html) **CSV\_IMPORT\_TOTAL\_COUNT**

### **CSV\_IMPORT\_UPDATED\_COUNT**

public static final [String](http://docs.oracle.com/javase/6/docs/api/java/lang/String.html) **CSV\_IMPORT\_UPDATED\_COUNT**

#### **CSV\_IMPORT\_UPDATED\_IDS**

public static final [String](http://docs.oracle.com/javase/6/docs/api/java/lang/String.html) **CSV\_IMPORT\_UPDATED\_IDS**

# **ENTITY\_CLASS**

public static final [String](http://docs.oracle.com/javase/6/docs/api/java/lang/String.html) **ENTITY\_CLASS**

#### **ENTITY\_NAME**

public static final [String](http://docs.oracle.com/javase/6/docs/api/java/lang/String.html) **ENTITY\_NAME**

#### **MODULE\_NAME**

public static final [String](http://docs.oracle.com/javase/6/docs/api/java/lang/String.html) **MODULE\_NAME**

# **NAMESPACE**

public static final [String](http://docs.oracle.com/javase/6/docs/api/java/lang/String.html) **NAMESPACE**

#### **OBJECT\_ID**

public static final [String](http://docs.oracle.com/javase/6/docs/api/java/lang/String.html) **OBJECT\_ID**

# **12.65.12 Constants.Manifest**

public static final class **Manifest**

The Manifest contains constant values related with attributes inside the motech-platform-dataservices-entities bundle manifest.

See also: [org.motechproject.mds.service.JarGeneratorService](#page-539-0), [org.motechproject.mds.service.impl.JarGeneratorServiceImpl](#page-565-0)

#### **Fields**

#### **BUNDLE\_MANIFESTVERSION**

#### public static final [String](http://docs.oracle.com/javase/6/docs/api/java/lang/String.html) **BUNDLE\_MANIFESTVERSION**

Constant BUNDLE\_MANIFESTVERSION presents a version of bundle manifest.

#### **BUNDLE\_NAME\_SUFFIX**

#### public static final [String](http://docs.oracle.com/javase/6/docs/api/java/lang/String.html) **BUNDLE\_NAME\_SUFFIX**

Constant BUNDLE\_NAME\_SUFFIX presents suffix of the name of bundle that will be created by implementation of [org.motechproject.mds.service.JarGeneratorService](#page-539-0) interface.

# **MANIFEST\_VERSION**

public static final [String](http://docs.oracle.com/javase/6/docs/api/java/lang/String.html) **MANIFEST\_VERSION** Constant MANIFEST\_VERSION presents a version of jar manifest.

#### **SYMBOLIC\_NAME\_SUFFIX**

public static final [String](http://docs.oracle.com/javase/6/docs/api/java/lang/String.html) **SYMBOLIC\_NAME\_SUFFIX**

Constant SYMBOLIC\_NAME\_SUFFIX presents suffix of the bundle symbolic name of bundle that will be created by implementation of [org.motechproject.mds.service.JarGeneratorService](#page-539-0) interface.

# **12.65.13 Constants.MetadataKeys**

public static final class **MetadataKeys** The keys used in fields metadata

#### **Fields**

#### **DATABASE\_COLUMN\_NAME**

public static final [String](http://docs.oracle.com/javase/6/docs/api/java/lang/String.html) **DATABASE\_COLUMN\_NAME**

# **ENUM\_CLASS\_NAME**

public static final [String](http://docs.oracle.com/javase/6/docs/api/java/lang/String.html) **ENUM\_CLASS\_NAME**

### **ENUM\_COLLECTION\_TYPE**

public static final [String](http://docs.oracle.com/javase/6/docs/api/java/lang/String.html) **ENUM\_COLLECTION\_TYPE**

# **MAP\_KEY\_TYPE**

public static final [String](http://docs.oracle.com/javase/6/docs/api/java/lang/String.html) **MAP\_KEY\_TYPE**

# **MAP\_VALUE\_TYPE**

public static final [String](http://docs.oracle.com/javase/6/docs/api/java/lang/String.html) **MAP\_VALUE\_TYPE**

#### **OWNING\_SIDE**

public static final [String](http://docs.oracle.com/javase/6/docs/api/java/lang/String.html) **OWNING\_SIDE**

#### **RELATED\_CLASS**

public static final [String](http://docs.oracle.com/javase/6/docs/api/java/lang/String.html) **RELATED\_CLASS**

#### **RELATED\_FIELD**

public static final [String](http://docs.oracle.com/javase/6/docs/api/java/lang/String.html) **RELATED\_FIELD**

#### **RELATIONSHIP\_COLLECTION\_TYPE**

public static final [String](http://docs.oracle.com/javase/6/docs/api/java/lang/String.html) **RELATIONSHIP\_COLLECTION\_TYPE**

# **12.65.14 Constants.Operators**

public static final class **Operators** Operators that users can use in lookups.

# **Fields**

### **ENDS\_WITH**

public static final [String](http://docs.oracle.com/javase/6/docs/api/java/lang/String.html) **ENDS\_WITH**

# **EQ**

public static final [String](http://docs.oracle.com/javase/6/docs/api/java/lang/String.html) **EQ**

# **EQ\_IGNORE\_CASE**

public static final [String](http://docs.oracle.com/javase/6/docs/api/java/lang/String.html) **EQ\_IGNORE\_CASE**

# **GT**

public static final [String](http://docs.oracle.com/javase/6/docs/api/java/lang/String.html) **GT**

# **GT\_EQ**

public static final [String](http://docs.oracle.com/javase/6/docs/api/java/lang/String.html) **GT\_EQ**

# **LT**

public static final [String](http://docs.oracle.com/javase/6/docs/api/java/lang/String.html) **LT**

# **LT\_EQ**

public static final [String](http://docs.oracle.com/javase/6/docs/api/java/lang/String.html) **LT\_EQ**

# **MATCHES**

public static final [String](http://docs.oracle.com/javase/6/docs/api/java/lang/String.html) **MATCHES**

# **MATCHES\_CASE\_INSENSITIVE**

public static final [String](http://docs.oracle.com/javase/6/docs/api/java/lang/String.html) **MATCHES\_CASE\_INSENSITIVE**

# **NEQ**

public static final [String](http://docs.oracle.com/javase/6/docs/api/java/lang/String.html) **NEQ**

# **STARTS\_WITH**

public static final [String](http://docs.oracle.com/javase/6/docs/api/java/lang/String.html) **STARTS\_WITH**

# **12.65.15 Constants.Packages**

### public static final class **Packages**

The Packages contains constant values related with packages inside MDS module.

# **Fields**

#### **BASE**

public static final [String](http://docs.oracle.com/javase/6/docs/api/java/lang/String.html) **BASE** Constant BASE presents the base package for all pakcages inside MDS module.

# **ENTITY**

public static final [String](http://docs.oracle.com/javase/6/docs/api/java/lang/String.html) **ENTITY** Constant ENTITY presents a package for entity classes.

See also: . BASE

# **REPOSITORY**

public static final [String](http://docs.oracle.com/javase/6/docs/api/java/lang/String.html) **REPOSITORY** Constant REPOSITORY presents a package for repository classes.

See also: . BASE

### **SERVICE**

public static final [String](http://docs.oracle.com/javase/6/docs/api/java/lang/String.html) **SERVICE**

Constant SERVICE presents a package for service interfaces.

See also: . BASE

# **SERVICE\_IMPL**

public static final [String](http://docs.oracle.com/javase/6/docs/api/java/lang/String.html) **SERVICE\_IMPL**

Constant SERVICE\_IMPL presents a package for implementation of interfaces defined in [SERVICE](#page-606-0) package.

See also: . BASE, . SERVICE

# **12.65.16 Constants.PackagesGenerated**

public static final class **PackagesGenerated**

# **Fields**

#### **ENTITY**

public static final [String](http://docs.oracle.com/javase/6/docs/api/java/lang/String.html) **ENTITY**

Constant ENTITY presents a package for generated entity classes.

# **REPOSITORY**

public static final [String](http://docs.oracle.com/javase/6/docs/api/java/lang/String.html) **REPOSITORY**

Constant REPOSITORY presents a package for generated repository classes.

See also: . ENTITY

#### **SERVICE**

<span id="page-606-0"></span>public static final [String](http://docs.oracle.com/javase/6/docs/api/java/lang/String.html) **SERVICE**

Constant SERVICE presents a package for generated service interfaces.

See also: . ENTITY

#### **SERVICE\_IMPL**

public static final [String](http://docs.oracle.com/javase/6/docs/api/java/lang/String.html) **SERVICE\_IMPL**

Constant SERVICE\_IMPL presents a package for generated implementation of interfaces defined in [SERVICE](#page-606-0) package.

See also: . SERVICE

# **12.65.17 Constants.Roles**

#### public static final class **Roles**

The Roles contains constant values related with security roles.

# **Fields**

#### **DATA\_ACCESS**

public static final [String](http://docs.oracle.com/javase/6/docs/api/java/lang/String.html) **DATA\_ACCESS**

Users with 'Data Access' have the ability to view the Data Browser tab. From that tab then can search for objects within the system, view and modify the data stored in the system.

#### **HAS\_ANY\_MDS\_ROLE**

public static final [String](http://docs.oracle.com/javase/6/docs/api/java/lang/String.html) **HAS\_ANY\_MDS\_ROLE**

Spring security el expression to check if the given user has any of the MDS roles.

See also: .SCHEMA\_ACCESS, .SETTINGS\_ACCESS, .DATA\_ACCESS

#### **HAS\_DATA\_ACCESS**

#### public static final [String](http://docs.oracle.com/javase/6/docs/api/java/lang/String.html) **HAS\_DATA\_ACCESS**

Spring security el expression to check if the given user has the 'Data Access' role.

See also: .DATA\_ACCESS

#### **HAS\_DATA\_OR\_SCHEMA\_ACCESS**

#### public static final [String](http://docs.oracle.com/javase/6/docs/api/java/lang/String.html) **HAS\_DATA\_OR\_SCHEMA\_ACCESS**

Spring security el expression to check if the given user has the 'Schema Access' or 'Data Access' roles.

See also: .SCHEMA\_ACCESS, .DATA\_ACCESS

#### **HAS\_SCHEMA\_ACCESS**

public static final [String](http://docs.oracle.com/javase/6/docs/api/java/lang/String.html) **HAS\_SCHEMA\_ACCESS**

Spring security el expression to check if the given user has the 'Schema Access' role.

See also: . SCHEMA\_ACCESS

#### **HAS\_SETTINGS\_ACCESS**

public static final [String](http://docs.oracle.com/javase/6/docs/api/java/lang/String.html) **HAS\_SETTINGS\_ACCESS**

Spring security el expression to check if the given user has the 'Settings Access' role.

See also: . SETTINGS\_ACCESS

#### **SCHEMA\_ACCESS**

#### public static final [String](http://docs.oracle.com/javase/6/docs/api/java/lang/String.html) **SCHEMA\_ACCESS**

Users with 'Schema Access' have the ability to view the Schema Editor tab of the UI. Then can add new objects, delete existing objects and modify the fields on existing objects.

#### **SETTINGS\_ACCESS**

#### public static final [String](http://docs.oracle.com/javase/6/docs/api/java/lang/String.html) **SETTINGS\_ACCESS**

Users with 'Settings Access' have the ability to view the Settings tab. From that tab then can modify data retention policies as well as import and export schema and data.

# **12.65.18 Constants.Settings**

public static final class **Settings** Keys for entity settings.

#### **Fields**

### **ALLOW\_MULTIPLE\_SELECTIONS**

public static final [String](http://docs.oracle.com/javase/6/docs/api/java/lang/String.html) **ALLOW\_MULTIPLE\_SELECTIONS**

#### **ALLOW\_USER\_SUPPLIED**

public static final [String](http://docs.oracle.com/javase/6/docs/api/java/lang/String.html) **ALLOW\_USER\_SUPPLIED**

# **CASCADE\_DELETE**

public static final [String](http://docs.oracle.com/javase/6/docs/api/java/lang/String.html) **CASCADE\_DELETE**

# **CASCADE\_PERSIST**

public static final [String](http://docs.oracle.com/javase/6/docs/api/java/lang/String.html) **CASCADE\_PERSIST**

### **CASCADE\_UPDATE**

public static final [String](http://docs.oracle.com/javase/6/docs/api/java/lang/String.html) **CASCADE\_UPDATE**

#### **COMBOBOX\_VALUES**

public static final [String](http://docs.oracle.com/javase/6/docs/api/java/lang/String.html) **COMBOBOX\_VALUES**

# **STRING\_MAX\_LENGTH**

public static final [String](http://docs.oracle.com/javase/6/docs/api/java/lang/String.html) **STRING\_MAX\_LENGTH**

#### **STRING\_TEXT\_AREA**

public static final [String](http://docs.oracle.com/javase/6/docs/api/java/lang/String.html) **STRING\_TEXT\_AREA**

# **TEXT\_AREA\_SQL\_TYPE**

public static final [String](http://docs.oracle.com/javase/6/docs/api/java/lang/String.html) **TEXT\_AREA\_SQL\_TYPE**

# **12.65.19 Constants.Util**

public static final class **Util** The Util contains constant values to help avoid string literal repetition.

See also: [pmd](http://pmd.sourceforge.net/rules/strings.html#AvoidDuplicateLiterals)

# **Fields**

#### **AUTO\_GENERATED**

public static final [String](http://docs.oracle.com/javase/6/docs/api/java/lang/String.html) **AUTO\_GENERATED**

#### **AUTO\_GENERATED\_EDITABLE**

public static final [String](http://docs.oracle.com/javase/6/docs/api/java/lang/String.html) **AUTO\_GENERATED\_EDITABLE**

# **CREATION\_DATE\_DISPLAY\_FIELD\_NAME**

public static final [String](http://docs.oracle.com/javase/6/docs/api/java/lang/String.html) **CREATION\_DATE\_DISPLAY\_FIELD\_NAME**

# **CREATION\_DATE\_FIELD\_NAME**

public static final [String](http://docs.oracle.com/javase/6/docs/api/java/lang/String.html) **CREATION\_DATE\_FIELD\_NAME**

# **CREATOR\_DISPLAY\_FIELD\_NAME**

public static final [String](http://docs.oracle.com/javase/6/docs/api/java/lang/String.html) **CREATOR\_DISPLAY\_FIELD\_NAME**

#### **CREATOR\_FIELD\_NAME**

public static final [String](http://docs.oracle.com/javase/6/docs/api/java/lang/String.html) **CREATOR\_FIELD\_NAME**

#### **DATANUCLEUS**

public static final [String](http://docs.oracle.com/javase/6/docs/api/java/lang/String.html) **DATANUCLEUS**

#### **DEFAULT\_DATE\_FORMAT**

public static final [DateFormat](http://docs.oracle.com/javase/6/docs/api/java/text/DateFormat.html) **DEFAULT\_DATE\_FORMAT** Default [java.text.DateFormat](http://docs.oracle.com/javase/6/docs/api/java/text/DateFormat.html) to be used to parse and format [java.util.Date](http://docs.oracle.com/javase/6/docs/api/java/util/Date.html).

#### **ENTITY**

public static final [String](http://docs.oracle.com/javase/6/docs/api/java/lang/String.html) **ENTITY** Constant ENTITY corresponding to the field name of the class that want to create a bidirectional connection with instane of [org.motechproject.mds.domain.Entity](#page-326-0)

# **FALSE**

public static final [String](http://docs.oracle.com/javase/6/docs/api/java/lang/String.html) **FALSE** Constant FALSE corresponding to the primitive value false

#### **GENERATED\_FIELD\_NAMES**

public static final [String\[](http://docs.oracle.com/javase/6/docs/api/java/lang/String.html)] **GENERATED\_FIELD\_NAMES**

### **ID\_DISPLAY\_FIELD\_NAME**

public static final [String](http://docs.oracle.com/javase/6/docs/api/java/lang/String.html) **ID\_DISPLAY\_FIELD\_NAME**

# **ID\_FIELD\_NAME**

public static final [String](http://docs.oracle.com/javase/6/docs/api/java/lang/String.html) **ID\_FIELD\_NAME**

# **MDS\_DATABASE**

public static final [String](http://docs.oracle.com/javase/6/docs/api/java/lang/String.html) **MDS\_DATABASE**

### **MDS\_TABLE\_PREFIX**

public static final [String](http://docs.oracle.com/javase/6/docs/api/java/lang/String.html) **MDS\_TABLE\_PREFIX**

### **MODIFICATION\_DATE\_DISPLAY\_FIELD\_NAME**

public static final [String](http://docs.oracle.com/javase/6/docs/api/java/lang/String.html) **MODIFICATION\_DATE\_DISPLAY\_FIELD\_NAME**

### **MODIFICATION\_DATE\_FIELD\_NAME**

public static final [String](http://docs.oracle.com/javase/6/docs/api/java/lang/String.html) **MODIFICATION\_DATE\_FIELD\_NAME**

**MODIFIED\_BY\_DISPLAY\_FIELD\_NAME**

public static final [String](http://docs.oracle.com/javase/6/docs/api/java/lang/String.html) **MODIFIED\_BY\_DISPLAY\_FIELD\_NAME**

# **MODIFIED\_BY\_FIELD\_NAME**

public static final [String](http://docs.oracle.com/javase/6/docs/api/java/lang/String.html) **MODIFIED\_BY\_FIELD\_NAME**

# **OWNER\_DISPLAY\_FIELD\_NAME**

public static final [String](http://docs.oracle.com/javase/6/docs/api/java/lang/String.html) **OWNER\_DISPLAY\_FIELD\_NAME**

#### **OWNER\_FIELD\_NAME**

public static final [String](http://docs.oracle.com/javase/6/docs/api/java/lang/String.html) **OWNER\_FIELD\_NAME**

#### **SQL\_QUERY**

public static final [String](http://docs.oracle.com/javase/6/docs/api/java/lang/String.html) **SQL\_QUERY**

# **TRUE**

public static final [String](http://docs.oracle.com/javase/6/docs/api/java/lang/String.html) **TRUE** Constant TRUE corresponding to the primitive value  $true$ 

# **VALUE\_GENERATOR**

public static final [String](http://docs.oracle.com/javase/6/docs/api/java/lang/String.html) **VALUE\_GENERATOR**

# **12.65.20 InstanceSecurityRestriction**

public class **InstanceSecurityRestriction** Represents a restriction on entity instances

### **Methods**

#### **isByCreator**

public boolean **isByCreator**()

Returns true, if only creators of an instance should be able to access it; false otherwise

#### **isByOwner**

public boolean **isByOwner**()

Returns true, if only owners of an instance should be able to access it; false otherwise

#### **isEmpty**

```
public boolean isEmpty()
```
Returns true, if access to the instance is not limited to creator or owner; false otherwise

#### **setByCreator**

public void **setByCreator**(boolean *byCreator*)

#### **setByOwner**

public void **setByOwner**(boolean *byOwner*)

# **12.65.21 JavassistUtil**

#### public final class **JavassistUtil**

Utils class for javassist related tasks. Helps with generic signature generation, plus methods related with analyzing and loading javassist class representations.

# **Methods**

#### **containsDeclaredField**

public static boolean **containsDeclaredField**(CtClass *ctClass*, [String](http://docs.oracle.com/javase/6/docs/api/java/lang/String.html) *fieldName*)
## **containsDeclaredMethod**

public static boolean **containsDeclaredMethod**(CtClass *ctClass*, [String](http://docs.oracle.com/javase/6/docs/api/java/lang/String.html) *methodName*)

## **containsField**

public static boolean **containsField**(CtClass *ctClass*, [String](http://docs.oracle.com/javase/6/docs/api/java/lang/String.html) *fieldName*)

#### **containsMethod**

public static boolean **containsMethod**(CtClass *ctClass*, [String](http://docs.oracle.com/javase/6/docs/api/java/lang/String.html) *methodName*)

## **findDeclaredField**

public static CtField **findDeclaredField**(CtClass *ctClass*, [String](http://docs.oracle.com/javase/6/docs/api/java/lang/String.html) *fieldName*)

## **findDeclaredMethod**

public static CtMethod **findDeclaredMethod**(CtClass *ctClass*, [String](http://docs.oracle.com/javase/6/docs/api/java/lang/String.html) *methodName*)

#### **findField**

public static CtField **findField**(CtClass *ctClass*, [String](http://docs.oracle.com/javase/6/docs/api/java/lang/String.html) *fieldName*)

## **findMethod**

public static CtMethod **findMethod**(CtClass *ctClass*, [String](http://docs.oracle.com/javase/6/docs/api/java/lang/String.html) *methodName*)

#### **genericGetterSignature**

public static [String](http://docs.oracle.com/javase/6/docs/api/java/lang/String.html) **genericGetterSignature**([String](http://docs.oracle.com/javase/6/docs/api/java/lang/String.html) *genericFieldSignature*)

#### **genericSetterSignature**

public static [String](http://docs.oracle.com/javase/6/docs/api/java/lang/String.html) **genericSetterSignature**([String](http://docs.oracle.com/javase/6/docs/api/java/lang/String.html) *genericFieldSignature*)

#### **genericSignature**

public static [String](http://docs.oracle.com/javase/6/docs/api/java/lang/String.html) **genericSignature**([Class<](http://docs.oracle.com/javase/6/docs/api/java/lang/Class.html)?> *typeClass*, [Class<](http://docs.oracle.com/javase/6/docs/api/java/lang/Class.html)?> *genericParam*)

## **genericSignature**

public static [String](http://docs.oracle.com/javase/6/docs/api/java/lang/String.html) **genericSignature**([Class<](http://docs.oracle.com/javase/6/docs/api/java/lang/Class.html)?> *typeClass*, [String](http://docs.oracle.com/javase/6/docs/api/java/lang/String.html) *genericParam*)

### **genericSignature**

public static [String](http://docs.oracle.com/javase/6/docs/api/java/lang/String.html) **genericSignature**([String](http://docs.oracle.com/javase/6/docs/api/java/lang/String.html) *typeClass*, [String](http://docs.oracle.com/javase/6/docs/api/java/lang/String.html) *genericParam*)

## **hasInterface**

public static boolean **hasInterface**(CtClass *ctClass*, CtClass *ctInterface*)

## **inheritsFromCustomClass**

public static boolean **inheritsFromCustomClass**([Class<](http://docs.oracle.com/javase/6/docs/api/java/lang/Class.html)?> *clazz*)

## **loadClass**

public static CtClass **loadClass**([Bundle](http://www.osgi.org/javadoc/r4v43/core/org/osgi/framework/Bundle.html) *bundle*, [String](http://docs.oracle.com/javase/6/docs/api/java/lang/String.html) *className*, ClassPool *classPool*)

## **removeDeclaredFieldIfExists**

public static void **removeDeclaredFieldIfExists**(CtClass *ctClass*, [String](http://docs.oracle.com/javase/6/docs/api/java/lang/String.html) *fieldName*)

#### **removeDeclaredMethodIfExists**

public static void **removeDeclaredMethodIfExists**(CtClass *ctClass*, [String](http://docs.oracle.com/javase/6/docs/api/java/lang/String.html) *methodName*)

## **removeFieldIfExists**

public static void **removeFieldIfExists**(CtClass *ctClass*, [String](http://docs.oracle.com/javase/6/docs/api/java/lang/String.html) *fieldName*)

## **removeMethodIfExists**

public static void **removeMethodIfExists**(CtClass *ctClass*, [String](http://docs.oracle.com/javase/6/docs/api/java/lang/String.html) *methodName*)

#### **toClassPath**

public static [String](http://docs.oracle.com/javase/6/docs/api/java/lang/String.html) **toClassPath**([Class<](http://docs.oracle.com/javase/6/docs/api/java/lang/Class.html)?> *clazz*)

#### **toClassPath**

public static [String](http://docs.oracle.com/javase/6/docs/api/java/lang/String.html) **toClassPath**([String](http://docs.oracle.com/javase/6/docs/api/java/lang/String.html) *clazz*)

## **toClassPath**

public static [String](http://docs.oracle.com/javase/6/docs/api/java/lang/String.html) **toClassPath**([String](http://docs.oracle.com/javase/6/docs/api/java/lang/String.html) *clazz*, boolean *extension*)

## **toGenericParam**

public static [String](http://docs.oracle.com/javase/6/docs/api/java/lang/String.html) **toGenericParam**([Class<](http://docs.oracle.com/javase/6/docs/api/java/lang/Class.html)?> *clazz*)

## **toGenericParam**

public static [String](http://docs.oracle.com/javase/6/docs/api/java/lang/String.html) **toGenericParam**([String](http://docs.oracle.com/javase/6/docs/api/java/lang/String.html) *clazz*)

# **12.65.22 Loader**

public abstract class **Loader**<T>

The Loader is an abstract class that checks if all class dependencies to the given class definition are resolved. If not then the missing class name is taken from exception and the [doWhenClassNotFound\(String\)](#page-614-0) method is executed.

## **Parameters**

•  $<$ T > – the type of argument data

#### **Methods**

## **doWhenClassNotFound**

<span id="page-614-0"></span>public abstract void **doWhenClassNotFound**([String](http://docs.oracle.com/javase/6/docs/api/java/lang/String.html) *name*)

#### **getClassDefinition**

public abstract [Class<](http://docs.oracle.com/javase/6/docs/api/java/lang/Class.html)?> **getClassDefinition**(T *arg*)

## **loadClass**

public [Class<](http://docs.oracle.com/javase/6/docs/api/java/lang/Class.html)?> **loadClass**(T *arg*)

#### **loadFieldsAndMethodsOfClass**

public void **loadFieldsAndMethodsOfClass**([Class<](http://docs.oracle.com/javase/6/docs/api/java/lang/Class.html)?> *definition*)

## **12.65.23 LookupName**

## public final class **LookupName**

Utility class for dealing with lookup names.

## **Methods**

#### **buildLookupFieldName**

public static [String](http://docs.oracle.com/javase/6/docs/api/java/lang/String.html) **buildLookupFieldName**([String](http://docs.oracle.com/javase/6/docs/api/java/lang/String.html) *fieldName*, [String](http://docs.oracle.com/javase/6/docs/api/java/lang/String.html) *relatedFieldName*) Builds lookup field name which may contain information about the searching by relationship.

#### Parameters

- fieldName The name of the field from entity
- relatedFieldName The name of the field in related entity

Returns lookup field name

### **getFieldName**

public static [String](http://docs.oracle.com/javase/6/docs/api/java/lang/String.html) **getFieldName**([String](http://docs.oracle.com/javase/6/docs/api/java/lang/String.html) *lookupFieldName*) Returns the name of the field from entity.

#### **Parameters**

- lookupFieldName the lookup field name
- Returns field name from entity

#### **getRelatedFieldName**

public static [String](http://docs.oracle.com/javase/6/docs/api/java/lang/String.html) **getRelatedFieldName**([String](http://docs.oracle.com/javase/6/docs/api/java/lang/String.html) *lookupFieldName*) Returns a field name in related entity.

## Parameters

• lookupFieldName – the lookup field name

Returns field name from related entity

## **lookupCountMethod**

public static [String](http://docs.oracle.com/javase/6/docs/api/java/lang/String.html) **lookupCountMethod**([String](http://docs.oracle.com/javase/6/docs/api/java/lang/String.html) *lookupNameOrMethodName*) Builds count lookup name. The resulting method name will be in form: countXxxYyyZzz.

#### Parameters

## • lookupNameOrMethodName – name of the lookup or lookup method name

Returns count lookup method name

## **lookupMethod**

#### public static [String](http://docs.oracle.com/javase/6/docs/api/java/lang/String.html) **lookupMethod**([String](http://docs.oracle.com/javase/6/docs/api/java/lang/String.html) *lookupName*)

Builds lookup method name, based on the lookup name. The resulting method name is camelCase, based on the words in the lookup.

#### Parameters

• lookupName – name of the lookup

Returns camelCase lookup method name

## **12.65.24 MDSClassLoader**

#### <span id="page-616-0"></span>public class **MDSClassLoader** extends [ClassLoader](http://docs.oracle.com/javase/6/docs/api/java/lang/ClassLoader.html)

The MDSClassLoader class is a mds wrapper for [ClassLoader](http://docs.oracle.com/javase/6/docs/api/java/lang/ClassLoader.html).

## **Constructors**

## **MDSClassLoader**

protected **MDSClassLoader**()

## **MDSClassLoader**

protected **MDSClassLoader**([ClassLoader](http://docs.oracle.com/javase/6/docs/api/java/lang/ClassLoader.html) *parent*)

## **Methods**

## **defineClass**

public [Class<](http://docs.oracle.com/javase/6/docs/api/java/lang/Class.html)?> **defineClass**([String](http://docs.oracle.com/javase/6/docs/api/java/lang/String.html) *name*, byte[] *bytecode*)

#### **getInstance**

public static [MDSClassLoader](#page-616-0) **getInstance**()

#### **getStandaloneInstance**

public static [MDSClassLoader](#page-616-0) **getStandaloneInstance**()

#### **getStandaloneInstance**

public static [MDSClassLoader](#page-616-0) **getStandaloneInstance**([ClassLoader](http://docs.oracle.com/javase/6/docs/api/java/lang/ClassLoader.html) *parent*)

## **reloadClassLoader**

public static void **reloadClassLoader**()

## **safeDefineClass**

public [Class<](http://docs.oracle.com/javase/6/docs/api/java/lang/Class.html)?> **safeDefineClass**([String](http://docs.oracle.com/javase/6/docs/api/java/lang/String.html) *name*, byte[] *bytecode*)

## **12.65.25 MemberUtil**

#### public final class **MemberUtil**

Util class that provides convenient methods connected with the class members.

## **Fields**

### **BOOLEAN\_GETTER\_PREFIX**

public static final [String](http://docs.oracle.com/javase/6/docs/api/java/lang/String.html) **BOOLEAN\_GETTER\_PREFIX**

## **GETTER\_PREFIX**

public static final [String](http://docs.oracle.com/javase/6/docs/api/java/lang/String.html) **GETTER\_PREFIX**

## **GET\_OR\_SET\_END\_INDEX**

public static final int **GET\_OR\_SET\_END\_INDEX**

## **IS\_END\_INDEX**

public static final int **IS\_END\_INDEX**

## **SETTER\_PREFIX**

public static final [String](http://docs.oracle.com/javase/6/docs/api/java/lang/String.html) **SETTER\_PREFIX**

## **Methods**

## **getCorrectType**

#### public static [Class<](http://docs.oracle.com/javase/6/docs/api/java/lang/Class.html)?> **getCorrectType**([AnnotatedElement](http://docs.oracle.com/javase/6/docs/api/java/lang/reflect/AnnotatedElement.html) *object*)

Gets annotated element type. If this element is not a member of the class, it returns null. Otherwise, it will try to resolve the type by checking it directly, or via getter/setter methods. If member is neither a field or getter/setter method, it returns null.

#### **Parameters**

• object – annotated element to retrieve type from

Returns type of the element, or null if not applicable

## **getCorrectType**

```
public static Class<?> getCorrectType(Member object)
```
Gets member type. It will try to resolve the type by checking it directly, or via getter/setter methods. If member is neither a field or getter/setter method, it returns null.

## **Parameters**

• object – annotated element to retrieve type from

Returns type of the element, or null if not applicable

## **getDeclaringClass**

public static [Class<](http://docs.oracle.com/javase/6/docs/api/java/lang/Class.html)?> **getDeclaringClass**([AccessibleObject](http://docs.oracle.com/javase/6/docs/api/java/lang/reflect/AccessibleObject.html) *ac*) Retrieves a declaring class for the given object. Returns null if the given object is not a member of a class.

## **Parameters**

•  $ac - object to verify$ 

Returns A class, to which this object belongs

## **getDefaultEnumName**

public static [String](http://docs.oracle.com/javase/6/docs/api/java/lang/String.html) **getDefaultEnumName**([String](http://docs.oracle.com/javase/6/docs/api/java/lang/String.html) *entityClassName*, [String](http://docs.oracle.com/javase/6/docs/api/java/lang/String.html) *fieldName*) Builds an enum class name for given entity class name and field name.

## **Parameters**

- entityClassName the class name of the entity
- fieldName the field name

Returns enum class name

## **getFieldAndAccessorsForElement**

### public static [List](http://docs.oracle.com/javase/6/docs/api/java/util/List.html)[<AccessibleObject>](http://docs.oracle.com/javase/6/docs/api/java/lang/reflect/AccessibleObject.html) **getFieldAndAccessorsForElement**([AccessibleObject](http://docs.oracle.com/javase/6/docs/api/java/lang/reflect/AccessibleObject.html) *ao*)

Returns a list of objects, that are either field or getter/setter methods of this field, based on single accessible object of a class. If it fails to find anything, it returns the passed object.

## **Parameters**

• **ao** – an object to find field, getter/setter method for

Returns a list of field and getter/setter methods or ao if nothing has been found

## **getFieldName**

## public static [String](http://docs.oracle.com/javase/6/docs/api/java/lang/String.html) **getFieldName**([AnnotatedElement](http://docs.oracle.com/javase/6/docs/api/java/lang/reflect/AnnotatedElement.html) *object*)

Gets field name, from the specified annotated element. It will return null, if annotated element is not a class member. Otherwise, it will try to resolve the field name, by either reading it directly from the member, or by determining the name, based on the getter/setter method. It will return null if member is neither a field or getter/setter.

## **Parameters**

• object – annotated element to retrieve field name from

Returns field name, if possible; null otherwise

## **getFieldName**

### public static [String](http://docs.oracle.com/javase/6/docs/api/java/lang/String.html) **getFieldName**([Member](http://docs.oracle.com/javase/6/docs/api/java/lang/reflect/Member.html) *object*)

Gets field name, from the specified member. It will try to resolve the field name, by either reading it directly from the member, or by determining the name, based on the getter/setter method. It will return null if member is neither a field or getter/setter.

## Parameters

• object – class member to retrieve field name from

Returns field name, if possible; null otherwise

## **getFieldNameFromGetterSetterName**

## public static [String](http://docs.oracle.com/javase/6/docs/api/java/lang/String.html) **getFieldNameFromGetterSetterName**([String](http://docs.oracle.com/javase/6/docs/api/java/lang/String.html) *getterSetterName*)

Attempts to retrieve field name from the getter/setter method name. It will throw [java.lang.IllegalArgumentException](http://docs.oracle.com/javase/6/docs/api/java/lang/IllegalArgumentException.html) if provided value is empty or does not match the setter/getter naming convention.

### Parameters

## • getterSetterName – getter/setter method name

Returns field name

## **getGenericType**

public static [Class<](http://docs.oracle.com/javase/6/docs/api/java/lang/Class.html)?> **getGenericType**([AnnotatedElement](http://docs.oracle.com/javase/6/docs/api/java/lang/reflect/AnnotatedElement.html) *object*)

Retrieves an actual type from the parameterized class member. If annotated element is not a class member, it returns null. It always checks for the first parameter. If you want to specify which parameter to retrieve, use [getGenericType\(java.lang.reflect.AnnotatedElement,int\)](#page-620-0). This will work on fields and getter/setter methods. It will return null for other class members or if there is no parameterized type on them.

## **Parameters**

• object – annotated element to retrieve actual type from

Returns Actual type of the parameterized class member

## **getGenericType**

## public static [Class<](http://docs.oracle.com/javase/6/docs/api/java/lang/Class.html)?> **getGenericType**([AnnotatedElement](http://docs.oracle.com/javase/6/docs/api/java/lang/reflect/AnnotatedElement.html) *object*, int *typeNumber*)

Retrieves an actual type from the parameterized class member. If annotated element is not a class member, it returns null. It will check the parameter on position typeNumber. This will work on fields and getter/setter methods. It will return null for other class members or if there is no parameterized type on them.

#### **Parameters**

- object annotated element to retrieve actual type from
- typeNumber position of the parameterized type

Returns Actual type of the parameterized class member

## **getGenericType**

<span id="page-620-0"></span>public static [Class<](http://docs.oracle.com/javase/6/docs/api/java/lang/Class.html)?> **getGenericType**([Member](http://docs.oracle.com/javase/6/docs/api/java/lang/reflect/Member.html) *object*, int *typeNumber*)

Retrieves an actual type from the parameterized class member. It will check the parameter on position typeNumber This will work on fields and getter/setter methods. It will return null for other class members or if there is no parameterized type on them.

### Parameters

- object class member to retrieve actual type from
- typeNumber position of the parameterized type

Returns Actual type of the parameterized class member

## **getGetterName**

public static [String](http://docs.oracle.com/javase/6/docs/api/java/lang/String.html) **getGetterName**([String](http://docs.oracle.com/javase/6/docs/api/java/lang/String.html) *fieldName*, CtClass *declaring*) Returns getter method name for the given field name and the class declaration.

#### **Parameters**

- fieldName field name
- declaring the class declaration that contains the field

Returns getter name

#### **getMembers**

public static [List](http://docs.oracle.com/javase/6/docs/api/java/util/List.html)[<Member>](http://docs.oracle.com/javase/6/docs/api/java/lang/reflect/Member.html) **getMembers**([Class<](http://docs.oracle.com/javase/6/docs/api/java/lang/Class.html)?> *clazz*, [Predicate](https://commons.apache.org/proper/commons-collections/javadocs/api-3.2.1/org/apache/commons/collections/Predicate.html) *memberPredicate*) Gets all members of a class, that match the specified predicate.

#### **Parameters**

- **clazz** class to retrieve members from
- memberPredicate predicate that must be fulfilled by class members

Returns list of class members

#### **getSetterName**

public static [String](http://docs.oracle.com/javase/6/docs/api/java/lang/String.html) **getSetterName**([String](http://docs.oracle.com/javase/6/docs/api/java/lang/String.html) *fieldName*) Returns setter method name for the given field name.

## **Parameters**

• fieldName – field name

Returns setter name

## **isGetter**

#### public static boolean **isGetter**([Member](http://docs.oracle.com/javase/6/docs/api/java/lang/reflect/Member.html) *member*)

Checks if given class member is a getter method. This includes boolean-specific getters, starting with "is" prefix.

#### Parameters

• member – class member to verify

Returns true if given class member is a getter method; false otherwise

## **isSetter**

public static boolean **isSetter**([Member](http://docs.oracle.com/javase/6/docs/api/java/lang/reflect/Member.html) *member*) Checks if given class member is a setter method.

### **Parameters**

• member – class member to verify

Returns true if given class member is a setter method; false otherwise

## **12.65.26 NumberPredicate**

public class **NumberPredicate** implements [Predicate](https://commons.apache.org/proper/commons-collections/javadocs/api-3.2.1/org/apache/commons/collections/Predicate.html)

Implementation of a [Predicate](https://commons.apache.org/proper/commons-collections/javadocs/api-3.2.1/org/apache/commons/collections/Predicate.html) that allows a type-independent comparision of two numbers.

## **Constructors**

## **NumberPredicate**

public **NumberPredicate**([Number](http://docs.oracle.com/javase/6/docs/api/java/lang/Number.html) *element*)

## **Methods**

**evaluate**

public boolean **evaluate**([Object](http://docs.oracle.com/javase/6/docs/api/java/lang/Object.html) *candidate*)

# **12.65.27 ObjectReferenceRepository**

## public class **ObjectReferenceRepository**

Represents an object reference repository. It holds historical objects for the real objects with the given id and class name.

## **Methods**

## **getHistoricalObject**

public [Object](http://docs.oracle.com/javase/6/docs/api/java/lang/Object.html) **getHistoricalObject**([Object](http://docs.oracle.com/javase/6/docs/api/java/lang/Object.html) *nonHistoricalObject*)

## **saveHistoricalObject**

public void **saveHistoricalObject**([Object](http://docs.oracle.com/javase/6/docs/api/java/lang/Object.html) *nonHistoricalObject*, [Object](http://docs.oracle.com/javase/6/docs/api/java/lang/Object.html) *historicalObject*)

# **12.65.28 Order**

<span id="page-622-0"></span>public class **Order** implements [Serializable](http://docs.oracle.com/javase/6/docs/api/java/io/Serializable.html) Represents an order in a query

## **Constructors**

## **Order**

public **Order**([String](http://docs.oracle.com/javase/6/docs/api/java/lang/String.html) *field*) Creates order, with ascending direction.

#### Parameters

• field – field to order results by

## **Order**

public **Order**([String](http://docs.oracle.com/javase/6/docs/api/java/lang/String.html) *field*, [String](http://docs.oracle.com/javase/6/docs/api/java/lang/String.html) *direction*) Creates order.

## **Parameters**

- field field to order results by
- direction [java.lang.String](http://docs.oracle.com/javase/6/docs/api/java/lang/String.html) representation of a direction

## **Order**

public **Order**([String](http://docs.oracle.com/javase/6/docs/api/java/lang/String.html) *field*, [Direction](#page-623-0) *direction*) Creates order.

## **Parameters**

- field field to order results by
- direction direction of the order

## **Methods**

## **getDirection**

public [Direction](#page-623-0) **getDirection**()

#### **getField**

public [String](http://docs.oracle.com/javase/6/docs/api/java/lang/String.html) **getField**()

## **toString**

public [String](http://docs.oracle.com/javase/6/docs/api/java/lang/String.html) **toString**()

## **12.65.29 Order.Direction**

<span id="page-623-0"></span>public static enum **Direction** Represents a direction of the order.

## **Enum Constants**

## **ASC**

public static final [Order](#page-622-0)[.Direction](#page-623-0) **ASC** Ascending direction order (eg. 1, 2, 3...)

## **DESC**

public static final [Order](#page-622-0)[.Direction](#page-623-0) **DESC** Descending direction order (eg. 100, 99, 98...)

## **12.65.30 Pair**

public interface **Pair**<N, V>

The Pair util interface should use everywhere where developer needs a pair of key-value

#### **Parameters**

•  $\langle N \rangle$  – type of key

•  $<\mathbf{V}>$  – type of value

See also: [org.motechproject.mds.domain.FieldMetadata](#page-350-0), org.motechproject.mds.domain.FieldSet [org.motechproject.mds.dto.MetadataDto](#page-412-0), [org.motechproject.mds.dto.SettingDto](#page-416-0)

## **Methods**

**getKey**

N **getKey**()

**getValue**

V **getValue**()

# **12.65.31 PropertyUtil**

public final class **PropertyUtil** extends PropertyUtils

The PropertyUtil util class provides the same method like org.apache.commons.beanutils.PropertyUtils and two additional methods for safe writing and reading property in the given bean.

## **Methods**

## **copyProperties**

public static void **copyProperties**([Object](http://docs.oracle.com/javase/6/docs/api/java/lang/Object.html) *target*, [Object](http://docs.oracle.com/javase/6/docs/api/java/lang/Object.html) *object*)

#### **copyProperties**

public static void **copyProperties**([Object](http://docs.oracle.com/javase/6/docs/api/java/lang/Object.html) *target*, [Object](http://docs.oracle.com/javase/6/docs/api/java/lang/Object.html) *object*, [Set<](http://docs.oracle.com/javase/6/docs/api/java/util/Set.html)[String>](http://docs.oracle.com/javase/6/docs/api/java/lang/String.html) *fieldsToUpdate*)

## **getPropertyDescriptors**

public static [PropertyDescriptor\[](http://docs.oracle.com/javase/6/docs/api/java/beans/PropertyDescriptor.html)] **getPropertyDescriptors**([Object](http://docs.oracle.com/javase/6/docs/api/java/lang/Object.html) *bean*)

#### **safeGetProperty**

public static [Object](http://docs.oracle.com/javase/6/docs/api/java/lang/Object.html) **safeGetProperty**([Object](http://docs.oracle.com/javase/6/docs/api/java/lang/Object.html) *bean*, [String](http://docs.oracle.com/javase/6/docs/api/java/lang/String.html) *name*)

#### **safeGetPropertyType**

public static [Class<](http://docs.oracle.com/javase/6/docs/api/java/lang/Class.html)?> **safeGetPropertyType**([Object](http://docs.oracle.com/javase/6/docs/api/java/lang/Object.html) *bean*, [String](http://docs.oracle.com/javase/6/docs/api/java/lang/String.html) *name*)

### **safeSetCollectionProperty**

public static void **safeSetCollectionProperty**([Object](http://docs.oracle.com/javase/6/docs/api/java/lang/Object.html) *bean*, [String](http://docs.oracle.com/javase/6/docs/api/java/lang/String.html) *name*, [Collection](http://docs.oracle.com/javase/6/docs/api/java/util/Collection.html) *values*)

#### **safeSetProperty**

public static void **safeSetProperty**([Object](http://docs.oracle.com/javase/6/docs/api/java/lang/Object.html) *bean*, [String](http://docs.oracle.com/javase/6/docs/api/java/lang/String.html) *name*, [Object](http://docs.oracle.com/javase/6/docs/api/java/lang/Object.html) *value*)

## **12.65.32 SecurityMode**

<span id="page-624-0"></span>public enum **SecurityMode** This enum describes security mode for an entity

## **Enum Constants**

## **CREATOR**

public static final [SecurityMode](#page-624-0) **CREATOR** Only user that created an instance can access it.

## **EVERYONE**

public static final [SecurityMode](#page-624-0) **EVERYONE** Everyone has got an access to the instances of an entity

## **NO\_ACCESS**

public static final [SecurityMode](#page-624-0) **NO\_ACCESS** Nobody can access the instances of an entity

## **OWNER**

public static final [SecurityMode](#page-624-0) **OWNER** Only user marked as an owner can access the instance of an entity

## **PERMISSIONS**

public static final [SecurityMode](#page-624-0) **PERMISSIONS** Only users with specified permissions can access the instances of an entity.

## **USERS**

public static final [SecurityMode](#page-624-0) **USERS** Only specified users can access the instances of an entity.

# **12.65.33 SecurityUtil**

public final class **SecurityUtil**

The SecurityUtil class provides helper methods to retrieve logged user details, such as username, roles or permissions

## **Methods**

## **getUserPermissions**

public static [Set<](http://docs.oracle.com/javase/6/docs/api/java/util/Set.html)[String>](http://docs.oracle.com/javase/6/docs/api/java/lang/String.html) **getUserPermissions**()

Returns authenticated user's permissions. It will return empty set, in case there's no active authentication or if the current user does not have any permissions assigned.

Returns set of permissions assigned to the current user

#### **getUserRoles**

public static [List](http://docs.oracle.com/javase/6/docs/api/java/util/List.html)[<String>](http://docs.oracle.com/javase/6/docs/api/java/lang/String.html) **getUserRoles**()

Returns authenticated user's roles. It will return empty list, in case there's no active authentication or if the current user does not have any roles assigned.

Returns list of roles assigned to the current user

#### **getUsername**

public static [String](http://docs.oracle.com/javase/6/docs/api/java/lang/String.html) **getUsername**()

Retrieves current username from the Spring security context. Returns null, if there's no active authentication object.

Returns username or null, if no user is authenticated

# **12.65.34 TypeHelper**

public final class **TypeHelper**

A helper class for parsing and formatting MDS supported types.

## **Methods**

## **breakString**

public static [String\[](http://docs.oracle.com/javase/6/docs/api/java/lang/String.html)] **breakString**([String](http://docs.oracle.com/javase/6/docs/api/java/lang/String.html) *str*)

#### **breakString**

public static [String\[](http://docs.oracle.com/javase/6/docs/api/java/lang/String.html)] **breakString**([String](http://docs.oracle.com/javase/6/docs/api/java/lang/String.html) *str*, [String\[](http://docs.oracle.com/javase/6/docs/api/java/lang/String.html)] *removes*, [String\[](http://docs.oracle.com/javase/6/docs/api/java/lang/String.html)] *search*, [String\[](http://docs.oracle.com/javase/6/docs/api/java/lang/String.html)] *replacement*, [String](http://docs.oracle.com/javase/6/docs/api/java/lang/String.html) *separator*)

#### **breakStringForCollection**

public static [String\[](http://docs.oracle.com/javase/6/docs/api/java/lang/String.html)] **breakStringForCollection**([String](http://docs.oracle.com/javase/6/docs/api/java/lang/String.html) *str*)

#### **buildStringFromList**

public static [String](http://docs.oracle.com/javase/6/docs/api/java/lang/String.html) **buildStringFromList**([List](http://docs.oracle.com/javase/6/docs/api/java/util/List.html)[<String>](http://docs.oracle.com/javase/6/docs/api/java/lang/String.html) *items*)

## **format**

```
public static String format(Object obj)
```
Creates a [java.lang.String](http://docs.oracle.com/javase/6/docs/api/java/lang/String.html) representation of the given value. If given object is a [java.util.List](http://docs.oracle.com/javase/6/docs/api/java/util/List.html), each new element is placed in a new line.

### Parameters

• obj – value to retrieve [java.lang.String](http://docs.oracle.com/javase/6/docs/api/java/lang/String.html) representation for

Returns [java.lang.String](http://docs.oracle.com/javase/6/docs/api/java/lang/String.html) representation of an object

## **format**

public static [String](http://docs.oracle.com/javase/6/docs/api/java/lang/String.html) **format**([Object](http://docs.oracle.com/javase/6/docs/api/java/lang/Object.html) *obj*, char *listJoinChar*)

Creates a [java.lang.String](http://docs.oracle.com/javase/6/docs/api/java/lang/String.html) representation of the given value. If given object is a [java.util.List](http://docs.oracle.com/javase/6/docs/api/java/util/List.html) a character put between next values can be specified.

## **Parameters**

- obj value to retrieve [java.lang.String](http://docs.oracle.com/javase/6/docs/api/java/lang/String.html) representation for
- listJoinChar character to put between next elements of a list; applicable if given object is a list

Returns [java.lang.String](http://docs.oracle.com/javase/6/docs/api/java/lang/String.html) representation of an object

## **getPrimitive**

public static [Class<](http://docs.oracle.com/javase/6/docs/api/java/lang/Class.html)?> **getPrimitive**([Class<](http://docs.oracle.com/javase/6/docs/api/java/lang/Class.html)?> *clazz*) Retrieves equivalent primitive class for the given wrapper class.

## **Parameters**

• **clazz** – wrapper class

Returns equivalent primitive class

## **getWrapperForPrimitive**

public static [Class<](http://docs.oracle.com/javase/6/docs/api/java/lang/Class.html)?> **getWrapperForPrimitive**([Class<](http://docs.oracle.com/javase/6/docs/api/java/lang/Class.html)?> *clazz*) Retrieves equivalent wrapper class for the given primitive type.

## Parameters

• clazz – primitive type

Returns equivalent wrapper class

## **hasPrimitive**

public static boolean **hasPrimitive**([Class<](http://docs.oracle.com/javase/6/docs/api/java/lang/Class.html)?> *clazz*) Verifies whether given class has got a primitive equivalent.

## **Parameters**

• **clazz** – class to verify

Returns true if given wrapper class has got a primitive equivalent; false otherwise

## **isPrimitive**

public static boolean **isPrimitive**([Class<](http://docs.oracle.com/javase/6/docs/api/java/lang/Class.html)?> *clazz*) Verifies whether given class is primitive.

## **Parameters**

• **clazz** – class to verify

Returns true if given class is primitive; false otherwise

## **isPrimitive**

public static boolean **isPrimitive**([String](http://docs.oracle.com/javase/6/docs/api/java/lang/String.html) *className*) Verifies whether given class is primitive.

#### **Parameters**

• className – fully qualified class name to verify

Returns true if given class is primitive; false otherwise

## **isTypeSupportedInMap**

public static boolean **isTypeSupportedInMap**([String](http://docs.oracle.com/javase/6/docs/api/java/lang/String.html) *type*, boolean *isKey*) Returns true if the given type is supported in map, otherwise false.

#### Parameters

- type the type to be checked
- isKey true if it is key of the map, otherwise false

Returns true if the given type is supported in map, otherwise false

#### **parse**

public static [Object](http://docs.oracle.com/javase/6/docs/api/java/lang/Object.html) **parse**([Object](http://docs.oracle.com/javase/6/docs/api/java/lang/Object.html) *val*, [Class<](http://docs.oracle.com/javase/6/docs/api/java/lang/Class.html)?> *toClass*)

Attempts to parse given value to an instance of a given class. Throws [java.lang.IllegalArgumentException](http://docs.oracle.com/javase/6/docs/api/java/lang/IllegalArgumentException.html) if this method is unable to parse the value.

#### **Parameters**

- **val** value to parse
- to Class a class to turn value into

Returns parsed value, and instance of the given class

## **parse**

#### public static [Object](http://docs.oracle.com/javase/6/docs/api/java/lang/Object.html) **parse**([Object](http://docs.oracle.com/javase/6/docs/api/java/lang/Object.html) *val*, [String](http://docs.oracle.com/javase/6/docs/api/java/lang/String.html) *toClass*)

Attempts to parse given value to an instance of a given class. Throws [java.lang.IllegalArgumentException](http://docs.oracle.com/javase/6/docs/api/java/lang/IllegalArgumentException.html) if this method is unable to parse the value.

#### **Parameters**

- **val** value to parse
- toClass fully qualified class name

Returns parsed value, and instance of the given class

#### **parse**

public static [Object](http://docs.oracle.com/javase/6/docs/api/java/lang/Object.html) **parse**([Object](http://docs.oracle.com/javase/6/docs/api/java/lang/Object.html) *val*, [String](http://docs.oracle.com/javase/6/docs/api/java/lang/String.html) *toClass*, [ClassLoader](http://docs.oracle.com/javase/6/docs/api/java/lang/ClassLoader.html) *classLoader*)

Attempts to parse given value to an instance of a given class. The class may be loaded using custom class loader, in case of a failure to load it via default class loader. Throws [java.lang.IllegalArgumentException](http://docs.oracle.com/javase/6/docs/api/java/lang/IllegalArgumentException.html) if this method is unable to parse the value.

### **Parameters**

- **val** value to parse
- toClass fully qualified class name
- **classLoader** class loader to use, in case of a failure to find class of name  $\text{\text{to}class}$

Returns parsed value, and instance of the given class

#### **parse**

public static [Object](http://docs.oracle.com/javase/6/docs/api/java/lang/Object.html) **parse**([Object](http://docs.oracle.com/javase/6/docs/api/java/lang/Object.html) *val*, [String](http://docs.oracle.com/javase/6/docs/api/java/lang/String.html) *toClass*, [String](http://docs.oracle.com/javase/6/docs/api/java/lang/String.html) *genericType*)

Attempts to parse given value to an instance of a given class. The class may have a generic type. Throws [java.lang.IllegalArgumentException](http://docs.oracle.com/javase/6/docs/api/java/lang/IllegalArgumentException.html) if this method is unable to parse the value.

#### **Parameters**

- **val** value to parse
- **toClass** fully qualified class name
- genericType fully qualified class name of a generic type

Returns parsed value, and instance of the given class

#### **parse**

public static [Object](http://docs.oracle.com/javase/6/docs/api/java/lang/Object.html) **parse**([Object](http://docs.oracle.com/javase/6/docs/api/java/lang/Object.html) *val*, [String](http://docs.oracle.com/javase/6/docs/api/java/lang/String.html) *toClass*, [String](http://docs.oracle.com/javase/6/docs/api/java/lang/String.html) *genericType*, [ClassLoader](http://docs.oracle.com/javase/6/docs/api/java/lang/ClassLoader.html) *classLoader*)

Attempts to parse given value to an instance of a given class. The class may have a generic type and can be loaded using custom class loader, in case of a failure to load it via default class loader. Throws [java.lang.IllegalArgumentException](http://docs.oracle.com/javase/6/docs/api/java/lang/IllegalArgumentException.html) if this method is unable to parse the value.

#### Parameters

- **val** value to parse
- toClass fully qualified class name
- genericType fully qualified class name of a generic type
- classLoader class loader to use, in case of a failure to find class of name  $\text{\text{toclass}}$

Returns parsed value, and instance of the given class

#### **parseCollection**

public static [Collection](http://docs.oracle.com/javase/6/docs/api/java/util/Collection.html) **parseCollection**([Collection](http://docs.oracle.com/javase/6/docs/api/java/util/Collection.html) *val*, [Class<](http://docs.oracle.com/javase/6/docs/api/java/lang/Class.html)?> *toClassDefinition*, [Class<](http://docs.oracle.com/javase/6/docs/api/java/lang/Class.html)?> *generic*)

## **parseDateToDate**

public static [Object](http://docs.oracle.com/javase/6/docs/api/java/lang/Object.html) **parseDateToDate**([Object](http://docs.oracle.com/javase/6/docs/api/java/lang/Object.html) *val*, [String](http://docs.oracle.com/javase/6/docs/api/java/lang/String.html) *toClass*)

Allows parsing of the various date types. Parsing from the [org.joda.time.LocalDate](http://joda-time.sourceforge.net/apidocs/org/joda/time/LocalDate.html) and [org.motechproject.commons.date.model.Time](#page-235-0) is not supported at the moment.

## **Parameters**

• val – value to parse

• toClass – destination class

Returns date, parsed to the specified type

#### **parseIntToBool**

public static boolean **parseIntToBool**([Integer](http://docs.oracle.com/javase/6/docs/api/java/lang/Integer.html) *val*) Turns given java.lang. Integer into boolean.

#### **Parameters**

• **val** – value to parse

Returns true if value is not null and greater than 0; false otherwise

#### **parseMapValue**

public static [Object](http://docs.oracle.com/javase/6/docs/api/java/lang/Object.html) **parseMapValue**([Object](http://docs.oracle.com/javase/6/docs/api/java/lang/Object.html) *valueToParse*, [String](http://docs.oracle.com/javase/6/docs/api/java/lang/String.html) *type*, boolean *isKey*)

#### **parseNumber**

public static [Number](http://docs.oracle.com/javase/6/docs/api/java/lang/Number.html) **parseNumber**([Object](http://docs.oracle.com/javase/6/docs/api/java/lang/Object.html) *val*, [String](http://docs.oracle.com/javase/6/docs/api/java/lang/String.html) *toClass*)

Parses given value into [java.lang.Number](http://docs.oracle.com/javase/6/docs/api/java/lang/Number.html) or one of the standard Java types, extending Number.

#### Parameters

- **val** value to parse
- **toClass** fully qualified class name

Returns parsed value

#### **parseString**

#### public static [Object](http://docs.oracle.com/javase/6/docs/api/java/lang/Object.html) **parseString**([String](http://docs.oracle.com/javase/6/docs/api/java/lang/String.html) *str*, [Class<](http://docs.oracle.com/javase/6/docs/api/java/lang/Class.html)?> *toClass*)

Attempts to parse given String to an instance of a given class. It will throw [java.lang.IllegalStateException](http://docs.oracle.com/javase/6/docs/api/java/lang/IllegalStateException.html) in case this method was not able to parse the value.

## **Parameters**

- str String to parse
- to Class a class to turn value into

Returns parsed value, an instance of the given class

## **parseString**

public static [Object](http://docs.oracle.com/javase/6/docs/api/java/lang/Object.html) **parseString**([String](http://docs.oracle.com/javase/6/docs/api/java/lang/String.html) *str*, [String](http://docs.oracle.com/javase/6/docs/api/java/lang/String.html) *toClass*)

Attempts to parse given String to an instance of a given class. It will throw [java.lang.IllegalStateException](http://docs.oracle.com/javase/6/docs/api/java/lang/IllegalStateException.html) in case this method was not able to parse the value.

#### Parameters

- str String to parse
- toClass fully qualified class name

Returns parsed value, an instance of the given class

## **parseString**

public static [Object](http://docs.oracle.com/javase/6/docs/api/java/lang/Object.html) **parseString**([String](http://docs.oracle.com/javase/6/docs/api/java/lang/String.html) *str*, [Class<](http://docs.oracle.com/javase/6/docs/api/java/lang/Class.html)?> *toClass*, [Class<](http://docs.oracle.com/javase/6/docs/api/java/lang/Class.html)?> *generic*)

Attempts to parse given String to an instance of a given class. The class may also have a generic type. It will throw [java.lang.IllegalStateException](http://docs.oracle.com/javase/6/docs/api/java/lang/IllegalStateException.html) in case this method was not able to parse the value.

## **Parameters**

- str String to parse
- to Class a class to turn value into
- generic generic class

Returns parsed value, an instance of the given class

## **parseStringToMap**

## public static [Map](http://docs.oracle.com/javase/6/docs/api/java/util/Map.html) **parseStringToMap**([String](http://docs.oracle.com/javase/6/docs/api/java/lang/String.html) *str*)

Parses given [java.lang.String](http://docs.oracle.com/javase/6/docs/api/java/lang/String.html) to [java.util.Map](http://docs.oracle.com/javase/6/docs/api/java/util/Map.html). Each new entry should be preceeded by a comma mark (,). The key and value should be split with a colon mark (:). By default parsed values will be String type.

## Parameters

• str – String to parse

Returns Map, parsed from the given String

## **parseStringToMap**

public static [Map](http://docs.oracle.com/javase/6/docs/api/java/util/Map.html) **parseStringToMap**([String](http://docs.oracle.com/javase/6/docs/api/java/lang/String.html) *keyClass*, [String](http://docs.oracle.com/javase/6/docs/api/java/lang/String.html) *valueClass*, [String](http://docs.oracle.com/javase/6/docs/api/java/lang/String.html) *str*)

Parses given [java.lang.String](http://docs.oracle.com/javase/6/docs/api/java/lang/String.html) to [java.util.Map](http://docs.oracle.com/javase/6/docs/api/java/util/Map.html). Each new entry should be preceeded by a comma mark (,). The key and value should be split with a colon mark (:). Types of the parsed values depend on the given keyClass and valueClass.

## **Parameters**

- keyClass the type of key
- **valueClass** the type of value
- str String String to parse

Returns Map, parsed from the given String

## **suggestCollectionImplementation**

public static [Class](http://docs.oracle.com/javase/6/docs/api/java/lang/Class.html) **suggestCollectionImplementation**([String](http://docs.oracle.com/javase/6/docs/api/java/lang/String.html) *collectionClass*)

Returns concrete class, for the given collection interface or abstract class. If given class is already concrete, it will return that class. Throws [java.lang.IllegalArgumentException](http://docs.oracle.com/javase/6/docs/api/java/lang/IllegalArgumentException.html) if class of given name cannot be loaded.

## **Parameters**

• collectionClass – fully qualified class name to find implementation for

Returns concrete class

#### **suggestCollectionImplementation**

```
public static Class suggestCollectionImplementation(Class collectionClass)
```
Returns concrete class, for the given collection interface or abstract class. If given class is already concrete, it will return that class.

#### **Parameters**

• collectionClass – collection class to find implementation for

Returns concrete class

#### **toRange**

#### public static [Range](#page-228-0) **toRange**([Object](http://docs.oracle.com/javase/6/docs/api/java/lang/Object.html) *object*, [String](http://docs.oracle.com/javase/6/docs/api/java/lang/String.html) *typeClass*)

Parses given value to [org.motechproject.commons.api.Range](#page-228-0). If passed value is assignable neither to range nor to map, it throws [java.lang.IllegalArgumentException](http://docs.oracle.com/javase/6/docs/api/java/lang/IllegalArgumentException.html). If value is a map, it should contain keys "min" and "max".

#### **Parameters**

- object value to parse
- typeClass fully qualified class name of the range values

Returns [org.motechproject.commons.api.Range](#page-228-0) value

## **toSet**

```
public static Set toSet(Object object, String typeClass, ClassLoader classLoader)
    java.util.Collectionjava.util.Set. If given value is not a subtype of
    java.util.Collectionjava.lang.IllegalArgumentException.
```
#### Parameters

- object value to parse
- typeClass type of the values that should be placed in [java.util.Set](http://docs.oracle.com/javase/6/docs/api/java/util/Set.html)
- classLoader optional class loader to use, loading type class

Returns Set, parsed from the given value

## **12.65.35 ValidationUtil**

```
public final class ValidationUtil
     Common validation utils for mds.
```
## **Methods**

#### **validateNoJavaKeyword**

```
public static void validateNoJavaKeyword(String str)
```
Verifies that given string is not a reserved Java keyword. Throws

[org.motechproject.mds.ex.entity.ReservedKeywordException](#page-436-0) if given String is reserved.

#### **Parameters**

•  $str - String to verify$ 

# **12.66 org.motechproject.mdsmigration.java**

## **12.66.1 AbstractMDSMigration**

<span id="page-633-0"></span>public abstract class **AbstractMDSMigration** implements SpringJdbcMigration

This is an abstract class for java migrations. Flyway-core does not see java migration files inside motechplatform-dataservices, because of that we need this class here to invoke by reflections the real implementation of migrations.

## **Methods**

#### **getMigrationImplClassName**

public abstract [String](http://docs.oracle.com/javase/6/docs/api/java/lang/String.html) **getMigrationImplClassName**() Returns the class name of migration.

Returns the class name of migration

#### **migrate**

public void **migrate**([JdbcTemplate](http://docs.spring.io/spring/docs/3.1.0.RELEASE/api/org/springframework/jdbc/core/JdbcTemplate.html) *jdbcTemplate*)

## **12.66.2 V33\_\_MOTECH1359**

public class **V33\_\_MOTECH1359** extends [AbstractMDSMigration](#page-633-0)

## **Methods**

#### **getMigrationImplClassName**

public [String](http://docs.oracle.com/javase/6/docs/api/java/lang/String.html) **getMigrationImplClassName**()

# **12.67 org.motechproject.osgi.web**

## **12.67.1 ApplicationContextTracker**

#### <span id="page-633-1"></span>public abstract class **ApplicationContextTracker** extends [ServiceTracker](http://www.osgi.org/javadoc/r4v42/org/osgi/util/tracker/ServiceTracker.html)

Base class for every class that wishes to track Spring application context. Contains a methods that help with synchronous processing.

## **Constructors**

## **ApplicationContextTracker**

public **ApplicationContextTracker**([BundleContext](http://www.osgi.org/javadoc/r4v43/core/org/osgi/framework/BundleContext.html) *context*)

## **Methods**

## **contextInvalidOrProcessed**

protected boolean **contextInvalidOrProcessed**([ServiceReference](http://www.osgi.org/javadoc/r4v43/core/org/osgi/framework/ServiceReference.html) *serviceReference*, [ApplicationCon-](http://docs.spring.io/spring/docs/3.1.0.RELEASE/api/org/springframework/context/ApplicationContext.html)

[text](http://docs.spring.io/spring/docs/3.1.0.RELEASE/api/org/springframework/context/ApplicationContext.html) *applicationContext*) Checks whether the given context is still valid (by checking its service reference) and not yet processed.

#### Parameters

- serviceReference the service reference for the context
- applicationContext the context to check

Returns true if the context is invalid or already processed, false otherwise

#### **getLock**

#### protected [Object](http://docs.oracle.com/javase/6/docs/api/java/lang/Object.html) **getLock**()

Returns an object that should be used as a lock for synchronization of context processing

Returns a lock for synchronization

## **markAsProcessed**

protected void **markAsProcessed**([ApplicationContext](http://docs.spring.io/spring/docs/3.1.0.RELEASE/api/org/springframework/context/ApplicationContext.html) *applicationContext*) Marks the given application context as already processed by this tracker, by saving its id.

## Parameters

• application Context – the application context to be marked as processed

## **removeFromProcessed**

protected void **removeFromProcessed**([ApplicationContext](http://docs.spring.io/spring/docs/3.1.0.RELEASE/api/org/springframework/context/ApplicationContext.html) *applicationContext*)

Undoes marking an application context as processed by this tracked. Its id is removed from the list of processed ids.

## Parameters

• application Context – the application context to remove from the list of processed contexts

# **12.67.2 BlueprintActivator**

## public class **BlueprintActivator** implements [BundleActivator](http://www.osgi.org/javadoc/r4v43/core/org/osgi/framework/BundleActivator.html)

```
The bundle activator used by this (osgi-web-util) module. It launches a
org.motechproject.osgi.web.BlueprintApplicationContextTracker that tracks
```
blueprint contexts and does all the processing required for making those contexts into fully functional modules.

See also: [org.motechproject.osgi.web.BlueprintApplicationContextTracker](#page-635-0)

### **Methods**

**start**

public void **start**([BundleContext](http://www.osgi.org/javadoc/r4v43/core/org/osgi/framework/BundleContext.html) *context*)

### **stop**

public void **stop**([BundleContext](http://www.osgi.org/javadoc/r4v43/core/org/osgi/framework/BundleContext.html) *context*)

# **12.67.3 BlueprintApplicationContextTracker**

#### <span id="page-635-0"></span>public class **BlueprintApplicationContextTracker** extends [ApplicationContextTracker](#page-633-1)

The BlueprintApplicationContextTracker class tracks application contexts, which are registered as services by the Gemini extender. This is the main processor for MOTECH modules. For each module it will create an [org.motechproject.osgi.web.HttpServiceTracker](#page-638-0) and a [org.motechproject.osgi.web.UIServiceTracker](#page-654-0). These trackers will be responsible for registering the module with  $\text{org}.\text{osgi}.\text{service}.$  http.HttpService (so that they can expose an HTTP endpoint) and the [org.motechproject.osgi.web.UIFrameworkService](#page-652-0) (so that they can register their UI) respectively. This module also uses the [org.motechproject.osgi.web.Log4JBundleLoader](#page-640-0) for loading log4j configuration files from the registered modules. The processing is only performed for bundles that have the Blueprint-Enabled header in their manifest.

## **Constructors**

**BlueprintApplicationContextTracker**

public **BlueprintApplicationContextTracker**([BundleContext](http://www.osgi.org/javadoc/r4v43/core/org/osgi/framework/BundleContext.html) *context*)

**Methods**

**addingService**

public [Object](http://docs.oracle.com/javase/6/docs/api/java/lang/Object.html) **addingService**([ServiceReference](http://www.osgi.org/javadoc/r4v43/core/org/osgi/framework/ServiceReference.html) *serviceReference*)

## **removedService**

public void **removedService**([ServiceReference](http://www.osgi.org/javadoc/r4v43/core/org/osgi/framework/ServiceReference.html) *reference*, [Object](http://docs.oracle.com/javase/6/docs/api/java/lang/Object.html) *service*)

## **12.67.4 BundleContextWrapper**

#### public class **BundleContextWrapper** implements BundleContextAware

This is a wrapper class for the OSGi [org.osgi.framework.BundleContext](http://www.osgi.org/javadoc/r4v43/core/org/osgi/framework/BundleContext.html) class. It provides convenience methods for processing Blueprint contexts of modules. This class implements org.eclipse.gemini.blueprint.context.BundleContextAware, so if it's published as a Spring bean, the bundle context object should get injected by Spring.

## **Fields**

#### **CONTEXT\_SERVICE\_NAME**

#### public static final [String](http://docs.oracle.com/javase/6/docs/api/java/lang/String.html) **CONTEXT\_SERVICE\_NAME**

The service property set by Blueprint for application contexts published at services. The value for this property will be equal to the symbolic name of the bundle from which the context comes from. It allows to retrieve a published context for a given bundle from the bundle context.

## **Constructors**

#### **BundleContextWrapper**

#### public **BundleContextWrapper**()

The default constructor, expects the bundle context to be injected by Spring.

### **BundleContextWrapper**

public **BundleContextWrapper**([BundleContext](http://www.osgi.org/javadoc/r4v43/core/org/osgi/framework/BundleContext.html) *context*)

Constructs this wrapper for a given bundle context.

#### Parameters

• **context** – the bundle context to wrap around

## **Methods**

### **getBundleApplicationContext**

#### public [ApplicationContext](http://docs.spring.io/spring/docs/3.1.0.RELEASE/api/org/springframework/context/ApplicationContext.html) **getBundleApplicationContext**()

Returns the Spring [org.springframework.context.ApplicationContext](http://docs.spring.io/spring/docs/3.1.0.RELEASE/api/org/springframework/context/ApplicationContext.html) created by Blueprint for the bundle the underlying bundle context comes from. The context is retrieved from the bundle context, since Blueprint publishes application contexts as OSGi services.

Returns the context created by Blueprint for the bundle the underlying context comes from, or null if there is no context

### **getBundleContext**

#### public [BundleContext](http://www.osgi.org/javadoc/r4v43/core/org/osgi/framework/BundleContext.html) **getBundleContext**()

Returns the underlying [org.osgi.framework.BundleContext](http://www.osgi.org/javadoc/r4v43/core/org/osgi/framework/BundleContext.html) object

## **getCurrentBundleSymbolicName**

## public [String](http://docs.oracle.com/javase/6/docs/api/java/lang/String.html) **getCurrentBundleSymbolicName**()

Returns the symbolic name of the bundle from which the underlying context comes from

## **getService**

## public <T> T **getService**([Class<](http://docs.oracle.com/javase/6/docs/api/java/lang/Class.html)T> *clazz*)

Retrieves an OSGi service using the underlying bundle context. Note that this will return the service from the first reference, so multiple services for one class are not supported by this method (you will get a random instance).

## **Parameters**

- **clazz** the class of the service to retrieve
- $\langle T \rangle$  the class of the service to retrieve

Returns an OSGi service for the class, or null if there is no such service available

## **setBundleContext**

public void **setBundleContext**([BundleContext](http://www.osgi.org/javadoc/r4v43/core/org/osgi/framework/BundleContext.html) *bundleContext*)

# **12.67.5 BundleRegister**

## <span id="page-637-0"></span>public final class **BundleRegister**

The BundleRegister Singleton class is used for recording bundles. This class will help to reconfigure logger's levels.

## **Methods**

## **addBundle**

public void **addBundle**([Bundle](http://www.osgi.org/javadoc/r4v43/core/org/osgi/framework/Bundle.html) *bundle*)

## **getBundleList**

public [List<](http://docs.oracle.com/javase/6/docs/api/java/util/List.html)[Bundle>](http://www.osgi.org/javadoc/r4v43/core/org/osgi/framework/Bundle.html) **getBundleList**()

## **getInstance**

public static [BundleRegister](#page-637-0) **getInstance**()

# **12.67.6 BundledJspView**

public class **BundledJspView** extends [JstlView](http://docs.spring.io/spring/docs/3.1.0.RELEASE/api/org/springframework/web/servlet/view/JstlView.html) implements BundleContextAware

This is a class that should be used as the **viewClass** with Spring view resolvers in order to support loading of JSP pages coming from OSGi bundles in Tomcat. This class will set the org.apache.catalina.jsp\_file attribute in the request. That attribute is recognized by Tomcat and will make it load the JSP from the bundle. When registered as bean, this will obtain the bundle context (since it implements org.eclipse.gemini.blueprint.context.BundleContextAware and will point Tomcat to resources of the bundle the context comes from.

## **Methods**

#### **render**

public void **render**([Map<](http://docs.oracle.com/javase/6/docs/api/java/util/Map.html)[String,](http://docs.oracle.com/javase/6/docs/api/java/lang/String.html) ?> *model*, [HttpServletRequest](http://docs.oracle.com/javase/6/docs/api/javax/servlet/http/HttpServletRequest.html) *request*, [HttpServletResponse](http://docs.oracle.com/javase/6/docs/api/javax/servlet/http/HttpServletResponse.html) *response*)

#### **setBundleContext**

public void **setBundleContext**([BundleContext](http://www.osgi.org/javadoc/r4v43/core/org/osgi/framework/BundleContext.html) *bundleContext*)

## **12.67.7 HttpServiceTracker**

#### <span id="page-638-0"></span>public class **HttpServiceTracker** extends [ServiceTracker](http://www.osgi.org/javadoc/r4v42/org/osgi/util/tracker/ServiceTracker.html)

This is the HttpServiceTracker that will be created by org.motechproject.osgi.web.BlueprintApplicationCont for bundles that have a Gemini Blueprint context and the Blueprint-Enabled header in their manifest. This class is responsible for tracking the [org.osgi.service.http.HttpService](http://www.osgi.org/javadoc/r4v42/org/osgi/service/http/HttpService.html). Once it becomes available, an [OSGiDispatcherServlet](#page-649-0) is created and registered with service, which means exposing and HTTP endpoint for the bundle. We also create and register an [org.motechproject.osgi.web.OSGiDispatcherServlet](#page-649-0) with a context built upon the context created by the Gemini Extender. The dispatcher servlet created here allows HTTP access to the bundle, by making its Spring context the parent of the dispatchers context.

## **Constructors**

## **HttpServiceTracker**

public **HttpServiceTracker**([BundleContext](http://www.osgi.org/javadoc/r4v43/core/org/osgi/framework/BundleContext.html) *context*, [Map](http://docs.oracle.com/javase/6/docs/api/java/util/Map.html)[<String,](http://docs.oracle.com/javase/6/docs/api/java/lang/String.html) [String>](http://docs.oracle.com/javase/6/docs/api/java/lang/String.html) *resourceMapping*)

## **Methods**

#### **addingService**

public [Object](http://docs.oracle.com/javase/6/docs/api/java/lang/Object.html) **addingService**([ServiceReference](http://www.osgi.org/javadoc/r4v43/core/org/osgi/framework/ServiceReference.html) *ref*)

## **removedService**

public void **removedService**([ServiceReference](http://www.osgi.org/javadoc/r4v43/core/org/osgi/framework/ServiceReference.html) *ref*, [Object](http://docs.oracle.com/javase/6/docs/api/java/lang/Object.html) *service*)

## **start**

public void **start**()

#### **unregister**

public void **unregister**()

# **12.67.8 HttpServiceTrackers**

#### public class **HttpServiceTrackers**

This is responsible for creating and keeping track of [org.motechproject.osgi.web.HttpServiceTracker](#page-638-0) instances.

## **Constructors**

#### **HttpServiceTrackers**

#### public **HttpServiceTrackers**([BundleContext](http://www.osgi.org/javadoc/r4v43/core/org/osgi/framework/BundleContext.html) *bundleContext*)

Creates this http tracker registry and registers a bundle listener, that will close the trackers for a bundle once it is stopped.

## Parameters

• **bundleContext** – the context used for registering the bundle listener

## **Methods**

## **addTrackerFor**

## public [HttpServiceTracker](#page-638-0) **addTrackerFor**([Bundle](http://www.osgi.org/javadoc/r4v43/core/org/osgi/framework/Bundle.html) *bundle*)

Creates an [org.motechproject.osgi.web.HttpServiceTracker](#page-638-0) instance for the given bundle.

## **Parameters**

• bundle – the bundle for which the tracker should be created

Returns the newly created tracker

#### **isBeingTracked**

## public boolean **isBeingTracked**([Bundle](http://www.osgi.org/javadoc/r4v43/core/org/osgi/framework/Bundle.html) *bundle*)

Checks whether an [org.motechproject.osgi.web.HttpServiceTracker](#page-638-0) exists for the given bundle.

### **Parameters**

• **bundle** – the bundle to check

Returns true if a tracker exists, false otherwise

## **removeTrackerFor**

public [HttpServiceTracker](#page-638-0) **removeTrackerFor**([Bundle](http://www.osgi.org/javadoc/r4v43/core/org/osgi/framework/Bundle.html) *bundle*)

Removes a tracker for a given bundle. The tracker is also unregistered and closed cleanly.

#### **Parameters**

• **bundle** – the bundle to remove the tracker for

Returns the closed tracker instance, dropped from this registry

# **12.67.9 LocaleService**

#### public interface **LocaleService**

A service responsible for localization. Allows retrieval/settings of user language as well as retrieving localized messages for a user request. Can also be used to retrieve a list of usable languages.

## **Methods**

#### **getMessages**

[Map](http://docs.oracle.com/javase/6/docs/api/java/util/Map.html)[<String,](http://docs.oracle.com/javase/6/docs/api/java/lang/String.html) [String>](http://docs.oracle.com/javase/6/docs/api/java/lang/String.html) **getMessages**([HttpServletRequest](http://docs.oracle.com/javase/6/docs/api/javax/servlet/http/HttpServletRequest.html) *request*)

## **getSupportedLanguages**

[NavigableMap](http://docs.oracle.com/javase/6/docs/api/java/util/NavigableMap.html)[<String,](http://docs.oracle.com/javase/6/docs/api/java/lang/String.html) [String>](http://docs.oracle.com/javase/6/docs/api/java/lang/String.html) **getSupportedLanguages**()

#### **getUserLocale**

[Locale](http://docs.oracle.com/javase/6/docs/api/java/util/Locale.html) **getUserLocale**([HttpServletRequest](http://docs.oracle.com/javase/6/docs/api/javax/servlet/http/HttpServletRequest.html) *request*)

#### **setSessionLocale**

void **setSessionLocale**([HttpServletRequest](http://docs.oracle.com/javase/6/docs/api/javax/servlet/http/HttpServletRequest.html) *request*, [HttpServletResponse](http://docs.oracle.com/javase/6/docs/api/javax/servlet/http/HttpServletResponse.html) *response*, [Locale](http://docs.oracle.com/javase/6/docs/api/java/util/Locale.html) *locale*)

#### **setUserLocale**

void **setUserLocale**([HttpServletRequest](http://docs.oracle.com/javase/6/docs/api/javax/servlet/http/HttpServletRequest.html) *request*, [HttpServletResponse](http://docs.oracle.com/javase/6/docs/api/javax/servlet/http/HttpServletResponse.html) *response*, [Locale](http://docs.oracle.com/javase/6/docs/api/java/util/Locale.html) *locale*)

## **12.67.10 Log4JBundleLoader**

#### <span id="page-640-0"></span>public class **Log4JBundleLoader**

This Log4JBundleLoader class is responsible for loading configuration of loggers from properties located in bundle classpaths (log4j.xml).

## **Methods**

## **checkListContainLogger**

public boolean **checkListContainLogger**([List](http://docs.oracle.com/javase/6/docs/api/java/util/List.html)[<LogMapping>](#page-656-0) *loggers*, [String](http://docs.oracle.com/javase/6/docs/api/java/lang/String.html) *log*)

## **checkLogXmlConfiguration**

public boolean **checkLogXmlConfiguration**([Document](http://docs.oracle.com/javase/6/docs/api/org/w3c/dom/Document.html) *log4jDoc*)

## **createLoggerProperties**

public [Properties](http://docs.oracle.com/javase/6/docs/api/java/util/Properties.html) **createLoggerProperties**([List](http://docs.oracle.com/javase/6/docs/api/java/util/List.html)[<LogMapping>](#page-656-0) *log*)

## **loadBundle**

public void **loadBundle**([Bundle](http://www.osgi.org/javadoc/r4v43/core/org/osgi/framework/Bundle.html) *bundle*)

## **loadLoggerDbConfiguration**

public void **loadLoggerDbConfiguration**()

## **setLog4jConf**

```
public void setLog4jConf(String log4jConf)
```
# **12.67.11 ModuleRegistrationData**

## public class **ModuleRegistrationData**

Object used to registered a module withing the Motech UI system. Represents a module and is used for building the common user interface. All modules that wish to register within the UI system must either expose this class as a spring bean in their application context or manually register it through the [UIFrameworkService](#page-652-0) OSGi service.

See also: [UIFrameworkService](#page-652-0)

## **Constructors**

## **ModuleRegistrationData**

public **ModuleRegistrationData**()

#### **ModuleRegistrationData**

public **ModuleRegistrationData**([String](http://docs.oracle.com/javase/6/docs/api/java/lang/String.html) *moduleName*, [String](http://docs.oracle.com/javase/6/docs/api/java/lang/String.html) *url*)

#### **Parameters**

- moduleName the name of the module
- url the url under which this module can be accessed

#### **ModuleRegistrationData**

public **ModuleRegistrationData**([String](http://docs.oracle.com/javase/6/docs/api/java/lang/String.html) *moduleName*, [Map<](http://docs.oracle.com/javase/6/docs/api/java/util/Map.html)[String,](http://docs.oracle.com/javase/6/docs/api/java/lang/String.html) [String>](http://docs.oracle.com/javase/6/docs/api/java/lang/String.html) *i18n*) Constructor for modules that just want to register i18n files (i.e. for tasks).

#### **Parameters**

- moduleName the name of the module
- il8n a map, where the keys are the names of the il8n files and values are their locations (HTTP locations)

#### **ModuleRegistrationData**

public **ModuleRegistrationData**([String](http://docs.oracle.com/javase/6/docs/api/java/lang/String.html) *moduleName*, [String](http://docs.oracle.com/javase/6/docs/api/java/lang/String.html) *url*, [List](http://docs.oracle.com/javase/6/docs/api/java/util/List.html)[<String>](http://docs.oracle.com/javase/6/docs/api/java/lang/String.html) *angularModules*, [Map<](http://docs.oracle.com/javase/6/docs/api/java/util/Map.html)[String,](http://docs.oracle.com/javase/6/docs/api/java/lang/String.html) [String>](http://docs.oracle.com/javase/6/docs/api/java/lang/String.html) *i18n*)

Constructor for modules that want to register their own panels in the UI.

### Parameters

- moduleName the name of the module
- url the url under which this module can be accessed
- angularModules the list of angular modules that should be loaded on the UI for this module
- il8n a map, where the keys are the names of the il8n files and values are their locations (HTTP locations)

## **Methods**

#### **addAngularModule**

public void **addAngularModule**([String](http://docs.oracle.com/javase/6/docs/api/java/lang/String.html) *moduleName*)

Adds an AngularJS module that should be loaded with this module.

### Parameters

• **moduleName** – the name of the angular module that should be loaded for this module on the UI

## **addI18N**

- public void **addI18N**([String](http://docs.oracle.com/javase/6/docs/api/java/lang/String.html) *fileName*, [String](http://docs.oracle.com/javase/6/docs/api/java/lang/String.html) *fileLocation*)
	- Adds i18n messages file entry for this module. Messages from this file will be loaded on the UI.

## **Parameters**

- fileName the name of the file
- fileLocation the location of the file (HTTP location, ../mymodule/messages for example)

#### **addSubMenu**

public void **addSubMenu**([String](http://docs.oracle.com/javase/6/docs/api/java/lang/String.html) *url*, [String](http://docs.oracle.com/javase/6/docs/api/java/lang/String.html) *label*)

Adds a submenu to this module. Submenu is a link on the left side of the UI.

#### **Parameters**

- **url** the url to which the link will redirect to
- label the label that will be displayed on the UI

## **addSubMenu**

public void **addSubMenu**([String](http://docs.oracle.com/javase/6/docs/api/java/lang/String.html) *url*, [String](http://docs.oracle.com/javase/6/docs/api/java/lang/String.html) *label*, [String](http://docs.oracle.com/javase/6/docs/api/java/lang/String.html) *roleForAccess*) Adds a submenu to this module. Submenu is a link on the left side of the UI.

#### **Parameters**

- url the url to which the link will redirect to
- label the label that will be displayed on the UI
- roleForAccess the permission required to view this sub menu (will be hidden if the user doesn't have the permission)

#### **equals**

public boolean **equals**([Object](http://docs.oracle.com/javase/6/docs/api/java/lang/Object.html) *o*)

#### **getAngularModules**

#### public [List<](http://docs.oracle.com/javase/6/docs/api/java/util/List.html)[String>](http://docs.oracle.com/javase/6/docs/api/java/lang/String.html) **getAngularModules**()

Returns the list of angular modules that should be loaded on the UI for this module

## **getAngularModulesStr**

#### public [String](http://docs.oracle.com/javase/6/docs/api/java/lang/String.html) **getAngularModulesStr**()

Returns the list of angular modules that should be loaded for this module in a format that can be used in Javascript.

Returns the list of Angular modules in javascript format

## **getBundle**

#### public [Bundle](http://www.osgi.org/javadoc/r4v43/core/org/osgi/framework/Bundle.html) **getBundle**()

Returns the underlying OSGi bundle for this module

## **getCriticalMessage**

#### public [String](http://docs.oracle.com/javase/6/docs/api/java/lang/String.html) **getCriticalMessage**()

Returns a critical message for this module. That message should be displayed on the UI if the module needs attention.

Returns the critical message that should be communicated to the user

#### **getDefaultURL**

#### public [String](http://docs.oracle.com/javase/6/docs/api/java/lang/String.html) **getDefaultURL**()

Returns the default url for this module. Usually points to one of its sub-views.

#### **getDocumentationUrl**

```
public String getDocumentationUrl()
```
Returns the documentation url for this module. A small link at the bottom of the screen will point to this specific documentation, the admin module will also link to it. The link can be external.

Returns the url of the documentation

## **getI18n**

```
public Map<String, String> getI18n()
```
Returns the list of i18n message files for this module.

Returns a map, where the keys are the names of the i18n files and values are their locations (HTTP locations)

### **getModuleName**

public [String](http://docs.oracle.com/javase/6/docs/api/java/lang/String.html) **getModuleName**()

Returns the name of the module represented by this object

## **getResourcePath**

#### public [String](http://docs.oracle.com/javase/6/docs/api/java/lang/String.html) **getResourcePath**()

Returns the path of the module's static resources

#### **getRestDocsPath**

#### public [String](http://docs.oracle.com/javase/6/docs/api/java/lang/String.html) **getRestDocsPath**()

Returns the path to the REST API specification for this module. This file will be used for generating a Swagger UI for the API.

Returns the path to REST API specification for this module

## **getRoleForAccess**

#### public [List<](http://docs.oracle.com/javase/6/docs/api/java/util/List.html)[String>](http://docs.oracle.com/javase/6/docs/api/java/lang/String.html) **getRoleForAccess**()

Returns the permission names required to access this module - used to hide its menus on the UI. This module should be exposed only if the user has at least one of these permissions.

Returns the permissions required for accessing the module

#### **getSettingsURL**

#### public [String](http://docs.oracle.com/javase/6/docs/api/java/lang/String.html) **getSettingsURL**()

Returns the settings url for this module. This is used for linking to the custom settings page for a module in the admin UI instead of generating a UI for the settings.

Returns the path to the custom setting page for this module

#### **getSubMenu**

#### public [Map<](http://docs.oracle.com/javase/6/docs/api/java/util/Map.html)[String,](http://docs.oracle.com/javase/6/docs/api/java/lang/String.html) [SubmenuInfo>](#page-650-0) **getSubMenu**()

Returns the list of sub-menus for this module.

Returns a map where the keys are the names of the sub-menus and values are their representations

## **getUrl**

## public [String](http://docs.oracle.com/javase/6/docs/api/java/lang/String.html) **getUrl**()

Returns the url for accessing this module

## **hashCode**

public int **hashCode**()

## **isNeedsAttention**

#### public boolean **isNeedsAttention**()

Checks whether this module needs attention - meaning it requires a UI notification pointing to it.

Returns true if the module needs attention, false otherwise

#### **removeAngularModule**

## public void **removeAngularModule**([String](http://docs.oracle.com/javase/6/docs/api/java/lang/String.html) *moduleName*)

Removes an AngularJS module from the list of modules should be loaded with this module.

## Parameters

• moduleName – the name of the angular module that should no longer be loaded for this module on the UI

## **setBundle**

public void **setBundle**([Bundle](http://www.osgi.org/javadoc/r4v43/core/org/osgi/framework/Bundle.html) *bundle*)

## **Parameters**

• **bundle** – the underlying OSGi bundle for this module

#### **setCriticalMessage**

public void **setCriticalMessage**([String](http://docs.oracle.com/javase/6/docs/api/java/lang/String.html) *criticalMessage*)

Sets a critical message for this module. That message should be displayed on the UI if the module needs attention.

#### **Parameters**

• criticalMessage – the critical message that should be communicated to the user

### **setDefaultURL**

public void **setDefaultURL**([String](http://docs.oracle.com/javase/6/docs/api/java/lang/String.html) *defaultURL*)

### Parameters

• defaultURL – the default url for this module. Usually points to one of its sub-views.

## **setModuleName**

public void **setModuleName**([String](http://docs.oracle.com/javase/6/docs/api/java/lang/String.html) *moduleName*)

#### Parameters

• moduleName – the name of the module represented by this object

## **setNeedsAttention**

public void **setNeedsAttention**(boolean *needsAttention*)

Sets whether this module needs attention - meaning it requires a UI notification pointing to it.

## Parameters

• needsAttention – true if the module needs attention, false otherwise

## **setResourcePath**

public void **setResourcePath**([String](http://docs.oracle.com/javase/6/docs/api/java/lang/String.html) *resourcePath*)

#### **Parameters**

• resourcePath – the path of the module's static resources

## **setRestDocsPath**

### public void **setRestDocsPath**([String](http://docs.oracle.com/javase/6/docs/api/java/lang/String.html) *restDocsPath*)

Sets the path to the REST API specification for this module. This file will be used for generating a Swagger UI for the API.

## **Parameters**

• restDocsPath – the path to REST API specification for this module

## **setRoleForAccess**

#### public void **setRoleForAccess**([String](http://docs.oracle.com/javase/6/docs/api/java/lang/String.html) *role*)

Sets a permission name required to access this module - used to hide its menus on the UI. This module should be exposed only if the user has this permissions.

#### **Parameters**

• **role** – the permission required for accessing the module

#### **setRoleForAccess**

#### public void **setRoleForAccess**([List<](http://docs.oracle.com/javase/6/docs/api/java/util/List.html)[String>](http://docs.oracle.com/javase/6/docs/api/java/lang/String.html) *roles*)

Sets the permission names required to access this module - used to hide its menus on the UI. This module should be exposed only if the user has at least one of these permissions.

#### **Parameters**

• **roles** – the permissions required for accessing the module

## **setSettingsURL**

## public void **setSettingsURL**([String](http://docs.oracle.com/javase/6/docs/api/java/lang/String.html) *settingsURL*)

Sets the settings url for this module. This is used for linking to the custom settings page for a module in the admin UI instead of generating a UI for the settings.

## **Parameters**

• settingsURL – the path to the custom setting page for this module

#### **setSubMenu**

# public void **setSubMenu**([Map](http://docs.oracle.com/javase/6/docs/api/java/util/Map.html)[<String,](http://docs.oracle.com/javase/6/docs/api/java/lang/String.html) [SubmenuInfo>](#page-650-0) *subMenu*)

Sets the list of sub-menus for this module.

#### **Parameters**

• subMenu – a map where the keys are the names of the sub-menus and values are their representations
### **setUrl**

public void **setUrl**([String](http://docs.oracle.com/javase/6/docs/api/java/lang/String.html) *url*)

#### **Parameters**

• **url** – the url for accessing this module

### **subMenuNeedsAttention**

```
public void subMenuNeedsAttention(String submenu)
Marks a sub-menu of this module as needing attention - meaning it requires a UI notification pointing to it.
```
#### **Parameters**

• submenu – the sub-menu to mark as requiring attention

#### **submenuBackToNormal**

#### public void **submenuBackToNormal**([String](http://docs.oracle.com/javase/6/docs/api/java/lang/String.html) *submenu*)

Marks a sub-menu of this module as not needing attention anymore - meaning no special UI notification should point to it.

#### Parameters

• submenu – the sub-menu to mark as requiring attention

### **12.67.12 MotechOSGiWebApplicationContext**

```
public class MotechOSGiWebApplicationContext extends OsgiBundleXmlApplicationContext implements ConfigurableWebApplicationContext
The context that is created for all Blueprint-Enabled bundles. This context will be used
for the org.motechproject.osgi.web.OSGiDispatcherServlet that we create in the
org.motechproject.osgi.web.HttpServiceTracker.
```
### **Constructors**

**MotechOSGiWebApplicationContext**

public **MotechOSGiWebApplicationContext**()

#### **Methods**

**getNamespace**

public [String](http://docs.oracle.com/javase/6/docs/api/java/lang/String.html) **getNamespace**()

#### **getServletConfig**

```
public ServletConfig getServletConfig()
```
#### **getServletContext**

public [ServletContext](http://docs.oracle.com/javase/6/docs/api/javax/servlet/ServletContext.html) **getServletContext**()

#### **isInitialized**

public boolean **isInitialized**()

#### **setConfigLocation**

public void **setConfigLocation**([String](http://docs.oracle.com/javase/6/docs/api/java/lang/String.html) *configLocation*)

#### **setNamespace**

public void **setNamespace**([String](http://docs.oracle.com/javase/6/docs/api/java/lang/String.html) *namespace*)

#### **setServletConfig**

public void **setServletConfig**([ServletConfig](http://docs.oracle.com/javase/6/docs/api/javax/servlet/ServletConfig.html) *servletConfig*)

#### **setServletContext**

public void **setServletContext**([ServletContext](http://docs.oracle.com/javase/6/docs/api/javax/servlet/ServletContext.html) *servletContext*)

#### **waitForContext**

public void **waitForContext**(int *waitTimeInMillis*)

### **12.67.13 OSGiDispatcherServlet**

<span id="page-649-0"></span>public class **OSGiDispatcherServlet** extends [DispatcherServlet](http://docs.spring.io/spring/docs/3.1.0.RELEASE/api/org/springframework/web/servlet/DispatcherServlet.html)

This class extends Spring's [org.springframework.web.servlet.DispatcherServlet](http://docs.spring.io/spring/docs/3.1.0.RELEASE/api/org/springframework/web/servlet/DispatcherServlet.html) and is used by MOTECH for registering HTTP endpoints. This extension adds support for OSGi by making sure that [MotechOSGiWebApplicationContext](#page-648-0) instances are connected with their parent context instances, created by the Gemini Extender. It also injects the bundle context into those contexts.

### **Constructors**

#### **OSGiDispatcherServlet**

public **OSGiDispatcherServlet**([BundleContext](http://www.osgi.org/javadoc/r4v43/core/org/osgi/framework/BundleContext.html) *bundleContext*)

#### **OSGiDispatcherServlet**

public **OSGiDispatcherServlet**([BundleContext](http://www.osgi.org/javadoc/r4v43/core/org/osgi/framework/BundleContext.html) *bundleContext*, [ConfigurableWebApplicationContext](http://docs.spring.io/spring/docs/3.1.0.RELEASE/api/org/springframework/web/context/ConfigurableWebApplicationContext.html) *configurableWebApplicationContext*)

### **Methods**

**initFrameworkServlet**

protected void **initFrameworkServlet**()

#### **postProcessWebApplicationContext**

protected void **postProcessWebApplicationContext**([ConfigurableWebApplicationContext](http://docs.spring.io/spring/docs/3.1.0.RELEASE/api/org/springframework/web/context/ConfigurableWebApplicationContext.html) *wac*)

### **12.67.14 SubmenuInfo**

#### public class **SubmenuInfo**

Class to encapsulate information about sub-menu links to be shown on UI. This represents a link shown on the left side of the UI.

#### **Constructors**

#### **SubmenuInfo**

public **SubmenuInfo**()

### **SubmenuInfo**

public **SubmenuInfo**([String](http://docs.oracle.com/javase/6/docs/api/java/lang/String.html) *url*) Constructs an instance for a given url.

#### **Parameters**

•  $url$  – the url this links to

#### **Methods**

#### **getCriticalMessage**

#### public [String](http://docs.oracle.com/javase/6/docs/api/java/lang/String.html) **getCriticalMessage**()

Returns the critical message for this sub-menu, if it has been set.

Returns the critical message for this link

#### **getRoleForAccess**

#### public [List<](http://docs.oracle.com/javase/6/docs/api/java/util/List.html)[String>](http://docs.oracle.com/javase/6/docs/api/java/lang/String.html) **getRoleForAccess**()

Returns a list of permissions required to access this sub-menu item. It is required for the user to have at least permission from this, not all. This link will be hidden for users without the permissions.

Returns the list of permissions for access

#### **getUrl**

public [String](http://docs.oracle.com/javase/6/docs/api/java/lang/String.html) **getUrl**()

Returns the url this links to

#### **isNeedsAttention**

#### public boolean **isNeedsAttention**()

Returns true if this sub-menu should be marked as requiring attention on the UI, false otherwise

#### **setCriticalMessage**

#### public void **setCriticalMessage**([String](http://docs.oracle.com/javase/6/docs/api/java/lang/String.html) *criticalMessage*)

Sets the critical message for this sub-menu, it will displayed on the UI as a tooltip.

#### Parameters

• criticalMessage – the critical message for this link

#### **setNeedsAttention**

public void **setNeedsAttention**(boolean *needsAttention*)

#### **Parameters**

• needsAttention – true if this sub-menu should be marked as requiring attention on the UI, false otherwise

#### **setRoleForAccess**

public void **setRoleForAccess**([String](http://docs.oracle.com/javase/6/docs/api/java/lang/String.html) *roleForAccess*)

#### **setRoleForAccess**

#### public void **setRoleForAccess**([List<](http://docs.oracle.com/javase/6/docs/api/java/util/List.html)[String>](http://docs.oracle.com/javase/6/docs/api/java/lang/String.html) *roleForAccess*)

Sets the list of permissions required to access this sub-menu item. It is required for the user to have at least permission from this, not all. This link will be hidden for users without the permissions.

#### **Parameters**

• roleForAccess – the list of permissions for access

#### **setUrl**

public void **setUrl**([String](http://docs.oracle.com/javase/6/docs/api/java/lang/String.html) *url*)

#### **Parameters**

 $\cdot$  url – the url this links to

## **12.67.15 UIFrameworkService**

#### <span id="page-652-0"></span>public interface **UIFrameworkService**

Service responsible for managing the user interface. Provides methods for registering/un-registering modules. All modules are represented by [ModuleRegistrationData](#page-641-0) objects, either registered directly through this service or automatically by exposing it in their spring context. This service also allows manipulation of module state, by marking given modules as requiring attention on the UI.

#### **Methods**

#### **getModuleData**

#### [ModuleRegistrationData](#page-641-0) **getModuleData**([String](http://docs.oracle.com/javase/6/docs/api/java/lang/String.html) *moduleName*)

Gets registration data for the module with the given name.

#### **Parameters**

• moduleName – the name of the module for which the registration data should be retrieved

Returns the registration data for the given module, or null if such a module is not registered

#### **getModuleDataByAngular**

#### [ModuleRegistrationData](#page-641-0) **getModuleDataByAngular**([String](http://docs.oracle.com/javase/6/docs/api/java/lang/String.html) *angularModule*)

Retrieves module registration data which registers the given AngularJS module.

#### Parameters

• angularModule – the name of the Angular module

Returns the registration for the module that registers the Angular module

#### **getModuleDataByBundle**

#### [ModuleRegistrationData](#page-641-0) **getModuleDataByBundle**([Bundle](http://www.osgi.org/javadoc/r4v43/core/org/osgi/framework/Bundle.html) *bundle*)

Retrieves the module registration data for a given bundle. Since [org.motechproject.osgi.web.ModuleRegistrationData](#page-641-0) held by the service contain references to the bundles registering them, this will match relying on Bundle.equals().

#### Parameters

• **bundle** – the bundle for which the registration data should be retrieved

Returns the registration data for the given bundle (module)

#### **getRegisteredModules**

### [ModuleRegistrations](#page-667-0) **getRegisteredModules**()

Returns information about all modules registered with the UI system. The modules are grouped into module with their own submenus (links to menus in the top menu), those without their submenus (they are all placed in the modules section) and those without UI altogether (messages from them will be loaded though, for usage in tasks and possibly other places).

Returns all modules registered with the system

#### **getRestDocLinks**

#### [Map](http://docs.oracle.com/javase/6/docs/api/java/util/Map.html)[<String,](http://docs.oracle.com/javase/6/docs/api/java/lang/String.html) [String>](http://docs.oracle.com/javase/6/docs/api/java/lang/String.html) **getRestDocLinks**()

Returns a map of links to Swagger rest specifications registered with the system. Keys are module names, values are urls to specifications.

Returns the map containing all registered rest doc urls as values, and module names as keys

#### **isModuleRegistered**

#### boolean **isModuleRegistered**([String](http://docs.oracle.com/javase/6/docs/api/java/lang/String.html) *moduleName*)

Checks whether the module with a given name is registered in the UI system.

**Parameters** 

• moduleName – the name of the module

Returns true if the module is registered, false otherwise

#### **moduleBackToNormal**

#### void **moduleBackToNormal**([String](http://docs.oracle.com/javase/6/docs/api/java/lang/String.html) *moduleName*)

Marks the module as no longer requiring attention, undoing the moduleNeedsAttention (String, String) call. The red marker will disappear from the link of that module.

#### **Parameters**

• **moduleName** – the name of the module that is back to normal

#### **moduleBackToNormal**

#### void **moduleBackToNormal**([String](http://docs.oracle.com/javase/6/docs/api/java/lang/String.html) *moduleName*, [String](http://docs.oracle.com/javase/6/docs/api/java/lang/String.html) *submenu*)

Marks the module and submenu as no longer requiring attention, undoing the moduleNeedsAttention(String, String, String) call. The red marker will disappear from the link of that module and submenu.

#### **Parameters**

- **moduleName** the name of the module that is back to normal
- submenu the name of the submenu that is back to normal

#### **moduleNeedsAttention**

#### <span id="page-653-0"></span>void **moduleNeedsAttention**([String](http://docs.oracle.com/javase/6/docs/api/java/lang/String.html) *moduleName*, [String](http://docs.oracle.com/javase/6/docs/api/java/lang/String.html) *message*)

Marks a module as requiring attention, by setting the org.motechproject.osgi.web.ModuleRegistrationData.set flag and the critical message for the module using org.motechproject.osgi.web.ModuleReqistrationData.set( This will mark the module as needing attention on the UI by display a red warning sign next to its link and displaying the message.

- moduleName the name of the module to mark as requiring attention
- message the message explaining the reason for this alert

#### **moduleNeedsAttention**

void **moduleNeedsAttention**([String](http://docs.oracle.com/javase/6/docs/api/java/lang/String.html) *moduleName*, [String](http://docs.oracle.com/javase/6/docs/api/java/lang/String.html) *submenu*, [String](http://docs.oracle.com/javase/6/docs/api/java/lang/String.html) *message*)

Does the same as moduleNeedsAttention(String, String), with the difference that an entire submenu (the top level menu) will be marked as requiring attention.

#### **Parameters**

- **moduleName** the name of the module to mark as requiring attention
- submenu the name of the submenu to be marked as requiring attention
- message the message explaining the reason for this alert

#### **registerModule**

void **registerModule**([ModuleRegistrationData](#page-641-0) *module*)

Registers a module in the UI system.

#### **Parameters**

• module – a [org.motechproject.osgi.web.ModuleRegistrationData](#page-641-0) representing the module to register

#### **unregisterModule**

void **unregisterModule**([String](http://docs.oracle.com/javase/6/docs/api/java/lang/String.html) *moduleName*)

Unregisters module from the UI system.

#### **Parameters**

• moduleName – the name of the module to unregister

### **12.67.16 UIServiceTracker**

#### <span id="page-654-0"></span>public class **UIServiceTracker** extends [ServiceTracker](http://www.osgi.org/javadoc/r4v42/org/osgi/util/tracker/ServiceTracker.html)

A tracker created for each bundle with the Blueprint-Enabled header in its manifest. This tracker will track the [org.motechproject.osgi.web.UIFrameworkService](#page-652-0), once it becomes active it registers the bundle with it - thanks to this the [org.motechproject.osgi.web.ModuleRegistrationData](#page-641-0) beans defined in the modules will be respected and will make the module incorporated into the UI.

#### **Constructors**

#### **UIServiceTracker**

public **UIServiceTracker**([BundleContext](http://www.osgi.org/javadoc/r4v43/core/org/osgi/framework/BundleContext.html) *context*, [ModuleRegistrationData](#page-641-0) *moduleRegistrationData*) Constructs the tracker instance for a bundle.

- **context** the context of the bundle for which this tracker should work
- moduleRegistrationData the module registration data for the bundle that will be used when registering with the UI service

### **UIServiceTracker**

public **UIServiceTracker**([BundleContextWrapper](#page-636-0) *wrapper*, [ModuleRegistrationData](#page-641-0) *moduleRegistrationData*) Constructs the tracker instance for a bundle.

#### **Parameters**

- wrapper a wrapper of the context of the bundle for which this tracker should work
- moduleRegistrationData the module registration data for the bundle that will be used when registering with the UI service

#### **Methods**

#### **addingService**

public [Object](http://docs.oracle.com/javase/6/docs/api/java/lang/Object.html) **addingService**([ServiceReference](http://www.osgi.org/javadoc/r4v43/core/org/osgi/framework/ServiceReference.html) *ref*)

#### **removedService**

public void **removedService**([ServiceReference](http://www.osgi.org/javadoc/r4v43/core/org/osgi/framework/ServiceReference.html) *ref*, [Object](http://docs.oracle.com/javase/6/docs/api/java/lang/Object.html) *service*)

#### **start**

public void **start**()

### **12.67.17 UIServiceTrackers**

#### public class **UIServiceTrackers**

The registry that handles [org.motechproject.osgi.web.UIServiceTracker](#page-654-0) instances created for bundles with Blueprint-Enabled header in their manifest.

See also: [org.motechproject.osgi.web.UIServiceTracker](#page-654-0)

### **Constructors**

#### **UIServiceTrackers**

public **UIServiceTrackers**([BundleContext](http://www.osgi.org/javadoc/r4v43/core/org/osgi/framework/BundleContext.html) *bundleContext*)

Constructs the registry and registers a bundle listener that will remove trackers for bundles that are stopping.

#### Parameters

• bundleContext – the bundle context used to register the bundle listener

### **Methods**

#### **addTrackerFor**

public [UIServiceTracker](#page-654-0) **addTrackerFor**([Bundle](http://www.osgi.org/javadoc/r4v43/core/org/osgi/framework/Bundle.html) *bundle*, [ApplicationContext](http://docs.spring.io/spring/docs/3.1.0.RELEASE/api/org/springframework/context/ApplicationContext.html) *applicationContext*)

Creates a [org.motechproject.osgi.web.UIServiceTracker](#page-654-0) for the given bundle. The [org.motechproject.osgi.web.ModuleRegistrationData](#page-641-0) from the provided Spring context of the bundle will be used for registering the UI.

#### **Parameters**

- bundle the bundle to create the tracker for
- application Context the Spring context of the bundle
- Returns the newly created [org.motechproject.osgi.web.UIServiceTracker](#page-654-0) instance

#### **isBeingTracked**

#### public boolean **isBeingTracked**([Bundle](http://www.osgi.org/javadoc/r4v43/core/org/osgi/framework/Bundle.html) *bundle*)

Checks whether this registry already has a tracker for the given bundle.

#### Parameters

• **bundle** – the bundle to check

Returns true if the registry has a tracker for the bundle, false otherwise

#### **removeTrackerFor**

#### public [UIServiceTracker](#page-654-0) **removeTrackerFor**([Bundle](http://www.osgi.org/javadoc/r4v43/core/org/osgi/framework/Bundle.html) *bundle*)

Closes and removes the [org.motechproject.osgi.web.UIServiceTracker](#page-654-0) for the bundle.

#### Parameters

• **bundle** – the bundle to remove the tracker for

Returns the closed and removed tracker

# **12.68 org.motechproject.osgi.web.domain**

### **12.68.1 LogMapping**

#### <span id="page-656-0"></span>public class **LogMapping**

The LogMapping class is used for mapping logger objects from the saved log4j properties.

### **Constructors**

#### **LogMapping**

public **LogMapping**()

### **LogMapping**

public **LogMapping**([String](http://docs.oracle.com/javase/6/docs/api/java/lang/String.html) *logName*, [String](http://docs.oracle.com/javase/6/docs/api/java/lang/String.html) *logLevel*)

### **Methods**

#### **equals**

public boolean **equals**([Object](http://docs.oracle.com/javase/6/docs/api/java/lang/Object.html) *obj*)

#### **getLogLevel**

public [String](http://docs.oracle.com/javase/6/docs/api/java/lang/String.html) **getLogLevel**()

Returns the log level for the logger represented by this mapping

### **getLogName**

#### public [String](http://docs.oracle.com/javase/6/docs/api/java/lang/String.html) **getLogName**()

Returns the name of the logger represented by this mapping

#### **hashCode**

```
public int hashCode()
```
### **setLogLevel**

public void **setLogLevel**([String](http://docs.oracle.com/javase/6/docs/api/java/lang/String.html) *logLevel*)

#### Parameters

• logLevel – the log level for the logger represented by this mapping

### **setLogName**

public void **setLogName**([String](http://docs.oracle.com/javase/6/docs/api/java/lang/String.html) *logName*)

### Parameters

• logName – the name of the logger represented by this mapping

#### **toString**

public [String](http://docs.oracle.com/javase/6/docs/api/java/lang/String.html) **toString**()

# **12.69 org.motechproject.osgi.web.exception**

### **12.69.1 RenderException**

public class **RenderException** extends [Exception](http://docs.oracle.com/javase/6/docs/api/java/lang/Exception.html) Signals an exception with rendering a JSP view.

### **Constructors**

**RenderException**

public **RenderException**([String](http://docs.oracle.com/javase/6/docs/api/java/lang/String.html) *message*)

**RenderException**

public **RenderException**([String](http://docs.oracle.com/javase/6/docs/api/java/lang/String.html) *message*, [Throwable](http://docs.oracle.com/javase/6/docs/api/java/lang/Throwable.html) *cause*)

#### **RenderException**

public **RenderException**([Throwable](http://docs.oracle.com/javase/6/docs/api/java/lang/Throwable.html) *cause*)

### **12.69.2 ServiceWaitInterruptedException**

public class **ServiceWaitInterruptedException** extends [RuntimeException](http://docs.oracle.com/javase/6/docs/api/java/lang/RuntimeException.html) Exception that signals that waiting for an OSGi service was interrupted.

### **Constructors**

#### **ServiceWaitInterruptedException**

public **ServiceWaitInterruptedException**([String](http://docs.oracle.com/javase/6/docs/api/java/lang/String.html) *serviceCLassName*, [InterruptedException](http://docs.oracle.com/javase/6/docs/api/java/lang/InterruptedException.html) *cause*)

### **12.69.3 ServletRegistrationException**

public class **ServletRegistrationException** extends [RuntimeException](http://docs.oracle.com/javase/6/docs/api/java/lang/RuntimeException.html) Thrown when an error occurs during registration of a module servlet.

### **Constructors**

**ServletRegistrationException**

public **ServletRegistrationException**([String](http://docs.oracle.com/javase/6/docs/api/java/lang/String.html) *message*)

#### **ServletRegistrationException**

public **ServletRegistrationException**([String](http://docs.oracle.com/javase/6/docs/api/java/lang/String.html) *message*, [Throwable](http://docs.oracle.com/javase/6/docs/api/java/lang/Throwable.html) *cause*)

#### **ServletRegistrationException**

public **ServletRegistrationException**([Throwable](http://docs.oracle.com/javase/6/docs/api/java/lang/Throwable.html) *cause*)

# **12.70 org.motechproject.osgi.web.ext**

### **12.70.1 ApplicationEnvironment**

#### <span id="page-659-0"></span>public final class **ApplicationEnvironment**

Utility class for handling the ENVIRONMENT system variable. The only meaningful value for the variable at the moment DEVELOPMENT, which will cause MOTECH to load static resources from disk paths instead of jar classpaths. It also allows resolving of these disk paths for given bundle name.

#### **Fields**

#### **DEVELOPMENT**

public static final [String](http://docs.oracle.com/javase/6/docs/api/java/lang/String.html) **DEVELOPMENT**

The value representing development mode.

#### **ENVIRONMENT**

public static final [String](http://docs.oracle.com/javase/6/docs/api/java/lang/String.html) **ENVIRONMENT**

The name of the variable controlling whether we are in development mode.

#### **Methods**

#### **getEnvironment**

public static [String](http://docs.oracle.com/javase/6/docs/api/java/lang/String.html) **getEnvironment**()

Returns the value of the environment variable

#### **getModulePath**

#### public static [String](http://docs.oracle.com/javase/6/docs/api/java/lang/String.html) **getModulePath**([BundleName](#page-660-0) *bundleName*)

Returns the root disk path from which resources for the bundle with a given name should be loaded. This is controlled by system variables with names equal to bundle symbolic names with dots and dashes replaced with underscores. For example, the path for a bundle with the symbolic name org.motechproject.cms-lite is controlled by the system variable org\_motechproject\_cms\_lite.

#### **Parameters**

• bundleName – the name of bundle

Returns the root path from which to load bundle resources or null if it is not set

#### **isInDevelopmentMode**

#### public static boolean **isInDevelopmentMode**()

Checks whether we are in development mode, meaning that the ENVIRONMENT system variable was set to DEVELOPMENT.

Returns true if we are in development mode, false otherwise

### **12.70.2 BundleName**

#### <span id="page-660-0"></span>public class **BundleName**

A wrapper for a bundle symbolic name. Provides a convenience method for converting the name to a form that can be used as a system variable name by replacing dashes and dots with underscores.

### **Constructors**

#### **BundleName**

public **BundleName**([String](http://docs.oracle.com/javase/6/docs/api/java/lang/String.html) *bundleSymbolicName*)

#### **Methods**

#### **equals**

public boolean **equals**([Object](http://docs.oracle.com/javase/6/docs/api/java/lang/Object.html) *bundle*)

#### **hashCode**

public int **hashCode**()

#### **underscore**

public [String](http://docs.oracle.com/javase/6/docs/api/java/lang/String.html) **underscore**()

Converts the symbolic name represented by this object to a form that can be used as a system variable name. It will replace dots and dashes with underscores. For example  $org.motechproject.cms-lite will will be$ converted to org\_motechproject\_cms\_lite.

Returns the symbolic name in a form that can be used as a system variable name

### **12.70.3 FileSystemAwareUIHttpContext**

<span id="page-660-1"></span>public class **FileSystemAwareUIHttpContext** extends [UiHttpContext](#page-662-0)

An extension of the [org.motechproject.osgi.web.ext.UiHttpContext](#page-662-0). This class will be used in development mode for bundles that are configured to load their resources from the hard drive directly, not the jar classpath. The idea is to allow rapid UI development, changes to static html/css/js files will be reflected directly on the UI right after changes are made. If this context fails to load a resource from disk, it will fall back to loading from classpath. This context is a decorator, that decorates the HTTP context coming from Felix.

See also: [org.motechproject.osgi.web.ext.ApplicationEnvironment](#page-659-0)

### **Constructors**

#### **FileSystemAwareUIHttpContext**

public **FileSystemAwareUIHttpContext**([HttpContext](http://www.osgi.org/javadoc/r4v42/org/osgi/service/http/HttpContext.html) *context*, [String](http://docs.oracle.com/javase/6/docs/api/java/lang/String.html) *resourceRootDirectoryPath*) Creates a new instance by decorating the given HTTP context.

#### **Parameters**

- context the context to decorate
- resourceRootDirectoryPath the root path from which this context should attempt to read resources

### **Methods**

#### **getResource**

public [URL](http://docs.oracle.com/javase/6/docs/api/java/net/URL.html) **getResource**([String](http://docs.oracle.com/javase/6/docs/api/java/lang/String.html) *name*)

#### **getResourceRootDirectoryPath**

#### public [String](http://docs.oracle.com/javase/6/docs/api/java/lang/String.html) **getResourceRootDirectoryPath**()

Returns the root path from which this context should attempt to read resources

# **12.70.4 HttpContextFactory**

#### public final class **HttpContextFactory**

This factory is responsible for creating  $\text{org}.\text{osgi}.\text{service}.\text{http}. \text{HttpContext}$  decorator objects for bundles. If dynamic resource loading is set for a given bundle, meaning the ENVIRONMENT variable is set to DEVELOPMENT and variable with an underscored version of the bundle symbolic name is defined, an instance of [org.motechproject.osgi.web.ext.FileSystemAwareUIHttpContext](#page-660-1) will be created for the bundle. In other cases the provided contex is unchaged.

### **Methods**

#### **getHttpContext**

public static [HttpContext](http://www.osgi.org/javadoc/r4v42/org/osgi/service/http/HttpContext.html) **getHttpContext**([HttpContext](http://www.osgi.org/javadoc/r4v42/org/osgi/service/http/HttpContext.html) *httpContext*, [Bundle](http://www.osgi.org/javadoc/r4v43/core/org/osgi/framework/Bundle.html) *bundle*)

Decorates the given HttpContext with a @{link FileSystemAwareUIHttpContext} if dynamic resource loading is set up.

#### **Parameters**

- httpContext the default http context for a given bundle
- **bundle** the bundle for which this http context will be registered

Returns the decorated instance of the provided context if dynamic loading was set up, the original instance otherwise

### **12.70.5 UiHttpContext**

### <span id="page-662-0"></span>public class **UiHttpContext** implements [HttpContext](http://www.osgi.org/javadoc/r4v42/org/osgi/service/http/HttpContext.html)

This is the extension of the Felix [org.osgi.service.http.HttpContext](http://www.osgi.org/javadoc/r4v42/org/osgi/service/http/HttpContext.html) used by MOTECH. It acts as a decorator for the default context provided by Felix, its only function is to resolve resource names, so that calls to root (/webapp) map to the index.html file from the root directory.

### **Constructors**

#### **UiHttpContext**

#### public **UiHttpContext**([HttpContext](http://www.osgi.org/javadoc/r4v42/org/osgi/service/http/HttpContext.html) *context*)

Constructs the instance by decorating the provided HTTP context.

#### **Parameters**

• **context** – the context to decorate

### **Methods**

#### **getContext**

protected [HttpContext](http://www.osgi.org/javadoc/r4v42/org/osgi/service/http/HttpContext.html) **getContext**()

#### **getMimeType**

public [String](http://docs.oracle.com/javase/6/docs/api/java/lang/String.html) **getMimeType**([String](http://docs.oracle.com/javase/6/docs/api/java/lang/String.html) *name*)

#### **getResource**

public [URL](http://docs.oracle.com/javase/6/docs/api/java/net/URL.html) **getResource**([String](http://docs.oracle.com/javase/6/docs/api/java/lang/String.html) *name*)

#### **handleSecurity**

public boolean **handleSecurity**([HttpServletRequest](http://docs.oracle.com/javase/6/docs/api/javax/servlet/http/HttpServletRequest.html) *request*, [HttpServletResponse](http://docs.oracle.com/javase/6/docs/api/javax/servlet/http/HttpServletResponse.html) *response*)

# **12.71 org.motechproject.osgi.web.service**

### **12.71.1 ServerLogService**

#### public interface **ServerLogService**

Interface for accessing log4j Logger configuration.

### **Fields**

### **ROOT\_LOGGER\_NAME**

[String](http://docs.oracle.com/javase/6/docs/api/java/lang/String.html) **ROOT\_LOGGER\_NAME**

### **Methods**

### **changeLogLevel**

void **changeLogLevel**([String](http://docs.oracle.com/javase/6/docs/api/java/lang/String.html) *name*, [String](http://docs.oracle.com/javase/6/docs/api/java/lang/String.html) *level*)

Changes the logging level for one, specified logger.

#### **Parameters**

- name name of the logger you wish to change the level for
- level a new level for the logger

### **changeRootLogLevel**

void **changeRootLogLevel**([String](http://docs.oracle.com/javase/6/docs/api/java/lang/String.html) *level*) Changes logging level for the root logger

#### Parameters

• level – a new logging level for the root logger

### **getAllLogMappings**

[List<](http://docs.oracle.com/javase/6/docs/api/java/util/List.html)[LogMapping>](#page-656-0) **getAllLogMappings**() Returns details for all loggers. Root logger included.

Returns all loggers details, including the root logger

### **getLogLevels**

#### [List<](http://docs.oracle.com/javase/6/docs/api/java/util/List.html)[LogMapping>](#page-656-0) **getLogLevels**()

Returns details for all loggers. Root logger is NOT included.

Returns details for all loggers, except the root logger

### **getRootLogLevel**

[LogMapping](#page-656-0) **getRootLogLevel**()

Returns the logger details for the root logger

Returns root logger details

#### **reconfigure**

void **reconfigure**() Sets the logger properties from scratch.

#### **removeLogger**

void **removeLogger**([String](http://docs.oracle.com/javase/6/docs/api/java/lang/String.html) *name*) Removes the specified logger.

Parameters

• name – name of the logger you wish to remove

# **12.72 org.motechproject.osgi.web.settings**

### **12.72.1 Loggers**

public class **Loggers** Holds information about all log4j loggers in our system.

### **Constructors**

#### **Loggers**

public **Loggers**()

#### **Loggers**

public **Loggers**([List](http://docs.oracle.com/javase/6/docs/api/java/util/List.html)[<LogMapping>](#page-656-0) *loggers*, [LogMapping](#page-656-0) *root*)

### **Methods**

#### **equals**

public boolean **equals**([Object](http://docs.oracle.com/javase/6/docs/api/java/lang/Object.html) *obj*)

#### **getLoggers**

public [List<](http://docs.oracle.com/javase/6/docs/api/java/util/List.html)[LogMapping>](#page-656-0) **getLoggers**()

### **getRoot**

public [LogMapping](#page-656-0) **getRoot**()

### **getTrash**

public [List<](http://docs.oracle.com/javase/6/docs/api/java/util/List.html)[LogMapping>](#page-656-0) **getTrash**()

#### **hashCode**

public int **hashCode**()

#### **setLoggers**

public void **setLoggers**([List<](http://docs.oracle.com/javase/6/docs/api/java/util/List.html)[LogMapping>](#page-656-0) *loggers*)

### **setRoot**

public void **setRoot**([LogMapping](#page-656-0) *root*)

#### **setTrash**

public void **setTrash**([List](http://docs.oracle.com/javase/6/docs/api/java/util/List.html)[<LogMapping>](#page-656-0) *trash*)

# **12.73 org.motechproject.osgi.web.util**

### **12.73.1 BundleHeaders**

### public class **BundleHeaders** A convenience class for reading bundle headers.

### **Fields**

### **BLUEPRINT\_ENABLED**

public static final [String](http://docs.oracle.com/javase/6/docs/api/java/lang/String.html) **BLUEPRINT\_ENABLED**

### **CONTEXT\_PATH**

public static final [String](http://docs.oracle.com/javase/6/docs/api/java/lang/String.html) **CONTEXT\_PATH**

### **RESOURCE\_PATH**

public static final [String](http://docs.oracle.com/javase/6/docs/api/java/lang/String.html) **RESOURCE\_PATH**

### **Constructors**

#### **BundleHeaders**

public **BundleHeaders**([BundleContext](http://www.osgi.org/javadoc/r4v43/core/org/osgi/framework/BundleContext.html) *bundleContext*)

Constructs this class using a bundle from which the given bundle context from.

#### Parameters

• **bundleContext** – the context of the bundle for which we want to read headers

#### **BundleHeaders**

#### public **BundleHeaders**([Bundle](http://www.osgi.org/javadoc/r4v43/core/org/osgi/framework/Bundle.html) *bundle*)

Constructs this class using a given bundle.

#### **Parameters**

• **bundle** – the bundle for which we want to read headers

#### **Methods**

#### **get**

public [Object](http://docs.oracle.com/javase/6/docs/api/java/lang/Object.html) **get**([Object](http://docs.oracle.com/javase/6/docs/api/java/lang/Object.html) *key*) Retrieves the header value for a given key.

#### **Parameters**

• key – the key for the header

Returns the value of the header

#### **getContextPath**

public [String](http://docs.oracle.com/javase/6/docs/api/java/lang/String.html) **getContextPath**()

Returns the header representing the http path under which the servlet for this bundle should be published.

Returns the Context-Path header

#### **getName**

public [String](http://docs.oracle.com/javase/6/docs/api/java/lang/String.html) **getName**() Reads the name of the bundle.

Returns the Bundle-Name header

#### **getResourcePath**

#### public [String](http://docs.oracle.com/javase/6/docs/api/java/lang/String.html) **getResourcePath**()

Returns the header representing the http path under which the static resources (from the /webapp directory) for this bundle should be published.

Returns the Resource-Path header

### **getStringValue**

#### public [String](http://docs.oracle.com/javase/6/docs/api/java/lang/String.html) **getStringValue**([String](http://docs.oracle.com/javase/6/docs/api/java/lang/String.html) *key*)

Gets the header value after casting it to a String.

#### **Parameters**

• key – the key for which the header should be retrieved

Returns the header value as a String

#### **getSymbolicName**

public [String](http://docs.oracle.com/javase/6/docs/api/java/lang/String.html) **getSymbolicName**() Reads the symbolic name of the bundle.

Returns the Bundle-SymbolicName header

#### **getVersion**

public [String](http://docs.oracle.com/javase/6/docs/api/java/lang/String.html) **getVersion**() Reads the version of the bundle.

Returns the Bundle-Version header

#### **isBluePrintEnabled**

#### public boolean **isBluePrintEnabled**()

Checks if the bundle is Blueprint enabled, meaning its "Blueprint-Enabled" header is set to true

Returns true if the bundle is Blueprint enabled, false otherwise

# **12.73.2 ModuleRegistrations**

#### <span id="page-667-0"></span>public class **ModuleRegistrations**

Represents all modules registered with the system. Modules are grouped into 3 categories: modules with submenu - modules that have multiple menu items, they get a link in the top level, the admin module is an example modules without sub-menu - modules that are placed in the "Modules" section on the UI, the email module is an example modules without UI - modules that don't have any UI, but register i18n files for example, pill-reminder is an example

### **Constructors**

#### **ModuleRegistrations**

#### public **ModuleRegistrations**()

Constructs a new instance, initializing all 3 groups as empty lists.

#### **ModuleRegistrations**

public **ModuleRegistrations**([Collection](http://docs.oracle.com/javase/6/docs/api/java/util/Collection.html)[<ModuleRegistrationData>](#page-641-0) *modulesWithSubMenu*, [Col](http://docs.oracle.com/javase/6/docs/api/java/util/Collection.html)[lection<](http://docs.oracle.com/javase/6/docs/api/java/util/Collection.html)[ModuleRegistrationData>](#page-641-0) *modulesWithoutSubmenu*, [Collec](http://docs.oracle.com/javase/6/docs/api/java/util/Collection.html)[tion](http://docs.oracle.com/javase/6/docs/api/java/util/Collection.html)[<ModuleRegistrationData>](#page-641-0) *modulesWithoutUI*)

Constructs a new instances with the 3 groups provided as collections.

#### **Parameters**

- modules With Sub Menu modules with sub menus
- modules Without Submenu modules without sub-menus
- modules Without UI modules without UI

### **Methods**

#### **allRegistrations**

public [List<](http://docs.oracle.com/javase/6/docs/api/java/util/List.html)[ModuleRegistrationData>](#page-641-0) **allRegistrations**() Returns all registered modules from all the 3 groups as one list.

Returns all registered modules

#### **getModulesWithSubMenu**

public [Collection<](http://docs.oracle.com/javase/6/docs/api/java/util/Collection.html)[ModuleRegistrationData>](#page-641-0) **getModulesWithSubMenu**()

Returns registered modules with sub-menus

#### **getModulesWithoutSubmenu**

public [Collection<](http://docs.oracle.com/javase/6/docs/api/java/util/Collection.html)[ModuleRegistrationData>](#page-641-0) **getModulesWithoutSubmenu**()

Returns registered modules without sub-menus

#### **getModulesWithoutUI**

public [Collection<](http://docs.oracle.com/javase/6/docs/api/java/util/Collection.html)[ModuleRegistrationData>](#page-641-0) **getModulesWithoutUI**()

Returns registered modules without UI

#### **setModulesWithSubMenu**

public void **setModulesWithSubMenu**([Collection](http://docs.oracle.com/javase/6/docs/api/java/util/Collection.html)[<ModuleRegistrationData>](#page-641-0) *modulesWithSubMenu*)

Parameters

• modules With Sub Menu – registered modules with sub-menus

### **setModulesWithoutSubmenu**

public void **setModulesWithoutSubmenu**([Collection](http://docs.oracle.com/javase/6/docs/api/java/util/Collection.html)[<ModuleRegistrationData>](#page-641-0) *modulesWithoutSubmenu*)

**Parameters** 

• modules Without Submenu – registered modules without sub-menus

#### **setModulesWithoutUI**

public void **setModulesWithoutUI**([Collection](http://docs.oracle.com/javase/6/docs/api/java/util/Collection.html)[<ModuleRegistrationData>](#page-641-0) *modulesWithoutUI*)

Parameters

• modules Without UI – registered modules without UI

### **12.73.3 OSGiServiceUtils**

#### public final class **OSGiServiceUtils** Utility class for retrieving OSGi services.

#### **Methods**

#### **findService**

public static <T> T **findService**([BundleContext](http://www.osgi.org/javadoc/r4v43/core/org/osgi/framework/BundleContext.html) *bundleContext*, [Class<](http://docs.oracle.com/javase/6/docs/api/java/lang/Class.html)T> *clazz*)

Retrieves the service of the given class from the bundle context. This will retrieve the service with highest priority if there are multiple instances of the service.

#### **Parameters**

- **bundleContext** the bundleContext which will be used for service retrieval
- clazz the class of the service to be retrieved
- $<$ T > the type of the service to be returned

Returns the service found or null if there is no such service in the bundle context

#### **findService**

public static <T> T **findService**([BundleContext](http://www.osgi.org/javadoc/r4v43/core/org/osgi/framework/BundleContext.html) *bundleContext*, [String](http://docs.oracle.com/javase/6/docs/api/java/lang/String.html) *className*)

Retrieves the service of the given class from the bundle context. This will retrieve the service with highest priority if there are multiple instances of the service.

#### **Parameters**

- **bundleContext** the bundleContext which will be used for service retrieval
- **className** the class name of the service to be retrieved
- $<$ T > the type of the service to be returned

Returns the service found or null if there is no such service in the bundle context

#### **findService**

public static <T> T **findService**([BundleContext](http://www.osgi.org/javadoc/r4v43/core/org/osgi/framework/BundleContext.html) *bundleContext*, [Class<](http://docs.oracle.com/javase/6/docs/api/java/lang/Class.html)T> *clazz*, long *timeout*)

Retrieves the service of the given class from the bundle context. This will retrieve the service with highest priority if there are multiple instances of the service. Based on the timeout parameter representing the max wait time for the service, the lookup for the service will be performed multiple times in one second intervals. The lookup will be performed at least once.

#### **Parameters**

- **bundleContext** the bundleContext which will be used for service retrieval
- **clazz** the class of the service to be retrieved
- timeout the max time that will be spent waiting for the service, in miliseconds
- $<$ T > the type of the service to be returned

Returns the service found or null if there is no such service in the bundle context

#### **findService**

#### public static <T> T **findService**([BundleContext](http://www.osgi.org/javadoc/r4v43/core/org/osgi/framework/BundleContext.html) *bundleContext*, [String](http://docs.oracle.com/javase/6/docs/api/java/lang/String.html) *className*, long *timeout*)

Retrieves the service of the given class from the bundle context. This will retrieve the service with highest priority if there are multiple instances of the service. Based on the timeout parameter representing the max wait time for the service, the lookup for the service will be performed multiple times in one second intervals. The lookup will be performed at least once.

#### **Parameters**

- **bundleContext** the bundleContext which will be used for service retrieval
- className the class name of the service to be retrieved
- timeout the max time that will be spent waiting for the service, in miliseconds
- $\langle T \rangle$  the type of the service to be returned

Returns the service found or null if there is no such service in the bundle context

### **12.73.4 WebBundleUtil**

public final class **WebBundleUtil**

Utility class for easing bundle related operations/searches.

### **Methods**

#### **findBundleByName**

public static [Bundle](http://www.osgi.org/javadoc/r4v43/core/org/osgi/framework/Bundle.html) **findBundleByName**([BundleContext](http://www.osgi.org/javadoc/r4v43/core/org/osgi/framework/BundleContext.html) *bundleContext*, [String](http://docs.oracle.com/javase/6/docs/api/java/lang/String.html) *name*)

Does a search for a bundle with a matching Bundle-Name header in its manifest. Note that if there two bundles installed with the same name, the first one found will be returned.

- **bundleContext** the bundle context used for the search
- name the Bundle-Name header value of the bundle we are searching for

Returns the matching bundle, or null if there is no such bundle

#### **findBundleBySymbolicName**

public static [Bundle](http://www.osgi.org/javadoc/r4v43/core/org/osgi/framework/Bundle.html) **findBundleBySymbolicName**([BundleContext](http://www.osgi.org/javadoc/r4v43/core/org/osgi/framework/BundleContext.html) *bundleContext*, [String](http://docs.oracle.com/javase/6/docs/api/java/lang/String.html) *symbolic-*

*Name*)

Does a search for a bundle with a matching symbolic name. Note that if there two bundles installed with the same symbolic name, the first one found will be returned.

#### **Parameters**

- **bundleContext** the bundle context used for the search
- symbolicName symbolic name of the bundle we are looking for

Returns the matching bundle, or null if no such bundle exists

#### **getContextLocation**

#### public static [String](http://docs.oracle.com/javase/6/docs/api/java/lang/String.html) **getContextLocation**([Bundle](http://www.osgi.org/javadoc/r4v43/core/org/osgi/framework/Bundle.html) *bundle*)

Returns the context file location for the bundle, by using reading its Context-File header.

#### **Parameters**

• bundle – the bundle for which we want to retrieve the context file location for

Returns the location of the context file, or null if it is not defined

#### **getContextPath**

```
public static String getContextPath(Bundle bundle)
```
Returns the HTTP context path for the bundle, by using reading its Context-Path header.

#### **Parameters**

• bundle – the bundle for which we want to retrieve the context path for

Returns the context path file, or null if it is not defined

#### **getModuleId**

#### public static [String](http://docs.oracle.com/javase/6/docs/api/java/lang/String.html) **getModuleId**([Bundle](http://www.osgi.org/javadoc/r4v43/core/org/osgi/framework/Bundle.html) *bundle*)

Returns an id for a given bundle for internal use. This is the context-path header value, or the symbolic name if the former is not defined.

#### Parameters

• bundle – the bundle for which we need an id

Returns the id for the bundle

#### **getSymbolicNames**

public static [List](http://docs.oracle.com/javase/6/docs/api/java/util/List.html)[<String>](http://docs.oracle.com/javase/6/docs/api/java/lang/String.html) **getSymbolicNames**([BundleContext](http://www.osgi.org/javadoc/r4v43/core/org/osgi/framework/BundleContext.html) *context*) Returns the list of bundles symbolic names.

• context – the context of the bundle, not null

Returns the list of the bundles symbolic names

# **12.74 org.motechproject.scheduler.builder**

### **12.74.1 CronJobExpressionBuilder**

#### public class **CronJobExpressionBuilder**

Builder for creating cron expressions for jobs, which should be triggered every repeatIntervalInMinutes for repeatWindowInHours hours or stop at 23:startTime.getMinute().

### **Constructors**

#### **CronJobExpressionBuilder**

public **CronJobExpressionBuilder**([Time](#page-235-0) *startTime*, [Integer](http://docs.oracle.com/javase/6/docs/api/java/lang/Integer.html) *repeatWindowInHours*, [Integer](http://docs.oracle.com/javase/6/docs/api/java/lang/Integer.html) *repeatIntervalInMinutes*)

Constructor.

**Parameters** 

- startTime the time at which job should become active, not null
- repeatWindowInHours the period(in hours) in which job should be active
- repeatIntervalInMinutes the interval between job fires

#### **Methods**

#### **build**

public [String](http://docs.oracle.com/javase/6/docs/api/java/lang/String.html) **build**() Builds cron expression with "0 M/M H-H + + ?" pattern.

Returns the cron expression ready to be used with CronSchedulableJob

### **12.74.2 CronJobSimpleExpressionBuilder**

#### <span id="page-672-0"></span>public class **CronJobSimpleExpressionBuilder**

Builder for simple cron expressions for jobs, which should be fired every repeatIntervalInDays days.

### **Constructors**

**CronJobSimpleExpressionBuilder**

```
public CronJobSimpleExpressionBuilder(Time startTime)
```

```
Constructor.
```
• startTime – the time at which job should become active, not null

### **Methods**

**build**

public [String](http://docs.oracle.com/javase/6/docs/api/java/lang/String.html) **build**()

Builds cron expression with "0 M H D/D \* ?" pattern for non-zero interval, or with "0 M H D \* ?" pattern for zero interval.

Returns the cron expression ready to use with CronSchedulableJob

#### **withRepeatIntervalInDays**

public [CronJobSimpleExpressionBuilder](#page-672-0) **withRepeatIntervalInDays**(int *repeatIntervalInDays*) Sets interval on which job should be fired.

#### **Parameters**

• repeatIntervalInDays – the interval(in days) between job fires, 0 means everyday

Returns the CronJobSimpleExpressionBuilder ready to build cron expressions

### **12.74.3 WeeklyCronJobExpressionBuilder**

#### <span id="page-673-0"></span>public class **WeeklyCronJobExpressionBuilder**

Cron expression builder for jobs, which should be triggered on given day of week at given time.

#### **Constructors**

#### **WeeklyCronJobExpressionBuilder**

public **WeeklyCronJobExpressionBuilder**([DayOfWeek](#page-235-1) *dayOfWeek*)

Constructor.

#### Parameters

• dayOfWeek – the day of week at which job should be fired, not null

#### **WeeklyCronJobExpressionBuilder**

#### public **WeeklyCronJobExpressionBuilder**(int *dayOfWeekNumber*)

Constructor.

Parameters

• dayOfWeekNumber – the day of week at which job should be fired, must be in range from 1 to 7

#### Throws

• java.lang.IllegalArgumentException – when dayOfWeekNumber isn't in range from 1 to 7

### **Methods**

### **build**

public [String](http://docs.oracle.com/javase/6/docs/api/java/lang/String.html) **build**()

Builds cron expression with "0 M H ? \* D" pattern.

Returns the cron expression as String ready to be used with SchedulableJob classes

#### **withTime**

public [WeeklyCronJobExpressionBuilder](#page-673-0) **withTime**([Time](#page-235-0) *time*) Sets time, at which built job should be fired.

#### **Parameters**

• time – the time at which job should be fired, not null

Returns the WeeklyCronJobExpressionBuilder ready to build cron expressions

# **12.75 org.motechproject.scheduler.contract**

### **12.75.1 CronJobId**

public class **CronJobId** extends [JobId](#page-682-0) Represents ID for CronSchedulableJobs.

#### **Constructors**

#### **CronJobId**

public **CronJobId**([String](http://docs.oracle.com/javase/6/docs/api/java/lang/String.html) *subject*, [String](http://docs.oracle.com/javase/6/docs/api/java/lang/String.html) *id*) Constructor.

#### **Parameters**

- subject the subject of MotechEvent fired, when job is triggered, not null
- $id$  the "JobID" parameter for MotechEvent fired, when job is triggered, not null

#### **CronJobId**

public **CronJobId**([MotechEvent](#page-292-0) *event*) Constructor.

### **Parameters**

• event – the MotechEvent fired, when job is triggered, not null

# **12.75.2 CronSchedulableJob**

#### public class **CronSchedulableJob** implements [SchedulableJob,](#page-693-0) [Serializable](http://docs.oracle.com/javase/6/docs/api/java/io/Serializable.html)

Schedulable Job - a data carrier class for a scheduled job that can be fired unlimited number of times as specified with the cron expression

Author Igor [\(iopushnyev@2paths.com\)](mailto:iopushnyev@2paths.com) Date: 16/02/11 Time: 1:43 PM

### **Constructors**

#### **CronSchedulableJob**

public **CronSchedulableJob**([MotechEvent](#page-292-0) *motechEvent*, [String](http://docs.oracle.com/javase/6/docs/api/java/lang/String.html) *cronExpression*, [Date](http://docs.oracle.com/javase/6/docs/api/java/util/Date.html) *startTime*, [Date](http://docs.oracle.com/javase/6/docs/api/java/util/Date.html) *endTime*)

Constructor.

**Parameters** 

- motechEvent the MotechEvent fired, when job triggers, not null
- cronExpression the cron expression, which defines when job should be fired, not null
- startTime the Date at which job should become ACTIVE, not null
- endTime the Date at which job should be stopped, null treated as never end

#### **CronSchedulableJob**

public **CronSchedulableJob**([MotechEvent](#page-292-0) *motechEvent*, [String](http://docs.oracle.com/javase/6/docs/api/java/lang/String.html) *cronExpression*) Constructor.

**Parameters** 

- motechEvent the MotechEvent fired, when job triggers, not null
- cronExpression the cron expression, which defines when job should be fired, not null

### **CronSchedulableJob**

public **CronSchedulableJob**([MotechEvent](#page-292-0) *motechEvent*, [String](http://docs.oracle.com/javase/6/docs/api/java/lang/String.html) *cronExpression*, [Date](http://docs.oracle.com/javase/6/docs/api/java/util/Date.html) *startTime*, [Date](http://docs.oracle.com/javase/6/docs/api/java/util/Date.html) *endTime*, boolean *ignorePastFiresAtStart*)

Constructor.

- motechEvent the MotechEvent fired, when job triggers, not null
- cronExpression the cron expression, which defines when job should be fired, not null
- startTime the Date at which job should become ACTIVE, not null
- endTime the Date at which job should be stopped, null treated as never end
- ignorePastFiresAtStart the flag defining, whether job should ignore past fires at start or not

### **Methods**

### **equals**

public boolean **equals**([Object](http://docs.oracle.com/javase/6/docs/api/java/lang/Object.html) *obj*)

#### **getCronExpression**

public [String](http://docs.oracle.com/javase/6/docs/api/java/lang/String.html) **getCronExpression**()

#### **getEndTime**

public [Date](http://docs.oracle.com/javase/6/docs/api/java/util/Date.html) **getEndTime**()

### **getMotechEvent**

public [MotechEvent](#page-292-0) **getMotechEvent**()

#### **getStartTime**

public [Date](http://docs.oracle.com/javase/6/docs/api/java/util/Date.html) **getStartTime**()

### **hashCode**

public int **hashCode**()

### **isIgnorePastFiresAtStart**

```
public boolean isIgnorePastFiresAtStart()
```
#### **toString**

public [String](http://docs.oracle.com/javase/6/docs/api/java/lang/String.html) **toString**()

### **12.75.3 DayOfWeekSchedulableJob**

public final class **DayOfWeekSchedulableJob** implements [SchedulableJob,](#page-693-0) [Serializable](http://docs.oracle.com/javase/6/docs/api/java/io/Serializable.html) Job that is scheduled on particular days of week

### **Constructors**

#### **DayOfWeekSchedulableJob**

public **DayOfWeekSchedulableJob**([MotechEvent](#page-292-0) *motechEvent*, [LocalDate](http://joda-time.sourceforge.net/apidocs/org/joda/time/LocalDate.html) *start*, [LocalDate](http://joda-time.sourceforge.net/apidocs/org/joda/time/LocalDate.html) *end*, [List](http://docs.oracle.com/javase/6/docs/api/java/util/List.html)[<DayOfWeek>](#page-235-1) *days*, [Time](#page-235-0) *time*, boolean *ignorePastFiresAt-Start*)

Constructor.

#### **Parameters**

- motechEvent the MotechEvent fired, when job triggers, not null
- start the Date at which job should become ACTIVE, not null
- end the Date at which job should be stopped, null treated as never end
- days the list of days at which job should be fired, not null
- time the time at which job should be fired, not null
- ignorePastFiresAtStart the flag defining whether job should ignore past fires at start or not

### **DayOfWeekSchedulableJob**

public **DayOfWeekSchedulableJob**([MotechEvent](#page-292-0) *motechEvent*, [LocalDate](http://joda-time.sourceforge.net/apidocs/org/joda/time/LocalDate.html) *start*, [LocalDate](http://joda-time.sourceforge.net/apidocs/org/joda/time/LocalDate.html) *end*, [List](http://docs.oracle.com/javase/6/docs/api/java/util/List.html)[<DayOfWeek>](#page-235-1) *days*, [Time](#page-235-0) *time*)

### Constructor.

#### Parameters

- motechEvent the MotechEvent fired, when job triggers, not null
- start the Date at which job should become ACTIVE, not null
- end the Date at which job should be stopped, null treated as never end
- days the list of days at which job should be fired, not null
- time the time at which job should be fired, not null

### **Methods**

#### **getCronDays**

### public [List<](http://docs.oracle.com/javase/6/docs/api/java/util/List.html)[Integer>](http://docs.oracle.com/javase/6/docs/api/java/lang/Integer.html) **getCronDays**()

Returns list of days(as Integer) at which Job should be fired.

Returns list of days(as Integer) at which Job should be fired

#### **getEndDate**

public [LocalDate](http://joda-time.sourceforge.net/apidocs/org/joda/time/LocalDate.html) **getEndDate**()

### **getMotechEvent**

public [MotechEvent](#page-292-0) **getMotechEvent**()

### **getStartDate**

public [LocalDate](http://joda-time.sourceforge.net/apidocs/org/joda/time/LocalDate.html) **getStartDate**()

#### **getTime**

public [Time](#page-235-0) **getTime**()

#### **isIgnorePastFiresAtStart**

public boolean **isIgnorePastFiresAtStart**()

## **12.75.4 EventInfo**

#### <span id="page-678-0"></span>public class **EventInfo**

EventInfo is the class which contains information about event associated with scheduled job.

### **Constructors**

#### **EventInfo**

public **EventInfo**()

### **Methods**

### **getParameters**

public [Map<](http://docs.oracle.com/javase/6/docs/api/java/util/Map.html)[String,](http://docs.oracle.com/javase/6/docs/api/java/lang/String.html) [Object>](http://docs.oracle.com/javase/6/docs/api/java/lang/Object.html) **getParameters**()

### **getSubject**

public [String](http://docs.oracle.com/javase/6/docs/api/java/lang/String.html) **getSubject**()

#### **setParameters**

public void **setParameters**([Map](http://docs.oracle.com/javase/6/docs/api/java/util/Map.html)[<String,](http://docs.oracle.com/javase/6/docs/api/java/lang/String.html) [Object>](http://docs.oracle.com/javase/6/docs/api/java/lang/Object.html) *parameters*)

### **setSubject**

public void **setSubject**([String](http://docs.oracle.com/javase/6/docs/api/java/lang/String.html) *subject*)

# **12.75.5 JobBasicInfo**

### public class **JobBasicInfo**

JobBasicInfo is the class which contains information about scheduled job and its current state.

### **Fields**

### **ACTIVITY\_ACTIVE**

public static final [String](http://docs.oracle.com/javase/6/docs/api/java/lang/String.html) **ACTIVITY\_ACTIVE**

### **ACTIVITY\_FINISHED**

public static final [String](http://docs.oracle.com/javase/6/docs/api/java/lang/String.html) **ACTIVITY\_FINISHED**

### **ACTIVITY\_NOTSTARTED**

public static final [String](http://docs.oracle.com/javase/6/docs/api/java/lang/String.html) **ACTIVITY\_NOTSTARTED**

### **JOBTYPE\_CRON**

public static final [String](http://docs.oracle.com/javase/6/docs/api/java/lang/String.html) **JOBTYPE\_CRON**

### **JOBTYPE\_PERIOD**

public static final [String](http://docs.oracle.com/javase/6/docs/api/java/lang/String.html) **JOBTYPE\_PERIOD**

### **JOBTYPE\_REPEATING**

public static final [String](http://docs.oracle.com/javase/6/docs/api/java/lang/String.html) **JOBTYPE\_REPEATING**

### **JOBTYPE\_RUNONCE**

public static final [String](http://docs.oracle.com/javase/6/docs/api/java/lang/String.html) **JOBTYPE\_RUNONCE**

#### **STATUS\_BLOCKED**

public static final [String](http://docs.oracle.com/javase/6/docs/api/java/lang/String.html) **STATUS\_BLOCKED**

### **STATUS\_ERROR**

public static final [String](http://docs.oracle.com/javase/6/docs/api/java/lang/String.html) **STATUS\_ERROR**

### **STATUS\_OK**

public static final [String](http://docs.oracle.com/javase/6/docs/api/java/lang/String.html) **STATUS\_OK**

### **STATUS\_PAUSED**

public static final [String](http://docs.oracle.com/javase/6/docs/api/java/lang/String.html) **STATUS\_PAUSED**

#### **Constructors**

**JobBasicInfo**

public **JobBasicInfo**()

### **JobBasicInfo**

public **JobBasicInfo**([String](http://docs.oracle.com/javase/6/docs/api/java/lang/String.html) *activity*, [String](http://docs.oracle.com/javase/6/docs/api/java/lang/String.html) *status*, [String](http://docs.oracle.com/javase/6/docs/api/java/lang/String.html) *name*, [String](http://docs.oracle.com/javase/6/docs/api/java/lang/String.html) *startDate*, [String](http://docs.oracle.com/javase/6/docs/api/java/lang/String.html) *nextFireDate*, [String](http://docs.oracle.com/javase/6/docs/api/java/lang/String.html) *endDate*, [String](http://docs.oracle.com/javase/6/docs/api/java/lang/String.html) *jobType*, [String](http://docs.oracle.com/javase/6/docs/api/java/lang/String.html) *info*) Constructor.

#### Parameters

- activity the jobs activity (NONSTARTED, ACTIVE, FINISHED)
- status the jobs status (ERROR, OK, PAUSED, BLOCKED)
- name the jobs name
- startDate the jobs start date
- nextFireDate the jobs next fire date
- endDate the jobs end date
- jobType the type of job
- info the information about job, different for each type of Job

### **Methods**

#### **getActivity**

public [String](http://docs.oracle.com/javase/6/docs/api/java/lang/String.html) **getActivity**()

#### **getEndDate**

public [String](http://docs.oracle.com/javase/6/docs/api/java/lang/String.html) **getEndDate**()

### **getInfo**

public [String](http://docs.oracle.com/javase/6/docs/api/java/lang/String.html) **getInfo**()

### **getJobType**

public [String](http://docs.oracle.com/javase/6/docs/api/java/lang/String.html) **getJobType**()

#### **getName**

public [String](http://docs.oracle.com/javase/6/docs/api/java/lang/String.html) **getName**()

### **getNextFireDate**

public [String](http://docs.oracle.com/javase/6/docs/api/java/lang/String.html) **getNextFireDate**()

### **getStartDate**

public [String](http://docs.oracle.com/javase/6/docs/api/java/lang/String.html) **getStartDate**()

### **getStatus**

public [String](http://docs.oracle.com/javase/6/docs/api/java/lang/String.html) **getStatus**()

#### **setActivity**

public void **setActivity**([String](http://docs.oracle.com/javase/6/docs/api/java/lang/String.html) *activity*)

#### **setEndDate**

public void **setEndDate**([String](http://docs.oracle.com/javase/6/docs/api/java/lang/String.html) *endDate*)

### **setInfo**

public void **setInfo**([String](http://docs.oracle.com/javase/6/docs/api/java/lang/String.html) *info*)

#### **setJobType**

public void **setJobType**([String](http://docs.oracle.com/javase/6/docs/api/java/lang/String.html) *jobType*)

#### **setName**

public void **setName**([String](http://docs.oracle.com/javase/6/docs/api/java/lang/String.html) *name*)

### **setNextFireDate**

public void **setNextFireDate**([String](http://docs.oracle.com/javase/6/docs/api/java/lang/String.html) *nextFireDate*)

### **setStartDate**

public void **setStartDate**([String](http://docs.oracle.com/javase/6/docs/api/java/lang/String.html) *startDate*)

#### **setStatus**

public void **setStatus**([String](http://docs.oracle.com/javase/6/docs/api/java/lang/String.html) *status*)

# **12.75.6 JobDetailedInfo**

public class **JobDetailedInfo**

JobDetailedInfo is the class which wraps the EventInfo list.

See also: [EventInfo](#page-678-0)

#### **Constructors**

### **JobDetailedInfo**

public **JobDetailedInfo**()

### **JobDetailedInfo**

```
public JobDetailedInfo(List<EventInfo> eventInfoList)
Constructor.
```
### **Parameters**

• eventInfoList – the list of information about event, not null

#### **Methods**

#### **getEventInfoList**

public [List<](http://docs.oracle.com/javase/6/docs/api/java/util/List.html)[EventInfo>](#page-678-0) **getEventInfoList**()

#### **setEventInfoList**

public void **setEventInfoList**([List<](http://docs.oracle.com/javase/6/docs/api/java/util/List.html)[EventInfo>](#page-678-0) *eventInfoList*)

### **12.75.7 JobId**

<span id="page-682-0"></span>public abstract class **JobId** implements [Serializable](http://docs.oracle.com/javase/6/docs/api/java/io/Serializable.html) ID used to distinguish one job from others.

### **Fields**

#### **JOB\_ID\_KEY**

public static final [String](http://docs.oracle.com/javase/6/docs/api/java/lang/String.html) **JOB\_ID\_KEY**

#### **Constructors**

#### **JobId**

public **JobId**([String](http://docs.oracle.com/javase/6/docs/api/java/lang/String.html) *subject*, [String](http://docs.oracle.com/javase/6/docs/api/java/lang/String.html) *id*, [String](http://docs.oracle.com/javase/6/docs/api/java/lang/String.html) *suffix*) Constructor.

#### **Parameters**

- subject the subject of MotechEvent fired, when job is triggered, not null
- id the "JobID" parameter for MotechEvent fired, when job is triggered, not null
- suffix the type of job

#### **JobId**

public **JobId**([MotechEvent](#page-292-0) *motechEvent*, [String](http://docs.oracle.com/javase/6/docs/api/java/lang/String.html) *suffix*) Constructor.

#### **Parameters**

- motechEvent the MotechEvent fired, when job is triggered, not null
- **suffix** the type of job, not null

#### **Methods**

#### **toString**

public [String](http://docs.oracle.com/javase/6/docs/api/java/lang/String.html) **toString**()

#### **value**

public [String](http://docs.oracle.com/javase/6/docs/api/java/lang/String.html) **value**() Returns jobs ID representation as String.

Returns String representation of jobs ID

### **12.75.8 JobsSearchSettings**

#### public class **JobsSearchSettings**

JobsSearchSettings is the class used for passing search criteria to the Service Layer, it tells how the MotechSchedulerDatabaseService should filter jobs information.

See also: [org.motechproject.scheduler.service.MotechSchedulerDatabaseService](#page-698-0), org.motechproject.scheduler.web.controller.JobsController
## **Methods**

### **getActivity**

public [String](http://docs.oracle.com/javase/6/docs/api/java/lang/String.html) **getActivity**()

## **getName**

public [String](http://docs.oracle.com/javase/6/docs/api/java/lang/String.html) **getName**()

## **getPage**

public [Integer](http://docs.oracle.com/javase/6/docs/api/java/lang/Integer.html) **getPage**()

## **getRows**

public [Integer](http://docs.oracle.com/javase/6/docs/api/java/lang/Integer.html) **getRows**()

## **getSortColumn**

public [String](http://docs.oracle.com/javase/6/docs/api/java/lang/String.html) **getSortColumn**()

### **getSortDirection**

```
public String getSortDirection()
```
## **getStatus**

public [String](http://docs.oracle.com/javase/6/docs/api/java/lang/String.html) **getStatus**()

#### **getTimeFrom**

public [String](http://docs.oracle.com/javase/6/docs/api/java/lang/String.html) **getTimeFrom**()

### **getTimeTo**

public [String](http://docs.oracle.com/javase/6/docs/api/java/lang/String.html) **getTimeTo**()

## **setActivity**

public void **setActivity**([String](http://docs.oracle.com/javase/6/docs/api/java/lang/String.html) *activity*)

#### **setName**

public void **setName**([String](http://docs.oracle.com/javase/6/docs/api/java/lang/String.html) *name*)

#### **setPage**

public void **setPage**([Integer](http://docs.oracle.com/javase/6/docs/api/java/lang/Integer.html) *page*)

## **setRows**

public void **setRows**([Integer](http://docs.oracle.com/javase/6/docs/api/java/lang/Integer.html) *rows*)

## **setSortColumn**

public void **setSortColumn**([String](http://docs.oracle.com/javase/6/docs/api/java/lang/String.html) *sortColumn*)

## **setSortDirection**

public void **setSortDirection**([String](http://docs.oracle.com/javase/6/docs/api/java/lang/String.html) *sortDirection*)

#### **setStatus**

public void **setStatus**([String](http://docs.oracle.com/javase/6/docs/api/java/lang/String.html) *status*)

#### **setTimeFrom**

public void **setTimeFrom**([String](http://docs.oracle.com/javase/6/docs/api/java/lang/String.html) *timeFrom*)

#### **setTimeTo**

public void **setTimeTo**([String](http://docs.oracle.com/javase/6/docs/api/java/lang/String.html) *timeTo*)

## **12.75.9 RepeatingJobId**

public class **RepeatingJobId** extends [JobId](#page-682-0) Jobs ID for RepeatingSchedulableJobs.

## **Fields**

## **SUFFIX\_REPEATJOBID**

public static final [String](http://docs.oracle.com/javase/6/docs/api/java/lang/String.html) **SUFFIX\_REPEATJOBID**

## **Constructors**

### **RepeatingJobId**

public **RepeatingJobId**([String](http://docs.oracle.com/javase/6/docs/api/java/lang/String.html) *subject*, [String](http://docs.oracle.com/javase/6/docs/api/java/lang/String.html) *id*) Constructor.

#### **Parameters**

- subject the subject of MotechEvent fired, when job is triggered
- id the "JobID" parameter for MotechEvent, when job is triggered

#### **RepeatingJobId**

public **RepeatingJobId**([MotechEvent](#page-292-0) *repeatingEvent*) Constructor.

**Parameters** 

• repeatingEvent – the MotechEvent fired, when job is triggered

## **12.75.10 RepeatingPeriodJobId**

public class **RepeatingPeriodJobId** extends [JobId](#page-682-0) Jobs ID for RepeatingPeriodSchedulableJobs.

## **Fields**

#### **SUFFIX\_REPEATPERIODJOBID**

public static final [String](http://docs.oracle.com/javase/6/docs/api/java/lang/String.html) **SUFFIX\_REPEATPERIODJOBID**

## **Constructors**

#### **RepeatingPeriodJobId**

public **RepeatingPeriodJobId**([String](http://docs.oracle.com/javase/6/docs/api/java/lang/String.html) *subject*, [String](http://docs.oracle.com/javase/6/docs/api/java/lang/String.html) *id*) Constructor.

#### **Parameters**

- subject the subject of MotechEvent fired, when job is triggered
- id the "JobID" parameter for MotechEvent fired, when job is triggered

#### **RepeatingPeriodJobId**

#### public **RepeatingPeriodJobId**([MotechEvent](#page-292-0) *repeatingEvent*) Constructor.

#### **Parameters**

• repeatingEvent – the MotechEvent fired, when job is triggered

## **12.75.11 RepeatingPeriodSchedulableJob**

<span id="page-686-0"></span>public class **RepeatingPeriodSchedulableJob** implements [SchedulableJob,](#page-693-0) [Serializable](http://docs.oracle.com/javase/6/docs/api/java/io/Serializable.html) Job that will be fired every [org.joda.time.Period](http://joda-time.sourceforge.net/apidocs/org/joda/time/Period.html) of time

## **Constructors**

### **RepeatingPeriodSchedulableJob**

#### public **RepeatingPeriodSchedulableJob**()

Constructor. It will create a job, which will never end, won't ignore past fires at start and will use original fire time after misfire. Start time, MotechEvent and repeat period are not assigned, which means that further usage, without setting them, can cause exceptions.

### **RepeatingPeriodSchedulableJob**

#### public **RepeatingPeriodSchedulableJob**([MotechEvent](#page-292-0) *motechEvent*, [Date](http://docs.oracle.com/javase/6/docs/api/java/util/Date.html) *startTime*, [Date](http://docs.oracle.com/javase/6/docs/api/java/util/Date.html) *endTime*, [Period](http://joda-time.sourceforge.net/apidocs/org/joda/time/Period.html) *repeatPeriod*, boolean *ignorePastFiresAtStart*)

Constructor.

## **Parameters**

- motechEvent the MotechEvent which will be fired when the job triggers, not null
- startTime the Date at which job should become ACTIVE, not null
- endTime the Date at which job should be stopped, null treated as never end
- repeatPeriod the Period between job fires, not null
- ignorePastFiresAtStart the flag defining whether job should ignore past fires at start or not

## **Methods**

#### **equals**

public boolean **equals**([Object](http://docs.oracle.com/javase/6/docs/api/java/lang/Object.html) *obj*)

#### **getEndTime**

public [Date](http://docs.oracle.com/javase/6/docs/api/java/util/Date.html) **getEndTime**()

## **getMotechEvent**

public [MotechEvent](#page-292-0) **getMotechEvent**()

## **getRepeatPeriod**

public [Period](http://joda-time.sourceforge.net/apidocs/org/joda/time/Period.html) **getRepeatPeriod**()

#### **getStartTime**

public [Date](http://docs.oracle.com/javase/6/docs/api/java/util/Date.html) **getStartTime**()

## **hashCode**

public int **hashCode**() **isIgnorePastFiresAtStart** public boolean **isIgnorePastFiresAtStart**() **isUseOriginalFireTimeAfterMisfire** public boolean **isUseOriginalFireTimeAfterMisfire**() **setEndTime** public [RepeatingPeriodSchedulableJob](#page-686-0) **setEndTime**([Date](http://docs.oracle.com/javase/6/docs/api/java/util/Date.html) *endTime*) **setIgnorePastFiresAtStart** public [RepeatingPeriodSchedulableJob](#page-686-0) **setIgnorePastFiresAtStart**(boolean *ignorePastFiresAt-Start*) **setMotechEvent** public [RepeatingPeriodSchedulableJob](#page-686-0) **setMotechEvent**([MotechEvent](#page-292-0) *motechEvent*) **setRepeatPeriod** public void **setRepeatPeriod**([Period](http://joda-time.sourceforge.net/apidocs/org/joda/time/Period.html) *repeatPeriod*) **setStartTime** public [RepeatingPeriodSchedulableJob](#page-686-0) **setStartTime**([Date](http://docs.oracle.com/javase/6/docs/api/java/util/Date.html) *startTime*) **setUseOriginalFireTimeAfterMisfire** public [RepeatingPeriodSchedulableJob](#page-686-0) **setUseOriginalFireTimeAfterMisfire**(boolean *useOriginalFireTimeAfter-Misfire*) **toString** public [String](http://docs.oracle.com/javase/6/docs/api/java/lang/String.html) **toString**()

## **12.75.12 RepeatingSchedulableJob**

## <span id="page-689-0"></span>public class **RepeatingSchedulableJob** implements [SchedulableJob,](#page-693-0) [Serializable](http://docs.oracle.com/javase/6/docs/api/java/io/Serializable.html)

Schedulable Job - a data carrier class for a scheduled job that can be fired set number of times

## **Constructors**

## **RepeatingSchedulableJob**

### public **RepeatingSchedulableJob**()

Constructor. It will create a job, which will never end, won't ignore past fires at start and will use original fire time after misfire. Start time, MotechEvent, repeat count and repeat interval are not assigned, which means that further usage, without setting them, can cause exceptions.

## **RepeatingSchedulableJob**

## public **RepeatingSchedulableJob**([MotechEvent](#page-292-0) *motechEvent*, [Integer](http://docs.oracle.com/javase/6/docs/api/java/lang/Integer.html) *repeatCount*, [Integer](http://docs.oracle.com/javase/6/docs/api/java/lang/Integer.html) *repeatIntervalInSeconds*, [Date](http://docs.oracle.com/javase/6/docs/api/java/util/Date.html) *startTime*, [Date](http://docs.oracle.com/javase/6/docs/api/java/util/Date.html) *endTime*, boolean *ignorePast-FiresAtStart*)

## Constructor.

## **Parameters**

- motechEvent the MotechEvent which will be fired when the job triggers, not null
- repeatCount the number of times job should be repeated, null treated as infinite
- repeatIntervalInSeconds the interval(in seconds) between job fires
- startTime the Date at which job should become ACTIVE, not null
- endTime the Date at which job should be stopped, null treated as never end
- ignorePastFiresAtStart the flag defining whether job should ignore past fires at start or not

#### **RepeatingSchedulableJob**

public **RepeatingSchedulableJob**([MotechEvent](#page-292-0) *motechEvent*, [Integer](http://docs.oracle.com/javase/6/docs/api/java/lang/Integer.html) *repeatIntervalInSeconds*, [Date](http://docs.oracle.com/javase/6/docs/api/java/util/Date.html) *startTime*, [Date](http://docs.oracle.com/javase/6/docs/api/java/util/Date.html) *endTime*, boolean *ignorePastFiresAtStart*)

**Constructor** 

- motechEvent the MotechEvent which will be fired when the job triggers, not null
- repeatIntervalInSeconds the interval(in seconds) between job fires
- startTime the Date at which job should become ACTIVE, not null
- endTime the Date at which job should be stopped, null treated as never end
- **ignorePastFiresAtStart** the flag defining whether job should ignore past fires at start or not

## **Methods**

## **equals**

public boolean **equals**([Object](http://docs.oracle.com/javase/6/docs/api/java/lang/Object.html) *obj*)

## **getEndTime**

public [Date](http://docs.oracle.com/javase/6/docs/api/java/util/Date.html) **getEndTime**()

## **getMotechEvent**

public [MotechEvent](#page-292-0) **getMotechEvent**()

## **getRepeatCount**

```
public Integer getRepeatCount()
```
## **getRepeatIntervalInSeconds**

public [Integer](http://docs.oracle.com/javase/6/docs/api/java/lang/Integer.html) **getRepeatIntervalInSeconds**()

### **getStartTime**

```
public Date getStartTime()
```
#### **hashCode**

public int **hashCode**()

#### **isIgnorePastFiresAtStart**

public boolean **isIgnorePastFiresAtStart**()

#### **isUseOriginalFireTimeAfterMisfire**

public boolean **isUseOriginalFireTimeAfterMisfire**()

### **setEndTime**

public [RepeatingSchedulableJob](#page-689-0) **setEndTime**([Date](http://docs.oracle.com/javase/6/docs/api/java/util/Date.html) *endTime*)

#### **setIgnorePastFiresAtStart**

public [RepeatingSchedulableJob](#page-689-0) **setIgnorePastFiresAtStart**(boolean *ignorePastFiresAtStart*)

Ignore past fires when start time of job is in past.

```
ex : repeating job with interval of 5 unit, and current time in between fire 2 and 3 will start
1 2 3 4
 +-----+-----+-----+
start ^current time
```
Parameters

• ignorePastFiresAtStart –

#### **setMotechEvent**

public [RepeatingSchedulableJob](#page-689-0) **setMotechEvent**([MotechEvent](#page-292-0) *motechEvent*)

#### **setRepeatCount**

public [RepeatingSchedulableJob](#page-689-0) **setRepeatCount**([Integer](http://docs.oracle.com/javase/6/docs/api/java/lang/Integer.html) *repeatCount*)

#### **setRepeatIntervalInSeconds**

public [RepeatingSchedulableJob](#page-689-0) **setRepeatIntervalInSeconds**([Integer](http://docs.oracle.com/javase/6/docs/api/java/lang/Integer.html) *repeatIntervalInSeconds*)

#### **setStartTime**

public [RepeatingSchedulableJob](#page-689-0) **setStartTime**([Date](http://docs.oracle.com/javase/6/docs/api/java/util/Date.html) *startTime*)

#### **setUseOriginalFireTimeAfterMisfire**

public [RepeatingSchedulableJob](#page-689-0) **setUseOriginalFireTimeAfterMisfire**(boolean *useOriginalFire-TimeAfterMisfire*)

#### **toString**

public [String](http://docs.oracle.com/javase/6/docs/api/java/lang/String.html) **toString**()

## **12.75.13 RunOnceJobId**

public class **RunOnceJobId** extends [JobId](#page-682-0) Represents ID for RunOnceSchedulableJob.

## **Fields**

## **SUFFIX\_RUNONCEJOBID**

public static final [String](http://docs.oracle.com/javase/6/docs/api/java/lang/String.html) **SUFFIX\_RUNONCEJOBID**

## **Constructors**

#### **RunOnceJobId**

public **RunOnceJobId**([String](http://docs.oracle.com/javase/6/docs/api/java/lang/String.html) *subject*, [String](http://docs.oracle.com/javase/6/docs/api/java/lang/String.html) *id*) Constructor.

**Parameters** 

- subject the subject of MotechEvent fired, when job is triggered
- id the "JobID" parameter for MotechEvent fired, when job is triggered

#### **RunOnceJobId**

public **RunOnceJobId**([MotechEvent](#page-292-0) *runOnceEvent*) Constructor.

#### **Parameters**

• runOnceEvent – the MotechEvent fired, when job is triggered

## **12.75.14 RunOnceSchedulableJob**

<span id="page-692-0"></span>public final class **RunOnceSchedulableJob** implements [SchedulableJob,](#page-693-0) [Serializable](http://docs.oracle.com/javase/6/docs/api/java/io/Serializable.html)

Run Once Schedulable Job - a data carrier class for a job scheduled in the future that can be fired only once

This class is immutable

User: Igor [\(iopushnyev@2paths.com\)](mailto:iopushnyev@2paths.com) Date: 16/02/11 Time: 1:43 PM

## **Constructors**

#### **RunOnceSchedulableJob**

public **RunOnceSchedulableJob**([MotechEvent](#page-292-0) *motechEvent*, [Date](http://docs.oracle.com/javase/6/docs/api/java/util/Date.html) *startDate*)

Constructor

#### **Parameters**

- motechEvent
	- event data message that will be send by Motech Scheduler when this job is fired
- startDate
	- date and time when the job fill be fired

Throws

• IllegalArgumentException – if motechEvent or startDate is null or startDate is in past

## **Methods**

## **equals**

public boolean **equals**([Object](http://docs.oracle.com/javase/6/docs/api/java/lang/Object.html) *o*)

## **getMotechEvent**

public [MotechEvent](#page-292-0) **getMotechEvent**()

## **getStartDate**

public [Date](http://docs.oracle.com/javase/6/docs/api/java/util/Date.html) **getStartDate**()

## **hashCode**

public int **hashCode**()

## **isIgnorePastFiresAtStart**

public boolean **isIgnorePastFiresAtStart**()

### **toString**

public [String](http://docs.oracle.com/javase/6/docs/api/java/lang/String.html) **toString**()

## **12.75.15 SchedulableJob**

<span id="page-693-0"></span>public interface **SchedulableJob** Represents Job that can be scheduled

## **Methods**

**getMotechEvent**

[MotechEvent](#page-292-0) **getMotechEvent**()

## **isIgnorePastFiresAtStart**

boolean **isIgnorePastFiresAtStart**()

# **12.76 org.motechproject.scheduler.exception**

## **12.76.1 MotechSchedulerException**

public class **MotechSchedulerException** extends [RuntimeException](http://docs.oracle.com/javase/6/docs/api/java/lang/RuntimeException.html)

Thrown when error within MOTECH Scheduler occurs. Can be caused by updating non-existent job, job having invalid cron expression etc. User: Igor [\(iopushnyev@2paths.com\)](mailto:iopushnyev@2paths.com) Date: 17/02/11 Time: 4:20 PM

## **Constructors**

**MotechSchedulerException**

public **MotechSchedulerException**()

**MotechSchedulerException**

public **MotechSchedulerException**([String](http://docs.oracle.com/javase/6/docs/api/java/lang/String.html) *message*)

**MotechSchedulerException**

public **MotechSchedulerException**([String](http://docs.oracle.com/javase/6/docs/api/java/lang/String.html) *message*, [Throwable](http://docs.oracle.com/javase/6/docs/api/java/lang/Throwable.html) *cause*)

**MotechSchedulerException**

public **MotechSchedulerException**([Throwable](http://docs.oracle.com/javase/6/docs/api/java/lang/Throwable.html) *cause*)

## **12.76.2 MotechSchedulerJobRetrievalException**

<span id="page-694-0"></span>public class **MotechSchedulerJobRetrievalException** extends [RuntimeException](http://docs.oracle.com/javase/6/docs/api/java/lang/RuntimeException.html) Indicates an error when retrieving scheduled jobs from the database.

## **Constructors**

**MotechSchedulerJobRetrievalException**

public **MotechSchedulerJobRetrievalException**()

**MotechSchedulerJobRetrievalException**

public **MotechSchedulerJobRetrievalException**([String](http://docs.oracle.com/javase/6/docs/api/java/lang/String.html) *message*, [Throwable](http://docs.oracle.com/javase/6/docs/api/java/lang/Throwable.html) *cause*)

## **12.76.3 SchedulerInstantiationException**

public class **SchedulerInstantiationException** extends [RuntimeException](http://docs.oracle.com/javase/6/docs/api/java/lang/RuntimeException.html) Thrown when scheduler can't be instantiated.

## **Constructors**

#### **SchedulerInstantiationException**

public **SchedulerInstantiationException**([String](http://docs.oracle.com/javase/6/docs/api/java/lang/String.html) *message*, [Throwable](http://docs.oracle.com/javase/6/docs/api/java/lang/Throwable.html) *e*)

## **12.76.4 SchedulerShutdownException**

#### public class **SchedulerShutdownException** extends [RuntimeException](http://docs.oracle.com/javase/6/docs/api/java/lang/RuntimeException.html)

The SchedulerShutdownException exception informs about that there were problems with shutdown scheduler.

## **Constructors**

**SchedulerShutdownException**

public **SchedulerShutdownException**([String](http://docs.oracle.com/javase/6/docs/api/java/lang/String.html) *message*, [Throwable](http://docs.oracle.com/javase/6/docs/api/java/lang/Throwable.html) *e*)

# **12.77 org.motechproject.scheduler.factory**

## **12.77.1 MotechSchedulerFactoryBean**

#### <span id="page-695-0"></span>public class **MotechSchedulerFactoryBean**

The MotechSchedulerFactoryBean is used to create scheduler and start it.

## **Constructors**

#### **MotechSchedulerFactoryBean**

public **MotechSchedulerFactoryBean**([ApplicationContext](http://docs.spring.io/spring/docs/3.1.0.RELEASE/api/org/springframework/context/ApplicationContext.html) *applicationContext*, [Properties](http://docs.oracle.com/javase/6/docs/api/java/util/Properties.html) *scheduler-*

*Properties*)

Constructor.

**Parameters** 

- application Context the Spring context of the Scheduler module, not null
- schedulerProperties the properties of scheduler, not null

#### **Methods**

#### **getQuartzScheduler**

public Scheduler **getQuartzScheduler**() Returns created scheduler.

Returns the created scheduler

#### **getQuartzSchedulerFactoryBean**

public [SchedulerFactoryBean](http://docs.spring.io/spring/docs/3.1.0.RELEASE/api/org/springframework/scheduling/quartz/SchedulerFactoryBean.html) **getQuartzSchedulerFactoryBean**()

## **init**

public void **init**() Creates the Spring SchedulerFactoryBean.

#### **shutdown**

public void **shutdown**() Shuts down MotechSchedulerFactoryBean.

# **12.78 org.motechproject.scheduler.service**

## **12.78.1 MotechSchedulerActionProxyService**

#### <span id="page-696-0"></span>public interface **MotechSchedulerActionProxyService**

Proxy registered with the task channel, exposing the scheduler service as task actions.

## **Methods**

#### **scheduleCronJob**

void **scheduleCronJob**([String](http://docs.oracle.com/javase/6/docs/api/java/lang/String.html) *subject*, [Map<](http://docs.oracle.com/javase/6/docs/api/java/util/Map.html)[Object,](http://docs.oracle.com/javase/6/docs/api/java/lang/Object.html) [Object>](http://docs.oracle.com/javase/6/docs/api/java/lang/Object.html) *parameters*, [String](http://docs.oracle.com/javase/6/docs/api/java/lang/String.html) *cronExpression*, [Date-](http://joda-time.sourceforge.net/apidocs/org/joda/time/DateTime.html)[Time](http://joda-time.sourceforge.net/apidocs/org/joda/time/DateTime.html) *startTime*, [DateTime](http://joda-time.sourceforge.net/apidocs/org/joda/time/DateTime.html) *endTime*, [Boolean](http://docs.oracle.com/javase/6/docs/api/java/lang/Boolean.html) *ignorePastFiresAtStart*) Schedules job, which will be fired on every match with given cron expression.

#### **Parameters**

- subject the subject for MotechEvent fired, when job is triggered, not null
- parameters the parameters for MotechEvent, not null
- cronExpression the cron expression defining when job should be triggered, not null
- startTime the DateTime at which should become ACTIVE, not null
- endTime the DateTime at which job should be stopped, null treated as never end.
- ignorePastFiresAtStart the flag defining whether job should ignore past fires at start or not, not null

#### **scheduleDayOfWeekJob**

void **scheduleDayOfWeekJob**([String](http://docs.oracle.com/javase/6/docs/api/java/lang/String.html) *subject*, [Map](http://docs.oracle.com/javase/6/docs/api/java/util/Map.html)[<Object,](http://docs.oracle.com/javase/6/docs/api/java/lang/Object.html) [Object>](http://docs.oracle.com/javase/6/docs/api/java/lang/Object.html) *parameters*, [DateTime](http://joda-time.sourceforge.net/apidocs/org/joda/time/DateTime.html) *start*, [Date-](http://joda-time.sourceforge.net/apidocs/org/joda/time/DateTime.html)[Time](http://joda-time.sourceforge.net/apidocs/org/joda/time/DateTime.html) *end*, [List](http://docs.oracle.com/javase/6/docs/api/java/util/List.html)[<Object>](http://docs.oracle.com/javase/6/docs/api/java/lang/Object.html) *days*, [DateTime](http://joda-time.sourceforge.net/apidocs/org/joda/time/DateTime.html) *time*, [Boolean](http://docs.oracle.com/javase/6/docs/api/java/lang/Boolean.html) *ignorePastFiresAt-Start*)

Schedules job, which will be fired at given time on days of week provided by user.

- subject the subject for MotechEvent fired, when job is triggered, not null
- parameters the parameters for MotechEvent, not null
- start the DateTime at which should become ACTIVE, not null
- end the DateTime at which job should be stopped, null treated as never end
- days the list of days at which job should be fired, not null
- time the Time at which job should be fired
- ignorePastFiresAtStart the flag defining whether job should ignore past fires at start or not, not null

#### **scheduleRepeatingJob**

void **scheduleRepeatingJob**([String](http://docs.oracle.com/javase/6/docs/api/java/lang/String.html) *subject*, [Map<](http://docs.oracle.com/javase/6/docs/api/java/util/Map.html)[Object,](http://docs.oracle.com/javase/6/docs/api/java/lang/Object.html) [Object>](http://docs.oracle.com/javase/6/docs/api/java/lang/Object.html) *parameters*, [DateTime](http://joda-time.sourceforge.net/apidocs/org/joda/time/DateTime.html) *startTime*, [DateTime](http://joda-time.sourceforge.net/apidocs/org/joda/time/DateTime.html) *endTime*, [Integer](http://docs.oracle.com/javase/6/docs/api/java/lang/Integer.html) *repeatCount*, [Integer](http://docs.oracle.com/javase/6/docs/api/java/lang/Integer.html) *repeatIntervalInSeconds*, [Boolean](http://docs.oracle.com/javase/6/docs/api/java/lang/Boolean.html) *ignorePastFiresAtStart*, [Boolean](http://docs.oracle.com/javase/6/docs/api/java/lang/Boolean.html) *useOriginalFireTimeAfterMisfire*)

Schedules job, which will be fired every user-specified time interval(in milliseconds), but won't be fired more than given number of times.

#### **Parameters**

- subject the subject for MotechEvent fired, when job is triggered, not null
- parameters the parameters for MotechEvent, not null
- startTime the DateTime at which should become ACTIVE, not null
- endTime the DateTime at which job should be stopped, null treated as never end
- repeatCount the number of time job should be triggered, -1 treated as infinite, not null
- repeatIntervalInSeconds the interval(in seconds) between job fires, not null
- ignorePastFiresAtStart the flag defining whether job should ignore past fires at start or not, not null
- useOriginalFireTimeAfterMisfire the flag defining whether job should use original fire time after misfire, not null

#### **scheduleRepeatingPeriodJob**

void **scheduleRepeatingPeriodJob**([String](http://docs.oracle.com/javase/6/docs/api/java/lang/String.html) *subject*, [Map](http://docs.oracle.com/javase/6/docs/api/java/util/Map.html)[<Object,](http://docs.oracle.com/javase/6/docs/api/java/lang/Object.html) [Object>](http://docs.oracle.com/javase/6/docs/api/java/lang/Object.html) *parameters*, [DateTime](http://joda-time.sourceforge.net/apidocs/org/joda/time/DateTime.html) *startTime*, [DateTime](http://joda-time.sourceforge.net/apidocs/org/joda/time/DateTime.html) *endTime*, [Period](http://joda-time.sourceforge.net/apidocs/org/joda/time/Period.html) *repeatPeriod*, [Boolean](http://docs.oracle.com/javase/6/docs/api/java/lang/Boolean.html) *ignorePastFiresAtStart*, [Boolean](http://docs.oracle.com/javase/6/docs/api/java/lang/Boolean.html) *useOriginalFireTimeAfterMisfire*)

Schedules job, which will be fired every, user-specified period.

- subject the subject for MotechEvent fired, when job is triggered, not null
- parameters the parameters for MotechEvent, not null
- startTime the DateTime at which should become ACTIVE, not null
- endTime the DateTime at which job should be stopped, null treated as never end
- repeatPeriod the Period between job fires, not null
- **ignorePastFiresAtStart** the flag defining whether job should ignore past fires at start or not, not null
- useOriginalFireTimeAfterMisfire the flag defining whether job should use original fire time after misfire

### **scheduleRunOnceJob**

void **scheduleRunOnceJob**([String](http://docs.oracle.com/javase/6/docs/api/java/lang/String.html) *subject*, [Map](http://docs.oracle.com/javase/6/docs/api/java/util/Map.html)[<Object,](http://docs.oracle.com/javase/6/docs/api/java/lang/Object.html) [Object>](http://docs.oracle.com/javase/6/docs/api/java/lang/Object.html) *parameters*, [DateTime](http://joda-time.sourceforge.net/apidocs/org/joda/time/DateTime.html) *startDate*) Schedules job, which will be fired only once at date given by user.

## **Parameters**

- subject the subject for MotechEvent fired, when job is triggered, not null
- parameters the parameters for MotechEvent, not null
- startDate the DateTime at which should become ACTIVE, not null

### **unscheduleJobs**

void **unscheduleJobs**([String](http://docs.oracle.com/javase/6/docs/api/java/lang/String.html) *subject*)

Unschedules all jobs with given subject in their name.

#### **Parameters**

• **subject** – the subject for deleting jobs

## **12.78.2 MotechSchedulerDatabaseService**

#### <span id="page-698-0"></span>public interface **MotechSchedulerDatabaseService**

Service provides methods used to get data from Scheduler. Also provides pagination to use with jqGrid.

## **Methods**

#### **countJobs**

int **countJobs**([JobsSearchSettings](#page-683-0) *jobsSearchSettings*)

Counts all triggers in TRIGGER table which matches the filters built from grid settings.

#### **Parameters**

• jobsSearchSettings – contains filter jobs information.

Throws

• [MotechSchedulerJobRetrievalException](#page-694-0) – when the query fails.

Returns number of all triggers which matches the filters built from grid settings.

#### **getScheduledJobDetailedInfo**

```
JobDetailedInfo getScheduledJobDetailedInfo(JobBasicInfo jobBasicInfo)
    Returns detailed information about job matching given JobBasicInfo.
```
• jobBasicInfo – the JobBasicInfo about the job

Returns the detailed information about job

## **getScheduledJobsBasicInfo**

[List<](http://docs.oracle.com/javase/6/docs/api/java/util/List.html)[JobBasicInfo>](#page-679-0) **getScheduledJobsBasicInfo**([JobsSearchSettings](#page-683-0) *jobsSearchSettings*)

Returns info about scheduled jobs for given filter information Sorts all jobs with ascending or descending order for given column.

**Parameters** 

• jobsSearchSettings – contains filter, sorting and pagination jobs options.

Throws

• [MotechSchedulerJobRetrievalException](#page-694-0) – when the query fails.

Returns list with [org.motechproject.scheduler.contract.JobBasicInfo](#page-679-0) for given sorting and pagination option

## **12.78.3 MotechSchedulerService**

## <span id="page-699-0"></span>public interface **MotechSchedulerService**

ingroup scheduler Motech Scheduler Service Interface provides methods to schedule reschedule and unschedule a job Set a global policy that determines trigger fire behaviour for misfired triggers. For details see quartz documentations for misfire policy do\_nothing -> @see CronTrigger.MISFIRE\_INSTRUCTION\_DO\_NOTHING fire once now -> @see CronTrigger.MISFIRE INSTRUCTION FIRE ONCE NOW ignore > @see CronTrigger.MISFIRE\_INSTRUCTION\_IGNORE\_MISFIRE\_POLICY fire\_now > @see SimpleTrigger.MISFIRE\_INSTRUCTION\_FIRE\_NOW ignore -> @see SimpleTrigger.MISFIRE\_INSTRUCTION\_IGNORE\_MISFIRE\_POLICY reschedule\_next\_with\_existing\_count -> @see SimpleTrigger.MISFIRE\_INSTRUCTION\_RESCHEDULE\_NEXT\_WITH\_EXISTING\_COUNT reschedule\_next\_with\_remaining\_count -> @see SimpleTrigger.MISFIRE\_INSTRUCTION\_RESCHEDULE\_NEXT\_WITH\_REMAINI reschedule\_now\_with\_existing\_count -> @see SimpleTrigger.MISFIRE\_INSTRUCTION\_RESCHEDULE\_NOW\_WITH\_EXIST reschedule\_now\_with\_remaining\_count -> @see SimpleTrigger.MISFIRE\_INSTRUCTION\_RESCHEDULE\_NOW\_WITH\_REI

Author Igor [\(iopushnyev@2paths.com\)](mailto:iopushnyev@2paths.com) Date: 16/02/11

## **Fields**

**JOB\_ID\_KEY**

[String](http://docs.oracle.com/javase/6/docs/api/java/lang/String.html) **JOB\_ID\_KEY**

## **Methods**

## **getNextFireDate**

[DateTime](http://joda-time.sourceforge.net/apidocs/org/joda/time/DateTime.html) **getNextFireDate**([JobId](#page-682-0) *jobId*)

Returns next fire date of job with given ID.

#### **Parameters**

• **jobId** – the JobId of job, not null

Returns next fire date of job

### **getPreviousFireDate**

[DateTime](http://joda-time.sourceforge.net/apidocs/org/joda/time/DateTime.html) **getPreviousFireDate**([JobId](#page-682-0) *jobId*) Returns last fire date of job with given ID.

**Parameters** 

• jobId – the JobId of job, not null

Returns last fire date of job

#### **getScheduledJobTimings**

[List<](http://docs.oracle.com/javase/6/docs/api/java/util/List.html)[Date>](http://docs.oracle.com/javase/6/docs/api/java/util/Date.html) **getScheduledJobTimings**([String](http://docs.oracle.com/javase/6/docs/api/java/lang/String.html) *subject*, [String](http://docs.oracle.com/javase/6/docs/api/java/lang/String.html) *externalJobId*, [Date](http://docs.oracle.com/javase/6/docs/api/java/util/Date.html) *startDate*, [Date](http://docs.oracle.com/javase/6/docs/api/java/util/Date.html) *end-Date*) Returns list of dates at which job will be triggered.

#### **Parameters**

- subject the subject of job, not null
- externalJobId the external ID of job, not null
- startDate the Date after which dates should be added, not null
- endDate the Date before which dates should be added, not null

Returns the list of dates, null if exception was thrown

#### **getScheduledJobTimingsWithPrefix**

## [List<](http://docs.oracle.com/javase/6/docs/api/java/util/List.html)[Date>](http://docs.oracle.com/javase/6/docs/api/java/util/Date.html) **getScheduledJobTimingsWithPrefix**([String](http://docs.oracle.com/javase/6/docs/api/java/lang/String.html) *subject*, [String](http://docs.oracle.com/javase/6/docs/api/java/lang/String.html) *externalJobIdPrefix*, [Date](http://docs.oracle.com/javase/6/docs/api/java/util/Date.html)

*startDate*, [Date](http://docs.oracle.com/javase/6/docs/api/java/util/Date.html) *endDate*)

Returns list of dates at which jobs will be triggered.

#### **Parameters**

- subject the subject of job, not null
- externalJobIdPrefix the prefix of jobs
- startDate the Date after which dates should be added, not null
- endDate the Date before which dates should be added, not null

Returns the list of dates

#### **rescheduleJob**

void **rescheduleJob**([String](http://docs.oracle.com/javase/6/docs/api/java/lang/String.html) *subject*, [String](http://docs.oracle.com/javase/6/docs/api/java/lang/String.html) *externalId*, [String](http://docs.oracle.com/javase/6/docs/api/java/lang/String.html) *cronExpression*)

Reschedules a job with the given job ID to be fired according to the given Cron Expression Previous version of the configured Motech Scheduled Event that will be created when the job is fired remains as it was

- subject –
- externalId –

• cronExpression –

## **safeScheduleJob**

void **safeScheduleJob**([CronSchedulableJob](#page-675-0) *cronSchedulableJob*) Same as scheduleJob, except that it would update existing job if one exists instead of creating a new one

**Parameters** 

• cronSchedulableJob –

## **safeScheduleRepeatingJob**

void **safeScheduleRepeatingJob**([RepeatingSchedulableJob](#page-689-0) *repeatingSchedulableJob*) Same as safeScheduleRepeatingJob with intervening = true

Parameters

• repeatingSchedulableJob –

## **safeScheduleRepeatingPeriodJob**

void **safeScheduleRepeatingPeriodJob**([RepeatingPeriodSchedulableJob](#page-686-0) *repeatingPeriodSchedula-*

*bleJob*)

Same as scheduleRepeatingPeriodJob, except that it would update existing job if one exists instead of creating a new one

**Parameters** 

• repeatingPeriodSchedulableJob –

## **safeScheduleRunOnceJob**

## void **safeScheduleRunOnceJob**([RunOnceSchedulableJob](#page-692-0) *schedulableJob*)

Same as scheduleRunOnceJob, except that it would update existing job if one exists instead of creating a new one

#### Parameters

• schedulableJob –

### **safeUnscheduleAllJobs**

## void **safeUnscheduleAllJobs**([String](http://docs.oracle.com/javase/6/docs/api/java/lang/String.html) *jobIdPrefix*)

Unschedules all jobs with given prefix. Logs all exceptions instead of throwing them.

Parameters

• jobIdPrefix – the jobs prefix

## **safeUnscheduleJob**

#### void **safeUnscheduleJob**([String](http://docs.oracle.com/javase/6/docs/api/java/lang/String.html) *subject*, [String](http://docs.oracle.com/javase/6/docs/api/java/lang/String.html) *externalId*)

Same as unscheduleJob except that it would not throw an exception if the job doesn't exist

#### **Parameters**

- subject –
- externalId –

#### **safeUnscheduleRepeatingJob**

void **safeUnscheduleRepeatingJob**([String](http://docs.oracle.com/javase/6/docs/api/java/lang/String.html) *subject*, [String](http://docs.oracle.com/javase/6/docs/api/java/lang/String.html) *externalId*)

Same as unscheduleRepeatingJob except that it would not throw an exception if the job doesn't exist

#### **Parameters**

- subject –
- externalId –

#### **safeUnscheduleRunOnceJob**

#### void **safeUnscheduleRunOnceJob**([String](http://docs.oracle.com/javase/6/docs/api/java/lang/String.html) *subject*, [String](http://docs.oracle.com/javase/6/docs/api/java/lang/String.html) *externalId*)

Same as unscheduleRunOnceJob except that it would not throw an exception if the job doesn't exist

#### **Parameters**

- subject –
- externalId –

#### **scheduleDayOfWeekJob**

void **scheduleDayOfWeekJob**([DayOfWeekSchedulableJob](#page-676-0) *dayOfWeekSchedulableJob*) Same as safeScheduleDayOfWeekJob with intervening = true

#### **Parameters**

• dayOfWeekSchedulableJob –

#### **scheduleJob**

void **scheduleJob**([CronSchedulableJob](#page-675-0) *cronSchedulableJob*)

Schedules the given schedulable job. The Job ID by which the job will be referencing in the future should be provided in an Instance of MotechEvent in SchedulableJob (see MotechEvent.jobId) If a job with the same job ID as the given exists, this job will be unscheduled and the given schedulable job will be scheduled

#### **Parameters**

• cronSchedulableJob –

#### **scheduleRepeatingJob**

### void **scheduleRepeatingJob**([RepeatingSchedulableJob](#page-689-0) *repeatingSchedulableJob*)

Schedules the given schedulable job. The Job ID by which the job will be referencing in the future should be provided in an Instance of MotechEvent in SchedulableJob (see MotechEvent.jobId) If a job with the same job ID as the given exists, this job will be unscheduled and the given schedulable job will be scheduled

## **Parameters**

• repeatingSchedulableJob –

## **scheduleRepeatingPeriodJob**

void **scheduleRepeatingPeriodJob**([RepeatingPeriodSchedulableJob](#page-686-0) *repeatingPeriodSchedulable-*

*Job*)

Same as scheduleRepeatingJob but schedules RepeatingPeriodSchedulableJob

## **Parameters**

## • repeatingPeriodSchedulableJob –

## **scheduleRunOnceJob**

void **scheduleRunOnceJob**([RunOnceSchedulableJob](#page-692-0) *schedulableJob*) Schedules RunOnceSchedulableJob.

## Parameters

• schedulableJob – the RunOnceSchedulableJob to be scheduled, not null

## **unscheduleAllJobs**

void **unscheduleAllJobs**([String](http://docs.oracle.com/javase/6/docs/api/java/lang/String.html) *jobIdPrefix*) Unschedules all jobs with given prefix.

#### **Parameters**

• **jobIdPrefix** – the jobs prefix

## **unscheduleJob**

void **unscheduleJob**([String](http://docs.oracle.com/javase/6/docs/api/java/lang/String.html) *subject*, [String](http://docs.oracle.com/javase/6/docs/api/java/lang/String.html) *externalId*) Unschedules a job with the given job ID

- subject : String representing domain operation eg. "pill-reminder", "outbox-call" or motechEvent.getSubject()
- externalId : domain specific id as String.

## **unscheduleJob**

void **unscheduleJob**([JobId](#page-682-0) *job*)

Unschedules job with given job ID.

#### **Parameters**

• job – the JobId of job which should be unscheduled, not null

#### **unscheduleRepeatingJob**

void **unscheduleRepeatingJob**([String](http://docs.oracle.com/javase/6/docs/api/java/lang/String.html) *subject*, [String](http://docs.oracle.com/javase/6/docs/api/java/lang/String.html) *externalId*)

Unschedules RepeatingSchedulableJob with given subject and external ID.

#### Parameters

- **subject** the subject of job, not null
- externalId the external ID of job, not null

### **unscheduleRunOnceJob**

void **unscheduleRunOnceJob**([String](http://docs.oracle.com/javase/6/docs/api/java/lang/String.html) *subject*, [String](http://docs.oracle.com/javase/6/docs/api/java/lang/String.html) *externalId*)

Unschedules a run once job with the given job ID

## Parameters

- subject : String representing domain operation eg. "pill-reminder", "outbox-call" or motechEvent.getSubject()
- externalId : domain specific id as String.

#### **updateScheduledJob**

#### void **updateScheduledJob**([MotechEvent](#page-292-0) *motechEvent*)

Updates MotechEvent data of the job defined by jobIb in the given instance of that class

#### **Parameters**

• motechEvent –

# **12.79 org.motechproject.scheduler.service.impl**

## **12.79.1 MotechScheduledJob**

#### public class **MotechScheduledJob** implements Job

Represents a MOTECH job scheduled with quartz. This class implements the  $\text{org.quartz.Job interface}$ - its execute method will be called when a MOTECH job in quartz triggers. Since jobs in MOTECH are basically [org.motechproject.event.MotechEvent](#page-292-0)s getting published on a quartz schedule, upon execution this class retrieves the [org.motechproject.event.listener.EventRelay](#page-297-0) from the application context and uses it to immediately publish the event scheduled with this job. For every execution a new copy of the event is constructed.

## **Methods**

#### **execute**

public void **execute**(JobExecutionContext *jobExecutionContext*) Executes the job called by Quartz.

## Parameters

• **jobExecutionContext** – the executionContext of the job provided by Quartz

## **12.79.2 MotechScheduler**

public final class **MotechScheduler**

ingroup scheduler

Main class that can bootstrap a Motech Scheduler

Author Igor [\(iopushnyev@2paths.com\)](mailto:iopushnyev@2paths.com)

## **Methods**

**main**

public static void **main**([String\[](http://docs.oracle.com/javase/6/docs/api/java/lang/String.html)] *args*)

## **12.79.3 MotechSchedulerActionProxyServiceImpl**

public class **MotechSchedulerActionProxyServiceImpl** implements [MotechSchedulerActionProxyService](#page-696-0)

## **Constructors**

**MotechSchedulerActionProxyServiceImpl**

public **MotechSchedulerActionProxyServiceImpl**([MotechSchedulerService](#page-699-0) *schedulerService*)

## **Methods**

## **scheduleCronJob**

public void **scheduleCronJob**([String](http://docs.oracle.com/javase/6/docs/api/java/lang/String.html) *subject*, [Map](http://docs.oracle.com/javase/6/docs/api/java/util/Map.html)[<Object,](http://docs.oracle.com/javase/6/docs/api/java/lang/Object.html) [Object>](http://docs.oracle.com/javase/6/docs/api/java/lang/Object.html) *parameters*, [String](http://docs.oracle.com/javase/6/docs/api/java/lang/String.html) *cronExpression*, [DateTime](http://joda-time.sourceforge.net/apidocs/org/joda/time/DateTime.html) *startTime*, [DateTime](http://joda-time.sourceforge.net/apidocs/org/joda/time/DateTime.html) *endTime*, [Boolean](http://docs.oracle.com/javase/6/docs/api/java/lang/Boolean.html) *ignorePastFiresAtStart*)

## **scheduleDayOfWeekJob**

public void **scheduleDayOfWeekJob**([String](http://docs.oracle.com/javase/6/docs/api/java/lang/String.html) *subject*, [Map<](http://docs.oracle.com/javase/6/docs/api/java/util/Map.html)[Object,](http://docs.oracle.com/javase/6/docs/api/java/lang/Object.html) [Object>](http://docs.oracle.com/javase/6/docs/api/java/lang/Object.html) *parameters*, [DateTime](http://joda-time.sourceforge.net/apidocs/org/joda/time/DateTime.html) *start*, [DateTime](http://joda-time.sourceforge.net/apidocs/org/joda/time/DateTime.html) *end*, [List](http://docs.oracle.com/javase/6/docs/api/java/util/List.html)[<Object>](http://docs.oracle.com/javase/6/docs/api/java/lang/Object.html) *days*, [DateTime](http://joda-time.sourceforge.net/apidocs/org/joda/time/DateTime.html) *time*, [Boolean](http://docs.oracle.com/javase/6/docs/api/java/lang/Boolean.html) *ignorePastFiresAtStart*)

#### **scheduleRepeatingJob**

public void **scheduleRepeatingJob**([String](http://docs.oracle.com/javase/6/docs/api/java/lang/String.html) *subject*, [Map](http://docs.oracle.com/javase/6/docs/api/java/util/Map.html)[<Object,](http://docs.oracle.com/javase/6/docs/api/java/lang/Object.html) [Object>](http://docs.oracle.com/javase/6/docs/api/java/lang/Object.html) *parameters*, [DateTime](http://joda-time.sourceforge.net/apidocs/org/joda/time/DateTime.html) *start-Time*, [DateTime](http://joda-time.sourceforge.net/apidocs/org/joda/time/DateTime.html) *endTime*, [Integer](http://docs.oracle.com/javase/6/docs/api/java/lang/Integer.html) *repeatCount*, [Integer](http://docs.oracle.com/javase/6/docs/api/java/lang/Integer.html) *repeatIntervalInSeconds*, [Boolean](http://docs.oracle.com/javase/6/docs/api/java/lang/Boolean.html) *ignorePastFiresAtStart*, [Boolean](http://docs.oracle.com/javase/6/docs/api/java/lang/Boolean.html) *useOriginalFireTimeAfterMisfire*)

#### **scheduleRepeatingPeriodJob**

public void **scheduleRepeatingPeriodJob**([String](http://docs.oracle.com/javase/6/docs/api/java/lang/String.html) *subject*, [Map](http://docs.oracle.com/javase/6/docs/api/java/util/Map.html)[<Object,](http://docs.oracle.com/javase/6/docs/api/java/lang/Object.html) [Object>](http://docs.oracle.com/javase/6/docs/api/java/lang/Object.html) *parameters*, [Date-](http://joda-time.sourceforge.net/apidocs/org/joda/time/DateTime.html)[Time](http://joda-time.sourceforge.net/apidocs/org/joda/time/DateTime.html) *startTime*, [DateTime](http://joda-time.sourceforge.net/apidocs/org/joda/time/DateTime.html) *endTime*, [Period](http://joda-time.sourceforge.net/apidocs/org/joda/time/Period.html) *repeatPeriod*, [Boolean](http://docs.oracle.com/javase/6/docs/api/java/lang/Boolean.html) *ignorePastFiresAtStart*, [Boolean](http://docs.oracle.com/javase/6/docs/api/java/lang/Boolean.html) *useOriginalFire-TimeAfterMisfire*)

### **scheduleRunOnceJob**

public void **scheduleRunOnceJob**([String](http://docs.oracle.com/javase/6/docs/api/java/lang/String.html) *subject*, [Map](http://docs.oracle.com/javase/6/docs/api/java/util/Map.html)[<Object,](http://docs.oracle.com/javase/6/docs/api/java/lang/Object.html) [Object>](http://docs.oracle.com/javase/6/docs/api/java/lang/Object.html) *parameters*, [DateTime](http://joda-time.sourceforge.net/apidocs/org/joda/time/DateTime.html) *start-Date*)

#### **unscheduleJobs**

public void **unscheduleJobs**([String](http://docs.oracle.com/javase/6/docs/api/java/lang/String.html) *subject*)

## **12.79.4 MotechSchedulerDatabaseServiceImpl**

public class **MotechSchedulerDatabaseServiceImpl** implements [MotechSchedulerDatabaseService](#page-698-0) Motech Scheduler Database Service implementation

See also: [MotechSchedulerDatabaseService](#page-698-0)

## **Methods**

#### **countJobs**

public int **countJobs**([JobsSearchSettings](#page-683-0) *jobsSearchSettings*)

#### **getScheduledJobDetailedInfo**

public [JobDetailedInfo](#page-682-1) **getScheduledJobDetailedInfo**([JobBasicInfo](#page-679-0) *jobBasicInfo*)

#### **getScheduledJobsBasicInfo**

public [List<](http://docs.oracle.com/javase/6/docs/api/java/util/List.html)[JobBasicInfo>](#page-679-0) **getScheduledJobsBasicInfo**([JobsSearchSettings](#page-683-0) *jobsSearchSettings*)

#### **init**

public void **init**()

## **12.79.5 MotechSchedulerServiceImpl**

public class **MotechSchedulerServiceImpl** implements [MotechSchedulerService](#page-699-0) Motech Scheduler Service implementation

See also: [MotechSchedulerService](#page-699-0)

## **Fields**

#### **JOB\_GROUP\_NAME**

public static final [String](http://docs.oracle.com/javase/6/docs/api/java/lang/String.html) **JOB\_GROUP\_NAME**

#### **Constructors**

**MotechSchedulerServiceImpl**

public **MotechSchedulerServiceImpl**([MotechSchedulerFactoryBean](#page-695-0) *motechSchedulerFactoryBean*, [SettingsFacade](#page-775-0) *schedulerSettings*)

#### **Methods**

#### **assertArgumentNotNull**

protected void **assertArgumentNotNull**([String](http://docs.oracle.com/javase/6/docs/api/java/lang/String.html) *objectName*, [Object](http://docs.oracle.com/javase/6/docs/api/java/lang/Object.html) *object*) Asserts that given object is not null.

## **Parameters**

- objectName the objects name
- object the object to be checked for being null

#### **Throws**

• [IllegalArgumentException](http://docs.oracle.com/javase/6/docs/api/java/lang/IllegalArgumentException.html) – if object is null

#### **getNextFireDate**

public [DateTime](http://joda-time.sourceforge.net/apidocs/org/joda/time/DateTime.html) **getNextFireDate**([JobId](#page-682-0) *jobId*)

#### **getPreviousFireDate**

public [DateTime](http://joda-time.sourceforge.net/apidocs/org/joda/time/DateTime.html) **getPreviousFireDate**([JobId](#page-682-0) *jobId*)

#### **getScheduledJobTimings**

public [List<](http://docs.oracle.com/javase/6/docs/api/java/util/List.html)[Date>](http://docs.oracle.com/javase/6/docs/api/java/util/Date.html) **getScheduledJobTimings**([String](http://docs.oracle.com/javase/6/docs/api/java/lang/String.html) *subject*, [String](http://docs.oracle.com/javase/6/docs/api/java/lang/String.html) *externalJobId*, [Date](http://docs.oracle.com/javase/6/docs/api/java/util/Date.html) *startDate*, [Date](http://docs.oracle.com/javase/6/docs/api/java/util/Date.html) *endDate*)

#### **getScheduledJobTimingsWithPrefix**

public [List<](http://docs.oracle.com/javase/6/docs/api/java/util/List.html)[Date>](http://docs.oracle.com/javase/6/docs/api/java/util/Date.html) **getScheduledJobTimingsWithPrefix**([String](http://docs.oracle.com/javase/6/docs/api/java/lang/String.html) *subject*, [String](http://docs.oracle.com/javase/6/docs/api/java/lang/String.html) *externalJobIdPrefix*, [Date](http://docs.oracle.com/javase/6/docs/api/java/util/Date.html) *startDate*, [Date](http://docs.oracle.com/javase/6/docs/api/java/util/Date.html) *endDate*)

## **logObjectIfNotNull**

protected void **logObjectIfNotNull**([Object](http://docs.oracle.com/javase/6/docs/api/java/lang/Object.html) *obj*) Logs object if it is not null.

#### **Parameters**

• **obj** – the object to be checked for being null

#### **rescheduleJob**

public void **rescheduleJob**([String](http://docs.oracle.com/javase/6/docs/api/java/lang/String.html) *subject*, [String](http://docs.oracle.com/javase/6/docs/api/java/lang/String.html) *externalId*, [String](http://docs.oracle.com/javase/6/docs/api/java/lang/String.html) *cronExpression*)

#### **safeScheduleJob**

public void **safeScheduleJob**([CronSchedulableJob](#page-675-0) *cronSchedulableJob*)

#### **safeScheduleRepeatingJob**

public void **safeScheduleRepeatingJob**([RepeatingSchedulableJob](#page-689-0) *repeatingSchedulableJob*)

#### **safeScheduleRepeatingPeriodJob**

public void **safeScheduleRepeatingPeriodJob**([RepeatingPeriodSchedulableJob](#page-686-0) *repeatingPeriod-SchedulableJob*)

## **safeScheduleRunOnceJob**

public void **safeScheduleRunOnceJob**([RunOnceSchedulableJob](#page-692-0) *schedulableJob*)

#### **safeUnscheduleAllJobs**

public void **safeUnscheduleAllJobs**([String](http://docs.oracle.com/javase/6/docs/api/java/lang/String.html) *jobIdPrefix*)

## **safeUnscheduleJob**

public void **safeUnscheduleJob**([String](http://docs.oracle.com/javase/6/docs/api/java/lang/String.html) *subject*, [String](http://docs.oracle.com/javase/6/docs/api/java/lang/String.html) *externalId*)

#### **safeUnscheduleRepeatingJob**

public void **safeUnscheduleRepeatingJob**([String](http://docs.oracle.com/javase/6/docs/api/java/lang/String.html) *subject*, [String](http://docs.oracle.com/javase/6/docs/api/java/lang/String.html) *externalId*)

#### **safeUnscheduleRunOnceJob**

public void **safeUnscheduleRunOnceJob**([String](http://docs.oracle.com/javase/6/docs/api/java/lang/String.html) *subject*, [String](http://docs.oracle.com/javase/6/docs/api/java/lang/String.html) *externalId*)

#### **scheduleDayOfWeekJob**

public void **scheduleDayOfWeekJob**([DayOfWeekSchedulableJob](#page-676-0) *dayOfWeekSchedulableJob*)

## **scheduleJob**

public void **scheduleJob**([CronSchedulableJob](#page-675-0) *cronSchedulableJob*)

#### **scheduleRepeatingJob**

public void **scheduleRepeatingJob**([RepeatingSchedulableJob](#page-689-0) *repeatingSchedulableJob*)

#### **scheduleRepeatingPeriodJob**

public void **scheduleRepeatingPeriodJob**([RepeatingPeriodSchedulableJob](#page-686-0) *repeatingPeriodSchedulableJob*)

#### **scheduleRunOnceJob**

public void **scheduleRunOnceJob**([RunOnceSchedulableJob](#page-692-0) *schedulableJob*)

#### **unscheduleAllJobs**

public void **unscheduleAllJobs**([String](http://docs.oracle.com/javase/6/docs/api/java/lang/String.html) *jobIdPrefix*)

## **unscheduleJob**

public void **unscheduleJob**([String](http://docs.oracle.com/javase/6/docs/api/java/lang/String.html) *subject*, [String](http://docs.oracle.com/javase/6/docs/api/java/lang/String.html) *externalId*)

#### **unscheduleJob**

public void **unscheduleJob**([JobId](#page-682-0) *job*)

#### **unscheduleRepeatingJob**

public void **unscheduleRepeatingJob**([String](http://docs.oracle.com/javase/6/docs/api/java/lang/String.html) *subject*, [String](http://docs.oracle.com/javase/6/docs/api/java/lang/String.html) *externalId*)

## **unscheduleRunOnceJob**

public void **unscheduleRunOnceJob**([String](http://docs.oracle.com/javase/6/docs/api/java/lang/String.html) *subject*, [String](http://docs.oracle.com/javase/6/docs/api/java/lang/String.html) *externalId*)

#### **updateScheduledJob**

public void **updateScheduledJob**([MotechEvent](#page-292-0) *motechEvent*)

# **12.80 org.motechproject.security.annotations**

## **12.80.1 SecurityAnnotationBeanPostProcessor**

#### public class **SecurityAnnotationBeanPostProcessor** implements [BeanPostProcessor](http://docs.spring.io/spring/docs/3.1.0.RELEASE/api/org/springframework/beans/factory/config/BeanPostProcessor.html)

A [BeanPostProcessor](http://docs.spring.io/spring/docs/3.1.0.RELEASE/api/org/springframework/beans/factory/config/BeanPostProcessor.html) used by Motech to load permissions from modules. Given a module context, it looks for [PreAuthorize](http://docs.spring.io/spring/docs/3.1.0.RELEASE/api/org/springframework/security/access/prepost/PreAuthorize.html) and [PostAuthorize](http://docs.spring.io/spring/docs/3.1.0.RELEASE/api/org/springframework/security/access/prepost/PostAuthorize.html) annotations. These annotations are then parsed using an [ExpressionParser](http://docs.spring.io/spring/docs/3.1.0.RELEASE/api/org/springframework/expression/ExpressionParser.html). The permission names are deduced from hasRole and hasAnyRole in the annotation value. The names of permissions are then saved using the [MotechPermissionService](#page-752-0). The bundle name used to construct the permission is retrieved from the application context.

#### **Constructors**

#### **SecurityAnnotationBeanPostProcessor**

public **SecurityAnnotationBeanPostProcessor**([MotechPermissionService](#page-752-0) *permissionService*)

#### **Methods**

#### **postProcessAfterInitialization**

#### <span id="page-710-0"></span>public [Object](http://docs.oracle.com/javase/6/docs/api/java/lang/Object.html) **postProcessAfterInitialization**([Object](http://docs.oracle.com/javase/6/docs/api/java/lang/Object.html) *bean*, [String](http://docs.oracle.com/javase/6/docs/api/java/lang/String.html) *beanName*)

Searches for [org.springframework.security.access.prepost.PreAuthorize](http://docs.spring.io/spring/docs/3.1.0.RELEASE/api/org/springframework/security/access/prepost/PreAuthorize.html) and [org.springframework.security.access.prepost.PostAuthorize](http://docs.spring.io/spring/docs/3.1.0.RELEASE/api/org/springframework/security/access/prepost/PostAuthorize.html) annotations representing permissions and parses them. Parsed annotations are used to find permissions. After that those permissions are added to [org.motechproject.security.service.MotechPermissionService](#page-752-0)

#### Parameters

- **bean** to be processed
- beanName name of the bean

Returns processed bean

#### **postProcessBeforeInitialization**

public [Object](http://docs.oracle.com/javase/6/docs/api/java/lang/Object.html) **postProcessBeforeInitialization**([Object](http://docs.oracle.com/javase/6/docs/api/java/lang/Object.html) *bean*, [String](http://docs.oracle.com/javase/6/docs/api/java/lang/String.html) *beanName*)

#### **processAnnotations**

#### public void **processAnnotations**([ApplicationContext](http://docs.spring.io/spring/docs/3.1.0.RELEASE/api/org/springframework/context/ApplicationContext.html) *applicationContext*)

Processes security annotations from bundles using postProcessAfterInitialization(Object, String) method

• application Context – bundle context used to look for annotations

# **12.81 org.motechproject.security.authentication**

## **12.81.1 MotechAccessVoter**

#### public class **MotechAccessVoter** implements [AccessDecisionVoter](http://docs.spring.io/spring/docs/3.1.0.RELEASE/api/org/springframework/security/access/AccessDecisionVoter.html)[<Object>](http://docs.oracle.com/javase/6/docs/api/java/lang/Object.html)

A custom AccessDecisionVoter for voting on whether a specific user has access to a particular URL. For example, a security rule can specify that the users motech and admin have access to a particular URL. This loads the metadata source with attributes for ACCESS\_motech and ACCESS\_admin. When a user invokes that URL, an affirmative based voting system will check whether or not the user is motech or admin. If not, they are denied permission, otherwise they are granted access.

## **Methods**

#### **supports**

public boolean **supports**([ConfigAttribute](http://docs.spring.io/spring/docs/3.1.0.RELEASE/api/org/springframework/security/access/ConfigAttribute.html) *attribute*)

#### **supports**

public boolean **supports**([Class<](http://docs.oracle.com/javase/6/docs/api/java/lang/Class.html)?> *clazz*)

#### **vote**

public int **vote**([Authentication](http://docs.spring.io/spring/docs/3.1.0.RELEASE/api/org/springframework/security/core/Authentication.html) *authentication*, [Object](http://docs.oracle.com/javase/6/docs/api/java/lang/Object.html) *object*, [Collection](http://docs.oracle.com/javase/6/docs/api/java/util/Collection.html)[<ConfigAttribute>](http://docs.spring.io/spring/docs/3.1.0.RELEASE/api/org/springframework/security/access/ConfigAttribute.html) *attributes*) Checks if given user has access to given URL. If authentication details are not instance of MotechUserProfile or ConfigAttributes are empty then return ACCESS\_ABSTAIN. If attribute is supported but User is not allowed then return ACCESS\_DENIED, otherwise return ACCESS\_GRANTED

#### **Parameters**

- **authentication** to be used for check
- **attributes** that contains information about access for users

Returns ACCESS\_ABSTAIN, ACCESS\_DENIED or ACCESS\_GRANTED

## **12.81.2 MotechBasicAuthenticationEntryPoint**

public class **MotechBasicAuthenticationEntryPoint** extends [BasicAuthenticationEntryPoint](http://docs.spring.io/spring/docs/3.1.0.RELEASE/api/org/springframework/security/web/authentication/www/BasicAuthenticationEntryPoint.html) An entry point for BASIC authentications, sets the correct server realm key.

#### **Fields**

#### **SECURITY\_REALM\_KEY**

public static final [String](http://docs.oracle.com/javase/6/docs/api/java/lang/String.html) **SECURITY\_REALM\_KEY**

## **Constructors**

**MotechBasicAuthenticationEntryPoint**

public **MotechBasicAuthenticationEntryPoint**([SettingsFacade](#page-775-0) *settingsFacade*)

## **12.81.3 MotechLoginErrorHandler**

public class **MotechLoginErrorHandler** extends [SimpleUrlAuthenticationFailureHandler](http://docs.spring.io/spring/docs/3.1.0.RELEASE/api/org/springframework/security/web/authentication/SimpleUrlAuthenticationFailureHandler.html)

Class responsible for increasing user failure login counter. Extends [SimpleUrlAuthenticationFailureHandler](http://docs.spring.io/spring/docs/3.1.0.RELEASE/api/org/springframework/security/web/authentication/SimpleUrlAuthenticationFailureHandler.html). It also redirect user to error login page.

See also: org.springframework.security.web.authentication.SimpleUrlAuthenticationFailureHa

#### **Methods**

#### **onAuthenticationFailure**

public void **onAuthenticationFailure**([HttpServletRequest](http://docs.oracle.com/javase/6/docs/api/javax/servlet/http/HttpServletRequest.html) *request*, [HttpServletResponse](http://docs.oracle.com/javase/6/docs/api/javax/servlet/http/HttpServletResponse.html) *response*, [AuthenticationException](http://docs.spring.io/spring/docs/3.1.0.RELEASE/api/org/springframework/security/core/AuthenticationException.html) *exception*)

## **setUserBlockedUrl**

public void **setUserBlockedUrl**([String](http://docs.oracle.com/javase/6/docs/api/java/lang/String.html) *userBlockedUrl*) Sets the URL which will be used as the user blocked destination.

**Parameters** 

• userBlockedUrl – the user blocked URL.

## **12.81.4 MotechLoginSuccessHandler**

public class **MotechLoginSuccessHandler** extends [SavedRequestAwareAuthenticationSuccessHandler](http://docs.spring.io/spring/docs/3.1.0.RELEASE/api/org/springframework/security/web/authentication/SavedRequestAwareAuthenticationSuccessHandler.html) Class responsible for logging info about users that log in and for resetting their failure login counter. Extends

[SavedRequestAwareAuthenticationSuccessHandler](http://docs.spring.io/spring/docs/3.1.0.RELEASE/api/org/springframework/security/web/authentication/SavedRequestAwareAuthenticationSuccessHandler.html). It also serves as a fallback for storing sessions that started with the server before web-security was started.

See also: org.springframework.security.web.authentication.SavedRequestAwareAuthenticationS

## **Methods**

#### **onAuthenticationSuccess**

public void **onAuthenticationSuccess**([HttpServletRequest](http://docs.oracle.com/javase/6/docs/api/javax/servlet/http/HttpServletRequest.html) *request*, [HttpServletResponse](http://docs.oracle.com/javase/6/docs/api/javax/servlet/http/HttpServletResponse.html) *response*, [Authentication](http://docs.spring.io/spring/docs/3.1.0.RELEASE/api/org/springframework/security/core/Authentication.html) *authentication*)

## **12.81.5 MotechLoginUrlAuthenticationEntryPoint**

public class **MotechLoginUrlAuthenticationEntryPoint** extends [LoginUrlAuthenticationEntryPoint](http://docs.spring.io/spring/docs/3.1.0.RELEASE/api/org/springframework/security/web/authentication/LoginUrlAuthenticationEntryPoint.html) Used to commence a form login authentication.

## **Methods**

#### **commence**

public void **commence**([HttpServletRequest](http://docs.oracle.com/javase/6/docs/api/javax/servlet/http/HttpServletRequest.html) *request*, [HttpServletResponse](http://docs.oracle.com/javase/6/docs/api/javax/servlet/http/HttpServletResponse.html) *response*, [AuthenticationException](http://docs.spring.io/spring/docs/3.1.0.RELEASE/api/org/springframework/security/core/AuthenticationException.html) *authException*) Performs the redirect (or forward) to the login form URL.

## **12.81.6 MotechLogoutSuccessHandler**

<span id="page-713-0"></span>public class **MotechLogoutSuccessHandler** implements [LogoutHandler](http://docs.spring.io/spring/docs/3.1.0.RELEASE/api/org/springframework/security/web/authentication/logout/LogoutHandler.html) A logout handler for logging users that log out from MOTECH.

## **Methods**

#### **logout**

public void **logout**([HttpServletRequest](http://docs.oracle.com/javase/6/docs/api/javax/servlet/http/HttpServletRequest.html) *request*, [HttpServletResponse](http://docs.oracle.com/javase/6/docs/api/javax/servlet/http/HttpServletResponse.html) *response*, [Authentication](http://docs.spring.io/spring/docs/3.1.0.RELEASE/api/org/springframework/security/core/Authentication.html) *authentication*)

## **12.81.7 MotechPasswordEncoder**

public class **MotechPasswordEncoder** extends [BCryptPasswordEncoder](http://docs.spring.io/spring/docs/3.1.0.RELEASE/api/org/springframework/security/crypto/bcrypt/BCryptPasswordEncoder.html) Class responsible for password encoding

#### **Methods**

### **encodePassword**

public [String](http://docs.oracle.com/javase/6/docs/api/java/lang/String.html) **encodePassword**([String](http://docs.oracle.com/javase/6/docs/api/java/lang/String.html) *rawPassword*) Encodes given password using BCrypt hashing

#### Parameters

• rawPassword – password to be encoded

Returns encoded password

#### **isPasswordValid**

public boolean **isPasswordValid**([String](http://docs.oracle.com/javase/6/docs/api/java/lang/String.html) *encPassword*, [String](http://docs.oracle.com/javase/6/docs/api/java/lang/String.html) *rawPassword*) Encodes rawPassword and checks if it's the same as encoded one

#### **Parameters**

- encPassword encoded password
- rawPassword not encoded password

Returns true if passwords are the same, false otherwise

## **12.81.8 MotechRestBasicAuthenticationEntryPoint**

#### public class **MotechRestBasicAuthenticationEntryPoint** extends [BasicAuthenticationEntryPoint](http://docs.spring.io/spring/docs/3.1.0.RELEASE/api/org/springframework/security/web/authentication/www/BasicAuthenticationEntryPoint.html)

A custom entry point that is invoked when there is an authentication exception within the filter. This ensures that when a user does not have login privileges and are unable to authenticate, a 401 unauthorized response is returned.

## **Fields**

#### **SECURITY\_REALM\_KEY**

public static final [String](http://docs.oracle.com/javase/6/docs/api/java/lang/String.html) **SECURITY\_REALM\_KEY**

#### **Constructors**

**MotechRestBasicAuthenticationEntryPoint**

public **MotechRestBasicAuthenticationEntryPoint**([SettingsFacade](#page-775-0) *settingsFacade*)

## **Methods**

#### **commence**

public void **commence**([HttpServletRequest](http://docs.oracle.com/javase/6/docs/api/javax/servlet/http/HttpServletRequest.html) *request*, [HttpServletResponse](http://docs.oracle.com/javase/6/docs/api/javax/servlet/http/HttpServletResponse.html) *response*, [AuthenticationException](http://docs.spring.io/spring/docs/3.1.0.RELEASE/api/org/springframework/security/core/AuthenticationException.html) *authException*)

# **12.82 org.motechproject.security.builder**

## **12.82.1 SecurityRuleBuilder**

#### public class **SecurityRuleBuilder**

The security rule builder is responsible for building a SecurityFilterChain, which consists of a matcher pattern and a list of Spring security filters. The filters are created and configured base upon the security rule's settings.

## **Fields**

#### **NO\_METHODS\_REQUIRED\_EXCEPTION\_MESSAGE**

public static final [String](http://docs.oracle.com/javase/6/docs/api/java/lang/String.html) **NO\_METHODS\_REQUIRED\_EXCEPTION\_MESSAGE**

#### **NO\_PATTERN\_EXCEPTION\_MESSAGE**

public static final [String](http://docs.oracle.com/javase/6/docs/api/java/lang/String.html) **NO\_PATTERN\_EXCEPTION\_MESSAGE**

## **NO\_PROTOCOL\_EXCEPTION\_MESSAGE**

public static final [String](http://docs.oracle.com/javase/6/docs/api/java/lang/String.html) **NO\_PROTOCOL\_EXCEPTION\_MESSAGE**

## **NO\_SUPPORTED\_SCHEMES\_EXCEPTION\_MESSAGE**

public static final [String](http://docs.oracle.com/javase/6/docs/api/java/lang/String.html) **NO\_SUPPORTED\_SCHEMES\_EXCEPTION\_MESSAGE**

## **Methods**

#### **buildSecurityChain**

public synchronized [SecurityFilterChain](http://docs.spring.io/spring/docs/3.1.0.RELEASE/api/org/springframework/security/web/SecurityFilterChain.html) **buildSecurityChain**([MotechURLSecurityRule](#page-723-0) *securityRule*,

[HTTPMethod](#page-716-0) *method*)

Builds SecurityFilterChain which is capable of being matched against HttpServletRequest in order to decide whether it applies to that request

Parameters

- securityRule that will be used as pattern
- method to be used in filter

Returns new filter chain with security rule, matcher and filters

#### **setAuthenticationManager**

public void **setAuthenticationManager**([AuthenticationManager](http://docs.spring.io/spring/docs/3.1.0.RELEASE/api/org/springframework/security/authentication/AuthenticationManager.html) *authenticationManager*)

#### **setBasicAuthenticationEntryPoint**

public void **setBasicAuthenticationEntryPoint**([AuthenticationEntryPoint](http://docs.spring.io/spring/docs/3.1.0.RELEASE/api/org/springframework/security/web/AuthenticationEntryPoint.html) *basicAuthenticationEntryPoint*)

#### **setChannelDecisionManager**

public void **setChannelDecisionManager**([ChannelDecisionManager](http://docs.spring.io/spring/docs/3.1.0.RELEASE/api/org/springframework/security/web/access/channel/ChannelDecisionManager.html) *channelDecisionManager*)

#### **setLoginAuthenticationEntryPoint**

public void **setLoginAuthenticationEntryPoint**([AuthenticationEntryPoint](http://docs.spring.io/spring/docs/3.1.0.RELEASE/api/org/springframework/security/web/AuthenticationEntryPoint.html) *loginAuthenticationEntryPoint*)

#### **setMotechLogoutHandler**

public void **setMotechLogoutHandler**([MotechLogoutSuccessHandler](#page-713-0) *motechLogoutHandler*)

## **setOpenIDAuthenticationFilter**

public void **setOpenIDAuthenticationFilter**([OpenIDAuthenticationFilter](http://docs.spring.io/spring/docs/3.1.0.RELEASE/api/org/springframework/security/openid/OpenIDAuthenticationFilter.html) *openIDAuthentication-Filter*)

#### **setSettingsFacade**

public void **setSettingsFacade**([SettingsFacade](#page-775-0) *settingsFacade*)

**setUsernamePasswordAuthenticationFilter**

public void **setUsernamePasswordAuthenticationFilter**([UsernamePasswordAuthenticationFilter](http://docs.spring.io/spring/docs/3.1.0.RELEASE/api/org/springframework/security/web/authentication/UsernamePasswordAuthenticationFilter.html) *usernamePasswordAuthenticationFilter*)

# **12.83 org.motechproject.security.constants**

## **12.83.1 HTTPMethod**

#### <span id="page-716-0"></span>public enum **HTTPMethod**

Enumeration of HTTP request method.

### **Enum Constants**

## **ANY**

public static final [HTTPMethod](#page-716-0) **ANY**

## **DELETE**

public static final [HTTPMethod](#page-716-0) **DELETE**

## **GET**

public static final [HTTPMethod](#page-716-0) **GET**

## **HEAD**

public static final [HTTPMethod](#page-716-0) **HEAD**

## **OPTIONS**

public static final [HTTPMethod](#page-716-0) **OPTIONS**

## **POST**

public static final [HTTPMethod](#page-716-0) **POST**

## **PUT**

public static final [HTTPMethod](#page-716-0) **PUT**

## **TRACE**

public static final [HTTPMethod](#page-716-0) **TRACE**

## **12.83.2 PermissionNames**

public final class **PermissionNames** Contains permission names constants

## **Fields**

## **MANAGE\_ROLE\_AND\_PERMISSION\_PERMISSION**

public static final [String](http://docs.oracle.com/javase/6/docs/api/java/lang/String.html) **MANAGE\_ROLE\_AND\_PERMISSION\_PERMISSION**

## **MANAGE\_URL\_PERMISSION**

public static final [String](http://docs.oracle.com/javase/6/docs/api/java/lang/String.html) **MANAGE\_URL\_PERMISSION**

#### **MANAGE\_USER\_PERMISSION**

public static final [String](http://docs.oracle.com/javase/6/docs/api/java/lang/String.html) **MANAGE\_USER\_PERMISSION**

## **MDS\_DATA\_ACCESS\_PERMISSION**

public static final [String](http://docs.oracle.com/javase/6/docs/api/java/lang/String.html) **MDS\_DATA\_ACCESS\_PERMISSION**

## **MDS\_SCHEMA\_ACCESS\_PERMISSION**

public static final [String](http://docs.oracle.com/javase/6/docs/api/java/lang/String.html) **MDS\_SCHEMA\_ACCESS\_PERMISSION**

## **MDS\_SETTINGS\_ACCESS\_PERMISSION**

public static final [String](http://docs.oracle.com/javase/6/docs/api/java/lang/String.html) **MDS\_SETTINGS\_ACCESS\_PERMISSION**

## **VIEW\_BASIC\_EMAIL\_LOGS\_PERMISSION**

public static final [String](http://docs.oracle.com/javase/6/docs/api/java/lang/String.html) **VIEW\_BASIC\_EMAIL\_LOGS\_PERMISSION**

## **VIEW\_DETAILED\_EMAIL\_LOGS\_PERMISSION**

public static final [String](http://docs.oracle.com/javase/6/docs/api/java/lang/String.html) **VIEW\_DETAILED\_EMAIL\_LOGS\_PERMISSION**

## **12.83.3 Protocol**

<span id="page-718-0"></span>public enum **Protocol** Enumeration of Protocols supported by the module

## **Enum Constants**

## **HTTP**

public static final [Protocol](#page-718-0) **HTTP**

## **HTTPS**

public static final [Protocol](#page-718-0) **HTTPS**

## **12.83.4 Scheme**

<span id="page-718-1"></span>public enum **Scheme** Enumeration of scheme supported by the module

## **Enum Constants**

## **BASIC**

public static final [Scheme](#page-718-1) **BASIC**

#### **NO\_SECURITY**

public static final [Scheme](#page-718-1) **NO\_SECURITY**

## **OATH**

public static final [Scheme](#page-718-1) **OATH** not supported yet

## **OPEN\_ID**

public static final [Scheme](#page-718-1) **OPEN\_ID**

## **USERNAME\_PASSWORD**

public static final [Scheme](#page-718-1) **USERNAME\_PASSWORD**

## **12.83.5 SecurityConfigConstants**

#### public final class **SecurityConfigConstants**

A class for holding constants related to the options available for dynamic security rules. MotechURLSecurityRule is where these options are used. Prefixes related to security voting are also stored in this class.

## **Fields**

#### **ANY\_PATTERN**

public static final [String](http://docs.oracle.com/javase/6/docs/api/java/lang/String.html) **ANY\_PATTERN**

## **ROLE\_ACCESS\_PREFIX**

public static final [String](http://docs.oracle.com/javase/6/docs/api/java/lang/String.html) **ROLE\_ACCESS\_PREFIX**

#### **SYSTEM\_ORIGIN**

public static final [String](http://docs.oracle.com/javase/6/docs/api/java/lang/String.html) **SYSTEM\_ORIGIN**

#### **USER\_ACCESS\_PREFIX**

public static final [String](http://docs.oracle.com/javase/6/docs/api/java/lang/String.html) **USER\_ACCESS\_PREFIX**

## **12.83.6 UserRoleNames**

public final class **UserRoleNames** Contains role names constants

## **Fields**

## **ADMIN\_USER**

public static final [String](http://docs.oracle.com/javase/6/docs/api/java/lang/String.html) **ADMIN\_USER**
## **BUNDLE\_ADMIN\_ROLE**

public static final [String](http://docs.oracle.com/javase/6/docs/api/java/lang/String.html) **BUNDLE\_ADMIN\_ROLE**

### **EMAIL\_ADMIN\_ROLE**

public static final [String](http://docs.oracle.com/javase/6/docs/api/java/lang/String.html) **EMAIL\_ADMIN\_ROLE**

## **MDS\_ADMIN**

public static final [String](http://docs.oracle.com/javase/6/docs/api/java/lang/String.html) **MDS\_ADMIN**

## **MOTECH\_ADMIN**

public static final [String](http://docs.oracle.com/javase/6/docs/api/java/lang/String.html) **MOTECH\_ADMIN**

## **ROLES\_ADMIN**

public static final [String](http://docs.oracle.com/javase/6/docs/api/java/lang/String.html) **ROLES\_ADMIN**

#### **SECURITY\_ADMIN\_ROLE**

public static final [String](http://docs.oracle.com/javase/6/docs/api/java/lang/String.html) **SECURITY\_ADMIN\_ROLE**

### **USER\_ADMIN\_ROLE**

public static final [String](http://docs.oracle.com/javase/6/docs/api/java/lang/String.html) **USER\_ADMIN\_ROLE**

## **12.83.7 WebSecurityRoles**

public final class **WebSecurityRoles** Contains constants used for securing parts of the web-security module.

## **Fields**

#### **HAS\_MANAGE\_ROLE\_AND\_PERMISSION**

public static final [String](http://docs.oracle.com/javase/6/docs/api/java/lang/String.html) **HAS\_MANAGE\_ROLE\_AND\_PERMISSION**

### **HAS\_MANAGE\_URL**

public static final [String](http://docs.oracle.com/javase/6/docs/api/java/lang/String.html) **HAS\_MANAGE\_URL**

## **HAS\_MANAGE\_USER**

public static final [String](http://docs.oracle.com/javase/6/docs/api/java/lang/String.html) **HAS\_MANAGE\_USER**

# **12.84 org.motechproject.security.domain**

## **12.84.1 MotechPermission**

<span id="page-721-0"></span>public class **MotechPermission** Entity representing permission

## **Constructors**

## **MotechPermission**

public **MotechPermission**()

### **MotechPermission**

public **MotechPermission**([String](http://docs.oracle.com/javase/6/docs/api/java/lang/String.html) *permissionName*, [String](http://docs.oracle.com/javase/6/docs/api/java/lang/String.html) *bundleName*)

## **Methods**

#### **getBundleName**

```
public String getBundleName()
```
### **getPermissionName**

public [String](http://docs.oracle.com/javase/6/docs/api/java/lang/String.html) **getPermissionName**()

#### **setBundleName**

public void **setBundleName**([String](http://docs.oracle.com/javase/6/docs/api/java/lang/String.html) *bundleName*)

#### **setPermissionName**

public void **setPermissionName**([String](http://docs.oracle.com/javase/6/docs/api/java/lang/String.html) *permissionName*)

## **toString**

public [String](http://docs.oracle.com/javase/6/docs/api/java/lang/String.html) **toString**()

## **12.84.2 MotechRole**

### <span id="page-722-0"></span>public class **MotechRole**

Entity that represents role in Motech

## **Constructors**

## **MotechRole**

public **MotechRole**()

## **MotechRole**

public **MotechRole**([String](http://docs.oracle.com/javase/6/docs/api/java/lang/String.html) *roleName*, [List](http://docs.oracle.com/javase/6/docs/api/java/util/List.html)[<String>](http://docs.oracle.com/javase/6/docs/api/java/lang/String.html) *permissionNames*, boolean *deletable*)

## **Methods**

## **getPermissionNames**

public [List<](http://docs.oracle.com/javase/6/docs/api/java/util/List.html)[String>](http://docs.oracle.com/javase/6/docs/api/java/lang/String.html) **getPermissionNames**()

## **getRoleName**

public [String](http://docs.oracle.com/javase/6/docs/api/java/lang/String.html) **getRoleName**()

#### **hasPermission**

public boolean **hasPermission**([String](http://docs.oracle.com/javase/6/docs/api/java/lang/String.html) *permissionName*)

#### **isDeletable**

public boolean **isDeletable**()

#### **removePermission**

public void **removePermission**([String](http://docs.oracle.com/javase/6/docs/api/java/lang/String.html) *permissionName*)

#### **setDeletable**

public void **setDeletable**(boolean *deletable*)

#### **setPermissionNames**

public void **setPermissionNames**([List](http://docs.oracle.com/javase/6/docs/api/java/util/List.html)[<String>](http://docs.oracle.com/javase/6/docs/api/java/lang/String.html) *permissionNames*)

## **setRoleName**

public void **setRoleName**([String](http://docs.oracle.com/javase/6/docs/api/java/lang/String.html) *roleName*)

## **12.84.3 MotechSecurityConfiguration**

#### <span id="page-723-1"></span>public class **MotechSecurityConfiguration**

The MotechSecurityConfiguration is a single document that contains all of the URL security rule configuration. The configuration was designed as one document because the entire filter chain must be reconstructed each time it is updated, therefore managing many references is unnecessary.

## **Constructors**

**MotechSecurityConfiguration**

```
public MotechSecurityConfiguration()
```
**MotechSecurityConfiguration**

public **MotechSecurityConfiguration**([List](http://docs.oracle.com/javase/6/docs/api/java/util/List.html)[<MotechURLSecurityRule>](#page-723-0) *securityRules*)

#### **Methods**

**getSecurityRules**

public [List<](http://docs.oracle.com/javase/6/docs/api/java/util/List.html)[MotechURLSecurityRule>](#page-723-0) **getSecurityRules**()

#### **setSecurityRules**

public void **setSecurityRules**([List<](http://docs.oracle.com/javase/6/docs/api/java/util/List.html)[MotechURLSecurityRule>](#page-723-0) *securityRules*)

## **12.84.4 MotechURLSecurityRule**

#### <span id="page-723-0"></span>public class **MotechURLSecurityRule**

The MotechURLSecurityRule specifies the configuration for setting up a Spring SecurityFilterChain.

Details regarding configuration:

•pattern - URL pattern the security rule applies to

•supportedSchemes - Security rules that should apply to the URL, such as BASIC or OPEN\_ID

•protocol - Protocol the security rule applies to, such as HTTP or HTTPS

•permissionAccess - Requires user has at least one of the listed permission to access the URL

•userAccess - User specific access for a URL, such as motech or admin, when combined with permission access they act as an either or (one must be true)

•priority - For future use in determining the ordering of filter chains, may be deprecated depending on UI implementation

•rest - Whether the endpoint is meant for a form login process or as an REST end-point that does not create a session for the

•origin - The module or user the rule originated from

•version - The version of the module or platform the rule was created

•methodsRequired - HTTP methods the rule applies to, if ANY is used then any method is matched, if a set is used, such as GET, POST, etc, then each will have its own corresponding filter chain with the same security found in that rule

## **Methods**

## **getId**

public [Long](http://docs.oracle.com/javase/6/docs/api/java/lang/Long.html) **getId**()

#### **getMethodsRequired**

public [List<](http://docs.oracle.com/javase/6/docs/api/java/util/List.html)[HTTPMethod>](#page-716-0) **getMethodsRequired**()

#### **getOrigin**

public [String](http://docs.oracle.com/javase/6/docs/api/java/lang/String.html) **getOrigin**()

#### **getPattern**

public [String](http://docs.oracle.com/javase/6/docs/api/java/lang/String.html) **getPattern**()

#### **getPermissionAccess**

public [List<](http://docs.oracle.com/javase/6/docs/api/java/util/List.html)[String>](http://docs.oracle.com/javase/6/docs/api/java/lang/String.html) **getPermissionAccess**()

#### **getPriority**

public int **getPriority**()

#### **getProtocol**

public [Protocol](#page-718-0) **getProtocol**()

#### **getSupportedSchemes**

public [List<](http://docs.oracle.com/javase/6/docs/api/java/util/List.html)[Scheme>](#page-718-1) **getSupportedSchemes**()

## **getUserAccess**

```
public List<String> getUserAccess()
```
## **getVersion**

public [String](http://docs.oracle.com/javase/6/docs/api/java/lang/String.html) **getVersion**()

## **isActive**

public boolean **isActive**()

## **isDeleted**

public boolean **isDeleted**()

### **isRest**

public boolean **isRest**()

#### **setActive**

public void **setActive**(boolean *active*)

### **setDeleted**

public void **setDeleted**(boolean *deleted*)

## **setId**

public void **setId**([Long](http://docs.oracle.com/javase/6/docs/api/java/lang/Long.html) *id*)

#### **setMethodsRequired**

public void **setMethodsRequired**([List](http://docs.oracle.com/javase/6/docs/api/java/util/List.html)[<HTTPMethod>](#page-716-0) *methodsRequired*)

### **setOrigin**

public void **setOrigin**([String](http://docs.oracle.com/javase/6/docs/api/java/lang/String.html) *origin*)

## **setPattern**

public void **setPattern**([String](http://docs.oracle.com/javase/6/docs/api/java/lang/String.html) *pattern*)

## **setPermissionAccess**

public void **setPermissionAccess**([List](http://docs.oracle.com/javase/6/docs/api/java/util/List.html)[<String>](http://docs.oracle.com/javase/6/docs/api/java/lang/String.html) *permissionAccess*)

### **setPriority**

public void **setPriority**(int *priority*)

## **setProtocol**

public void **setProtocol**([Protocol](#page-718-0) *protocol*)

## **setRest**

public void **setRest**(boolean *rest*)

## **setSupportedSchemes**

public void **setSupportedSchemes**([List](http://docs.oracle.com/javase/6/docs/api/java/util/List.html)[<Scheme>](#page-718-1) *supportedSchemes*)

#### **setUserAccess**

public void **setUserAccess**([List<](http://docs.oracle.com/javase/6/docs/api/java/util/List.html)[String>](http://docs.oracle.com/javase/6/docs/api/java/lang/String.html) *userAccess*)

### **setVersion**

public void **setVersion**([String](http://docs.oracle.com/javase/6/docs/api/java/lang/String.html) *version*)

## **toString**

public [String](http://docs.oracle.com/javase/6/docs/api/java/lang/String.html) **toString**()

## **12.84.5 MotechUser**

<span id="page-726-0"></span>public class **MotechUser** Entity that represents Motech user

## **Constructors**

## **MotechUser**

public **MotechUser**()

## **MotechUser**

public **MotechUser**([String](http://docs.oracle.com/javase/6/docs/api/java/lang/String.html) *userName*, [String](http://docs.oracle.com/javase/6/docs/api/java/lang/String.html) *password*, [String](http://docs.oracle.com/javase/6/docs/api/java/lang/String.html) *email*, [String](http://docs.oracle.com/javase/6/docs/api/java/lang/String.html) *externalId*, [List](http://docs.oracle.com/javase/6/docs/api/java/util/List.html)[<String>](http://docs.oracle.com/javase/6/docs/api/java/lang/String.html) *roles*, [String](http://docs.oracle.com/javase/6/docs/api/java/lang/String.html) *openId*, [Locale](http://docs.oracle.com/javase/6/docs/api/java/util/Locale.html) *locale*)

## **Methods**

#### **equals**

public boolean **equals**([Object](http://docs.oracle.com/javase/6/docs/api/java/lang/Object.html) *o*)

## **getEmail**

public [String](http://docs.oracle.com/javase/6/docs/api/java/lang/String.html) **getEmail**()

#### **getExternalId**

```
public String getExternalId()
```
#### **getFailureLoginCounter**

public [Integer](http://docs.oracle.com/javase/6/docs/api/java/lang/Integer.html) **getFailureLoginCounter**()

## **getLastPasswordChange**

public [DateTime](http://joda-time.sourceforge.net/apidocs/org/joda/time/DateTime.html) **getLastPasswordChange**()

### **getLocale**

public [Locale](http://docs.oracle.com/javase/6/docs/api/java/util/Locale.html) **getLocale**()

## **getOpenId**

public [String](http://docs.oracle.com/javase/6/docs/api/java/lang/String.html) **getOpenId**()

#### **getPassword**

public [String](http://docs.oracle.com/javase/6/docs/api/java/lang/String.html) **getPassword**()

## **getRoles**

public [List<](http://docs.oracle.com/javase/6/docs/api/java/util/List.html)[String>](http://docs.oracle.com/javase/6/docs/api/java/lang/String.html) **getRoles**()

#### **getUserName**

public [String](http://docs.oracle.com/javase/6/docs/api/java/lang/String.html) **getUserName**()

## **getUserStatus**

public [UserStatus](#page-732-0) **getUserStatus**()

## **hasRole**

public boolean **hasRole**([String](http://docs.oracle.com/javase/6/docs/api/java/lang/String.html) *role*)

## **hashCode**

public int **hashCode**()

### **isActive**

public boolean **isActive**()

#### **setEmail**

public void **setEmail**([String](http://docs.oracle.com/javase/6/docs/api/java/lang/String.html) *email*)

#### **setExternalId**

public void **setExternalId**([String](http://docs.oracle.com/javase/6/docs/api/java/lang/String.html) *externalId*)

#### **setFailureLoginCounter**

public void **setFailureLoginCounter**([Integer](http://docs.oracle.com/javase/6/docs/api/java/lang/Integer.html) *failureLoginCounter*)

#### **setLastPasswordChange**

public void **setLastPasswordChange**([DateTime](http://joda-time.sourceforge.net/apidocs/org/joda/time/DateTime.html) *lastPasswordChange*)

#### **setLocale**

public void **setLocale**([Locale](http://docs.oracle.com/javase/6/docs/api/java/util/Locale.html) *locale*)

## **setOpenId**

public void **setOpenId**([String](http://docs.oracle.com/javase/6/docs/api/java/lang/String.html) *openId*)

## **setPassword**

public void **setPassword**([String](http://docs.oracle.com/javase/6/docs/api/java/lang/String.html) *password*)

## **setRoles**

public void **setRoles**([List](http://docs.oracle.com/javase/6/docs/api/java/util/List.html)[<String>](http://docs.oracle.com/javase/6/docs/api/java/lang/String.html) *roles*)

## **setUserName**

public void **setUserName**([String](http://docs.oracle.com/javase/6/docs/api/java/lang/String.html) *userName*)

## **setUserStatus**

public void **setUserStatus**([UserStatus](#page-732-0) *userStatus*)

## **toString**

public [String](http://docs.oracle.com/javase/6/docs/api/java/lang/String.html) **toString**()

## **12.84.6 MotechUserProfile**

public class **MotechUserProfile** implements [Serializable](http://docs.oracle.com/javase/6/docs/api/java/io/Serializable.html) Represents Motech user

## **Constructors**

## **MotechUserProfile**

public **MotechUserProfile**([MotechUser](#page-726-0) *user*)

## **Methods**

## **getExternalId**

public [String](http://docs.oracle.com/javase/6/docs/api/java/lang/String.html) **getExternalId**()

#### **getLocale**

public [Locale](http://docs.oracle.com/javase/6/docs/api/java/util/Locale.html) **getLocale**()

## **getRoles**

public [List<](http://docs.oracle.com/javase/6/docs/api/java/util/List.html)[String>](http://docs.oracle.com/javase/6/docs/api/java/lang/String.html) **getRoles**()

#### **getUserName**

public [String](http://docs.oracle.com/javase/6/docs/api/java/lang/String.html) **getUserName**()

## **getUserStatus**

public [UserStatus](#page-732-0) **getUserStatus**()

## **hasRole**

public boolean **hasRole**([String](http://docs.oracle.com/javase/6/docs/api/java/lang/String.html) *role*)

## **isActive**

public boolean **isActive**()

## **12.84.7 PasswordRecovery**

<span id="page-730-0"></span>public class **PasswordRecovery** Entity that holds data used for password recovery

## **Methods**

#### **getEmail**

public [String](http://docs.oracle.com/javase/6/docs/api/java/lang/String.html) **getEmail**()

## **getExpirationDate**

public [DateTime](http://joda-time.sourceforge.net/apidocs/org/joda/time/DateTime.html) **getExpirationDate**()

## **getLocale**

public [Locale](http://docs.oracle.com/javase/6/docs/api/java/util/Locale.html) **getLocale**()

#### **getToken**

public [String](http://docs.oracle.com/javase/6/docs/api/java/lang/String.html) **getToken**()

## **getUsername**

public [String](http://docs.oracle.com/javase/6/docs/api/java/lang/String.html) **getUsername**()

## **setEmail**

public void **setEmail**([String](http://docs.oracle.com/javase/6/docs/api/java/lang/String.html) *email*)

### **setExpirationDate**

public void **setExpirationDate**([DateTime](http://joda-time.sourceforge.net/apidocs/org/joda/time/DateTime.html) *expirationDate*)

#### **setLocale**

public void **setLocale**([Locale](http://docs.oracle.com/javase/6/docs/api/java/util/Locale.html) *locale*)

### **setToken**

public void **setToken**([String](http://docs.oracle.com/javase/6/docs/api/java/lang/String.html) *token*)

#### **setUsername**

public void **setUsername**([String](http://docs.oracle.com/javase/6/docs/api/java/lang/String.html) *username*)

## **12.84.8 SecurityRuleComparator**

public class **SecurityRuleComparator** implements [Comparator](http://docs.oracle.com/javase/6/docs/api/java/util/Comparator.html)[<MotechURLSecurityRule>](#page-723-0) Class that helps to compare [org.motechproject.security.domain.MotechURLSecurityRule](#page-723-0)

## **Methods**

#### **compare**

public int **compare**([MotechURLSecurityRule](#page-723-0) *o1*, [MotechURLSecurityRule](#page-723-0) *o2*)

Compares two MotechURLSecurityRules to select more important one (one with higher priority or one that comes from the system or one with longer pattern). First checks if both priorities are the same, if yes then checks for origin of both rules. If both of origins equals [org.motechproject.security.constants.SecurityConfigConstants.SYSTEM\\_ORIGIN](#page-719-0) or if none of them then compares length of patterns from both rules. If origin of only one of the rules is equal then returns number that represents given rule. If priorities of both rules are not the same then just compares them.

#### **Parameters**

- $\cdot$  **o1** first rule
- $\cdot$   $\sigma$ 2 second rule

Returns number that represents one of the rules - will return 1 if first rule is more important or -1 if the second one

## **12.84.9 UserStatus**

### <span id="page-732-0"></span>public enum **UserStatus**

Represents the user status.

### **Enum Constants**

## **ACTIVE**

public static final [UserStatus](#page-732-0) **ACTIVE** User is active.

## **BLOCKED**

public static final [UserStatus](#page-732-0) **BLOCKED** User is blocked.

# **12.85 org.motechproject.security.ex**

## **12.85.1 EmailExistsException**

public class **EmailExistsException** extends [RuntimeException](http://docs.oracle.com/javase/6/docs/api/java/lang/RuntimeException.html) Exception that signalizes that given email is already used by other user

## **Constructors**

#### **EmailExistsException**

public **EmailExistsException**([String](http://docs.oracle.com/javase/6/docs/api/java/lang/String.html) *message*)

## **12.85.2 InvalidTokenException**

public class **InvalidTokenException** extends [Exception](http://docs.oracle.com/javase/6/docs/api/java/lang/Exception.html) Exception that signalizes that given token is invalid

#### **Constructors**

**InvalidTokenException**

public **InvalidTokenException**()

**InvalidTokenException**

public **InvalidTokenException**([String](http://docs.oracle.com/javase/6/docs/api/java/lang/String.html) *message*)

## **12.85.3 NonAdminUserException**

public class **NonAdminUserException** extends [Exception](http://docs.oracle.com/javase/6/docs/api/java/lang/Exception.html) Exception that signalizes that given user is not an admin

### **Constructors**

```
NonAdminUserException
```
public **NonAdminUserException**([String](http://docs.oracle.com/javase/6/docs/api/java/lang/String.html) *message*)

## **12.85.4 PasswordTooShortException**

public class **PasswordTooShortException** extends [RuntimeException](http://docs.oracle.com/javase/6/docs/api/java/lang/RuntimeException.html) Signals that password is shorter than the configured minimal length.

## **Constructors**

#### **PasswordTooShortException**

public **PasswordTooShortException**(int *minLength*)

Parameters

• minLength – the configured minimal length of the password

### **Methods**

#### **getMinLength**

public int **getMinLength**()

Returns the configured minimal length of the password

## **12.85.5 PasswordValidatorException**

public class **PasswordValidatorException** extends [RuntimeException](http://docs.oracle.com/javase/6/docs/api/java/lang/RuntimeException.html) Signals that the password didn't pass validation.

## **Constructors**

**PasswordValidatorException**

public **PasswordValidatorException**([String](http://docs.oracle.com/javase/6/docs/api/java/lang/String.html) *msg*)

## **12.85.6 RoleHasUserException**

### public class **RoleHasUserException** extends [RuntimeException](http://docs.oracle.com/javase/6/docs/api/java/lang/RuntimeException.html) Represents a failed attempt to delete a role currently assigned to a user.

## **Constructors**

#### **RoleHasUserException**

public **RoleHasUserException**([String](http://docs.oracle.com/javase/6/docs/api/java/lang/String.html) *message*)

## **12.85.7 SecurityConfigException**

public class **SecurityConfigException** extends [RuntimeException](http://docs.oracle.com/javase/6/docs/api/java/lang/RuntimeException.html)

A runtime exception thrown when the security config does not pass validation constraints required in order to construct a new security chain. Ideally should not be thrown as the UI should not allow invalid data to be submitted.

## **Constructors**

**SecurityConfigException**

public **SecurityConfigException**([String](http://docs.oracle.com/javase/6/docs/api/java/lang/String.html) *message*)

## **12.85.8 ServerUrlIsEmptyException**

public class **ServerUrlIsEmptyException** extends [RuntimeException](http://docs.oracle.com/javase/6/docs/api/java/lang/RuntimeException.html) Exception which signalizes that server url property in platform settings is empty

#### **Constructors**

**ServerUrlIsEmptyException**

public **ServerUrlIsEmptyException**()

**ServerUrlIsEmptyException**

public **ServerUrlIsEmptyException**([String](http://docs.oracle.com/javase/6/docs/api/java/lang/String.html) *message*)

## **12.85.9 UserNotFoundException**

public class **UserNotFoundException** extends [Exception](http://docs.oracle.com/javase/6/docs/api/java/lang/Exception.html) Exception that signalizes that given user was not found

#### **Constructors**

**UserNotFoundException**

public **UserNotFoundException**()

## **UserNotFoundException**

public **UserNotFoundException**([String](http://docs.oracle.com/javase/6/docs/api/java/lang/String.html) *message*)

# **12.86 org.motechproject.security.model**

## **12.86.1 PermissionDto**

<span id="page-735-0"></span>public class **PermissionDto** implements [Serializable](http://docs.oracle.com/javase/6/docs/api/java/io/Serializable.html) The PermissionDto contains information about permission.

## **Constructors**

**PermissionDto**

```
public PermissionDto()
```
## **PermissionDto**

public **PermissionDto**([MotechPermission](#page-721-0) *motechPermission*)

## **PermissionDto**

public **PermissionDto**([String](http://docs.oracle.com/javase/6/docs/api/java/lang/String.html) *permissionName*, [String](http://docs.oracle.com/javase/6/docs/api/java/lang/String.html) *bundleName*)

### **Methods**

#### **equals**

public boolean **equals**([Object](http://docs.oracle.com/javase/6/docs/api/java/lang/Object.html) *obj*)

#### **getBundleName**

public [String](http://docs.oracle.com/javase/6/docs/api/java/lang/String.html) **getBundleName**()

#### **getPermissionName**

public [String](http://docs.oracle.com/javase/6/docs/api/java/lang/String.html) **getPermissionName**()

## **hashCode**

public int **hashCode**()

## **setBundleName**

public void **setBundleName**([String](http://docs.oracle.com/javase/6/docs/api/java/lang/String.html) *bundleName*)

### **setPermissionName**

public void **setPermissionName**([String](http://docs.oracle.com/javase/6/docs/api/java/lang/String.html) *permissionName*)

#### **toString**

public [String](http://docs.oracle.com/javase/6/docs/api/java/lang/String.html) **toString**()

## **12.86.2 RoleDto**

#### <span id="page-736-0"></span>public class **RoleDto**

Transfer Motech role data between representations.

Role data transfer object facilitates exchange of role data among services, repository, and client user interface.

## **Constructors**

### **RoleDto**

public **RoleDto**()

## **RoleDto**

public **RoleDto**([MotechRole](#page-722-0) *motechRole*)

## **RoleDto**

public **RoleDto**([String](http://docs.oracle.com/javase/6/docs/api/java/lang/String.html) *roleName*, [List](http://docs.oracle.com/javase/6/docs/api/java/util/List.html)[<String>](http://docs.oracle.com/javase/6/docs/api/java/lang/String.html) *permissionNames*)

## **RoleDto**

public **RoleDto**([String](http://docs.oracle.com/javase/6/docs/api/java/lang/String.html) *roleName*, [List](http://docs.oracle.com/javase/6/docs/api/java/util/List.html)[<String>](http://docs.oracle.com/javase/6/docs/api/java/lang/String.html) *permissionNames*, boolean *deletable*)

### **Methods**

#### **equals**

public boolean **equals**([Object](http://docs.oracle.com/javase/6/docs/api/java/lang/Object.html) *obj*)

## **getOriginalRoleName**

public [String](http://docs.oracle.com/javase/6/docs/api/java/lang/String.html) **getOriginalRoleName**()

### **getPermissionNames**

public [List<](http://docs.oracle.com/javase/6/docs/api/java/util/List.html)[String>](http://docs.oracle.com/javase/6/docs/api/java/lang/String.html) **getPermissionNames**()

### **getRoleName**

public [String](http://docs.oracle.com/javase/6/docs/api/java/lang/String.html) **getRoleName**()

#### **hashCode**

public int **hashCode**()

#### **isDeletable**

public boolean **isDeletable**()

#### **setDeletable**

public void **setDeletable**(boolean *deletable*)

#### **setOriginalRoleName**

public void **setOriginalRoleName**([String](http://docs.oracle.com/javase/6/docs/api/java/lang/String.html) *originalRoleName*)

### **setPermissionNames**

public void **setPermissionNames**([List](http://docs.oracle.com/javase/6/docs/api/java/util/List.html)[<String>](http://docs.oracle.com/javase/6/docs/api/java/lang/String.html) *permissionNames*)

## **setRoleName**

public void **setRoleName**([String](http://docs.oracle.com/javase/6/docs/api/java/lang/String.html) *roleName*)

#### **toString**

public [String](http://docs.oracle.com/javase/6/docs/api/java/lang/String.html) **toString**()

## **12.86.3 SecurityConfigDto**

#### <span id="page-737-0"></span>public class **SecurityConfigDto**

Used to transfer security configuration to and from a web request and UI

## **Methods**

### **getSecurityRules**

public [List<](http://docs.oracle.com/javase/6/docs/api/java/util/List.html)[SecurityRuleDto>](#page-738-0) **getSecurityRules**()

## **setSecurityRules**

public void **setSecurityRules**([List<](http://docs.oracle.com/javase/6/docs/api/java/util/List.html)[SecurityRuleDto>](#page-738-0) *securityRules*)

## **12.86.4 SecurityRuleDto**

#### <span id="page-738-0"></span>public class **SecurityRuleDto**

Transfer Motech security rule data between representations.

## **Methods**

## **getId**

public [Long](http://docs.oracle.com/javase/6/docs/api/java/lang/Long.html) **getId**()

## **getMethodsRequired**

public [List<](http://docs.oracle.com/javase/6/docs/api/java/util/List.html)[String>](http://docs.oracle.com/javase/6/docs/api/java/lang/String.html) **getMethodsRequired**()

## **getOrigin**

public [String](http://docs.oracle.com/javase/6/docs/api/java/lang/String.html) **getOrigin**()

#### **getPattern**

public [String](http://docs.oracle.com/javase/6/docs/api/java/lang/String.html) **getPattern**()

#### **getPermissionAccess**

public [List<](http://docs.oracle.com/javase/6/docs/api/java/util/List.html)[String>](http://docs.oracle.com/javase/6/docs/api/java/lang/String.html) **getPermissionAccess**()

## **getPriority**

public int **getPriority**()

#### **getProtocol**

public [String](http://docs.oracle.com/javase/6/docs/api/java/lang/String.html) **getProtocol**()

## **getSupportedSchemes**

public [List<](http://docs.oracle.com/javase/6/docs/api/java/util/List.html)[String>](http://docs.oracle.com/javase/6/docs/api/java/lang/String.html) **getSupportedSchemes**()

## **getUserAccess**

public [List<](http://docs.oracle.com/javase/6/docs/api/java/util/List.html)[String>](http://docs.oracle.com/javase/6/docs/api/java/lang/String.html) **getUserAccess**()

## **getVersion**

public [String](http://docs.oracle.com/javase/6/docs/api/java/lang/String.html) **getVersion**()

## **isActive**

public boolean **isActive**()

#### **isDeleted**

public boolean **isDeleted**()

## **isRest**

public boolean **isRest**()

## **setActive**

public void **setActive**(boolean *active*)

## **setDeleted**

public void **setDeleted**(boolean *deleted*)

#### **setId**

public void **setId**([Long](http://docs.oracle.com/javase/6/docs/api/java/lang/Long.html) *id*)

## **setMethodsRequired**

public void **setMethodsRequired**([List](http://docs.oracle.com/javase/6/docs/api/java/util/List.html)[<String>](http://docs.oracle.com/javase/6/docs/api/java/lang/String.html) *methodsRequired*)

## **setOrigin**

public void **setOrigin**([String](http://docs.oracle.com/javase/6/docs/api/java/lang/String.html) *origin*)

## **setPattern**

public void **setPattern**([String](http://docs.oracle.com/javase/6/docs/api/java/lang/String.html) *pattern*)

## **setPermissionAccess**

public void **setPermissionAccess**([List](http://docs.oracle.com/javase/6/docs/api/java/util/List.html)[<String>](http://docs.oracle.com/javase/6/docs/api/java/lang/String.html) *permissionAccess*)

#### **setPriority**

public void **setPriority**(int *priority*)

## **setProtocol**

public void **setProtocol**([String](http://docs.oracle.com/javase/6/docs/api/java/lang/String.html) *protocol*)

### **setRest**

public void **setRest**(boolean *rest*)

#### **setSupportedSchemes**

public void **setSupportedSchemes**([List](http://docs.oracle.com/javase/6/docs/api/java/util/List.html)[<String>](http://docs.oracle.com/javase/6/docs/api/java/lang/String.html) *supportedSchemes*)

### **setUserAccess**

public void **setUserAccess**([List<](http://docs.oracle.com/javase/6/docs/api/java/util/List.html)[String>](http://docs.oracle.com/javase/6/docs/api/java/lang/String.html) *userAccess*)

## **setVersion**

public void **setVersion**([String](http://docs.oracle.com/javase/6/docs/api/java/lang/String.html) *version*)

## **12.86.5 UserDto**

public class **UserDto** Transfers Motech user data between representations

## **Constructors**

## **UserDto**

public **UserDto**()

## **UserDto**

public **UserDto**([MotechUser](#page-726-0) *motechUser*)

## **Methods**

## **getEmail**

public [String](http://docs.oracle.com/javase/6/docs/api/java/lang/String.html) **getEmail**()

## **getExternalId**

public [String](http://docs.oracle.com/javase/6/docs/api/java/lang/String.html) **getExternalId**()

## **getLocale**

public [Locale](http://docs.oracle.com/javase/6/docs/api/java/util/Locale.html) **getLocale**()

## **getOpenId**

public [String](http://docs.oracle.com/javase/6/docs/api/java/lang/String.html) **getOpenId**()

### **getPassword**

public [String](http://docs.oracle.com/javase/6/docs/api/java/lang/String.html) **getPassword**()

## **getRoles**

public [List<](http://docs.oracle.com/javase/6/docs/api/java/util/List.html)[String>](http://docs.oracle.com/javase/6/docs/api/java/lang/String.html) **getRoles**()

#### **getUserName**

public [String](http://docs.oracle.com/javase/6/docs/api/java/lang/String.html) **getUserName**()

#### **getUserStatus**

public [UserStatus](#page-732-0) **getUserStatus**()

### **isGeneratePassword**

public boolean **isGeneratePassword**()

#### **setEmail**

public void **setEmail**([String](http://docs.oracle.com/javase/6/docs/api/java/lang/String.html) *email*)

## **setExternalId**

public void **setExternalId**([String](http://docs.oracle.com/javase/6/docs/api/java/lang/String.html) *externalId*)

## **setGeneratePassword**

public void **setGeneratePassword**(boolean *generatePassword*)

## **setLocale**

public void **setLocale**([Locale](http://docs.oracle.com/javase/6/docs/api/java/util/Locale.html) *locale*)

#### **setOpenId**

public void **setOpenId**([String](http://docs.oracle.com/javase/6/docs/api/java/lang/String.html) *openId*)

#### **setPassword**

public void **setPassword**([String](http://docs.oracle.com/javase/6/docs/api/java/lang/String.html) *password*)

#### **setRoles**

public void **setRoles**([List](http://docs.oracle.com/javase/6/docs/api/java/util/List.html)[<String>](http://docs.oracle.com/javase/6/docs/api/java/lang/String.html) *roles*)

### **setUserName**

public void **setUserName**([String](http://docs.oracle.com/javase/6/docs/api/java/lang/String.html) *userName*)

## **setUserStatus**

public void **setUserStatus**([UserStatus](#page-732-0) *userStatus*)

# **12.87 org.motechproject.security.repository**

## **12.87.1 AllMotechPermissions**

#### public class **AllMotechPermissions**

Implementation of DAO interface that utilizes a MDS back-end for storage. Class responsible for handling MotechPermission.

## **Methods**

#### **add**

public void **add**([MotechPermission](#page-721-0) *permission*) Adds new MotechPermission and update Motech Admin role to contain it

#### Parameters

• **permission** – to be added

## **delete**

public void **delete**([MotechPermission](#page-721-0) *permission*) Deletes given MotechPermission

**Parameters** 

• **permission** – to be removed

## **findByPermissionName**

public [MotechPermission](#page-721-0) **findByPermissionName**([String](http://docs.oracle.com/javase/6/docs/api/java/lang/String.html) *permissionName*) Returns MotechPermission with given name

#### **Parameters**

• permissionName – name of permission

Returns MotechPermission

#### **getPermissions**

public [List<](http://docs.oracle.com/javase/6/docs/api/java/util/List.html)[MotechPermission>](#page-721-0) **getPermissions**() Returns all MotechPermissions

Returns list that contains permissions

#### **setAllMotechRoles**

public void **setAllMotechRoles**([AllMotechRoles](#page-743-0) *allMotechRoles*)

#### **setDataService**

public void **setDataService**([MotechPermissionsDataService](#page-750-0) *dataService*)

## **12.87.2 AllMotechRoles**

#### <span id="page-743-0"></span>public class **AllMotechRoles**

Implementation of DAO interface that utilizes a MDS back-end for storage. Class responsible for handling MotechRoles.

## **Methods**

### **add**

public void **add**([MotechRole](#page-722-0) *role*) Creates MotechRole if it doesn't exists

#### **Parameters**

• role – to be created

### **findByRoleName**

public [MotechRole](#page-722-0) **findByRoleName**([String](http://docs.oracle.com/javase/6/docs/api/java/lang/String.html) *roleName*) Looks for and returns MotechRole with given name

#### Parameters

• roleName – name of MotechRole

Returns MotechRole or null if name is a null

#### **getRoles**

public [List<](http://docs.oracle.com/javase/6/docs/api/java/util/List.html)[MotechRole>](#page-722-0) **getRoles**() Returns all MotechRoles

Returns list that contains roles

#### **remove**

public void **remove**([MotechRole](#page-722-0) *motechRole*) Removes given MotechRole

#### **Parameters**

• motechRole – to be removed

#### **setDataService**

public void **setDataService**([MotechRolesDataService](#page-750-1) *dataService*)

#### **update**

public void **update**([MotechRole](#page-722-0) *motechRole*) Updates given MotechRole

#### Parameters

• motechRole – to be updated

## **12.87.3 AllMotechSecurityRules**

#### <span id="page-745-0"></span>public class **AllMotechSecurityRules**

Implementation of DAO interface that utilizes a MDS back-end for storage. Only one MotechSecurityConfiguration file should be saved at a time, so adding the document looks for the old document in order to update it if it already exists. Rather than updating the object reference, the old configuration's ID and revision are used for the new document.

## **Methods**

#### **addOrUpdate**

## public void **addOrUpdate**([MotechSecurityConfiguration](#page-723-1) *config*)

Reads rules from [org.motechproject.security.domain.MotechSecurityConfiguration](#page-723-1) and split them into those to be created, updated or removed. Before updating [org.motechproject.security.repository.MotechURLSecurityRuleDataService](#page-750-2) is checked for old rule with the same id - update will be done only if it exists. Same thing happens for rules to be removed.

## Parameters

• config  $-$ 

#### **getMotechSecurityConfiguration**

### public [MotechSecurityConfiguration](#page-723-1) **getMotechSecurityConfiguration**() Gets MotechSecurityConfiguration

Returns configuration

#### **getRuleById**

public [MotechURLSecurityRule](#page-723-0) **getRuleById**([Long](http://docs.oracle.com/javase/6/docs/api/java/lang/Long.html) *id*) Returns MotechURLSecurityRule for given id

#### **Parameters**

 $\cdot$  **id** – of security rule

Returns rule with given id or null in case when id == null

#### **getRules**

public [List<](http://docs.oracle.com/javase/6/docs/api/java/util/List.html)[MotechURLSecurityRule>](#page-723-0) **getRules**() Returns all MotechURLSecurityRules

Returns list that contains rules

## **getRulesByOrigin**

```
public List<MotechURLSecurityRule> getRulesByOrigin(String origin)
Returns all MotechURLSecurityRules for given origin
```
#### **Parameters**

• origin – of security rules

Returns list that contains rules or null in case origin is null

#### **getRulesByOriginAndVersion**

public [List<](http://docs.oracle.com/javase/6/docs/api/java/util/List.html)[MotechURLSecurityRule>](#page-723-0) **getRulesByOriginAndVersion**([String](http://docs.oracle.com/javase/6/docs/api/java/lang/String.html) *origin*, [String](http://docs.oracle.com/javase/6/docs/api/java/lang/String.html) *version*) Returns all MotechURLSecurityRules for given origin and version

#### **Parameters**

- origin of security rules
- version of security rules

Returns list that contains rules or empty list in case origin or version is null

#### **remove**

public void **remove**([MotechSecurityConfiguration](#page-723-1) *config*) Removes all rules from given MotechSecurityConfiguration

#### Parameters

• config – with rules to be removed

## **setDataService**

public void **setDataService**([MotechURLSecurityRuleDataService](#page-750-2) *dataService*)

## **12.87.4 AllMotechUsers**

#### public class **AllMotechUsers**

Implementation of DAO interface that utilizes a MDS back-end for storage. Class responsible for handling MotechUsers.

#### **Methods**

## **add**

public void **add**([MotechUser](#page-726-0) *user*) Adds new MotechUser if its name and email are not null

#### **Parameters**

• user – to be added

## **addOpenIdUser**

### public void **addOpenIdUser**([MotechUser](#page-726-0) *user*)

Adds new MotechUser with OpenId as long as its not a null

#### **Parameters**

• user – to be added

#### **findByRole**

public [List<](http://docs.oracle.com/javase/6/docs/api/java/util/List.html)[MotechUser>](#page-726-0) **findByRole**([String](http://docs.oracle.com/javase/6/docs/api/java/lang/String.html) *role*) Returns MotechUsers with given role

### **Parameters**

• role – of users

**Returns** list that contains users with given role or null in case when role  $==$  null

#### **findByUserName**

public [MotechUser](#page-726-0) **findByUserName**([String](http://docs.oracle.com/javase/6/docs/api/java/lang/String.html) *userName*) Gets MotechUser with given name

#### **Parameters**

• userName – name of user

Returns user with given name or null in case when userName == null

### **findUserByEmail**

public [MotechUser](#page-726-0) **findUserByEmail**([String](http://docs.oracle.com/javase/6/docs/api/java/lang/String.html) *email*) Gets MotechUser with given email

#### **Parameters**

• email – of user

Returns user with given email or null in case when email == null

#### **findUserByOpenId**

## public [MotechUser](#page-726-0) **findUserByOpenId**([String](http://docs.oracle.com/javase/6/docs/api/java/lang/String.html) *openId*) Gets MotechUser with given OpenId

#### Parameters

• **openId** – of user

Returns user with given OpenId or null in case when openId == null

### **getOpenIdUsers**

public [List<](http://docs.oracle.com/javase/6/docs/api/java/util/List.html)[MotechUser>](#page-726-0) **getOpenIdUsers**()

Returns all MotechUsers that comes from [org.motechproject.server.config.domain.LoginMode.OPEN\\_ID](#page-779-0)

Returns list that contains users

#### **getUsers**

public [List<](http://docs.oracle.com/javase/6/docs/api/java/util/List.html)[MotechUser>](#page-726-0) **getUsers**()

Returns all MotechUsers that comes from [org.motechproject.server.config.domain.LoginMode.REPOSITORY](#page-779-1)

Returns list that contains users

#### **remove**

public void **remove**([MotechUser](#page-726-0) *motechUser*) Deletes given MotechUser

#### **Parameters**

• motechUser – to be removed

### **setDataService**

public void **setDataService**([MotechUsersDataService](#page-751-0) *dataService*)

#### **update**

public void **update**([MotechUser](#page-726-0) *motechUser*) Updates given MotechUser as long as his email is not used by another user

#### **Parameters**

• motechUser – to be updated

## **12.87.5 AllPasswordRecoveries**

### public class **AllPasswordRecoveries**

Implementation of DAO interface that utilizes a MDS back-end for storage. Class responsible for handling PasswordRecoveries.

## **Methods**

#### **add**

public void **add**([PasswordRecovery](#page-730-0) *passwordRecovery*)

Adds given PasswordRecovery provided tha one doesn't exist yet for the user

## Parameters

• passwordRecovery – to be added

## **allRecoveries**

#### public [List<](http://docs.oracle.com/javase/6/docs/api/java/util/List.html)[PasswordRecovery>](#page-730-0) **allRecoveries**() Returns all PasswordRecoveries

Returns list that contains recoveries

#### **createRecovery**

public [PasswordRecovery](#page-730-0) **createRecovery**([String](http://docs.oracle.com/javase/6/docs/api/java/lang/String.html) *username*, [String](http://docs.oracle.com/javase/6/docs/api/java/lang/String.html) *email*, [String](http://docs.oracle.com/javase/6/docs/api/java/lang/String.html) *token*, [DateTime](http://joda-time.sourceforge.net/apidocs/org/joda/time/DateTime.html) *expirationDate*, [Locale](http://docs.oracle.com/javase/6/docs/api/java/util/Locale.html) *locale*) Creates PasswordRecovery for given informations and return it

#### **Parameters**

- username for recovery
- email for recovery
- token for recovery
- expirationDate for recovery
- locale for recovery

Returns recovery with given informations

#### **findForToken**

public [PasswordRecovery](#page-730-0) **findForToken**([String](http://docs.oracle.com/javase/6/docs/api/java/lang/String.html) *token*) Gets PasswordRecovery for given token

#### **Parameters**

• token – for recovery

Returns recovery for given token or null in case when token is a null

#### **findForUser**

public [PasswordRecovery](#page-730-0) **findForUser**([String](http://docs.oracle.com/javase/6/docs/api/java/lang/String.html) *username*) Gets PasswordRecovery for user with given name

#### **Parameters**

• username – name of user

Returns recovery for given name or null in case when username is a null

## **getExpired**

public [List<](http://docs.oracle.com/javase/6/docs/api/java/util/List.html)[PasswordRecovery>](#page-730-0) **getExpired**() Returns all expired PasswordRecoveries

Returns list that contains recoveries

#### **remove**

public void **remove**([PasswordRecovery](#page-730-0) *passwordRecovery*) Deletes given PasswordRecovery

#### **Parameters**

• passwordRecovery – to be removed

#### **setDataService**

public void **setDataService**([PasswordRecoveriesDataService](#page-751-1) *dataService*)

#### **update**

public void **update**([PasswordRecovery](#page-730-0) *passwordRecovery*) Updates given PasswordRecovery

#### Parameters

• passwordRecovery – to be updated

## **12.87.6 MotechPermissionsDataService**

<span id="page-750-0"></span>public interface **MotechPermissionsDataService** extends [MotechDataService](#page-549-0)[<MotechPermission>](#page-721-0) Interface for data service injected by MDS

#### **Methods**

#### **findByPermissionName**

[MotechPermission](#page-721-0) **findByPermissionName**([String](http://docs.oracle.com/javase/6/docs/api/java/lang/String.html) *permissionName*)

## **12.87.7 MotechRolesDataService**

<span id="page-750-1"></span>public interface **MotechRolesDataService** extends [MotechDataService<](#page-549-0)[MotechRole>](#page-722-0) Interface for data service injected by MDS

#### **Methods**

**findByRoleName**

[MotechRole](#page-722-0) **findByRoleName**([String](http://docs.oracle.com/javase/6/docs/api/java/lang/String.html) *roleName*)

## **12.87.8 MotechURLSecurityRuleDataService**

<span id="page-750-2"></span>public interface **MotechURLSecurityRuleDataService** extends [MotechDataService](#page-549-0)[<MotechURLSecurityRule>](#page-723-0) Interface for data service injected by MDS

## **Methods**

## **findByOrigin**

[List<](http://docs.oracle.com/javase/6/docs/api/java/util/List.html)[MotechURLSecurityRule>](#page-723-0) **findByOrigin**([String](http://docs.oracle.com/javase/6/docs/api/java/lang/String.html) *origin*)

## **findByOriginAndVersion**

[List<](http://docs.oracle.com/javase/6/docs/api/java/util/List.html)[MotechURLSecurityRule>](#page-723-0) **findByOriginAndVersion**([String](http://docs.oracle.com/javase/6/docs/api/java/lang/String.html) *origin*, [String](http://docs.oracle.com/javase/6/docs/api/java/lang/String.html) *version*)

## **12.87.9 MotechUsersDataService**

<span id="page-751-0"></span>public interface **MotechUsersDataService** extends [MotechDataService<](#page-549-0)[MotechUser>](#page-726-0) Interface for data service injected by MDS

## **Methods**

## **findByEmail**

[MotechUser](#page-726-0) **findByEmail**([String](http://docs.oracle.com/javase/6/docs/api/java/lang/String.html) *email*)

### **findByOpenId**

[MotechUser](#page-726-0) **findByOpenId**([String](http://docs.oracle.com/javase/6/docs/api/java/lang/String.html) *openId*)

#### **findByRole**

[List<](http://docs.oracle.com/javase/6/docs/api/java/util/List.html)[MotechUser>](#page-726-0) **findByRole**([String](http://docs.oracle.com/javase/6/docs/api/java/lang/String.html) *role*)

## **findByUserName**

[MotechUser](#page-726-0) **findByUserName**([String](http://docs.oracle.com/javase/6/docs/api/java/lang/String.html) *userName*)

## **12.87.10 PasswordRecoveriesDataService**

<span id="page-751-1"></span>public interface **PasswordRecoveriesDataService** extends [MotechDataService](#page-549-0)[<PasswordRecovery>](#page-730-0) Interface for data service injected by MDS

## **Methods**

#### **findByExpirationDate**

[List<](http://docs.oracle.com/javase/6/docs/api/java/util/List.html)[PasswordRecovery>](#page-730-0) **findByExpirationDate**([Range<](#page-228-0)[DateTime>](http://joda-time.sourceforge.net/apidocs/org/joda/time/DateTime.html) *range*)

## **findForToken**

[PasswordRecovery](#page-730-0) **findForToken**([String](http://docs.oracle.com/javase/6/docs/api/java/lang/String.html) *token*)

### **findForUser**

[PasswordRecovery](#page-730-0) **findForUser**([String](http://docs.oracle.com/javase/6/docs/api/java/lang/String.html) *username*)

# **12.88 org.motechproject.security.service**

## **12.88.1 AuthoritiesService**

public interface **AuthoritiesService** Service interface to retrieve authorities(permissions) for a given MotechUser

## **Methods**

### **authoritiesFor**

```
List<GrantedAuthority> authoritiesFor(MotechUser user)
```
Gets list of org. springframework.security.core.GrantedAuthority for given user

### Parameters

• user – for whom we want to get list

Returns list that contains [org.springframework.security.core.GrantedAuthority](http://docs.spring.io/spring/docs/3.1.0.RELEASE/api/org/springframework/security/core/GrantedAuthority.html)

## **12.88.2 MotechPermissionService**

public interface **MotechPermissionService** Service for managing Motech permissions.

## **Methods**

## **addPermission**

void **addPermission**([PermissionDto](#page-735-0) *permission*) Adds a new permission

#### **Parameters**

• **permission** – to be added

### **deletePermission**

void **deletePermission**([String](http://docs.oracle.com/javase/6/docs/api/java/lang/String.html) *permissionName*) Deletes permission with given name

#### **Parameters**

• **permissionName** – name of the permission to be removed

#### **getPermissions**

[List<](http://docs.oracle.com/javase/6/docs/api/java/util/List.html)[PermissionDto>](#page-735-0) **getPermissions**()

Gets list of all permissions

Returns list that contains permissions

## **12.88.3 MotechProxyManager**

#### public class **MotechProxyManager**

The MotechProxyManager acts as a wrapper around Spring's FilterChainProxy. The FilterChainProxy contains a list of immutable SecurityFilterChain objects which Spring's security consults for filters when handling requests. In order to dynamically define new secure, a new FilterChainProxy is constructed and the reference is updated. The MotechProxyManager acts as a customized delegate in MotechDelegatingFilterProxy.

## **Methods**

#### **getDefaultSecurityConfiguration**

#### public [MotechSecurityConfiguration](#page-723-1) **getDefaultSecurityConfiguration**()

This method reads default security configuration from the file containing security rules and returns it.

Returns MotechSecurityConfiguration default security rules

#### **getFilterChainProxy**

public [FilterChainProxy](http://docs.spring.io/spring/docs/3.1.0.RELEASE/api/org/springframework/security/web/FilterChainProxy.html) **getFilterChainProxy**()

#### **initializeProxyChain**

### public void **initializeProxyChain**()

This method serves the same purpose of rebuildProxyChain, but does not require any kind of security authentication so it should only ever be used by the activator, which does not have an authentication object.

#### **rebuildProxyChain**

#### public synchronized void **rebuildProxyChain**()

Method to invoke to dynamically re-define the Spring security. All rules converted into security filter chains in order to create a new FilterChainProxy. The order of the rules in the list matters for filtering purposes.

### **setProxy**

public void **setProxy**([FilterChainProxy](http://docs.spring.io/spring/docs/3.1.0.RELEASE/api/org/springframework/security/web/FilterChainProxy.html) *proxy*)

## **setSecurityRuleBuilder**

public void **setSecurityRuleBuilder**([SecurityRuleBuilder](#page-714-0) *securityRuleBuilder*)

#### **setSecurityRulesDAO**

public void **setSecurityRulesDAO**([AllMotechSecurityRules](#page-745-0) *securityRulesDAO*)

## **12.88.4 MotechRoleService**

public interface **MotechRoleService** Service for managing Motech roles

## **Methods**

## **createRole**

void **createRole**([RoleDto](#page-736-0) *role*) Creates new role

#### Parameters

• role – to be created

#### **deleteRole**

void **deleteRole**([RoleDto](#page-736-0) *role*) Deletes given role

#### Parameters

• role – to be deleted

## **getRole**

[RoleDto](#page-736-0) **getRole**([String](http://docs.oracle.com/javase/6/docs/api/java/lang/String.html) *roleName*) Returns role with given name

#### Parameters

• roleName – name of the role that should be returned

Returns role with given name

#### **getRoles**

```
List<RoleDto> getRoles()
```

```
Returns all roles
```
Returns list that contains roles

### **updateRole**

void **updateRole**([RoleDto](#page-736-0) *role*) Updates given role

#### **Parameters**

• **role** – to be updated

## **12.88.5 MotechURLSecurityService**

#### public interface **MotechURLSecurityService**

Service to access and update security configuration details from the platform. Permission based, method level security is defined to prevent unauthorized users from updating security.

## **Methods**

#### **findAllSecurityRules**

#### [List<](http://docs.oracle.com/javase/6/docs/api/java/util/List.html)[SecurityRuleDto>](#page-738-0) **findAllSecurityRules**()

A protected method for viewing security rule information for the platform.

Returns All URL security rules found in the database

#### **updateSecurityConfiguration**

void **updateSecurityConfiguration**([SecurityConfigDto](#page-737-0) *configuration*)

A protected method for updating security configuration for the platform.

#### **Parameters**

• configuration – The updated security information, which will cause an updating of the motech proxy manager

## **12.88.6 MotechUserService**

#### public interface **MotechUserService**

Service interface that defines APIs to retrieve and manage user details

#### **Methods**

### **activateUser**

void **activateUser**([String](http://docs.oracle.com/javase/6/docs/api/java/lang/String.html) *username*) Activates user

#### **Parameters**

• **username** – of user to be activated
### **changeEmail**

### void **changeEmail**([String](http://docs.oracle.com/javase/6/docs/api/java/lang/String.html) *email*)

Changes the e-mail address of a currenty logged user

### **Parameters**

• **email** – a new e-mail address

### **changePassword**

[MotechUserProfile](#page-729-0) **changePassword**([String](http://docs.oracle.com/javase/6/docs/api/java/lang/String.html) *oldPassword*, [String](http://docs.oracle.com/javase/6/docs/api/java/lang/String.html) *newPassword*)

Allows to change a password of a currently logged-in user.

### **Parameters**

- oldPassword An old password of currently logged user
- newPassword A new password for the currently logged user

Returns MotechUserProfile with updated user information

### **changePassword**

[MotechUserProfile](#page-729-0) **changePassword**([String](http://docs.oracle.com/javase/6/docs/api/java/lang/String.html) *userName*, [String](http://docs.oracle.com/javase/6/docs/api/java/lang/String.html) *oldPassword*, [String](http://docs.oracle.com/javase/6/docs/api/java/lang/String.html) *newPassword*)

Changes password of user with given username and return his org.motechproject.security.domain.MotechUserPi

### **Parameters**

- userName of user
- oldPassword password that was used before
- newPassword new password for user

Returns user profile after password change

### **deleteUser**

```
void deleteUser(UserDto user)
Deletes given user
```
**Parameters** 

• user – to be removed

### **getCurrentUser**

[UserDto](#page-740-0) **getCurrentUser**() Returns user that is logged in current session

Returns current user

## **getLocale**

[Locale](http://docs.oracle.com/javase/6/docs/api/java/util/Locale.html) **getLocale**([String](http://docs.oracle.com/javase/6/docs/api/java/lang/String.html) *userName*) Returns [java.util.Locale](http://docs.oracle.com/javase/6/docs/api/java/util/Locale.html) of user with given name

## **Parameters**

• userName – of user

Returns locale of user

## **getOpenIdUsers**

```
List<MotechUserProfile> getOpenIdUsers()
Returns org.motechproject.security.domain.MotechUserProfile of users with set OpenId
```
Returns list that contains users with OpenId

## **getRoles**

[List<](http://docs.oracle.com/javase/6/docs/api/java/util/List.html)[String>](http://docs.oracle.com/javase/6/docs/api/java/lang/String.html) **getRoles**([String](http://docs.oracle.com/javase/6/docs/api/java/lang/String.html) *userName*) Returns all roles of user with given name

## Parameters

• userName – name of user

Returns list that contains user roles

### **getUser**

[UserDto](#page-740-0) **getUser**([String](http://docs.oracle.com/javase/6/docs/api/java/lang/String.html) *userName*) Returns user with given name

## **Parameters**

• userName – of user

Returns user with given name

## **getUserByEmail**

[UserDto](#page-740-0) **getUserByEmail**([String](http://docs.oracle.com/javase/6/docs/api/java/lang/String.html) *email*) Returns user with given email

## Parameters

• email – of user

Returns user with given email

### **getUsers**

[List<](http://docs.oracle.com/javase/6/docs/api/java/util/List.html)[MotechUserProfile>](#page-729-0) **getUsers**()

Returns all [org.motechproject.security.domain.MotechUserProfile](#page-729-0)

Returns list that contains profiles

### **hasActiveMotechAdmin**

boolean **hasActiveMotechAdmin**() Checks if there active user with Admin role

Returns true if user exists, otherwise false

### **hasEmail**

boolean **hasEmail**([String](http://docs.oracle.com/javase/6/docs/api/java/lang/String.html) *email*) Checks if user with given email exists

### Parameters

• email – of user

Returns true if user exists, otherwise false

## **hasUser**

boolean **hasUser**([String](http://docs.oracle.com/javase/6/docs/api/java/lang/String.html) *username*) Checks if user with given name exists

### **Parameters**

• username – of user

Returns true if user exists, otherwise return false

## **register**

void **register**([String](http://docs.oracle.com/javase/6/docs/api/java/lang/String.html) *username*, [String](http://docs.oracle.com/javase/6/docs/api/java/lang/String.html) *password*, [String](http://docs.oracle.com/javase/6/docs/api/java/lang/String.html) *email*, [String](http://docs.oracle.com/javase/6/docs/api/java/lang/String.html) *externalId*, [List](http://docs.oracle.com/javase/6/docs/api/java/util/List.html)[<String>](http://docs.oracle.com/javase/6/docs/api/java/lang/String.html) *roles*, [Locale](http://docs.oracle.com/javase/6/docs/api/java/util/Locale.html) *locale*) Registers new user

### Parameters

- username of new user
- **password** of new user
- **email** of new user
- externalId of new user
- **roles** list that contains roles for new user
- locale to be set as default for new user

### **register**

void **register**([String](http://docs.oracle.com/javase/6/docs/api/java/lang/String.html) *username*, [String](http://docs.oracle.com/javase/6/docs/api/java/lang/String.html) *password*, [String](http://docs.oracle.com/javase/6/docs/api/java/lang/String.html) *email*, [String](http://docs.oracle.com/javase/6/docs/api/java/lang/String.html) *externalId*, [List](http://docs.oracle.com/javase/6/docs/api/java/util/List.html)[<String>](http://docs.oracle.com/javase/6/docs/api/java/lang/String.html) *roles*, [Locale](http://docs.oracle.com/javase/6/docs/api/java/util/Locale.html) *locale*, [UserStatus](#page-732-0) *userStatus*, [String](http://docs.oracle.com/javase/6/docs/api/java/lang/String.html) *openId*)

Registers new user

### **Parameters**

- username of new user
- **password** of new user
- **email** of new user
- external**Id** of new user
- **roles** list that contains roles for new user
- locale to be set as default for new user
- userStatus user status, [org.motechproject.security.domain.UserStatus](#page-732-0)
- **openId** of new user

### **registerMotechAdmin**

void **registerMotechAdmin**([String](http://docs.oracle.com/javase/6/docs/api/java/lang/String.html) *username*, [String](http://docs.oracle.com/javase/6/docs/api/java/lang/String.html) *password*, [String](http://docs.oracle.com/javase/6/docs/api/java/lang/String.html) *email*, [Locale](http://docs.oracle.com/javase/6/docs/api/java/util/Locale.html) *locale*)

A method that allows to register the first MOTECH Admin in the application. Throws [java.lang.IllegalStateException](http://docs.oracle.com/javase/6/docs/api/java/lang/IllegalStateException.html) when an active Admin User is already registered.

#### **Parameters**

- username Username of a new user
- **password** Password of a new user
- **email** Email address of a new user
- locale Selected locale for the new user

### **retrieveUserByCredentials**

#### [MotechUserProfile](#page-729-0) **retrieveUserByCredentials**([String](http://docs.oracle.com/javase/6/docs/api/java/lang/String.html) *username*, [String](http://docs.oracle.com/javase/6/docs/api/java/lang/String.html) *password*)

Returns [org.motechproject.security.domain.MotechUserProfile](#page-729-0) for user with given username and password

### **Parameters**

- username of user to be returned
- **password** of user to be returned

Returns profile of user with given credentials

### **sendLoginInformation**

#### void **sendLoginInformation**([String](http://docs.oracle.com/javase/6/docs/api/java/lang/String.html) *userName*)

Sends login information by email using address set for user with given name

### **Parameters**

• userName – name of user

## Throws

- [UserNotFoundException](#page-734-0) when user has not been found
- [NonAdminUserException](#page-733-0) when user is not an admin

### **setLocale**

void **setLocale**([Locale](http://docs.oracle.com/javase/6/docs/api/java/util/Locale.html) *locale*) Sets [org.motechproject.security.domain.MotechUserProfile](#page-729-0) for user in current session

### **Parameters**

• locale – to be set for user

## **updateUserDetailsWithPassword**

### void **updateUserDetailsWithPassword**([UserDto](#page-740-0) *user*)

Updates user and set new password

### **Parameters**

• user – to be updated

### **updateUserDetailsWithoutPassword**

## void **updateUserDetailsWithoutPassword**([UserDto](#page-740-0) *user*) Updates user without setting new password

### **Parameters**

• user – to be updated

## **validatePassword**

void **validatePassword**([String](http://docs.oracle.com/javase/6/docs/api/java/lang/String.html) *password*)

Checks whether the password meets requirements

## Parameters

• **password** – the password to validate

## **Throws**

• [PasswordValidatorException](#page-733-1) – when password is not valid

## **12.88.7 PasswordRecoveryService**

### public interface **PasswordRecoveryService**

Service that defines APIs to manage password recovery

## **Methods**

### **cleanUpExpiredRecoveries**

### void **cleanUpExpiredRecoveries**()

Removes all expired recoveries

### **oneTimeTokenOpenId**

### [String](http://docs.oracle.com/javase/6/docs/api/java/lang/String.html) **oneTimeTokenOpenId**([String](http://docs.oracle.com/javase/6/docs/api/java/lang/String.html) *email*)

Creates an one time token for OpenId for the user with the given email address and sends a recovery email

### **Parameters**

• **email** – address of the user

### **Throws**

- [UserNotFoundException](#page-734-0) when no user for the given email exists
- [NonAdminUserException](#page-733-0) when the user for the given email is not an admin (don't have Admin role)

Returns the recovery token that can be used for resetting the password

### **oneTimeTokenOpenId**

### [String](http://docs.oracle.com/javase/6/docs/api/java/lang/String.html) **oneTimeTokenOpenId**([String](http://docs.oracle.com/javase/6/docs/api/java/lang/String.html) *email*, boolean *notify*)

Creates an one time token for OpenId for the user with the given email address, with an optional email notification.

## **Parameters**

- email address of the user
- **notify** about the recovery

### Throws

- [UserNotFoundException](#page-734-0) when no user with the given email exists
- [NonAdminUserException](#page-733-0) when the user for the given email is not an admin (don't have Admin role)

Returns the recovery token that can be used for resetting the password

### **oneTimeTokenOpenId**

[String](http://docs.oracle.com/javase/6/docs/api/java/lang/String.html) **oneTimeTokenOpenId**([String](http://docs.oracle.com/javase/6/docs/api/java/lang/String.html) *email*, [DateTime](http://joda-time.sourceforge.net/apidocs/org/joda/time/DateTime.html) *expiration*, boolean *notify*)

Creates an one time token for OpenId for the user with the given email address, with an optional email notification. The recovery will expire on the given date.

### Parameters

- email address of the user
- expiration date of recovery, it shouldn't be a past date
- **notify** about the recovery

## Throws

- [UserNotFoundException](#page-734-0) when no user with the given email exists
- [NonAdminUserException](#page-733-0) when the user for the given email is not an admin (don't have Admin role)

Returns the recovery token that can be used for resetting the password

### **passwordRecoveryRequest**

### [String](http://docs.oracle.com/javase/6/docs/api/java/lang/String.html) **passwordRecoveryRequest**([String](http://docs.oracle.com/javase/6/docs/api/java/lang/String.html) *email*)

Creates password recovery for the user with the given email address and sends a recovery email

### **Parameters**

• **email** – address of the user

### Throws

• [UserNotFoundException](#page-734-0) – when no user for the given email exists

Returns the recovery token that can be used for resetting the password

### **passwordRecoveryRequest**

### [String](http://docs.oracle.com/javase/6/docs/api/java/lang/String.html) **passwordRecoveryRequest**([String](http://docs.oracle.com/javase/6/docs/api/java/lang/String.html) *email*, boolean *notify*)

Creates password recovery for the user with the given email address, with an optional email notification.

### Parameters

- email address of the user
- **notify** about the recovery

### Throws

• [UserNotFoundException](#page-734-0) – when no user for the given email exists

Returns the recovery token that can be used for resetting the password

### **passwordRecoveryRequest**

### [String](http://docs.oracle.com/javase/6/docs/api/java/lang/String.html) **passwordRecoveryRequest**([String](http://docs.oracle.com/javase/6/docs/api/java/lang/String.html) *email*, [DateTime](http://joda-time.sourceforge.net/apidocs/org/joda/time/DateTime.html) *expiration*)

Creates password recovery for the user with the given email address and sends a recovery email. The recovery will expire on the given date.

### **Parameters**

- **email** address of the user
- expiration date of recovery, it shouldn't be a past date

### Throws

• [UserNotFoundException](#page-734-0) – when no user for the given email exists

Returns the recovery token that can be used for resetting the password

### **passwordRecoveryRequest**

### [String](http://docs.oracle.com/javase/6/docs/api/java/lang/String.html) **passwordRecoveryRequest**([String](http://docs.oracle.com/javase/6/docs/api/java/lang/String.html) *email*, [DateTime](http://joda-time.sourceforge.net/apidocs/org/joda/time/DateTime.html) *expiration*, boolean *notify*)

Creates password recovery for the user with the given email address, with an optional email notification. The recovery will expire on the given date.

## **Parameters**

- email address of the user
- expiration date of recovery, it shouldn't be a past date
- **notify** about the recovery

## **Throws**

• [UserNotFoundException](#page-734-0) – when no user for the given email exists

Returns the recovery token that can be used for resetting the password

## **resetPassword**

void **resetPassword**([String](http://docs.oracle.com/javase/6/docs/api/java/lang/String.html) *token*, [String](http://docs.oracle.com/javase/6/docs/api/java/lang/String.html) *password*, [String](http://docs.oracle.com/javase/6/docs/api/java/lang/String.html) *passwordConfirmation*) Sets new password for user from token

### Parameters

- token for [org.motechproject.security.domain.PasswordRecovery](#page-730-0)
- **password** to be set for user
- passwordConfirmation to check is password is correct

### Throws

• [InvalidTokenException](#page-732-1) – when [org.motechproject.security.domain.PasswordRecovery](#page-730-0) as a null, recovery is already expired or when user for name from token doesn't exists

### **validateToken**

### boolean **validateToken**([String](http://docs.oracle.com/javase/6/docs/api/java/lang/String.html) *token*)

Checks if there's a not expired [org.motechproject.security.domain.PasswordRecovery](#page-730-0) for given token

### **Parameters**

• token – to validate

Returns true if recovery exists, otherwise false

### **validateTokenAndLoginUser**

### void **validateTokenAndLoginUser**([String](http://docs.oracle.com/javase/6/docs/api/java/lang/String.html) *token*, [HttpServletRequest](http://docs.oracle.com/javase/6/docs/api/javax/servlet/http/HttpServletRequest.html) *request*, [HttpServletResponse](http://docs.oracle.com/javase/6/docs/api/javax/servlet/http/HttpServletResponse.html) *re-*

*sponse*)<br>Token for Creates new openId Token for user from token as long as there's a [org.motechproject.security.domain.PasswordRecovery](#page-730-0) for that token and redirect to home page. If there's no such recovery then redirect to login page

### **Parameters**

- token for password recovery
- request for session
- response for session

## Throws

• **IOException** – when response cannot redirect to given URL (home or login page)

## **12.88.8 SecurityRoleLoader**

### public class **SecurityRoleLoader**

Helper class that scans an application context for Motech roles

### **Constructors**

### **SecurityRoleLoader**

public **SecurityRoleLoader**([MotechRoleService](#page-754-0) *roleService*, [MotechPermissionService](#page-752-0) *permissionService*)

## **Methods**

### **loadRoles**

public void **loadRoles**([ApplicationContext](http://docs.spring.io/spring/docs/3.1.0.RELEASE/api/org/springframework/context/ApplicationContext.html) *applicationContext*) Loads from roles.json file and adds or update them using org.motechproject.security.service.MotechRoleServ

### **Parameters**

• application Context – in which file with roles can be found

## **12.88.9 SecurityRuleLoaderService**

### <span id="page-764-0"></span>public interface **SecurityRuleLoaderService**

Service that scans an application context for security rules and re-initializes the MotechProxyManager security chain.

## **Methods**

### **loadRules**

void **loadRules**([ApplicationContext](http://docs.spring.io/spring/docs/3.1.0.RELEASE/api/org/springframework/context/ApplicationContext.html) *applicationContext*) Attempts to load rules from the application context, if rules are found, the security configuration is updated.

## **12.88.10 SecurityRuleLoaderServiceImpl**

public class **SecurityRuleLoaderServiceImpl** implements [SecurityRuleLoaderService](#page-764-0)

## **Methods**

### **loadRules**

public synchronized void **loadRules**([ApplicationContext](http://docs.spring.io/spring/docs/3.1.0.RELEASE/api/org/springframework/context/ApplicationContext.html) *applicationContext*)

### **setAllSecurityRules**

public void **setAllSecurityRules**([AllMotechSecurityRules](#page-745-0) *allSecurityRules*)

### **setProxyManager**

public void **setProxyManager**([MotechProxyManager](#page-753-0) *proxyManager*)

## **12.88.11 UserContextService**

## public interface **UserContextService** Interface to refresh user context (all or specified username)

### **Methods**

### **logoutUser**

void **logoutUser**([String](http://docs.oracle.com/javase/6/docs/api/java/lang/String.html) *userName*)

## **refreshAllUsersContextIfActive**

void **refreshAllUsersContextIfActive**() Refreshes context of all users as long as they're active

### **refreshUserContextIfActive**

void **refreshUserContextIfActive**([String](http://docs.oracle.com/javase/6/docs/api/java/lang/String.html) *userName*) Refreshes context of user with given name

Parameters

• userName – name of user

# **12.89 org.motechproject.security.validator**

## **12.89.1 PasswordValidator**

## public interface **PasswordValidator**

Service interface that validates password

## **Methods**

### **getName**

#### [String](http://docs.oracle.com/javase/6/docs/api/java/lang/String.html) **getName**()

Returns the name of the validator used for retrieval. Must match the value from the configuration in order to be used.

Returns the name of this validator

## **getValidationError**

### [String](http://docs.oracle.com/javase/6/docs/api/java/lang/String.html) **getValidationError**([Locale](http://docs.oracle.com/javase/6/docs/api/java/util/Locale.html) *locale*)

Returns the error message for the validator. Should explain what is expected of the password. The message should be treated as a literal, meaning localization is left to the validator implementation.

### **Parameters**

• locale – the locale for which the error message should be returned

Returns the localized error message

### **validate**

void **validate**([String](http://docs.oracle.com/javase/6/docs/api/java/lang/String.html) *password*)

Validates password.

### **Parameters**

• **password** – the password to check.

## **Throws**

• [org.motechproject.security.ex.PasswordValidatorException](#page-733-1) – signals an issue with the validation

## **12.89.2 ValidatorNames**

### public final class **ValidatorNames**

A collection of constants representing the names of the validators registered by Motech.

### **Fields**

### **LOWERCASE\_UPPERCASE**

public static final [String](http://docs.oracle.com/javase/6/docs/api/java/lang/String.html) **LOWERCASE\_UPPERCASE**

### **LOWERCASE\_UPPERCASE\_DIGIT**

public static final [String](http://docs.oracle.com/javase/6/docs/api/java/lang/String.html) **LOWERCASE\_UPPERCASE\_DIGIT**

## **LOWERCASE\_UPPERCASE\_DIGIT\_SPECIAL**

public static final [String](http://docs.oracle.com/javase/6/docs/api/java/lang/String.html) **LOWERCASE\_UPPERCASE\_DIGIT\_SPECIAL**

## **MIN\_PASS\_LENGTH**

public static final [String](http://docs.oracle.com/javase/6/docs/api/java/lang/String.html) **MIN\_PASS\_LENGTH**

## **NONE**

public static final [String](http://docs.oracle.com/javase/6/docs/api/java/lang/String.html) **NONE**

# **12.90 org.motechproject.server.api**

## **12.90.1 BundleIcon**

### public class **BundleIcon**

Represents an icon of a bundle. It will be displayed next to module name in the Manage Modules Section in the Admin panel.

## **Fields**

## **ICON\_LOCATIONS**

public static final [String\[](http://docs.oracle.com/javase/6/docs/api/java/lang/String.html)] **ICON\_LOCATIONS**

## **Constructors**

## **BundleIcon**

public **BundleIcon**(byte[] *icon*, [String](http://docs.oracle.com/javase/6/docs/api/java/lang/String.html) *mime*) Constructor.

## **Parameters**

- icon the icon to be stored as a byte array
- **mime** the mime type of an icon

## **Methods**

## **getContentLength**

```
public int getContentLength()
 Returns size of the icon.
```
Returns the size of stored icon (in bytes)

### **getIcon**

public byte[] **getIcon**()

## **getMime**

public [String](http://docs.oracle.com/javase/6/docs/api/java/lang/String.html) **getMime**()

## **12.90.2 BundleInformation**

### <span id="page-768-0"></span>public class **BundleInformation**

Class acting as a DTO for a [Bundle](http://www.osgi.org/javadoc/r4v43/core/org/osgi/framework/Bundle.html) in the system. Aggregates information about a single bundle.

### **Fields**

## **BUNDLE\_NAME**

protected static final [String](http://docs.oracle.com/javase/6/docs/api/java/lang/String.html) **BUNDLE\_NAME**

### **DOC\_URL**

public static final [String](http://docs.oracle.com/javase/6/docs/api/java/lang/String.html) **DOC\_URL**

## **Constructors**

## **BundleInformation**

public **BundleInformation**([Bundle](http://www.osgi.org/javadoc/r4v43/core/org/osgi/framework/Bundle.html) *bundle*) Constructor.

### Parameters

• bundle – the bundle which this BundleInformation instance will represent

## **Methods**

### **equals**

public boolean **equals**([Object](http://docs.oracle.com/javase/6/docs/api/java/lang/Object.html) *arg0*)

## **getAngularModule**

public [String](http://docs.oracle.com/javase/6/docs/api/java/lang/String.html) **getAngularModule**()

Returns the name of the angular module

## **getBundleId**

public long **getBundleId**()

Returns the id of the bundle

## **getDocURL**

public [String](http://docs.oracle.com/javase/6/docs/api/java/lang/String.html) **getDocURL**()

Returns the documentation URL for this bundle

### **getLocation**

public [String](http://docs.oracle.com/javase/6/docs/api/java/lang/String.html) **getLocation**() Returns the bundle's location identifier

### **getModuleName**

public [String](http://docs.oracle.com/javase/6/docs/api/java/lang/String.html) **getModuleName**()

Returns the module name

## **getName**

public [String](http://docs.oracle.com/javase/6/docs/api/java/lang/String.html) **getName**() Returns the name of the bundle

## **getSettingsURL**

public [String](http://docs.oracle.com/javase/6/docs/api/java/lang/String.html) **getSettingsURL**()

Returns the url to the settings page of the bundle

## **getState**

public [State](#page-770-0) **getState**()

Returns a string representation of the state of the bundle

## **getSymbolicName**

public [String](http://docs.oracle.com/javase/6/docs/api/java/lang/String.html) **getSymbolicName**()

Returns the symbolic name of the bundle

### **getVersion**

public [Version](http://www.osgi.org/javadoc/r4v43/core/org/osgi/framework/Version.html) **getVersion**()

Returns the version of the bundle

## **hasStatus**

public boolean **hasStatus**(int *status*)

### **hashCode**

public int **hashCode**()

### **setAngularModule**

public void **setAngularModule**([String](http://docs.oracle.com/javase/6/docs/api/java/lang/String.html) *angularModule*) Sets the angular module name.

### Parameters

• angularModule – the name of the angular module

### **setModuleName**

public void **setModuleName**([String](http://docs.oracle.com/javase/6/docs/api/java/lang/String.html) *moduleName*) Sets the module name.

### Parameters

• **moduleName** – the name of the module

### **setSettingsURL**

public void **setSettingsURL**([String](http://docs.oracle.com/javase/6/docs/api/java/lang/String.html) *settingsURL*) Sets the url to the settings page.

### Parameters

• settingsURL – the url to the settings page

## **12.90.3 BundleInformation.State**

### <span id="page-770-0"></span>public enum **State**

Represents the bundle state.

## **Enum Constants**

### **ACTIVE**

public static final [BundleInformation](#page-768-0)[.State](#page-770-0) **ACTIVE**

## **INSTALLED**

public static final [BundleInformation](#page-768-0)[.State](#page-770-0) **INSTALLED**

### **RESOLVED**

public static final [BundleInformation](#page-768-0)[.State](#page-770-0) **RESOLVED**

### **STARTING**

public static final [BundleInformation](#page-768-0)[.State](#page-770-0) **STARTING**

### **STOPPING**

public static final [BundleInformation](#page-768-0)[.State](#page-770-0) **STOPPING**

### **UNINSTALLED**

public static final [BundleInformation](#page-768-0)[.State](#page-770-0) **UNINSTALLED**

#### **UNKNOWN**

public static final [BundleInformation](#page-768-0)[.State](#page-770-0) **UNKNOWN**

## **12.90.4 BundleLoader**

public interface **BundleLoader** Interface for custom bundle loading processes

Author Ricky Wang

## **Methods**

## **loadBundle**

void **loadBundle**([Bundle](http://www.osgi.org/javadoc/r4v43/core/org/osgi/framework/Bundle.html) *bundle*)

Parameters

• **bundle** – the bundle to process

Throws

• [BundleLoadingException](#page-771-0) – if there were issues while loading the bundle

## **12.90.5 BundleLoadingException**

### <span id="page-771-0"></span>public class **BundleLoadingException** extends [Exception](http://docs.oracle.com/javase/6/docs/api/java/lang/Exception.html)

This exception is thrown when a problem occurs during bundle loading.

## **Constructors**

## **BundleLoadingException**

public **BundleLoadingException**([String](http://docs.oracle.com/javase/6/docs/api/java/lang/String.html) *message*)

**BundleLoadingException**

public **BundleLoadingException**([String](http://docs.oracle.com/javase/6/docs/api/java/lang/String.html) *message*, [Throwable](http://docs.oracle.com/javase/6/docs/api/java/lang/Throwable.html) *cause*)

**BundleLoadingException**

public **BundleLoadingException**([Throwable](http://docs.oracle.com/javase/6/docs/api/java/lang/Throwable.html) *cause*)

## **12.90.6 JarInformation**

<span id="page-772-0"></span>public class **JarInformation** Holds all important information about JAR.

## **Fields**

## **BUNDLE\_SYMBOLIC\_NAME**

public static final [String](http://docs.oracle.com/javase/6/docs/api/java/lang/String.html) **BUNDLE\_SYMBOLIC\_NAME**

## **BUNDLE\_VERSION**

public static final [String](http://docs.oracle.com/javase/6/docs/api/java/lang/String.html) **BUNDLE\_VERSION**

## **EXTRACTION\_FAILED**

public static final [String](http://docs.oracle.com/javase/6/docs/api/java/lang/String.html) **EXTRACTION\_FAILED**

### **IMPLEMENTATION\_TITLE**

public static final [String](http://docs.oracle.com/javase/6/docs/api/java/lang/String.html) **IMPLEMENTATION\_TITLE**

## **IMPLEMENTATION\_VENDOR\_ID**

public static final [String](http://docs.oracle.com/javase/6/docs/api/java/lang/String.html) **IMPLEMENTATION\_VENDOR\_ID**

### **IMPLEMENTATION\_VERSION**

public static final [String](http://docs.oracle.com/javase/6/docs/api/java/lang/String.html) **IMPLEMENTATION\_VERSION**

## **Constructors**

### **JarInformation**

public **JarInformation**([File](http://docs.oracle.com/javase/6/docs/api/java/io/File.html) *file*) Constructor,

**Parameters** 

• file – the file representation of a jar file or directory containing extracted jar

Throws

• **IOException** – if an I/O error has occurred

## **Methods**

**getBundleSymbolicName**

public [String](http://docs.oracle.com/javase/6/docs/api/java/lang/String.html) **getBundleSymbolicName**()

## **getBundleVersion**

```
public String getBundleVersion()
```
## **getDependencies**

public [List<](http://docs.oracle.com/javase/6/docs/api/java/util/List.html)Dependency> **getDependencies**()

## **getFilename**

public [String](http://docs.oracle.com/javase/6/docs/api/java/lang/String.html) **getFilename**()

## **getImplementationTitle**

public [String](http://docs.oracle.com/javase/6/docs/api/java/lang/String.html) **getImplementationTitle**()

## **getImplementationVendorID**

public [String](http://docs.oracle.com/javase/6/docs/api/java/lang/String.html) **getImplementationVendorID**()

## **getImplementationVersion**

public [String](http://docs.oracle.com/javase/6/docs/api/java/lang/String.html) **getImplementationVersion**()

## **getPath**

public [String](http://docs.oracle.com/javase/6/docs/api/java/lang/String.html) **getPath**()

### **getRepositories**

public [List<](http://docs.oracle.com/javase/6/docs/api/java/util/List.html)RemoteRepository> **getRepositories**()

### **isMotechPlatformBundle**

public boolean **isMotechPlatformBundle**()

### **readPOMInformation**

```
public void readPOMInformation(File file)
```
Reads information from pom file and stores information about repositories and dependencies in this object.

### Parameters

• file – the file representation of a jar file or directory containing extracted jar

## **12.90.7 JarInformationHandler**

## public class **JarInformationHandler**

Stores information about a jar.

## **Fields**

### **JAR\_FILE\_EXTENSION**

public static final [String](http://docs.oracle.com/javase/6/docs/api/java/lang/String.html) **JAR\_FILE\_EXTENSION**

## **Constructors**

### **JarInformationHandler**

### public **JarInformationHandler**([String](http://docs.oracle.com/javase/6/docs/api/java/lang/String.html) *path*)

Constructor.

### **Parameters**

• **path** – the path to the jar file or directory containing extracted jar

## **Methods**

## **extractJarInformationFromPath**

public void **extractJarInformationFromPath**()

### **getJarList**

public [List<](http://docs.oracle.com/javase/6/docs/api/java/util/List.html)[JarInformation>](#page-772-0) **getJarList**()

## **getPath**

public [String](http://docs.oracle.com/javase/6/docs/api/java/lang/String.html) **getPath**()

## **initHandler**

public void **initHandler**() Initializes this handler object.

# **12.91 org.motechproject.server.config**

## **12.91.1 SettingsFacade**

## public class **SettingsFacade**

SettingsFacade provides an interface to access application configuration present in files or database.

## **Methods**

## **afterPropertiesSet**

public void **afterPropertiesSet**()

## **areConfigurationSettingsRegistered**

public boolean **areConfigurationSettingsRegistered**() Checks if configuration settings have been registered.

Returns true if setting have been registered, false otherwise

## **asProperties**

public [Properties](http://docs.oracle.com/javase/6/docs/api/java/util/Properties.html) **asProperties**() Converts stored configuration to Properties.

Returns the configuration as Properties

## **findFilename**

protected [String](http://docs.oracle.com/javase/6/docs/api/java/lang/String.html) **findFilename**([String](http://docs.oracle.com/javase/6/docs/api/java/lang/String.html) *key*) Returns a name of a file containing given property.

### Parameters

• key – the property name

Returns the name of a file

### **getBundleSymbolicName**

public [String](http://docs.oracle.com/javase/6/docs/api/java/lang/String.html) **getBundleSymbolicName**()

**getBundleVersion**

public [String](http://docs.oracle.com/javase/6/docs/api/java/lang/String.html) **getBundleVersion**()

### **getPlatformSettings**

public [MotechSettings](#page-780-0) **getPlatformSettings**()

### **getProperties**

public [Properties](http://docs.oracle.com/javase/6/docs/api/java/util/Properties.html) **getProperties**([String](http://docs.oracle.com/javase/6/docs/api/java/lang/String.html) *filename*) Returns properties from a resource with given filename.

## **Parameters**

• filename – the resource filename

Returns properties stored in the file

### **getProperty**

public [String](http://docs.oracle.com/javase/6/docs/api/java/lang/String.html) **getProperty**([String](http://docs.oracle.com/javase/6/docs/api/java/lang/String.html) *key*)

### **getProperty**

public [String](http://docs.oracle.com/javase/6/docs/api/java/lang/String.html) **getProperty**([String](http://docs.oracle.com/javase/6/docs/api/java/lang/String.html) *key*, [String](http://docs.oracle.com/javase/6/docs/api/java/lang/String.html) *filename*) Returns a value of a property with given key, stored in a resource with given filename.

### Parameters

- key the name of the property
- filename the resource filename

Returns property value as String

### **getRawConfig**

public [InputStream](http://docs.oracle.com/javase/6/docs/api/java/io/InputStream.html) **getRawConfig**([String](http://docs.oracle.com/javase/6/docs/api/java/lang/String.html) *filename*)

Allows to retrieve raw JSON data either from the database or file.

### **Parameters**

• filename – Resource filename

### Throws

• [org.motechproject.commons.api.MotechException](#page-227-0) – when I/O error occurs

Returns Raw JSON data as InputStream

### **getResourceFileName**

protected static [String](http://docs.oracle.com/javase/6/docs/api/java/lang/String.html) **getResourceFileName**([Resource](http://docs.spring.io/spring/docs/3.1.0.RELEASE/api/org/springframework/core/io/Resource.html) *resource*) Returns a name of resource file

### **Parameters**

• resource – the resource file

Returns the file name of the resource

### **registerAllProperties**

protected void **registerAllProperties**() Registers all the properties to the configuration service.

### **registerAllRawConfig**

protected void **registerAllRawConfig**() Registers all raw configurations to the configuration service.

### **registerProperties**

protected void **registerProperties**([String](http://docs.oracle.com/javase/6/docs/api/java/lang/String.html) *filename*, [Properties](http://docs.oracle.com/javase/6/docs/api/java/util/Properties.html) *properties*) Registers properties from file with given name to the configuration service.

### Parameters

- filename the name of the file with properties
- **properties** properties to be registered

### **saveConfigProperties**

public void **saveConfigProperties**([String](http://docs.oracle.com/javase/6/docs/api/java/lang/String.html) *filename*, [Properties](http://docs.oracle.com/javase/6/docs/api/java/util/Properties.html) *properties*)

Saves given properties and resource filename to the configuration. If configuration properties stored in this object were already registered to the configuration service, the given properties and resource filename will also be added there.

### **Parameters**

- filename the resource filename
- **properties** the properties to be saved

### Throws

• [org.motechproject.commons.api.MotechException](#page-227-0) – when I/O error occurs

### **savePlatformSettings**

public void **savePlatformSettings**([MotechSettings](#page-780-0) *settings*) Saves given MOTECH settings to the configuration service.

### **Parameters**

• settings – the MotechSettings to be saved

## **saveRawConfig**

public void **saveRawConfig**([String](http://docs.oracle.com/javase/6/docs/api/java/lang/String.html) *filename*, [Resource](http://docs.spring.io/spring/docs/3.1.0.RELEASE/api/org/springframework/core/io/Resource.html) *resource*) Allows persisting of raw JSON properties either in the database or file.

**Parameters** 

- filename resource filename
- resource resource data to persist

### Throws

• [org.motechproject.commons.api.MotechException](#page-227-0) – when I/O error occurs

## **saveRawConfig**

public void **saveRawConfig**([String](http://docs.oracle.com/javase/6/docs/api/java/lang/String.html) *filename*, [String](http://docs.oracle.com/javase/6/docs/api/java/lang/String.html) *jsonText*) Allows persisting of raw JSON properties either in the database or file.

#### **Parameters**

- filename json filename
- **jsonText** json data to persist

### Throws

• [org.motechproject.commons.api.MotechException](#page-227-0) – when I/O error occurs

### **setBundleContext**

public void **setBundleContext**([BundleContext](http://www.osgi.org/javadoc/r4v43/core/org/osgi/framework/BundleContext.html) *bundleContext*)

## **setConfigFiles**

public void **setConfigFiles**([List<](http://docs.oracle.com/javase/6/docs/api/java/util/List.html)[Resource>](http://docs.spring.io/spring/docs/3.1.0.RELEASE/api/org/springframework/core/io/Resource.html) *resources*)

#### **setProperty**

public void **setProperty**([String](http://docs.oracle.com/javase/6/docs/api/java/lang/String.html) *key*, [String](http://docs.oracle.com/javase/6/docs/api/java/lang/String.html) *value*)

#### **setRawConfigFiles**

public void **setRawConfigFiles**([List](http://docs.oracle.com/javase/6/docs/api/java/util/List.html)[<Resource>](http://docs.spring.io/spring/docs/3.1.0.RELEASE/api/org/springframework/core/io/Resource.html) *resources*)

## **unregisterProperties**

public void **unregisterProperties**([String](http://docs.oracle.com/javase/6/docs/api/java/lang/String.html) *symbolicName*) Unregisters properties of the bundle with given symbolic name.

### Parameters

• symbolicName – the symbolic name of the bundle

# **12.92 org.motechproject.server.config.domain**

## **12.92.1 LoginMode**

<span id="page-779-0"></span>public final class **LoginMode** Encapsulates the operations on login mode.

## **Fields**

## **OPEN\_ID**

public static final [LoginMode](#page-779-0) **OPEN\_ID**

## **REPOSITORY**

public static final [LoginMode](#page-779-0) **REPOSITORY**

## **Methods**

## **getName**

public [String](http://docs.oracle.com/javase/6/docs/api/java/lang/String.html) **getName**()

## **isOpenId**

```
public boolean isOpenId()
 Checks if this login mode is set to "Open ID".
```
Returns true if this login mode is set to "Open ID", false otherwise

## **isRepository**

```
public boolean isRepository()
```
Checks if this login mode is set to "Repository".

Returns true if this login mode is set to "Repository", false otherwise

## **valueOf**

public static [LoginMode](#page-779-0) **valueOf**([String](http://docs.oracle.com/javase/6/docs/api/java/lang/String.html) *loginMode*)

Creates proper login mode from given String, which can be either "repository" or "openId".

### **Parameters**

• loginMode – the login mode to be created, must be either "repository" or "openId", other values will return null

Returns the proper object of LoginMode, null if given value was neither "repository" nor "openId"

## **12.92.2 MotechSettings**

## <span id="page-780-0"></span>public interface **MotechSettings**

Interface for main MOTECH settings management.

## **Methods**

### **asProperties**

[Properties](http://docs.oracle.com/javase/6/docs/api/java/util/Properties.html) **asProperties**() Converts this MOTECH setting to Properties.

Returns this object as Properties

**getConfigFileChecksum**

[String](http://docs.oracle.com/javase/6/docs/api/java/lang/String.html) **getConfigFileChecksum**()

### **getEmailRequired**

boolean **getEmailRequired**()

**getFailureLoginLimit**

int **getFailureLoginLimit**() Gets the failure login limit.

Returns the failure login limit

### **getFilePath**

[String](http://docs.oracle.com/javase/6/docs/api/java/lang/String.html) **getFilePath**()

### **getJmxBroker**

[String](http://docs.oracle.com/javase/6/docs/api/java/lang/String.html) **getJmxBroker**()

### **getJmxHost**

[String](http://docs.oracle.com/javase/6/docs/api/java/lang/String.html) **getJmxHost**()

## **getLanguage**

[String](http://docs.oracle.com/javase/6/docs/api/java/lang/String.html) **getLanguage**()

## **getLastRun**

[DateTime](http://joda-time.sourceforge.net/apidocs/org/joda/time/DateTime.html) **getLastRun**()

## **getLoginMode**

[LoginMode](#page-779-0) **getLoginMode**()

## **getMinPasswordLength**

### [Integer](http://docs.oracle.com/javase/6/docs/api/java/lang/Integer.html) **getMinPasswordLength**()

Returns the minimal length of user passwords in MOTECH.

Returns the minimal length of the password, 0 or less means no minimal length

## **getPasswordValidator**

### [String](http://docs.oracle.com/javase/6/docs/api/java/lang/String.html) **getPasswordValidator**()

Returns the name of the password validator. The validator with that name will be retrieved by web-security for validation of new password.

Returns the name of the validator

### **getProviderName**

[String](http://docs.oracle.com/javase/6/docs/api/java/lang/String.html) **getProviderName**()

## **getProviderUrl**

[String](http://docs.oracle.com/javase/6/docs/api/java/lang/String.html) **getProviderUrl**()

## **getServerHost**

[String](http://docs.oracle.com/javase/6/docs/api/java/lang/String.html) **getServerHost**()

## **getServerUrl**

[String](http://docs.oracle.com/javase/6/docs/api/java/lang/String.html) **getServerUrl**()

### **getSessionTimeout**

### [Integer](http://docs.oracle.com/javase/6/docs/api/java/lang/Integer.html) **getSessionTimeout**()

Gets the http session timeout for Motech users. Users will be logged out after reaching this timeout. This value is specified in seconds. A negative value specifies that sessions should never time out.

Returns the http session timeout, in seconds

### **getStatusMsgTimeout**

```
String getStatusMsgTimeout()
```
## **getUploadSize**

[String](http://docs.oracle.com/javase/6/docs/api/java/lang/String.html) **getUploadSize**()

## **isPlatformInitialized**

## boolean **isPlatformInitialized**()

Checks whether platform is initialized.

Returns true if platform is initialized, false otherwise

### **load**

```
void load(DigestInputStream dis)
 Loads the properties from given stream and stores them withing this object.
```
### **Parameters**

• dis – the source stream

## Throws

• **IOException** – when I/O error occurs

### **savePlatformSetting**

```
void savePlatformSetting(String key, String value)
 Adds or updates given key-value pair within this object.
```
## **Parameters**

- $key the key of the pair$
- value the value of the pair

### **setConfigFileChecksum**

void **setConfigFileChecksum**([String](http://docs.oracle.com/javase/6/docs/api/java/lang/String.html) *configFileChecksum*)

## **setEmailRequired**

void **setEmailRequired**([String](http://docs.oracle.com/javase/6/docs/api/java/lang/String.html) *emailRequired*)

## **setFailureLoginLimit**

void **setFailureLoginLimit**(int *limit*) Sets the failure login limit. After reaching this limit user will be blocked. If 0 then blocking will be disabled.

### Parameters

• limit – the failure login limit

### **setFilePath**

void **setFilePath**([String](http://docs.oracle.com/javase/6/docs/api/java/lang/String.html) *filePath*)

### **setJmxBroker**

void **setJmxBroker**([String](http://docs.oracle.com/javase/6/docs/api/java/lang/String.html) *jmxBroker*)

### **setJmxHost**

void **setJmxHost**([String](http://docs.oracle.com/javase/6/docs/api/java/lang/String.html) *jmxHost*)

### **setLanguage**

void **setLanguage**([String](http://docs.oracle.com/javase/6/docs/api/java/lang/String.html) *language*)

## **setLastRun**

void **setLastRun**([DateTime](http://joda-time.sourceforge.net/apidocs/org/joda/time/DateTime.html) *lastRun*)

### **setLoginModeValue**

void **setLoginModeValue**([String](http://docs.oracle.com/javase/6/docs/api/java/lang/String.html) *loginMode*)

### **setMinPasswordLength**

```
void setMinPasswordLength(Integer minPasswordLength)
Sets the minimal length of user passwords in MOTECH.
```
### **Parameters**

• minPasswordLength – the minimal length of the password, 0 or less means no minimal length

## **setPasswordValidator**

### void **setPasswordValidator**([String](http://docs.oracle.com/javase/6/docs/api/java/lang/String.html) *validator*)

Sets the name of the password validator. The validator with that name will be retrieved by web-security for validation of new password.

## **Parameters**

• **validator** – the name of the validator

### **setPlatformInitialized**

void **setPlatformInitialized**(boolean *platformInitialized*)

### **setProviderName**

void **setProviderName**([String](http://docs.oracle.com/javase/6/docs/api/java/lang/String.html) *providerName*)

### **setProviderUrl**

void **setProviderUrl**([String](http://docs.oracle.com/javase/6/docs/api/java/lang/String.html) *providerUrl*)

### **setServerUrl**

void **setServerUrl**([String](http://docs.oracle.com/javase/6/docs/api/java/lang/String.html) *serverUrl*)

### **setSessionTimeout**

### void **setSessionTimeout**([Integer](http://docs.oracle.com/javase/6/docs/api/java/lang/Integer.html) *sessionTimeout*)

Sets the http session timeout for Motech users. Users will be logged out after reaching this timeout. This value is specified in seconds. A negative value specifies that sessions should never time out.

### **Parameters**

• sessionTimeout – the http session timeout, in seconds

### **setStatusMsgTimeout**

void **setStatusMsgTimeout**([String](http://docs.oracle.com/javase/6/docs/api/java/lang/String.html) *statusMsgTimeout*)

### **setUploadSize**

void **setUploadSize**([String](http://docs.oracle.com/javase/6/docs/api/java/lang/String.html) *uploadSize*)

## **updateFromProperties**

## void **updateFromProperties**([Properties](http://docs.oracle.com/javase/6/docs/api/java/util/Properties.html) *props*)

Updates this object with given properties.

## Parameters

• **props** – properties to be applied

### **updateSettings**

void **updateSettings**([String](http://docs.oracle.com/javase/6/docs/api/java/lang/String.html) *configFileChecksum*, [String](http://docs.oracle.com/javase/6/docs/api/java/lang/String.html) *filePath*, [Properties](http://docs.oracle.com/javase/6/docs/api/java/util/Properties.html) *platformSettings*) Updates settings with given information.

### Parameters

- configFileChecksum the configuration file checksum to be set
- filePath the file path to be set
- platformSettings the platform settings to be add

## **12.92.3 MotechURL**

## public class **MotechURL**

A MOTECH class representing URL using "protocol://host" pattern.

## **Fields**

## **URL\_PATTERN**

public static final [String](http://docs.oracle.com/javase/6/docs/api/java/lang/String.html) **URL\_PATTERN**

## **Constructors**

## **MotechURL**

public **MotechURL**([String](http://docs.oracle.com/javase/6/docs/api/java/lang/String.html) *url*) Constructor.

### **Parameters**

• url – the URL to be stored, if it doesn't include protocol, ["http://"](http://) will be added in front

## **Methods**

### **getHost**

public [String](http://docs.oracle.com/javase/6/docs/api/java/lang/String.html) **getHost**() Returns host of the stored URL.

Returns the host of stored URL

## **toString**

public [String](http://docs.oracle.com/javase/6/docs/api/java/lang/String.html) **toString**()

## **12.92.4 SettingsRecord**

<span id="page-786-0"></span>public class **SettingsRecord** implements [MotechSettings](#page-780-0) Class for storing settings values.

## **Constructors**

### **SettingsRecord**

public **SettingsRecord**()

## **Methods**

### **asProperties**

```
public Properties asProperties()
```
## **getConfigFileChecksum**

public [String](http://docs.oracle.com/javase/6/docs/api/java/lang/String.html) **getConfigFileChecksum**()

## **getEmailRequired**

public boolean **getEmailRequired**()

## **getFailureLoginLimit**

public int **getFailureLoginLimit**()

### **getFilePath**

public [String](http://docs.oracle.com/javase/6/docs/api/java/lang/String.html) **getFilePath**()

### **getJmxBroker**

public [String](http://docs.oracle.com/javase/6/docs/api/java/lang/String.html) **getJmxBroker**()

## **getJmxHost**

public [String](http://docs.oracle.com/javase/6/docs/api/java/lang/String.html) **getJmxHost**()

## **getLanguage**

public [String](http://docs.oracle.com/javase/6/docs/api/java/lang/String.html) **getLanguage**()

## **getLastRun**

public [DateTime](http://joda-time.sourceforge.net/apidocs/org/joda/time/DateTime.html) **getLastRun**()

## **getLoginMode**

public [LoginMode](#page-779-0) **getLoginMode**()

## **getLoginModeValue**

```
public String getLoginModeValue()
```
## **getMinPasswordLength**

public [Integer](http://docs.oracle.com/javase/6/docs/api/java/lang/Integer.html) **getMinPasswordLength**()

### **getPasswordValidator**

public [String](http://docs.oracle.com/javase/6/docs/api/java/lang/String.html) **getPasswordValidator**()

## **getPlatformSettings**

public [Map<](http://docs.oracle.com/javase/6/docs/api/java/util/Map.html)[String,](http://docs.oracle.com/javase/6/docs/api/java/lang/String.html) [String>](http://docs.oracle.com/javase/6/docs/api/java/lang/String.html) **getPlatformSettings**()

## **getProviderName**

public [String](http://docs.oracle.com/javase/6/docs/api/java/lang/String.html) **getProviderName**()

### **getProviderUrl**

```
public String getProviderUrl()
```
## **getServerHost**

public [String](http://docs.oracle.com/javase/6/docs/api/java/lang/String.html) **getServerHost**()

## **getServerUrl**

public [String](http://docs.oracle.com/javase/6/docs/api/java/lang/String.html) **getServerUrl**()

### **getSessionTimeout**

public [Integer](http://docs.oracle.com/javase/6/docs/api/java/lang/Integer.html) **getSessionTimeout**()

## **getStatusMsgTimeout**

public [String](http://docs.oracle.com/javase/6/docs/api/java/lang/String.html) **getStatusMsgTimeout**()

### **getUploadSize**

public [String](http://docs.oracle.com/javase/6/docs/api/java/lang/String.html) **getUploadSize**()

## **isPlatformInitialized**

public boolean **isPlatformInitialized**()

### **load**

public synchronized void **load**([DigestInputStream](http://docs.oracle.com/javase/6/docs/api/java/security/DigestInputStream.html) *dis*)

### **mergeWithDefaults**

```
public void mergeWithDefaults(Properties defaultConfig)
  Merges given default configuration into existing platform settings. Keys that already exists won't be overwritten.
```
### Parameters

• defaultConfig – the default configuration to be merged.

### **removeDefaults**

public void **removeDefaults**([Properties](http://docs.oracle.com/javase/6/docs/api/java/util/Properties.html) *defaultConfig*) Removes settings specified in defaultConfig.

Parameters

• defaultConfig –

### **savePlatformSetting**

public void **savePlatformSetting**([String](http://docs.oracle.com/javase/6/docs/api/java/lang/String.html) *key*, [String](http://docs.oracle.com/javase/6/docs/api/java/lang/String.html) *value*)

## **setConfigFileChecksum**

public void **setConfigFileChecksum**([String](http://docs.oracle.com/javase/6/docs/api/java/lang/String.html) *configFileChecksum*)

## **setEmailRequired**

public void **setEmailRequired**([String](http://docs.oracle.com/javase/6/docs/api/java/lang/String.html) *emailRequired*)

## **setFailureLoginLimit**

public void **setFailureLoginLimit**(int *limit*)

## **setFilePath**

public void **setFilePath**([String](http://docs.oracle.com/javase/6/docs/api/java/lang/String.html) *filePath*)

## **setJmxBroker**

public void **setJmxBroker**([String](http://docs.oracle.com/javase/6/docs/api/java/lang/String.html) *jmxBroker*)

### **setJmxHost**

public void **setJmxHost**([String](http://docs.oracle.com/javase/6/docs/api/java/lang/String.html) *jmxHost*)

### **setLanguage**

public void **setLanguage**([String](http://docs.oracle.com/javase/6/docs/api/java/lang/String.html) *language*)

### **setLastRun**

public void **setLastRun**([DateTime](http://joda-time.sourceforge.net/apidocs/org/joda/time/DateTime.html) *lastRun*)

### **setLoginModeValue**

public void **setLoginModeValue**([String](http://docs.oracle.com/javase/6/docs/api/java/lang/String.html) *loginMode*)

### **setMinPasswordLength**

public void **setMinPasswordLength**([Integer](http://docs.oracle.com/javase/6/docs/api/java/lang/Integer.html) *minPasswordLength*)

### **setPasswordValidator**

public void **setPasswordValidator**([String](http://docs.oracle.com/javase/6/docs/api/java/lang/String.html) *validator*)

## **setPlatformInitialized**

public void **setPlatformInitialized**(boolean *platformInitialized*)

### **setPlatformSettings**

public void **setPlatformSettings**([Map](http://docs.oracle.com/javase/6/docs/api/java/util/Map.html)[<String,](http://docs.oracle.com/javase/6/docs/api/java/lang/String.html) [String>](http://docs.oracle.com/javase/6/docs/api/java/lang/String.html) *platformSettings*)

## **setProviderName**

public void **setProviderName**([String](http://docs.oracle.com/javase/6/docs/api/java/lang/String.html) *providerName*)

### **setProviderUrl**

public void **setProviderUrl**([String](http://docs.oracle.com/javase/6/docs/api/java/lang/String.html) *providerUrl*)

## **setServerUrl**

public void **setServerUrl**([String](http://docs.oracle.com/javase/6/docs/api/java/lang/String.html) *serverUrl*)

## **setSessionTimeout**

public void **setSessionTimeout**([Integer](http://docs.oracle.com/javase/6/docs/api/java/lang/Integer.html) *sessionTimeout*)

### **setStatusMsgTimeout**

public void **setStatusMsgTimeout**([String](http://docs.oracle.com/javase/6/docs/api/java/lang/String.html) *statusMsgTimeout*)

### **setUploadSize**

public void **setUploadSize**([String](http://docs.oracle.com/javase/6/docs/api/java/lang/String.html) *uploadSize*)

### **updateFromProperties**

public void **updateFromProperties**([Properties](http://docs.oracle.com/javase/6/docs/api/java/util/Properties.html) *props*)

### **updateSettings**

public void **updateSettings**([String](http://docs.oracle.com/javase/6/docs/api/java/lang/String.html) *configFileChecksum*, [String](http://docs.oracle.com/javase/6/docs/api/java/lang/String.html) *filePath*, [Properties](http://docs.oracle.com/javase/6/docs/api/java/util/Properties.html) *platformSettings*)

# **12.93 org.motechproject.server.config.service**

## **12.93.1 ConfigLoader**

## public class **ConfigLoader**

Config loader used to load the platform core settings.

## **Methods**

## **findExistingConfigs**

public [List<](http://docs.oracle.com/javase/6/docs/api/java/util/List.html)[File>](http://docs.oracle.com/javase/6/docs/api/java/io/File.html) **findExistingConfigs**() Finds all configurations from the configuration location.

Throws

• **IOException** – If there is any error while handling the files.

## **loadDefaultConfig**

public [SettingsRecord](#page-786-0) **loadDefaultConfig**() Loads default MOTECH settings.

Returns the {SettingsRecord} object

### **loadMotechSettings**

public [SettingsRecord](#page-786-0) **loadMotechSettings**() Loads MOTECH settings containing core platform settings.

Returns the {SettingsRecord} object

## **setCoreConfigurationService**

public void **setCoreConfigurationService**([CoreConfigurationService](#page-266-0) *coreConfigurationService*)

### **setResourceLoader**

public void **setResourceLoader**([ResourceLoader](http://docs.spring.io/spring/docs/3.1.0.RELEASE/api/org/springframework/core/io/ResourceLoader.html) *resourceLoader*)

## **12.93.2 SettingService**

public interface **SettingService** extends [MotechDataService](#page-549-0)[<SettingsRecord>](#page-786-0) Interface for settings service. Its implementation is injected by the MDS.

# **12.94 org.motechproject.server.osgi.event**

## **12.94.1 OsgiEventProxy**

## public interface **OsgiEventProxy**

This service allows sending Motech events without having a direct dependency on the event. This is achieved by sending OSGi events, which are then relayed as Motech events by the event module. This mechanism is used by MDS in order to avoid a dependency on the event module. In normal use, using this service should be avoided, as using the event system directly should be cleaner and more efficient.
**Fields**

**BROADCAST\_PARAM**

[String](http://docs.oracle.com/javase/6/docs/api/java/lang/String.html) **BROADCAST\_PARAM**

**PARAMETERS\_PARAM**

[String](http://docs.oracle.com/javase/6/docs/api/java/lang/String.html) **PARAMETERS\_PARAM**

**PROXY\_EVENT\_TOPIC**

[String](http://docs.oracle.com/javase/6/docs/api/java/lang/String.html) **PROXY\_EVENT\_TOPIC** 

PROXY\_ON\_RECEIVING\_END\_PARAM

[String](http://docs.oracle.com/javase/6/docs/api/java/lang/String.html) **PROXY\_ON\_RECEIVING\_END\_PARAM**

**SUBJECT\_PARAM**

[String](http://docs.oracle.com/javase/6/docs/api/java/lang/String.html) **SUBJECT\_PARAM**

**Methods**

## **broadcastEvent**

### void **broadcastEvent**([String](http://docs.oracle.com/javase/6/docs/api/java/lang/String.html) *subject*, boolean *proxyHandledEventInOSGi*)

Calling this method will result in sending an OSGi event that will be then relayed by the event module as a Motech Event through the event topic - all Motech instances will receive the event. Note that broadcast events can be relayed as OSGi events upon being received - if that's the case, their subject must conform to the rules for OSGi event topic (i.e. not contain dots).

#### Parameters

- subject the subject of the event
- proxyHandledEventInOSGi if true, the event will be also sent as an OSGi event upon being received by the event system

## **broadcastEvent**

void **broadcastEvent**([String](http://docs.oracle.com/javase/6/docs/api/java/lang/String.html) *subject*, [Map](http://docs.oracle.com/javase/6/docs/api/java/util/Map.html)[<String,](http://docs.oracle.com/javase/6/docs/api/java/lang/String.html) [Object>](http://docs.oracle.com/javase/6/docs/api/java/lang/Object.html) *parameters*, boolean *proxyHandledEventI-*

*nOSGi*)

Calling this method will result in sending an OSGi event that will be then relayed by the event module as a Motech Event through the event topic - all Motech instances will receive the event. Note that broadcast events can be relayed as OSGi events upon being received - if that's the case, their subject must conform to the rules for OSGi event topic (i.e. not contain dots).

## **Parameters**

• subject – the subject of the event

- **parameters** the parameters map which will act as the payload of the event
- proxyHandledEventInOSGi if true, the event will be also sent as an OSGi event upon being received by the event system

#### **sendEvent**

#### void **sendEvent**([String](http://docs.oracle.com/javase/6/docs/api/java/lang/String.html) *subject*)

Calling this method will result in sending an OSGi event that will be then relayed by the event module as a Motech Event through the event queue - only one Motech instance will receive the event.

## **Parameters**

• subject – the subject of the event

## **sendEvent**

#### void **sendEvent**([String](http://docs.oracle.com/javase/6/docs/api/java/lang/String.html) *subject*, [Map<](http://docs.oracle.com/javase/6/docs/api/java/util/Map.html)[String,](http://docs.oracle.com/javase/6/docs/api/java/lang/String.html) [Object>](http://docs.oracle.com/javase/6/docs/api/java/lang/Object.html) *parameters*)

Calling this method will result in sending an OSGi event that will be then relayed by the event module as a Motech Event through the event queue - only one Motech instance will receive the event.

#### **Parameters**

- subject the subject of the event
- parameters the parameters map which will act as the payload of the event

# **12.95 org.motechproject.server.osgi.status**

## **12.95.1 PlatformStatus**

#### <span id="page-793-0"></span>public class **PlatformStatus** implements [Serializable](http://docs.oracle.com/javase/6/docs/api/java/io/Serializable.html)

Represents the status of the platform startup. It contains information about which bundles were started by Gemini Blueprint, it also carries information about both OSGi level and Spring context level errors that occurred in the system.

### **Fields**

### **REQUIRED\_FOR\_STARTUP**

public static final int **REQUIRED\_FOR\_STARTUP**

## **Methods**

#### **addBundleError**

void **addBundleError**([String](http://docs.oracle.com/javase/6/docs/api/java/lang/String.html) *bundleSymbolicName*, [String](http://docs.oracle.com/javase/6/docs/api/java/lang/String.html) *error*)

## **addContextError**

void **addContextError**([String](http://docs.oracle.com/javase/6/docs/api/java/lang/String.html) *bundleSymbolicName*, [String](http://docs.oracle.com/javase/6/docs/api/java/lang/String.html) *error*)

## **addOSGiStartedBundle**

void **addOSGiStartedBundle**([String](http://docs.oracle.com/javase/6/docs/api/java/lang/String.html) *symbolicName*)

## **addStartedBundle**

void **addStartedBundle**([String](http://docs.oracle.com/javase/6/docs/api/java/lang/String.html) *bundleSymbolicName*)

#### **errorsOccurred**

public boolean **errorsOccurred**() Returns true if we faced any errors context/bundle. This doesn't necessarily mean a startup failure.

Returns true if errors occurred, false otherwise

### **getBundleErrorsByBundle**

#### public [Map<](http://docs.oracle.com/javase/6/docs/api/java/util/Map.html)[String,](http://docs.oracle.com/javase/6/docs/api/java/lang/String.html) [String>](http://docs.oracle.com/javase/6/docs/api/java/lang/String.html) **getBundleErrorsByBundle**()

Returns bundles errors that occurred in the system in a form of a map. The keys in the map are bundle symbolic names. The values are error messages. Bundle errors are errors that occurred on the OSGi level, and prevented the bundle itself from starting.

Returns bundle errors that occurred in the system

### **getContextErrorsByBundle**

#### public [Map<](http://docs.oracle.com/javase/6/docs/api/java/util/Map.html)[String,](http://docs.oracle.com/javase/6/docs/api/java/lang/String.html) [String>](http://docs.oracle.com/javase/6/docs/api/java/lang/String.html) **getContextErrorsByBundle**()

Returns context errors that occurred in the system in a form of a map. The keys in the map are bundle symbolic names. The values are error messages. Context errors are errors that occurred during the creation of the Blueprint context.

Returns context errors that occurred in the system

#### **getOsgiStartedBundles**

#### public [List<](http://docs.oracle.com/javase/6/docs/api/java/util/List.html)[String>](http://docs.oracle.com/javase/6/docs/api/java/lang/String.html) **getOsgiStartedBundles**()

Returns bundles started in the OSGi meaning of the term. Although context startup is not tied to this, it requires the bundle to be started first.

Returns bundles started in the OSGi framework

## **getStartedBundles**

#### public [List<](http://docs.oracle.com/javase/6/docs/api/java/util/List.html)[String>](http://docs.oracle.com/javase/6/docs/api/java/lang/String.html) **getStartedBundles**()

Returns started bundles. To be considered started a bundle must had its Spring context successfully created by Gemini Blueprint. We do not track non-blueprint enabled bundles here.

Returns the started bundles.

#### **getStartupProgressPercentage**

#### public int **getStartupProgressPercentage**()

Returns the startup progress in percent. The startup progress represents the number of started bundles in relation to the number of bundles that is required for the server to be fully started. This is capped at 100%.

Returns the startup progress in percent

### **inFatalError**

#### public boolean **inFatalError**()

Returns true if we faced a fatal error during startup, meaning a platform bundle failed to start. This means a startup failure.

Returns true if we occurred such an error, false otherwise

## **removeOSGiStartedBundle**

void **removeOSGiStartedBundle**([String](http://docs.oracle.com/javase/6/docs/api/java/lang/String.html) *symbolicName*)

### **removeStartedBundle**

void **removeStartedBundle**([String](http://docs.oracle.com/javase/6/docs/api/java/lang/String.html) *bundleSymbolicName*)

### **setBundleErrorsByBundle**

#### public void **setBundleErrorsByBundle**([Map<](http://docs.oracle.com/javase/6/docs/api/java/util/Map.html)[String,](http://docs.oracle.com/javase/6/docs/api/java/lang/String.html) [String>](http://docs.oracle.com/javase/6/docs/api/java/lang/String.html) *bundleErrorsByBundle*)

Sets the bundles errors that occurred in the system in a form of a map. The keys in the map are bundle symbolic names. The values are error messages. Bundle errors are errors that occurred on the OSGi level, and prevented the bundle itself from starting. Failed bundles will be removed from the started bundle list.

#### **Parameters**

• bundleErrorsByBundle – bundle errors that occurred in the system

#### **setContextErrorsByBundle**

### public void **setContextErrorsByBundle**([Map<](http://docs.oracle.com/javase/6/docs/api/java/util/Map.html)[String,](http://docs.oracle.com/javase/6/docs/api/java/lang/String.html) [String>](http://docs.oracle.com/javase/6/docs/api/java/lang/String.html) *contextErrorsByBundle*)

Sets the context errors that occurred in the system in a form of a map. The keys in the map are bundle symbolic names. The values are error messages. Context errors are errors that occurred during the creation of the Blueprint context. Failed bundles will be removed from the started bundle list.

### **Parameters**

• contextErrorsByBundle – context errors that occurred in the system

#### **setOsgiStartedBundles**

public void **setOsgiStartedBundles**([List](http://docs.oracle.com/javase/6/docs/api/java/util/List.html)[<String>](http://docs.oracle.com/javase/6/docs/api/java/lang/String.html) *osgiStartedBundles*)

Returns bundles started in the OSGi meaning of the term. Although context startup is not tied to this, it requires the bundle to be started first.

**Parameters** 

• osgiStartedBundles – started in the OSGi framework

#### **setStartedBundles**

public void **setStartedBundles**([List](http://docs.oracle.com/javase/6/docs/api/java/util/List.html)[<String>](http://docs.oracle.com/javase/6/docs/api/java/lang/String.html) *startedBundles*)

Sets the started bundles. To be considered started a bundle must had its Spring context successfully created by Gemini Blueprint. We do not track non-blueprint enabled bundles here.

#### **Parameters**

• startedBundles – the started bundles.

## **12.95.2 PlatformStatusManager**

#### <span id="page-796-0"></span>public interface **PlatformStatusManager**

This is an interface for the manager of the platform status. The manager should keep track of the status and return it to callers.

## **Methods**

#### **getCurrentStatus**

#### [PlatformStatus](#page-793-0) **getCurrentStatus**()

Used to fetch the current status of the platform.

Returns the current status of the platform, never null

## **12.95.3 PlatformStatusManagerImpl**

public class PlatformStatusManagerImpl implements [PlatformStatusManager,](#page-796-0) OsgiBundleApplicationContextListener, Bundle PlatformStatusManager implementation. Acts as an listener for Blueprint events to get notified about modules being started or failing. It also exposes a method used by PlatformActivator for notifying about OSGi (not blueprint) bundle errors. It also acts as an OSGi event listener for keeping track of bundles that were started by OSGi (includes all bundles in the system). It keeps a single platform status instance, that it keeps updating.

### **Methods**

#### **bundleChanged**

public void **bundleChanged**([BundleEvent](http://www.osgi.org/javadoc/r4v43/core/org/osgi/framework/BundleEvent.html) *bundleEvent*)

#### **getCurrentStatus**

public [PlatformStatus](#page-793-0) **getCurrentStatus**()

#### **onOsgiApplicationEvent**

public void **onOsgiApplicationEvent**(OsgiBundleApplicationContextEvent *event*)

#### **registerBundleError**

public void **registerBundleError**([String](http://docs.oracle.com/javase/6/docs/api/java/lang/String.html) *bundleSymbolicName*, [String](http://docs.oracle.com/javase/6/docs/api/java/lang/String.html) *error*)

Used for registering an OSGi error. This is not part of the interface and is used only by the PlatformActivator.

#### Parameters

- bundleSymbolicName the symbolic name of the bundle which failed to start
- error the actual error

# **12.96 org.motechproject.server.osgi.util**

## **12.96.1 BundleType**

#### <span id="page-797-0"></span>public enum **BundleType**

Represents a logical bundle type. Used for determining startup order.

## **Enum Constants**

## **FRAGMENT\_BUNDLE**

public static final [BundleType](#page-797-0) **FRAGMENT\_BUNDLE** A fragment bundle, this should not be started(per OSGi spec), they attach themselves to the host.

#### **FRAMEWORK\_BUNDLE**

public static final [BundleType](#page-797-0) **FRAMEWORK\_BUNDLE** The OSGi framework bundle

#### **HTTP\_BUNDLE**

public static final [BundleType](#page-797-0) **HTTP\_BUNDLE** The HTTP bridge bundle, required for HTTP access to MOTECH.

## **MDS\_BUNDLE**

### public static final [BundleType](#page-797-0) **MDS\_BUNDLE**

The Motech DataServices bundle. Required special treatment due to its nature of changing class definitions on the fly.

#### **MOTECH\_MODULE**

public static final [BundleType](#page-797-0) **MOTECH\_MODULE** A regular Motech module, starts after the platform.

## **PLATFORM\_BUNDLE\_POST\_WS**

public static final [BundleType](#page-797-0) **PLATFORM\_BUNDLE\_POST\_WS** All platform bundles not included in the other platform bundle types.

## **PLATFORM\_BUNDLE\_PRE\_MDS**

public static final [BundleType](#page-797-0) **PLATFORM\_BUNDLE\_PRE\_MDS** Bundles that MDS depends on - commons bundles, osgi-web-util, server-api and config-core.

### **PLATFORM\_BUNDLE\_PRE\_WS**

public static final [BundleType](#page-797-0) **PLATFORM\_BUNDLE\_PRE\_WS** Bundles required for Web-security to start. These are event and server-config.

#### **THIRD\_PARTY\_BUNDLE**

public static final [BundleType](#page-797-0) **THIRD\_PARTY\_BUNDLE** This a 3rd party bundle, a library.

#### **WS\_BUNDLE**

public static final [BundleType](#page-797-0) **WS\_BUNDLE** The web-security bundle. Gets special treatment due to its crucial nature.

## **12.96.2 PlatformConstants**

public final class **PlatformConstants** Collection of constants related to the Platform startup and bundle management.

## **Fields**

#### **FELIX\_FRAMEWORK\_BUNDLE**

public static final [String](http://docs.oracle.com/javase/6/docs/api/java/lang/String.html) **FELIX\_FRAMEWORK\_BUNDLE**

#### **HTTP\_BRIDGE\_BUNDLE**

public static final [String](http://docs.oracle.com/javase/6/docs/api/java/lang/String.html) **HTTP\_BRIDGE\_BUNDLE**

## **MDS\_BUNDLE\_PREFIX**

public static final [String](http://docs.oracle.com/javase/6/docs/api/java/lang/String.html) **MDS\_BUNDLE\_PREFIX**

## **MDS\_ENTITIES\_BUNDLE**

public static final [String](http://docs.oracle.com/javase/6/docs/api/java/lang/String.html) **MDS\_ENTITIES\_BUNDLE**

## **MDS\_STARTUP\_TOPIC**

public static final [String](http://docs.oracle.com/javase/6/docs/api/java/lang/String.html) **MDS\_STARTUP\_TOPIC**

## **MOTECH\_PACKAGE**

public static final [String](http://docs.oracle.com/javase/6/docs/api/java/lang/String.html) **MOTECH\_PACKAGE**

## **PAX\_IT\_SYMBOLIC\_NAME**

public static final [String](http://docs.oracle.com/javase/6/docs/api/java/lang/String.html) **PAX\_IT\_SYMBOLIC\_NAME**

## **PLATFORM\_BUNDLE\_PREFIX**

public static final [String](http://docs.oracle.com/javase/6/docs/api/java/lang/String.html) **PLATFORM\_BUNDLE\_PREFIX**

## **PLATFORM\_BUNDLE\_SYMBOLIC\_NAME**

public static final [String](http://docs.oracle.com/javase/6/docs/api/java/lang/String.html) **PLATFORM\_BUNDLE\_SYMBOLIC\_NAME**

## **SECURITY\_SYMBOLIC\_NAME**

public static final [String](http://docs.oracle.com/javase/6/docs/api/java/lang/String.html) **SECURITY\_SYMBOLIC\_NAME**

## **SERVER\_SYMBOLIC\_NAME**

public static final [String](http://docs.oracle.com/javase/6/docs/api/java/lang/String.html) **SERVER\_SYMBOLIC\_NAME**

## **STARTUP\_TOPIC**

public static final [String](http://docs.oracle.com/javase/6/docs/api/java/lang/String.html) **STARTUP\_TOPIC**

# **12.97 org.motechproject.server.startup**

## **12.97.1 MotechPlatformState**

## <span id="page-800-0"></span>public enum **MotechPlatformState**

Defines the different states of the MOTECH system.

## **Enum Constants**

## **DB\_ERROR**

public static final [MotechPlatformState](#page-800-0) **DB\_ERROR**

## **FIRST\_RUN**

public static final [MotechPlatformState](#page-800-0) **FIRST\_RUN**

## **NEED\_BOOTSTRAP\_CONFIG**

public static final [MotechPlatformState](#page-800-0) **NEED\_BOOTSTRAP\_CONFIG**

## **NEED\_CONFIG**

public static final [MotechPlatformState](#page-800-0) **NEED\_CONFIG**

### **NORMAL\_RUN**

public static final [MotechPlatformState](#page-800-0) **NORMAL\_RUN**

## **NO\_DB**

public static final [MotechPlatformState](#page-800-0) **NO\_DB**

## **STARTUP**

public static final [MotechPlatformState](#page-800-0) **STARTUP**

## **12.97.2 StartupManager**

## <span id="page-800-1"></span>public class **StartupManager**

StartupManager controlling and managing the application loading

## **Methods**

## **canLaunchBundles**

```
public boolean canLaunchBundles()
```
## **getDefaultSettings**

## public [SettingsRecord](#page-786-0) **getDefaultSettings**()

This function is only called when the default configuration is loaded and is no config in the database or external files

## **isBootstrapConfigRequired**

```
public boolean isBootstrapConfigRequired()
```
## **isConfigRequired**

```
public boolean isConfigRequired()
```
## **startup**

```
public void startup()
```
# **12.98 org.motechproject.server.ui.ex**

## **12.98.1 AlreadyRegisteredException**

public class **AlreadyRegisteredException** extends [RuntimeException](http://docs.oracle.com/javase/6/docs/api/java/lang/RuntimeException.html)

## **Constructors**

**AlreadyRegisteredException**

public **AlreadyRegisteredException**([String](http://docs.oracle.com/javase/6/docs/api/java/lang/String.html) *msg*)

# **12.99 org.motechproject.server.web.controller**

## **12.99.1 Constants**

## public final class **Constants**

Class that has all the common UI constants.

## **Fields**

## **REDIRECT\_BOOTSTRAP**

public static final [String](http://docs.oracle.com/javase/6/docs/api/java/lang/String.html) **REDIRECT\_BOOTSTRAP**

## **REDIRECT\_HOME**

public static final [String](http://docs.oracle.com/javase/6/docs/api/java/lang/String.html) **REDIRECT\_HOME**

## **REDIRECT\_STARTUP**

public static final [String](http://docs.oracle.com/javase/6/docs/api/java/lang/String.html) **REDIRECT\_STARTUP**

## **12.99.2 DashboardController**

## public class **DashboardController**

Main application controller. Responsible for retrieving information shared across the UI of different modules. The view returned by this controller will embed the UI of the currently requested module.

## **Methods**

#### **accessdenied**

public [ModelAndView](http://docs.spring.io/spring/docs/3.1.0.RELEASE/api/org/springframework/web/servlet/ModelAndView.html) **accessdenied**([HttpServletRequest](http://docs.oracle.com/javase/6/docs/api/javax/servlet/http/HttpServletRequest.html) *request*)

#### **getNodeName**

public [String](http://docs.oracle.com/javase/6/docs/api/java/lang/String.html) **getNodeName**()

## **getTime**

public [DateTime](http://joda-time.sourceforge.net/apidocs/org/joda/time/DateTime.html) **getTime**()

### **getUptime**

public [DateTime](http://joda-time.sourceforge.net/apidocs/org/joda/time/DateTime.html) **getUptime**()

#### **getUser**

public [UserInfo](#page-811-0) **getUser**([HttpServletRequest](http://docs.oracle.com/javase/6/docs/api/javax/servlet/http/HttpServletRequest.html) *request*)

## **index**

public [ModelAndView](http://docs.spring.io/spring/docs/3.1.0.RELEASE/api/org/springframework/web/servlet/ModelAndView.html) **index**([HttpServletRequest](http://docs.oracle.com/javase/6/docs/api/javax/servlet/http/HttpServletRequest.html) *request*)

## **setBundleContext**

public void **setBundleContext**([BundleContext](http://www.osgi.org/javadoc/r4v43/core/org/osgi/framework/BundleContext.html) *bundleContext*)

### **setLocaleService**

public void **setLocaleService**([LocaleService](#page-640-0) *localeService*)

#### **setStartupManager**

public void **setStartupManager**([StartupManager](#page-800-1) *startupManager*)

## **12.99.3 ForgotController**

public class **ForgotController** Forgot Controller for reset password.

## **Methods**

**forgotPost**

public [String](http://docs.oracle.com/javase/6/docs/api/java/lang/String.html) **forgotPost**([String](http://docs.oracle.com/javase/6/docs/api/java/lang/String.html) *email*)

#### **getForgotViewData**

public ForgotViewData **getForgotViewData**([HttpServletRequest](http://docs.oracle.com/javase/6/docs/api/javax/servlet/http/HttpServletRequest.html) *request*)

## **login**

public [ModelAndView](http://docs.spring.io/spring/docs/3.1.0.RELEASE/api/org/springframework/web/servlet/ModelAndView.html) **login**([HttpServletRequest](http://docs.oracle.com/javase/6/docs/api/javax/servlet/http/HttpServletRequest.html) *request*)

## **12.99.4 LocaleController**

public class **LocaleController** The LocaleController class is responsible for handling requests connected with internationalization

### **Methods**

#### **getAvailableLocales**

public [Map<](http://docs.oracle.com/javase/6/docs/api/java/util/Map.html)[String,](http://docs.oracle.com/javase/6/docs/api/java/lang/String.html) [String>](http://docs.oracle.com/javase/6/docs/api/java/lang/String.html) **getAvailableLocales**([HttpServletRequest](http://docs.oracle.com/javase/6/docs/api/javax/servlet/http/HttpServletRequest.html) *request*)

## **getLangLocalisation**

public [Map<](http://docs.oracle.com/javase/6/docs/api/java/util/Map.html)[String,](http://docs.oracle.com/javase/6/docs/api/java/lang/String.html) [String>](http://docs.oracle.com/javase/6/docs/api/java/lang/String.html) **getLangLocalisation**([HttpServletRequest](http://docs.oracle.com/javase/6/docs/api/javax/servlet/http/HttpServletRequest.html) *request*)

## **getSupportedLanguages**

public [NavigableMap](http://docs.oracle.com/javase/6/docs/api/java/util/NavigableMap.html)[<String,](http://docs.oracle.com/javase/6/docs/api/java/lang/String.html) [String>](http://docs.oracle.com/javase/6/docs/api/java/lang/String.html) **getSupportedLanguages**()

#### **getUserLang**

public [String](http://docs.oracle.com/javase/6/docs/api/java/lang/String.html) **getUserLang**([HttpServletRequest](http://docs.oracle.com/javase/6/docs/api/javax/servlet/http/HttpServletRequest.html) *request*)

#### **setSessionLang**

public void **setSessionLang**([HttpServletRequest](http://docs.oracle.com/javase/6/docs/api/javax/servlet/http/HttpServletRequest.html) *request*, [HttpServletResponse](http://docs.oracle.com/javase/6/docs/api/javax/servlet/http/HttpServletResponse.html) *response*, LocaleDto *localeDto*)

## **setUserLang**

public void **setUserLang**([HttpServletRequest](http://docs.oracle.com/javase/6/docs/api/javax/servlet/http/HttpServletRequest.html) *request*, [HttpServletResponse](http://docs.oracle.com/javase/6/docs/api/javax/servlet/http/HttpServletResponse.html) *response*, LocaleDto *localeDto*)

## **12.99.5 LoginController**

public class **LoginController** Login Controller for user authentication.

## **Methods**

## **getLoginViewData**

public LoginViewData **getLoginViewData**([HttpServletRequest](http://docs.oracle.com/javase/6/docs/api/javax/servlet/http/HttpServletRequest.html) *request*)

### **login**

public [ModelAndView](http://docs.spring.io/spring/docs/3.1.0.RELEASE/api/org/springframework/web/servlet/ModelAndView.html) **login**([HttpServletResponse](http://docs.oracle.com/javase/6/docs/api/javax/servlet/http/HttpServletResponse.html) *response*)

## **12.99.6 ModuleController**

public class **ModuleController**

### **Methods**

#### **getConfig**

public [List<](http://docs.oracle.com/javase/6/docs/api/java/util/List.html)ModuleConfig> **getConfig**()

## **getCriticalMessage**

public [String](http://docs.oracle.com/javase/6/docs/api/java/lang/String.html) **getCriticalMessage**([String](http://docs.oracle.com/javase/6/docs/api/java/lang/String.html) *moduleName*)

### **getMenu**

public ModuleMenu **getMenu**([HttpServletRequest](http://docs.oracle.com/javase/6/docs/api/javax/servlet/http/HttpServletRequest.html) *request*)

## **getRestDocsUrl**

public [String](http://docs.oracle.com/javase/6/docs/api/java/lang/String.html) **getRestDocsUrl**([String](http://docs.oracle.com/javase/6/docs/api/java/lang/String.html) *moduleName*) Returns the url for rest documentation spec of the given module

#### Parameters

• moduleName – the name of the module

Returns the url at which the REST API spec can be accessed

## **getUser**

public [UserInfo](#page-811-0) **getUser**([HttpServletRequest](http://docs.oracle.com/javase/6/docs/api/javax/servlet/http/HttpServletRequest.html) *request*)

## **setBundleContext**

public void **setBundleContext**([BundleContext](http://www.osgi.org/javadoc/r4v43/core/org/osgi/framework/BundleContext.html) *bundleContext*)

## **setLocaleService**

public void **setLocaleService**([LocaleService](#page-640-0) *localeService*)

#### **setMenuBuilder**

public void **setMenuBuilder**([MenuBuilder](#page-814-0) *menuBuilder*)

## **setUiFrameworkService**

public void **setUiFrameworkService**([UIFrameworkService](#page-652-0) *uiFrameworkService*)

## **12.99.7 ResetController**

public class **ResetController**

### **Methods**

### **getResetViewData**

public ResetViewData **getResetViewData**([HttpServletRequest](http://docs.oracle.com/javase/6/docs/api/javax/servlet/http/HttpServletRequest.html) *request*)

#### **reset**

public ResetViewData **reset**([ResetForm](#page-807-0) *form*, [HttpServletRequest](http://docs.oracle.com/javase/6/docs/api/javax/servlet/http/HttpServletRequest.html) *request*)

### **resetView**

public [ModelAndView](http://docs.spring.io/spring/docs/3.1.0.RELEASE/api/org/springframework/web/servlet/ModelAndView.html) **resetView**([HttpServletRequest](http://docs.oracle.com/javase/6/docs/api/javax/servlet/http/HttpServletRequest.html) *request*)

## **12.99.8 StartupController**

#### public class **StartupController**

StartupController that manages the platform system start up and captures the platform core settings and user information.

## **Methods**

## **getStartupViewData**

public StartupViewData **getStartupViewData**([HttpServletRequest](http://docs.oracle.com/javase/6/docs/api/javax/servlet/http/HttpServletRequest.html) *request*)

## **setStartupFormValidatorFactory**

public void **setStartupFormValidatorFactory**([StartupFormValidatorFactory](#page-817-0) *validatorFactory*)

#### **startup**

public [ModelAndView](http://docs.spring.io/spring/docs/3.1.0.RELEASE/api/org/springframework/web/servlet/ModelAndView.html) **startup**()

## **submitForm**

public [List<](http://docs.oracle.com/javase/6/docs/api/java/util/List.html)[String>](http://docs.oracle.com/javase/6/docs/api/java/lang/String.html) **submitForm**([StartupForm](#page-808-0) *startupSettings*)

## **12.99.9 StatusController**

public class **StatusController**

## **Methods**

#### **status**

public [String](http://docs.oracle.com/javase/6/docs/api/java/lang/String.html) **status**()

# **12.100 org.motechproject.server.web.form**

## **12.100.1 LoginForm**

public class **LoginForm**

## **Methods**

## **getPassword**

public [String](http://docs.oracle.com/javase/6/docs/api/java/lang/String.html) **getPassword**()

## **getUserName**

public [String](http://docs.oracle.com/javase/6/docs/api/java/lang/String.html) **getUserName**()

## **setPassword**

public void **setPassword**([String](http://docs.oracle.com/javase/6/docs/api/java/lang/String.html) *password*)

## **setUserName**

public void **setUserName**([String](http://docs.oracle.com/javase/6/docs/api/java/lang/String.html) *userName*)

## **12.100.2 ResetForm**

<span id="page-807-0"></span>public class **ResetForm**

## **Fields**

## **PASSWORD**

public static final [String](http://docs.oracle.com/javase/6/docs/api/java/lang/String.html) **PASSWORD**

## **PASSWORD\_CONFIRMATION**

public static final [String](http://docs.oracle.com/javase/6/docs/api/java/lang/String.html) **PASSWORD\_CONFIRMATION**

## **Methods**

## **getPassword**

public [String](http://docs.oracle.com/javase/6/docs/api/java/lang/String.html) **getPassword**()

## **getPasswordConfirmation**

public [String](http://docs.oracle.com/javase/6/docs/api/java/lang/String.html) **getPasswordConfirmation**()

## **getToken**

public [String](http://docs.oracle.com/javase/6/docs/api/java/lang/String.html) **getToken**()

## **setPassword**

public void **setPassword**([String](http://docs.oracle.com/javase/6/docs/api/java/lang/String.html) *password*)

## **setPasswordConfirmation**

public void **setPasswordConfirmation**([String](http://docs.oracle.com/javase/6/docs/api/java/lang/String.html) *passwordConfirmation*)

#### **setToken**

public void **setToken**([String](http://docs.oracle.com/javase/6/docs/api/java/lang/String.html) *token*)

## **12.100.3 StartupForm**

<span id="page-808-0"></span>public class **StartupForm**

## **Fields**

### **ADMIN\_CONFIRM\_PASSWORD**

public static final [String](http://docs.oracle.com/javase/6/docs/api/java/lang/String.html) **ADMIN\_CONFIRM\_PASSWORD**

### **ADMIN\_LOGIN**

public static final [String](http://docs.oracle.com/javase/6/docs/api/java/lang/String.html) **ADMIN\_LOGIN**

### **ADMIN\_PASSWORD**

public static final [String](http://docs.oracle.com/javase/6/docs/api/java/lang/String.html) **ADMIN\_PASSWORD**

## **LANGUAGE**

public static final [String](http://docs.oracle.com/javase/6/docs/api/java/lang/String.html) **LANGUAGE**

## **LOGIN\_MODE**

public static final [String](http://docs.oracle.com/javase/6/docs/api/java/lang/String.html) **LOGIN\_MODE**

## **PROVIDER\_NAME**

public static final [String](http://docs.oracle.com/javase/6/docs/api/java/lang/String.html) **PROVIDER\_NAME**

## **PROVIDER\_URL**

public static final [String](http://docs.oracle.com/javase/6/docs/api/java/lang/String.html) **PROVIDER\_URL**

## **Methods**

### **getAdminConfirmPassword**

public [String](http://docs.oracle.com/javase/6/docs/api/java/lang/String.html) **getAdminConfirmPassword**()

## **getAdminEmail**

```
public String getAdminEmail()
```
### **getAdminLogin**

public [String](http://docs.oracle.com/javase/6/docs/api/java/lang/String.html) **getAdminLogin**()

## **getAdminPassword**

```
public String getAdminPassword()
```
### **getLanguage**

public [String](http://docs.oracle.com/javase/6/docs/api/java/lang/String.html) **getLanguage**()

## **getLoginMode**

public [String](http://docs.oracle.com/javase/6/docs/api/java/lang/String.html) **getLoginMode**()

### **getProviderName**

public [String](http://docs.oracle.com/javase/6/docs/api/java/lang/String.html) **getProviderName**()

## **getProviderUrl**

public [String](http://docs.oracle.com/javase/6/docs/api/java/lang/String.html) **getProviderUrl**()

### **getSchedulerUrl**

public [String](http://docs.oracle.com/javase/6/docs/api/java/lang/String.html) **getSchedulerUrl**()

## **setAdminConfirmPassword**

public void **setAdminConfirmPassword**([String](http://docs.oracle.com/javase/6/docs/api/java/lang/String.html) *adminConfirmPassword*)

## **setAdminEmail**

public void **setAdminEmail**([String](http://docs.oracle.com/javase/6/docs/api/java/lang/String.html) *adminEmail*)

#### **setAdminLogin**

public void **setAdminLogin**([String](http://docs.oracle.com/javase/6/docs/api/java/lang/String.html) *adminLogin*)

### **setAdminPassword**

public void **setAdminPassword**([String](http://docs.oracle.com/javase/6/docs/api/java/lang/String.html) *adminPassword*)

#### **setLanguage**

public void **setLanguage**([String](http://docs.oracle.com/javase/6/docs/api/java/lang/String.html) *language*)

## **setLoginMode**

public void **setLoginMode**([String](http://docs.oracle.com/javase/6/docs/api/java/lang/String.html) *loginMode*)

## **setProviderName**

public void **setProviderName**([String](http://docs.oracle.com/javase/6/docs/api/java/lang/String.html) *providerName*)

## **setProviderUrl**

public void **setProviderUrl**([String](http://docs.oracle.com/javase/6/docs/api/java/lang/String.html) *providerUrl*)

## **setSchedulerUrl**

public void **setSchedulerUrl**([String](http://docs.oracle.com/javase/6/docs/api/java/lang/String.html) *schedulerUrl*)

## **12.100.4 StartupSuggestionsForm**

public class **StartupSuggestionsForm**

## **Constructors**

## **StartupSuggestionsForm**

public **StartupSuggestionsForm**()

## **Methods**

### **addDatabaseSuggestion**

public void **addDatabaseSuggestion**([String](http://docs.oracle.com/javase/6/docs/api/java/lang/String.html) *suggestion*)

## **addQueueSuggestion**

public void **addQueueSuggestion**([String](http://docs.oracle.com/javase/6/docs/api/java/lang/String.html) *suggestion*)

### **addSchedulerSuggestion**

public void **addSchedulerSuggestion**([String](http://docs.oracle.com/javase/6/docs/api/java/lang/String.html) *suggestion*)

## **getDatabaseUrls**

```
public List<String> getDatabaseUrls()
```
## **getQueueUrls**

public [List<](http://docs.oracle.com/javase/6/docs/api/java/util/List.html)[String>](http://docs.oracle.com/javase/6/docs/api/java/lang/String.html) **getQueueUrls**()

## **getSchedulerUrls**

```
public List<String> getSchedulerUrls()
```
## **12.100.5 UserInfo**

<span id="page-811-0"></span>public class **UserInfo**

### **Constructors**

## **UserInfo**

public **UserInfo**([String](http://docs.oracle.com/javase/6/docs/api/java/lang/String.html) *userName*, boolean *securityLaunch*, [String](http://docs.oracle.com/javase/6/docs/api/java/lang/String.html) *lang*)

### **Methods**

## **equals**

public boolean **equals**([Object](http://docs.oracle.com/javase/6/docs/api/java/lang/Object.html) *obj*)

## **getLang**

public [String](http://docs.oracle.com/javase/6/docs/api/java/lang/String.html) **getLang**()

## **getUserName**

public [String](http://docs.oracle.com/javase/6/docs/api/java/lang/String.html) **getUserName**()

## **hashCode**

public int **hashCode**()

## **isSecurityLaunch**

public boolean **isSecurityLaunch**()

## **toString**

```
public String toString()
```
# **12.101 org.motechproject.server.web.helper**

## **12.101.1 Header**

public final class **Header**

### **Methods**

## **generateHeader**

public static [String](http://docs.oracle.com/javase/6/docs/api/java/lang/String.html) **generateHeader**([Bundle](http://www.osgi.org/javadoc/r4v43/core/org/osgi/framework/Bundle.html) *bundle*)

## **12.101.2 Header.ElementOrder**

<span id="page-812-0"></span>public static class **ElementOrder**

## **Methods**

## **getAfter**

public [String](http://docs.oracle.com/javase/6/docs/api/java/lang/String.html) **getAfter**()

### **getBefore**

public [String](http://docs.oracle.com/javase/6/docs/api/java/lang/String.html) **getBefore**()

## **getOrder**

public [String](http://docs.oracle.com/javase/6/docs/api/java/lang/String.html) **getOrder**()

## **getPath**

public [String](http://docs.oracle.com/javase/6/docs/api/java/lang/String.html) **getPath**()

## **setAfter**

public void **setAfter**([String](http://docs.oracle.com/javase/6/docs/api/java/lang/String.html) *after*)

## **setBefore**

public void **setBefore**([String](http://docs.oracle.com/javase/6/docs/api/java/lang/String.html) *before*)

## **setOrder**

public void **setOrder**([String](http://docs.oracle.com/javase/6/docs/api/java/lang/String.html) *order*)

## **setPath**

public void **setPath**([String](http://docs.oracle.com/javase/6/docs/api/java/lang/String.html) *path*)

## **12.101.3 Header.HeaderOrder**

public static class **HeaderOrder**

## **Methods**

## **getCss**

public [List<](http://docs.oracle.com/javase/6/docs/api/java/util/List.html)[ElementOrder>](#page-812-0) **getCss**()

## **getJs**

public [List<](http://docs.oracle.com/javase/6/docs/api/java/util/List.html)[ElementOrder>](#page-812-0) **getJs**()

## **getLib**

public [List<](http://docs.oracle.com/javase/6/docs/api/java/util/List.html)[ElementOrder>](#page-812-0) **getLib**()

## **setCss**

public void **setCss**([List](http://docs.oracle.com/javase/6/docs/api/java/util/List.html)[<ElementOrder>](#page-812-0) *css*)

#### **setJs**

public void **setJs**([List](http://docs.oracle.com/javase/6/docs/api/java/util/List.html)[<ElementOrder>](#page-812-0) *js*)

**setLib**

public void **setLib**([List](http://docs.oracle.com/javase/6/docs/api/java/util/List.html)[<ElementOrder>](#page-812-0) *lib*)

## **12.101.4 MenuBuilder**

#### <span id="page-814-0"></span>public class **MenuBuilder**

Helper class for building the modules menu view(left-hand side nav). Modules to display are retrieved from the [UIFrameworkService](#page-652-0). Filters entries based on user permissions.

See also: [UIFrameworkService](#page-652-0)

## **Methods**

#### **buildMenu**

public ModuleMenu **buildMenu**([String](http://docs.oracle.com/javase/6/docs/api/java/lang/String.html) *username*)

Builds the menu for the given user. Modules are retrieved from UIFrameworkService and filtered based on permissions.

#### Parameters

• username – username of the user for which the menu should be built.

Returns the built menu object.

## **12.101.5 SuggestionHelper**

### public class **SuggestionHelper**

Helper class for creating UI suggestions for the user. Checks default locations for available services.

## **Fields**

#### **DEFAULT\_ACTIVEMQ\_URL**

public static final [String](http://docs.oracle.com/javase/6/docs/api/java/lang/String.html) **DEFAULT\_ACTIVEMQ\_URL**

### **Methods**

### **suggestActivemqUrl**

```
public String suggestActivemqUrl()
```
Suggests the ActiveMQ url.

Returns The suggested url, or an empty string if the instance is not found.

# **12.102 org.motechproject.server.web.validator**

## **12.102.1 AbstractValidator**

<span id="page-815-0"></span>public interface **AbstractValidator** Basic interface which startup settings validators implement

## **Methods**

**validate**

void **validate**([StartupForm](#page-808-0) *target*, [List](http://docs.oracle.com/javase/6/docs/api/java/util/List.html)[<String>](http://docs.oracle.com/javase/6/docs/api/java/lang/String.html) *errors*, [ConfigSource](#page-261-0) *configSource*)

## **12.102.2 OpenIdUserValidator**

```
public class OpenIdUserValidator implements AbstractValidator
Validates presence of OpenId related field values Also validates provider URL
```
## **Constructors**

**OpenIdUserValidator**

public **OpenIdUserValidator**([UrlValidator](https://commons.apache.org/proper/commons-validator/apidocs/org/apache/commons/validator/UrlValidator.html) *urlValidator*)

**Methods**

**validate**

public void **validate**([StartupForm](#page-808-0) *target*, [List](http://docs.oracle.com/javase/6/docs/api/java/util/List.html)[<String>](http://docs.oracle.com/javase/6/docs/api/java/lang/String.html) *errors*, [ConfigSource](#page-261-0) *configSource*)

## **12.102.3 PersistedUserValidator**

<span id="page-815-1"></span>public class **PersistedUserValidator** implements [AbstractValidator](#page-815-0)

Validates presence of admin registration fields. Checks existence of user with identical name Checks existence of user with identical email Checks that password and confirmed password field are same.

## **Constructors**

**PersistedUserValidator**

public **PersistedUserValidator**([MotechUserService](#page-755-0) *userService*)

## **Methods**

## **validate**

public void **validate**([StartupForm](#page-808-0) *target*, [List](http://docs.oracle.com/javase/6/docs/api/java/util/List.html)[<String>](http://docs.oracle.com/javase/6/docs/api/java/lang/String.html) *errors*, [ConfigSource](#page-261-0) *configSource*)

## **12.102.4 RequiredFieldValidator**

public class **RequiredFieldValidator** implements [AbstractValidator](#page-815-0) Generic validator class that validates presence of a given field

## **Fields**

## **ERROR\_REQUIRED**

public static final [String](http://docs.oracle.com/javase/6/docs/api/java/lang/String.html) **ERROR\_REQUIRED**

### **Constructors**

#### **RequiredFieldValidator**

public **RequiredFieldValidator**([String](http://docs.oracle.com/javase/6/docs/api/java/lang/String.html) *fieldName*, [String](http://docs.oracle.com/javase/6/docs/api/java/lang/String.html) *fieldValue*)

## **Methods**

#### **equals**

public boolean **equals**([Object](http://docs.oracle.com/javase/6/docs/api/java/lang/Object.html) *o*)

#### **hashCode**

public int **hashCode**()

## **validate**

public void **validate**([StartupForm](#page-808-0) *target*, [List](http://docs.oracle.com/javase/6/docs/api/java/util/List.html)[<String>](http://docs.oracle.com/javase/6/docs/api/java/lang/String.html) *errors*, [ConfigSource](#page-261-0) *configSource*)

## **12.102.5 ResetFormValidator**

public class **ResetFormValidator**

## **Methods**

## **validate**

public [List<](http://docs.oracle.com/javase/6/docs/api/java/util/List.html)[String>](http://docs.oracle.com/javase/6/docs/api/java/lang/String.html) **validate**([ResetForm](#page-807-0) *target*)

## **12.102.6 StartupFormValidator**

## <span id="page-817-1"></span>public class **StartupFormValidator**

StartupFormValidator validates user information during registration process

## **Constructors**

**StartupFormValidator**

public **StartupFormValidator**()

## **Methods**

**add**

public void **add**([AbstractValidator](#page-815-0) *validator*)

### **getValidators**

public [List<](http://docs.oracle.com/javase/6/docs/api/java/util/List.html)[AbstractValidator>](#page-815-0) **getValidators**()

## **validate**

public [List<](http://docs.oracle.com/javase/6/docs/api/java/util/List.html)[String>](http://docs.oracle.com/javase/6/docs/api/java/lang/String.html) **validate**([StartupForm](#page-808-0) *target*, [ConfigSource](#page-261-0) *configSource*)

## **12.102.7 StartupFormValidatorFactory**

### <span id="page-817-0"></span>public class **StartupFormValidatorFactory**

Factory to create startUpFormValidator with requisite validators. If Admin User exists,the admin user is not created so the relevant validators are not added.

## **Methods**

### **getStartupFormValidator**

public [StartupFormValidator](#page-817-1) **getStartupFormValidator**([StartupForm](#page-808-0) *startupSettings*, [MotechUserSer](#page-755-0)[vice](#page-755-0) *userService*)

## **12.102.8 UserRegistrationValidator**

## public class **UserRegistrationValidator** implements [AbstractValidator](#page-815-0)

Validator to validate user registration details. Delegates to either @OpenIdUserValidator or @UserRegistrationValidator depending on login mode preference.

## **Constructors**

#### **UserRegistrationValidator**

public **UserRegistrationValidator**([PersistedUserValidator](#page-815-1) *persistedUserValidator*, [OpenIdUserVal](#page-815-2)[idator](#page-815-2) *openIdUserValidator*)

## **Methods**

**validate**

public void **validate**([StartupForm](#page-808-0) *target*, [List](http://docs.oracle.com/javase/6/docs/api/java/util/List.html)[<String>](http://docs.oracle.com/javase/6/docs/api/java/lang/String.html) *errors*, [ConfigSource](#page-261-0) *configSource*)

## **12.102.9 ValidationUtils**

public final class **ValidationUtils** Validation utils that consists of common validations that can be used across multiple controllers.

## **Methods**

#### **validateEmptyOrWhitespace**

public static void **validateEmptyOrWhitespace**([Errors](http://docs.spring.io/spring/docs/3.1.0.RELEASE/api/org/springframework/validation/Errors.html) *errors*, [String](http://docs.oracle.com/javase/6/docs/api/java/lang/String.html) *errorMessageFormat*, [String.](http://docs.oracle.com/javase/6/docs/api/java/lang/String.html).. *fields*)

# **12.103 org.motechproject.tasks.annotations**

## **12.103.1 TaskAction**

## <span id="page-818-0"></span>public @interface **TaskAction**

Marks methods that should be treated as task actions. Methods marked with this annotation must be placed in a class annotated with @TaskChannel annotation.

## **12.103.2 TaskActionParam**

#### <span id="page-818-1"></span>public @interface **TaskActionParam**

Marks method parameter to be treated as action parameter.

Each parameter in the given method has to have this annotation otherwise it will be a problem with the proper execution of the channel action.

See also: [TaskAction](#page-818-0), [TaskChannel](#page-819-0), [TaskAnnotationBeanPostProcessor](#page-819-1)

## **12.103.3 TaskAnnotationBeanPostProcessor**

### <span id="page-819-1"></span>public class **TaskAnnotationBeanPostProcessor** implements [BeanPostProcessor](http://docs.spring.io/spring/docs/3.1.0.RELEASE/api/org/springframework/beans/factory/config/BeanPostProcessor.html)

Factory class which is looking for classes with [TaskChannel](#page-819-0) annotation to add them to the channel definition as channel action.

See also: [TaskAction](#page-818-0), [TaskActionParam](#page-818-1), [TaskChannel](#page-819-0)

## **Constructors**

## **TaskAnnotationBeanPostProcessor**

public **TaskAnnotationBeanPostProcessor**([BundleContext](http://www.osgi.org/javadoc/r4v43/core/org/osgi/framework/BundleContext.html) *bundleContext*, [ChannelService](#page-899-0) *chan-*

*nelService*)

Class constructor.

Parameters

- bundleContext the bundle context, not null
- channelService the channel service, not null

## **Methods**

**postProcessAfterInitialization**

public [Object](http://docs.oracle.com/javase/6/docs/api/java/lang/Object.html) **postProcessAfterInitialization**([Object](http://docs.oracle.com/javase/6/docs/api/java/lang/Object.html) *bean*, [String](http://docs.oracle.com/javase/6/docs/api/java/lang/String.html) *beanName*)

### **postProcessBeforeInitialization**

public [Object](http://docs.oracle.com/javase/6/docs/api/java/lang/Object.html) **postProcessBeforeInitialization**([Object](http://docs.oracle.com/javase/6/docs/api/java/lang/Object.html) *bean*, [String](http://docs.oracle.com/javase/6/docs/api/java/lang/String.html) *beanName*)

## **processAnnotations**

public void **processAnnotations**([ApplicationContext](http://docs.spring.io/spring/docs/3.1.0.RELEASE/api/org/springframework/context/ApplicationContext.html) *applicationContext*) Searches through the given application context and processes annotations used by task module.

### Parameters

• application Context – the context of the application, not null

## **12.103.4 TaskChannel**

### <span id="page-819-0"></span>public @interface **TaskChannel**

Marks classes destined to represent module task channels. Methods annotated with @TaskAction annotation should be placed in class annotated with this annotation.

# **12.104 org.motechproject.tasks.contract**

## **12.104.1 ActionEventRequest**

## <span id="page-820-0"></span>public class **ActionEventRequest**

Service layer object denoting a [org.motechproject.tasks.domain.ActionEvent](#page-834-0). It is a part of the [org.motechproject.tasks.contract.ChannelRequest](#page-829-0) and is used by [org.motechproject.tasks.service.ChannelService](#page-899-0) for adding new or updating already existent action events.

## **Constructors**

### **ActionEventRequest**

public **ActionEventRequest**() Constructor.

### **ActionEventRequest**

public **ActionEventRequest**([String](http://docs.oracle.com/javase/6/docs/api/java/lang/String.html) *name*, [String](http://docs.oracle.com/javase/6/docs/api/java/lang/String.html) *displayName*, [String](http://docs.oracle.com/javase/6/docs/api/java/lang/String.html) *subject*, [String](http://docs.oracle.com/javase/6/docs/api/java/lang/String.html) *description*, [String](http://docs.oracle.com/javase/6/docs/api/java/lang/String.html) *serviceInterface*, [String](http://docs.oracle.com/javase/6/docs/api/java/lang/String.html) *serviceMethod*, [String](http://docs.oracle.com/javase/6/docs/api/java/lang/String.html) *serviceMethodCallManner*, [SortedSet](http://docs.oracle.com/javase/6/docs/api/java/util/SortedSet.html)[<ActionParameterRequest>](#page-824-0) *actionParameters*)

## Constructor.

#### **Parameters**

- name the event name
- displayName the event display name
- subject the event subject
- description the event description
- serviceInterface the event service interface
- serviceMethod the event service method
- serviceMethodCallManner the event service method call manner, for supported values check [{@see](mailto:\protect \T1\textbraceleft @see) org.motechproject.tasks.domain.MethodCallManner}
- **actionParameters** the action parameters

## **Methods**

#### **addParameter**

public void **addParameter**([ActionParameterRequest](#page-824-0) *parameter*, boolean *changeOrder*) Adds the given parameter request to the list of stored parameter requests.

#### **Parameters**

- **parameter** the action parameter request
- changeOrder defines if order of the given parameter should continue numeration of the stored list

### **equals**

public boolean **equals**([Object](http://docs.oracle.com/javase/6/docs/api/java/lang/Object.html) *obj*)

## **getActionParameters**

public [SortedSet<](http://docs.oracle.com/javase/6/docs/api/java/util/SortedSet.html)[ActionParameterRequest>](#page-824-0) **getActionParameters**() Returns the action parameters.

Returns the action parameters

#### **getDescription**

public [String](http://docs.oracle.com/javase/6/docs/api/java/lang/String.html) **getDescription**() Returns the description of the action event.

Returns the action event description

#### **getDisplayName**

public [String](http://docs.oracle.com/javase/6/docs/api/java/lang/String.html) **getDisplayName**() Returns the display name of the action event.

Returns the action event display name

#### **getName**

public [String](http://docs.oracle.com/javase/6/docs/api/java/lang/String.html) **getName**() Returns the name of the action event.

Returns the action event name

#### **getServiceInterface**

public [String](http://docs.oracle.com/javase/6/docs/api/java/lang/String.html) **getServiceInterface**() Returns the service interface of the action event.

Returns the action event service interface

#### **getServiceMethod**

public [String](http://docs.oracle.com/javase/6/docs/api/java/lang/String.html) **getServiceMethod**()

Returns the service method of the action event.

Returns the action event service method

#### **getServiceMethodCallManner**

public [String](http://docs.oracle.com/javase/6/docs/api/java/lang/String.html) **getServiceMethodCallManner**()

Returns the service method call manner of the action event.

Returns the action event service method call manner

#### **getSubject**

public [String](http://docs.oracle.com/javase/6/docs/api/java/lang/String.html) **getSubject**() Returns the subject of the action event.

Returns the action event subject

#### **hasService**

public boolean **hasService**() Checks if this action event request has service interface and method specified.

Returns true if action has service interface and method specified, false otherwise

#### **hasSubject**

public boolean **hasSubject**()

Checks if this action event request has subject.

Returns true if action event has subject, false otherwise

#### **hashCode**

public int **hashCode**()

## **isValid**

public boolean **isValid**()

Checks if this action event request has subject or service defined.

Returns true if this has subject or service set, false otherwise

#### **toString**

```
public String toString()
```
## **12.104.2 ActionEventRequestBuilder**

#### <span id="page-822-0"></span>public class **ActionEventRequestBuilder**

The ActionEventRequestBuilder class provides methods for constructing action event requests.

See also: [org.motechproject.tasks.contract.ActionEventRequest](#page-820-0)

## **Methods**

## **createActionEventRequest**

public [ActionEventRequest](#page-820-0) **createActionEventRequest**() Builds an object of the ActionEventRequest class.

Returns the created instance

### **setActionParameters**

public [ActionEventRequestBuilder](#page-822-0) **setActionParameters**([SortedSet](http://docs.oracle.com/javase/6/docs/api/java/util/SortedSet.html)[<ActionParameterRequest>](#page-824-0) *action-*

*Parameters*)

Sets the parameters of the action event to be built.

#### **Parameters**

• actionParameters – the action event parameter

Returns the reference to this object

#### **setDescription**

public [ActionEventRequestBuilder](#page-822-0) **setDescription**([String](http://docs.oracle.com/javase/6/docs/api/java/lang/String.html) *description*) Sets the description of the action event to be built.

#### **Parameters**

• description – the action event description

Returns the reference to this object

#### **setDisplayName**

public [ActionEventRequestBuilder](#page-822-0) **setDisplayName**([String](http://docs.oracle.com/javase/6/docs/api/java/lang/String.html) *displayName*) Sets the display name of the action event to be built.

#### **Parameters**

• displayName – the action event display name

Returns the reference to this object

### **setName**

public [ActionEventRequestBuilder](#page-822-0) **setName**([String](http://docs.oracle.com/javase/6/docs/api/java/lang/String.html) *name*) Sets the name of the action event to be built.

#### **Parameters**

• **name** – the action event name

Returns the reference to this object

## **setServiceInterface**

public [ActionEventRequestBuilder](#page-822-0) **setServiceInterface**([String](http://docs.oracle.com/javase/6/docs/api/java/lang/String.html) *serviceInterface*)

Sets the service interface of the action event to be built.

Parameters

• serviceInterface – the action event service interface

Returns the reference to this object

## **setServiceMethod**

public [ActionEventRequestBuilder](#page-822-0) **setServiceMethod**([String](http://docs.oracle.com/javase/6/docs/api/java/lang/String.html) *serviceMethod*) Sets the service method of the action event to be built.

#### **Parameters**

• serviceMethod – the action event service method

Returns the reference to this object

#### **setServiceMethodCallManner**

public [ActionEventRequestBuilder](#page-822-0) **setServiceMethodCallManner**([String](http://docs.oracle.com/javase/6/docs/api/java/lang/String.html) *serviceMethodCallMan-*

Sets the service method call manner of the action event to be built.

#### **Parameters**

• serviceMethodCallManner – the action event service method call manner, for supported values see [{@see](mailto:\protect \T1\textbraceleft @see) org.motechproject.tasks.domain.MethodCallManner}

*ner*)

Returns the reference to this object

#### **setSubject**

public [ActionEventRequestBuilder](#page-822-0) **setSubject**([String](http://docs.oracle.com/javase/6/docs/api/java/lang/String.html) *subject*) Sets the subject of the action event to be built.

## **Parameters**

• subject – the action event subject

Returns the reference to this object

## **12.104.3 ActionParameterRequest**

<span id="page-824-0"></span>public class **ActionParameterRequest** implements [Comparable<](http://docs.oracle.com/javase/6/docs/api/java/lang/Comparable.html)[ActionParameterRequest>](#page-824-0) Object representation of a parameter in the channel action request definition.

See also: [ActionEventRequest](#page-820-0)

## **Constructors**

## **ActionParameterRequest**

```
public ActionParameterRequest()
```
Constructor.

#### **ActionParameterRequest**

```
public ActionParameterRequest(Integer order, String key, String value, String displayName, String
                                type, boolean required, boolean hidden, SortedSet<String> options)
```
Constructor.

#### Parameters

- order the parameter order
- key the parameter key
- value the parameter value
- displayName the parameter display name
- type the parameter type
- required defines if the parameter is required
- hidden defines if the parameter is hidden on the UI
- options the parameter options for select parameter type

### **Methods**

#### **compareTo**

public int **compareTo**([ActionParameterRequest](#page-824-0) *o*)

#### **equals**

public boolean **equals**([Object](http://docs.oracle.com/javase/6/docs/api/java/lang/Object.html) *obj*)

#### **getDisplayName**

public [String](http://docs.oracle.com/javase/6/docs/api/java/lang/String.html) **getDisplayName**() Returns the display name of the parameter.

Returns the parameter display name

#### **getKey**

public [String](http://docs.oracle.com/javase/6/docs/api/java/lang/String.html) **getKey**() Returns the key of the parameter.

Returns the parameter key

## **getOptions**

public [SortedSet<](http://docs.oracle.com/javase/6/docs/api/java/util/SortedSet.html)[String>](http://docs.oracle.com/javase/6/docs/api/java/lang/String.html) **getOptions**() Returns the options of the parameter.

Returns options of the parameter order

#### **getOrder**

public [Integer](http://docs.oracle.com/javase/6/docs/api/java/lang/Integer.html) **getOrder**() Returns the order of the parameter.

Returns the parameter order

## **getType**

public [String](http://docs.oracle.com/javase/6/docs/api/java/lang/String.html) **getType**() Returns the type of the parameter.

Returns the parameter type

#### **getValue**

public [String](http://docs.oracle.com/javase/6/docs/api/java/lang/String.html) **getValue**() Returns the value of the parameter.

Returns the parameter value

## **hashCode**

public int **hashCode**()

## **isHidden**

public boolean **isHidden**()

Returns whether this action parameter should be hidden on the UI.

Returns true if this action parameter should be hidden on the UI, false otherwise

#### **isRequired**

public boolean **isRequired**()

Returns whether this action parameter is required.

Returns true if this action parameter is required, false otherwise

## **setOptions**

public void **setOptions**([SortedSet<](http://docs.oracle.com/javase/6/docs/api/java/util/SortedSet.html)[String>](http://docs.oracle.com/javase/6/docs/api/java/lang/String.html) *options*) Sets the options of the parameter.

## **Parameters**

• options – of the parameter order

### **setOrder**

public void **setOrder**(int *order*) Sets the order of the parameter.

### **Parameters**

• order – the parameter order

## **toString**

```
public String toString()
```
## **12.104.4 ActionParameterRequestBuilder**

## <span id="page-827-0"></span>public class **ActionParameterRequestBuilder**

The ActionParameterRequestBuilder class provides methods for constructing action parameter requests.

See also: [org.motechproject.tasks.contract.ActionParameterRequest](#page-824-0)

## **Methods**

### **createActionParameterRequest**

public [ActionParameterRequest](#page-824-0) **createActionParameterRequest**() Builds an object of the ActionParameterRequest class.

Returns the created instance

### **setDisplayName**

public [ActionParameterRequestBuilder](#page-827-0) **setDisplayName**([String](http://docs.oracle.com/javase/6/docs/api/java/lang/String.html) *displayName*) Sets the display name of the action parameter to build the request for.

## Parameters

• displayName – the action parameter display name

Returns the reference to this object
# **setHidden**

public [ActionParameterRequestBuilder](#page-827-0) **setHidden**(boolean *hidden*)

Defines whether the action parameter, that request will be build for, should be hidden on the UI.

#### **Parameters**

• hidden – defines if the action parameter should be hidden on the UI

Returns the reference to this object

## **setKey**

public [ActionParameterRequestBuilder](#page-827-0) **setKey**([String](http://docs.oracle.com/javase/6/docs/api/java/lang/String.html) *key*) Sets the key of the action parameter to build the request for.

#### **Parameters**

• key – the action parameter key

Returns the reference to this object

### **setOptions**

public [ActionParameterRequestBuilder](#page-827-0) **setOptions**([SortedSet](http://docs.oracle.com/javase/6/docs/api/java/util/SortedSet.html)[<String>](http://docs.oracle.com/javase/6/docs/api/java/lang/String.html) *options*) Sets the options of the action parameter to build the request for.

#### **Parameters**

• options – the action parameter options

Returns the reference to this object

# **setOrder**

public [ActionParameterRequestBuilder](#page-827-0) **setOrder**([Integer](http://docs.oracle.com/javase/6/docs/api/java/lang/Integer.html) *order*) Sets the order of the action parameter to build the request for.

#### **Parameters**

• order – the action parameter order

Returns the reference to this object

# **setRequired**

public [ActionParameterRequestBuilder](#page-827-0) **setRequired**(boolean *required*) Defines whether the action parameter, that request will be build for, should be required.

#### **Parameters**

• required – defines if the action parameter should be required

Returns the reference to this object

## **setType**

public [ActionParameterRequestBuilder](#page-827-0) **setType**([String](http://docs.oracle.com/javase/6/docs/api/java/lang/String.html) *type*) Sets the type of the action parameter to build the request for.

#### **Parameters**

• type – the action parameter type

Returns the reference to this object

### **setValue**

public [ActionParameterRequestBuilder](#page-827-0) **setValue**([String](http://docs.oracle.com/javase/6/docs/api/java/lang/String.html) *value*) Sets the value of the action parameter to build the request for.

#### **Parameters**

• value – the action parameter value

Returns the reference to this object

# **12.104.5 ChannelRequest**

## <span id="page-829-0"></span>public class **ChannelRequest**

```
org.motechproject.tasks.domain.Channel. Used by
org.motechproject.tasks.service.ChannelService. It is used for registering new and updat-
ing already existent channels.
```
## **Constructors**

# **ChannelRequest**

```
public ChannelRequest(String displayName, String moduleName, String moduleVersion, String descrip-
                          tion, List<TriggerEventRequest> triggerTaskEvents, List<ActionEventRequest>
                          actionTaskEvents)
```
Constructor.

#### **Parameters**

- displayName the channel display name
- moduleName the module symbolic name
- module Version the module version
- description the channel description
- triggerTaskEvents the triggers definitions
- actionTaskEvents the actions definitions

# **Methods**

#### **equals**

public boolean **equals**([Object](http://docs.oracle.com/javase/6/docs/api/java/lang/Object.html) *obj*)

### **getActionTaskEvents**

public [List<](http://docs.oracle.com/javase/6/docs/api/java/util/List.html)[ActionEventRequest>](#page-820-0) **getActionTaskEvents**() Returns the task action events for this channel.

Returns the task action events

# **getDescription**

public [String](http://docs.oracle.com/javase/6/docs/api/java/lang/String.html) **getDescription**() Returns the description of the channel.

Returns the channel description

#### **getDisplayName**

public [String](http://docs.oracle.com/javase/6/docs/api/java/lang/String.html) **getDisplayName**() Returns the display name of the channel.

Returns the channel display name

#### **getModuleName**

public [String](http://docs.oracle.com/javase/6/docs/api/java/lang/String.html) **getModuleName**() Returns the symbolic name of the module.

Returns the module symbolic name

#### **getModuleVersion**

public [String](http://docs.oracle.com/javase/6/docs/api/java/lang/String.html) **getModuleVersion**() Returns the version of the module.

Returns the module version

#### **getTriggerTaskEvents**

public [List<](http://docs.oracle.com/javase/6/docs/api/java/util/List.html)[TriggerEventRequest>](#page-832-0) **getTriggerTaskEvents**() Returns the task trigger events for this channel.

Returns the task trigger events

# **hashCode**

public int **hashCode**()

# **setModuleName**

public void **setModuleName**([String](http://docs.oracle.com/javase/6/docs/api/java/lang/String.html) *moduleName*) Sets the module name of this channel.

#### **Parameters**

• moduleName – the channel module name

#### **setModuleVersion**

public void **setModuleVersion**([String](http://docs.oracle.com/javase/6/docs/api/java/lang/String.html) *moduleVersion*) Sets the module version of this channel.

## **Parameters**

• module Version – the module version

#### **toString**

```
public String toString()
```
# **12.104.6 EventParameterRequest**

#### <span id="page-831-0"></span>public class **EventParameterRequest**

Service layer object denoting a [org.motechproject.tasks.domain.EventParameter](#page-848-0). It is a part of the [org.motechproject.tasks.contract.TriggerEventRequest](#page-832-0) and is used by [org.motechproject.tasks.service.ChannelService](#page-899-0) for adding new or updating already existent trigger event parameters.

# **Constructors**

## **EventParameterRequest**

## public **EventParameterRequest**([String](http://docs.oracle.com/javase/6/docs/api/java/lang/String.html) *displayName*, [String](http://docs.oracle.com/javase/6/docs/api/java/lang/String.html) *eventKey*, [String](http://docs.oracle.com/javase/6/docs/api/java/lang/String.html) *type*) Constructor.

#### **Parameters**

- displayName the event parameter display name
- eventKey the event key
- type the event parameter type

# **EventParameterRequest**

# public **EventParameterRequest**([String](http://docs.oracle.com/javase/6/docs/api/java/lang/String.html) *displayName*, [String](http://docs.oracle.com/javase/6/docs/api/java/lang/String.html) *eventKey*)

Constructor.

#### **Parameters**

- displayName the event parameter display name
- eventKey the event key

# **Methods**

## **equals**

public boolean **equals**([Object](http://docs.oracle.com/javase/6/docs/api/java/lang/Object.html) *obj*)

## **getDisplayName**

public [String](http://docs.oracle.com/javase/6/docs/api/java/lang/String.html) **getDisplayName**() Returns the display name of the event.

Returns the event parameter display name

## **getEventKey**

public [String](http://docs.oracle.com/javase/6/docs/api/java/lang/String.html) **getEventKey**() Returns the key of the event.

Returns the event key

# **getType**

public [String](http://docs.oracle.com/javase/6/docs/api/java/lang/String.html) **getType**() Returns the type of the event.

Returns the event parameter type

# **hashCode**

public int **hashCode**()

## **toString**

public [String](http://docs.oracle.com/javase/6/docs/api/java/lang/String.html) **toString**()

# **12.104.7 TriggerEventRequest**

## <span id="page-832-0"></span>public class **TriggerEventRequest**

Service layer object denoting a [org.motechproject.tasks.domain.TriggerEvent](#page-892-0). It is a part of the [org.motechproject.tasks.contract.ChannelRequest](#page-829-0) and is used by [org.motechproject.tasks.service.ChannelService](#page-899-0) for adding new or updating already existent trigger events.

# **Constructors**

# **TriggerEventRequest**

public **TriggerEventRequest**([String](http://docs.oracle.com/javase/6/docs/api/java/lang/String.html) *displayName*, [String](http://docs.oracle.com/javase/6/docs/api/java/lang/String.html) *subject*, [String](http://docs.oracle.com/javase/6/docs/api/java/lang/String.html) *description*, [List](http://docs.oracle.com/javase/6/docs/api/java/util/List.html)[<EventParameterRequest>](#page-831-0) *eventParameters*)

Constructor. The given subject will be used as the actual subject the listener will listen for.

**Parameters** 

- displayName the trigger event display name
- subject the event subject
- description the event description
- eventParameters the trigger event parameters

## **TriggerEventRequest**

public **TriggerEventRequest**([String](http://docs.oracle.com/javase/6/docs/api/java/lang/String.html) *displayName*, [String](http://docs.oracle.com/javase/6/docs/api/java/lang/String.html) *subject*, [String](http://docs.oracle.com/javase/6/docs/api/java/lang/String.html) *description*, [List](http://docs.oracle.com/javase/6/docs/api/java/util/List.html)[<EventParameterRequest>](#page-831-0) *eventParameters*, [String](http://docs.oracle.com/javase/6/docs/api/java/lang/String.html) *triggerListenerSubject*)

Constructor. The given  $\text{triggerL}$  istenerSubject will be used as the actual subject the listener will listen for. If it is not specified subject will be used instead.

# **Parameters**

- displayName the trigger event display name
- subject the event subject
- description the event description
- eventParameters the trigger event parameters
- triggerListenerSubject the listener event subject

# **Methods**

#### **equals**

public boolean **equals**([Object](http://docs.oracle.com/javase/6/docs/api/java/lang/Object.html) *obj*)

#### **getDescription**

public [String](http://docs.oracle.com/javase/6/docs/api/java/lang/String.html) **getDescription**() Returns the description of the trigger event.

Returns the trigger event description

#### **getDisplayName**

# public [String](http://docs.oracle.com/javase/6/docs/api/java/lang/String.html) **getDisplayName**()

Returns the display name of the trigger event.

Returns the trigger event display name

## **getEventParameters**

public [List<](http://docs.oracle.com/javase/6/docs/api/java/util/List.html)[EventParameterRequest>](#page-831-0) **getEventParameters**() Returns the parameters of the trigger event.

Returns the trigger event parameters

#### **getSubject**

public [String](http://docs.oracle.com/javase/6/docs/api/java/lang/String.html) **getSubject**() Returns the subject of the trigger event.

Returns the trigger event subject

## **getTriggerListenerSubject**

public [String](http://docs.oracle.com/javase/6/docs/api/java/lang/String.html) **getTriggerListenerSubject**() Returns the trigger listener subject of the trigger event.

Returns the trigger event listener subject

# **hashCode**

public int **hashCode**()

#### **toString**

```
public String toString()
```
# **12.105 org.motechproject.tasks.domain**

# **12.105.1 ActionEvent**

<span id="page-834-0"></span>public class **ActionEvent** extends [TaskEvent](#page-886-0)

Represents an action from a channel. An action is taken once a task is triggered. This class is the representation of the definition from the channel, not the representation of an usage within task. An action can be represented as an event, but also as a direct OSGi message(or both - a service call with the event acting as a fallback way of executing the action).

# **Constructors**

## **ActionEvent**

public **ActionEvent**() Constructor.

# **ActionEvent**

public **ActionEvent**([String](http://docs.oracle.com/javase/6/docs/api/java/lang/String.html) *name*, [String](http://docs.oracle.com/javase/6/docs/api/java/lang/String.html) *description*, [String](http://docs.oracle.com/javase/6/docs/api/java/lang/String.html) *displayName*, [String](http://docs.oracle.com/javase/6/docs/api/java/lang/String.html) *subject*, [String](http://docs.oracle.com/javase/6/docs/api/java/lang/String.html) *serviceInterface*, [String](http://docs.oracle.com/javase/6/docs/api/java/lang/String.html) *serviceMethod*, [MethodCallManner](#page-862-0) *serviceMethodCallManner*, [Sorted-](http://docs.oracle.com/javase/6/docs/api/java/util/SortedSet.html)[Set](http://docs.oracle.com/javase/6/docs/api/java/util/SortedSet.html)[<ActionParameter>](#page-838-0) *actionParameters*)

Constructor.

#### Parameters

- **name** the action name
- description the action description
- displayName the action display name
- subject the action event subject
- serviceInterface the event service interface
- serviceMethod the event service method
- serviceMethodCallManner the event service call manner, for supported values see [{@see](mailto:\protect \T1\textbraceleft @see) MethodCallManner}
- actionParameters the action parameters

### **Methods**

## **accept**

public boolean **accept**([TaskActionInformation](#page-871-0) *info*)

#### **addParameter**

public void **addParameter**([ActionParameter](#page-838-0) *parameter*, boolean *changeOrder*)

# **containsParameter**

public boolean **containsParameter**([String](http://docs.oracle.com/javase/6/docs/api/java/lang/String.html) *key*)

#### **equals**

public boolean **equals**([Object](http://docs.oracle.com/javase/6/docs/api/java/lang/Object.html) *obj*)

#### **getActionParameters**

public [SortedSet<](http://docs.oracle.com/javase/6/docs/api/java/util/SortedSet.html)[ActionParameter>](#page-838-0) **getActionParameters**()

## **getServiceInterface**

public [String](http://docs.oracle.com/javase/6/docs/api/java/lang/String.html) **getServiceInterface**()

### **getServiceMethod**

public [String](http://docs.oracle.com/javase/6/docs/api/java/lang/String.html) **getServiceMethod**()

# **getServiceMethodCallManner**

public [MethodCallManner](#page-862-0) **getServiceMethodCallManner**()

# **hasService**

public boolean **hasService**()

## **hashCode**

public int **hashCode**()

#### **setActionParameters**

public void **setActionParameters**([SortedSet](http://docs.oracle.com/javase/6/docs/api/java/util/SortedSet.html)[<ActionParameter>](#page-838-0) *actionParameters*)

#### **setServiceInterface**

public void **setServiceInterface**([String](http://docs.oracle.com/javase/6/docs/api/java/lang/String.html) *serviceInterface*)

# **setServiceMethod**

public void **setServiceMethod**([String](http://docs.oracle.com/javase/6/docs/api/java/lang/String.html) *serviceMethod*)

# **setServiceMethodCallManner**

public void **setServiceMethodCallManner**([MethodCallManner](#page-862-0) *serviceMethodCallManner*)

#### **toString**

public [String](http://docs.oracle.com/javase/6/docs/api/java/lang/String.html) **toString**()

# **12.105.2 ActionEventBuilder**

#### <span id="page-836-0"></span>public class **ActionEventBuilder**

The ActionEventBuilder class provides methods for constructing action events.

See also: [org.motechproject.tasks.domain.ActionEvent](#page-834-0)

# **Methods**

# **createActionEvent**

public [ActionEvent](#page-834-0) **createActionEvent**() Builds an object of the ActionEvent class.

Returns the created instance

### **fromActionEvent**

public static [ActionEventBuilder](#page-836-0) **fromActionEvent**([ActionEvent](#page-834-0) *actionEventRequest*)

Builds an object of the ActionEventBuilder class based on the passed ActionEvent instance.

#### **Parameters**

• actionEventRequest – the action event, not null

Returns the instance of the ActionEventBuilder class ready to build instance of the ActionEvent class

#### **fromActionEventRequest**

public static [ActionEventBuilder](#page-836-0) **fromActionEventRequest**([ActionEventRequest](#page-820-0) *actionEventRequest*) Builds an object of the ActionEventBuilder class based on the passed ActionEventRequest instance.

#### **Parameters**

- actionEventRequest the action event request, not null
- Returns the instance of the ActionEventBuilder class ready to build instance of the ActionEvent class

#### **setActionParameters**

public [ActionEventBuilder](#page-836-0) **setActionParameters**([SortedSet](http://docs.oracle.com/javase/6/docs/api/java/util/SortedSet.html)[<ActionParameter>](#page-838-0) *actionParameters*)

#### **setDescription**

public [ActionEventBuilder](#page-836-0) **setDescription**([String](http://docs.oracle.com/javase/6/docs/api/java/lang/String.html) *description*)

# **setDisplayName**

public [ActionEventBuilder](#page-836-0) **setDisplayName**([String](http://docs.oracle.com/javase/6/docs/api/java/lang/String.html) *displayName*)

# **setName**

public [ActionEventBuilder](#page-836-0) **setName**([String](http://docs.oracle.com/javase/6/docs/api/java/lang/String.html) *name*)

# **setServiceInterface**

public [ActionEventBuilder](#page-836-0) **setServiceInterface**([String](http://docs.oracle.com/javase/6/docs/api/java/lang/String.html) *serviceInterface*)

# **setServiceMethod**

public [ActionEventBuilder](#page-836-0) **setServiceMethod**([String](http://docs.oracle.com/javase/6/docs/api/java/lang/String.html) *serviceMethod*)

# **setServiceMethodCallManner**

public [ActionEventBuilder](#page-836-0) **setServiceMethodCallManner**([MethodCallManner](#page-862-0) *serviceMethodCall-Manner*)

#### **setSubject**

public [ActionEventBuilder](#page-836-0) **setSubject**([String](http://docs.oracle.com/javase/6/docs/api/java/lang/String.html) *subject*)

# **12.105.3 ActionParameter**

<span id="page-838-0"></span>public class **ActionParameter** extends [Parameter](#page-864-0) implements [Comparable<](http://docs.oracle.com/javase/6/docs/api/java/lang/Comparable.html)[ActionParameter>](#page-838-0) Represents a single parameter of an action in the channel definition.

# **Constructors**

#### **ActionParameter**

public **ActionParameter**() Constructor.

#### **ActionParameter**

public **ActionParameter**([String](http://docs.oracle.com/javase/6/docs/api/java/lang/String.html) *displayName*, [ParameterType](#page-865-0) *type*, [Integer](http://docs.oracle.com/javase/6/docs/api/java/lang/Integer.html) *order*, [String](http://docs.oracle.com/javase/6/docs/api/java/lang/String.html) *key*, [String](http://docs.oracle.com/javase/6/docs/api/java/lang/String.html) *value*, [Boolean](http://docs.oracle.com/javase/6/docs/api/java/lang/Boolean.html) *required*, [Boolean](http://docs.oracle.com/javase/6/docs/api/java/lang/Boolean.html) *hidden*, [SortedSet](http://docs.oracle.com/javase/6/docs/api/java/util/SortedSet.html)[<String>](http://docs.oracle.com/javase/6/docs/api/java/lang/String.html) *options*)

## Constructor.

#### **Parameters**

- displayName the parameter display name
- type the parameter type
- order the parameter order
- key the parameter key
- value the parameter value
- required defines whether the parameter is required
- hidden defines whether the parameter is hidden
- options the parameter options for select parameter type

# **Methods**

# **compareTo**

public int **compareTo**([ActionParameter](#page-838-0) *o*)

# **equals**

public boolean **equals**([Object](http://docs.oracle.com/javase/6/docs/api/java/lang/Object.html) *obj*)

# **getKey**

public [String](http://docs.oracle.com/javase/6/docs/api/java/lang/String.html) **getKey**()

# **getOptions**

public [SortedSet<](http://docs.oracle.com/javase/6/docs/api/java/util/SortedSet.html)[String>](http://docs.oracle.com/javase/6/docs/api/java/lang/String.html) **getOptions**()

# **getOrder**

public [Integer](http://docs.oracle.com/javase/6/docs/api/java/lang/Integer.html) **getOrder**()

# **getValue**

public [String](http://docs.oracle.com/javase/6/docs/api/java/lang/String.html) **getValue**()

# **hashCode**

public int **hashCode**()

# **isHidden**

public boolean **isHidden**()

# **isRequired**

public boolean **isRequired**()

## **setHidden**

public void **setHidden**([Boolean](http://docs.oracle.com/javase/6/docs/api/java/lang/Boolean.html) *hidden*)

# **setKey**

public void **setKey**([String](http://docs.oracle.com/javase/6/docs/api/java/lang/String.html) *key*)

#### **setOptions**

public void **setOptions**([SortedSet<](http://docs.oracle.com/javase/6/docs/api/java/util/SortedSet.html)[String>](http://docs.oracle.com/javase/6/docs/api/java/lang/String.html) *options*)

## **setOrder**

public void **setOrder**([Integer](http://docs.oracle.com/javase/6/docs/api/java/lang/Integer.html) *order*)

#### **setRequired**

public void **setRequired**([Boolean](http://docs.oracle.com/javase/6/docs/api/java/lang/Boolean.html) *required*)

### **setValue**

public void **setValue**([String](http://docs.oracle.com/javase/6/docs/api/java/lang/String.html) *value*)

### **toString**

public [String](http://docs.oracle.com/javase/6/docs/api/java/lang/String.html) **toString**()

# **12.105.4 ActionParameterBuilder**

#### <span id="page-840-0"></span>public class **ActionParameterBuilder**

The ActionParameterBuilder class provides methods for constructing action parameters.

See also: [org.motechproject.tasks.domain.ActionParameter](#page-838-0)

# **Methods**

# **createActionParameter**

public [ActionParameter](#page-838-0) **createActionParameter**() Builds an object of the ActionParameter class.

Returns the created instance

#### **fromActionParameter**

#### public static [ActionParameterBuilder](#page-840-0) **fromActionParameter**([ActionParameter](#page-838-0) *actionParameter*)

Builds an object of the ActionParameterBuilder class based on the passed ActionParameter instance.

Parameters

• actionParameter – the action parameter request, not null

Returns a builder ready to build a new instance of the ActionParameter class

#### **fromActionParameterRequest**

#### public static [ActionParameterBuilder](#page-840-0) **fromActionParameterRequest**([ActionParameterRequest](#page-824-0) *action-*

*ParameterRequest*) Builds an object of the ActionParameterBuilder class based on the passed ActionParameterRequest instance.

#### Parameters

#### • actionParameterRequest – the action parameter request, not null

Returns a builder ready to build a new instance of the ActionParameter class

## **setDisplayName**

public [ActionParameterBuilder](#page-840-0) **setDisplayName**([String](http://docs.oracle.com/javase/6/docs/api/java/lang/String.html) *displayName*)

### **setHidden**

public [ActionParameterBuilder](#page-840-0) **setHidden**(boolean *hidden*)

#### **setKey**

public [ActionParameterBuilder](#page-840-0) **setKey**([String](http://docs.oracle.com/javase/6/docs/api/java/lang/String.html) *key*)

#### **setOptions**

public [ActionParameterBuilder](#page-840-0) **setOptions**([SortedSet<](http://docs.oracle.com/javase/6/docs/api/java/util/SortedSet.html)[String>](http://docs.oracle.com/javase/6/docs/api/java/lang/String.html) *options*)

# **setOrder**

public [ActionParameterBuilder](#page-840-0) **setOrder**([Integer](http://docs.oracle.com/javase/6/docs/api/java/lang/Integer.html) *order*)

#### **setRequired**

public [ActionParameterBuilder](#page-840-0) **setRequired**(boolean *required*)

## **setType**

public [ActionParameterBuilder](#page-840-0) **setType**([ParameterType](#page-865-0) *type*)

#### **setValue**

public [ActionParameterBuilder](#page-840-0) **setValue**([String](http://docs.oracle.com/javase/6/docs/api/java/lang/String.html) *value*)

# **12.105.5 Channel**

# <span id="page-842-0"></span>public class **Channel**

Represents a single task channel. Channel contains the list of triggers from the given module and the list of actions that can be taken by that module.

# **Constructors**

# **Channel**

public **Channel**() Constructor.

# **Channel**

public **Channel**([String](http://docs.oracle.com/javase/6/docs/api/java/lang/String.html) *displayName*, [String](http://docs.oracle.com/javase/6/docs/api/java/lang/String.html) *moduleName*, [String](http://docs.oracle.com/javase/6/docs/api/java/lang/String.html) *moduleVersion*) Constructor.

#### **Parameters**

- displayName the channel display name
- moduleName the channel module name
- module Version the module version

# **Channel**

public **Channel**([String](http://docs.oracle.com/javase/6/docs/api/java/lang/String.html) *displayName*, [String](http://docs.oracle.com/javase/6/docs/api/java/lang/String.html) *moduleName*, [String](http://docs.oracle.com/javase/6/docs/api/java/lang/String.html) *moduleVersion*, [String](http://docs.oracle.com/javase/6/docs/api/java/lang/String.html) *description*, [List](http://docs.oracle.com/javase/6/docs/api/java/util/List.html)[<TriggerEvent>](#page-892-0) *triggerTaskEvents*, [List](http://docs.oracle.com/javase/6/docs/api/java/util/List.html)[<ActionEvent>](#page-834-0) *actionTaskEvents*)

Constructor.

## **Parameters**

- displayName the channel display name
- moduleName the channel module name
- module Version the module version
- description the channel description
- triggerTaskEvents the list of events for provided triggers
- actionTaskEvents the list of events for provided actions

# **Channel**

public **Channel**([ChannelRequest](#page-829-0) *channelRequest*) Constructor.

# Parameters

• channelRequest – the channel request, not null

# **Methods**

### **addActionTaskEvent**

public void **addActionTaskEvent**([ActionEvent](#page-834-0) *actionEvent*)

# **containsAction**

public boolean **containsAction**([TaskActionInformation](#page-871-0) *actionInformation*)

# **containsTrigger**

public boolean **containsTrigger**([TaskTriggerInformation](#page-891-0) *triggerInformation*)

#### **equals**

```
public boolean equals(Object obj)
```
# **getAction**

public [ActionEvent](#page-834-0) **getAction**([TaskActionInformation](#page-871-0) *actionInformation*)

# **getActionTaskEvents**

public [List<](http://docs.oracle.com/javase/6/docs/api/java/util/List.html)[ActionEvent>](#page-834-0) **getActionTaskEvents**()

#### **getDescription**

public [String](http://docs.oracle.com/javase/6/docs/api/java/lang/String.html) **getDescription**()

## **getDisplayName**

public [String](http://docs.oracle.com/javase/6/docs/api/java/lang/String.html) **getDisplayName**()

#### **getModuleName**

public [String](http://docs.oracle.com/javase/6/docs/api/java/lang/String.html) **getModuleName**()

### **getModuleVersion**

public [String](http://docs.oracle.com/javase/6/docs/api/java/lang/String.html) **getModuleVersion**()

# **getTrigger**

public [TriggerEvent](#page-892-0) **getTrigger**([TaskTriggerInformation](#page-891-0) *triggerInformation*)

### **getTriggerTaskEvents**

public [List<](http://docs.oracle.com/javase/6/docs/api/java/util/List.html)[TriggerEvent>](#page-892-0) **getTriggerTaskEvents**()

### **hashCode**

public int **hashCode**()

# **setActionTaskEvents**

public void **setActionTaskEvents**([List](http://docs.oracle.com/javase/6/docs/api/java/util/List.html)[<ActionEvent>](#page-834-0) *actionTaskEvents*)

#### **setDescription**

public void **setDescription**([String](http://docs.oracle.com/javase/6/docs/api/java/lang/String.html) *description*)

#### **setDisplayName**

public void **setDisplayName**([String](http://docs.oracle.com/javase/6/docs/api/java/lang/String.html) *displayName*)

#### **setModuleName**

public void **setModuleName**([String](http://docs.oracle.com/javase/6/docs/api/java/lang/String.html) *moduleName*)

# **setModuleVersion**

public void **setModuleVersion**([String](http://docs.oracle.com/javase/6/docs/api/java/lang/String.html) *moduleVersion*)

#### **setTriggerTaskEvents**

public void **setTriggerTaskEvents**([List](http://docs.oracle.com/javase/6/docs/api/java/util/List.html)[<TriggerEvent>](#page-892-0) *triggerTaskEvents*)

#### **toString**

public [String](http://docs.oracle.com/javase/6/docs/api/java/lang/String.html) **toString**()

# **12.105.6 ChannelRegisterEvent**

# public class **ChannelRegisterEvent**

A wrapper over a [MotechEvent](#page-292-0) with subject [{@value](mailto:\protect \T1\textbraceleft @value) EventSubjects#CHANNEL\_REGISTER\_SUBJECT}. Raised when a channel is registered with the tasks module

# **Constructors**

# **ChannelRegisterEvent**

public **ChannelRegisterEvent**([String](http://docs.oracle.com/javase/6/docs/api/java/lang/String.html) *moduleName*) Constructor.

Parameters

• moduleName – the module name

# **ChannelRegisterEvent**

public **ChannelRegisterEvent**([MotechEvent](#page-292-0) *motechEvent*) Constructor.

**Parameters** 

• motechEvent – the motech event

# **Methods**

## **getChannelModuleName**

public [String](http://docs.oracle.com/javase/6/docs/api/java/lang/String.html) **getChannelModuleName**()

## **toMotechEvent**

```
public MotechEvent toMotechEvent()
     Convert this event to the instance of MotechEvent.
```
Returns the instance of MotechEvent

# **12.105.7 DataSource**

public class **DataSource** extends [TaskConfigStep](#page-880-0)

Represents a single data source object used by a task. This class is part of the task itself and does not describe the data source itself. This object translates to retrieving a data source object during task execution.

# **Constructors**

# **DataSource**

public **DataSource**() Constructor.

# **DataSource**

public **DataSource**([Long](http://docs.oracle.com/javase/6/docs/api/java/lang/Long.html) *providerId*, [Long](http://docs.oracle.com/javase/6/docs/api/java/lang/Long.html) *objectId*, [String](http://docs.oracle.com/javase/6/docs/api/java/lang/String.html) *type*, [String](http://docs.oracle.com/javase/6/docs/api/java/lang/String.html) *name*, [List<](http://docs.oracle.com/javase/6/docs/api/java/util/List.html)[Lookup>](#page-858-0) *lookup*, boolean *failIfDataNotFound*)

Constructor.

## **Parameters**

- providerId the provider ID
- objectId the object ID
- type the data source object
- name the data source name
- lookup the lookup name
- failIfDataNotFound defines if task should fail if no data was found

#### **DataSource**

public **DataSource**([String](http://docs.oracle.com/javase/6/docs/api/java/lang/String.html) *providerName*, [Long](http://docs.oracle.com/javase/6/docs/api/java/lang/Long.html) *providerId*, [Long](http://docs.oracle.com/javase/6/docs/api/java/lang/Long.html) *objectId*, [String](http://docs.oracle.com/javase/6/docs/api/java/lang/String.html) *type*, [String](http://docs.oracle.com/javase/6/docs/api/java/lang/String.html) *name*, [List<](http://docs.oracle.com/javase/6/docs/api/java/util/List.html)[Lookup>](#page-858-0) *lookup*, boolean *failIfDataNotFound*)

# Constructor.

## **Parameters**

- providerName the provider name
- providerId the provider ID
- objectId the object ID
- type the data source type
- **name** the data source name
- **lookup** the lookup name
- failIfDataNotFound defines if task should fail if no data was found

## **Methods**

## **equals**

public boolean **equals**([Object](http://docs.oracle.com/javase/6/docs/api/java/lang/Object.html) *obj*)

### **getLookup**

public [List<](http://docs.oracle.com/javase/6/docs/api/java/util/List.html)[Lookup>](#page-858-0) **getLookup**()

### **getName**

public [String](http://docs.oracle.com/javase/6/docs/api/java/lang/String.html) **getName**()

# **getObjectId**

public [Long](http://docs.oracle.com/javase/6/docs/api/java/lang/Long.html) **getObjectId**()

# **getProviderId**

public [Long](http://docs.oracle.com/javase/6/docs/api/java/lang/Long.html) **getProviderId**()

# **getProviderName**

public [String](http://docs.oracle.com/javase/6/docs/api/java/lang/String.html) **getProviderName**()

# **getType**

public [String](http://docs.oracle.com/javase/6/docs/api/java/lang/String.html) **getType**()

# **hashCode**

public int **hashCode**()

# **isFailIfDataNotFound**

public boolean **isFailIfDataNotFound**()

# **objectEquals**

public boolean **objectEquals**([Long](http://docs.oracle.com/javase/6/docs/api/java/lang/Long.html) *providerId*, [Long](http://docs.oracle.com/javase/6/docs/api/java/lang/Long.html) *objectId*, [String](http://docs.oracle.com/javase/6/docs/api/java/lang/String.html) *type*)

# **setFailIfDataNotFound**

public void **setFailIfDataNotFound**(boolean *failIfDataNotFound*)

## **setLookup**

public void **setLookup**([Object](http://docs.oracle.com/javase/6/docs/api/java/lang/Object.html) *lookup*)

# **setName**

public void **setName**([String](http://docs.oracle.com/javase/6/docs/api/java/lang/String.html) *name*)

# **setObjectId**

public void **setObjectId**([Long](http://docs.oracle.com/javase/6/docs/api/java/lang/Long.html) *objectId*)

# **setProviderId**

public void **setProviderId**([Long](http://docs.oracle.com/javase/6/docs/api/java/lang/Long.html) *providerId*)

# **setProviderName**

public void **setProviderName**([String](http://docs.oracle.com/javase/6/docs/api/java/lang/String.html) *providerName*)

## **setType**

public void **setType**([String](http://docs.oracle.com/javase/6/docs/api/java/lang/String.html) *type*)

#### **toString**

public [String](http://docs.oracle.com/javase/6/docs/api/java/lang/String.html) **toString**()

# **12.105.8 EventParameter**

# <span id="page-848-0"></span>public class **EventParameter** extends [Parameter](#page-864-0)

Represents a parameter of a trigger event. These parameters can be dragged and dropped within tasks. This class is part of the channel model.

# **Constructors**

# **EventParameter**

public **EventParameter**()

Constructor.

# **EventParameter**

public **EventParameter**([String](http://docs.oracle.com/javase/6/docs/api/java/lang/String.html) *displayName*, [String](http://docs.oracle.com/javase/6/docs/api/java/lang/String.html) *eventKey*) Constructor.

**Parameters** 

- displayName the parameter display name
- eventKey the event key

# **EventParameter**

public **EventParameter**([String](http://docs.oracle.com/javase/6/docs/api/java/lang/String.html) *displayName*, [String](http://docs.oracle.com/javase/6/docs/api/java/lang/String.html) *eventKey*, [ParameterType](#page-865-0) *type*) Constructor.

**Parameters** 

- displayName the parameter display name
- eventKey the event key

• type – the parameter type

# **EventParameter**

public **EventParameter**([EventParameterRequest](#page-831-0) *eventParameterRequest*) Constructor.

**Parameters** 

• eventParameterRequest – the request for event parameter, not null

## **Methods**

## **equals**

public boolean **equals**([Object](http://docs.oracle.com/javase/6/docs/api/java/lang/Object.html) *obj*)

#### **getEventKey**

public [String](http://docs.oracle.com/javase/6/docs/api/java/lang/String.html) **getEventKey**()

### **hashCode**

public int **hashCode**()

## **setEventKey**

public void **setEventKey**([String](http://docs.oracle.com/javase/6/docs/api/java/lang/String.html) *eventKey*)

## **toString**

public [String](http://docs.oracle.com/javase/6/docs/api/java/lang/String.html) **toString**()

# **12.105.9 FieldParameter**

# public class **FieldParameter** extends [Parameter](#page-864-0) Represents a single field of the [TaskDataProviderObject](#page-883-0) that is part of the [TaskDataProvider](#page-881-0).

# **Constructors**

#### **FieldParameter**

public **FieldParameter**() Constructor.

# **FieldParameter**

public **FieldParameter**([String](http://docs.oracle.com/javase/6/docs/api/java/lang/String.html) *displayName*, [String](http://docs.oracle.com/javase/6/docs/api/java/lang/String.html) *fieldKey*) Constructor.

## Parameters

- displayName the parameter display name
- field Key the field key

# **FieldParameter**

public **FieldParameter**([String](http://docs.oracle.com/javase/6/docs/api/java/lang/String.html) *displayName*, [String](http://docs.oracle.com/javase/6/docs/api/java/lang/String.html) *fieldKey*, [ParameterType](#page-865-0) *type*) Constructor.

#### Parameters

- displayName the parameter display name
- field Key the field key
- type the parameter type

# **Methods**

# **equals**

public boolean **equals**([Object](http://docs.oracle.com/javase/6/docs/api/java/lang/Object.html) *obj*)

#### **getFieldKey**

public [String](http://docs.oracle.com/javase/6/docs/api/java/lang/String.html) **getFieldKey**()

# **hashCode**

public int **hashCode**()

## **setFieldKey**

public void **setFieldKey**([String](http://docs.oracle.com/javase/6/docs/api/java/lang/String.html) *fieldKey*)

## **toString**

public [String](http://docs.oracle.com/javase/6/docs/api/java/lang/String.html) **toString**()

# **12.105.10 Filter**

<span id="page-851-0"></span>public class **Filter** implements [Serializable](http://docs.oracle.com/javase/6/docs/api/java/io/Serializable.html)

Represents a single filter. A filter is a part of the [FilterSet](#page-853-0) and represents a single condition that task must meet before being executed. If that condition is not met the task execution will be stopped. It is an optional part of a task.

# **Constructors**

## **Filter**

public **Filter**() Constructor.

# **Filter**

public **Filter**([EventParameter](#page-848-0) *eventParameter*, boolean *negationOperator*, [String](http://docs.oracle.com/javase/6/docs/api/java/lang/String.html) *operator*, [String](http://docs.oracle.com/javase/6/docs/api/java/lang/String.html) *expression*)

Constructor.

## **Parameters**

- eventParameter the event parameter
- negationOperator defines if the represented operator should be negated
- operator the filter operator
- expression the filter operator

## **Filter**

public **Filter**([String](http://docs.oracle.com/javase/6/docs/api/java/lang/String.html) *displayName*, [String](http://docs.oracle.com/javase/6/docs/api/java/lang/String.html) *key*, [ParameterType](#page-865-0) *type*, boolean *negationOperator*, [String](http://docs.oracle.com/javase/6/docs/api/java/lang/String.html) *operator*, [String](http://docs.oracle.com/javase/6/docs/api/java/lang/String.html) *expression*)

Constructor.

## **Parameters**

- displayName the filter display name
- $key the filter key$
- type the filter type
- negationOperator defines if the represented operator should be negated
- operator the filter operator
- expression the filter exception

# **Methods**

#### **equals**

public boolean **equals**([Object](http://docs.oracle.com/javase/6/docs/api/java/lang/Object.html) *obj*)

# **getDisplayName**

public [String](http://docs.oracle.com/javase/6/docs/api/java/lang/String.html) **getDisplayName**()

# **getExpression**

public [String](http://docs.oracle.com/javase/6/docs/api/java/lang/String.html) **getExpression**()

# **getKey**

public [String](http://docs.oracle.com/javase/6/docs/api/java/lang/String.html) **getKey**()

# **getOperator**

public [String](http://docs.oracle.com/javase/6/docs/api/java/lang/String.html) **getOperator**()

# **getType**

public [ParameterType](#page-865-0) **getType**()

# **hashCode**

public int **hashCode**()

# **isNegationOperator**

public boolean **isNegationOperator**()

## **setDisplayName**

public void **setDisplayName**([String](http://docs.oracle.com/javase/6/docs/api/java/lang/String.html) *displayName*)

## **setExpression**

public void **setExpression**([String](http://docs.oracle.com/javase/6/docs/api/java/lang/String.html) *expression*)

## **setKey**

public void **setKey**([String](http://docs.oracle.com/javase/6/docs/api/java/lang/String.html) *key*)

# **setNegationOperator**

public void **setNegationOperator**(boolean *negationOperator*)

# **setOperator**

public void **setOperator**([String](http://docs.oracle.com/javase/6/docs/api/java/lang/String.html) *operator*)

# **setType**

public void **setType**([ParameterType](#page-865-0) *type*)

# **toString**

public [String](http://docs.oracle.com/javase/6/docs/api/java/lang/String.html) **toString**()

# **12.105.11 FilterSet**

## <span id="page-853-0"></span>public class **FilterSet** extends [TaskConfigStep](#page-880-0)

Represents a set of [Filter](#page-851-0)s. Those are conditions that task must meet before being executed. If the conditions are not met the task execution will be stopped. Joining those conditions can be done by using logical "and" or logical "or" as an operator and can be set by [setOperator\(LogicalOperator\)](#page-854-0) method.

# **Constructors**

# **FilterSet**

public **FilterSet**() Constructor.

# **FilterSet**

public **FilterSet**([List<](http://docs.oracle.com/javase/6/docs/api/java/util/List.html)[Filter>](#page-851-0) *filters*) Constructor. The operator will be set to "AND".

# **Parameters**

• filters – the filters

## **FilterSet**

public **FilterSet**([List<](http://docs.oracle.com/javase/6/docs/api/java/util/List.html)[Filter>](#page-851-0) *filters*, [LogicalOperator](#page-857-0) *operator*) Constructor.

# **Parameters**

- filters the filters
- operator the operator, can be "AND" or "OR

# **Methods**

## **addFilter**

public void **addFilter**([Filter](#page-851-0) *filter*)

# **equals**

public boolean **equals**([Object](http://docs.oracle.com/javase/6/docs/api/java/lang/Object.html) *obj*)

# **getFilters**

public [List<](http://docs.oracle.com/javase/6/docs/api/java/util/List.html)[Filter>](#page-851-0) **getFilters**()

## **getOperator**

public [LogicalOperator](#page-857-0) **getOperator**()

# **hashCode**

public int **hashCode**()

# **setFilters**

public void **setFilters**([List<](http://docs.oracle.com/javase/6/docs/api/java/util/List.html)[Filter>](#page-851-0) *filters*)

## **setOperator**

<span id="page-854-0"></span>public void **setOperator**([LogicalOperator](#page-857-0) *operator*)

## **toString**

public [String](http://docs.oracle.com/javase/6/docs/api/java/lang/String.html) **toString**()

# **12.105.12 KeyInformation**

## <span id="page-854-1"></span>public final class **KeyInformation**

Object representation of dragged field from trigger or data source.

This class represents a single dragged field from trigger or data source. This class does not expose a public constructor. You have to use parse (String) method if you want to parse single field or parseAll (String) if you want ot get all fields from a given string.

# **Fields**

# **ADDITIONAL\_DATA\_PREFIX**

public static final [String](http://docs.oracle.com/javase/6/docs/api/java/lang/String.html) **ADDITIONAL\_DATA\_PREFIX** Prefix which is used for data source fields.

# **TRIGGER\_PREFIX**

public static final [String](http://docs.oracle.com/javase/6/docs/api/java/lang/String.html) **TRIGGER\_PREFIX** Prefix which is used for trigger fields.

# **Methods**

# **equals**

public boolean **equals**([Object](http://docs.oracle.com/javase/6/docs/api/java/lang/Object.html) *obj*)

## **fromAdditionalData**

```
public boolean fromAdditionalData()
     Check if the field is from the data source.
```
Returns true if the field is from the data source otherwise false

## **fromTrigger**

public boolean **fromTrigger**() Check if the field is from the trigger.

Returns true if the field is from the trigger otherwise false

# **getDataProviderId**

public [Long](http://docs.oracle.com/javase/6/docs/api/java/lang/Long.html) **getDataProviderId**()

## **getKey**

public [String](http://docs.oracle.com/javase/6/docs/api/java/lang/String.html) **getKey**()

# **getManipulations**

public [List<](http://docs.oracle.com/javase/6/docs/api/java/util/List.html)[String>](http://docs.oracle.com/javase/6/docs/api/java/lang/String.html) **getManipulations**() Get manipulations assigned to the field.

Returns list of manipulations

### **getObjectId**

public [Long](http://docs.oracle.com/javase/6/docs/api/java/lang/Long.html) **getObjectId**()

## **getObjectType**

public [String](http://docs.oracle.com/javase/6/docs/api/java/lang/String.html) **getObjectType**()

#### **getOriginalKey**

public [String](http://docs.oracle.com/javase/6/docs/api/java/lang/String.html) **getOriginalKey**() Get original representation of the dragged field.

Returns string representation of the field

#### **getPrefix**

public [String](http://docs.oracle.com/javase/6/docs/api/java/lang/String.html) **getPrefix**()

#### **hasManipulations**

public boolean **hasManipulations**() Check if the field has any manipulations.

Returns true if the field has manipulations otherwise false

#### **hashCode**

public int **hashCode**()

#### **parse**

<span id="page-856-0"></span>public static [KeyInformation](#page-854-1) **parse**([String](http://docs.oracle.com/javase/6/docs/api/java/lang/String.html) *input*)

Parse given string to instance of [KeyInformation](#page-854-1).

This method should be used to convert string representation of dragged field to instance of [KeyInformation](#page-854-1).

Argument has adhere to one of the following format:

•trigger field format: trigger.eventKey

#### •data source format: ad.dataProviderId.objectType#objectId.fieldKey

Argument can also contain list of manipulation which should be executed on field before it will be used by [org.motechproject.tasks.service.TaskTriggerHandler](#page-914-0) class. Manipulations should be connected together by the ? character.

Example of input argument:

•ad.279f5fdf60700d9717270b1ae3011eb1.CaseInfo#0.fieldValues.phu\_id

•trigger.message?format(Ala,cat)?capitalize

#### **Parameters**

• **input** – string representation of a dragged field from trigger or data source

#### **Throws**

• [IllegalArgumentException](http://docs.oracle.com/javase/6/docs/api/java/lang/IllegalArgumentException.html) – exception is thrown if format for data source field is incorrect or if the dragged field is not from trigger or data source.

Returns Object representation of a dragged field

#### **parseAll**

<span id="page-857-1"></span>public static [List](http://docs.oracle.com/javase/6/docs/api/java/util/List.html)[<KeyInformation>](#page-854-1) **parseAll**([String](http://docs.oracle.com/javase/6/docs/api/java/lang/String.html) *input*)

Find all fields from given input and convert them to the instance of  $KeyInformation$ .

This method should be used to find and convert all of string representation of the field from trigger and/or data sources. Fields in input have to adhere to one of the following formats:

•trigger field format: {{trigger.eventKey}}

•data source format: {{ad.dataProviderId.objectType#objectId.fieldKey}}

To find fields in the input argument this method uses regular expression. When field is found it is converted to an instance of [KeyInformation](#page-854-1) by using the [parse\(String\)](#page-376-0) method.

Fields are found by the following regular expression:  $\{((\cdot^*?))(\})$ (?![^(]\*)). The expression searches for strings that start with *{{* and end with *}}* and are not within *(* and *)*. Because of manipulations which contain additional data in  $(\ldots)$  needed to execute manipulation on the field (e.g.: join needs to have the join character) and the text in *(...)* can be another string representation of the dragged field, the expression has to check if the field has this kind of manipulation.

Example of input argument:

- •{{trigger.message?format(Ala,cat)?capitalize}}
- •You get the following message: {{trigger.message}}

#### **Parameters**

• **input** – string with one or more string representation of dragged fields from trigger and/or data sources

#### Throws

• [IllegalArgumentException](http://docs.oracle.com/javase/6/docs/api/java/lang/IllegalArgumentException.html) – in the same situations as the parse (String) method.

Returns list of object representation of dragged fields.

# **12.105.13 LogicalOperator**

#### <span id="page-857-0"></span>public enum **LogicalOperator**

Enumerates logical operators that can be used on [Filter](#page-851-0)s in the task [FilterSet](#page-853-0)s.

# **Enum Constants**

## **AND**

public static final [LogicalOperator](#page-857-0) **AND**

# **OR**

public static final [LogicalOperator](#page-857-0) **OR**

# **12.105.14 Lookup**

<span id="page-858-0"></span>public class **Lookup** implements [Serializable](http://docs.oracle.com/javase/6/docs/api/java/io/Serializable.html)

Represents a single lookup. Lookup is a method of retrieving an object from a data provider. It is a part of a task model.

# **Constructors**

# **Lookup**

public **Lookup**() Constructor.

# **Lookup**

public **Lookup**([String](http://docs.oracle.com/javase/6/docs/api/java/lang/String.html) *field*, [String](http://docs.oracle.com/javase/6/docs/api/java/lang/String.html) *value*) Constructor.

# **Parameters**

- field the field name
- value the field value

# **Methods**

# **equals**

public boolean **equals**([Object](http://docs.oracle.com/javase/6/docs/api/java/lang/Object.html) *obj*)

# **getField**

public [String](http://docs.oracle.com/javase/6/docs/api/java/lang/String.html) **getField**()

# **getValue**

public [String](http://docs.oracle.com/javase/6/docs/api/java/lang/String.html) **getValue**()

# **hashCode**

public int **hashCode**()

# **setField**

public void **setField**([String](http://docs.oracle.com/javase/6/docs/api/java/lang/String.html) *field*)

# **setValue**

public void **setValue**([String](http://docs.oracle.com/javase/6/docs/api/java/lang/String.html) *value*)

# **12.105.15 LookupFieldsParameter**

## public class **LookupFieldsParameter**

Represents a lookup fields. It is part of the [TaskDataProviderObject](#page-883-0) and describes a single lookup with its display name and fields that are used by that lookup.

# **Constructors**

#### **LookupFieldsParameter**

```
public LookupFieldsParameter()
```
# **LookupFieldsParameter**

public **LookupFieldsParameter**([String](http://docs.oracle.com/javase/6/docs/api/java/lang/String.html) *displayName*, [List](http://docs.oracle.com/javase/6/docs/api/java/util/List.html)[<String>](http://docs.oracle.com/javase/6/docs/api/java/lang/String.html) *fields*)

## **Methods**

#### **equals**

public boolean **equals**([Object](http://docs.oracle.com/javase/6/docs/api/java/lang/Object.html) *obj*)

## **getDisplayName**

public [String](http://docs.oracle.com/javase/6/docs/api/java/lang/String.html) **getDisplayName**()

## **getFields**

```
public List<String> getFields()
```
# **hashCode**

public int **hashCode**()

# **setDisplayName**

public void **setDisplayName**([String](http://docs.oracle.com/javase/6/docs/api/java/lang/String.html) *displayName*)

# **setFields**

public void **setFields**([List<](http://docs.oracle.com/javase/6/docs/api/java/util/List.html)[String>](http://docs.oracle.com/javase/6/docs/api/java/lang/String.html) *fields*)

# **toString**

public [String](http://docs.oracle.com/javase/6/docs/api/java/lang/String.html) **toString**()

# **12.105.16 ManipulationTarget**

#### <span id="page-860-0"></span>public enum **ManipulationTarget**

Defines the target of various manipulations used in a task for both triggers and data sources.

## **Enum Constants**

# **ALL**

public static final [ManipulationTarget](#page-860-0) **ALL**

## **DATE**

public static final [ManipulationTarget](#page-860-0) **DATE**

## **STRING**

public static final [ManipulationTarget](#page-860-0) **STRING**

# **12.105.17 ManipulationType**

### <span id="page-860-1"></span>public enum **ManipulationType**

Defines the type of various manipulations used in a task for both triggers and data sources.

# **Enum Constants**

# **CAPITALIZE**

public static final [ManipulationType](#page-860-1) **CAPITALIZE**

## **DATETIME**

public static final [ManipulationType](#page-860-1) **DATETIME**

# **FORMAT**

public static final [ManipulationType](#page-860-1) **FORMAT**

# **JOIN**

public static final [ManipulationType](#page-860-1) **JOIN**

## **MINUSDAYS**

public static final [ManipulationType](#page-860-1) **MINUSDAYS**

## **MINUSHOURS**

public static final [ManipulationType](#page-860-1) **MINUSHOURS**

# **MINUSMINUTES**

public static final [ManipulationType](#page-860-1) **MINUSMINUTES**

# **PARSEDATE**

public static final [ManipulationType](#page-860-1) **PARSEDATE**

#### **PLUSDAYS**

public static final [ManipulationType](#page-860-1) **PLUSDAYS**

# **PLUSHOURS**

public static final [ManipulationType](#page-860-1) **PLUSHOURS**

# **PLUSMINUTES**

public static final [ManipulationType](#page-860-1) **PLUSMINUTES**

## **SPLIT**

public static final [ManipulationType](#page-860-1) **SPLIT**

# **SUBSTRING**

public static final [ManipulationType](#page-860-1) **SUBSTRING**

# **TOLOWER**

public static final [ManipulationType](#page-860-1) **TOLOWER**

# **TOUPPER**

public static final [ManipulationType](#page-860-1) **TOUPPER**

# **UNKNOWN**

public static final [ManipulationType](#page-860-1) **UNKNOWN**

# **URLENCODE**

public static final [ManipulationType](#page-860-1) **URLENCODE**

# **12.105.18 MethodCallManner**

#### <span id="page-862-0"></span>public enum **MethodCallManner**

The MethodCallManner enumerates possible call manners of an ActionEvent service method. It also implies expected signature of this method.

See also: [org.motechproject.tasks.domain.ActionEvent](#page-834-0)

# **Enum Constants**

# **MAP**

## public static final [MethodCallManner](#page-862-0) **MAP**

When using this call manner, the parameters are evaluated, casted to appropriate types and then wrapped with a Map in which keys corresponds to parameters names and values corresponds to parameters values. Map in this form gets passed to the service method.

# **NAMED\_PARAMETERS**

# public static final [MethodCallManner](#page-862-0) **NAMED\_PARAMETERS**

When using this call manner, the parameters are evaluated, casted to appropriate types and then passed to the service method in specified order as a regular java method parameters.

# **12.105.19 OperatorType**

## <span id="page-862-1"></span>public enum **OperatorType**

Object representation of available operators in filter definition.

# **Enum Constants**

# **AFTER**

public static final [OperatorType](#page-862-1) **AFTER**

# **AFTER\_NOW**

public static final [OperatorType](#page-862-1) **AFTER\_NOW**

# **BEFORE**

public static final [OperatorType](#page-862-1) **BEFORE**

# **BEFORE\_NOW**

public static final [OperatorType](#page-862-1) **BEFORE\_NOW**

# **CONTAINS**

public static final [OperatorType](#page-862-1) **CONTAINS**

# **ENDSWITH**

public static final [OperatorType](#page-862-1) **ENDSWITH**

# **EQUALS**

public static final [OperatorType](#page-862-1) **EQUALS**

# **EQUALS\_IGNORE\_CASE**

public static final [OperatorType](#page-862-1) **EQUALS\_IGNORE\_CASE**

# **EQ\_NUMBER**

public static final [OperatorType](#page-862-1) **EQ\_NUMBER**

# **EXIST**

public static final [OperatorType](#page-862-1) **EXIST**

# **GT**

public static final [OperatorType](#page-862-1) **GT**

# **LESS\_DAYS\_FROM\_NOW**

public static final [OperatorType](#page-862-1) **LESS\_DAYS\_FROM\_NOW**
### **LESS\_MONTHS\_FROM\_NOW**

public static final [OperatorType](#page-862-0) **LESS\_MONTHS\_FROM\_NOW**

#### **LT**

public static final [OperatorType](#page-862-0) **LT**

#### **MORE\_DAYS\_FROM\_NOW**

public static final [OperatorType](#page-862-0) **MORE\_DAYS\_FROM\_NOW**

#### **MORE\_MONTHS\_FROM\_NOW**

public static final [OperatorType](#page-862-0) **MORE\_MONTHS\_FROM\_NOW**

### **STARTSWITH**

public static final [OperatorType](#page-862-0) **STARTSWITH**

# **12.105.20 Parameter**

public abstract class **Parameter** implements [Serializable](http://docs.oracle.com/javase/6/docs/api/java/io/Serializable.html)

Abstract class that stores common information about a single parameter. Serves as a base class for [FieldParameter](#page-849-0), [ActionParameter](#page-838-0) and [EventParameter](#page-848-0) classes. It is a part of the channel model.

# **Constructors**

#### **Parameter**

protected **Parameter**() Constructor.

## **Parameter**

protected **Parameter**([String](http://docs.oracle.com/javase/6/docs/api/java/lang/String.html) *displayName*, [ParameterType](#page-865-0) *type*) Constructor.

#### Parameters

- displayName the parameter display name
- type the parameter type

# **Methods**

#### **equals**

public boolean **equals**([Object](http://docs.oracle.com/javase/6/docs/api/java/lang/Object.html) *obj*)

### **getDisplayName**

public [String](http://docs.oracle.com/javase/6/docs/api/java/lang/String.html) **getDisplayName**()

### **getType**

public [ParameterType](#page-865-0) **getType**()

### **hashCode**

public int **hashCode**()

### **setDisplayName**

public void **setDisplayName**([String](http://docs.oracle.com/javase/6/docs/api/java/lang/String.html) *displayName*)

### **setType**

```
public void setType(ParameterType type)
```
## **toString**

public [String](http://docs.oracle.com/javase/6/docs/api/java/lang/String.html) **toString**()

# **12.105.21 ParameterType**

#### <span id="page-865-0"></span>public enum **ParameterType**

Defines the type of various values used in a task including trigger parameters, action parameters and data source object fields.

## **Enum Constants**

# **BOOLEAN**

public static final [ParameterType](#page-865-0) **BOOLEAN**

## **DATE**

public static final [ParameterType](#page-865-0) **DATE**

# **DOUBLE**

public static final [ParameterType](#page-865-0) **DOUBLE**

### **INTEGER**

public static final [ParameterType](#page-865-0) **INTEGER**

## **LIST**

public static final [ParameterType](#page-865-0) **LIST**

# **LONG**

public static final [ParameterType](#page-865-0) **LONG**

### **MAP**

public static final [ParameterType](#page-865-0) **MAP**

### **PERIOD**

public static final [ParameterType](#page-865-0) **PERIOD**

## **SELECT**

public static final [ParameterType](#page-865-0) **SELECT**

# **TEXTAREA**

public static final [ParameterType](#page-865-0) **TEXTAREA**

### **TIME**

public static final [ParameterType](#page-865-0) **TIME**

#### **UNICODE**

public static final [ParameterType](#page-865-0) **UNICODE**

# **UNKNOWN**

public static final [ParameterType](#page-865-0) **UNKNOWN**

# **12.105.22 SettingsDto**

public class **SettingsDto**

# **Methods**

**getTaskPossibleErrors**

public [String](http://docs.oracle.com/javase/6/docs/api/java/lang/String.html) **getTaskPossibleErrors**()

**isValid**

public boolean **isValid**()

### **setTaskPossibleErrors**

public void **setTaskPossibleErrors**([String](http://docs.oracle.com/javase/6/docs/api/java/lang/String.html) *taskPossibleErrors*)

# **12.105.23 Task**

<span id="page-867-0"></span>public class **Task**

A task is set of actions that are executed in response to a trigger. The actions and the trigger are defined by their respective [Channel](#page-842-0)s.

# **Constructors**

#### **Task**

public **Task**() Constructor.

# **Task**

public **Task**([String](http://docs.oracle.com/javase/6/docs/api/java/lang/String.html) *name*, [TaskTriggerInformation](#page-891-0) *trigger*, [List](http://docs.oracle.com/javase/6/docs/api/java/util/List.html)[<TaskActionInformation>](#page-871-0) *actions*) Constructor.

#### **Parameters**

- name the task name
- trigger the task trigger
- **actions** the list of related actions

### **Task**

public **Task**([String](http://docs.oracle.com/javase/6/docs/api/java/lang/String.html) *name*, [TaskTriggerInformation](#page-891-0) *trigger*, [List](http://docs.oracle.com/javase/6/docs/api/java/util/List.html)[<TaskActionInformation>](#page-871-0) *actions*, [TaskConfig](#page-878-0) *taskConfig*, boolean *enabled*, boolean *hasRegisteredChannel*) Constructor.

# **Parameters**

- name the task name
- trigger the task trigger
- actions the list of related actions
- taskConfig the task configuration
- enabled defines if this task is enabled
- hasRegisteredChannel defines if this task has a registered channel

#### **Methods**

#### **addAction**

public void **addAction**([TaskActionInformation](#page-871-0) *action*) Stores the given action.

#### Parameters

• **action** – the action

#### **addValidationErrors**

public void **addValidationErrors**([Set<](http://docs.oracle.com/javase/6/docs/api/java/util/Set.html)[TaskError>](#page-884-0) *validationErrors*)

#### **equals**

public boolean **equals**([Object](http://docs.oracle.com/javase/6/docs/api/java/lang/Object.html) *obj*)

**getActions**

public [List<](http://docs.oracle.com/javase/6/docs/api/java/util/List.html)[TaskActionInformation>](#page-871-0) **getActions**()

#### **getDescription**

public [String](http://docs.oracle.com/javase/6/docs/api/java/lang/String.html) **getDescription**()

#### **getFailuresInRow**

public int **getFailuresInRow**()

### **getId**

public [Long](http://docs.oracle.com/javase/6/docs/api/java/lang/Long.html) **getId**()

### **getName**

public [String](http://docs.oracle.com/javase/6/docs/api/java/lang/String.html) **getName**()

### **getTaskConfig**

public [TaskConfig](#page-878-0) **getTaskConfig**()

## **getTrigger**

public [TaskTriggerInformation](#page-891-0) **getTrigger**()

### **getValidationErrors**

public [Set<](http://docs.oracle.com/javase/6/docs/api/java/util/Set.html)[TaskError>](#page-884-0) **getValidationErrors**()

#### **hasRegisteredChannel**

public boolean **hasRegisteredChannel**()

## **hasValidationErrors**

```
public boolean hasValidationErrors()
```
#### **hashCode**

public int **hashCode**()

### **incrementFailuresInRow**

### public void **incrementFailuresInRow**()

Increases the counter of task execution failures that occurred since the last successful execution of this task or since the task was enabled.

# **isEnabled**

public boolean **isEnabled**()

#### **removeValidationError**

public void **removeValidationError**([String](http://docs.oracle.com/javase/6/docs/api/java/lang/String.html) *message*)

#### **resetFailuresInRow**

### public void **resetFailuresInRow**()

Resets the counter of task execution failures that occurred since the last successful execution of this task or since the task was enabled.

#### **setActions**

public void **setActions**([List<](http://docs.oracle.com/javase/6/docs/api/java/util/List.html)[TaskActionInformation>](#page-871-0) *actions*)

#### **setDescription**

public void **setDescription**([String](http://docs.oracle.com/javase/6/docs/api/java/lang/String.html) *description*)

#### **setEnabled**

public void **setEnabled**(boolean *enabled*)

#### **setFailuresInRow**

public void **setFailuresInRow**(int *failuresInRow*)

### **setHasRegisteredChannel**

public void **setHasRegisteredChannel**(boolean *hasRegisteredChannel*)

### **setId**

public void **setId**([Long](http://docs.oracle.com/javase/6/docs/api/java/lang/Long.html) *id*)

### **setName**

public void **setName**([String](http://docs.oracle.com/javase/6/docs/api/java/lang/String.html) *name*)

#### **setTaskConfig**

public void **setTaskConfig**([TaskConfig](#page-878-0) *taskConfig*)

#### **setTrigger**

public void **setTrigger**([TaskTriggerInformation](#page-891-0) *trigger*)

#### **setValidationErrors**

public void **setValidationErrors**([Set<](http://docs.oracle.com/javase/6/docs/api/java/util/Set.html)[TaskError>](#page-884-0) *validationErrors*)

#### **toString**

public [String](http://docs.oracle.com/javase/6/docs/api/java/lang/String.html) **toString**()

# **12.105.24 TaskActionInformation**

#### <span id="page-871-0"></span>public class **TaskActionInformation** extends [TaskEventInformation](#page-888-0)

Represents an action from a channel. An action is taken upon a task trigger. This class is the representation of the definition from the channel, not the representation of an usage within a task. An action can be represented as an event, but also as a direct OSGi message(or both - a service call with fallback event). It is part of the tasks model.

### **Constructors**

#### **TaskActionInformation**

## public **TaskActionInformation**()

Constructor.

#### **TaskActionInformation**

### public **TaskActionInformation**([String](http://docs.oracle.com/javase/6/docs/api/java/lang/String.html) *displayName*, [String](http://docs.oracle.com/javase/6/docs/api/java/lang/String.html) *channelName*, [String](http://docs.oracle.com/javase/6/docs/api/java/lang/String.html) *moduleName*, [String](http://docs.oracle.com/javase/6/docs/api/java/lang/String.html) *moduleVersion*, [String](http://docs.oracle.com/javase/6/docs/api/java/lang/String.html) *subject*)

Constructor.

#### **Parameters**

- displayName the task display name
- channelName the channel name
- moduleName the module name
- module Version the module version
- subject the task subject

#### **TaskActionInformation**

public **TaskActionInformation**([String](http://docs.oracle.com/javase/6/docs/api/java/lang/String.html) *displayName*, [String](http://docs.oracle.com/javase/6/docs/api/java/lang/String.html) *channelName*, [String](http://docs.oracle.com/javase/6/docs/api/java/lang/String.html) *moduleName*, [String](http://docs.oracle.com/javase/6/docs/api/java/lang/String.html) *moduleVersion*, [String](http://docs.oracle.com/javase/6/docs/api/java/lang/String.html) *subject*, [Map](http://docs.oracle.com/javase/6/docs/api/java/util/Map.html)[<String,](http://docs.oracle.com/javase/6/docs/api/java/lang/String.html) [String>](http://docs.oracle.com/javase/6/docs/api/java/lang/String.html) *values*)

Constructor for an action that is an event sent by the task module.

#### Parameters

- displayName the task display name
- channelName the channel name
- moduleName the module name
- moduleVersion the module version
- subject the task subject
- **values** the map of values

### **TaskActionInformation**

```
public TaskActionInformation(String displayName, String channelName, String moduleName, String
                              moduleVersion, String serviceInterface, String serviceMethod)
```
Constructor for an action that is an OSGi service method call from the tasks module.

#### Parameters

- displayName the task display name
- channelName the channel name
- moduleName the module name
- **moduleVersion** the module version
- serviceInterface the task service interface
- serviceMethod the task service method

#### **TaskActionInformation**

public **TaskActionInformation**([String](http://docs.oracle.com/javase/6/docs/api/java/lang/String.html) *name*, [String](http://docs.oracle.com/javase/6/docs/api/java/lang/String.html) *displayName*, [String](http://docs.oracle.com/javase/6/docs/api/java/lang/String.html) *channelName*, [String](http://docs.oracle.com/javase/6/docs/api/java/lang/String.html) *moduleName*, [String](http://docs.oracle.com/javase/6/docs/api/java/lang/String.html) *moduleVersion*, [String](http://docs.oracle.com/javase/6/docs/api/java/lang/String.html) *subject*, [String](http://docs.oracle.com/javase/6/docs/api/java/lang/String.html) *serviceInterface*, [String](http://docs.oracle.com/javase/6/docs/api/java/lang/String.html) *serviceMethod*, [Map<](http://docs.oracle.com/javase/6/docs/api/java/util/Map.html)[String,](http://docs.oracle.com/javase/6/docs/api/java/lang/String.html) [String>](http://docs.oracle.com/javase/6/docs/api/java/lang/String.html) *values*)

Constructor for a task that is an OSGi service call from the tasks module, but falls back to sending an event if the service is not present

#### **Parameters**

- **name** the task name
- displayName the task display name
- channelName the channel name
- moduleName the module name
- **moduleVersion** the module version
- subject the task subject
- serviceInterface the task service interface
- serviceMethod the task service method
- values the map of values

#### **TaskActionInformation**

public **TaskActionInformation**([String](http://docs.oracle.com/javase/6/docs/api/java/lang/String.html) *name*, [String](http://docs.oracle.com/javase/6/docs/api/java/lang/String.html) *displayName*, [String](http://docs.oracle.com/javase/6/docs/api/java/lang/String.html) *channelName*, [String](http://docs.oracle.com/javase/6/docs/api/java/lang/String.html) *moduleName*, [String](http://docs.oracle.com/javase/6/docs/api/java/lang/String.html) *moduleVersion*, [String](http://docs.oracle.com/javase/6/docs/api/java/lang/String.html) *serviceInterface*, [String](http://docs.oracle.com/javase/6/docs/api/java/lang/String.html) *serviceMethod*)

Constructor.

### **Parameters**

- name the task name
- displayName the task display name
- channelName the channel name
- moduleName the module name
- module Version the module version
- serviceInterface the task service interface
- serviceMethod the task service method

## **Methods**

#### **equals**

public boolean **equals**([Object](http://docs.oracle.com/javase/6/docs/api/java/lang/Object.html) *obj*)

### **getServiceInterface**

public [String](http://docs.oracle.com/javase/6/docs/api/java/lang/String.html) **getServiceInterface**()

#### **getServiceMethod**

public [String](http://docs.oracle.com/javase/6/docs/api/java/lang/String.html) **getServiceMethod**()

### **getValues**

public [Map<](http://docs.oracle.com/javase/6/docs/api/java/util/Map.html)[String,](http://docs.oracle.com/javase/6/docs/api/java/lang/String.html) [String>](http://docs.oracle.com/javase/6/docs/api/java/lang/String.html) **getValues**()

### **hasService**

public boolean **hasService**()

#### **hashCode**

public int **hashCode**()

#### **setServiceInterface**

public void **setServiceInterface**([String](http://docs.oracle.com/javase/6/docs/api/java/lang/String.html) *serviceInterface*)

## **setServiceMethod**

public void **setServiceMethod**([String](http://docs.oracle.com/javase/6/docs/api/java/lang/String.html) *serviceMethod*)

### **setValues**

public void **setValues**([Map](http://docs.oracle.com/javase/6/docs/api/java/util/Map.html)[<String,](http://docs.oracle.com/javase/6/docs/api/java/lang/String.html) [String>](http://docs.oracle.com/javase/6/docs/api/java/lang/String.html) *values*)

#### **toString**

public [String](http://docs.oracle.com/javase/6/docs/api/java/lang/String.html) **toString**()

# **12.105.25 TaskActivity**

<span id="page-874-0"></span>public class **TaskActivity** implements [Comparable<](http://docs.oracle.com/javase/6/docs/api/java/lang/Comparable.html)[TaskActivity>](#page-874-0) Represents a single task activity. Task activity is a historical entry about a task execution.

# **Constructors**

### **TaskActivity**

public **TaskActivity**() Constructor.

### **TaskActivity**

public **TaskActivity**([String](http://docs.oracle.com/javase/6/docs/api/java/lang/String.html) *message*, [Long](http://docs.oracle.com/javase/6/docs/api/java/lang/Long.html) *task*, [TaskActivityType](#page-877-0) *activityType*) Constructor.

### Parameters

- message the activity message
- task the activity task ID
- activityType the activity type

### **TaskActivity**

public **TaskActivity**([String](http://docs.oracle.com/javase/6/docs/api/java/lang/String.html) *message*, [String](http://docs.oracle.com/javase/6/docs/api/java/lang/String.html) *field*, [Long](http://docs.oracle.com/javase/6/docs/api/java/lang/Long.html) *task*, [TaskActivityType](#page-877-0) *activityType*) Constructor.

#### Parameters

- message the activity message
- field the field name
- task the activity task ID
- activityType the activity type

#### **TaskActivity**

public **TaskActivity**([String](http://docs.oracle.com/javase/6/docs/api/java/lang/String.html) *message*, [List<](http://docs.oracle.com/javase/6/docs/api/java/util/List.html)[String>](http://docs.oracle.com/javase/6/docs/api/java/lang/String.html) *fields*, [Long](http://docs.oracle.com/javase/6/docs/api/java/lang/Long.html) *task*, [TaskActivityType](#page-877-0) *activityType*) Constructor.

### Parameters

- message the activity message
- fields the field names
- task the activity task ID
- activityType the activity type

### **TaskActivity**

public **TaskActivity**([String](http://docs.oracle.com/javase/6/docs/api/java/lang/String.html) *message*, [List](http://docs.oracle.com/javase/6/docs/api/java/util/List.html)[<String>](http://docs.oracle.com/javase/6/docs/api/java/lang/String.html) *fields*, [Long](http://docs.oracle.com/javase/6/docs/api/java/lang/Long.html) *task*, [TaskActivityType](#page-877-0) *activityType*, [String](http://docs.oracle.com/javase/6/docs/api/java/lang/String.html) *stackTraceElement*)

# Constructor.

### **Parameters**

- message the activity message
- fields the field names
- task the activity ID
- activity Type the activity type
- stackTraceElement the stack trace that caused the task failure

### **Methods**

### **compareTo**

public int **compareTo**([TaskActivity](#page-874-0) *o*)

#### **equals**

public boolean **equals**([Object](http://docs.oracle.com/javase/6/docs/api/java/lang/Object.html) *obj*)

#### **getActivityType**

public [TaskActivityType](#page-877-0) **getActivityType**()

### **getDate**

public [DateTime](http://joda-time.sourceforge.net/apidocs/org/joda/time/DateTime.html) **getDate**()

#### **getFields**

public [List<](http://docs.oracle.com/javase/6/docs/api/java/util/List.html)[String>](http://docs.oracle.com/javase/6/docs/api/java/lang/String.html) **getFields**()

#### **getMessage**

public [String](http://docs.oracle.com/javase/6/docs/api/java/lang/String.html) **getMessage**()

## **getStackTraceElement**

public [String](http://docs.oracle.com/javase/6/docs/api/java/lang/String.html) **getStackTraceElement**()

### **getTask**

public [Long](http://docs.oracle.com/javase/6/docs/api/java/lang/Long.html) **getTask**()

### **hashCode**

public int **hashCode**()

#### **setActivityType**

public void **setActivityType**([TaskActivityType](#page-877-0) *activityType*)

#### **setDate**

public void **setDate**([DateTime](http://joda-time.sourceforge.net/apidocs/org/joda/time/DateTime.html) *date*)

#### **setField**

public void **setField**([String](http://docs.oracle.com/javase/6/docs/api/java/lang/String.html) *field*)

#### **setFields**

public void **setFields**([List<](http://docs.oracle.com/javase/6/docs/api/java/util/List.html)[String>](http://docs.oracle.com/javase/6/docs/api/java/lang/String.html) *fields*)

#### **setMessage**

public void **setMessage**([String](http://docs.oracle.com/javase/6/docs/api/java/lang/String.html) *message*)

#### **setStackTraceElement**

public void **setStackTraceElement**([String](http://docs.oracle.com/javase/6/docs/api/java/lang/String.html) *stackTraceElement*)

#### **setTask**

public void **setTask**([Long](http://docs.oracle.com/javase/6/docs/api/java/lang/Long.html) *task*)

### **toString**

public [String](http://docs.oracle.com/javase/6/docs/api/java/lang/String.html) **toString**()

# **12.105.26 TaskActivityType**

# <span id="page-877-0"></span>public enum **TaskActivityType**

Enumerates all types of task activities.

# **Enum Constants**

## **ERROR**

public static final [TaskActivityType](#page-877-0) **ERROR**

## **SUCCESS**

public static final [TaskActivityType](#page-877-0) **SUCCESS**

# **WARNING**

public static final [TaskActivityType](#page-877-0) **WARNING**

# **12.105.27 TaskBuilder**

<span id="page-877-1"></span>public class **TaskBuilder**

# **Constructors**

**TaskBuilder**

public **TaskBuilder**()

# **Methods**

### **addAction**

public [TaskBuilder](#page-877-1) **addAction**([TaskActionInformation](#page-871-0) *action*)

### **addDataSource**

public [TaskBuilder](#page-877-1) **addDataSource**([DataSource](#page-845-0) *dataSource*)

### **addFilterSet**

public [TaskBuilder](#page-877-1) **addFilterSet**([FilterSet](#page-853-0) *filterSet*)

# **build**

public [Task](#page-867-0) **build**()

### **clear**

public [TaskBuilder](#page-877-1) **clear**()

### **isEnabled**

public [TaskBuilder](#page-877-1) **isEnabled**(boolean *enabled*)

#### **withDescription**

public [TaskBuilder](#page-877-1) **withDescription**([String](http://docs.oracle.com/javase/6/docs/api/java/lang/String.html) *description*)

#### **withId**

public [TaskBuilder](#page-877-1) **withId**([Long](http://docs.oracle.com/javase/6/docs/api/java/lang/Long.html) *id*)

#### **withName**

public [TaskBuilder](#page-877-1) **withName**([String](http://docs.oracle.com/javase/6/docs/api/java/lang/String.html) *name*)

#### **withTaskConfig**

public [TaskBuilder](#page-877-1) **withTaskConfig**([TaskConfig](#page-878-0) *taskConfig*)

#### **withTrigger**

public [TaskBuilder](#page-877-1) **withTrigger**([TaskTriggerInformation](#page-891-0) *trigger*)

# **12.105.28 TaskConfig**

### <span id="page-878-0"></span>public class **TaskConfig** implements [Serializable](http://docs.oracle.com/javase/6/docs/api/java/io/Serializable.html)

Represents a single task configuration. Task configuration is a list of [TaskConfigStep](#page-880-0)s that are taken during task execution. A single step can be a filter(whose conditions must be meet) or a data store that must be fetched in order to execute the task successfully.

# **Methods**

# **add**

```
public TaskConfig add(TaskConfigStep... configSteps)
 Stores the given configuration steps.
```
## Parameters

• configSteps – the configuration steps, not null

Returns this object

### **addAll**

public [TaskConfig](#page-878-0) **addAll**([SortedSet<](http://docs.oracle.com/javase/6/docs/api/java/util/SortedSet.html)[TaskConfigStep>](#page-880-0) *set*) Stores the given configuration steps

### Parameters

• set – the configuration steps

Returns this object

## **equals**

public boolean **equals**([Object](http://docs.oracle.com/javase/6/docs/api/java/lang/Object.html) *obj*)

#### **getDataSource**

```
public DataSource getDataSource(Long providerId, Long objectId, String objectType)
Returns the data source for the given information.
```
#### **Parameters**

- providerId the provider ID
- objectId the object ID
- objectType the object type

Returns the object matching the given data.

#### **getDataSources**

public [List<](http://docs.oracle.com/javase/6/docs/api/java/util/List.html)[DataSource>](#page-845-0) **getDataSources**()

#### **getDataSources**

public [SortedSet<](http://docs.oracle.com/javase/6/docs/api/java/util/SortedSet.html)[DataSource>](#page-845-0) **getDataSources**([Long](http://docs.oracle.com/javase/6/docs/api/java/lang/Long.html) *providerId*)

#### **getFilters**

public [List<](http://docs.oracle.com/javase/6/docs/api/java/util/List.html)[FilterSet>](#page-853-0) **getFilters**()

# **getSteps**

public [SortedSet<](http://docs.oracle.com/javase/6/docs/api/java/util/SortedSet.html)[TaskConfigStep>](#page-880-0) **getSteps**()

# **hashCode**

public int **hashCode**()

### **removeAll**

public [TaskConfig](#page-878-0) **removeAll**() Clears filter sets and data sources for this object.

Returns this object

### **removeDataSources**

public [TaskConfig](#page-878-0) **removeDataSources**() Clears data sources for this object.

Returns this object

#### **removeFilterSets**

```
public TaskConfig removeFilterSets()
Clears filter sets for this object.
```
Returns this object

#### **setDataSources**

public void **setDataSources**([List<](http://docs.oracle.com/javase/6/docs/api/java/util/List.html)[DataSource>](#page-845-0) *dataSources*)

#### **setFilters**

public void **setFilters**([List<](http://docs.oracle.com/javase/6/docs/api/java/util/List.html)[FilterSet>](#page-853-0) *filters*)

### **toString**

public [String](http://docs.oracle.com/javase/6/docs/api/java/lang/String.html) **toString**()

# **12.105.29 TaskConfigStep**

<span id="page-880-0"></span>public abstract class **TaskConfigStep** implements [Comparable<](http://docs.oracle.com/javase/6/docs/api/java/lang/Comparable.html)[TaskConfigStep>](#page-880-0), [Serializable](http://docs.oracle.com/javase/6/docs/api/java/io/Serializable.html)

Represents a single task configuration step. Task configuration step is an abstract class that should be extended by all steps that are taken during task execution. Currently it serves as a base class for [Filter](#page-851-0)s and [DataSource](#page-845-0)s.

# **Methods**

#### **compareTo**

public int **compareTo**([TaskConfigStep](#page-880-0) *o*)

#### **equals**

public boolean **equals**([Object](http://docs.oracle.com/javase/6/docs/api/java/lang/Object.html) *obj*)

#### **getOrder**

public [Integer](http://docs.oracle.com/javase/6/docs/api/java/lang/Integer.html) **getOrder**()

### **hashCode**

public int **hashCode**()

### **setOrder**

public void **setOrder**([Integer](http://docs.oracle.com/javase/6/docs/api/java/lang/Integer.html) *order*)

### **toString**

```
public String toString()
```
# **12.105.30 TaskDataProvider**

### <span id="page-881-0"></span>public class **TaskDataProvider**

Represents a single data provider used by the task module. It provides provider objects used as data sources by the tasks.

# **Constructors**

**TaskDataProvider**

public **TaskDataProvider**()

# **TaskDataProvider**

public **TaskDataProvider**([String](http://docs.oracle.com/javase/6/docs/api/java/lang/String.html) *name*, [List<](http://docs.oracle.com/javase/6/docs/api/java/util/List.html)[TaskDataProviderObject>](#page-883-0) *objects*)

## **Methods**

#### **containsProviderObject**

public boolean **containsProviderObject**([String](http://docs.oracle.com/javase/6/docs/api/java/lang/String.html) *type*)

#### **containsProviderObjectField**

public boolean **containsProviderObjectField**([String](http://docs.oracle.com/javase/6/docs/api/java/lang/String.html) *type*, [String](http://docs.oracle.com/javase/6/docs/api/java/lang/String.html) *fieldKey*)

### **containsProviderObjectLookup**

public boolean **containsProviderObjectLookup**([String](http://docs.oracle.com/javase/6/docs/api/java/lang/String.html) *type*, [String](http://docs.oracle.com/javase/6/docs/api/java/lang/String.html) *lookupField*)

#### **equals**

public boolean **equals**([Object](http://docs.oracle.com/javase/6/docs/api/java/lang/Object.html) *obj*)

# **getId**

public [Long](http://docs.oracle.com/javase/6/docs/api/java/lang/Long.html) **getId**()

#### **getKeyType**

public [String](http://docs.oracle.com/javase/6/docs/api/java/lang/String.html) **getKeyType**([String](http://docs.oracle.com/javase/6/docs/api/java/lang/String.html) *key*)

#### **getName**

public [String](http://docs.oracle.com/javase/6/docs/api/java/lang/String.html) **getName**()

### **getObjects**

public [List<](http://docs.oracle.com/javase/6/docs/api/java/util/List.html)[TaskDataProviderObject>](#page-883-0) **getObjects**()

#### **getProviderObject**

public [TaskDataProviderObject](#page-883-0) **getProviderObject**([String](http://docs.oracle.com/javase/6/docs/api/java/lang/String.html) *type*)

## **hashCode**

public int **hashCode**()

#### **setId**

public void **setId**([Long](http://docs.oracle.com/javase/6/docs/api/java/lang/Long.html) *id*)

### **setName**

public void **setName**([String](http://docs.oracle.com/javase/6/docs/api/java/lang/String.html) *name*)

### **setObjects**

public void **setObjects**([List<](http://docs.oracle.com/javase/6/docs/api/java/util/List.html)[TaskDataProviderObject>](#page-883-0) *objects*)

#### **toString**

public [String](http://docs.oracle.com/javase/6/docs/api/java/lang/String.html) **toString**()

# **12.105.31 TaskDataProviderObject**

### <span id="page-883-0"></span>public class **TaskDataProviderObject** implements [Serializable](http://docs.oracle.com/javase/6/docs/api/java/io/Serializable.html)

Represents a single object of the task data provider. It describes fields and lookups of an entity that is used as a data store in the task module.

## **Constructors**

### **TaskDataProviderObject**

```
public TaskDataProviderObject()
```
#### **TaskDataProviderObject**

```
public TaskDataProviderObject(String displayName, String type, List<LookupFieldsParameter>
                              lookupFields, List<FieldParameter> fields)
```
# **Methods**

### **containsField**

public boolean **containsField**([String](http://docs.oracle.com/javase/6/docs/api/java/lang/String.html) *fieldKey*)

## **equals**

public boolean **equals**([Object](http://docs.oracle.com/javase/6/docs/api/java/lang/Object.html) *obj*)

#### **getDisplayName**

public [String](http://docs.oracle.com/javase/6/docs/api/java/lang/String.html) **getDisplayName**()

#### **getFields**

```
public List<FieldParameter> getFields()
```
## **getLookupFields**

public [List<](http://docs.oracle.com/javase/6/docs/api/java/util/List.html)[LookupFieldsParameter>](#page-859-0) **getLookupFields**()

#### **getType**

public [String](http://docs.oracle.com/javase/6/docs/api/java/lang/String.html) **getType**()

### **hashCode**

public int **hashCode**()

#### **setDisplayName**

public void **setDisplayName**([String](http://docs.oracle.com/javase/6/docs/api/java/lang/String.html) *displayName*)

#### **setFields**

public void **setFields**([List<](http://docs.oracle.com/javase/6/docs/api/java/util/List.html)[FieldParameter>](#page-849-0) *fields*)

#### **setLookupFields**

public void **setLookupFields**([List<](http://docs.oracle.com/javase/6/docs/api/java/util/List.html)[Object>](http://docs.oracle.com/javase/6/docs/api/java/lang/Object.html) *lookupFields*)

#### **setType**

public void **setType**([String](http://docs.oracle.com/javase/6/docs/api/java/lang/String.html) *type*)

#### **toString**

public [String](http://docs.oracle.com/javase/6/docs/api/java/lang/String.html) **toString**()

# **12.105.32 TaskError**

<span id="page-884-0"></span>public class **TaskError** implements [Serializable](http://docs.oracle.com/javase/6/docs/api/java/io/Serializable.html)

Represents a single task error. Those error are encountered during validation of a channel if some of the required fields are blank or missing.

# **Constructors**

#### **TaskError**

public **TaskError**() Constructor.

# **TaskError**

public **TaskError**([TaskErrorType](#page-886-0) *type*, [String.](http://docs.oracle.com/javase/6/docs/api/java/lang/String.html).. *args*) Constructor.

### Parameters

- type the error type, not null
- args the arguments

### **TaskError**

public **TaskError**([String](http://docs.oracle.com/javase/6/docs/api/java/lang/String.html) *message*, [String.](http://docs.oracle.com/javase/6/docs/api/java/lang/String.html).. *args*) Constructor.

#### Parameters

- message the error message
- args the arguments

# **Methods**

#### **equals**

public boolean **equals**([Object](http://docs.oracle.com/javase/6/docs/api/java/lang/Object.html) *obj*)

#### **getArgs**

public [List<](http://docs.oracle.com/javase/6/docs/api/java/util/List.html)[String>](http://docs.oracle.com/javase/6/docs/api/java/lang/String.html) **getArgs**()

### **getMessage**

public [String](http://docs.oracle.com/javase/6/docs/api/java/lang/String.html) **getMessage**()

#### **hashCode**

public int **hashCode**()

#### **setArgs**

public void **setArgs**([List](http://docs.oracle.com/javase/6/docs/api/java/util/List.html)[<String>](http://docs.oracle.com/javase/6/docs/api/java/lang/String.html) *args*)

#### **setMessage**

public void **setMessage**([String](http://docs.oracle.com/javase/6/docs/api/java/lang/String.html) *message*)

### **toString**

public [String](http://docs.oracle.com/javase/6/docs/api/java/lang/String.html) **toString**()

# **12.105.33 TaskErrorType**

<span id="page-886-0"></span>public enum **TaskErrorType** Enumerates all possible causes of task failures.

#### **Enum Constants**

## **BLANK**

public static final [TaskErrorType](#page-886-0) **BLANK**

#### **EMPTY\_COLLECTION**

public static final [TaskErrorType](#page-886-0) **EMPTY\_COLLECTION**

#### **NULL**

public static final [TaskErrorType](#page-886-0) **NULL**

## **VERSION**

public static final [TaskErrorType](#page-886-0) **VERSION**

# **12.105.34 TaskEvent**

<span id="page-886-1"></span>public abstract class **TaskEvent** implements [Serializable](http://docs.oracle.com/javase/6/docs/api/java/io/Serializable.html)

Represents a single task event. Task event is an abstract base for events utilized in the task module. It serves as a base for both [ActionEvent](#page-834-0)s and [TriggerEvent](#page-892-0)s. It is a part of the channel model.

### **Constructors**

# **TaskEvent**

protected **TaskEvent**() Constructor.

# **TaskEvent**

protected **TaskEvent**([String](http://docs.oracle.com/javase/6/docs/api/java/lang/String.html) *description*, [String](http://docs.oracle.com/javase/6/docs/api/java/lang/String.html) *displayName*, [String](http://docs.oracle.com/javase/6/docs/api/java/lang/String.html) *subject*) Constructor.

#### Parameters

- description the event description
- displayName the event display name
- subject the event subject

# **TaskEvent**

protected **TaskEvent**([String](http://docs.oracle.com/javase/6/docs/api/java/lang/String.html) *name*, [String](http://docs.oracle.com/javase/6/docs/api/java/lang/String.html) *description*, [String](http://docs.oracle.com/javase/6/docs/api/java/lang/String.html) *displayName*, [String](http://docs.oracle.com/javase/6/docs/api/java/lang/String.html) *subject*) Constructor.

#### **Parameters**

- **name** the event name
- description the event description
- displayName the event display name
- subject the event subject

### **Methods**

#### **containsParameter**

public boolean **containsParameter**([String](http://docs.oracle.com/javase/6/docs/api/java/lang/String.html) *key*)

#### **equals**

public boolean **equals**([Object](http://docs.oracle.com/javase/6/docs/api/java/lang/Object.html) *obj*)

#### **equalsSubject**

protected boolean **equalsSubject**([String](http://docs.oracle.com/javase/6/docs/api/java/lang/String.html) *subject*)

#### **getDescription**

public [String](http://docs.oracle.com/javase/6/docs/api/java/lang/String.html) **getDescription**()

#### **getDisplayName**

public [String](http://docs.oracle.com/javase/6/docs/api/java/lang/String.html) **getDisplayName**()

#### **getName**

public [String](http://docs.oracle.com/javase/6/docs/api/java/lang/String.html) **getName**()

### **getSubject**

public [String](http://docs.oracle.com/javase/6/docs/api/java/lang/String.html) **getSubject**()

#### **hasSubject**

public boolean **hasSubject**()

### **hashCode**

public int **hashCode**()

#### **setDescription**

public void **setDescription**([String](http://docs.oracle.com/javase/6/docs/api/java/lang/String.html) *description*)

#### **setDisplayName**

public void **setDisplayName**([String](http://docs.oracle.com/javase/6/docs/api/java/lang/String.html) *displayName*)

#### **setName**

public void **setName**([String](http://docs.oracle.com/javase/6/docs/api/java/lang/String.html) *name*)

#### **setSubject**

public void **setSubject**([String](http://docs.oracle.com/javase/6/docs/api/java/lang/String.html) *subject*)

#### **toString**

public [String](http://docs.oracle.com/javase/6/docs/api/java/lang/String.html) **toString**()

# **12.105.35 TaskEventInformation**

<span id="page-888-0"></span>public abstract class **TaskEventInformation** implements [Serializable](http://docs.oracle.com/javase/6/docs/api/java/io/Serializable.html)

Represents information about single task event. Task event is an abstract base for events utilized in the task module. It serves as a base for both [TaskActionInformation](#page-871-0)s and [TaskTriggerInformation](#page-891-0)s. It is a part of the task model.

# **Constructors**

#### **TaskEventInformation**

public **TaskEventInformation**()

Constructor.

### **TaskEventInformation**

public **TaskEventInformation**([String](http://docs.oracle.com/javase/6/docs/api/java/lang/String.html) *name*, [String](http://docs.oracle.com/javase/6/docs/api/java/lang/String.html) *displayName*, [String](http://docs.oracle.com/javase/6/docs/api/java/lang/String.html) *channelName*, [String](http://docs.oracle.com/javase/6/docs/api/java/lang/String.html) *module-Name*, [String](http://docs.oracle.com/javase/6/docs/api/java/lang/String.html) *moduleVersion*, [String](http://docs.oracle.com/javase/6/docs/api/java/lang/String.html) *subject*)

Constructor.

#### Parameters

- name the event name
- displayName the event display name
- channelName the event channel name
- moduleName the event module name
- module Version the module version
- subject the event subject

## **Methods**

#### **equals**

public boolean **equals**([Object](http://docs.oracle.com/javase/6/docs/api/java/lang/Object.html) *obj*)

#### **getChannelName**

public [String](http://docs.oracle.com/javase/6/docs/api/java/lang/String.html) **getChannelName**()

### **getDisplayName**

public [String](http://docs.oracle.com/javase/6/docs/api/java/lang/String.html) **getDisplayName**()

#### **getModuleName**

public [String](http://docs.oracle.com/javase/6/docs/api/java/lang/String.html) **getModuleName**()

#### **getModuleVersion**

public [String](http://docs.oracle.com/javase/6/docs/api/java/lang/String.html) **getModuleVersion**()

#### **getName**

public [String](http://docs.oracle.com/javase/6/docs/api/java/lang/String.html) **getName**()

### **getSubject**

public [String](http://docs.oracle.com/javase/6/docs/api/java/lang/String.html) **getSubject**()

## **hasSubject**

public boolean **hasSubject**()

### **hashCode**

public int **hashCode**()

#### **setChannelName**

public void **setChannelName**([String](http://docs.oracle.com/javase/6/docs/api/java/lang/String.html) *channelName*)

#### **setDisplayName**

public void **setDisplayName**([String](http://docs.oracle.com/javase/6/docs/api/java/lang/String.html) *displayName*)

#### **setModuleName**

public void **setModuleName**([String](http://docs.oracle.com/javase/6/docs/api/java/lang/String.html) *moduleName*)

### **setModuleVersion**

public void **setModuleVersion**([String](http://docs.oracle.com/javase/6/docs/api/java/lang/String.html) *moduleVersion*)

#### **setName**

public void **setName**([String](http://docs.oracle.com/javase/6/docs/api/java/lang/String.html) *name*)

#### **setSubject**

public void **setSubject**([String](http://docs.oracle.com/javase/6/docs/api/java/lang/String.html) *subject*)

### **toString**

public [String](http://docs.oracle.com/javase/6/docs/api/java/lang/String.html) **toString**()

# **12.105.36 TaskTriggerInformation**

#### <span id="page-891-0"></span>public class **TaskTriggerInformation** extends [TaskEventInformation](#page-888-0)

Represents information about a single task trigger. A task trigger is an event that triggers execution of a task. It is a part of the task model.

## **Constructors**

#### **TaskTriggerInformation**

### public **TaskTriggerInformation**()

Constructor.

### **TaskTriggerInformation**

```
public TaskTriggerInformation(String displayName, String channelName, String moduleName, String
                                moduleVersion, String subject, String triggerListener)
```
Constructor.

#### Parameters

- displayName the trigger display name
- channelName the trigger channel name
- moduleName the trigger module name
- moduleVersion the module version
- subject the trigger subject
- triggerListener the trigger listener

#### **TaskTriggerInformation**

#### public **TaskTriggerInformation**([TaskTriggerInformation](#page-891-0) *other*)

The copy constructor.

#### Parameters

• other – the other TaskTrigger to copy, not null

## **Methods**

#### **getEffectiveListenerSubject**

#### public [String](http://docs.oracle.com/javase/6/docs/api/java/lang/String.html) **getEffectiveListenerSubject**()

Convenient method for determining effective listener subject. For tasks created prior release 0.25 the trigger listener subject will not be set in the db, therefore we have to use subject.

Returns triggerListenerSubject if present. Otherwise returns subject

#### **getTriggerListenerSubject**

public [String](http://docs.oracle.com/javase/6/docs/api/java/lang/String.html) **getTriggerListenerSubject**()

# **12.105.37 TriggerEvent**

<span id="page-892-0"></span>public class **TriggerEvent** extends [TaskEvent](#page-886-1)

Represents a single trigger event. Trigger event is an event that triggers executions of a task. It is a part of the channel model.

# **Constructors**

#### **TriggerEvent**

public **TriggerEvent**() Class constructor.

#### **TriggerEvent**

public **TriggerEvent**([String](http://docs.oracle.com/javase/6/docs/api/java/lang/String.html) *displayName*, [String](http://docs.oracle.com/javase/6/docs/api/java/lang/String.html) *subject*, [String](http://docs.oracle.com/javase/6/docs/api/java/lang/String.html) *description*, [List](http://docs.oracle.com/javase/6/docs/api/java/util/List.html)[<EventParameter>](#page-848-0) *event-Parameters*, [String](http://docs.oracle.com/javase/6/docs/api/java/lang/String.html) *triggerListenerSubject*)

Class constructor.

#### **Parameters**

- displayName the event display name
- subject the event subject
- description the event description
- eventParameters the event parameters
- triggerListenerSubject the subject that is wrapped by this trigger, in a simple case it is identical to the subject above, so it can be omitted

#### **TriggerEvent**

public **TriggerEvent**([TriggerEventRequest](#page-832-0) *triggerEventRequest*) Class constructor.

#### Parameters

• triggerEventRequest – the trigger event request, not null

### **Methods**

### **containsParameter**

public boolean **containsParameter**([String](http://docs.oracle.com/javase/6/docs/api/java/lang/String.html) *key*)

### **copy**

public [TriggerEvent](#page-892-0) **copy**()

## **equals**

public boolean **equals**([Object](http://docs.oracle.com/javase/6/docs/api/java/lang/Object.html) *obj*)

### **getEventParameters**

public [List<](http://docs.oracle.com/javase/6/docs/api/java/util/List.html)[EventParameter>](#page-848-0) **getEventParameters**()

## **getKeyType**

public [String](http://docs.oracle.com/javase/6/docs/api/java/lang/String.html) **getKeyType**([String](http://docs.oracle.com/javase/6/docs/api/java/lang/String.html) *key*)

## **getTriggerListenerSubject**

public [String](http://docs.oracle.com/javase/6/docs/api/java/lang/String.html) **getTriggerListenerSubject**()

### **hashCode**

public int **hashCode**()

### **setEventParameters**

public void **setEventParameters**([List](http://docs.oracle.com/javase/6/docs/api/java/util/List.html)[<EventParameter>](#page-848-0) *eventParameters*)

## **toString**

public [String](http://docs.oracle.com/javase/6/docs/api/java/lang/String.html) **toString**()

# **12.106 org.motechproject.tasks.ex**

# **12.106.1 ActionNotFoundException**

public class **ActionNotFoundException** extends [Exception](http://docs.oracle.com/javase/6/docs/api/java/lang/Exception.html) Thrown when the requested action doesn't exists.

# **Constructors**

#### **ActionNotFoundException**

public **ActionNotFoundException**([String](http://docs.oracle.com/javase/6/docs/api/java/lang/String.html) *message*)

# **12.106.2 CustomParserNotFoundException**

public class **CustomParserNotFoundException** extends [IllegalArgumentException](http://docs.oracle.com/javase/6/docs/api/java/lang/IllegalArgumentException.html) Indicates an error, while looking for the Custom Event Parser in the context.

#### **Constructors**

#### **CustomParserNotFoundException**

public **CustomParserNotFoundException**([String](http://docs.oracle.com/javase/6/docs/api/java/lang/String.html) *parserName*) Exception constructor.

**Parameters** 

• **parserName** – the name of the missing parser

# **12.106.3 TaskHandlerException**

public class **TaskHandlerException** extends [Exception](http://docs.oracle.com/javase/6/docs/api/java/lang/Exception.html) Thrown when there were problems while handling a task.

### **Constructors**

#### **TaskHandlerException**

public **TaskHandlerException**(TaskFailureCause *failureCause*, [String](http://docs.oracle.com/javase/6/docs/api/java/lang/String.html) *messageKey*) Exception constructor.

**Parameters** 

- failureCause the failure cause
- messageKey the message key

#### **TaskHandlerException**

public **TaskHandlerException**(TaskFailureCause *failureCause*, [String](http://docs.oracle.com/javase/6/docs/api/java/lang/String.html) *messageKey*, [String.](http://docs.oracle.com/javase/6/docs/api/java/lang/String.html).. *args*) Exception constructor.

#### **Parameters**

- failureCause the failure cause
- messageKey the message key
- args the arguments

#### **TaskHandlerException**

public **TaskHandlerException**(TaskFailureCause *failureCause*, [String](http://docs.oracle.com/javase/6/docs/api/java/lang/String.html) *messageKey*, [Throwable](http://docs.oracle.com/javase/6/docs/api/java/lang/Throwable.html) *cause*,

[String.](http://docs.oracle.com/javase/6/docs/api/java/lang/String.html).. *args*)

Exception constructor.

## **Parameters**

- failureCause the failure cause
- messageKey the message key
- cause the cause of the failure
- args the arguments

# **Methods**

### **getArgs**

public [List<](http://docs.oracle.com/javase/6/docs/api/java/util/List.html)[String>](http://docs.oracle.com/javase/6/docs/api/java/lang/String.html) **getArgs**()

#### **getFailureCause**

public TaskFailureCause **getFailureCause**()

#### **getMessage**

public [String](http://docs.oracle.com/javase/6/docs/api/java/lang/String.html) **getMessage**()

# **12.106.4 TaskNotFoundException**

public class **TaskNotFoundException** extends [IllegalArgumentException](http://docs.oracle.com/javase/6/docs/api/java/lang/IllegalArgumentException.html) Thrown when task with given ID doesn't exists.

### **Constructors**

### **TaskNotFoundException**

public **TaskNotFoundException**([Long](http://docs.oracle.com/javase/6/docs/api/java/lang/Long.html) *taskId*) Exception constructor.

Parameters

• taskId – the task ID

# **12.106.5 TriggerNotFoundException**

public class **TriggerNotFoundException** extends [Exception](http://docs.oracle.com/javase/6/docs/api/java/lang/Exception.html) Thrown when requested trigger doesn't exists.

# **Constructors**

#### **TriggerNotFoundException**

```
public TriggerNotFoundException(String message)
Exception constructor.
```
#### Parameters

• message – the message to be passed with exception

# **12.106.6 ValidationException**

public class **ValidationException** extends [IllegalArgumentException](http://docs.oracle.com/javase/6/docs/api/java/lang/IllegalArgumentException.html) Thrown when there were problems while validating

### **Constructors**

#### **ValidationException**

public **ValidationException**([String](http://docs.oracle.com/javase/6/docs/api/java/lang/String.html) *objectType*, [Set](http://docs.oracle.com/javase/6/docs/api/java/util/Set.html)[<TaskError>](#page-884-0) *taskErrors*) Exception constructor.

**Parameters** 

- objectType the type of the object
- taskErrors the set of errors

#### **Methods**

#### **getMessage**

public [String](http://docs.oracle.com/javase/6/docs/api/java/lang/String.html) **getMessage**()

Generates message based on the given errors and type of the object.

Returns the message

#### **getTaskErrors**

public [Set<](http://docs.oracle.com/javase/6/docs/api/java/util/Set.html)[TaskError>](#page-884-0) **getTaskErrors**()

# **12.107 org.motechproject.tasks.json**

# **12.107.1 ActionEventRequestDeserializer**

public class **ActionEventRequestDeserializer** implements JsonDeserializer[<ActionEventRequest>](#page-820-0) JsonDeserializer for the ActionEventRequest class.

#### **Fields**

#### **ACTION\_PARAMETERS\_FIELD**

public static final [String](http://docs.oracle.com/javase/6/docs/api/java/lang/String.html) **ACTION\_PARAMETERS\_FIELD**

### **DESCRIPTION\_FIELD**

public static final [String](http://docs.oracle.com/javase/6/docs/api/java/lang/String.html) **DESCRIPTION\_FIELD**

### **DISPLAY\_NAME\_FIELD**

public static final [String](http://docs.oracle.com/javase/6/docs/api/java/lang/String.html) **DISPLAY\_NAME\_FIELD**

### **NAME\_FIELD**

public static final [String](http://docs.oracle.com/javase/6/docs/api/java/lang/String.html) **NAME\_FIELD**

#### **SERVICE\_INTERFACE\_FIELD**

public static final [String](http://docs.oracle.com/javase/6/docs/api/java/lang/String.html) **SERVICE\_INTERFACE\_FIELD**

### **SERVICE\_METHOD\_CALL\_MANNER\_FIELD**

public static final [String](http://docs.oracle.com/javase/6/docs/api/java/lang/String.html) **SERVICE\_METHOD\_CALL\_MANNER\_FIELD**

#### **SERVICE\_METHOD\_FIELD**

public static final [String](http://docs.oracle.com/javase/6/docs/api/java/lang/String.html) **SERVICE\_METHOD\_FIELD**

### **SUBJECT\_FIELD**

public static final [String](http://docs.oracle.com/javase/6/docs/api/java/lang/String.html) **SUBJECT\_FIELD**

### **Methods**

#### **deserialize**

public [ActionEventRequest](#page-820-0) **deserialize**(JsonElement *element*, [Type](#page-374-0) *type*, JsonDeserializationContext *context*)

# **12.107.2 TaskConfigDeserializer**

public class **TaskConfigDeserializer** extends JsonDeserializer[<TaskConfig>](#page-878-0) JsonDeserializer for TaskConfig class.

# **Methods**

#### **deserialize**

public [TaskConfig](#page-878-0) **deserialize**(JsonParser *parser*, DeserializationContext *context*)

# **12.107.3 TaskDeserializer**

public class **TaskDeserializer** extends JsonDeserializer[<Task>](#page-867-0) JsonDeserializer for the Task class.

### **Methods**

### **deserialize**

public [Task](#page-867-0) **deserialize**(JsonParser *jsonParser*, DeserializationContext *deserializationContext*)

# **12.108 org.motechproject.tasks.repository**

# **12.108.1 ChannelsDataService**

public interface **ChannelsDataService** extends [MotechDataService<](#page-549-0)[Channel>](#page-842-0) Data service for channels.

### **Methods**

### **findByModuleName**

[Channel](#page-842-0) **findByModuleName**([String](http://docs.oracle.com/javase/6/docs/api/java/lang/String.html) *moduleName*) Returns the list of channels for the module with given name.

**Parameters** 

• moduleName – the name of the module, null returns null

Returns the list of matching activities

# **12.108.2 DataProviderDataService**

public interface **DataProviderDataService** extends [MotechDataService<](#page-549-0)[TaskDataProvider>](#page-881-0) Data Service for data providers.

## **Methods**

#### **findByName**

[TaskDataProvider](#page-881-0) **findByName**([String](http://docs.oracle.com/javase/6/docs/api/java/lang/String.html) *name*) Returns the data provider with the given name.

#### **Parameters**

• **name** – the name of the data provider

Returns the provider with the given name

# **12.108.3 TaskActivitiesDataService**

public interface **TaskActivitiesDataService** extends [MotechDataService](#page-549-0)[<TaskActivity>](#page-874-0) Data service for task activities.

### **Methods**

### **byTask**

[List<](http://docs.oracle.com/javase/6/docs/api/java/util/List.html)[TaskActivity>](#page-874-0) **byTask**([Long](http://docs.oracle.com/javase/6/docs/api/java/lang/Long.html) *task*) Returns the list of activities for the given task name.

#### **Parameters**

• task – the name of the task, null returns empty list

Returns the list of matching task activities

# **12.108.4 TasksDataService**

public interface **TasksDataService** extends [MotechDataService<](#page-549-0)[Task>](#page-867-0) Data service for tasks.

### **Methods**

#### **findTasksByName**

```
List<Task> findTasksByName(String name)
Returns the list of tasks with the given name.
```
#### **Parameters**

• name – the task name, null returns empty list

Returns the list of matching tasks

# **12.109 org.motechproject.tasks.service**

# **12.109.1 ChannelService**

### public interface **ChannelService** Manages CRUD operations for a [Channel](#page-842-0).

## **Methods**

## **addOrUpdate**

```
void addOrUpdate(Channel channel)
```
Saves the given channel. If the channel exists it will be updated.

#### Parameters
• channel – the channel to be added, not null

#### <span id="page-900-0"></span>**delete**

void **delete**([String](http://docs.oracle.com/javase/6/docs/api/java/lang/String.html) *moduleName*) Deletes the given module.

#### **Parameters**

• moduleName – the channel to be deleted

#### **getAllChannels**

[List<](http://docs.oracle.com/javase/6/docs/api/java/util/List.html)[Channel>](#page-842-0) **getAllChannels**() Returns the list of all registered channels.

Returns the list of channels

#### **getChannel**

[Channel](#page-842-0) **getChannel**([String](http://docs.oracle.com/javase/6/docs/api/java/lang/String.html) *moduleName*) Returns the channel for the module with the given name.

#### Parameters

• moduleName – the name of the module, null returns null

Returns the channel for the module

#### **getChannelIcon**

[BundleIcon](#page-767-0) **getChannelIcon**([String](http://docs.oracle.com/javase/6/docs/api/java/lang/String.html) *moduleName*) Returns the icon for the channel from module with the given name.

#### **Parameters**

• moduleName – the name of the module, null returns default icon

#### Throws

• IOException – when there were problems while fetching the icon

Returns the icon of the module

#### **registerChannel**

void **registerChannel**([ChannelRequest](#page-829-0) *channelRequest*) Registers the given channel with the task module.

#### **Parameters**

• channelRequest – the channel request, not null

#### <span id="page-901-0"></span>**registerChannel**

#### void **registerChannel**([InputStream](http://docs.oracle.com/javase/6/docs/api/java/io/InputStream.html) *stream*, [String](http://docs.oracle.com/javase/6/docs/api/java/lang/String.html) *moduleName*, [String](http://docs.oracle.com/javase/6/docs/api/java/lang/String.html) *moduleVersion*)

Registers channel from the given stream for the given module. The input stream should contain the JSON definition of the channel.

#### **Parameters**

- stream the channel JSON definition as a stream, not null
- **moduleName** the name of the module
- module Version the version of the module

#### **unregisterChannel**

#### void **unregisterChannel**([String](http://docs.oracle.com/javase/6/docs/api/java/lang/String.html) *moduleName*)

Unregisters the given channel with the task module.

#### **Parameters**

• moduleName – , not null

### **12.109.2 DataSourceObject**

#### public class **DataSourceObject**

DataSourceObject is the result of a [org.motechproject.commons.api.DataProvider](#page-224-0) lookup.

#### **Constructors**

#### **DataSourceObject**

public **DataSourceObject**([String](http://docs.oracle.com/javase/6/docs/api/java/lang/String.html) *objectId*, [Object](http://docs.oracle.com/javase/6/docs/api/java/lang/Object.html) *objectValue*, boolean *failIfNotFound*) Class constructor.

- **Parameters** 
	- **objectId** the object id
	- object Value the object value
	- failIfNotFound defines if the task should fail if object wasn't found

#### **Methods**

#### **equals**

public boolean **equals**([Object](http://docs.oracle.com/javase/6/docs/api/java/lang/Object.html) *o*)

#### **getObjectId**

public [String](http://docs.oracle.com/javase/6/docs/api/java/lang/String.html) **getObjectId**()

#### **getObjectValue**

public [Object](http://docs.oracle.com/javase/6/docs/api/java/lang/Object.html) **getObjectValue**()

#### **hashCode**

public int **hashCode**()

#### **isFailIfNotFound**

public boolean **isFailIfNotFound**()

### **12.109.3 HandlerPredicates**

public final class **HandlerPredicates** Utility class defining filters over some collections.

#### **Methods**

#### **tasksWithRegisteredChannel**

public static [Predicate](https://commons.apache.org/proper/commons-collections/javadocs/api-3.2.1/org/apache/commons/collections/Predicate.html) **tasksWithRegisteredChannel**() Returns the predicate for fetching tasks with channels that are currently registered.

Returns the predicate for fetching tasks

#### **withServiceName**

public static [Predicate](https://commons.apache.org/proper/commons-collections/javadocs/api-3.2.1/org/apache/commons/collections/Predicate.html) **withServiceName**([String](http://docs.oracle.com/javase/6/docs/api/java/lang/String.html) *serviceName*) Returns the predicate for fetching MotechListenerEventProxy with the given name.

**Parameters** 

• serviceName – the name of the service

Returns the predicate for fetching MotechListenerEventProxy

### **12.109.4 KeyEvaluator**

#### public class **KeyEvaluator**

KeyEvaluator evaluates the value of a key in the context of a task which is used to execute filters and actions.

#### **Constructors**

#### **KeyEvaluator**

### public **KeyEvaluator**([TaskContext](#page-907-0) *taskContext*)

Class constructor.

#### **Parameters**

• taskContext – the task context, not null

#### <span id="page-903-0"></span>**Methods**

#### **evaluateTemplateString**

public [String](http://docs.oracle.com/javase/6/docs/api/java/lang/String.html) **evaluateTemplateString**([String](http://docs.oracle.com/javase/6/docs/api/java/lang/String.html) *template*) Evaluates the given template by replacing the keys with their manipulated values.

#### **Parameters**

• template – the template to be evaluated

#### Throws

- [TaskHandlerException](#page-894-0) if there was problem while manipulating the value
- Returns the evaluated template

#### **getManipulatedValue**

#### public [Object](http://docs.oracle.com/javase/6/docs/api/java/lang/Object.html) **getManipulatedValue**([KeyInformation](#page-854-0) *keyInformation*) Retrieves the value for the given key and applies all the passed manipulations.

#### **Parameters**

• keyInformation – the key information, not null

#### Throws

• [TaskHandlerException](#page-894-0) – if there were problems while retrieving the value

Returns the manipulated value

#### **getValue**

public [Object](http://docs.oracle.com/javase/6/docs/api/java/lang/Object.html) **getValue**([KeyInformation](#page-854-0) *keyInformation*) Returns value for the given key.

#### **Parameters**

• keyInformation – the key information, not null

#### Throws

• [TaskHandlerException](#page-894-0) – if there were problems while retrieving the value

Returns the value for the given key

#### **manipulate**

[String](http://docs.oracle.com/javase/6/docs/api/java/lang/String.html) **manipulate**([String](http://docs.oracle.com/javase/6/docs/api/java/lang/String.html) *manipulation*, [String](http://docs.oracle.com/javase/6/docs/api/java/lang/String.html) *value*)

### <span id="page-904-1"></span>**12.109.5 MethodHandler**

#### class **MethodHandler**

Utility class used by [TaskTriggerHandler](#page-914-0) to construct a list of parameter types of the method in the correct order.

See also: [TaskTriggerHandler](#page-914-0)

### **Constructors**

#### **MethodHandler**

public **MethodHandler**([ActionEvent](#page-834-0) *action*, [Map<](http://docs.oracle.com/javase/6/docs/api/java/util/Map.html)[String,](http://docs.oracle.com/javase/6/docs/api/java/lang/String.html) [Object>](http://docs.oracle.com/javase/6/docs/api/java/lang/Object.html) *parameters*)

Class constructor.

#### Parameters

- **action** the event action
- parameters the action parameters, not null

#### Throws

• TaskHandlerException – if there were problems while handling the task

#### **Methods**

#### **getClasses**

public [Class\[](http://docs.oracle.com/javase/6/docs/api/java/lang/Class.html)] **getClasses**() Returns the array of the parameter classes.

Returns the array of the parameter classes

#### **getObjects**

public [Object\[](http://docs.oracle.com/javase/6/docs/api/java/lang/Object.html)] **getObjects**() Returns the array of the parameter values.

Returns the array of the parameter values

### **12.109.6 TaskActionExecutor**

#### <span id="page-904-0"></span>public class **TaskActionExecutor**

Builds action parameters from [TaskContext](#page-907-0) and executes the action by invoking its service or raising its event.

#### **Constructors**

#### **TaskActionExecutor**

public **TaskActionExecutor**([TaskService](#page-911-0) *taskService*, [TaskActivityService](#page-905-0) *activityService*, [EventRelay](#page-297-0) *eventRelay*)

#### <span id="page-905-1"></span>**Methods**

#### **execute**

public void **execute**([Task](#page-867-0) *task*, [TaskActionInformation](#page-871-0) *actionInformation*, [TaskContext](#page-907-0) *taskContext*) Executes the action for the given task.

#### **Parameters**

- task the task for which its action should be executed, not null
- actionInformation the information about the action, not null
- taskContext the context of the current task execution, not null

#### Throws

• [TaskHandlerException](#page-894-0) – when the task couldn't be executed

#### **setBundleContext**

void **setBundleContext**([BundleContext](http://www.osgi.org/javadoc/r4v43/core/org/osgi/framework/BundleContext.html) *bundleContext*)

### **12.109.7 TaskActivityService**

#### <span id="page-905-0"></span>public interface **TaskActivityService**

Service for managing task activities. Task activities are used for storing information about past task executions.

#### **Methods**

#### **addError**

void **addError**([Task](#page-867-0) *task*, [TaskHandlerException](#page-894-0) *e*) Logs an execution error for the given task.

#### Parameters

- task the failed task, not null
- **e** the cause of the error, not null

#### **addSuccess**

void **addSuccess**([Task](#page-867-0) *task*) Logs an execution success for the given task.

#### **Parameters**

• task – the succeeded task, not null

#### <span id="page-906-0"></span>**addWarning**

void **addWarning**([Task](#page-867-0) *task*)

Logs a warning for the given task.

#### Parameters

• task – the task, not null

#### **addWarning**

void **addWarning**([Task](#page-867-0) *task*, [String](http://docs.oracle.com/javase/6/docs/api/java/lang/String.html) *key*, [String](http://docs.oracle.com/javase/6/docs/api/java/lang/String.html) *value*) Logs a warning for the given task.

#### Parameters

- task the task, not null
- key the key of the message
- value the name of the field that caused the warning

#### **addWarning**

void **addWarning**([Task](#page-867-0) *task*, [String](http://docs.oracle.com/javase/6/docs/api/java/lang/String.html) *key*, [String](http://docs.oracle.com/javase/6/docs/api/java/lang/String.html) *field*, [Exception](http://docs.oracle.com/javase/6/docs/api/java/lang/Exception.html) *e*) Logs a warning for the given task.

#### **Parameters**

- task the task, not null
- key the key of the message
- field the name of the failed that caused the warning, not null
- e the exception that caused the warning, not null

#### **deleteActivitiesForTask**

void **deleteActivitiesForTask**([Long](http://docs.oracle.com/javase/6/docs/api/java/lang/Long.html) *taskId*)

Deletes all activities for the task with the given ID.

#### **Parameters**

• taskId – the task ID, not null

#### **getAllActivities**

#### [List<](http://docs.oracle.com/javase/6/docs/api/java/util/List.html)[TaskActivity>](#page-874-0) **getAllActivities**()

Returns all activities as a list ordered by date.

Returns the list of all activities

#### <span id="page-907-1"></span>**getTaskActivities**

### [List<](http://docs.oracle.com/javase/6/docs/api/java/util/List.html)[TaskActivity>](#page-874-0) **getTaskActivities**([Long](http://docs.oracle.com/javase/6/docs/api/java/lang/Long.html) *taskId*)

Returns list of all activities for task with the given ID.

#### **Parameters**

• taskId – the task ID, null returns null

Returns the list of all activities for task with given ID

### **12.109.8 TaskContext**

#### <span id="page-907-0"></span>public class **TaskContext**

TaskContext holds task trigger event and data provider lookup objects that are used while executing filters/actions.

### **Constructors**

#### **TaskContext**

public **TaskContext**([Task](#page-867-0) *task*, [Map](http://docs.oracle.com/javase/6/docs/api/java/util/Map.html)[<String,](http://docs.oracle.com/javase/6/docs/api/java/lang/String.html) [Object>](http://docs.oracle.com/javase/6/docs/api/java/lang/Object.html) *parameters*, [TaskActivityService](#page-905-0) *activityService*) Class constructor.

#### Parameters

- task the task, not null
- parameters the task parameters
- activityService the activity service, not null

#### **Methods**

#### **addDataSourceObject**

public void **addDataSourceObject**([String](http://docs.oracle.com/javase/6/docs/api/java/lang/String.html) *objectId*, [Object](http://docs.oracle.com/javase/6/docs/api/java/lang/Object.html) *dataSourceObject*, boolean *failIfDataNot-Found*)

Adds the given data source to this task.

#### **Parameters**

- objectId the ID of the object, not null
- dataSourceObject the result of lookup execution, not null
- failIfDataNotFound defines whether task should fail if the data wasn't found

#### **getDataSourceObjectValue**

public [Object](http://docs.oracle.com/javase/6/docs/api/java/lang/Object.html) **getDataSourceObjectValue**([String](http://docs.oracle.com/javase/6/docs/api/java/lang/String.html) *objectId*, [String](http://docs.oracle.com/javase/6/docs/api/java/lang/String.html) *field*, [String](http://docs.oracle.com/javase/6/docs/api/java/lang/String.html) *objectType*) Returns the value of data source object based on it's field, id and type.

#### Parameters

• objectId – the id of the object, not null

- field the name of the field, not null
- objectType the type of the object

#### Throws

• [TaskHandlerException](#page-894-0) –

Returns the value of data source object

#### **getTask**

public [Task](#page-867-0) **getTask**()

#### **getTriggerParameters**

public [Map<](http://docs.oracle.com/javase/6/docs/api/java/util/Map.html)[String,](http://docs.oracle.com/javase/6/docs/api/java/lang/String.html) [Object>](http://docs.oracle.com/javase/6/docs/api/java/lang/Object.html) **getTriggerParameters**()

#### **getTriggerValue**

public [Object](http://docs.oracle.com/javase/6/docs/api/java/lang/Object.html) **getTriggerValue**([String](http://docs.oracle.com/javase/6/docs/api/java/lang/String.html) *key*) Returns the value of the trigger with the given key.

#### Parameters

• key – the key of the trigger, not null

Returns the value of the trigger with the given key

#### **publishWarningActivity**

public void **publishWarningActivity**([String](http://docs.oracle.com/javase/6/docs/api/java/lang/String.html) *message*, [String](http://docs.oracle.com/javase/6/docs/api/java/lang/String.html) *field*) Publishes warning activity for this task.

#### **Parameters**

- message the message to be published
- field the name of the field

### **12.109.9 TaskDataProviderService**

#### <span id="page-908-0"></span>public interface **TaskDataProviderService**

Service for managing data providers.

#### **Methods**

#### **getProvider**

[TaskDataProvider](#page-881-0) **getProvider**([String](http://docs.oracle.com/javase/6/docs/api/java/lang/String.html) *name*) Returns the data provider with the given name.

**Parameters** 

• name – the name of the data provider, null returns null

Returns the data provider with the given name, null if name was null

#### **getProviderById**

[TaskDataProvider](#page-881-0) **getProviderById**([Long](http://docs.oracle.com/javase/6/docs/api/java/lang/Long.html) *providerId*) Returns the data provider with the given ID.

#### **Parameters**

• **providerId** – the ID of the data provider, null returns null

Returns the data provider with the given ID, null if name was null

#### **getProviders**

[List<](http://docs.oracle.com/javase/6/docs/api/java/util/List.html)[TaskDataProvider>](#page-881-0) **getProviders**()

Returns all data providers.

Returns the list of all data providers

#### **registerProvider**

### void **registerProvider**([String](http://docs.oracle.com/javase/6/docs/api/java/lang/String.html) *json*)

Registers the data provider defined by the given JSON String.

#### **Parameters**

• json – the data provider as JSON, not null

#### **registerProvider**

void **registerProvider**([InputStream](http://docs.oracle.com/javase/6/docs/api/java/io/InputStream.html) *stream*) Registers the data provider defined by the JSON represented by the given stream.

#### **Parameters**

• stream – the data provider as stream, not null

#### **unregister**

```
void unregister(String providerName)
Unregisters the given data provider.
```
#### Parameters

• providerName – the unique name of the task data provider

### <span id="page-910-0"></span>**12.109.10 TaskFilterExecutor**

#### public class **TaskFilterExecutor**

The TaskFilterExecutor applies a list of filters in a #[TaskContext](#page-907-0).

•convertTo - convert a given value to a correct type,

•getFieldValue - get value of a field defined in the key from the given object,

•getTriggerKey - get value of a trigger event parameter,

•checkFilters - executed defined filters for a task,

•manipulate - executed the given manipulation on the given string value.

#### **Constructors**

#### **TaskFilterExecutor**

public **TaskFilterExecutor**() Default constructor.

#### **Methods**

#### **checkFilters**

public boolean **checkFilters**([List<](http://docs.oracle.com/javase/6/docs/api/java/util/List.html)[Filter>](#page-851-0) *filters*, [LogicalOperator](#page-857-0) *logicalOperator*, [TaskContext](#page-907-0) *taskContext*)

Checks whether task with the given context matches the given filters.

#### **Parameters**

- filters the filters, null returns true
- logicalOperator the logical operator
- taskContext the task context, not null

#### Throws

• [TaskHandlerException](#page-894-0) – if there were problems while handling task

Returns true if the task matches the filters

### **12.109.11 TaskInitializer**

### class **TaskInitializer**

The TaskInitializer class prepares an action in the task definition to execution.

•evalConfigSteps - executes all config steps (load data sources, check filters) defined in the task,

See also: [TaskTriggerHandler](#page-914-0), [TaskActionExecutor](#page-904-0)

### <span id="page-911-1"></span>**Constructors**

#### **TaskInitializer**

**TaskInitializer**([TaskContext](#page-907-0) *taskContext*)

### Class constructor.

#### **Parameters**

• taskContext – the task context

### **Methods**

#### **evalConfigSteps**

public boolean **evalConfigSteps**([Map](http://docs.oracle.com/javase/6/docs/api/java/util/Map.html)[<String,](http://docs.oracle.com/javase/6/docs/api/java/lang/String.html) [DataProvider>](#page-224-0) *dataProviders*) Executes all config steps (loading data from data sources, checking filters) defined for this task.

#### **Parameters**

• dataProviders – the map of data providers, not null or empty

Throws

• [TaskHandlerException](#page-894-0) – if there were error while handling task

Returns true if all steps were executed, false otherwise

### **12.109.12 TaskService**

<span id="page-911-0"></span>public interface **TaskService**

Service interface for managing tasks.

#### **Methods**

#### **deleteTask**

void **deleteTask**([Long](http://docs.oracle.com/javase/6/docs/api/java/lang/Long.html) *taskId*) Deletes the task with the given ID.

#### Parameters

• taskId – the ID of the task, not null

#### **exportTask**

[String](http://docs.oracle.com/javase/6/docs/api/java/lang/String.html) **exportTask**([Long](http://docs.oracle.com/javase/6/docs/api/java/lang/Long.html) *taskId*) Exports the task with the given ID as a JSON String.

#### **Parameters**

• taskId – the ID of the task, not null

Returns the JSON as a String

#### <span id="page-912-0"></span>**findActiveTasksForTrigger**

#### [List<](http://docs.oracle.com/javase/6/docs/api/java/util/List.html)[Task>](#page-867-0) **findActiveTasksForTrigger**([TriggerEvent](#page-892-0) *trigger*)

Returns the list of active tasks with the given trigger. Used for retrieving tasks to execute when a given trigger fires.

#### **Parameters**

• trigger – the trigger, null returns empty list

Returns the list of active tasks

#### **findActiveTasksForTriggerSubject**

#### [List<](http://docs.oracle.com/javase/6/docs/api/java/util/List.html)[Task>](#page-867-0) **findActiveTasksForTriggerSubject**([String](http://docs.oracle.com/javase/6/docs/api/java/lang/String.html) *subject*)

Returns the list of active tasks for the given trigger subject. Used for retrieving tasks to execute when a given trigger fires.

#### Parameters

• subject – the subject of the trigger, null returns empty list

Returns the list of active tasks

#### **findCustomParser**

#### [TasksEventParser](#page-229-0) **findCustomParser**([String](http://docs.oracle.com/javase/6/docs/api/java/lang/String.html) *name*)

Looks for implementations of the [org.motechproject.commons.api.TasksEventParser](#page-229-0) that have been exposed as OSGi services by bundles. For all found implementations, this method will match names returned by the getName() method of the TasksEventParser and passed as parameter to this method. If a match is found, the implementation is returned.

#### **Parameters**

• name  $-A$  name of the parser, that will be matched with  $q$ etName() of the implementations

Returns Implementation of the [org.motechproject.commons.api.TasksEventParser](#page-229-0) that returns the same name via getName() method as the name passed to the method

#### **findTasksByName**

#### [List<](http://docs.oracle.com/javase/6/docs/api/java/util/List.html)[Task>](#page-867-0) **findTasksByName**([String](http://docs.oracle.com/javase/6/docs/api/java/lang/String.html) *name*)

Return the list of tasks with the given name.

#### **Parameters**

• name – the task name, null returns null

Returns the list of tasks meeting the given condition

#### **findTasksDependentOnModule**

```
List<Task> findTasksDependentOnModule(String moduleName)
```
Returns the list of task dependent on the module with the given name.

#### <span id="page-913-0"></span>**Parameters**

• moduleName – the name of the module, not null

Returns the list of tasks

#### **findTrigger**

[TriggerEvent](#page-892-0) **findTrigger**([String](http://docs.oracle.com/javase/6/docs/api/java/lang/String.html) *subject*) Returns a trigger with the given subject.

#### **Parameters**

• subject – the trigger subject, not null

#### Throws

• [TriggerNotFoundException](#page-895-0) – if the trigger for the given subject wasn't found

Returns the trigger with the given subject

#### **getActionEventFor**

[ActionEvent](#page-834-0) **getActionEventFor**([TaskActionInformation](#page-871-0) *taskActionInformation*) Returns the action event that matches the given information about the task action.

#### Parameters

• taskActionInformation – the action information, not null

#### Throws

• [ActionNotFoundException](#page-893-0) – when action was not found

Returns the action event matching the given information

#### **getAllTasks**

[List<](http://docs.oracle.com/javase/6/docs/api/java/util/List.html)[Task>](#page-867-0) **getAllTasks**() Returns the list of all tasks.

Returns the list of all tasks

#### **getTask**

[Task](#page-867-0) **getTask**([Long](http://docs.oracle.com/javase/6/docs/api/java/lang/Long.html) *taskId*) Returns the task with the given ID.

#### **Parameters**

• taskId – the ID of the task, null returns null

Returns the task with the given ID, null if task with the given ID wasn't found

#### <span id="page-914-1"></span>**importTask**

[Task](#page-867-0) **importTask**([String](http://docs.oracle.com/javase/6/docs/api/java/lang/String.html) *json*) Imports the task from JSON String.

**Parameters** 

• json – the task in JSON format

Throws

• **IOException** – when there were problems while parsing the JSON

Returns the imported task, not null

#### **save**

void **save**([Task](#page-867-0) *task*)

Saves the given task in the database.

#### **Parameters**

• task – the task to be saved, not null

### **12.109.13 TaskTriggerHandler**

#### <span id="page-914-0"></span>public class **TaskTriggerHandler** implements [TriggerHandler](#page-915-0)

The TaskTriggerHandler receives events and executes tasks for which the trigger event subject is the same as the received event subject.

#### **Constructors**

#### **TaskTriggerHandler**

public **TaskTriggerHandler**([TaskService](#page-911-0) *taskService*, [TaskActivityService](#page-905-0) *activityService*, [EventListen](#page-296-0)[erRegistryService](#page-296-0) *registryService*, [EventRelay](#page-297-0) *eventRelay*, [TaskActionEx](#page-904-0)[ecutor](#page-904-0) *taskActionExecutor*, [SettingsFacade](#page-775-0) *settings*)

#### **Methods**

#### **addDataProvider**

public void **addDataProvider**([DataProvider](#page-224-0) *provider*)

#### **handle**

public void **handle**([MotechEvent](#page-292-0) *event*)

#### **registerHandlerFor**

public final void **registerHandlerFor**([String](http://docs.oracle.com/javase/6/docs/api/java/lang/String.html) *subject*)

#### **removeDataProvider**

public void **removeDataProvider**([String](http://docs.oracle.com/javase/6/docs/api/java/lang/String.html) *taskDataProviderId*)

#### **setBundleContext**

public void **setBundleContext**([BundleContext](http://www.osgi.org/javadoc/r4v43/core/org/osgi/framework/BundleContext.html) *bundleContext*)

#### **setDataProviders**

void **setDataProviders**([Map](http://docs.oracle.com/javase/6/docs/api/java/util/Map.html)[<String,](http://docs.oracle.com/javase/6/docs/api/java/lang/String.html) [DataProvider>](#page-224-0) *dataProviders*)

### **12.109.14 TriggerHandler**

#### <span id="page-915-0"></span>public interface **TriggerHandler**

Service responsible for handling triggers. When registered for an event with a specific subject, it will act as MotechEvent listener for it. That means, when the event with the subject handled by this handler is fired, the handler will retrieve all active tasks with triggers corresponding to this event and execute them.

#### **Methods**

#### **handle**

#### void **handle**([MotechEvent](#page-292-0) *event*)

Handles the given event. This method is responsible for retrieving active tasks with triggers corresponding to this event and then executing them. It is called by the event system.

#### **Parameters**

• event – the event, not null

#### Throws

• [TriggerNotFoundException](#page-895-0) – if the trigger for the given event wasn't found

#### **registerHandlerFor**

#### void **registerHandlerFor**([String](http://docs.oracle.com/javase/6/docs/api/java/lang/String.html) *subject*)

Registers this handler to listen for events with the given subject. This handler will now act as a MotechEvent listener for the given subject and will get called by the event system when an event with the given subject is fired.

#### **Parameters**

• subject – the event subject, not null

# <span id="page-916-0"></span>**12.110 org.motechproject.tasks.util**

### **12.110.1 DataProviderManager**

public class **DataProviderManager** implements OsgiServiceLifecycleListener Service for managing data providers.

### **Constructors**

#### **DataProviderManager**

public **DataProviderManager**([TaskDataProviderService](#page-908-0) *taskDataProviderService*)

#### **DataProviderManager**

public **DataProviderManager**([TaskTriggerHandler](#page-914-0) *handler*, [TaskDataProviderService](#page-908-0) *taskDataProvider-Service*)

Service constructor.

#### **Parameters**

- handler the task trigger handler
- taskDataProviderService the task data provider service, not null

#### **Methods**

#### **bind**

public void **bind**([Object](http://docs.oracle.com/javase/6/docs/api/java/lang/Object.html) *service*, [Map](http://docs.oracle.com/javase/6/docs/api/java/util/Map.html) *serviceProperties*)

Checks if the given service is a data provider and, if so, registers it in the data provider service.

#### Parameters

- service the service to be registered, null will do nothing
- serviceProperties unused

#### **unbind**

public void **unbind**([Object](http://docs.oracle.com/javase/6/docs/api/java/lang/Object.html) *service*, [Map](http://docs.oracle.com/javase/6/docs/api/java/util/Map.html) *serviceProperties*)

Checks if given service is a data provider and, if so, unregisters it from the data provider service.

#### Parameters

- service the service to be unregistered, null will do nothing
- serviceProperties unused

# **Acknowledgements**

The MOTECH team would like to acknowledge the following companies for providing free software.

# **13.1 Balsamiq**

[Balsamiq Mockups](http://balsamiq.com/products/mockups/) is a rapid wireframing tool that helps you Work Faster & Smarter. It reproduces the experience of sketching on a whiteboard, but using a computer.

# **13.2 GitHub**

[GitHub.](http://github.com) Build software better, together. Powerful collaboration, code review, and code management for open source and private projects.

# **13.3 JetBrains**

[Intellij IDEA.](http://www.jetbrains.com/idea/) The Most Intelligent Java IDE. Excel at enterprise, mobile and web development with Java, Scala and Groovy, with all the latest modern technologies and frameworks available out of the box.

[PyCharm.](http://www.jetbrains.com/pycharm/) The Most Intelligent Python IDE. Enjoy productive Python, Django, and Web development with PyCharm, an intelligent Python IDE offering unique coding experience.

# **13.4 YourKit**

YourKit supports open source projects with its full-featured Java Profiler.

YourKit, LLC is the creator of [YourKit Java Profiler](http://www.yourkit.com/java/profiler/index.jsp) and [YourKit .NET Profiler,](http://www.yourkit.com/.net/profiler/index.jsp) innovative and intelligent tools for profiling Java and .NET applications.

#### Index

## A

abandonChanges(Long) (Java method), [519,](#page-526-0) [552](#page-559-0) AbstractCollectionBasedProperty (Java class), [476](#page-483-0) AbstractCollectionBasedProperty(String, String, T, String) (Java constructor), [477](#page-484-0) AbstractCollectionBasedProperty(String, T, String) (Java constructor), [477](#page-484-0) AbstractDataProvider (Java class), [215](#page-222-0) AbstractDBConfig (Java class), [249](#page-256-0) AbstractDBConfig(String, String, String, String) (Java constructor), [249](#page-256-0) AbstractMdsExporter (Java class), [566](#page-573-0) AbstractMDSMigration (Java class), [626](#page-633-0) AbstractObjectValueGenerator (Java class), [458](#page-465-0) AbstractValidator (Java interface), [808](#page-815-0) accept(File) (Java method), [259](#page-266-0) accept(TaskActionInformation) (Java method), [828](#page-835-0) Access (Java annotation), [296](#page-303-0) accessdenied(HttpServletRequest) (Java method), [795](#page-802-0) acquireLock(String) (Java method), [498](#page-505-0) ACTION\_PARAMETERS\_FIELD (Java field), [889](#page-896-0) ActionEvent (Java class), [827](#page-834-1) ActionEvent() (Java constructor), [827](#page-834-1) ActionEvent(String, String, String, String, String, String, MethodCallManner, SortedSet) (Java constructor), [828](#page-835-0) ActionEventBuilder (Java class), [829](#page-836-0) ActionEventRequest (Java class), [813](#page-820-0) ActionEventRequest() (Java constructor), [813](#page-820-0) ActionEventRequest(String, String, String, String, String, String, String, SortedSet) (Java constructor), [813](#page-820-0) ActionEventRequestBuilder (Java class), [815](#page-822-0) ActionEventRequestDeserializer (Java class), [889](#page-896-0) ActionHandlerService (Java interface), [506](#page-513-0) ActionHandlerServiceImpl (Java class), [551](#page-558-0) ActionNotFoundException (Java class), [886](#page-893-1) ActionNotFoundException(String) (Java constructor), [886](#page-893-1) ActionParameter (Java class), [831](#page-838-0)

ActionParameter() (Java constructor), [831](#page-838-0) ActionParameter(String, ParameterType, Integer, String, String, Boolean, Boolean, SortedSet) (Java constructor), [831](#page-838-0) ActionParameterBuilder (Java class), [833](#page-840-0) ActionParameterRequest (Java class), [817](#page-824-0) ActionParameterRequest() (Java constructor), [818](#page-825-0) ActionParameterRequest(Integer, String, String, String, String, boolean, boolean, SortedSet) (Java constructor), [818](#page-825-0) ActionParameterRequestBuilder (Java class), [820](#page-827-0) ActionParameterTypeResolver (Java class), [444](#page-451-0) ActionType (Java enum), [207](#page-214-0) activateUser(String) (Java method), [748](#page-755-0) ACTIVE (Java field), [725,](#page-732-0) [763](#page-770-0) ACTIVITY\_ACTIVE (Java field), [672](#page-679-0) ACTIVITY\_FINISHED (Java field), [672](#page-679-0) ACTIVITY\_NOTSTARTED (Java field), [672](#page-679-0) add(AbstractValidator) (Java method), [810](#page-817-0) add(MotechPermission) (Java method), [736](#page-743-0) add(MotechRole) (Java method), [737](#page-744-0) add(MotechUser) (Java method), [739](#page-746-0) add(PasswordRecovery) (Java method), [741](#page-748-0) add(String) (Java method), [257](#page-264-0) add(TaskConfigStep) (Java method), [871](#page-878-0) ADD\_NEW\_INDEX (Java field), [379](#page-386-0) addAction(TaskActionInformation) (Java method), [861,](#page-868-0) [870](#page-877-0) addActionTaskEvent(ActionEvent) (Java method), [836](#page-843-0) addAll(SortedSet) (Java method), [872](#page-879-0) addAngularModule(String) (Java method), [635](#page-642-0) addBaseMetadata(JDOMetadata, ClassData, EntityType, Class) (Java method), [304](#page-311-0) addBundle(Bundle) (Java method), [630](#page-637-0) addBundleError(String, String) (Java method), [786](#page-793-0) addClass(ClassData) (Java method), [419](#page-426-0) addConfigLocation(String) (Java method), [260](#page-267-0) addContextError(String, String) (Java method), [787](#page-794-0) addCriterion(ValidationCriterionDto) (Java method), [396](#page-403-0) addDatabaseSuggestion(String) (Java method), [804](#page-811-0) addDataProvider(DataProvider) (Java method), [907](#page-914-1)

addDataSource(DataSource) (Java method), [870](#page-877-0) addDataSourceObject(String, Object, boolean) (Java method), [900](#page-907-1) addDefaultFields(Entity, AllTypes) (Java method), [448](#page-455-0) addDisplayedField(Number) (Java method), [376](#page-383-0) addDisplayedFields(EntityDto, Map) (Java method), [519,](#page-526-0) [552](#page-559-0) addEmptyMetadata() (Java method), [391](#page-398-0) addEntityMetadata(JDOMetadata, Entity, Class) (Java method), [304](#page-311-0) addError(Task, TaskHandlerException) (Java method), [898](#page-905-1) addField(Field) (Java method), [319](#page-326-0) addField(Integer) (Java method), [399](#page-406-0) addField(Long) (Java method), [398](#page-405-0) addField(String) (Java method), [406](#page-413-0) addFields(EntityDto, Collection) (Java method), [520,](#page-527-0) [552](#page-559-0) addFields(EntityDto, FieldDto) (Java method), [519,](#page-526-0) [553](#page-560-0) addFields(Long, Collection) (Java method), [520,](#page-527-0) [553](#page-560-0) addFields(Long, FieldDto) (Java method), [520,](#page-527-0) [552](#page-559-0) addFilter(Filter) (Java method), [847](#page-854-1) addFilterableField(Number) (Java method), [376](#page-383-0) addFilterableFields(EntityDto, Collection) (Java method), [520,](#page-527-0) [553](#page-560-0) addFilterSet(FilterSet) (Java method), [870](#page-877-0) addHelperClassMetadata(JDOMetadata, ClassData, Entity, EntityType, Class) (Java method), [304](#page-311-0) addI18N(String, String) (Java method), [635](#page-642-0) addingService(ServiceReference) (Java method), [628,](#page-635-0) [631,](#page-638-0) [648](#page-655-0) ADDITIONAL\_DATA\_PREFIX (Java field), [848](#page-855-0) addJdoListener(Properties) (Java method), [470](#page-477-0) addLookup(Lookup) (Java method), [319](#page-326-0) addLookup(String) (Java method), [406](#page-413-0) addLookups(EntityDto, Collection) (Java method), [521,](#page-528-0) [553](#page-560-0) addLookups(EntityDto, LookupDto) (Java method), [520,](#page-527-0) [553](#page-560-0) addLookups(Long, Collection) (Java method), [521,](#page-528-0) [553](#page-560-0) addLookups(Long, LookupDto) (Java method), [521,](#page-528-0) [553](#page-560-0) addMetadata(FieldMetadata) (Java method), [334](#page-341-0) addMetadata(MetadataDto) (Java method), [391](#page-398-0) addMetadataForRelationship(String, Field) (Java method), [450](#page-457-0) addMethod(Map) (Java method), [467](#page-474-0) addNewIndex(String) (Java method), [374](#page-381-0) addNonEditableFields(EntityDto, Map) (Java method), [521,](#page-528-0) [553](#page-560-0) addOpenIdUser(MotechUser) (Java method), [740](#page-747-0) addOrUpdate(Channel) (Java method), [892](#page-899-0) addOrUpdate(ConfigSettings) (Java method), [489](#page-496-0) addOrUpdate(File) (Java method), [265](#page-272-0) addOrUpdate(MotechSecurityConfiguration) method), [738](#page-745-0) AllMotechPermissions (Java class), [735](#page-742-0)

addOrUpdateBundleRecord(ModulePropertiesRecord) (Java method), [266](#page-273-0) addOrUpdateBundleRecords(List) (Java method), [266](#page-273-0) addOrUpdateMetadataForCombobox(Field) (Java method), [450](#page-457-0) addOrUpdateProperties(String, String, String, Properties, Properties) (Java method), [266](#page-273-0) addOSGiStartedBundle(String) (Java method), [787](#page-794-0) addParameter(ActionParameter, boolean) (Java method), [828](#page-835-0) addParameter(ActionParameterRequest, boolean) (Java method), [813](#page-820-0) addPermission(PermissionDto) (Java method), [745](#page-752-0) addQueueSuggestion(String) (Java method), [804](#page-811-0) addRecord(String, String) (Java method), [350](#page-357-0) addSchedulerSuggestion(String) (Java method), [804](#page-811-0) addSetting(FieldSetting) (Java method), [334](#page-341-0) addStartedBundle(String) (Java method), [787](#page-794-0) addSubMenu(String, String) (Java method), [636](#page-643-0) addSubMenu(String, String, String) (Java method), [636](#page-643-0) addSuccess(Task) (Java method), [898](#page-905-1) addTrackerFor(Bundle) (Java method), [632](#page-639-0)<br>addTrackerFor(Bundle, ApplicationContext) addTrackerFor(Bundle, ApplicationContext) (Java method), [649](#page-656-0) addValidation(FieldValidation) (Java method), [334](#page-341-0) addValidationErrors(Set) (Java method), [861](#page-868-0) addWarning(Task) (Java method), [899](#page-906-0) addWarning(Task, String, String) (Java method), [899](#page-906-0) addWarning(Task, String, String, Exception) (Java method), [899](#page-906-0) ADMIN\_CONFIRM\_PASSWORD (Java field), [801](#page-808-0) ADMIN\_LOGIN (Java field), [801](#page-808-0) ADMIN\_PASSWORD (Java field), [801](#page-808-0) ADMIN\_USER (Java field), [712](#page-719-0) ADVANCED (Java field), [379](#page-386-0) AdvancedSettingsDto (Java class), [374](#page-381-0) advancedSettingsDto() (Java method), [319](#page-326-0) AFTER (Java field), [855](#page-862-0) AFTER\_NOW (Java field), [856](#page-863-0) afterPropertiesSet() (Java method), [466,](#page-473-0) [768](#page-775-1) ALL (Java field), [300,](#page-307-0) [421,](#page-428-0) [442,](#page-449-0) [853](#page-860-0) AllConfigSettings (Java class), [489](#page-496-0) AllConfigSettings() (Java constructor), [489](#page-496-0) AllEntities (Java class), [489](#page-496-0) AllEntities() (Java constructor), [490](#page-497-0) AllEntityAudits (Java class), [490](#page-497-0) AllEntityAudits() (Java constructor), [490](#page-497-0) AllEntityDrafts (Java class), [491](#page-498-0) AllEntityDrafts() (Java constructor), [491](#page-498-0) AllJsonLookups (Java class), [492](#page-499-0) AllJsonLookups() (Java constructor), [492](#page-499-0) AllMigrationMappings (Java class), [492](#page-499-0) AllMigrationMappings() (Java constructor), [492](#page-499-0)

AllMotechRoles (Java class), [736](#page-743-0) AllMotechSecurityRules (Java class), [738](#page-745-0) AllMotechUsers (Java class), [739](#page-746-0) ALLOW\_MULTIPLE\_SELECTIONS (Java field), [600](#page-607-0) ALLOW\_USER\_SUPPLIED (Java field), [600](#page-607-0) AllPasswordRecoveries (Java class), [741](#page-748-0) allRecoveries() (Java method), [742](#page-749-0) allRegistrations() (Java method), [661](#page-668-0) AllTypes (Java class), [493](#page-500-0) AllTypes() (Java constructor), [493](#page-500-0) AllTypeSettings (Java class), [493](#page-500-0) AllTypeSettings() (Java constructor), [493](#page-500-0) AllTypeValidations (Java class), [493](#page-500-0) AllTypeValidations() (Java constructor), [493](#page-500-0) AlreadyRegisteredException (Java class), [794](#page-801-0) AlreadyRegisteredException(String) (Java constructor), [794](#page-801-0) AMQ\_BROKER\_URL (Java field), [245](#page-252-0) AMQ\_CONCURRENT\_CONSUMERS (Java field), [245](#page-252-0) AMQ\_MAX\_CONCURRENT\_CONSUMERS (Java field), [245](#page-252-0) AMQ\_MAX\_REDELIVERIES (Java field), [245](#page-252-0) AMQ\_QUEUE\_EVENTS (Java field), [245](#page-252-0) AMQ\_QUEUE\_SCHEDULER (Java field), [246](#page-253-0) AMQ\_REDELIVERY\_DELAY\_IN\_MILLIS (Java field), [246](#page-253-0) AND (Java field), [850](#page-857-1) AnnotationFields (Java class), [586](#page-593-0) ANY (Java field), [709](#page-716-0) ANY\_PATTERN (Java field), [712](#page-719-0) ApplicationContextServiceReferenceUtils (Java class), [216](#page-223-0) ApplicationContextTracker (Java class), [626](#page-633-0) ApplicationContextTracker(BundleContext) (Java constructor), [627](#page-634-0) ApplicationEnvironment (Java class), [652](#page-659-0) areConfigurationSettingsRegistered() (Java method), [768](#page-775-1) ASC (Java field), [616](#page-623-0) ascOrder(String) (Java method), [484](#page-491-0) asDeclareParameter(int) (Java method), [480](#page-487-0) asFieldMapById(Collection) (Java method), [382](#page-389-0) asFieldMapByName(Collection) (Java method), [382](#page-389-0) asFilter(int) (Java method), [481](#page-488-0) asMatchesPattern(String) (Java method), [486](#page-493-0) asProperties() (Java method), [307,](#page-314-0) [768,](#page-775-1) [773,](#page-780-0) [779](#page-786-0) asProperties(Map) (Java method), [220](#page-227-0) assertArgumentNotNull(String, Object) (Java method), [700](#page-707-0) authoritiesFor(MotechUser) (Java method), [745](#page-752-0) AuthoritiesService (Java interface), [745](#page-752-0) AUTO\_GENERATED (Java field), [601](#page-608-0) AUTO\_GENERATED\_EDITABLE (Java field), [601](#page-608-0)

### B

BASE (Java field), [598](#page-605-0) BASE\_SUBJECT (Java field), [593](#page-600-0) BasePersistenceService (Java class), [577](#page-584-0) BASIC (Java field), [711](#page-718-0) BEFORE (Java field), [856](#page-863-0) BEFORE\_NOW (Java field), [856](#page-863-0) beginTransaction(Transaction, TransactionDefinition) (Java method), [463](#page-470-0) bind(Object, Map) (Java method), [909](#page-916-0) BLANK (Java field), [879](#page-886-0) BLOB (Java field), [413,](#page-420-0) [591](#page-598-0) BlobDeserializer (Java class), [582](#page-589-0) BLOCKED (Java field), [725](#page-732-0) BLUEPRINT\_ENABLED (Java field), [658](#page-665-0) BLUEPRINT\_TEMPLATE (Java field), [532](#page-539-0) BLUEPRINT\_XML (Java field), [532](#page-539-0) BlueprintActivator (Java class), [627](#page-634-0) BlueprintApplicationContextTracker (Java class), [628](#page-635-0) BlueprintApplicationContextTracker(BundleContext) (Java constructor), [628](#page-635-0) BOOLEAN (Java field), [413,](#page-420-0) [858](#page-865-0) BOOLEAN\_FILTER\_VALUES (Java field), [442](#page-449-0) BOOLEAN\_GETTER\_PREFIX (Java field), [610](#page-617-0) BooleanFilterValue (Java class), [438](#page-445-0) BooleanFilterValue(String) (Java constructor), [438](#page-445-0) BootstrapConfig (Java class), [250](#page-257-0) BootstrapConfig(SQLDBConfig, String, ConfigSource, String, String) (Java constructor), [251](#page-258-0) BootstrapConfig(SQLDBConfig, String, ConfigSource, String, String, Properties) (Java constructor), [251](#page-258-0) breakString(String) (Java method), [619](#page-626-0) breakString(String, String[], String[], String[], String) (Java method), [619](#page-626-0) breakStringForCollection(String) (Java method), [619](#page-626-0) BROADCAST\_PARAM (Java field), [785](#page-792-0) broadcastEvent(String, boolean) (Java method), [785](#page-792-0) broadcastEvent(String, Map, boolean) (Java method), [785](#page-792-0) broadcastEventMessage(MotechEvent) (Java method), [290,](#page-297-1) [296](#page-303-0) BrowsingSettings (Java class), [313](#page-320-0) BrowsingSettings(Entity) (Java constructor), [313](#page-320-0) BrowsingSettingsDto (Java class), [375](#page-382-0) build() (Java method), [665–](#page-672-0)[667,](#page-674-0) [871](#page-878-0) build(ComboboxHolder) (Java method), [305](#page-312-0) build(Entity) (Java method), [302](#page-309-0) buildDDE(Entity, Bundle) (Java method), [302](#page-309-0) buildEventParams(String, String, String, String, Long) (Java method), [419](#page-426-0) buildFrom(File) (Java method), [262](#page-269-0) buildHistory(Entity) (Java method), [302](#page-309-0) buildHistoryInfrastructure(String) (Java method), [303](#page-310-0) buildInfrastructure(Entity) (Java method), [303](#page-310-0)

buildLookupFieldName(String, String) (Java method), CASCADE\_DELETE (Java field), [601](#page-608-0) [608](#page-615-0) buildMenu(String) (Java method), [807](#page-814-0) buildSecurityChain(MotechURLSecurityRule, HTTP-Method) (Java method), [708](#page-715-0) buildStringFromList(List) (Java method), [619](#page-626-0) buildTrash(Entity) (Java method), [302](#page-309-0) BUNDLE\_ADMIN\_ROLE (Java field), [713](#page-720-0) BUNDLE\_ID (Java field), [246](#page-253-0) BUNDLE\_IMPORTS (Java field), [532](#page-539-0) BUNDLE\_MANIFESTVERSION (Java field), [595](#page-602-0) BUNDLE\_NAME (Java field), [761](#page-768-0) BUNDLE\_NAME\_SUFFIX (Java field), [595](#page-602-0) BUNDLE\_SECTION (Java field), [246](#page-253-0) BUNDLE\_SETTINGS\_CHANGED\_EVENT\_SUBJECT (Java field), [246](#page-253-0) BUNDLE\_SYMBOLIC\_NAME (Java field), [246,](#page-253-0) [765](#page-772-0) BUNDLE\_VERSION (Java field), [765](#page-772-0) bundleChanged(BundleEvent) (Java method), [789](#page-796-0) BundleContextWrapper (Java class), [629](#page-636-0) BundleContextWrapper() (Java constructor), [629](#page-636-0) BundleContextWrapper(BundleContext) (Java constructor), [629](#page-636-0) BundledJspView (Java class), [631](#page-638-0) BundleHeaders (Java class), [658](#page-665-0) BundleHeaders(Bundle) (Java constructor), [659](#page-666-0) BundleHeaders(BundleContext) (Java constructor), [659](#page-666-0) BundleIcon (Java class), [760](#page-767-1) BundleIcon(byte[], String) (Java constructor), [760](#page-767-1) BundleInformation (Java class), [761](#page-768-0) BundleInformation(Bundle) (Java constructor), [761](#page-768-0) BundleLoader (Java interface), [764](#page-771-0) BundleLoadingException (Java class), [764](#page-771-0) BundleLoadingException(String) (Java constructor), [765](#page-772-0) BundleLoadingException(String, Throwable) (Java constructor), [765](#page-772-0) BundleLoadingException(Throwable) (Java constructor), [765](#page-772-0) BundleName (Java class), [653](#page-660-0) BundleName(String) (Java constructor), [653](#page-660-0) BundleNames (Java class), [588](#page-595-0) BundlePropertiesService (Java interface), [265](#page-272-0) BundleRegister (Java class), [630](#page-637-0) BundleType (Java enum), [790](#page-797-0) BundleWatcherSuspensionService (Java interface), [507](#page-514-0) BundleWatcherSuspensionServiceImpl (Java class), [552](#page-559-0) byTask(Long) (Java method), [892](#page-899-0) C callHandler(MotechEvent) (Java method), [291](#page-298-0)[–293](#page-300-0) canHaveQueue(String) (Java method), [223](#page-230-0) CASCADE\_PERSIST (Java field), [601](#page-608-0) CASCADE\_UPDATE (Java field), [601](#page-608-0) changeEmail(String) (Java method), [749](#page-756-0) changeLogLevel(String, String) (Java method), [656](#page-663-0) changePassword(String, String) (Java method), [749](#page-756-0) changePassword(String, String, String) (Java method), [749](#page-756-0) changeRootLogLevel(String) (Java method), [656](#page-663-0) Channel (Java class), [835](#page-842-1) Channel() (Java constructor), [835](#page-842-1) Channel(ChannelRequest) (Java constructor), [835](#page-842-1) Channel(String, String, String) (Java constructor), [835](#page-842-1) Channel(String, String, String, String, List, List) (Java constructor), [835](#page-842-1) ChannelRegisterEvent (Java class), [837](#page-844-0) ChannelRegisterEvent(MotechEvent) (Java constructor), [838](#page-845-0) ChannelRegisterEvent(String) (Java constructor), [838](#page-845-0) ChannelRequest (Java class), [822](#page-829-1) ChannelRequest(String, String, String, String, List, List) (Java constructor), [822](#page-829-1) ChannelsDataService (Java interface), [891](#page-898-0) ChannelService (Java interface), [892](#page-899-0) checkFilters(List, LogicalOperator, TaskContext) (Java method), [903](#page-910-0) checkForDatabase(String) (Java method), [242](#page-249-0) checkIfUserHasOnlyReadAccessAuthorization() (Java method), [384](#page-391-0) checkListContainLogger(List, String) (Java method), [634](#page-641-0) checkLogXmlConfiguration(Document) (Java method), [634](#page-641-0) ClassData (Java class), [313](#page-320-0) ClassData(Entity, byte[]) (Java constructor), [314](#page-321-0) ClassData(Entity, byte[], boolean) (Java constructor), [314](#page-321-0) ClassData(String, byte[]) (Java constructor), [314](#page-321-0) ClassData(String, byte[], boolean) (Java constructor), [314](#page-321-0) ClassData(String, String, String, byte[]) (Java constructor), [314](#page-321-0) ClassData(String, String, String, byte[], boolean) (Java constructor), [314](#page-321-0) ClassData(String, String, String, byte[], boolean, Entity-Type, boolean) (Java constructor), [314](#page-321-0) ClassData(String, String, String, byte[], EntityType) (Java constructor), [314](#page-321-0) classForName(String) (Java method), [460](#page-467-0) classForName(String, boolean) (Java method), [460](#page-467-0) classForName(String, ClassLoader) (Java method), [460,](#page-467-0) [462](#page-469-0) classForName(String, ClassLoader, boolean) (Java method), [460](#page-467-0)

ClassName (Java class), [582](#page-589-0)

- ClassTableName (Java class), [445](#page-452-0)
- ClassUtils (Java class), [217](#page-224-1)

canLaunchBundles() (Java method), [794](#page-801-0)

CAPITALIZE (Java field), [853](#page-860-0) Cascade (Java annotation), [296](#page-303-0)

- cleanUpExpiredRecoveries() (Java method), [754](#page-761-0)
- clear() (Java method), [871](#page-878-0)
- clearEnhancedData() (Java method), [456](#page-463-0)
- clearEntities() (Java method), [472,](#page-479-0) [475](#page-482-0)
- clearListenersForBean(String) (Java method), [289](#page-296-1)
- close() (Java method), [575,](#page-582-0) [576](#page-583-0)
- COLLECTION (Java field), [413](#page-420-0)
- CollectionProperty (Java class), [477](#page-484-0)
- CollectionProperty(String, Object, Collection, String) (Java constructor), [477](#page-484-0)
- CollectionProperty(String, Object, String) (Java constructor), [477](#page-484-0)
- CollectionProperty(String, String, Object, Collection, String) (Java constructor), [478](#page-485-0)
- CollectionResultFromLookupExpectedException (Java class), [430](#page-437-0)
- CollectionResultFromLookupExpectedException(String) (Java constructor), [431](#page-438-0)
- columnOrderComparator() (Java method), [507,](#page-514-0) [514](#page-521-0)
- COMBOBOX (Java field), [591](#page-598-0)
- COMBOBOX\_VALUES (Java field), [601](#page-608-0)
- ComboboxDataMigrationHelper (Java class), [446](#page-453-0)
- comboboxesWithChangedSelectionType(List, List) (Java method), [447](#page-454-0)
- ComboboxFilterValue (Java class), [439](#page-446-0)
- ComboboxFilterValue(String) (Java constructor), [439](#page-446-0)
- ComboboxHelper (Java class), [446](#page-453-0)
- ComboboxHolder (Java class), [315](#page-322-0)
- ComboboxHolder(Class, FieldDto) (Java constructor), [316](#page-323-0)
- ComboboxHolder(Entity, Field) (Java constructor), [315](#page-322-0)
- ComboboxHolder(EntityDto, FieldDto) (Java constructor), [316](#page-323-0)
- ComboboxHolder(Field) (Java constructor), [315](#page-322-0)
- ComboboxHolder(List, List, String, String) (Java constructor), [316](#page-323-0)
- commence(HttpServletRequest, HttpServletResponse, AuthenticationException) (Java method), [706,](#page-713-0) [707](#page-714-0)
- commitChanges(Long) (Java method), [521,](#page-528-0) [553](#page-560-0)
- commitChanges(Long, String) (Java method), [522,](#page-529-0) [553](#page-560-0)
- compare(EmailRecord, EmailRecord) (Java method), [281](#page-288-0) compare(Field, Field) (Java method), [373](#page-380-0)
- compare(MotechURLSecurityRule, MotechURLSecurityRule) (Java method), [724](#page-731-0)
- compareTo(ActionParameter) (Java method), [832](#page-839-0)
- compareTo(ActionParameterRequest) (Java method), [818](#page-825-0)
- compareTo(TaskActivity) (Java method), [868](#page-875-0)
- compareTo(TaskConfigStep) (Java method), [874](#page-881-1)
- compareTo(Time) (Java method), [229](#page-236-0)
- Config (Java class), [590](#page-597-0)
- CONFIG LOCATION PROPERTY KEY (Java field), [257](#page-264-0)
- CONFIG\_MODULE\_DIR\_PREFIX (Java field), [246](#page-253-0)
- CONFIG\_SOURCE (Java field), [250](#page-257-0) ConfigFileFilter (Java class), [259](#page-266-0) ConfigFileMonitor (Java class), [264](#page-271-0) ConfigLoader (Java class), [783](#page-790-0) ConfigLocation (Java class), [253](#page-260-0) ConfigLocation(String) (Java constructor), [253](#page-260-0) ConfigLocationFileStore (Java class), [257](#page-264-0) ConfigLocationFileStore(PropertiesConfiguration) (Java constructor), [257](#page-264-0) ConfigPropertiesUtils (Java class), [257](#page-264-0) ConfigSettings (Java class), [317](#page-324-0) ConfigSettings() (Java constructor), [317](#page-324-0) ConfigSettings(DeleteMode, boolean, int, TimeUnit) (Java constructor), [318](#page-325-0) ConfigSource (Java class), [254](#page-261-0) ConfigurationConstants (Java class), [245](#page-252-0) ConfigurationService (Java interface), [265](#page-272-0) CONNECTION\_DRIVER\_KEY (Java field), [465](#page-472-0) CONNECTION\_URL\_KEY (Java field), [465](#page-472-0) CONNECTION\_USER\_NAME\_KEY (Java field), [465](#page-472-0) CONNECTION\_USER\_PASSWORD\_KEY (Java field), [465](#page-472-0) Constants (Java class), [586,](#page-593-0) [794](#page-801-0) constructEntities() (Java method), [305](#page-312-0) CONTAINS (Java field), [856](#page-863-0) contains(String) (Java method), [490](#page-497-0) containsAction(TaskActionInformation) (Java method), [836](#page-843-0) containsDeclaredField(CtClass, String) (Java method), [604](#page-611-0) containsDeclaredMethod(CtClass, String) (Java method), [605](#page-612-0) containsDisplayedField(Long) (Java method), [376](#page-383-0) containsField(CtClass, String) (Java method), [605](#page-612-0) containsField(String) (Java method), [406,](#page-413-0) [876](#page-883-0) containsFilterableField(Number) (Java method), [376](#page-383-0) containsLookup(String) (Java method), [407](#page-414-0) containsMethod(CtClass, String) (Java method), [605](#page-612-0) containsParameter(String) (Java method), [828,](#page-835-0) [880,](#page-887-0) [885](#page-892-1) containsProviderObject(String) (Java method), [875](#page-882-0) containsProviderObjectField(String, String) (Java method), [875](#page-882-0) containsProviderObjectLookup(String, String) (Java method), [875](#page-882-0) containsTrigger(TaskTriggerInformation) (Java method), [836](#page-843-0) CONTEXT\_PATH (Java field), [658](#page-665-0) CONTEXT\_SERVICE\_NAME (Java field), [629](#page-636-0) contextInvalidOrProcessed(ServiceReference, ApplicationContext) (Java method), [627](#page-634-0) copy() (Java method), [334,](#page-341-0) [344,](#page-351-0) [345,](#page-352-0) [347,](#page-354-0) [362,](#page-369-0) [365,](#page-372-0) [409,](#page-416-0) [886](#page-893-1) copy(List) (Java method), [352](#page-359-0)
- copyProperties(Object, Object) (Java method), [617](#page-624-0)

copyProperties(Object, Object, Set) (Java method), [617](#page-624-0) CORE\_SETTINGS\_CACHE\_NAME (Java field), [260](#page-267-0) CoreConfigurationService (Java interface), [259](#page-266-0) count() (Java method), [515,](#page-522-0) [542](#page-549-0) count(Class, String, Map) (Java method), [536,](#page-543-0) [562](#page-569-0) count(InstanceSecurityRestriction) (Java method), [494](#page-501-0) count(List) (Java method), [515,](#page-522-0) [548](#page-555-0) count(List, InstanceSecurityRestriction) (Java method), [495](#page-502-0) count(String, String, Map) (Java method), [537,](#page-544-0) [562](#page-569-0) count(String[], Object[], InstanceSecurityRestriction) (Java method), [495](#page-502-0) countAll(Class) (Java method), [537,](#page-544-0) [562](#page-569-0) countAll(String) (Java method), [537,](#page-544-0) [562](#page-569-0) countEmailRecords(EmailRecordSearchCriteria) (Java method), [283](#page-290-0) countFind(String, String, String, String, Range, Set) (Java method), [284](#page-291-0) countForFilters(Filters) (Java method), [515,](#page-522-0) [543](#page-550-0) countForFilters(Filters, InstanceSecurityRestriction) (Java method), [495](#page-502-0) countHistoryRecords(Object) (Java method), [529,](#page-536-0) [578](#page-585-0) countJobs(JobsSearchSettings) (Java method), [691,](#page-698-0) [699](#page-706-0) countTrashRecords(String) (Java method), [548,](#page-555-0) [580](#page-587-0) CREATE (Java field), [300,](#page-307-0) [421](#page-428-0) create(Class, Object, EntityType, ValueGetter) (Java method), [577](#page-584-0) create(Class, Object, EntityType, ValueGetter, ObjectReferenceRepository) (Java method), [577](#page-584-0) create(Entity, String) (Java method), [491](#page-498-0) create(EntityDto) (Java method), [490](#page-497-0) create(Field, Object) (Java method), [482](#page-489-0) create(InputStream) (Java method), [498,](#page-505-0) [500](#page-507-0) create(JsonLookupDto) (Java method), [492](#page-499-0) create(Map) (Java method), [506,](#page-513-0) [551](#page-558-0) create(String, Object, Class) (Java method), [482](#page-489-0) create(String, Object, String) (Java method), [482](#page-489-0) create(String, Object, String, String) (Java method), [482](#page-489-0) create(T) (Java method), [495,](#page-502-0) [515,](#page-522-0) [543](#page-550-0) createActionEvent() (Java method), [830](#page-837-0) createActionEventRequest() (Java method), [816](#page-823-0) createActionParameter() (Java method), [833](#page-840-0) createActionParameterRequest() (Java method), [820](#page-827-0) createApplicationContext(BundleContext) (Java method), [214](#page-221-0) createAudit(Entity, String) (Java method), [491](#page-498-0) createCollectionInitializer(String, Object) (Java method), [451](#page-458-0) createDatabase(String) (Java method), [242](#page-249-0) createEntity(EntityDto) (Java method), [522,](#page-529-0) [553](#page-560-0) createEnumInitializer(String, String) (Java method), [451](#page-458-0) createField(CtClass, CtClass, String, String) (Java

createInitializer(String, String) (Java method), [452](#page-459-0) createJsonLookup(JsonLookupDto) (Java method), [536,](#page-543-0) [561](#page-568-0) createListInitializer(String, Object) (Java method), [452](#page-459-0) createLocaleInitializer(String) (Java method), [452](#page-459-0) createLoggerProperties(List) (Java method), [634](#page-641-0) createMetadataForManyToManyRelationship(Field, String, String, String, boolean) (Java method), [450](#page-457-0) createOrUpdate(T) (Java method), [516,](#page-523-0) [543](#page-550-0) createProjection(T, List, List) (Java method), [504](#page-511-0) createProjectionCollection(Collection, List, List) (Java method), [504](#page-511-0) createRecovery(String, String, String, DateTime, Locale) (Java method), [742](#page-749-0) createRelationProperty(String, String, Object, String) (Java method), [482](#page-489-0) createRelationProperty(String, String, Object, String, String) (Java method), [482](#page-489-0) createRelationPropertyForComboboxCollection(String, String, Object, String) (Java method), [482](#page-489-0) createRole(RoleDto) (Java method), [747](#page-754-0) createSetInitializer(String, Object) (Java method), [453](#page-460-0) createSetter(String, CtField) (Java method), [453](#page-460-0) createSimpleInitializer(String, Object) (Java method), [453](#page-460-0) createSimpleInitializer(String, String) (Java method), [453](#page-460-0) createSubject(EntityInfo, String) (Java method), [419](#page-426-0) createSubject(String, String, String, CrudEventType) (Java method), [420](#page-427-0) createSubject(String, String, String, String) (Java method), [420](#page-427-0) createZipWithConfigFiles(String, String) (Java method), [266](#page-273-0) CREATION\_DATE\_DISPLAY\_FIELD\_NAME (Java field), [602](#page-609-0) CREATION\_DATE\_FIELD\_NAME (Java field), [602](#page-609-0) CreationDateValueGenerator (Java class), [459](#page-466-0) CREATOR (Java field), [617](#page-624-0) CREATOR\_DISPLAY\_FIELD\_NAME (Java field), [602](#page-609-0) CREATOR\_FIELD\_NAME (Java field), [602](#page-609-0) CreatorValueGenerator (Java class), [459](#page-466-0) CRITICAL (Java field), [207](#page-214-0) critical(String, String) (Java method), [208](#page-215-0) critical(String, String, DateTime) (Java method), [208](#page-215-0) CronJobExpressionBuilder (Java class), [665](#page-672-0) CronJobExpressionBuilder(Time, Integer, Integer) (Java constructor), [665](#page-672-0) CronJobId (Java class), [667](#page-674-0) CronJobId(MotechEvent) (Java constructor), [667](#page-674-0) CronJobId(String, String) (Java constructor), [667](#page-674-0) CronJobSimpleExpressionBuilder (Java class), [665](#page-672-0) CronJobSimpleExpressionBuilder(Time) (Java construc-

tor), [665](#page-672-0)

method), [451](#page-458-0)

CronSchedulableJob (Java class), [668](#page-675-0) CronSchedulableJob(MotechEvent, String) (Java constructor), [668](#page-675-0) CronSchedulableJob(MotechEvent, String, Date, Date) (Java constructor), [668](#page-675-0) CronSchedulableJob(MotechEvent, String, Date, Date, boolean) (Java constructor), [668](#page-675-0) CRUD\_EVENTS (Java field), [586](#page-593-0) CrudEventBuilder (Java class), [419](#page-426-0) CrudEvents (Java annotation), [296](#page-303-0) CrudEventType (Java enum), [420](#page-427-0) CSV (Java field), [592](#page-599-0) CSV\_IMPORT\_CREATED\_COUNT (Java field), [593](#page-600-0) CSV\_IMPORT\_CREATED\_IDS (Java field), [593](#page-600-0) CSV\_IMPORT\_FAILURE (Java field), [593](#page-600-0) CSV\_IMPORT\_FAILURE\_MSG (Java field), [594](#page-601-0) CSV\_IMPORT\_FAILURE\_STACKTRACE (Java field), [594](#page-601-0) CSV\_IMPORT\_FILENAME (Java field), [594](#page-601-0) CSV\_IMPORT\_SUCCESS (Java field), [594](#page-601-0) CSV\_IMPORT\_TOTAL\_COUNT (Java field), [594](#page-601-0) CSV\_IMPORT\_UPDATED\_COUNT (Java field), [594](#page-601-0) CSV\_IMPORT\_UPDATED\_IDS (Java field), [594](#page-601-0) CsvExportCustomizer (Java interface), [507](#page-514-0) CsvImportCustomizer (Java interface), [508](#page-515-0) CsvImporterExporter (Java class), [569](#page-576-0) CsvImportException (Java class), [424](#page-431-0) CsvImportException(String) (Java constructor), [424](#page-431-0) CsvImportException(String, Throwable) (Java constructor), [424](#page-431-0) CsvImportExportService (Java interface), [508](#page-515-0) CsvImportExportServiceImpl (Java class), [567](#page-574-0) CsvImportResults (Java class), [377](#page-384-0) CsvImportResults(EntityDto, List, List) (Java constructor), [377](#page-384-0) CsvTableWriter (Java class), [575](#page-582-0) CsvTableWriter(Writer) (Java constructor), [575](#page-582-0) current() (Java method), [224](#page-231-0) currentVersion(Class) (Java method), [579](#page-586-0) CUSTOM\_PARSER\_EVENT\_KEY (Java field), [222](#page-229-1) CustomOperatorProperty (Java class), [478](#page-485-0) CustomOperatorProperty(String, String, T, String, String) (Java constructor), [478](#page-485-0) CustomOperatorProperty(String, T, String, String) (Java constructor), [478](#page-485-0) CustomParserNotFoundException (Java class), [887](#page-894-1) CustomParserNotFoundException(String) (Java constructor), [887](#page-894-1)

# D.

DashboardController (Java class), [795](#page-802-0) DATA ACCESS (Java field), [599](#page-606-0) DATABASE\_COLUMN\_NAME (Java field), [595](#page-602-0) DataExportException (Java class), [424](#page-431-0)

DataExportException(String) (Java constructor), [424](#page-431-0) DataExportException(String, Throwable) (Java constructor), [425](#page-432-0) DataMigrationFailedException (Java class), [425](#page-432-0) DataMigrationFailedException(String, Throwable) (Java constructor), [425](#page-432-0) DATANUCLEUS (Java field), [602](#page-609-0) DATANUCLEUS FILE (Java field), [590](#page-597-0) DATANUCLEUS PROPERTIES (Java field), [532](#page-539-0) DATANUCLEUS\_SETTINGS\_FILE\_NAME (Java field), [246](#page-253-0) DataProvider (Java interface), [217](#page-224-1) DataProviderDataService (Java interface), [891](#page-898-0) DataProviderManager (Java class), [909](#page-916-0) DataProviderManager(TaskDataProviderService) (Java constructor), [909](#page-916-0) DataProviderManager(TaskTriggerHandler, TaskDataProviderService) (Java constructor), [909](#page-916-0) DataServiceHelper (Java class), [447](#page-454-0) DataSource (Java class), [838](#page-845-0) DataSource() (Java constructor), [838](#page-845-0) DataSource(Long, Long, String, String, List, boolean) (Java constructor), [839](#page-846-0) DataSource(String, Long, Long, String, String, List, boolean) (Java constructor), [839](#page-846-0) DataSourceObject (Java class), [894](#page-901-0) DataSourceObject(String, Object, boolean) (Java constructor), [894](#page-901-0) DATE (Java field), [413,](#page-420-0) [853,](#page-860-0) [858](#page-865-0) DATE\_FILTER\_VALUES (Java field), [442](#page-449-0) DateFilterValue (Java class), [440](#page-447-0) DateFilterValue(String) (Java constructor), [440](#page-447-0) DATETIME (Java field), [413,](#page-420-0) [853](#page-860-0) DateTimeSource (Java interface), [240](#page-247-0) DateTimeSourceUtil (Java class), [232](#page-239-0) DateTimeValueGenerator (Java class), [459](#page-466-0) DateUtil (Java class), [233](#page-240-0) DayOfWeek (Java enum), [228](#page-235-0) DayOfWeekSchedulableJob (Java class), [669](#page-676-0) DayOfWeekSchedulableJob(MotechEvent, LocalDate, LocalDate, List, Time) (Java constructor), [670](#page-677-0) DayOfWeekSchedulableJob(MotechEvent, LocalDate, LocalDate, List, Time, boolean) (Java constructor), [670](#page-677-0) DAYS (Java field), [312](#page-319-0) daysPast(LocalDate, DayOfWeek) (Java method), [233](#page-240-0) daysStarting(DayOfWeek, int) (Java method), [233](#page-240-0) daysToCalendarWeekEnd(LocalDate, int) (Java method), [233](#page-240-0) DB\_ERROR (Java field), [793](#page-800-0) DBConfig (Java class), [256](#page-263-0)

DBConfig(String, String, String) (Java constructor), [256](#page-263-0) DDE (Java field), [327](#page-334-0)

DEBUG (Java field), [207](#page-214-0)

debug(String, String) (Java method), [209](#page-216-0) debug(String, String, DateTime) (Java method), [209](#page-216-0) DEFAULT\_ACTIVEMQ\_URL (Java field), [807](#page-814-0) DEFAULT\_DATE\_FORMAT (Java field), [602](#page-609-0) DEFAULT\_DELETE\_MODE (Java field), [308](#page-315-0) DEFAULT\_EMPTY\_TRASH (Java field), [308](#page-315-0) DEFAULT\_OSGI\_FRAMEWORK\_STORAGE (Java field), [250](#page-257-0) DEFAULT\_TENANT\_ID (Java field), [250](#page-257-0) DEFAULT\_TIME\_UNIT (Java field), [308](#page-315-0) DEFAULT\_TIME\_VALUE (Java field), [308](#page-315-0) DEFAULT\_WAIT\_TIME (Java field), [564](#page-571-0) DefaultCsvExportCustomizer (Java class), [514](#page-521-0) DefaultCsvImportCustomizer (Java class), [515](#page-522-0) DefaultDateTimeSource (Java class), [241](#page-248-0) DefaultDateTimeSource() (Java constructor), [241](#page-248-0) defaultFields(TypeService) (Java method), [448](#page-455-0) DefaultMotechDataService (Java class), [515](#page-522-0) defineClass(String, byte[]) (Java method), [609](#page-616-0) DELETE (Java field), [301,](#page-308-0) [306,](#page-313-0) [421,](#page-428-0) [586,](#page-593-0) [709](#page-716-0) delete(EmailRecord) (Java method), [283](#page-290-0) delete(Long) (Java method), [490,](#page-497-0) [499,](#page-506-0) [500](#page-507-0) delete(Map) (Java method), [506,](#page-513-0) [551](#page-558-0) delete(MotechPermission) (Java method), [736](#page-743-0) delete(String) (Java method), [893](#page-900-0) delete(String, Object) (Java method), [495,](#page-502-0) [516,](#page-523-0) [543](#page-550-0) delete(String, Object, InstanceSecurityRestriction) (Java method), [495](#page-502-0) delete(String[], Object[], InstanceSecurityRestriction) (Java method), [495](#page-502-0) delete(T) (Java method), [495,](#page-502-0) [516,](#page-523-0) [543](#page-550-0) deleteActivitiesForTask(Long) (Java method), [899](#page-906-0) deleteAll() (Java method), [516,](#page-523-0) [544](#page-551-0) deleteAll(Entity) (Java method), [491](#page-498-0) deleteByBundle(String) (Java method), [267](#page-274-0) deleteByBundleAndFileName(String, String) (Java method), [267](#page-274-0) deleteById(long) (Java method), [516,](#page-523-0) [544](#page-551-0) deleteEntity(Long) (Java method), [522,](#page-529-0) [554](#page-561-0) DeleteMode (Java enum), [306](#page-313-0) deletePermission(String) (Java method), [745](#page-752-0) deleteRole(RoleDto) (Java method), [747](#page-754-0) deleteTask(Long) (Java method), [904](#page-911-1) deleteUser(UserDto) (Java method), [749](#page-756-0) DeliveryStatus (Java enum), [277](#page-284-0) DEP\_WAIT\_TIME\_ENV (Java field), [213](#page-220-0) DEP\_WAIT\_TIME\_KEY (Java field), [213](#page-220-0) DESC (Java field), [616](#page-623-0) descOrder(String) (Java method), [485](#page-492-0) DESCRIPTION\_FIELD (Java field), [890](#page-897-0) deserialize(JsonElement, Type, JsonDeserializationContext) (Java method), [890](#page-897-0) deserialize(JsonParser, DeserializationContext) (Java method), [310,](#page-317-0) [582,](#page-589-0) [890,](#page-897-0) [891](#page-898-0)

Deserializer (Java class), [310](#page-317-0) DEVELOPMENT (Java field), [652](#page-659-0) Direction (Java enum), [616](#page-623-0) DISPLAY\_NAME (Java field), [379,](#page-386-0) [587](#page-594-0) DISPLAY\_NAME\_FIELD (Java field), [890](#page-897-0) DisplayNames (Java class), [591](#page-598-0) doBegin(Object, TransactionDefinition) (Java method), [464](#page-471-0) DOC URL (Java field), [761](#page-768-0) doCleanupAfterCompletion(Object) (Java method), [464](#page-471-0) doCreate(Object, MotechDataService) (Java method), [508,](#page-515-0) [515](#page-522-0) doCreateConnection() (Java method), [294](#page-301-0) doInTransaction(TransactionCallback) (Java method), [516,](#page-523-0) [544](#page-551-0) DOUBLE (Java field), [396,](#page-403-0) [414,](#page-421-0) [859](#page-866-0) doUpdate(Object, MotechDataService) (Java method), [508,](#page-515-0) [515](#page-522-0) doWhenClassNotFound(String) (Java method), [456,](#page-463-0) [607](#page-614-0) DraftData (Java class), [378](#page-385-0) DraftResult (Java class), [381](#page-388-0) DraftResult(boolean, boolean) (Java constructor), [381](#page-388-0) Drivers (Java class), [243](#page-250-0) DtoHelper (Java class), [381](#page-388-0) duration() (Java method), [221](#page-228-0)

### E

ElementOrder (Java class), [805](#page-812-0) EMAIL (Java field), [207](#page-214-0) EMAIL\_ADMIN\_ROLE (Java field), [713](#page-720-0) EMAIL\_REQUIRED (Java field), [246](#page-253-0) EmailAuditService (Java interface), [283](#page-290-0) EmailExistsException (Java class), [725](#page-732-0) EmailExistsException(String) (Java constructor), [725](#page-732-0) EmailRecord (Java class), [278](#page-285-0) EmailRecord() (Java constructor), [278](#page-285-0) EmailRecord(String, String, String, String, DateTime, DeliveryStatus) (Java constructor), [278](#page-285-0) EmailRecordComparator (Java class), [281](#page-288-0) EmailRecordComparator(Boolean, String) (Java constructor), [281](#page-288-0) EmailRecords (Java class), [281](#page-288-0) EmailRecords() (Java constructor), [281](#page-288-0) EmailRecords(Integer, Integer, Integer, List) (Java constructor), [282](#page-289-0) EmailRecordSearchCriteria (Java class), [272](#page-279-0) EmailRecordService (Java interface), [284](#page-291-0) EmailSenderService (Java interface), [285](#page-292-1) EMPTY\_COLLECTION (Java field), [879](#page-886-0) EMPTY\_TRASH\_JOB (Java field), [590](#page-597-0) emptyTrash() (Java method), [549,](#page-556-0) [580](#page-587-0) encodePassword(String) (Java method), [706](#page-713-0) endOfDay(Date) (Java method), [233](#page-240-0) ENDS\_WITH (Java field), [596](#page-603-0)

ENDSWITH (Java field), [856](#page-863-0) entities() (Java method), [469](#page-476-0) EntitiesClassListLoader (Java class), [469](#page-476-0) EntitiesMigration (Java class), [592](#page-599-0) entitiesStr() (Java method), [469](#page-476-0) entitiesWithAnyCRUDAction(Collection) (Java method), [329](#page-336-0) entitiesWithHistory() (Java method), [469](#page-476-0) entitiesWithHistoryStr() (Java method), [469](#page-476-0) entitiesWithListener() (Java method), [469](#page-476-0) entitiesWithListenerStr() (Java method), [470](#page-477-0) Entity (Java annotation), [297](#page-304-0) Entity (Java class), [319](#page-326-0) ENTITY (Java field), [598,](#page-605-0) [602](#page-609-0) Entity() (Java constructor), [319](#page-326-0) Entity(String) (Java constructor), [319](#page-326-0) Entity(String, String, String, SecurityMode) (Java constructor), [319](#page-326-0) Entity(String, String, String, String, SecurityMode, Set, SecurityMode, Set) (Java constructor), [319](#page-326-0) ENTITY\_CLASS (Java field), [594](#page-601-0) ENTITY\_LIST\_FILE (Java field), [532](#page-539-0) ENTITY\_MIGRATIONS\_PREFIX (Java field), [592](#page-599-0) ENTITY\_NAME (Java field), [594](#page-601-0) EntityAlreadyExistException (Java class), [425](#page-432-0) EntityAlreadyExistException(String) (Java constructor), [425](#page-432-0) EntityAudit (Java class), [326](#page-333-0) EntityBuilder (Java interface), [302](#page-309-0) EntityChangedException (Java class), [425](#page-432-0) EntityChangedException() (Java constructor), [425](#page-432-0) EntityCreationException (Java class), [425](#page-432-0) EntityCreationException(String) (Java constructor), [426](#page-433-0) EntityCreationException(String, Throwable) (Java constructor), [426](#page-433-0) EntityDefaultFieldsHelper (Java class), [448](#page-455-0) EntityDefinitionType (Java enum), [327](#page-334-0) EntityDraft (Java class), [327](#page-334-0) EntityDraft() (Java constructor), [327](#page-334-0) EntityDto (Java class), [382](#page-389-0) EntityDto() (Java constructor), [383](#page-390-0) EntityDto(Long, String) (Java constructor), [383](#page-390-0) EntityDto(Long, String, SecurityMode, Set) (Java constructor), [383](#page-390-0) EntityDto(Long, String, String, SecurityMode, Set) (Java constructor), [383](#page-390-0) EntityDto(Long, String, String, String, SecurityMode, Set) (Java constructor), [383](#page-390-0) EntityDto(Long, String, String, String, String, Security-Mode, Set) (Java constructor), [383](#page-390-0) EntityDto(Long, String, String, String, String, Security-Mode, Set, String) (Java constructor), [383](#page-390-0)

EntityDto(Long, String, String, String, String, String, boolean, SecurityMode, Set, SecurityMode,

Set, String, boolean, boolean) (Java constructor), [384](#page-391-0) EntityDto(String) (Java constructor), [383](#page-390-0) EntityDto(String, SecurityMode, Set) (Java constructor), [383](#page-390-0) EntityDto(String, String, String, String, SecurityMode, Set) (Java constructor), [383](#page-390-0) EntityHelper (Java class), [448](#page-455-0) EntityInfo (Java class), [329](#page-336-0) EntityInfrastructureBuilder (Java interface), [303](#page-310-0) EntityInfrastructureException (Java class), [426](#page-433-0) EntityInfrastructureException(String, Throwable) (Java constructor), [426](#page-433-0) EntityInstancesNonEditableException (Java class), [426](#page-433-0) EntityLookups (Java class), [470](#page-477-0) EntityMetadataBuilder (Java interface), [304](#page-311-0) EntityNotFoundException (Java class), [426](#page-433-0) EntityNotFoundException(Long) (Java constructor), [427](#page-434-0) EntityNotFoundException(String) (Java constructor), [427](#page-434-0) EntityReadOnlyException (Java class), [427](#page-434-0) EntityReadOnlyException(String) (Java constructor), [427](#page-434-0) EntitySchemaMismatchException (Java class), [427](#page-434-0) EntitySchemaMismatchException(String) (Java constructor), [427](#page-434-0) EntityService (Java interface), [519](#page-526-0) EntityServiceImpl (Java class), [552](#page-559-0) EntitySorter (Java class), [449](#page-456-0) EntityType (Java enum), [333](#page-340-0) ENUM\_CLASS\_NAME (Java field), [596](#page-603-0) ENUM\_COLLECTION\_TYPE (Java field), [596](#page-603-0) EnumBuilder (Java interface), [305](#page-312-0) EnumHelper (Java class), [449](#page-456-0) ENVIRONMENT (Java field), [652](#page-659-0) EQ (Java field), [597](#page-604-0) EQ\_IGNORE\_CASE (Java field), [597](#page-604-0) EQ\_NUMBER (Java field), [856](#page-863-0) EqualProperty (Java class), [479](#page-486-0) EqualProperty(String, String, T, String) (Java constructor), [479](#page-486-0) EqualProperty(String, T, String) (Java constructor), [479](#page-486-0) EQUALS (Java field), [856](#page-863-0) equals(Object) (Java method), [221,](#page-228-0) [229,](#page-236-0) [249,](#page-256-0) [252,](#page-259-0) [253,](#page-260-0) [262,](#page-269-0) [276,](#page-283-0) [278,](#page-285-0) [287,](#page-294-0) [309,](#page-316-0) [362,](#page-369-0) [366,](#page-373-0) [374,](#page-381-0) [376,](#page-383-0) [384,](#page-391-0) [389,](#page-396-0) [391,](#page-398-0) [395,](#page-402-0) [396,](#page-403-0) [399,](#page-406-0) [402,](#page-409-0) [405,](#page-412-0) [407,](#page-414-0) [409,](#page-416-0) [411,](#page-418-0) [415,](#page-422-0) [417,](#page-424-0) [467,](#page-474-0) [636,](#page-643-0) [650,](#page-657-0) [653,](#page-660-0) [657,](#page-664-0) [669,](#page-676-0) [680,](#page-687-0) [683,](#page-690-0) [686,](#page-693-0) [720,](#page-727-0) [728,](#page-735-0) [729,](#page-736-0) [761,](#page-768-0) [804,](#page-811-0) [809,](#page-816-0) [814,](#page-821-0) [818,](#page-825-0) [822,](#page-829-1) [825,](#page-832-0) [826,](#page-833-0) [828,](#page-835-0) [832,](#page-839-0) [836,](#page-843-0) [839,](#page-846-0) [842](#page-849-0)[–844,](#page-851-1) [847,](#page-854-1) [848,](#page-855-0) [851,](#page-858-0) [852,](#page-859-0) [858,](#page-865-0) [861,](#page-868-0) [866,](#page-873-0) [868,](#page-875-0) [872,](#page-879-0) [874–](#page-881-1)[876,](#page-883-0) [878,](#page-885-0) [880,](#page-887-0) [882,](#page-889-0) [886,](#page-893-1) [894](#page-901-0) EQUALS\_IGNORE\_CASE (Java field), [856](#page-863-0) equalsSubject(String) (Java method), [880](#page-887-0) ERROR (Java field), [208,](#page-215-0) [277,](#page-284-0) [870](#page-877-0)

error(String, String) (Java method), [209](#page-216-0)

error(String, String, DateTime) (Java method), [209](#page-216-0) ERROR\_REQUIRED (Java field), [809](#page-816-0) errorsOccurred() (Java method), [787](#page-794-0) EUDE (Java field), [327](#page-334-0) evalConfigSteps(Map) (Java method), [904](#page-911-1) evaluate(Object) (Java method), [614](#page-621-0) evaluateTemplateString(String) (Java method), [896](#page-903-0) EVENT\_RELAY\_CLASS\_NAME (Java field), [246](#page-253-0) EVENT\_TYPE\_KEY\_NAME (Java field), [286](#page-293-0) EventInfo (Java class), [671](#page-678-0) EventInfo() (Java constructor), [671](#page-678-0) EventListener (Java interface), [288](#page-295-0) EventListenerRegistryService (Java interface), [289](#page-296-1) EventParameter (Java class), [841](#page-848-0) EventParameter() (Java constructor), [841](#page-848-0) EventParameter(EventParameterRequest) (Java constructor), [842](#page-849-0) EventParameter(String, String) (Java constructor), [841](#page-848-0) EventParameter(String, String, ParameterType) (Java constructor), [841](#page-848-0) EventParameterRequest (Java class), [824](#page-831-0) EventParameterRequest(String, String) (Java constructor), [824](#page-831-0) EventParameterRequest(String, String, String) (Java constructor), [824](#page-831-0) EventRelay (Java interface), [290](#page-297-1) EVERYONE (Java field), [617](#page-624-0) evictMotechCoreSettingsCache() (Java method), [260](#page-267-0) evictMotechSettingsCache() (Java method), [267](#page-274-0) execute(JobExecutionContext) (Java method), [563,](#page-570-0) [698](#page-705-0) execute(Map) (Java method), [471](#page-478-0) execute(Map, QueryParams) (Java method), [471](#page-478-0) execute(Query) (Java method), [489](#page-496-0)<br>execute(Query, InstanceSecurit InstanceSecurityRestriction) (Java method), [483](#page-490-0) execute(Query, Object, InstanceSecurityRestriction) (Java method), [483](#page-490-0) execute(Task, TaskActionInformation, TaskContext) (Java method), [898](#page-905-1) executeCount(Map) (Java method), [471](#page-478-0) executeDelete(Query, Object, InstanceSecurityRestriction) (Java method), [483](#page-490-0) executeDelete(Query, Object[], InstanceSecurityRestriction) (Java method), [483](#page-490-0) executeLookup(String, Map, QueryParams, boolean) (Java method), [499,](#page-506-0) [500](#page-507-0) executeQuery(QueryExecution) (Java method), [516,](#page-523-0) [544](#page-551-0) executeSQLQuery(SqlQueryExecution) (Java method), [516,](#page-523-0) [544](#page-551-0) executeWithArray(Query, List) (Java method), [483](#page-490-0) executeWithArray(Query, Object[], InstanceSecurityRestriction) (Java method), [483](#page-490-0)

executeWithFilters(Query, Filters, InstanceSecurityRestriction) (Java method), [483](#page-490-0)

EXIST (Java field), [856](#page-863-0)

exists(String, Object) (Java method), [495](#page-502-0)

exists(String, String) (Java method), [536,](#page-543-0) [561](#page-568-0)

exists(String[], Object[]) (Java method), [495](#page-502-0)

exportCsv(long, Writer) (Java method), [509,](#page-516-0) [567,](#page-574-0) [569](#page-576-0)

- exportCsv(long, Writer, CsvExportCustomizer) (Java method), [509,](#page-516-0) [567,](#page-574-0) [570](#page-577-0)
- exportCsv(long, Writer, String, QueryParams, List, Map) (Java method), [510,](#page-517-0) [567,](#page-574-0) [570](#page-577-0)
- exportCsv(long, Writer, String, QueryParams, List, Map, CsvExportCustomizer) (Java method), [510,](#page-517-0) [567,](#page-574-0) [571](#page-578-0)
- exportCsv(String, Writer) (Java method), [509,](#page-516-0) [567,](#page-574-0) [569](#page-576-0)
- exportCsv(String, Writer, CsvExportCustomizer) (Java method), [509,](#page-516-0) [567,](#page-574-0) [570](#page-577-0)
- exportCsv(String, Writer, String, QueryParams, List, Map) (Java method), [510,](#page-517-0) [568,](#page-575-0) [570](#page-577-0)
- exportCsv(String, Writer, String, QueryParams, List, Map, CsvExportCustomizer) (Java method), [511,](#page-518-0) [568,](#page-575-0) [571](#page-578-0)
- exportData(Entity, TableWriter) (Java method), [566](#page-573-0)
- exportData(Entity, TableWriter, CsvExportCustomizer) (Java method), [566](#page-573-0)
- exportData(Entity, TableWriter, String, QueryParams, List, Map, CsvExportCustomizer) (Java method), [566](#page-573-0)
- exportEntities(ImportExportBlueprint, Writer) (Java method), [531,](#page-538-0) [557](#page-564-0)
- ExportFormat (Java class), [592](#page-599-0)
- exportPdf(long, OutputStream) (Java method), [511,](#page-518-0) [568,](#page-575-0) [572](#page-579-0)
- exportPdf(long, OutputStream, CsvExportCustomizer) (Java method), [511,](#page-518-0) [568,](#page-575-0) [573](#page-580-0)
- exportPdf(long, OutputStream, String, QueryParams, List, Map) (Java method), [512,](#page-519-0) [568,](#page-575-0) [573](#page-580-0)
- exportPdf(long, OutputStream, String, QueryParams, List, Map, CsvExportCustomizer) (Java method), [513,](#page-520-0) [568,](#page-575-0) [574](#page-581-0)
- exportPdf(String, OutputStream) (Java method), [511,](#page-518-0) [568,](#page-575-0) [573](#page-580-0)
- exportPdf(String, OutputStream, CsvExportCustomizer) (Java method), [512,](#page-519-0) [568,](#page-575-0) [573](#page-580-0)
- exportPdf(String, OutputStream, String, QueryParams, List, Map) (Java method), [512,](#page-519-0) [568,](#page-575-0) [574](#page-581-0)
- exportPdf(String, OutputStream, String, QueryParams, List, Map, CsvExportCustomizer) (Java method), [513,](#page-520-0) [569,](#page-576-0) [575](#page-582-0)
- exportTask(Long) (Java method), [904](#page-911-1)

EXTRACTION FAILED (Java field), [765](#page-772-0)

extractJarInformationFromPath() (Java method), [767](#page-774-0)

### F

FAILURE\_LOGIN\_LIMIT (Java field), [246](#page-253-0) FALSE (Java field), [602](#page-609-0)

- FELIX\_FRAMEWORK\_BUNDLE (Java field), [791](#page-798-0)
- FetchDepth (Java class), [593](#page-600-0)
- Field (Java annotation), [297](#page-304-0)
- Field (Java class), [333](#page-340-0)
- FIELD (Java field), [379](#page-386-0)
- Field() (Java constructor), [333](#page-340-0)
- Field(Entity, String, String) (Java constructor), [333](#page-340-0)
- Field(Entity, String, String, boolean, boolean, boolean, boolean, boolean, String, String, String, Set) (Java constructor), [334](#page-341-0)
- Field(Entity, String, String, boolean, boolean, boolean, boolean, String, String, String, Set) (Java constructor), [334](#page-341-0)
- Field(Entity, String, String, Set) (Java constructor), [333](#page-340-0)
- Field(Entity, String, String, Type) (Java constructor), [333](#page-340-0)
- Field(Entity, String, String, Type, boolean, boolean) (Java constructor), [334](#page-341-0)
- FIELD ID (Java field), [379](#page-386-0)
- FieldBasicDto (Java class), [388](#page-395-0)
- FieldBasicDto() (Java constructor), [388](#page-395-0)
- FieldBasicDto(String, String) (Java constructor), [388](#page-395-0)
- FieldBasicDto(String, String, boolean) (Java constructor), [388](#page-395-0)
- FieldBasicDto(String, String, boolean, Object, String, String) (Java constructor), [388](#page-395-0)
- FieldDto (Java class), [390](#page-397-0)
- FieldDto() (Java constructor), [390](#page-397-0)
- FieldDto(Long, Long, TypeDto, FieldBasicDto, boolean, boolean, boolean, boolean, List, FieldValidationDto, List, List) (Java constructor), [391](#page-398-0)
- FieldDto(Long, Long, TypeDto, FieldBasicDto, boolean, boolean, boolean, List, FieldValidationDto, List, List) (Java constructor), [391](#page-398-0)
- FieldDto(Long, Long, TypeDto, FieldBasicDto, boolean, FieldValidationDto) (Java constructor), [391](#page-398-0)
- FieldDto(Long, Long, TypeDto, FieldBasicDto, boolean, List, FieldValidationDto, List, List) (Java constructor), [391](#page-398-0)
- FieldDto(String, String, TypeDto) (Java constructor), [390](#page-397-0)
- FieldDto(String, String, TypeDto, boolean) (Java constructor), [390](#page-397-0)
- FieldDto(String, String, TypeDto, boolean, Object) (Java constructor), [390](#page-397-0)
- FieldDto(String, String, TypeDto, boolean, Object, String, String) (Java constructor), [391](#page-398-0)
- FieldHelper (Java class), [450](#page-457-0)
- FieldHolder (Java class), [339](#page-346-0)
- FieldHolder(Field) (Java constructor), [339](#page-346-0)
- FieldHolder(FieldDto) (Java constructor), [339](#page-346-0)
- FieldHolder(List, List) (Java constructor), [339](#page-346-0)
- FieldInfo (Java class), [341](#page-348-0)
- FieldInstanceDto (Java class), [394](#page-401-0)
- FieldInstanceDto() (Java constructor), [394](#page-401-0)
- FieldInstanceDto(Long, Long, FieldBasicDto) (Java constructor), [395](#page-402-0)
- fieldMapByName(Collection) (Java method), [450](#page-457-0)
- FieldMetadata (Java class), [343](#page-350-0)
- FieldMetadata() (Java constructor), [344](#page-351-0)
- FieldMetadata(Field, String) (Java constructor), [344](#page-351-0)
- FieldMetadata(Field, String, String) (Java constructor), [344](#page-351-0)
- FieldMetadata(MetadataDto) (Java constructor), [344](#page-351-0)
- FieldNotFoundException (Java class), [429](#page-436-0)
- FieldNotFoundException(String, Long) (Java constructor), [430](#page-437-0)
- FieldNotFoundException(String, String) (Java constructor), [429](#page-436-0)
- FieldParameter (Java class), [842](#page-849-0)
- FieldParameter() (Java constructor), [842](#page-849-0)
- FieldParameter(String, String) (Java constructor), [843](#page-850-0)

FieldParameter(String, String, ParameterType) (Java constructor), [843](#page-850-0)

- FieldReadOnlyException (Java class), [430](#page-437-0)
- FieldReadOnlyException(String, String) (Java constructor), [430](#page-437-0)
- FieldSetting (Java class), [345](#page-352-0)
- FieldSetting() (Java constructor), [345](#page-352-0)
- FieldSetting(Field, TypeSetting) (Java constructor), [345](#page-352-0)
- FieldSetting(Field, TypeSetting, String) (Java constructor), [345](#page-352-0)
- FieldUsedInLookupException (Java class), [430](#page-437-0)
- FieldUsedInLookupException(String, String) (Java constructor), [430](#page-437-0)
- FieldValidation (Java class), [346](#page-353-0)
- FieldValidation() (Java constructor), [347](#page-354-0)
- FieldValidation(Field, TypeValidation) (Java constructor), [347](#page-354-0)
- FieldValidation(Field, TypeValidation, String, boolean) (Java constructor), [347](#page-354-0)
- FieldValidationDto (Java class), [396](#page-403-0)
- FieldValidationDto() (Java constructor), [396](#page-403-0)
- FieldValidationDto(ValidationCriterionDto) (Java constructor), [396](#page-403-0)
- FILE (Java field), [255](#page-262-0)
- FILE\_CHANGED\_EVENT\_SUBJECT (Java field), [247](#page-254-0)
- FILE\_CREATED\_EVENT\_SUBJECT (Java field), [247](#page-254-0)
- FILE\_DELETED\_EVENT\_SUBJECT (Java field), [247](#page-254-0)
- FILE\_PATH (Java field), [247](#page-254-0)
- FileAccessType (Java enum), [254](#page-261-0)
- fileChanged(FileChangeEvent) (Java method), [264](#page-271-0)
- fileCreated(FileChangeEvent) (Java method), [264](#page-271-0)
- fileDeleted(FileChangeEvent) (Java method), [264](#page-271-0)
- FILESYSTEM\_PREFIX (Java field), [592](#page-599-0)
- FileSystemAwareUIHttpContext (Java class), [653](#page-660-0)
- FileSystemAwareUIHttpContext(HttpContext, String) (Java constructor), [654](#page-661-0)
- Filter (Java class), [440,](#page-447-0) [844](#page-851-1)

Filter() (Java constructor), [440,](#page-447-0) [844](#page-851-1) Filter(EventParameter, boolean, String, String) (Java constructor), [844](#page-851-1) filter(Filters, QueryParams) (Java method), [516,](#page-523-0) [545](#page-552-0) filter(Filters, QueryParams, InstanceSecurityRestriction) (Java method), [495](#page-502-0) Filter(String, FilterValue[]) (Java constructor), [440](#page-447-0) Filter(String, String) (Java constructor), [440](#page-447-0) Filter(String, String, ParameterType, boolean, String, String) (Java constructor), [844](#page-851-1) filterByClass(Class, Enumeration) (Java method), [217](#page-224-1) filterForQuery() (Java method), [441,](#page-448-0) [444](#page-451-0) filterForQueryAsList() (Java method), [441](#page-448-0) Filters (Java class), [443](#page-450-0) Filters(Filter) (Java constructor), [443](#page-450-0) Filters(Filter[]) (Java constructor), [443](#page-450-0) FilterSet (Java class), [846](#page-853-0) FilterSet() (Java constructor), [846](#page-853-0) FilterSet(List) (Java constructor), [846](#page-853-0) FilterSet(List, LogicalOperator) (Java constructor), [846](#page-853-0) FilterValue (Java class), [442](#page-449-0) find(String, String, String, String, Range, Set, Query-Params) (Java method), [284](#page-291-0) findActiveTasksForTrigger(TriggerEvent) (Java method), [905](#page-912-0) findActiveTasksForTriggerSubject(String) (Java method), [905](#page-912-0) findAllEmailRecords() (Java method), [283](#page-290-0) findAllSecurityRules() (Java method), [748](#page-755-0) findBundleByName(BundleContext, String) (Java method), [663](#page-670-0) findBundleBySymbolicName(BundleContext, String) (Java method), [664](#page-671-0) findByBundle(String) (Java method), [265](#page-272-0) findByBundleAndFileName(String, String) (Java method), [265](#page-272-0) findByEmail(String) (Java method), [744](#page-751-0) findByExpirationDate(Range) (Java method), [744](#page-751-0) findById(Collection, Long) (Java method), [382](#page-389-0) findById(Long) (Java method), [516,](#page-523-0) [545](#page-552-0) findById(long) (Java method), [284](#page-291-0) findByModuleName(String) (Java method), [891](#page-898-0) findByName(Collection, String) (Java method), [382](#page-389-0) findByName(String) (Java method), [891](#page-898-0) findByOpenId(String) (Java method), [744](#page-751-0) findByOrigin(String) (Java method), [744](#page-751-0) findByOriginAndVersion(String, String) (Java method), [744](#page-751-0) findByPermissionName(String) (Java method), [736,](#page-743-0) [743](#page-750-0) findByRecipientAddress(String) (Java method), [285](#page-292-1) findByRole(String) (Java method), [740,](#page-747-0) [744](#page-751-0) findByRoleName(String) (Java method), [737,](#page-744-0) [743](#page-750-0) findByTimeout(Range) (Java method), [206](#page-213-0) findByUserName(String) (Java method), [740,](#page-747-0) [744](#page-751-0)

findCustomParser(String) (Java method), [905](#page-912-0) findDeclaredField(CtClass, String) (Java method), [605](#page-612-0) findDeclaredMethod(CtClass, String) (Java method), [605](#page-612-0) findEmailRecords(EmailRecordSearchCriteria) (Java method), [284](#page-291-0) findEntitiesByPackage(String) (Java method), [522,](#page-529-0) [554](#page-561-0) findEntityFieldByName(Long, String) (Java method), [523,](#page-530-0) [554](#page-561-0) findExistingConfigs() (Java method), [784](#page-791-0) findExistingInstance(Map, MotechDataService) (Java method), [508,](#page-515-0) [515](#page-522-0) findField(CtClass, String) (Java method), [605](#page-612-0) findFieldByName(Long, String) (Java method), [523,](#page-530-0) [554](#page-561-0) findFilename(String) (Java method), [768](#page-775-1) findForToken(String) (Java method), [742,](#page-749-0) [745](#page-752-0) findForUser(String) (Java method), [742,](#page-749-0) [745](#page-752-0) findMany(Class, String, Map) (Java method), [537,](#page-544-0) [562](#page-569-0) findMany(Class, String, Map, QueryParams) (Java method), [538,](#page-545-0) [562](#page-569-0) findMany(String, String, Map) (Java method), [538,](#page-545-0) [562](#page-569-0) findMany(String, String, Map, QueryParams) (Java method), [538,](#page-545-0) [563](#page-570-0) findMdsBundle(BundleContext) (Java method), [454](#page-461-0) findMdsEntitiesBundle(BundleContext) (Java method), [454](#page-461-0) findMethod(CtClass, String) (Java method), [605](#page-612-0) findOne(Class, String, Map) (Java method), [539,](#page-546-0) [563](#page-570-0) findOne(String, String, Map) (Java method), [539,](#page-546-0) [563](#page-570-0) findService(BundleContext, Class) (Java method), [662](#page-669-0) findService(BundleContext, Class, long) (Java method), [663](#page-670-0) findService(BundleContext, String) (Java method), [662](#page-669-0) findService(BundleContext, String, long) (Java method), [663](#page-670-0) findService(Class) (Java method), [581](#page-588-0) findTasksByName(String) (Java method), [892,](#page-899-0) [905](#page-912-0) findTasksDependentOnModule(String) (Java method), [905](#page-912-0) findTrashById(Object, Object) (Java method), [549,](#page-556-0) [580](#page-587-0) findTrashInstanceById(Object, Object) (Java method), [516,](#page-523-0) [545](#page-552-0) findTrigger(String) (Java method), [906](#page-913-0) findType(Class) (Java method), [550,](#page-557-0) [565](#page-572-0) findUserByEmail(String) (Java method), [740](#page-747-0) findUserByOpenId(String) (Java method), [740](#page-747-0) findValidations(TypeDto, Class) (Java method), [550,](#page-557-0) [565](#page-572-0) FIRST\_RUN (Java field), [793](#page-800-0) fixEnhancerIssuesInMetadata(JDOMetadata) (Java method), [305](#page-312-0) ForgotController (Java class), [796](#page-803-0) forgotPost(String) (Java method), [796](#page-803-0) FORMAT (Java field), [853](#page-860-0) format(Object) (Java method), [619](#page-626-0)

format(Object, char) (Java method), [619](#page-626-0)

formatDateTime(DateTime) (Java method), [239](#page-246-0) formatPeriod(Period) (Java method), [240](#page-247-0) formatRelationship(Object) (Java method), [507,](#page-514-0) [514](#page-521-0) FRACTION (Java field), [587](#page-594-0) FRAGMENT\_BUNDLE (Java field), [790](#page-797-0) FRAMEWORK\_BUNDLE (Java field), [790](#page-797-0) Friday (Java field), [228](#page-235-0) fromActionEvent(ActionEvent) (Java method), [830](#page-837-0) fromActionEventRequest(ActionEventRequest) (Java method), [830](#page-837-0) fromActionParameter(ActionParameter) (Java method), [833](#page-840-0) fromActionParameterRequest(ActionParameterRequest) (Java method), [834](#page-841-0) fromAdditionalData() (Java method), [848](#page-855-0) fromHeaders(MessageHeaders, Message) (Java method), [295](#page-302-0) fromString(String) (Java method), [443](#page-450-0) fromTrigger() (Java method), [848](#page-855-0)

# G

- generate() (Java method), [533,](#page-540-0) [558](#page-565-0)
- generate(ExecutionContext, Object, ExtensionMeta-Data[]) (Java method), [458](#page-465-0)
- GENERATED\_FIELD\_NAMES (Java field), [602](#page-609-0)
- generateDataProvider() (Java method), [306](#page-313-0)
- generateDeclareParameter(int) (Java method), [477,](#page-484-0) [481,](#page-488-0) [487](#page-494-0)
- generateDummyEntities(int, boolean) (Java method), [472,](#page-479-0) [475](#page-482-0)
- generateDummyEntities(int, int, int, boolean) (Java method), [473,](#page-480-0) [475](#page-482-0)
- generateDummyInstances(Long, int) (Java method), [473,](#page-480-0) [475](#page-482-0)
- generateDummyInstances(Long, int, int, int) (Java method), [473,](#page-480-0) [476](#page-483-0)
- generateFilter(int) (Java method), [478,](#page-485-0) [479,](#page-486-0) [481,](#page-488-0) [487,](#page-494-0) [488](#page-495-0)
- generateFilterForRelation(int) (Java method), [478,](#page-485-0) [487](#page-494-0)
- generateHeader(Bundle) (Java method), [805](#page-812-0)
- generateSchema() (Java method), [466](#page-473-0)
- genericGetterSignature(String) (Java method), [605](#page-612-0)
- genericSetterSignature(String) (Java method), [605](#page-612-0)
- genericSignature(Class, Class) (Java method), [605](#page-612-0)
- genericSignature(Class, String) (Java method), [605](#page-612-0)
- genericSignature(String, String) (Java method), [606](#page-613-0) GET (Java field), [709](#page-716-0)
- get(Long, boolean) (Java method), [499,](#page-506-0) [501](#page-508-0)
- get(Object) (Java method), [659](#page-666-0)
- get(QueryParams, boolean) (Java method), [499,](#page-506-0) [500](#page-507-0)
- GET\_OR\_SET\_END\_INDEX (Java field), [610](#page-617-0)
- getAction(TaskActionInformation) (Java method), [836](#page-843-0)
- getActionEventFor(TaskActionInformation) (Java method), [906](#page-913-0)
- getActionParameters() (Java method), [814,](#page-821-0) [828](#page-835-0)

getActions() (Java method), [861](#page-868-0) getActionTaskEvents() (Java method), [823,](#page-830-0) [836](#page-843-0) getActionType() (Java method), [198](#page-205-0) getActiveMessages() (Java method), [210](#page-217-0) getActiveMqConfig() (Java method), [260](#page-267-0) getActiveMqProperties() (Java method), [252](#page-259-0) getActivity() (Java method), [673,](#page-680-0) [677](#page-684-0) getActivityType() (Java method), [868](#page-875-0) getAdminConfirmPassword() (Java method), [802](#page-809-0) getAdminEmail() (Java method), [802](#page-809-0) getAdminLogin() (Java method), [802](#page-809-0) getAdminPassword() (Java method), [802](#page-809-0) getAdvancedSettings(Long) (Java method), [523,](#page-530-0) [554](#page-561-0) getAdvancedSettings(Long, boolean) (Java method), [523,](#page-530-0) [554](#page-561-0) getAfter() (Java method), [805](#page-812-0) getAfterTimeUnit() (Java method), [318](#page-325-0) getAfterTimeValue() (Java method), [318](#page-325-0) getAll() (Java method), [257](#page-264-0) getAllActivities() (Java method), [899](#page-906-0) getAllBundleProperties(String, Map) (Java method), [267](#page-274-0) getAllChannels() (Java method), [893](#page-900-0) getAllEntities() (Java method), [566,](#page-573-0) [577](#page-584-0) getAllLogMappings() (Java method), [656](#page-663-0) getAllMessages() (Java method), [210](#page-217-0) getAllTasks() (Java method), [906](#page-913-0) getAllTypes() (Java method), [551,](#page-558-0) [565](#page-572-0) getAngularModule() (Java method), [761](#page-768-0) getAngularModules() (Java method), [636](#page-643-0) getAngularModulesStr() (Java method), [636](#page-643-0) getAnnotations() (Java method), [372](#page-379-0) getArgs() (Java method), [878,](#page-885-0) [888](#page-895-1) getAvailableLocales(HttpServletRequest) (Java method), [796](#page-803-0) getBasic() (Java method), [391,](#page-398-0) [395](#page-402-0) getBean() (Java method), [292](#page-299-0) getBefore() (Java method), [805](#page-812-0) getBody() (Java method), [215](#page-222-0) getBrowsing() (Java method), [374](#page-381-0) getBrowsingSettings() (Java method), [320](#page-327-0) getBundle() (Java method), [262,](#page-269-0) [636](#page-643-0) getBundleApplicationContext() (Java method), [629](#page-636-0) getBundleClassLoader() (Java method), [464](#page-471-0) getBundleContext() (Java method), [566,](#page-573-0) [577,](#page-584-0) [629](#page-636-0) getBundleErrorsByBundle() (Java method), [787](#page-794-0) getBundleId() (Java method), [762](#page-769-0) getBundleList() (Java method), [630](#page-637-0) getBundleName() (Java method), [714,](#page-721-0) [728](#page-735-0) getBundleProperties(String, String, Properties) (Java method), [267](#page-274-0) getBundleSymbolicName() (Java method), [766,](#page-773-0) [769](#page-776-0) getBundleVersion() (Java method), [766,](#page-773-0) [769](#page-776-0)

getByOriginName(String, String) (Java method), [492](#page-499-0)

getBytecode() (Java method), [314](#page-321-0)

getChannel(String) (Java method), [893](#page-900-0) getChannelIcon(String) (Java method), [893](#page-900-0) getChannelModuleName() (Java method), [838](#page-845-0) getChannelName() (Java method), [882](#page-889-0) getChosenSQLDriver() (Java method), [242](#page-249-0) getClass(Object, EntityType, BundleContext) (Java method), [579](#page-586-0) getClass(String, EntityType, BundleContext) (Java method), [579](#page-586-0) getClassDefinition(ClassData) (Java method), [456](#page-463-0) getClassDefinition(T) (Java method), [607](#page-614-0) getClasses() (Java method), [897](#page-904-1) getClassForType(String) (Java method), [215](#page-222-0) getClassName() (Java method), [314,](#page-321-0) [320,](#page-327-0) [329,](#page-336-0) [384,](#page-391-0) [402,](#page-409-0) [502](#page-509-0) getClassType() (Java method), [496,](#page-503-0) [517,](#page-524-0) [545](#page-552-0) getCollectionClassName() (Java method), [360](#page-367-0) getComboboxFields() (Java method), [320](#page-327-0) getComment() (Java method), [364](#page-371-0) getConfig() (Java method), [797](#page-804-0) getConfigFileChecksum() (Java method), [773,](#page-780-0) [779](#page-786-0) getConfigLocation() (Java method), [260](#page-267-0) getConfigSource() (Java method), [252,](#page-259-0) [268](#page-275-0) getConsumerCount() (Java method), [200,](#page-207-0) [205](#page-212-0) getContentLength() (Java method), [760](#page-767-1) getContext() (Java method), [655](#page-662-0) getContextErrorsByBundle() (Java method), [787](#page-794-0) getContextLocation(Bundle) (Java method), [664](#page-671-0) getContextPath() (Java method), [659](#page-666-0) getContextPath(Bundle) (Java method), [664](#page-671-0) getCorrectType(AnnotatedElement) (Java method), [610](#page-617-0) getCorrectType(Member) (Java method), [610](#page-617-0) getCreationDate() (Java method), [356](#page-363-0) getCreator() (Java method), [356](#page-363-0) getCriteria() (Java method), [396](#page-403-0) getCriterion(String) (Java method), [397](#page-404-0) getCriticalMessage() (Java method), [637,](#page-644-0) [643](#page-650-0) getCriticalMessage(String) (Java method), [797](#page-804-0) getCronDays() (Java method), [670](#page-677-0) getCronExpression() (Java method), [669](#page-676-0) getCss() (Java method), [806](#page-813-0) getCurrentBundleSymbolicName() (Java method), [630](#page-637-0) getCurrentSchemaVersion(String) (Java method), [523,](#page-530-0) [554,](#page-561-0) [577](#page-584-0) getCurrentStatus() (Java method), [789,](#page-796-0) [790](#page-797-0) getCurrentUser() (Java method), [749](#page-756-0) getCustomOperator() (Java method), [402](#page-409-0) getCustomOperators() (Java method), [352](#page-359-0) getData() (Java method), [505](#page-512-0) getDatabaseUrls() (Java method), [804](#page-811-0) getDataNucleusProperties() (Java method), [307](#page-314-0) getDataProviderId() (Java method), [848](#page-855-0) getDataService(BundleContext, Entity) (Java method), [447](#page-454-0)

getDataService(BundleContext, String) (Java method), [447](#page-454-0) getDataSource(Long, Long, String) (Java method), [872](#page-879-0) getDataSourceObjectValue(String, String, String) (Java method), [900](#page-907-1) getDataSources() (Java method), [872](#page-879-0) getDataSources(Long) (Java method), [872](#page-879-0) getDate() (Java method), [203,](#page-210-0) [868](#page-875-0) getDbName() (Java method), [244](#page-251-0) getDeclaringClass(AccessibleObject) (Java method), [611](#page-618-0) getDefault() (Java method), [456](#page-463-0) getDefaultEnumName(String, String) (Java method), [611](#page-618-0) getDefaultName() (Java method), [368,](#page-375-0) [415](#page-422-0) getDefaultPropertiesFile(ConfigLocation.FileAccessType, Iterable, String) (Java method), [258](#page-265-0) getDefaultSecurityConfiguration() (Java method), [746](#page-753-0) getDefaultSettings() (Java method), [794](#page-801-0) getDefaultURL() (Java method), [637](#page-644-0) getDefaultValue() (Java method), [334,](#page-341-0) [370,](#page-377-0) [389](#page-396-0) getDeleteMode() (Java method), [309,](#page-316-0) [311,](#page-318-0) [318](#page-325-0) getDeliveryStatus() (Java method), [279](#page-286-0) getDeliveryStatuses() (Java method), [273](#page-280-0) getDeliveryTime() (Java method), [279](#page-286-0) getDeliveryTimeRange() (Java method), [273](#page-280-0) getDependencies() (Java method), [766](#page-773-0) getDequeueCount() (Java method), [200,](#page-207-0) [205](#page-212-0) getDescription() (Java method), [368,](#page-375-0) [415,](#page-422-0) [814,](#page-821-0) [823,](#page-830-0) [826,](#page-833-0) [836,](#page-843-0) [861,](#page-868-0) [880](#page-887-0) getDestination() (Java method), [200,](#page-207-0) [205](#page-212-0) getDetachedField(T, String) (Java method), [496,](#page-503-0) [517,](#page-524-0) [545](#page-552-0) getDetails() (Java method), [346,](#page-353-0) [347](#page-354-0) getDifferenceOfDatesInYears(Date) (Java method), [234](#page-241-0) getDirection() (Java method), [615](#page-622-0) getDisplayedFields() (Java method), [313,](#page-320-0) [376](#page-383-0) getDisplayFields(Long) (Java method), [524,](#page-531-0) [554](#page-561-0) getDisplayName() (Java method), [334,](#page-341-0) [341,](#page-348-0) [368,](#page-375-0) [373,](#page-380-0) [389,](#page-396-0) [402,](#page-409-0) [415,](#page-422-0) [417,](#page-424-0) [814,](#page-821-0) [818,](#page-825-0) [823,](#page-830-0) [825,](#page-832-0) [826,](#page-833-0) [836,](#page-843-0) [845,](#page-852-0) [852,](#page-859-0) [858,](#page-865-0) [876,](#page-883-0) [880,](#page-887-0) [882](#page-889-0) getDocumentation() (Java method), [361](#page-368-0) getDocumentationUrl() (Java method), [637](#page-644-0) getDocURL() (Java method), [762](#page-769-0) getDraftOwnerUsername() (Java method), [328](#page-335-0) getDrafts() (Java method), [320](#page-327-0) getDriver() (Java method), [249](#page-256-0) getEffectiveListenerSubject() (Java method), [884](#page-891-0) getEmail() (Java method), [720,](#page-727-0) [723,](#page-730-0) [734](#page-741-0) getEmailRequired() (Java method), [773,](#page-780-0) [779](#page-786-0) getEmptyTrash() (Java method), [318](#page-325-0) getEndDate() (Java method), [670,](#page-677-0) [673](#page-680-0) getEndTime() (Java method), [669,](#page-676-0) [680,](#page-687-0) [683](#page-690-0) getEnhancedClassData(String) (Java method), [456](#page-463-0) getEnhancedClasses(boolean) (Java method), [456](#page-463-0) getEnqueueCount() (Java method), [200,](#page-207-0) [205](#page-212-0) getEntities() (Java method), [578](#page-585-0)

getEntitiesListenerStr() (Java method), [534,](#page-541-0) [560](#page-567-0) getEntity() (Java method), [313,](#page-320-0) [334,](#page-341-0) [352,](#page-359-0) [362,](#page-369-0) [366,](#page-373-0) [502](#page-509-0) getEntity(Long) (Java method), [524,](#page-531-0) [554,](#page-561-0) [578](#page-585-0) getEntity(long) (Java method), [566](#page-573-0) getEntity(String) (Java method), [566](#page-573-0) getEntityByClassName(String) (Java method), [524,](#page-531-0) [554](#page-561-0) getEntityClassName() (Java method), [351,](#page-358-0) [377,](#page-384-0) [397,](#page-404-0) [470](#page-477-0) getEntityDraft(Long) (Java method), [524,](#page-531-0) [554](#page-561-0) getEntityDraft(Long, String) (Java method), [525,](#page-532-0) [555](#page-562-0) getEntityFieldById(Long, Long) (Java method), [525,](#page-532-0) [555](#page-562-0) getEntityFields(Long) (Java method), [525,](#page-532-0) [555](#page-562-0) getEntityFieldsByClassName(String) (Java method), [525,](#page-532-0) [555](#page-562-0) getEntityForEdit(Long) (Java method), [525,](#page-532-0) [555](#page-562-0) getEntityId() (Java method), [374,](#page-381-0) [392](#page-399-0) getEntityLookups(Long) (Java method), [526,](#page-533-0) [555](#page-562-0) getEntityModule() (Java method), [377](#page-384-0) getEntityName() (Java method), [329,](#page-336-0) [349,](#page-356-0) [350,](#page-357-0) [378](#page-385-0) getEntityName(String) (Java method), [582](#page-589-0) getEntityNames() (Java method), [467](#page-474-0) getEntityNamespace() (Java method), [378](#page-385-0) getEntityPrefix() (Java method), [474,](#page-481-0) [476](#page-483-0) getEntitySchemaVersion(Object) (Java method), [578](#page-585-0) getEntityTypeSuffix(String) (Java method), [583](#page-590-0) getEntityVersion() (Java method), [320](#page-327-0) getEnumName() (Java method), [316](#page-323-0) getEnumPackage(String) (Java method), [583](#page-590-0) getEnvironment() (Java method), [652](#page-659-0) getEventInfoList() (Java method), [675](#page-682-0) getEventKey() (Java method), [825,](#page-832-0) [842](#page-849-0) getEventParameters() (Java method), [827,](#page-834-1) [886](#page-893-1) getExistingConfigFiles() (Java method), [253](#page-260-0) getExpirationDate() (Java method), [723](#page-730-0) getExpired() (Java method), [742](#page-749-0) getExpiredCount() (Java method), [200,](#page-207-0) [205](#page-212-0) getExpression() (Java method), [845](#page-852-0) getExternalId() (Java method), [720,](#page-727-0) [722,](#page-729-0) [734](#page-741-0) getFailureCause() (Java method), [888](#page-895-1) getFailureLoginCounter() (Java method), [720](#page-727-0) getFailureLoginLimit() (Java method), [773,](#page-780-0) [779](#page-786-0) getFailuresInRow() (Java method), [861](#page-868-0) getField() (Java method), [344,](#page-351-0) [346,](#page-353-0) [347,](#page-354-0) [441,](#page-448-0) [615,](#page-622-0) [851](#page-858-0) getField(Long) (Java method), [320](#page-327-0) getField(String) (Java method), [320](#page-327-0) getFieldAndAccessorsForElement(AccessibleObject) (Java method), [611](#page-618-0) getFieldDtos() (Java method), [320](#page-327-0) getFieldKey() (Java method), [843](#page-850-0) getFieldName(AnnotatedElement) (Java method), [611](#page-618-0) getFieldName(Member) (Java method), [612](#page-619-0) getFieldName(String) (Java method), [608](#page-615-0) getFieldNameChanges() (Java method), [328](#page-335-0) getFieldNameFromGetterSetterName(String) method), [612](#page-619-0)

getFieldNames() (Java method), [407](#page-414-0) getFieldPrefix() (Java method), [474,](#page-481-0) [476](#page-483-0) getFields() (Java method), [320,](#page-327-0) [353,](#page-360-0) [362,](#page-369-0) [852,](#page-859-0) [868,](#page-875-0) [877](#page-884-0) getFields(Long) (Java method), [526,](#page-533-0) [555](#page-562-0) getFieldsExposedByRest() (Java method), [320](#page-327-0) getFieldsInfo() (Java method), [329](#page-336-0) getFieldsOrder() (Java method), [353,](#page-360-0) [399](#page-406-0) getFieldType(Field, EntityType) (Java method), [356,](#page-363-0) [359](#page-366-0) getFile(String, FileAccessType) (Java method), [253](#page-260-0) getFilename() (Java method), [262,](#page-269-0) [766](#page-773-0) getFilePath() (Java method), [773,](#page-780-0) [779](#page-786-0) getFilterableFields() (Java method), [313,](#page-320-0) [376](#page-383-0) getFilterChainProxy() (Java method), [746](#page-753-0) getFilters() (Java method), [847,](#page-854-1) [872](#page-879-0) getFlywayLocations() (Java method), [307](#page-314-0) getFlywayMigrationDirectory() (Java method), [307](#page-314-0) getFlywayMigrationVersion() (Java method), [358](#page-365-0) getForgotViewData(HttpServletRequest) (Java method), [796](#page-803-0) getFromAddress() (Java method), [273,](#page-280-0) [276,](#page-283-0) [279](#page-286-0) getGenericSignature(Field, EntityType) (Java method), [356,](#page-363-0) [359](#page-366-0) getGenericType(AnnotatedElement) (Java method), [612](#page-619-0) getGenericType(AnnotatedElement, int) (Java method), [612](#page-619-0) getGenericType(Member, int) (Java method), [613](#page-620-0) getGetterName(String, CtClass) (Java method), [613](#page-620-0) getHistoricalObject(Object) (Java method), [614](#page-621-0) getHistoryClassData(String) (Java method), [457](#page-464-0) getHistoryClassName(String) (Java method), [583](#page-590-0) getHistoryForInstance(Object, QueryParams) (Java method), [530,](#page-537-0) [579](#page-586-0) getHost() (Java method), [778](#page-785-0) getHour() (Java method), [229](#page-236-0) getHttpContext(HttpContext, Bundle) (Java method), [654](#page-661-0) getI18n() (Java method), [637](#page-644-0) getIcon() (Java method), [761](#page-768-0) getId() (Java method), [198,](#page-205-0) [224,](#page-231-0) [279,](#page-286-0) [287,](#page-294-0) [318,](#page-325-0) [320,](#page-327-0) [335,](#page-342-0) [344,](#page-351-0) [346,](#page-353-0) [347,](#page-354-0) [353,](#page-360-0) [356,](#page-363-0) [361,](#page-368-0) [362,](#page-369-0) [364,](#page-371-0) [366,](#page-373-0) [368,](#page-375-0) [371](#page-378-0)[–374,](#page-381-0) [384,](#page-391-0) [392,](#page-399-0) [395,](#page-402-0) [399,](#page-406-0) [403,](#page-410-0) [405,](#page-412-0) [407,](#page-414-0) [416,](#page-423-0) [717,](#page-724-0) [731,](#page-738-0) [862,](#page-869-0) [875](#page-882-0) getId(T) (Java method), [517](#page-524-0) getIdentifier() (Java method), [288,](#page-295-0) [292](#page-299-0) getIdentity() (Java method), [218,](#page-225-0) [222](#page-229-1) getImplementationTitle() (Java method), [766](#page-773-0) getImplementationVendorID() (Java method), [766](#page-773-0) getImplementationVersion() (Java method), [766](#page-773-0) getImportId() (Java method), [350](#page-357-0) getIndexes() (Java method), [374](#page-381-0) getInfo() (Java method), [673](#page-680-0) getInfrastructure() (Java method), [330](#page-337-0) getInstance() (Java method), [609,](#page-616-0) [630](#page-637-0) getInstanceClassName(Object) (Java method), [579](#page-586-0) getInstanceId() (Java method), [395](#page-402-0)

getInstanceId(Object) (Java method), [578](#page-585-0) getInstancesFromTrash(String, QueryParams) (Java method), [549,](#page-556-0) [580](#page-587-0) getInterfaceName() (Java method), [330](#page-337-0) getInterfaceName(String) (Java method), [457,](#page-464-0) [583](#page-590-0) getItems() (Java method), [342](#page-349-0) getJarList() (Java method), [767](#page-774-0) getJdoIsolationLevel(TransactionDefinition) (Java method), [463](#page-470-0) getJdoMetadata() (Java method), [494](#page-501-0) getJdoVariableName() (Java method), [481](#page-488-0) getJmxBroker() (Java method), [773,](#page-780-0) [779](#page-786-0) getJmxHost() (Java method), [774,](#page-781-0) [779](#page-786-0) getJobType() (Java method), [674](#page-681-0) getJs() (Java method), [806](#page-813-0) getKey() (Java method), [344,](#page-351-0) [346,](#page-353-0) [405,](#page-412-0) [409,](#page-416-0) [616,](#page-623-0) [818,](#page-825-0) [832,](#page-839-0) [845,](#page-852-0) [848](#page-855-0) getKeyType(String) (Java method), [875,](#page-882-0) [886](#page-893-1) getLang() (Java method), [804](#page-811-0) getLangLocalisation(HttpServletRequest) (Java method), [796](#page-803-0) getLanguage() (Java method), [774,](#page-781-0) [780,](#page-787-0) [802](#page-809-0) getLastModificationDate() (Java method), [328](#page-335-0) getLastPasswordChange() (Java method), [720](#page-727-0) getLastRun() (Java method), [774,](#page-781-0) [780](#page-787-0) getLevel() (Java method), [198,](#page-205-0) [203](#page-210-0) getLib() (Java method), [806](#page-813-0) getListenerCount(String) (Java method), [289](#page-296-1) getListeners() (Java method), [534,](#page-541-0) [560](#page-567-0) getListeners(String) (Java method), [289](#page-296-1) getListeners(String, InstanceLifecycleListenerType) (Java method), [534,](#page-541-0) [560](#page-567-0) getLocale() (Java method), [720,](#page-727-0) [722,](#page-729-0) [723,](#page-730-0) [734](#page-741-0) getLocale(String) (Java method), [750](#page-757-0) getLocation() (Java method), [254,](#page-261-0) [762](#page-769-0) getLock() (Java method), [627](#page-634-0) getLockId() (Java method), [365](#page-372-0) getLogger() (Java method), [215,](#page-222-0) [517](#page-524-0) getLoggers() (Java method), [657](#page-664-0) getLoginMode() (Java method), [774,](#page-781-0) [780,](#page-787-0) [802](#page-809-0) getLoginModeValue() (Java method), [780](#page-787-0) getLoginViewData(HttpServletRequest) (Java method), [797](#page-804-0) getLogLevel() (Java method), [650](#page-657-0) getLogLevels() (Java method), [656](#page-663-0) getLogName() (Java method), [650](#page-657-0) getLookup() (Java method), [839](#page-846-0) getLookupById(Long) (Java method), [321](#page-328-0) getLookupByName(Long, String) (Java method), [526,](#page-533-0) [555](#page-562-0) getLookupByName(String) (Java method), [321](#page-328-0) getLookupDtos() (Java method), [321](#page-328-0) getLookupFieldById(Long) (Java method), [353](#page-360-0) getLookupFieldByName(String) (Java method), [353](#page-360-0)

getLookupFieldName() (Java method), [403](#page-410-0) getLookupFields() (Java method), [399,](#page-406-0) [877](#page-884-0) getLookupFieldsMapping(Long, String) (Java method), [526,](#page-533-0) [555](#page-562-0) getLookupFieldType(String) (Java method), [353](#page-360-0) getLookupName() (Java method), [353,](#page-360-0) [399](#page-406-0) getLookupNames() (Java method), [407](#page-414-0) getLookupPrefix() (Java method), [474,](#page-481-0) [476](#page-483-0) getLookups() (Java method), [321,](#page-328-0) [335,](#page-342-0) [363,](#page-370-0) [392,](#page-399-0) [470](#page-477-0) getLookupsExposedByRest() (Java method), [321](#page-328-0) getManipulatedValue(KeyInformation) (Java method), [896](#page-903-0) getManipulations() (Java method), [848](#page-855-0) getMax() (Java method), [222](#page-229-1) getMaxFetchDepth() (Java method), [321,](#page-328-0) [384](#page-391-0) getMdsLookupService() (Java method), [567](#page-574-0) getMembers(Class, Predicate) (Java method), [613](#page-620-0) getMenu(HttpServletRequest) (Java method), [798](#page-805-0) getMessage() (Java method), [273,](#page-280-0) [276,](#page-283-0) [279,](#page-286-0) [438,](#page-445-0) [868,](#page-875-0) [878,](#page-885-0) [888,](#page-895-1) [889](#page-896-0) getMessageId() (Java method), [202](#page-209-0) getMessageKey() (Java method), [423](#page-430-0) getMessageMaxRedeliveryCount() (Java method), [295](#page-302-0) getMessageRedeliveryCount() (Java method), [287](#page-294-0) getMessageRedeliveryDelay() (Java method), [295](#page-302-0) getMessages(HttpServletRequest) (Java method), [633](#page-640-0) getMetadata() (Java method), [335,](#page-342-0) [392,](#page-399-0) [505](#page-512-0) getMetadata(String) (Java method), [335,](#page-342-0) [340,](#page-347-0) [392](#page-399-0) getMetadata(String, String) (Java method), [340](#page-347-0) getMetadataValue(String) (Java method), [335](#page-342-0) getMethod() (Java method), [292](#page-299-0) getMethodName() (Java method), [353,](#page-360-0) [399](#page-406-0) getMethodParameterType(Type, ComboboxHolder) (Java method), [580](#page-587-0) getMethods(MotechLifecycleListener, InstanceLifecycleListenerType) (Java method), [535,](#page-542-0) [560](#page-567-0) getMethodsByType() (Java method), [467](#page-474-0) getMethodsRequired() (Java method), [717,](#page-724-0) [731](#page-738-0) getMigrationImplClassName() (Java method), [626](#page-633-0) getMime() (Java method), [761](#page-768-0) getMimeType(String) (Java method), [655](#page-662-0) getMin() (Java method), [222](#page-229-1) getMinLength() (Java method), [726](#page-733-0) getMinPasswordLength() (Java method), [774,](#page-781-0) [780](#page-787-0) getMinute() (Java method), [230](#page-237-0) getModificationDate() (Java method), [326,](#page-333-0) [357](#page-364-0) getModifiedBy() (Java method), [357](#page-364-0) getModule() (Java method), [315,](#page-322-0) [321,](#page-328-0) [330,](#page-337-0) [384,](#page-391-0) [502](#page-509-0) getModuleData(String) (Java method), [645](#page-652-0) getModuleDataByAngular(String) (Java method), [645](#page-652-0) getModuleDataByBundle(Bundle) (Java method), [645](#page-652-0) getModuleId(Bundle) (Java method), [664](#page-671-0) getModuleMigrationVersion() (Java method), [358](#page-365-0)
getModuleName() (Java method), [198,](#page-205-0) [203,](#page-210-0) [350,](#page-357-0) [358,](#page-365-0) [637,](#page-644-0) [762,](#page-769-0) [823,](#page-830-0) [836,](#page-843-0) [882](#page-889-0) getModulePath(BundleName) (Java method), [652](#page-659-0) getModuleSettings() (Java method), [311](#page-318-0) getModulesWithoutSubmenu() (Java method), [661](#page-668-0) getModulesWithoutUI() (Java method), [661](#page-668-0) getModulesWithSubMenu() (Java method), [661](#page-668-0) getModuleVersion() (Java method), [823,](#page-830-0) [836,](#page-843-0) [882](#page-889-0) getMotechEvent() (Java method), [669,](#page-676-0) [671,](#page-678-0) [680,](#page-687-0) [683,](#page-690-0) [686](#page-693-0) getMotechSecurityConfiguration() (Java method), [738](#page-745-0) getName() (Java method), [218,](#page-225-0) [222,](#page-229-0) [255,](#page-262-0) [321,](#page-328-0) [330,](#page-337-0) [335,](#page-342-0) [341,](#page-348-0) [371,](#page-378-0) [372,](#page-379-0) [384,](#page-391-0) [389,](#page-396-0) [403,](#page-410-0) [409,](#page-416-0) [481,](#page-488-0) [659,](#page-666-0) [674,](#page-681-0) [677,](#page-684-0) [759,](#page-766-0) [762,](#page-769-0) [772,](#page-779-0) [814,](#page-821-0) [839,](#page-846-0) [862,](#page-869-0) [875,](#page-882-0) [881,](#page-888-0) [883](#page-890-0) getNamespace() (Java method), [214,](#page-221-0) [315,](#page-322-0) [321,](#page-328-0) [330,](#page-337-0) [384,](#page-391-0) [502,](#page-509-0) [641](#page-648-0) getNewInstanceIDs() (Java method), [378](#page-385-0) getNextFireDate() (Java method), [674](#page-681-0) getNextFireDate(JobId) (Java method), [692,](#page-699-0) [700](#page-707-0) getNodeName() (Java method), [795](#page-802-0) getNonAutoFieldInfos() (Java method), [330](#page-337-0) getNotificationRules() (Java method), [210](#page-217-0) getObject() (Java method), [213](#page-220-0) getObjectForBytes(byte[], int) (Java method), [463](#page-470-0) getObjectId() (Java method), [840,](#page-847-0) [849,](#page-856-0) [894](#page-901-0) getObjects() (Java method), [875,](#page-882-0) [897](#page-904-0) getObjectType() (Java method), [213,](#page-220-0) [849](#page-856-0) getObjectValue() (Java method), [895](#page-902-0) getOpenId() (Java method), [720,](#page-727-0) [734](#page-741-0) getOpenIdUsers() (Java method), [741,](#page-748-0) [750](#page-757-0) getOperator() (Java method), [478,](#page-485-0) [845,](#page-852-0) [847](#page-854-0) getOptions() (Java method), [410,](#page-417-0) [819,](#page-826-0) [832](#page-839-0) getOrder() (Java method), [485,](#page-492-0) [806,](#page-813-0) [819,](#page-826-0) [832,](#page-839-0) [874](#page-881-0) getOrigin() (Java method), [717,](#page-724-0) [731](#page-738-0) getOriginalKey() (Java method), [849](#page-856-0) getOriginalRoleName() (Java method), [729](#page-736-0) getOriginLookupName() (Java method), [351,](#page-358-0) [397](#page-404-0) getOsgiFrameworkStorage() (Java method), [252](#page-259-0) getOsgiStartedBundles() (Java method), [787](#page-794-0) getOwner() (Java method), [357](#page-364-0) getOwnerUsername() (Java method), [326](#page-333-0) getPackage(String) (Java method), [583](#page-590-0) getPackageName() (Java method), [467](#page-474-0) getPackageRoot() (Java method), [216](#page-223-0) getPage() (Java method), [282,](#page-289-0) [485,](#page-492-0) [502,](#page-509-0) [677](#page-684-0) getPageSize() (Java method), [485,](#page-492-0) [502](#page-509-0) getParameters() (Java method), [287,](#page-294-0) [671](#page-678-0) getParameterType() (Java method), [467](#page-474-0) getParams() (Java method), [423](#page-430-0) getParentEntity() (Java method), [328](#page-335-0) getParentVersion() (Java method), [328](#page-335-0) getPassword() (Java method), [249,](#page-256-0) [720,](#page-727-0) [734,](#page-741-0) [800](#page-807-0) getPasswordConfirmation() (Java method), [801](#page-808-0) getPasswordValidator() (Java method), [774,](#page-781-0) [780](#page-787-0)

getPath() (Java method), [380,](#page-387-0) [766,](#page-773-0) [768,](#page-775-0) [806](#page-813-0) getPattern() (Java method), [717,](#page-724-0) [731](#page-738-0) getPermissionAccess() (Java method), [717,](#page-724-0) [731](#page-738-0) getPermissionName() (Java method), [714,](#page-721-0) [728](#page-735-0) getPermissionNames() (Java method), [715,](#page-722-0) [730](#page-737-0) getPermissions() (Java method), [736,](#page-743-0) [746](#page-753-0) getPersistenceManager() (Java method), [496](#page-503-0) getPersistenceManagerFactory() (Java method), [578](#page-585-0) getPlaceholder() (Java method), [335,](#page-342-0) [389](#page-396-0) getPlatformSettings() (Java method), [268,](#page-275-0) [769,](#page-776-0) [780](#page-787-0) getPrefix() (Java method), [849](#page-856-0) getPreviousFireDate(JobId) (Java method), [693,](#page-700-0) [700](#page-707-0) getPrimitive(Class) (Java method), [620](#page-627-0) getPriority() (Java method), [717,](#page-724-0) [731](#page-738-0) getProperties() (Java method), [262,](#page-269-0) [311](#page-318-0) getProperties(String) (Java method), [307,](#page-314-0) [769](#page-776-0) getPropertiesFromFile(File) (Java method), [258](#page-265-0) getPropertiesFromSystemVarString(String) (Java method), [258](#page-265-0) getPropertName() (Java method), [458,](#page-465-0) [459,](#page-466-0) [464,](#page-471-0) [465](#page-472-0) getProperty(String) (Java method), [769](#page-776-0) getProperty(String, String) (Java method), [769](#page-776-0) getPropertyDescriptors(Object) (Java method), [617](#page-624-0) getProtocol() (Java method), [717,](#page-724-0) [731](#page-738-0) getProvider(String) (Java method), [901](#page-908-0) getProviderById(Long) (Java method), [902](#page-909-0) getProviderId() (Java method), [840](#page-847-0) getProviderName() (Java method), [774,](#page-781-0) [780,](#page-787-0) [802,](#page-809-0) [840](#page-847-0) getProviderObject(String) (Java method), [875](#page-882-0) getProviders() (Java method), [902](#page-909-0) getProviderUrl() (Java method), [774,](#page-781-0) [780,](#page-787-0) [802](#page-809-0) getQuartzScheduler() (Java method), [688](#page-695-0) getQuartzSchedulerFactoryBean() (Java method), [689](#page-696-0) getQueryParams() (Java method), [273](#page-280-0) getQueueSize() (Java method), [200](#page-207-0) getQueueUrl() (Java method), [252](#page-259-0) getQueueUrls() (Java method), [804](#page-811-0) getRangeLookupFields() (Java method), [353](#page-360-0) getRawConfig(String) (Java method), [769](#page-776-0) getRawConfig(String, String, Resource) (Java method), [268](#page-275-0) getReadOnlySecurityMembers() (Java method), [321,](#page-328-0) [384](#page-391-0) getReadOnlySecurityMode() (Java method), [321,](#page-328-0) [385](#page-392-0) getRecipient() (Java method), [198](#page-205-0) getRecords() (Java method), [282,](#page-289-0) [350](#page-357-0) getRedelivered() (Java method), [202](#page-209-0) getRegisteredModules() (Java method), [645](#page-652-0) getRelatedClass() (Java method), [360](#page-367-0) getRelatedClassName(Field, EntityType) (Java method), [359](#page-366-0) getRelatedEntityClasses(Entity) (Java method), [448](#page-455-0) getRelatedField() (Java method), [360](#page-367-0) getRelatedFieldName(String) (Java method), [608](#page-615-0) getRelatedName() (Java method), [403](#page-410-0)

getRepeatCount() (Java method), [683](#page-690-0) getRepeatIntervalInSeconds() (Java method), [683](#page-690-0) getRepeatPeriod() (Java method), [680](#page-687-0) getRepositories() (Java method), [767](#page-774-0) getRepository() (Java method), [330,](#page-337-0) [517](#page-524-0) getRepositoryName(String) (Java method), [457,](#page-464-0) [584](#page-591-0) getResetViewData(HttpServletRequest) (Java method), [798](#page-805-0) getResource(String) (Java method), [654,](#page-661-0) [655](#page-662-0) getResource(String, ClassLoader) (Java method), [460](#page-467-0) getResourceFileName(Resource) (Java method), [307,](#page-314-0) [770](#page-777-0) getResourcePath() (Java method), [637,](#page-644-0) [659](#page-666-0) getResourceRootDirectoryPath() (Java method), [654](#page-661-0) getResources(String, ClassLoader) (Java method), [460](#page-467-0) getRestDocLinks() (Java method), [646](#page-653-0) getRestDocsPath() (Java method), [637](#page-644-0) getRestDocsUrl(String) (Java method), [798](#page-805-0) getRestFieldInfos() (Java method), [330](#page-337-0) getRestId() (Java method), [330](#page-337-0) getRestOptions() (Java method), [322,](#page-329-0) [374](#page-381-0) getRole(String) (Java method), [747](#page-754-0) getRoleForAccess() (Java method), [638,](#page-645-0) [643](#page-650-0) getRoleName() (Java method), [715,](#page-722-0) [730](#page-737-0) getRoles() (Java method), [720,](#page-727-0) [722,](#page-729-0) [734,](#page-741-0) [737,](#page-744-0) [747](#page-754-0) getRoles(String) (Java method), [750](#page-757-0) getRoot() (Java method), [657](#page-664-0) getRootLogLevel() (Java method), [656](#page-663-0) getRows() (Java method), [282,](#page-289-0) [677](#page-684-0) getRuleById(Long) (Java method), [738](#page-745-0) getRules() (Java method), [738](#page-745-0) getRulesByOrigin(String) (Java method), [738](#page-745-0) getRulesByOriginAndVersion(String, String) (Java method), [739](#page-746-0) getScheduledJobDetailedInfo(JobBasicInfo) (Java method), [691,](#page-698-0) [699](#page-706-0) getScheduledJobsBasicInfo(JobsSearchSettings) (Java method), [692,](#page-699-0) [699](#page-706-0) getScheduledJobTimings(String, String, Date, Date) (Java method), [693,](#page-700-0) [700](#page-707-0) getScheduledJobTimingsWithPrefix(String, String, Date, Date) (Java method), [693,](#page-700-0) [701](#page-708-0) getSchedulerUrl() (Java method), [802](#page-809-0) getSchedulerUrls() (Java method), [804](#page-811-0) getSecurityMembers() (Java method), [322,](#page-329-0) [385](#page-392-0) getSecurityMode() (Java method), [322,](#page-329-0) [385](#page-392-0) getSecurityRules() (Java method), [716,](#page-723-0) [731](#page-738-0) getServerHost() (Java method), [774,](#page-781-0) [780](#page-787-0) getServerUrl() (Java method), [774,](#page-781-0) [780](#page-787-0) getService() (Java method), [468](#page-475-0) getService(BundleContext, String) (Java method), [474,](#page-481-0) [476](#page-483-0) getService(Class) (Java method), [630](#page-637-0) getServiceImplName(String) (Java method), [457](#page-464-0) getServiceInterface() (Java method), [814,](#page-821-0) [828,](#page-835-0) [866](#page-873-0)

getServiceMethod() (Java method), [814,](#page-821-0) [829,](#page-836-0) [866](#page-873-0) getServiceMethodCallManner() (Java method), [815,](#page-822-0) [829](#page-836-0) getServiceName() (Java method), [330](#page-337-0) getServiceName(String) (Java method), [584](#page-591-0) getServletConfig() (Java method), [214,](#page-221-0) [641](#page-648-0) getServletContext() (Java method), [214,](#page-221-0) [642](#page-649-0) getSessionTimeout() (Java method), [775,](#page-782-0) [781](#page-788-0) getSetLookupFields() (Java method), [353](#page-360-0) getSetterName(String) (Java method), [613](#page-620-0) getSetting(String) (Java method), [340,](#page-347-0) [392](#page-399-0) getSetting(String, String) (Java method), [340](#page-347-0) getSettingAsArray(String) (Java method), [340](#page-347-0) getSettingAsBoolean(String) (Java method), [341](#page-348-0) getSettingByName(String) (Java method), [335](#page-342-0) getSettings() (Java method), [335,](#page-342-0) [368,](#page-375-0) [392,](#page-399-0) [403](#page-410-0) getSettingsURL() (Java method), [638,](#page-645-0) [762](#page-769-0) getSettingsValueAsString(String) (Java method), [392](#page-399-0) getSimpleName(String) (Java method), [584](#page-591-0) getSingleHistoryInstance(Object, Long) (Java method), [530,](#page-537-0) [579](#page-586-0) getSortColumn() (Java method), [677](#page-684-0) getSortDirection() (Java method), [677](#page-684-0) getSqlConfig() (Java method), [252](#page-259-0) getSqlProperties(Properties) (Java method), [242](#page-249-0) getSqlQuery() (Java method), [489](#page-496-0) getStackTraceElement() (Java method), [869](#page-876-0) getStandaloneInstance() (Java method), [609](#page-616-0) getStandaloneInstance(ClassLoader) (Java method), [609](#page-616-0) getStartDate() (Java method), [671,](#page-678-0) [674,](#page-681-0) [686](#page-693-0) getStartedBundles() (Java method), [788](#page-795-0) getStartTime() (Java method), [669,](#page-676-0) [680,](#page-687-0) [683](#page-690-0) getStartupFormValidator(StartupForm, MotechUserService) (Java method), [810](#page-817-0) getStartupProgressPercentage() (Java method), [788](#page-795-0) getStartupViewData(HttpServletRequest) (Java method), [799](#page-806-0) getState() (Java method), [762](#page-769-0) getStatus() (Java method), [674,](#page-681-0) [677](#page-684-0) getStatusMsgTimeout() (Java method), [775,](#page-782-0) [781](#page-788-0) getSteps() (Java method), [872](#page-879-0) getStringComboboxFields() (Java method), [322](#page-329-0) getStringValue(String) (Java method), [660](#page-667-0) getSubject() (Java method), [273,](#page-280-0) [277,](#page-284-0) [279,](#page-286-0) [287,](#page-294-0) [671,](#page-678-0) [815,](#page-822-0) [827,](#page-834-0) [881,](#page-888-0) [883](#page-890-0) getSubMenu() (Java method), [638](#page-645-0) getSuffixedId() (Java method), [224](#page-231-0) getSuperClass() (Java method), [322,](#page-329-0) [385](#page-392-0) getSupportClasses() (Java method), [216](#page-223-0) getSupportedLanguages() (Java method), [633,](#page-640-0) [797](#page-804-0) getSupportedSchemes() (Java method), [717,](#page-724-0) [732](#page-739-0) getSymbolicName() (Java method), [660,](#page-667-0) [762](#page-769-0) getSymbolicNames(BundleContext) (Java method), [664](#page-671-0) getTableName() (Java method), [322,](#page-329-0) [385](#page-392-0) getTableName(Entity) (Java method), [445](#page-452-0)

getTableName(Entity, EntityType) (Java method), [445](#page-452-0) getTableName(String, String) (Java method), [445](#page-452-0) getTableName(String, String, String, String, EntityType) (Java method), [445](#page-452-0) getTask() (Java method), [869,](#page-876-0) [901](#page-908-0) getTask(Long) (Java method), [906](#page-913-0) getTaskActivities(Long) (Java method), [900](#page-907-0) getTaskConfig() (Java method), [862](#page-869-0) getTaskErrors() (Java method), [889](#page-896-0) getTaskPossibleErrors() (Java method), [860](#page-867-0) getTaskType() (Java method), [341,](#page-348-0) [342](#page-349-0) getTenantId() (Java method), [252](#page-259-0) GETTER\_PREFIX (Java field), [610](#page-617-0) getTestInt() (Java method), [472](#page-479-0) getTestString() (Java method), [472](#page-479-0) getText() (Java method), [203,](#page-210-0) [277](#page-284-0) getTime() (Java method), [671,](#page-678-0) [795](#page-802-0) getTimeFrom() (Java method), [677](#page-684-0) getTimeout() (Java method), [204](#page-211-0) getTimestamp() (Java method), [202,](#page-209-0) [365](#page-372-0) getTimeTo() (Java method), [677](#page-684-0) getTimeUnit() (Java method), [309,](#page-316-0) [311](#page-318-0) getTimeValue() (Java method), [309,](#page-316-0) [311](#page-318-0) getToAddress() (Java method), [273,](#page-280-0) [277,](#page-284-0) [279](#page-286-0) getToken() (Java method), [723,](#page-730-0) [801](#page-808-0) getTooltip() (Java method), [335,](#page-342-0) [389](#page-396-0) getTotal() (Java method), [282](#page-289-0) getTotalCount() (Java method), [502](#page-509-0) getTracking() (Java method), [322,](#page-329-0) [374](#page-381-0) getTrash() (Java method), [658](#page-665-0) getTrashClassData(String) (Java method), [457](#page-464-0) getTrashClassName(String) (Java method), [584](#page-591-0) getTrigger() (Java method), [862](#page-869-0) getTrigger(TaskTriggerInformation) (Java method), [836](#page-843-0) getTriggerListenerSubject() (Java method), [827,](#page-834-0) [885,](#page-892-0) [886](#page-893-0) getTriggerParameters() (Java method), [901](#page-908-0) getTriggerTaskEvents() (Java method), [823,](#page-830-0) [837](#page-844-0) getTriggerValue(String) (Java method), [901](#page-908-0) getType() (Java method), [315,](#page-322-0) [335,](#page-342-0) [341,](#page-348-0) [343,](#page-350-0) [392,](#page-399-0) [403,](#page-410-0) [410,](#page-417-0) [417,](#page-424-0) [481,](#page-488-0) [819,](#page-826-0) [825,](#page-832-0) [840,](#page-847-0) [845,](#page-852-0) [858,](#page-865-0) [877](#page-884-0) getType(TypeValidation) (Java method), [551,](#page-558-0) [565](#page-572-0) getTypeClass() (Java method), [368,](#page-375-0) [416](#page-423-0) getTypeClassName() (Java method), [316,](#page-323-0) [368](#page-375-0) getTypeInfo() (Java method), [341](#page-348-0) getTypeSettingOptions() (Java method), [371](#page-378-0) getUIDisplayPosition() (Java method), [336](#page-343-0) getUnderlyingType() (Java method), [316](#page-323-0) getUpdatedInstanceIDs() (Java method), [378](#page-385-0) getUploadSize() (Java method), [775,](#page-782-0) [781](#page-788-0) getUptime() (Java method), [795](#page-802-0) getUrl() (Java method), [249,](#page-256-0) [638,](#page-645-0) [644](#page-651-0) getUrlForDbServer() (Java method), [244](#page-251-0) getUrlResource() (Java method), [254](#page-261-0) getUseGenericParams() (Java method), [353](#page-360-0)

getUser(HttpServletRequest) (Java method), [795,](#page-802-0) [798](#page-805-0) getUser(String) (Java method), [750](#page-757-0) getUserAccess() (Java method), [718,](#page-725-0) [732](#page-739-0) getUserByEmail(String) (Java method), [750](#page-757-0) getUserLang(HttpServletRequest) (Java method), [797](#page-804-0) getUserLocale(HttpServletRequest) (Java method), [633](#page-640-0) getUserName() (Java method), [721,](#page-728-0) [723,](#page-730-0) [734,](#page-741-0) [800,](#page-807-0) [805](#page-812-0) getUsername() (Java method), [250,](#page-257-0) [619,](#page-626-0) [723](#page-730-0) getUserPermissions() (Java method), [618](#page-625-0) getUserRoles() (Java method), [618](#page-625-0) getUsers() (Java method), [741,](#page-748-0) [751](#page-758-0) getUserStatus() (Java method), [721,](#page-728-0) [723,](#page-730-0) [734](#page-741-0) getValidation() (Java method), [392](#page-399-0) getValidationByName(String) (Java method), [336](#page-343-0) getValidationError(Locale) (Java method), [759](#page-766-0) getValidationErrors() (Java method), [862](#page-869-0) getValidations() (Java method), [336,](#page-343-0) [369](#page-376-0) getValidators() (Java method), [810](#page-817-0) getValue() (Java method), [244,](#page-251-0) [344,](#page-351-0) [346,](#page-353-0) [347,](#page-354-0) [405,](#page-412-0) [410,](#page-417-0) [418,](#page-425-0) [443,](#page-450-0) [481,](#page-488-0) [616,](#page-623-0) [819,](#page-826-0) [832,](#page-839-0) [851](#page-858-0) getValue(Field, Object, Object, EntityType, ObjectReferenceRepository) (Java method), [582](#page-589-0) getValue(KeyInformation) (Java method), [896](#page-903-0) getValue(String) (Java method), [380](#page-387-0) getValueAsString() (Java method), [410](#page-417-0) getValues() (Java method), [316,](#page-323-0) [380,](#page-387-0) [441,](#page-448-0) [866](#page-873-0) getValueType() (Java method), [371,](#page-378-0) [373](#page-380-0) getVersion() (Java method), [263,](#page-270-0) [326,](#page-333-0) [660,](#page-667-0) [718,](#page-725-0) [732,](#page-739-0) [763](#page-770-0) getWrapperForPrimitive(Class) (Java method), [620](#page-627-0) greaterThanOrEqualTo(DateTime, List) (Java method), [234](#page-241-0) GT (Java field), [597,](#page-604-0) [856](#page-863-0) gt(Time) (Java method), [230](#page-237-0) GT\_EQ (Java field), [597](#page-604-0)

## H

handle(MotechEvent) (Java method), [288,](#page-295-0) [292,](#page-299-0) [907,](#page-914-0) [908](#page-915-0) handleEvent(Event) (Java method), [561](#page-568-0) HandlerPredicates (Java class), [895](#page-902-0) handleSecurity(HttpServletRequest, HttpServletResponse) (Java method), [655](#page-662-0) HAS ANY MDS ROLE (Java field), [599](#page-606-0) HAS\_DATA\_ACCESS (Java field), [599](#page-606-0) HAS\_DATA\_OR\_SCHEMA\_ACCESS (Java field), [600](#page-607-0) HAS\_MANAGE\_ROLE\_AND\_PERMISSION (Java field), [713](#page-720-0) HAS MANAGE URL (Java field), [713](#page-720-0) HAS\_MANAGE\_USER (Java field), [714](#page-721-0) HAS SCHEMA ACCESS (Java field), [600](#page-607-0) HAS\_SETTINGS\_ACCESS (Java field), [600](#page-607-0) hasAccessToEntityFromSecurityMode(SecurityMode, Set) (Java method), [385](#page-392-0) hasActiveMotechAdmin() (Java method), [751](#page-758-0)

hasColumn(String, String, String) (Java method), [243](#page-250-0)

hasEmail(String) (Java method), [751](#page-758-0) hashCode() (Java method), [222,](#page-229-0) [230,](#page-237-0) [250,](#page-257-0) [252,](#page-259-0) [254,](#page-261-0) [263,](#page-270-0) [277,](#page-284-0) [280,](#page-287-0) [287,](#page-294-0) [309,](#page-316-0) [363,](#page-370-0) [366,](#page-373-0) [375,](#page-382-0) [376,](#page-383-0) [385,](#page-392-0) [389,](#page-396-0) [392,](#page-399-0) [395,](#page-402-0) [397,](#page-404-0) [399,](#page-406-0) [403,](#page-410-0) [405,](#page-412-0) [407,](#page-414-0) [410,](#page-417-0) [411,](#page-418-0) [416,](#page-423-0) [418,](#page-425-0) [468,](#page-475-0) [638,](#page-645-0) [650,](#page-657-0) [653,](#page-660-0) [658,](#page-665-0) [669,](#page-676-0) [681,](#page-688-0) [683,](#page-690-0) [686,](#page-693-0) [721,](#page-728-0) [728,](#page-735-0) [730,](#page-737-0) [763,](#page-770-0) [805,](#page-812-0) [809,](#page-816-0) [815,](#page-822-0) [819,](#page-826-0) [823,](#page-830-0) [825,](#page-832-0) [827,](#page-834-0) [829,](#page-836-0) [832,](#page-839-0) [837,](#page-844-0) [840,](#page-847-0) [842,](#page-849-0) [843,](#page-850-0) [845,](#page-852-0) [847,](#page-854-0) [849,](#page-856-0) [851,](#page-858-0) [852,](#page-859-0) [858,](#page-865-0) [862,](#page-869-0) [866,](#page-873-0) [869,](#page-876-0) [873](#page-880-0)[–875,](#page-882-0) [877,](#page-884-0) [878,](#page-885-0) [881,](#page-888-0) [883,](#page-890-0) [886,](#page-893-0) [895](#page-902-0) hasInterface(CtClass, CtClass) (Java method), [606](#page-613-0) hasListener(String) (Java method), [289](#page-296-0) hasManipulations() (Java method), [849](#page-856-0) hasMetadata(String) (Java method), [336](#page-343-0) hasPermission(String) (Java method), [715](#page-722-0) hasPlatformConfigurationFile() (Java method), [254](#page-261-0) hasPrimitive(Class) (Java method), [620](#page-627-0) hasRegisteredChannel() (Java method), [862](#page-869-0) hasRole(String) (Java method), [721,](#page-728-0) [723](#page-730-0) hasService() (Java method), [815,](#page-822-0) [829,](#page-836-0) [866](#page-873-0) hasSettings() (Java method), [369](#page-376-0) hasStatus(int) (Java method), [763](#page-770-0) hasSubject() (Java method), [815,](#page-822-0) [881,](#page-888-0) [883](#page-890-0) hasUnresolvedRelation() (Java method), [360](#page-367-0) hasUser(String) (Java method), [751](#page-758-0) hasValidation() (Java method), [369](#page-376-0) hasValidationErrors() (Java method), [862](#page-869-0) HEAD (Java field), [709](#page-716-0) Header (Java class), [805](#page-812-0) HeaderOrder (Java class), [806](#page-813-0) HISTORY (Java field), [333,](#page-340-0) [587](#page-594-0) HISTORY\_LIST\_FILE (Java field), [532](#page-539-0) HistoryService (Java interface), [529](#page-536-0) HistoryServiceImpl (Java class), [578](#page-585-0) HistoryTrashClassHelper (Java class), [579](#page-586-0) HOURS (Java field), [312](#page-319-0) HTTP (Java field), [711](#page-718-0) HTTP\_BRIDGE\_BUNDLE (Java field), [791](#page-798-0) HTTP\_BUNDLE (Java field), [790](#page-797-0) HttpContextFactory (Java class), [654](#page-661-0) HTTPMethod (Java enum), [709](#page-716-0) HTTPS (Java field), [711](#page-718-0) HttpServiceTracker (Java class), [631](#page-638-0) HttpServiceTracker(BundleContext, Map) (Java constructor), [631](#page-638-0) HttpServiceTrackers (Java class), [632](#page-639-0) HttpServiceTrackers(BundleContext) (Java constructor), [632](#page-639-0)

### I

ICON\_LOCATIONS (Java field), [760](#page-767-0) ID\_DISPLAY\_FIELD\_NAME (Java field), [602](#page-609-0) ID\_FIELD\_NAME (Java field), [603](#page-610-0) IdentityProvider (Java interface), [218](#page-225-0)

Ignore (Java annotation), [297](#page-304-0) IllegalLookupException (Java class), [431](#page-438-0) IllegalLookupException(String) (Java constructor), [431](#page-438-0) IllegalLookupReturnTypeException (Java class), [431](#page-438-0) IllegalLookupReturnTypeException(String) (Java constructor), [431](#page-438-0) IMPLEMENTATION\_TITLE (Java field), [765](#page-772-0) IMPLEMENTATION\_VENDOR\_ID (Java field), [765](#page-772-0) IMPLEMENTATION\_VERSION (Java field), [765](#page-772-0) importCsv(long, Reader) (Java method), [572](#page-579-0) importCsv(long, Reader, CsvImportCustomizer) (Java method), [572](#page-579-0) importCsv(long, Reader, String) (Java method), [513,](#page-520-0) [569](#page-576-0) importCsv(long, Reader, String, CsvImportCustomizer) (Java method), [514,](#page-521-0) [569](#page-576-0) importCsv(String, Reader) (Java method), [572](#page-579-0) importCsv(String, Reader, String) (Java method), [514,](#page-521-0) [569](#page-576-0) importEntities(String, ImportExportBlueprint) (Java method), [531,](#page-538-0) [558](#page-565-0) ImportExportBlueprint (Java class), [348](#page-355-0) ImportExportService (Java interface), [531](#page-538-0) ImportExportServiceImpl (Java class), [557](#page-564-0) ImportManifest (Java class), [349](#page-356-0) ImportManifest() (Java constructor), [349](#page-356-0) importTask(String) (Java method), [907](#page-914-0) includeEntityData(String, boolean) (Java method), [348](#page-355-0) includeEntitySchema(String, boolean) (Java method), [348](#page-355-0) IncompatibleComboboxFieldException (Java class), [428](#page-435-0) IncompatibleComboboxFieldException(String, String) (Java constructor), [428](#page-435-0) incrementFailuresInRow() (Java method), [862](#page-869-0) incrementMessageRedeliveryCount() (Java method), [288](#page-295-0) incrementVersion() (Java method), [322](#page-329-0) index(HttpServletRequest) (Java method), [795](#page-802-0) indexOfDisplayedField(Long) (Java method), [376](#page-383-0) inFatalError() (Java method), [788](#page-795-0) INFINITE (Java field), [593](#page-600-0) INFO (Java field), [208](#page-215-0) info(String, String) (Java method), [210](#page-217-0) info(String, String, DateTime) (Java method), [210](#page-217-0) inheritsFromCustomClass(Class) (Java method), [606](#page-613-0) init() (Java method), [264,](#page-271-0) [308,](#page-315-0) [501,](#page-508-0) [580,](#page-587-0) [689,](#page-696-0) [699](#page-706-0) initFrameworkServlet() (Java method), [643](#page-650-0) initHandler() (Java method), [768](#page-775-0) initializeProxyChain() (Java method), [746](#page-753-0) initializeSecurityState() (Java method), [517](#page-524-0) inRange(DateTime, DateTime, DateTime) (Java method),  $234$ insertField(Integer, Integer, String) (Java method), [399](#page-406-0) insertField(Integer, Integer, String, String) (Java method), [399](#page-406-0)

insertField(Integer, Long, String) (Java method), [399](#page-406-0)

insertField(Integer, Long, String, String) (Java method), [400](#page-407-0) InSet (Java annotation), [297](#page-304-0) INSTALLED (Java field), [764](#page-771-0) InstanceLifecycleListener (Java annotation), [298](#page-305-0) InstanceLifecycleListeners (Java annotation), [299](#page-306-0) InstanceLifecycleListenerType (Java enum), [298](#page-305-0) InstanceSecurityRestriction (Java class), [604](#page-611-0) INTEGER (Java field), [396,](#page-403-0) [414,](#page-421-0) [587,](#page-594-0) [859](#page-866-0) InvalidEntitySettingsException (Java class), [428](#page-435-0) InvalidEntitySettingsException(String, String) (Java constructor), [428](#page-435-0) InvalidRelationshipException (Java class), [428](#page-435-0) InvalidRelationshipException(String, String) (Java constructor), [428](#page-435-0) InvalidTokenException (Java class), [725](#page-732-0) InvalidTokenException() (Java constructor), [725](#page-732-0) InvalidTokenException(String) (Java constructor), [725](#page-732-0) IS\_END\_INDEX (Java field), [610](#page-617-0) isAbstractClass() (Java method), [322,](#page-329-0) [385](#page-392-0) isActive() (Java method), [718,](#page-725-0) [721,](#page-728-0) [723,](#page-730-0) [732](#page-739-0) isActualEntity() (Java method), [322,](#page-329-0) [327,](#page-334-0) [328](#page-335-0) isAfter(Time) (Java method), [230](#page-237-0) isAllowCreate() (Java method), [363](#page-370-0) isAllowCreateEvent() (Java method), [322,](#page-329-0) [366,](#page-373-0) [412](#page-419-0) isAllowDelete() (Java method), [363](#page-370-0) isAllowDeleteEvent() (Java method), [323,](#page-330-0) [366,](#page-373-0) [412](#page-419-0) isAllowMultipleSelections() (Java method), [316](#page-323-0) isAllowRead() (Java method), [363](#page-370-0) isAllowsMultipleSelection() (Java method), [343](#page-350-0) isAllowUpdate() (Java method), [363](#page-370-0) isAllowUpdateEvent() (Java method), [323,](#page-330-0) [366,](#page-373-0) [412](#page-419-0) isAllowUserSupplied() (Java method), [317,](#page-324-0) [343](#page-350-0) isAssignable(Class, List) (Java method), [216](#page-223-0) isAssignableFrom(Class, String) (Java method), [461](#page-468-0) isAssignableFrom(String, Class) (Java method), [461](#page-468-0) isAssignableFrom(String, String) (Java method), [461](#page-468-0) isAutoGenerated() (Java method), [336,](#page-343-0) [341](#page-348-0) isBaseEntity() (Java method), [323](#page-330-0) isBefore(Time) (Java method), [230](#page-237-0) isBeingTracked(Bundle) (Java method), [632,](#page-639-0) [649](#page-656-0) isBiDirectional() (Java method), [360](#page-367-0) isBlob() (Java method), [369,](#page-376-0) [416](#page-423-0) isBluePrintEnabled() (Java method), [660](#page-667-0) isBootstrapConfigRequired() (Java method), [794](#page-801-0) isBundleMdsDependent(Bundle) (Java method), [454](#page-461-0) isByCreator() (Java method), [604](#page-611-0) isByOwner() (Java method), [604](#page-611-0) isCanIncludeData() (Java method), [350](#page-357-0) isCanIncludeSchema() (Java method), [350](#page-357-0) isCascadeDelete() (Java method), [360](#page-367-0) isCascadePersist() (Java method), [361](#page-368-0) isCascadeUpdate() (Java method), [361](#page-368-0) isChangesMade() (Java method), [328,](#page-335-0) [381](#page-388-0)

isClassPersistable(Class) (Java method), [462](#page-469-0) isCollection() (Java method), [317](#page-324-0) isCombobox() (Java method), [343,](#page-350-0) [369,](#page-376-0) [416](#page-423-0) isConfigRequired() (Java method), [794](#page-801-0) isCreate() (Java method), [380,](#page-387-0) [407](#page-414-0) isCreateEventFired() (Java method), [330](#page-337-0) isDDE() (Java method), [315,](#page-322-0) [323,](#page-330-0) [385](#page-392-0) isDDEReady(String) (Java method), [457](#page-464-0) isDeletable() (Java method), [715,](#page-722-0) [730](#page-737-0) isDelete() (Java method), [407](#page-414-0) isDeleted() (Java method), [718,](#page-725-0) [732](#page-739-0) isDeleteEventFired() (Java method), [331](#page-338-0) isDraft() (Java method), [323,](#page-330-0) [328](#page-335-0) isEdit() (Java method), [380](#page-387-0) isEmpty() (Java method), [604](#page-611-0) isEmptyTrash() (Java method), [309,](#page-316-0) [311](#page-318-0) isEnabled() (Java method), [347,](#page-354-0) [418,](#page-425-0) [862](#page-869-0) isEnabled(boolean) (Java method), [871](#page-878-0) isEnum() (Java method), [317](#page-324-0) isEnumClassData() (Java method), [315](#page-322-0) isEnumCollection() (Java method), [317](#page-324-0) isExposedViaRest() (Java method), [336,](#page-343-0) [354,](#page-361-0) [400](#page-407-0) isFailIfDataNotFound() (Java method), [840](#page-847-0) isFailIfNotFound() (Java method), [895](#page-902-0) isFile() (Java method), [255](#page-262-0) isFileSupported(File) (Java method), [259](#page-266-0) isForAdvanced() (Java method), [380](#page-387-0) isForField() (Java method), [380](#page-387-0) isForRelation() (Java method), [481](#page-488-0) isForSecurity() (Java method), [380](#page-387-0) isFrameworkBundle(Bundle) (Java method), [454](#page-461-0) isGeneratePassword() (Java method), [734](#page-741-0) isGetter(Member) (Java method), [613](#page-620-0) isHidden() (Java method), [819,](#page-826-0) [832](#page-839-0) isHistoryClassName(String) (Java method), [584](#page-591-0) isIgnorePastFiresAtStart() (Java method), [669,](#page-676-0) [671,](#page-678-0) [681,](#page-688-0) [683,](#page-690-0) [686](#page-693-0) isIncludeData() (Java method), [349](#page-356-0) isIncludeEntityData(String) (Java method), [348](#page-355-0) isIncludeEntitySchema(String) (Java method), [348](#page-355-0) isIncludeSchema() (Java method), [349](#page-356-0) isInDevelopmentMode() (Java method), [653](#page-660-0) isInitialized() (Java method), [642](#page-649-0) isInterfaceClass() (Java method), [315](#page-322-0) isManyToMany() (Java method), [361](#page-368-0) isManyToOne() (Java method), [361](#page-368-0) isMap() (Java method), [369](#page-376-0) isMdsBundle(Bundle) (Java method), [454](#page-461-0) isMdsClassLoader(ClassLoader) (Java method), [454](#page-461-0) isMdsEntitiesBundle(Bundle) (Java method), [454](#page-461-0) isModified() (Java method), [385](#page-392-0) isModifiedByUser() (Java method), [363,](#page-370-0) [366,](#page-373-0) [407,](#page-414-0) [412](#page-419-0) isModuleRegistered(String) (Java method), [646](#page-653-0) isMotechPlatformBundle() (Java method), [767](#page-774-0)

isMultiSelectCombobox() (Java method), [336](#page-343-0) isNeedsAttention() (Java method), [638,](#page-645-0) [644](#page-651-0) isNegationOperator() (Java method), [845](#page-852-0) isNonDisplayable() (Java method), [336,](#page-343-0) [393](#page-400-0) isNonEditable() (Java method), [336,](#page-343-0) [366,](#page-373-0) [385,](#page-392-0) [393,](#page-400-0) [412](#page-419-0) isNotValid(ServiceReference) (Java method), [217](#page-224-0) isOneToMany() (Java method), [361](#page-368-0) isOneToOne() (Java method), [361](#page-368-0) isOnOrAfter(DateTime, DateTime) (Java method), [234](#page-241-0) isOnOrBefore(DateTime, DateTime) (Java method), [235](#page-242-0) isOpenId() (Java method), [772](#page-779-0) isOperatorAMethod() (Java method), [479](#page-486-0) isOrderSet() (Java method), [485](#page-492-0) isOutdated() (Java method), [328,](#page-335-0) [381,](#page-388-0) [386](#page-393-0) isOwningSide() (Java method), [361](#page-368-0) isPagingSet() (Java method), [485](#page-492-0) isPasswordValid(String, String) (Java method), [706](#page-713-0) isPlatformCoreConfigFile(File) (Java method), [259](#page-266-0) isPlatformInitialized() (Java method), [775,](#page-782-0) [781](#page-788-0) isPrimitive(Class) (Java method), [620](#page-627-0) isPrimitive(String) (Java method), [621](#page-628-0) isRangeParam(String) (Java method), [354](#page-361-0) isRaw() (Java method), [263](#page-270-0) isRead() (Java method), [407](#page-414-0) isReadOnly() (Java method), [336,](#page-343-0) [354,](#page-361-0) [386,](#page-393-0) [393,](#page-400-0) [400](#page-407-0) isReadOnlyAccess() (Java method), [386](#page-393-0) isRecordHistory() (Java method), [323,](#page-330-0) [366,](#page-373-0) [386,](#page-393-0) [412](#page-419-0) isReferenced() (Java method), [400](#page-407-0) isRelationship() (Java method), [369,](#page-376-0) [416](#page-423-0) isRemove() (Java method), [380](#page-387-0) isRepository() (Java method), [772](#page-779-0) isRequired() (Java method), [336,](#page-343-0) [342,](#page-349-0) [389,](#page-396-0) [819,](#page-826-0) [832](#page-839-0) isRest() (Java method), [718,](#page-725-0) [732](#page-739-0) isRestCreateEnabled() (Java method), [331](#page-338-0) isRestDeleteEnabled() (Java method), [331](#page-338-0) isRestExposed() (Java method), [342](#page-349-0) isRestReadEnabled() (Java method), [331](#page-338-0) isRestUpdateEnabled() (Java method), [331](#page-338-0) isSecurityLaunch() (Java method), [805](#page-812-0) isSecurityOptionsModified() (Java method), [323,](#page-330-0) [386](#page-393-0) isServiceInterfaceRegistered(String) (Java method), [457](#page-464-0) isSetParam(String) (Java method), [354](#page-361-0) isSetter(Member) (Java method), [614](#page-621-0) isSingleObjectReturn() (Java method), [354,](#page-361-0) [400](#page-407-0) isSingleton() (Java method), [213](#page-220-0) isString() (Java method), [317](#page-324-0) isStringCollection() (Java method), [317](#page-324-0) isSubClassOfMdsEntity() (Java method), [323](#page-330-0) isTextArea() (Java method), [369,](#page-376-0) [416](#page-423-0) isTrashClassName(String) (Java method), [585](#page-592-0) isTrashMode() (Java method), [549,](#page-556-0) [580](#page-587-0) isTypeSupportedInMap(String, boolean) (Java method), [621](#page-628-0) isUiChanged() (Java method), [337,](#page-344-0) [393](#page-400-0)

isUIDisplayable() (Java method), [337](#page-344-0) isUIFilterable() (Java method), [337](#page-344-0) isUpdate() (Java method), [407](#page-414-0) isUpdateEventFired() (Java method), [331](#page-338-0) isUseGenericParam() (Java method), [403](#page-410-0) isUseOriginalFireTimeAfterMisfire() (Java method), [681,](#page-688-0) [683](#page-690-0) isValid() (Java method), [815,](#page-822-0) [860](#page-867-0) isValid(ServiceReference) (Java method), [217](#page-224-0) isValid(String) (Java method), [255](#page-262-0) isValidFormat(String) (Java method), [593](#page-600-0)

## J

JAR\_FILE\_EXTENSION (Java field), [767](#page-774-0) JarGeneratorService (Java interface), [532](#page-539-0) JarGeneratorServiceImpl (Java class), [558](#page-565-0) JarInformation (Java class), [765](#page-772-0) JarInformation(File) (Java constructor), [766](#page-773-0) JarInformationHandler (Java class), [767](#page-774-0) JarInformationHandler(String) (Java constructor), [767](#page-774-0) JavassistBuilder (Java class), [451](#page-458-0) JavassistLoader (Java class), [455](#page-462-0) JavassistLoader(MDSClassLoader) (Java constructor), [456](#page-463-0) JavassistUtil (Java class), [604](#page-611-0) JdbcUrl (Java class), [244](#page-251-0) JdbcUrl(String) (Java constructor), [244](#page-251-0) JdoListenerInvocationException (Java class), [421](#page-428-0) JdoListenerInvocationException(String) (Java constructor), [421](#page-428-0) JdoListenerInvocationException(String, Throwable) (Java constructor), [421](#page-428-0) JdoListenerRegister (Java class), [470](#page-477-0) JdoListenerRegistryService (Java interface), [534](#page-541-0) JdoListenerRegistryServiceImpl (Java class), [560](#page-567-0) JMX\_BROKER (Java field), [247](#page-254-0) JMX\_HOST (Java field), [247](#page-254-0) JOB\_GROUP\_NAME (Java field), [564,](#page-571-0) [700](#page-707-0) JOB ID KEY (Java field), [676,](#page-683-0) [692](#page-699-0) JobBasicInfo (Java class), [672](#page-679-0) JobBasicInfo() (Java constructor), [673](#page-680-0) JobBasicInfo(String, String, String, String, String, String, String, String) (Java constructor), [673](#page-680-0) JobDetailedInfo (Java class), [675](#page-682-0) JobDetailedInfo() (Java constructor), [675](#page-682-0) JobDetailedInfo(List) (Java constructor), [675](#page-682-0) JobId (Java class), [675](#page-682-0) JobId(MotechEvent, String) (Java constructor), [676](#page-683-0) JobId(String, String, String) (Java constructor), [676](#page-683-0) JobsSearchSettings (Java class), [676](#page-683-0) JOBTYPE\_CRON (Java field), [672](#page-679-0) JOBTYPE\_PERIOD (Java field), [672](#page-679-0) JOBTYPE\_REPEATING (Java field), [672](#page-679-0) JOBTYPE\_RUNONCE (Java field), [672](#page-679-0)

JodaFormatter (Java class), [239](#page-246-0) JodaFormatter() (Java constructor), [239](#page-246-0) JOIN (Java field), [854](#page-861-0) JSON\_EXTENSION (Java field), [247](#page-254-0) JsonLookup (Java class), [351](#page-358-0) JsonLookupDto (Java class), [397](#page-404-0) JsonLookupDto(String, String) (Java constructor), [397](#page-404-0) JsonLookupService (Java interface), [536](#page-543-0) JsonLookupServiceImpl (Java class), [561](#page-568-0)

## K

KeyEvaluator (Java class), [895](#page-902-0) KeyEvaluator(TaskContext) (Java constructor), [895](#page-902-0) KeyInformation (Java class), [847](#page-854-0)

# L

LANGUAGE (Java field), [247,](#page-254-0) [801](#page-808-0) LESS\_DAYS\_FROM\_NOW (Java field), [856](#page-863-0) LESS MONTHS FROM NOW (Java field), [857](#page-864-0) lessThan(DateTime, List) (Java method), [235](#page-242-0) Level (Java enum), [207](#page-214-0) LIST (Java field), [859](#page-866-0) LISTENER\_LIST\_FILE (Java field), [532](#page-539-0) listEntities() (Java method), [526,](#page-533-0) [555](#page-562-0) listEntities(boolean) (Java method), [527,](#page-534-0) [555](#page-562-0) listRawConfigNames(String) (Java method), [268](#page-275-0) listWorkInProgress() (Java method), [527,](#page-534-0) [556](#page-563-0) load(DigestInputStream) (Java method), [775,](#page-782-0) [781](#page-788-0) loadBootstrapConfig() (Java method), [260,](#page-267-0) [268](#page-275-0) loadBundle(Bundle) (Java method), [634,](#page-641-0) [764](#page-771-0) loadClass(Bundle, String, ClassPool) (Java method), [606](#page-613-0) loadClass(ClassData) (Java method), [456](#page-463-0) loadClass(T) (Java method), [607](#page-614-0) loadConfig() (Java method), [269](#page-276-0) loadDatanucleusConfig() (Java method), [261](#page-268-0) loadDefaultConfig() (Java method), [269,](#page-276-0) [784](#page-791-0) Loader (Java class), [607](#page-614-0) loadFieldsAndMethodsOfClass(Class) (Java method), [607](#page-614-0) loadLoggerDbConfiguration() (Java method), [634](#page-641-0) loadMotechSettings() (Java method), [784](#page-791-0) loadRoles(ApplicationContext) (Java method), [757](#page-764-0) loadRules(ApplicationContext) (Java method), [757,](#page-764-0) [758](#page-765-0) LOCAL\_DATE (Java field), [414](#page-421-0) LocaleController (Java class), [796](#page-803-0) LocaleService (Java interface), [633](#page-640-0) LOCK\_ID (Java field), [364](#page-371-0) LOCK\_TIMEOUT\_SECONDS (Java field), [498](#page-505-0) Log4JBundleLoader (Java class), [633](#page-640-0) Loggers (Java class), [657](#page-664-0) Loggers() (Java constructor), [657](#page-664-0) Loggers(List, LogMapping) (Java constructor), [657](#page-664-0) LogicalOperator (Java enum), [850](#page-857-0) login(HttpServletRequest) (Java method), [796](#page-803-0)

login(HttpServletResponse) (Java method), [797](#page-804-0) LOGIN\_MODE (Java field), [801](#page-808-0) LoginController (Java class), [797](#page-804-0) LoginForm (Java class), [800](#page-807-0) LoginMode (Java class), [772](#page-779-0) LOGINMODE (Java field), [247](#page-254-0) LogMapping (Java class), [649](#page-656-0) LogMapping() (Java constructor), [649](#page-656-0) LogMapping(String, String) (Java constructor), [650](#page-657-0) logObjectIfNotNull(Object) (Java method), [701](#page-708-0) logout(HttpServletRequest, HttpServletResponse, Authentication) (Java method), [706](#page-713-0) logoutUser(String) (Java method), [758](#page-765-0) LONG (Java field), [414,](#page-421-0) [859](#page-866-0) Lookup (Java annotation), [299](#page-306-0) Lookup (Java class), [351,](#page-358-0) [851](#page-858-0) Lookup() (Java constructor), [351,](#page-358-0) [851](#page-858-0) Lookup(LookupDto, List) (Java constructor), [352](#page-359-0) Lookup(String, boolean, boolean, List) (Java constructor), [352](#page-359-0) Lookup(String, boolean, boolean, List, boolean, String) (Java constructor), [352](#page-359-0) Lookup(String, boolean, boolean, List, boolean, String, List, List, Map) (Java constructor), [352](#page-359-0) Lookup(String, boolean, boolean, List, boolean, String, List, List, Map, Map, List) (Java constructor), [352](#page-359-0) Lookup(String, boolean, boolean, List, Entity) (Java constructor), [352](#page-359-0) Lookup(String, String) (Java constructor), [851](#page-858-0) lookup(String, String, Map) (Java method), [218](#page-225-0) lookupCountMethod(String) (Java method), [608](#page-615-0) LookupDto (Java class), [398](#page-405-0) LookupDto() (Java constructor), [398](#page-405-0) LookupDto(Long, String, boolean, boolean, List, boolean, String, List) (Java constructor), [398](#page-405-0) LookupDto(String, boolean, boolean) (Java constructor), [398](#page-405-0) LookupDto(String, boolean, boolean, List) (Java constructor), [398](#page-405-0) LookupDto(String, boolean, boolean, List, boolean) (Java constructor), [398](#page-405-0) LookupDto(String, boolean, boolean, List, boolean, String, List) (Java constructor), [398](#page-405-0) LookupExecutionException (Java class), [431](#page-438-0) LookupExecutionException(Throwable) (Java constructor), [431](#page-438-0) LookupExecutor (Java class), [471](#page-478-0) LookupExecutor(MotechDataService, LookupDto, Map) (Java constructor), [471](#page-478-0) LookupExecutorException (Java class), [431](#page-438-0) LookupExecutorException(String, Throwable) (Java constructor), [432](#page-439-0) LookupField (Java annotation), [299](#page-306-0)

LookupFieldDto (Java class), [401](#page-408-0) LookupFieldDto() (Java constructor), [402](#page-409-0) LookupFieldDto(Long, String, LookupFieldType) (Java constructor), [402](#page-409-0) LookupFieldDto(Long, String, LookupFieldType, String) (Java constructor), [402](#page-409-0) LookupFieldDto(Long, String, LookupFieldType, String, boolean, String) (Java constructor), [402](#page-409-0) LookupFieldDto(String, LookupFieldType) (Java constructor), [402](#page-409-0) LookupFieldDto(String, LookupFieldType, String) (Java constructor), [402](#page-409-0) LookupFieldsParameter (Java class), [852](#page-859-0) LookupFieldsParameter() (Java constructor), [852](#page-859-0) LookupFieldsParameter(String, List) (Java constructor), [852](#page-859-0) LookupFieldType (Java enum), [404](#page-411-0) lookupMethod(String) (Java method), [608](#page-615-0) LookupName (Java class), [607](#page-614-0) LookupNotFoundException (Java class), [432](#page-439-0) LookupNotFoundException(Long, String) (Java constructor), [432](#page-439-0) LookupNotFoundException(String, String) (Java constructor), [432](#page-439-0) LookupReadOnlyException (Java class), [432](#page-439-0) LookupReadOnlyException(String) (Java constructor), [432](#page-439-0) LookupReferencedException (Java class), [432](#page-439-0) LookupReferencedException(String, String) (Java constructor), [433](#page-440-0) LookupWrongParameterTypeException (Java class), [433](#page-440-0) LookupWrongParameterTypeException(String) (Java constructor), [433](#page-440-0) LOWERCASE\_UPPERCASE (Java field), [759](#page-766-0) LOWERCASE\_UPPERCASE\_DIGIT (Java field), [759](#page-766-0) LOWERCASE\_UPPERCASE\_DIGIT\_SPECIAL (Java field), [760](#page-767-0) LT (Java field), [597,](#page-604-0) [857](#page-864-0) lt(Time) (Java method), [230](#page-237-0) LT\_EQ (Java field), [597](#page-604-0) M Mail (Java class), [276](#page-283-0)

Mail(String, String, String, String) (Java constructor), [276](#page-283-0) main(String[]) (Java method), [698](#page-705-0) makeDummyInstance(Long) (Java method), [474,](#page-481-0) [476](#page-483-0) MANAGE\_ROLE\_AND\_PERMISSION\_PERMISSION (Java field), [710](#page-717-0) MANAGE\_URL\_PERMISSION (Java field), [710](#page-717-0) MANAGE\_USER\_PERMISSION (Java field), [710](#page-717-0) Manifest (Java class), [595](#page-602-0) MANIFEST\_VERSION (Java field), [595](#page-602-0) manipulate(String, String) (Java method), [896](#page-903-0) ManipulationTarget (Java enum), [853](#page-860-0)

ManipulationType (Java enum), [853](#page-860-0) MANY\_TO\_MANY\_RELATIONSHIP (Java field), [414](#page-421-0) MANY\_TO\_ONE\_RELATIONSHIP (Java field), [414](#page-421-0) ManyToManyRelationship (Java class), [355](#page-362-0) ManyToOneRelationship (Java class), [356](#page-363-0) MAP (Java field), [414,](#page-421-0) [591,](#page-598-0) [855,](#page-862-0) [859](#page-866-0) MAP\_KEY\_TYPE (Java field), [596](#page-603-0) MAP\_VALUE\_TYPE (Java field), [596](#page-603-0) markAsProcessed(ApplicationContext) (Java method), [627](#page-634-0) MATCHES (Java field), [597](#page-604-0) matches(StatusMessage) (Java method), [198](#page-205-0) MATCHES\_CASE\_INSENSITIVE (Java field), [597](#page-604-0) MatchesCaseInsensitiveProperty (Java class), [479](#page-486-0) MatchesCaseInsensitiveProperty(String, String) (Java constructor), [479](#page-486-0) MatchesProperty (Java class), [480](#page-487-0) MatchesProperty(String, String) (Java constructor), [480](#page-487-0) MatchesProperty(String, String, String) (Java constructor), [480](#page-487-0) MAX (Java field), [587](#page-594-0) MAX\_FETCH\_DEPTH (Java field), [587](#page-594-0) MAX\_REPEAT\_COUNT (Java field), [564](#page-571-0) MDS\_ADMIN (Java field), [713](#page-720-0) MDS\_BUNDLE (Java field), [790](#page-797-0) MDS\_BUNDLE\_NAME (Java field), [589](#page-596-0) MDS\_BUNDLE\_PREFIX (Java field), [792](#page-799-0) MDS\_BUNDLE\_SYMBOLIC\_NAME (Java field), [589](#page-596-0) MDS\_CHANNEL\_TEMPLATE (Java field), [532](#page-539-0) MDS\_COMMON\_CONTEXT (Java field), [532](#page-539-0) MDS\_DATA\_ACCESS\_PERMISSION (Java field), [710](#page-717-0) MDS\_DATABASE (Java field), [603](#page-610-0) MDS\_DEFAULT (Java field), [593](#page-600-0) MDS\_DELETE\_MODE (Java field), [590](#page-597-0) MDS\_EMPTY\_TRASH (Java field), [590](#page-597-0) MDS\_ENTITIES\_BUNDLE (Java field), [792](#page-799-0) MDS\_ENTITIES\_CONTEXT (Java field), [533](#page-540-0) MDS\_ENTITIES\_CONTEXT\_TEMPLATE (Java field), [533](#page-540-0) MDS\_ENTITIES\_NAME (Java field), [589](#page-596-0) MDS\_ENTITIES\_SYMBOLIC\_NAME (Java field), [589](#page-596-0) MDS\_MIGRATION\_NAME (Java field), [589](#page-596-0) MDS\_MIGRATION\_SYMBOLIC\_NAME (Java field), [589](#page-596-0) MDS\_SCHEMA\_ACCESS\_PERMISSION (Java field), [710](#page-717-0) MDS\_SETTINGS\_ACCESS\_PERMISSION (Java field), [710](#page-717-0) MDS\_STARTUP\_TOPIC (Java field), [792](#page-799-0) MDS\_TABLE\_PREFIX (Java field), [603](#page-610-0) MDS\_TIME\_UNIT (Java field), [590](#page-597-0) MDS\_TIME\_VALUE (Java field), [591](#page-598-0) MdsBundleHelper (Java class), [454](#page-461-0)

MdsBundleRegenerationService (Java interface), [540](#page-547-0)

MdsBundleRegenerationServiceImpl (Java class), [561](#page-568-0) MDSClassLoader (Java class), [609](#page-616-0) MDSClassLoader() (Java constructor), [609](#page-616-0) MDSClassLoader(ClassLoader) (Java constructor), [609](#page-616-0) MDSClassLoaderResolver (Java class), [460](#page-467-0) MDSClassLoaderResolver() (Java constructor), [460](#page-467-0) MDSClassLoaderResolver(ClassLoader) (Java constructor), [460](#page-467-0) MDSClassLoaderResolverImpl (Java class), [461](#page-468-0) MDSClassLoaderResolverImpl() (Java constructor), [461](#page-468-0) MDSClassLoaderResolverImpl(ClassLoader) (Java constructor), [461](#page-468-0) MdsConfig (Java class), [307](#page-314-0) MdsConfig() (Java constructor), [307](#page-314-0) MDSConstructor (Java interface), [305](#page-312-0) MDSDataProviderBuilder (Java interface), [306](#page-313-0) MdsDummyDataGenerator (Java interface), [472](#page-479-0) MdsDummyDataGeneratorImpl (Java class), [475](#page-482-0) MdsDummyDataGeneratorImpl(EntityService, JarGeneratorService, BundleContext) (Java constructor), [475](#page-482-0) MdsEntity (Java class), [356](#page-363-0) MdsEntityWireException (Java class), [422](#page-429-0) MdsEntityWireException(Throwable) (Java constructor), [422](#page-429-0) MDSEvents (Java class), [593](#page-600-0) MdsException (Java class), [422](#page-429-0) MdsException(String) (Java constructor), [422](#page-429-0) MdsException(String, Throwable) (Java constructor), [422](#page-429-0) MdsException(String, Throwable, String) (Java constructor), [422](#page-429-0) MdsException(String, Throwable, String, String) (Java constructor), [423](#page-430-0) MdsIgnoreAnnotationHandler (Java class), [462](#page-469-0) MdsInitializationException (Java class), [423](#page-430-0) MdsInitializationException(String, Throwable) (Java constructor), [424](#page-431-0) MdsJdoAnnotationReader (Java class), [462](#page-469-0) MdsJdoAnnotationReader(MetaDataManager) (Java constructor), [462](#page-469-0) MdsJdoDialect (Java class), [462](#page-469-0) MdsJdoDialect(Object) (Java constructor), [463](#page-470-0) MdsJDOEnhancer (Java class), [418](#page-425-0) MdsJDOEnhancer(Properties, ClassLoader) (Java constructor), [419](#page-426-0) MdsLongVarBinaryRDBMSMapping (Java class), [463](#page-470-0) MdsLongVarBinaryRDBMSMapping(JavaTypeMapping, RDBMSStoreManager, Column) (Java constructor), [463](#page-470-0) MDSLookupService (Java interface), [536](#page-543-0) MdsLookupServiceImpl (Java class), [562](#page-569-0) MdsRestFacade (Java interface), [498](#page-505-0) MdsRestFacadeImpl (Java class), [500](#page-507-0) MdsScheduledJob (Java class), [563](#page-570-0)

MdsSchedulerService (Java interface), [541](#page-548-0) MdsSchedulerServiceImpl (Java class), [563](#page-570-0) MdsSchedulerServiceImpl(BundleContext) (Java constructor), [564](#page-571-0) MdsTransactionManager (Java class), [463](#page-470-0) MemberUtil (Java class), [610](#page-617-0) MenuBuilder (Java class), [807](#page-814-0) mergeMaps(Map, Map) (Java method), [220](#page-227-0) mergeWithDefaults(Properties) (Java method), [781](#page-788-0) MetadataDto (Java class), [405](#page-412-0) MetadataDto() (Java constructor), [405](#page-412-0) MetadataDto(Long, String, String) (Java constructor), [405](#page-412-0) MetadataDto(String, String) (Java constructor), [405](#page-412-0) MetadataHolder (Java class), [494](#page-501-0) MetadataKeys (Java class), [595](#page-602-0) MethodCallManner (Java enum), [855](#page-862-0) MethodHandler (Java class), [897](#page-904-0) MethodHandler(ActionEvent, Map) (Java constructor), [897](#page-904-0) migrate(JdbcTemplate) (Java method), [626](#page-633-0) migrateComboboxDataIfNecessary(Entity, Entity) (Java method), [446](#page-453-0) MIGRATION\_DIRECTORY (Java field), [592](#page-599-0) MIGRATION\_FILE\_NAME\_PATTERN (Java field), [592](#page-599-0) MIGRATION\_VERSION\_OFFSET (Java field), [592](#page-599-0) MigrationMapping (Java class), [357](#page-364-0) MigrationMapping() (Java constructor), [358](#page-365-0) MigrationMapping(String, Integer) (Java constructor), [358](#page-365-0) MigrationService (Java interface), [542](#page-549-0) MigrationServiceImpl (Java class), [564](#page-571-0) MIN (Java field), [587](#page-594-0) MIN\_PASS\_LENGTH (Java field), [760](#page-767-0) MIN\_PASSWORD\_LENGTH (Java field), [247](#page-254-0) MINUSDAYS (Java field), [854](#page-861-0) MINUSHOURS (Java field), [854](#page-861-0) MINUSMINUTES (Java field), [854](#page-861-0) MODIFICATION\_DATE\_DISPLAY\_FIELD\_NAME (Java field), [603](#page-610-0) MODIFICATION\_DATE\_FIELD\_NAME (Java field), [603](#page-610-0) ModificationDateValueGenerator (Java class), [464](#page-471-0) MODIFIED\_BY\_DISPLAY\_FIELD\_NAME (Java field), [603](#page-610-0) MODIFIED\_BY\_FIELD\_NAME (Java field), [603](#page-610-0) ModifiedByValueGenerator (Java class), [464](#page-471-0) modify(DateTime) (Java method), [459](#page-466-0) modify(String) (Java method), [466](#page-473-0) modify(T) (Java method), [459](#page-466-0) MODULE (Java field), [587](#page-594-0) MODULE\_FILE (Java field), [591](#page-598-0) MODULE\_NAME (Java field), [594](#page-601-0) moduleBackToNormal(String) (Java method), [646](#page-653-0)

moduleBackToNormal(String, String) (Java method), [646](#page-653-0) ModuleController (Java class), [797](#page-804-0) moduleNeedsAttention(String, String) (Java method), [646](#page-653-0) moduleNeedsAttention(String, String, String) (Java method), [647](#page-654-0) ModulePropertiesRecord (Java class), [261](#page-268-0) ModulePropertiesRecord() (Java constructor), [261](#page-268-0) ModulePropertiesRecord(Map, String, String, String, boolean) (Java constructor), [261](#page-268-0) ModulePropertiesRecord(Properties, String, String, String, boolean) (Java constructor), [262](#page-269-0) ModuleRegistrationData (Java class), [634](#page-641-0) ModuleRegistrationData() (Java constructor), [634](#page-641-0) ModuleRegistrationData(String, Map) (Java constructor), [635](#page-642-0) ModuleRegistrationData(String, String) (Java constructor), [635](#page-642-0) ModuleRegistrationData(String, String, List, Map) (Java constructor), [635](#page-642-0) ModuleRegistrations (Java class), [660](#page-667-0) ModuleRegistrations() (Java constructor), [660](#page-667-0) ModuleRegistrations(Collection, Collection, Collection) (Java constructor), [661](#page-668-0) ModuleSettings (Java class), [308](#page-315-0) Monday (Java field), [228](#page-235-0) MONTHS (Java field), [312](#page-319-0) MORE\_DAYS\_FROM\_NOW (Java field), [857](#page-864-0) MORE\_MONTHS\_FROM\_NOW (Java field), [857](#page-864-0) MOTECH\_ADMIN (Java field), [713](#page-720-0) MOTECH\_EVENT (Java field), [293](#page-300-0) MOTECH\_EVENT\_CLASS\_NAME (Java field), [247](#page-254-0) MOTECH\_MDS\_PROPERTIES (Java field), [533](#page-540-0) MOTECH\_MODULE (Java field), [791](#page-798-0) MOTECH\_PACKAGE (Java field), [792](#page-799-0) MotechAccessVoter (Java class), [704](#page-711-0) MotechBasicAuthenticationEntryPoint (Java class), [704](#page-711-0) MotechBasicAuthenticationEntryPoint(SettingsFacade) (Java constructor), [705](#page-712-0) MotechCachingConnectionFactory (Java class), [294](#page-301-0) MotechClassPool (Java class), [456](#page-463-0) MotechConfigurationException (Java class), [244](#page-251-0) MotechConfigurationException(String) (Java constructor), [245](#page-252-0) MotechConfigurationException(String, Exception) (Java constructor), [245](#page-252-0) MotechDataRepository (Java class), [494](#page-501-0) MotechDataRepository(Class) (Java constructor), [494](#page-501-0) MotechDataRepository(Class, int) (Java constructor), [494](#page-501-0) MotechDataService (Java interface), [542](#page-549-0) MotechEnumUtils (Java class), [219](#page-226-0) MotechEvent (Java class), [285](#page-292-0) MotechEvent() (Java constructor), [286](#page-293-0) MotechEvent(String) (Java constructor), [286](#page-293-0)

MotechEvent(String, Map) (Java constructor), [286](#page-293-0) MotechEventConfig (Java class), [294](#page-301-0) MotechEventHeaderMapper (Java class), [295](#page-302-0) MotechEventTransformer (Java class), [295](#page-302-0) MotechException (Java class), [220](#page-227-0) MotechException(String) (Java constructor), [220](#page-227-0) MotechException(String, Throwable) (Java constructor), [220](#page-227-0) MotechExtenderConfigFactory (Java class), [213](#page-220-0) MotechJsonReader (Java class), [225](#page-232-0) MotechJsonReader() (Java constructor), [225](#page-232-0) MotechJsonReader(FieldNamingStrategy) (Java constructor), [225](#page-232-0) MotechLifecycleListener (Java class), [467](#page-474-0) MotechLifecycleListener(Class, String, String, String, InstanceLifecycleListenerType[], List) (Java constructor), [467](#page-474-0) MotechListener (Java annotation), [291](#page-298-0) MotechListenerAbstractProxy (Java class), [291](#page-298-0) MotechListenerAbstractProxy(String, Object, Method) (Java constructor), [291](#page-298-0) MotechListenerEventProxy (Java class), [292](#page-299-0) MotechListenerEventProxy(String, Object, Method) (Java constructor), [292](#page-299-0) MotechListenerNamedParametersProxy (Java class), [292](#page-299-0) MotechListenerNamedParametersProxy(String, Object, Method) (Java constructor), [293](#page-300-0) MotechListenerType (Java enum), [293](#page-300-0) MotechLoginErrorHandler (Java class), [705](#page-712-0) MotechLoginSuccessHandler (Java class), [705](#page-712-0) MotechLoginUrlAuthenticationEntryPoint (Java class), [705](#page-712-0) MotechLogoutSuccessHandler (Java class), [706](#page-713-0) MotechMapUtils (Java class), [220](#page-227-0) MotechOsgiApplicationContextCreator (Java class), [213](#page-220-0) MotechOsgiConfigurableApplicationContext (Java class), [214](#page-221-0) MotechOsgiConfigurableApplicationContext(String[]) (Java constructor), [214](#page-221-0) MotechOSGiWebApplicationContext (Java class), [641](#page-648-0) MotechOSGiWebApplicationContext() (Java constructor), [641](#page-648-0) MotechParam (Java annotation), [293](#page-300-0) MotechPasswordEncoder (Java class), [706](#page-713-0) MotechPermission (Java class), [714](#page-721-0) MotechPermission() (Java constructor), [714](#page-721-0) MotechPermission(String, String) (Java constructor), [714](#page-721-0) MotechPermissionsDataService (Java interface), [743](#page-750-0) MotechPermissionService (Java interface), [745](#page-752-0) MotechPlatformState (Java enum), [793](#page-800-0) MotechProperties (Java class), [227](#page-234-0) MotechProxyManager (Java class), [746](#page-753-0) MotechRestBasicAuthenticationEntryPoint (Java class),

[707](#page-714-0)

MotechRestBasicAuthenticationEntryPoint(SettingsFacade) MotechUsersDataService (Java interface), [744](#page-751-0) (Java constructor), [707](#page-714-0) MotechRole (Java class), [715](#page-722-0) MotechRole() (Java constructor), [715](#page-722-0) MotechRole(String, List, boolean) (Java constructor), [715](#page-722-0) MotechRolesDataService (Java interface), [743](#page-750-0) MotechRoleService (Java interface), [747](#page-754-0) MotechScheduledJob (Java class), [697](#page-704-0) MotechScheduler (Java class), [698](#page-705-0) MotechSchedulerActionProxyService (Java interface), [689](#page-696-0) MotechSchedulerActionProxyServiceImpl (Java class), [698](#page-705-0) MotechSchedulerActionProxyServiceImpl(MotechSchedulerSerwiceD)\_PARAMETERS (Java field), [293,](#page-300-0) [855](#page-862-0) (Java constructor), [698](#page-705-0) MotechSchedulerDatabaseService (Java interface), [691](#page-698-0) MotechSchedulerDatabaseServiceImpl (Java class), [699](#page-706-0) MotechSchedulerException (Java class), [687](#page-694-0) MotechSchedulerException() (Java constructor), [687](#page-694-0) MotechSchedulerException(String) (Java constructor), [687](#page-694-0) MotechSchedulerException(String, Throwable) (Java constructor), [687](#page-694-0) MotechSchedulerException(Throwable) (Java constructor), [687](#page-694-0) MotechSchedulerFactoryBean (Java class), [688](#page-695-0) MotechSchedulerFactoryBean(ApplicationContext, Properties) (Java constructor), [688](#page-695-0) MotechSchedulerJobRetrievalException (Java class), [687](#page-694-0) MotechSchedulerJobRetrievalException() (Java constructor), [687](#page-694-0) MotechSchedulerJobRetrievalException(String, Throwable) (Java constructor), [687](#page-694-0) MotechSchedulerService (Java interface), [692](#page-699-0) MotechSchedulerServiceImpl (Java class), [700](#page-707-0) MotechSchedulerServiceImpl(MotechSchedulerFactoryBeanNO (Java field), [442](#page-449-0) SettingsFacade) (Java constructor), [700](#page-707-0) MotechSecurityConfiguration (Java class), [716](#page-723-0) MotechSecurityConfiguration() (Java constructor), [716](#page-723-0) MotechSecurityConfiguration(List) (Java constructor), [716](#page-723-0) MotechSettings (Java interface), [773](#page-780-0) MotechURL (Java class), [778](#page-785-0) MotechURL(String) (Java constructor), [778](#page-785-0) MotechURLSecurityRule (Java class), [716](#page-723-0) MotechURLSecurityRuleDataService (Java interface), [743](#page-750-0) MotechURLSecurityService (Java interface), [748](#page-755-0) MotechUser (Java class), [719](#page-726-0) MotechUser() (Java constructor), [719](#page-726-0) MotechUser(String, String, String, String, List, String, Locale) (Java constructor), [720](#page-727-0) MotechUserProfile (Java class), [722](#page-729-0) MotechUserProfile(MotechUser) (Java constructor), [722](#page-729-0) [581](#page-588-0) N [237](#page-244-0) [707](#page-714-0) NotificationRule (Java class), [197](#page-204-0)

MotechUserService (Java interface), [748](#page-755-0) moveFromTrash(Object, Object, boolean) (Java method), [549,](#page-556-0) [581](#page-588-0) moveToTrash(Object, Long, boolean) (Java method), [550,](#page-557-0) multiSelect() (Java method), [393,](#page-400-0) [410](#page-417-0) MYSQL\_DRIVER (Java field), [243](#page-250-0) MYSQL\_DRIVER\_CLASSNAME (Java field), [591](#page-598-0)

NAME (Java field), [379,](#page-386-0) [587](#page-594-0) NAME\_FIELD (Java field), [890](#page-897-0) NAMESPACE (Java field), [588,](#page-595-0) [594](#page-601-0) NanoStopWatch (Java class), [220](#page-227-0) NanoStopWatch() (Java constructor), [221](#page-228-0) NEED\_BOOTSTRAP\_CONFIG (Java field), [793](#page-800-0) NEED\_CONFIG (Java field), [793](#page-800-0) NEQ (Java field), [597](#page-604-0) newDate(Date) (Java method), [235](#page-242-0) newDate(DateTime) (Java method), [235](#page-242-0) newDate(int, int, int) (Java method), [235](#page-242-0) newDateTime(Date) (Java method), [236](#page-243-0) newDateTime(int, int, int) (Java method), [237](#page-244-0) newDateTime(int, int, int, int, int, int) (Java method), [237](#page-244-0) newDateTime(int, int, int, Time) (Java method), [237](#page-244-0) newDateTime(LocalDate) (Java method), [236](#page-243-0) newDateTime(LocalDate, int, int, int) (Java method), [236](#page-243-0) newDateTime(LocalDate, Time) (Java method), [236](#page-243-0) newInstanceCount() (Java method), [378](#page-385-0) nextApplicableWeekDay(DateTime, List) (Java method), nextApplicableWeekDayIncludingFromDate(DateTime, List) (Java method), [238](#page-245-0) NO\_ACCESS (Java field), [618](#page-625-0) NO\_DB (Java field), [793](#page-800-0) NO\_METHODS\_REQUIRED\_EXCEPTION\_MESSAGE (Java field), [707](#page-714-0) NO\_PATTERN\_EXCEPTION\_MESSAGE (Java field), NO\_PROTOCOL\_EXCEPTION\_MESSAGE (Java field), [708](#page-715-0) NO\_SECURITY (Java field), [711](#page-718-0) NO\_SUPPORTED\_SCHEMES\_EXCEPTION\_MESSAGE (Java field), [708](#page-715-0) NON\_EDITABLE (Java field), [588](#page-595-0) NonAdminUserException (Java class), [726](#page-733-0) NonAdminUserException(String) (Java constructor), [726](#page-733-0) NONE (Java field), [421,](#page-428-0) [760](#page-767-0) NonEditable (Java annotation), [299](#page-306-0) NORMAL\_RUN (Java field), [793](#page-800-0)

NotificationRule() (Java constructor), [197](#page-204-0) NotificationRule(String, ActionType, Level, String) (Java constructor), [197](#page-204-0) NotificationRulesDataService (Java interface), [206](#page-213-0) NotInSet (Java annotation), [299](#page-306-0) now() (Java method), [232,](#page-239-0) [238,](#page-245-0) [241](#page-248-0) nowUTC() (Java method), [238](#page-245-0) NULL (Java field), [879](#page-886-0) NumberPredicate (Java class), [614](#page-621-0) NumberPredicate(Number) (Java constructor), [614](#page-621-0)

# O

OATH (Java field), [711](#page-718-0) OBJECT\_ID (Java field), [595](#page-602-0) ObjectCreateException (Java class), [433](#page-440-0) ObjectCreateException(String, Throwable) (Java constructor), [433](#page-440-0) objectEquals(Long, Long, String) (Java method), [840](#page-847-0) ObjectNotFoundException (Java class), [434](#page-441-0) ObjectNotFoundException(String, Long) (Java constructor), [434](#page-441-0) ObjectReadException (Java class), [434](#page-441-0) ObjectReadException(Long, Throwable) (Java constructor), [434](#page-441-0) ObjectReadException(String, Throwable) (Java constructor), [434](#page-441-0) ObjectReferenceRepository (Java class), [614](#page-621-0) ObjectUpdateException (Java class), [434](#page-441-0) ObjectUpdateException(String, Long, Throwable) (Java constructor), [435](#page-442-0) onAuthenticationFailure(HttpServletRequest, HttpServletResponse, AuthenticationException) (Java method), [705](#page-712-0) onAuthenticationSuccess(HttpServletRequest, HttpServletResponse, Authentication) (Java method), [705](#page-712-0) ONE\_TO\_MANY\_RELATIONSHIP (Java field), [414](#page-421-0) ONE\_TO\_ONE\_RELATIONSHIP (Java field), [414](#page-421-0) oneTimeTokenOpenId(String) (Java method), [754](#page-761-0) oneTimeTokenOpenId(String, boolean) (Java method), [754](#page-761-0) oneTimeTokenOpenId(String, DateTime, boolean) (Java method), [754](#page-761-0) OneToManyRelationship (Java class), [358](#page-365-0) OneToOneRelationship (Java class), [359](#page-366-0) onOsgiApplicationEvent(OsgiBundleApplicationContextEv@fg)motechproject.mds.config (package), [306](#page-313-0) (Java method), [790](#page-797-0) OPEN\_ID (Java field), [712,](#page-719-0) [772](#page-779-0) OpenIdUserValidator (Java class), [808](#page-815-0) OpenIdUserValidator(UrlValidator) (Java constructor), [808](#page-815-0) operatorForQueryFilter() (Java method), [439,](#page-446-0) [440,](#page-447-0) [443](#page-450-0) Operators (Java class), [596](#page-603-0) OperatorType (Java enum), [855](#page-862-0)

OPTIONS (Java field), [709](#page-716-0) OR (Java field), [851](#page-858-0) Order (Java class), [615](#page-622-0) Order(String) (Java constructor), [615](#page-622-0) Order(String, Direction) (Java constructor), [615](#page-622-0) Order(String, String) (Java constructor), [615](#page-622-0) ORDER\_ID\_ASC (Java field), [484](#page-491-0) orderHeaders(String[], List, CsvExportCustomizer) (Java method), [567](#page-574-0) org.motechproject.admin.domain (package), [197](#page-204-0) org.motechproject.admin.mds (package), [206](#page-213-0) org.motechproject.admin.messages (package), [207](#page-214-0) org.motechproject.admin.service (package), [208](#page-215-0) org.motechproject.bundle.extender (package), [213](#page-220-0) org.motechproject.commons.api (package), [215](#page-222-0) org.motechproject.commons.api.json (package), [225](#page-232-0) org.motechproject.commons.api.model (package), [227](#page-234-0) org.motechproject.commons.date.exception (package), [227](#page-234-0) org.motechproject.commons.date.model (package), [228](#page-235-0) org.motechproject.commons.date.util (package), [232](#page-239-0) org.motechproject.commons.date.util.datetime (package), [240](#page-247-0) org.motechproject.commons.sql.service (package), [242](#page-249-0) org.motechproject.commons.sql.util (package), [243](#page-250-0) org.motechproject.config.core (package), [244](#page-251-0) org.motechproject.config.core.constants (package), [245](#page-252-0) org.motechproject.config.core.domain (package), [249](#page-256-0) org.motechproject.config.core.filestore (package), [257](#page-264-0) org.motechproject.config.core.filters (package), [259](#page-266-0) org.motechproject.config.core.service (package), [259](#page-266-0) org.motechproject.config.domain (package), [261](#page-268-0) org.motechproject.config.monitor (package), [264](#page-271-0) org.motechproject.config.service (package), [265](#page-272-0) org.motechproject.email.builder (package), [272](#page-279-0) org.motechproject.email.contract (package), [276](#page-283-0) org.motechproject.email.domain (package), [277](#page-284-0) org.motechproject.email.service (package), [283](#page-290-0) org.motechproject.event (package), [285](#page-292-0) org.motechproject.event.listener (package), [288](#page-295-0) org.motechproject.event.listener.annotations (package), [291](#page-298-0) org.motechproject.event.messaging (package), [294](#page-301-0) org.motechproject.mds.annotations (package), [296](#page-303-0) org.motechproject.mds.builder (package), [302](#page-309-0) org.motechproject.mds.domain (package), [313](#page-320-0) org.motechproject.mds.dto (package), [374](#page-381-0) org.motechproject.mds.enhancer (package), [418](#page-425-0) org.motechproject.mds.event (package), [419](#page-426-0) org.motechproject.mds.ex (package), [421](#page-428-0) org.motechproject.mds.ex.csv (package), [424](#page-431-0) org.motechproject.mds.ex.entity (package), [425](#page-432-0)

org.motechproject.mds.ex.field (package), [429](#page-436-0)

org.motechproject.mds.ex.lookup (package), [430](#page-437-0) org.motechproject.mds.ex.object (package), [433](#page-440-0) org.motechproject.mds.ex.rest (package), [436](#page-443-0) org.motechproject.mds.filter (package), [438](#page-445-0) org.motechproject.mds.helper (package), [444](#page-451-0) org.motechproject.mds.javassist (package), [455](#page-462-0) org.motechproject.mds.jdo (package), [458](#page-465-0) org.motechproject.mds.listener (package), [467](#page-474-0) org.motechproject.mds.listener.proxy (package), [468](#page-475-0) org.motechproject.mds.listener.register (package), [469](#page-476-0) org.motechproject.mds.lookup (package), [470](#page-477-0) org.motechproject.mds.performance.domain (package), [471](#page-478-0) org.motechproject.mds.performance.service (package), [472](#page-479-0) org.motechproject.mds.performance.service.impl (package), [475](#page-482-0) org.motechproject.mds.query (package), [476](#page-483-0) org.motechproject.mds.repository (package), [489](#page-496-0) org.motechproject.mds.rest (package), [498](#page-505-0) org.motechproject.mds.service (package), [506](#page-513-0) org.motechproject.mds.service.impl (package), [551](#page-558-0) org.motechproject.mds.service.impl.csv (package), [566](#page-573-0) org.motechproject.mds.service.impl.csv.writer (package), [575](#page-582-0) org.motechproject.mds.service.impl.history (package), [577](#page-584-0) org.motechproject.mds.util (package), [582](#page-589-0) org.motechproject.mdsmigration.java (package), [626](#page-633-0) org.motechproject.osgi.web (package), [626](#page-633-0) org.motechproject.osgi.web.domain (package), [649](#page-656-0) org.motechproject.osgi.web.exception (package), [651](#page-658-0) org.motechproject.osgi.web.ext (package), [652](#page-659-0) org.motechproject.osgi.web.service (package), [655](#page-662-0) org.motechproject.osgi.web.settings (package), [657](#page-664-0) org.motechproject.osgi.web.util (package), [658](#page-665-0) org.motechproject.scheduler.builder (package), [665](#page-672-0) org.motechproject.scheduler.contract (package), [667](#page-674-0) org.motechproject.scheduler.exception (package), [687](#page-694-0) org.motechproject.scheduler.factory (package), [688](#page-695-0) OwnerValueGenerator (Java class), [465](#page-472-0) P

org.motechproject.scheduler.service (package), [689](#page-696-0) org.motechproject.scheduler.service.impl (package), [697](#page-704-0) org.motechproject.security.annotations (package), [703](#page-710-0) org.motechproject.security.authentication (package), [704](#page-711-0) org.motechproject.security.builder (package), [707](#page-714-0) org.motechproject.security.constants (package), [709](#page-716-0) org.motechproject.security.domain (package), [714](#page-721-0) org.motechproject.security.ex (package), [725](#page-732-0) org.motechproject.security.model (package), [728](#page-735-0) org.motechproject.security.repository (package), [735](#page-742-0) org.motechproject.security.service (package), [745](#page-752-0) org.motechproject.security.validator (package), [758](#page-765-0) org.motechproject.server.api (package), [760](#page-767-0) org.motechproject.server.config (package), [768](#page-775-0)

org.motechproject.server.config.domain (package), [772](#page-779-0) org.motechproject.server.config.service (package), [783](#page-790-0) org.motechproject.server.osgi.event (package), [784](#page-791-0) org.motechproject.server.osgi.status (package), [786](#page-793-0) org.motechproject.server.osgi.util (package), [790](#page-797-0) org.motechproject.server.startup (package), [793](#page-800-0) org.motechproject.server.ui.ex (package), [794](#page-801-0) org.motechproject.server.web.controller (package), [794](#page-801-0) org.motechproject.server.web.form (package), [800](#page-807-0) org.motechproject.server.web.helper (package), [805](#page-812-0) org.motechproject.server.web.validator (package), [808](#page-815-0) org.motechproject.tasks.annotations (package), [811](#page-818-0) org.motechproject.tasks.contract (package), [813](#page-820-0) org.motechproject.tasks.domain (package), [827](#page-834-0) org.motechproject.tasks.ex (package), [886](#page-893-0) org.motechproject.tasks.json (package), [889](#page-896-0) org.motechproject.tasks.repository (package), [891](#page-898-0) org.motechproject.tasks.service (package), [892](#page-899-0) org.motechproject.tasks.util (package), [909](#page-916-0) OSGI\_FRAMEWORK\_STORAGE (Java field), [250](#page-257-0) OSGiDispatcherServlet (Java class), [642](#page-649-0) OSGiDispatcherServlet(BundleContext) (Java constructor), [642](#page-649-0) OSGiDispatcherServlet(BundleContext, ConfigurableWebApplicationContext) (Java constructor), [642](#page-649-0) OsgiEventProxy (Java interface), [784](#page-791-0) OSGiServiceUtils (Java class), [662](#page-669-0) OutboundEventGateway (Java interface), [296](#page-303-0) OWNER (Java field), [618](#page-625-0) OWNER\_DISPLAY\_FIELD\_NAME (Java field), [603](#page-610-0) OWNER\_FIELD\_NAME (Java field), [603](#page-610-0)

## OWNING\_SIDE (Java field), [596](#page-603-0)

PACKAGE\_JDO (Java field), [533](#page-540-0) Packages (Java class), [597](#page-604-0) PackagesGenerated (Java class), [598](#page-605-0) Pair (Java interface), [616](#page-623-0) PARAM\_DISCARDED\_MOTECH\_EVENT (Java field), [286](#page-293-0) PARAM\_INVALID\_MOTECH\_EVENT (Java field), [286](#page-293-0) PARAM\_REDELIVERY\_COUNT (Java field), [286](#page-293-0) Parameter (Java class), [857](#page-864-0) Parameter() (Java constructor), [857](#page-864-0) Parameter(String, ParameterType) (Java constructor), [857](#page-864-0) PARAMETERS\_PARAM (Java field), [785](#page-792-0) ParameterType (Java enum), [858](#page-865-0) paramsDeclarationForQuery() (Java method), [441,](#page-448-0) [444](#page-451-0) paramsDeclarationForQueryAsList() (Java method), [441](#page-448-0) paramTypeForQuery() (Java method), [439,](#page-446-0) [440,](#page-447-0) [443](#page-450-0) parse(Object, Class) (Java method), [621](#page-628-0) parse(Object, String) (Java method), [621](#page-628-0)

parse(Object, String, ClassLoader) (Java method), [621](#page-628-0) parse(Object, String, String) (Java method), [622](#page-629-0) parse(Object, String, String, ClassLoader) (Java method), [622](#page-629-0) parse(String) (Java method), [369,](#page-376-0) [849](#page-856-0) parse(String, Locale) (Java method), [240](#page-247-0) parseAll(String) (Java method), [850](#page-857-0) parseCollection(Collection, Class, Class) (Java method), [622](#page-629-0) PARSEDATE (Java field), [854](#page-861-0) parseDateTime(String) (Java method), [240](#page-247-0) parseDateToDate(Object, String) (Java method), [622](#page-629-0) parseEventParameters(String, Map) (Java method), [223](#page-230-0) parseEventSubject(String, Map) (Java method), [223](#page-230-0) ParseException (Java class), [227](#page-234-0) ParseException(String) (Java constructor), [227](#page-234-0) parseIntToBool(Integer) (Java method), [623](#page-630-0) parseMapValue(Object, String, boolean) (Java method), [623](#page-630-0) parseNumber(Object, String) (Java method), [623](#page-630-0) parsePeriod(String) (Java method), [240](#page-247-0) parseString(String, Class) (Java method), [623](#page-630-0) parseString(String, Class, Class) (Java method), [624](#page-631-0) parseString(String, String) (Java method), [623](#page-630-0) parseStringToMap(String) (Java method), [624](#page-631-0) parseStringToMap(String, String, String) (Java method), [624](#page-631-0) parseTime(String, String) (Java method), [231](#page-238-0) PASSWORD (Java field), [800](#page-807-0) PASSWORD\_CONFIRMATION (Java field), [800](#page-807-0) PASSWORD\_VALIDATOR (Java field), [248](#page-255-0) PasswordRecoveriesDataService (Java interface), [744](#page-751-0) PasswordRecovery (Java class), [723](#page-730-0) passwordRecoveryRequest(String) (Java method), [755](#page-762-0) passwordRecoveryRequest(String, boolean) (Java method), [755](#page-762-0) passwordRecoveryRequest(String, DateTime) (Java method), [755](#page-762-0) passwordRecoveryRequest(String, DateTime, boolean) (Java method), [756](#page-763-0) PasswordRecoveryService (Java interface), [753](#page-760-0) PasswordTooShortException (Java class), [726](#page-733-0) PasswordTooShortException(int) (Java constructor), [726](#page-733-0) PasswordValidator (Java interface), [758](#page-765-0) PasswordValidatorException (Java class), [726](#page-733-0) PasswordValidatorException(String) (Java constructor), [726](#page-733-0) PAST 7 DAYS (Java field), [442](#page-449-0) PATH (Java field), [379](#page-386-0) PAX\_IT\_SYMBOLIC\_NAME (Java field), [792](#page-799-0) PDF (Java field), [592](#page-599-0) PdfCsvExporter (Java class), [572](#page-579-0) PdfTableWriter (Java class), [576](#page-583-0) PdfTableWriter(OutputStream) (Java constructor), [576](#page-583-0)

PERIOD (Java field), [414,](#page-421-0) [859](#page-866-0) PermissionDto (Java class), [728](#page-735-0) PermissionDto() (Java constructor), [728](#page-735-0) PermissionDto(MotechPermission) (Java constructor), [728](#page-735-0) PermissionDto(String, String) (Java constructor), [728](#page-735-0) PermissionNames (Java class), [710](#page-717-0) PERMISSIONS (Java field), [618](#page-625-0) PERSIST (Java field), [588](#page-595-0) PersistedUserValidator (Java class), [808](#page-815-0) PersistedUserValidator(MotechUserService) (Java constructor), [808](#page-815-0) PLATFORM\_BUNDLE\_POST\_WS (Java field), [791](#page-798-0) PLATFORM\_BUNDLE\_PRE\_MDS (Java field), [791](#page-798-0) PLATFORM\_BUNDLE\_PRE\_WS (Java field), [791](#page-798-0) PLATFORM\_BUNDLE\_PREFIX (Java field), [792](#page-799-0) PLATFORM\_BUNDLE\_SYMBOLIC\_NAME (Java field), [792](#page-799-0) PLATFORM\_CORE\_CONFIG\_FILTER (Java field), [259](#page-266-0) PLATFORM\_SETTINGS\_CHANGED\_EVENT\_SUBJECT (Java field), [248](#page-255-0) PlatformConstants (Java class), [791](#page-798-0) PlatformStatus (Java class), [786](#page-793-0) PlatformStatusManager (Java interface), [789](#page-796-0) PlatformStatusManagerImpl (Java class), [789](#page-796-0) PLUSDAYS (Java field), [854](#page-861-0) PLUSHOURS (Java field), [854](#page-861-0) PLUSMINUTES (Java field), [854](#page-861-0) POSITIVE (Java field), [411](#page-418-0) POST (Java field), [710](#page-717-0) POST\_CREATE (Java field), [298](#page-305-0) POST\_DELETE (Java field), [298](#page-305-0) POST\_LOAD (Java field), [298](#page-305-0) POST\_STORE (Java field), [298](#page-305-0) postCreate(InstanceLifecycleEvent) (Java method), [468](#page-475-0) postDelete(InstanceLifecycleEvent) (Java method), [468](#page-475-0) POSTGRES\_DRIVER\_CLASSNAME (Java field), [591](#page-598-0) POSTGRESQL\_DRIVER (Java field), [243](#page-250-0) postLoad(InstanceLifecycleEvent) (Java method), [469](#page-476-0) postMessage(StatusMessage) (Java method), [210](#page-217-0) postMessage(String, String, Level) (Java method), [211](#page-218-0) postMessage(String, String, Level, DateTime) (Java method), [211](#page-218-0) postProcessAfterInitialization(Object, String) (Java method), [703,](#page-710-0) [812](#page-819-0) postProcessBeforeInitialization(Object, String) (Java method), [703,](#page-710-0) [812](#page-819-0) postProcessWebApplicationContext(ConfigurableWebApplicationContext) (Java method), [643](#page-650-0) postStore(InstanceLifecycleEvent) (Java method), [469](#page-476-0) PRE\_DELETE (Java field), [298](#page-305-0) PRE\_STORE (Java field), [299](#page-306-0) preDelete(InstanceLifecycleEvent) (Java method), [469](#page-476-0) prefixEnumValue(String) (Java method), [449](#page-456-0)

prefixEnumValues(Collection) (Java method), [450](#page-457-0) prepareHistoryClass(Entity) (Java method), [303](#page-310-0) prepareTrashClass(Entity) (Java method), [303](#page-310-0) preStore(InstanceLifecycleEvent) (Java method), [469](#page-476-0) processAnnotations(ApplicationContext) (Java method), [703,](#page-710-0) [812](#page-819-0) processBundle(Bundle) (Java method), [542,](#page-549-0) [565](#page-572-0) processExistingConfigs(List) (Java method), [269](#page-276-0) processMemberAnnotation(AnnotationObject, Abstract-MemberMetaData, ClassLoaderResolver) (Java method), [462](#page-469-0) PROPERTIES\_EXTENSION (Java field), [248](#page-255-0) PROPERTIES\_FILE\_EXTENSION (Java field), [261](#page-268-0) Property (Java class), [480](#page-487-0) Property(String, String, T, String) (Java constructor), [480](#page-487-0) Property(String, T, String) (Java constructor), [480](#page-487-0) PropertyBuilder (Java class), [481](#page-488-0) PropertyCopyException (Java class), [435](#page-442-0) PropertyCopyException(String, Throwable) (Java constructor), [435](#page-442-0) PropertyCreationException (Java class), [435](#page-442-0) PropertyCreationException(String, Throwable) (Java constructor), [435](#page-442-0) PropertyUtil (Java class), [616](#page-623-0) Protocol (Java enum), [711](#page-718-0) PROVIDER\_NAME (Java field), [248,](#page-255-0) [802](#page-809-0) PROVIDER\_URL (Java field), [248,](#page-255-0) [802](#page-809-0) PROXY\_EVENT\_TOPIC (Java field), [785](#page-792-0) PROXY\_ON\_RECEIVING\_END\_PARAM (Java field), [785](#page-792-0) ProxyJdoListener (Java class), [468](#page-475-0) ProxyJdoListener() (Java constructor), [468](#page-475-0) publishWarningActivity(String, String) (Java method), [901](#page-908-0) PUT (Java field), [710](#page-717-0)

# Q

QUARTZ\_POSTGRESQL\_DELEGATE (Java field), [243](#page-250-0) QUARTZ\_STD\_JDBC\_DELEGATE (Java field), [243](#page-250-0) QueryExecution (Java interface), [482](#page-489-0) QueryExecutor (Java class), [483](#page-490-0) QueryParams (Java class), [484](#page-491-0) QueryParams(Integer, Integer) (Java constructor), [484](#page-491-0) QueryParams(Integer, Integer, Order) (Java constructor), [484](#page-491-0) QueryParams(Order) (Java constructor), [484](#page-491-0) QueryUtil (Java class), [485](#page-492-0) QUEUE\_URL (Java field), [250](#page-257-0) QueueMBean (Java class), [199](#page-206-0) QueueMBean(String) (Java constructor), [199](#page-206-0) QueueMessage (Java class), [201](#page-208-0) QueueMessage(String, Boolean, DateTime) (Java constructor), [202](#page-209-0)

# R

Range (Java class), [221](#page-228-0) RANGE (Java field), [404](#page-411-0) Range(T, T) (Java constructor), [221](#page-228-0) RangeProperty (Java class), [487](#page-494-0) RangeProperty(String, Range, String) (Java constructor), [487](#page-494-0) RangeProperty(String, String, Range, String) (Java constructor), [487](#page-494-0) RAW\_DIR (Java field), [248](#page-255-0) rawConfigExists(String, String) (Java method), [270](#page-277-0) READ (Java field), [301](#page-308-0) READABLE (Java field), [254](#page-261-0) ReadAccess (Java annotation), [300](#page-307-0) readFromFile(String, Type) (Java method), [226](#page-233-0) readFromStream(InputStream, Type) (Java method), [226](#page-233-0) readFromStreamOnlyExposeAnnotations(InputStream, Type) (Java method), [226](#page-233-0) readFromString(String, Type) (Java method), [226](#page-233-0) readFromString(String, Type, Map) (Java method), [227](#page-234-0) readFromStringOnlyExposeAnnotations(String, Type) (Java method), [227](#page-234-0) readPOMInformation(File) (Java method), [767](#page-774-0) rebuildProxyChain() (Java method), [746](#page-753-0) RECEIVED (Java field), [278](#page-285-0) reconfigure() (Java method), [657](#page-664-0) Record (Java class), [349,](#page-356-0) [350](#page-357-0) record(Object) (Java method), [530,](#page-537-0) [579](#page-586-0) REDIRECT\_BOOTSTRAP (Java field), [795](#page-802-0) REDIRECT\_HOME (Java field), [795](#page-802-0) REDIRECT\_STARTUP (Java field), [795](#page-802-0) refreshAllUsersContextIfActive() (Java method), [758](#page-765-0) refreshUserContextIfActive(String) (Java method), [758](#page-765-0) REGENERATE\_MDS\_DATA\_BUNDLE (Java field), [541](#page-548-0) REGENERATE\_MDS\_DATA\_BUNDLE\_AFTER\_DDE\_ENHANCEMEN (Java field), [541](#page-548-0) regenerateMdsDataBundle() (Java method), [533,](#page-540-0) [541,](#page-548-0) [559,](#page-566-0) [561](#page-568-0) regenerateMdsDataBundle(boolean) (Java method), [534,](#page-541-0) [559](#page-566-0) regenerateMdsDataBundleAfterDdeEnhancement(String) (Java method), [534,](#page-541-0) [541,](#page-548-0) [559,](#page-566-0) [561](#page-568-0) REGEXP (Java field), [588](#page-595-0) register(String, String, String, String, List, Locale) (Java method), [751](#page-758-0) register(String, String, String, String, List, Locale, User-Status, String) (Java method), [752](#page-759-0) registerAllProperties() (Java method), [770](#page-777-0) registerAllRawConfig() (Java method), [770](#page-777-0) registerBundleError(String, String) (Java method), [790](#page-797-0) registerChannel(ChannelRequest) (Java method), [893](#page-900-0) registerChannel(InputStream, String, String) (Java method), [894](#page-901-0)

registerDDE(String) (Java method), [457](#page-464-0) registeredEnums() (Java method), [458](#page-465-0) registeredInterfaces() (Java method), [458](#page-465-0) registerEnhancedClassData(ClassData) (Java method), [457](#page-464-0) registerEntityWithListeners(String) (Java method), [535,](#page-542-0) [560](#page-567-0) registerEnum(String) (Java method), [457](#page-464-0) registerHandlerFor(String) (Java method), [907,](#page-914-0) [908](#page-915-0) registerHistoryClassData(ClassData) (Java method), [457](#page-464-0) registerListener(EventListener, List) (Java method), [290](#page-297-0) registerListener(EventListener, String) (Java method), [290](#page-297-0) registerListener(MotechLifecycleListener) (Java method), [535,](#page-542-0) [560](#page-567-0) registerModule(ModuleRegistrationData) (Java method), [647](#page-654-0) registerMotechAdmin(String, String, String, Locale) (Java method), [752](#page-759-0) registerProperties(String, Properties) (Java method), [770](#page-777-0) registerProvider(InputStream) (Java method), [902](#page-909-0) registerProvider(String) (Java method), [902](#page-909-0) registerServiceInterface(String, String) (Java method), [458](#page-465-0) registersProperties(String, String) (Java method), [270](#page-277-0) registerTrashClassData(ClassData) (Java method), [458](#page-465-0) registerUserClassLoader(ClassLoader) (Java method), [461](#page-468-0) RELATED\_CLASS (Java field), [596](#page-603-0) RELATED\_FIELD (Java field), [596](#page-603-0) Relationship (Java class), [359](#page-366-0) RELATIONSHIP\_COLLECTION\_TYPE (Java field), [596](#page-603-0) RelationshipHolder (Java class), [360](#page-367-0) RelationshipHolder(ClassData, Field) (Java constructor), [360](#page-367-0) RelationshipHolder(Field) (Java constructor), [360](#page-367-0) RelationshipResolver (Java class), [455](#page-462-0) RelationshipSorter (Java class), [455](#page-462-0) releaseLock(String) (Java method), [498](#page-505-0) reloadClassLoader() (Java method), [609](#page-616-0) reloadMetadata() (Java method), [494](#page-501-0) remove(MotechRole) (Java method), [737](#page-744-0) remove(MotechSecurityConfiguration) (Java method), [739](#page-746-0) remove(MotechUser) (Java method), [741](#page-748-0) remove(Object) (Java method), [530,](#page-537-0) [579](#page-586-0) remove(PasswordRecovery) (Java method), [743](#page-750-0) REMOVE\_INDEX (Java field), [379](#page-386-0) removeAdditionalFieldsAndLookups(Entity) (Java method), [448](#page-455-0) removeAll() (Java method), [873](#page-880-0) removeAllBundleProperties(String) (Java method), [270](#page-277-0) removeAngularModule(String) (Java method), [638](#page-645-0)

removeBundleRecords(List) (Java method), [270](#page-277-0) removeDataProvider(String) (Java method), [908](#page-915-0) removeDataSources() (Java method), [873](#page-880-0) removeDeclaredFieldIfExists(CtClass, String) (Java method), [606](#page-613-0) removeDeclaredMethodIfExists(CtClass, String) (Java method), [606](#page-613-0) removeDefaults(Properties) (Java method), [781](#page-788-0) removedService(ServiceReference, Object) (Java method), [628,](#page-635-0) [631,](#page-638-0) [648](#page-655-0) removeField(Integer) (Java method), [400](#page-407-0) removeField(Long) (Java method), [323](#page-330-0) removeField(String) (Java method), [400,](#page-407-0) [408](#page-415-0) removeFieldIfExists(CtClass, String) (Java method), [606](#page-613-0) removeFilterableField(Number) (Java method), [376](#page-383-0) removeFilterSets() (Java method), [873](#page-880-0) removeFromProcessed(ApplicationContext) (Java method), [627](#page-634-0) removeInactiveListeners(String) (Java method), [535,](#page-542-0) [560](#page-567-0) removeIndex(Integer) (Java method), [375](#page-382-0) removeListener(MotechLifecycleListener) (Java method), [535,](#page-542-0) [560](#page-567-0) removeLogger(String) (Java method), [657](#page-664-0) removeLookup(Long) (Java method), [323](#page-330-0) removeLookup(String) (Java method), [408](#page-415-0) removeMessage(StatusMessage) (Java method), [211](#page-218-0) removeMetadata(Integer) (Java method), [393](#page-400-0) removeMethodIfExists(CtClass, String) (Java method), [606](#page-613-0) removeNotificationRule(Long) (Java method), [212](#page-219-0) removeNotificationRule(String) (Java method), [211](#page-218-0) removeOSGiStartedBundle(String) (Java method), [788](#page-795-0) removePermission(String) (Java method), [715](#page-722-0) removeStartedBundle(String) (Java method), [788](#page-795-0) removeTrackerFor(Bundle) (Java method), [633,](#page-640-0) [649](#page-656-0) removeUnresolvedEntities(Set) (Java method), [455](#page-462-0) removeValidationError(String) (Java method), [862](#page-869-0) render(Map, HttpServletRequest, HttpServletResponse) (Java method), [631](#page-638-0) RenderException (Java class), [651](#page-658-0) RenderException(String) (Java constructor), [651](#page-658-0) RenderException(String, Throwable) (Java constructor), [651](#page-658-0) RenderException(Throwable) (Java constructor), [651](#page-658-0) RepeatingJobId (Java class), [678](#page-685-0) RepeatingJobId(MotechEvent) (Java constructor), [679](#page-686-0) RepeatingJobId(String, String) (Java constructor), [678](#page-685-0) RepeatingPeriodJobId (Java class), [679](#page-686-0) RepeatingPeriodJobId(MotechEvent) (Java constructor), [679](#page-686-0) RepeatingPeriodJobId(String, String) (Java constructor), [679](#page-686-0) RepeatingPeriodSchedulableJob (Java class), [679](#page-686-0)

RepeatingPeriodSchedulableJob(MotechEvent, Date, Period, boolean) (Java constructor), [680](#page-687-0) RepeatingSchedulableJob (Java class), [682](#page-689-0) RepeatingSchedulableJob() (Java constructor), [682](#page-689-0) RepeatingSchedulableJob(MotechEvent, Integer, Date, Date, boolean) (Java constructor), [682](#page-689-0) RepeatingSchedulableJob(MotechEvent, Integer, Integer, Date, Date, boolean) (Java constructor), [682](#page-689-0) REPOSITORY (Java field), [598,](#page-605-0) [599,](#page-606-0) [772](#page-779-0) REQUIRE (Java field), [411](#page-418-0) REQUIRED\_FOR\_STARTUP (Java field), [786](#page-793-0) RequiredFieldValidator (Java class), [809](#page-816-0) RequiredFieldValidator(String, String) (Java constructor), [809](#page-816-0) requiresConfigurationFiles() (Java method), [270](#page-277-0) requiresFiltering() (Java method), [441,](#page-448-0) [444](#page-451-0) rescheduleJob(String, String, String) (Java method), [693,](#page-700-0) [701](#page-708-0) ReservedKeywordException (Java class), [429](#page-436-0) ReservedKeywordException(String) (Java constructor), [429](#page-436-0) reset(ResetForm, HttpServletRequest) (Java method), [799](#page-806-0) ResetController (Java class), [798](#page-805-0) resetFailuresInRow() (Java method), [863](#page-870-0) ResetForm (Java class), [800](#page-807-0) ResetFormValidator (Java class), [809](#page-816-0) resetPassword(String, String, String) (Java method), [756](#page-763-0) resetView(HttpServletRequest) (Java method), [799](#page-806-0) RESOLVED (Java field), [764](#page-771-0) resolveType(Field) (Java method), [444](#page-451-0) RESOURCE\_PATH (Java field), [658](#page-665-0) RestBadBodyFormatException (Java class), [436](#page-443-0) RestBadBodyFormatException(String) (Java constructor), [436](#page-443-0) RestBadBodyFormatException(String, Throwable) (Java constructor), [436](#page-443-0) RestDocs (Java class), [361](#page-368-0) RestDocumentationService (Java interface), [547](#page-554-0) RestDocumentationServiceImpl (Java class), [565](#page-572-0) RestEntityNotFoundException (Java class), [436](#page-443-0) RestEntityNotFoundException(String, String) (Java constructor), [436](#page-443-0) RestExposed (Java annotation), [300](#page-307-0) restId(String, String, String) (Java method), [585](#page-592-0) RestIgnore (Java annotation), [300](#page-307-0) RestInternalException (Java class), [436](#page-443-0) RestInternalException(String) (Java constructor), [436](#page-443-0) RestInternalException(String, Throwable) (Java constructor), [437](#page-444-0) RestLookupExecutionForbiddenException (Java class), [437](#page-444-0) RestLookupExecutionForbiddenException(String) (Java constructor), [437](#page-444-0) RestLookupNotFoundException (Java class), [437](#page-444-0)

Date, RestLookupNotFoundException(String) (Java constructor), [437](#page-444-0) restLookupUrl(String, String, String, String) (Java method), [585](#page-592-0) RestMetadata (Java class), [501](#page-508-0) RestMetadata() (Java constructor), [501](#page-508-0) RestMetadata(String, String, String, String, Long, Query-Params) (Java constructor), [501](#page-508-0) RestNoLookupResultException (Java class), [437](#page-444-0) RestNoLookupResultException(String) (Java constructor), [437](#page-444-0) RestNotSupportedException (Java class), [438](#page-445-0) RestNotSupportedException(String, String, String) (Java constructor), [438](#page-445-0) RestOperation (Java enum), [300](#page-307-0) RestOperationNotSupportedException (Java class), [438](#page-445-0) RestOperationNotSupportedException(String) (Java constructor), [438](#page-445-0) RestOperations (Java annotation), [301](#page-308-0) RestOptions (Java class), [362](#page-369-0) RestOptions() (Java constructor), [362](#page-369-0) RestOptions(Entity) (Java constructor), [362](#page-369-0) RestOptionsDto (Java class), [406](#page-413-0) RestOptionsDto() (Java constructor), [406](#page-413-0) RestOptionsDto(boolean, boolean, boolean, boolean, boolean) (Java constructor), [406](#page-413-0) restoreBundleProcessing() (Java method), [507,](#page-514-0) [552](#page-559-0) RestProjection (Java class), [504](#page-511-0) RestResponse (Java class), [504](#page-511-0) RestResponse() (Java constructor), [504](#page-511-0) RestResponse(String, String, String, String, Long, Query-Params, List) (Java constructor), [504](#page-511-0) RestResponse(String, String, String, String, Long, Query-Params, RestProjection) (Java constructor), [505](#page-512-0) RestrictionProperty (Java class), [487](#page-494-0) RestrictionProperty(InstanceSecurityRestriction, String) (Java constructor), [488](#page-495-0) restUrl(String, String, String) (Java method), [585](#page-592-0) RETRIEVAL\_RETRIES\_COUNT (Java field), [564](#page-571-0) retrieve(Entity, String) (Java method), [491](#page-498-0) retrieve(Object) (Java method), [496](#page-503-0) retrieve(String, Object) (Java method), [496,](#page-503-0) [517,](#page-524-0) [546](#page-553-0) retrieve(String, Object, InstanceSecurityRestriction) (Java method), [496](#page-503-0) retrieve(String[], Object[]) (Java method), [496](#page-503-0) retrieve(String[], Object[], InstanceSecurityRestriction) (Java method), [496](#page-503-0) retrieveAll() (Java method), [496,](#page-503-0) [517,](#page-524-0) [546](#page-553-0) retrieveAll(Class) (Java method), [539,](#page-546-0) [563](#page-570-0) retrieveAll(Class, QueryParams) (Java method), [540,](#page-547-0) [563](#page-570-0) retrieveAll(Entity) (Java method), [491](#page-498-0) retrieveAll(InstanceSecurityRestriction) (Java method), [496](#page-503-0)

retrieveAll(List) (Java method), [517,](#page-524-0) [548](#page-555-0)

retrieveAll(List, InstanceSecurityRestriction) (Java S method), [497](#page-504-0) retrieveAll(List, QueryParams) (Java method), [517,](#page-524-0) [548](#page-555-0) retrieveAll(List, QueryParams, InstanceSecurityRestriction) (Java method), [497](#page-504-0) retrieveAll(QueryParams) (Java method), [517,](#page-524-0) [546](#page-553-0) retrieveAll(QueryParams, InstanceSecurityRestriction) (Java method), [497](#page-504-0) retrieveAll(String) (Java method), [491,](#page-498-0) [540,](#page-547-0) [563](#page-570-0) retrieveAll(String, Object) (Java method), [496](#page-503-0) retrieveAll(String, Object, InstanceSecurityRestriction) (Java method), [497](#page-504-0) retrieveAll(String, QueryParams) (Java method), [540,](#page-547-0) [563](#page-570-0) retrieveAll(String[], Object[], InstanceSecurityRestriction) (Java method), [497](#page-504-0) retrieveAll(String[], Object[], QueryParams, InstanceSecurityRestriction) (Java method), [497](#page-504-0) retrieveByClassName(String) (Java method), [490,](#page-497-0) [493](#page-500-0) retrieveByDisplayName(String) (Java method), [493](#page-500-0) retrieveById(Long) (Java method), [490](#page-497-0) retrieveByModuleAndMigrationVersion(String, Integer) (Java method), [492](#page-499-0) retrieveDocumentation(Writer, String, Locale) (Java method), [547,](#page-554-0) [565](#page-572-0) retrieveRegisteredBundleNames() (Java method), [271](#page-278-0) retrieveUnique(List) (Java method), [548](#page-555-0) retrieveUnique(List, InstanceSecurityRestriction) (Java method), [497](#page-504-0) retrieveUnique(List, QueryParams) (Java method), [548](#page-555-0) retrieveUserByCredentials(String, String) (Java method), [752](#page-759-0) revertFromTrash(Object, Object) (Java method), [518,](#page-525-0) [546](#page-553-0) RevertFromTrashException (Java class), [435](#page-442-0) RevertFromTrashException(String, Long, Throwable) (Java constructor), [435](#page-442-0) ROLE\_ACCESS\_PREFIX (Java field), [712](#page-719-0) RoleDto (Java class), [729](#page-736-0) RoleDto() (Java constructor), [729](#page-736-0) RoleDto(MotechRole) (Java constructor), [729](#page-736-0) RoleDto(String, List) (Java constructor), [729](#page-736-0) RoleDto(String, List, boolean) (Java constructor), [729](#page-736-0) RoleHasUserException (Java class), [726](#page-733-0) RoleHasUserException(String) (Java constructor), [727](#page-734-0) Roles (Java class), [599](#page-606-0) ROLES\_ADMIN (Java field), [713](#page-720-0) ROOT\_LOGGER\_NAME (Java field), [656](#page-663-0) runMigrations() (Java method), [466](#page-473-0) RunOnceJobId (Java class), [684](#page-691-0) RunOnceJobId(MotechEvent) (Java constructor), [685](#page-692-0) RunOnceJobId(String, String) (Java constructor), [685](#page-692-0) RunOnceSchedulableJob (Java class), [685](#page-692-0) RunOnceSchedulableJob(MotechEvent, Date) (Java constructor), [685](#page-692-0)

safeDefineClass(String, byte[]) (Java method), [609](#page-616-0) safeGetAdvancedSettingsCommitted(String) (Java method), [527,](#page-534-0) [556](#page-563-0) safeGetProperty(Object, String) (Java method), [617](#page-624-0) safeGetPropertyType(Object, String) (Java method), [617](#page-624-0) safeScheduleJob(CronSchedulableJob) (Java method), [694,](#page-701-0) [701](#page-708-0) safeScheduleRepeatingJob(RepeatingSchedulableJob) (Java method), [694,](#page-701-0) [701](#page-708-0) safeScheduleRepeatingPeriodJob(RepeatingPeriodSchedulableJob) (Java method), [694,](#page-701-0) [701](#page-708-0) safeScheduleRunOnceJob(RunOnceSchedulableJob) (Java method), [694,](#page-701-0) [701](#page-708-0) safeSetCollectionProperty(Object, String, Collection) (Java method), [617](#page-624-0) safeSetProperty(Object, String, Object) (Java method), [617](#page-624-0) safeUnscheduleAllJobs(String) (Java method), [694,](#page-701-0) [701](#page-708-0) safeUnscheduleJob(String, String) (Java method), [695,](#page-702-0) [701](#page-708-0) safeUnscheduleRepeatingJob(String, String) (Java method), [695,](#page-702-0) [701](#page-708-0) safeUnscheduleRunOnceJob(String, String) (Java method), [695,](#page-702-0) [702](#page-709-0) sameAs(Object) (Java method), [263](#page-270-0) Sample (Java class), [471](#page-478-0) Sample() (Java constructor), [471](#page-478-0) Sample(Integer, String) (Java constructor), [471](#page-478-0) SampleService (Java interface), [475](#page-482-0) Saturday (Java field), [228](#page-235-0) save(BootstrapConfig) (Java method), [271](#page-278-0) save(Task) (Java method), [907](#page-914-0) saveBootstrapConfig(BootstrapConfig) (Java method), [261](#page-268-0) saveConfig(File, Properties) (Java method), [258](#page-265-0) saveConfigProperties(String, Properties) (Java method), [770](#page-777-0) saveDraftEntityChanges(Long, DraftData) (Java method), [527,](#page-534-0) [556](#page-563-0) saveDraftEntityChanges(Long, DraftData, String) (Java method), [527,](#page-534-0) [556](#page-563-0) saveHistoricalObject(Object, Object) (Java method), [614](#page-621-0) saveImportFileAndExtractManifest(byte[]) (Java method), [531,](#page-538-0) [558](#page-565-0) saveModuleSettings(ModuleSettings) (Java method), [311](#page-318-0) saveNotificationRules(List) (Java method), [212](#page-219-0) savePlatformSetting(String, String) (Java method), [775,](#page-782-0) [781](#page-788-0) savePlatformSettings(MotechSettings) (Java method), [271,](#page-278-0) [770](#page-777-0) savePlatformSettings(Properties) (Java method), [271](#page-278-0) saveRawConfig(String, Resource) (Java method), [771](#page-778-0)

saveRawConfig(String, String, String, InputStream) (Java SecurityConfigException (Java class), [727](#page-734-0) method), [271](#page-278-0) saveRule(NotificationRule) (Java method), [212](#page-219-0) SchedulableJob (Java interface), [686](#page-693-0) scheduleCronJob(String, Map, String, DateTime, Date-Time, Boolean) (Java method), [689,](#page-696-0) [698](#page-705-0) scheduleDayOfWeekJob(DayOfWeekSchedulableJob) (Java method), [695,](#page-702-0) [702](#page-709-0) scheduleDayOfWeekJob(String, Map, DateTime, Date-Time, List, DateTime, Boolean) (Java method), [689,](#page-696-0) [698](#page-705-0) scheduleEmptyTrashJob() (Java method), [550,](#page-557-0) [581](#page-588-0) scheduleJob(CronSchedulableJob) (Java method), [695,](#page-702-0) [702](#page-709-0) SCHEDULER\_MODULE (Java field), [589](#page-596-0) SCHEDULER\_SYMBOLIC\_NAME (Java field), [564](#page-571-0) scheduleRepeatingJob(long) (Java method), [541,](#page-548-0) [564](#page-571-0) scheduleRepeatingJob(RepeatingSchedulableJob) (Java method), [696,](#page-703-0) [702](#page-709-0) scheduleRepeatingJob(String, Map, DateTime, Date-Time, Integer, Integer, Boolean, Boolean) (Java method), [690,](#page-697-0) [699](#page-706-0) scheduleRepeatingPeriodJob(RepeatingPeriodSchedulableJob)ialize(ModuleSettings, JsonGenerator, Serializer-(Java method), [696,](#page-703-0) [702](#page-709-0) scheduleRepeatingPeriodJob(String, Map, DateTime, DateTime, Period, Boolean, Boolean) (Java method), [690,](#page-697-0) [699](#page-706-0) SchedulerInstantiationException (Java class), [687](#page-694-0) SchedulerInstantiationException(String, Throwable) (Java constructor), [688](#page-695-0) SchedulerShutdownException (Java class), [688](#page-695-0) SchedulerShutdownException(String, Throwable) (Java constructor), [688](#page-695-0) scheduleRunOnceJob(RunOnceSchedulableJob) method), [696,](#page-703-0) [702](#page-709-0) scheduleRunOnceJob(String, Map, DateTime) (Java method), [691,](#page-698-0) [699](#page-706-0) SCHEMA\_ACCESS (Java field), [600](#page-607-0) SchemaChangeLock (Java class), [364](#page-371-0) SchemaChangeLockManager (Java class), [498](#page-505-0) SchemaGenerator (Java class), [465](#page-472-0) SchemaGenerator(JDOPersistenceManagerFactory) (Java constructor), [465](#page-472-0) schemaVersion(Class) (Java method), [580](#page-587-0) Scheme (Java enum), [711](#page-718-0) SECURITY (Java field), [379](#page-386-0) SECURITY\_ADMIN\_ROLE (Java field), [713](#page-720-0) SECURITY\_REALM\_KEY (Java field), [704,](#page-711-0) [707](#page-714-0) SECURITY\_SYMBOLIC\_NAME (Java field), [792](#page-799-0) SecurityAnnotationBeanPostProcessor (Java class), [703](#page-710-0) SecurityAnnotationBeanPostProcessor(MotechPermissionService) (Java constructor), [703](#page-710-0) SecurityConfigConstants (Java class), [712](#page-719-0) SecurityConfigDto (Java class), [730](#page-737-0)

SecurityConfigException(String) (Java constructor), [727](#page-734-0) SecurityException (Java class), [435](#page-442-0) SecurityException() (Java constructor), [436](#page-443-0) SecurityMode (Java enum), [617](#page-624-0) SecurityRoleLoader (Java class), [757](#page-764-0) SecurityRoleLoader(MotechRoleService, MotechPermissionService) (Java constructor), [757](#page-764-0) SecurityRuleBuilder (Java class), [707](#page-714-0) SecurityRuleComparator (Java class), [724](#page-731-0) SecurityRuleDto (Java class), [731](#page-738-0) SecurityRuleLoaderService (Java interface), [757](#page-764-0) SecurityRuleLoaderServiceImpl (Java class), [757](#page-764-0) SecurityUtil (Java class), [618](#page-625-0) SELECT (Java field), [859](#page-866-0) send(Mail) (Java method), [285](#page-292-0) sendEvent(String) (Java method), [786](#page-793-0) sendEvent(String, Map) (Java method), [786](#page-793-0) sendEventMessage(MotechEvent) (Java method), [290,](#page-297-0) [296](#page-303-0) sendLoginInformation(String) (Java method), [752](#page-759-0) SENT (Java field), [278](#page-285-0) Provider) (Java method), [310](#page-317-0) Serializer (Java class), [310](#page-317-0) SERVER\_CONFIG\_MODULE (Java field), [589](#page-596-0) SERVER\_SYMBOLIC\_NAME (Java field), [792](#page-799-0) SERVER\_URL (Java field), [248](#page-255-0) ServerLogService (Java interface), [655](#page-662-0) ServerUrlIsEmptyException (Java class), [727](#page-734-0) ServerUrlIsEmptyException() (Java constructor), [727](#page-734-0) ServerUrlIsEmptyException(String) (Java constructor), [727](#page-734-0) (Java SERVICE (Java field), [598,](#page-605-0) [599](#page-606-0) SERVICE\_IMPL (Java field), [598,](#page-605-0) [599](#page-606-0) SERVICE\_INTERFACE\_FIELD (Java field), [890](#page-897-0) SERVICE METHOD CALL MANNER FIELD (Java field), [890](#page-897-0) SERVICE\_METHOD\_FIELD (Java field), [890](#page-897-0) SERVICE\_NAME (Java field), [216](#page-223-0) ServiceNotFoundException (Java class), [429](#page-436-0) ServiceNotFoundException(String) (Java constructor), [429](#page-436-0) ServiceWaitInterruptedException (Java class), [651](#page-658-0) ServiceWaitInterruptedException(String, InterruptedException) (Java constructor), [651](#page-658-0) ServletRegistrationException (Java class), [651](#page-658-0) ServletRegistrationException(String) (Java constructor), [651](#page-658-0) ServletRegistrationException(String, Throwable) (Java constructor), [651](#page-658-0) ServletRegistrationException(Throwable) (Java constructor), [652](#page-659-0)

SESSION\_TIMEOUT (Java field), [248](#page-255-0)

SET (Java field), [404](#page-411-0) setAbstractClass(boolean) (Java method), [323,](#page-330-0) [386](#page-393-0) setActionParameters(SortedSet) (Java method), [816,](#page-823-0) [829,](#page-836-0) [830](#page-837-0) setActions(List) (Java method), [863](#page-870-0) setActionTaskEvents(List) (Java method), [837](#page-844-0) setActionType(ActionType) (Java method), [198](#page-205-0) setActive(boolean) (Java method), [718,](#page-725-0) [732](#page-739-0) setActivity(String) (Java method), [674,](#page-681-0) [677](#page-684-0) setActivityType(TaskActivityType) (Java method), [869](#page-876-0) setAdminConfirmPassword(String) (Java method), [803](#page-810-0) setAdminEmail(String) (Java method), [803](#page-810-0) setAdminLogin(String) (Java method), [803](#page-810-0) setAdminPassword(String) (Java method), [803](#page-810-0) setAfter(String) (Java method), [806](#page-813-0) setAfterTimeUnit(TimeUnit) (Java method), [318](#page-325-0) setAfterTimeValue(int) (Java method), [318](#page-325-0) setAllEntities(AllEntities) (Java method), [455,](#page-462-0) [501,](#page-508-0) [518,](#page-525-0) [551,](#page-558-0) [556,](#page-563-0) [558,](#page-565-0) [559,](#page-566-0) [578](#page-585-0) setAllEntityAudits(AllEntityAudits) (Java method), [556](#page-563-0) setAllEntityDrafts(AllEntityDrafts) (Java method), [556](#page-563-0) setAllEvents(boolean) (Java method), [412](#page-419-0) setAllJsonLookups(AllJsonLookups) (Java method), [561](#page-568-0) setAllMotechRoles(AllMotechRoles) (Java method), [736](#page-743-0) setAllowCreate(boolean) (Java method), [363](#page-370-0) setAllowCreateEvent(boolean) (Java method), [366,](#page-373-0) [412](#page-419-0) setAllowDelete(boolean) (Java method), [363](#page-370-0) setAllowDeleteEvent(boolean) (Java method), [367,](#page-374-0) [412](#page-419-0) setAllowRead(boolean) (Java method), [363](#page-370-0) setAllowsMultipleSelection(boolean) (Java method), [343](#page-350-0) setAllowUpdate(boolean) (Java method), [363](#page-370-0) setAllowUpdateEvent(boolean) (Java method), [367,](#page-374-0) [412](#page-419-0) setAllowUserSupplied(boolean) (Java method), [343](#page-350-0) setAllSecurityRules(AllMotechSecurityRules) (Java method), [758](#page-765-0) setAllTypes(AllTypes) (Java method), [556,](#page-563-0) [558,](#page-565-0) [566](#page-573-0) setAllTypeValidations(AllTypeValidations) (Java method), [565](#page-572-0) setAngularModule(String) (Java method), [763](#page-770-0) setAnnotations(List) (Java method), [373](#page-380-0) setArgs(List) (Java method), [878](#page-885-0) setAuthenticationManager(AuthenticationManager) (Java method), [708](#page-715-0) setAutoGenerated(boolean) (Java method), [342](#page-349-0) setBasic(FieldBasicDto) (Java method), [393,](#page-400-0) [395](#page-402-0) setBasicAuthenticationEntryPoint(AuthenticationEntryPoint) setDataService(MotechRolesDataService) (Java method), (Java method), [708](#page-715-0) setBefore(String) (Java method), [806](#page-813-0) setBody(Resource) (Java method), [216](#page-223-0) setBody(String) (Java method), [216](#page-223-0) setBrokerUrl(String) (Java method), [294](#page-301-0) setBrowsing(BrowsingSettingsDto) (Java method), [375](#page-382-0) setBundle(Bundle) (Java method), [639](#page-646-0) setBundle(String) (Java method), [263](#page-270-0) [503](#page-510-0) [737](#page-744-0) [741](#page-748-0)

setBundleClassLoader(ClassLoader) (Java method), [464](#page-471-0) setBundleContext(BundleContext) (Java method), [464,](#page-471-0) [551,](#page-558-0) [556,](#page-563-0) [558,](#page-565-0) [559,](#page-566-0) [578,](#page-585-0) [630,](#page-637-0) [631,](#page-638-0) [771,](#page-778-0) [796,](#page-803-0) [798,](#page-805-0) [898,](#page-905-0) [908](#page-915-0) setBundleErrorsByBundle(Map) (Java method), [788](#page-795-0) setBundleName(String) (Java method), [714,](#page-721-0) [729](#page-736-0) setByCreator(boolean) (Java method), [604](#page-611-0) setByOwner(boolean) (Java method), [604](#page-611-0) setCanIncludeData(boolean) (Java method), [350](#page-357-0) setCanIncludeSchema(boolean) (Java method), [351](#page-358-0) setChangesMade(boolean) (Java method), [328,](#page-335-0) [381](#page-388-0) setChannelDecisionManager(ChannelDecisionManager) (Java method), [708](#page-715-0) setChannelName(String) (Java method), [883](#page-890-0) setClassName(String) (Java method), [324,](#page-331-0) [331,](#page-338-0) [386,](#page-393-0) [403,](#page-410-0) setCombobox(boolean) (Java method), [343](#page-350-0) setComboboxDataMigrationHelper(ComboboxDataMigrationHelper) (Java method), [556](#page-563-0) setComment(String) (Java method), [365](#page-372-0) setConfig(List) (Java method), [308](#page-315-0) setConfigFileChecksum(String) (Java method), [775,](#page-782-0) [781](#page-788-0) setConfigFiles(List) (Java method), [771](#page-778-0) setConfigLocation(String) (Java method), [214,](#page-221-0) [642](#page-649-0) setConfigurationScanner(ConfigurationScanner) (Java method), [214](#page-221-0) setConsumerCount(long) (Java method), [200,](#page-207-0) [205](#page-212-0) setContextErrorsByBundle(Map) (Java method), [788](#page-795-0) setCoreConfigurationService(CoreConfigurationService) (Java method), [308,](#page-315-0) [784](#page-791-0) setCountResult(Query) (Java method), [486](#page-493-0) setCreate(boolean) (Java method), [380,](#page-387-0) [408](#page-415-0) setCreateEventFired(boolean) (Java method), [331](#page-338-0) setCreationDate(DateTime) (Java method), [357](#page-364-0) setCreator(String) (Java method), [357](#page-364-0) setCriteria(List) (Java method), [397](#page-404-0) setCriticalMessage(String) (Java method), [639,](#page-646-0) [644](#page-651-0) setCss(List) (Java method), [806](#page-813-0) setCustomOperator(String) (Java method), [403](#page-410-0) setCustomOperators(Map) (Java method), [354](#page-361-0) setData(List) (Java method), [505](#page-512-0) setDataProviders(Map) (Java method), [908](#page-915-0) setDataService(MotechDataService) (Java method), [501](#page-508-0) setDataService(MotechPermissionsDataService) (Java method), [736](#page-743-0) setDataService(MotechURLSecurityRuleDataService) (Java method), [739](#page-746-0) setDataService(MotechUsersDataService) (Java method), setDataService(PasswordRecoveriesDataService) (Java method), [743](#page-750-0)

setDataSources(List) (Java method), [873](#page-880-0)

setDate(DateTime) (Java method), [204,](#page-211-0) [869](#page-876-0) setDefaultName(String) (Java method), [369,](#page-376-0) [416](#page-423-0) setDefaultURL(String) (Java method), [639](#page-646-0) setDefaultValue(Object) (Java method), [389](#page-396-0) setDefaultValue(String) (Java method), [337,](#page-344-0) [371](#page-378-0) setDeletable(boolean) (Java method), [715,](#page-722-0) [730](#page-737-0) setDelete(boolean) (Java method), [408](#page-415-0) setDeleted(boolean) (Java method), [718,](#page-725-0) [732](#page-739-0) setDeleteEventFired(boolean) (Java method), [331](#page-338-0) setDeleteMode(DeleteMode) (Java method), [309,](#page-316-0) [318](#page-325-0) setDeleteMode(String) (Java method), [309](#page-316-0) setDequeueCount(long) (Java method), [201,](#page-208-0) [206](#page-213-0) setDescription(String) (Java method), [369,](#page-376-0) [416,](#page-423-0) [816,](#page-823-0) [830,](#page-837-0) [837,](#page-844-0) [863,](#page-870-0) [881](#page-888-0) setDestination(String) (Java method), [201,](#page-208-0) [206](#page-213-0) setDetails(TypeSetting) (Java method), [346](#page-353-0) setDetails(TypeValidation) (Java method), [347](#page-354-0) setDisplayedFields(List) (Java method), [377](#page-384-0) setDisplayName(String) (Java method), [337,](#page-344-0) [342,](#page-349-0) [370,](#page-377-0) [373,](#page-380-0) [389,](#page-396-0) [403,](#page-410-0) [416,](#page-423-0) [418,](#page-425-0) [816,](#page-823-0) [820,](#page-827-0) [830,](#page-837-0) [834,](#page-841-0) [837,](#page-844-0) [845,](#page-852-0) [852,](#page-859-0) [858,](#page-865-0) [877,](#page-884-0) [881,](#page-888-0) [883](#page-890-0) setDocumentation(String) (Java method), [362](#page-369-0) setDraftOwnerUsername(String) (Java method), [328](#page-335-0) setDrafts(List) (Java method), [324](#page-331-0) setEdit(boolean) (Java method), [380](#page-387-0) setEmail(String) (Java method), [721,](#page-728-0) [724,](#page-731-0) [734](#page-741-0) setEmailRequired(String) (Java method), [776,](#page-783-0) [782](#page-789-0) setEmptyTrash(Boolean) (Java method), [309](#page-316-0) setEmptyTrash(boolean) (Java method), [318](#page-325-0) setEmptyTrash(String) (Java method), [309](#page-316-0) setEnabled(boolean) (Java method), [348,](#page-355-0) [418,](#page-425-0) [863](#page-870-0) setEndDate(String) (Java method), [674](#page-681-0) setEndTime(Date) (Java method), [681,](#page-688-0) [683](#page-690-0) setEnqueueCount(long) (Java method), [201,](#page-208-0) [206](#page-213-0) setEntity(Entity) (Java method), [313,](#page-320-0) [337,](#page-344-0) [354,](#page-361-0) [364,](#page-371-0) [367](#page-374-0) setEntity(String) (Java method), [503](#page-510-0) setEntityClassName(String) (Java method), [351,](#page-358-0) [397,](#page-404-0) [470](#page-477-0) setEntityData(Map, String, String, String, String) (Java method), [420](#page-427-0) setEntityId(Long) (Java method), [375,](#page-382-0) [393](#page-400-0) setEntityName(String) (Java method), [331,](#page-338-0) [349,](#page-356-0) [351](#page-358-0) setEntityNames(List) (Java method), [468](#page-475-0) setEntityPrefix(String) (Java method), [474,](#page-481-0) [476](#page-483-0) setEntityService(EntityService) (Java method), [518,](#page-525-0) [560](#page-567-0) setEntityValidator(EntityValidator) (Java method), [556](#page-563-0) setEntityVersion(Long) (Java method), [324](#page-331-0) setEventInfoList(List) (Java method), [675](#page-682-0) setEventKey(String) (Java method), [842](#page-849-0) setEventParameters(List) (Java method), [886](#page-893-0) setExpirationDate(DateTime) (Java method), [724](#page-731-0) setExpiredCount(long) (Java method), [201,](#page-208-0) [206](#page-213-0) setExposedViaRest(boolean) (Java method), [337,](#page-344-0) [354,](#page-361-0) [400](#page-407-0) setExpression(String) (Java method), [845](#page-852-0)

setExternalId(String) (Java method), [721,](#page-728-0) [735](#page-742-0) setFailIfDataNotFound(boolean) (Java method), [840](#page-847-0) setFailureLoginCounter(Integer) (Java method), [721](#page-728-0) setFailureLoginLimit(int) (Java method), [776,](#page-783-0) [782](#page-789-0) setFailuresInRow(int) (Java method), [863](#page-870-0) setField(Field) (Java method), [344,](#page-351-0) [346,](#page-353-0) [348](#page-355-0) setField(Object, String, List) (Java method), [450](#page-457-0) setField(String) (Java method), [441,](#page-448-0) [852,](#page-859-0) [869](#page-876-0) setFieldKey(String) (Java method), [843](#page-850-0) setFieldNameChanges(Map) (Java method), [329](#page-336-0) setFieldNames(List) (Java method), [408](#page-415-0) setFieldPrefix(String) (Java method), [474,](#page-481-0) [476](#page-483-0) setFields(List) (Java method), [324,](#page-331-0) [354,](#page-361-0) [853,](#page-860-0) [869,](#page-876-0) [877](#page-884-0) setFieldsInfo(List) (Java method), [331](#page-338-0) setFieldsOrder(List) (Java method), [354,](#page-361-0) [400](#page-407-0) setFieldTypeMap(Map) (Java method), [497](#page-504-0) setFileMonitor(DefaultFileMonitor) (Java method), [264](#page-271-0) setFilename(String) (Java method), [263](#page-270-0) setFilePath(String) (Java method), [776,](#page-783-0) [782](#page-789-0) setFilterableFields(List) (Java method), [377](#page-384-0) setFilters(List) (Java method), [847,](#page-854-0) [873](#page-880-0) setFlywayMigrationVersion(Integer) (Java method), [358](#page-365-0) setFromAddress(String) (Java method), [280](#page-287-0) setGeneratePassword(boolean) (Java method), [735](#page-742-0) setHasRegisteredChannel(boolean) (Java method), [863](#page-870-0) setHidden(Boolean) (Java method), [832](#page-839-0) setHidden(boolean) (Java method), [821,](#page-828-0) [834](#page-841-0) setHistoryService(HistoryService) (Java method), [518,](#page-525-0) [581](#page-588-0) setHour(Integer) (Java method), [231](#page-238-0) setId(Long) (Java method), [199,](#page-206-0) [280,](#page-287-0) [319,](#page-326-0) [324,](#page-331-0) [337,](#page-344-0) [345,](#page-352-0) [346,](#page-353-0) [348,](#page-355-0) [354,](#page-361-0) [357,](#page-364-0) [362,](#page-369-0) [364,](#page-371-0) [365,](#page-372-0) [367,](#page-374-0) [370–](#page-377-0) [373,](#page-380-0) [375,](#page-382-0) [386,](#page-393-0) [393,](#page-400-0) [395,](#page-402-0) [400,](#page-407-0) [404,](#page-411-0) [405,](#page-412-0) [408,](#page-415-0) [416,](#page-423-0) [718,](#page-725-0) [732,](#page-739-0) [863,](#page-870-0) [875](#page-882-0) setId(UUID) (Java method), [288](#page-295-0) setIgnorePastFiresAtStart(boolean) (Java method), [681,](#page-688-0) [684](#page-691-0) setImportId(String) (Java method), [350](#page-357-0) setIncludeData(boolean) (Java method), [349](#page-356-0) setIncludeSchema(boolean) (Java method), [349](#page-356-0) setIndexes(List) (Java method), [375](#page-382-0) setInfo(String) (Java method), [674](#page-681-0) setInstanceId(Long) (Java method), [395](#page-402-0) setInterfaceName(String) (Java method), [332](#page-339-0) setItems(List) (Java method), [343](#page-350-0) setJarGeneratorService(JarGeneratorService) (Java method), [562](#page-569-0) setJmxBroker(String) (Java method), [776,](#page-783-0) [782](#page-789-0) setJmxHost(String) (Java method), [776,](#page-783-0) [782](#page-789-0) setJobType(String) (Java method), [674](#page-681-0) setJs(List) (Java method), [807](#page-814-0) setKey(String) (Java method), [345,](#page-352-0) [406,](#page-413-0) [821,](#page-828-0) [832,](#page-839-0) [834,](#page-841-0) [845](#page-852-0) setLanguage(String) (Java method), [776,](#page-783-0) [782,](#page-789-0) [803](#page-810-0)

setLastModificationDate(DateTime) (Java method), [329](#page-336-0) setLastPasswordChange(DateTime) (Java method), [721](#page-728-0) setLastRun(DateTime) (Java method), [776,](#page-783-0) [782](#page-789-0) setLevel(Level) (Java method), [199,](#page-206-0) [204](#page-211-0) setLib(List) (Java method), [807](#page-814-0) setListenerRegistryService(JdoListenerRegistryService) (Java method), [559](#page-566-0) setLocale(Locale) (Java method), [721,](#page-728-0) [724,](#page-731-0) [735,](#page-742-0) [753](#page-760-0) setLocaleService(LocaleService) (Java method), [796,](#page-803-0) [798](#page-805-0) setLockId(long) (Java method), [365](#page-372-0) setLog4jConf(String) (Java method), [634](#page-641-0) setLoggers(List) (Java method), [658](#page-665-0) setLoginAuthenticationEntryPoint(AuthenticationEntryPoint) the it Monitor(EntitiesBundleMonitor) (Java method), [559](#page-566-0) (Java method), [708](#page-715-0) setLoginMode(String) (Java method), [803](#page-810-0) setLoginModeValue(String) (Java method), [776,](#page-783-0) [782](#page-789-0) setLogLevel(String) (Java method), [650](#page-657-0) setLogName(String) (Java method), [650](#page-657-0) setLookup(Object) (Java method), [840](#page-847-0) setLookupFields(List) (Java method), [400,](#page-407-0) [877](#page-884-0) setLookupName(String) (Java method), [355,](#page-362-0) [401](#page-408-0) setLookupNames(List) (Java method), [408](#page-415-0) setLookupPrefix(String) (Java method), [475,](#page-482-0) [476](#page-483-0) setLookups(List) (Java method), [324,](#page-331-0) [393,](#page-400-0) [470](#page-477-0) setLookups(Set) (Java method), [337](#page-344-0) setMaxFetchDepth(Integer) (Java method), [324,](#page-331-0) [386](#page-393-0) setMdsBundleRegenerationService(MdsBundleRegeneratio**nS&NonD**)splayable(boolean) (Java method), [338,](#page-345-0) [394](#page-401-0) (Java method), [558](#page-565-0) setMdsBundleWatcher(MdsBundleWatcher) (Java method), [552](#page-559-0) setMDSConstructor(MDSConstructor) (Java method), [557](#page-564-0) setMdsConstructor(MDSConstructor) (Java method), [559](#page-566-0) setMdsDataProvider(MDSDataProvider) (Java method), [559](#page-566-0) setMdsSchedulerService(MdsSchedulerService) (Java method), [581](#page-588-0) setMdsSqlProperties(Properties) (Java method), [308](#page-315-0) setMenuBuilder(MenuBuilder) (Java method), [798](#page-805-0) setMessage(String) (Java method), [280,](#page-287-0) [869,](#page-876-0) [879](#page-886-0) setMetadata(List) (Java method), [337,](#page-344-0) [393](#page-400-0) setMetadata(RestMetadata) (Java method), [505](#page-512-0) setMetadataForManyToManyRelationship(Field, boolean) (Java method), [450](#page-457-0) setMetadataHolder(MetadataHolder) (Java method), [559](#page-566-0) setMetadataValue(String, String) (Java method), [337](#page-344-0) setMethodName(String) (Java method), [355,](#page-362-0) [401](#page-408-0) setMethodsRequired(List) (Java method), [718,](#page-725-0) [732](#page-739-0) setMinPasswordLength(Integer) (Java method), [776,](#page-783-0) [782](#page-789-0) setMinute(Integer) (Java method), [231](#page-238-0) setModificationDate(DateTime) (Java method), [327,](#page-334-0) [357](#page-364-0) setModified(boolean) (Java method), [386](#page-393-0) setModifiedBy(String) (Java method), [357](#page-364-0)

setModifiedByUser(boolean) (Java method), [364,](#page-371-0) [367,](#page-374-0) [408,](#page-415-0) [412](#page-419-0) setModule(String) (Java method), [324,](#page-331-0) [332,](#page-339-0) [386,](#page-393-0) [503](#page-510-0) setModuleMigrationVersion(Integer) (Java method), [358](#page-365-0) setModuleName(String) (Java method), [199,](#page-206-0) [204,](#page-211-0) [351,](#page-358-0) [358,](#page-365-0) [639,](#page-646-0) [763,](#page-770-0) [824,](#page-831-0) [837,](#page-844-0) [883](#page-890-0) setModulesWithoutSubmenu(Collection) (Java method), [662](#page-669-0) setModulesWithoutUI(Collection) (Java method), [662](#page-669-0) setModulesWithSubMenu(Collection) (Java method), [661](#page-668-0) setModuleVersion(String) (Java method), [824,](#page-831-0) [837,](#page-844-0) [883](#page-890-0) setMotechEvent(MotechEvent) (Java method), [681,](#page-688-0) [684](#page-691-0) setMotechLogoutHandler(MotechLogoutSuccessHandler) (Java method), [708](#page-715-0) setMultiSelect() (Java method), [439,](#page-446-0) [441](#page-448-0) setMultiselect(List) (Java method), [444](#page-451-0) setName(String) (Java method), [324,](#page-331-0) [338,](#page-345-0) [342,](#page-349-0) [371,](#page-378-0) [372,](#page-379-0) [387,](#page-394-0) [390,](#page-397-0) [404,](#page-411-0) [410,](#page-417-0) [674,](#page-681-0) [677,](#page-684-0) [816,](#page-823-0) [830,](#page-837-0) [840,](#page-847-0) [863,](#page-870-0) [876,](#page-883-0) [881,](#page-888-0) [883](#page-890-0) setNamespace(String) (Java method), [215,](#page-222-0) [324,](#page-331-0) [332,](#page-339-0) [387,](#page-394-0) [503,](#page-510-0) [642](#page-649-0) setNeedsAttention(boolean) (Java method), [639,](#page-646-0) [644](#page-651-0) setNegationOperator(boolean) (Java method), [845](#page-852-0) setNextFireDate(String) (Java method), [674](#page-681-0) setNonEditable(boolean) (Java method), [338,](#page-345-0) [367,](#page-374-0) [387,](#page-394-0) [394,](#page-401-0) [413](#page-420-0) setObjectId(Long) (Java method), [840](#page-847-0) setObjects(List) (Java method), [876](#page-883-0) setOpenId(String) (Java method), [721,](#page-728-0) [735](#page-742-0) setOpenIDAuthenticationFilter(OpenIDAuthenticationFilter) (Java method), [709](#page-716-0) setOperator(LogicalOperator) (Java method), [847](#page-854-0) setOperator(String) (Java method), [846](#page-853-0) setOptions(List) (Java method), [410](#page-417-0) setOptions(SortedSet) (Java method), [820,](#page-827-0) [821,](#page-828-0) [833,](#page-840-0) [834](#page-841-0) setOrder(int) (Java method), [820](#page-827-0) setOrder(Integer) (Java method), [821,](#page-828-0) [833,](#page-840-0) [834,](#page-841-0) [874](#page-881-0) setOrder(String) (Java method), [806](#page-813-0) setOrigin(String) (Java method), [718,](#page-725-0) [732](#page-739-0) setOriginalRoleName(String) (Java method), [730](#page-737-0) setOriginLookupName(String) (Java method), [351,](#page-358-0) [398](#page-405-0) setOsgiEventProxy(OsgiEventProxy) (Java method), [518,](#page-525-0) [562](#page-569-0) setOsgiStartedBundles(List) (Java method), [789](#page-796-0) setOutdated(boolean) (Java method), [381,](#page-388-0) [387](#page-394-0) setOwner(String) (Java method), [357](#page-364-0) setOwnerUsername(String) (Java method), [327](#page-334-0) setPackageName(String) (Java method), [468](#page-475-0) setPage(int) (Java method), [503](#page-510-0) setPage(Integer) (Java method), [678](#page-685-0) setPageSize(int) (Java method), [503](#page-510-0)

setParameters(Map) (Java method), [671](#page-678-0) setParentEntity(Entity) (Java method), [329](#page-336-0) setParentVersion(Long) (Java method), [329](#page-336-0) setPassword(String) (Java method), [294,](#page-301-0) [722,](#page-729-0) [735,](#page-742-0) [800,](#page-807-0) [801](#page-808-0) setPasswordConfirmation(String) (Java method), [801](#page-808-0) setPasswordValidator(String) (Java method), [777,](#page-784-0) [782](#page-789-0) setPath(String) (Java method), [806](#page-813-0) setPattern(String) (Java method), [718,](#page-725-0) [733](#page-740-0) setPermissionAccess(List) (Java method), [719,](#page-726-0) [733](#page-740-0) setPermissionName(String) (Java method), [714,](#page-721-0) [729](#page-736-0) setPermissionNames(List) (Java method), [715,](#page-722-0) [730](#page-737-0) setPersistenceManagerFactory(PersistenceManagerFactory) setRepository(MotechDataRepository) (Java method), (Java method), [446,](#page-453-0) [494,](#page-501-0) [497,](#page-504-0) [578](#page-585-0) setPlaceholder(String) (Java method), [338,](#page-345-0) [390](#page-397-0) setPlatformInitialized(boolean) (Java method), [777,](#page-784-0) [782](#page-789-0) setPlatformSetting(String, String) (Java method), [272](#page-279-0) setPlatformSettings(Map) (Java method), [783](#page-790-0) setPrimary(ClassLoader) (Java method), [461](#page-468-0) setPriority(int) (Java method), [719,](#page-726-0) [733](#page-740-0) setProperties(EntityDraft, Entity) (Java method), [491](#page-498-0) setProperties(EntityDraft, Entity, String) (Java method), [492](#page-499-0) setProperties(Map) (Java method), [263](#page-270-0) SetProperty (Java class), [488](#page-495-0) SetProperty(String, Set, String) (Java constructor), [488](#page-495-0) setProperty(String, String) (Java method), [771](#page-778-0) SetProperty(String, String, Set, String) (Java constructor), [488](#page-495-0) setProtocol(Protocol) (Java method), [719](#page-726-0) setProtocol(String) (Java method), [733](#page-740-0) setProviderId(Long) (Java method), [841](#page-848-0) setProviderName(String) (Java method), [777,](#page-784-0) [783,](#page-790-0) [803,](#page-810-0) [841](#page-848-0) setProviderUrl(String) (Java method), [777,](#page-784-0) [783,](#page-790-0) [803](#page-810-0) setProxy(FilterChainProxy) (Java method), [746](#page-753-0) setProxyManager(MotechProxyManager) (Java method), [758](#page-765-0) setQueryParams(Query, QueryParams) (Java method), [486](#page-493-0) setQueueSize(long) (Java method), [201](#page-208-0) setQueueUrl(String) (Java method), [252](#page-259-0) setRangeLookupFields(List) (Java method), [355](#page-362-0) setRaw(boolean) (Java method), [263](#page-270-0) setRawConfigFiles(List) (Java method), [771](#page-778-0) setRead(boolean) (Java method), [408](#page-415-0) setReadOnly(boolean) (Java method), [338,](#page-345-0) [355,](#page-362-0) [387,](#page-394-0) [394,](#page-401-0) [401](#page-408-0) setReadOnlyAccess(boolean) (Java method), [387](#page-394-0) setReadOnlySecurity(SecurityMode, List) (Java method), [324](#page-331-0) setReadOnlySecurityMembers(Set) (Java method), [325,](#page-332-0) setServiceMethod(String) (Java method), [817,](#page-824-0) [829,](#page-836-0) [831,](#page-838-0) [387](#page-394-0)

setReadOnlySecurityMode(SecurityMode) (Java method), [325,](#page-332-0) [387](#page-394-0) setRecipient(String) (Java method), [199](#page-206-0) setRecordHistory(boolean) (Java method), [367,](#page-374-0) [387,](#page-394-0) [413](#page-420-0) setReferenced(boolean) (Java method), [401](#page-408-0) setRelatedName(String) (Java method), [404](#page-411-0) setRelationshipResolver(RelationshipResolver) (Java method), [558](#page-565-0) setRemove(boolean) (Java method), [381](#page-388-0) setRepeatCount(Integer) (Java method), [684](#page-691-0) setRepeatIntervalInSeconds(Integer) (Java method), [684](#page-691-0) setRepeatPeriod(Period) (Java method), [681](#page-688-0) [518](#page-525-0) setRepository(String) (Java method), [332](#page-339-0) setRequired(Boolean) (Java method), [833](#page-840-0) setRequired(boolean) (Java method), [338,](#page-345-0) [342,](#page-349-0) [390,](#page-397-0) [821,](#page-828-0) [834](#page-841-0) setResourceLoader(ResourceLoader) (Java method), [784](#page-791-0) setResourcePath(String) (Java method), [639](#page-646-0) setRest(boolean) (Java method), [719,](#page-726-0) [733](#page-740-0) setRestCreateEnabled(boolean) (Java method), [332](#page-339-0) setRestDeleteEnabled(boolean) (Java method), [332](#page-339-0) setRestDocsPath(String) (Java method), [640](#page-647-0) setRestExposed(boolean) (Java method), [342](#page-349-0) setRestOptions(RestOptions) (Java method), [325](#page-332-0) setRestOptions(RestOptionsDto) (Java method), [375](#page-382-0) setRestReadEnabled(boolean) (Java method), [332](#page-339-0) setRestUpdateEnabled(boolean) (Java method), [332](#page-339-0) setRoleForAccess(List) (Java method), [640,](#page-647-0) [644](#page-651-0) setRoleForAccess(String) (Java method), [640,](#page-647-0) [644](#page-651-0) setRoleName(String) (Java method), [716,](#page-723-0) [730](#page-737-0) setRoles(List) (Java method), [722,](#page-729-0) [735](#page-742-0) setRoot(LogMapping) (Java method), [658](#page-665-0) setRows(Integer) (Java method), [678](#page-685-0) setRows(List) (Java method), [282](#page-289-0) setRuntimeClassLoader(ClassLoader) (Java method), [461](#page-468-0) setSchedulerUrl(String) (Java method), [803](#page-810-0) setSecurity(SecurityMode, List) (Java method), [325](#page-332-0) setSecurityMembers(Set) (Java method), [325,](#page-332-0) [387](#page-394-0) setSecurityMode(SecurityMode) (Java method), [325,](#page-332-0) [387](#page-394-0) setSecurityOptionsModified(boolean) (Java method), [325,](#page-332-0) [388](#page-395-0) setSecurityRuleBuilder(SecurityRuleBuilder) (Java method), [747](#page-754-0) setSecurityRules(List) (Java method), [716,](#page-723-0) [731](#page-738-0) setSecurityRulesDAO(AllMotechSecurityRules) (Java method), [747](#page-754-0) setServerUrl(String) (Java method), [777,](#page-784-0) [783](#page-790-0) setServiceInterface(String) (Java method), [817,](#page-824-0) [829,](#page-836-0) [831,](#page-838-0) [866](#page-873-0) [866](#page-873-0)

setServiceMethodCallManner(MethodCallManner) (Java setTimeValue(String) (Java method), [310](#page-317-0) method), [829,](#page-836-0) [831](#page-838-0) setServiceMethodCallManner(String) (Java method), [817](#page-824-0) setServiceName(String) (Java method), [332](#page-339-0) setServletConfig(ServletConfig) (Java method), [215,](#page-222-0) [642](#page-649-0) setServletContext(ServletContext) (Java method), [215,](#page-222-0) [642](#page-649-0) setSessionLang(HttpServletRequest, HttpServletResponse, LocaleDto) (Java method), [797](#page-804-0) setSessionLocale(HttpServletRequest, HttpServletResponse, Locale) (Java method), [633](#page-640-0) setSessionTimeout(Integer) (Java method), [777,](#page-784-0) [783](#page-790-0) setSetLookupFields(List) (Java method), [355](#page-362-0) setSettings(List) (Java method), [338,](#page-345-0) [370,](#page-377-0) [394,](#page-401-0) [404](#page-411-0) setSettingsFacade(SettingsFacade) (Java method), [709](#page-716-0) setSettingsService(SettingsService) (Java method), [446,](#page-453-0) [581](#page-588-0) setSettingsURL(String) (Java method), [640,](#page-647-0) [763](#page-770-0) setSingleObjectReturn(boolean) (Java method), [355,](#page-362-0) [401](#page-408-0) setSortColumn(String) (Java method), [678](#page-685-0) setSortDirection(String) (Java method), [678](#page-685-0) setSourceInstance(DateTimeSource) (Java method), [232](#page-239-0) setSqlDBManager(SqlDBManager) (Java method), [308,](#page-315-0) [446](#page-453-0) setStackTraceElement(String) (Java method), [869](#page-876-0) setStartDate(String) (Java method), [675](#page-682-0) setStartedBundles(List) (Java method), [789](#page-796-0) setStartTime(Date) (Java method), [681,](#page-688-0) [684](#page-691-0) setStartupFormValidatorFactory(StartupFormValidatorFactory))TransactionManager(JdoTransactionManager) (Java (Java method), [799](#page-806-0) setStartupManager(StartupManager) (Java method), [796](#page-803-0) setStatus(String) (Java method), [675,](#page-682-0) [678](#page-685-0) setStatusMsgTimeout(String) (Java method), [777,](#page-784-0) [783](#page-790-0) setSubject(String) (Java method), [280,](#page-287-0) [671,](#page-678-0) [817,](#page-824-0) [831,](#page-838-0) [881,](#page-888-0) [883](#page-890-0) setSubMenu(Map) (Java method), [640](#page-647-0) setSuperClass(String) (Java method), [325,](#page-332-0) [388](#page-395-0) setSupportedSchemes(List) (Java method), [719,](#page-726-0) [733](#page-740-0) setTableName(String) (Java method), [325,](#page-332-0) [388](#page-395-0) setTask(Long) (Java method), [869](#page-876-0) setTaskConfig(TaskConfig) (Java method), [863](#page-870-0) setTaskPossibleErrors(String) (Java method), [860](#page-867-0) setTaskType(String) (Java method), [343](#page-350-0) SETTER\_PREFIX (Java field), [610](#page-617-0) setTestInt(Integer) (Java method), [472](#page-479-0) setTestString(String) (Java method), [472](#page-479-0) setText(String) (Java method), [204](#page-211-0) setTimeFrom(String) (Java method), [678](#page-685-0) setTimeout(DateTime) (Java method), [204](#page-211-0) setTimestamp(DateTime) (Java method), [365](#page-372-0) setTimeTo(String) (Java method), [678](#page-685-0) setTimeUnit(String) (Java method), [309](#page-316-0) setTimeUnit(TimeUnit) (Java method), [310](#page-317-0) setTimeValue(Integer) (Java method), [310](#page-317-0)

setTimeZone(DateTime) (Java method), [238](#page-245-0) setTimeZoneUTC(DateTime) (Java method), [238](#page-245-0) SettingDto (Java class), [409](#page-416-0) SettingDto() (Java constructor), [409](#page-416-0) SettingDto(String, Object) (Java constructor), [409](#page-416-0) SettingDto(String, Object, TypeDto, SettingOptions) (Java constructor), [409](#page-416-0) SettingOptions (Java enum), [411](#page-418-0) Settings (Java class), [600](#page-607-0) SETTINGS (Java field), [248](#page-255-0) SETTINGS\_ACCESS (Java field), [600](#page-607-0) SETTINGS\_CACHE\_NAME (Java field), [265](#page-272-0) SETTINGS\_FILE\_NAME (Java field), [248](#page-255-0) SettingsDto (Java class), [860](#page-867-0) SettingService (Java interface), [784](#page-791-0) SettingsFacade (Java class), [768](#page-775-0) SettingsRecord (Java class), [779](#page-786-0) SettingsRecord() (Java constructor), [779](#page-786-0) SettingsService (Java interface), [310](#page-317-0) settingsToDto() (Java method), [339](#page-346-0) setToAddress(String) (Java method), [280](#page-287-0) setToken(String) (Java method), [724,](#page-731-0) [801](#page-808-0) setTooltip(String) (Java method), [338,](#page-345-0) [390](#page-397-0) setTotal(Integer) (Java method), [283](#page-290-0) setTotalCount(long) (Java method), [503](#page-510-0) setTracking(Tracking) (Java method), [325](#page-332-0) setTracking(TrackingDto) (Java method), [375](#page-382-0) method), [518,](#page-525-0) [558](#page-565-0) setTrash(List) (Java method), [658](#page-665-0) setTrashFlag(Object, Object, boolean) (Java method), [531,](#page-538-0) [579](#page-586-0) setTrashService(TrashService) (Java method), [518](#page-525-0) setTrigger(TaskTriggerInformation) (Java method), [863](#page-870-0) setTriggerTaskEvents(List) (Java method), [837](#page-844-0) setType(LookupFieldType) (Java method), [404](#page-411-0) setType(ParameterType) (Java method), [834,](#page-841-0) [846,](#page-853-0) [858](#page-865-0) setType(String) (Java method), [343,](#page-350-0) [822,](#page-829-0) [841,](#page-848-0) [877](#page-884-0) setType(Type) (Java method), [338](#page-345-0) setType(TypeDto) (Java method), [394,](#page-401-0) [410,](#page-417-0) [418](#page-425-0) setTypeClass(Class) (Java method), [370](#page-377-0) setTypeClass(String) (Java method), [417](#page-424-0) setTypeInfo(TypeInfo) (Java method), [342](#page-349-0) setTypeSettingOptions(List) (Java method), [371](#page-378-0) setUiChanged(boolean) (Java method), [339,](#page-346-0) [394](#page-401-0) setUIDisplayable(boolean) (Java method), [338](#page-345-0) setUIDisplayPosition(Long) (Java method), [338](#page-345-0) setUIFilterable(boolean) (Java method), [339](#page-346-0) setUiFrameworkService(UIFrameworkService) (Java method), [798](#page-805-0) setUpdate(boolean) (Java method), [408](#page-415-0) setUpdateEventFired(boolean) (Java method), [332](#page-339-0) setUploadSize(String) (Java method), [777,](#page-784-0) [783](#page-790-0)

setUrl(String) (Java method), [641,](#page-648-0) [644](#page-651-0) setUseGenericParam(boolean) (Java method), [404](#page-411-0) setUseGenericParams(Map) (Java method), [355](#page-362-0) setUseOriginalFireTimeAfterMisfire(boolean) (Java method), [681,](#page-688-0) [684](#page-691-0) setUserAccess(List) (Java method), [719,](#page-726-0) [733](#page-740-0) setUserBlockedUrl(String) (Java method), [705](#page-712-0) setUserLang(HttpServletRequest, HttpServletResponse, LocaleDto) (Java method), [797](#page-804-0) setUserLocale(HttpServletRequest, HttpServletResponse, Locale) (Java method), [633](#page-640-0) setUserName(String) (Java method), [722,](#page-729-0) [735,](#page-742-0) [800](#page-807-0) setUsername(String) (Java method), [294,](#page-301-0) [724](#page-731-0) setUsernamePasswordAuthenticationFilter(UsernamePasswordAuthenticationFilter) (Java method), [709](#page-716-0) setUserStatus(UserStatus) (Java method), [722,](#page-729-0) [735](#page-742-0) setValidation(FieldValidationDto) (Java method), [394](#page-401-0) setValidationErrors(Set) (Java method), [863](#page-870-0) setValidations(List) (Java method), [339,](#page-346-0) [370](#page-377-0) setValue(Object) (Java method), [410,](#page-417-0) [418](#page-425-0) setValue(String) (Java method), [345,](#page-352-0) [346,](#page-353-0) [348,](#page-355-0) [406,](#page-413-0) [443,](#page-450-0) [822,](#page-829-0) [833,](#page-840-0) [834,](#page-841-0) [852](#page-859-0) setValues(FilterValue[]) (Java method), [441](#page-448-0) setValues(Map) (Java method), [381,](#page-388-0) [866](#page-873-0) setValueType(Type) (Java method), [371,](#page-378-0) [373](#page-380-0) setVelocityEngine(VelocityEngine) (Java method), [559](#page-566-0) setVersion(Long) (Java method), [327](#page-334-0) setVersion(String) (Java method), [263,](#page-270-0) [719,](#page-726-0) [733](#page-740-0) shouldIgnoreThisProperty() (Java method), [477,](#page-484-0) [479–](#page-486-0) [481,](#page-488-0) [487,](#page-494-0) [488](#page-495-0) shutdown() (Java method), [689](#page-696-0) simplifiedModuleName(String) (Java method), [586](#page-593-0) SingleResultFromLookupExpectedException (Java class), [433](#page-440-0) SingleResultFromLookupExpectedException(String) (Java constructor), [433](#page-440-0) sleep(int) (Java method), [225](#page-232-0) sleep(int, String) (Java method), [225](#page-232-0) SMS (Java field), [207](#page-214-0) SOLUTION\_MESSAGE (Java field), [422](#page-429-0) sort(List) (Java method), [455](#page-462-0) sortByHasARelation(List) (Java method), [449](#page-456-0) sortByInheritance(List) (Java method), [449](#page-456-0) SPLIT (Java field), [854](#page-861-0) SQL\_DRIVER (Java field), [251](#page-258-0) SQL\_PASSWORD (Java field), [251](#page-258-0) SQL\_QUERY (Java field), [603](#page-610-0) SOL URL (Java field), [251](#page-258-0) SOL USER (Java field), [251](#page-258-0) SQLDBConfig (Java class), [256](#page-263-0) SQLDBConfig(String, String, String, String) (Java constructor), [256](#page-263-0) SqlDBManager (Java interface), [242](#page-249-0) SqlQueryExecution (Java interface), [489](#page-496-0)

STANDARD (Java field), [333](#page-340-0) start() (Java method), [221,](#page-228-0) [632,](#page-639-0) [648](#page-655-0) start(BundleContext) (Java method), [628](#page-635-0) STARTING (Java field), [764](#page-771-0) STARTS WITH (Java field), [597](#page-604-0) STARTSWITH (Java field), [857](#page-864-0) STARTUP (Java field), [793](#page-800-0) startup() (Java method), [794,](#page-801-0) [799](#page-806-0) STARTUP\_TOPIC (Java field), [792](#page-799-0) StartupController (Java class), [799](#page-806-0) StartupForm (Java class), [801](#page-808-0) StartupFormValidator (Java class), [810](#page-817-0) StartupFormValidator() (Java constructor), [810](#page-817-0) v**StdrtupFerricValodatistera**ctory (Java class), [810](#page-817-0) StartupManager (Java class), [793](#page-800-0) StartupSuggestionsForm (Java class), [803](#page-810-0) StartupSuggestionsForm() (Java constructor), [803](#page-810-0) State (Java enum), [763](#page-770-0) status() (Java method), [799](#page-806-0) STATUS BLOCKED (Java field), [672](#page-679-0) STATUS ERROR (Java field), [672](#page-679-0) STATUS MSG\_TIMEOUT (Java field), [248](#page-255-0) STATUS\_OK (Java field), [673](#page-680-0) STATUS PAUSED (Java field), [673](#page-680-0) StatusController (Java class), [799](#page-806-0) StatusMessage (Java class), [202](#page-209-0) StatusMessage() (Java constructor), [202](#page-209-0) StatusMessage(String, String, Level) (Java constructor), [203](#page-210-0) StatusMessage(String, String, Level, DateTime) (Java constructor), [203](#page-210-0) StatusMessagesDataService (Java interface), [206](#page-213-0) StatusMessageService (Java interface), [208](#page-215-0) stop() (Java method), [264](#page-271-0) stop(BundleContext) (Java method), [628](#page-635-0) STOPPING (Java field), [764](#page-771-0) STRING (Java field), [396,](#page-403-0) [415,](#page-422-0) [853](#page-860-0) STRING\_MAX\_LENGTH (Java field), [601](#page-608-0) STRING\_TEXT\_AREA (Java field), [601](#page-608-0) SUBJECT\_FIELD (Java field), [890](#page-897-0) SUBJECT\_PARAM (Java field), [785](#page-792-0) submenuBackToNormal(String) (Java method), [641](#page-648-0) SubmenuInfo (Java class), [643](#page-650-0) SubmenuInfo() (Java constructor), [643](#page-650-0) SubmenuInfo(String) (Java constructor), [643](#page-650-0) subMenuNeedsAttention(String) (Java method), [641](#page-648-0) submitForm(StartupForm) (Java method), [799](#page-806-0) SUBSTRING (Java field), [854](#page-861-0) SUCCESS (Java field), [870](#page-877-0) SUFFIX\_REPEATJOBID (Java field), [678](#page-685-0) SUFFIX\_REPEATPERIODJOBID (Java field), [679](#page-686-0) SUFFIX\_RUNONCEJOBID (Java field), [685](#page-692-0) suggestActivemqUrl() (Java method), [807](#page-814-0)

[625](#page-632-0) suggestCollectionImplementation(String) (Java method), [624](#page-631-0)

SuggestionHelper (Java class), [807](#page-814-0) Sunday (Java field), [228](#page-235-0) supportAnyRestAccess() (Java method), [332](#page-339-0) supports(Class) (Java method), [704](#page-711-0) supports(ConfigAttribute) (Java method), [704](#page-711-0) supports(String) (Java method), [216,](#page-223-0) [218](#page-225-0) supportsAnyOperation() (Java method), [364,](#page-371-0) [408](#page-415-0) supportsAnyRestOperations() (Java method), [325](#page-332-0) suspendBundleProcessing() (Java method), [507,](#page-514-0) [552](#page-559-0) SYMBOLIC\_NAME\_PREFIX (Java field), [589](#page-596-0) SYMBOLIC\_NAME\_SUFFIX (Java field), [595](#page-602-0) SYSTEM\_ORIGIN (Java field), [712](#page-719-0) SystemIdentityProvider (Java class), [222](#page-229-0)

# T

TABLE\_NAME (Java field), [588](#page-595-0) TableWriter (Java interface), [576](#page-583-0) Task (Java class), [860](#page-867-0) Task() (Java constructor), [860](#page-867-0) Task(String, TaskTriggerInformation, List) (Java constructor), [860](#page-867-0) Task(String, TaskTriggerInformation, List, TaskConfig, boolean, boolean) (Java constructor), [861](#page-868-0) TASK\_CHANNEL\_JSON (Java field), [533](#page-540-0) TaskAction (Java annotation), [811](#page-818-0) TaskActionExecutor (Java class), [897](#page-904-0) TaskActionExecutor(TaskService, TaskActivityService, EventRelay) (Java constructor), [897](#page-904-0) TaskActionInformation (Java class), [864](#page-871-0) TaskActionInformation() (Java constructor), [864](#page-871-0) TaskActionInformation(String, String, String, String, String) (Java constructor), [864](#page-871-0) TaskActionInformation(String, String, String, String, String, Map) (Java constructor), [864](#page-871-0) TaskActionInformation(String, String, String, String, String, String) (Java constructor), [865](#page-872-0) TaskActionInformation(String, String, String, String, String, String, String) (Java constructor), [865](#page-872-0) TaskActionInformation(String, String, String, String, String, String, String, String, Map) (Java constructor), [865](#page-872-0) TaskActionParam (Java annotation), [811](#page-818-0) TaskActivitiesDataService (Java interface), [892](#page-899-0) TaskActivity (Java class), [867](#page-874-0) TaskActivity() (Java constructor), [867](#page-874-0) TaskActivity(String, List, Long, TaskActivityType) (Java constructor), [867](#page-874-0) TaskActivity(String, List, Long, TaskActivityType, String) (Java constructor), [868](#page-875-0)

suggestCollectionImplementation(Class) (Java method), TaskActivity(String, Long, TaskActivityType) (Java constructor), [867](#page-874-0) TaskActivity(String, String, Long, TaskActivityType) (Java constructor), [867](#page-874-0) TaskActivityService (Java interface), [898](#page-905-0) TaskActivityType (Java enum), [870](#page-877-0) TaskAnnotationBeanPostProcessor (Java class), [812](#page-819-0) TaskAnnotationBeanPostProcessor(BundleContext, ChannelService) (Java constructor), [812](#page-819-0) TaskBuilder (Java class), [870](#page-877-0) TaskBuilder() (Java constructor), [870](#page-877-0) TaskChannel (Java annotation), [812](#page-819-0) TaskConfig (Java class), [871](#page-878-0) TaskConfigDeserializer (Java class), [890](#page-897-0) TaskConfigStep (Java class), [873](#page-880-0) TaskContext (Java class), [900](#page-907-0) TaskContext(Task, Map, TaskActivityService) (Java constructor), [900](#page-907-0) TaskDataProvider (Java class), [874](#page-881-0) TaskDataProvider() (Java constructor), [874](#page-881-0) TaskDataProvider(String, List) (Java constructor), [874](#page-881-0) TaskDataProviderObject (Java class), [876](#page-883-0) TaskDataProviderObject() (Java constructor), [876](#page-883-0) TaskDataProviderObject(String, String, List, List) (Java constructor), [876](#page-883-0) TaskDataProviderService (Java interface), [901](#page-908-0) TaskDeserializer (Java class), [891](#page-898-0) TaskError (Java class), [877](#page-884-0) TaskError() (Java constructor), [878](#page-885-0) TaskError(String, String) (Java constructor), [878](#page-885-0) TaskError(TaskErrorType, String) (Java constructor), [878](#page-885-0) TaskErrorType (Java enum), [879](#page-886-0) TaskEvent (Java class), [879](#page-886-0) TaskEvent() (Java constructor), [879](#page-886-0) TaskEvent(String, String, String) (Java constructor), [880](#page-887-0) TaskEvent(String, String, String, String) (Java constructor), [880](#page-887-0) TaskEventInformation (Java class), [881](#page-888-0) TaskEventInformation() (Java constructor), [882](#page-889-0) TaskEventInformation(String, String, String, String, String, String) (Java constructor), [882](#page-889-0) TaskFilterExecutor (Java class), [903](#page-910-0) TaskFilterExecutor() (Java constructor), [903](#page-910-0) TaskHandlerException (Java class), [887](#page-894-0) TaskHandlerException(TaskFailureCause, String) (Java constructor), [887](#page-894-0) TaskHandlerException(TaskFailureCause, String, String) (Java constructor), [887](#page-894-0) TaskHandlerException(TaskFailureCause, String, Throwable, String) (Java constructor), [887](#page-894-0) TaskInitializer (Java class), [903](#page-910-0) TaskInitializer(TaskContext) (Java constructor), [904](#page-911-0) TaskNotFoundException (Java class), [888](#page-895-0)

TasksDataService (Java interface), [892](#page-899-0) TaskService (Java interface), [904](#page-911-0) TasksEventParser (Java interface), [222](#page-229-0) tasksWithRegisteredChannel() (Java method), [895](#page-902-0) TaskTriggerHandler (Java class), [907](#page-914-0) TaskTriggerHandler(TaskService, TaskActivityService, EventListenerRegistryService, EventRelay, TaskActionExecutor, SettingsFacade) (Java constructor), [907](#page-914-0) TaskTriggerInformation (Java class), [884](#page-891-0) TaskTriggerInformation() (Java constructor), [884](#page-891-0) TaskTriggerInformation(String, String, String, String, String, String) (Java constructor), [884](#page-891-0) TaskTriggerInformation(TaskTriggerInformation) (Java constructor), [884](#page-891-0) Tenant (Java class), [223](#page-230-0) Tenant(TenantIdentity) (Java constructor), [223](#page-230-0) TENANT\_ID (Java field), [251](#page-258-0) TenantIdentity (Java class), [224](#page-231-0) TenantIdentity() (Java constructor), [224](#page-231-0) TenantIdentity(IdentityProvider) (Java constructor), [224](#page-231-0) TEXT\_AREA (Java field), [591](#page-598-0) TEXT\_AREA\_SQL\_TYPE (Java field), [601](#page-608-0) TEXTAREA (Java field), [859](#page-866-0) THIRD\_PARTY\_BUNDLE (Java field), [791](#page-798-0) THIS MONTH (Java field), [442](#page-449-0) THIS\_YEAR (Java field), [442](#page-449-0) ThreadSuspender (Java class), [225](#page-232-0) Thursday (Java field), [228](#page-235-0) Time (Java class), [228](#page-235-0) TIME (Java field), [415,](#page-422-0) [859](#page-866-0) Time() (Java constructor), [229](#page-236-0) time(DateTime) (Java method), [239](#page-246-0) Time(int, int) (Java constructor), [229](#page-236-0) Time(LocalTime) (Java constructor), [229](#page-236-0) Time(String) (Java constructor), [229](#page-236-0) timeStr() (Java method), [231](#page-238-0) TimeTypeConverter (Java class), [466](#page-473-0) TimeUnit (Java enum), [312](#page-319-0) timeZone() (Java method), [232,](#page-239-0) [241](#page-248-0) toClassPath(Class) (Java method), [606](#page-613-0) toClassPath(String) (Java method), [606](#page-613-0) toClassPath(String, boolean) (Java method), [606](#page-613-0) toDatastoreType(Time) (Java method), [466](#page-473-0) toDateTime(DateTime) (Java method), [231](#page-238-0) toDateTime(LocalDate) (Java method), [231](#page-238-0) TODAY (Java field), [442](#page-449-0) today() (Java method), [232,](#page-239-0) [239,](#page-246-0) [241](#page-248-0) toDto() (Java method), [313,](#page-320-0) [326,](#page-333-0) [329,](#page-336-0) [339,](#page-346-0) [345,](#page-352-0) [346,](#page-353-0) [348,](#page-355-0) [355,](#page-362-0) [364,](#page-371-0) [367,](#page-374-0) [370](#page-377-0) toEnumSet(Class, Set) (Java method), [219](#page-226-0) toEnumSet(Class, String) (Java method), [219](#page-226-0) toGenericParam(Class) (Java method), [607](#page-614-0) toGenericParam(String) (Java method), [607](#page-614-0)

toJSON() (Java method), [216,](#page-223-0) [218](#page-225-0) TOLOWER (Java field), [854](#page-861-0) toMemberType(String) (Java method), [466](#page-473-0) tomorrow() (Java method), [239](#page-246-0) toMotechEvent() (Java method), [838](#page-845-0) TopicMBean (Java class), [204](#page-211-0) TopicMBean(String) (Java constructor), [205](#page-212-0) toRange(Object, String) (Java method), [625](#page-632-0) toResource() (Java method), [254](#page-261-0) toSet(Object, String, ClassLoader) (Java method), [625](#page-632-0) toString() (Java method), [232,](#page-239-0) [250,](#page-257-0) [253–](#page-260-0)[255,](#page-262-0) [263,](#page-270-0) [277,](#page-284-0) [280,](#page-287-0) [283,](#page-290-0) [288,](#page-295-0) [310,](#page-317-0) [315,](#page-322-0) [373,](#page-380-0) [375,](#page-382-0) [377,](#page-384-0) [388,](#page-395-0) [390,](#page-397-0) [394,](#page-401-0) [395,](#page-402-0) [397,](#page-404-0) [401,](#page-408-0) [406,](#page-413-0) [409,](#page-416-0) [410,](#page-417-0) [413,](#page-420-0) [417,](#page-424-0) [418,](#page-425-0) [615,](#page-622-0) [650,](#page-657-0) [669,](#page-676-0) [676,](#page-683-0) [681,](#page-688-0) [684,](#page-691-0) [686,](#page-693-0) [714,](#page-721-0) [719,](#page-726-0) [722,](#page-729-0) [729,](#page-736-0) [730,](#page-737-0) [779,](#page-786-0) [805,](#page-812-0) [815,](#page-822-0) [820,](#page-827-0) [824,](#page-831-0) [825,](#page-832-0) [827,](#page-834-0) [829,](#page-836-0) [833,](#page-840-0) [837,](#page-844-0) [841–](#page-848-0)[843,](#page-850-0) [846,](#page-853-0) [847,](#page-854-0) [853,](#page-860-0) [858,](#page-865-0) [864,](#page-871-0) [867,](#page-874-0) [869,](#page-876-0) [873,](#page-880-0) [874,](#page-881-0) [876,](#page-883-0) [877,](#page-884-0) [879,](#page-886-0) [881,](#page-888-0) [883,](#page-890-0) [886](#page-893-0) toString(Set) (Java method), [219](#page-226-0) toStringSet(Set) (Java method), [219](#page-226-0) totalNumberOfImportedInstances() (Java method), [378](#page-385-0) TOUPPER (Java field), [855](#page-862-0) TRACE (Java field), [710](#page-717-0) Tracking (Java class), [365](#page-372-0) Tracking() (Java constructor), [365](#page-372-0) Tracking(Entity) (Java constructor), [365](#page-372-0) TrackingDto (Java class), [411](#page-418-0) TrackingDto() (Java constructor), [411](#page-418-0) TrackingDto(boolean, boolean, boolean, boolean, boolean, boolean) (Java constructor), [411](#page-418-0) TransactionalMotechDataService (Java class), [547](#page-554-0) transform(MotechEvent) (Java method), [295](#page-302-0) TRASH (Java field), [307,](#page-314-0) [333](#page-340-0) trashFlag(Class) (Java method), [580](#page-587-0) TrashService (Java interface), [548](#page-555-0) TrashServiceImpl (Java class), [580](#page-587-0) TRIGGER\_PREFIX (Java field), [848](#page-855-0) TriggerEvent (Java class), [885](#page-892-0) TriggerEvent() (Java constructor), [885](#page-892-0) TriggerEvent(String, String, String, List, String) (Java constructor), [885](#page-892-0) TriggerEvent(TriggerEventRequest) (Java constructor), [885](#page-892-0) TriggerEventRequest (Java class), [825](#page-832-0) TriggerEventRequest(String, String, String, List) (Java constructor), [826](#page-833-0) TriggerEventRequest(String, String, String, List, String) (Java constructor), [826](#page-833-0) TriggerHandler (Java interface), [908](#page-915-0) TriggerNotFoundException (Java class), [888](#page-895-0) TriggerNotFoundException(String) (Java constructor), [888](#page-895-0) trimTrashHistorySuffix(String) (Java method), [586](#page-593-0) TRUE (Java field), [603](#page-610-0)

Tuesday (Java field), [228](#page-235-0) Type (Java class), [367](#page-374-0) TYPE (Java field), [588](#page-595-0) Type() (Java constructor), [368](#page-375-0) Type(Class) (Java constructor), [368](#page-375-0) Type(String, String, Class) (Java constructor), [368](#page-375-0) TYPE\_CLASS (Java field), [379](#page-386-0) TypeDto (Java class), [413](#page-420-0) TypeDto() (Java constructor), [415](#page-422-0) TypeDto(Long, String, String, String, String) (Java constructor), [415](#page-422-0) TypeDto(String, String, String, String) (Java constructor), [415](#page-422-0) TypeHelper (Java class), [619](#page-626-0) TypeInfo (Java class), [342](#page-349-0) TypeService (Java interface), [550](#page-557-0) TypeServiceImpl (Java class), [565](#page-572-0) TypeSetting (Java class), [370](#page-377-0) TypeSetting() (Java constructor), [370](#page-377-0) TypeSetting(String) (Java constructor), [370](#page-377-0) TypeSettingOption (Java class), [371](#page-378-0) TypeSettingOption(String) (Java constructor), [372](#page-379-0) TypeValidation (Java class), [372](#page-379-0) TypeValidation() (Java constructor), [372](#page-379-0) TypeValidation(String, Type) (Java constructor), [372](#page-379-0)

# $\mathbf{U}$

UI (Java field), [255](#page-262-0) UIDisplayable (Java annotation), [301](#page-308-0) UIDisplayFieldComparator (Java class), [373](#page-380-0) UIFilterable (Java annotation), [301](#page-308-0) UIFrameworkService (Java interface), [645](#page-652-0) UiHttpContext (Java class), [655](#page-662-0) UiHttpContext(HttpContext) (Java constructor), [655](#page-662-0) UIServiceTracker (Java class), [647](#page-654-0) UIServiceTracker(BundleContext, ModuleRegistrationData) (Java constructor), [647](#page-654-0) UIServiceTracker(BundleContextWrapper, ModuleRegistrationData) (Java constructor), [648](#page-655-0) UIServiceTrackers (Java class), [648](#page-655-0) UIServiceTrackers(BundleContext) (Java constructor), [648](#page-655-0) unbind(Object, Map) (Java method), [909](#page-916-0) underscore() (Java method), [653](#page-660-0) UNICODE (Java field), [859](#page-866-0) UNINSTALLED (Java field), [764](#page-771-0) UNKNOWN (Java field), [307,](#page-314-0) [312,](#page-319-0) [764,](#page-771-0) [855,](#page-862-0) [859](#page-866-0) unregister() (Java method), [632](#page-639-0) unregister(String) (Java method), [902](#page-909-0) unregisterBundleJDOClasses(Bundle) (Java method), [454](#page-461-0) unregisterChannel(String) (Java method), [894](#page-901-0) unregisterEnhancedData(String) (Java method), [458](#page-465-0) unregisterModule(String) (Java method), [647](#page-654-0)

unregisterProperties(String) (Java method), [772](#page-779-0) unscheduleAllJobs(String) (Java method), [696,](#page-703-0) [702](#page-709-0) unscheduleJob(JobId) (Java method), [697,](#page-704-0) [702](#page-709-0) unscheduleJob(String, String) (Java method), [696,](#page-703-0) [702](#page-709-0) unscheduleJobs(String) (Java method), [691,](#page-698-0) [699](#page-706-0) unscheduleRepeatingJob() (Java method), [542,](#page-549-0) [564](#page-571-0) unscheduleRepeatingJob(String, String) (Java method), [697,](#page-704-0) [702](#page-709-0) unscheduleRunOnceJob(String, String) (Java method), [697,](#page-704-0) [702](#page-709-0) unsetPrimary() (Java method), [461](#page-468-0) unwrap() (Java method), [477,](#page-484-0) [481,](#page-488-0) [487,](#page-494-0) [488](#page-495-0) UPDATE (Java field), [301,](#page-308-0) [421,](#page-428-0) [588](#page-595-0) update(EntityDraft) (Java method), [492](#page-499-0) update(FieldDto) (Java method), [339](#page-346-0) update(InputStream) (Java method), [500,](#page-507-0) [501](#page-508-0) update(LookupDto, List) (Java method), [355](#page-362-0) update(Map) (Java method), [506,](#page-513-0) [552](#page-559-0) update(MetadataDto) (Java method), [345](#page-352-0) update(MotechRole) (Java method), [737](#page-744-0) update(MotechUser) (Java method), [741](#page-748-0) update(PasswordRecovery) (Java method), [743](#page-750-0) update(RestOptionsDto) (Java method), [364](#page-371-0) update(T) (Java method), [497,](#page-504-0) [518,](#page-525-0) [546](#page-553-0) update(TrackingDto) (Java method), [367](#page-374-0) updateAdvancedSetting(AdvancedSettingsDto) (Java method), [326](#page-333-0) updateAndIncrementVersion(Entity) (Java method), [490](#page-497-0) updateComboboxValues(Long, Map) (Java method), [528,](#page-535-0) [557](#page-564-0) updateConfigLocation(String) (Java method), [272](#page-279-0) updateCustomOperatorForLookupField(Integer, String) (Java method), [401](#page-408-0) updatedInstanceCount() (Java method), [378](#page-385-0) updateDraft(Long) (Java method), [528,](#page-535-0) [557](#page-564-0) updateEntityNames() (Java method), [536,](#page-543-0) [561](#page-568-0) updateFieldRelatedName(Integer, String) (Java method), [401](#page-408-0) updateFields(Long, Map) (Java method), [306](#page-313-0) updateFileMonitor() (Java method), [264](#page-271-0) updateFromDraft(EntityDraft) (Java method), [326](#page-333-0) updateFromProperties(Properties) (Java method), [778,](#page-785-0) [783](#page-790-0) updateFromTransient(T) (Java method), [518,](#page-525-0) [547](#page-554-0) updateFromTransient(T, Set) (Java method), [518,](#page-525-0) [547](#page-554-0) updateIndexes(List) (Java method), [326](#page-333-0) updateMaxFetchDepth(Long, Integer) (Java method), [528,](#page-535-0) [557](#page-564-0) updatePropertiesAfterReinstallation(String, String, String, Properties, Properties) (Java method), [272](#page-279-0) updateRecordFields(Object, Object) (Java method), [582](#page-589-0) updateRestOptions(Long, RestOptionsDto) (Java method), [529,](#page-536-0) [557](#page-564-0)

updateRestOptions(RestOptionsDto) (Java method), [326](#page-333-0) updateRole(RoleDto) (Java method), [748](#page-755-0) updateScheduledJob(MotechEvent) (Java method), [697,](#page-704-0) [703](#page-710-0) updateSecurityConfiguration(SecurityConfigDto) (Java method), [748](#page-755-0) updateSecurityOptions(Long, SecurityMode, Set, SecurityMode, Set) (Java method), [529,](#page-536-0) [557](#page-564-0) updateSettings(String, String, Properties) (Java method), [778,](#page-785-0) [783](#page-790-0) updateTracking(Long, TrackingDto) (Java method), [529,](#page-536-0) [557](#page-564-0) updateTracking(TrackingDto) (Java method), [326](#page-333-0) updateTypeForLookupField(Integer, String) (Java method), [401](#page-408-0) updateUserDetailsWithoutPassword(UserDto) (Java method), [753](#page-760-0) updateUserDetailsWithPassword(UserDto) (Java method), [753](#page-760-0) UPLOAD\_SIZE (Java field), [249](#page-256-0) URL\_PATTERN (Java field), [778](#page-785-0) URLENCODE (Java field), [855](#page-862-0) useFilter(Query, List) (Java method), [486](#page-493-0) useFilter(Query, List, InstanceSecurityRestriction) (Java method), [486](#page-493-0) useFilter(Query, String[], Object[], Map) (Java method), [486](#page-493-0) useFilter(Query, String[], Object[], Map, InstanceSecurityRestriction) (Java method), [486](#page-493-0) useFilterFromPattern(Query, String, List) (Java method), [486](#page-493-0) useFilters(Query, Filters) (Java method), [486](#page-493-0) USER\_ACCESS\_PREFIX (Java field), [712](#page-719-0) USER\_ADMIN\_ROLE (Java field), [713](#page-720-0) UserContextService (Java interface), [758](#page-765-0) UserDto (Java class), [733](#page-740-0) UserDto() (Java constructor), [733](#page-740-0) UserDto(MotechUser) (Java constructor), [734](#page-741-0) UserInfo (Java class), [804](#page-811-0) UserInfo(String, boolean, String) (Java constructor), [804](#page-811-0) USERNAME\_PASSWORD (Java field), [712](#page-719-0) UsernameValueGenerator (Java class), [466](#page-473-0) UserNotFoundException (Java class), [727](#page-734-0) UserNotFoundException() (Java constructor), [727](#page-734-0) UserNotFoundException(String) (Java constructor), [728](#page-735-0) UserRegistrationValidator (Java class), [810](#page-817-0) UserRegistrationValidator(PersistedUserValidator, OpenIdUserValidator) (Java constructor), [811](#page-818-0) UserRoleNames (Java class), [712](#page-719-0) USERS (Java field), [618](#page-625-0) UserStatus (Java enum), [725](#page-732-0) UserSuppliedComboboxValuesUsedException (Java class), [424](#page-431-0)

UserSuppliedComboboxValuesUsedException(String, String) (Java constructor), [424](#page-431-0) Util (Java class), [601](#page-608-0)

#### V

V33\_\_MOTECH1359 (Java class), [626](#page-633-0) validate(ResetForm) (Java method), [809](#page-816-0) validate(StartupForm, ConfigSource) (Java method), [810](#page-817-0) validate(StartupForm, List, ConfigSource) (Java method), [808,](#page-815-0) [809,](#page-816-0) [811](#page-818-0) validate(String) (Java method), [759](#page-766-0) validateCredentials() (Java method), [519](#page-526-0) validateCredentials(T) (Java method), [519](#page-526-0) validateEmptyOrWhitespace(Errors, String, String) (Java method), [811](#page-818-0) validateNoJavaKeyword(String) (Java method), [625](#page-632-0) validatePassword(String) (Java method), [753](#page-760-0) validateToken(String) (Java method), [756](#page-763-0) validateTokenAndLoginUser(String, HttpServletRequest, HttpServletResponse) (Java method), [756](#page-763-0) VALIDATION\_PROVIDER (Java field), [533](#page-540-0) ValidationCriterionDto (Java class), [417](#page-424-0) ValidationCriterionDto() (Java constructor), [417](#page-424-0) ValidationCriterionDto(String, TypeDto) (Java constructor), [417](#page-424-0) ValidationCriterionDto(String, TypeDto, Object, boolean) (Java constructor), [417](#page-424-0) ValidationException (Java class), [889](#page-896-0) ValidationException(String, Set) (Java constructor), [889](#page-896-0) ValidationUtil (Java class), [625](#page-632-0) ValidationUtils (Java class), [811](#page-818-0) ValidatorNames (Java class), [759](#page-766-0) VALUE (Java field), [379,](#page-386-0) [404,](#page-411-0) [588](#page-595-0) value() (Java method), [676](#page-683-0) VALUE\_GENERATOR (Java field), [604](#page-611-0) valueAsString() (Java method), [418](#page-425-0) valueForQuery() (Java method), [439,](#page-446-0) [440,](#page-447-0) [443](#page-450-0) ValueGetter (Java class), [581](#page-588-0) ValueGetter(BasePersistenceService, BundleContext) (Java constructor), [581](#page-588-0) valueOf(String) (Java method), [232,](#page-239-0) [255,](#page-262-0) [773](#page-780-0) valuesForQuery() (Java method), [441,](#page-448-0) [444](#page-451-0) VERSION (Java field), [879](#page-886-0) VIEW\_BASIC\_EMAIL\_LOGS\_PERMISSION (Java field), [711](#page-718-0) VIEW\_DETAILED\_EMAIL\_LOGS\_PERMISSION (Java field), [711](#page-718-0) vote(Authentication, Object, Collection) (Java method), [704](#page-711-0)

## W

waitForContext(int) (Java method), [215,](#page-222-0) [642](#page-649-0) WARN (Java field), [208](#page-215-0) warn(String, String) (Java method), [212](#page-219-0)

warn(String, String, DateTime) (Java method), [212](#page-219-0) WARNING (Java field), [870](#page-877-0) WEB\_SECURITY\_MODULE (Java field), [589](#page-596-0) WebBundleUtil (Java class), [663](#page-670-0) WebSecurityRoles (Java class), [713](#page-720-0) Wednesday (Java field), [228](#page-235-0) WeeklyCronJobExpressionBuilder (Java class), [666](#page-673-0) WeeklyCronJobExpressionBuilder(DayOfWeek) (Java constructor), [666](#page-673-0) WeeklyCronJobExpressionBuilder(int) (Java constructor), [666](#page-673-0) WEEKS (Java field), [312](#page-319-0) withDeliveryStatuses(DeliveryStatus) (Java method), [274](#page-281-0) withDeliveryStatuses(Set) (Java method), [274](#page-281-0) withDescription(String) (Java method), [871](#page-878-0) withFromAddress(String) (Java method), [274](#page-281-0) withId(Long) (Java method), [871](#page-878-0) withMessage(String) (Java method), [274](#page-281-0) withMessageTime(DateTime) (Java method), [274](#page-281-0) withMessageTimeRange(Range) (Java method), [275](#page-282-0) withName(String) (Java method), [871](#page-878-0) withQueryParams(QueryParams) (Java method), [275](#page-282-0) withRepeatIntervalInDays(int) (Java method), [666](#page-673-0) withServiceName(String) (Java method), [895](#page-902-0) withSubject(String) (Java method), [275](#page-282-0) withTaskConfig(TaskConfig) (Java method), [871](#page-878-0) withTime(Time) (Java method), [667](#page-674-0) withToAddress(String) (Java method), [275](#page-282-0) withTrigger(TaskTriggerInformation) (Java method), [871](#page-878-0) WRITABLE (Java field), [254](#page-261-0) writeHeader(String[]) (Java method), [575,](#page-582-0) [576](#page-583-0) writeRow(Map, String[]) (Java method), [575–](#page-582-0)[577](#page-584-0) WS\_BUNDLE (Java field), [791](#page-798-0)

# Y

YEARS (Java field), [312](#page-319-0) YES (Java field), [442](#page-449-0)